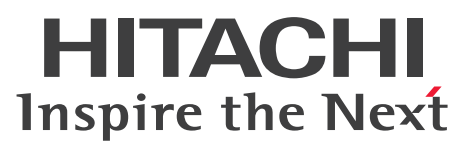

OpenTP1 Version 7 分散トランザクション処理機能

TP1/Server Base Enterprise Option 使用の手引

解説・手引・文法・操作書

3000-3-F51-70

### <span id="page-1-0"></span>前書き

#### ■ 対象製品

• 適用 OS: AIX 5L V5.2, AIX 5L V5.3, AIX V6.1, AIX V7.1

P-1M64-2A21 uCosminexus TP1/Server Base Enterprise Option 07-91

・適用 OS:AIX V6.1,AIX V7.1,AIX V7.2

P-1M64-1A11 uCosminexus TP1/Server Base Enterprise Option(64) 07-91

· 適用 OS: Red Hat Enterprise Linux 5 (AMD/Intel 64, x86), Red Hat Enterprise Linux 5 Advanced Platform (AMD/Intel 64, x86), Red Hat Enterprise Linux Server 6 (32-bit x86), Red Hat Enterprise Linux Server 6 (64-bit x86\_64)

P-9S64-2A11 uCosminexus TP1/Server Base Enterprise Option 07-91

・適用 OS: Red Hat Enterprise Linux 5 (AMD/Intel 64). Red Hat Enterprise Linux 5 Advanced Platform (AMD/Intel 64), Red Hat Enterprise Linux Server 6(64-bit x86\_64) P-9W64-2A21 uCosminexus TP1/Server Base Enterprise Option(64) 07-91

•適用 OS: Red Hat Enterprise Linux Server 6 (64-bit x86\_64), Red Hat Enterprise Linux Server 7 (64-bit x86\_64)

P-8264-2A21 uCosminexus TP1/Server Base Enterprise Option(64) 07-91

これらのプログラムプロダクトのほかにもこのマニュアルをご利用になれる場合があります。詳細は「リ リースノート」でご確認ください。

#### ■ 輸出時の注意

本製品を輸出される場合には、外国為替及び外国貿易法の規制並びに米国輸出管理規則など外国の輸出関 連法規をご確認の上、必要な手続きをお取りください。

なお、不明な場合は、弊社担当営業にお問い合わせください。

#### ■ 商標類

HITACHI, Cosminexus, HA モニタ, HiRDB, JP1, OpenTP1, uCosminexus および XDM は, 株 式会社 日立製作所の商標または登録商標です。

AMD は, Advanced Micro Devices, Inc.の商標です。

IBM, AIX は、世界の多くの国で登録された International Business Machines Corporation の商標で す。

IBM, AIX 5L は, 世界の多くの国で登録された International Business Machines Corporation の商 標です。

Itanium は,アメリカ合衆国および / またはその他の国における Intel Corporation の商標です。 Linux は、Linus Torvalds 氏の日本およびその他の国における登録商標または商標です。

Microsoft は、米国 Microsoft Corporation の米国およびその他の国における登録商標または商標です。 Oracle と Java は, Oracle Corporation 及びその子会社,関連会社の米国及びその他の国における登録 商標です。

Red Hat は,米国およびその他の国における Red Hat, Inc. の登録商標もしくは商標です。

UNIX は,The Open Group の米国ならびに他の国における登録商標です。

Windows は,米国 Microsoft Corporation の米国およびその他の国における登録商標または商標です。 その他記載の会社名,製品名などは,それぞれの会社の商標もしくは登録商標です。

#### ■ 発行

2019 年 4 月 3000-3-F51-70

#### ■ 著作権

All Rights Reserved. Copyright (C) 2008, 2019, Hitachi, Ltd.

### <span id="page-3-0"></span>変更内容

#### 変更内容(3000-3-F51-70) uCosminexus TP1/Server Base Enterprise Option(64) 07-91

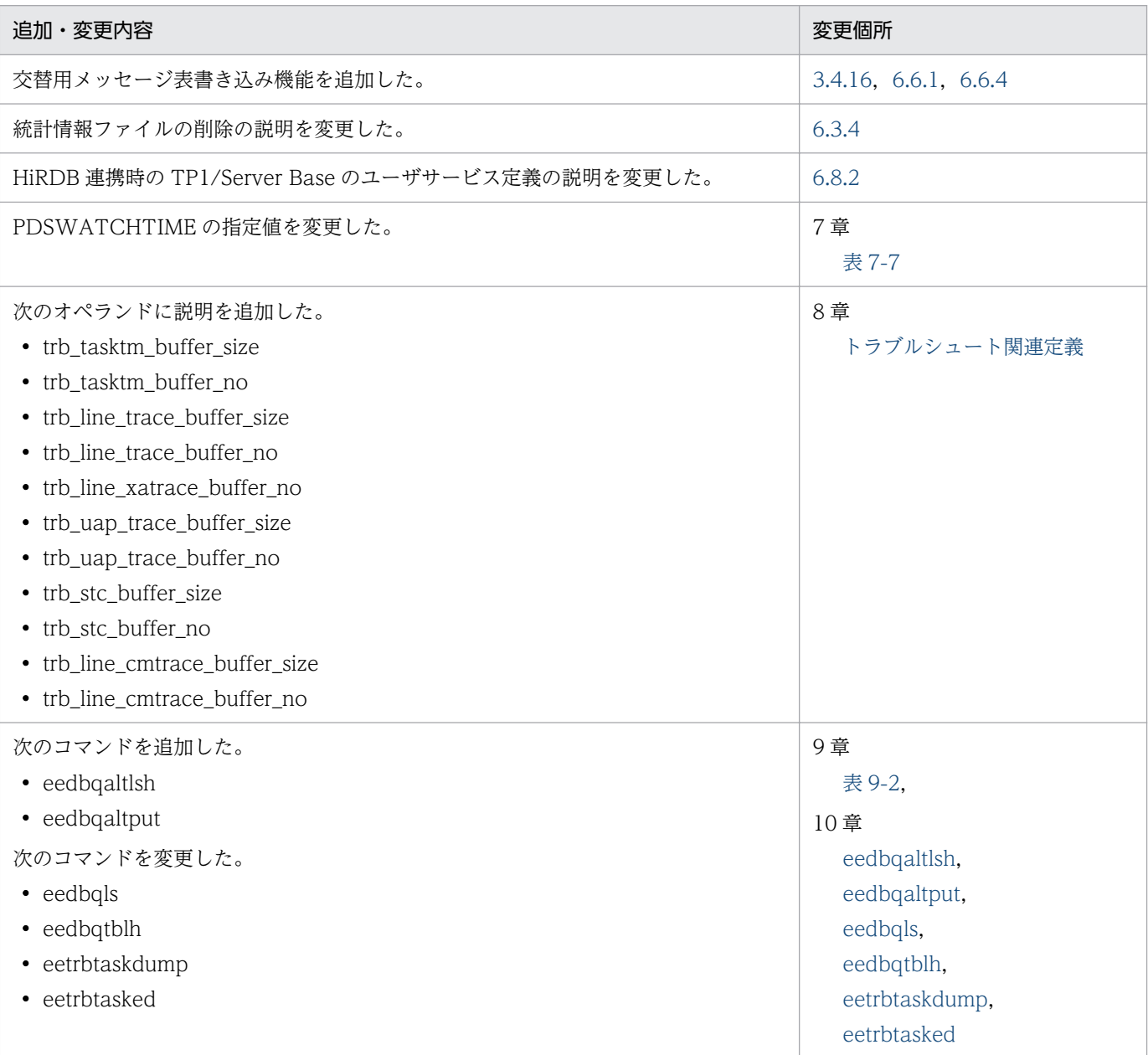

単なる誤字・脱字などはお断りなく訂正しました。

### <span id="page-4-0"></span>はじめに

このマニュアルは、次に示すプログラムプロダクトの概要,定義方法,運用方法,および操作方法につい て説明したものです。

- uCosminexus TP1/Server Base Enterprise Option
- uCosminexus TP1/Server Base Enterprise Option(64)

以降,このマニュアルでは,これらのプログラムプロダクトを「TP1/EE」と表記します。

#### ■ 対象読者

システム管理者,システム設計者,プログラマ,およびオペレータの方を対象としています。

また,次に示す知識があることを前提としています。

- オペレーティングシステム(AIX,Linux など)とオンラインシステムの基礎的な知識
- TP1/EE とあわせて使用する TP1/Server Base の知識

#### ■ 読書手順

TP1/EE の一連の関連マニュアルは,利用目的に合わせて,選択して読むことができます。次の案内に 従ってお読みいただくことをお勧めします。

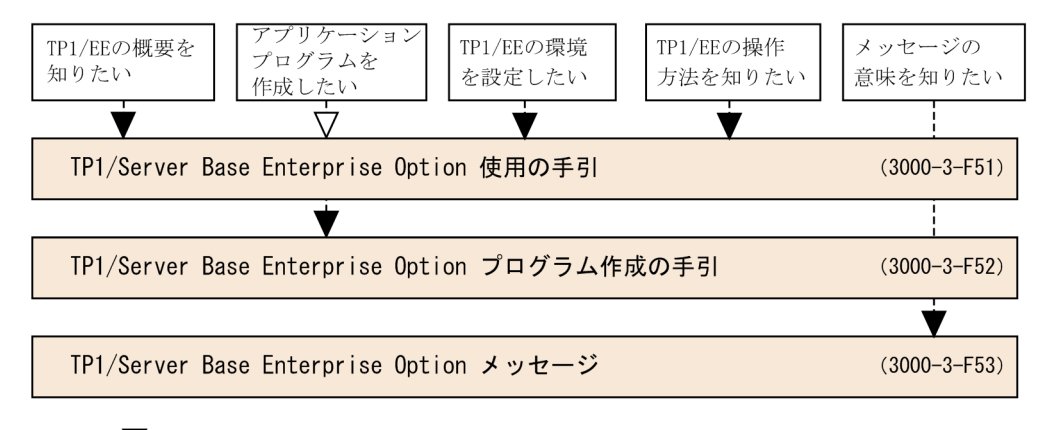

(凡例) ▼:必ず読むマニュアル ▽:必要に応じて読むマニュアル

#### ■ 図中で使用する記号

このマニュアルの図中で使用する記号を、次のように定義します。

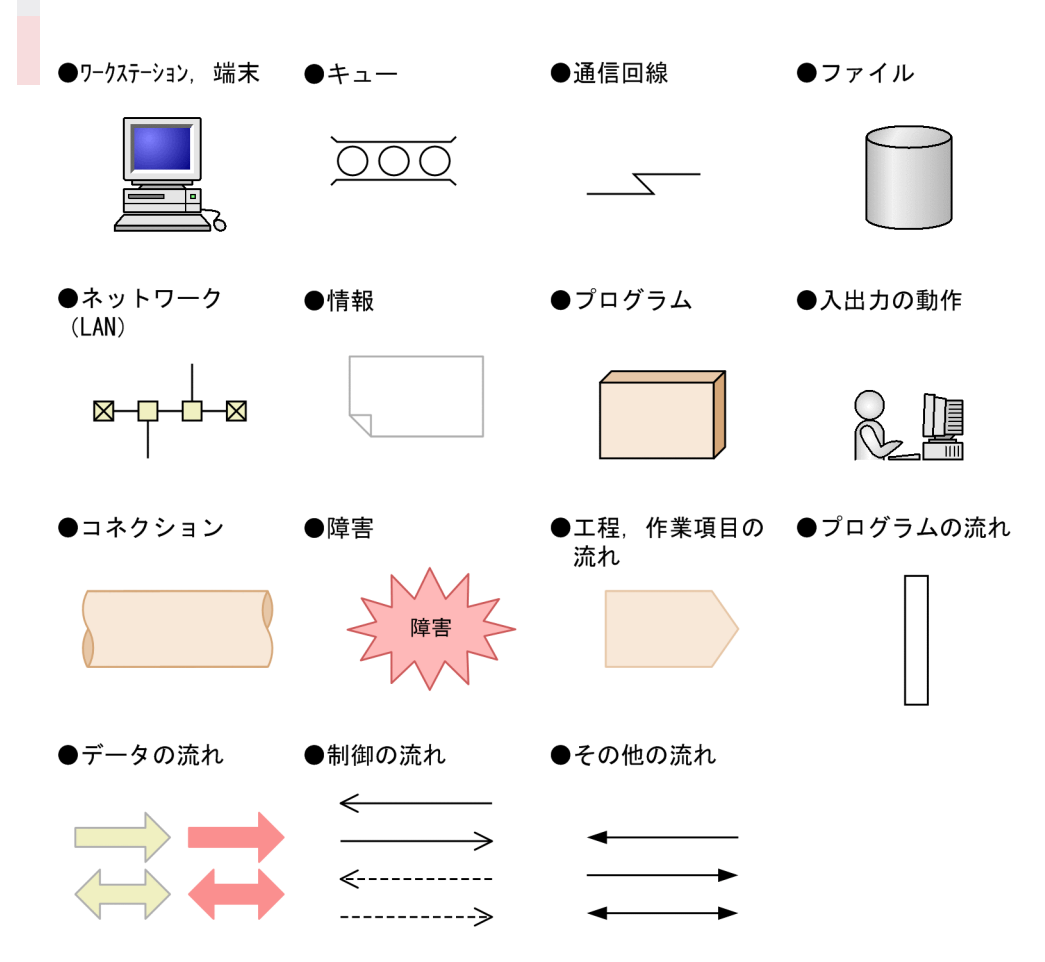

#### ■ JIS コード配列のキーボードと ASCII コード配列のキーボードとの違いについて

JIS コード配列と ASCII コード配列では、次に示すコードで入力文字の違いがあります。このマニュアル の文字入力例(コーディング例)の表記は、JIS コード配列(日本語のキーボード)に従った文字に統一 しています。

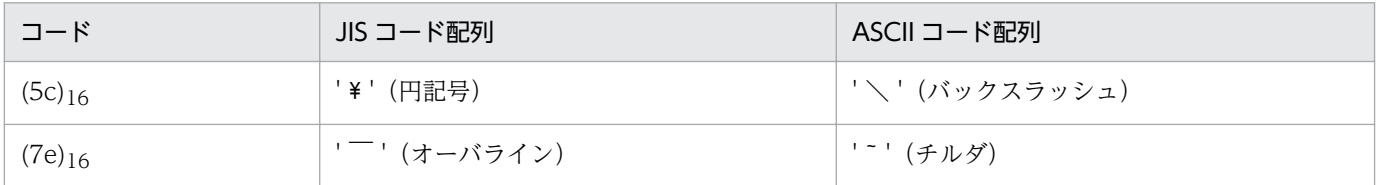

#### ■ 文法の記号

システム定義の説明,およびコマンドの説明に使用する各種の記号を説明します。

ここで説明する文法記述記号,属性表示記号および構文要素記号は、実際の定義には記述しません。

#### (1)文法記述記号

システム定義,コマンドのオプションおよび引数の指定方法について説明する記号です。

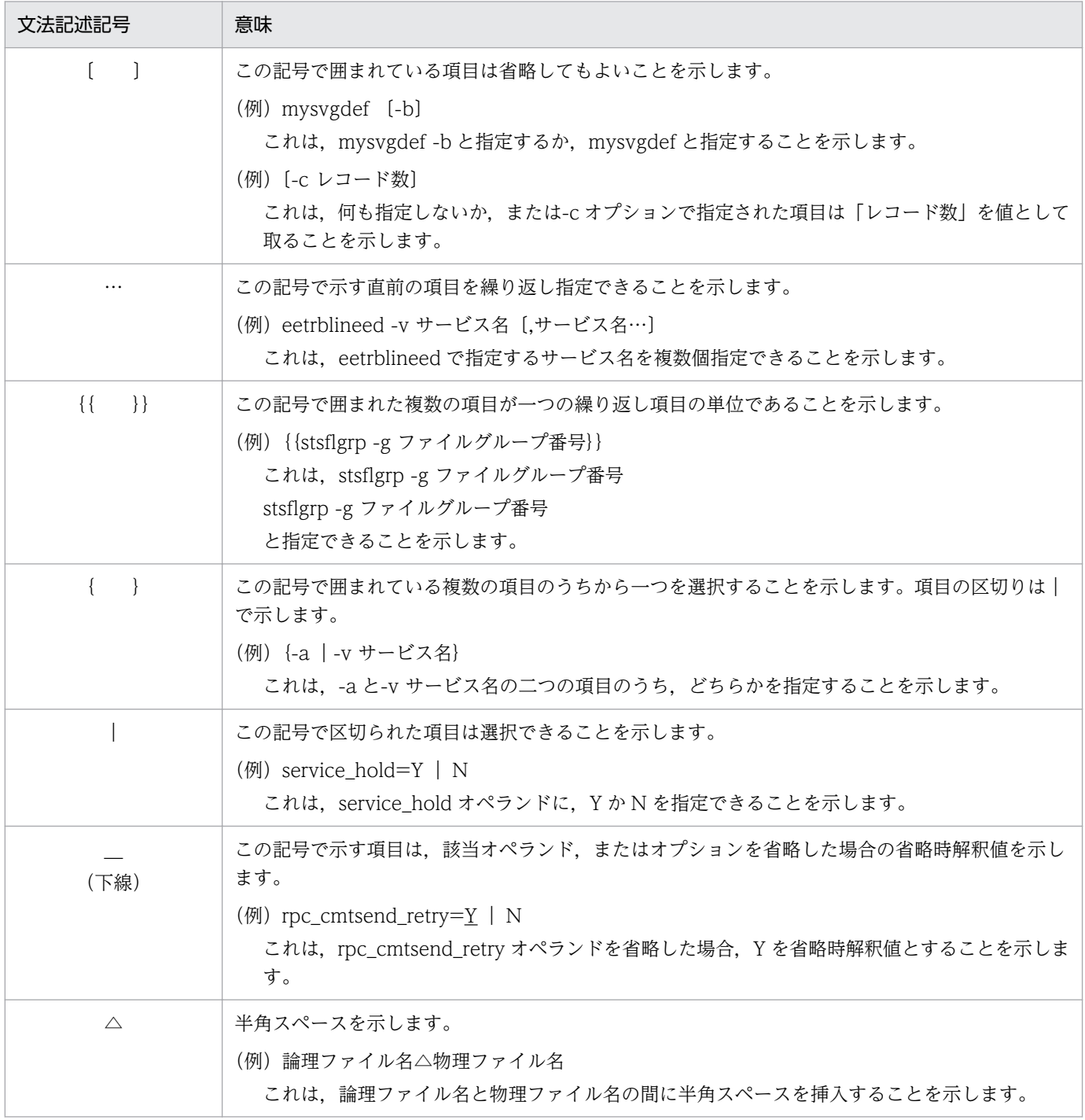

#### (2) 属性表示記号

システム定義,およびコマンドのユーザ指定値の範囲などを説明する記号です。

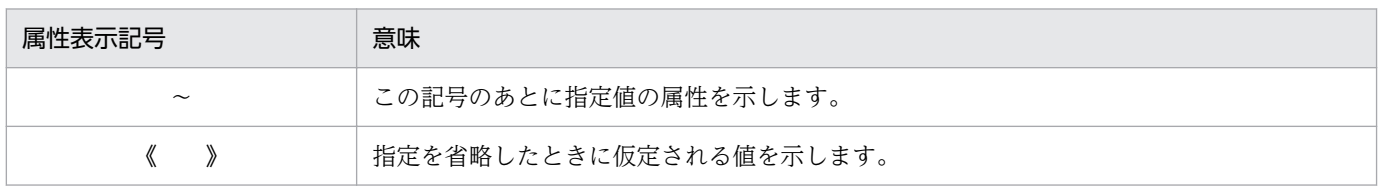

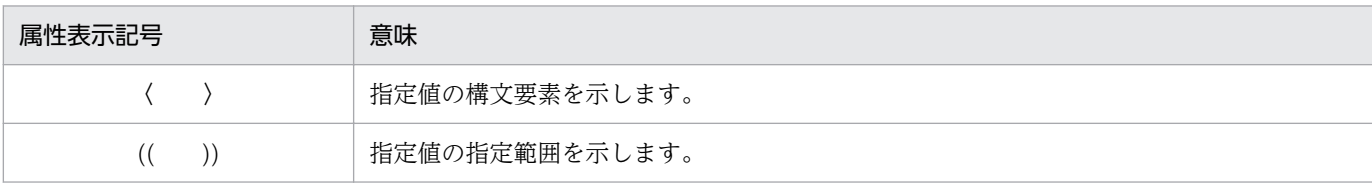

#### (3)構文要素記号

システム定義,およびコマンドのユーザ指定値の内容を説明する記号です。

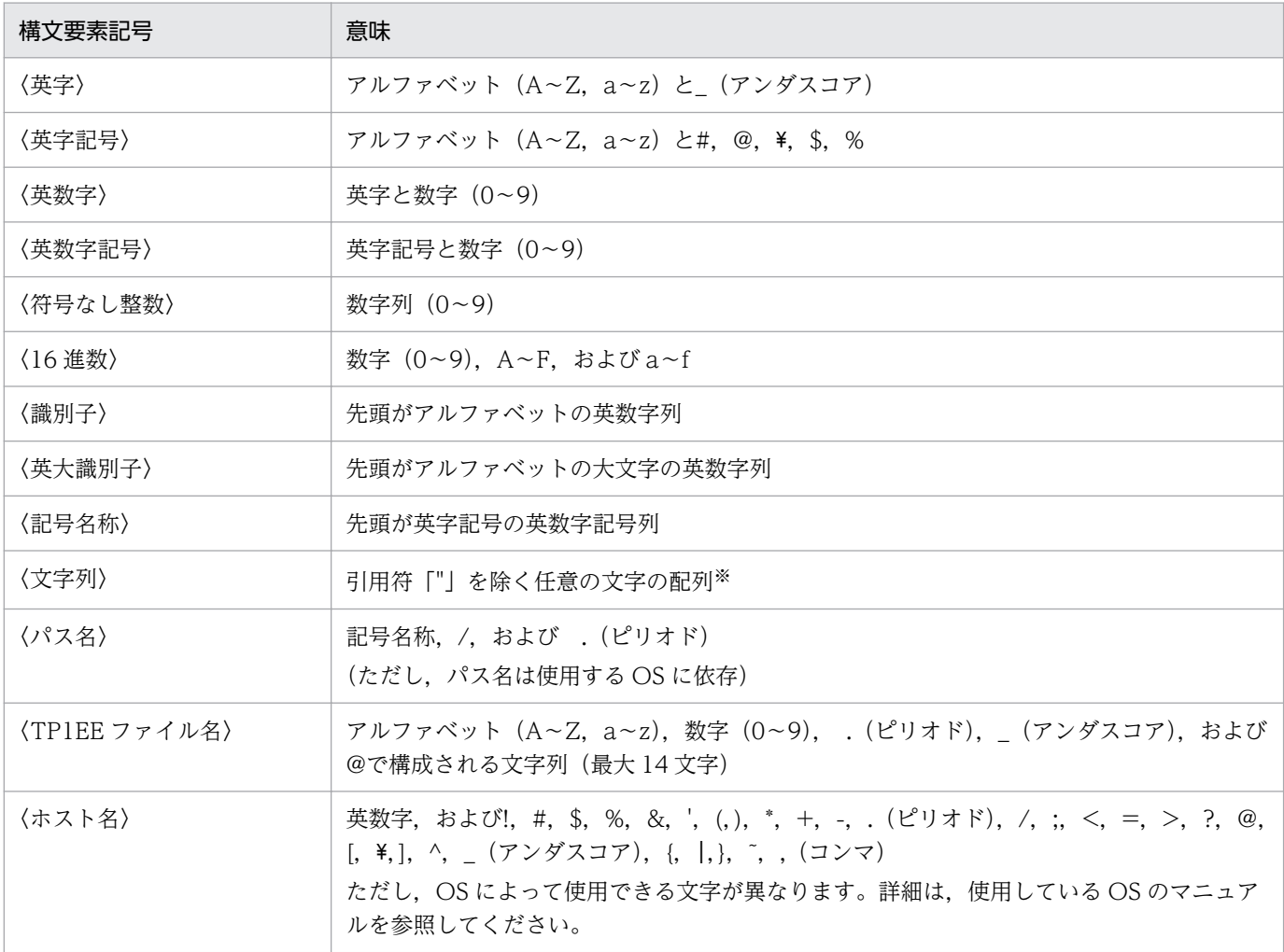

#### 使用上の注意

すべて半角文字を使用してください。

注※

システム定義のオペランド,およびコマンドのオプションに文字列を指定する場合は、指定値全体を引用符「"」で囲む必要 があります。この場合,指定値全体を囲む引用符は指定値には含まれません。また,特に断りがないかぎり,引用符は指定値 の中の文字として使用できません。

# 目次

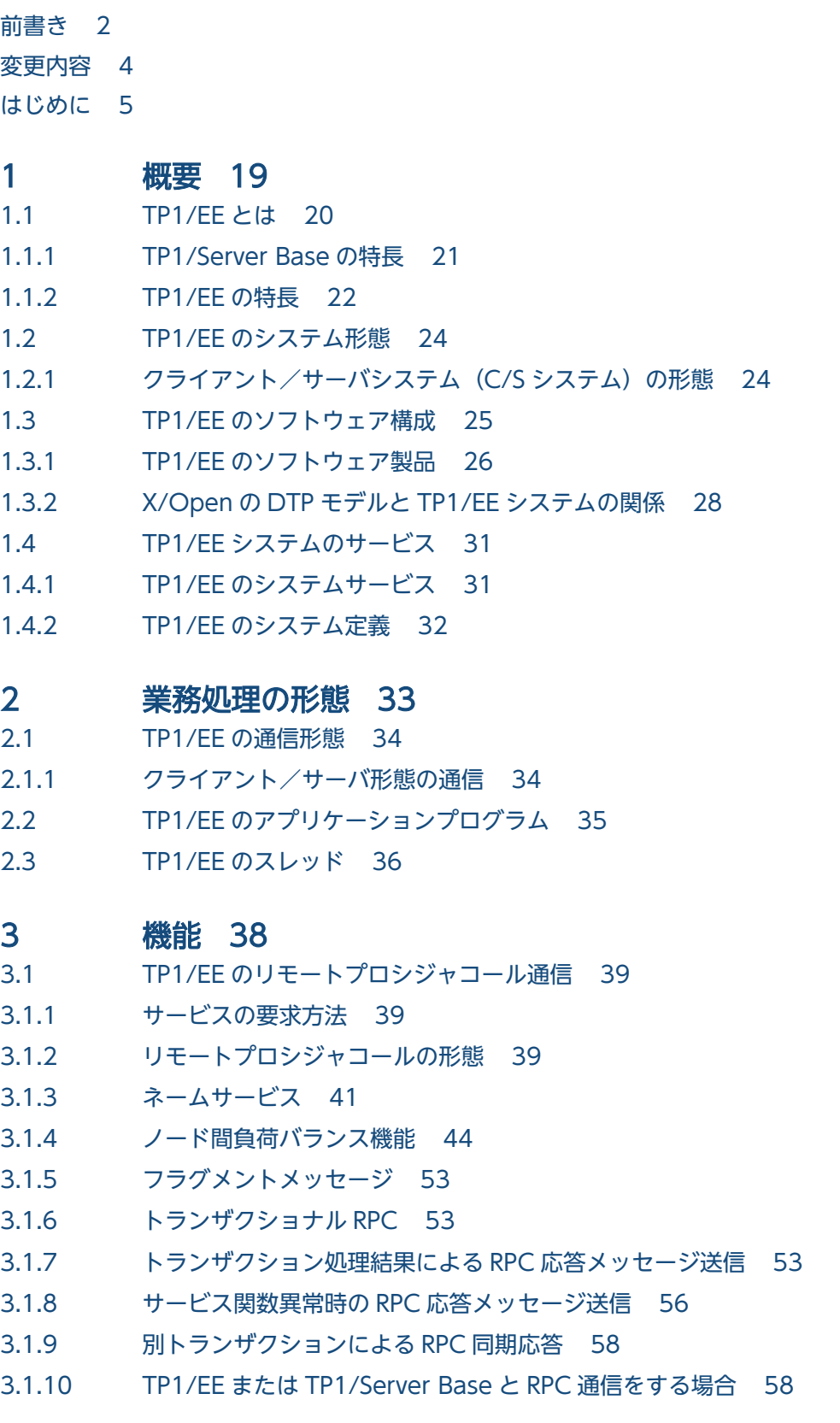

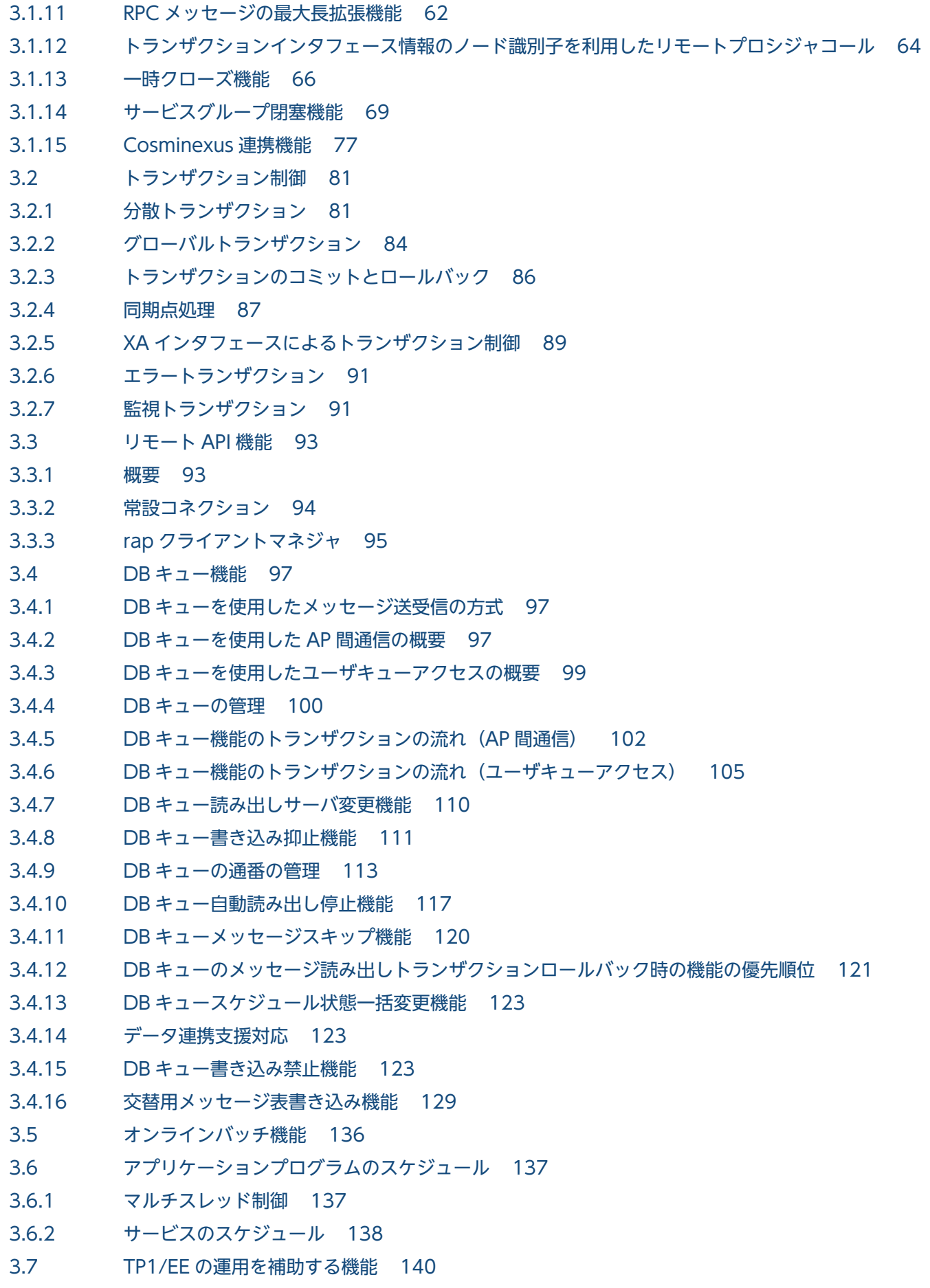

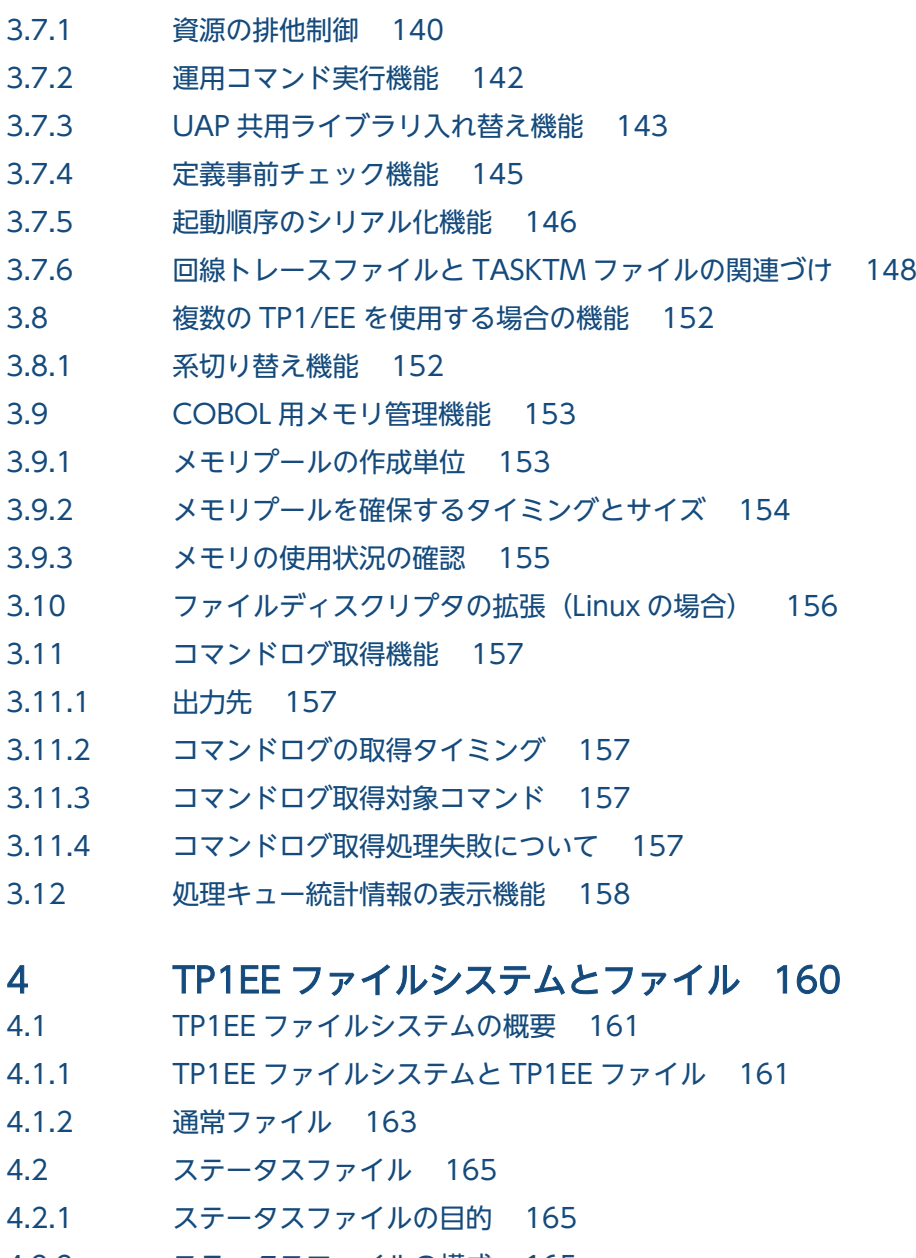

- 4.2.2 [ステータスファイルの構成 165](#page-164-0) 4.2.3 [ステータスファイルの状態 168](#page-167-0)
- 
- 4.2.4 [制御用ステータスファイルのスワップ 168](#page-167-0)
- 4.2.5 [取得するステータスファイルの種類 169](#page-168-0)

#### 5 [環境設定 170](#page-169-0)

- 5.1 [環境設定の概要 171](#page-170-0)
- 5.2 [環境設定の詳細 173](#page-172-0)
- 5.2.1 [TP1/EE のインストール 173](#page-172-0)
- 5.2.2 [TP1/Server Base システム定義の作成 173](#page-172-0)
- 5.2.3 [TP1/EE サービス定義の作成 173](#page-172-0)
- 5.2.4 [TP1EE ファイルシステム領域の作成 173](#page-172-0)
- 5.2.5 [OpenTP1 管理者の環境設定 174](#page-173-0)

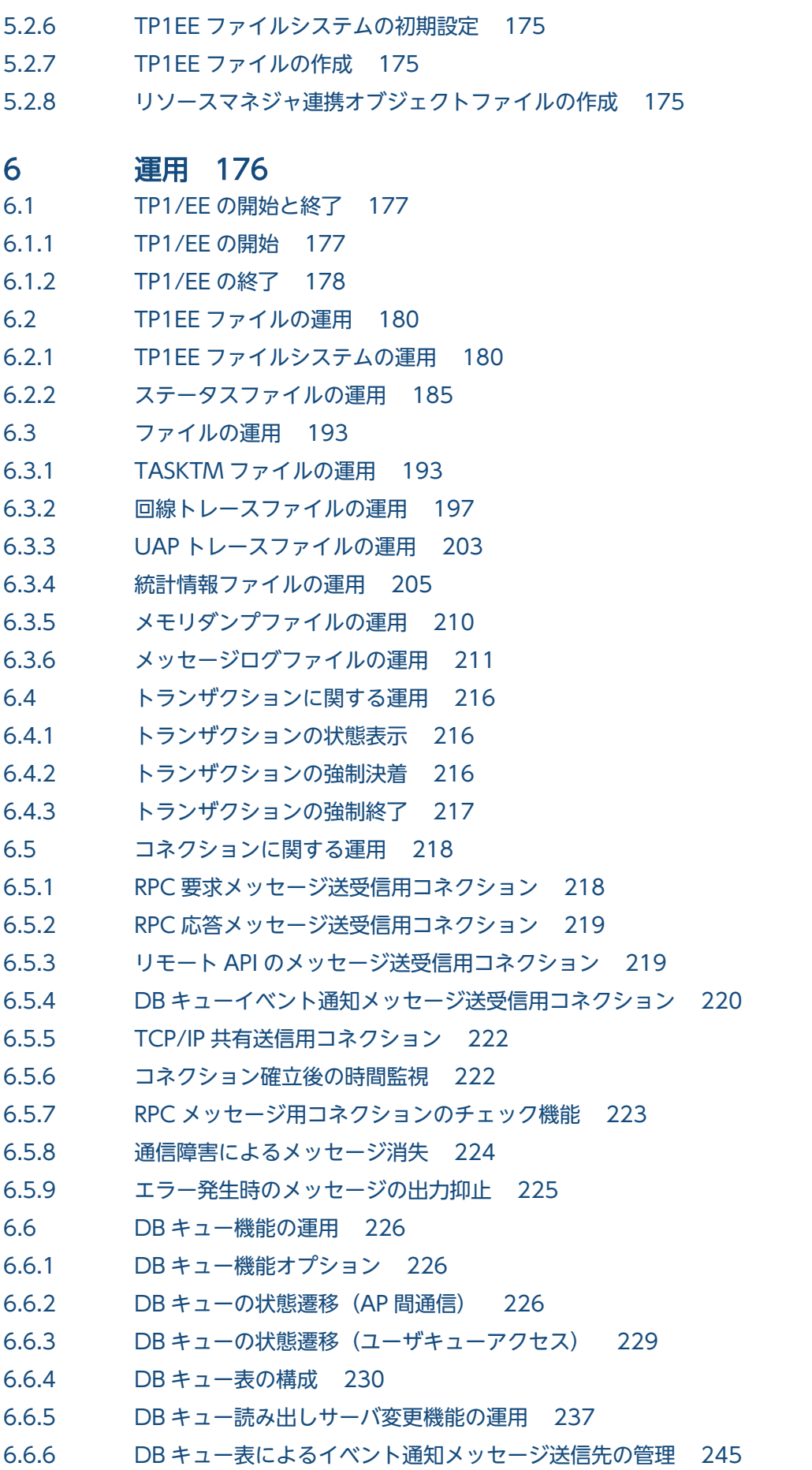

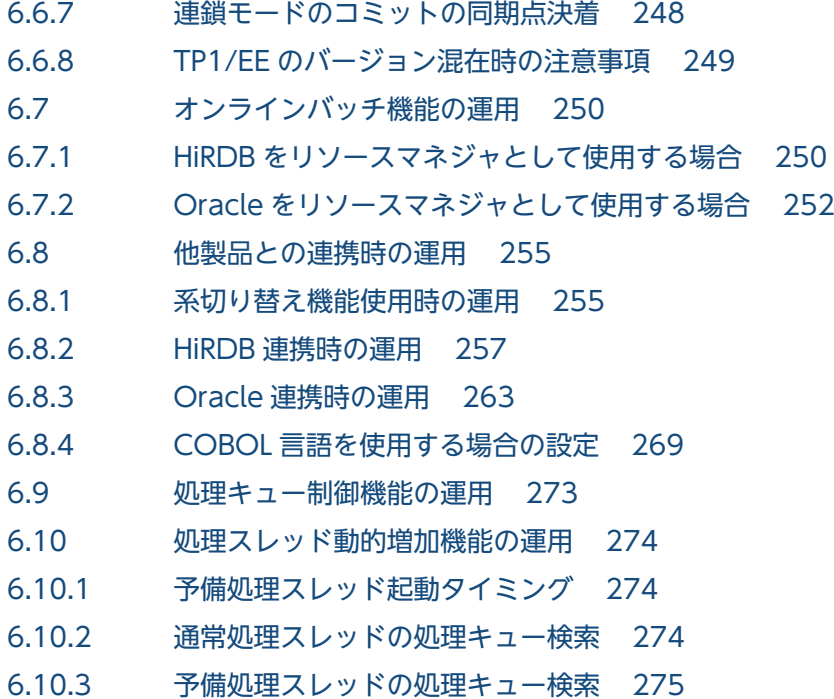

### 7 [システム定義の概要 276](#page-275-0)

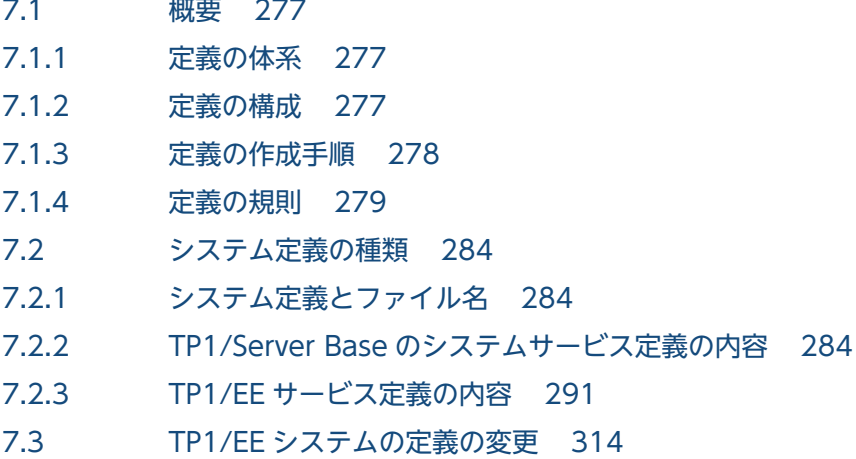

- 7.3.1 [定義の変更手順 314](#page-313-0)
- 7.3.2 [再開始時に変更できない定義 314](#page-313-0)

#### 8 [TP1/EE サービス定義の詳細 317](#page-316-0)

[プロセス関連定義 318](#page-317-0) [メモリ関連定義 335](#page-334-0) [RPC 関連定義 344](#page-343-0) [ユーザサービス関連定義 381](#page-380-0) [service\\_attr 388](#page-387-0) [メッセージログ関連定義 391](#page-390-0) [トラブルシュート関連定義 398](#page-397-0) [トランザクション関連定義 410](#page-409-0) [trnstring 421](#page-420-0) [ステータスファイル関連定義 424](#page-423-0)

```
stsflgrp 428
stsflnam 431
DB キュー機能関連定義 433
dbqdef 438
dbqgrpdef 440
dbqsrvdef 445
dbqsvgdef 447
dbqprcdef 448
オンラインバッチ機能関連定義 450
dbqobsdef 452
dbqobssrvdef 453
dbqobslotdef 454
ファイルサービス関連定義 455
サービスグループ情報関連定義 457
eesvgdef 458
mysvgdef 461
myreplydef 464
```
## 9 [運用コマンドの概要 466](#page-465-0)

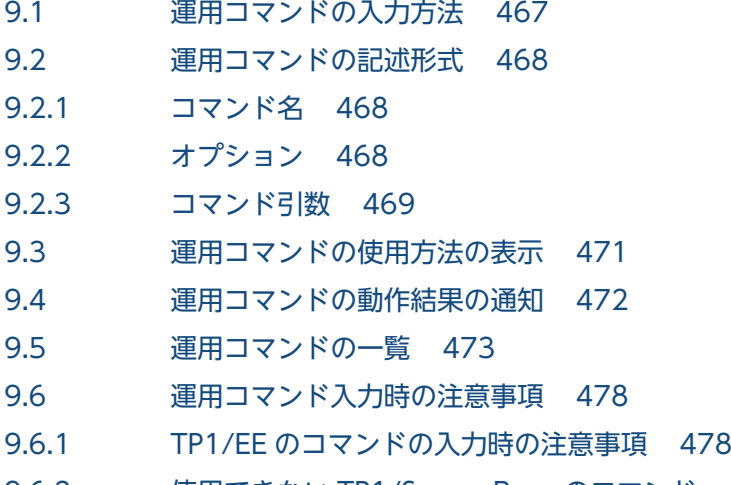

9.6.2 [使用できない TP1/Server Base のコマンド 478](#page-477-0)

#### 10 [運用コマンドの詳細 479](#page-478-0)

[eeactsv 480](#page-479-0) [eeadmccsetup 481](#page-480-0) [eeapls 482](#page-481-0) [eechgap 484](#page-483-0) [eedbqactsv 487](#page-486-0) [eedbqaltlsh 489](#page-488-0) [eedbqaltput 494](#page-493-0) [eedbqchgr 496](#page-495-0) [eedbqclr 499](#page-498-0) [eedbqclrh 501](#page-500-0) [eedbqcnct 503](#page-502-0)

[eedbqdctsv 505](#page-504-0) [eedbqinhibit 506](#page-505-0) [eedbqislt 508](#page-507-0) [eedbqls 510](#page-509-0) [eedbqlscs 515](#page-514-0) [eedbqlsdq 517](#page-516-0) [eedbqlsqg 520](#page-519-0) [eedbqlssv 522](#page-521-0) [eedbqrels 524](#page-523-0) [eedbqrst 526](#page-525-0) [eedbqskip 528](#page-527-0) [eedbqstop 530](#page-529-0) [eedbqtblh 532](#page-531-0) [eedbqtblo 538](#page-537-0) [eedbqwtpr 542](#page-541-0) [eedctsv 544](#page-543-0) [eedefchk 545](#page-544-0) [eefilbkup 548](#page-547-0) [eefilchgrp 551](#page-550-0) [eefilchmod 553](#page-552-0) [eefilchown 556](#page-555-0) [eefills 558](#page-557-0) [eefilmkfs 562](#page-561-0) [eefilrstr 566](#page-565-0) [eefilstatfs 569](#page-568-0) [eelckls 573](#page-572-0) [eelspce 576](#page-575-0) [eelsque 580](#page-579-0) [eelssv 584](#page-583-0) [eememls 586](#page-585-0) [eenamupdate 591](#page-590-0) [eerasget 593](#page-592-0) [eerpclscn 595](#page-594-0) [eerpcnamdel 600](#page-599-0) [eerpcrapcls 601](#page-600-0) [eerpcrapls 602](#page-601-0) [eerpcsockcls 606](#page-605-0) [eerpcspndls 608](#page-607-0) [eerpcspndrles 610](#page-609-0) [eerpcstat 611](#page-610-0) [eerpctcpls 614](#page-613-0) [eesgrpctl 616](#page-615-0) [eestsclose 618](#page-617-0) [eestsfills 620](#page-619-0) [eestsinit 623](#page-622-0)

```
eestsls 625
eestsopen 631
eestsrm 633
eestsswap 634
eesvstart 636
eesvstop 638
eetrblinedump 640
eetrblineed 654
eetrbrcvr 671
eetrbreport 673
eetrbstced 676
eetrbstcese 718
eetrbstcfput 721
eetrbstcse 722
eetrbtaskdump 726
eetrbtasked 743
eetrbtaskfput 769
eetrbtbldump 770
eetrbtrcefput 773
eetrbuapdump 774
eetrbuated 782
eetrbuatfput 790
eetrbwtor 791
eetrncmt 792
eetrnfgt 795
eetrnlsdump 798
eetrnlsrm 803
eetrnlstr 805
eetrnmkobj 813
eetrnrbk 816
eetrntim 819
```
#### 11 [障害対策 824](#page-823-0)

- 11.1 [TP1/EE システム障害の対策 825](#page-824-0)
- 11.1.1 [スレッドの回復 825](#page-824-0)
- 11.1.2 [プロセスの回復 827](#page-826-0)
- 11.1.3 [回復処理で使用するステータスファイル 828](#page-827-0)
- 11.2 [通信障害の対策 830](#page-829-0)
- 11.2.1 [通信障害監視 830](#page-829-0)
- 11.2.2 [通信障害監視スレッドの仕掛り中トランザクション監視 830](#page-829-0)
- 11.3 [リソースマネジャ障害の対策 831](#page-830-0)
- 11.3.1 [TP1/EE 開始時のリソースマネジャ監視 831](#page-830-0)
- 11.3.2 [TP1/EE オンライン中のリソースマネジャ監視 831](#page-830-0)
- 11.3.3 [リソースマネジャ障害監視スレッドの仕掛り中トランザクション監視 831](#page-830-0)

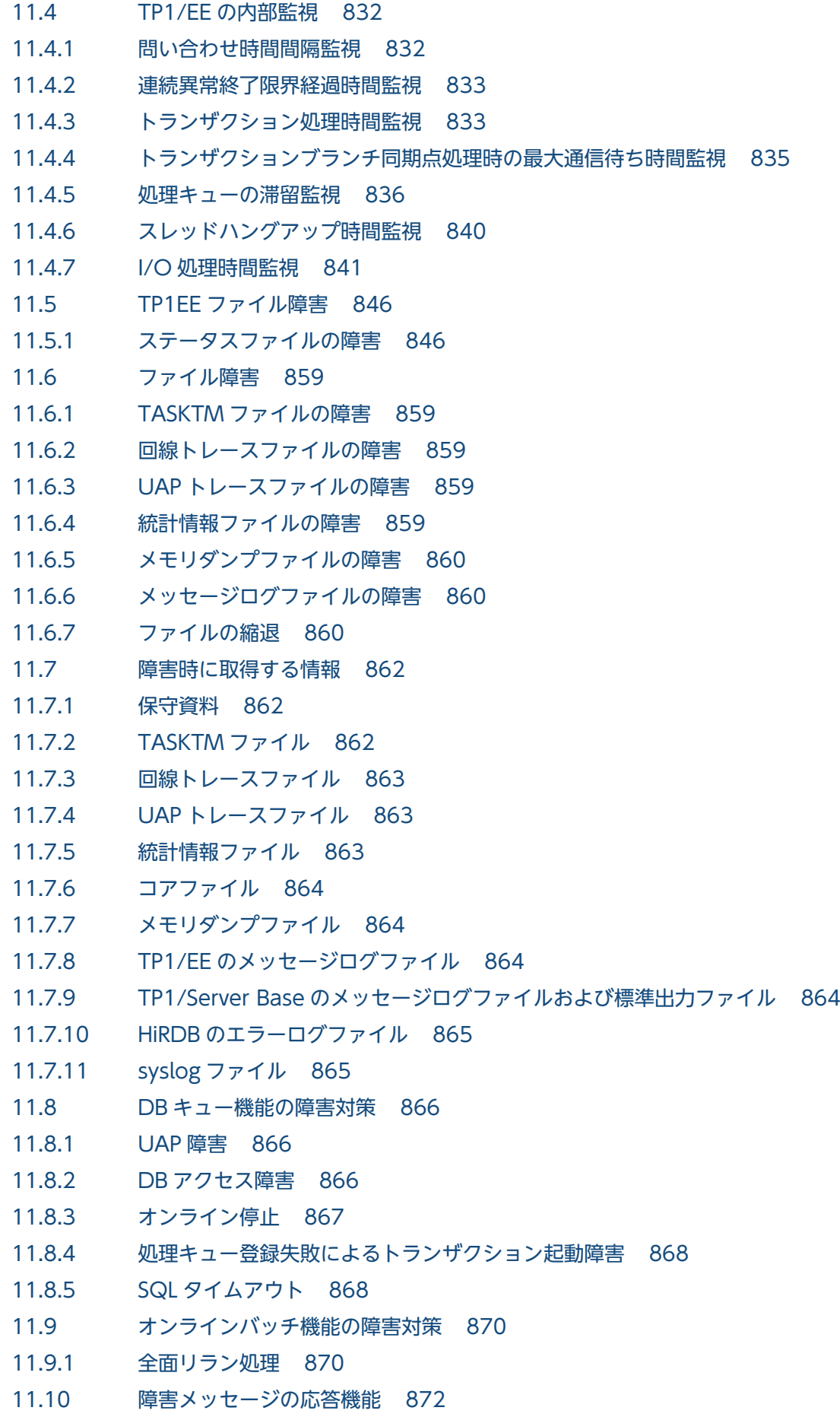

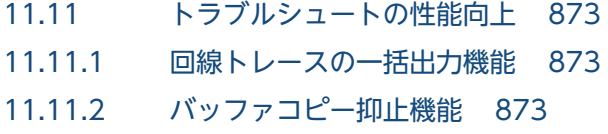

### [付録 874](#page-873-0)

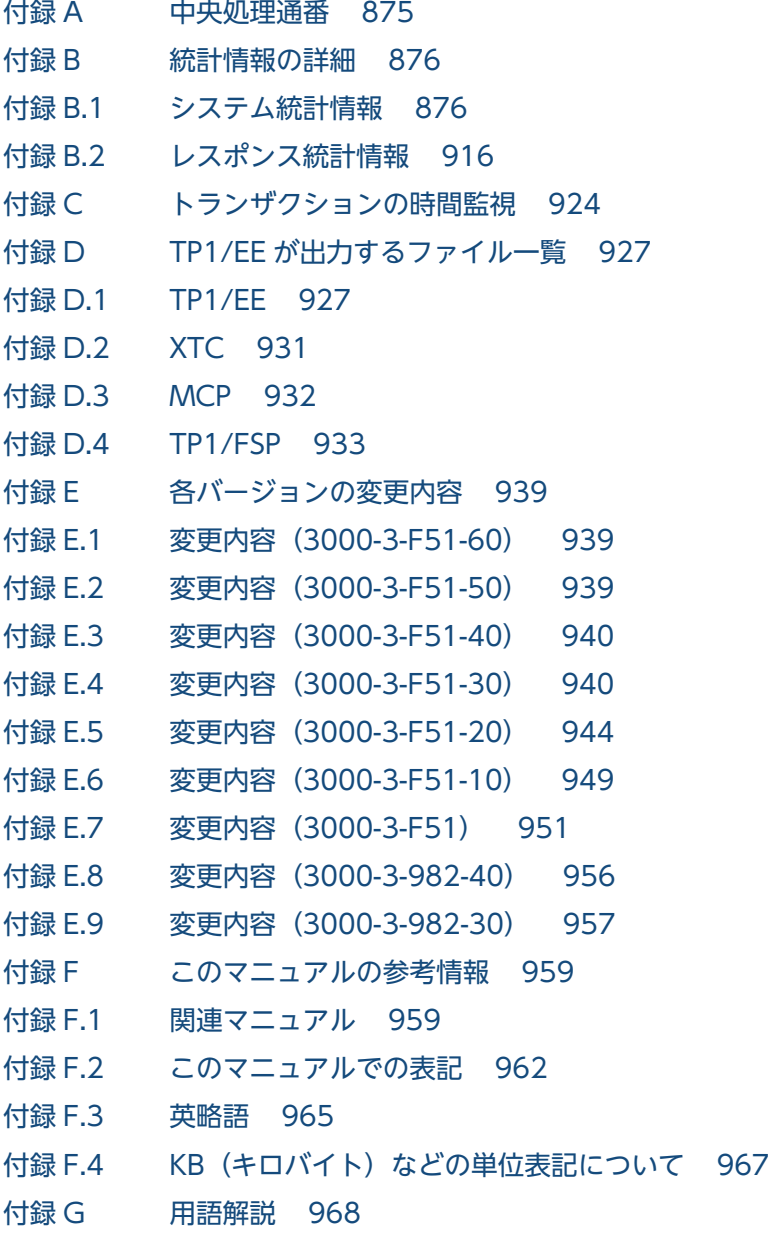

### [索引 976](#page-975-0)

<span id="page-18-0"></span>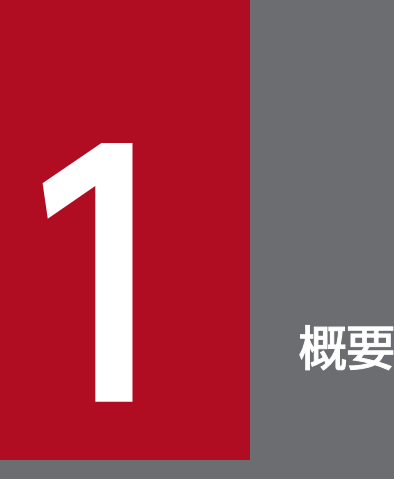

この章では, TP1/EE の特長, システム形態, ソフトウェア構成, およびサービスについて説明 します。

### <span id="page-19-0"></span>1.1 TP1/EE とは

TP1/EE (TP1/Server Base Enterprise Option) は、TP1/Server Base とあわせて使用するオプション 製品です。TP1/EE は,TP1/Server Base にサービスを提供する UAP(SPP)として動作することによっ て,TP1/Server Base の機能の一部をマルチスレッドで実現します。

TP1/Server Base の SPP として TP1/EE を使用すると,現存する資産を生かしながら,メインフレーム 基幹システムを,マルチスレッドで実現する大規模オープン基幹システムに移行できます。これによって, 大規模・大量データ処理のコストパフォーマンスを向上させながら,高性能,高生産性および高信頼性を 実装する OLTP を実現できます。

分散トランザクション処理機能を持つ TP1/EE は、オープンシステム上でオンライントランザクション処 理<sup>※</sup> (OLTP: Online Transaction Processing) をできるようにするソフトウェア (TP モニタ) です。

注※

データ通信業務では,業務処理ごとの単位に区切って,それぞれの処理の結果を有効にするか無効にす るかを明確に決める必要があります。有効にするか無効にするかどちらかに決定する処理の単位をトラ ンザクションといいます。

TP1/Server Base と TP1/EE の特長を次の図に示します。

#### 図 1-1 TP1/Server Base と TP1/EE の特長

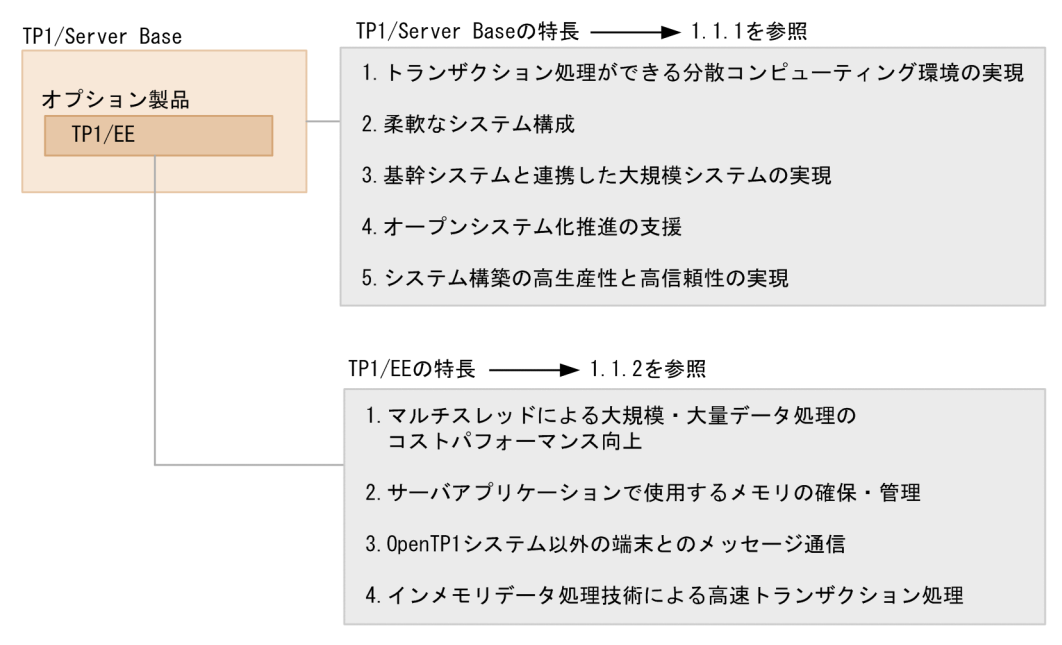

#### 注意事項

TP1/EE は,TP1/Server Base とあわせて使用するオプション製品です。したがって,以降の説 明で「TP1/EE」とだけ記載されている場合は,TP1/Server Base を省略して説明していることを 意味します。説明上は省略されていても,実際には TP1/Server Base なしで TP1/EE を使用する

<span id="page-20-0"></span>ことはできないため,ご注意ください。TP1/EE と TP1/Server Base との関係の詳細については, [「1.3 TP1/EE のソフトウェア構成](#page-24-0)」を参照してください。

#### 1.1.1 TP1/Server Base の特長

TP1/Server Base の特長について説明します。TP1/EE は TP1/Server Base とあわせて使用するため, TP1/Server Base の特長は、TP1/EE を使用するときの特長でもあります。

#### (1) トランザクション処理ができる分散コンピューティング環境の実現

TP1/Server Base を使うと,資源・機能を適切に分散配置した,分散コンピューティング環境での OLTP を実現できます。そのため,システム規模や業務量など,それぞれのシステム固有の状況に適した構成を 柔軟に選択できます。

#### (2) 柔軟なシステム構成

TP1/Server Base では、分散コンピューティング環境での OLTP を実現するために、UAP を含めたシス テム構成が,クライアント/サーバ構造をしています。このため,プログラムやデータベースなどのソフ トウェア資源を,ハードウェアの構成から独立させることができます。さらに,業務量の増加などでハー ドウェア構成を変更しても,ソフトウェア資源にはほとんど影響がありません。

#### (3) 基幹システムと連携した大規模システムの実現

TP1/Server Base を使用したシステムは、VOS3 システムなどの基幹システムと接続できます。このた め,基幹システムの大容量データベース管理やネットワーク管理の業務に,TP1/Server Base の分散コン ピューティング環境を統合できます。その結果,基幹システムからワークステーションまでの広範囲にわ たる大規模システムを実現できます。

#### (4) オープンシステム化推進の支援

TP1/Server Base の構造は,オープンシステムの標準化団体である X/Open で規定している DTP モデ ルに準拠しています。そのため,TP1/Server Base で構築した OLTP システムを使用すると,オープン システムの利点を生かしたデータ通信システムを構築できます。

#### (5) システム構築の高生産性と高信頼性の実現

分散コンピューティング環境でのビジネスアプリケーションのトランザクション処理には、高い生産性と 信頼性が必要です。TP1/Server Base では、高い信頼性を要求される 24 時間運転業務に対応するため, システムの二重化を支援する機能(系切り替え機能)を備えています。系切り替え機能を使用すると,シ ステムの障害による停止時間を最小限に抑えて,システム全体の稼働率を高め,生産性も向上できます。

### <span id="page-21-0"></span>1.1.2 TP1/EE の特長

TP1/EE を SPP として動作させたときの,TP1/EE 独自の特長について説明します。

### (1) マルチスレッドによる大規模・大量データ処理のコストパフォーマンス 向上

TP1/EE では、サービスのスケジュールや処理がマルチスレッドで動作します。このため、サービス単位 の受け付け処理,サービス間で独立した処理,および複数サービスの均等処理が実現できます。さらに, 一つのサービスに負荷が集中した場合は,業務処理を実行するスレッド数を動的に変更できます。その結 果,大規模で大量なデータ処理のコストパフォーマンスを向上できます。

マルチスレッドでの処理を次の図に示します。

#### 図 1‒2 マルチスレッド処理

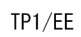

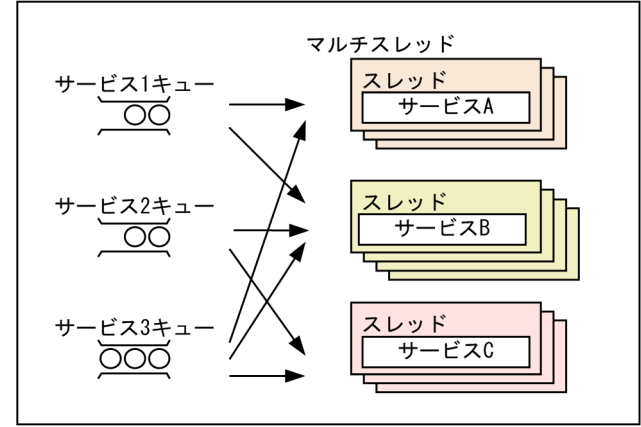

### (2) サーバアプリケーションで使用するメモリの確保・管理

TP1/EE が SPP で使用するメモリを確保・管理します。これによって、次のような、アプリケーション処 理実行中のメモリ確保・解放に伴う性能への影響を防げます。

- マルチスレッド上で動作しているスレッドのうち,一部のスレッドだけが異常終了した場合,異常終了 したスレッドで確保したメモリの解放が困難になる
- システムコールを不統一に使用すると,プログラムの移植性および保守性が低下する

### (3) OpenTP1 システム以外の端末とのメッセージ通信

uCosminexus TP1/EE/Message Control Extension (MCP) を使用することで, OpenTP1 が導入さ れていない端末とメッセージの送受信ができます。MCP では,TCP/IP プロトコルまたは UDP プロトコ ルを使用したメッセージ通信ができます。

MCP の詳細については,マニュアル「TP1/EE/Message Control Extension 使用の手引」を参照してく ださい。

### (4) インメモリデータ処理技術による高速トランザクション処理

インメモリデータ処理技術によるトランザクション処理の高速化と,高信頼性,高可用性を同時に実現す るオンライントランザクション処理システムを構築できます(TP1 キャッシュ機能)。TP1 キャッシュ機 能を使用するには, TP1/EE に加えて, uCosminexus TP1/EE/Extended Transaction Controller (XTC) および uCosminexus TP1/EE/Extended Data Cache (XDB) が必要です。

XTC の詳細については,マニュアル「TP1/EE/Extended Transaction Controller 使用の手引」を, XDB の詳細については,マニュアル「TP1/EE/Extended Data Cache 使用の手引」を参照してください。

### (5) 銀行勘定系サービス処理

uCosminexus TP1/Financial Service Platform (TP1/FSP) を使用することで、大規模な銀行勘定系 サービス処理基盤を構築できます。

構造型データベースへのアクセス,オンラインバッチ(センタカット),オフラインバッチ,「全国銀行デー タ通信システム接続プロトコル」などに準拠した接続ができます。

TP1/FSP で使用する機能に応じて,MCP や TP1/Client/W が必要です。

TP1/FSP の詳細については,TP1/FSP の関連ドキュメントを参照してください。また, MCP の詳細に ついては,マニュアル「TP1/EE/Message Control Extension 使用の手引」を,TP1/Client/W の詳細 については,マニュアル「OpenTP1 クライアント使用の手引 TP1/Client/W,TP1/Client/P 編」を参 照してください。

### <span id="page-23-0"></span>1.2 TP1/EE のシステム形態

TP1/EE は TP1/Server Base とあわせて使用します。このため,TP1/EE を使用したシステム(TP1/EE システム)は, TP1/Server Base と同様に次のような形態へ適用できます。

### 1.2.1 クライアント/サーバシステム (C/S システム)の形態

クライアント/サーバ方式で構築する,水平分散のシステム形態です。複数の TP1/EE システムが,互い に協調して一つのオンラインシステムとして動作します。

業務を拡大するときは,必要なハードウェアを追加してシステムを拡張できます。ソフトウェア資源を煩 雑に再編成する必要はありません。そのため,必要な規模に合わせたシステムを柔軟に構築できます。ま た,水平分散のトランザクション処理によるサーバ間の連携や,GUI のアプリケーションを使用したオン ラインシステムにも対応しています。

クライアント/サーバシステム(C/S システム)の形態の例を次の図に示します。

図 1-3 クライアント/サーバシステム (C/S システム)の形態の例

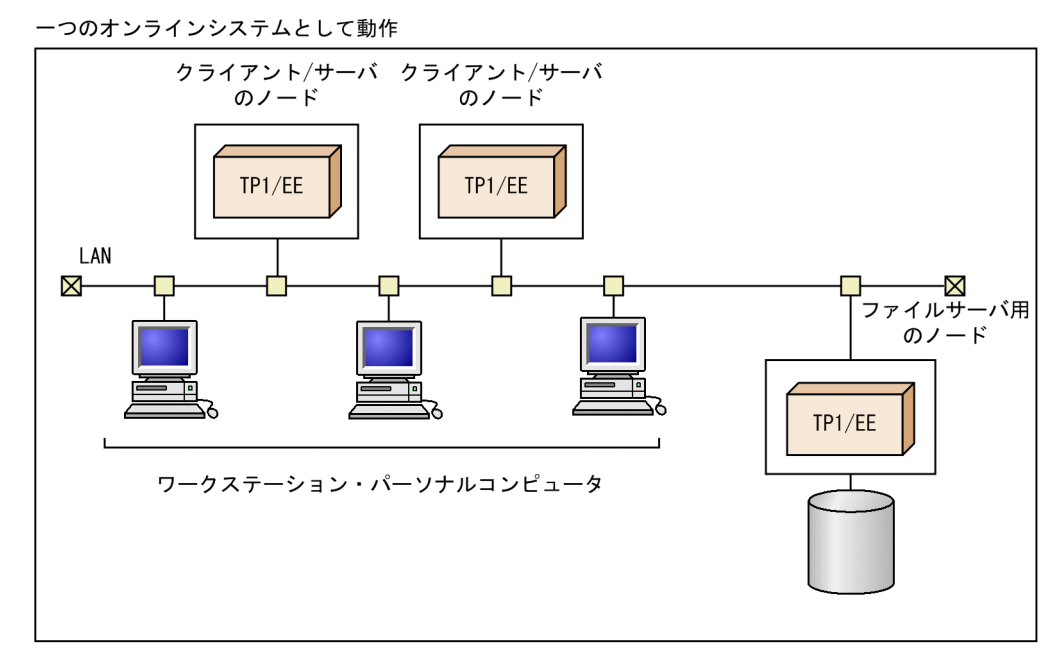

注

このマニュアルでの「ノード」の意味は,ネットワークでつながれた,TP1/EE や TP1/Server Base が稼働する一つのコンピュータ(マシン)のことです。

<span id="page-24-0"></span>TP1/EE のソフトウェア構成の概要を次の図に示します。

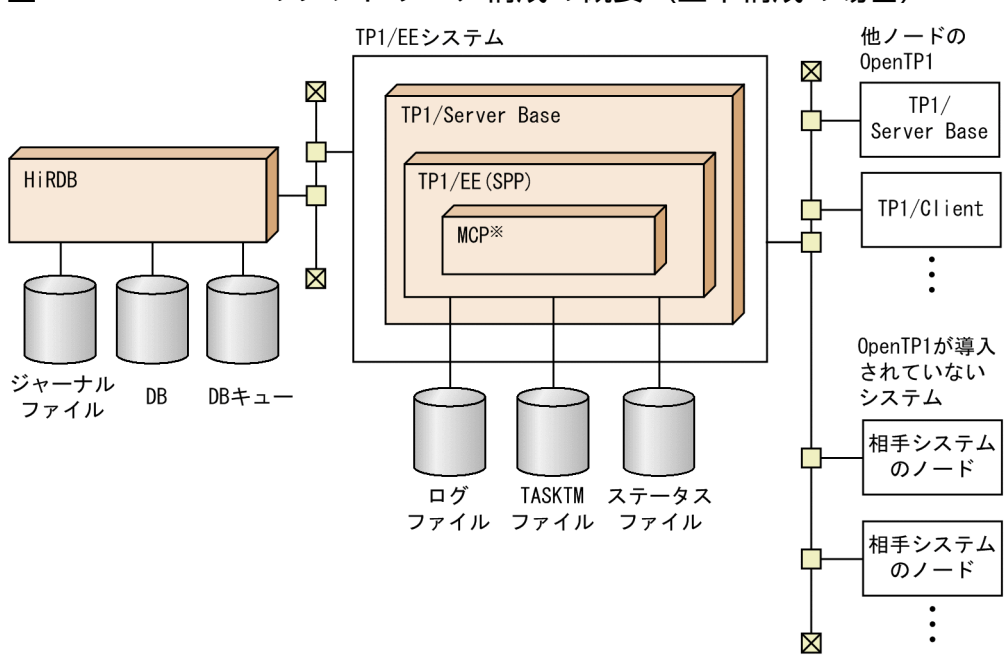

#### 図 1-4 TP1/EE のソフトウェア構成の概要 (基本構成の場合)

注※

OpenTP1 が導入されていないシステムとメッセージ通信する場合に MCP が必要です。

CLサーバ

図 1-5 TP1/EE のソフトウェア構成の概要 (TP1 キャッシュ機能を使用する場合)

HAサーバ

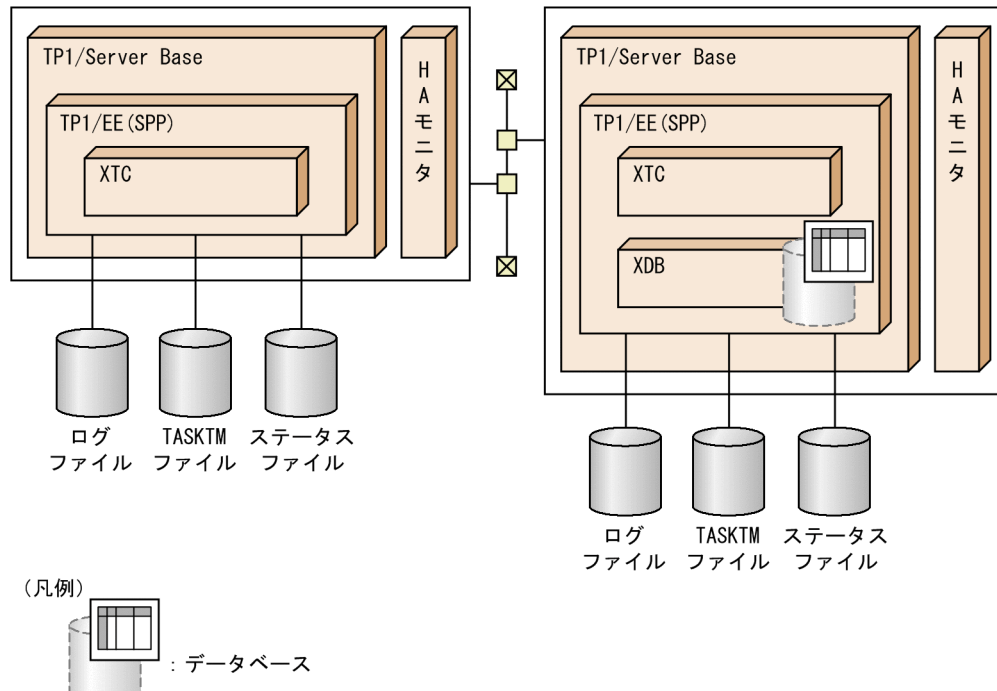

<span id="page-25-0"></span>図 1-6 TP1/EE のソフトウェア構成の概要(銀行勘定系サービス処理基盤を構築する場合)

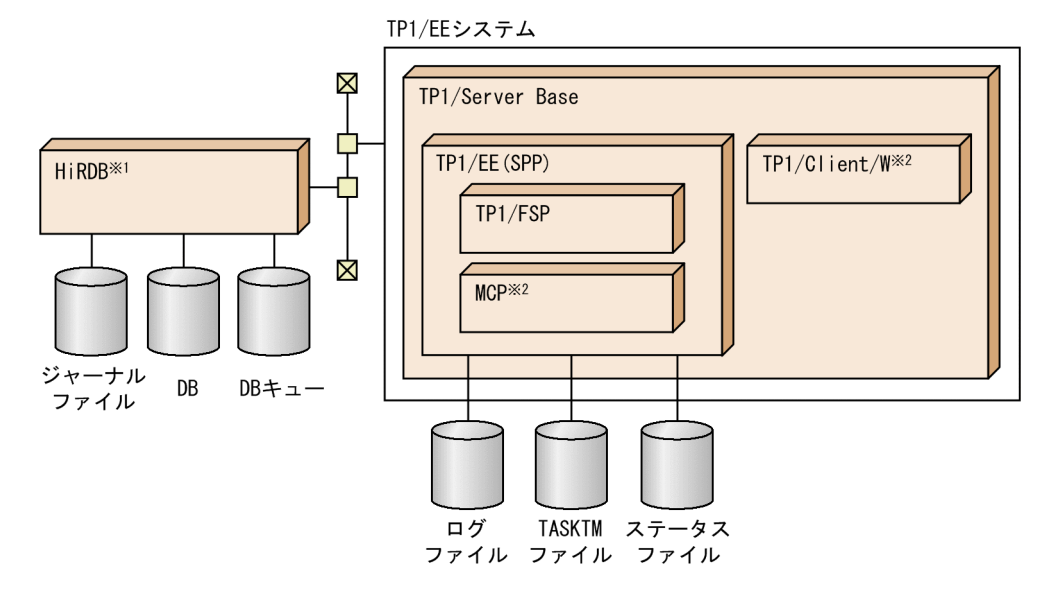

注※1

TP1/FSP を使用する場合は,リレーショナルデータベース,および構造型データベースが使用できます。 注※2

TP1/FSP で使用する機能に応じて,必要になります。

### 1.3.1 TP1/EE のソフトウェア製品

TP1/EE のソフトウェア製品と,関連するソフトウェア製品を次に示します。

### (1) TP1/EE の基本部分を構成する製品

TP1/EE システムには、次に示す製品が必要です。

• TP1/EE (TP1/Server Base Enterprise Option)

TP1/Server Base 機能の一部をマルチスレッドで実現するオプション製品です。TP1/EE は、TP1/ Server Base の SPP として動作します。

• TP1/Server Base

分散トランザクション処理の基本制御をする製品です。トランザクションを制御したり, UAP をスケ ジュールしたりします。

### (2) TP1/EE のクライアント用マシンに必要な製品

TP1/EE のサーバへサービスを要求する,クライアント用マシンに必要な製品を次に示します。

• TP1/Server Base

分散トランザクション処理の基本制御をする製品です。トランザクションを制御したり, UAP をスケ ジュールしたりします。

• TP1/Client/W, TP1/Client/P

WS や PC をクライアント用マシンとして,TP1/EE のサーバへサービスを要求できるようにする製品 です。

• TP1/Client/J

Java アプレット, Java アプリケーション, または Java サーブレットから, TP1/EE のサーバへサー ビスを要求できるようにする製品です。

TP1/EE が,TP1/Client/W,TP1/Client/P,および TP1/Client/J と連携して動作する場合は,リモー ト API 機能および RPC 通信を実現できます。TP1/Client/W および TP1/Client/P についてはマニュア ル「OpenTP1 クライアント使用の手引 TP1/Client/W,TP1/Client/P 編」を,TP1/Client/J につい てはマニュアル「OpenTP1 クライアント使用の手引 TP1/Client/J 編」を参照してください。

### (3) OpenTP1 システム以外の端末とメッセージ通信をする場合に必要な製品

• uCosminexus TP1/EE/Message Control Extension

通信先の相手システムに OpenTP1 が導入されていない場合,TP1/EE で TCP/IP プロトコルおよび UDP プロトコルを使用したメッセージ通信を実現する製品です。

### (4) TP1 キャッシュ機能を使用する場合に必要な製品

• uCosminexus TP1/EE/Extended Transaction Controller

高速メッセージ処理基盤となる製品です。TP1/EE 間でのシステム間通信(RPC)やメッセージの送 受信を,UDP プロトコルを使用した独自のインタフェースによって実行する製品です。

• uCosminexus TP1/EE/Extended Data Cache

高速データ処理基盤となる製品です。処理するデータすべてをメモリ上に展開することでディスクアク セスに掛かるオーバヘッドをなくして,トランザクションの処理性能を向上させる製品です。

### (5) 銀行勘定系サービス処理基盤を構築する場合に必要な製品

- uCosminexus TP1/Financial Service Platform 大規模な銀行勘定系サービス処理基盤となる製品です。 構造型データベースへのアクセス,オンラインバッチ(センタカット),オフラインバッチ,「全国銀行 データ通信システム接続プロトコル」などに準拠した接続ができます。
- uCosminexus TP1/EE/Message Control Extension TP1/FSP で「全国銀行データ通信システム接続プロトコル」に準拠した通信をする場合に必要な製品 です。
- TP1/Client/W

TP1/FSP でオンラインバッチ機能を使用する場合に必要な製品です。

### <span id="page-27-0"></span>1.3.2 X/Open の DTP モデルと TP1/EE システムの関係

TP1/EE を使った分散トランザクション処理システムは、X/Open の DTP モデルに準拠しています。X/ Open の DTP モデルの構成を次の図に示します。

#### 図 1-7 X/Open の DTP モデルの構成

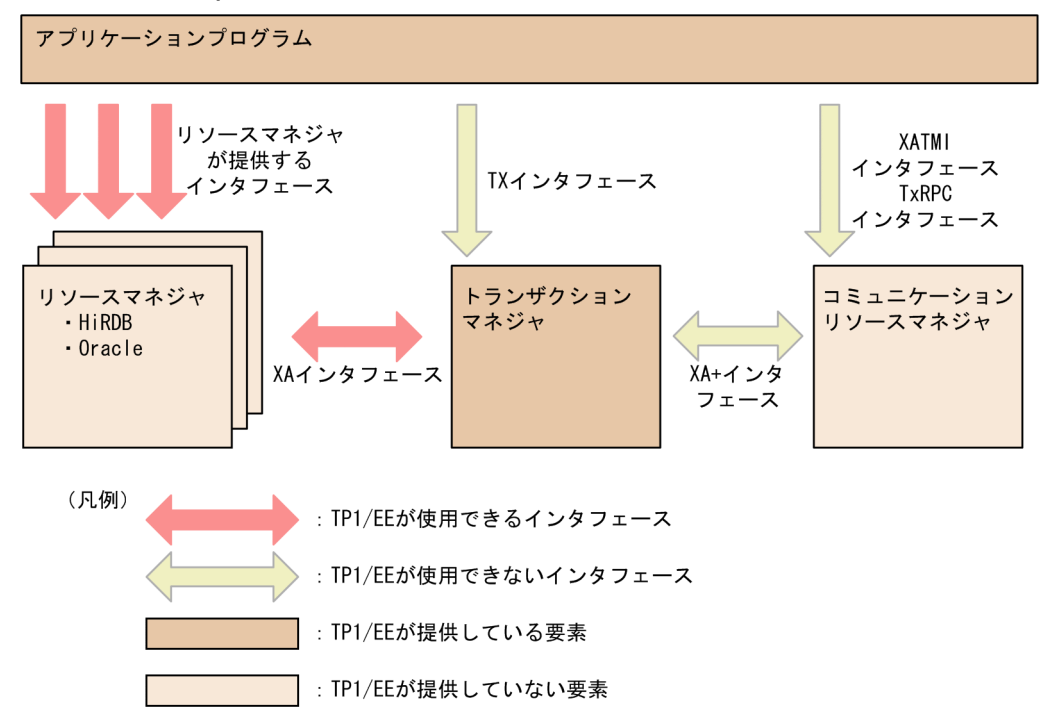

### (1) DTP モデルの構成

DTP モデルは、次に示す要素から構成されます。

• アプリケーションプログラム

システム利用者が高級言語で作成するアプリケーションプログラムです。TP1/EE の UAP のことで す。アプリケーションプログラムは,TP1/EE システムで使用できます。

• トランザクションマネジャ

システムのトランザクションを管理して,資源の更新情報を基に一貫性を保証します。トランザクショ ンマネジャは,TP1/EE システムで使用できます。TP1/EE がトランザクションマネジャを提供してい ます。

• リソースマネジャ

ユーザデータなどシステムの資源を管理します。リソースマネジャは,TP1/EE システムで使用できま す。TP1/EE システムで使用できるリソースマネジャは HiRDB および Oracle です。

• コミュニケーションリソースマネジャ

システム間の通信に関する資源を管理します。コミュニケーションリソースマネジャは,TP1/EE シス テムで使用できません。

### (2) 各要素間のインタフェース

DTP モデルを構成する各要素は、次に示すインタフェースで連携できます。

• TX インタフェース

アプリケーションプログラムからトランザクションマネジャへトランザクションの開始と終了を指示し ます。

• XATMI インタフェース, TxRPC インタフェース

アプリケーションプログラムからコミュニケーションリソースマネジャへ通信を指示します。

• XA インタフェース

トランザクションマネジャとリソースマネジャで資源の更新情報に基づいて同期を取ります。XA イン タフェースは,TP1/EE システムで使用できます。

• XA+インタフェース

コミュニケーションリソースマネジャを使ってほかのシステムと通信する場合に,トランザクションマ ネジャで管理するトランザクションをほかのシステムの処理まで拡張します。

• リソースマネジャが提供するインタフェース

アプリケーションプログラムからリソースマネジャへ資源の更新を指示します。リソースマネジャへの API には. SQL などがあります。リソースマネジャが提供するインタフェースは、TP1/EE システム で使用できます。

### (3) TP1/EE で構築するシステム

X/Open の DTP モデルと TP1/EE で構築するシステムの関係の例を次の図に示します。

### 図 1‒8 X/Open の DTP モデルと TP1/EE で構築するシステムの関係の例

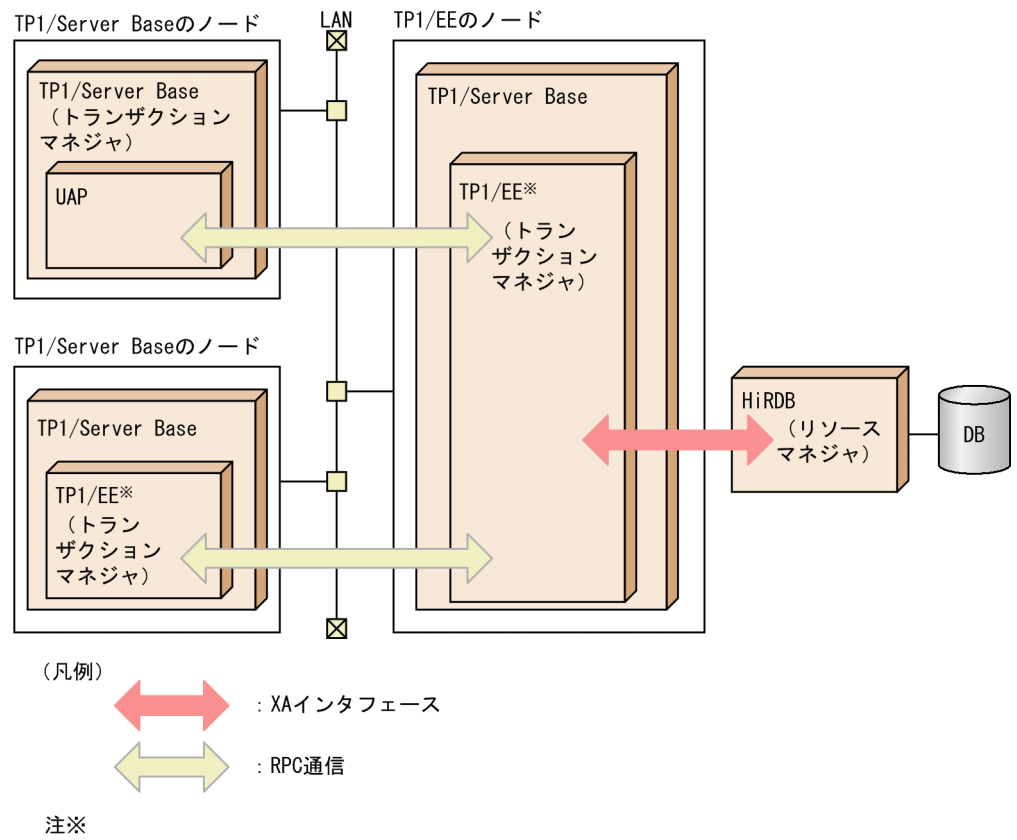

- ……<br>TP1/Server BaseのSPPとして動作します。

### <span id="page-30-0"></span>1.4 TP1/EE システムのサービス

クライアント/サーバ構造に基づいたオンライントランザクション処理システムを構築するため, TP1/EE システムでは,各種のサービス機能を使えます。ほかのプロセスから呼び出して利用できるプロ グラムの単位をサービス,サービスを提供するプロセスをサーバといいます。

TP1/EE のサービスをシステムサービスといいます。これに対して,ユーザで作成した UAP によって, 業務処理としてサービスを提供するサーバをユーザサーバといいます。

#### 1.4.1 TP1/EE のシステムサービス

TP1/EE で提供するシステムサービスを次に示します。()内の三文字の英字は、サービスを識別する名 称です。

#### (1) TP1/EE システムの前提になるシステムサービス

• トランザクションサービス (trn)

トランザクション処理の開始,終了,およびトランザクションの同期点取得による資源の更新処理を管 理します。

- スケジュールサービス (scd) RPC のスケジュールや,マルチスレッドでのスケジュールを管理します。
- ステータスサービス (sts) トランザクションとは関連しない履歴情報を,専用のファイルに格納して管理します。
- ロックサービス (lck)

トランザクション処理に伴う各種の排他制御を管理します。

- ログサービス (log) TP1/EE システムからオペレータに内部情報を知らせるためのメッセージログを管理します。
- タイマサービス (tim) タイマトランザクションの監視時間,起動処理などを管理します。
- メモリサービス(mem) TP1/EE が使用するメモリ. およびユーザが使用する TP1/EE のメモリを管理します。
- プロセスサービス (thd)

プロセス内のスレッドや,ハングアップ監視などの処理を管理します。

### (2) メッセージ関連のシステムサービス

• DB キューサービス (dba)

データベースをキューとして使用し,キューを介したメッセージ連携機能を提供します。

### <span id="page-31-0"></span>1.4.2 TP1/EE のシステム定義

TP1/EE の動作環境や TP1/EE が使う各種の資源は、システム定義に指定します。TP1/EE で使用するシ ステム定義は、次のように分けられます。

• システムサービス定義

TP1/Server Base の基本機能,ログサービス,ユーザサービスなどに関連する項目について定義します。

• TP1/EE サービス定義

TP1/EE の基本機能,ファイルサービス,メモリなどに関連する項目について定義します。

システム定義の体系については,「[7.1.1 定義の体系」](#page-276-0)を参照してください。

<span id="page-32-0"></span>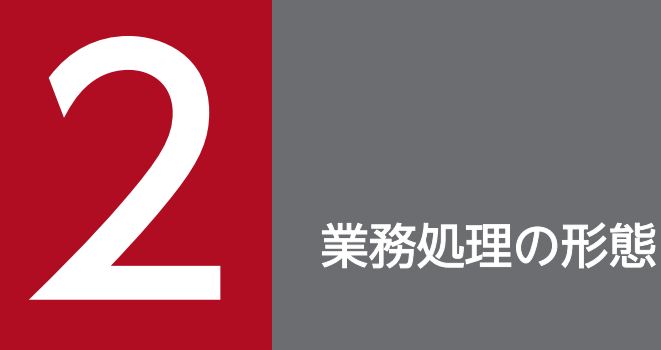

この章では、TP1/EE でできる業務処理の形態, TP1/EE と連携できるアプリケーションプログ ラム,および TP1/EE で動作するスレッドについて説明します。

### <span id="page-33-0"></span>2.1 TP1/EE の通信形態

TP1/EE の通信形態は, RPC を使用したクライアント/サーバ形態です。RPC とは、UAP からほかの UAP へサービスを要求し,サービスを要求された UAP は要求元の UAP へ処理結果を返す通信です。 RPC を使用すると,通信相手の UAP がネットワーク上のどのノードにあるかを意識する必要はありませ ん。

TP1/EE で使用する通信形態の概要について説明します。

### 2.1.1 クライアント/サーバ形態の通信

クライアント/サーバ形態の通信とは,TCP/IP プロトコルで接続した LAN を介してメッセージを送受 信することによって,相手システムと通信する方法です。メッセージの受信時,TP1/Server Base を介さ ないで TP1/EE が直接受信することによって、効率良く処理できます。クライアント側およびサーバ側の 形態を次に示します。

• クライアント側 (送信形態)

メッセージ送信では,同期応答型 RPC,非同期応答型 RPC,および非応答型 RPC を使用して通信で きます。非応答型 RPC には,トランザクションに同期してメッセージを送信する形態と,UAP から の要求時点でメッセージを送信する形態があります。

• サーバ側(受信形態)

メッセージ受信では,同期応答型 RPC,非同期応答型 RPC,および非応答型 RPC を使用して通信で きます。メッセージは TP1/EE 内の受信スレッドが受信し,メッセージを格納する処理キューに登録 します。

### <span id="page-34-0"></span>2.2 TP1/EE のアプリケーションプログラム

TP1/EE と連携できる UAP の概要について説明します。

- サービス提供プログラム(SPP Service Providing Program) SPP は、サーバ UAP(サービスを提供する側の UAP)およびクライアント UAP(サービスを要求す る側の UAP)として動作します。クライアント UAP からの要求に対してサービスを提供したり、サー バ UAP に対してサービスを要求したりします。SPP は,TP1/Server Base が前提となります。TP1/ EE は,TP1/Server Base の SPP として動作します。 SPP の詳細については,マニュアル「TP1/Server Base Enterprise Option プログラム作成の手引」 を参照してください。
- サービス利用プログラム (SUP Service Using Program) SUP は,クライアント UAP(サービスを要求する側の UAP)として動作する,クライアント専用の UAP です。サーバ UAP に対してサービスを要求します。SUP は,TP1/Server Base が前提となりま す。

SUP の詳細については,マニュアル「OpenTP1 プログラム作成の手引」を参照してください。

- クライアントユーザプログラム(CUP Client User Program)
	- CUP は,クライアント UAP(サービスを要求する側の UAP)として動作する,クライアント専用の UAP です。WS または PC から,TP1/Client のライブラリ関数を使って,サーバ UAP に対してサー ビスを要求します。CUP は、OpenTP1 クライアント機能 (TP1/Client/W, TP1/Client/P, また は TP1/Client/J) が前提となります。

CUP の詳細については,マニュアル「OpenTP1 クライアント使用の手引 TP1/Client/W,TP1/ Client/P 編」,またはマニュアル「OpenTP1 クライアント使用の手引 TP1/Client/J 編」を参照して ください。

<sup>2.</sup> 業務処理の形態

### <span id="page-35-0"></span>2.3 TP1/EE のスレッド

TP1/EE のスレッドには,サービスを処理するための処理スレッドや,RPC 通信メッセージを受信するた めの受信スレッドなどがあります。TP1/EE では、一つのプロセス内で複数のスレッドを起動してマルチ スレッドで処理することによって,同時に複数の UAP を実行できます。

TP1/EE で動作するスレッドと、各スレッドの処理内容を次の表に示します。

#### 表 2‒1 TP1/EE のスレッド一覧

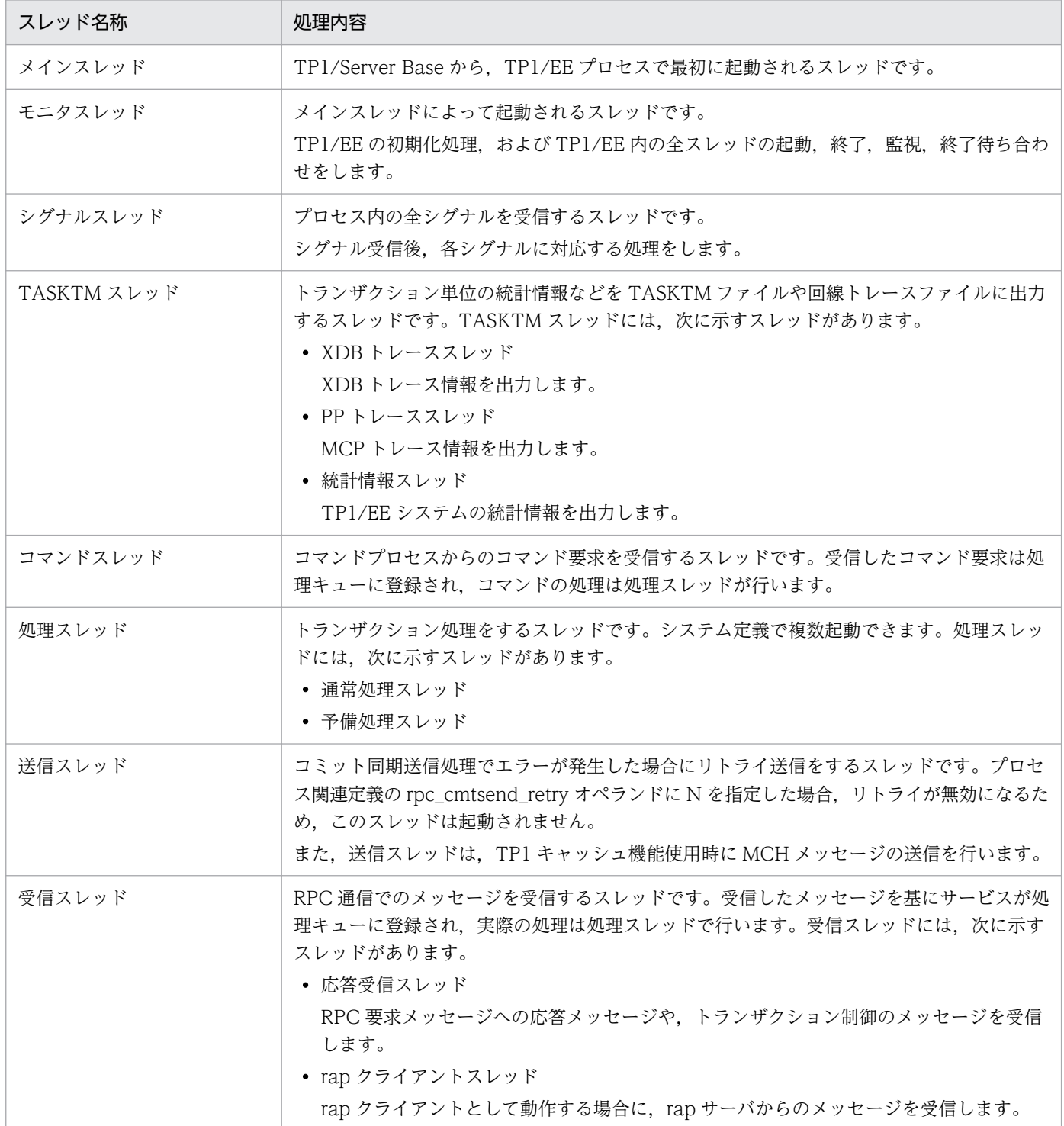
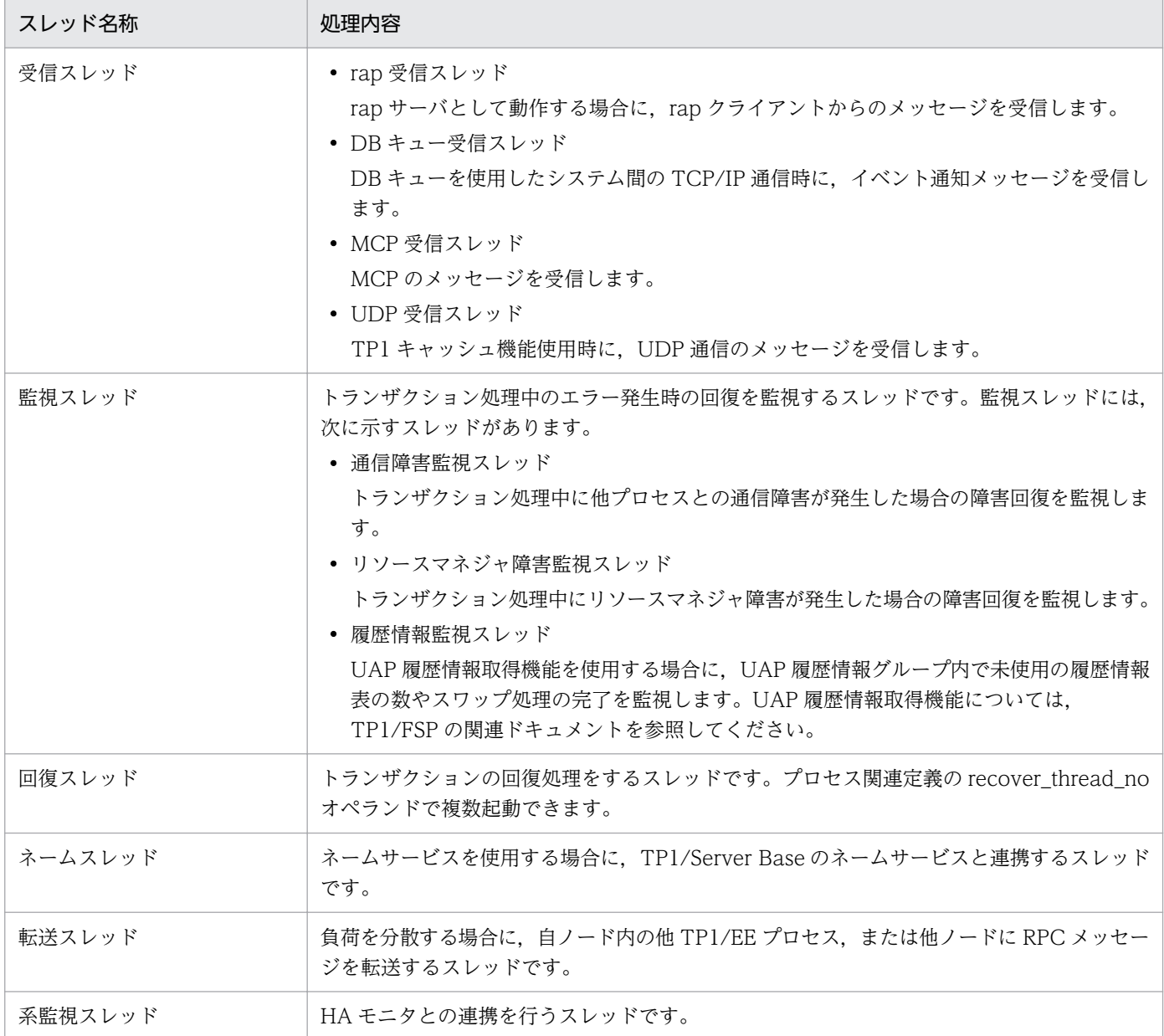

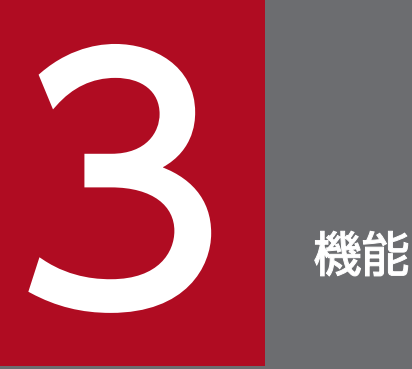

この章では、TP1/EE の各種機能のうち、主な実現方法がオペランドやコマンドである機能につ いて説明します。

この章で説明している機能の運用については、「[6. 運用」](#page-175-0)を参照してください。また、主な実現 方法が API である各種機能の詳細については,マニュアル「TP1/Server Base Enterprise Option プログラム作成の手引」を参照してください。

# 3.1 TP1/EE のリモートプロシジャコール通信

TP1/EE のライブラリ関数を使った RPC について説明します。

## 3.1.1 サービスの要求方法

クライアント UAP では、サービス要求に必要な項目を dc\_rpc\_call 関数または ee\_rpc\_call 関数に設定し てサーバ UAP にサービスを要求します。サーバ UAP は,複数のサービスを実行できます。**サービス**と は,RPC で呼び出す処理単位であり,各サーバ UAP がクライアント UAP に提供する機能です。また, 一つのサーバ UAP が提供するサービスの集まりをサービスグループといいます。

クライアント UAP は.dc\_rpc\_call 関数または ee\_rpc\_call 関数にサービスグループ名およびサービス名 を指定して、サーバ UAP にサービスを要求します。TP1/Server Base のネームサービスで、サーバ UAP があるノードのネットワークアドレスとサービスグループ名を管理しているので,ネットワーク上のどの ノードにサーバ UAP があるかをクライアント UAP で意識する必要はありません。

これに対し,ee\_rpc\_call\_to 関数を使えば,特定のサービス要求先にサービスを要求できます。 ee\_rpc\_call\_to 関数では、サービスグループ名とサービス名を引数に設定するのに加え、ホスト名または ノード識別子を指定して,特定のサービス要求先にサービスを要求します。通信先を指定したリモートプ ロシジャコールの詳細については,マニュアル「TP1/Server Base Enterprise Option プログラム作成の 手引」を参照してください。

TP1/EE と TP1/Server Base との RPC 通信で設定する必要があるシステム定義や関数については, 「[3.1.10 TP1/EE または TP1/Server Base と RPC 通信をする場合」](#page-57-0)を参照してください。

サービス要求を受け取ったサーバ UAP から,さらに別のサービスを要求することもできます(RPC のネ スト)。RPC でのサービスのネストの詳細については、マニュアル「TP1/Server Base Enterprise Option プログラム作成の手引」を参照してください。

## 3.1.2 リモートプロシジャコールの形態

RPC は、応答を受け取るかどうかで、応答型 RPC と非応答型 RPC に分類されます。RPC の種類を次の 図に示します。

図 3‒1 RPC の種類

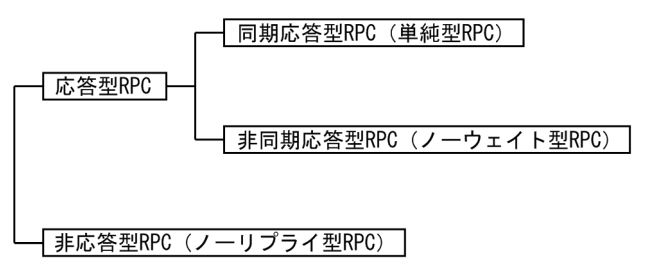

# (1) 同期応答型 RPC

サービスを要求してから,応答が返ってくるのを待つ RPC です。応答が返るまでの待ち時間を監視しま す。最大応答待ち時間を過ぎた場合,サービス要求はエラーリターンします。最大応答待ち時間は,RPC 関連定義で指定します。

同期応答型 RPC は,単純型 RPC ともいいます。

同期応答型 RPC の処理概要を次の図に示します。

### 図 3‒2 同期応答型 RPC の処理概要

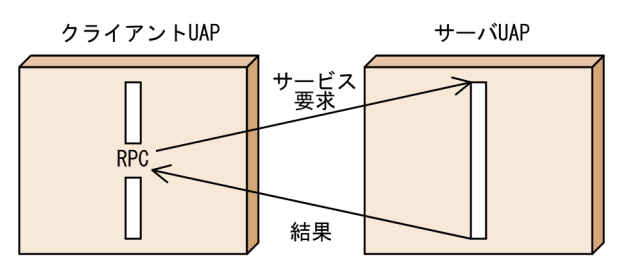

# (2) 非同期応答型 RPC

サービスを要求してから,応答が返ってくるのを待たないで,処理を続ける RPC です。応答を受信する関 数を使って,応答を受信します。応答を受信する関数は,応答を受信するまで待ちます。この関数に設定 した応答待ち時間を過ぎた場合,関数はエラーリターンします。

非同期応答型 RPC は、ノーウェイト型 RPC ともいいます。

非同期応答型 RPC の処理概要を次の図に示します。

### 図 3‒3 非同期応答型 RPC の処理概要

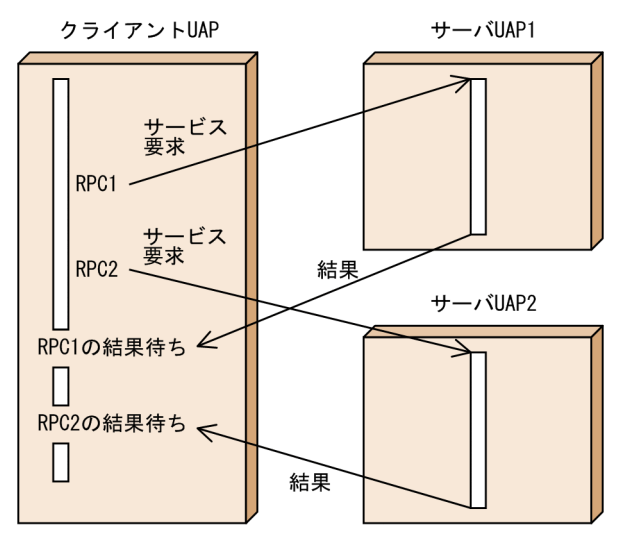

# (3) 非応答型 RPC

サービス要求の処理結果が戻らない RPC です。非応答型 RPC でサービス要求をした場合、応答は受け取 れません。サービスを要求した UAP は、処理を続けます。

非応答型 RPC は,ノーリプライ型 RPC ともいいます。

非応答型 RPC の処理概要を次の図に示します。

### 図 3‒4 非応答型 RPC の処理概要

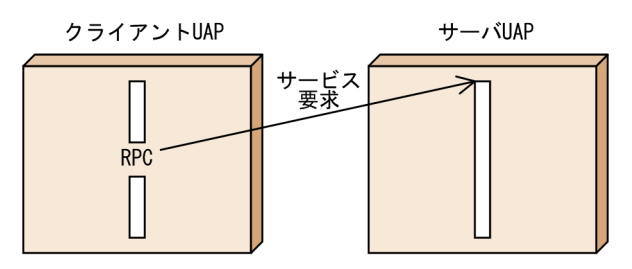

# 3.1.3 ネームサービス

ネームサービスとは、TP1/Server Base がある各ノードで、自ノードが管理している全サーバ UAP の ネーム情報(サービスグループ名,IP アドレス,ポート番号,負荷レベル,閉塞情報など)を管理する機 能です。また,ネームサービス間では,ネーム情報を交換して,他ノードのネーム情報を取得します。こ のため,ネームサービスを使用すると,RPC 通信をするときに,ネットワーク上のどのノードにサーバ UAP があるかをクライアント UAP で意識する必要はありません。

また,同一サービスグループ名のサーバ UAP が複数起動されている場合は,ネームサービスが管理して いるネーム情報を使用したノード間負荷バランス機能によって,最適なサーバ UAP にサービスを要求で きます。ノード間負荷バランス機能の詳細については,「[3.1.4 ノード間負荷バランス機能」](#page-43-0)を参照して ください。

ネームサービスを使用するかどうかは,RPC 関連定義の name\_use オペランドで指定します。ネームサー ビスを使用する場合,サービスの要求先の決定方法を,RPC 関連定義の rpc\_destination\_mode オペラン ドで指定します。また,ネームサービスを使用してトランザクション連携をする場合は,サービスの要求 元とサービスの要求先の両方でネームサービスを使用する必要があります。ネームサービスを使用しない 場合は,サービスの要求先をサービスグループ情報関連定義の eesvgdef 定義コマンドで指定します。

他プロセスのネーム情報は,TP1/Server Base のネームサービスが提供するネーム情報検索機能を使用し て検索します。そのため,TP1/Server Base から検索できるネーム情報は,TP1/EE でも検索できます。 また、検索したネーム情報は、TP1/EE プロセス内のキャッシュに格納されるため、次回の検索を高速に 処理できます。

# (1) キャッシュ管理

TP1/EE は,ネームサービスから取得したネーム情報および自プロセスが登録した TP1/EE のネーム情報 (サービスグループ名)を自プロセスのキャッシュに格納します。次回のネーム情報検索時に、該当する ネーム情報がキャッシュにあれば,キャッシュに格納されていたネーム情報を使用します。このため,ネー ム情報の検索を高速に処理できます。

## (a) キャッシュの追い出し

ネーム情報のサイズが、キャッシュ領域のサイズ (RPC 関連定義の name\_cache\_size オペランドで指 定)より大きい場合,TP1/EE はキャッシュに格納されている古いネーム情報を先入れ先出し方式(FIFO 方式)で追い出し,空いた領域に新しいネーム情報を格納します。

キャッシュに格納されているネーム情報が頻繁に追い出されるとキャッシュ効率が低下するため、キャッ シュの追い出し率を RPC 関連定義の rpc\_nam\_eject\_rate オペランドで指定します。このキャッシュの追 い出し率を基に,追い出しキャッシュ数が算出されます。ただし,算出された追い出しキャッシュ数が, 新しいネーム情報を格納するのに必要なキャッシュ数に満たない場合,または RPC 関連定義の rpc\_nam\_eject\_rate オペランドに 0 を指定した場合は、新しいネーム情報を格納するのに必要なキャッ シュ数を追い出します。

## (b) キャッシュ自動同期

次に示すどれかの条件を満たすネーム情報は,次回のネーム情報検索時にネームサービスで使用される可 能性が高いため、キャッシュの有効期限 (RPC 関連定義の rpc\_nam\_use\_time オペランドで指定) が満 了したときに,ネームスレッドで自動的に最新のネーム情報に更新されます(キャッシュ自動同期)。どの 条件も満たしていないネーム情報は,キャッシュから削除されます。

- RPC 関連定義の rpc\_nam\_reserve\_time オペランドで指定したキャッシュの保留期間中に, 該当する ネーム情報が検索された場合
- RPC 関連定義の rpc\_nam\_use\_time オペランドで指定したキャッシュの有効期限内の検索回数が, RPC 関連定義の rpc\_nam\_reserve\_count オペランドで指定したキャッシュ自動同期を保留する回数 以上あった場合
- 自 TP1/EE プロセスのネーム情報(プロセス関連定義の service\_group オペランドで指定)である場合

RPC 関連定義の rpc\_nam\_reserve\_count オペランドに 1 を指定している場合は、必ずキャッシュ自動同 期を実行します。

## (c) eenamupdate コマンドによるキャッシュ即時更新

eenamupdate コマンド実行時は,コマンドの延長で指定サービスグループ名のネーム情報を取得し, キャッシュを更新します。

# (2) リトライ処理

ネームサービスを使用する場合、サービス要求メッセージの送信中に通信障害が発生したとき、または, サービス要求メッセージの送信先のサーバ UAP が未起動などの旨の応答メッセージが返ってきたときは, リトライ処理を実行して,別のあて先にサービス要求メッセージを送信します。ネームサービスを使用し ない場合は,リトライ処理を実行しません。

リトライ処理を実行するときのサービス要求先の決定方法は,RPC 関連定義の rpc\_destination\_mode オ ペランドで指定します。rpc\_destination\_mode オペランドの指定値によって,リトライ処理の流れは次 のように異なります。

- rpc\_destination\_mode オペランドに namdonly を指定した場合のリトライ処理の流れ
	- 1. ネームサービスから取得したあて先に、RPC 関連定義の rpc\_retry\_count オペランドで指定した回 数分、リトライ処理を実行します。※

RPC 関連定義の rpc\_retry オペランドに N を指定した場合は,1 回だけリトライします。

- rpc destination mode オペランドに namd を指定した場合のリトライ処理の流れ
	- 1. ネームサービスから取得したあて先に、取得したあて先分、または RPC 関連定義の rpc\_retry\_count オペランドで指定した回数分,リトライ処理を実行します。 RPC 関連定義の rpc\_retry オペランドに N を指定した場合は、1回だけリトライします。
	- 2. サービスグループ情報関連定義の eesvgdef 定義コマンドの-h オプションに指定したあて先に、指 定したホストの数だけ,リトライ処理を実行します。
	- 3. ネームサービスから取得したあて先に対するリトライ回数が RPC 関連定義の rpc\_retry\_count オ ペランドの指定値以内である場合は,再度ネームサービスから取得したあて先に,RPC 関連定義の rpc\_retry\_count オペランドで指定した回数分,リトライ処理を実行します。※
- rpc\_destination\_mode オペランドに definition を指定した場合のリトライ処理の流れ
	- 1. サービスグループ情報関連定義の eesvgdef 定義コマンドの-h オプションに指定したあて先に, 指 定したホストの数だけ,リトライ処理を実行します。
	- 2. ネームサービスから取得したあて先に,RPC 関連定義の rpc\_retry\_count オペランドで指定した回 数分、リトライ処理を実行します。※
- rpc\_destination\_mode オペランドに definitiononly を指定した場合のリトライ処理の流れ
	- 1. サービスグループ情報関連定義の eesvgdef 定義コマンドの-h オプションに指定したあて先に、指 定したホストの数だけ,リトライ処理を実行します。

注※

ネームサービスからのネーム情報取得に失敗した場合で, RPC 関連定義の rpc\_retry オペランドに Y を指定したときは,次に示すオペランドの指定値に従ってリトライ処理を実行します。

リトライ回数

RPC 関連定義の rpc\_retry\_count オペランド

<span id="page-43-0"></span>リトライ間隔

RPC 関連定義の rpc\_retry\_interval オペランド

# (3) 注意事項

- ネームサービスへのネーム情報の登録に失敗すると,TP1/EE プロセスが終了します。ネーム情報の登 録に失敗した場合の対策について,要因別に説明します。
	- キャッシュ領域のサイズ不足

キャッシュ領域のサイズが不足していると,ネーム情報の登録に失敗します。このため,TP1/Server Base のネームサービス定義の name\_cache\_size オペランド, または name\_total\_size オペラン ドで,キャッシュ領域のサイズに十分な値を指定してください。

- 同一 TP1/Server Base の管理下に同一サービスグループ名が存在 同一 TP1/Server Base の管理下に同一サービスグループ名のサーバが複数起動されていると,ネー ム情報の登録に失敗します。このため、同一 TP1/Server Base の管理下にある TP1/Server Base のサービスグループ名 (TP1/Server Base のユーザサービス定義の service\_group オペランドで 指定), および TP1/EE のサービスグループ名 (プロセス関連定義の service\_group オペランドで 指定)が,それぞれ一意になるように指定してください。
- ネーム情報を検索したときに受信する RPC 応答メッセージのサイズは,最大約 15 キロバイトです。 受信バッファサイズ (メモリ関連定義の recv\_message\_buf\_size オペランドで指定) が 16 キロバイ ト未満の場合.RPC 応答メッセージの受信に失敗し、ネーム情報の検索に失敗することがあります。 このため、ネームサービスを使用する場合は、受信バッファサイズに 16 キロバイト以上を指定するこ とをお勧めします。なお,RPC 関連定義の rpc\_name\_service\_extend オペランドに 1 を指定してい る場合は,受信バッファサイズに 32 キロバイト以上を指定してください。
- TP1/EE のサービスグループは TP1/Server Base のネームサーバでネーム情報を管理するため,ネー ム情報のノード識別子に TP1/Server Base のノード識別子が設定されます。このため、TP1/EE の サービスグループに対してノード識別子を指定して dc\_rpc\_call\_to 関数を呼び出す場合は,TP1/Server Base のノード識別子を指定してください。TP1/EE のノード識別子を指定した場合は,エラーリター ンします。
- ネームサービスを使用しない場合,RPC メッセージの送信先のノードでは,ノード間負荷バランス機 能を使用した RPC メッセージの転送処理は行われません。また,RPC メッセージの送信先のノード に,該当するサービスグループ名が見つからなかった場合は,エラーリターンします。

# 3.1.4 ノード間負荷バランス機能

ノード間負荷バランス機能とは,負荷の軽いサーバを選択して RPC メッセージを送信または転送して,他 ノードにある同じサービスグループ名のサーバ UAP 間でサービス処理の負荷を分散させる機能です。ノー ド間負荷バランス機能は,ネームサービスが稼働している場合に使用できます。

ノード間負荷バランス機能を使用する場合は,RPC 関連定義の rpc\_loadbalance オペランドに Y を指定 してください。

なお. TP1 キャッシュ機能を使用する場合. CL サーバでは実行系だけがノード間負荷バランス機能によ る監視の対象となります。また. MCP を使用する場合. 端末キューに滞留するメッセージについては. ノード間負荷バランス機能による監視の対象外となります。

## (1) 負荷レベル

RPC メッセージは、各ノードの負荷レベルに応じて送信されます。次に示す負荷レベルがあります。

• LEVEL0

小さい負荷です。通常,RPC メッセージは LEVEL0 または LEVEL1 のノードに送信されます。

• LEVEL1

やや大きい負荷です。障害などによる RPC メッセージの再送受信時には,RPC メッセージは LEVEL1 のノードに送信されにくくなります。ただし再送受信時に LEVEL1 または LEVEL2 のノードしかない 場合は,それらのノードに送信されます。

• LEVEL2

大きい負荷です。通常, RPC メッセージは LEVEL2 のノードに送信されません。ただし, LEVEL2 の ノードしかない場合は,LEVEL2 のノードに送信されます。

各ノードの負荷レベルは,負荷レベル監視間隔(RPC 関連定義の loadcheck\_interval オペランドで指定) ごとに監視されます。負荷レベルは,ユーザが選択した方法に従って決定されます。

#### 注意事項

特定のサービスでの、単位時間当たりの処理数※を超えるサービス要求が、複数回の負荷レベル監 視にわたって連続して発生した場合は,ノードの負荷が軽いときでも負荷レベルが LEVEL2 に遷 移します。この場合,処理スレッド数を見直して,サービス引き出しの多重度を上げてください。

注※

単位時間当たりの処理数は,次に示す計算式から算出される値です。

(1÷1 サービス要求を処理する時間)×サービス引き出しの多重度

負荷レベルに変更があった場合は,各ノードのネームサービスに負荷レベルが通知され,サーバ情報が更 新されます。

## (2) 負荷レベルの決定方法

ユーザは,次に示す負荷レベルの決定方法を選択できます。

- 固定の処理キュー処理率をしきい値とした決定方法
- ユーザが指定する処理キュー滞留率をしきい値とした決定方法
- ユーザが指定する処理キュー滞留数をしきい値とした決定方法

### 注意事項

負荷レベルの決定方法を選択するときは,次に示す点を考慮してください。

- TP1 キャッシュ機能を使用する場合,処理キューの処理数は同期点処理が完了したときに更新 されます。UAP で ee\_scd\_msg\_receive 関数を呼び出した場合,ee\_scd\_msg\_receive 関数で 受信した処理キューは,そのサービスが終了するまで滞留しているものと見なされます。サー ビスが終了したあと,処理数が更新されます。
- サービス閉塞時に処理キューを引き出し禁止にしている場合(ユーザサービス関連定義の forbid draw service オペランドに Y を指定), 閉塞中のサービスの処理キューの滞留数は減少 しません。そのため,負荷レベルが高くなることがあります。

### (a) 固定の処理キュー処理率をしきい値とした決定方法

今回の負荷レベルは,前回の負荷レベル,およびノード間負荷バランスで使用する処理キュー処理率によっ て決定されます。処理キュー処理率とは,次に示す計算式から算出される処理率です。

処理キュー処理率=(負荷レベル監視間隔中に処理された処理キューの数÷前回の負荷レベルチェック 時の処理キュー滞留数) ×100

負荷レベルと処理キュー処理率について次の表に示します。

### 表 3-1 負荷レベルと処理キュー処理率

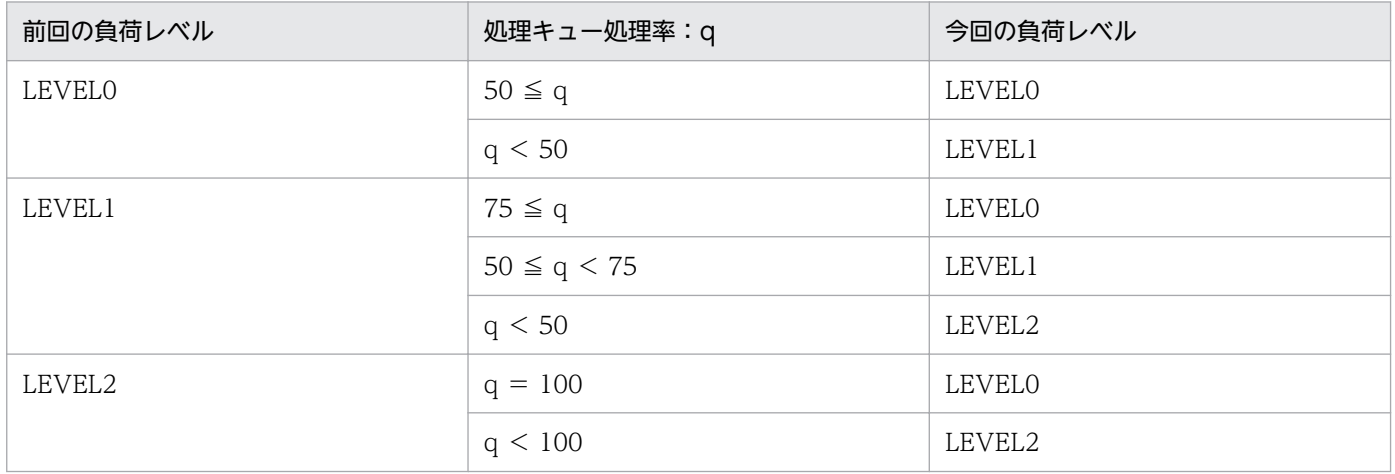

固定の処理キュー処理率をしきい値とした決定方法での,負荷レベルが遷移する例を次の図に示します。

図 3‒5 負荷レベルが遷移する例(固定の処理キュー処理率をしきい値とした決定方法の場合)

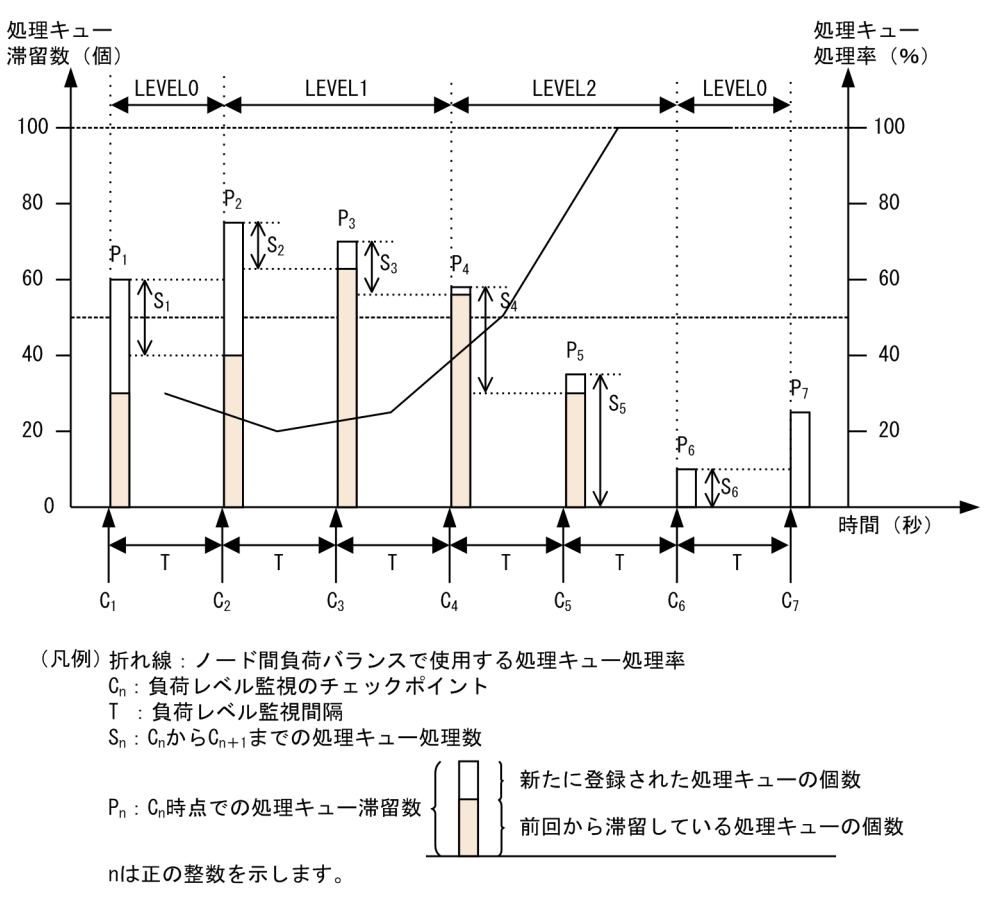

負荷レベルが遷移する負荷レベル監視のチェックポイントごとに説明します。

C<sub>2</sub> (LEVEL0 から LEVEL1 への負荷レベルの遷移)

 $C_1$  時点の処理キュー滞留数 (P<sub>1</sub>) に対する,  $C_1$  から  $C_2$  までの負荷レベル監視間隔中に処理された処 理キューの数 (S<sub>1</sub>) の割合である処理キュー処理率が 50%未満になったため、負荷レベルは LEVELO から LEVEL1 に遷移します。

C4(LEVEL1 から LEVEL2 への負荷レベルの遷移)

 $C_3$ 時点の処理キュー滞留数 (P3)に対する、 $C_3$ から $C_4$ までの負荷レベル監視間隔中に処理された処 理キューの数 (S3) の割合である処理キュー処理率が 50%未満になったため、負荷レベルは LEVEL1 から LEVEL2 に遷移します。

C6(LEVEL2 から LEVEL0 への負荷レベルの遷移)

C5 時点の処理キュー滞留数 (P5) に対する, C5 から C6 までの負荷レベル監視間隔中に処理された処 理キューの数 (S5) の割合である処理キュー処理率が 100%になったため、負荷レベルは LEVEL2 か ら LEVEL0 に遷移します。

### (b) ユーザが指定する処理キュー滞留率をしきい値とした決定方法

今回の負荷レベルは,前回の負荷レベル,およびノード間負荷バランスでユーザが指定する処理キュー滞 留率によって決定されます。処理キュー滞留率とは,次に示す計算式から算出される滞留率です。

処理キュー滞留率=(負荷レベル監視時にキュー中に滞留している処理キューの数<sup>※1</sup>÷メモリ関連定 義のpce\_noオペランドで指定したサービス処理キュー数<sup>※2</sup>)×100

注※1

TP1 キャッシュ機能を使用する場合, CL サーバの実行系で自動的に確保される処理キュー数 (UDP 受信スレッド数+ 1)も別途確保されます。そのため,処理キュー滞留率が 100%にならないことがあ ります。

#### 注※2

TP1 キャッシュ機能を使用する場合, XTC 用ワーク領域 (XTCPOOL) の確保によって, pce\_no オ ペランドで指定した数以上のサービス処理キューを滞留させることができます。しかし,処理キュー滞 留率を算出する場合,XTC 用ワーク領域分については考慮されません(pce\_no オペランドの指定値 が計算式として使用されます)。そのため,処理キュー滞留率が 100%を超えることがありますが,そ の場合でも 100%として扱われます。

#### しきい値とする処理キュー滞留率の指定

RPC 関連定義の levelup\_queue\_rate オペランドおよび leveldown\_queue\_rate オペランドを次に示 すとおりに指定することによって,サービスグループごとに処理キュー滞留率によって負荷レベルを決 定するしきい値を指定できます。

set levelup queue rate  $= 01.02$ set leveldown queue rate = D0, D1

U1:サーバの負荷レベルが LEVEL1 に上がったと判断する処理キュー滞留率

U2:サーバの負荷レベルが LEVEL2 に上がったと判断する処理キュー滞留率

D0:サーバの負荷レベルが LEVEL0 に下がったと判断する処理キュー滞留率

D1:サーバの負荷レベルが LEVEL1 に下がったと判断する処理キュー滞留率

負荷レベルと処理キュー滞留率について次の表に示します。

### 表 3‒2 負荷レベルと処理キュー滞留率

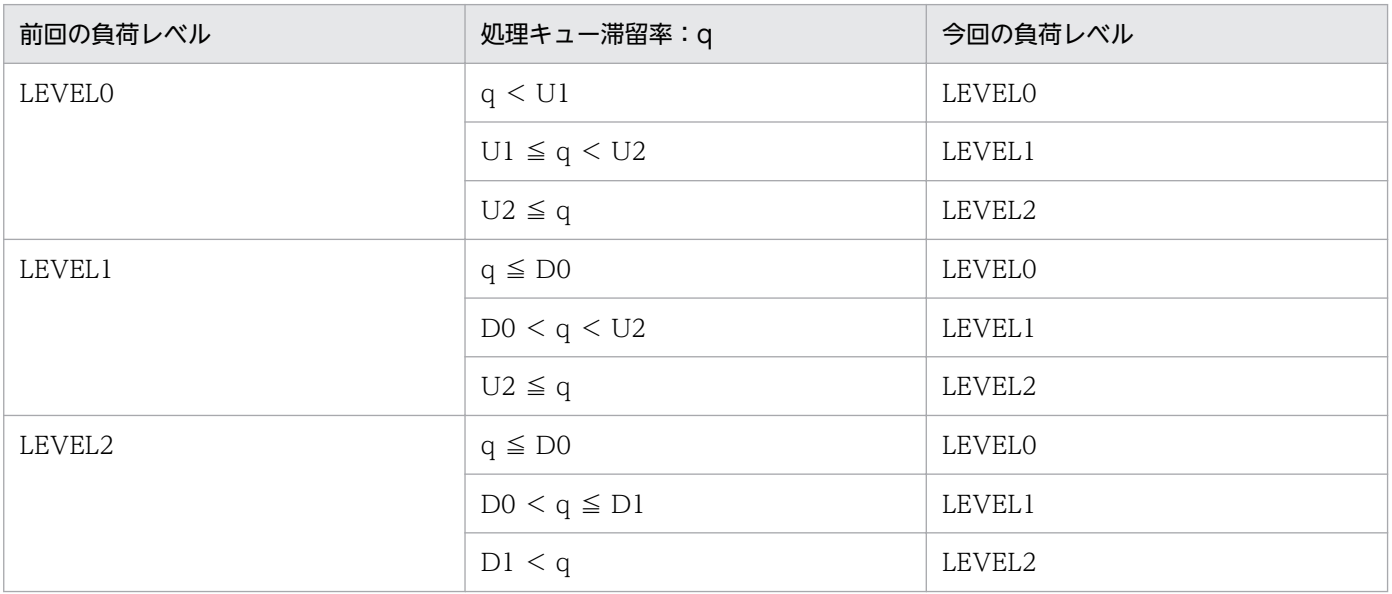

ユーザが指定する処理キュー処理率をしきい値とした決定方法での,負荷レベルが遷移する例を次の図に 示します。

図 3-6 負荷レベルが遷移する例(ユーザが指定する処理キュー滞留率をしきい値とした決定方 法の場合)

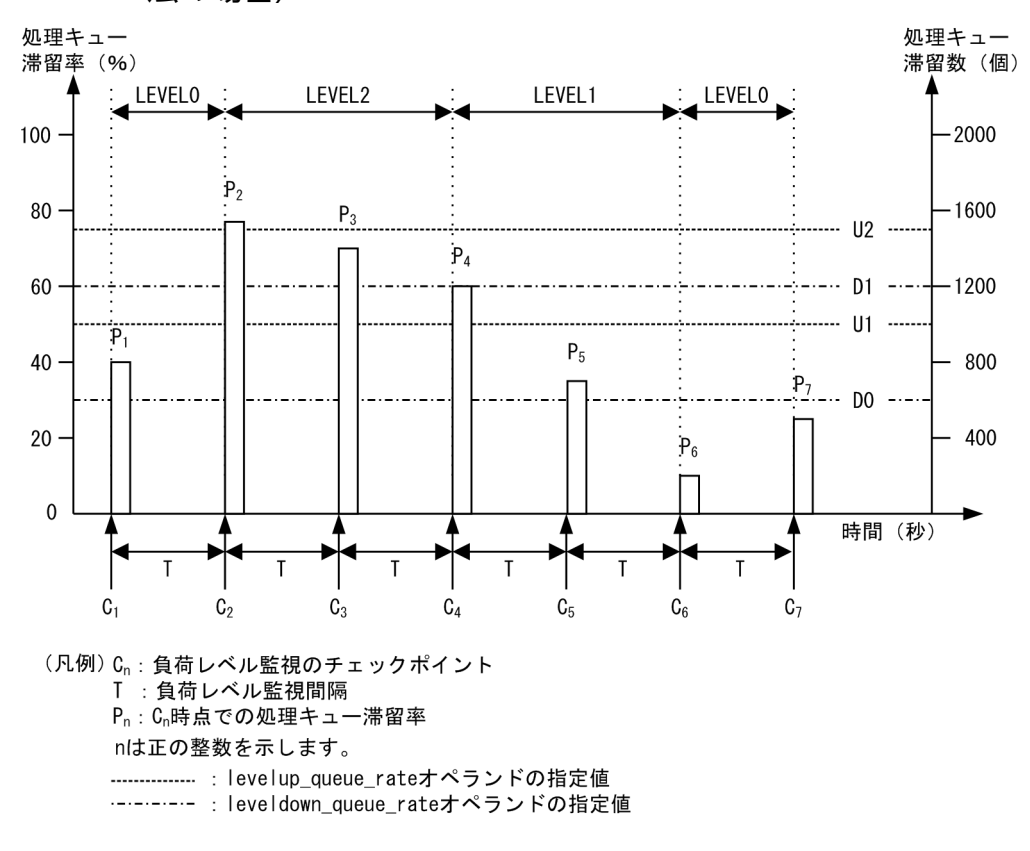

負荷レベルが遷移する負荷レベル監視のチェックポイントごとに説明します。ここでは,メモリ関連定義 の pce\_no オペランドで指定したサービス処理キュー数を 2000 とします。

C2(LEVEL0 から LEVEL2 への負荷レベルの遷移)

メモリ関連定義の pce\_no オペランドで指定したサービス処理キュー数に対する, C2 時点の処理キュー 滞留数の割合(P2)が U2 以上になったため、負荷レベルは LEVELO から LEVEL2 に遷移します。

C4(LEVEL2 から LEVEL1 への負荷レベルの遷移)

メモリ関連定義の pce\_no オペランドで指定したサービス処理キュー数に対する,C<sup>4</sup> 時点の処理キュー 滞留数の割合(P4)が D1 以下になったため,負荷レベルは LEVEL2 から LEVEL1 に遷移します。

C6(LEVEL1 から LEVEL0 への負荷レベルの遷移)

メモリ関連定義の pce\_no オペランドで指定したサービス処理キュー数に対する、C2 時点の処理キュー 滞留数の割合(P2)が D0 以下になったため,負荷レベルは LEVEL1 から LEVEL0 に遷移します。

## (c) ユーザが指定する処理キュー滞留数をしきい値とした決定方法

今回の負荷レベルは,前回の負荷レベル,およびノード間負荷バランスでユーザが指定する処理キュー滞 留数によって決定されます。処理キュー滞留数とは,負荷レベル監視時にキュー中に滞留している処理 キューの数です。

しきい値とする処理キュー滞留数の指定

RPC 関連定義の levelup\_queue\_count オペランドおよび leveldown\_queue\_count オペランドを次 に示すとおりに指定することによって,サービスグループごとに処理キュー滞留数によって負荷レベル を決定するしきい値を指定できます。

set levelup queue count =  $U1, U2$ set leveldown queue count = D0, D1

- U1:サーバの負荷レベルが LEVEL1 に上がったと判断する処理キュー滞留数
- U2:サーバの負荷レベルが LEVEL2 に上がったと判断する処理キュー滞留数
- D0:サーバの負荷レベルが LEVEL0 に下がったと判断する処理キュー滞留数
- D1:サーバの負荷レベルが LEVEL1 に下がったと判断する処理キュー滞留数

TP1 キャッシュ機能を使用する場合,CL サーバの実行系では,UDP 受信スレッド数+ 1 の処理キューが 自動的に確保されます。自動的に確保される処理キュー数分を引いて levelup queue count オペランド および leveldown queue count オペランドを指定してください。

負荷レベルと処理キュー滞留数について次の表に示します。

#### 表 3‒3 負荷レベルと処理キュー滞留数

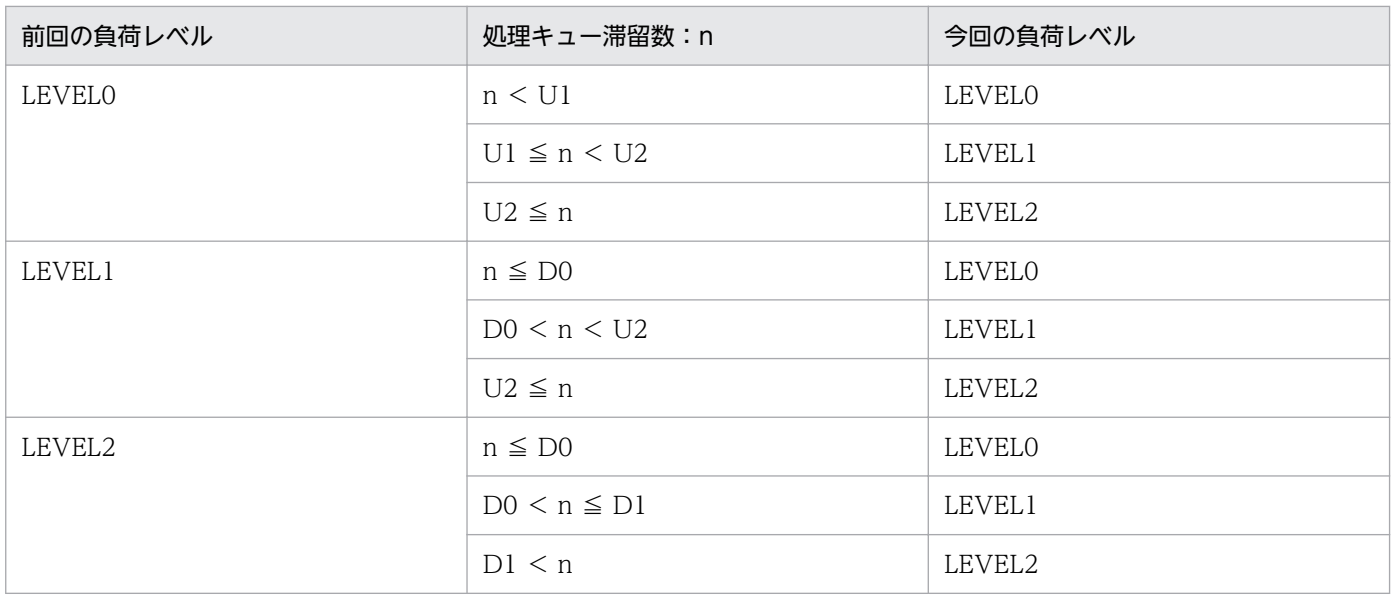

ユーザが指定する処理キュー処理数をしきい値とした決定方法での,負荷レベルが遷移する例を次の図に 示します。

### 図 3-7 負荷レベルが遷移する例(ユーザが指定する処理キュー滞留数をしきい値とした決定方 法の場合)

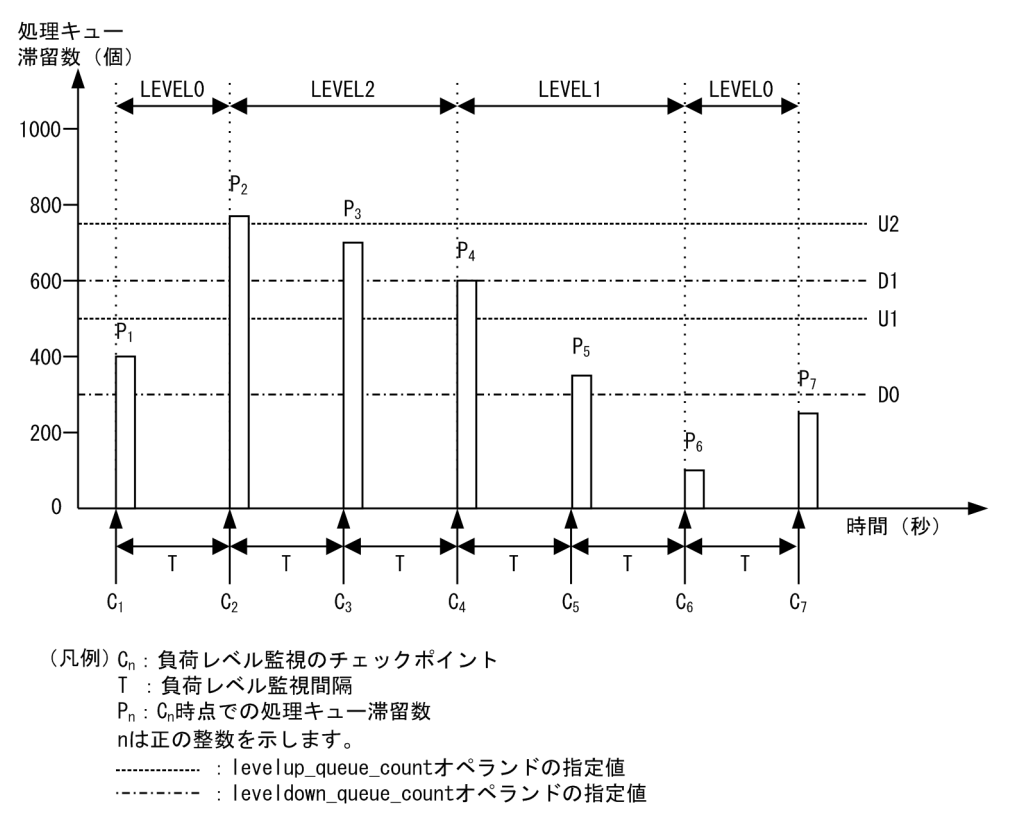

負荷レベルが遷移する負荷レベル監視のチェックポイントごとに説明します。

C2(LEVEL0 から LEVEL2 への負荷レベルの遷移)

負荷レベル監視時にキュー中に滞留している処理キューの数 (P2) が U2 以上になったため, 負荷レベ ルは LEVEL0 から LEVEL2 に遷移します。

C4(LEVEL2 から LEVEL1 への負荷レベルの遷移)

負荷レベル監視時にキュー中に滞留している処理キューの数 (PA) が D1 以下になったため、負荷レベ ルは LEVEL2 から LEVEL1 に遷移します。

C6(LEVEL1 から LEVEL0 への負荷レベルの遷移)

負荷レベル監視時にキュー中に滞留している処理キューの数 (P6) が D0 以下になったため, 負荷レベ ルは LEVEL1 から LEVEL0 に遷移します。

## (3) ノード間負荷バランス拡張機能

ユーザは次に示す指定ができます。

• 負荷監視インタバル時間の指定

RPC 関連定義の loadcheck\_interval オペランドを指定すると,負荷監視インタバル時間を指定できま す。負荷監視時に負荷レベルの変更があった場合は,各ノードのネームサービスに負荷レベルが通知さ れます。そのため,負荷監視インタバルごとにサーバ情報がネットワーク上に送信される可能性があり ますので,必要以上に小さい値を指定しないでください。

loadcheck interval オペランドの指定を省略した場合の負荷監視インタバルは、30 秒です。

• 通信障害時のリトライ回数の指定

通常,サービス要求のスケジュール時に通信障害が発生すると,再スケジュールしないでエラーリター ンします。

RPC 関連定義の scd\_retry\_of\_comm\_error オペランドを指定することによって,通信障害が発生した ノード以外へスケジュールするリトライ回数を指定できます。

ただし、scd\_retry\_of\_comm\_error オペランドの指定値が、サービス要求の対象となるサービスグルー プが起動しているノード数を上回っている場合は,サービス要求の対象となるサービスグループが起動 しているノード数をリトライ回数の上限値とします。ただし、scd\_retry\_of\_comm\_error オペランド に0を指定した場合には、リトライしません。

# (4) ノード間負荷バランス機能による RPC メッセージの送信先および転送先 の決定

次に示す場合は,ノード間負荷バランス機能で RPC メッセージの送信先および転送先を決定します。

• RPC メッセージの送信時

ee\_rpc\_call 関数または ee\_rpc\_cmtsend 関数を呼び出し、かつ送信先をネームサーバから取得する場 合は,ノード間負荷バランス機能によって RPC メッセージの送信先を決定します。

RPC メッセージの送信先に指定されたサービスグループのノードがない場合は,エラーリターンしま す。指定されたサービスグループのノードが複数ある場合は,負荷レベルによって送信先を決定します。 RPC メッセージの送信先が TP1/Server Base の場合、閉塞状態または未起動のサービスグループは, RPC メッセージの送信先に指定されません。

また、入力パラメタ長が従来の EERPC\_MAX\_MESSAGE\_SIZE の最大値(1 メガバイト) より大きい 場合, EERPC MAX MESSAGE SIZE の値を超えた入力パラメタに対応していないサービスグループ は,送信の対象外となります。詳細は,[「3.1.11 RPC メッセージの最大長拡張機能](#page-61-0)」を参照してくだ さい。

• RPC メッセージの転送時

自ノードの負荷レベルが LEVEL2 で RPC メッセージを受信した場合,ノード間負荷バランス機能に よって RPC メッセージの転送先を決定します。

他ノードに同じ名称のサービスグループがない場合は,他ノードに転送しないで自ノードでサービス要 求を処理します。他ノードに同じ名称のサービスグループがある場合は,ノード間負荷バランス機能に よって,転送するかどうかおよび転送先を決定します。

RPC メッセージの転送先が TP1/Server Base の場合,閉塞状態または未起動のサービスグループは, RPC メッセージの転送先に指定されません。

また、入力パラメタ長が従来の EERPC\_MAX\_MESSAGE\_SIZE の最大値(1 メガバイト) より大きい 場合, EERPC MAX MESSAGE SIZE の値を超えた入力パラメタに対応していないサービスグループ は、送信の対象外となります。詳細は、[「3.1.11 RPC メッセージの最大長拡張機能](#page-61-0)」を参照してくだ さい。

## 3.1.5 フラグメントメッセージ

RPC で送信するメッセージのサイズが 32 キロバイト,または送信バッファサイズ(メモリ関連定義の send message buf size オペランドで指定) を超えた場合, クライアント側でメッセージを複数のフラグ メントに分割して送信します。複数のフラグメントに分割されたメッセージをフラグメントメッセージと いいます。

サーバ側では,フラグメントメッセージを受信する際,受信スレッドですべてのフラグメントを受信する まで待ち合わせをします。フラグメントメッセージの待ち合わせ監視時間は3分とし、タイムアウト検知 時はコネクションを切断します。すべてのフラグメントを受信したあと、処理キューにサービス登録要求 をします。なお,フラグメントメッセージ受信に掛かる時間は,フラグメント化されていないメッセージ の受信に掛かる時間よりも長くなります。

処理キューからサービスを引き出したあと,処理スレッドでフラグメントメッセージを組み立てます。フ ラグメントメッセージ組み立て時の最大全体長は 8 メガバイトです。

## 3.1.6 トランザクショナル RPC

RPC では,サービス要求をしてから結果が返ってくるまでの処理をトランザクションとするかどうかを ee\_rpc\_call 関数の引数で指定できます。トランザクションとする RPC を、トランザクショナル RPC と いいます。トランザクショナル RPC の場合は,複数のノードにわたって処理している RPC でも,一つの トランザクションとして処理できます。

非応答型 RPC で TP1/EE がクライアントの場合,メッセージの送信方法に即時送信とトランザクション 同期型送信の 2 種類がありますが,即時送信で要求した RPC だけがトランザクショナル RPC になりま す。トランザクション同期型送信で要求した RPC は,トランザクショナル RPC になりません。

トランザクショナル RPC の詳細については、マニュアル「TP1/Server Base Enterprise Option プログ ラム作成の手引」を参照してください。

## 3.1.7 トランザクション処理結果による RPC 応答メッセージ送信

同期応答型 RPC または非同期応答型 RPC の場合,トランザクション処理結果に従って RPC 応答メッセー ジを送信できます。また,サービス関数の終了時に同期点処理で障害が発生した場合に,RPC 応答メッ セージの送信を ERRTRNR の終了時まで抑止することもできます。

# (1) トランザクション処理結果に従った RPC 応答メッセージの送信

トランザクション処理結果に従って RPC 応答メッセージを送信するかどうかを、RPC 関連定義の rpc\_reply\_tp1mode オペランドで指定できます。rpc\_reply\_tp1mode オペランドの指定を省略するか, または Y を指定した場合, トランザクション処理結果がコミットかロールバックかに関係なく, RPC 応答 メッセージを送信します。rpc\_reply\_tp1mode オペランドに N を指定した場合,トランザクション処理 結果がコミットのときは RPC 応答メッセージを送信し、ロールバックなどのコミット以外のときは RPC エラー応答メッセージを送信します。

プロセスダウン時に,トランザクション処理結果に応じて RPC エラー応答メッセージを送信したい場合 は,RPC 関連定義の rpc\_reply\_tp1mode\_down オペランドに N または J を指定します。トランザクショ ン処理結果に応じた RPC エラー応答メッセージを送信することによって、RPC 要求元のクライアント UAP での対処がしやすくなります。なお、トランザクション処理終了後にプロセスダウンした場合は、処 理結果がコミットかロールバックかに関係なく、TP1/EE 再開始時に RPC エラー応答メッセージを送信 します。ただし、該当トランザクションが、リモート API 機能による自サービスグループへの代理実行要 求の場合は,この機能を使用できません。

## (2) ERRTRNR による RPC 応答メッセージの送信

RPC 応答メッセージの送信を ERRTRNR の終了時まで抑止する場合は,ERRTRNR による RPC 応答メッ セージ送信機能を使用します。この機能を使用すると,RPC 応答メッセージの送信を ERRTRNR の終了 時まで抑止することによって、UAP の性能が劣化しにくくなります。この機能を使用するには、次に示す ように定義を指定する必要があります。

- RPC 関連定義の rpc\_reply\_errtrnr オペランドに Y を指定
- ユーザサービス関連定義の errtrnr オペランドを指定

### 注意事項

- rpc\_reply\_errtrnr オペランドに Y を指定している場合に、errtrnr オペランドの指定を省略す ると,プロセスダウンします。
- リモート API 機能による自サービスグループへの代理実行要求の場合は,この機能を使用でき ません。

この機能は,rpc\_reply\_tp1mode オペランドの指定値および ERRTRNR 終了後のトランザクションの処 理結果に関係なく,ルートトランザクションブランチであるサービストランザクションでの同期点処理で ERRTRNR が起動された場合に動作します。ただし、DB キュー読み出し時のサービストランザクション では動作しません。ERRTRNR による RPC 応答メッセージ送信処理の流れを次の図に示します。

### 図 3‒8 ERRTRNR による RPC 応答メッセージ送信処理の流れ

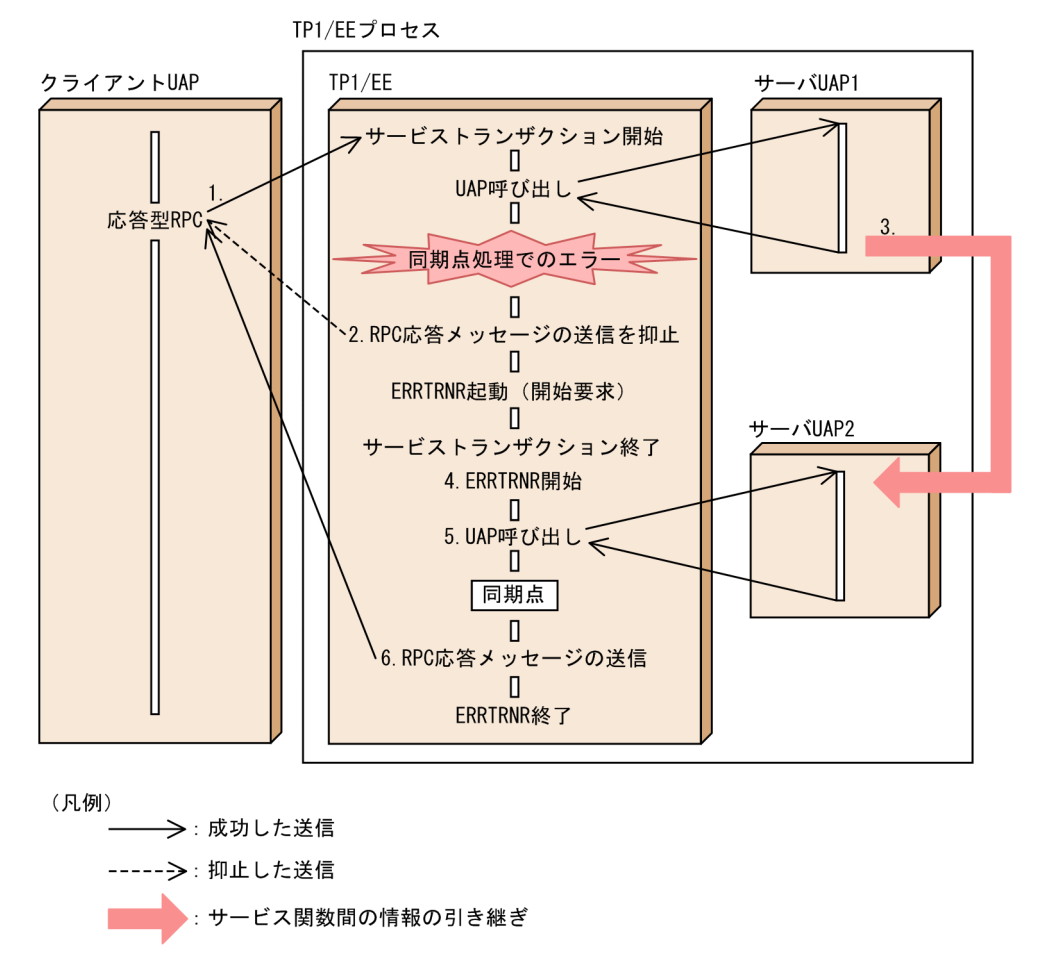

- 1. クライアント UAP が応答型 RPC で TP1/EE にサービスを要求します。TP1/EE はサービストランザ クションを起動してサーバ UAP1 にサービスを要求します。
- 2. 同期点処理で障害が発生したため,サービストランザクションでの RPC 応答メッセージの送信を抑止 します。
- 3. ユーザがサーバ UAP1 のサービス関数からサーバ UAP2 のサービス関数に情報を引き継ぎます。※
- 4. サービストランザクションが終了したあとで、ERRTRNR が開始します。
- 5. ERRTRNR はサーバ UAP2 にサービスを要求します。サーバ UAP2 から TP1/EE にサービス関数が リターンしたあとで,同期点処理が完了します。

6. 2.で抑止していた RPC 応答メッセージを ERRTRNR が送信します。

注※

次に示す情報は TP1/EE が ERRTRNR のサービス関数に引き継ぎます。それ以外のサービス関数の応 答に必要な情報は,ユーザが引き継ぐ必要があります。

- サービストランザクションのサービス関数のリターン時に設定したサービス関数の応答 (out) およ びサービス関数の応答の長さ (out len)
- トランザクションインタフェース情報の応答要否

障害が発生した場合の処理

サービストランザクションのサービス関数がリターンした時点から ERRTRNR が起動されるまでの間 にプロセスダウンが発生した場合, TP1/EE 再開始時に, RPC 要求元のクライアント UAP に対して RPC エラー応答※が送信されます。RPC 応答メッセージは送信されません。

ERRTRNR の起動中にスレッドダウンまたはプロセスダウンが発生した場合は、RPC 要求元のクライ アント UAP に対して RPC エラー応答※が送信されます。

注※

RPC エラー応答には, EERPCER TIMED OUT, EERPCER NO BUFS AT SERVER, および EERPCER\_TRNCHK\_EXTEND があります。どの RPC エラー応答が送信されるかは, RPC 関連 定義の rpc\_reply\_tp1mode\_down オペランドの指定値によって異なります。

## 3.1.8 サービス関数異常時の RPC 応答メッセージ送信

同期応答型 RPC または非同期応答型 RPC の場合,トランザクション処理結果に従って RPC 応答メッセー ジを送信できます。また,サービス関数の処理中に障害(スレッドダウン)が発生した場合に,RPC 応答 メッセージの送信を ERRTRN3 の終了時まで抑止できます。

# (1) ERRTRN3 による RPC 応答メッセージ送信

通常の応答型 RPC では、RPC 受信したサービストランザクション起動時のサービス関数の引数として指 定した応答データ格納領域 (out) に UAP が応答データを格納します。格納された応答データを, サービ ス関数終了時に RPC 応答メッセージとして送信します。

サービストランザクションで障害(スレッドダウン)発生時,ERRTRN3 で RPC 応答送信をするかどう かを,RPC 関連定義の rpc\_reply\_errtrn3 で指定できます。

RPC 応答メッセージの送信を ERRTRN3 の終了時まで抑止する場合は,ERRTRN3 による RPC 応答メッ セージ送信機能を使用します。この機能を使用すると,RPC 応答メッセージの送信を ERRTRN3 の終了 時まで抑止し、RPC 送信元に UAP が障害要因を連絡できます。この機能を使用するには、次のように定 義を指定する必要があります。

- RPC 関連定義の rpc\_reply\_errtrn3 オペランドに Y を指定
- ユーザサービス関連定義の errtrn3 オペランドを指定

rpc\_reply\_errtrn3 に「Y」を指定した場合,サービストランザクション実行中のスレッドダウンを検知す ると, ERRTRN3 サービス終了時にそのサービストランザクションの応答送信をします。この応答送信 は,ERRTRN3 サービスで作成した RPC 応答メッセージを使用します。

RPC 応答メッセージは、ERRTRN3 トランザクションインタフェース情報の応答(out)およびサービス 関数の応答の長さ (out len) に設定してください。

なお、サービストランザクション起動時のサービス関数と ERRTRN3 サービス関数のデータは、ユーザが 引き継ぐ必要があります。

ただし、そのトランザクションが、リモート API 機能 (rap) による自サービスグループに対する代理実 行要求の場合は,この機能を使用できません。ERRTRN3 による RPC 応答メッセージ送信処理の流れを 次の図に示します。

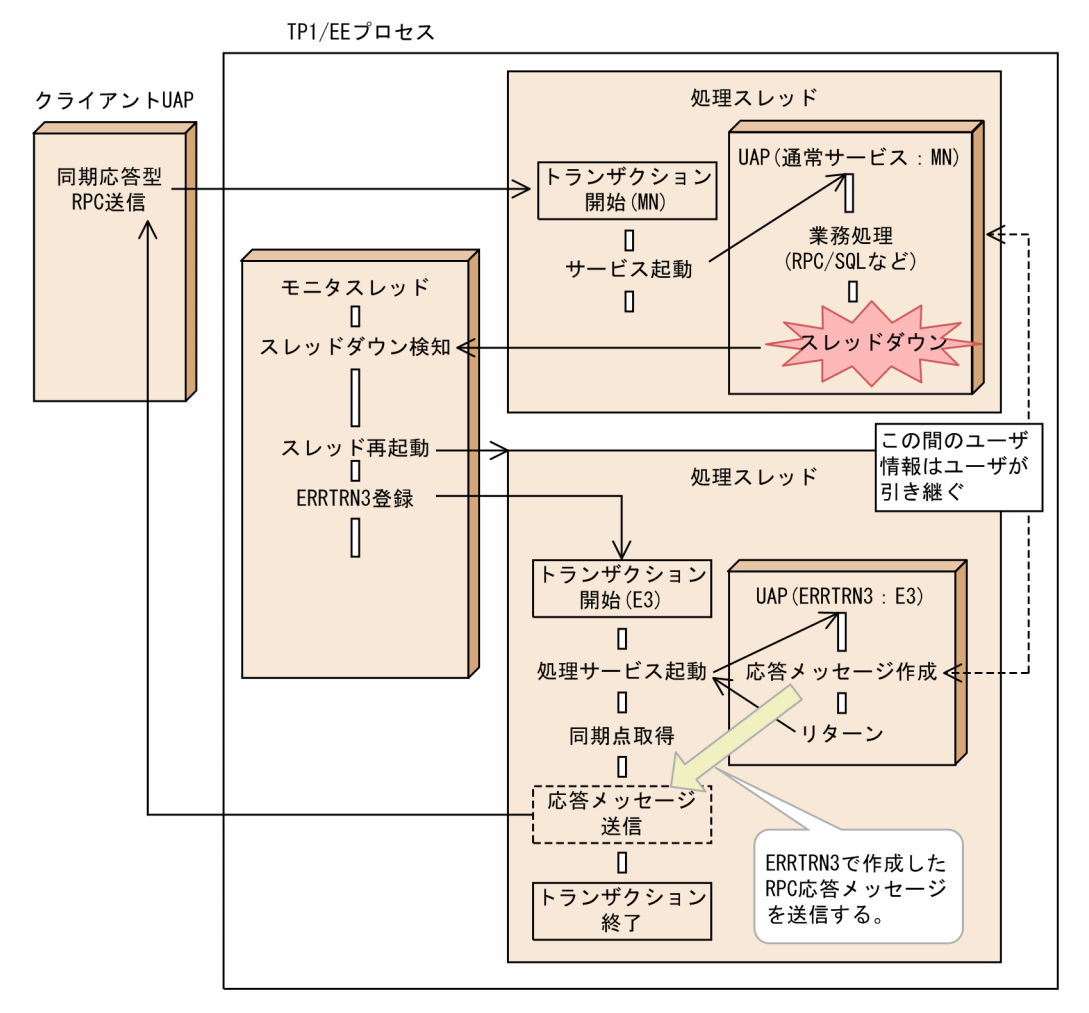

### 図 3‒9 ERRTRN3 による RPC 応答メッセージの送信処理の流れ

この機能は次の動作条件がすべて満たされた場合に動作します。

- rpc reply errtrn3 オペランドに「Y」を設定している。
- サービストランザクション (MN) の処理中にスレッドダウンし, ERRTRN3 起動事象が発生する。
- ルートトランザクションブランチで発生する。
- 同期応答型 RPC または非同期応答型 RPC の応答送信をする。

# (2) 障害時処理

サービストランザクションの異常終了検知から ERRTRN3 起動までの間にプロセスダウンが発生した場 合,TP1/EE での再開始時に該当するクライアント UAP(RPC 要求元)に対して,RPC エラー応答を送 <span id="page-57-0"></span>信します。この場合、RPC 応答メッセージは返信できません。クライアント UAP (RPC 要求元)には, 次のエラー要因を返します。

- EERPCER\_TIMED\_OUT
- EERPCER TRNCHK EXTEND
- EERPCER NO BUFS AT SERVER

エラー要因については rpc\_reply\_tp1mode\_down オペランドの設定値によって変わります。

なお、ERRTRN3内でスレッドダウンまたはプロセスダウンが発生した場合は、該当するクライアント UAP (RPC 要求元) に対して、上記の RPC エラー応答を返信します。

ERRTRN3 で応答送信に失敗した場合は,KFSB50396-E メッセージを出力して処理を継続します。

また. ERRTRN3 サービスは必ずユーザサービス関連定義 (errtrn3 オペランド) に設定する必要があり ます。

この機能使用時に errtrn3 オペランドの設定がない場合には、定義不正で TP1/EE プロセスの起動に失敗 します。

## 3.1.9 別トランザクションによる RPC 同期応答

サービス要求を受信したトランザクションとは別の任意のトランザクションから,サービス要求に対する RPC 応答メッセージを送信できます。

サーバ UAP で応答型 RPC メッセージを受信したトランザクションは、ee\_rpc\_reply\_suspend 関数を呼 び出すことによって,サービス終了時の RPC 応答メッセージの送信を抑止します。また,メッセージを受 信したトランザクションとは別のトランザクションで ee\_rpc\_reply\_send 関数を呼び出すことによって, クライアント UAP に RPC 応答メッセージを送信します。この機能は、応答型 RPC メッセージを受信し たルートトランザクションブランチだけで使用できます。ただし、該当トランザクションが、リモート API 機能による自サービスグループへの代理実行要求の場合は,この機能を使用できません。詳細については, マニュアル「TP1/Server Base Enterprise Option プログラム作成の手引」を参照してください。

# 3.1.10 TP1/EE または TP1/Server Base と RPC 通信をする場合

TP1/EE と TP1/Server Base,または TP1/EE 同士が RPC 通信をする場合に設定する必要があるシステ ム定義または関数について説明します。

TP1/Server Base のシステム定義についてはマニュアル「OpenTP1 システム定義」を,TP1/Server Base の関数についてはマニュアル「OpenTP1 プログラム作成リファレンス C 言語編」またはマニュア ル「OpenTP1 プログラム作成リファレンス COBOL 言語編」を参照してください。

# (1) サービスの要求元とは別のノードにサービスがある場合

サービスの要求元とは別のノードにサービスがある場合,サービス要求をトランザクションにするかどう かを選択できます。

### (a) TP1/EE がサーバ UAP で,TP1/Server Base がクライアント UAP の場合

TP1/EE がサーバ UAP で, TP1/Server Base がクライアント UAP の場合, TP1/Server Base 側で次に 示す項目を設定する必要があります。

### ■ dc\_rpc\_call 関数を使用してサービス要求をする場合

dc\_rpc\_call 関数を使用してサービス要求をする場合の flags 引数を次の表に示します。

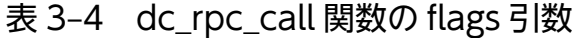

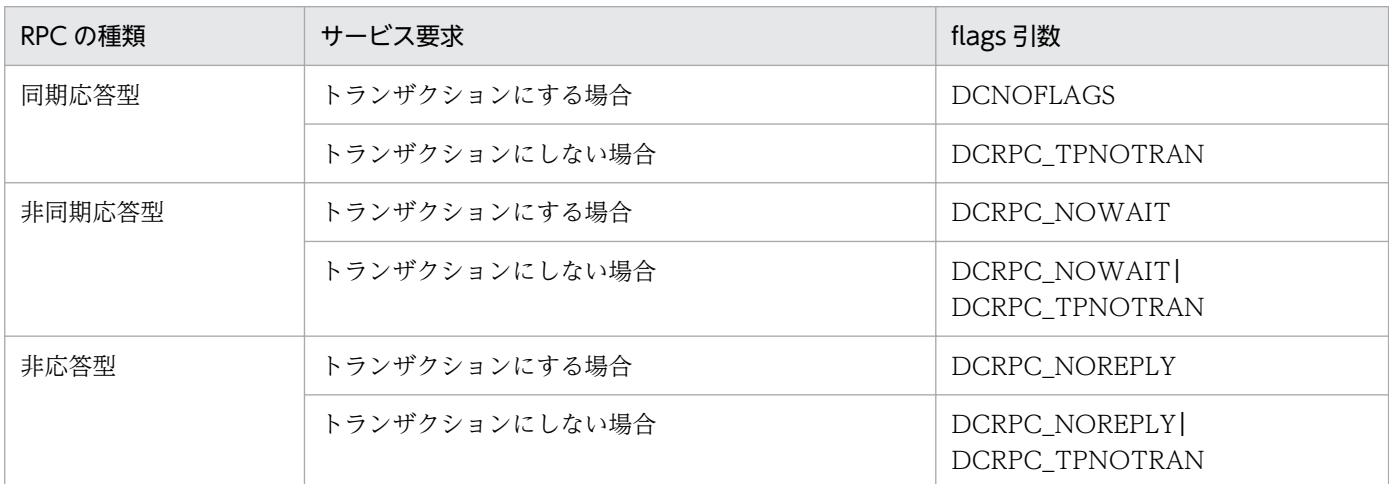

サービス要求先の TP1/EE でネームサービスを使用したくない場合は、次に示す定義を指定してくださ い。ネームサービスへサービス情報を問い合わせないため,ネットワークに掛かる負荷を軽減できます。

ユーザサービス定義の rpc\_destination\_mode オペランド

特に指定する必要はありません。デフォルト値(definition)のままとしてください。

ユーザサービスネットワーク定義の dcsvgdef 定義コマンドの-h オプション

TP1/EE のサービスグループ情報関連定義の mysvgdef 定義コマンドの-h オプションで指定したホス ト名およびポート番号と同じ値を指定してください。

### ■ dc\_rpc\_call\_to 関数を使用してサービス要求をする場合

dc\_rpc\_call\_to 関数を使用してサービス要求をする場合の direction 引数および flags 引数を次に示します。

direction

DCRPC\_DIRECT\_SCHEDULE 関数を使用して作成した DCRPC\_BINDING\_TBL 構造体のアドレス を指定してください。

flags

次の表に従って flags 引数を指定してください。

3. 機能

### 表 3-5 dc\_rpc\_call\_to 関数の flags 引数

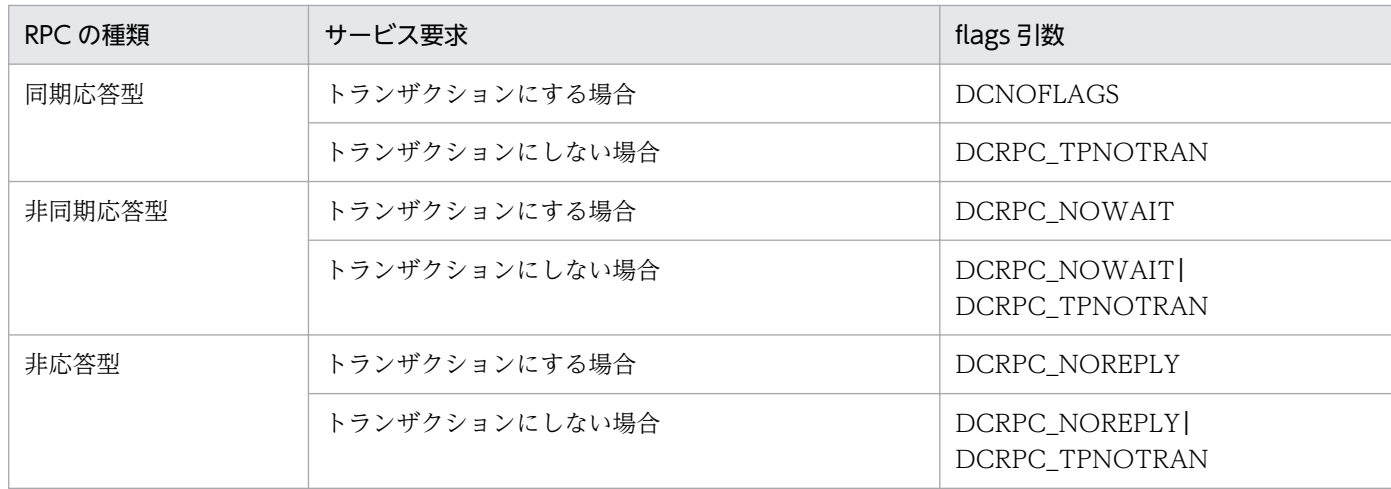

### DCRPC\_DIRECT\_SCHEDULE 関数の引数

DCRPC\_DIRECT\_SCHEDULE 関数の引数の設定を次に示します。

#### nid

TP1/Server Base のシステム共通定義の node\_id オペランドで指定したノード識別子と同じ値を 指定してください。

#### hostnm

TP1/EE のサービスグループ情報関連定義の mysvgdef 定義コマンドの-h オプションで指定したホ スト名およびポート番号と同じ値を指定してください。

#### scdport

TP1/EE のサービスグループ情報関連定義の mysvgdef 定義コマンドの-h オプションで指定したホ スト名およびポート番号と同じ値を指定してください。

## (b) TP1/Server Base がサーバ UAP で, TP1/EE がクライアント UAP の場合

TP1/Server Base がサーバ UAP で, TP1/EE がクライアント UAP の場合, TP1/EE 側で次に示す項目 を設定する必要があります。

### ■ ee\_rpc\_call 関数を使用してサービス要求をする場合

ee\_rpc\_call 関数を使用してサービス要求をする場合の flags 引数を次の表に示します。

#### 表 3-6 ee\_rpc\_call 関数の flags 引数

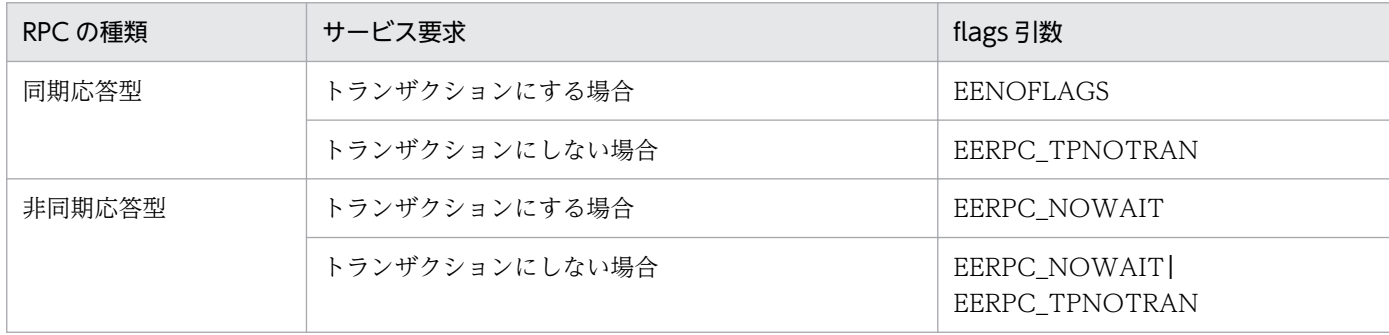

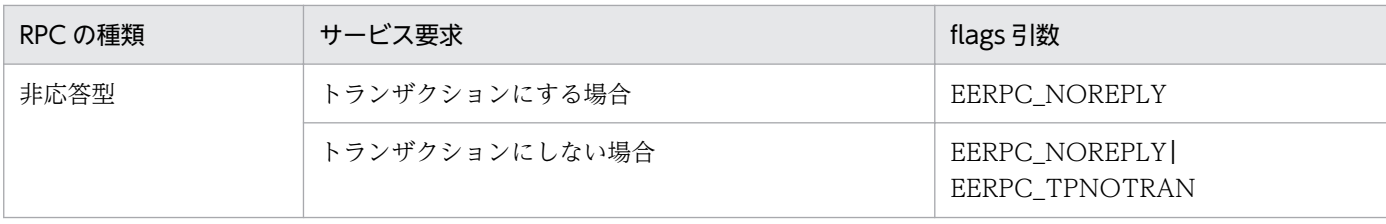

### ■ ee\_rpc\_call\_to 関数を使用してサービス要求をする場合

ee\_rpc\_call\_to 関数を使用してサービス要求する場合の direction 引数および flags 引数を次に示します。

direction

EERPC\_BINDING\_TBL 構造体のアドレスを指定してください。

flags

次の表に従って flags 引数を指定してください。

### 表 3-7 ee\_rpc\_call\_to 関数の flags 引数

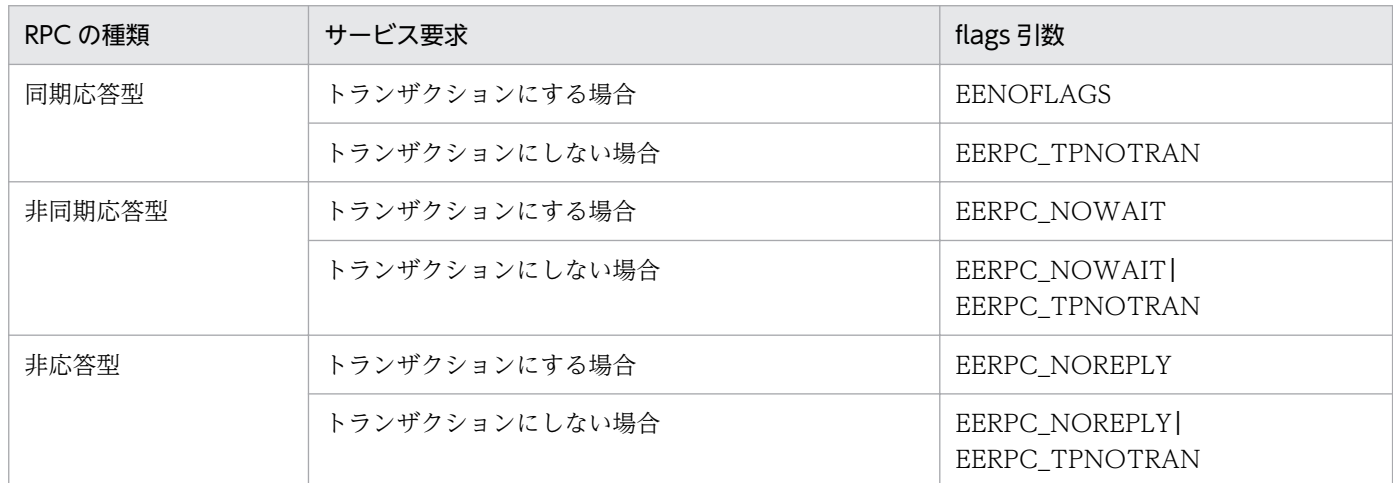

### EERPC\_BINDING\_TBL 構造体の引数

次の表に従って EERPC\_BINDING\_TBL 構造体の引数を設定してください。

## 表 3-8 EERPC\_BINDING\_TBL 構造体の引数

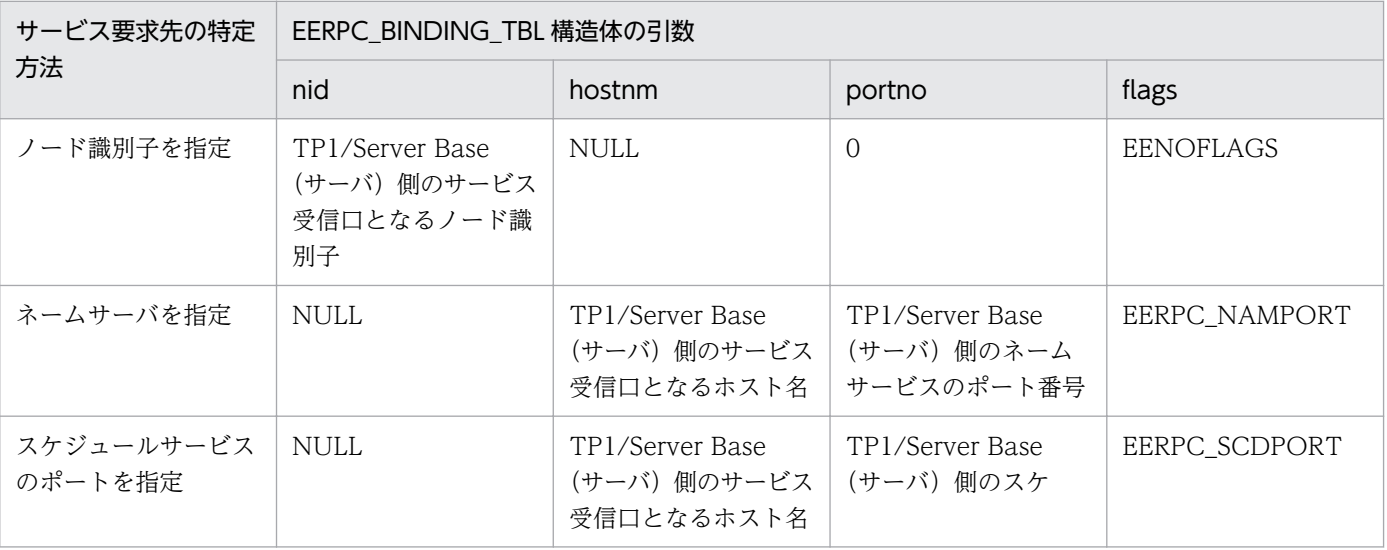

<span id="page-61-0"></span>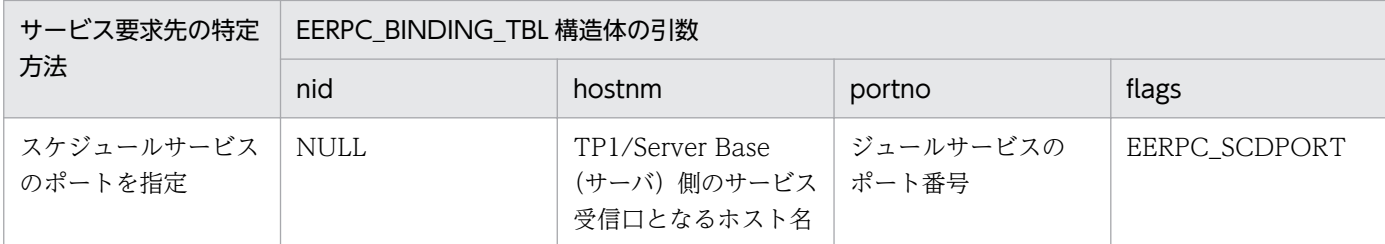

# (2) 自ノード内でサービスを実行する場合

サービス要求先とサービス要求元が同じノード内にある場合に,RPC 関連定義の

rpc\_connect\_unixdomain オペランドの指定を省略するか,または Y を指定すると,サービス要求元は UNIX ドメインプロトコルを通して,UNIX ドメインソケットを使用してサービス要求をします。UNIX ドメインを使用すると、通信性能が上がります。このため、通常は rpc\_connect\_unixdomain オペラン ドの指定を省略するか,または Y を指定してください。ただし通信性能が向上することで,TCP/IP の バッファが不足したり,バッファ不足に伴うリトライが多発したりして,全体の性能が低下するおそれが あります。そのような場合に,rpc\_connect\_unixdomain オペランドに N を指定すると,通信性能は低 下しますが,全体の性能は良くなることがあります。

なお, TP1/EE では, RPC 関連定義の rpc\_multi\_tp1\_in\_same\_host オペランドの指定に従い, UNIX ド メインソケット用のパス名を生成します。

## (a) TP1/Server Base と RPC 通信する場合

TP1/EE がサーバ UAP で TP1/Server Base がクライアント UAP の場合,または TP1/Server Base が サーバ UAP で TP1/EE がクライアント UAP の場合、次に示すオペランドの指定値を同一にしておく必 要があります。

- TP1/EE の RPC 関連定義の rpc\_multi\_tp1\_in\_same\_host オペランド
- TP1/Server Base のシステム共通定義の rpc\_multi\_tp1\_in\_same\_host オペランド

## (b) サーバ UAP とクライアント UAP が共に TP1/EE の場合

サービス要求先とサービス要求元の RPC 関連定義の rpc\_multi\_tp1\_in\_same\_host オペランドの指定値 を同一にしておく必要があります。

# 3.1.11 RPC メッセージの最大長拡張機能

RPC メッセージの最大長拡張機能を使用すると,次に示す関数を使って送受信できるメッセージの最大長 を,1 メガバイト〜8 メガバイトで指定できます。この機能を使用する場合,あらかじめメモリ関連定義 の max\_message\_size オペランドに 1048577 以上を指定しておく必要があります。

- C言語の場合: ee\_rpc\_call, ee\_rpc\_call\_to, または ee\_rpc\_cmtsend
- COBOL 言語の場合: CBLEERPC('CALL '), CBLEERPC('CALLTO '), または CBLEERPC('CMTSND ')

この機能を使用する場合、送信先となるすべてのノードで、最大長の RPC メッセージを受信できるよう定 義してください。RPC メッセージを受信できないノードがある場合、送信先ノードのノード間負荷バラン ス機能が実行されたときに、リターン値 EERPCER\_NET\_DOWN が返されてエラーとなるか、または RPC メッセージの一部が失われるおそれがあります。1 メガバイトより大きい RPC メッセージを送信す る場合は,次の点に注意してください。

• SPP が起動している送信先ノードは,1 メガバイトより大きい RPC メッセージを受信できるバージョ ンの製品を使用してください。

SPP が起動しているノードで,1 メガバイトより大きい RPC メッセージを受信できないバージョンの 製品がある場合,次に示すどちらかのリターン値が返されてエラーになります。

- EERPCER NO SUCH SERVICE GROUP
- EERPCER\_TRNCHK
- サービス要求元のノードを開始してから,SPP を起動してください。 サービス要求元のノード開始前に SPP を起動した場合は,リターン値 EERPCER\_NO\_SUCH\_SERVICE\_GROUP が返されてエラーとなるおそれがあります。

# (1) ネームサービス機能による RPC メッセージの最大長拡張機能のチェック

ネームサービス機能を使用すると,RPC メッセージの最大長拡張機能をサポートしているかどうかの情報 をネーム情報として保持し,RPC メッセージの送信時に 1 メガバイトより大きい RPC メッセージを受信 できるバージョンであるかどうかを判断できます。サービス要求先が RPC メッセージの最大長拡張機能を サポートしていない場合は,サービス要求をエラーとします。

なお,ネームサービス機能を使用しない場合,サービス要求先で RPC メッセージの最大長拡張機能をサ ポートしているかどうかの判断はできません。

1 メガバイトより大きい RPC メッセージを送信する場合の,TP1/EE および TP1/Server Base のバー ジョンによる動作の違いを次の図と表に示します。

図 3‒10 1 メガバイトより大きい RPC メッセージを送信する場合の,TP1/EE および TP1/ Server Base のバージョンによる動作の違い(ネームサービス機能使用時)

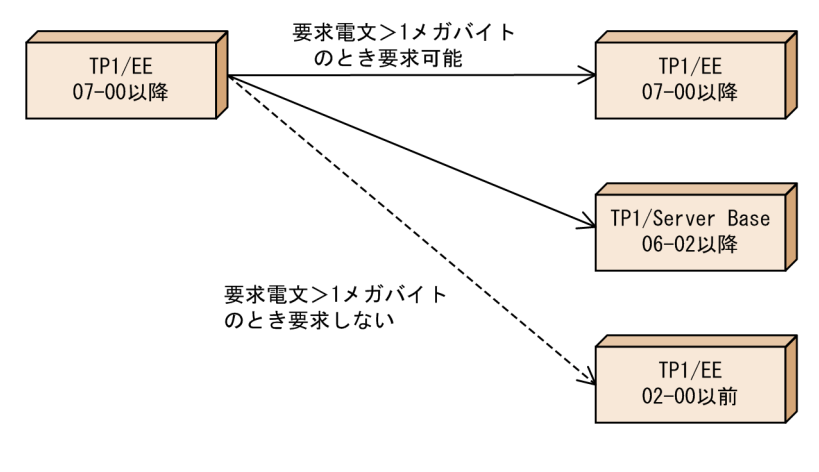

### 表 3-9 1 メガバイトより大きい RPC メッセージを送信する場合の. TP1/EE および TP1/Server Base のバージョンによる動作の違い

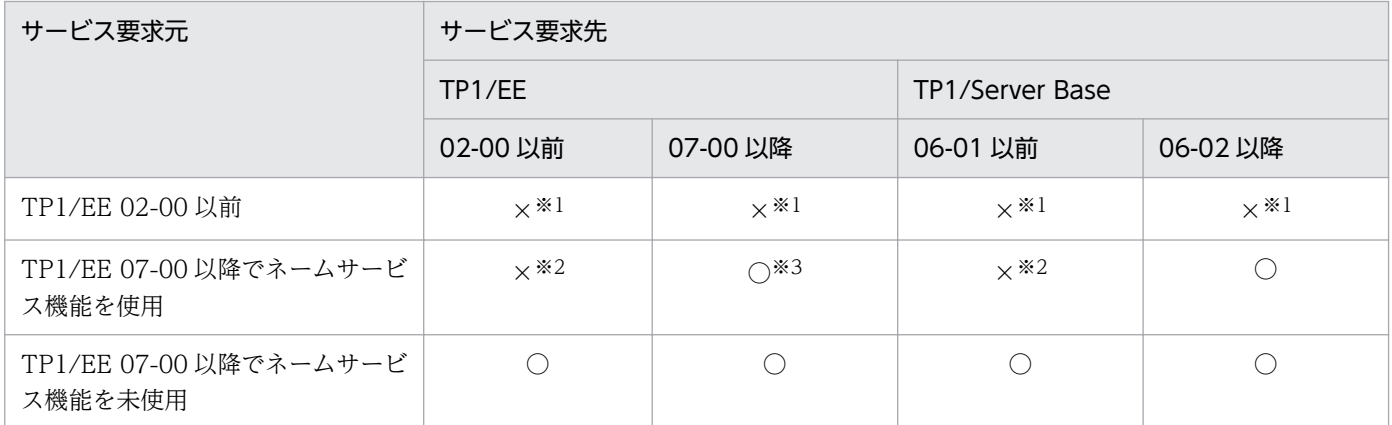

(凡例)

○:サービス要求ができます(サービス要求先として選択されます)。

×:サービス要求ができません(サービス要求先として選択されません)。

注※1

引数不正となり、リターン値 EERPCER\_MESSAGE\_TOO\_BIG が返されてエラーになります。

注※2

サービス要求先として選択されません。

注※3

サービス要求先がネームサービス機能を使用していない場合,サービス要求先として選択されません。

# 3.1.12 トランザクションインタフェース情報のノード識別子を利用したリ モートプロシジャコール

TP1/EE 同士の RPC 通信で, ee\_rpc\_call 関数 (または ee\_rpc\_call\_to 関数) や ee\_rpc\_cmtsend 関数 (または ee\_rpc\_cmtsend\_to 関数)を使用してサービス要求を送信する場合に,サービス要求先のトラン ザクションインタフェース情報(EERPC\_INTERFACE\_TBL)に,サービス要求元の TP1/Server Base のノード識別子または TP1/EE のノード識別子のどちらを設定するかを選択できます。

この機能は,トランザクションインタフェース情報に設定されているノード識別子を利用して,ノード識 別子を指定したサービス要求を送信したい場合などに使用します。

例えば,TP1/EE のサービスグループは TP1/Server Base のネームサーバでネーム情報を管理するため, TP1/EE のサービスグループに対してノード識別子を指定して dc\_rpc\_call\_to 関数を呼び出す場合は, TP1/Server Base のノード識別子を指定する必要があります。このため,この機能を使用して,サービス 要求先のトランザクションインタフェース情報に,サービス要求元の TP1/Server Base のノード識別子 を設定すれば,ノード識別子を指定したサービス要求を送信できます。

トランザクションインタフェース情報のノード識別子の利用の例を次の図に示します。

### 図 3-11 トランザクションインタフェース情報のノード識別子の利用の例

●TP1/Server Baseのノード識別子を設定する場合

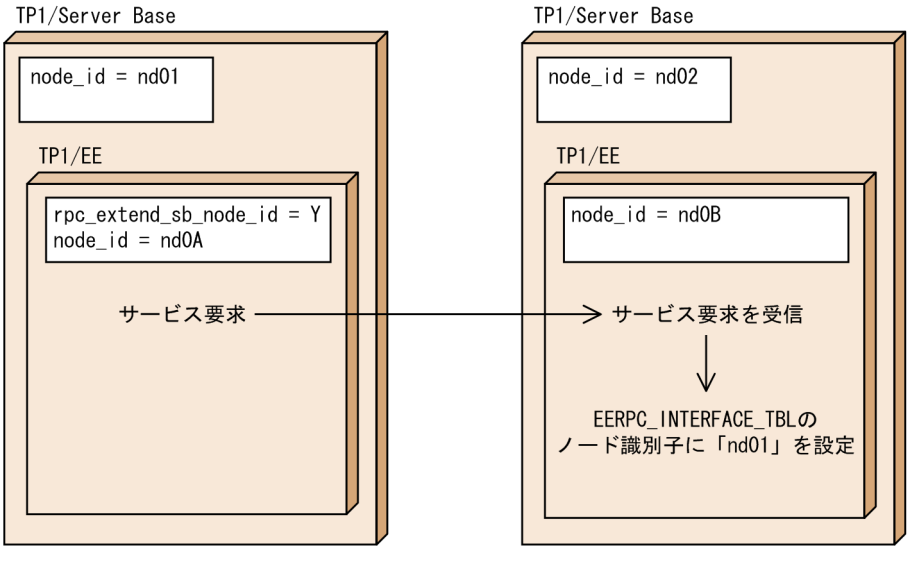

●TP1/EEのノード識別子を設定する場合

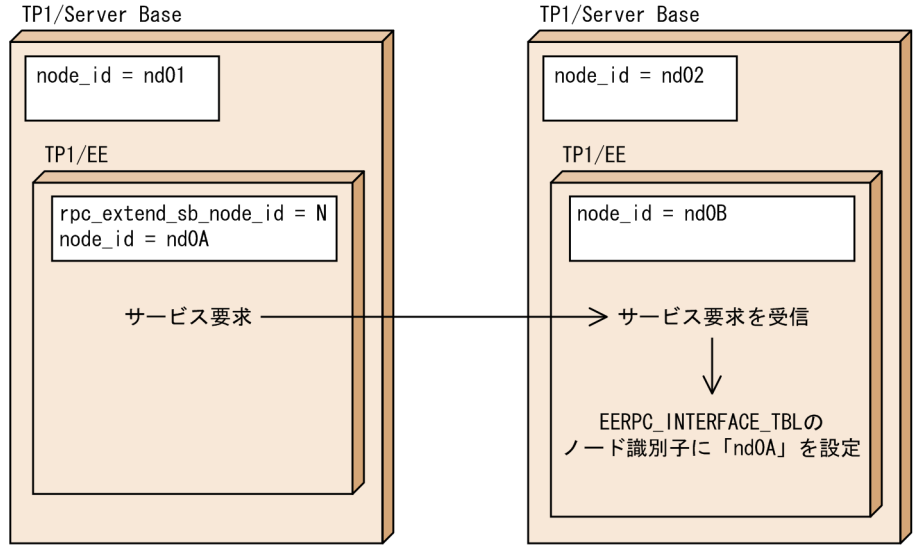

TP1/Server Base のノード識別子または TP1/EE のノード識別子のどちらを設定するかは,サービス要 求元の RPC 関連定義の rpc\_extend\_sb\_node\_id オペランドの指定値によって決まります。

rpc\_extend\_sb\_node\_id オペランドに Y を指定した場合は,要求先のトランザクションインタフェース 情報には,TP1/Server Base のノード識別子が設定されます。N を指定した場合,または省略した場合 は,要求先のトランザクションインタフェース情報には,TP1/EE のノード識別子が設定されます。

rpc\_extend\_sb\_node\_id オペランドに Y を指定した場合は, サービス要求メッセージのサイズが 16 バイ ト増加します。

なお、次の場合には、rpc\_extend\_sb\_node\_id オペランドの指定は無効になります。

- サービス要求元で RPC 関連定義の name\_use オペランドに N を指定している場合
- サービス要求先の TP1/EE のバージョンが 07-80 より前の場合

• サービス要求先が TP1/EE 以外の場合

## 3.1.13 一時クローズ機能

大規模なシステムを構築する場合, TCP/IP が管理するコネクション数が不足するおそれがあります。こ のような場合に,使用するコネクション数を制限するのが,一時クローズ機能です。

TP1/EE では,コネクション確立時のオーバヘッドを抑えるために,確立したコネクションを切断しない で保持し、同一宛先との通信に再利用します。保持するコネクション数が上限に達した場合に、コネクショ ンを確立したプロセス間の合意によって,コネクションを切断する機能を一時クローズ機能といいます。

この機能を送受信用コネクションで使用する場合は,RPC 関連定義の rpc\_reply\_sockctl\_use オペランド に Y を設定します。同様に, 受信用コネクションで使用する場合は, RPC 関連定義の rpc\_recv\_sockctl\_use オペランドに Y を設定します。

一時クローズ機能の要求元では,使用中コネクション数が定義で指定した一時クローズ処理開始数の割合 以上になると処理を開始し,確立時刻が古いコネクションから順に一時クローズ処理非対象数の割合で指 定したコネクション数になるまで一時クローズ処理要求を送信します。その後,一時クローズ処理応答を 受信することで,そのコネクションは解放されます。

一方,要求先では一時クローズ処理要求を受信すると,一時クローズ処理応答を要求元へ送信することで, コネクションが切断可能であることを通知します。

一時クローズ機能使用時の例を次の図に示します。

# 図 3‒12 一時クローズ機能使用時の例

次の値を指定した場合の例 ・最大コネクション数:5<br>・最大コネクション数:5<br>・一時クローズ処理開始数の割合:70% ・一時クローズ処理非対象数の割合:50%

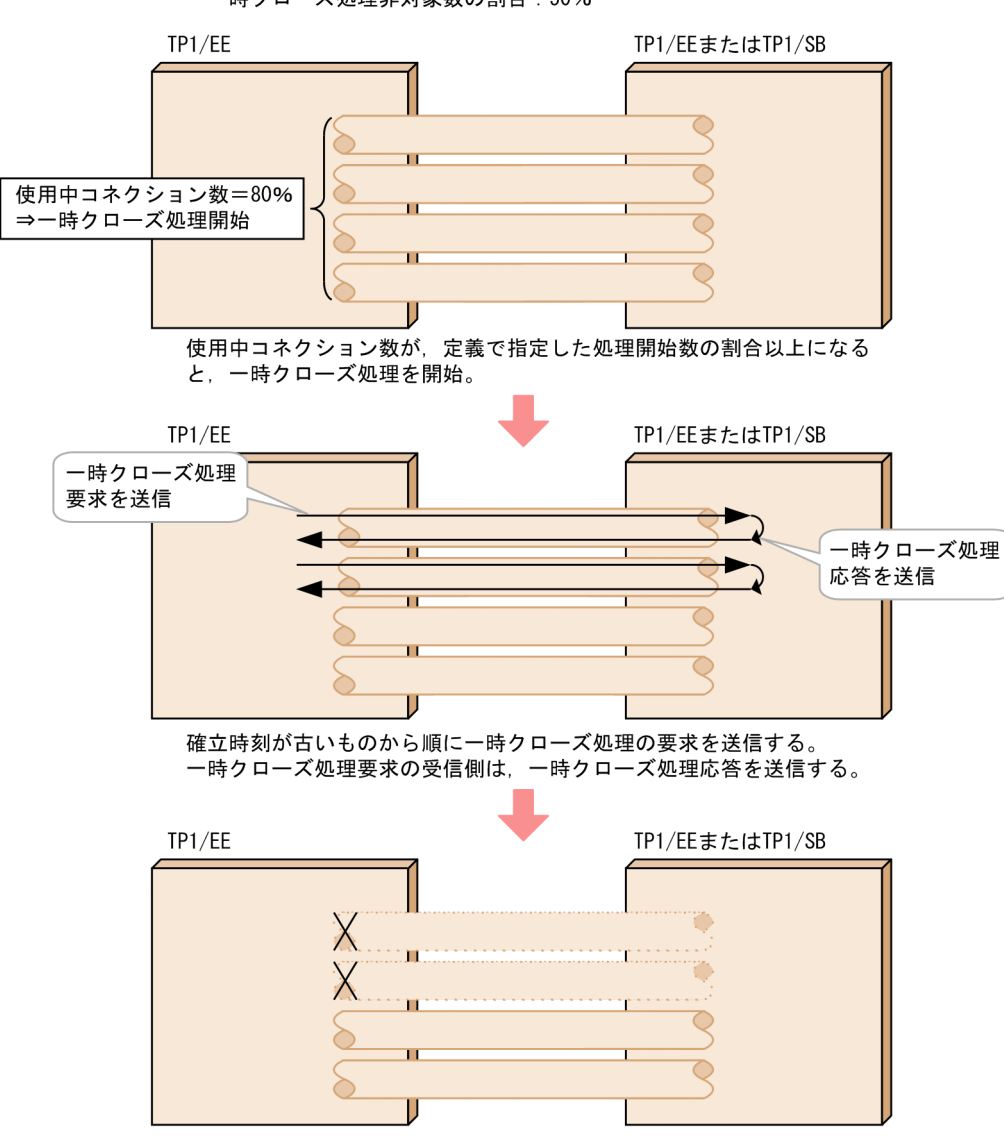

一時クローズ処理応答を受信すると、コネクションを解放する。

# (1) コネクション種別

一時クローズ機能で処理対象となるコネクション種別を次の表に示します。

### 表 3-10 一時クローズ処理の対象コネクション種別

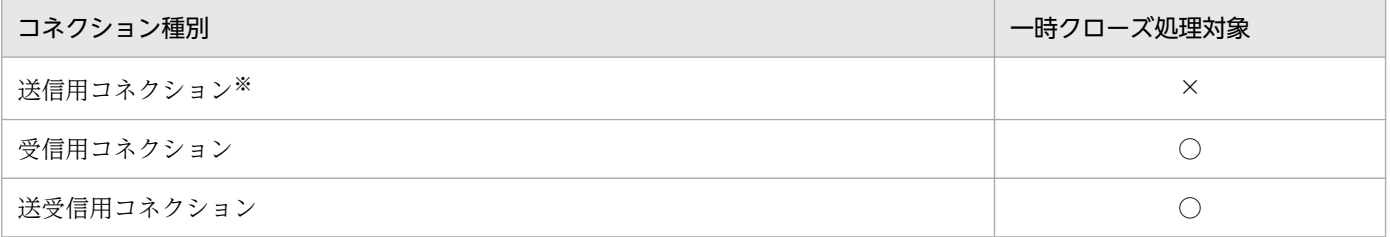

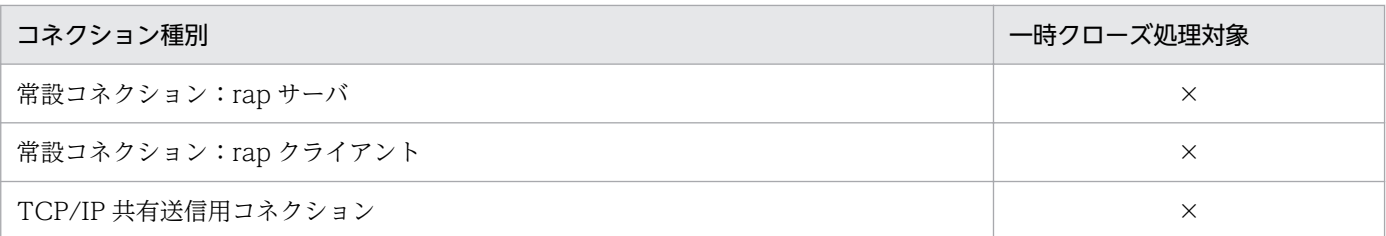

(凡例)

○:一時クローズ処理の対象です。

×:一時クローズ処理の対象外です。

注※

このコネクションは,定義(eesvgdef)で指定したコネクション数分を確立したままとするコネクションなので,一時クロー ズ対象外とします。

また,一時クローズ要求電文の送信時に,RPC 電文の送信が行われているコネクションについては,一時 クローズ要求処理を行いません。

## (2) 一時クローズ処理を開始する契機

一時クローズ機能では,次に示すオペランドによって一時クローズ処理開始数と一時クローズ処理非対象 数の割合を指定できます。

#### 表 3-11 一時クローズ処理開始契機で参照する定義

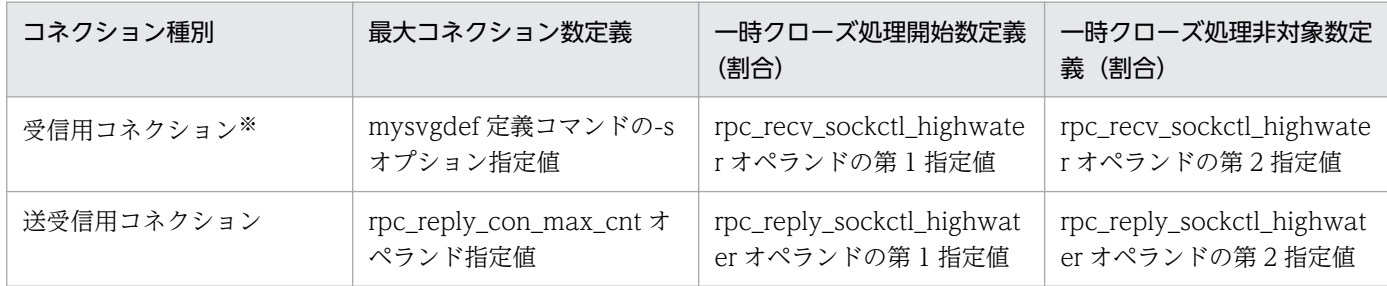

注※

受信用コネクションでは,受信スレッド(mysvgdef オペランドのポート番号)ごとに使用中コネクション数および非対象数 を算出して一時クローズ処理を行います。

使用中コネクション数が次の値以上となった場合に,一時クローズ処理を開始します。

↑((最大コネクション数定義)×(一時クローズ処理開始数定義÷100))↑

また,一時クローズ処理非対象とするコネクション数は次の値となります。

↑((最大コネクション数定義)×(一時クローズ処理非対象数定義÷100))↑

## (3) 一時クローズ機能使用時のコネクション数推移

一時クローズ機能では,使用中コネクション数がオペランドで指定した処理開始数以上になった場合に, 確立時刻の古いコネクションから順に一時クローズ処理要求を送信します。一時クローズ処理要求は、オ ペランドで指定した非対象数になるまで行われます。また,一時クローズ処理要求後にコネクション数が 増加した場合も,使用中コネクション数が処理開始数以上であれば,増加したコネクション数分,一時ク ローズ処理要求を送信します。

コネクション数推移を次の図に示します。

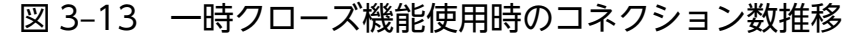

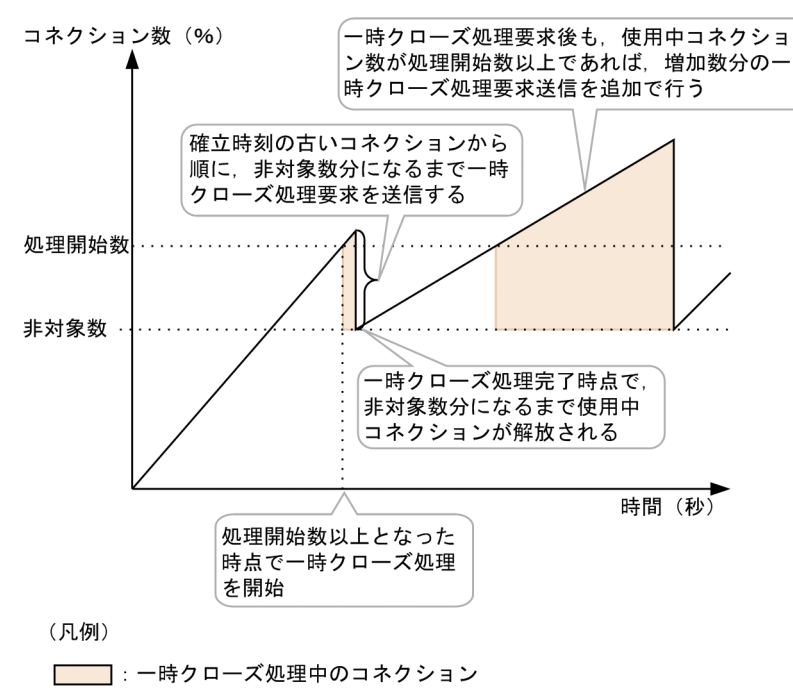

# (4) 注意事項

一時クローズ機能を使用した場合は,応答受信スレッドで一時クローズ処理用の電文送受信処理が発生す るため,送受信用コネクションを使用する受信処理やコネクション受付処理が機能未使用時と比べて遅れ ることがあります。

## 3.1.14 サービスグループ閉塞機能

## (1) 概要

サービスグループ閉塞機能は,特定のサーバ(TP1/EE)をシステムから切り離すための機能です。

サービスグループ閉塞/閉塞解除は eesgrpctl コマンドを使用します。

システムからの切り離しとは,サービスグループ閉塞対象 TP1/EE へのネーム情報を使用した RPC 送信 要求を対象外にすることを意味します。

ただし,次の場合,サービスグループ閉塞機能を使用できません。

- MCP を使用している場合 (mcp\_use=Y を指定している場合)
- XTCを使用している場合 (xtc\_use=Y を指定している場合)
- ネーム機能を使用していない場合 (name use=N を指定している場合)

サービスグループを閉塞すると,サービスグループ閉塞した TP1/EE は RPC 送信元からの送信先サーバ, 負荷レベルによる転送先サーバとしての対象から外れます。

サービスグループ閉塞を解除すると RPC 要求送信先サーバ,および転送先サーバの対象となります。

コマンドにオプションを指定すると,サービスグループの閉塞状態を確認(表示)できます。

なお,サービスグループ閉塞後,RPC 要求元サーバ,および同一サービスグループ名の他のサーバで eenamupdate コマンドを実行すると、各サーバのネーム情報を即時更新(送信先サーバとして除外)で きます。

eenamupdate コマンドを実行しない場合は,ネーム情報の更新までタイムラグが発生する場合があります。

この間,サービスグループ閉塞した TP1/EE が RPC 要求を受信する場合があります。その場合の動作は 「[\(4\) サービスグループ閉塞中の動作](#page-72-0)」を参照してください。

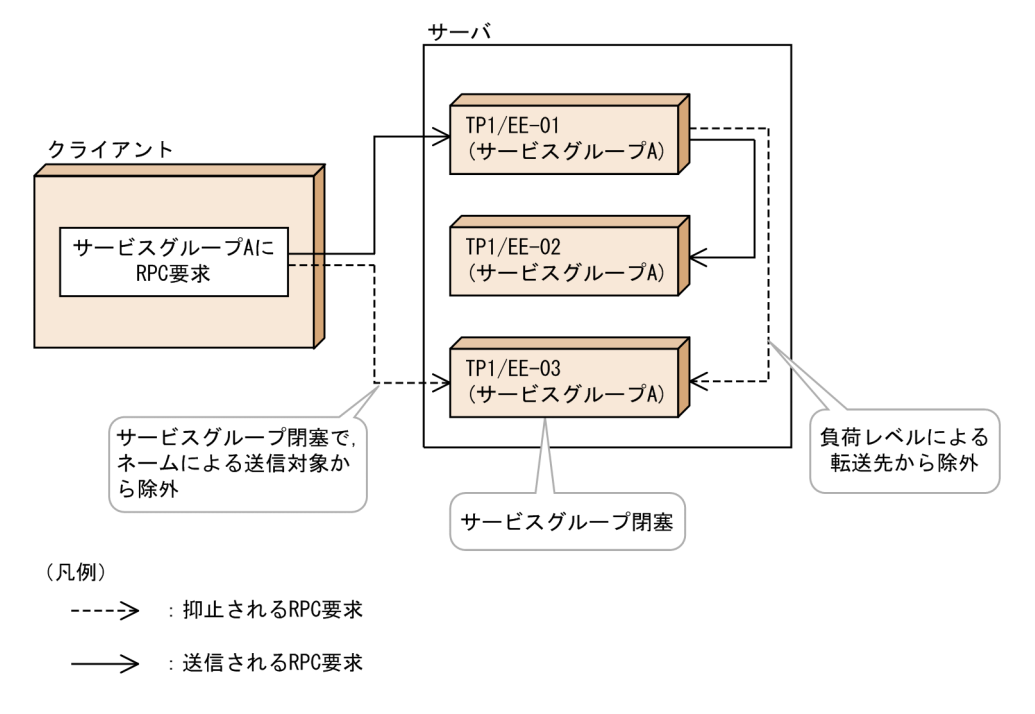

### 図 3‒14 サービスグループ閉塞

# (2) サービスグループ閉塞機能を使用する場合の前提

• OBM 機能を使用している場合

OBM を使用している場合は OBM を停止してからサービスグループを閉塞してください。

OBM を停止しない場合,サービスグループ閉塞中に BCM-BCS 間または eeobmstart コマンド-BCM 間の通信ができなくなり、実行中の OBM が強制停止するおそれがあります。このため、サービスグ ループ閉塞前に OBM を停止してください。

- DB キュー機能を使用している場合 DB キューを使用している場合は、次のどちらかを実施してください。
	- DB キューの読み出しを継続したい場合 サービスグループ閉塞をする TP1/EE が DB キュー読み出しサーバの場合,サービスグループ閉塞 前に DB キューサービスを閉塞し、その後読み出しサーバを切り替えてください。その後、DB キューサービスの閉塞を解除してください。
	- DB キューの読み出しを停止しても良い場合 サービスグループ閉塞をする TP1/EE が DB キュー読み出しサーバの場合,サービスグループ閉塞 前に DB キューサービスを閉塞してください。

# (3) サービスグループ閉塞の流れ

緊急ライブラリ入れ替え時を例にサービスグループ閉塞の手順の流れを次の図に示します。

サーバ A,B,C,D はそれぞれ次の機能を持ったサーバで,サーバ B のライブラリ入れ替えをする場合 の例を説明しています。

サーバ A:RPC 送信元サーバで OBM の BCM があるサーバ。

サーバ B:RPC 送信先サーバで OBM の BCS および DB キューの読み出しをするサーバ。

サーバ C,D:RPC 送信先サーバで OBM の BCS があるサーバ。

なお、この例では、OBM, DB キューを使用しているサーバを対象とし、DB キューは読み出しを停止し ても良い場合について説明しています。1.〜10.の順で実行してください。

### 図 3‒15 サービスグループ閉塞の流れ

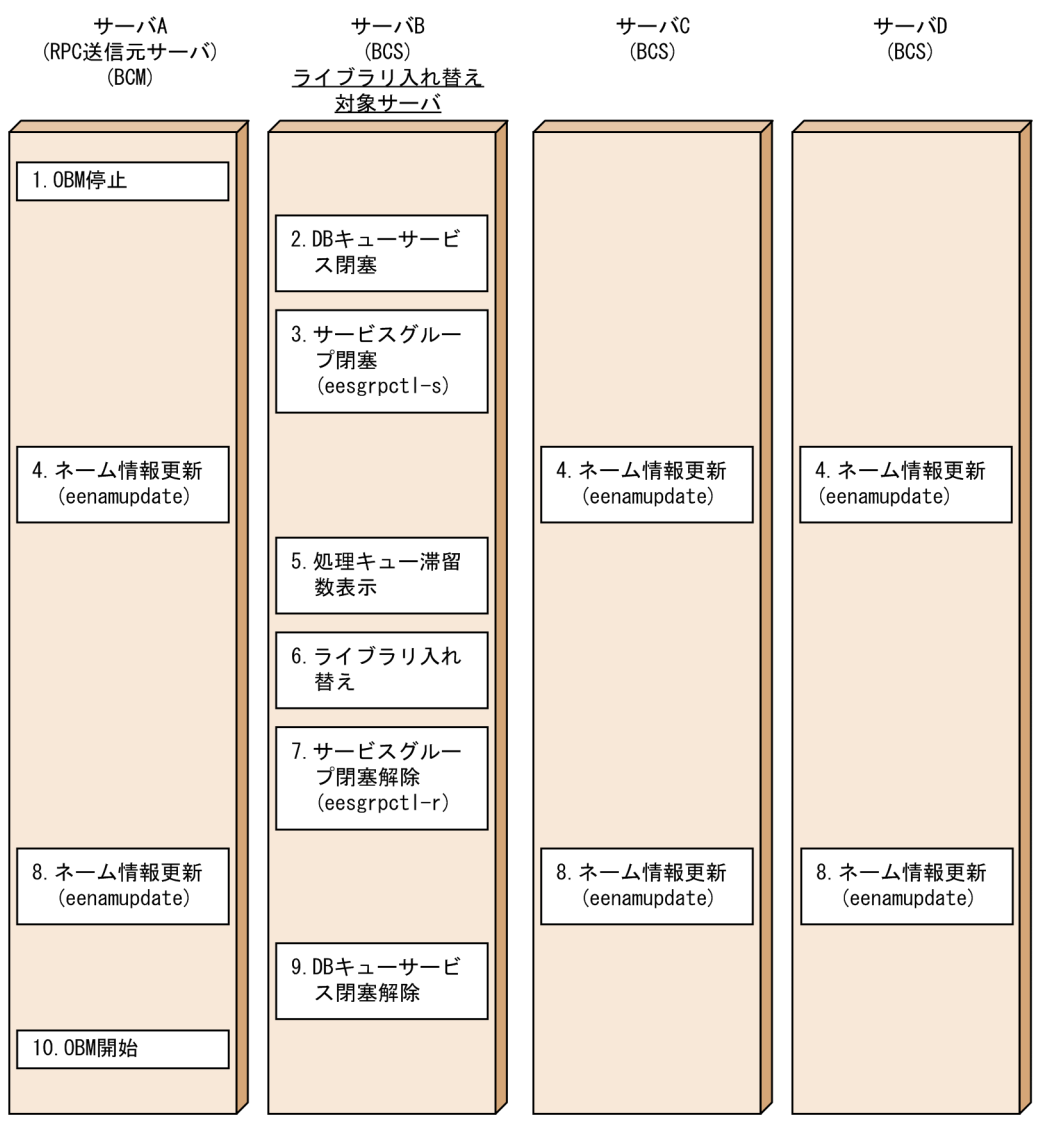

- 1. サーバ A で, OBM 停止コマンド (eeobmstop) を実行して OBM を停止する。
- 2. DB キューサービス閉塞コマンド (eedbqdctsv) を実行し、DB キューサービスを閉塞する。
- 3. サービスグループ閉塞コマンド(eesgrpctl)を実行し,サービスグループを閉塞する。
- 4. サービスグループ閉塞した TP1/EE に RPC 送信するすべてのプロセスで,ネーム情報更新コマンド (eenamupdate)を実行する。

サービスグループ閉塞したプロセスと同一サービスグループ名のすべてのプロセスに対してもネーム情 報更新コマンドを実行する必要があります。これは,負荷レベルによるサービスグループ閉塞済みの サーバへの転送を防止するためです。

5. 処理キュー統計情報表示コマンド (eelsque) を実行し、全サービスの滞留数が 0 になったか確認する。

- 6. ライブラリ入れ替えコマンド (eechglib)の自ノード実行で、サーバのライブラリを入れ替える。
- 7. サービスグループ閉塞解除コマンド(eesgrpctl)を実行し,サービスグループの閉塞を解除する。

8. 4.と同プロセスに対してネーム情報更新コマンド(eenamupdate)を実行する。
9. DB キューサービス閉塞解除コマンド (eedbqactsv) を実行し、DB キューサービスの閉塞を解除する。 10. サーバ A で、OBM 開始コマンド(eeobmstart)を実行して OBM を再開する。

## (4) サービスグループ閉塞中の動作

- RPC 負荷レベルの監視無効 RPC 負荷レベル監視を抑止します。
- サービスグループ閉塞中を示すメッセージ出力 定期的にメッセージログファイルにサービスグループ閉塞中を示す KFSB80310-I メッセージを出力し ます。
- RPC のユーザサービス

処理キューに滞留しているサービスを処理します。ただし,サービス閉塞または引き出し禁止の場合は 除きます。

新規に RPC 要求を受信した場合、その RPC 要求が転送できるときは、同一サービスグループ名の他 サーバに転送します。

転送できない場合、RPCエラー応答(リターン値 EERPCER SERVICE CLOSED)を返却します。 また,非応答型の RPC 要求を受信した場合は,受信した要求を破棄します。

ee\_rpc\_call(), ee\_rpc\_cmtsend()の flags に EERPC\_CALL\_MYPROC(自プロセス通信) を指定し た場合は,正常に処理します。

次に,RPC 要求方法と,RPC 受信側での転送,送信可否を示します。ただし、サービスグループ閉塞 コマンドの実行からネーム情報即時反映コマンドの実行までの間に,RPC 要求を送信することがあり ます。

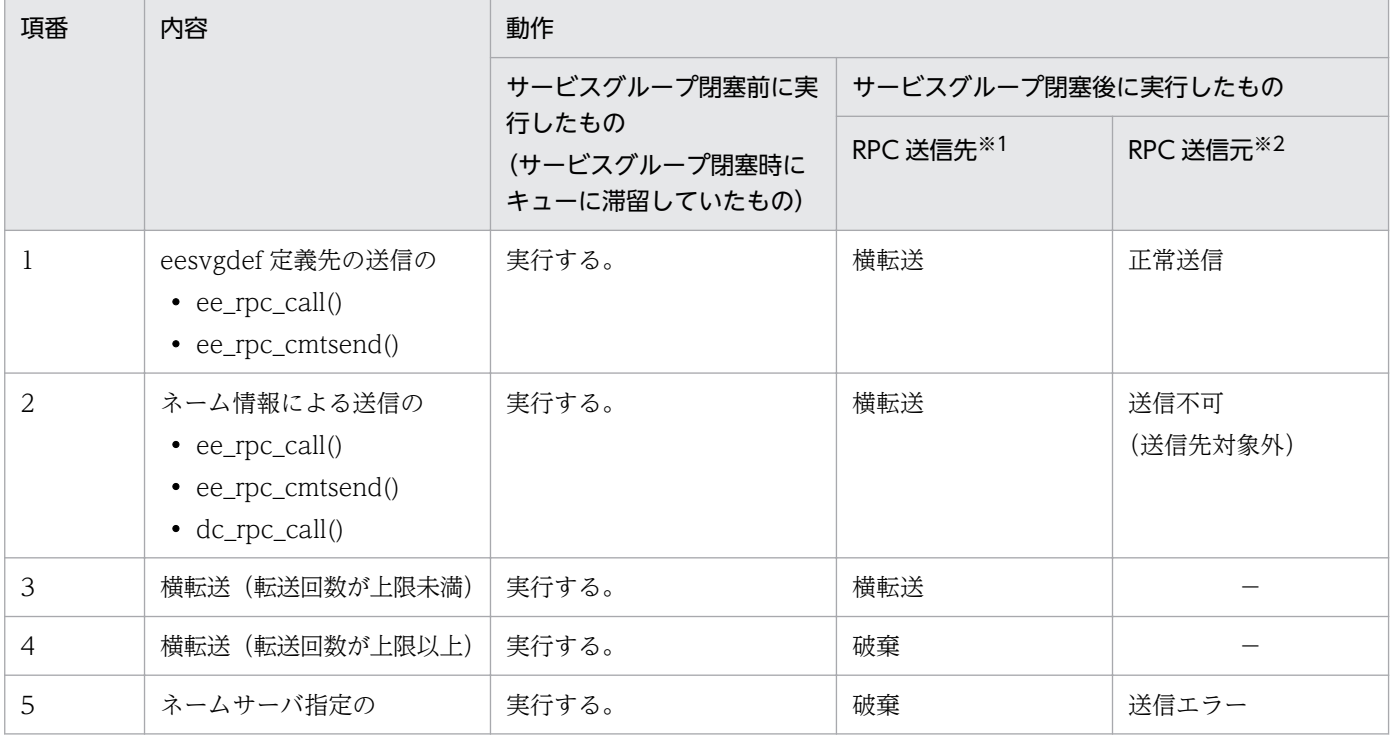

#### 表 3‒12 RPC 要求とその転送/送信可否

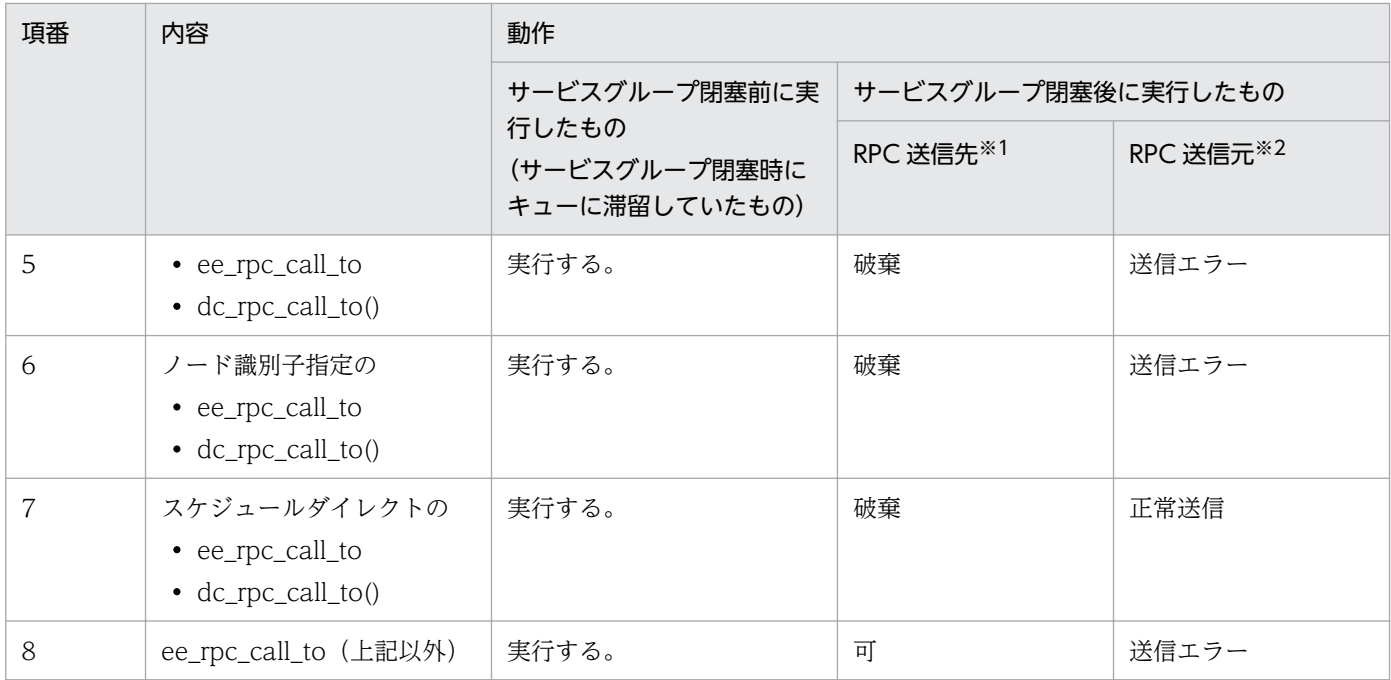

(凡例)

−:対象外です。

注※1

サービスグループ閉塞したプロセスが RPC 要求を受信した場合の動作です。

注※2

RPC 送信元がサービスグループ閉塞したプロセスに対し,RPC 要求を送信した場合の動作です。

#### (a) RPC プロトコルを使用した TP1/EE 機能

サービスグループ閉塞中の RPC プロトコルを使用した TP1/EE 機能の各処理を次の表に示します。

#### 表 3‒13 RPC プロトコルを使用した TP1/EE 機能の処理

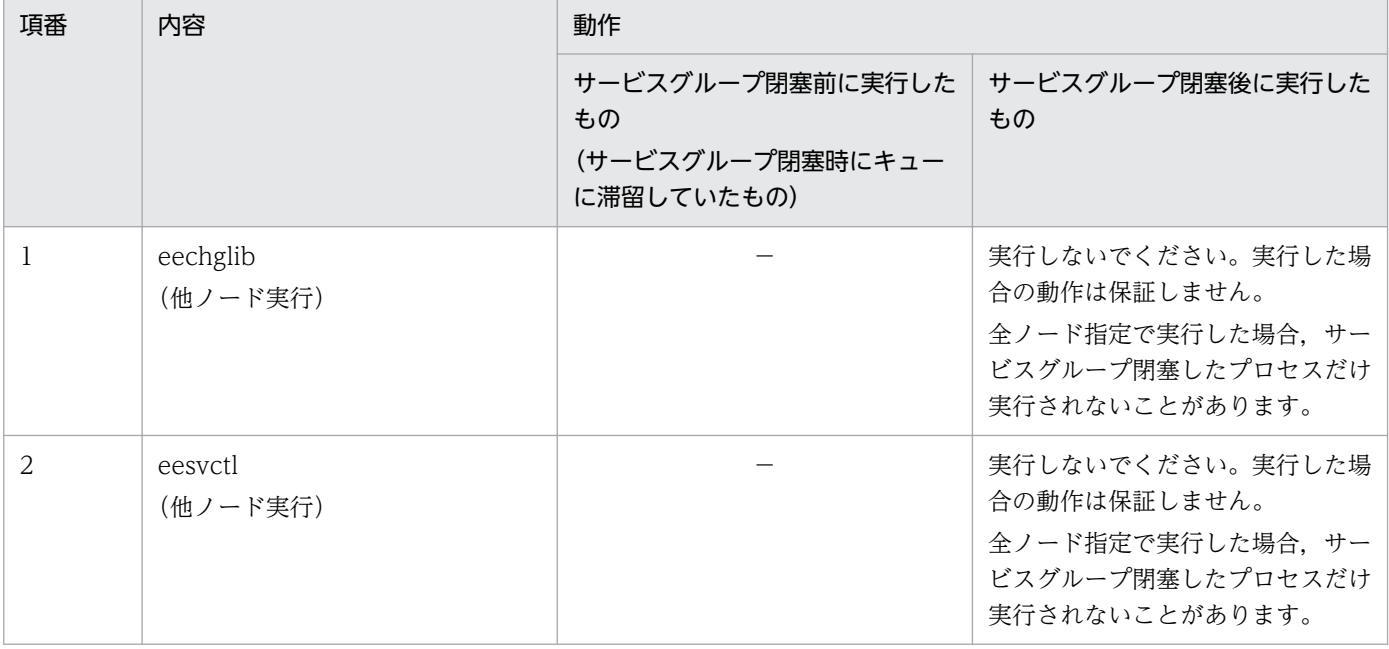

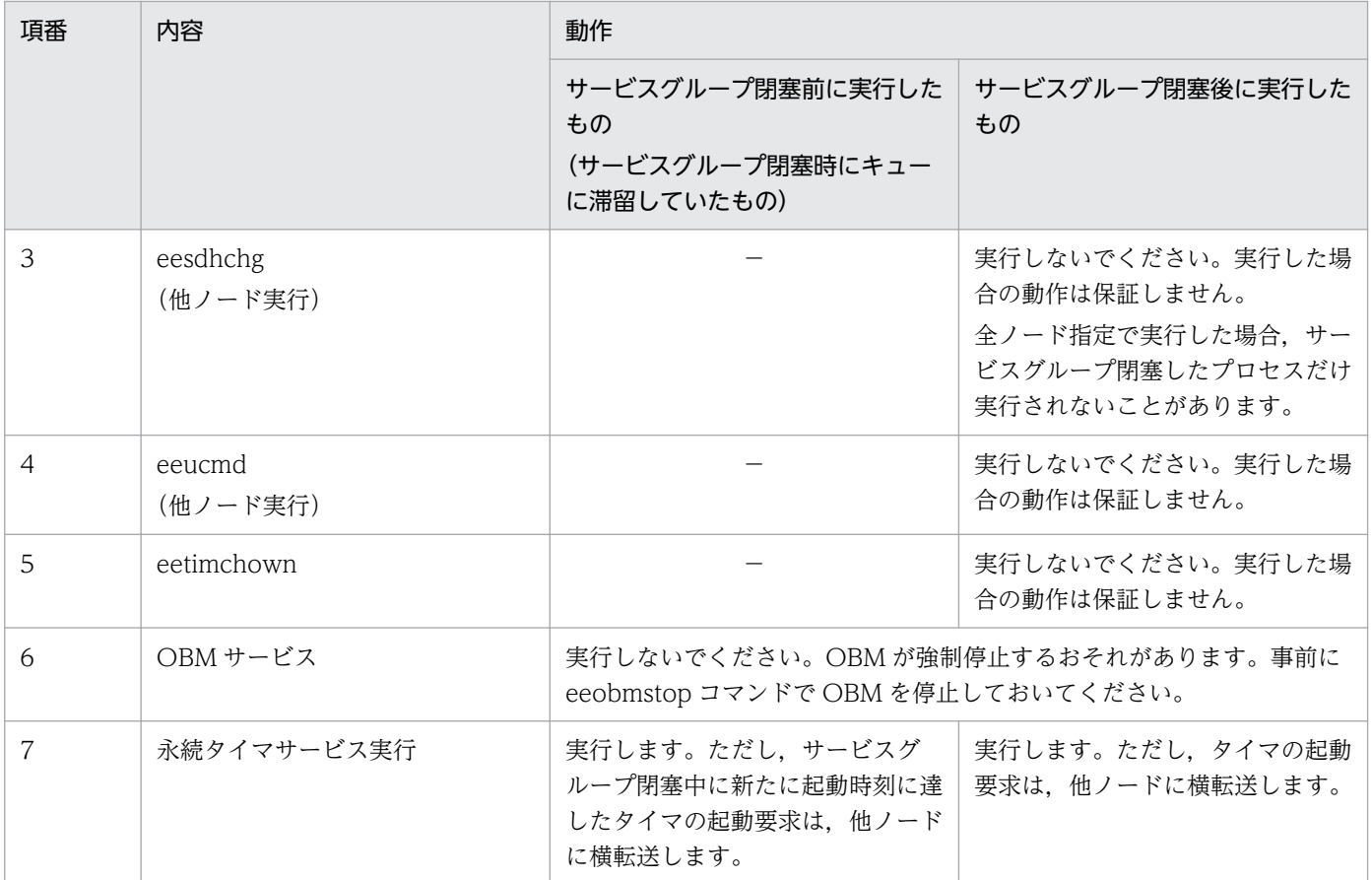

(凡例)

−:対象外です。

## (b) RPC プロトコル以外のサービス実行

サービスグループ閉塞中の各トランザクションの動作を次の表に示します。

#### 表 3‒14 各トランザクションの動作

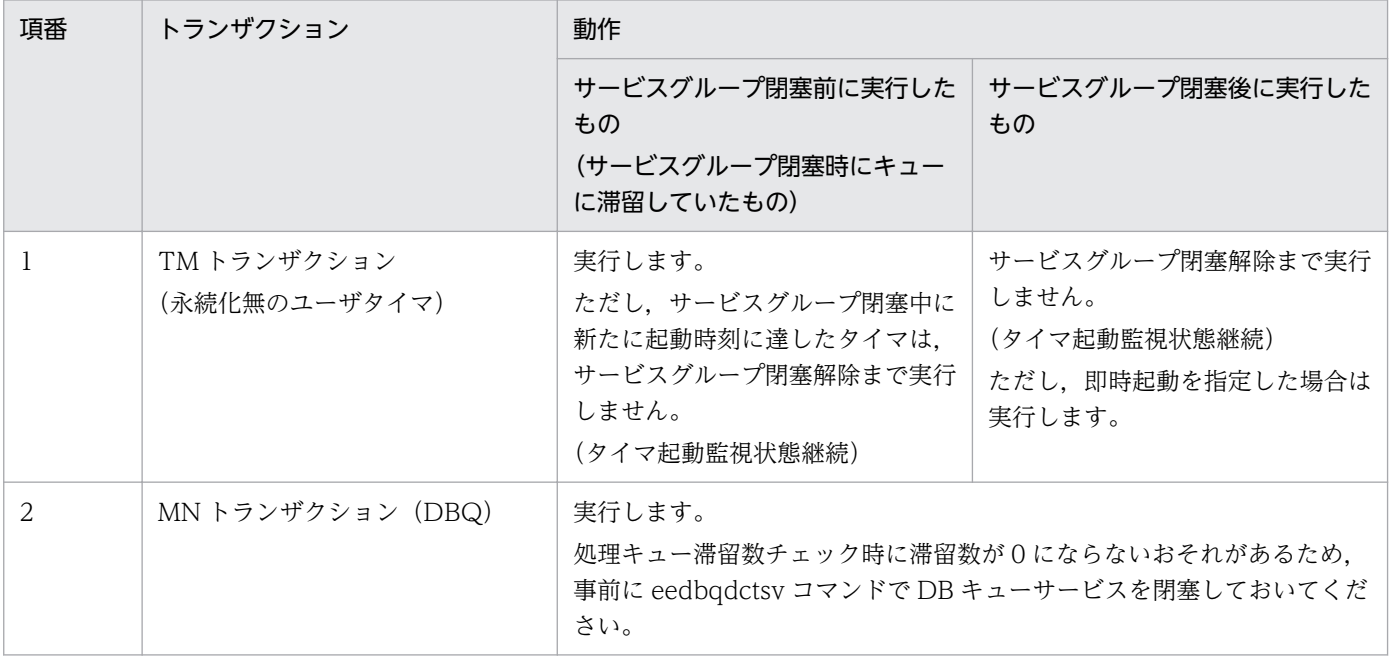

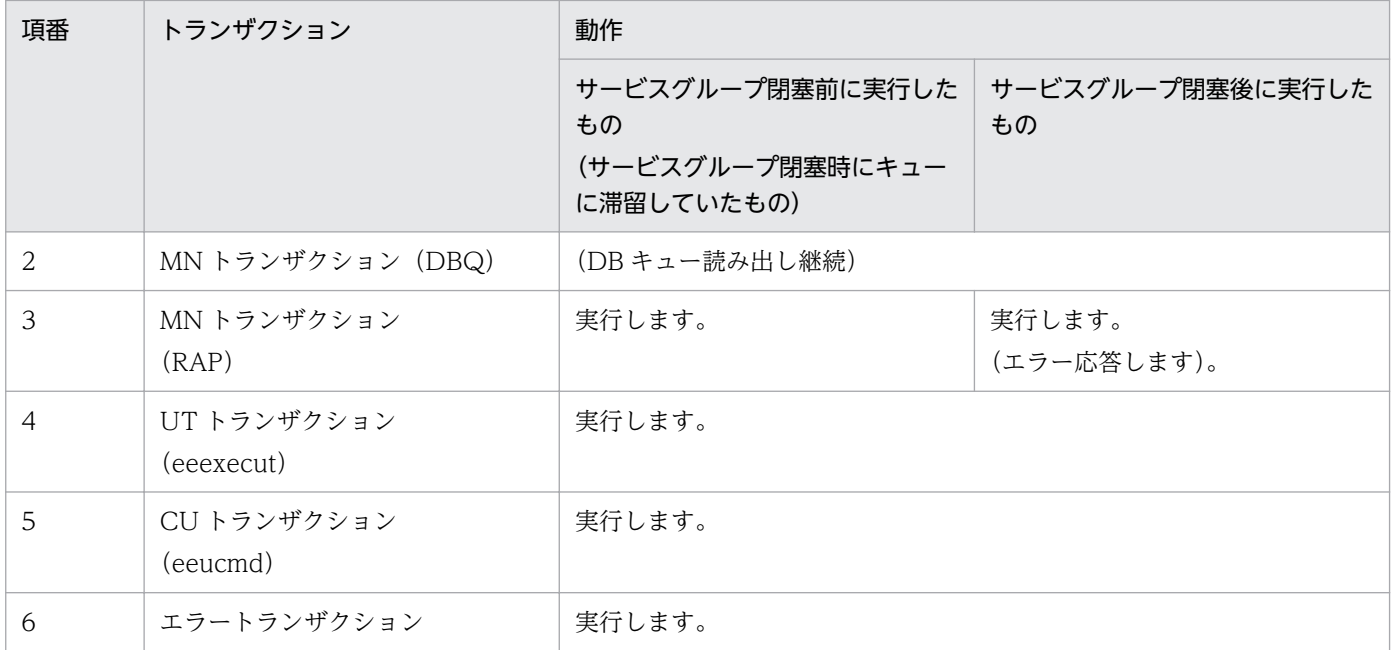

## (5) 再開始時のサービスグループ閉塞状態引き継ぎ

サービスグループの閉塞状態は,TP1/EE プロセスの再開始時に引き継ぎます。

サービスグループの閉塞状態が「閉塞中」または「閉塞処理中」の状態で,次のように TP1/EE プロセス が終了した場合,再開始時のサービスグループの閉塞状態は「閉塞中」となります。それ以外は「閉塞解 除中」となります。

• TP1/EE プロセスが異常終了した

• TP1/EE プロセスを強制停止/計画停止 A/計画停止 B で終了させた

再開始時にサービスグループの閉塞状態が「閉塞中」の場合,起動直後に KFSB80310-I メッセージを出 力します。以降,閉塞状態が継続する間,1 分間隔で KFSB80310-I メッセージを出力します。

## (6) ネーム情報更新機能

ネーム情報更新機能は、サービスグループの閉塞または閉塞解除をしてサーバ (TP1/EE) のネーム情報 (削除・登録)を即時に更新するための機能です。

通常, TP1/EE のネーム情報は、インターバル間隔で更新します。このため、サービスグループ閉塞・閉 塞解除によるネーム情報の更新は即時に行われない場合があります。

指定したサービスグルーピスグループ閉塞・閉塞解除したサービスグループ)のネーム情報を即 時更新したい場合は、eenamupdate コマンドで更新できます。

サービスグループ閉塞をした場合,ネーム情報の更新は TP1/EE 以外の全 TP1/EE に対し実行する必要が あります。

# 3.1.15 Cosminexus 連携機能

# (1) TP1/EE がクライアントのときの Cosminexus 連携

Cosminexus の TP1 インバウンド連携機能を使用することで,TP1/EE の UAP から J2EE サーバ上の業 務プログラムを呼び出せます。Cosminexus の TP1 インバウンド連携機能については、マニュアル 「Cosminexus V9 アプリケーションサーバ 機能解説 基本・開発編(コンテナ共通機能)」を参照してく ださい。

TP1/EE の UAP からは、OpenTP1 システムの SPP や TP1/EE を呼び出す場合と同様の手順でアプリ ケーションサーバ上の業務を呼び出せます。

#### 図 3‒16 TP1 インバウンド連携機能を使用した Cosminexus との連携

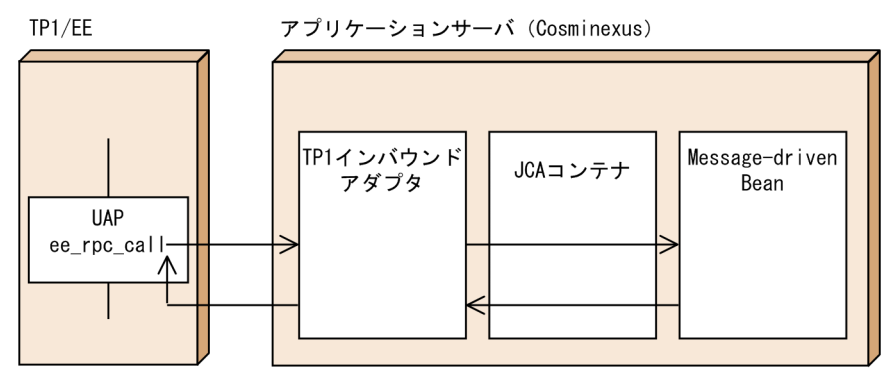

(凡例)

––––––>: 処理の流れ

#### 表 3‒15 クライアントでの TP1/EE の機能の使用可否

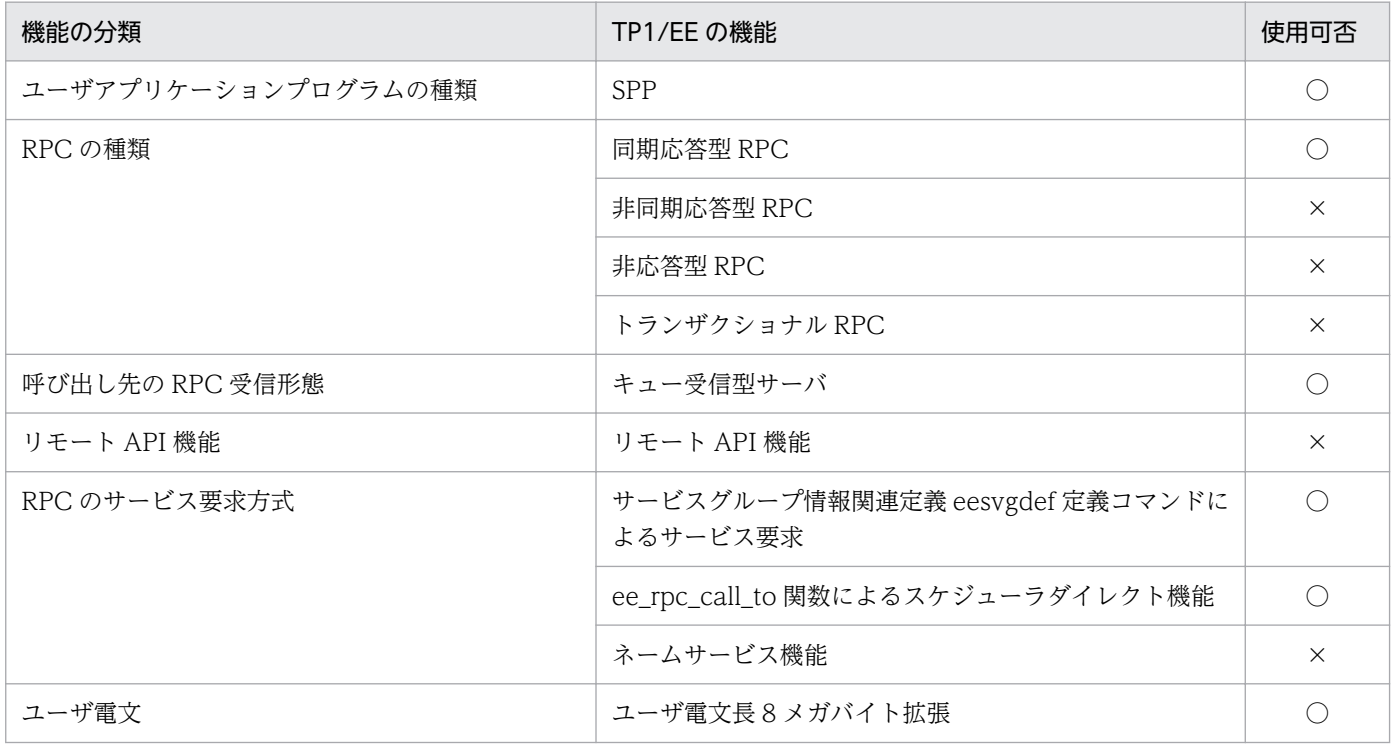

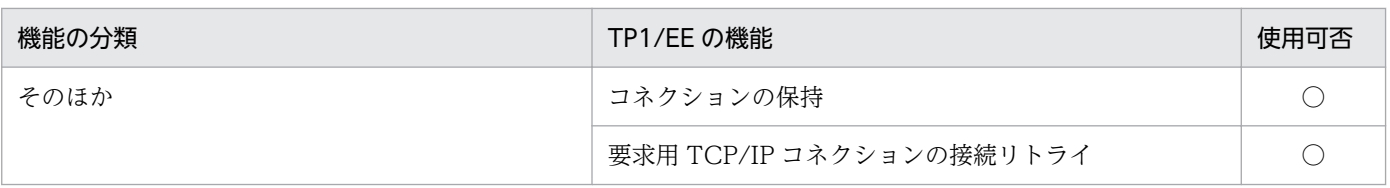

(凡例)

○:使用できます。

×:使用できません。

Cosminexus がネームサービスに対応していないため、eesvgdef コマンド形式定義で、Cosminexus 連 携用の-c オプションを指定してください。

-c オプションを指定したサービスグループに対して次の API を発行した場合,Cosminexus に特化した制 御を行います。

- ee\_rpc\_call()
- ee\_rpc\_cmtsend()
- ee rpc call to()<sup>\*</sup>
- ee\_rpc\_cmtsend\_to() $*$

注※

引数で指定した EERPC\_BINDING\_TBL 構造体の flags が EERPC\_SCDPORT の場合 (COBOL 言 語ではデータ名 K が'S'の場合)だけ、Cosminexus へ RPC 要求できます。なお、指定したサービスグ ループ名が Cosminexus かどうかを判定するためにだけ、eesvgdef コマンド形式定義を使用します。 RPC 要求先の IP アドレスとポート番号は、EERPC\_BINDING\_TBL 構造体で指定した IP アドレスお よびポート番号(COBOL 言語ではデータ名 N およびデータ名 M)です。eesvgdef コマンド形式定 義で指定した IP アドレスおよびポート番号ではありません。

次に、-c オプションを指定した場合の動作を示します。

- RPC 要求先への最大コネクション数:1 固定
- コネクションのドメイン種別:INET ドメインだけ使用
- ee\_rpc\_call()または ee\_rpc\_cmtsend()の RPC 要求先の決定方法:eesvgdef コマンド形式定義を使用

### (a) サーバ側の機能

Cosminexus がサーバとなるときの機能については,マニュアル「Cosminexus V9 アプリケーション サーバ 機能解説 基本・開発編(コンテナ共通機能)」の TP1 インバウンド連携機能を参照してください。

#### (b) 定義の関連

Cosminexus と連携するときの定義の関連を次に示します。

Cosminexus の定義については,マニュアル「Cosminexus V9 アプリケーションサーバ 機能解説 基本・ 開発編(コンテナ共通機能)」の TP1 インバウンド連携機能を参照してください。

#### 図 3‒17 TP1/EE と Cosminexus の定義の関連

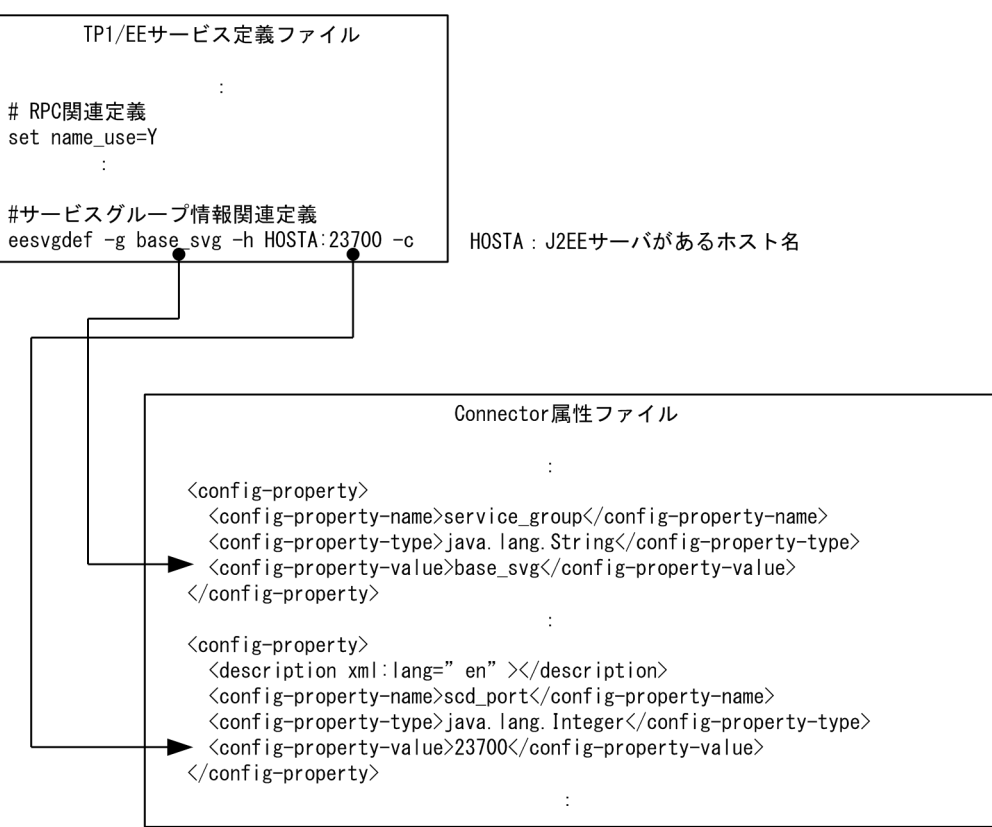

### (c) 注意事項

RPC 関連定義 name\_use オペランドは省略するか, Y を指定してください。

# (2) TP1/EE がサーバのときの Cosminexus 連携

J2EE で動作するアプリケーションサーバ (Cosminexus) は、JCA に準拠した uCosminexus TP1 Connector または Cosminexus TP1 Connector を使用することで,TP1/EE の UAP を呼び出せます。

J2EE で動作するアプリケーションサーバと連携する場合の RPC の流れを次に示します。

#### 図 3‒18 J2EE で動作するアプリケーションサーバとの RPC 連携

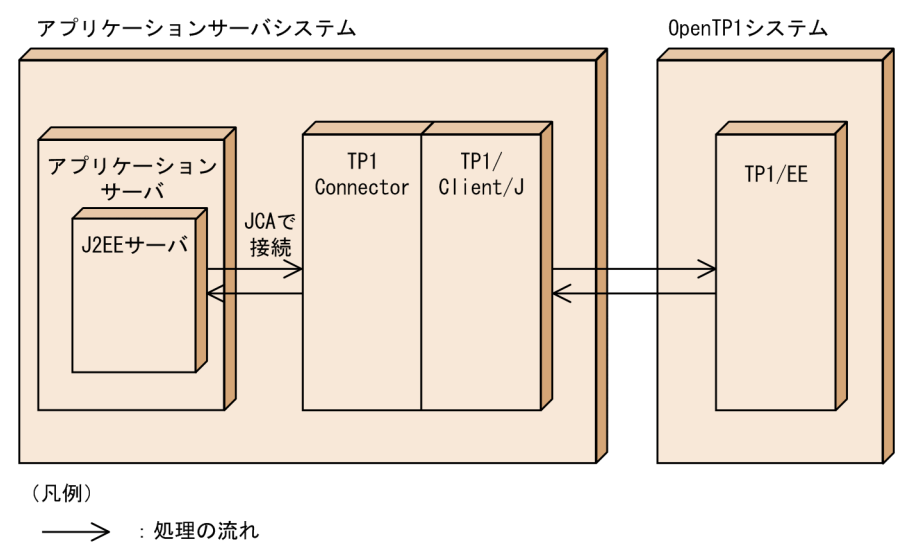

### (a) アプリケーションサーバについて

アプリケーションサーバ(Cosminexus)については,マニュアル「Cosminexus V9 アプリケーション サーバ 機能解説 基本・開発編(コンテナ共通機能)」の「OpenTP1 との Outbound での接続(SPP ま たは TP1/Message Queue)」を参照してください。

#### (b) 注意事項

RPC 関連定義 name\_use オペランドは省略するか, Y を指定してください。

## 3.2 トランザクション制御

TP1/EE を使うと,分散コンピューティング環境で高い信頼性を要求される業務処理プログラムに必要な, 各種のトランザクション制御機能を実現できます。TP1/EE を運用しているときにこれらの機能を使うこ とで,分散システムに特有な障害対策の負担を軽減できます。

### 3.2.1 分散トランザクション

トランザクションとは,関連する複数の処理を一つのまとまった処理として扱うための論理的な単位です。 一つのトランザクション内で実行した処理は,すべてが有効になるか,すべてが無効になるかのどちらか です。

これまでのオンラインシステムは,トランザクションを単体の大型コンピュータで実行していました。こ のため,一つのコンピュータ内でしかトランザクションの整合性を保証していませんでした。

分散コンピューティング環境で動作する TP1/EE では,トランザクションはほかのコンピュータに分散し て実行されます。このようなトランザクション処理を分散トランザクションといいます。TP1/EE は、分 散して処理する一連のトランザクション全体の整合性を保証しています。

トランザクション制御では,リソースマネジャの排他制御によって,複数のトランザクションが同時に, 同じ資源を更新することはありません。資源は常にトランザクションごとに更新されます。

トランザクションが正常に終了して,トランザクションを有効にすると決定した場合,その後の UAP の 処理に関係なく資源を更新することをリソースマネジャに指示します。このため,資源間の不整合が起き ません。これは,障害が発生しても資源間で不整合が生じないように,トランザクションに関する履歴情 報を,ステータスファイルに取得しているためです。トランザクションの処理中に障害が発生して,トラ ンザクションを有効にしないと決定した場合には,トランザクションを開始する前の状態に資源を戻すこ とをリソースマネジャに指示します。このように,業務をトランザクションとして処理することで,資源 の整合性を保てます。

分散トランザクションを次の図に示します。

図 3‒19 分散トランザクション

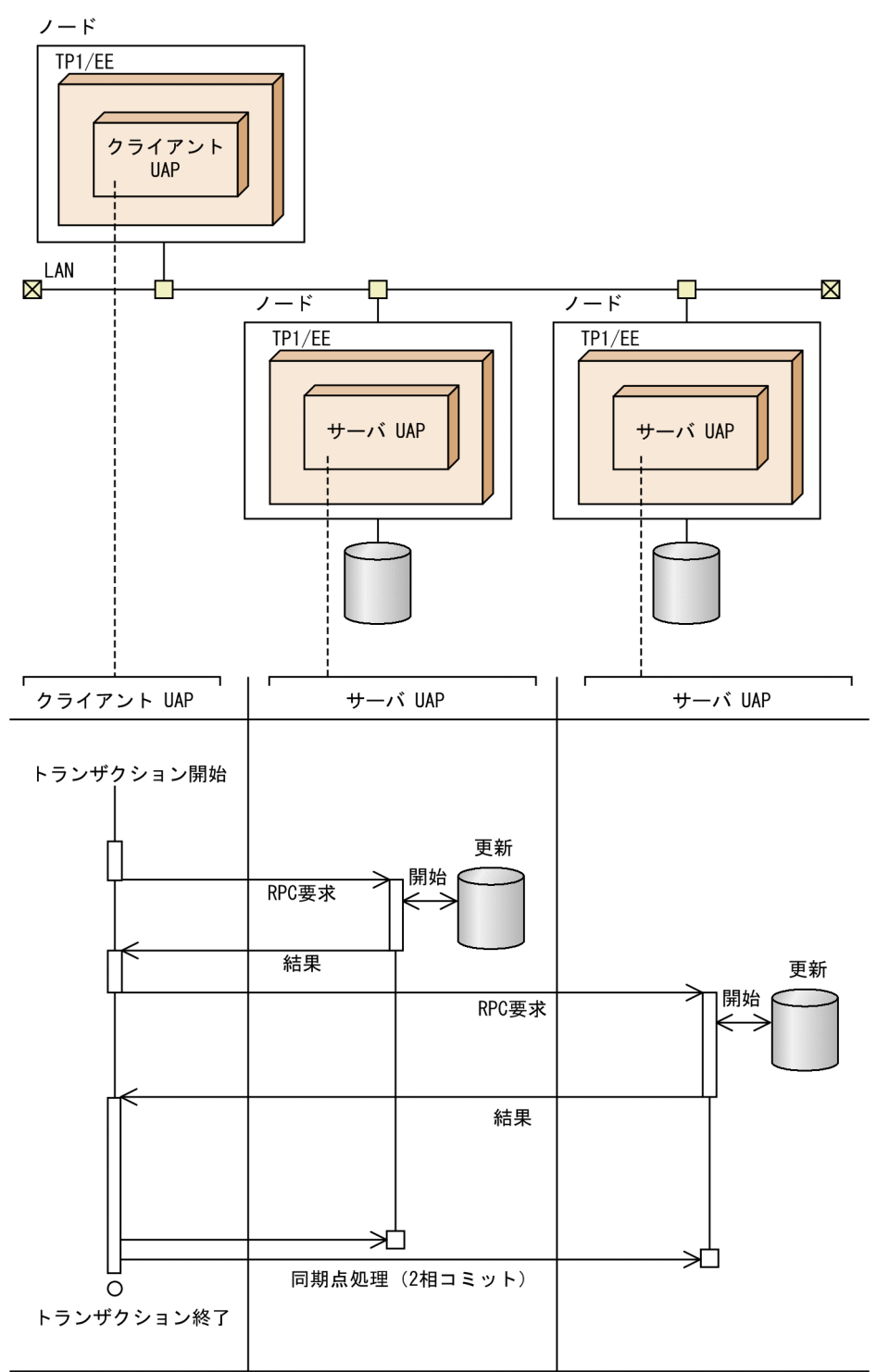

トランザクションは,トランザクションマネジャが管理,実行します。トランザクションマネジャが管理, 実行する処理内容の一覧を次の表に示します。トランザクションの種別については、マニュアル「TP1/ Server Base Enterprise Option プログラム作成の手引」を参照してください。

#### 表 3-16 トランザクションマネジャの処理内容一覧

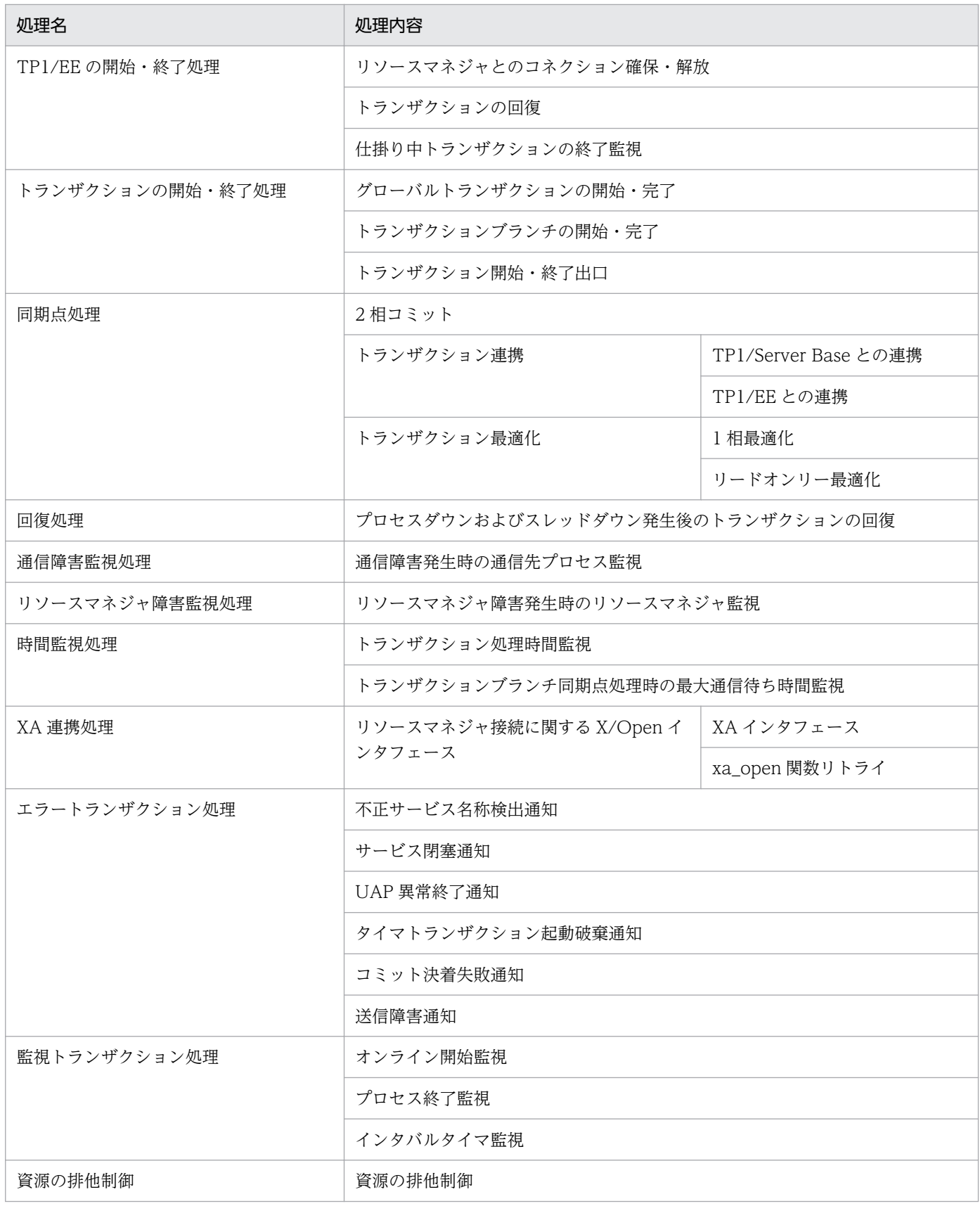

# 3.2.2 グローバルトランザクション

UAP で RPC を使うと,トランザクションは複数の UAP にわたって構成されます。複数の UAP で構成 されるトランザクションを,グローバルトランザクションといいます。グローバルトランザクションを構 成する各 UAP を、トランザクションブランチといいます。特に、トランザクションの開始を宣言した UAP をルートトランザクションブランチといいます。また、一つのトランザクションブランチから生成さ れたトランザクションブランチを子トランザクションブランチといい,子トランザクションブランチを生 成したトランザクションブランチを親トランザクションブランチといいます。

各グローバルトランザクションの間には,関連がありません。グローバルトランザクションとして RPC が 使えるのは,TP1/EE 同士,または TP1/EE と TP1/Server Base との間です。TP1/EE と TP1/Client との間で RPC を使ってトランザクション連携することはできません。

### (1) グローバルトランザクションの構造

TP1/EE のトランザクションサービスでのグローバルトランザクションの構造を次の図に示します。

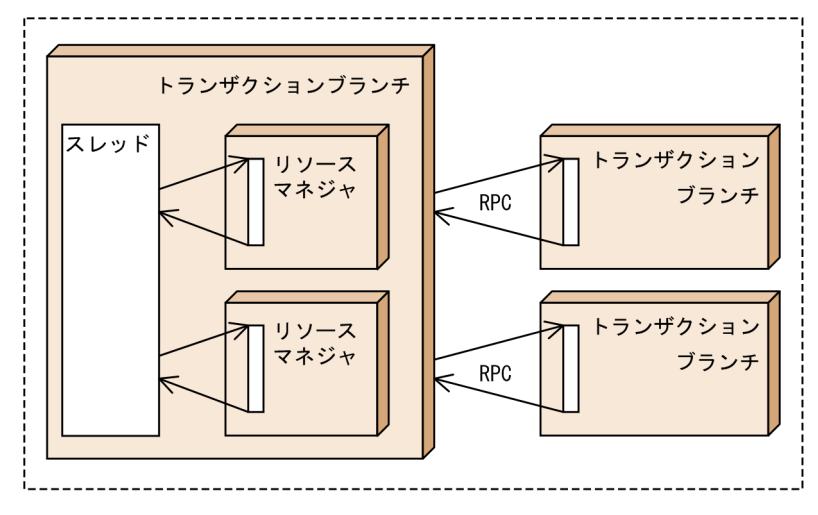

図 3‒20 グローバルトランザクションの構造

一つのトランザクションブランチは,常に一つのグローバルトランザクションに属します。一つのスレッ ドは,常に一つのトランザクションブランチに結合します。

一つのリソースマネジャは,複数のトランザクションブランチからアクセスされる可能性,および複数の グローバルトランザクションに属する可能性があります。いったん結合したトランザクションブランチと リソースマネジャは,グローバルトランザクションが完了するまで,結合したままの状態になります。

# (2) グローバルトランザクション ID

グローバルトランザクション ID は. グローバルトランザクションを識別するために使用します。

グローバルトランザクション ID は、一意である必要があります。TP1/EE では、グローバルトランザク ションの開始時刻,グローバルトランザクション通番,およびルートトランザクションブランチがある

注 破線の内側がグローバルトランザクション

TP1/EE のシステム識別子を使用してグローバルトランザクション ID を作成することによって一意性を 保証します。

TP1/EE 再開始時のグローバルトランザクション通番は,前回のオンラインで最後に使用したグローバル トランザクション通番の次の番号から使用されます。グローバルトランザクション通番は、TP1/EE 再開 始時のグローバルトランザクション通番が更新されるときに,ステータスファイルに開始 CJ(トランザク ション開始時に取得するステータスファイル)として出力されます。

ただし,マシンの時刻を変更した場合は,グローバルトランザクション ID が一意ではなくなるおそれが あります。TP1/EE では,時刻を変更する場合,adjtime()システムコールのように,常に単調に時刻の値 を増加させながら増加の速度を速くしたり遅くしたりすることで時刻を補正する機能を使用することをお 勧めします。

#### 注意事項

TP1/EE の開始中,オンライン中,または停止中には,時刻を変更しないでください。何らかのテ ストで時刻を進める必要がある場合は,TP1/EE を停止させたあとで時刻を進めてください。何ら かのテストで時刻を遅らせる必要がある場合は,TP1/EE を終了し,ステータスファイルをすべて 初期化したあとで時刻を遅らせてください。時刻を遅らせたあとに,TP1/EE を起動してください。

### (3) TP1/Server Base とのトランザクション連携

次に示すどちらかの場合,TP1/EE と TP1/Server Base との間でトランザクション連携をします。

- TP1/EE がクライアント UAP で, ee\_rpc\_call 関数の flags オプションに EERPC\_TPNOTRAN を指 定しない場合,かつ,TP1/Server Base がトランザクション属性のサーバ UAP の場合
- TP1/Server Base がトランザクション属性のクライアント UAP で、dc\_rpc\_call 関数の flags オプ ションに DCRPC TPNOTRAN を指定しない場合

TP1/EE と TP1/Server Base との間でトランザクション連携をするときは,グローバルトランザクショ ン内でコミットやロールバックをするために、RPC と連携して同期点メッセージを送受信します(トラン ザクショナル RPC)。

TP1/EE と TP1/Server Base との間でトランザクション連携をする場合は,RPC 関連定義の name\_use オペランドに Y を指定してください。

#### 注意事項

- オンラインテスタを起動した状態の TP1/Server Base と TP1/EE との間では,トランザクショ ン連携をすることはできません。
- 非同期プリペア最適化を実行した TP1/Server Base との間でトランザクション連携をする場 合,TP1/EE 側では非同期プリペア最適化を実行しません。

## 3.2.3 トランザクションのコミットとロールバック

トランザクションは,成功または失敗することによって終了します。トランザクションが成功すること, つまり整合性を保って資源を更新することを,トランザクションのコミットといいます。トランザクショ ンがコミットしたときに初めて,グローバルトランザクション内のすべてのトランザクションブランチで の資源の更新が有効になります。トランザクションをコミットするかどうか最終的に決定するトランザク ション処理の区切りを,同期点といいます。資源は,同期点で更新します。

トランザクションが失敗して,トランザクションで更新するはずの資源の状態を,トランザクション開始 直前の状態に戻すことを,トランザクションのロールバックといいます。トランザクションをコミットで きなかった場合や,処理の不整合を検出した場合には,これまでの処理をロールバックで取り消して,デー タの整合性を保ちます。トランザクションがロールバックした要因はログに取得できます。ロールバック 要因をログに取得するかどうか、トランザクション関連定義の trn\_rollback\_information\_put オペランド で指定してください。

TP1/EE はトランザクションブランチごとに経過時間を監視しています。経過時間を過ぎてもトランザク ションが終了しないときには,トランザクションをロールバックします。経過時間の監視については, 「[11.4.3 トランザクション処理時間監視](#page-832-0)」を参照してください。

トランザクションのロールバックを次の図に示します。

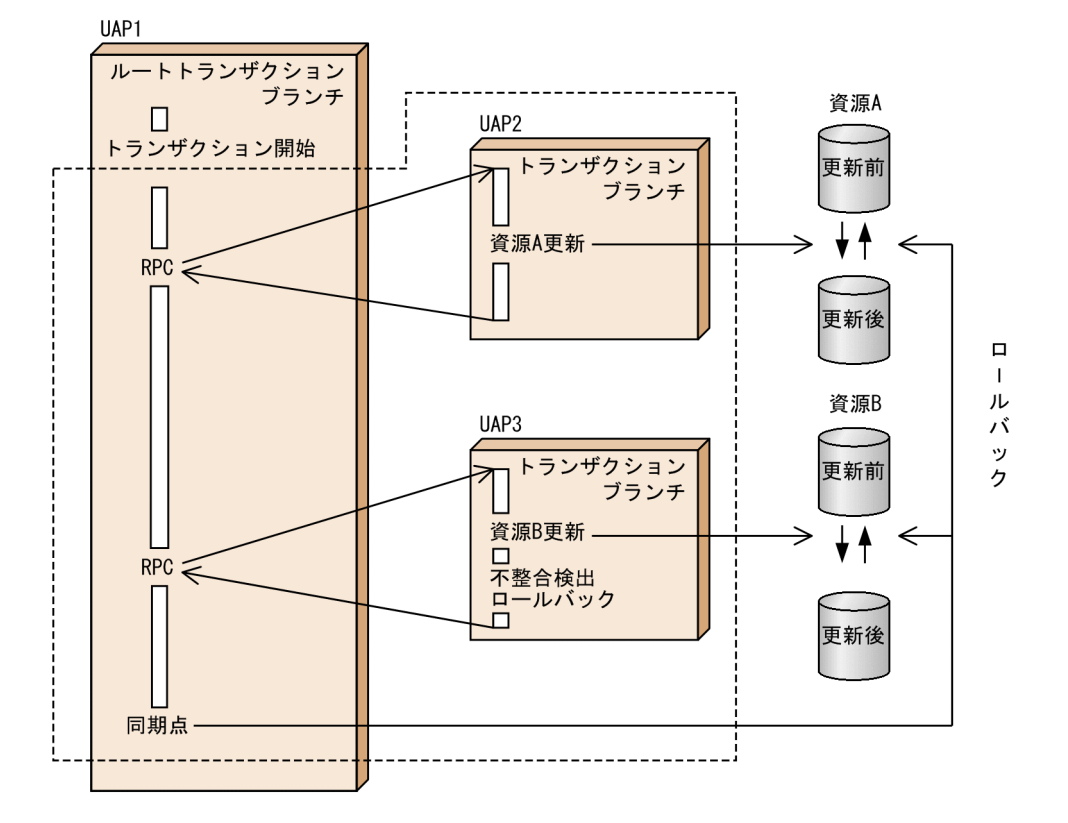

#### 図 3‒21 トランザクションのロールバック

注 破線の内側がグローバルトランザクション

## (1) グローバルトランザクションの完了

グローバルトランザクション全体が完了するのは,次に示すどちらかの時点です。

- トランザクションブランチがすべてコミットまたはすべてロールバックしたあとに各ノードでのトラン ザクション完了処理が終了する時点
- ヒューリスティック決着がすべてのトランザクションブランチに対して完了する時点

グローバルトランザクション全体が完了した時点で,このグローバルトランザクションに関する情報は, すべて消滅します。

ヒューリスティック決着については,「3.2.4(1)(b) ヒューリスティック決着」を参照してください。

#### (2) トランザクションの決着

トランザクションブランチの決着結果は,そのトランザクションブランチが属するグローバルトランザク ションの決着結果と一致している必要があります。トランザクションブランチの決着結果がグローバルト ランザクションの決着結果と一致しない場合は,ヒューリスティック決着となります。

ヒューリスティック決着については,「3.2.4(1)(b) ヒューリスティック決着」を参照してください。

#### 3.2.4 同期点処理

トランザクションをコミットするかどうかを最終的に決定する同期点での処理について説明します。

### (1) 2 相コミット

#### (a) 2 相コミットの概要

複数の資源を更新するとき,トランザクションは同期点で,2 相コミットと呼ばれる方法で最終的に資源 を更新するかどうか決定します。2相コミットとは、同期点処理を資源の更新準備処理(プリペア処理) と,資源の更新処理(コミット処理またはロールバック処理)の二段階に分ける方法です。同期点処理を 二つの相に分けることで,複数の資源を矛盾なく更新できます。

2相コミットの詳細については、マニュアル「TP1/Server Base Enterprise Option プログラム作成の手 引」を参照してください。

#### (b) ヒューリスティック決着

ルートトランザクションブランチがトランザクションブランチにコミットの準備を指示したあとで通信障 害が発生して,ルートトランザクションブランチでの決着がトランザクションブランチに届かなくなるこ とを,ヒューリスティックハザードといいます。ヒューリスティックハザードが起こった場合には,コマ ンドを使って,トランザクションブランチごとにトランザクションを強制的に決着できます。ルートトラ

ンザクションブランチの同期点処理を待たないで,コマンドでトランザクションブランチのトランザクショ ンを強制的に決着することを,ヒューリスティック決着といいます。

ヒューリスティック決着の詳細については,マニュアル「TP1/Server Base Enterprise Option プログラ ム作成の手引」を,ヒューリスティック決着の操作方法については,「[6.4.2 トランザクションの強制決](#page-215-0) [着](#page-215-0)」を参照してください。

## (2) トランザクションの最適化

TP1/EE のトランザクションマネジャは,トランザクション処理の性能を上げるため,トランザクション 関連定義の指定に従って次に示す最適化の処理をしています。

- 1 相最適化
- リードオンリー最適化

トランザクションの最適化は,クライアント側のトランザクションブランチとサーバ側のトランザクショ ンブランチとの間で,同期点処理の効率を上げることを目的としています。一つのグローバルトランザク ション内で複数の最適化を混在できます。

トランザクションの最適化の詳細については,マニュアル「TP1/Server Base Enterprise Option プログ ラム作成の手引」を参照してください。

## (3) タイムアウト時の処理

TP1/EE がサービスを要求したあと、サービス要求先でアドレス未解決、異常終了などが発生すると、応 答待ちタイムアウトが発生します。

応答待ちタイムアウト発生時の処理の流れを次に示します。

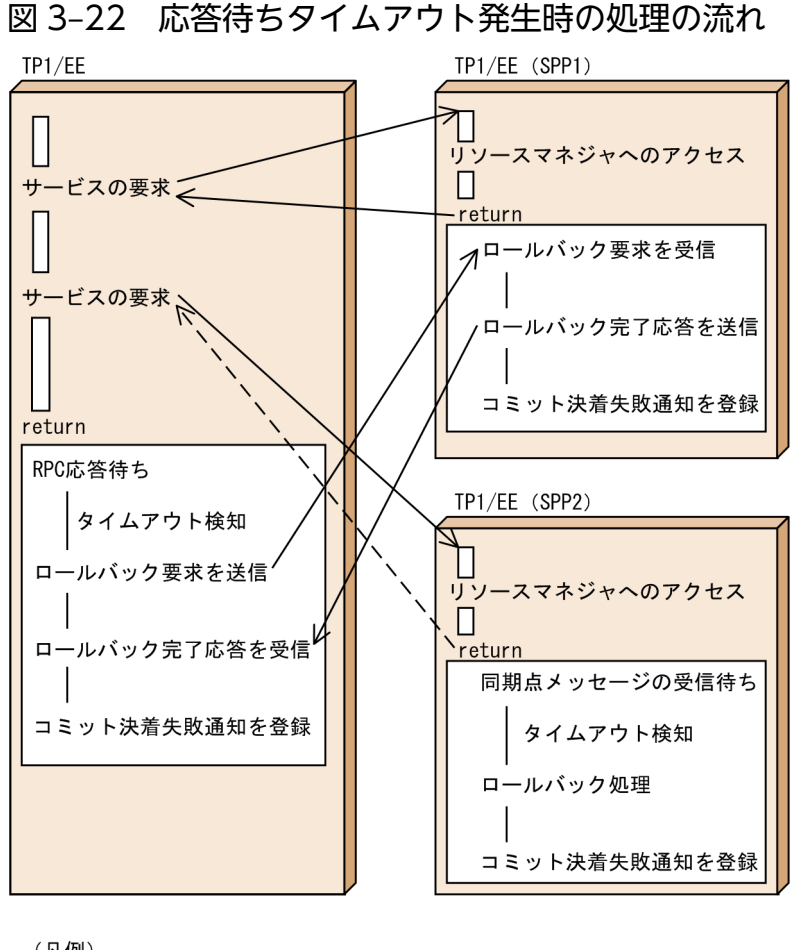

(凡例) → :成功した送信 

TP1/EE は,TP1/EE(SPP1)および TP1/EE(SPP2)にサービスを要求したあと,同期点処理をする ために TP1/EE (SPP1) および TP1/EE (SPP2) からの応答を待ちます。TP1/EE (SPP2) のアドレス 未解決,異常終了などが原因で TP1/EE (SPP2) が応答に失敗した場合, TP1/EE は応答待ちタイムアウ トとなり,TP1/EE(SPP2)に対してロールバック要求を送信しないで TP1/EE および TP1/EE(SPP1) のロールバック処理だけをします。TP1/EE (SPP2)は、同期点メッセージ受信待ちタイムアウトを検知 して、TP1/EE (SPP2)のロールバック処理をします。ロールバック処理が完了すると、コミット決着失 敗通知(ERRTRNR)が登録されます。

## 3.2.5 XA インタフェースによるトランザクション制御

XA インタフェースによるトランザクション制御について説明します。

## (1) XA インタフェースの概要

XA インタフェースは,X/Open が規定した DTP モデルの一部です。

XA インタフェースとは,トランザクションマネジャとリソースマネジャとの間の指示のやり取りを規定 したものです。したがって,UAP が XA インタフェースを直接使用することはありません。TP1/EE とリ ソースマネジャが使用する XA ライブラリ・サブルーチンについては,マニュアル「OpenTP1 解説」の XA インタフェースについての説明を参照してください。

### (2) XA インタフェースによるコネクション制御

リソースマネジャとのコネクションは,処理要求(トランザクション)ごとに確立・解放するかどうかを 選択できます。コネクションをトランザクションごとに確立・解放するかどうかは,トランザクション関 連定義の trn\_rm\_open\_close\_scope オペランドで指定します。

なお, HiRDB と連携する場合の環境設定については「6.8.2(1) 環境設定 (HiRDB 連携時)」を, Oracle と連携する場合の環境設定については[「6.8.3\(1\) 環境設定\(Oracle 連携時\)](#page-262-0)」を参照してください。

#### (a) トランザクションごとに確立・解放しない場合

トランザクションの実行性能を優先したい場合は、trn\_rm\_open\_close\_scope オペランドの指定を省略す るか、または process を指定してください。TP1/EE は、xa\_open 関数を呼び出して 1 対 1 のコネクショ ンをリソースマネジャと確立します。確立したコネクションは、xa\_close 関数を呼び出すことで解放され ます。xa\_open 関数は,処理スレッドの開始処理の中で呼び出され,処理スレッドの起動中は常に xa\_open 関数呼び出し後の状態になります。したがって,トランザクションごとにコネクションを確立・解放する ことがありません。このため,コネクション制御時のオーバヘッドを軽減できます。

#### (b) トランザクションごとに確立・解放する場合

次に示す場合は、trn\_rm\_open\_close\_scope オペランドに transaction を指定してください。

- リソースマネジャの資源を有効利用したい場合
- リソースマネジャの障害を復旧したあとの SQL が,コネクションの切断によってエラーとなるのを回 避したい場合

リソースマネジャによっては,TP1/EE またはリソースマネジャがトランザクションの開始時または SQL の実行時にコネクションを再接続します。この場合,コネクションの切断が要因となる SQL エ ラーは発生しません。コネクションが切断された場合の再接続については,各リソースマネジャのマ ニュアルを参照してください。

trn\_rm\_open\_close\_scope オペランドに transaction を指定した場合,TP1/EE はトランザクションの開 始時に xa\_open 関数を発行してコネクションを確立し,トランザクションの終了時に xa\_close 関数を発 行してコネクションを解放します。ただし、API による連鎖モードのコミットおよび連鎖モードのロール バックの場合は,UAP リターン後のトランザクション終了時に xa\_close 関数を発行します。

### (3) 処理スレッドを使用したアンディレード回復時のコネクション制御

プロセスダウン後にアンディレード回復を実行する場合,トランザクション関連定義の trn\_undelayed\_recover\_thread オペランドに Y を指定すると、回復スレッドと処理スレッドの両方を使 用してプロセスを回復させることができます。回復スレッドだけではなく処理スレッドも使用することに よって,アンディレード回復処理に掛かる時間を短縮できます。

処理スレッドを使用したアンディレード回復の場合,スレッド開始処理時ではなく,トランザクション開 始時に xa\_open 関数を呼び出して,リソースマネジャとのコネクションを確立します。コネクションの確 立に成功した場合、次回のトランザクション開始時には xa\_open 関数を呼び出す必要がありません。

アンディレード回復の詳細については,「[11.1.2\(2\) アンディレード回復](#page-826-0)」を参照してください。

## (4) xa\_open 関数のリトライ

TP1/EE 開始時およびトランザクション開始時にリソースマネジャのオープン処理 (xa\_open 関数)でエ ラーが発生した場合は、xa\_open 関数の呼び出しをリトライします。リトライ回数はトランザクション関 連定義の trn\_retry\_count\_rm\_open オペランドまたは trn\_retry\_count\_rm\_open\_mime オペランドで, リトライ間隔はトランザクション関連定義の trn\_retry\_interval\_rm\_open オペランドまたは trn\_retry\_interval\_rm\_open\_mime オペランドで指定します。リトライ回数が trn\_retry\_count\_rm\_open オペランドまたは trn\_retry\_count\_rm\_open\_mime オペランドの指定値を超えた場合は,エラーメッセー ジが出力されたあと、トランザクション関連定義の trn\_wait\_rm\_open オペランドの指定値に従って処理 されます。ただし,前回のリソースマネジャのオープン処理でエラーが発生していた場合は,エラーメッ セージは出力されません。

## 3.2.6 エラートランザクション

TP1/EE では,メッセージ送受信の処理でエラーや障害が起こった場合,ユーザによる決着処理ができる ようにエラートランザクションを起動します。

TP1/EE で起動されるエラートランザクションには,次に示す種類があります。

- 不正サービス名称検出通知(ERRTRN1)
- サービス閉塞通知(ERRTRN2)
- UAP 異常終了通知(ERRTRN3)
- タイマトランザクション起動破棄通知(ERRTRN4)
- コミット決着失敗通知(ERRTRNR)
- 送信障害通知(ERRTRNS)

エラートランザクションの詳細については、マニュアル「TP1/Server Base Enterprise Option プログラ ム作成の手引」を参照してください。

## 3.2.7 監視トランザクション

TP1/EE では、次に示す監視をトランザクションで行います。

# (1) オンライン開始監視

オンライン開始前に,オンライン開始監視トランザクションを起動して,オンラインを開始できるかどう かチェックします。オンライン開始監視トランザクションは,正常開始の場合も再開始の場合も起動しま す。オンライン開始監視トランザクションを強制停止させることはできません。

強制停止の処理については,「[6.1.2 TP1/EE の終了](#page-177-0)」を参照してください。

# (2) プロセス終了監視

プロセス終了(正常終了または計画停止 A)時に、プロセス終了監視トランザクションを起動して、プロ セスを終了できるかどうかチェックします。プロセス終了(正常終了または計画停止 A)時に登録済みの 処理キュー終了後から,システム終了トランザクション終了後まで監視します。

正常終了または計画停止 A の処理については,「[6.1.2 TP1/EE の終了](#page-177-0)」を参照してください。

# (3) インタバルタイマ監視

一定時間ごとにインタバルタイマ監視トランザクションを起動して,TP1/EE を監視します。プロセス初 期化トランザクション起動前からプロセス終了トランザクション起動前まで監視します。

## 3.3 リモート API 機能

リモート API 機能の概要について説明します。リモート API 機能の詳細については、マニュアル「TP1/ Server Base Enterprise Option プログラム作成の手引」を参照してください。

#### 3.3.1 概要

リモート API 機能とは,クライアント側のノードにある UAP が発行した API を,TP1/EE のプロセスで 代理実行する機能です。リモート API 機能を要求するクライアント側のノードにある UAP を rap クライ アントといいます。rap クライアントが発行した API を,OpenTP1 の rap リスナー(TP1/EE では rap 受信スレッド)が受け付け,rap サーバがサーバ側のノードで実行します。TP1/EE は,rap クライアン トとしても,rap サーバとしても動作します。

リモート API 機能で代理実行できる API を次に示します。

• ee\_rpc\_call 関数

ee\_rpc\_call 関数を呼び出す場合 (TP1/EE が rap クライアントとして動作する場合)は、次に示すよ うに定義を指定しておく必要があります。

- RPC 関連定義の rpc\_destination\_mode オペランドに namdonly 以外を指定
- サービスグループ情報関連定義の eesvgdef 定義コマンドの-t オプションに RAP を指定
- dc\_rpc\_call 関数

TP1/EE が rap サーバとして動作する場合だけ使用できます。TP1/EE が rap クライアントとして動 作する場合は使用できません。

rap サーバとして動作する TP1/EE は、サポートしていない API の代理実行を要求された場合,rap クラ イアントに代理実行エラー応答メッセージを返します。また,トランザクショナル RPC 形式のリモート API 要求を受け付けた場合、非トランザクショナル RPC として処理します。

リモート API 機能で非同期応答型 RPC は使用できません。非同期応答型 RPC を使用した場合, 通常の RPC として動作します。また,トランザクション内からリモート API 機能を使用して ee\_rpc\_call 関数を 発行してもトランザクションとして処理されません。

TP1/Server Base が rap クライアントである場合, rap クライアント側で, rap サーバ (TP1/EE) のサー ビス情報(ホスト名およびポート番号)を定義しておきます。rap サーバのサービス情報は,TP1/Server Base のユーザサービスネットワーク定義の dcsvgdef 定義コマンドで定義できます。その際,-w オプショ ンを必ず指定してください。

TP1/Server Base が rap クライアントで TP1/EE が rap サーバの場合のリモート API 機能を次の図に示 します。

図 3-23 リモート API 機能 (TP1/EE が rap サーバの場合)

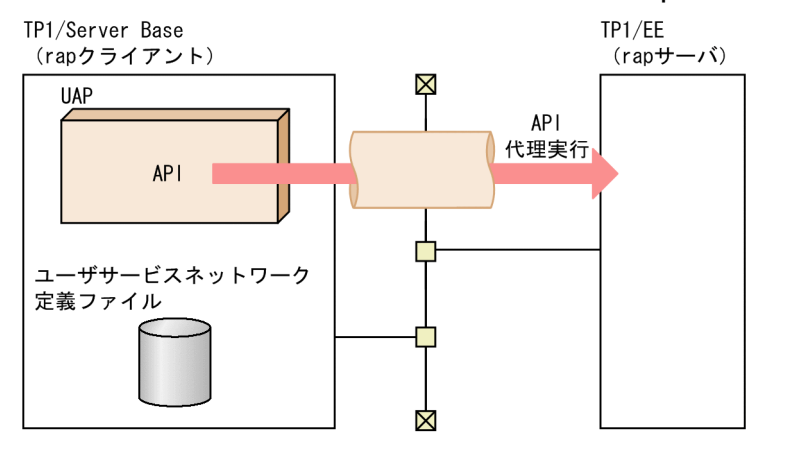

### 3.3.2 常設コネクション

rap クライアントと rap サーバは、論理的な通信路である常設コネクションを使用して、リモート APIの メッセージを送受信します。常設コネクションは,rap クライアントと rap サーバとを 1 対 1 で関連づけ ます。

TP1/EE では、常設コネクションの管理にオートコネクトモードを使用します。オートコネクトモードで は,コネクションの確立・解放を OpenTP1 が管理します。

• リモート API 要求メッセージの受信時間監視

常設コネクションの確立後,最初のリモート API 要求メッセージを受信するまでの時間を監視します。 一定時間を過ぎてもリモート API 要求メッセージが到着しない場合は,常設コネクションを切断しま す。切断時にメッセージを出力するかどうかを, RPC 関連定義の rpc\_first\_connect\_errmsg オペラン ドで指定できます。

• 同時接続する rap クライアントの最大数

rap サーバに同時接続する rap クライアントの最大数を、RPC 関連定義の rap\_max\_client オペラン ドで指定できます。同時接続する rap クライアントの数が rap\_max\_client オペランドの指定値を超え た場合,または,プロセス終了処理中の場合は,常設コネクション確立エラー応答メッセージを送信 し,常設コネクションを切断します。

• 常設コネクション確立状態で TP1/EE プロセス終了

常設コネクションが確立している状態で、rap サーバとして動作する TP1/EE が正常終了または計画 停止 A になった場合の動作を, RPC 関連定義の rpc\_rap\_remaincon\_endwait オペランドで指定でき ます。RPC 関連定義の rpc\_rap\_remaincon\_endwait オペランドに Y を指定すると,常設コネクショ ンが解放されるまで rap サーバとして動作する TP1/EE の終了を保留します。このとき, RPC 関連定 義の rap\_msg\_output\_interval オペランドで指定した時間間隔で,接続中の rap クライアント数表示 メッセージを出力します。

問い合わせ間隔最大時間 (RPC 関連定義の rap\_inquire\_time オペランドで指定)に 0 を指定し,か つ, rap クライアントが常駐 SPP の場合,常設コネクションが解放されないことがあります。この場 合は、eerpcrapcls コマンドで常設コネクションを切断するか、または、eesvstop コマンドの-f オプ ションで TP1/EE プロセスを強制終了させます。

### 3.3.3 rap クライアントマネジャ

rap クライアントが常設コネクションを確立していると認識していても,その常設コネクションが有効で ない場合 (rap サーバ側マシンの電源の切断など)があります。この場合, rap クライアントが ee\_rpc\_call 関数を呼び出して rap サーバにサービス要求を送信しても,rap サーバでサービス要求は受信されません。 さらに, rap クライアントには、タイムアウトになるまで ee\_rpc\_call 関数の応答が返ってきません。

この現象を回避するために、rap クライアントマネジャ機能を使用します。rap クライアントマネジャ機 能を使用すると,rap サーバが rap クライアントに起動通知をすることで、現在の常設コネクションが有 効かどうかを判断できます。また,現在のコネクションが無効であった場合は,新しく有効なコネクショ ンを確立して代理実行を要求します。

## (1) rap クライアントマネジャ機能を使用するための準備

rap クライアントマネジャ機能を使用するには、次に示す RPC 関連定義のオペランドを指定する必要があ ります。

rap クライアントとして動作する TP1/EE の場合

- rap\_client\_manager\_port オペランドを指定
- rap\_listen\_inf オペランドを指定

rap サーバとして動作する TP1/EE の場合

- rap\_notify オペランドに Y を指定
- rap\_client\_manager\_node オペランドを指定

### (2) rap クライアントマネジャ機能を使用した場合の処理の流れ

rap クライアントマネジャ機能を使用した場合, rap クライアントが代理実行を要求する前に, rap サーバ が rap クライアントの rap クライアントマネジャに対して起動通知を送信します。rap クライアントマネ ジャは, rap サーバの rap リスナーから起動通知を受信します。rap クライアントマネジャは、この起動 通知によって現在のコネクションが有効かどうかを判断します。コネクションが無効であると判断した場 合,不要なコネクションを解放し,再度コネクションを確立したあとで,rap サーバに対して代理実行を 要求します。

rap クライアントマネジャ機能を使用した場合の例を次の図に示します。

図 3-24 rap クライアントマネジャ機能を使用した場合の例

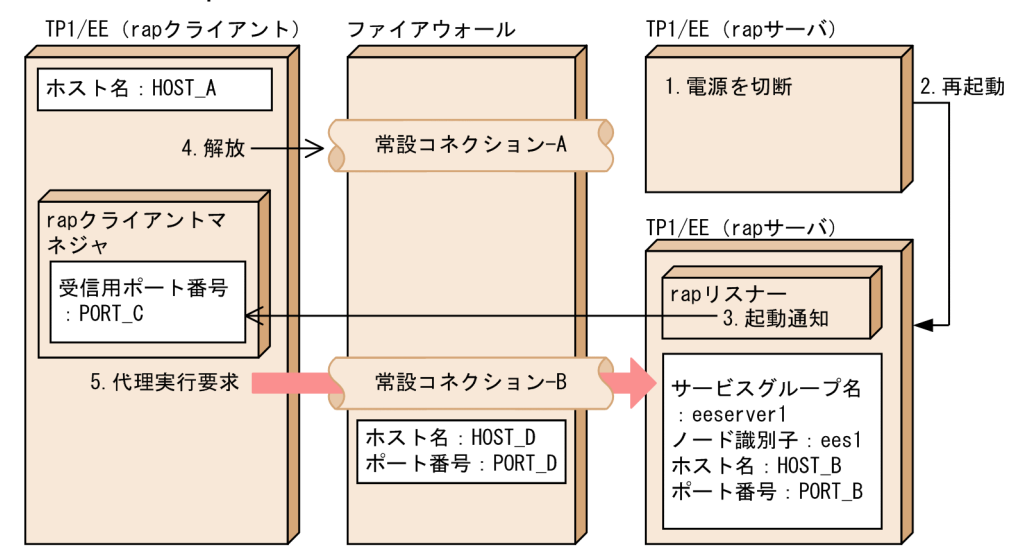

この図の場合に指定するオペランドの例を次に示します。

TP1/EE(rap クライアント)

```
eesvgdef -g eeserver1 -h HOST_D:PORT_D -t RAP
rap client manager port = PORT Crap_listen_inf = "ees1:PORT_B=HOST_D:PORT_D"
```
TP1/EE $(\text{rap } \forall -\wedge\vec{v})$ 

```
rap_listen_port = PORT_B
rap notify = Y
rap client manager node = "HOST A:PORT C"
```
rap クライアントマネジャ機能を使用した場合の例について説明します。

- 1.rap クライアントと rap サーバは、常設コネクション-A を確立していますが,rap サーバの電源が切 断されます。
- 2. rap サーバが再起動されます。
- 3. rap サーバの rap リスナーは, RPC 関連定義の rap\_client\_manager\_node オペランドに指定された ノードの rap クライアントマネジャに対して起動通知をします。
- 4.rap クライアントは,rap サーバから起動通知を受信したことによって常設コネクション-A が無効であ ると判断して,常設コネクション-A を解放します。
- 5.rap クライアントは、再度コネクションを確立(常設コネクション-B)して rap サーバに対して代理実 行を要求します。

### 3.4 DB キュー機能

DB キュー機能を使用すると、HiRDB などのデータベース上に作成したキュー(DB キュー)を介して, TP1/EE 内や,TP1/EE と他システムとのシステム間で,非同期型のメッセージ送受信ができます。また, DB キューを使用したシステム間通信では,通信先に合わせて,TCP/IP または RPC のどちらの通信形態 を使用するかを選択できます。

DB キュー機能の運用方法については,[「6.6 DB キュー機能の運用](#page-225-0)」を参照してください。

#### 3.4.1 DB キューを使用したメッセージ送受信の方式

DB キューを使用したメッセージ送受信の方式には、次の2種類があります。

• AP 間通信

DB キューに書き込んだメッセージを読み出すトランザクションを,TP1/EE がスケジュールします。 DB キューにメッセージを書き込んだトランザクションがコミットすると, TP1/EE によってメッセー ジを読み出すトランザクションが開始されます。

読み出したメッセージのトランザクションは,サービス関数を呼び出してからリターンするまでです。 サービス関数内で連鎖モードの同期点を取得した場合,再起動トランザクションも読み出したメッセー ジのトランザクションになります。

読み出したメッセージは,サービス関数がリターンすると,読み出し済みになります。

• ユーザキューアクセス

DB キューに書き込んだメッセージを読み出すトランザクションを, AP 間通信をすることなく, ユー ザが独自にスケジュールします。DB キューに書き込んだメッセージは,関数の発行によってユーザの 任意のタイミングで読み出せます。

読み出したメッセージのトランザクションは,読み出し要求をしてから同期点を取得するまでです。 サービス関数内で連鎖モードの同期点を取得した場合,同期点の取得前に読み出したメッセージは読み 出し済みになり,ほかのトランザクションで次のメッセージを読み出せるようになります。

AP 間通信の概要については「3.4.2 DB キューを使用した AP 間通信の概要」を,ユーザキューアクセ スの概要については[「3.4.3 DB キューを使用したユーザキューアクセスの概要」](#page-98-0)を参照してください。

#### 3.4.2 DB キューを使用した AP 間通信の概要

DB キューを使用した AP 間通信では、同一システム内での AP 間通信、および他システムとの AP 間通信 (システム間通信)ができます。

# (1) 同一システム内での AP 間通信

TP1/EE 内での AP 間通信の場合,メッセージ送信元 AP のメッセージ書き込み要求を行ったトランザク ションのコミットを契機として、DB キューにメッセージを送信します。メッセージ送信先 AP では、メッ セージ読み出しトランザクション起動時にメッセージを受信します。

DB キューを使用した AP 間通信の流れを次の図に示します。

#### 図 3‒25 DB キューを使用した AP 間通信の流れ

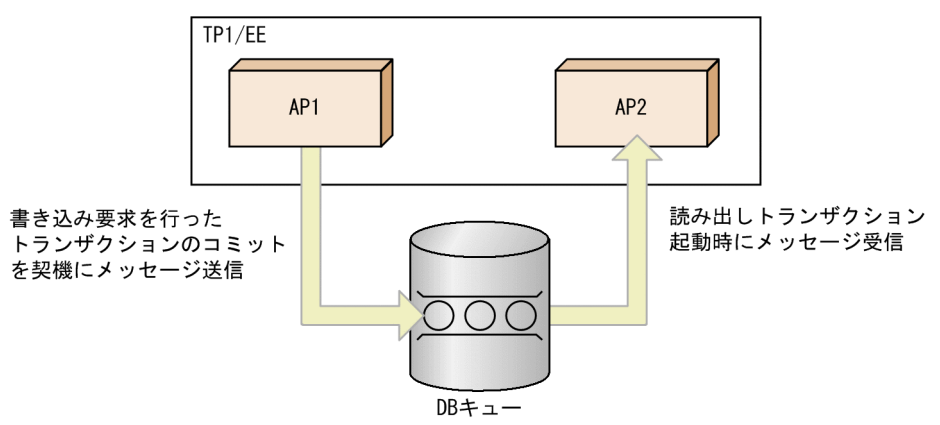

DB キューを使用した AP 間通信の詳細については、マニュアル「TP1/Server Base Enterprise Option プログラム作成の手引」の DB キューによるメッセージ制御の説明を参照してください。

# (2) 他システムとの AP 間通信(システム間通信)

TP1/EE 同士,または TP1/EE と J2EE との間で,DB キューを使用してシステム間通信ができます。た だし,Oracle をリソースマネジャとして使用する場合,TP1/EE と J2EE との間では,DB キューを使用 したシステム間通信はできません。

システム間通信の場合,送信元 AP とは別のノードに送信先 AP があるため, DB キューを共用データベー スとして使用します。メッセージ送信元 AP のメッセージ書き込み要求を行ったトランザクションのコミッ トを契機として,DB キューにメッセージを送信します。メッセージ送信先 AP では,メッセージ読み出 しトランザクション起動時にメッセージを受信します。

DB キューを使用したシステム間通信の流れを次の図に示します。

<span id="page-98-0"></span>図 3‒26 DB キューを使用したシステム間通信の流れ

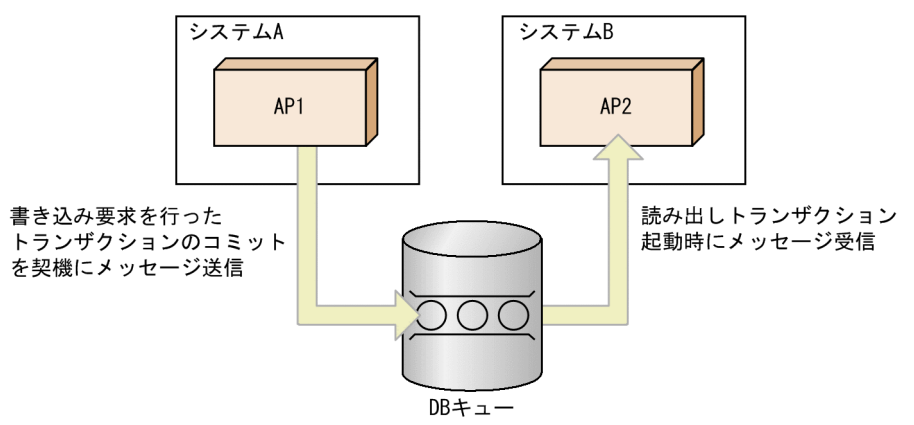

DB キューを使用したシステム間通信の詳細については,マニュアル「TP1/Server Base Enterprise Option プログラム作成の手引」の DB キューによるメッセージ制御の説明を参照してください。

### 3.4.3 DB キューを使用したユーザキューアクセスの概要

DB キューを使用したユーザキューアクセスでは、同一システム内でのユーザキューアクセス、および他 システムとのユーザキューアクセス(システム間通信)ができます。

## (1) 同一システム内でのユーザキューアクセス

TP1/EE 内の AP 間で DB キューを使用したユーザキューアクセスをする場合,メッセージ送信元 AP の メッセージ書き込み要求を行ったトランザクションのコミットを契機として,DB キューにメッセージを 送信します。メッセージ送信先 AP では、ee dbq msgget 関数を発行することで、任意のタイミングで メッセージを受信します。

TP1/EE 内の AP 間での DB キューを使用したユーザキューアクセスの流れを次の図に示します。

#### 図 3‒27 TP1/EE 内の AP 間での DB キューを使用したユーザキューアクセスの流れ

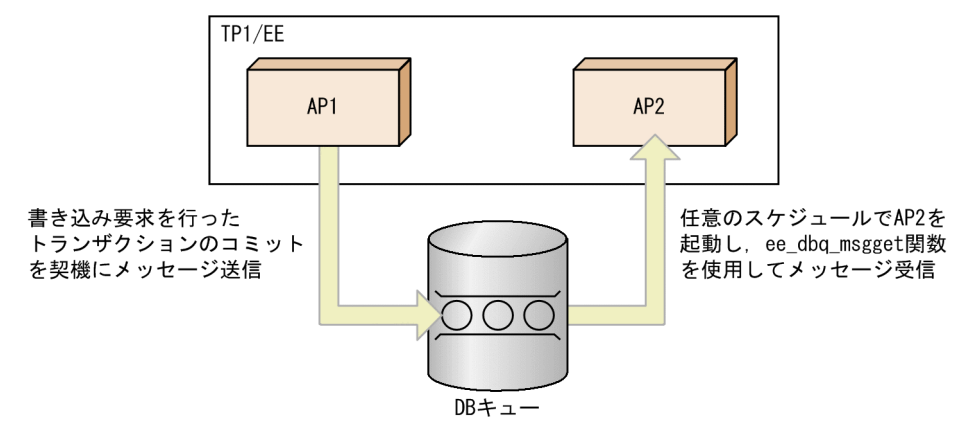

DB キューを使用したユーザキューアクセスの詳細については,マニュアル「TP1/Server Base Enterprise Option プログラム作成の手引」の DB キューによるメッセージ制御の説明を参照してください。

# (2) 他システムとのユーザキューアクセス(システム間通信)

TP1/EE 同士,または TP1/EE と J2EE との間で,DB キューを使用したユーザキューアクセスによるシ ステム間通信ができます。ただし,Oracle をリソースマネジャとして使用する場合,TP1/EE と J2EE と の間では,DB キューを使用したユーザキューアクセスによるシステム間通信はできません。

システム間通信の場合,送信元 AP とは別のノードに送信先 AP があるため, DB キューを共用データベー スとして使用します。メッセージ送信元 AP のメッセージ書き込み要求を行ったトランザクションのコミッ トを契機として、DB キューにメッセージを送信します。メッセージ送信先 AP では、ee\_dbq\_msgget 関 数を使用することで,任意のタイミングでメッセージを受信します。

DB キューを使用したユーザキューアクセスによるシステム間通信の流れを次の図に示します。

#### 図 3‒28 DB キューを使用したユーザキューアクセスによるシステム間通信の流れ

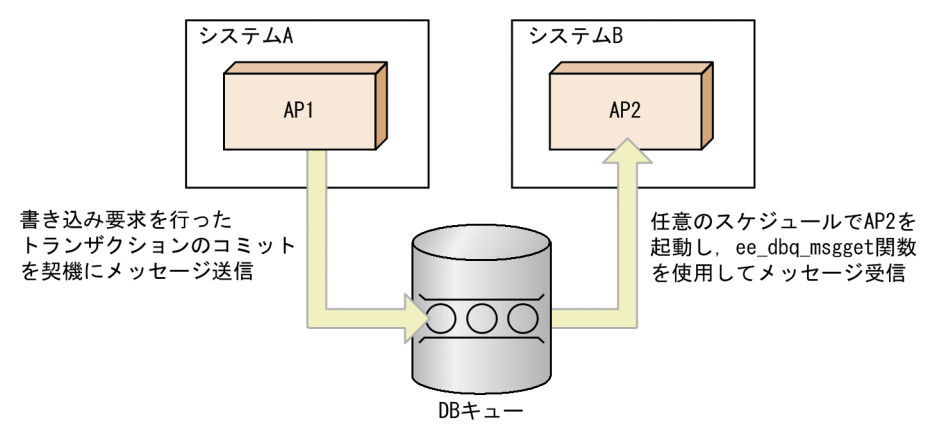

DB キューを使用したユーザキューアクセスの詳細については,マニュアル「TP1/Server Base Enterprise Option プログラム作成の手引」の DB キューによるメッセージ制御の説明を参照してください。

## 3.4.4 DB キューの管理

### (1) システム定義による DB キューの関連づけ

DB キュー機能では,DB キュー機能関連定義の各種定義コマンドを使用して,次の図に示すような DB キューの関連づけをします。

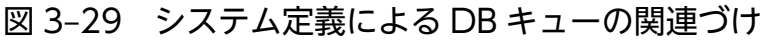

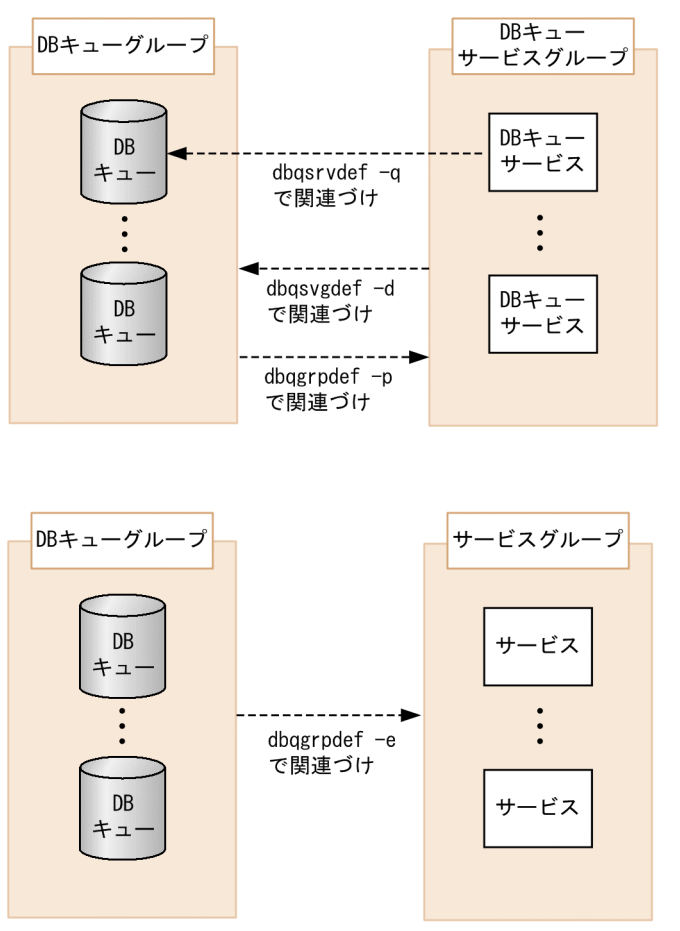

• DB キューと DB キューグループの関連づけ

DB キュー名は dbqdef 定義コマンドの-q オプションで, DB キューグループ名は dbqgrpdef 定義コ マンドの-d オプションで指定します。dbqdef 定義コマンドの-d オプションで,DB キューを DB キュー グループに関連づけます。

• DB キューサービスと DB キューサービスグループの関連づけ

DB キューサービス名は dbqsrvdef 定義コマンドの-v オプションで,DB キューサービスグループ名 は dbqsvgdef 定義コマンドの-p オプションで指定します。dbqsrvdef 定義コマンドの-p オプション で,DB キューサービスを DB キューサービスグループに関連づけます。

#### • DB キューグループと,DB キューサービスグループまたはサービスグループの関連づけ

DB キューグループは、DB キューサービスグループまたはサービスグループのどちらかと関連づけら れます。両方と関連づけることはできません。 DB キューグループと DB キューサービスグループを関連づけるには,dbqsvgdef 定義コマンドの-d オプションおよび dbqgrpdef 定義コマンドの-p オプションを指定します。また、dbqsrvdef 定義コマ

ンドの-q オプションを指定すると,DB キューサービスと DB キューを関連づけることもできます。 DB キューグループとサービスグループを関連づけるには、dbqgrpdef 定義コマンドの-e オプション を指定します。

## (2) メッセージ書き込み要求時の DB キューと DB キューグループの指定

DB キューにメッセージを書き込むには、ee\_dbq\_msgput 関数を呼び出します。ee\_dbq\_msgput 関数で は,メッセージの書き込み先として DB キューまたは DB キューグループを指定できます。

• DB キューを指定した場合

指定した DB キューにメッセージを書き込みます。

- DB キューグループを指定した場合 指定した DB キューグループ下にある任意の DB キューにメッセージを書き込みます。メッセージを書 き込む DB キューを決定する手順を次に示します。
	- 1. DB キュー名 (DB キュー機能関連定義の dbqgrpdef 定義コマンドで指定)をキーにして、昇順に ソートします。
	- 2. ソートした順番で、前回書き込んだ DB キューの次の DB キューにメッセージを書き込みます。 最後の DB キューに書き込んだ場合, 次は先頭の DB キューに戻ります。

#### (a) DB キューの競合回避

DB キューの競合を避けるため,1 トランザクションで書き込む DB キュー数を最小にします。

DB キューグループ指定のメッセージ書き込み要求を,1 トランザクションで複数回行った場合,一つの DB キューにすべてのメッセージを書き込みます。

また,1 トランザクションで DB キューグループ指定と DB キュー指定のメッセージ書き込み要求を行っ た場合, DB キュー指定で指定した DB キューに DB キューグループ指定で要求したメッセージを書き込 みます。1 トランザクションで複数の DB キュー指定の書き込み要求を行い,その後 DB キューグループ 指定の書き込み要求を行った場合,最初に DB キュー指定のメッセージ書き込み要求を行った DB キュー に DB キューグループ指定のメッセージを書き込みます。

#### (b) DB キューグループ指定で書き込んだメッセージの読み出し処理

DB キューを使用したユーザキューアクセスをしない場合に DB キューグループ指定でメッセージ書き込 み要求を行ったときは,TP1/EE が選択した任意の DB キューに書き込みます。DB キューグループ指定 でメッセージ書き込み要求を行い,特定の DB キューサービスで処理を行いたい場合は,DB キュー機能 関連定義の dbqsrvdef 定義コマンドで DB キューサービスを定義する際に,同一 DB キューグループの DB キューを指定してください。

## 3.4.5 DB キュー機能のトランザクションの流れ(AP 間通信)

DB キュー機能を使用した AP 間通信でのメッセージ送受信トランザクションの流れについて説明します。

## (1) メッセージ書き込みから読み出しまでの処理の流れ(同一システム内で の AP 間通信)

DB キューを使用した同一システム内での AP 間通信について,メッセージ書き込みから読み出しまでの 処理の流れを次に示します。

図 3-30 メッセージ書き込みから読み出しまでの処理の流れ(同一システム内での AP 間通信)

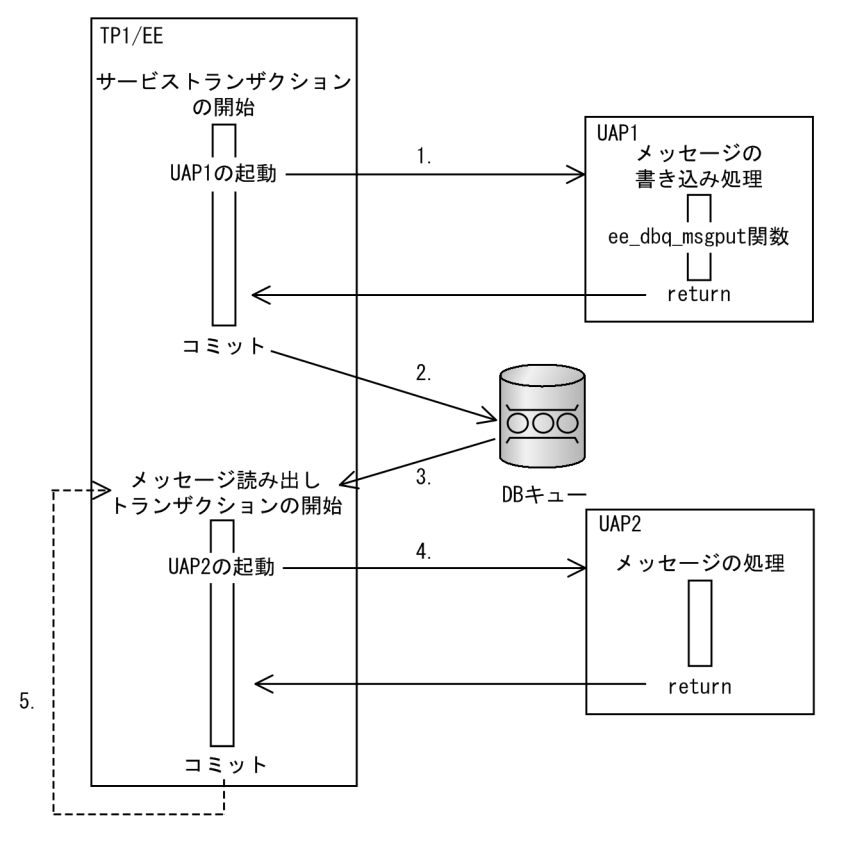

- 1. サービストランザクション (メッセージ書き込み要求を行うトランザクション)で起動された UAP1 で、ee dbg msgput 関数を呼び出してメッセージの書き込み処理を要求します。
- 2. サービストランザクションのコミットを契機に, DB キューにメッセージを書き込みます。
- 3. メッセージ読み出しトランザクションの開始時に DB キューからメッセージを読み出します。
- 4. メッセージ読み出しトランザクションで UAP2 を起動して,DB キューから読み出したメッセージを UAP2 に渡します。
- 5. メッセージ読み出しトランザクションのコミット後,未読み出しメッセージがなくなるまでメッセージ 読み出しトランザクションを繰り返し起動します。

# (2) メッセージ書き込みから読み出しまでの処理の流れ(他システムとの AP 間通信)

DB キューを使用した他システムとの AP 間通信について,メッセージ書き込みから読み出しまでの処理 の流れを次に示します。

図 3-31 メッセージ書き込みから読み出しまでの処理の流れ (他システムとの AP 間通信)

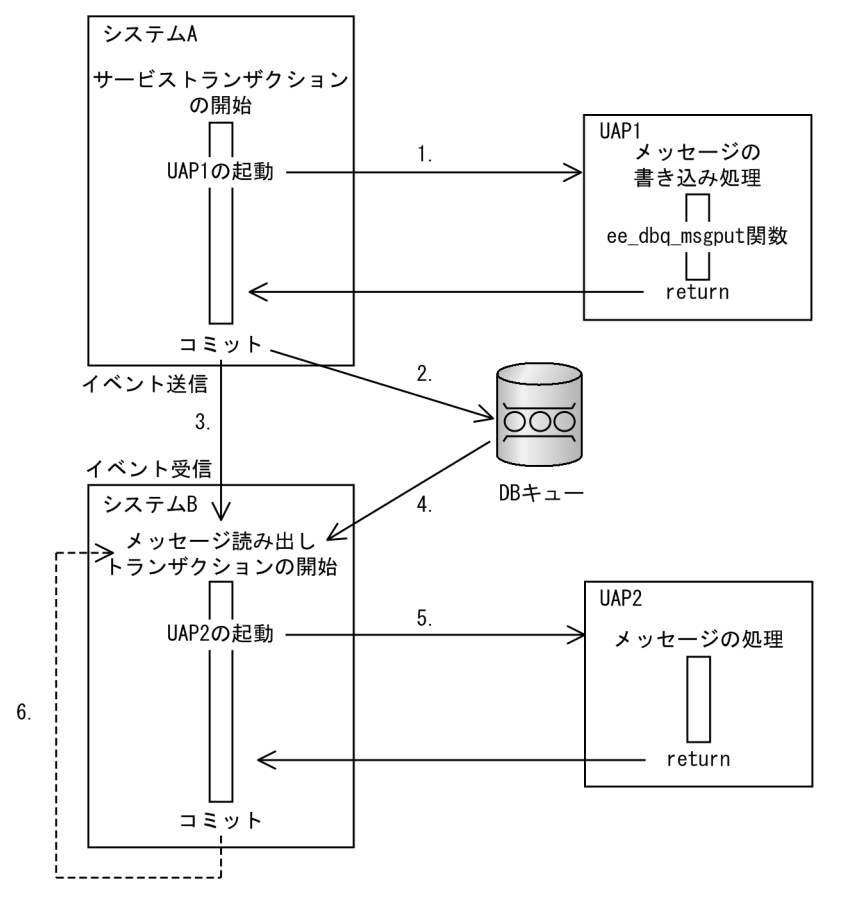

- 1. システム A では、サービストランザクション(メッセージ書き込み要求を行うトランザクション)で 起動された UAP1 で, ee\_dbq\_msgput 関数を呼び出してメッセージの書き込み処理を要求します。
- 2. システム A では,サービストランザクションのコミットを契機に,DB キューにメッセージを書き込み ます。
- 3. システム A からシステム B に,イベントを送信します。
- 4. イベントを受信したシステム B では,メッセージ読み出しトランザクションの開始時に DB キューか らメッセージを読み出します。
- 5. システム B で UAP2 を起動して,DB キューから読み出したメッセージを UAP2 に渡します。
- 6. システム B では、メッセージ読み出しトランザクションのコミット後、未読み出しメッセージがなく なるまでメッセージ読み出しトランザクションを繰り返し起動します。

#### (3) 読み出したメッセージのロールバックを要求された場合

DB キューからメッセージを読み出したあとに,ユーザからメッセージ読み出しトランザクションのロー ルバックを要求された場合,TP1/EE でロールバック処理をします。ロールバック後,ロールバックによっ て読み出しを取り消したメッセージを再度読み出すトランザクションを起動します。

ロールバック後,ロールバックによって読み出しを取り消したメッセージを破棄して次のメッセージから 読み出したい場合は,ロールバック時に ee\_dbq\_rbskip 関数を呼び出します。

## (4) メッセージの読み出し中にスレッドダウンが発生した場合

DB キューからメッセージを読み出している最中にスレッドダウンが発生した場合. 回復トランザクショ ンで DB キューの回復処理をします。トランザクション回復後,エラートランザクション(ERRTRN3) を起動して,障害発生を通知します。

メッセージの読み出し中に,スレッドの強制終了を指定したロールバックを要求した場合,スレッドダウ ンします。ただし,スケジュール停止状態にはならないため,ロールバックによって読み出しを取り消し たメッセージを再度 DB キューから読み出すトランザクションを起動します。また,同一メッセージを再 度読み出すトランザクションとは別に,スレッドダウンによってエラートランザクション(ERRTRN3) を起動します。同一メッセージを再度読み出すトランザクションとエラートランザクションの順序は保証 されません。したがって,メッセージの読み出し中にスケジュール停止状態などにしたい場合は,エラー トランザクション (ERRTRN3) 起動後ではなく、ロールバックを要求する前に行ってください。

#### (5) メッセージの書き込み中に DB 障害が発生した場合

DB キューにメッセージを書き込んでいる最中に DB 障害が発生した場合,メッセージ書き込み要求を行っ たトランザクションをロールバックしてからエラートランザクション(ERRTRNR)を起動して,障害発 生を通知します。

#### (6) メッセージの読み出し中に DB 障害が発生した場合

DB キューからメッセージを読み出している最中に DB 障害が発生した場合,メッセージの読み出しを停 止させ,トランザクションをロールバックします。ロールバックしたあとにエラートランザクション (ERRTRNR)を起動して,障害発生を通知します。

その後、ユーザからメッセージ読み出し停止解除を要求された場合、読み出し停止状態を解除して、メッ セージ読み出しトランザクションを起動します。

#### 3.4.6 DB キュー機能のトランザクションの流れ(ユーザキューアクセス)

DB キュー機能を使用したユーザキューアクセスでのメッセージ送受信トランザクションの流れについて 説明します。

### (1) メッセージ書き込みの処理の流れ(同一システム内でのユーザキューア クセス)

DB キューを使用したユーザキューアクセスでは、連鎖モードのコミット要求およびサービス関数 (UAP) のリターン時に,DB キューへの書き込み処理をします。

DB キューを使用した同一システム内でのユーザキューアクセスについて,メッセージ書き込みの処理の 流れを次に示します。

図 3-32 メッセージ書き込みの処理の流れ(同一システム内でのユーザキューアクセス)

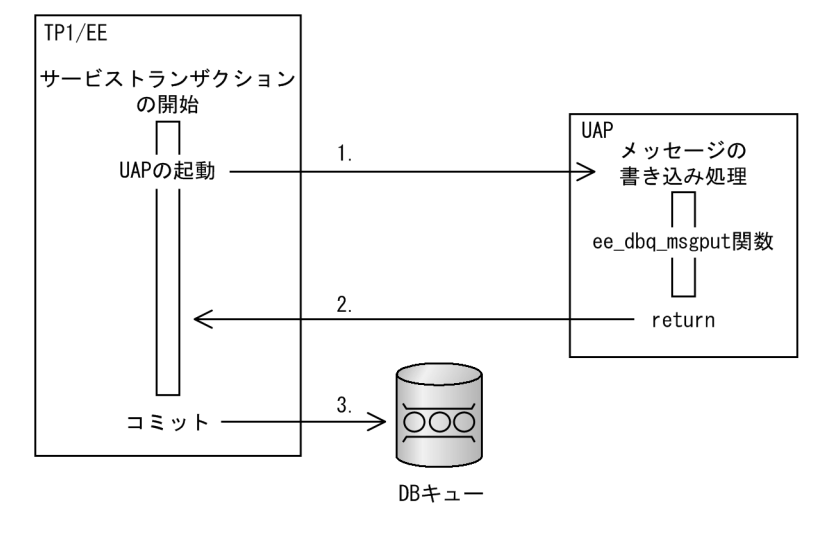

- 1. サービストランザクション (メッセージ書き込み要求を行うトランザクション)で起動された UAP で、ee dbq msgput 関数を呼び出してメッセージの書き込み処理を要求します。
- 2. UAP がリターンします。

3. サービストランザクションのコミットを契機に,DB キューにメッセージを書き込みます。

### (2) メッセージ書き込みの処理の流れ(他システムとのユーザキューアクセス)

DB キューを使用したユーザキューアクセスでは、連鎖モードのコミット要求およびサービス関数(UAP) のリターン時に,DB キューへの書き込み処理をします。

DB キューを使用した他システムとのユーザキューアクセスについて,他システムが読み出す DB キュー にメッセージを書き込む場合の処理の流れを次に示します。

図 3-33 他システムが読み出す DB キューにメッセージを書き込む場合の処理の流れ (他システ ムとのユーザキューアクセス)

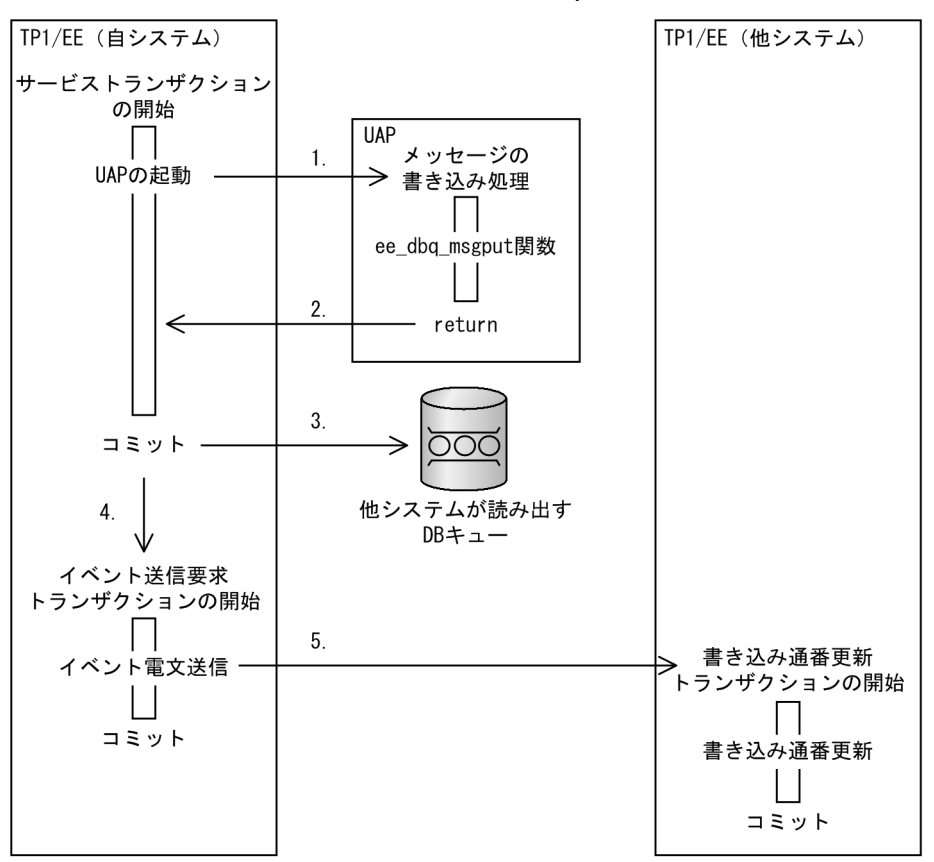

- 1. サービストランザクション (メッセージ書き込み要求を行うトランザクション)で起動された UAP で、ee dbq\_msgput 関数を呼び出してメッセージの書き込み処理を要求します。
- 2. UAP がリターンします。
- 3. サービストランザクションのコミットを契機に, DB キューにメッセージを書き込みます。
- 4. DB キューを読み出す側の他システムに対して、DB キューにメッセージを書き込んだことを通知する ためのイベントを送信するトランザクションを開始します。
- 5. イベントを送信します。イベントを受信した他システムでは,DB キューの書き込み通番を更新するた めのトランザクションを開始し,未読み出しメッセージ数を管理します。

#### (3) メッセージ読み出しの処理の流れ

DB キューを使用したユーザキューアクセスでは、連鎖モードのコミット要求およびサービス関数 (UAP) のリターン時に、DB キュー内のメッセージを読み出し済みにします。

DB キューを使用したユーザキューアクセスについて,メッセージ読み出しの処理の流れを次に示します。

図 3-34 メッセージ読み出しの処理の流れ (ユーザキューアクセス)

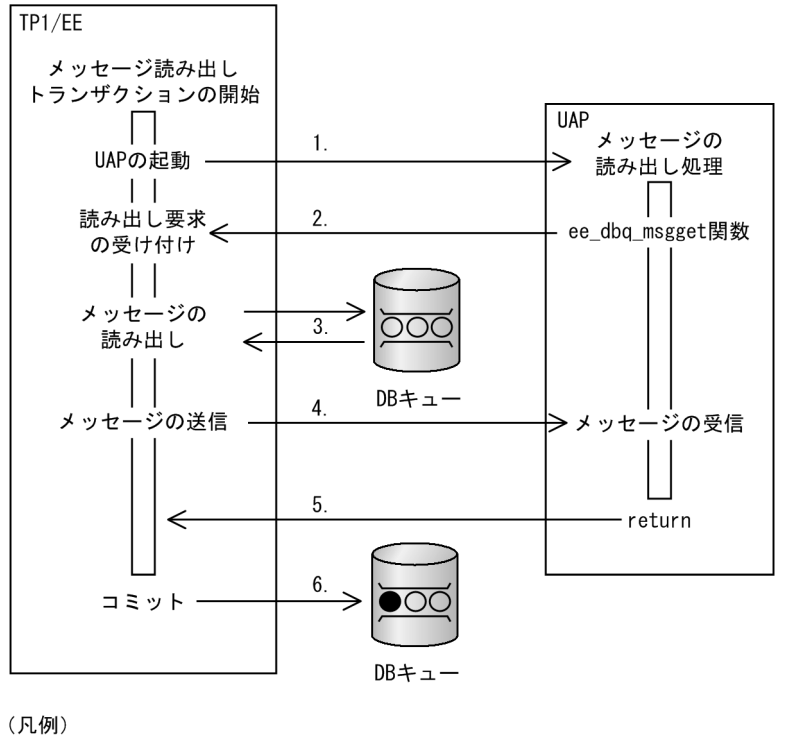

○: 未読み出しメッセージ

●:読み出し済みメッセージ

- 1. メッセージ読み出しトランザクションで,メッセージの読み出し処理をする UAP を起動します。
- 2. UAP 内で ee\_dbq\_msgget 関数を呼び出して、DB キューに書き込まれたメッセージの読み出し処理 を要求します。
- 3. DB キューに書き込まれたメッセージを読み出します。
- 4. 読み出したメッセージを UAP に渡します。
- 5. UAP がリターンします。
- 6. メッセージ読み出しトランザクションのコミットのあと、3.で DB キューから読み出したメッセージを 読み出し済みにします。

### (4) 読み出したメッセージのロールバックを要求された場合の処理の流れ

DB キューを使用したユーザキューアクセスでは,連鎖モードのロールバック要求で DB キューの ee\_dbq\_msgget 関数による処理がロールバックされます。そのため,再度 ee\_dbq\_msgget 関数を実行 すると、同じメッセージが読み出されます。サービス関数 (UAP) のリターン時には、DB キュー内のメッ セージは読み出し済みになります。

DB キューを使用したユーザキューアクセスについて、読み出したメッセージのロールバックを要求され た場合の処理の流れを次に示します。
図 3-35 読み出したメッセージのロールバックを要求された場合の処理の流れ(ユーザキュー アクセス)

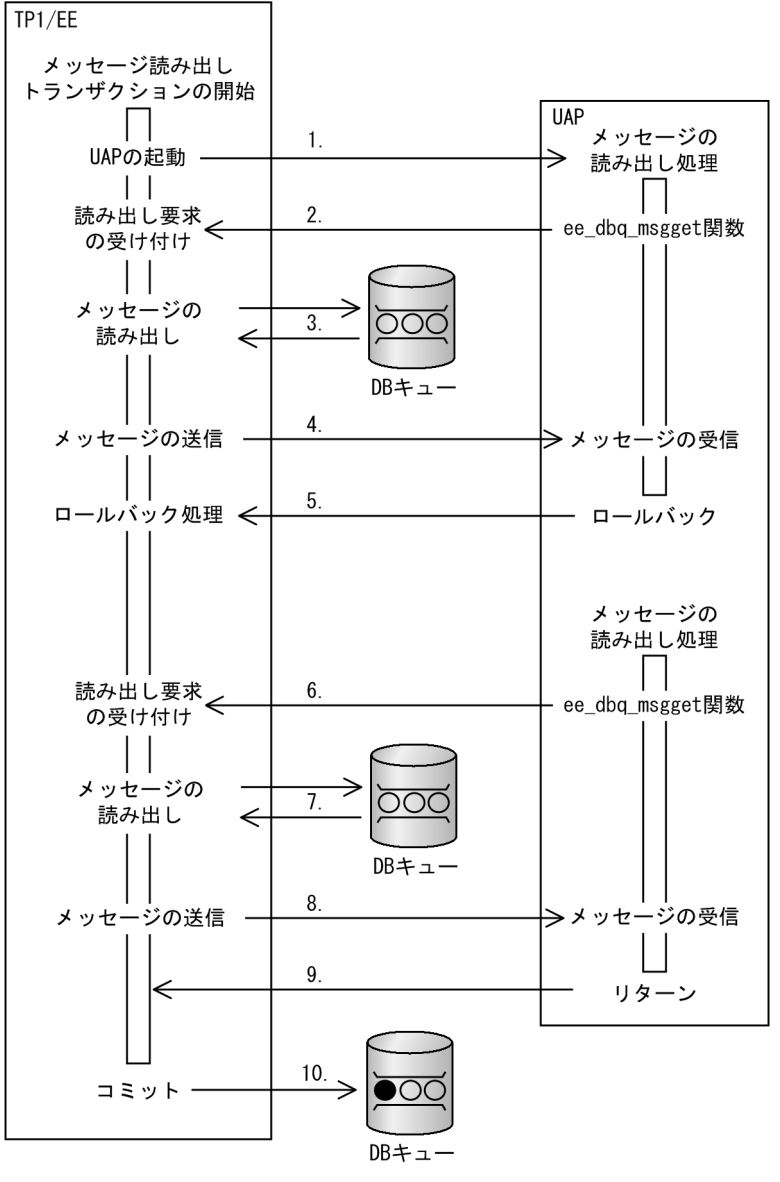

(凡例)

○: 未読み出しメッセージ

●:読み出し済みメッセージ

1. メッセージ読み出しトランザクションで,メッセージの読み出し処理をする UAP を起動します。

- 2. UAP 内で ee\_dbq\_msgget 関数を呼び出して、DB キューに書き込まれたメッセージの読み出し処理 を要求します。
- 3. DB キューに書き込まれたメッセージを読み出します。
- 4. 読み出したメッセージを UAP に渡します。
- 5. UAP がロールバックを要求します。ロールバック処理では、DB キューに対しての操作はありません。
- 6. UAP 内で ee\_dbq\_msgget 関数を呼び出して、DB キューに書き込まれたメッセージの読み出し処理 を要求します。

<span id="page-109-0"></span>7. DB キューに書き込まれたメッセージを読み出します。このとき読み出されるメッセージは、3.で DB キューから読み出したメッセージと同じメッセージです。

8. 読み出したメッセージを UAP に渡します。

- 9. UAP がリターンします。
- 10. メッセージ読み出しトランザクションのコミットのあと、7.で DB キューから読み出したメッセージを 読み出し済みにします。

### 3.4.7 DB キュー読み出しサーバ変更機能

DB キュー機能では、一つのサーバで DB キューからメッセージを読み出します。そのため、DB キュー読 み出しサーバが障害でダウンした場合は,DB キューに書き込まれるメッセージを読み出せなくなるため, DB キューが未読み出しメッセージで満杯になるおそれがあります。この現象は,DB キュー読み出しサー バを eedbachgr コマンドで変更することによって回避できます。DB キュー読み出しサーバは、サーバが ダウンした場合だけではなく,サーバが起動中の場合にも変更できます。

# (1) DB キュー読み出しサーバがダウンしている場合

DB キュー読み出しサーバがダウンした場合のサーバ変更処理の流れを次の図に示します。

図 3-36 DB キュー読み出しサーバの変更処理の流れ (サーバがダウンした場合)

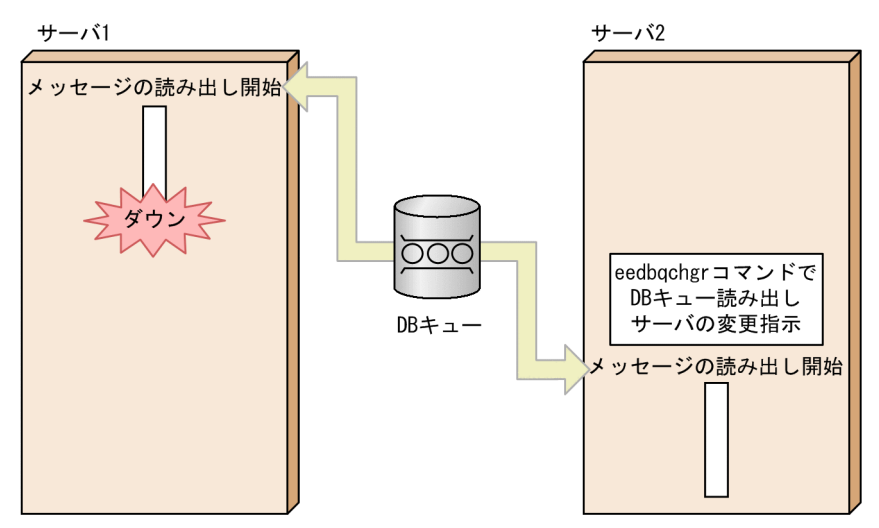

## (2) DB キュー読み出しサーバが起動中の場合

起動中の DB キュー読み出しサーバで eedbqstop コマンドを実行して、DB キューの読み出しを停止しま す。次に、eedbals コマンドを実行して DB キューの情報を表示します。DB キューのステータスが C (読 み出し停止の状態)になっていることを確認してから、eedbqchgr コマンドを実行して DB キュー読み出 しサーバを変更します。

DB キュー読み出しサーバが起動中の場合のサーバ変更処理の流れを次の図に示します。

図 3-37 DB キュー読み出しサーバの変更処理の流れ (サーバが起動中の場合)

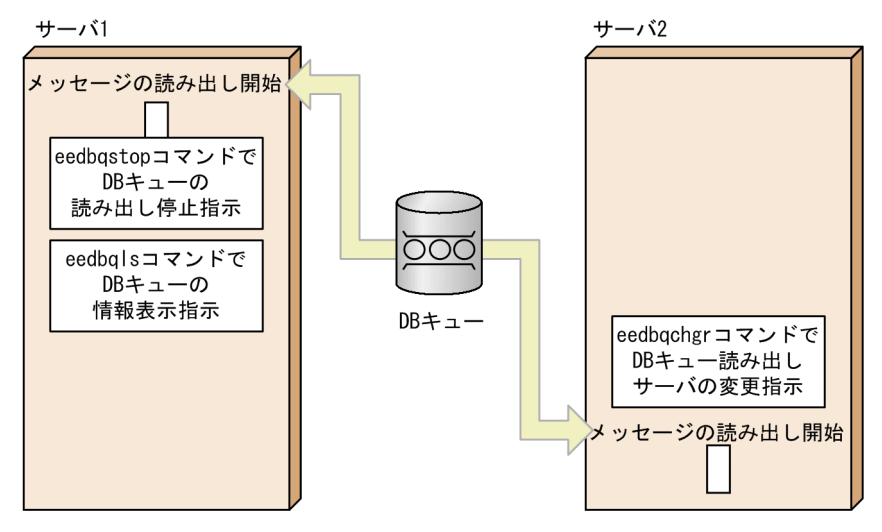

# (3) 注意事項

- DB キュー読み出しサーバを変更する際,変更前と変更後のサーバが同じ製品になるようにしてくださ い。DB キュー読み出しサーバを TP1/EE から TP1/EE 以外の製品(Cosminexus Reliable Messaging など)に変更したり、TP1/EE 以外の製品から TP1/EE に変更したりすることはできませ  $h<sub>o</sub>$
- ユーザキューアクセスでDB キューから読み出しを実行する TP1/EE がある場合に、誤ってほかの TP1/EE から eedbqchgr コマンドが実行されたときは,処理の状況によって次の結果になります。
	- DB キューから読み出しをしていた TP1/EE のトランザクションがロールバックする ee\_dbq\_msgget 関数によるメッセージの読み出しが成功したあとに,ほかの TP1/EE から eedbqchgr コマンドが実行された場合, ee\_dbq\_msgget 関数を発行したトランザクションがロー ルバックします。
	- DB キューから読み出しをしていた TP1/EE が発行した ee\_dbq\_msgget 関数がエラーリターンする ほかの TP1/EE からの eedbqchgr コマンドの実行後に,DB キューから読み出しをしようとした TP1/EE が ee\_dbq\_msgget 関数を発行した場合,ee\_dbq\_msgget 関数がエラーリターンします。

# 3.4.8 DB キュー書き込み抑止機能

DB キュー機能では、一つのサーバで DB キューからメッセージを読み出します。そのため、DB キュー読 み出しサーバの終了後は、ほかのサーバが DB キューに書き込むメッセージを読み出せなくなるため,DB キューが未読み出しメッセージで満杯になるおそれがあります。この現象は,サーバ終了前に eedbqwtpr コマンドを実行して DB キューへのメッセージの書き込みを抑止することによって回避できます。メッセー ジの書き込み抑止状態は,再度サーバを正常開始する際に解除されます。

また、TP1/EE 以外の製品(Cosminexus Reliable Messaging など)からのメッセージの書き込みも抑 止できます。

図 3‒38 DB キューの書き込み抑止および抑止解除の流れ

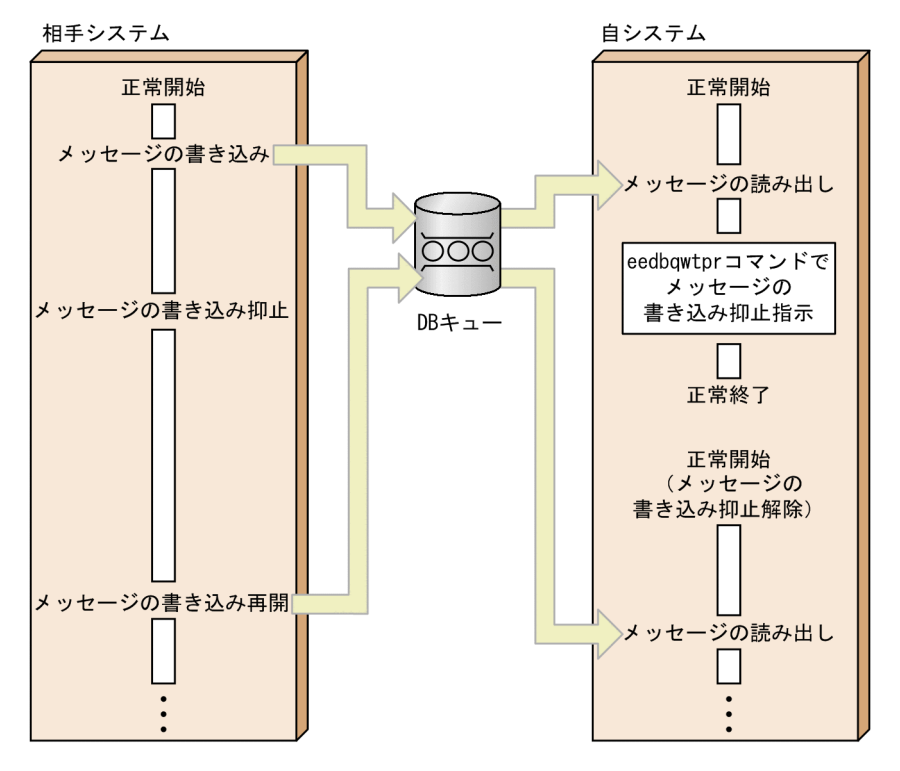

# (1) 注意事項

• eedbqwtpr コマンドで書き込みを抑止している DB キューに対して、ee\_dbq\_msgput 関数で DB キューまたは DB キューグループを指定してメッセージの書き込み要求を行った場合, ee dbq\_msgput 関数は正常に終了し,メッセージ書き込み要求を行ったトランザクションをロールバックしてからエ ラートランザクション (ERRTRNR) を起動します。ただし、ee trn\_chained\_commit 関数を呼び出 して連鎖モードのコミット要求をした場合, ee\_trn\_chained\_commit 関数はエラーリターンし,エ ラートランザクション(ERRTRNR)を起動しません。

また、DB キューグループを指定してメッセージの書き込み要求を行った場合は、eedbqwtpr コマン ドで書き込みを抑止している DB キューを, eedbqislt コマンドで縮退させることによって、DB キュー グループ指定の対象外とする必要があります。

- eedbqwtpr コマンドは、DB キュー機能オプションが TYPE1 の DB キューグループの DB キューに 対して実行できます。DB キュー機能オプションは、DB キュー機能関連定義の dbqgrpdef 定義コマン ドの-k オプションで指定します。DB キュー機能オプションの詳細については,「[6.6.1 DB キュー機](#page-225-0) [能オプション」](#page-225-0)を参照してください。
- DB キュー読み出しサーバが終了した場合や障害でダウンした場合は,eedbqwtpr コマンドを実行で きません。この場合は,DB キュー読み出しサーバを eedbqchgr コマンドで変更してください。DB キュー読み出しサーバの変更については,[「3.4.7 DB キュー読み出しサーバ変更機能」](#page-109-0)を参照してく ださい。
- DB キューは,作成完了と同時に書き込み可能な状態となります。

# 3.4.9 DB キューの通番の管理

TP1/EE によって DB キューにメッセージが書き込まれるのは,サービストランザクション(メッセージ 書き込み要求を行うトランザクション)の同期点処理のタイミングです。TP1/EE では,このときの書き 込みの順番を通番管理しています。

サービストランザクション中で ee\_dbq\_msgput 関数が発行され,DB キューへのメッセージ書き込み要 求が行われると,同期点処理でメッセージを書き込む順番にメッセージに通番が設定されます。この通番 は,1 から順番に昇順で設定され,番号が抜け落ちることはありません。

通番が dbqdef 定義コマンドの-l オプションで指定した最大書き込みメッセージ数に達した場合の動作は, eedbqtblh コマンドで DB キューを作成するときの、-a オプションに指定する属性によって設定できます。

### (1) DB キューの上書き抑止

1 日の業務のメッセージを確実に保持して運用したい場合など,一定期間メッセージを上書きしないで保 持したい場合, DB キューに上書きを抑止するための属性(上書き抑止属性)を設定してください。読み 出し済みのメッセージを保持する必要がない場合は,上書き抑止属性を設定しないでください。

上書き抑止属性を設定する場合の動作(eedbqtblh コマンドの-a オプションに 3 を指定)

通番が最大書き込みメッセージ数に達すると,メッセージの書き込み要求をしたトランザクションを ロールバックします。サービス関数のリターン時の書き込みでロールバックした場合は,ERRTRNR を起動します。

また、DB キューグループを指定して ee\_dbq\_msgput 関数を発行した場合も同様にロールバックする ことがあります。通番が最大書き込みメッセージ数に達した DB キューがある場合に、DB キューグ ループを指定した ee\_dbq\_msgput 関数を発行するときは、eedbqislt コマンドで該当の DB キューを 縮退させてください。これによって、通番が最大書き込みメッセージ数に達した DB キューを,DB キューグループを指定した ee\_dbq\_msgput 関数によるメッセージの書き込みの対象外にできます。

#### 注意事項

- 上書き抑止属性を設定した DB キューを再利用する場合は,DB キューの通番を初期化して ください。DB キューの通番の初期化については,「[\(2\) DB キューの通番の初期化」](#page-113-0)を参 照してください。
- 上書き抑止属性を設定した DB キューに書き込むのは、バージョンが 07-80 以降の TP1/EE にしてください。07-80 より前の TP1/EE で書き込んだ場合は上書きを抑止できません。
- 上書き抑止属性を設定しない場合の動作(eedbqtblh コマンドの-a オプションに 0 または 2 を指定) 通番が最大書き込みメッセージ数に達すると、次のメッセージに設定される通番は1に戻り、読み出し 済みの古いメッセージを上書きします。ただし、古いメッセージが未読み出しメッセージのときは、上 書きをしないで,メッセージの書き込み要求をしたトランザクションをロールバックします。サービス 関数のリターン時の書き込みでロールバックした場合は,ERRTRNR を起動します。

# <span id="page-113-0"></span>(2) DB キューの通番の初期化

DB キューの通番は,DB キュー表の作成時に初期化されます。この初期化以降に,TP1/EE の正常終了や 正常開始などを契機として DB キューの通番が自動的に初期化されることはありません。業務日付の更新 など,業務の区切りで通番を初期化したい場合は,コマンドの実行または関数の発行によって,手動で項 番を初期化してください。ただし,通番を初期化すると,DB キューに残っている未読み出しメッセージ はすべて破棄されます。

通番を初期化するコマンドまたは関数を使用するには,次の条件をすべて満たしている必要があります。

- DB キューから読み出す TP1/EE のバージョンが 07-80 以降である(Cosminexus Reliable Messaging を使用していない)。
- eedbqtblh コマンドで DB キューを作成するときに,-a オプションに 2 または 3 を指定して通番初期 化属性を設定している。
- 通番を初期化する DB キューが,dbqgrpdef 定義コマンドの-k オプションに 1 を指定した DB キュー グループに属している。

通番の初期化は,通番の初期化を要求したトランザクションがコミットすると有効になります。そのため, トランザクションがロールバックした場合,通番は初期化されません。

なお. 通番の初期化には. 読み出し停止状態の DB キューを対象とした初期化と, データベースが HiRDB の場合に DB キューや TP1/EE の状態に関係なく初期化できる強制初期化があります。

#### (a) 読み出し停止状態の DB キューの通番の初期化

TP1/EE がオンライン状態の場合,読み出し停止状態の DB キューの通番は eedbqclr コマンドまたは ee\_dbq\_clear 関数によって初期化できます。

ただし,次の条件をすべて満たしている必要があります。

- 通番を初期化する DB キューから読み出す TP1/EE が eedbqclr コマンドを実行,または ee\_dbq\_clear 関数を発行する。
- 他スレッドで,メッセージの読み出し,スキップ,または初期化を実行していない。
- 通番を初期化する DB キューが読み出し停止状態である。
- 通番を初期化する DB キューが書き込み抑止状態※である。

注※

ee\_dbq\_clear 関数が正常リターンしてからトランザクションが決着する前に書き込み抑止状態を解 除すると,ee\_dbq\_clear 関数を発行したトランザクションがロールバックします。

読み出し停止中の DB キューの初期化と次に示す関数またはコマンドが競合すると,競合する関数または コマンドがエラーリターン(タイミングエラー)することがあります。

• ee\_dbq\_msgget 関数

- ee dbq msgrefer 関数
- ee\_dbq\_msgrefer2 関数
- ee\_dbq\_inquire 関数
- ee dbq inquire2 関数
- eedbqls コマンド
- eedbqlsdq コマンド

## (b) 通番の強制初期化

データベースに HiRDB を使用している場合, DB キューや TP1/EE の状態に関係なく,強制的に DB キューの通番を初期化できます。強制的な DB キューの通番の初期化には、eedbqclrh コマンドを実行し ます。また、ee\_dbq\_clear 関数を発行することでも、DB キューの状態に関係なく強制的に通番を初期化 できます。

強制初期化と次のトランザクションが競合した場合,競合するトランザクションがロールバックすること があります。

- DB キューからメッセージを読み出し中のトランザクション
- DB キューのメッセージをスキップ中のトランザクション

また,強制初期化と次に示す関数またはコマンドが競合すると,競合する関数またはコマンドがエラーリ ターン(タイミングエラー)することがあります。

- ee\_dbq\_msgget 関数
- ee\_dbq\_msgrefer 関数
- ee\_dbq\_msgrefer2 関数
- ee\_dbq\_inquire 関数
- ee\_dbq\_inquire2 関数
- eedbqls コマンド
- eedbqlsdq コマンド

# (3) 注意事項

• ee dbq clear 関数を発行したトランザクションで通番の初期化を実行中の DB キューに対して, DB キュー関連の関数を発行した場合の動作を次の表に示します。

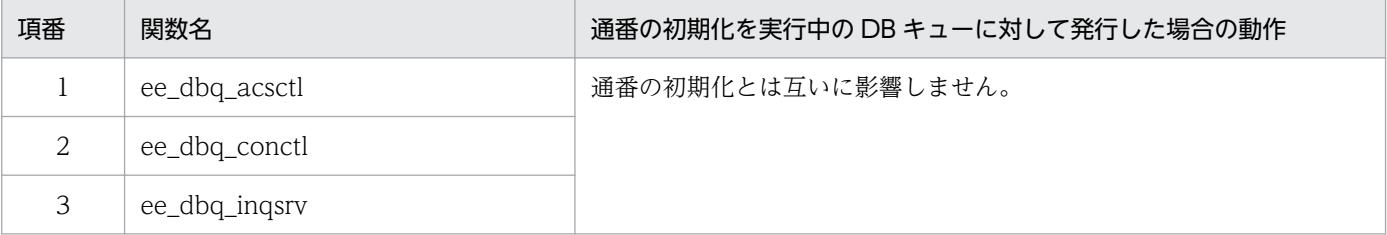

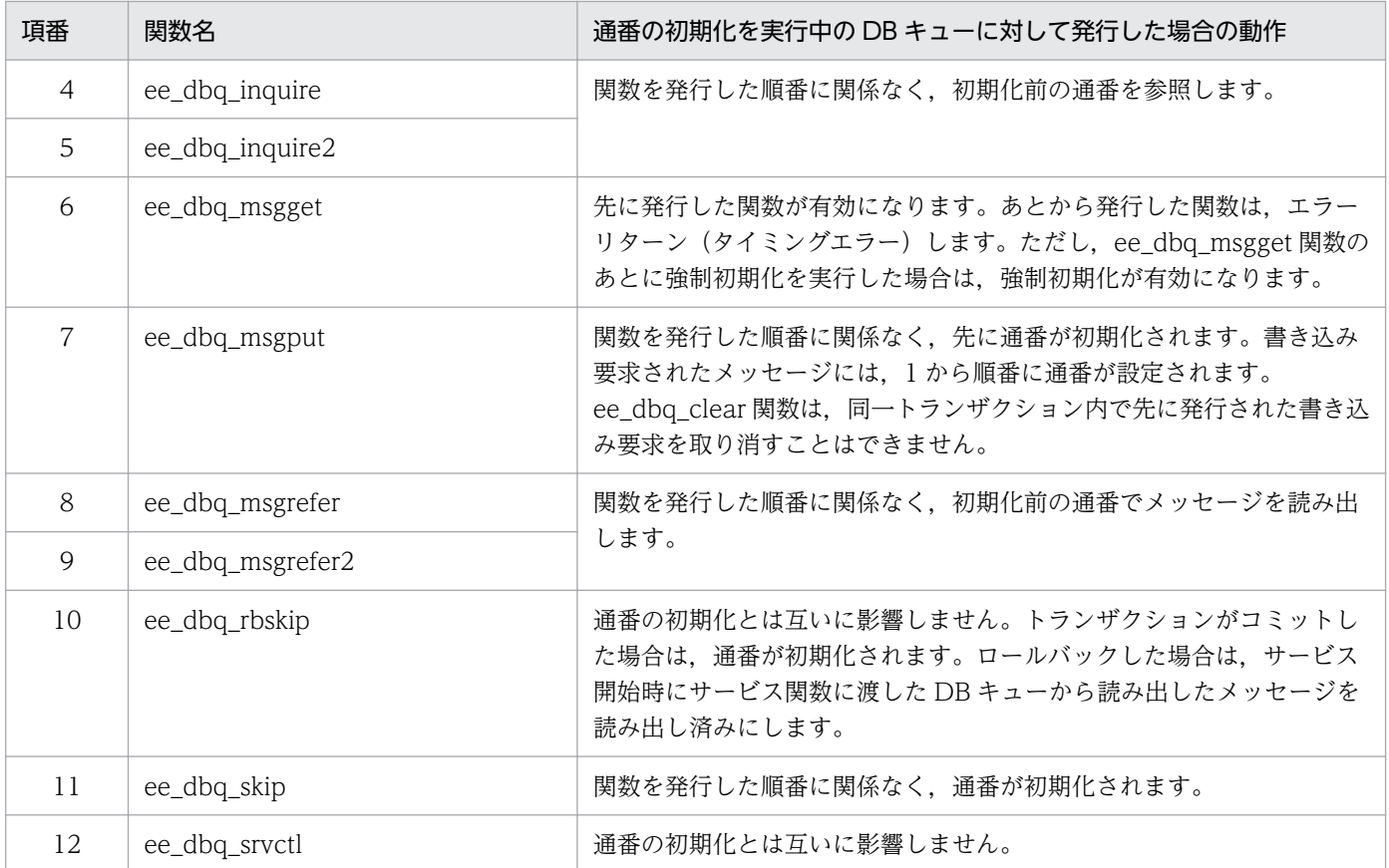

• ee\_dbq\_clear 関数の発行,または eedbqclr コマンド,もしくは eedbqclrh コマンドを実行したトラ ンザクションとは別のトランザクションで通番の初期化を実行中の DB キューに対して、DB キュー関 連の関数を発行した場合の動作を次の表に示します。

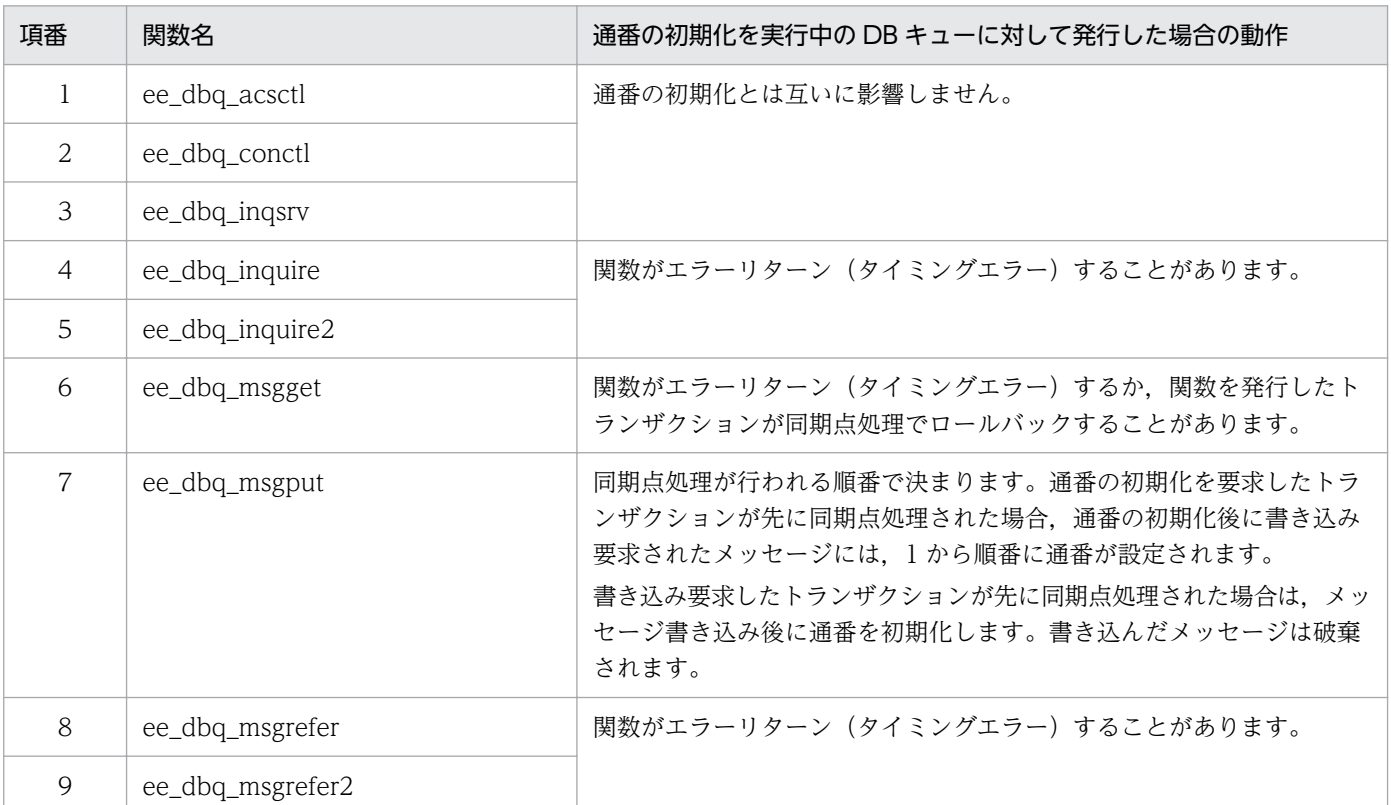

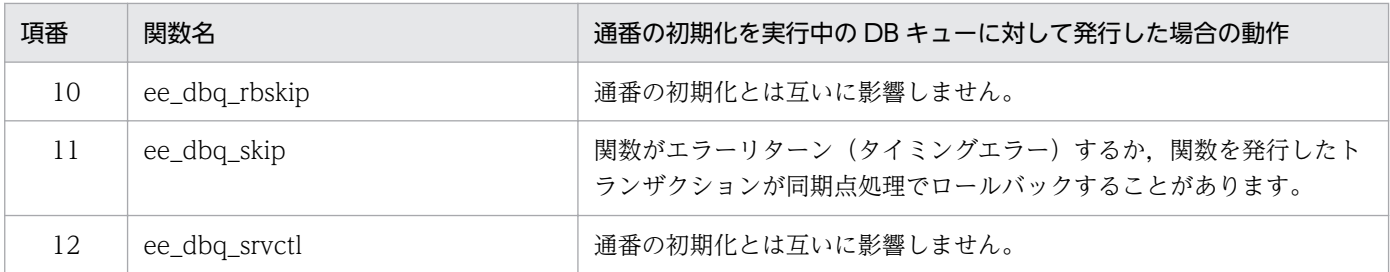

# 3.4.10 DB キュー自動読み出し停止機能

DB キュー自動読み出し停止機能を使用すると、AP 間通信をする DB キューのスケジュール状態を読み出 し停止にする条件を指定できます。

# (1) TP1/EE 起動時の読み出し停止

TP1/EE の起動時に DB キューを読み出し停止にできます。読み出し停止にする条件には、正常開始·再 開始のどちらか、または両方を指定できます。ただし、DB キュー自動読み出し停止機能を使用するには, 対象の DB キューが、AP 間通信をする自システムの TP1/EE が読み出す DB キューである必要があります。

読み出し停止にするための条件は,DB キューごとに個別に指定したり,すべての DB キューに一括して 指定したりできます。

#### (a) 自動読み出し停止機能の個別指定

TP1/EE の起動時に DB キューを読み出し停止にするかどうかを DB キューごとに個別に指定する場合, dbqdef 定義コマンドの-t オプションで指定できます。-t オプションを省略すると,DB キュー機能関連定 義の dbq\_uap\_stop オペランドの指定に従います。なお,ユーザキューアクセスをする DB キューに, dbqdef 定義コマンドの-t オプションを指定した場合は,TP1/EE の起動時に定義不正によってエラーに なります。

dbqdef 定義コマンドの-t オプションの指定値による動作を次の表に示します。

#### 表 3-17 dbqdef 定義コマンドの-t オプションの指定値による動作

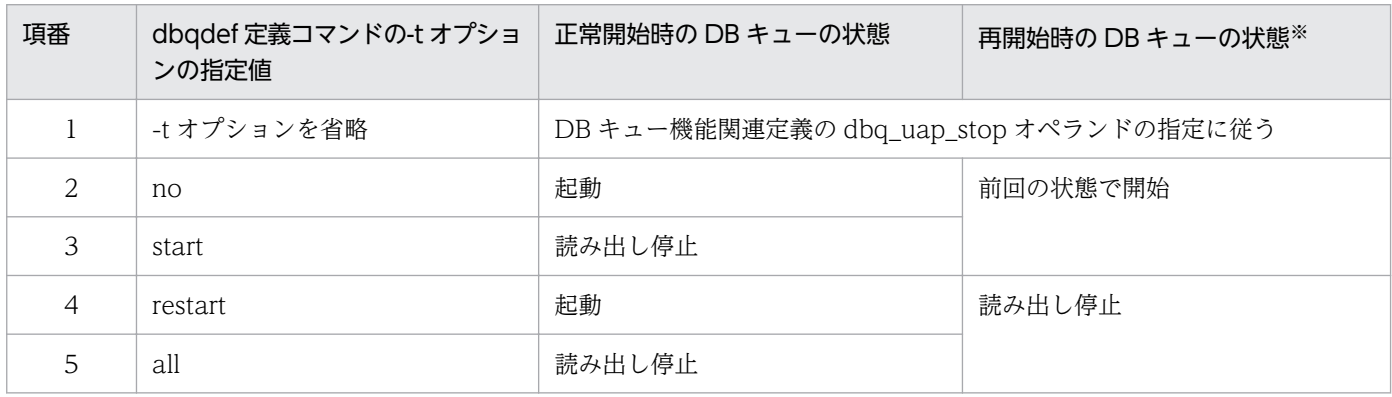

注※

オンラインが停止した原因が DB キューのメッセージ読み出しトランザクションだった場合,再開始時(プロセスの回復時) には dbqdef 定義コマンドの-t オプションの指定値に関係なく、該当する DB キューを読み出し停止にします。

#### (b) 自動読み出し停止機能の一括指定

TP1/EE の起動時にすべての DB キューを一括して読み出し停止にする場合, DB キュー機能関連定義の dbq uap stop オペランドで指定できます。このオペランドを省略した場合は、デフォルト値として no が使用されます。なお,dbqdef 定義コマンドの-t オプションを同時に指定したときは,dbqdef 定義コマ ンドの-t オプションが有効になります。

DB キュー機能関連定義の dbq\_uap\_stop オペランドの指定値による動作を次の表に示します。

表 3‒18 DB キュー機能関連定義の dbq\_uap\_stop オペランドの指定値による動作

| 項番             | DB キュー機能関連定義の<br>dbq_uap_stop オペランドの指<br>定値 | 正常開始時の DB キューの状態 | 再開始時の DB キューの状態※ |
|----------------|---------------------------------------------|------------------|------------------|
|                | no                                          | 起動               | 前回の状態で開始         |
| 2              | start                                       | 読み出し停止           |                  |
| 3              | restart                                     | 起動               | 読み出し停止           |
| $\overline{A}$ | all                                         | 読み出し停止           |                  |

注※

オンラインが停止した原因が DB キューのメッセージ読み出しトランザクションだった場合,再開始時(プロセスの回復時) には DB キュー機能関連定義の dbq\_uap\_stop オペランドの指定値に関係なく、該当する DB キューを読み出し停止にします。

また、DB キュー機能関連定義の dbq\_uap\_stop オペランドと、dbqdef 定義コマンドの-t オプションの 関係について次の表に示します。

#### 表 3-19 DB キュー機能関連定義の dbq\_uap\_stop オペランドと,dbqdef 定義コマンドの-t オプションの関係

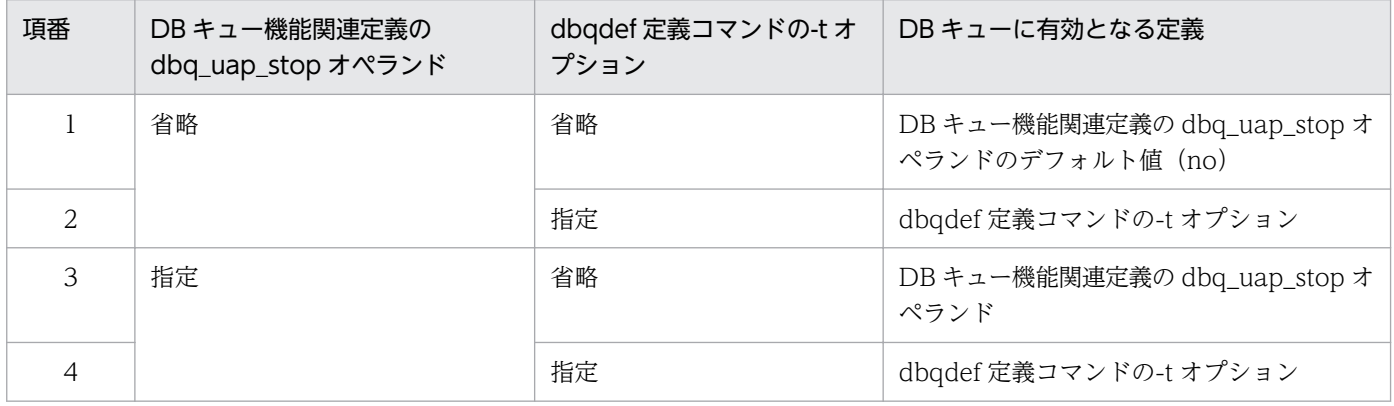

# (2) 障害発生時の自動読み出し停止

DB キュー機能では,メッセージ読み出しトランザクションで障害が発生することがあります。この障害 には二つのケースがあり、DB キュー機能関連定義の dbq\_read\_error\_uap\_stop オペランドで指定した障 害ケースが発生した場合は,DB キューを読み出し停止にできます。ただし,障害発生時の自動読み出し 停止ができるのは,AP 間通信をする DB キューのメッセージ読み出しトランザクションだけです。

AP 間通信をする DB キューのメッセージ読み出しトランザクションの流れと障害の発生タイミングを次 の図に示します。図中では,障害の発生タイミングに 1.〜5.の番号を記載しています。

#### 図 3‒39 メッセージ読み出しトランザクションの流れと障害の発生タイミング

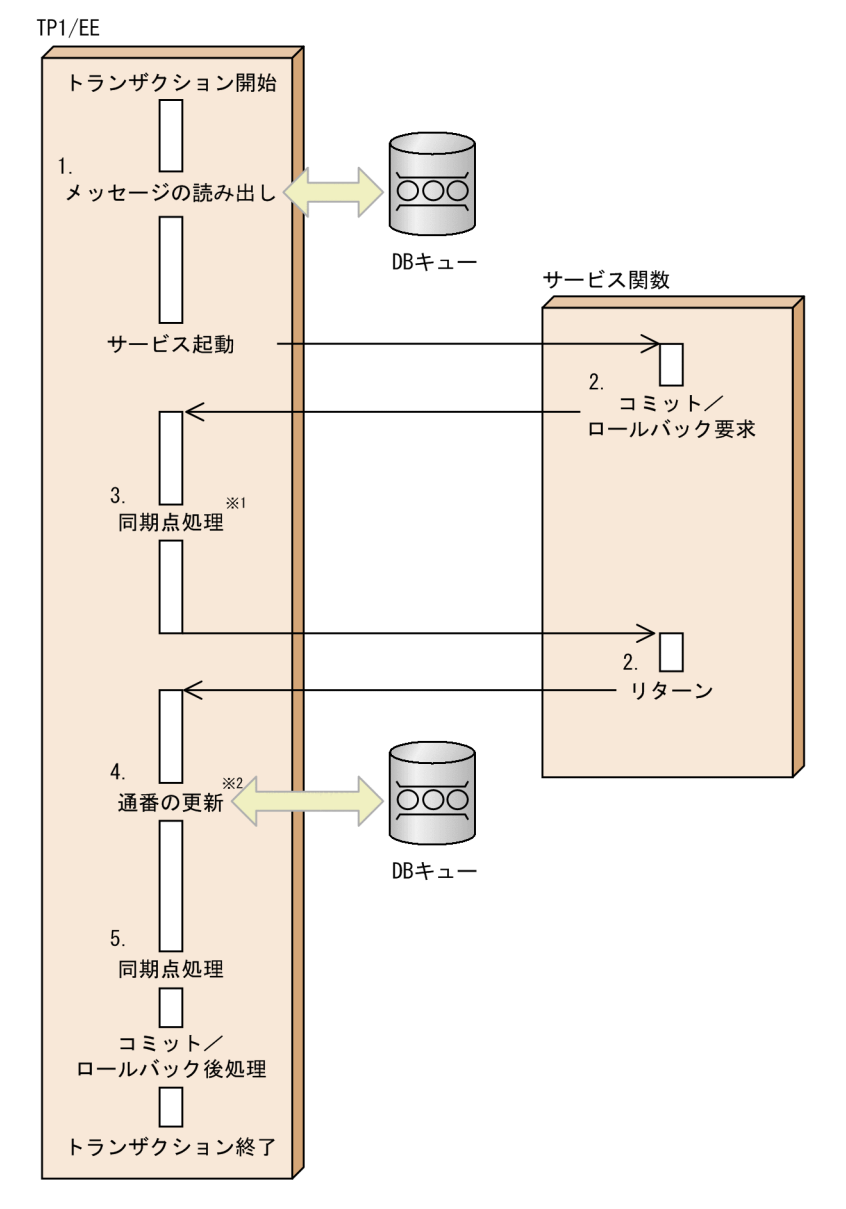

注※1

このタイミングで障害が発生した場合、関数がエラーリターンします。

注※2 通番が更新されるのは、コミット要求の場合だけです。 dbq\_read\_error\_uap\_stop オペランドに 1 を指定した場合,図中の 1.,2.,および 4.で障害が発生した ときに DB キューを読み出し停止にします。dbq\_read\_error\_uap\_stop オペランドに 2 を指定した場合, 図中の 1.〜5.で障害が発生したときに DB キューを読み出し停止にします。

図中の 1.〜5.で発生するおそれのある障害の詳細は次のとおりです。

1. メッセージ読み出し SQL エラー

- 2. サービス関数障害でスレッドダウン (thkind 引数に EETRN KILL または EETRN ABRT を設定し, スレッドの強制終了指定をした ee\_trn\_chained\_rollback 関数を発行した場合は含まない)
- 3. 関数 (thkind 引数に EETRN KEEP を設定した ee\_trn\_chained\_commit 関数, または ee\_trn\_chained\_rollback 関数)による同期点処理障害

4. メッセージ読み出し通番の更新 SQL エラー

5. サービス関数のリターン時の同期点処理障害

なお,dbq\_read\_error\_uap\_stop オペランドに 2 を指定した場合,図中の 3.が発生しても DB キューを 読み出し停止にはしません。図中の 3.では,関数がエラーリターンするため,リターンコードを参照して ユーザが措置を決定します。

定義の指定による障害発生時の自動読み出し停止の動作を次の表に示します。

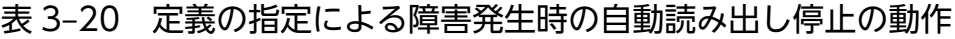

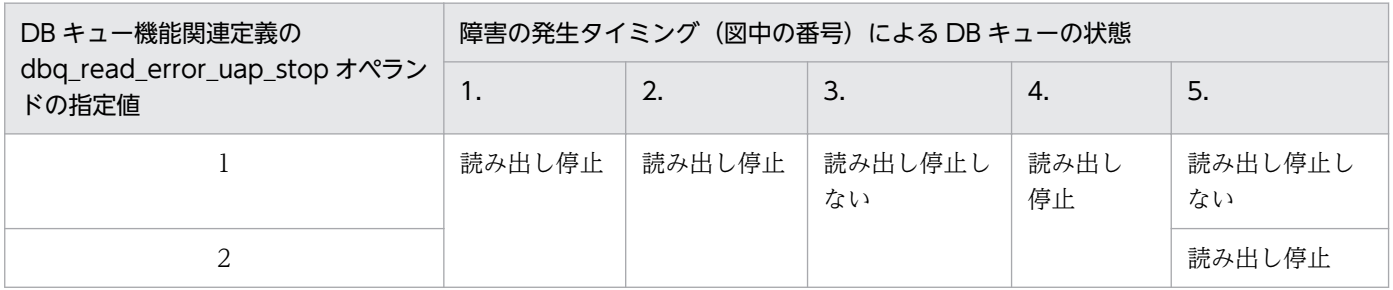

## 3.4.11 DB キューメッセージスキップ機能

DB キューから読み出したメッセージが不正なメッセージである場合,そのメッセージをスキップするこ とで業務を続行できます。また、メッセージ読み出しトランザクションで障害が発生した場合も、障害の 発生時に読み出していたメッセージをスキップすることで、読み出しを停止することなく次のメッセージ を読み出せます。

メッセージをスキップするか,DB キューを読み出し停止にするかは,dbqgrpdef 定義コマンドの-s オプ ションで DB キューグループごとに定義します。読み出しを停止する場合は,ロールバックした DB キュー が読み出し停止になります。同一グループ内のほかの DB キューについては、読み出し停止にしません。

メッセージをスキップした場合は,KFSB55612-W メッセージが出力されます。

# (1) メッセージスキップの対象

メッセージスキップの対象になるのは,AP 間通信の DB キューでトランザクション開始時に読み出した メッセージです。次の関数の発行でトランザクションがロールバックした場合にメッセージをスキップし ます。次の関数の発行以外でロールバックした場合は,メッセージをスキップしません。

- ee trn\_chained\_rollback 関数 (thkind 引数に EETRN\_KILL または EETRN\_ABRT を設定)
- ee\_trn\_rollback\_mark 関数
- サービス関数実行中にスレッドダウン

なお,ユーザキューアクセスの場合,メッセージスキップはできません。

### (2) メッセージスキップの処理で障害が発生した場合

メッセージスキップの処理で障害が発生した場合,メッセージスキップの処理を中止し,DB キューを読 み出し停止にします。DB キューの読み出しを再開すると、再度同じメッセージを読み出すため、必要に 応じて再度トランザクションをロールバックするか、DB キューの読み出しを再開する前に eedbqskip コ マンドを実行して,不要なメッセージをスキップしてください。

また,メッセージスキップの処理を実行する前に,TP1/EE がプロセスダウンまたは計画停止 B によって 停止した場合もメッセージはスキップされません。TP1/EE のリラン後に再度同じメッセージを読み出す ため,必要に応じて再度トランザクションをロールバックしてください。

# 3.4.12 DB キューのメッセージ読み出しトランザクションロールバック時の 機能の優先順位

メッセージ読み出しトランザクションが,障害や関数の発行によってロールバックした場合,次に示す機 能が有効になります。

• 連続ロールバックの監視

DB キュー機能関連定義の dbq\_rollback\_retry\_count オペランドで監視回数を指定します。

• ロールバック時のメッセージスキップ dbqgrpdef 定義コマンドの-s オプション,または-r オプションでメッセージスキップの有無を指定し ます。

dbqgrpdef 定義コマンドの-r オプションについては,TP1/FSP の関連ドキュメントを参照してくださ い。

• 障害発生時の自動読み出し停止

DB キュー機能関連定義の dbq\_read\_error\_uap\_stop オペランドで障害ケースを指定します。

これらの機能の対象になるロールバック要因、および有効になる機能が複数ある場合の関係を次の表に示 します。

### 表 3-21 メッセージ読み出しトランザクションが、障害や関数の発行によってロールバックし た場合に有効になる機能のロールバック要因との関係

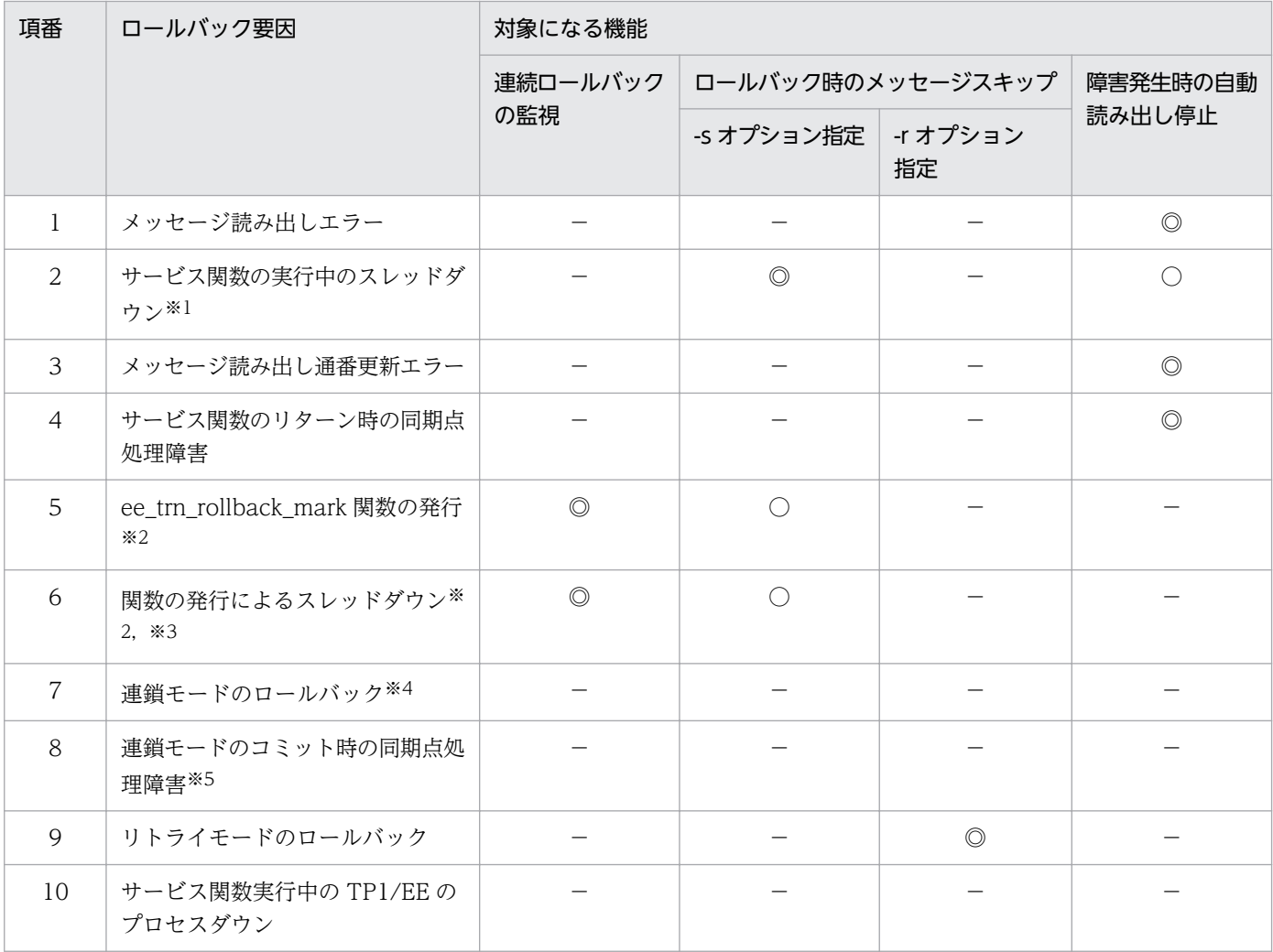

(凡例)

◎:最優先で有効になる機能

○:有効になる機能

−:無効になる機能

#### 注※1

thkind 引数に EETRN\_KILL または EETRN\_ABRT を設定した ee\_trn\_chained\_rollback 関数の発行によるスレッドダウン は含みません。

#### 注※2

連続ロールバックの監視,およびロールバック時のメッセージスキップの二つの機能が有効の場合,リトライ回数の上限を超 えるとメッセージをスキップします。

#### 注※3

thkind 引数に EETRN\_KILL または EETRN\_ABRT を設定した ee\_trn\_chained\_rollback 関数の発行によるスレッドダウン です。

#### 注※4

thkind 引数に EETRN\_KEEP を設定した ee\_trn\_chained\_rollback 関数の発行によるロールバックです。

#### 注※5

ee\_trn\_chained\_commit 関数の発行によるコミットです。

3. 機能

## 3.4.13 DB キュースケジュール状態一括変更機能

自システムの TP1/EE が読み出すすべての DB キューのスケジュール状態を,1 回のコマンドの実行で読 み出し停止 (eedbqstop コマンド) にしたり、再開 (eedbqrst コマンド) したりできます。

TP1/EE 起動時に自動読み出し停止にした DB キューの読み出しを再開する場合などは、eedbqrst コマン ドを実行することで DB キューのスケジュール状態を一括して変更できます。

### 3.4.14 データ連携支援対応

TP1/FSP のデータ連携支援が DB キューに書き込んだメッセージを読み出せます。

AP 間通信,ユーザーキュー機能のどちらも使用できます。

データ連携支援が DB キューに書き込んだメッセージを読み出すためには、eedbqtblh コマンドで DB キューを作成するときにデータ連携書き込み属性を付与する必要があります。

TP1/EE の UAP が使用する DB キュー機能の API は、データ連携書き込み属性を付与しても、付与しな かった場合と同じように使用することができます。UAP の修正,コンパイルは必要ありません。

TP1/EE に対して実行する DB キュー機能の運用コマンドは、データ連携書き込み属性を付与しても、付 与しなかった場合と同じように使用することができます。オプションフラグ,出力結果などのインタフェー スの変更はありません。

### 3.4.15 DB キュー書き込み禁止機能

DB キューへの書き込みで障害が発生した場合に,KFSB85652-I を出力して DB キュー書き込み状態を書 き込み禁止状態に変更できます。この機能を利用する場合は,DB キュー機能関連定義の dbq\_inhibit\_use に Y を指定し、dbqgrpdef 定義コマンドの-k オプションに 1 を指定します。

障害発生と判断するのは,DB キューへの書き込み処理で次の状態となった場合です。

- SQL 実行でエラー発生
- DB キューの内容が矛盾
- DB キューの最大メッセージ数超過
- DB キューのメッセージ書き込み抑止を検知

この機能を使用すると. DB キューへの書き込み要求が正常終了したあと. DB キューへの書き込みで障害 が発生した場合,書き込み禁止状態にしてロールバックします。以降の DB キューへの書き込み要求は, 書き込み禁止状態になっているためエラーリターンします。書き込み要求がすぐにリターンすることで任 意の後処理が実行できます。詳細は,「[3.4.15\(1\) トランザクションの流れ](#page-124-0)」を参照してください。

この機能を使用しない場合。DB キューへの書き込み要求が正常終了したあと。DB キューへの書き込みで 障害が発生したときは,書き込み禁止状態にせずにロールバックするだけです。以降の DB キューへの書 き込み要求も正常終了した後にロールバックします。詳細は,「[3.4.5\(5\) メッセージの書き込み中に DB](#page-104-0) [障害が発生した場合](#page-104-0)」を参照してください。

書き込み禁止状態は、eedbqinhibit コマンドで解除できます。また、eedbqinhibit コマンドで書き込み 禁止状態の設定もできます。

同一プロセスで複数トランザクションから同一 DB キューに対する書き込みを行っていた場合に障害が発 生すると,タイミングによっては複数のトランザクションがロールバックすることがあります。詳細は, 「[3.4.15\(2\) 同一プロセスの複数トランザクションで書き込み要求時の流れ](#page-125-0)」を参照してください。

また,書き込み禁止状態はプロセスごとで管理します。複数プロセスから同一 DB キューに対する書き込 みで障害が発生した場合は,それぞれのプロセスでトランザクションがロールバックし,それぞれのプロ セスで書き込み禁止状態になります。そのためプロセスごとに eedbqinhibit コマンドによって書き込み禁 止状態の解除が必要となります。詳細は,「[3.4.15\(3\) 複数プロセスから同一 DB キューへの書き込み要](#page-126-0) [求時の流れ](#page-126-0)」を参照してください。

同一トランザクションから複数の DB キューに対して書き込み要求を行った場合に,DB キューへの書き 込みで障害が発生すると、障害が発生した DB キューだけ書き込み禁止状態となります。詳細は, 「[3.4.15\(4\) 同一トランザクションから複数 DB キューへ書き込み要求時の流れ」](#page-127-0)を参照してください。

DB キューへの書き込み要求をDB キューグループ指定で行った場合に、DB キューへの書き込みで障害が 発生すると,障害が発生した DB キューだけ書き込み禁止状態としてほかの DB キューへのリトライは行 わずにロールバックします。詳細は,「3.4.15(5) DB [キューグループ指定で書き込み要求時の流れ](#page-128-0)」を参 照してください。

# <span id="page-124-0"></span>(1) トランザクションの流れ

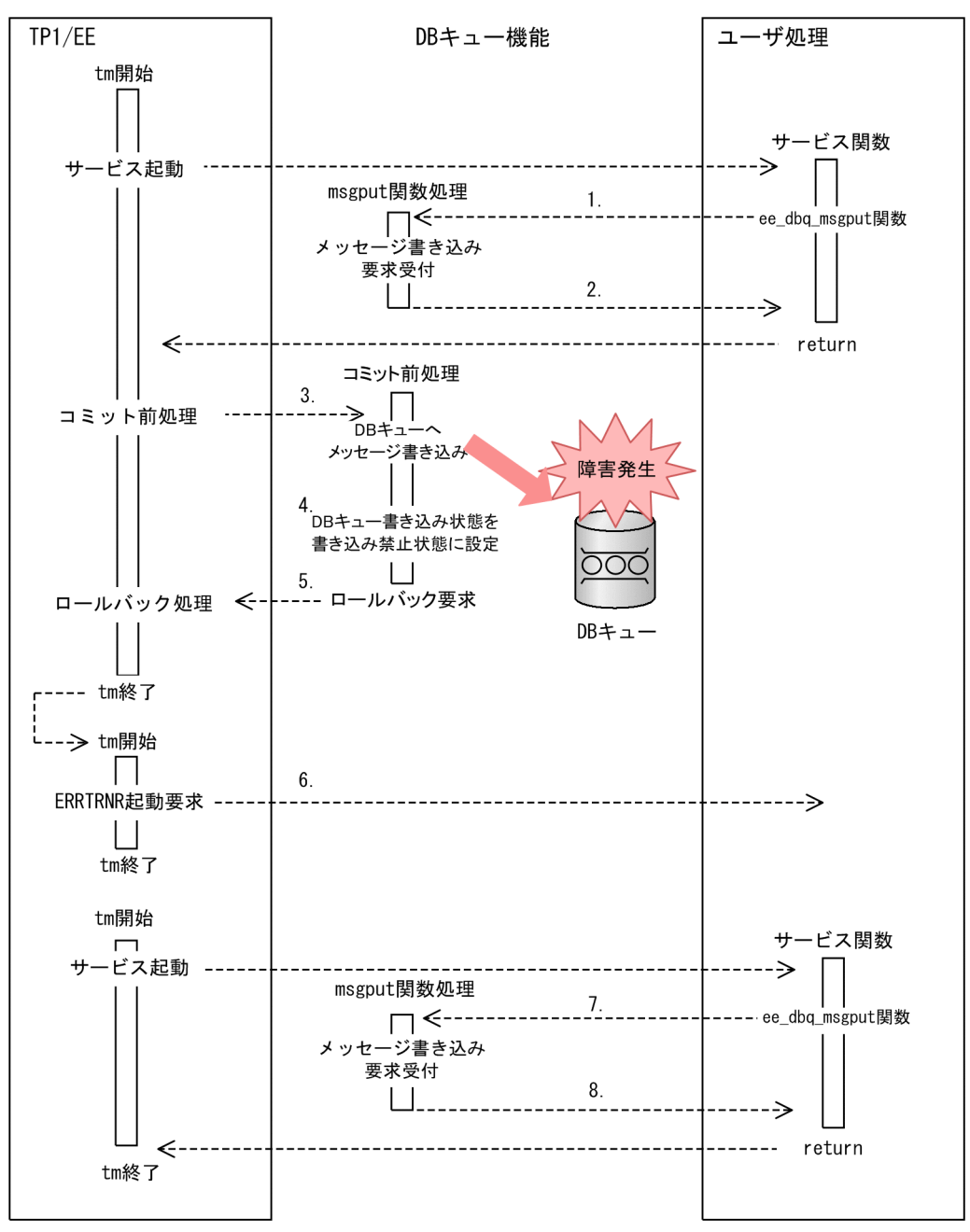

#### 図 3‒40 DB キューサービス起動〜書き込みで障害発生

1. サービスからのメッセージ書き込み関数処理で書き込みメッセージを保留します。

2. DB キュー書き込み状態を確認し、書き込み可能状態の場合は正常終了します。

3. トランザクションコミット前処理で DB キュー書き込み時に障害発生。

4. DB キュー書き込み状態を書き込み禁止状態にします。

5. 該当するトランザクションをロールバックします。

6. ERRTRNR を起動します。

<span id="page-125-0"></span>7. サービスからのメッセージ書き込み関数処理で書き込みメッセージを保留します。

8. DB キュー書き込み状態を確認し、書き込み禁止状態の場合はエラーリターンします。

# (2) 同一プロセスの複数トランザクションで書き込み要求時の流れ

図 3‒41 同一プロセス内の複数トランザクションからの書き込み要求

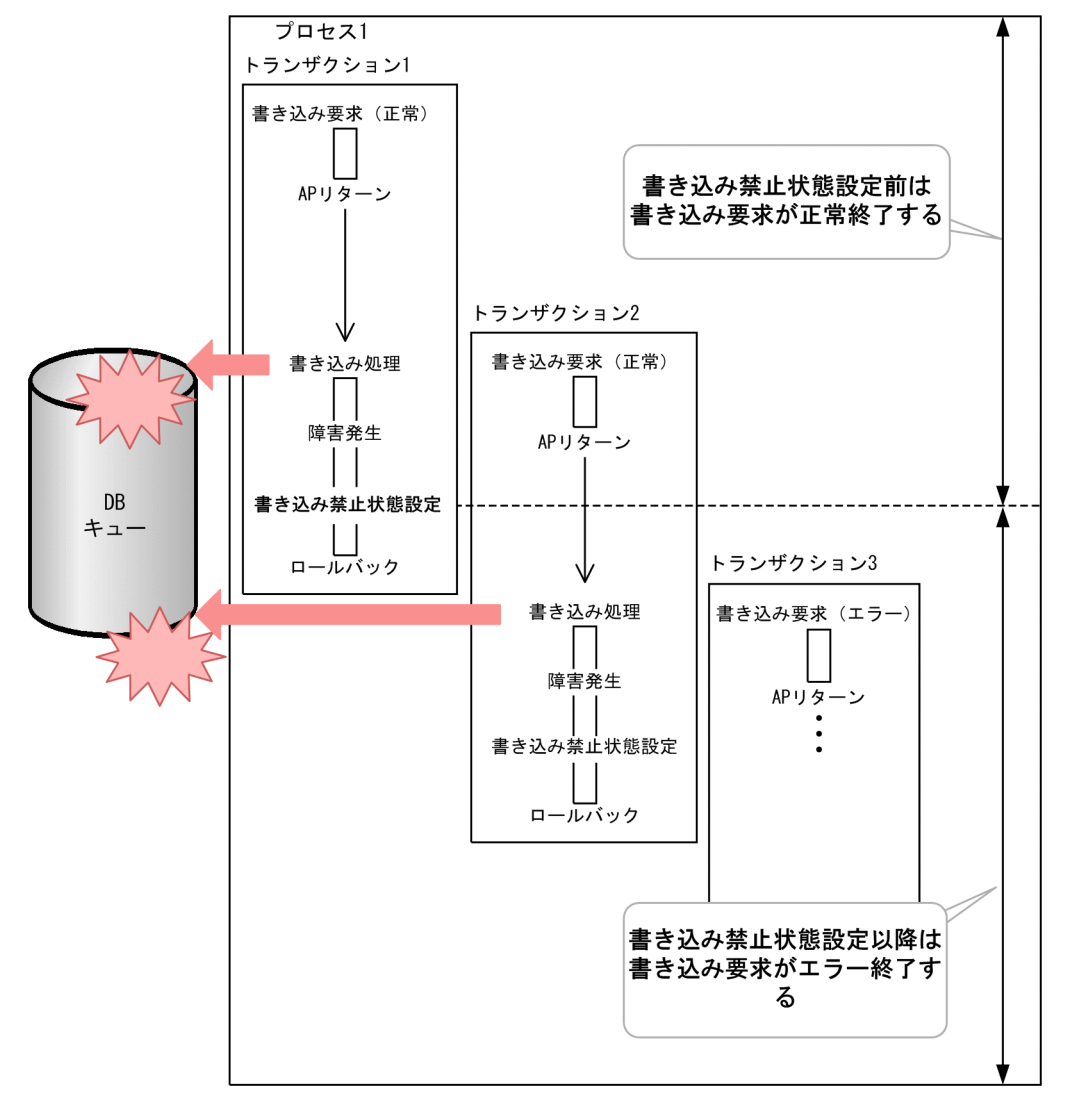

同一プロセス内の複数トランザクションから同一 DB キューに対して書き込み要求を行う場合,書き込み 禁止状態設定前は書き込み要求が正常終了し,書き込み処理で障害が発生すると,トランザクションをロー ルバックします。書き込み禁止状態設定以降の書き込み要求はエラーリターンします。

# <span id="page-126-0"></span>(3) 複数プロセスから同一 DB キューへの書き込み要求時の流れ

図 3‒42 複数プロセスから同一 DB キューへの書き込み要求で障害発生時の処理

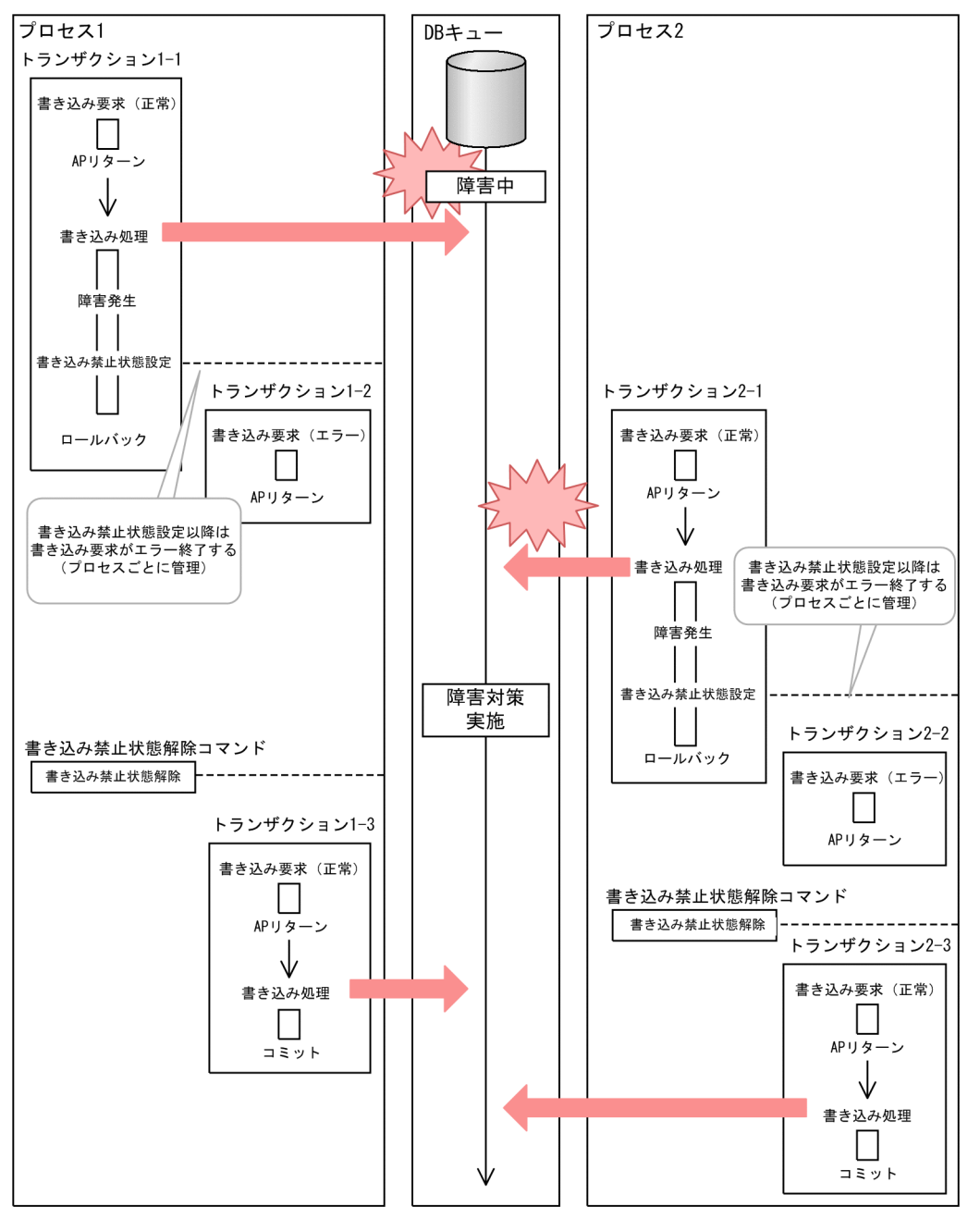

書き込み禁止状態はプロセスごとに管理するため,障害中の DB キューへ複数プロセスから書き込みを行っ た場合,それぞれのプロセスごとに書き込みで障害が発生した時点で書き込み禁止状態となります。

また,書き込み禁止状態を解除する場合,それぞれのプロセスで書き込み禁止状態解除コマンドを実行す る必要があります。

# <span id="page-127-0"></span>(4) 同一トランザクションから複数 DB キューへ書き込み要求時の流れ

図 3‒43 同一トランザクションから複数 DB キューへ書き込み要求を行った場合の処理

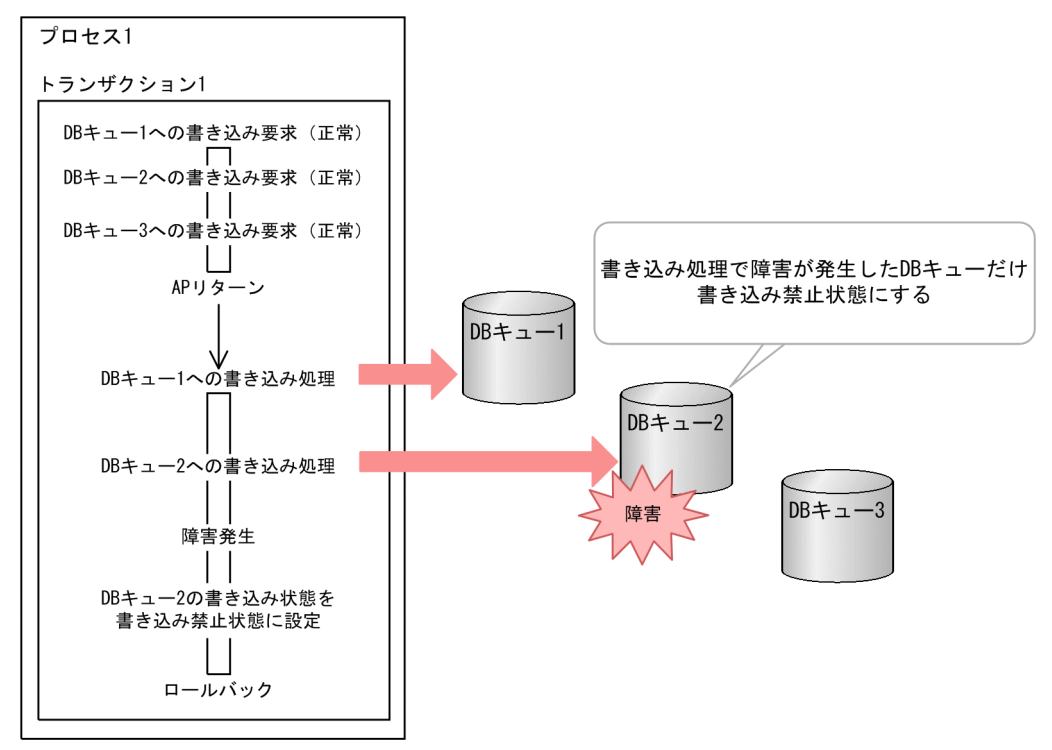

同一トランザクションから複数の DB キューへ書き込み要求を行った場合に書き込みで障害が発生すると, 障害が発生した DB キューだけ書き込み禁止状態を設定して以降の書き込み処理は行わずにロールバック します。

# <span id="page-128-0"></span>(5) DB キューグループ指定で書き込み要求時の流れ

図 3‒44 DB キューグループ指定で書き込み要求を行った場合の処理

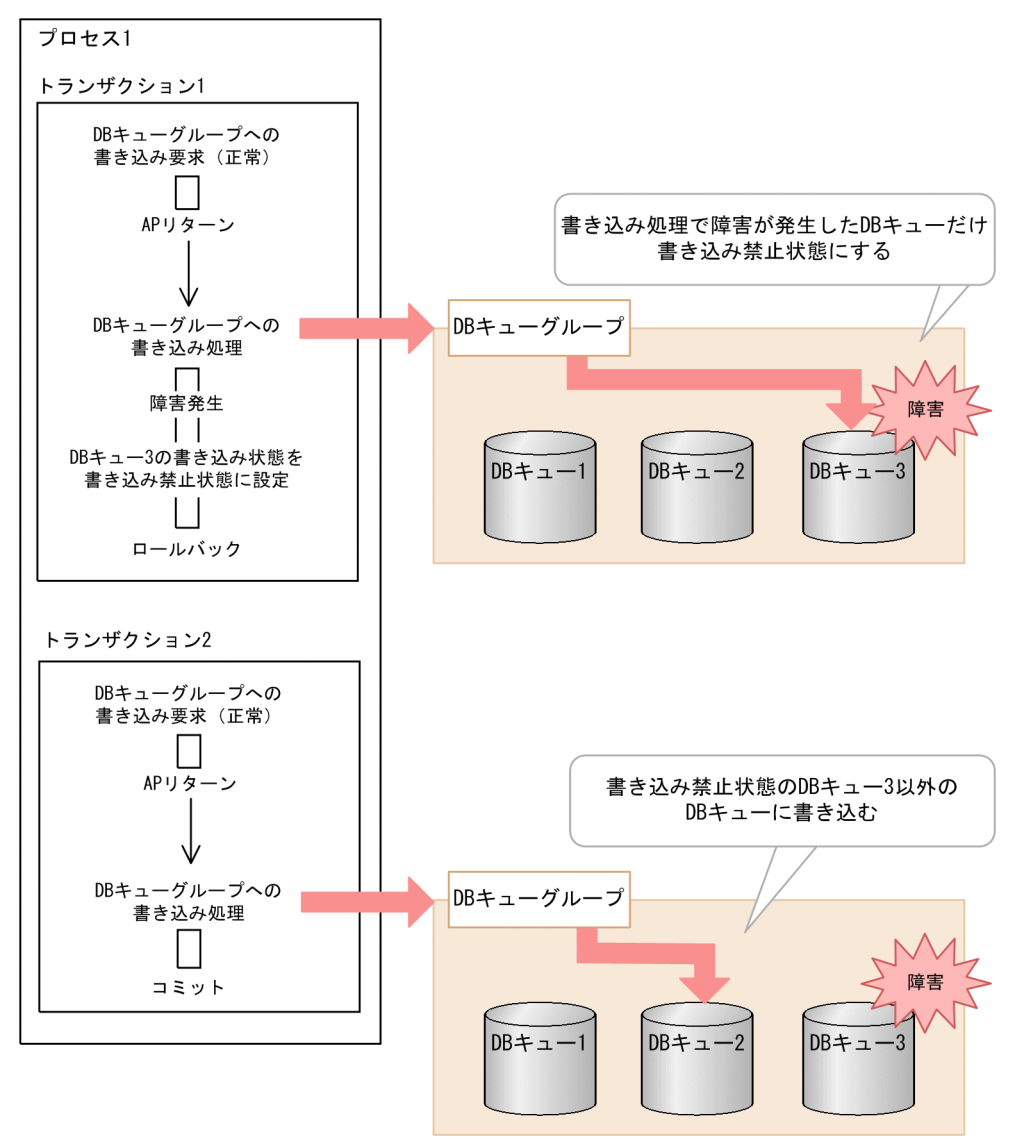

DB キューグループ指定で書き込み要求を行った場合に書き込みで障害が発生すると、障害が発生した DB キューだけ書き込み禁止状態にして,同一グループ内の他 DB キューへの書き込みリトライは行わずにロー ルバックします。

書き込み禁止状態となった DB キューは縮退中と同じ扱いとし、DB キューグループ指定時の書き込み対 象から除外します。

DB キューグループ指定で書き込み要求を行った場合に,すべての DB キューが書き込める状態ではなかっ たとき,書き込み要求はエラーリターンします。

### 3.4.16 交替用メッセージ表書き込み機能

TP1/FSP を使用している場合だけ使用できます。

この機能は、次に示す項目を設定することで使用できます。

- TP1/FSP 定義の trn\_max\_retry\_count を省略,または 0 以外の値を指定します。
- TP1/EE 定義の dbqgrpdef -k 1 を指定します。
- eedbqtblh コマンド実行時に-a オプションに 8 を論理和で指定して DB キューを作成します。

この機能を使用すると、DB キューのメッセージ表を格納した RD エリアの容量不足、RD エリアの閉塞な どの障害が発生したときに,交替用のメッセージ表に書き込み,トランザクションをコミットします。こ れによって業務が継続でき,可用性が向上します。メッセージ表以外の DB キューの表で障害が発生した 場合は,この機能は動作しません。

この機能を使用していない場合,DB キューのメッセージ表を格納した RD エリアの容量不足,RD エリア の閉塞などの障害が発生したときに,DB キューに書き込み要求(ee\_dbq\_msgput 関数)を行ったトラン ザクションは,ロールバックします。

# (1) 交替用メッセージ表へのメッセージの書き込み

書き込み要求を実行したトランザクションでは,同期点処理で DB キューにメッセージを書き込みます。 DB キューのメッセージ表の更新で障害が発生した場合は※,DB キュー機能は,トランザクションをリト ライロールバックさせます。AP がリトライロールバック後のトランザクションで再度書き込み要求を実 行すると,DB キュー機能は,交替用のメッセージ表にメッセージを書き込み,トランザクションをコミッ トします。

DB キューの通常のメッセージ表と交替用のどちらの表に書き込むかは DB キュー機能が決めるため, AP はリトライロールバック後のトランザクションとリトライロールバック前のトランザクションで処理を変 える必要がありません。

注※

HiRDB で暗黙的ロールバックが発生しない障害の場合は,リトライロールバックしないで同一トラン ザクションで交替用メッセージ表を更新します。

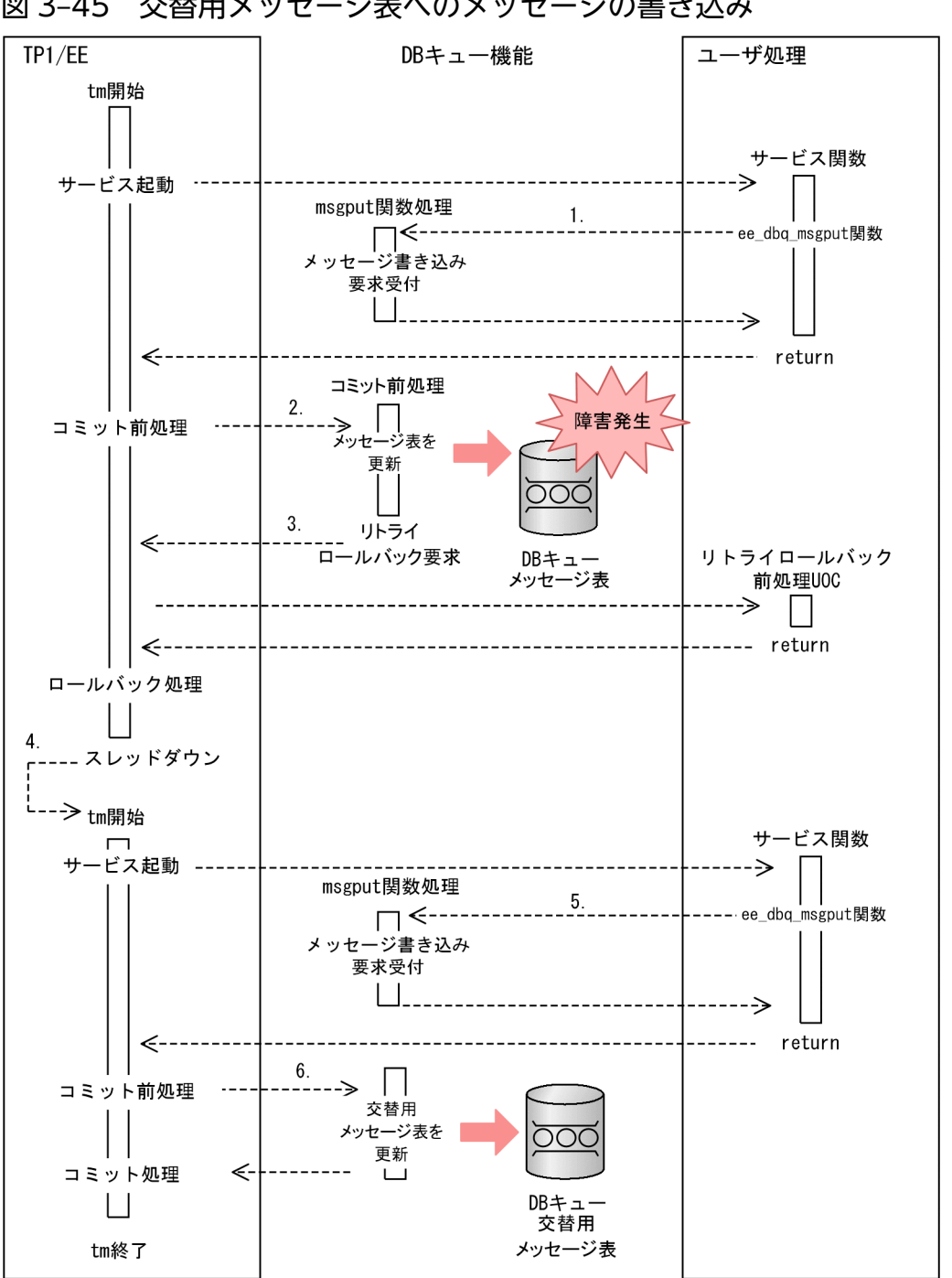

図 3‒45 交替用メッセージ表へのメッセージの書き込み

1. UAP がメッセージ書き込み要求関数処理を実行し,DB キュー機能が要求を受け付けます。

2. DB キュー機能がメッセージ表を更新します。HiRDB が暗黙的にロールバックする障害が発生します。

3. DB キュー機能がリトライロールバック要求をします。

4. 同一のメッセージを入力としたトランザクションを再起動します。

5. UAP が 1.と同じ API を実行し、DB キュー機能が要求を受け付けます。

6. 交替用メッセージ表を更新します。

一度交替用のメッセージ表に書き込みを行うと,後続のトランザクションでは交替用の表にメッセージを 書き込みます。通常のメッセージ表の障害を取り除いたあとに、eedbqaltput コマンドを実行すると、通 常のメッセージ表への書き込みに戻ります。現在どちらの表に書き込む状態かは、eedbals コマンドで確 認できます。

交替用のメッセージ表の更新でも障害が発生した場合は,トランザクションはロールバックし ERRTRNR が実行されます。書き込み禁止機能を使用している場合は,書き込み禁止状態にします。

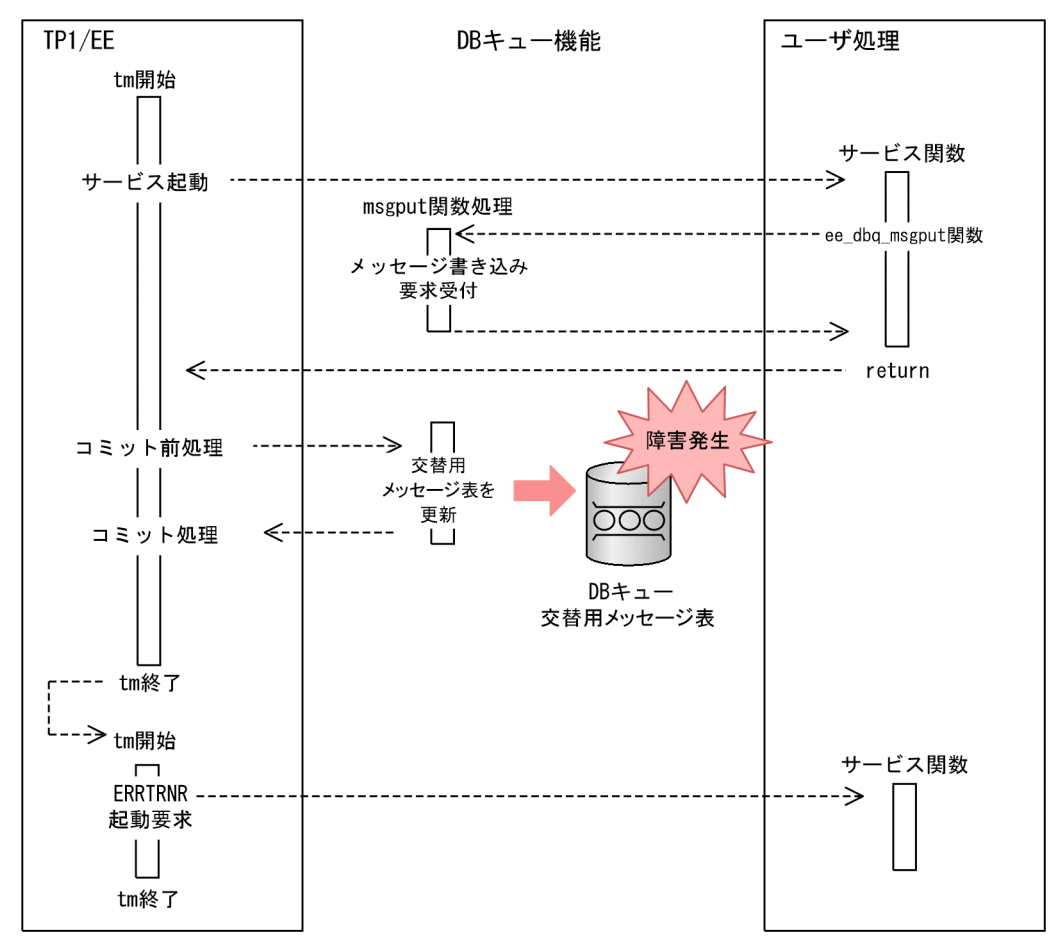

図 3‒46 交替用メッセージ表への書き込み時の障害

交替用メッセージ表書き込み機能によってリトライロールバックした場合も,TP1/FSP の機能によってリ トライロールバックした場合と同様にリトライ回数をカウントアップし,リトライ回数を超過した場合は, リトライしないで ERRTRN3 を起動します。

リトライロールバック前処理 UOC でリトライロールバックをキャンセルした場合もリトライしないで ERRTRN3 を起動します。リトライロールバックをキャンセルすると交替用メッセージ表への書き込みは 行われません。

DB キューのメッセージ表以外の表(ライト管理表,リード管理表)の更新で障害が発生した場合は,こ の機能を使用していない場合と同様に,DB キューに書き込み要求を行ったトランザクションはロールバッ クします。

# (2) 交替用メッセージ表からのメッセージの入力

UAP 間通信用 DB キューからのメッセージ入力および API<sup>※</sup>によるメッセージ読み出し・参照時は、交替 用メッセージ表書き込み機能が通常のメッセージ表と交替用のメッセージ表のどちらにメッセージが書き 込まれているかを判断してメッセージを入力します。UAP はどちらの表にメッセージが書き込まれたかを 意識する必要はありません。

ただし,どちらの表にメッセージが書き込まれたかを判断するためのメッセージ表,または交替用メッセー ジ表へのアクセスで HiRDB が暗黙的ロールバックする障害が発生した場合は,リトライロールバックし てスレッドダウンします。UAP 間通信用 DB キューからのメッセージ入力での障害では,UAP の処理は 開始していないためリトライロールバック前処理 UOC は呼び出しません。また,リトライロールバック 回数をカウントしません。

#### 注※

次の API が該当します。

- ee\_dbq\_msgget 関数
- ee dbq msgrefer 関数
- ee\_dbq\_msgrefer2 関数

ee dbq msgrefer2 関数を例に交替用メッセージ表からのメッセージを入力する処理の流れを次に示します。

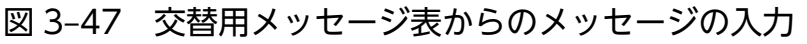

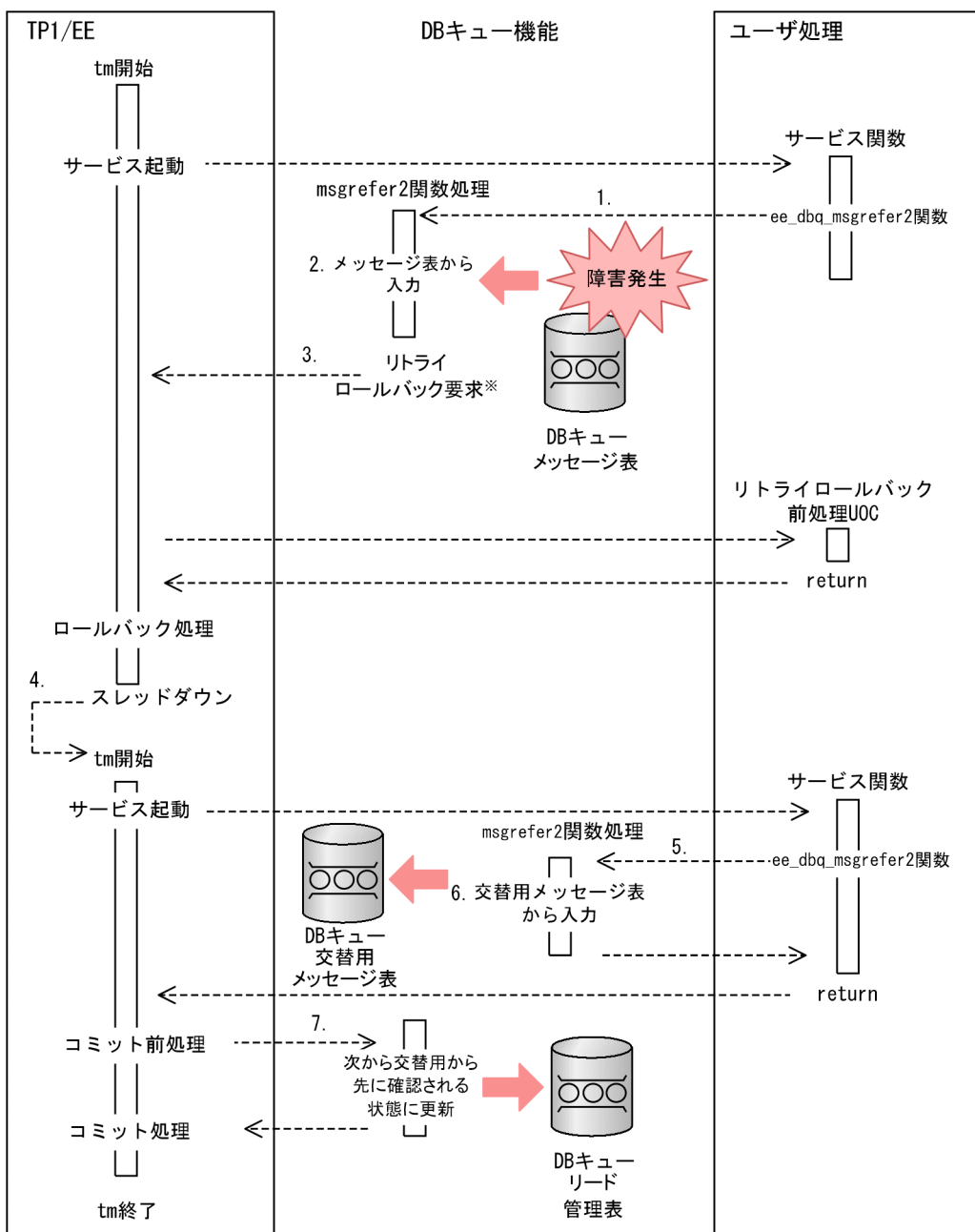

注※ HiRDBで暗黙的ロールバックが発生しない障害の場合は、リトライロールバックしないで 同ートランザクションで交替用メッセージ表を更新します。

1. UAP がメッセージ入力関数処理を実行し, DB キュー機能が要求を受け付けます。

2. DB キュー機能がメッセージ表から入力します。HiRDB が暗黙的にロールバックする障害が発生します。

3. DB キュー機能がリトライロールバック要求をします。

4. スレッドダウンし、同一のメッセージを入力としたトランザクションを再起動します。

5. UAP が 1.と同じ API を実行し,DB キュー機能が要求を受け付けます。

6. 交替用メッセージ表から入力します。

#### 7. 次から交替用メッセージ表から先に確認される状態に更新します。

ふだんは,通常のメッセージ表から先に確認します。一度交替用のメッセージ表から未読み出しメッセー ジを入力した場合は,次のトランザクションからは,交替用のメッセージ表から先に確認される状態に切 り替えます。再び通常のメッセージ表から未読み出しメッセージを入力した場合は、次のトランザクショ ンからは,通常のメッセージ表から先に確認される状態に戻ります。

## (3) 交替用メッセージ表書き込み機能の使用時の制限事項

#### (a) DB キューの関数を使用できるトランザクションの制限

交替用メッセージ表書き込み機能の使用時は,次の関数の使用を制限します。

- ee dbq msgput 関数
- ee\_dbq\_msgget 関数
- ee\_dbq\_msgrefer 関数
- ee\_dbq\_msgrefer2 関数

交替用メッセージ表書き込み機能の使用時にこれらの関数を使用できるトランザクション種別を,次に示 します。ほかのトランザクション種別で実行した場合は,エラーリターンします。

MN,TM,CU,およびこれらのトランザクションの再起動トランザクション(RM)

### (b) リトライロールバック機能の仕様による制限

交替用メッセージ表書き込み機能は,リトライロールバック機能を使用して実現しています。そのため, リトライロールバック機能が使用できない次の条件を満たす場合は,メッセージ表の書き込みで障害が発 生しても交替用メッセージ表への書き込みは行わないで,トランザクションがロールバックします。

- トランザクショナル連携ありの RPC 受信時のトランザクション
- トランザクショナル RPC を発行したトランザクション
- RPC 応答メッセージ抑止をしたトランザクション

オンラインバッチ機能を使用すると,UAP を利用して大量のデータのバッチ処理を実現できます。オンラ インバッチ機能の特長を次に示します。

- 大量のデータを任意の単位でまとめて処理できます オンラインバッチ機能を使用すると,大量のユーザデータを任意の単位ごとにバッチ処理できます。こ れによって,データベースの負荷を分散させることができるため,データベースの競合を回避できます。
- 業務の内容に応じた処理形態を選択できます オンラインバッチ機能の処理形態には,データ処理を管理できるデータ型と,データ処理のスケジュー ルを管理できるイベント型の 2 種類があります。

オンラインバッチ機能を使用するには,プロセス関連定義の dbq\_obs\_use オペランドに Y を指定します。 また,オンラインバッチ機能を使用するには,前提プログラムとして Justware for OLTP が必要です。 Justware for OLTP の詳細については、Justware for OLTP のドキュメントを参照してください。

データ型オンラインバッチ機能の運用方法については[「6.7 オンラインバッチ機能の運用](#page-249-0)」を、オンライ ンバッチ機能の詳細についてはマニュアル「TP1/Server Base Enterprise Option プログラム作成の手 引」を参照してください。

# 3.6 アプリケーションプログラムのスケジュール

アプリケーションプログラムのサービスを効率良く処理する方法について説明します。

### 3.6.1 マルチスレッド制御

TP1/EE は,マルチスレッドに対応しているため,TP1/EE プロセス内で複数のサービスを同時に実行で きます。処理スレッドを利用して,各サービスを同一プロセスで実行できるため,サービスごとにプロセ スを分ける方法よりも速く処理できます。同じサービスはシリアルに実行します。ただし,サービス引き 出しの多重度を 2 以上に指定している場合は,パラレルに実行します。TP1/EE プロセス内で実行するス レッドの最大数は,プロセス関連定義の thread\_no オペランドで指定できます。

TP1/EE は,マルチスレッドに対応するため,次の制御をします。

• 保護区/非保護区の制御

UAP を処理内容に応じて保護区と非保護区に分けてプロセスの終了を制御します。

• TP1/EE プロセスのハングアップ監視

TP1/EE プロセスのハングアップを監視し,プロセスを強制停止します。

### (1) 保護区/非保護区の制御

TP1/EE では、UAP を処理内容に応じて保護区(プロセスダウン域)と非保護区(スレッドダウン域)に 分けてプロセスの終了を制御します。保護区を実行中に異常が発生した場合は,プロセス内の全スレッド を終了させます。非保護区を実行中に異常が発生した場合は,異常が発生したスレッドだけを終了させま す。異常が発生したスレッドだけを終了させることで,プロセスの終了を局所化できます。

UAP の保護区/非保護区は、ee\_thd\_protstart 関数および ee\_thd\_protend 関数で切り替えます。UAP の保護区/非保護区の詳細,および ee\_thd\_protstart 関数, ee\_thd\_protend 関数の詳細については, マ ニュアル「TP1/Server Base Enterprise Option プログラム作成の手引」を参照してください。

# (2) TP1/EE プロセスのハングアップ監視

TP1/EE プロセスのハングアップ監視は,TP1/EE が実行します。TP1/EE は,TP1/EE のモニタスレッ ドがプロセス関連定義の proc\_hungup\_time オペランドで指定した時間以上停止すると、TP1/EE プロセ スを強制停止します。TP1/EE のハングアップ監視の範囲を次の図に示します。

#### 図 3‒48 TP1/EE のハングアップ監視範囲

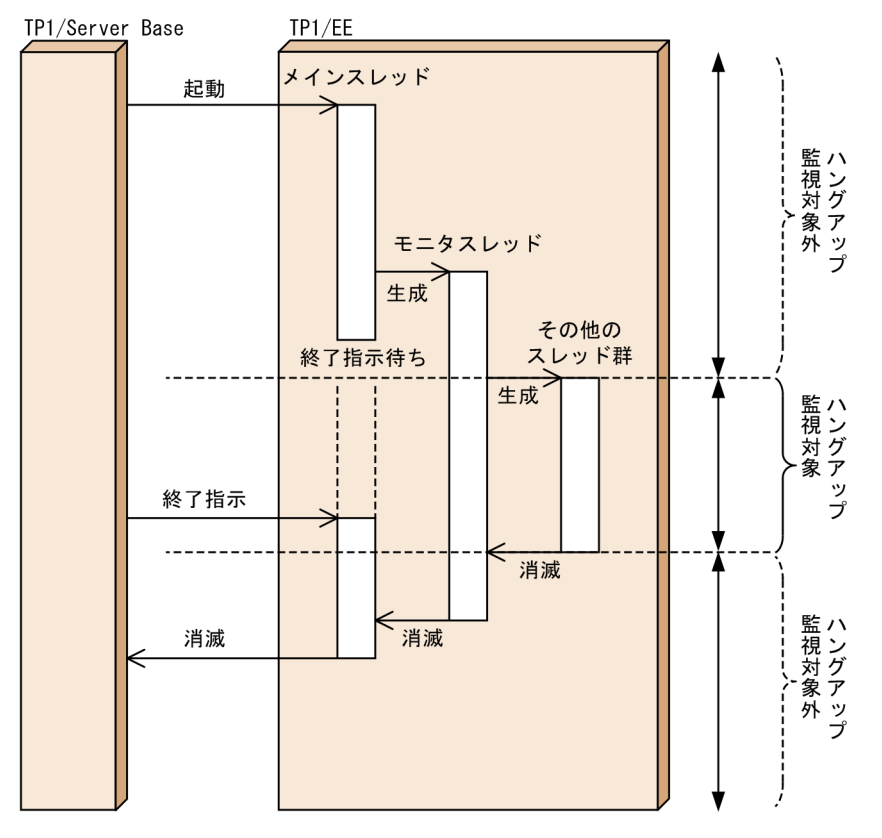

# (3) スレッド生成失敗時の処理

TP1/EE 起動時のスレッド生成の場合は、プロセス関連定義の thread no オペランドに指定したスレッド 数と同じ数のスレッドが生成される必要があります。一つでもスレッド生成に失敗すると,プロセスダウ ンして TP1/EE を起動できません。

TP1/EE 起動時以外のスレッド生成の場合は、処理スレッドが異常終了すると、TP1/EE は処理スレッド を再生成しようとします。処理スレッドの再生成に失敗した場合,プロセスダウンします。

## 3.6.2 サービスのスケジュール

TP1/EE のサービスをスケジュールする方法について説明します。

## (1) 処理キューによるスケジュール制御

TP1/EE のすべてのトランザクションは,TP1/EE で制御する処理キューとして登録されます。処理キュー は,処理スレッドがサービス単位にラウンドロビン方式で引き出します。したがって,特定のサービスに 偏らないように,トランザクションを効率良く処理できます。

処理キューによるスケジュール制御の運用方法については,「[6.9 処理キュー制御機能の運用」](#page-272-0)を参照し てください。

# (2) 処理スレッドの動的制御

TP1/EE では、システム開始時に通常処理する通常処理スレッドとともに、予備用に処理する予備処理ス レッドを生成します。プロセス関連定義の reserve thread no オペランドを省略するか, 0 を指定した場 合. 予備処理スレッドは作成されません。通常処理スレッド数はプロセス関連定義の thread\_no オペラン ドで. 予備処理スレッド数は reserve thread no オペランドで指定します。

なお、プロセス関連定義の reserve\_thread\_no オペランドを指定し、プロセス関連定義の reserve\_start\_pce\_no オペランドを省略または 0 を指定した場合でも,予備処理スレッドは作成されませ ん。

通常処理スレッド数を10,予備処理スレッド数を5と定義した場合に、トラフィックが低い状態では通常 処理スレッド数(10)分だけ起動します。特定のサービスのトラフィックが高い状態では、通常処理ス レッド数(10)に加えて予備処理スレッド数(5)分を起動します。

処理スレッドの運用方法については,「[6.10 処理スレッド動的増加機能の運用」](#page-273-0)を参照してください。

# (3) サービスの閉塞

トランザクションに異常が発生した場合,サービスを閉塞させることで,処理を一時的に止められます。 UAP に異常が発生し,スレッドダウンまたはプロセスダウンした場合に,サービスを自動的に閉塞させる かどうかをプロセス関連定義の service\_hold オペランド, service\_hold\_watch\_use オペランド, および ユーザサービス関連定義の service attr 定義コマンドで指定できます。また、任意のタイミングでサービ スを閉塞させたい場合は、eedctsv コマンドを実行するか, ee\_thd\_abdctl 関数を呼び出します。

サービスの閉塞中にトランザクション起動要求があった場合,エラートランザクションが起動され,ユー ザが任意に決着できるようになります。サービス閉塞を解除してサービスを再開始したい場合は,eeactsv コマンドを実行するか, ee thd abdctl 関数を呼び出します。

なお,サービスグループ単位で閉塞させたい場合は,TP1/EE を停止させてください。TP1/EE 停止後, プロセスの回復処理をした場合,サービスの閉塞状態は引き継がれます。

# (4) タイマトランザクション制御

タイマトランザクションは,一定時間経過後に実行する業務処理のトランザクションです。時刻または経 過時間を指定して、サービストランザクションと同じサービスに登録すると、各サービスと連動して業務 処理を実行できます。タイマトランザクションの起動方式には,即時登録方式とトランザクション同期登 録方式の 2 種類があります。

タイマトランザクションの起動は,ee\_tim\_execap 関数で設定します。設定したタイマトランザクション は,ee\_tim\_execap\_cancel 関数で取り消せます。

タイマトランザクションの詳細については,マニュアル「TP1/Server Base Enterprise Option プログラ ム作成の手引」を参照してください。

# 3.7 TP1/EE の運用を補助する機能

TP1/EE の運用を補助するための機能について説明します。

### 3.7.1 資源の排他制御

TP1/EE では UAP で使用する資源を共用できるようにしています。一つの資源を複数の UAP が使用して も整合性を保つことができる機能を排他制御と呼びます。排他資源の占有,および待ち状態は eelckls コ マンドで表示できます。

### (1) 排他制御の管理範囲と有効範囲

TP1/EE は,資源の排他要求時から排他資源の解除要求時まで排他を管理します。排他制御の管理単位は, グローバルトランザクションです。

排他制御の有効範囲は,一つの TP1/EE プロセス内だけです。ほかの TP1/EE プロセス上の UAP との排 他制御はできません。また,排他状態はリラン時に引き継がれません。

### (2) 資源の排他要求

資源を確保するときは、UAP から ee lck get 関数を呼び出します。このとき、引数に資源名称、排他制 御モードなどを指定します。資源名称は TP1/EE プロセス内で一意となる固有の名称にする必要がありま す。排他制御モードとは,同じ資源にアクセスするほかの UAP に対する排他の方式です。

排他制御モードには,資源を参照するだけの UAP とは資源を共用し,資源を更新する UAP だけを排他す る PR モードと、一つの UAP が資源を占有し、ほかの UAP をすべて排他する EX モードがあります。

#### (a) 資源の共有・非共有

あるトランザクションが排他要求した資源を,ほかのトランザクションがすでに排他確保していた場合, 使用中の排他制御モードと要求元の排他制御モードの組み合わせによって,資源を共有確保させるかどう か決めます。共有確保できない場合,UAP からの排他要求時にエラーリターンするか,資源の解放待ちと するかを指定できます。

使用中の排他制御モードとその組み合わせによる資源の共有を次の表に示します。

#### 表 3‒22 使用中の排他制御モードとその組み合わせによる資源の共有

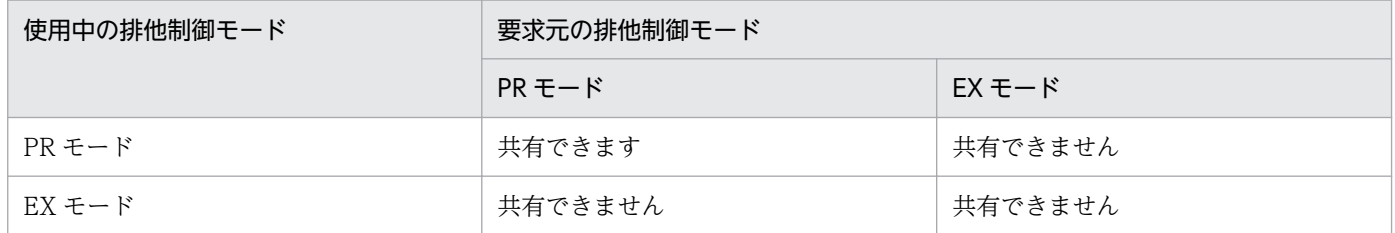

### (b) 排他モードの遷移

排他を確保できたときの排他要求の排他制御モードが,その資源の排他モードとなります。

グローバルトランザクションでは,同一資源に対して複数回排他要求をした場合,複数の排他制御モード が混在しないように,資源の排他モードを制御します。

排他モードの遷移について,次の図と表に示します。

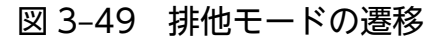

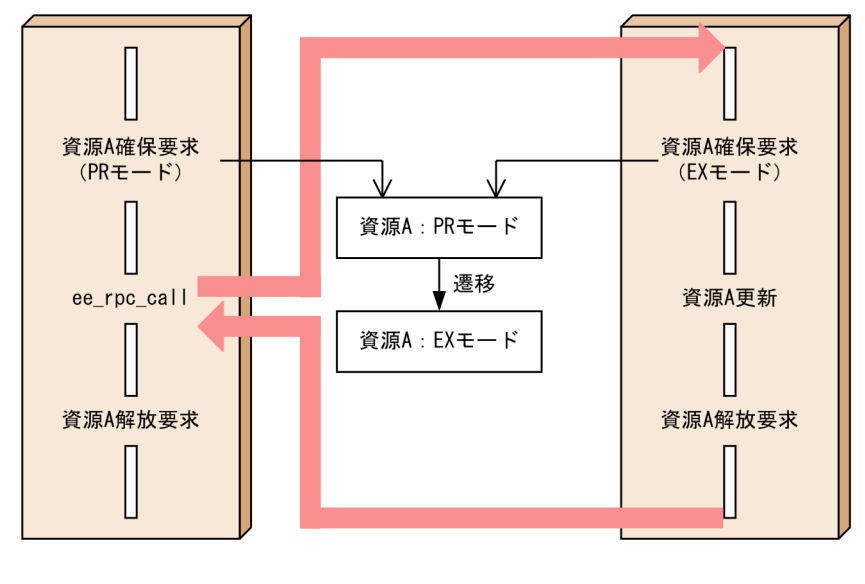

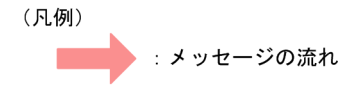

#### 表 3‒23 排他モードの遷移

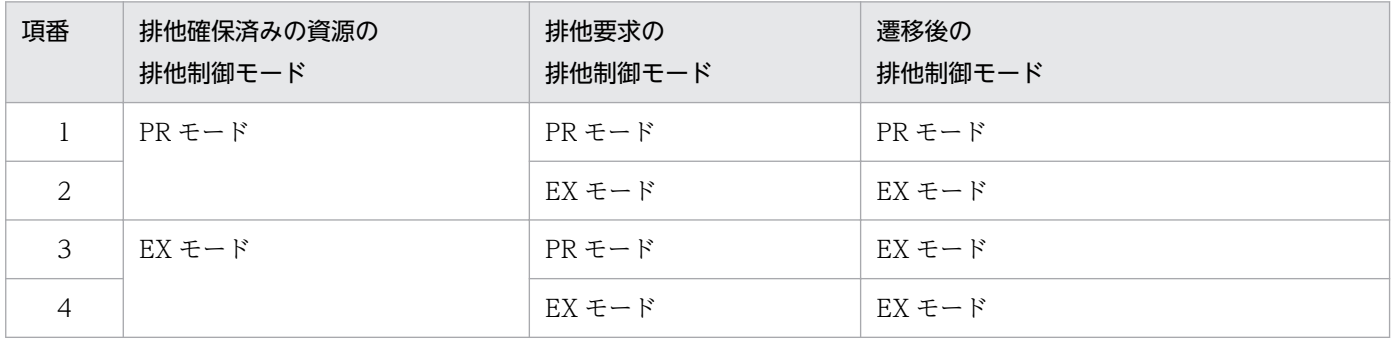

# (3) 資源の排他の解除

次に示す方法で資源の排他を解除します。

- 資源名称を指定した排他の解除要求を UAP が出す。
- 全資源の排他の解除要求を UAP が出す。

また,排他をしたトランザクションが正常終了または異常終了した場合,TP1/EE のロックサービスによっ て自動的に排他は解除されます。これによって,UAP での排他の解除漏れや,UAP 異常終了が発生した 場合でも、資源が不当に占有されることがなくなります。

なお,同一トランザクション内(グローバルトランザクションも含む)で,同一の資源に対して複数回排 他要求をした場合,排他要求の回数分,排他の解除要求をする必要があります。

# (4) 排他待ち

資源を排他する場合,すでにほかの UAP によって資源が排他状態であるとき,ee\_lck\_get 関数の引数で 資源を排他できるまで待つかどうかを指定できます。

資源を排他できるまで待つと指定した場合には,排他待ちの優先順位に従って,ほかの UAP が資源の排 他を解除するまで待ちます。待たないと指定した場合は,すぐにエラーリターンします。なお,排他待ち の優先順位は資源の排他要求を行った順番によって決まります。資源の排他要求を行う順番がほかの UAP よりも早い場合,排他待ちの優先順位はほかの UAP よりも高くなります。排他待ちの優先順位が高い場 合,排他待ちしている,優先順位の低いほかの UAP よりも先に資源を排他できます。

トランザクション関連定義の lck\_wait\_timeout オペランドで排他待ち限界経過時間を指定すると, 排他 待ち状態がこの時間を超えたとき,その排他要求をエラーリターンします。このとき,確保しようとした 資源に関する詳細がタイムアウト情報としてメッセージに出力されます。

TP1/EE では、デッドロックの検知をしないため、トランザクション関連定義の lck\_wait\_timeout オペ ランドで排他待ち限界経過時間を指定することをお勧めします。

## 3.7.2 運用コマンド実行機能

運用コマンド実行機能を使用すると,オンライン中に入力できる,ユーザが作成したコマンドおよび TP1/ Server Base のコマンドを, TP1/EE プロセス中の UAP から ee\_adm\_call\_command 関数で実行できま す。コマンドの実行結果は UAP にリターンします。

運用コマンド実行機能では、RPC 通信にネームサービスを使用しません。このため、必ずサービスグルー プ情報関連定義の eesvgdef 定義コマンドに,コマンドを実行したいノードの運用コマンド実行サーバの サービスグループ情報を指定してください。

運用コマンド実行機能は,TP1/EE のコマンドにも使用できます。ただし,TP1/EE のコマンドのうち, コマンドの処理と同等の処理を関数で提供しているものに関しては、運用コマンド実行機能で実行するこ とはお勧めしません。

なお、TP1/Server Base のコマンドおよび TP1/EE のコマンドの一部は、運用コマンド実行機能で実行 できません。

運用コマンド実行機能の詳細については、マニュアル「TP1/Server Base Enterprise Option プログラム 作成の手引」を参照してください。

# 3.7.3 UAP 共用ライブラリ入れ替え機能

UAP 共用ライブラリ入れ替え機能を使用すると,オンライン中の TP1/EE プロセスを停止させないで UAP 共用ライブラリを入れ替えられます。

UAP 共用ライブラリ入れ替え機能を使用する場合は,ユーザサービス関連定義の uap\_exchange\_use オ ペランドに Y を指定してください。

入れ替え先 UAP 共用ライブラリを用意したあとで eechgap コマンドを実行すると, UAP 共用ライブラ リを入れ替えられます。UAP 共用ライブラリを入れ替える手順について説明します。手順 2.〜4.は, eechgap コマンドで実行してください。

1. 任意のディレクトリ下に入れ替え先 UAP 共用ライブラリを用意します。

入れ替え先 UAP 共用ライブラリの名称は、使用中のライブラリ名と同じ名称にする必要はありません。

2. TP1/EE プロセスのすべてのトランザクションを UAP リターン後に停止させます(トランザクション の静止化)。

3. ユーザが用意した入れ替え先 UAP 共用ライブラリと,入れ替え元 UAP 共用ライブラリを入れ替えます。

4. トランザクションの停止を解除して,通常の処理に戻ります(トランザクションの静止化状態の解除)。

トランザクションの静止化およびトランザクションの静止化状態の解除について説明します。

# (1) トランザクションの静止化

トランザクションの静止化では,サービストランザクションが登録してあるサービスから処理キューの引 き出しを一時的に禁止して,サービストランザクションの起動を一時的に停止させます。サービストラン ザクションとは,ユーザサービス関連定義でエントリポインタ名を指定して UAP を起動するすべてのト ランザクションのことです。

トランザクションの静止化中にイベントを受信した場合は、そのまま処理キューを登録しますが、処理 キューの滞留監視の対象外となります。

トランザクションの静止化が完了するのは,起動中のトランザクションがすべて UAP リターンした時点 です。

入れ替える UAP が COBOL 言語で作成されている場合(プロセス関連定義の cobol\_use\_flag オペラン ドに Y を指定している場合)は、トランザクションの静止化の要求時に起動しているトランザクションが 決着したあと,UAP 共用ライブラリを入れ替える前に COBOL 実行空間を削除します。トランザクショ ンの静止化が完了するのは,COBOL 実行空間の削除が完了した時点です。

## (2) トランザクションの静止化状態の解除

トランザクションの静止化状態の解除では,トランザクションの静止化で一時的に禁止していた処理キュー の引き出しを再開します。

# (3) 注意事項

- UAP 共用ライブラリ入れ替え機能の実行中にエラーが発生した場合は,UAP 共用ライブラリを入れ替 えません。
- UAP 共用ライブラリ名は TP1/EE 開始時にステータスファイルに出力されます。UAP 共用ライブラ リ入れ替え機能の実行中にプロセスダウンした場合は,TP1/EE 開始時に取得したステータスファイル の情報を基にプロセスを回復します。TP1/EE プロセスの再開始前と再開始後で UAP 共用ライブラリ 定義数が異なっている場合は,再開始処理でプロセスダウンします。したがって,UAP 共用ライブラ リ入れ替え機能を使用する場合は,UAP 共用ライブラリ定義数(ユーザサービス関連定義の module オペランドで指定)を変更しないでください。
- TP1/EE は,トランザクションの静止化から解除までの静止化状態を監視します。静止化状態が 1 分 以上続いている場合は,静止化中であることを警告する KFSB40810-W メッセージを,1 分間隔で出 力します。ただし,eechgap コマンドを実行するタイミングによってメッセージの出力間隔に誤差が 発生することがあります。
- トランザクションの静止化の処理中にエラーが発生した場合,トランザクションの静止化の処理中また は静止化状態の解除後に,次に示すトランザクションが起動します。

トランザクションの静止化の処理中に起動するトランザクション

回復トランザクション

エラー再送トランザクション

ERRTRN3

ERRTRNR

トランザクションの静止化状態の解除後に起動するトランザクション

ERRTRNS

• 次の図に示す UAP 共用ライブラリの入れ替えを実行しないでください。実行した場合の動作は保障し ません。

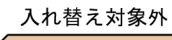

UOCあり

lib1.so(UOCのエントリポインタを含むUAP共用ライブラリ)

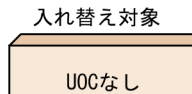

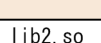

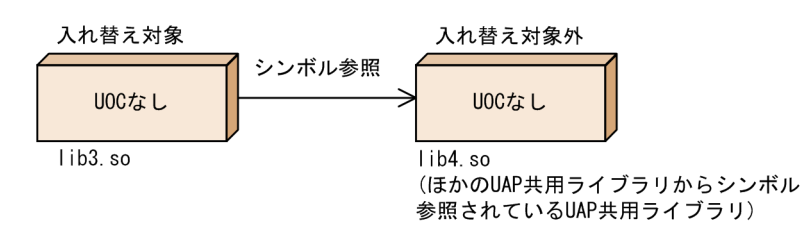
## 3.7.4 定義事前チェック機能

定義事前チェック機能を使用すると,TP1/EE を稼働する前に,定義の構文チェックをしたり,定義の論 理チェックをして必要なメモリ領域を確保したりすることによって、該当する定義で TP1/EE を稼働でき るかどうかを判定できます。

定義事前チェック機能は,eedefchk コマンドに,チェック対象となる TP1/EE サービス定義ファイル名 およびチェックレベルを指定して実行します。チェック結果は,メッセージとして標準出力に出力します。 ここで出力されるメッセージは,TP1/EE の初期化処理中の定義チェック処理で出力されるメッセージと 同じです。

チェックレベルには,定義構文チェックと定義詳細チェックがあります。それぞれのチェックレベルにつ いて説明します。

## (1) 定義構文チェック

定義構文チェックでチェックできる内容を次に示します。

- 記述のフォーマットチェック
- 指定値の妥当性のチェック 指定値の範囲が正常かどうか,不正な文字を使用していないかどうか,関連する定義で指定値の整合性 が保たれているかどうかなどのチェックです。
- 必ず指定する値の有無チェック
- オペランドの二重定義チェック 複数回指定できないオペランドを複数回指定していないかどうかのチェックです。

これらのチェック内容は,1 回のチェックですべてのオペランドに対してチェックできます。

定義構文チェックを実行するには,次に示す準備が必要です。

- チェック対象となる定義ファイルの作成
- 環境変数 DCDIR の設定
- TP1/EE のインストール

#### (2) 定義詳細チェック

定義詳細チェックでは,定義構文チェックで実行するチェック内容に加えて,定義の指定値間の詳細な論 理チェックを実行します。定義詳細チェックを実行すると,TP1/EE の初期化処理時に実行する定義チェッ クと同じチェックを実行したあとで,メモリ領域を確保します。

定義詳細チェックでチェックできる内容を次に示します。

• 定義構文チェックで実行するチェック

- <span id="page-145-0"></span>• 複数のオペランド間にわたる指定内容の論理チェック
- 指定内容の重複チェック
- 定義コマンドの指定数の上限チェック
- UAP 共用ライブラリの存在確認チェック
- 指定したホスト名のアドレス解決チェック
- メモリの確保が可能かどうかのチェック 定義詳細チェックの結果ではメモリの確保が可能でも,TP1/EE 起動時にメモリの確保が可能であるこ とは保証しません。

これらのチェックを実行したあとで,定義の内容に基づいて実際に確保したメモリ領域のサイズに共用ワー ク領域分のサイズを足した値を表示します。

定義詳細チェックを実行するには,次に示す準備が必要です。

- チェック対象となる定義ファイルの作成
- 環境変数 DCDIR の設定
- TP1/EE のインストール
- メモリ関連定義の max\_mem\_size オペランドで指定したサイズの空きメモリの確保 チェックの実行環境が max\_mem\_size オペランドで指定したサイズのメモリを確保できない環境設定 になっている場合は,ulimit コマンドや環境変数 LDR\_CNTRL を使用してリソースの使用制限を変更 してください。
- UAP 共用ライブラリの作成

#### 3.7.5 起動順序のシリアル化機能

TP1/EE では,一つの TP1/EE の初期化トランザクションが終了する前に次の TP1/EE の初期化トラン ザクションが起動されることがあります。このため,TP1/Server Base のユーザサービス構成定義の dcsvstart 定義コマンドに指定した順序どおりに TP1/EE が起動されないことがあります。そのような場 合に起動順序のシリアル化機能を使用すると,指定した順序どおりに TP1/EE を起動できます。

起動順序のシリアル化機能を使用する場合は,プロセス関連定義の initialize\_sync オペランドに Y を指定 してください。起動順序のシリアル化機能を使用した場合の処理の例を次の図に示します。

#### 図 3‒50 起動順序のシリアル化機能を使用した処理の例

TP1/Server Base

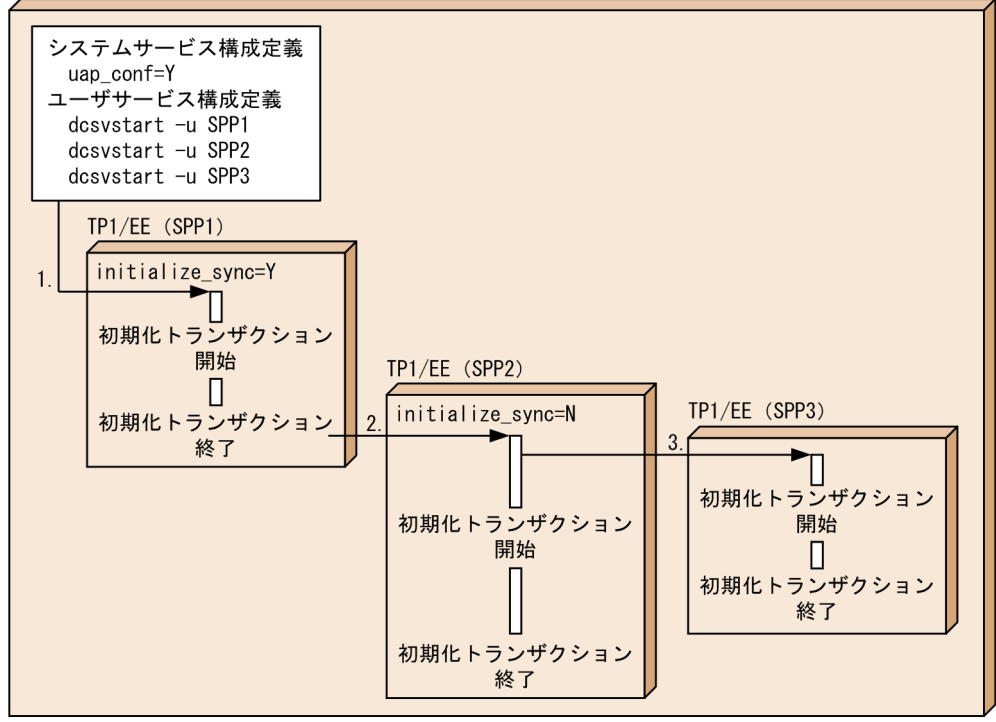

(凡例)

→: TP1/EEの起動順序

- 1. TP1/Server Base がユーザサービス構成定義の dcsvstart 定義コマンドの指定に従って, SPP1 を起動 します。
- 2. SPP1 のプロセス関連定義の initialize\_sync オペランドに Y が指定されているため, SPP1 の起動が完 了したあとに SPP2 が起動されます(起動順序のシリアル化)。
- 3. SPP2 のプロセス関連定義の initialize\_sync オペランドに N が指定されているため, SPP2 の起動が完 了する前に SPP3 が起動されます。

TP1/EE 起動時の処理には、起動順序のシリアル化機能を使用するかどうかによって、処理内容が異なる ものがあります。TP1/EE 起動時の処理と,起動順序のシリアル化機能の使用有無による処理内容の違い について,次の表に示します。

表 3‒24 起動順序のシリアル化機能の使用有無による TP1/EE 起動時の処理内容の違い

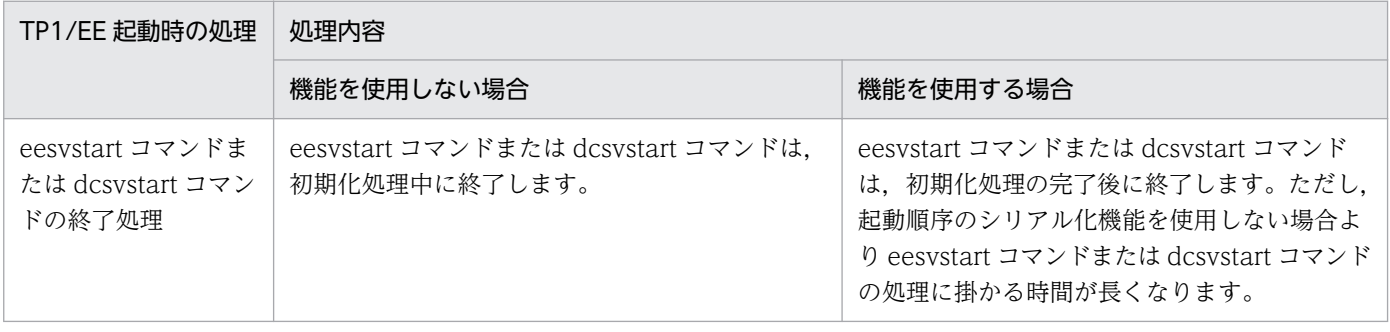

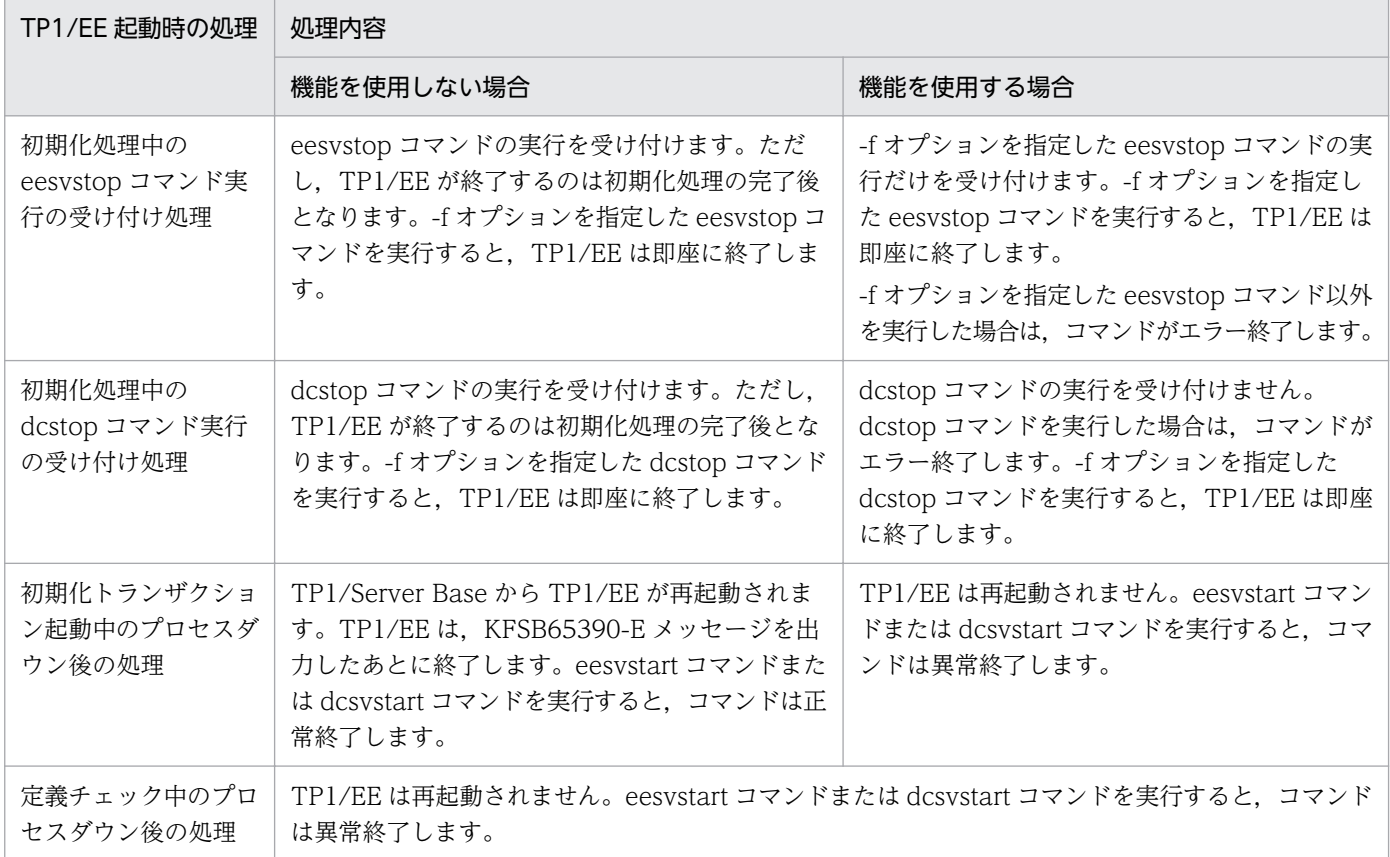

## 3.7.6 回線トレースファイルと TASKTM ファイルの関連づけ

#### 注意事項

MCP をご利用の場合は,説明中の"回線トレースファイル"を"MCP トレースファイル"に置き換え てお読みください。

メッセージ受信時に取得する回線トレースファイルと,メッセージ受信後にトランザクションを起動して 取得する TASKTM ファイルに、それぞれ受信 ID を出力することができます。この受信 ID を基に、回線 トレースファイルと TASKTM ファイルのレコードを関連づけることで、受信したメッセージがどのトラ ンザクションを起動したものなのかを結び付けられます。結び付けた情報は,障害対策などに利用できます。

受信 ID は符号なし 4 バイト型で、受信スレッド通番とメッセージ通番から構成されます。受信スレッド 数別に,受信 ID の構成を次に示します。

全プロトコルの受信スレッド数の合計が 255 以下の場合

受信スレッド通番:上位 1 バイト(1〜255)

メッセージ通番:下位 3 バイト(1〜16777215)

全プロトコルの受信スレッド数の合計が 256 以上の場合

受信スレッド通番:上位 2 バイト(1〜65535)

メッセージ通番:下位 2 バイト(1〜65535)

なお,受信スレッドが管理するメッセージ通番の単位は,使用するプロトコルによって異なります。UDP プロトコルの場合は送信元のスレッド単位,それ以外のプロトコルの場合はコネクション単位となります。

以降,回線トレースファイルと TASKTM ファイルのレコードを関連づけるために必要な設定と,関連づ けのパターンについて説明します。

# (1) 関連づけに必要な定義,およびコマンドオプション

関連づけをするために,次の定義を指定します。

- トラブルシュート関連定義の trb\_tasktm\_type オペランド:2
- トラブルシュート関連定義の trb\_trace\_type オペランド:1

また,次のコマンドにオプションを指定し,実行します。

- eetrblinedump コマンド:-k オプション
- eetrblineed コマンド:-k オプション

# (2) 関連づけのパターン

回線トレースファイルと TASKTM ファイルに出力される,受信 ID の関連づけのパターンは複数ありま す。ここでは,それぞれのパターンについて説明します。

# (a) パターン 1(1:1)

出力される受信 ID の対応が,1 対 1 の場合の例を示します。

#### 図 3‒51 関連づけのパターン 1(1:1)

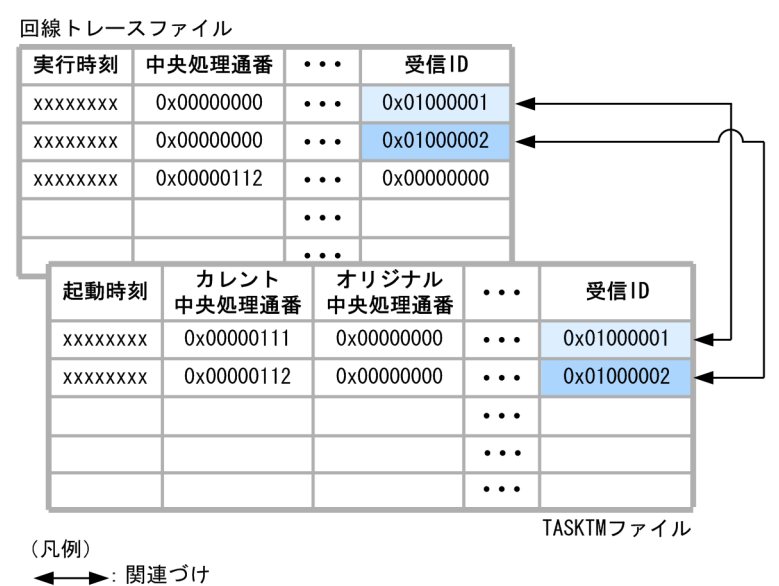

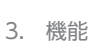

この例では、目的の受信 ID に該当する回線トレースファイルと TASKTM ファイルのレコードが, それ ぞれ 1 行ずつあります。

## (b) パターン 2(1:n)

出力される受信 ID の対応が,回線トレースファイルでは 1 レコード,TASKTM ファイルでは複数レコー ドの場合の例を示します。n は 2 以上の整数です。

#### 図 3‒52 関連づけのパターン 2(1:n)

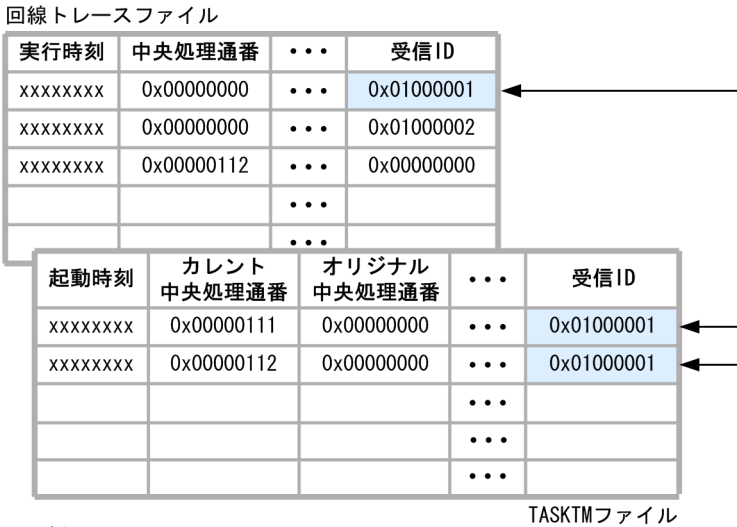

#### (凡例)

— : 関連づけ

この例では、回線トレースファイルの目的の受信 ID を含むレコードが1行であるのに対し、TASKTM ファイルの対応するレコードが 2 行です。

# (c)  $\sqrt{9} - \sqrt{3}$  (n:1)

出力される受信 ID の対応が、回線トレースファイルでは複数レコード, TASKTM ファイルでは 1 レコー ドの場合の例を示します。n は 2 以上の整数です。

#### 図 3‒53 関連づけのパターン 3(n:1)

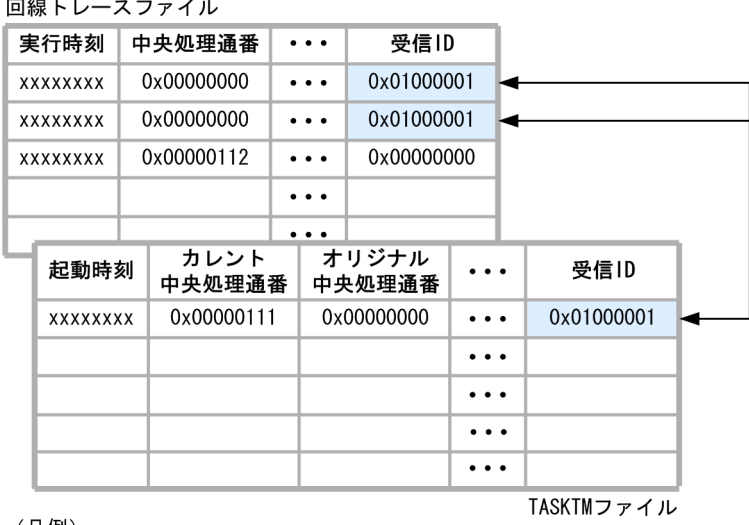

(凡例) ◢

この例では、回線トレースファイルの目的の受信 ID を含むレコードが2行であるのに対し、TASKTM ファイルの対応するレコードが 1 行です。

## (d) パターン 4 (n:m)

出力される受信 ID の対応が、回線トレースファイルと TASKTM ファイルのレコードでそれぞれ複数行 にわたる場合の例を示します。n および m は 2 以上の整数です。

#### **図 3-54 関連づけのパターン 4 (n:m)**

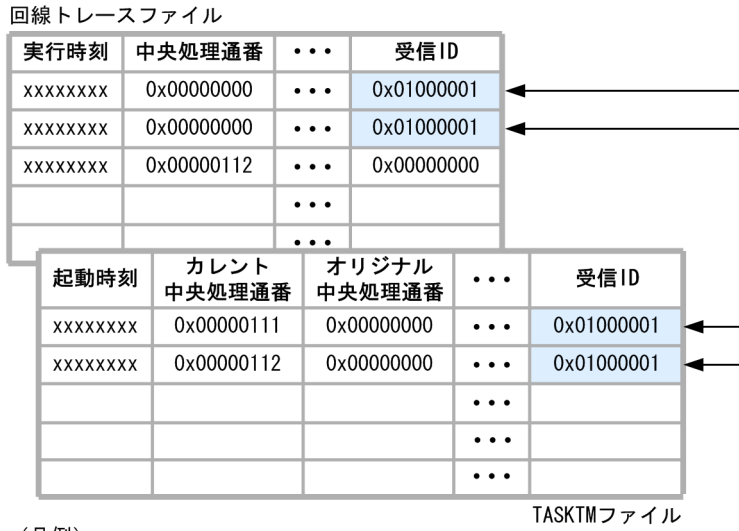

<sup>(</sup>凡例) ◀━━ : 関連づけ

この例では、目的の受信 ID に該当する回線トレースファイルと TASKTM ファイルのレコードが, それ ぞれ 2 行ずつあります。

# 3.8 複数の TP1/EE を使用する場合の機能

TP1/EE を大規模システムへ適用するための機能について説明します。

## 3.8.1 系切り替え機能

TP1/Server Base では、サーバシステム(系)を二つ準備して、一つの系に障害が発生したときに、もう 一方の系に切り替えることによって,OpenTP1 システムの稼働率を上げることができます。この機能を 系切り替え機能といいます。系切り替え機能を使用するには,HA モニタが必要です。

TP1/EE は,TP1/Server Base の SPP として動作するため,TP1/EE が直接 HA モニタと連携すること はありません。系切り替え機能使用時の TP1/EE の動作は,TP1/Server Base に依存します。

系切り替え機能については、次のとおり参照してください。

- 系切り替え機能の詳細,および系切り替え機能使用時の TP1/Server Base の運用については,マニュ アル「OpenTP1 解説」を参照してください。
- 系切り替え機能使用時の TP1/EE の運用については,[「6.8.1 系切り替え機能使用時の運用](#page-254-0)」を参照 してください。
- HA モニタについては,マニュアル「高信頼化システム監視機能 HA モニタ」を参照してください。

# 3.9 COBOL 用メモリ管理機能

COBOL 用メモリ管理機能は,UAP を COBOL で作成した場合に,COBOL2002 と TP1/EE が連係し て,COBOL が使用するメモリ領域を TP1/EE で管理する機能です。

WORKING-STORAGE SECTION などの COBOL が利用するメモリ領域は,TP1/EE がメモリプール としてまとめて確保・管理します。TP1/EE は、COBOL からのメモリ要求ごとに、メモリプールからメ モリを割り当てます。使用済みとなったメモリはメモリプールに返還し,次回の COBOL からのメモリ割 り当て要求時に再利用します。

COBOL と OS の間に TP1/EE のプール管理を介在させることで、システムコール (malloc, free) の発 行が抑制され,マシン全体としての処理性能向上が期待できます。ただし,一定量のメモリをプール管理 するため,マシン全体としてのメモリの利用効率は低下するおそれがあります。

COBOL 用メモリ管理機能の管理対象は、DATA DIVISION (PICTURE 句で宣言された変数やデータ) など,COBOL 自体が使用する領域です。次の領域は,管理対象外です。

- COBOL の UAP が TP1/EE 提供 API (CBLEEMEM('GETWK ')) によって取得するメモリ領域(メ モリ関連定義の user\_work\_size オペランドで指定したエリア)
- ユーザ用プロセス管理テーブルエリア(メモリ関連定義の system\_user\_area オペランド,または system\_user\_area\_mb オペランドで指定したエリア)
- ユーザ用スレッド対応インタフェースエリア(メモリ関連定義の thread user area オペランド,また は thread user area mb オペランドで指定したエリア)

この機能を使用する場合は,メモリ関連定義の memory\_cobol\_area\_size オペランド,または memory\_cobol\_area\_thd\_size オペランドを指定します。定義を設定すれば,UAP でこの機能を実装す る必要はありません。

## 3.9.1 メモリプールの作成単位

COBOL 用メモリ管理機能を使用する場合, COBOL 用メモリ領域のメモリプールの作成単位を, TP1/EE のプロセス単位に 1 プールとするか、処理スレッド単位に 1 プールとするかをメモリ関連定義で 選択できます。どちらを選択するかは,システムに求められる性能要件とマシンに搭載できるメモリ容量 によって判断してください。

# (1) プロセス単位にメモリプールを作成する場合

COBOL 用メモリ領域のメモリプールを,TP1/EE のプロセスに一つずつ作成します。各処理スレッドか らのメモリ割り当て要求に対して,同一のメモリプールからメモリを割り当てます。

プロセス単位にメモリプールを作成する場合,作成するメモリプールのサイズをメモリ関連定義の memory cobol area size オペランドで指定します。

プロセス単位にメモリプールを作成すると,同一プロセス内のすべての処理スレッドでメモリプールを共 有するため,TP1/EE 内でのメモリ利用効率を向上できます。ただし,各処理スレッドからのメモリ割り 当て・解放の処理に排他制御を伴うため,処理スレッドのメモリ割り当て・解放要求が競合した場合に同 時実行性が低下するおそれがあります。

## (2) 処理スレッド単位にメモリプールを作成する場合

COBOL 用メモリ領域のメモリプールを,TP1/EE の処理スレッドに一つずつ作成します。各処理スレッ ドからのメモリ割り当て要求に対して,処理スレッド専用のメモリプールからメモリを割り当てます。

処理スレッド単位にメモリプールを作成する場合,作成するメモリプールのサイズをメモリ関連定義の memory\_cobol\_area\_thd\_size オペランドで指定します。

処理スレッド単位にメモリプールを作成すると、ほかのスレッドの処理に影響されません。このため、複 数の処理スレッドで同時にメモリ割り当て・解放要求が発生した場合に,処理性能を向上できます。ただ し,各処理スレッドに専用のメモリプールを作成するため,メモリの利用効率が低下するおそれがあります。

# 3.9.2 メモリプールを確保するタイミングとサイズ

COBOL 用メモリ領域のメモリプールを確保するタイミングとサイズについて説明します。

## (1) プロセス単位にメモリプールを作成する場合

メモリプールは,TP1/EE のプロセス起動時に OS から初期プールを確保します。確保するプールのサイ ズは、メモリ関連定義の memory cobol area size オペランドの第一指定値に指定したサイズです。

オンライン中にプールが不足した場合, OS から追加でプールを確保します。追加確保するプールのサイ ズは,メモリ関連定義の memory\_cobol\_area\_size オペランドの第二指定値に指定したサイズ,または確 保要求での要求サイズです。どちらのサイズで確保するかは,オペランドの指定値,要求サイズ,および OS の空きメモリ容量によって決まります。

OS から割り当てられたメモリプールは,TP1/EE のプロセスが終了するまで OS には返還しません。

# (2) 処理スレッド単位にメモリプールを作成する場合

メモリプールは,TP1/EE のプロセス起動時に OS から初期プールを確保します。確保するプールのサイ ズは、「メモリ関連定義の memory cobol area thd size の第一指定値に指定したサイズ×処理スレッド 数」です。

オンライン中にプールが不足した場合、OS から追加でプールを確保します。追加確保するプールのサイ ズは、メモリ関連定義の memory cobol area thd size オペランドの第二指定値に指定したサイズ、ま たは確保要求での要求サイズです。どちらのサイズで確保するかは,オペランドの指定値,要求サイズ, および OS の空きメモリ容量によって決まります。

なお,プールを追加確保する場合は,プロセス単位で排他を掛けます。

#### 3.9.3 メモリの使用状況の確認

COBOL 用メモリ管理機能(COBOL 用ワーク領域)のメモリの使用状況は,コマンド,システム統計情 報,またはメッセージログで確認できます。

#### コマンドでの確認

メモリ使用状況を表示する eememls コマンドを使用して,プロセス単位のメモリ使用状況を確認でき ます。

#### システム統計情報での確認

プロセス単位の稼働統計情報を確認できます。システム統計情報の確認については,[「6.3.4 統計情報](#page-204-0) [ファイルの運用」](#page-204-0),および[「付録 B.1 システム統計情報](#page-875-0)」を参照してください。

#### メッセージログでの確認

- プロセス単位のメモリ使用状況 オンライン終了時のメッセージログ(KFSB45105-W)で確認できます。なお,このメッセージロ グを出力するためには,メモリ関連定義の memory\_alert\_rate オペランドの設定が必要です。
- 処理スレッド単位のメモリ使用状況 処理スレッド単位のプールを最も多く確保した処理スレッドのメモリ使用状況を,オンライン終了 時のメッセージログ(KFSB85102-I)で確認できます。なお,このメッセージログを出力するため には,TP1/Server Base のユーザサービス定義で環境変数 EEPARM1 の設定が必要です。

# 3.10 ファイルディスクリプタの拡張 (Linux の場合)

TP1/EE がオープンできるファイルディスクリプタの上限値を拡張します。ファイルディスクリプタを拡 張する場合は,次のオペランドを指定する必要があります。

- TP1/EE のプロセス関連定義 ……… descriptors\_expanse\_use
- TP1/SB のユーザサービス定義 …… setrlimit\_nofile

上記オペランドは, [setrlimit\_nofile >= max\_descriptors」にする必要があります。

プロセス関連定義の descriptors\_expanse\_use オペランドに Y を指定した場合は,ファイルディスクリ プタの上限値 (max\_descriptors オペランド) を拡張することができます。ただし、次のような場合は, KFSB65305-E メッセージを出力し,TP1/EE の起動に失敗します。

- max\_descriptors オペランドで指定している値が、ハードウェアリミットよりも大きい
- ファイルディスクリプタの上限拡張(ソフトウェアリミットの拡張)に失敗した

プロセス関連定義の descriptors\_expanse\_use オペランドに Y を指定した場合は、次のオペランドの最 大値が拡張されるので,必要に応じてオペランド値を見直してください。ただし,プロセス関連定義の descriptors\_expanse\_use オペランドに N を指定した場合に、次の表に示す上限値を超過した値を指定し たときは、KFSB61817-E メッセージを出力し、TP1/EE の起動に失敗します。

表 3‒25 上限値が拡張されるオペランド一覧と上限値

| 項番             | オペランド名                   | descriptors_expanse_use<br>オペランドが N の場合の上限値 | descriptors_expanse_use<br>オペランドがYの場合の上<br>限値 |
|----------------|--------------------------|---------------------------------------------|-----------------------------------------------|
| $\mathbf{1}$   | max_descriptors          | 1,024                                       | 32,767                                        |
| $\overline{2}$ | fil_filesystem_no        | 800                                         | 4,096                                         |
| 3              | socket_no                | 800                                         | 20,000                                        |
| 4              | rpc_reply_con_max_cnt    | 800                                         | 20,000                                        |
| 5              | rpc_reply_con_cnt        | 800                                         | 20,000                                        |
| 6              | rpc_reply_proc_max_cnt   | 800                                         | 20,000                                        |
| 7              | rap_max_client           | 800                                         | 20,000                                        |
| $8\,$          | rpc_tcpsend_con_max_cnt  | 800                                         | 20,000                                        |
| 9              | rpc_tcpsend_con_cnt      | 800                                         | 20,000                                        |
| 10             | rpc_tcpsend_proc_max_cnt | 800                                         | 20,000                                        |

この機能を使用する場合は, UAP 内, または関連 PP で select () 関数を使用して、ファイルディスクリ プタを参照するような個所は修正が必要になるときがあります。

# 3.11 コマンドログ取得機能

運用コマンド実行時の情報(開始と任意情報と終了)をコマンドログファイルに出力します。

# 3.11.1 出力先

コマンドログの出力先を次の表に示します。

#### 表 3‒26 コマンドログの出力先

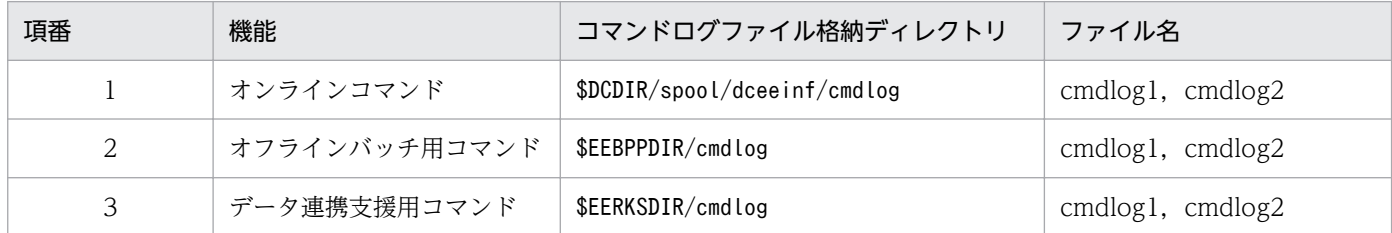

cmdlog1 および cmdlog2 のファイルサイズは,1 メガバイトです。

cmdlog1 および cmdlog2 のファイルはラップアラウンドして使用します。

# 3.11.2 コマンドログの取得タイミング

コマンドログ取得対象コマンドの開始時,終了時にコマンドログファイルへ情報を出力します。

# 3.11.3 コマンドログ取得対象コマンド

コマンドログの取得対象となるのは、TP1/EE、オフラインバッチ、およびデータ連携支援のプロセス開 始/終了,プロセスの状態変更を行うコマンドです。

# 3.11.4 コマンドログ取得処理失敗について

コマンドログの取得に失敗した場合でもコマンド処理を続行します。

# 3.12 処理キュー統計情報の表示機能

コマンド実行(eelsque)単位の処理キュー統計情報を表示する機能です。前回コマンド実行時から今回 コマンド実行時までの処理キュー統計情報を出力します。

処理キュー統計情報の内容は次のとおりです。

1. 前回コマンド実行時から今回コマンド実行時までに処理した処理キュー数

2. 今回コマンド実行時に滞留していた処理キュー数

3. 前回コマンド実行時から今回コマンド実行時までに,滞留していた処理キューの最小滞留時間

4. 前回コマンド実行時から今回コマンド実行時までに,滞留していた処理キューの最大滞留時間

5. 前回コマンド実行時から今回コマンド実行時までに,滞留していた処理キューの平均滞留時間

6. 今回コマンド実行時に,対象処理キューを実行中のスレッド数

7. サービス/トランザクションレベルの同時処理限界数

8. サービス/トランザクションレベル(処理キュー名)

統計情報はサービス名単位で表示します。ただし,次の条件をすべて満たす場合,トランザクションレベ ル名単位でキュー情報を表示します。

- fsp\_use オペランドに Y を指定
- TP1/FSP の queue\_draw\_method 定義-p オプションに trnlevel を指定

出力対象は次の定義で指定したサービス,またはトランザクションレベルです。

- service
- dbq\_service
- dbq\_obs\_service
- obm\_service
- queue\_trnlevel

統計情報の取得対象となるトランザクションは次のとおりです。

- ユーザコマンドトランザクション
- サービストランザクション
- MCP 後処理トランザクション
- タイマトランザクション
- ERRTRN2
- ERRTRN4

キュー情報の 1 つの処理数を例に説明します。

次の図はサービス単位の処理キューの処理数の変化を時系列に表した図です。

コマンド実行 1 でサービス SV1 のキュー情報を出力後、全ユーザサービスの出力用キュー情報を初期化し ます。コマンド実行2 で-v オプションを省略した場合, SV2, SV3 の出力されるキュー情報はコマンド実 行 1 を実行した時間からカウントしたキュー情報になります。

#### 図 3‒55 出力するキュー情報

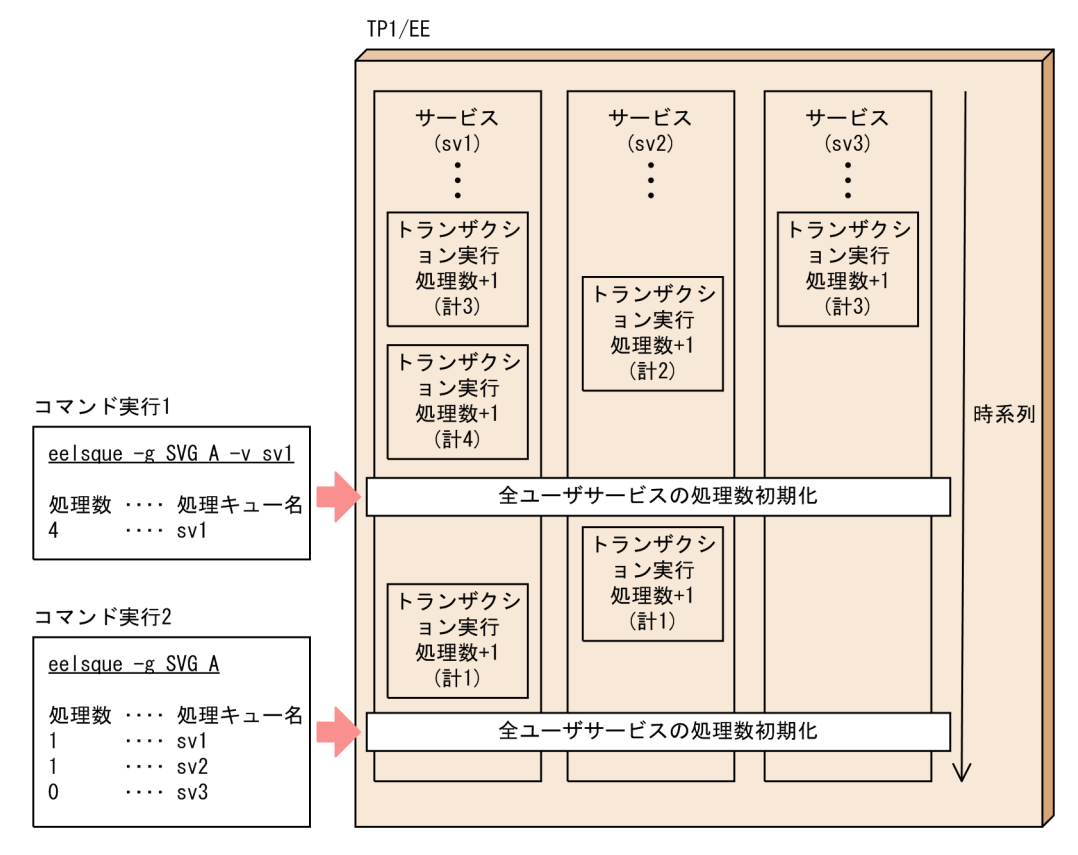

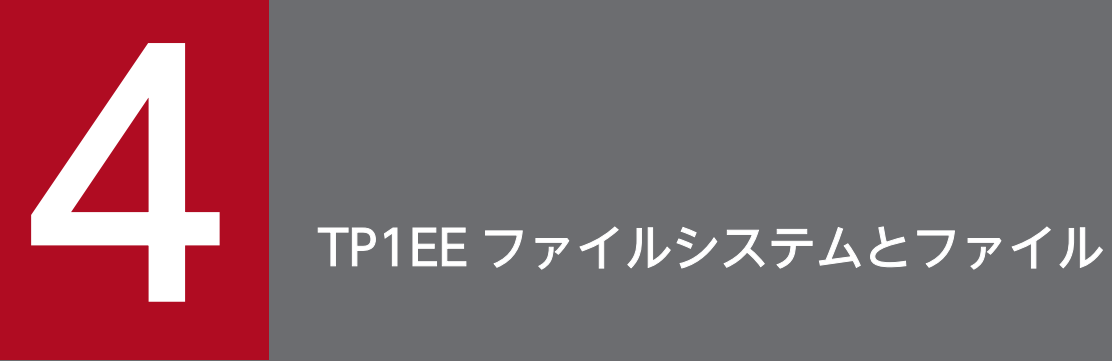

この章では,TP1EE ファイルシステムおよび TP1EE ファイルの概要について説明します。TP1EE ファイルシステムとファイルの運用については「6.2 TP1EE [ファイルの運用」](#page-179-0),TP1EE ファイ ルシステムとファイルの障害対策については「11.5 TP1EE [ファイル障害」](#page-845-0)を参照してください。

# 4.1 TP1EE ファイルシステムの概要

TP1/EE は,ファイルの使用効率がよい OS が提供するファイルシステムと,信頼性が高い TP1/EE が提 供するファイルシステムを使用しています。TP1/EE で管理するファイルシステムを、TP1EE ファイルシ ステムといいます。

#### 注意事項

TP1EE ファイルシステムと OpenTP1 ファイルシステム(TP1/Server Base で管理するファイル システム)には,互換性がありません。

TP1/EE のコマンドで,OpenTP1 ファイルシステムを参照,更新することはできません。また, TP1/Server Base のコマンドで,TP1EE ファイルシステムを参照,更新することはできません。

したがって,TP1EE ファイルシステムと OpenTP1 ファイルシステムの両方を作成する必要があ ります。

## 4.1.1 TP1EE ファイルシステムと TP1EE ファイル

OS が入出力するディスクは連続領域ごとに分割され,それぞれの領域をパーティションと呼びます。そ れぞれのパーティションを,OS が提供するファイルシステムまたは TP1EE ファイルシステムに使用でき ます。

TP1EE ファイルシステムは, OS が提供するファイルシステムとは独立した, TP1/EE 専用のファイルシ ステムです。キャラクタ型スペシャルファイル、ブロック型スペシャルファイル、または通常ファイル上 に TP1EE ファイルシステムを作成します。TP1/EE システムの信頼性に関係する重要な情報を格納する ファイルは,TP1EE ファイルシステム上に作成します。TP1EE ファイルシステム上に作成するファイル を,TP1EE ファイルといいます。

TP1EE ファイルを次の表に示します。

#### 表 4-1 TP1EE ファイルの一覧

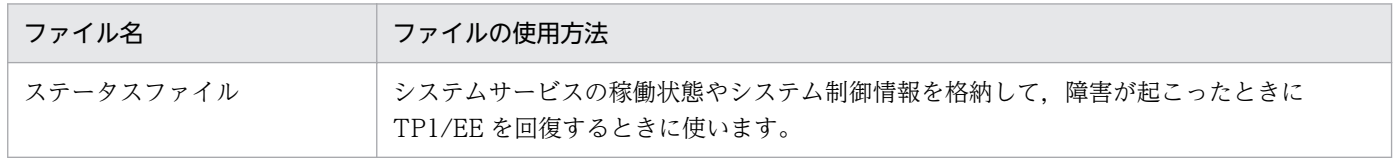

TP1EE ファイルシステムと OS が提供するファイルシステムの関係を図 4-1 に示します。また,TP1EE ファイルシステムと OS が提供するファイルシステムとの違いを表 4-2 に,TP1EE ファイルシステムを 作成するファイルの選択方法を図 4-2 に示します。

#### 4. TP1EE ファイルシステムとファイル

TP1/Server Base Enterprise Option 使用の手引 2000 mm management of the management of the management of the management of the management of the management of the management of the management of the management of the management

図 4‒1 TP1EE ファイルシステムと OS が提供するファイルシステムの関係

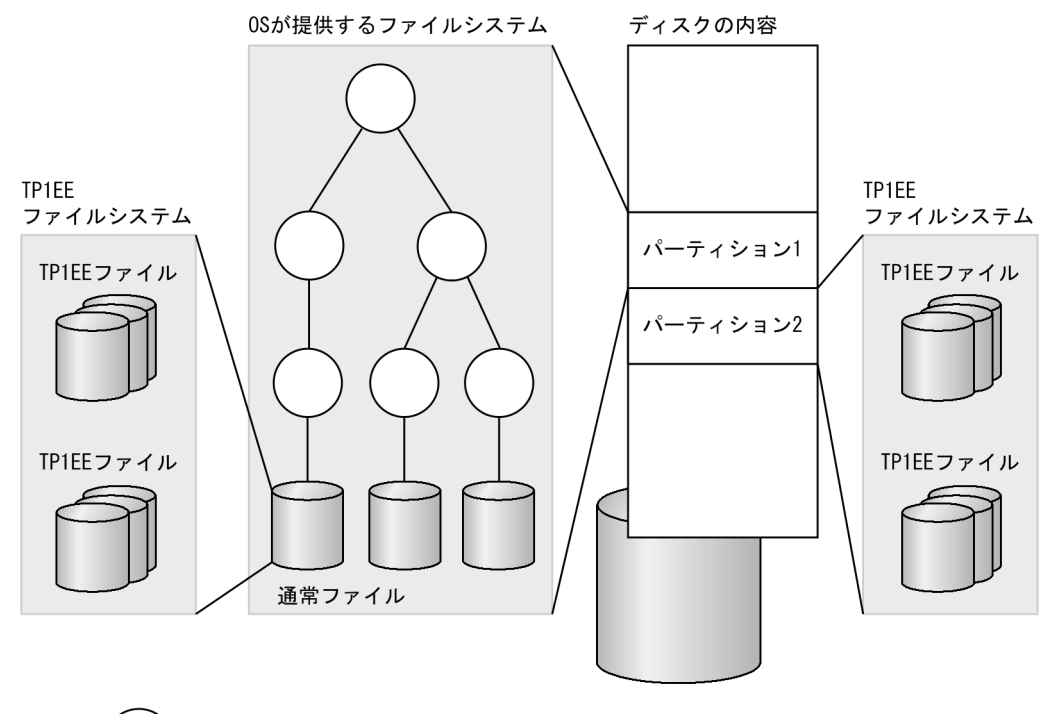

): ディレクトリ (凡例)

#### 表 4-2 TP1EE ファイルシステムと OS が提供するファイルシステムとの違い

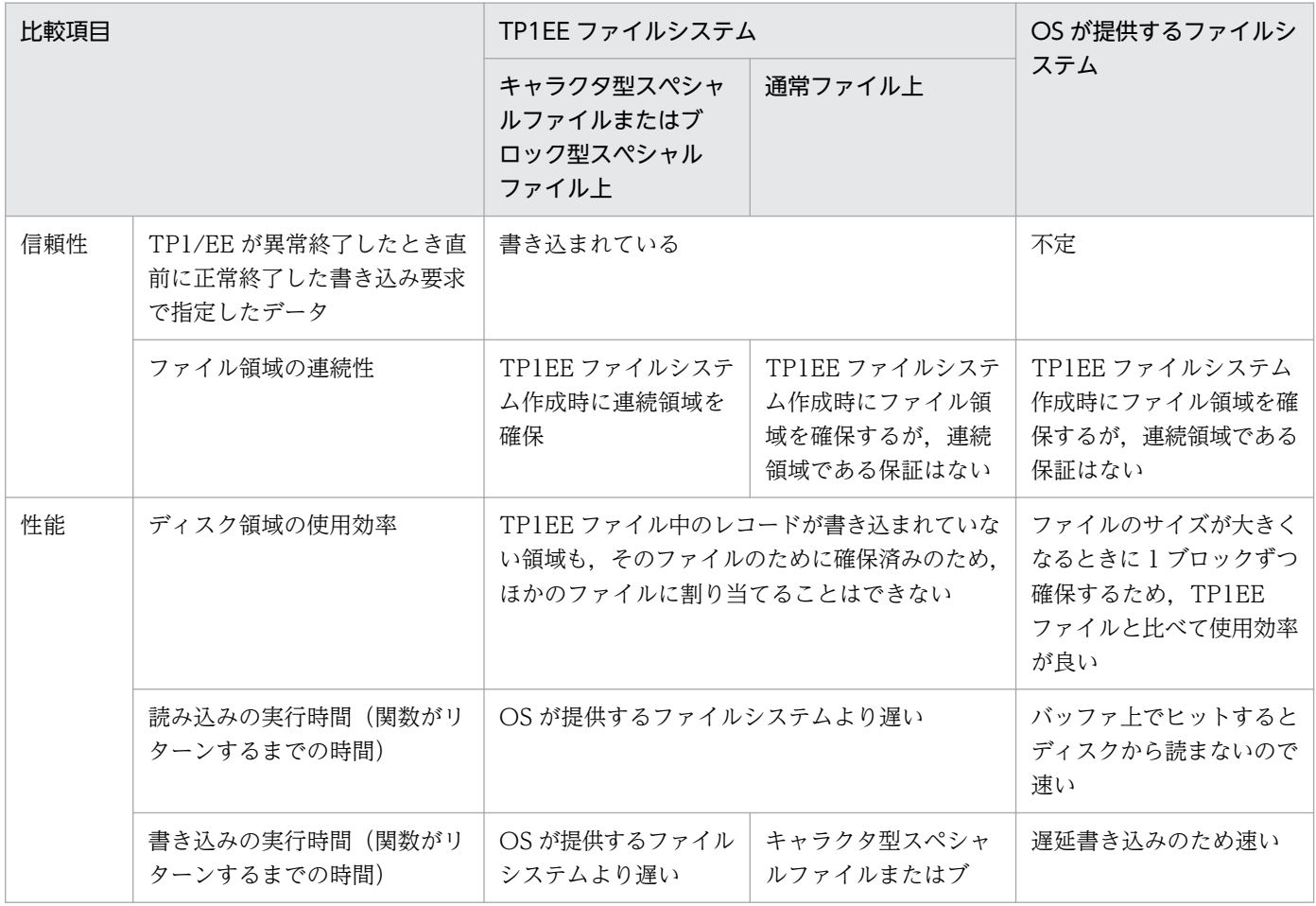

TP1/Server Base Enterprise Option 使用の手引 2000 mm model in the material of the material of the material of the m

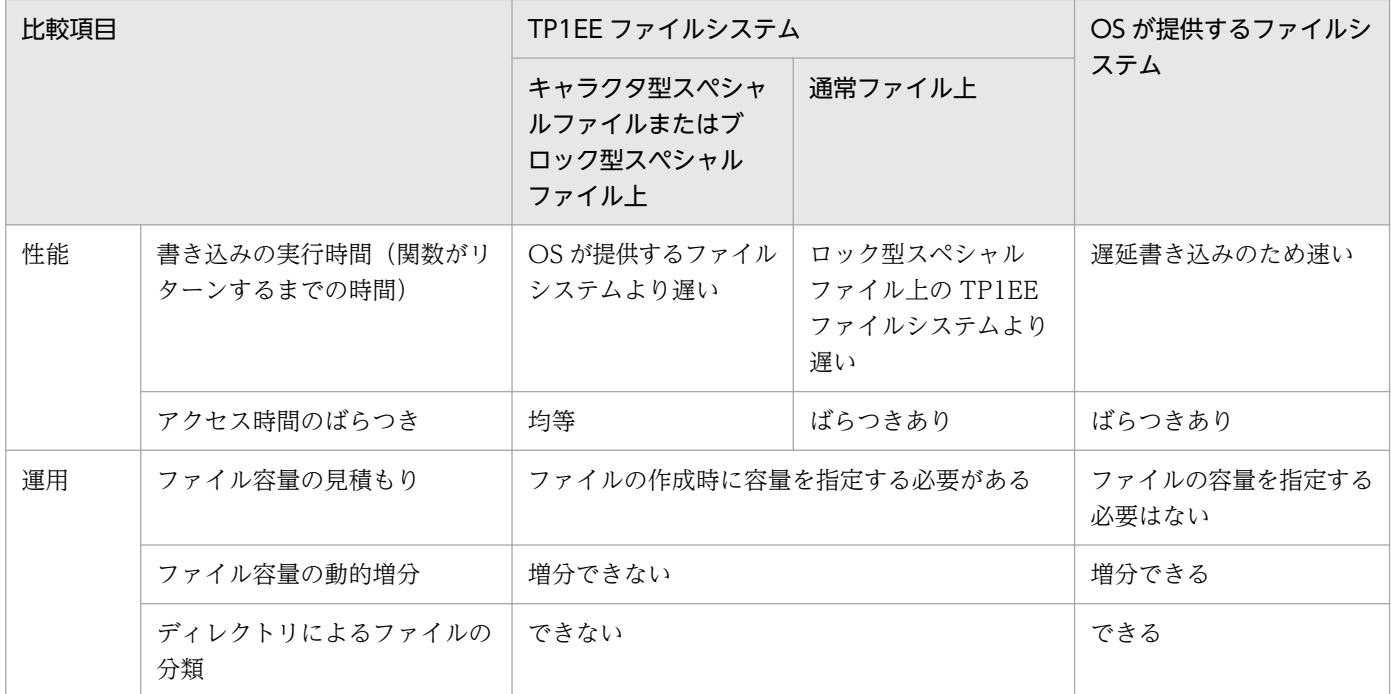

#### 図 4‒2 TP1EE ファイルシステムを作成するファイルの選択方法

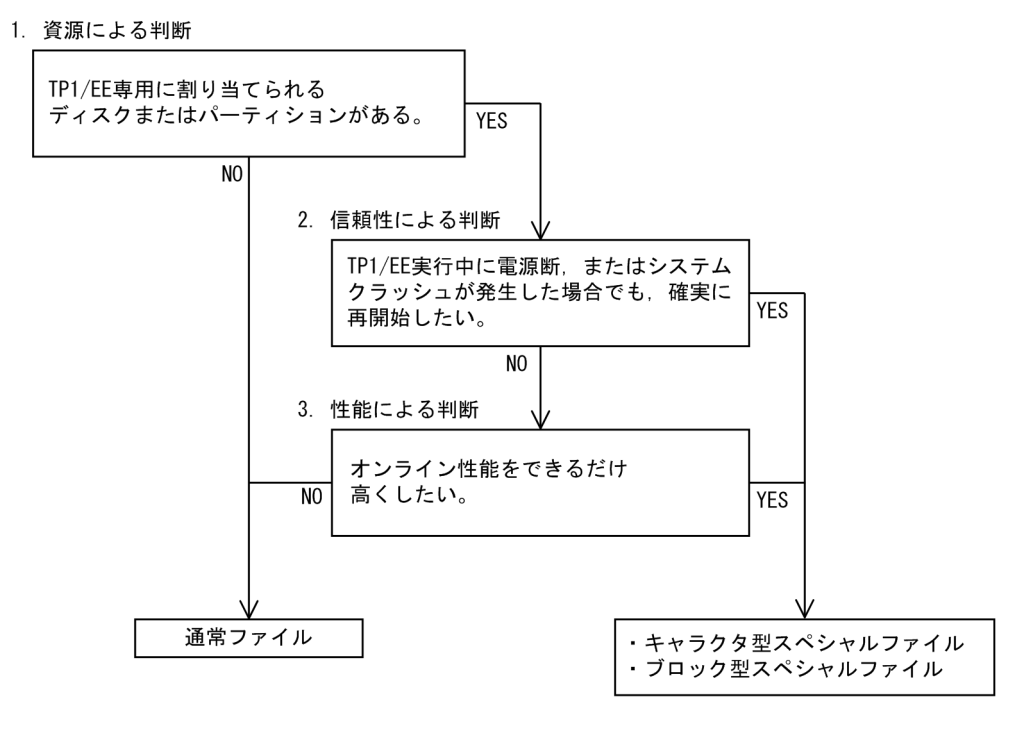

## 4.1.2 通常ファイル

通常ファイルは、柔軟性があり使用効率がよいという特長があります。このため、TP1/EE の定義ファイ ルなどに使用します。

TP1/EE で使用する通常ファイルを次の表に示します。

#### 4. TP1EE ファイルシステムとファイル

#### 表 4‒3 TP1/EE で使用する通常ファイル

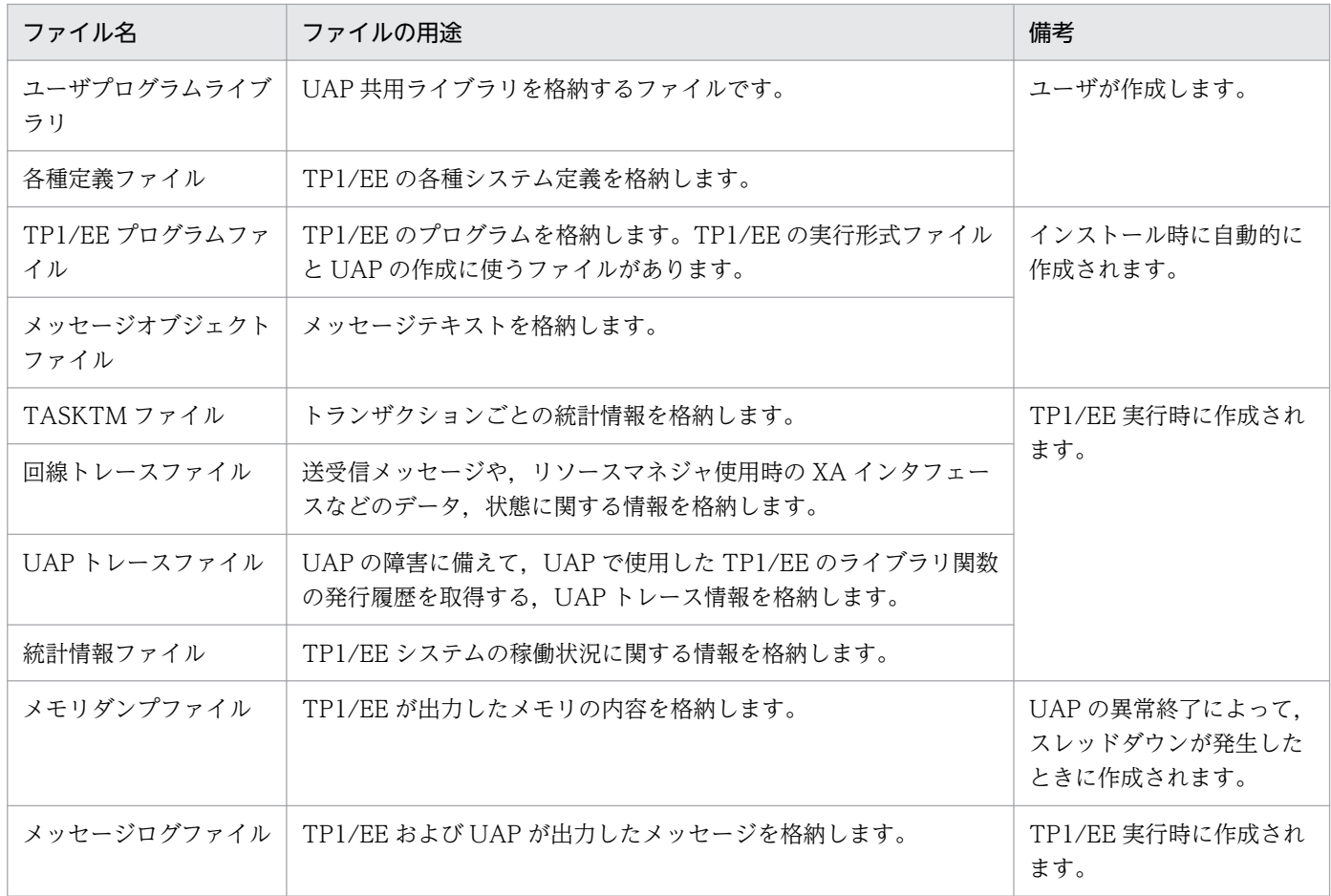

# 4.2 ステータスファイル

ステータスファイルの概要について説明します。

# 4.2.1 ステータスファイルの目的

前回の TP1/EE が, eesvstop コマンドを入力して終了したか, 障害が起こって異常終了したかを判断し て,再開始処理を自動化するためのデータをステータスファイルに格納します。TP1/EE を開始するため に引き継がなければならないシステム制御情報を,状態が変化した時点で格納します。システム制御情報 には,次のようなものがあります。

- TP1/EE システムの終了状態
- サービスの閉塞状態
- システム定義情報
- トランザクション情報
- DB キュー状態
- DB キューサービス状態
- RPC 情報
- UAP 共用ライブラリ入れ替え情報
- 処理キューの最大同時処理限界数の変更情報
- ERRTRNR による RPC 応答メッセージ送信情報
- SDB ハンドラ情報(TP1/FSP を使用する場合)
- タイマデータ表情報(TP1/FSP を使用する場合)

# 4.2.2 ステータスファイルの構成

ステータスファイルは,TP1/EE を再開始するためのきわめて重要なファイルです。ステータスファイル に何らかの障害が起こった場合でも TP1/EE を再開始できるように、二つのステータスファイルを組にし て二重化します。組になった二つのステータスファイルを論理ファイルといい,個々のステータスファイ ルをそれぞれ A 系,B 系と呼んで区別します。論理ファイルは,複数個指定できます。

二つのステータスファイルが同時に障害にならないように,各論理ファイル,A 系のステータスファイル および B 系のステータスファイルは,なるべくディスクを分けてください。

ユーザは,ステータスファイル関連定義の stsflnam 定義コマンドの-l オプションで論理ファイルに任意の 名称を指定します。この論理ファイル名を使用することで、A 系, B 系のステータスファイルを同時にオー プン,クローズするなど,論理ファイル単位に運用できます。

ステータスファイルには、次の2種類があります。

- 制御用ステータスファイル
- シグナル用ステータスファイル

ステータスファイルの構成を次の図に示します。

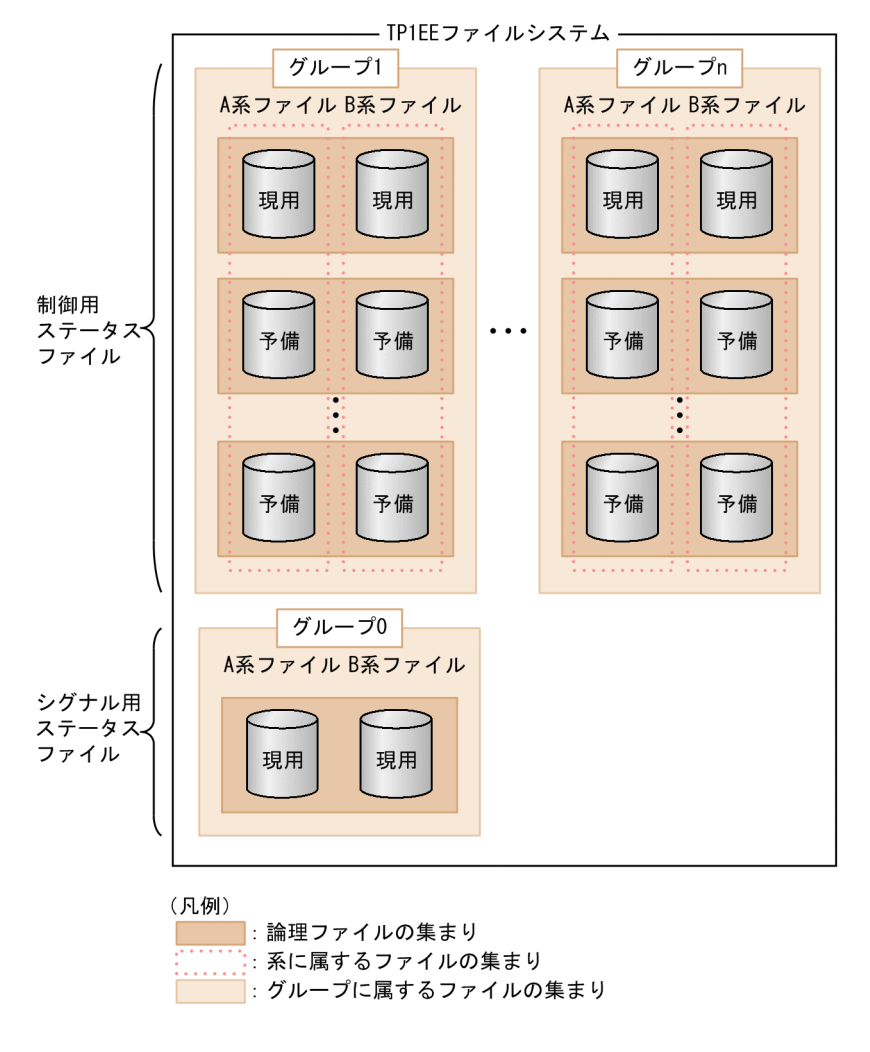

#### 図 4‒3 ステータスファイルの構成

# (1) 制御用ステータスファイル

制御用ステータスファイルは,幾つかのグループに分けることができます。各グループのディスクを分け ると,グループごとにアクセスできるため,性能の向上が図れます。制御用ステータスファイルは,ステー タスファイル関連定義の stsflnam 定義コマンドで、各グループに論理ファイルを最低 3 組, 最大 7 組, 指定でき,論理ファイルとステータスファイルの対応関係を定義します。各グループで,一つの論理ファ イルを現用ファイル,そのほかの論理ファイルを予備ファイルとして障害に備えます。グループごとに, グループ数によって決められたシステム制御情報を取得します。

# (2) シグナル用ステータスファイル

シグナル用ステータスファイルは,プロセスダウンの原因となったサービスを再開始時に閉塞するため, プロセスダウン時にシグナルハンドラからのアクセス用に設けた専用ファイルです。

シグナル用ステータスファイルは、論理ファイルを1組だけ指定でき、現用ファイルとして使用します。 また,予備ファイルはなく,グループに分けることもできません。

#### (3) レコード長およびレコード数の設定

eestsinit コマンドでステータスファイルを作成,初期設定するとき,TP1/EE が必要とする容量を満たす ようにレコード長とレコード数を設定してください。なお,レコード長は制御用ステータスファイルごと, シグナル用ステータスファイルごとに同じ値を,レコード数はグループごとに同じ値を設定してください。

レコード長またはレコード数を変更した場合は,正常開始から立ち上げる必要があります。レコード長ま たはレコード数を変更したステータスファイルを予備ファイルとした再開始はできません。開始/再開始 時にチェックし,レコード長またはレコード数が不一致の場合,そのファイルを閉塞し,使用できないよ うにします。

制御用ステータスファイルでレコード長またはレコード数が不一致である場合,TP1/EE システムを停止 させるか開始/再開始させるかは、ステータスファイル関連定義の sts\_initial\_error\_switch オペランドで 指定します。

シグナル用ステータスファイルでレコード長またはレコード数が不一致である場合,A 系, B 系のうちど ちらか片方の系が正常のときは,正常な系で開始/再開始処理を続行します。

## (4) ステータスファイルの片系運転

オンライン中にステータスファイルに障害が発生して,予備ファイルがない場合でも,異常終了しないで 正常な系だけで処理を続けられます。これをステータスファイルの片系運転といいます。

制御用ステータスファイルの場合,片系運転をするかどうかをステータスファイル関連定義の sts\_single\_operation\_switch オペランドで指定します。シグナル用ステータスファイルの場合,正常な系 だけで処理を続行します。

ただし,片系運転中にシステムが異常終了すると,再開始時に現用ファイルを決定できないため,再開始 ができません。そのため,ステータスファイル関連定義の stsflgrp 定義コマンドで前回オンライン時の現 用ファイルを定義する必要があります。

また,片系運転中にステータスファイルで障害が発生した場合や,ファイル更新中にシステムが異常終了 した場合は,再開始のための情報が失われるため,再開始ができません。制御用ステータスファイルの場 合,片系運転に切り替わったことを知らせるメッセージログが出力されたときは,使用できる予備ファイ ルを早急に用意して、正常な両系運転に復帰させてください。シグナル用ステータスファイルの場合、両 系運転に復帰できません。ファイルを再作成し,次回のオンラインに備えてください。

ステータスファイルの片系運転の詳細については,「[11.5.1 ステータスファイルの障害](#page-845-0)」を参照してくだ さい。

## 4.2.3 ステータスファイルの状態

ステータスファイルは次の状態に分けられます。

• 現用

現時点でシステム制御情報の出力対象になっているオープン中の状態です。ファイルの実体が必要です。

• 予備

現時点でシステム制御情報の出力対象にはなっていないが,現用のステータスファイルが入出力障害な どで使用できなくなったときに、現用のステータスファイルと切り替えるためにオープン中の状態で す。ファイルの実体が必要です。

シグナル用ステータスファイルの場合,この状態は存在しません。

• 無効

ステータスファイル関連定義の stsflnam 定義コマンドに指定されているが,オープンしないとオンラ インでは使用できないクローズ中の状態です。

• 閉塞

オンライン中に障害が発生し,閉塞しているクローズ中の状態です。

TP1/EE は,TP1/EE プロセス開始/再開始時に,ステータスファイル関連定義の stsflnam 定義コマン ドで指定したすべてのステータスファイルをオープンします。オープンしたステータスファイルのうちシ ステム制御情報の出力対象となっているファイルを現用ファイルといい,オープン中のその他のファイル を予備ファイルといいます。現用ステータスファイルに障害が発生しないかぎり,システム制御情報は常 に現用ステータスファイルに格納されます。

システム制御情報は,まず A 系のステータスファイルに書き込まれ,その後 B 系のファイルに書き込まれ ます。このため、A 系ファイル書き込み中に TP1/EE が異常終了し、A 系ファイルが利用できなくなって も, B 系ファイルは元の状態を保っているので. プロセスの回復時に B 系ファイルを読み込むことで再開 始できます。

#### 4.2.4 制御用ステータスファイルのスワップ

制御用ステータスファイルで,論理ファイル単位に現用ファイルを切り替えることをスワップと言います。 シグナル用ステータスファイルには予備ファイルがないため,スワップしません。A 系または B 系のシグ ナル用ステータスファイルに入出力障害が発生すると,障害ファイルを閉塞し,正常なファイルだけで片 系運転をします。

制御用ステータスファイルのスワップの詳細については,[「6.2.2\(2\) 制御用ステータスファイルのスワッ](#page-184-0) [プ](#page-184-0)」を参照してください。

4. TP1EE ファイルシステムとファイル

# 4.2.5 取得するステータスファイルの種類

トランザクション制御では,TP1/EE プロセスダウン後の再開始処理で,未決着トランザクションを回復 させるために,トランザクション情報をステータスファイルに出力します。

トランザクション情報を取得するステータスファイルの種類については,「[11.1.3 回復処理で使用するス](#page-827-0) [テータスファイル](#page-827-0)」を参照してください。

4. TP1EE ファイルシステムとファイル

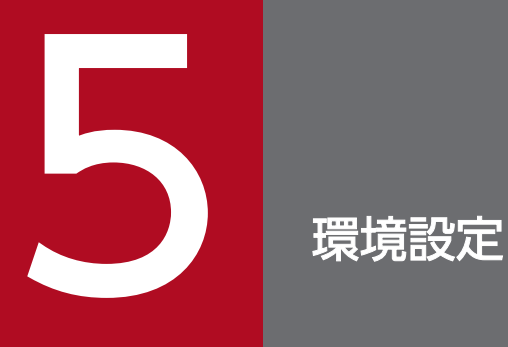

この章では、TP1/EE の環境設定とその手順について説明します。

# <span id="page-170-0"></span>5.1 環境設定の概要

TP1/EE の環境設定の手順を次の図に示します。

#### 図 5‒1 TP1/EE の環境設定の手順

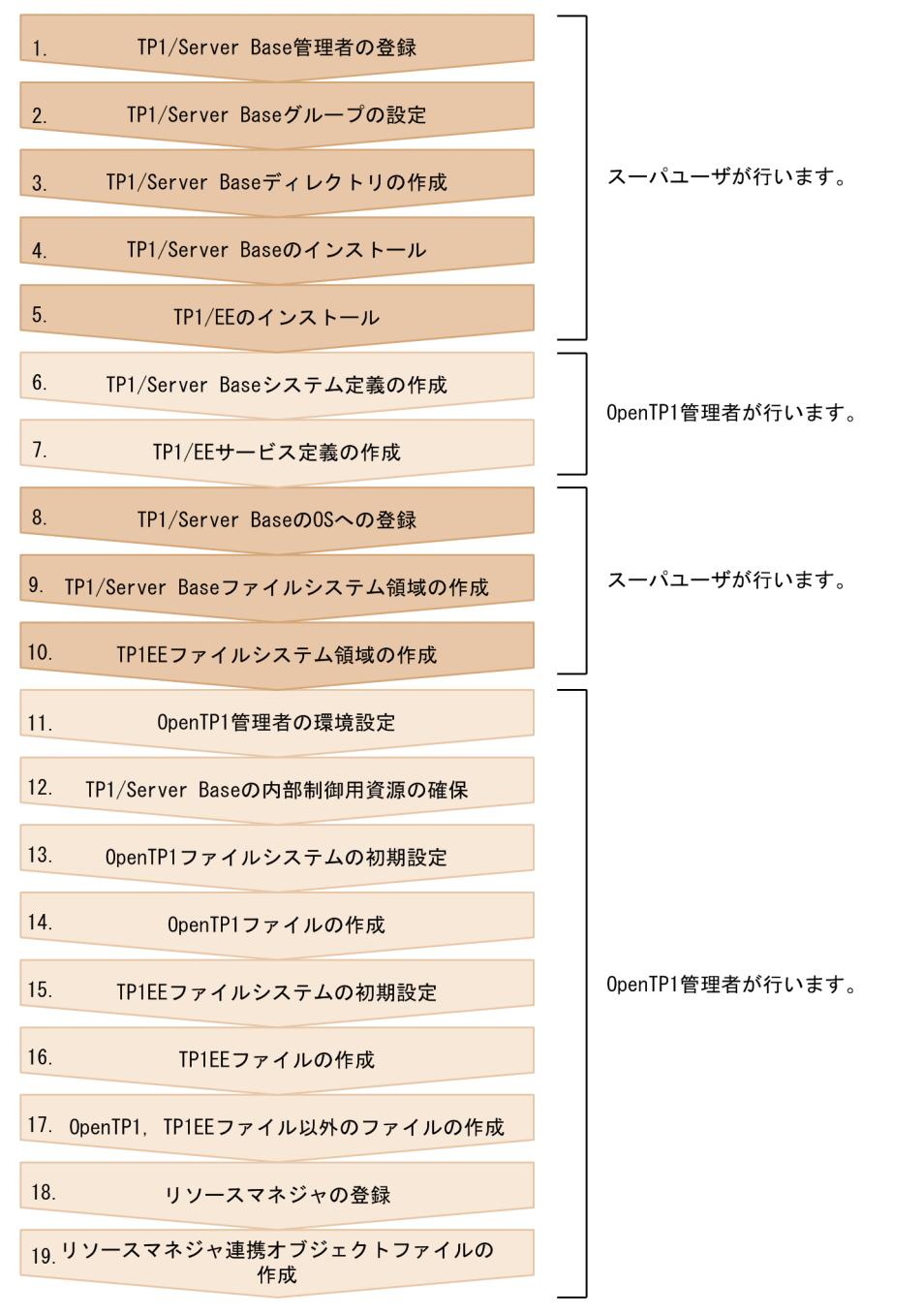

この図の手順のうち,5,6,7,10,11,15,16,19 の手順については,[「5.2 環境設定の詳細」](#page-172-0)で詳 細を説明します。それ以外の手順については,マニュアル「OpenTP1 運用と操作」の環境設定の説明を 参照してください。

OpenTP1 が導入されていない端末とメッセージの送受信をする場合は、uCosminexus TP1/EE/Message Control Extension (MCP) が必要です。MCP の環境設定の手順については、マニュアル「TP1/EE/ Message Control Extension 使用の手引」を参照してください。

TP1 キャッシュ機能を使用する場合は,uCosminexus TP1/EE/Extended Transaction Controller (XTC) および uCosminexus TP1/EE/Extended Data Cache (XDB) が必要です。それぞれの環境設 定の手順については,マニュアル「TP1/EE/Extended Transaction Controller 使用の手引」およびマ ニュアル「TP1/EE/Extended Data Cache 使用の手引」を参照してください。

銀行勘定系サービス処理基盤を構築する場合は, uCosminexus TP1/Financial Service Platform (TP1/ FSP)が必要です。TP1/FSPの環境設定の手順については、TP1/FSPの関連ドキュメントを参照してく ださい。

## <span id="page-172-0"></span>5.2 環境設定の詳細

「5.1 環境設定の概要」の「[図 5-1 TP1/EE の環境設定の手順](#page-170-0)」のうち,5,6,7,10,11,15,16, 19 の手順は,TP1/EE を使用するための環境設定です。それぞれの手順の詳細を説明します。

## 5.2.1 TP1/EE のインストール

TP1/EE のプログラムプロダクトをインストールします。「5.1 環境設定の概要」の「[図 5-1 TP1/EE](#page-170-0) [の環境設定の手順」](#page-170-0)の手順 4 で TP1/Server Base をインストールしたときに作成されたインストールディ レクトリ下に必要なファイルが格納されます。

## 5.2.2 TP1/Server Base システム定義の作成

OpenTP1 管理者は,スーパユーザが TP1/Server Base を OS に登録する前に,TP1/EE を使用するた めの指定をした TP1/Server Base のシステム定義を作成します。TP1/EE を使用するための TP1/Server Base のシステム定義の詳細については,「[7.2.2 TP1/Server Base のシステムサービス定義の内容」](#page-283-0)を 参照してください。

## 5.2.3 TP1/EE サービス定義の作成

OpenTP1 管理者は,TP1/EE を起動する前に TP1/EE サービス定義を作成します。TP1/EE サービス定 義の詳細については,「[7.2.3 TP1/EE サービス定義の内容」](#page-290-0)および「[8. TP1/EE サービス定義の詳細](#page-316-0)」 を参照してください。

## 5.2.4 TP1EE ファイルシステム領域の作成

TP1EE ファイルシステムは,キャラクタ型スペシャルファイル,ブロック型スペシャルファイル,または 通常ファイル上に作成できます。

TP1EE ファイルシステムをキャラクタ型スペシャルファイル,またはブロック型スペシャルファイル上に 作成する場合は,TP1EE ファイルシステム用にディスクパーティションを割り当てます。このパーティ ションは,マウントしないでください。

TP1EE ファイルシステムを通常ファイル上に作成する場合は,TP1EE ファイルシステム用にディスクパー ティションを割り当てる必要はありません。

TP1EE ファイルシステムを作成したキャラクタ型スペシャルファイル,ブロック型スペシャルファイル, または通常ファイルを、TP1EE ファイルシステム領域といいます。権限を持たないユーザから TP1EE ファイルのある TP1EE ファイルシステム領域をアクセスされないようにするために,TP1EE ファイルシ ステム領域の所有者とアクセス権は,次の表に示すように設定します。所有者とアクセス権の設定には OS のコマンドを使用します。

表 5-1 TP1EE ファイルシステム領域の所有者とアクセス権

| 所有者/アクセス権 |         | TP1EE ファイルシステム領域 |  |
|-----------|---------|------------------|--|
| 所有者       | ユーザ ID  | OpenTP1 管理者      |  |
|           | グループ ID | OpenTP1 グループ     |  |
| アクセス権     | 所有者     | rw (読み書きができる)    |  |
|           | グループ    | r- (読むことができる)    |  |
|           | そのほか    | r- (読むことができる)    |  |

# 5.2.5 OpenTP1 管理者の環境設定

TP1/EE のコマンドを実行するために、ログイン環境に次の環境変数を設定してください。

- DCDIR
- DCCONFPATH
- DCUAPCONFPATH
- PATH
- LANG $*$ <sup>1</sup>
- LIBPATH※2

注※1

TP1/EE のメッセージログの言語種別を設定します。詳細については,「[6.3.6\(4\) 出力するメッセー](#page-214-0) [ジログの言語種別の設定」](#page-214-0)を参照してください。

注※2

OS が Linux の場合は,LD\_LIBRARY\_PATH です。

上記の環境変数の設定内容の詳細については,このマニュアルまたはマニュアル「OpenTP1 運用と操作」 の環境設定の説明を参照してください。

次の環境変数は、メモリが不足した場合に備えて設定します。この環境変数は、OS が AIX の場合だけ設 定してください。

• PSALLOC

early を設定してください。

• NODISCLAIM true を設定してください。

5. 環境設定

# 5.2.6 TP1EE ファイルシステムの初期設定

eefilmkfs コマンドで、キャラクタ型スペシャルファイル, ブロック型スペシャルファイル,または通常 ファイルを,TP1EE ファイルシステムとして使用できる状態に初期設定します。

# 5.2.7 TP1EE ファイルの作成

eefilmkfs コマンドで初期設定した TP1EE ファイルシステム上に、次の表に示す TP1EE ファイルを作 成,初期設定します。

#### 表 5-2 作成, 初期設定する TP1EE ファイルと使用する運用コマンド

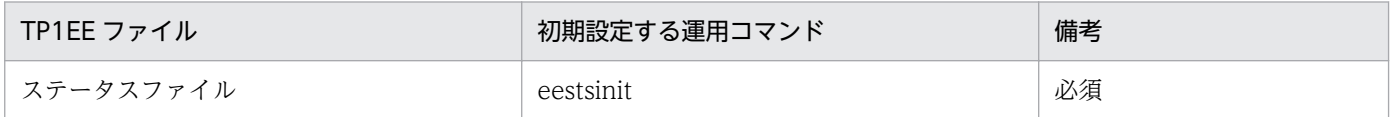

# 5.2.8 リソースマネジャ連携オブジェクトファイルの作成

TP1/EE 下で動作する UAP がトランザクション内でリソースマネジャにアクセスする場合,その UAP に リソースマネジャ連携オブジェクトファイルをリンケージする必要があります。eetrnmkobj コマンドで リソースマネジャ連携オブジェクトファイルを作成して、UAP にリンケージします。

トランザクション内でリソースマネジャにアクセスしない UAP の場合は,リソースマネジャ連携オブジェ クトファイルをリンケージする必要はありません。

TP1/EE を開始する前に,TP1/EE 用 UAP 作成時オブジェクトファイル,リソースマネジャ連携オブジェ クトファイル,およびリソースマネジャが提供する XA インタフェース用オブジェクトファイルを UAP にリンケージしてください。

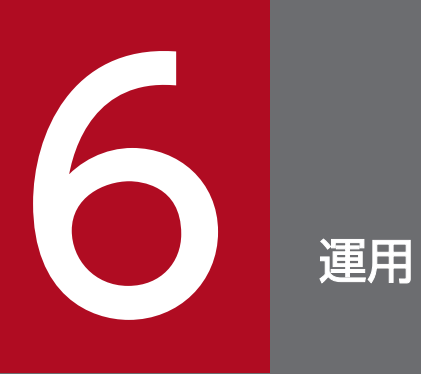

この章では、TP1/Server Base Enterprise Option の運用方法および操作方法について説明しま す。

# 6.1 TP1/EE の開始と終了

TP1/EE の開始方法と終了方法について説明します。

## 6.1.1 TP1/EE の開始

TP1/EE は,TP1/Server Base のシステムの SPP として,TP1/EE 単位に開始できます。TP1/EE は, TP1/Server Base がオンライン中でも開始できます。

TP1/EE の開始方法には,次のニつがあります。

• TP1/Server Base の dcstart コマンドを実行して TP1/Server Base 開始時に開始する方法 この方法で TP1/EE を開始する場合は、TP1/EE の開始モードは前回の終了モードを引き継ぎます。 この方法で TP1/EE を開始するには,TP1/Server Base のシステムサービス構成定義の uap\_conf オ ペランドに Y を、また、ユーザサービス構成定義の dcsvstart 定義コマンドの-u オプションに TP1/EE のサーバ名を指定しておく必要があります。

TP1/Server Base の開始方法および dcstart コマンドの詳細については,マニュアル「OpenTP1 運 用と操作」を参照してください。また,TP1/Server Base の定義については,マニュアル「OpenTP1 システム定義」を参照してください。

• TP1/Server Base の稼働中に eesvstart コマンドを実行して開始する方法 この方法で TP1/EE を開始する場合は、TP1/EE の開始モードは前回の終了モードを引き継ぎます。

TP1/EE の開始モードには次の三つがあります。

- 正常開始
- 再開始
- 強制正常開始

なお,TP1/EE では,指定した順序に従って初期化トランザクションを起動させることで TP1/EE の起動 順序をシリアル化することもできます。TP1/EE の起動順序のシリアル化については,[「3.7.5 起動順序](#page-145-0) [のシリアル化機能](#page-145-0)」を参照してください。

# (1) 正常開始

TP1/EE が前回のオンライン処理で正常終了した場合は,TP1/EE は正常開始します。

## (2) 再開始

TP1/EE が前回のオンライン処理で正常終了しなかった場合は,TP1/EE は再開始します。再開始時,ス テータスファイルの情報を基にトランザクションおよびサービス閉塞の状態を,前回のオンライン処理時 の状態に回復します。

# (3) 強制正常開始

TP1/EE の前回のオンライン処理の終了状態に関係なく TP1/EE を開始する場合,またはステータスファ イルの読み込みエラーのため、前回のオンライン処理時の状態に回復できない場合は、強制的に正常開始 します。

# 6.1.2 TP1/EE の終了

TP1/EE は,TP1/Server Base のシステムの SPP として,TP1/EE 単位に終了できます。

TP1/EE の終了方法には、次の二つがあります。

- TP1/Server Base の dcstop コマンドを実行して TP1/Server Base 終了時に終了する方法 この方法で TP1/EE を終了する場合は、TP1/EE の終了モードは dcstop コマンドのオプションの指定 に従います。dcstop コマンドの詳細については、マニュアル「OpenTP1 運用と操作」を参照してく ださい。
- TP1/Server Base の稼働中に eesvstop コマンドを実行して終了する方法 この方法で TP1/EE を終了する場合は、eesvstop コマンドのオプションで終了モードを指定できま す。前回の TP1/EE の終了モードを開始時に引き継ぎたい場合は,この方法で TP1/EE を終了してく ださい。

TP1/EE の終了モードには次の四つがあります。

- 正常終了
- 計画停止 A
- 計画停止 B
- 強制停止

各終了モードの処理を説明します。

# (1) 正常終了

受信スレッドで新しいサービス要求の受け付けを禁止して,処理キュー上の受け付け済みのサービス要求 をすべて処理したあとに終了します。

エラートランザクションは,終了処理が完了するまでに起動したものをすべて処理します。タイマトラン ザクションが登録中で引き出されていない状態の場合は,ERRTRN4 が起動します。

eesvstop コマンドにオプションを指定しないで実行すると,TP1/EE は正常終了モードで終了します。こ の場合,プロセス終了監視トランザクションが起動されます。また, TP1/EE は, DB キューの未読み出 しメッセージの監視,および TP1/EE の終了監視をします。TP1/EE の終了監視では,すべての処理ス レッドでトランザクションが起動していないことを監視します。

正常終了モードで終了した場合,次回の TP1/EE の開始モードは正常開始になります。

# (2) 計画停止 A

受信スレッドで新しいサービス要求の受け付けを禁止して,処理キュー上の受け付け済みのサービス要求 をすべて処理したあとに終了します。

エラートランザクションは,終了処理が完了するまでに起動したものをすべて処理します。タイマトラン ザクションが登録中で引き出されていない状態の場合は,ERRTRN4 が起動します。

eesvstop コマンドに-a オプションを指定して実行すると,TP1/EE は計画停止 A モードで終了します。 この場合,プロセス終了監視トランザクションが起動され,TP1/EE の終了監視をします。TP1/EE の終 了監視では,すべての処理スレッドでトランザクションが起動していないことを監視します。

計画停止 A モードで終了した場合,次回の TP1/EE の開始モードは再開始になります。

# (3) 計画停止 B

新しいサービス要求の受け付けを禁止して、実行中のサービス要求が完了したあとに終了します。処理 キュー上の受け付け済みのサービス要求はすべて破棄します。

eesvstop コマンドに-b オプションを指定して実行すると,TP1/EE は計画停止 B モードで終了します。 この場合, TP1/EE は, TP1/EE の終了監視をしません。

計画停止 B モードで終了した場合、次回の TP1/EE の開始モードは再開始になります。

# (4) 強制停止

実行中のサービス要求の完了を待たないで終了します。処理キュー上の受け付け済みのサービス要求はす べて破棄します。

eesvstop コマンドに-f オプションを指定して実行すると,TP1/EE は強制停止モードで終了します。

強制停止モードで終了した場合,次回の TP1/EE の開始モードは再開始になります。

# <span id="page-179-0"></span>6.2 TP1EE ファイルの運用

TP1EE ファイルシステムおよび TP1EE ファイルの運用方法について説明します。

## 6.2.1 TP1EE ファイルシステムの運用

TP1EE ファイルシステムと OpenTP1 ファイルシステム(TP1/Server Base で管理するファイルシステ ム)には,互換性がありません。したがって,TP1EE ファイルシステムと OpenTP1 ファイルシステム の両方を作成する必要がありますので,注意してください。ここでは,TP1EE ファイルシステムの作成方 法について説明します。

## (1) TP1EE ファイルシステムの作成

OpenTP1 管理者は、TP1EE ファイルシステムを eefilmkfs コマンドで初期設定します。このとき. TP1EE ファイルシステム領域として、キャラクタ型スペシャルファイル、ブロック型スペシャルファイル、また は通常ファイルを割り当てます。初期設定は,TP1EE ファイルシステム領域を割り当てるときに一度だけ 実行します。

TP1EE ファイルシステムをキャラクタ型スペシャルファイルまたはブロック型スペシャルファイル上に作 成する場合,パーティションの容量より大きな値を指定すると,そのパーティションに物理的に続くパー ティションを破壊することがありますので注意してください。TP1EE ファイルシステムを通常ファイル上 に作成する場合, TP1EE ファイルシステムの容量不足が発生しないように、容量を正しく見積もってくだ さい。

また、TP1EE ファイルは、eestsinit コマンドを使って TP1EE ファイルシステム上に作成します。キャラ クタ型スペシャルファイル上の TP1EE ファイルシステムに作成した TP1EE ファイルの完全パス名の例を 次に示します。

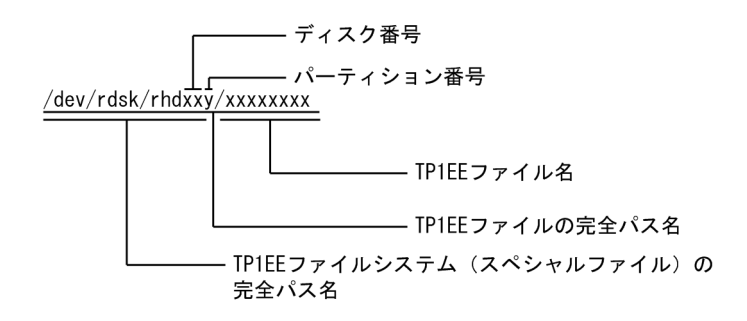

TP1EE ファイルの作成,運用方法の詳細については,[「6.2.2 ステータスファイルの運用](#page-184-0)」を参照してく ださい。

# (2) TP1EE ファイルシステムの状態表示

次のような場合, eefilstatfs コマンドで TP1EE ファイルシステムの状態を表示できます。
- 初期設定時に指定したセクタ長を確認したいとき
- TP1EE ファイル用の領域の総容量を知りたいとき
- TP1EE ファイル用の領域の中で,未使用の領域の容量を知りたいとき
- すでに作成されたファイルの数や,これから作成できるファイルの数を知りたいとき

表示内容は,ユーザ領域総容量,作成済みファイル数,ファイルシステム初期化時刻などです。

## (3) TP1EE ファイルシステムの内容表示

次のような場合, eefills コマンドで TP1EE ファイルシステムの内容を表示できます。

- TP1EE ファイルシステム中にどのような TP1EE ファイルがあるか確認したいとき
- TP1EE ファイルの所有者,アクセス権,レコード長,レコード数,および最終更新日時を確認したい とき
- TP1EE ファイルのロック状態を確認したいとき
- eefilchmod (アクセス許可モードの変更) コマンド, eefilchown (所有者の変更) コマンドをすべて のファイル,または複数のファイルに対して実行する前に,TP1EE ファイルの情報一覧を出力して確 認したいとき

表示内容はアクセス権,所有者名,最終更新日時などです。

eefills コマンド実行時, 最終更新日時が最近のものから表示したり, 最終アクセス日時が最近のものから 表示したりすることを,オプションで指定できます。

# (4) TP1EE ファイルシステムのバックアップとリストア

TP1EE ファイルには,TP1/EE のプロセスの回復などに使用する重要な情報が入っています。TP1EE ファイルを破壊から守るため,定期的(TP1/EE の開始前など)に eefilbkup コマンドで TP1EE ファイ ルシステムごと、または TP1EE ファイルごとに TP1EE ファイルのバックアップを取得しておいてくださ い。バックアップを取得しておけば,TP1EE ファイルが破壊された場合でも,eefilrstr コマンドで TP1EE ファイルをリストアして回復できます。なお,TP1EE ファイル名を指定してリストアすることもできます が,これは主に保守情報を取得するために行います。

TP1EE ファイルシステムのバックアップとリストアを次の図に示します。

### 図 6‒1 TP1EE ファイルシステムのバックアップとリストア

TP1EEファイルシステム. 通常ファイル またはTP1EEファイル バックアッフ リストア

eefilbkup コマンドを実行すると,レコード長,レコード数,および最終更新日時など個々の TP1EE ファ イルの属性もバックアップされます。

バックアップ用のファイルには一つの TP1EE ファイルシステムだけがバックアップできます。複数の TP1EE ファイルシステムをバックアップしたい場合は,バックアップしたい TP1EE ファイルシステムご とに別のファイルを指定する必要があります。

## (5) TP1EE ファイルシステムの保護

操作の誤りでファイルを破壊することは絶対に避けなければなりません。そして、重要なファイル(オン ラインを続行するための制御情報,会社の業務情報など)ほど厳重な保護をしなければなりません。ここ では,TP1EE ファイルシステムの保護について説明します。

### (a) TP1EE ファイルシステム単位の保護

TP1EE ファイルシステム単位にファイルの所有者とアクセス権を管理して,不意な破壊から TP1EE ファ イルシステムを保護しておきます。ファイルへのアクセス権は,OS のコマンド(例 chmod コマンド) を使って設定します。

- ファイル所有者の区別:OpenTP1 管理者,OpenTP1 グループ
- ファイルのアクセス権:読み書きできる、読むことができる

TP1EE ファイルシステムの保護(所有者とアクセス権)の例を次の表に示します。

表 6–1 TP1EE ファイルシステムの保護(所有者とアクセス権)の例

| 所有者/アクセス権 |         | 設定値           |
|-----------|---------|---------------|
| 所有者       | ユーザ ID  | OpenTP1 管理者   |
|           | グループ ID | OpenTP1 グループ  |
| アクセス権     | 所有者     | rw (読み書きができる) |
|           | グループ    | r- (読むことができる) |
|           | その他     | r- (読むことができる) |

(凡例)

rw:読み書きできることを示します。

r-:読むことができることを示します。

### (b) TP1EE ファイル単位の保護

OpenTP1 管理者は,オンライン中にコマンドを使って TP1EE ファイル単位に所有者とアクセス権を動 的に変更できます。これによって,オンライン中に TP1EE ファイルの使用を特定のユーザに認めたり認 めなかったりできます。

• TP1EE ファイル所有者の変更

OpenTP1 管理者は、eefilchown コマンドで、TP1EE ファイルの所有者を変更できます。

- TP1EE ファイルグループの変更 OpenTP1 管理者は,eefilchgrp コマンドで,TP1EE ファイルのグループを別グループに変更できます。
- TP1EE ファイルのアクセス許可モードの変更 OpenTP1 管理者は、eefilchmod コマンドで、TP1EE ファイルのアクセス許可モードを変更できます。

## (6) TP1EE ファイルシステムの割り当て

ファイルの種類ごとにディスクを分けて TP1EE ファイルシステムを作成すれば,性能や信頼性を向上で きます。しかし,ファイルの種類の数だけディスクを用意しなければならないため,コストが高くなります。

一つのディスクにすべてのファイルシステムを作成すれば,コストを低く抑えられます。しかし,ディス クが破壊された場合にすべてのファイルが使えなくなるため,信頼性は良くありません。

ファイルの構成を決めるときに考慮する,代表的な項目を次に示します。

• ハードウェア構成上の考慮

キャラクタ型スペシャルファイルまたはブロック型スペシャルファイル上に TP1EE ファイルシステム を作成する場合,ディスクの構成が決まっているときには,TP1EE ファイルシステムに割り当てるこ とができるパーティション数とその容量を知っておく必要があります。TP1EE ファイルシステム作成 の際に、誤って大きな容量を指定すると、そのパーティションに物理的に続くパーティションを破壊す るおそれがありますので注意してください。

• 性能上の考慮

アクセスが集中する複数のファイルを一つのディスクに割り当てると,データの入出力時間が掛かり性 能が悪くなります。これを防ぐため,アクセスが集中するファイル同士はディスクを分ける必要があり ます。

最適なファイル構成にするためには,上記の項目などを考慮して性能・信頼性・コスト・操作性などを総 合的に判断する必要があります。

## (7) TP1EE ファイルシステムのガーベジコレクション

TP1EE ファイルの作成と削除を繰り返した場合,キャラクタ型スペシャルファイルまたはブロック型スペ シャルファイル上の TP1EE ファイルシステム中に十分な空き領域があっても、必要な連続領域が確保で きないために TP1EE ファイルが作成できなくなることがあります。この場合,TP1EE ファイルシステム のガーベジコレクション(TP1EE ファイルシステム中の使用中の領域を集中させ,空き領域を連続させる こと)が必要になります。通常ファイル上の TP1EE ファイルシステムの場合は、必要ありません。

TP1EE ファイルシステムのガーベジコレクションを次の図に示します。

### 図 6‒2 TP1EE ファイルシステムのガーベジコレクション

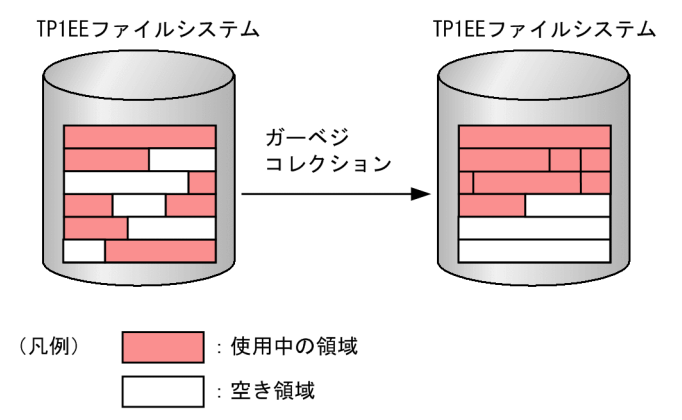

TP1EE ファイルシステムのガーベジコレクションの手順を次に示します。

- 1. TP1EE ファイルシステムを eefilbkup コマンドでバックアップします。
- 2. バックアップ済みの TP1EE ファイルシステムを eefilmkfs コマンドで初期設定します。
- 3. eefilrstr コマンドで, バックアップファイルを初期設定済みの TP1EE ファイルシステムにリストアし ます。

## (8) TP1EE ファイルシステムの属性変更の手順

容量や最大ファイル数などの TP1EE ファイルシステムの属性を変更できます。

TP1EE ファイルシステムの属性変更の手順を次に示します。

- 1. TP1EE ファイルシステムを eefilbkup コマンドでバックアップします。
- 2. セクタ長などの属性を eefilmkfs コマンドで変更します。
- 3. eefilrstr コマンドで, バックアップファイルを初期設定済みの TP1EE ファイルシステムにリストアし ます。

## (9) TP1EE ファイルシステムの再作成

TP1EE ファイルシステムを作成する場合,すでに TP1EE ファイルシステムが存在していても,コマンド のオプション指定で TP1EE ファイルシステムを再作成できます。

TP1EE ファイルシステムは、次のコマンドで再作成できます。

- eefilrstr コマンド (-t. -o. または-r オプションのどれかを指定した場合)
- eestsinit コマンド

TP1EE ファイルシステムを再作成する場合、新しい TP1EE ファイルシステムが作成されてから、既存の TP1EE ファイルシステムが削除されます。このため,一時的に TP1EE ファイルシステムを作成するため の未使用領域が必要です。未使用領域が不足していると、容量不足となり、TP1EE ファイルシステムの再 作成に失敗します。再作成に失敗した場合は、既存の TP1EE ファイルシステムを eestsrm コマンドで削 除したあと,未使用領域を確保し,再度 TP1EE ファイルシステムを作成してください。

## 6.2.2 ステータスファイルの運用

ステータスファイルの運用方法について説明します。

## (1) ステータスファイルの作成と定義

• 物理ファイルの作成

TP1/EE を作成する前に,eestsinit コマンドでステータスファイルを TP1EE ファイルシステム上に作 成します。A 系,B 系の二系統のファイルを作成します。

A 系. または B 系の物理ファイルは複数のディスクに分散させて作成してください。一つのディスク 上に同じ系のすべての物理ファイルを作成すると,ディスクの全面障害が発生した場合,その系は使用 できません。

物理ファイルの名称には,ステータスファイル関連定義のステータスファイル名と同じ名称を指定しま す。

シグナル用ステータスファイルと制御用ステータスファイルは,異なる TP1EE ファイルシステム上に 作成してください。

制御用ステータスファイルで複数のファイルグループを使用する場合は,グループごとにディスクを分 けて作成してください。同じディスクに複数のグループの物理ファイルを作成すると、性能向上が図れ ません。

また,ステータスファイル関連定義の指定値を変更した場合,ステータスファイルの容量が変更される ことがあります。このため,ステータスファイル関連定義を変更した場合は,ステータスファイルの容 量を再度見積もってください。

• 物理ファイルと論理ファイルの対応

作成したステータスファイルの名称と論理ファイルの名称をステータスファイル関連定義で指定しま す。論理ファイル名は、A 系と B 系のステータスファイルを一組にするために、ユーザが任意に付け る名称です。

制御用ステータスファイルの場合, A 系, B 系のステータスファイルのどちらか一方の系だけしか使用 できなくなったときに片系運転するかどうかを,ステータスファイル関連定義の

sts single operation switch オペランドで指定します。シグナル用ステータスファイルの場合は、正 常な系だけで処理を続行します。

## (2) 制御用ステータスファイルのスワップ

制御用ステータスファイルで、論理ファイル単位に現用ファイルを切り替えることをスワップと言います。 シグナル用ステータスファイルには予備ファイルがないため、スワップしません。A 系または B 系のシグ ナル用ステータスファイルに入出力障害が発生すると,障害ファイルを閉塞し,正常なファイルだけで片 系運転をします。

制御用ステータスファイルでスワップが発生するのは次の場合です。

- 現用ファイルの A 系または B 系で障害が発生した場合
- スワップコマンド(eestsswap コマンド)を実行した場合
- フラグメンテーション発生による連続空きレコードのサイズ不足を検知した場合

スワップが発生すると,スワップ開始の旨のメッセージを出力し,正常な系の制御用ステータスファイル からシステム制御情報を予備の論理ファイルに複写します。複写が終わると,現用と予備を切り替えます。 スワップ処理完了時、現用ファイルとなった制御用ステータスファイル名をメッセージに出力します。

スワップ元およびスワップ先のファイルは,同一グループ内のファイルです。複数のグループにわたって スワップすることはできません。

スワップの要因が, eestsswap コマンドの実行以外の場合, スワップ先となる予備の論理ファイルがない ときは,TP1/EE はプロセスダウンします。ただし,ステータスファイル関連定義の sts\_single\_operation\_switch オペランドに continue を指定した場合は,片系が正常であれば片系運転と なります。

制御用ステータスファイル内のシステム制御情報は,スワップすることで制御用ステータスファイルの先 頭から再編成されます。TP1/EE の再開始を繰り返すと制御用ステータスファイルにフラグメンテーショ ンが発生することがあります。このため,TP1/EE はフラグメンテーションによる連続空きレコードのサ イズ不足を検知した時に,制御用ステータスファイルをスワップしてフラグメンテーションを解消します。

制御用ステータスファイルのスワップを次の図に示します。ステータスファイルに障害が発生した場合の 処理については,「[11.5.1 ステータスファイルの障害](#page-845-0)」を参照してください。

#### 図 6‒3 制御用ステータスファイルのスワップ

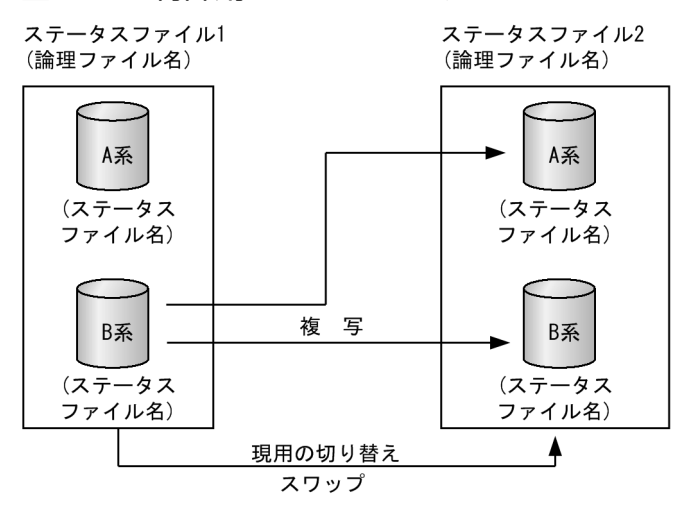

# (3) ステータスファイルの使い方

ステータスファイルは、TP1/EE を構成する各システムサービスの稼働状態、ファイルの状態、各種装置 のシステム制御情報などを記録するために使用します。

制御用ステータスファイル,シグナル用ステータスファイルそれぞれのファイルの使い方を次に示します。

#### (a) 制御用ステータスファイル

TP1/EE は,制御用ステータスファイルを A 系と B 系の二重で管理し,さらに次に示す状態で管理します。

• 現用

現時点でシステム制御情報の出力対象になっているオープン中の状態です。ファイルの実体が必要です。

• 予備

現時点でシステム制御情報の出力対象にはなっていないが、現用のステータスファイルが入出力障害な どで使用できなくなったときに,現用のステータスファイルと切り替えるためにオープン中の状態で す。ファイルの実体が必要です。

シグナル用ステータスファイルの場合,この状態は存在しません。

• 無効

ステータスファイル関連定義に指定されているが,オープンしないとオンラインでは使用できないク ローズ中の状態です。また,削除されて実体のない状態を,実体なしの無効ファイルといいます。

• 閉塞

オンライン中に障害が発生し,閉塞しているクローズ中の状態です。

閉塞状態になったステータスファイルは,eestsrm コマンドでファイルの実体を削除し,eestsinit コマ ンドで初期設定したあと、eestsopen コマンドでオープンすると、予備の状態になります。

オンライン中の制御用ステータスファイルの状態遷移を次の図に示します。

#### 図 6-4 オンライン中の制御用ステータスファイルの状態遷移

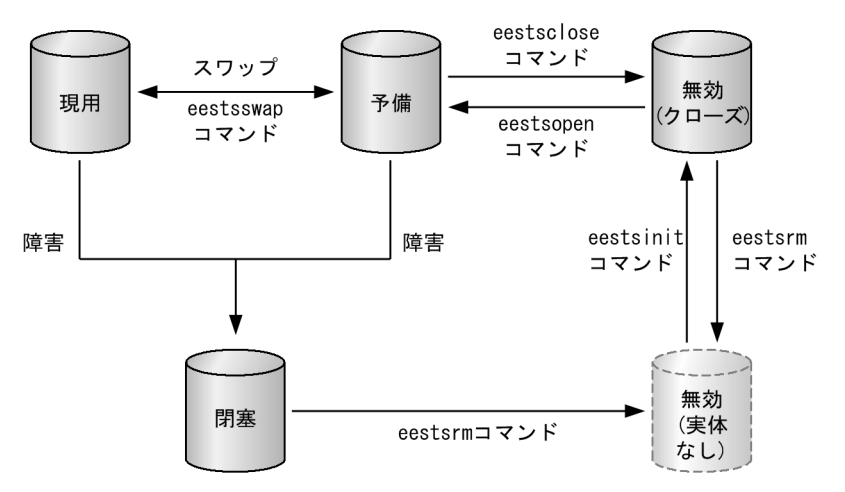

ステータスファイルは、ステータスファイル関連定義でA系、B 系それぞれ 7 組まで指定できます。TP1/ EE を正常開始すると,ステータスファイル関連定義で最初に指定したステータスファイルが現用となり, 残りのステータスファイルのうち,オープンできたものは予備となります。ただし,前回オンラインで使 用したステータスファイル(現用ファイル)がある場合は,ステータスファイル関連定義で指定した順番 に関係なく前回使用したファイルを現用ファイルとします。障害が発生してオープンできなかったものは 閉塞となります。TP1/EE を再開始すると,前回の現用ファイルが引き継がれます。

現用のステータスファイルには、A 系と B 系で同じ内容が書き込まれます。

TP1/EE は、A 系、B 系のどちらかの現用のステータスファイルに入出力障害が発生すると、もう一方の 系の現用のファイルの内容を A 系, B 系の予備のファイルに複写し, その後, 予備のファイルを現用に切 り替えます(スワップ)。ユーザが eestsswap コマンドでスワップすることもできます。

障害が発生してスワップしたステータスファイルは、eestsrm コマンドで削除し、eestsinit コマンドで再 作成したあと、eestsopen コマンドでオープンすると、予備のファイルとなります。

eestsrm コマンドで削除できるのは,閉塞・無効状態のファイルです。現用・予備ファイルは削除できま せん。予備ファイルは,eestsclose コマンドで無効ファイルにしてから削除できます。

eestsinit コマンドで再作成したファイルは、eestsopen コマンドで予備ファイルに登録し、次の障害に備 えます。そのとき,片系運転をしていて,現用ファイルが予備に登録したファイルと同じ論理ファイルの 場合,登録した予備ファイルは現用ファイルになり,両系運転に戻ります。

予備ファイルがない場合,ステータスファイル関連定義の sts\_single\_operation\_switch オペランドに, 片系運転する (continue) と指定していると、正常な系だけで処理を続行します。片系運転しない (stop) と指定していると,TP1/EE は異常終了します。

なお、片系運転で処理を続行しているときに、正常な系に障害が発生したり、ステータスファイルを更新 中に TP1/EE が異常終了したりすると. TP1/EE を再開始できなくなります。そのため、できるだけ早く 両系運転の状態(A 系,B 系とも運転している状態)にしてください。両系運転の状態にするには,次の 二つの方法があります。

- クローズ中の無効ファイルを eestsopen コマンドでオープンし,予備ファイルを用意します。eestsswap コマンドを実行して現用ファイルをスワップします。
- 障害が発生して閉塞したファイルを eestsrm コマンドで削除し, eestsinit コマンドで再作成したあと, eestsopen コマンドでオープンします。片系運転の場合, eestsopen コマンドを実行すると, 障害が 発生した系のファイルに正常な系のファイルの内容が複写され,現用ファイルとして回復できます。

また,制御用ステータスファイルは複数のグループに分けることができます。複数のグループをステータ スファイル関連定義で指定している場合、そのうちのどれかのグループで処理を続行できない異常が発生 すると,TP1/EE は異常終了します。一部の正常なグループだけで処理を続行することはできません。

### (b) シグナル用ステータスファイル

TP1/EE は,シグナル用ステータスファイルを A 系と B 系の二重で管理し,さらに次に示す状態で管理し ます。

• 現用

現時点でシステム制御情報の出力対象になっているオープン中の状態です。ファイルの実体が必要です。

• 無効

ステータスファイル関連定義に指定されているが,オープンしないとオンラインでは使用できないク ローズ中の状態です。また,削除されて実体のない状態を,実体なしの無効ファイルといいます。

• 閉塞

オンライン中にステータスファイルに障害が発生し,閉塞している状態です。 閉塞状態になったステータスファイルは、eestsrm コマンドでファイルの実体を削除し、eestsinit コマ ンドで再作成してクローズ中の無効ファイルにしておいて,次回のオンラインに備えます。

オンライン中のシグナル用ステータスファイルの状態遷移を次の図に示します。

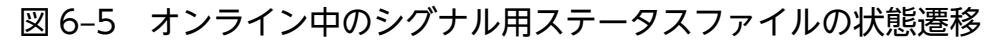

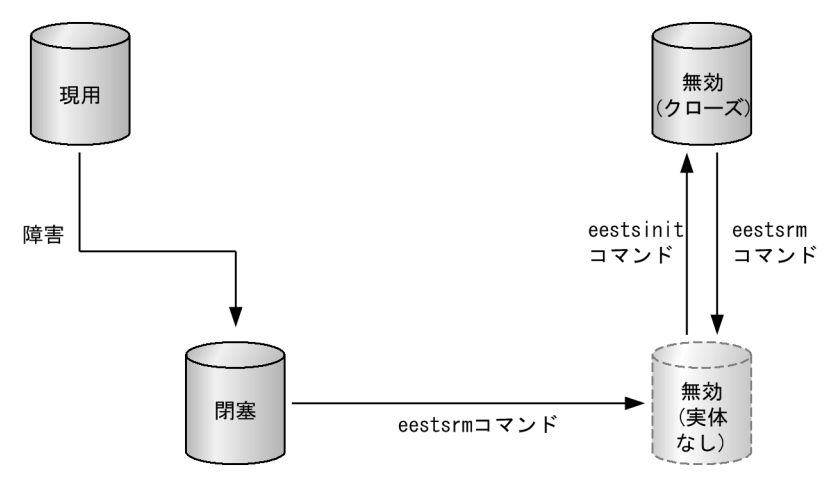

現用のステータスファイルには、A 系と B 系で同じ内容が書き込まれます。

TP1/EE は,A 系,B 系のどちらかのシグナル用ステータスファイルに入出力障害が発生すると,正常な 系だけで処理を続行します。

なお,片系運転で処理を続行しているときに,正常な系に障害が発生したり,シグナル用ステータスファ イルを更新中に TP1/EE が異常終了したりすると,TP1/EE の再開始でシステム制御情報を引き継げなく なります。

## (4) ステータスファイルの状態表示

ステータスファイルの使用状況は、オンライン中の場合、eestsls コマンドで表示できます。表示内容は. 論理ファイル状態,物理ファイル状態,レコード長,レコード使用率などです。

## (5) ステータスファイルの内容表示

eestsfills コマンドを実行すると,ステータスファイルの内容をオフラインでも表示できます。表示内容 は,物理ファイル名,初期設定時刻,レコード長,レコード使用率などです。

なお、eestsfills コマンドに-x オプションを指定すると、ステータスファイルを排他的にオープンして、 ファイルの内容を表示できます。

# (6) ステータスファイルのオープンとクローズ

オープンとは,ファイルの実体が現用,または予備の状態のことをいいます。クローズとは,ファイルの 実体が無効,または閉塞の状態のことをいいます。

制御用ステータスファイルの場合,クローズ中の無効のステータスファイルを eestsopen コマンドでオー プンすると,予備になります。

ただし、現用のステータスファイルが片系運転の場合は、障害が発生して閉塞した系のファイルを eestsrm コマンドで削除し, eestsinit コマンドで初期設定したあと, eestsopen コマンドでオープンすると, 現用 となります。

予備のステータスファイルを eestsclose コマンドでクローズすると,無効になります。

シグナル用ステータスファイルは,コマンドでオープンまたはクローズすることはできません。

## (7) ステータスファイルの開始/再開始

TP1/EE プロセスの開始/再開始時,ステータスファイル関連定義に指定されたステータスファイルをす べてオープンし、制御用ステータスファイルの各グループで、現用ファイルと予備ファイルを決定し、現 用ファイル名をメッセージに出力します。

• 制御用ステータスファイル

TP1/EE 正常開始時,ステータスファイル関連定義で最初に指定したステータスファイルが現用ファイ ルとなり、残りのステータスファイルは予備ファイルとなります。ただし、前回オンラインで使用した ステータスファイル(現用ファイル)がある場合は,ステータスファイル関連定義の順番に関係なく前 回使用したファイルを現用ファイルとします。再開始時は,前回の現用ファイルを引き継ぎます。

• シグナル用ステータスファイル 現用ファイルをオープンし、現用ファイル名をメッセージに出力します。

## (8) ステータスファイルの終了

TP1/EE プロセス終了時、ステータスファイル関連定義に指定されたステータスファイルをクローズして 終了します。

## (9) ステータスファイルの削除

無効、および障害が発生して閉塞状態になったステータスファイルは、eestsrm コマンドで削除できます。 現用と予備の状態のステータスファイルは削除できません。

## (10) ステータスファイルの容量が不足したとき

システム開始時にステータスファイルの容量不足が発生した場合,TP1/EE は KFSB51012-E メッセージ を出力して停止します。

# (11) ステータスファイルの状態遷移

オンライン中の制御用ステータスファイルの状態遷移表を表 6-2 に、オンライン中のシグナル用ステータ スファイルの状態遷移表を表 6-3 に示します。

### 表 6-2 オンライン中の制御用ステータスファイルの状態遷移表

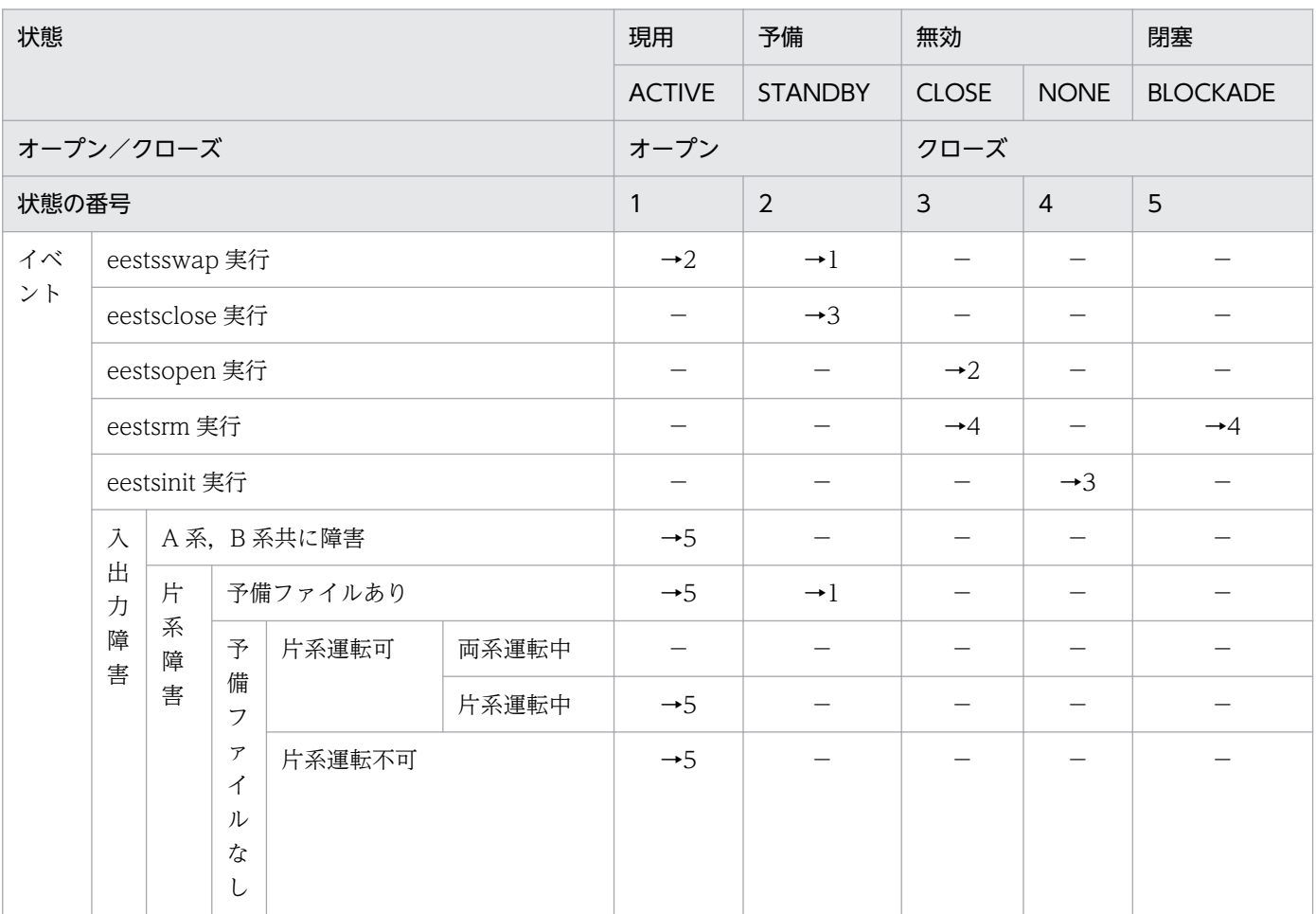

(凡例)

−:起こり得ない,または状態が遷移しないことを示します。 →n:遷移先の状態の番号を示します。

注

すべてのイベントは正常に処理されるものとします。

次に示すクローズ状態のファイルに対して eestsinit, または eestsrm コマンドを実行しても、eestsls コマンドで表示されるファイル状態は変わりません。

- CLOSE
- NONE
- BLOCKADE

### 表 6-3 オンライン中のシグナル用ステータスファイルの状態遷移表

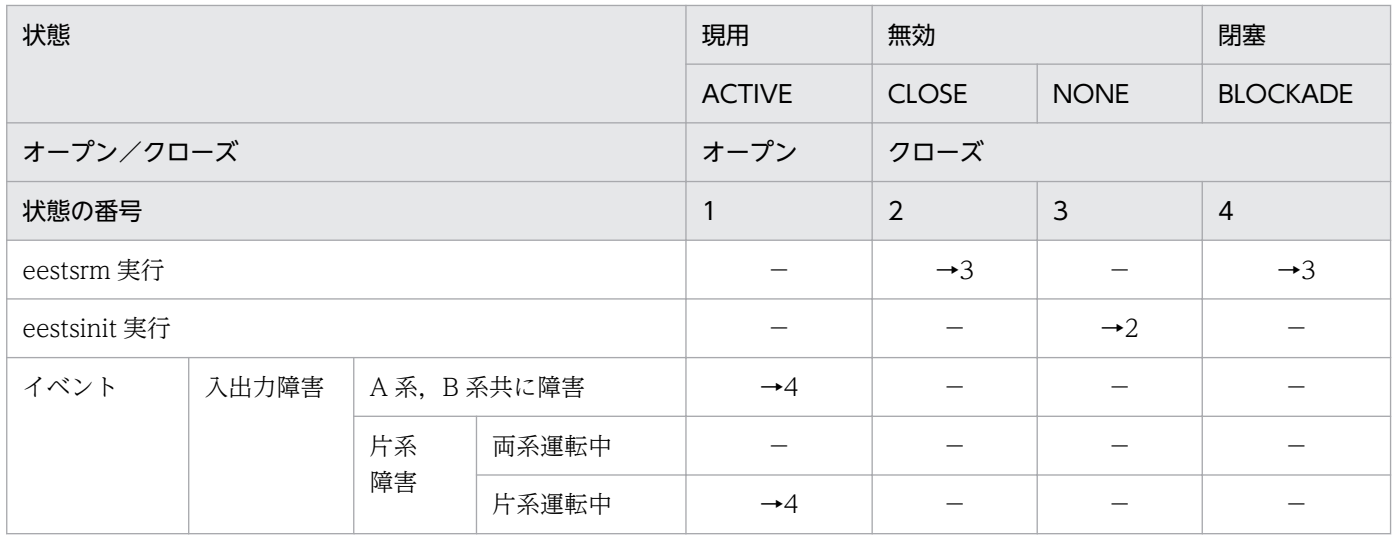

(凡例)

−:起こり得ない,または状態が遷移しないことを示します。

→n:遷移先の状態の番号を示します。

#### 注

すべてのイベントは正常に処理されるものとします。

次に示すクローズ状態のファイルに対して eestsinit, または eestsrm コマンドを実行しても, eestsls コマンドで表示されるファイル状態は変わりません。

- CLOSE
- NONE
- BLOCKADE

# 6.3 ファイルの運用

ここでは,ファイルの運用方法について説明します。

TP1/EE が出力するファイルとスレッドの対応を次の表に示します。

#### 表 6-4 TP1/EE が出力するファイルとスレッドの対応

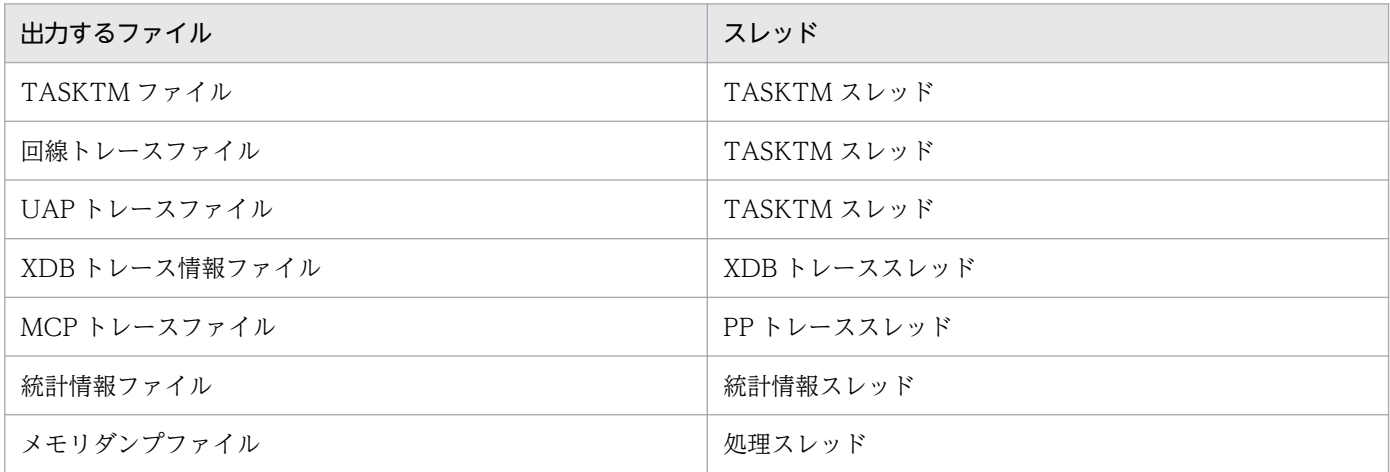

XDB トレース情報ファイルの運用については,マニュアル「TP1/Server Base Enterprise Option プロ グラム作成の手引」を参照してください。

MCP トレースファイルの運用については、マニュアル「TP1/EE/Message Control Extension 使用の手 引」を参照してください。

## 6.3.1 TASKTM ファイルの運用

TASKTM ファイルは,トランザクションの開始からコミットまたはロールバックまでの間に各スレッド で処理する事象の発生回数や時間を,TASKTM 情報として取得します。リソースマネジャに HiRDB を 使用する場合は,DB 情報も取得します。

処理スレッドでコミットまたはロールバックが複数実行される場合は,トランザクションごとに TASKTM 情報を取得します。また,処理スレッド完了時も TASKTM 情報を取得します。

TASKTMファイルに取得した TASKTM 情報は、eetrbtasked コマンドを実行して編集し、標準出力, または CSV 形式のファイルとして出力します。また、eetrbtaskdump コマンドを実行すると、コアファ イルまたはメモリダンプファイルを入力情報として,TASKTM ファイルの編集結果を標準出力,または CSV 形式のファイルとして出力することもできます。

TASKTM スレッドの異常や I/O が間延びしてバッファが不足した場合,eetrbtasked コマンドでは TASKTM 情報を出力できません。ただし,eetrbtaskfput コマンドを実行すると強制出力できます。

# (1) TASKTM ファイルの容量設定

TASKTM ファイルは,トラブルシュート関連定義の trb\_tasktm\_file\_size オペランドに指定したサイズ で,TP1/EE のプロセスごとに UNIX ファイルとして作成されます。プロセスごとに,トラブルシュート 関連定義の trb\_tasktm\_file\_no オペランドで指定した数の TASKTM ファイルが作成され, ラウンドロビ ン方式で使用されます。TASKTM ファイルのサイズおよびファイル数は,ノードで稼働する TP1/EE の プロセス数やノードのリソース容量などを考慮して,指定してください。

### (a) 見積もりに必要な情報

TASKTM ファイルのサイズおよびファイル数を見積もるために必要になる情報を次の表に示します。

表 6‒5 TASKTM ファイルのサイズおよびファイル数を見積もるために必要になる情報

| 項目                  | トラブルシュート関連定義の trb_tasktm_type オペラン<br>ドの指定値   |         |
|---------------------|-----------------------------------------------|---------|
|                     |                                               | 2. または3 |
| トランザクション単位のバイト数※1   | 400                                           | 512     |
| 1ブロック単位に付加する情報のバイト数 | 96                                            |         |
| 1ファイル単位に付加する情報のバイト数 | $128 + 34 \times$ (サービス数) + 256 <sup>※2</sup> |         |

注※1

ee\_trb\_uinfo\_tm 関数を使用する場合

trb\_tasktm\_type が 1:464 となります。

trb\_tasktm\_type が 2:576 となります。

trb\_tasktm\_type が 3:560 となります。

注※2

トラブルシュート関連定義の trb\_tasktm\_type オペランドの指定値が 2 で,かつ MCP を使用する場合は,次の式になります。 128+34× (サービス数) +256+16× (論理端末数) +16× (コネクションID数)

また、トラブルシュート関連定義の trb\_tasktm\_type オペランドの指定値が 3 で,かつ MCP とトランザクションレベル方式 の処理キュースケジュールを使用する場合は、次の式になります。

128+34×(サービス数)+256+16×(論理端末数)+16×(コネクションID数)+34×(トランザクションレベル名の指定 数)

なお,トランザクションレベル方式については,TP1/FSP の関連ドキュメントを参照してください。

トランザクション数を x, サービス数を s, トラブルシュート関連定義の trb\_tasktm\_buffer\_size オペラ ンドで指定する値を b とすると、TASKTM ファイルに出力する情報の合計は、次に示す式で求める値に なります。

trb\_tasktm\_type=1 の場合

TASKTMファイルに出力する情報の合計 (T) =  $(400 \times x) +$  (↑  $(400 \times x) \div b)$  ↑ × 96) +  $(128 + 34 \times s + 256)$ 

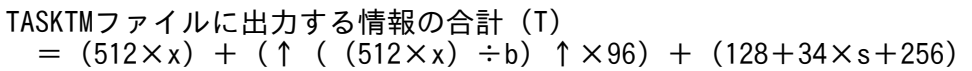

(凡例)

↑↑:小数点以下を切り上げます。

TASKTM ファイルに出力する情報の合計 (T) から、TASKTM ファイルのサイズおよびファイル数を見 積もってください。6 時間(21600 秒)で指定したファイル数を使い切り, ラウンドロビン方式で最初に 作成したファイルの上書きが開始されるように,TASKTM ファイルのサイズおよびファイル数を指定す ることをお勧めします。

### (b) 見積もり例

TASKTM ファイルの見積もり例を次に示します。

前提条件

- 1 サービス内で実行するコミットまたはロールバックの数は 1 回 UAP で発行する数は 0 回で, TP1/EE で発行する数が 1 回です。
- 1 秒間当たりに稼働するサービス数は 100 トランザクション数= 100×1 となります。
- サービス数は 5000
- trb\_tasktm\_buffer\_size オペランドの指定値は 200 キロバイト (204800 バイト)

trb\_tasktm\_type=1 の場合

```
T = 400 \times 100 \times 21600+ (↑ ((400×100×21600) ÷204800) ↑×96)
   +128+34\times5000+256=864575408
```
(凡例)

↑↑:小数点以下を切り上げます。

TASKTM ファイルに出力する情報の合計は、864575408 バイト (約 0.8 ギガバイト)になります。 ファイル数を 3 にすると, 1 ファイルに格納する情報は, 次のようになります。

1ファイルに格納する情報=864575408÷3=288191803

1 ファイルに格納する情報は,288191803 バイト(約 0.27 ギガバイト)です。したがって,ファイ ルサイズは 0.3 ギガバイトとします。

trb tasktm type=2 の場合

```
T = 512 \times 100 \times 21600+ (↑ ((512×100×21600) ÷204800) ↑×96)
   +128+34\times5000+256=1106608784
```
(凡例)

↑↑:小数点以下を切り上げます。

TASKTM ファイルに出力する情報の合計は, 1106608784 バイト (約 1.0 ギガバイト) になります。 ファイル数を3にすると、1ファイルに格納する情報は、次のようになります。

1ファイルに格納する情報=1106608784÷3=368869595

1 ファイルに格納する情報は、368869595 バイト(約 0.34 ギガバイト)です。したがって、ファイ ルサイズは 0.4 ギガバイトとします。

# (2) TASKTM ファイルの作成

TASKTM ファイルは TP1/EE の起動時, \$DCDIR/spool/dceeinf/tasktm ディレクトリ下に TP1/EE が作成します。したがって,OpenTP1 管理者は TASKTM ファイルを作成する必要はありません。TP1/ EE が作成するファイル名は、次に示す規則で付けられます。

サービスグループ名tasktmXXX(XXXは,3けたのファイル通番)

# (3) TASKTM ファイルの削除

TP1/EE の起動時に、前回の TP1/EE 稼働時の TASKTM ファイルが存在する場合は、最も古い TASKTM ファイルに TASKTM 情報を上書きします。したがって、OpenTP1 管理者は TASKTM ファイルを削除 する必要はありません。

# (4) TASKTM ファイルの保存

出力中の TASKTM ファイルのサイズが,トラブルシュート関連定義の trb\_tasktm\_file\_size オペランド の指定値を超えた場合,出力先が新しい TASKTM ファイルに切り替わります。この場合,出力先が新し い TASKTM ファイルに切り替わることを通知する KFSB85400-I メッセージが出力されます。このメッ セージが出力されるタイミングで、TASKTM ファイルのバックアップを取得して、同一論理ボリューム 上でファイル移動(mv コマンド)することをお勧めします。

TASKTM ファイル数が,トラブルシュート関連定義の trb\_tasktm\_file\_no オペランドの指定値を超えた 場合,最も古い TASKTM ファイルに TASKTM 情報を上書きします。古い TASKTM ファイルの TASKTM情報を保存したい場合は、TP1/EE が上書きする前に、OpenTP1 管理者がバックアップして ください。

使用中の TASKTM ファイルをバックアップした場合,編集結果が正しく表示できないことがあります。 そのため,TASKTM ファイルを切り替えることを通知するメッセージが出力されてから,バックアップ を取得してください。また,使用中の TASKTM ファイルは,移動または削除しないでください。

# (5) TASKTM ファイルに関するシステム定義の関連

TASKTM ファイルに関するシステム定義には,ファイルサイズの指定(trb\_tasktm\_file\_size オペラン ド)とバッファサイズの指定(trb\_tasktm\_buffer\_size オペランド)があります。

それぞれのオペランドについて,次に示す式を満たすように指定してください。

a>b

(凡例)

a:trb\_tasktm\_file\_size オペランドの指定値

b:ファイル単位に付加する情報のバイト数+ trb\_tasktm\_buffer\_size オペランドの指定値

## 6.3.2 回線トレースファイルの運用

回線トレースファイルは,送受信メッセージや,リソースマネジャ使用時の XA インタフェースなどのデー タおよび状態などに関する情報を,回線トレース情報として取得します。通常はイベント発生時の要求ご とに回線トレース情報を取得します。ただし,トランザクション実行中に要求された取得項目は,トラン ザクション終了時に一括して取得します。

回線トレースファイルに取得した回線トレース情報は、eetrblineed コマンドを実行して編集し、標準出 力,または CSV 形式のファイルとして出力します。また,eetrblinedump コマンドを実行すると,コア ファイルまたはメモリダンプファイルを入力情報として,回線トレースファイルの編集結果を標準出力, または CSV 形式のファイルとして出力することもできます。

TASKTM スレッドの異常や I/O が間延びしてバッファが不足した場合,eetrblineed コマンドでは回線 トレース情報を出力できません。ただし、eetrbtrcefput コマンドを実行すると強制出力できます。

## (1) 回線トレースファイルの容量設定

回線トレースファイルは、トラブルシュート関連定義の trb\_trace\_file\_size オペランドに指定したサイズ で,TP1/EE のプロセスごとに UNIX ファイルとして作成されます。プロセスごとに,トラブルシュート 関連定義の trb\_trace\_file\_no オペランドで指定した数の回線トレースファイルが作成され, ラウンドロビ ン方式で使用されます。回線トレースファイルのサイズおよびファイル数は,ノードで稼働する TP1/EE のプロセス数やノードのリソース容量などを考慮して、指定してください。

### (a) 見積もりに必要な情報

トラブルシュート関連定義の trb\_trace\_type オペランドに 1 を指定した場合に, 回線トレースファイルの サイズおよびファイル数を見積もるために必要になる情報を次に示します。

- トランザクション単位のバイト数:480
- SDB ハンドラ機能の個別開始 API の実行回数単位のバイト数:100
- SDB ハンドラ機能の DB アクセス API の実行回数単位のバイト数:108
- SDB ハンドラ機能の個別終了 API の実行回数単位のバイト数:52
- SDB ハンドラ機能の一括削除 API の実行回数単位のバイト数:52
- SDB ハンドラ機能のシステム構成表示のバイト数:52
- メッセージ受信単位のバイト数:380
- メッセージ送信単位のバイト数:380
- 1 ブロック単位に付加する情報のバイト数:96
- 1 ファイル単位に付加する情報のバイト数:128 + 34×(サービス数+ DB キュー機能で使用する DB キュー数+オンラインバッチ機能で使用する DB キュー数+オンラインバッチ機能で使用するロット 数)+ 256

SDB ハンドラ機能については,TP1/FSP の関連ドキュメントを参照してください。

回線トレースファイルに出力する情報の合計は次に示す式で求める値になります。

回線トレースファイルに出力する情報の合計(T)  $=$  (480×x) + (380×y) + (380×z) +h+u +(↑(((480×x)+(380×y)+(380×z)+h+u)÷b)↑×96)  $+$  (128+34 $\times$  (s+d1+d2+l) +256)

(凡例)

↑↑:小数点以下を切り上げます。

x:トランザクション数

y:受信メッセージ数

z:送信メッセージ数

h:SDB ハンドラ機能を使用する場合に加算する値(TP1/FSP の SDB ハンドラ機能の各種 API 実行 回数×x×該当する API の実行回数単位のバイト数)。使用しない場合は 0 を指定する。

u: ee\_trb\_utrace\_put 関数× (ee\_trb\_utrace\_put 関数で取得するトレースデータのデータ長+ 28) バイト

b:バッファサイズ。trb\_extend\_function オペランドに 00000001 を論理和で指定した場合,

trb\_line\_trace\_buffer\_size オペランドの指定値と trb\_line\_cmtrace\_buffer\_size オペランドの指定値 の小さい方を指定する。trb\_extend\_function オペランドを省略または 00000000 を論理和で指定し た場合は, trb\_line\_trace\_buffer\_size オペランドの指定値を指定する。

s:サービス数

d1:DB キュー機能で使用する DB キュー数

d2:オンラインバッチ機能で使用する DB キュー数

l:オンラインバッチ機能で使用するロット数

回線トレースファイルに出力する情報の合計 (T) から, 回線トレースファイルのサイズおよびファイル 数を見積もってください。6 時間(21600 秒)で指定したファイル数を使い切り,ラウンドロビン方式で 最初に作成したファイルの上書きが開始されるように,回線トレースファイルのサイズおよびファイル数 を指定することをお勧めします。

#### (b) 見積もり例

回線トレースファイルの見積もり例を次に示します。

前提条件

- 1 サービス内で実行するコミットまたはロールバックの数は 1 回 UAP で発行する数は 0 回で、TP1/EE で発行する数が 1 回です。
- 1 メッセージの受信で起動されるトランザクションは 1
- 1 トランザクションのメッセージ送信回数は 1
- 1 秒間当たりに稼働するサービス数は 100 トランザクション数= 100×1 となります。
- サービス数は 5000
- trb\_line\_trace\_buffer\_size オペランドの指定値は 200 キロバイト (204800 バイト)
- 1 トランザクションで 21 回の個別開始 API と 33 回の DB アクセス API を発行(SDB ハンドラ機 能を使用する場合)

SDB ハンドラ機能を使用しない場合

 $T=$  ((480×100×21600) + (380×100×21600)  $+$  (380 $\times$ 100 $\times$ 21600))  $+$  (↑ ( ((480×100×21600)  $+$  (380 $\times$ 100 $\times$ 21600) +  $(380 \times 100 \times 21600)$  ) ÷ 204800) ↑ × 96)  $+$  (128 + 34  $\times$  5000 + 256)  $= 2679825968$ 

(凡例)

↑↑:小数点以下を切り上げます。

回線トレースファイルに出力する情報の合計は、2679825968 バイト (約 2.5 ギガバイト)になります。 ファイル数を 3 ファイルに固定すると,1 ファイルに格納する情報は,次のようになります。

1ファイルに格納する情報=2679825968÷3=893275323

1ファイルに格納する情報は,893275323 バイト(約 0.8 ギガバイト)です。したがって,ファイル サイズを 1 ギガバイトとします。

SDB ハンドラ機能を使用する場合

 $T=$  ((480×100×21600) + (380×100×21600)  $+$  (380×100×21600)) +12234240000<sup>※</sup>  $+$  (↑ ( ((480×100×21600)  $+$  (380×100×21600) + (380×100×21600)  $+12234240000^{x}$ ;  $\div 204800$ ) ↑  $\times$ 96)

```
+ (128 + 34 \times 5000 + 256)
 =14919800720
```
#### (凡例)

↑↑:小数点以下を切り上げます。

注※

SDB ハンドラ機能を使用する場合の「h」の値は、次の計算式で求められます。

 $(21\times100\times100\times21600) + (33\times108\times100\times21600) = 122342400000$ 

回線トレースファイルに出力する情報の合計は,14919800720 バイト(約 13.9 ギガバイト)になり ます。

ファイル数を 3 ファイルに固定すると,1 ファイルに格納する情報は,次のようになります。

1ファイルに格納する情報=14919800720÷3=4973266907

1 ファイルに格納する情報は,4973266907 バイト(約 4.64 ギガバイト)になりますが,回線トレー スファイルの最大サイズは 4000000 キロバイト (約 3.8 ギガバイト)のため、ファイルサイズを固定 して計算し直します。

ファイルサイズを 2 ギガバイトに固定すると,ファイル数は次のようになります。

ファイル数=14919800720÷(2×1024×1024×1024)≒7

したがって,ファイル数を 7 ファイルとします。

# (2) 回線トレースファイルの作成

回線トレースファイルは TP1/EE の起動時, \$DCDIR/spool/dceeinf/trc ディレクトリ下に TP1/EE が 作成します。したがって,OpenTP1 管理者は回線トレースファイルを作成する必要はありません。TP1/ EE が作成するファイル名は、次に示す規則で付けられます。

サービスグループ名trcXXX(XXXは,3けたのファイル通番)

## (3) 回線トレースファイルの削除

TP1/EE の起動時に、前回の TP1/EE 稼働時の回線トレースファイルが存在する場合は、最も古い回線ト レースファイルに回線トレース情報を上書きします。したがって、OpenTP1 管理者は回線トレースファ イルを削除する必要はありません。

## (4) 回線トレースファイルの保存

出力中の回線トレースファイルのサイズが, トラブルシュート関連定義の trb\_trace\_file\_size オペランド の指定値を超えた場合、出力先が新しい回線トレースファイルに切り替わります。この場合、出力先が新 しい回線トレースファイルに切り替わることを通知する KFSB85400-I メッセージが出力されます。この メッセージが出力されるタイミングで,回線トレースファイルのバックアップを取得して,同一論理ボ リューム上でファイル移動(mv コマンド)することをお勧めします。

回線トレースファイル数が、トラブルシュート関連定義の trb\_trace\_file\_no オペランドの指定値を超えた 場合,最も古い回線トレースファイルに回線トレース情報を上書きします。古い回線トレースファイルの 回線トレース情報を保存したい場合は TP1/EE が上書きする前に,OpenTP1 管理者がバックアップして ください。

使用中の回線トレースファイルをバックアップした場合,編集結果が正しく表示できないことがあります。 そのため,回線トレースファイルを切り替えることを通知するメッセージが出力されてから,バックアッ プを取得してください。また,使用中の回線トレースファイルは,移動または削除しないでください。

### (5) 回線トレース情報の取得量の変更

送受信データごとに回線トレース情報を取得する場合,I/O 処理の増加によって性能が低下したり,重要 な回線トレース情報が欠落したりすることがあります。これを防止するために、RPC 関連定義の rpc\_tcp\_linetrace オペランドまたは rpc\_rap\_linetrace オペランドを指定することで,送受信時の回線ト レース情報の取得内容を変更できます。

それぞれのオペランドの指定値別に,取得内容および取得サイズの差異について説明します。

### (a) 取得内容

メッセージ送受信が正常終了した場合の取得内容を,オペランドの指定値によって変更できます。オペラ ンドの指定値別に,回線トレース情報の取得内容について説明します。

#### 00000000(デフォルト)

すべての回線トレース情報を,送信側と受信側で取得します。

送受信処理が正常に完了した場合は,最大で 376 バイト取得します。

#### 00000020

送受信データの先頭にある製品ヘッダ(RPC の場合は 264 バイト,リモート API 機能の場合は 376 バイト)を回線トレース情報として取得します。RPC のフラグメントメッセージの場合は,フラグメ ントごとに製品ヘッダ分だけ取得します。該当するフラグメントで,製品ヘッダ分の回線トレースを取 得済みの場合,送受信データの内容は取得しません。

また,送受信データに製品ヘッダがない場合は,送受信データ長を 0 として回線トレースを取得します。

### (b) 取得サイズの差異

回線トレース情報の取得サイズの差異について,次の図に示します。この例では,RPC のメッセージを4 回に分けて受信したため,メッセージが四つに分割されています。

図 6‒6 回線トレース情報の取得サイズの差異(オペランドの指定値別)

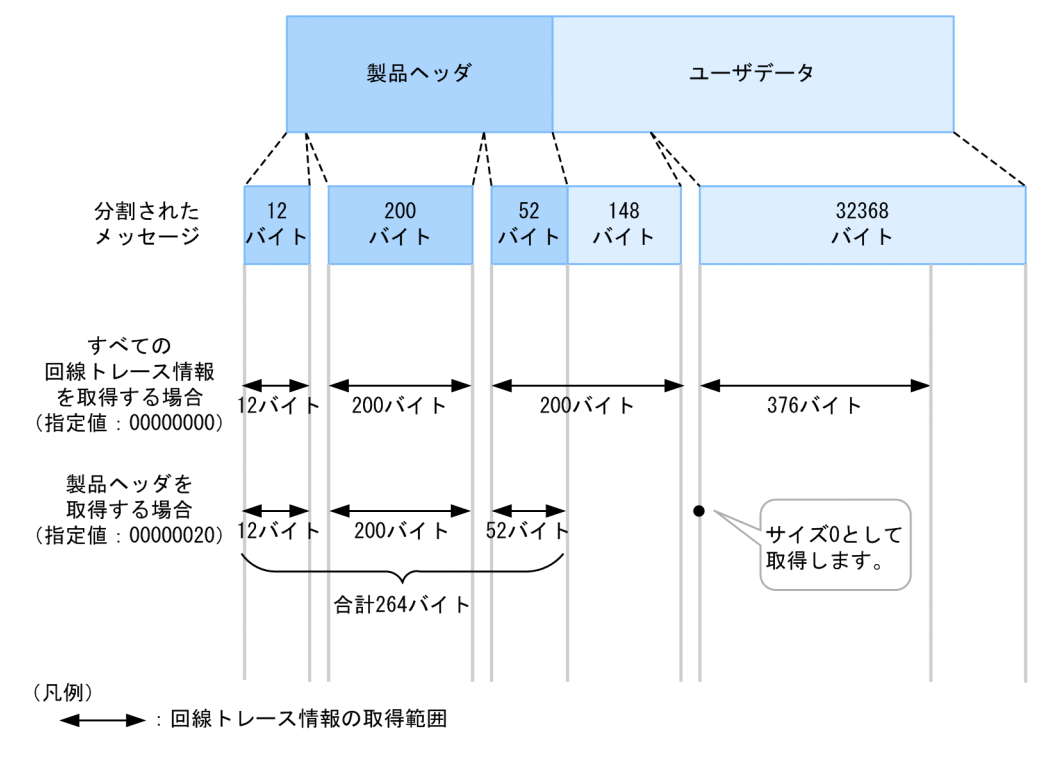

# (6) 回線トレースファイルに関するシステム定義の関連

ここでは、回線トレースファイルに関するシステム定義のうち、指定値同士に関連があるものについて説 明します。

回線トレースファイルのサイズに関するシステム定義には,次のものがあります。

- ファイルサイズの指定 (trb\_trace\_file\_size オペランド)
- バッファサイズの指定(trb\_line\_trace\_buffer\_size オペランド, および trb\_line\_cmtrace\_buffer\_size オペランド)
- 一時バッファ領域サイズの指定(trb\_line\_cmtrace\_buf\_entry\_size オペランド)

それぞれのオペランドについて、次に示す式を満たすように指定してください。

#### $a\gt b\gt c$

(凡例)

- a: trb\_trace\_file\_size オペランドの指定値
- b:ファイル単位に付加する情報のバイト数+バッファサイズ※
- c:trb\_line\_cmtrace\_buf\_entry\_size オペランドの指定値

注※

バッファサイズは、trb\_extend\_function オペランドに 00000001 を論理和で指定した場合, trb\_line\_trace\_buffer\_size オペランドの指定値と trb\_line\_cmtrace\_buffer\_size オペランドの指 定値の大きい方を加算してください。trb\_extend\_function オペランドを省略するか,または 00000000 を指定した場合は, trb\_line\_trace\_buffer\_size オペランドの指定値を加算してください。

## 6.3.3 UAP トレースファイルの運用

UAP トレースファイルは,UAP の障害に備えて,UAP で使用した TP1/EE のライブラリ関数の発行履 歴を UAP トレース情報として取得します。UAP トレース情報では,エラーとなったライブラリ関数や取 得日時などの,トラブルシュートに関する情報を取得します。UAP トレース情報は,プロセス関連定義の trb\_uap\_trace\_file\_out オペランドを指定した場合に, TP1/EE のライブラリ関数を呼び出す前後で取得 されます。

UAP トレースファイルに取得した UAP トレース情報は, eetrbuated コマンドを実行して編集し,出力 します。また、eetrbuapdump コマンドを実行すると、コアファイルまたはメモリダンプファイルを入力 情報として,UAP トレースファイルの編集結果を出力できます。

TASKTM スレッドの異常や I/O が間延びしてバッファが不足した場合、eetrbuated コマンドでは UAP トレース情報を出力できません。ただし,eetrbuatfput コマンドを実行すると強制出力できます。

## (1) UAP トレースファイルの容量設定

UAP トレースファイルは,トラブルシュート関連定義の trb\_uap\_trace\_file\_size オペランドに指定した サイズで,TP1/EE のプロセスごとに UNIX ファイルとして作成されます。プロセスごとに,トラブル シュート関連定義の trb\_uap\_trace\_file\_no オペランドで指定した数の UAP トレースファイルが作成さ れ,ラウンドロビン方式で使用されます。UAP トレースファイルのサイズおよびファイル数は,ノードで 稼働する TP1/EE のプロセス数やノードのリソース容量などを考慮して、指定してください。

### (a) 見積もりに必要な情報

UAP トレースファイルのサイズの見積もり方法を次に示します。

- 1 関数単位のバイト数:280
- 1 ブロック単位に付加する情報のバイト数:96
- 1 ファイル単位に付加する情報のバイト数:128

1サービス内で呼び出す関数の数(サービス関数自身も含む)を x,1 秒間当たりのサービス数を v, シス テム稼働時間(秒)を t とすると UAP トレースファイルに出力する情報の合計は次に示す式で求める値に なります。

UAPトレースファイルに出力する情報の合計(T) =  $(280\times x\times v\times t) + ($ | ( $(280\times x\times v\times t) \div 200000$ <sup>3</sup><sup>3</sup>)  $\uparrow$  ×96) +128

(凡例)

↑↑:小数点以下を切り上げます。

注※

ブロックサイズ(単位:バイト)です。

UAP トレースファイルに出力する情報の合計(T)から、UAP トレースファイルのサイズおよびファイ ル数を見積もってください。6時間(21600秒)で指定したファイル数を使い切り、ラウンドロビン方式 で最初に作成したファイルの上書きが開始されるように,UAP トレースファイルのサイズおよびファイル 数を指定することをお勧めします。

### (b) 見積もり例

UAP トレースファイルの見積もり例を次に示します。

前提条件

- 1 関数発行単位のバイト数:280
- 1 サービス内で呼び出す関数の数:5 回
- 1 秒間当たりのサービス数:100
- システム稼働時間:6 時間(21,600 秒)

```
T=280×5×100×21600
   +(↑((280×5×100×21600)÷200×1024)↑×96)+128+256
=3025417920
```
(凡例)

↑↑:小数点以下を切り上げます。

UAP トレースファイルに出力する情報の合計は,3025417920 バイト(約 2.8 ギガバイト)になります。

ファイル数を3ファイルにすると,1ファイルに格納する情報は,次のようになります。

1 ファイルに格納する情報= 3025417920÷3 = 1008472640

1 ファイルに格納する情報は,1008472640(約 1.0 ギガバイト)です。したがって,ファイルサイズを 1 ギガバイトとします。

## (2) UAP トレースファイルの作成

UAP トレースファイルは TP1/EE の起動時, \$DCDIR/spool/dceeinf/uat ディレクトリ下に TP1/EE が作成します。したがって,OpenTP1 管理者が UAP トレースファイルを作成する必要はありません。 TP1/EE が作成するファイル名は、次に示す規則で付けられます。

サービスグループ名uatXXX(XXXは,3けたのファイル通番)

# (3) UAP トレースファイルの削除

TP1/EE の起動時に、前回の TP1/EE 稼働時の UAP トレースファイルが存在する場合は、最も古い UAP トレースファイルに UAP トレース情報を上書きします。したがって、OpenTP1 管理者は UAP トレース ファイルを削除する必要はありません。

# (4) UAP トレースファイルの保存

出力中の UAP トレースファイルのサイズが,トラブルシュート関連定義の trb\_uap\_trace\_file\_size オペ ランドの指定値を超えた場合,出力先が新しい UAP トレースファイルに切り替わることを通知する KFSB85400-I メッセージが出力されます。このメッセージが出力されるタイミングで、UAP トレース ファイルのバックアップを取得して、同一論理ボリューム上でファイル移動(mv コマンド)することを お勧めします。

UAP トレースファイル数が、トラブルシュート関連定義の trb\_uap\_trace\_file\_no オペランドの指定値を 超えた場合,最も古い UAP トレースファイルに UAP トレース情報を上書きします。古い UAP トレース ファイルの UAP トレース情報を保存したい場合は,TP1/EE が上書きする前に,OpenTP1 管理者がバッ クアップしてください。

使用中の UAP トレースファイルをバックアップした場合,編集結果が正しく表示できないことがありま す。そのため, UAP トレースファイルを切り替えることを通知するメッセージが出力されてから, バック アップを取得してください。また,使用中の UAP トレースファイルは,移動または削除しないでください。

## (5) UAP トレースファイルに関するシステム定義の関連

UAP トレースファイルに関するシステム定義には、ファイルサイズの指定 (trb\_uap\_trace\_file\_size オ ペランド)とバッファサイズの指定 (trb\_uap\_trace\_buffer\_size オペランド)があります。

それぞれのオペランドについて,次に示す式を満たすように指定してください。

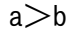

(凡例)

a: trb\_uap\_trace\_file\_size オペランドの指定値

b:ファイル単位に付加する情報のバイト数+ trb\_uap\_trace\_buffer\_size オペランドの指定値

### 6.3.4 統計情報ファイルの運用

統計情報ファイルは、TP1/EE システムの稼働中に発生する事象の発生状況や頻度を、統計情報として取 得します。統計情報ファイルでは、処理キューの滞留数や通信遅延時間などを確認できるため、システム の処理遅延や内部の動作を解析できます。また、統計情報ファイルを編集、出力すると、システム稼働状 況の把握や、システム構築時の指針の作成に役立ちます。

#### 基本統計情報

TP1/EE システムの起動時または eetrbstcse コマンドの実行時から,トラブルシュート関連定義の trb\_stc\_interval\_time オペランドまたは eetrbstcse コマンドで指定した時間間隔で取得される統計情 報です。基本統計情報の種類を次に示します。

• システム統計情報 (sys)

TP1/EE システム全体の稼働状況を数値化した情報

• 処理キュー統計情報(pci)

処理キューに関する統計情報を処理キュー単位にまとめた情報

拡張統計情報

TP1/EE システムの起動時または eetrbstcese コマンドの実行時から,イベントが発生したときに取得 される統計情報です。拡張統計情報の種類を次に示します。

- レスポンス統計情報(ersp) RPC を実行したときの実行時間に関する情報
- 通信遅延時間統計情報(edly) RPC を実行したときの通信遅延時間に関する情報
- DB キュー統計情報(edbq) DB キュー機能に関する統計情報を DB キュー単位にまとめた情報
- オンラインバッチ統計情報(eobs) オンラインバッチ機能に関する統計情報を DB キュー単位およびロット単位にまとめた情報

統計情報を取得する場合は,プロセス関連定義の trb\_stc\_use オペランドに Y を指定してください。また, 統計情報ファイルの最大容量をトラブルシュート関連定義の trb\_stc\_file\_size オペランドで,統計情報ファ イルの最大ファイル数をトラブルシュート関連定義の trb\_stc\_file\_no オペランドで指定してください。

統計情報の取得を開始、終了するタイミングを次に示します。

• 統計情報の取得の開始

TP1/EE システムの起動時に開始します。TP1/EE システムの再開始時に統計情報を取得したい場合 は、トラブルシュート関連定義の trb\_stc\_basic\_kind オペランド (基本統計情報) または trb\_stc\_ext\_kind オペランド(拡張統計情報)を指定するか,eetrbstcse コマンド(基本統計情報)ま たは eetrbstcese コマンド(拡張統計情報)を実行してください。

• 統計情報の取得の終了

TP1/EE システムの終了時,または eetrbstcse コマンド(基本統計情報)または eetrbstcese コマン ド(拡張統計情報)で-r オプションを指定して実行したときに終了します。

統計情報ファイルを利用して稼働状況を調査する場合は,出力対象になっている統計情報ファイルを, eetrbstcfput コマンドを実行してスワップしたあと、eetrbstced コマンドを実行して編集し、標準出力, または CSV 形式のファイルとして出力します。

統計情報ファイルの作成には,未使用のファイルがある場合はファイル通番の昇順に,未使用のファイル がない場合は更新日時の最も古いファイルから順にラウンドロビン方式でファイルを使用します。

TP1/EE システムの稼働状況をリアルタイムに標準出力に出力したい場合は,eetrbreport コマンドを実 行してください。

## (1) 統計情報ファイルの容量設定

統計情報ファイルは、トラブルシュート関連定義の trb\_stc\_file\_size オペランドに指定したサイズで, TP1/EE のプロセスごとに UNIX ファイルとして作成されます。プロセスごとに,トラブルシュート関連 定義の trb\_stc\_file\_no オペランドで指定した数の統計情報ファイルが作成され、ラウンドロビン方式で使 用されます。統計情報ファイルのサイズおよびファイル数は,ノードで稼働する TP1/EE のプロセス数や ノードのリソース容量などを考慮して,指定してください。

### (a) 見積もりに必要な情報

統計情報ファイルのサイズおよびファイル数を見積もるために必要になる情報を次に示します。

- インタバル取得当たりのシステム統計情報のバイト数:4096
- インタバル取得当たりの処理キュー統計情報のバイト数:20×(サービス数)
- RPC 実行 1 回当たりのレスポンス統計情報のバイト数:128
- DB キューの I/O1 回当たりの DB キュー統計情報のバイト数:64
- 1 ブロック単位に付加する情報のバイト数:96
- 1 ファイル単位に付加する情報のバイト数:128 + 34×(サービス数+ DB キュー機能で使用する DB キュー数+オンラインバッチ機能で使用する DB キュー数+オンラインバッチ機能で使用するロット数)

システム統計情報のインタバル取得回数を x, RPC 実行回数を y, DB キューの I/O 回数を z, サービス 数を s,DB キュー機能で使用する DB キュー数を d1,オンラインバッチ機能で使用する DB キュー数を d2. オンラインバッチ機能で使用するロット数を l, trb\_stc\_buffer\_size 定義で指定する値をb, TP1/FSP で OBM 統計情報を取得する場合に加算する値を h(使用しない場合は 0),同時に実行する OBM 数を o1. 最下位ロットの最大数を o2. OBM 統計情報のインタバル取得回数を o3 とすると全体の 統計情報サイズは次の式となります。

全体の統計情報サイズ (T)  $=(4096\times x) + (s \times 20 \times x) + (128\times y) + (64\times z) +h$ + (↑ ( ( $(4096 \times x)$  +  $(s \times 20 \times x)$  +  $(128 \times y)$  +  $(64 \times z)$  +h)  $\div$  b) ↑ × 96) + (128+34×(s + d1 + d2 + 1) + 256)  $h = ( (36 + (96 \times 02)) \times 01 \times 03)$ 

(凡例)

↑↑:小数点以下を切り上げます。

全体の統計情報サイズ(T)から,統計情報ファイルのサイズおよびファイル数を見積もってください。6 時間(21600秒)で指定したファイル数を使い切り、ラウンドロビン方式で最初に作成したファイルの上 書きが開始されるように,統計情報ファイルのサイズおよびファイル数を指定することをお勧めします。

### (b) 見積もり例

統計情報ファイルの見積もり例を次に示します。

前提条件

- システム統計情報を取得するインタバルを 10 分として,6 時間で 36 回取得
- トランザクションの頻度を基に,RPC を実行する回数は 1 秒に 50 回と仮定して,6 時間で 1080000 回
- トランザクションの頻度を基に,DB キューの I/O 回数は 1 秒に 50 回と仮定して,6 時間で 1080000 回
- サービス数は 5000
- DB キュー機能で使用する DB キューの数は 50
- オンラインバッチ機能で使用する DB キューの数は 0
- オンラインバッチ機能で使用するロットの数は 0
- trb\_stc\_buffer\_size 定義で指定する値は 200

 $T=$  (4096×36) + (5000×20×36) + (128×1080000) + (64×1080000)  $+0$  $+$  (↑ ( ((4096×36) + (5000×20×36)  $+$  (128×1080000) + (64×1080000) +0)  $\div$ 200000) ↑  $\times$ 96)  $+$  (128+34× (5000+50+0+0) +256) =211378516(約202MB)

(凡例)

↑↑:小数点以下を切り上げます。

ファイル数を 3 ファイルに固定すると,1 ファイルに格納する情報は,次のようになります。

ファイルサイズ=1ファイルに格納する情報=211378516÷3=70459506(約68MB)

したがって,ファイルサイズを 100 メガバイトとします。

TP1/FSP で OBM 統計情報を取得する場合,上記の計算式に h を加味してファイルサイズを見積もる必 要があります。

TP1/FSP で OBM 統計情報を取得する場合に追加する前提条件を次に示します。

前提条件

• インタバル時間を 1 分として,6 時間で 360 回取得

- 同時に実行する OBM 数は 100
- 最下位ロットの最大数は 100
- OBM 統計情報のインタバル取得回数は 360 回

 $h=$  ((40+112×100) ×100×360) =404640000 T=211291060(約220MB) ファイルサイズ=615931060÷3=205310354(約196MB)

したがって,ファイルサイズを 200 メガバイトとします。

## (2) 統計情報ファイルの作成

統計情報ファイルは、TP1/EE の起動時, \$DCDIR/spool/dceeinf/stc ディレクトリ下にトラブルシュー ト関連定義の trb\_stc\_file\_no オペランドで指定したファイル数分, TP1/EE が作成します。したがって, OpenTP1 管理者は統計情報ファイルを作成する必要はありません。TP1/EE が作成するファイル名は, 次に示す規則で付けられます。

サービスグループ名stcXXX(XXXは,3けたのファイル通番)

## (3) 統計情報ファイルの削除

TP1/EE の起動時に,前回の TP1/EE 稼働時の統計情報ファイルが存在する場合,最も古い統計情報ファ イルに統計情報を上書きします。したがって、OpenTP1 管理者は統計情報ファイルを削除する必要はあ りません。

## (4) 統計情報ファイルの保存

出力中の統計情報ファイルのサイズが,トラブルシュート関連定義の trb\_stc\_file\_size オペランドの指定 値を超えた場合,出力先が新しい統計情報ファイルに切り替わります。この場合,出力先が新しい統計情 報ファイルに切り替わることを通知する KFSB85400-I メッセージが出力されます。このメッセージが出 力されるタイミングで,統計情報ファイルのバックアップを取得 (cp コマンド) することをお勧めします。

統計情報ファイル数が,トラブルシュート関連定義の trb\_stc\_file\_no オペランドの指定値を超えた場合, 最も古い統計情報ファイルに統計情報を上書きします。古い統計情報ファイルの統計情報を保存したい場 合は TP1/EE が上書きする前に、OpenTP1 管理者がバックアップしてください。

使用中の統計情報ファイルをバックアップした場合,編集結果が正しく表示できないことがあります。そ のため、統計情報ファイルを切り替えることを通知するメッセージが出力されてから、バックアップを取 得してください。また,使用中の統計情報ファイルは,移動または削除しないでください。

## (5) 統計情報ファイルに関するシステム定義の関連

統計情報ファイルに関するシステム定義には、ファイルサイズの指定 (trb\_stc\_file\_size オペランド) と バッファサイズの指定(trb\_stc\_buffer\_size オペランド)があります。

 $a > b$ 

#### (凡例)

a:trb\_stc\_file\_size オペランドの指定値

b:ファイル単位に付加する情報のバイト数+ trb\_stc\_buffer\_size オペランドの指定値

## 6.3.5 メモリダンプファイルの運用

メモリダンプファイルは,TP1/EE が出力したメモリの内容を取得します。

# (1) メモリダンプファイルの容量設定

メモリダンプファイルは,トラブルシュート関連定義の trb\_dump\_area\_kind オペランドの指定値によっ て決定されたサイズで,TP1/EE のプロセスごとに UNIX ファイルとして作成されます。プロセスごと に,トラブルシュート関連定義の trb\_dump\_file\_no オペランドで指定した数のメモリダンプファイルが 作成され、ラウンドロビン方式で使用されます。trb\_dump\_file\_no オペランドは、メモリダンプファイル のファイル数がスレッドダウンの回数および頻度に依存することを考慮して、必要に応じて指定してくだ さい。

トラブルシュート関連定義の trb\_dump\_area\_kind オペランドの指定値が 9 および 13 の場合の, メモリ ダンプファイルのサイズを説明します。

#### 9 の場合

eememls コマンドで表示される次の項目を合計したサイズ

- システム領域
- ユーザテーブル領域

#### 13 の場合

- システム領域
- ユーザテーブル領域
- COBOL ワーク領域
- XDB ワーク領域
- XTC ワーク領域
- 大量処理用システム領域

# (2) メモリダンプファイルの作成

メモリダンプファイルは、UAPの異常終了によってスレッドダウンが発生したときに、\$DCDIR/spool/ dceeinf/dump ディレクトリ下に TP1/EE が作成します。したがって、OpenTP1 管理者はメモリダンプ ファイルを作成する必要はありません。

# (3) メモリダンプファイルの削除

UAP の異常終了によってスレッドダウンが発生した場合にメモリダンプファイルが存在するときは、最も 古いメモリダンプファイルにメモリダンプ情報を上書きします。したがって、OpenTP1 管理者はメモリ ダンプファイルを削除する必要はありません。

# (4) メモリダンプファイルの保存

メモリダンプファイル数が、トラブルシュート関連定義の trb\_dump\_file\_no オペランドの指定値を超え た場合、最も古いメモリダンプのレスモリダンプ情報を上書きします。古いメモリダンプファイル のメモリダンプ情報を保存したい場合は TP1/EE が上書きする前に、OpenTP1 管理者がバックアップし てください。

## 6.3.6 メッセージログファイルの運用

メッセージログファイルは,稼働状況管理,障害発生時の切り分けなどをするために,システムの稼働状 況を示すメッセージを付加情報付きで取得します。

メッセージログファイルは、メッセージログ関連定義の log\_file\_size オペランドに指定したサイズで, TP1/EE のプロセス(サービスグループ)ごとに UNIX ファイルとして作成されます。プロセスごとに, メッセージログ関連定義の log file max オペランドで指定した数のメッセージログファイルが作成され, ラウンドロビン方式で使用されます。

メッセージログファイルのサイズおよびファイル数は,ハードディスク容量などのシステム構成を考慮し て指定してください。

メッセージログファイルは,テキストファイルです。メッセージログファイル内のメッセージは,テキス トエディタなどで参照できます。メッセージログファイルは、先頭の1行がファイルヘッダ情報, 2 行目 以降がメッセージです。ファイルヘッダ情報は,製品形名,TP1/EE のバージョン,ファイル出力日時, サービスグループ名,および定義ファイルパスです。

# (1) メッセージの出力先

メッセージの出力タイミングは,稼働状況の変化,障害発生,コマンド実行,UAP からの出力要求などで す。メッセージログは,その種別や出力タイミングによって,メッセージログファイル以外の場所にも出 力します。メッセージの出力先を次の表に示します。

### 表 6‒6 メッセージの出力先

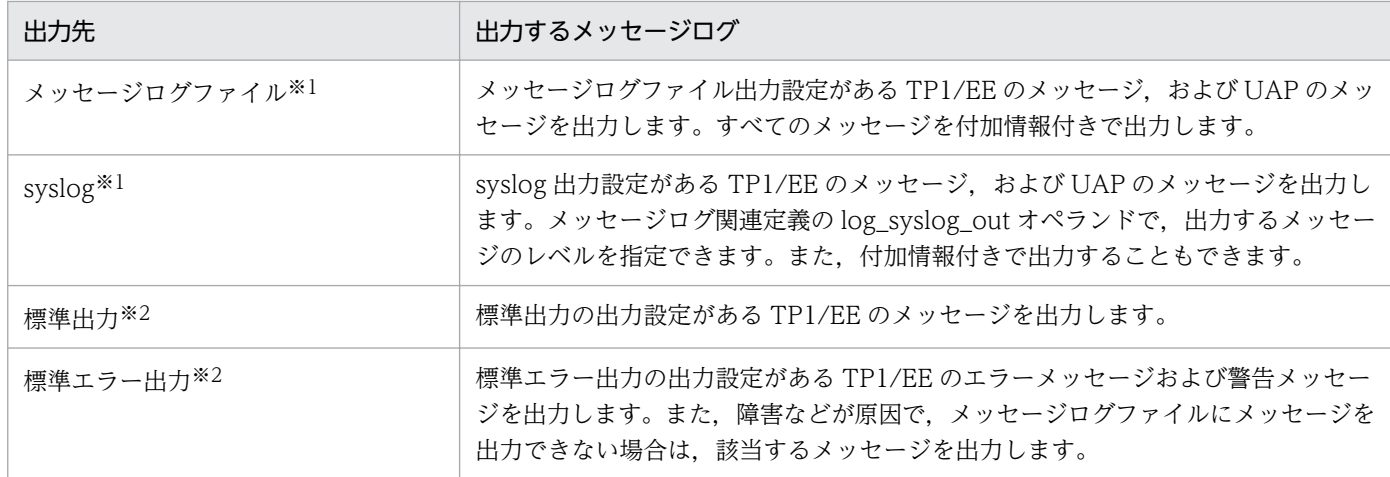

注※1

標準出力,および標準エラー出力に複数行で出力するメッセージ,または UAP から出力するメッセージテキスト内に改行 「¥n」を含んだメッセージは, 1 行で出力します。

注※2

コマンドが出力するメッセージおよびエラーメッセージを除いて,デフォルト(TP1/Server Base の設定)では,製品ログ ファイルとは別の UNIX ファイルに出力します。標準出力および標準エラー出力の出力設定があるメッセージは,標準出力お よび標準エラー出力に出力するかどうかをメッセージログ関連定義の log\_msg\_console オペランドで指定できます。標準出 力および標準エラー出力に出力する場合は、log\_msg\_console オペランドに Y を指定します。log\_msg\_console オペランド に Y を指定した場合,プロセス ID,プロセス内メッセージ通番,出力要求時の日時などの付加情報を出力するかどうかをメッ セージログ関連定義で指定できます。

標準出力および標準エラー出力の詳細については、マニュアル「TP1/Server Base Enterprise Option メッセージ」、および マニュアル「OpenTP1 運用と操作」を参照してください。

作成した UAP からも,メッセージを出力できます。UAP からメッセージの出力要求を受け付けると, TP1/EE のメッセージとして,メッセージログファイルと syslog に出力します。

ただし,メッセージの出力量が多い場合は,メッセージの出力処理に大量の CPU を消費したり,運用監 視をするためにメッセージを収集しているプログラムの処理が遅延したりするおそれがあります。UAP か らメッセージを出力する場合は,メッセージを多量に出力しないように設計してください。

### (a) syslog 遅延出力

syslog でメモリ不足またはバッファ不足が発生すると、syslog にメッセージを出力できません。TP1/EE では、syslog に出力できないメッセージを syslog 失敗リストに保管できます (syslog 遅延出力)。syslog へのメッセージの出力タイミングとは別のタイミングで, syslog 失敗リストから syslog にメッセージを 出力できます。syslog 失敗リストを使用して, syslog 遅延出力するには, 次の条件を満たす必要がありま す。

- OS が AIX 5L V5.2 の場合, APAR 番号 IY54076 を適用している。OS が AIX 5L V5.3 の場合, APAR 番号 IY86571 を適用している。
- OS が Linux の場合,拡張 SYSLOG 機能がインストールされている。

• メッセージログ関連定義の log\_syslog\_out オペランドに 1 以上,およびメッセージログ関連定義の log\_syslog\_elist オペランドに 1 以上を指定している。

メッセージを syslog 失敗リストに保管するのは、次のどちらかの場合です。

- syslog 失敗リスト内のメッセージ数が 0 で,メッセージの syslog への出力が,メモリ不足またはバッ ファ不足で失敗した場合。
- syslog 失敗リスト内のメッセージ数が 1 以上で,メッセージログ関連定義の log\_syslog\_elist オペラ ンドの指定値未満の場合。

メッセージが, syslog 失敗リストのエレメントのメッセージ格納領域長より長い場合は, (超過文字列+ 4 バイト)の文字列をメッセージ終端から切り捨てます。文字列を切り捨てたメッセージは、文字列の最 後に,「(EL)」(4 バイトの半角英字記号)を付加します。

syslog 失敗リストが取得したメッセージ数がメッセージログ関連定義の log\_syslog\_elist オペランドの指 定値を超えた場合,標準エラー出力に syslog 出力失敗のメッセージを出力します。

### (b) 文字コード変換機能

文字コード変換機能は,拡張 SYSLOG 機能を利用して,UAP および TP1/EE が syslog に出力するメッ セージの文字コードを UTF-8 に変換する機能です。次の条件を満たす場合に使用できます。

- OS が Linux である。
- 拡張 SYSLOG 機能 (02-00 以降) をインストールしている。
- 日立コード変換をインストールしている。

文字コード変換機能の使用は,メッセージログ関連定義の log\_hsyslog\_cmode オペランドで指定します。 log\_hsyslog\_cmode オペランドに SJIS を指定すると,文字コードをシフト JIS から UTF-8 に変換します。

TP1/EE が出力するシステムメッセージは,環境変数 LANG で指定した言語種別が log\_hsyslog\_cmode オペランドに指定した文字コードと一致する場合にだけ,文字コード変換したメッセージを syslog に出力 します。

また, ee\_logprint 関数 (COBOL 言語の場合, CBLEELOG('PRINT ')) によって UAP がメッセージを 出力する場合, 変換前の文字コードに関係なく、出力要求されたすべてのメッセージを log\_hsyslog\_cmode オペランドで指定した文字コードと仮定して,文字コードを変換したメッセージを syslog へ出力します。 そのため、log\_hsyslog\_cmode オペランドに指定した文字コードと異なる文字コードを出力要求すると, syslog への出力で文字化けが発生するおそれがあります。

文字コード変換機能を使用するときの注意事項を次に示します。

• 変換前の文字コードが定義されていない文字コードの場合,該当する文字を「??」(0x3f3f)で出力し ます。

- 拡張 SYSLOG 機能で出力できるメッセージの最大長は、syslog のヘッダ文字列を含めて 1018 バイト です。シフト JIS から UTF-8 に変換すると、文字列長は最大で3倍に増加するため、変換前の文字列 長が 340 バイト以上のメッセージは,変換後に切り捨てられることがあります。
- UAP を COBOL 言語で作成し,COBOL 言語の SYSLOG 出力機能を使用(環境変数 CBLSYSLOG に YES を指定)する場合は、メッセージログ関連定義の log\_syslog\_elist オペランドに 1 以上を指定 する必要があります。環境変数 CBLSYSLOG に YES を指定していて、かつ log\_syslog\_elist オペラ ンドに 0 を指定しているときは,KFSB61902-E メッセージを出力してプロセス起動を終了します。
- インストールしている拡張 SYSLOG 機能が 01-02 以前の場合, KFSB61901-E メッセージを出力して プロセス起動を終了します。
- 日立コード変換がインストールされていない場合や,日立コード変換の初期化に失敗した場合は,文字 コード変換機能は無効となります。該当するメッセージは,変換前の文字コードで syslog に出力します。
- 文字コード変換の対象となるのは、syslog に出力するメッセージだけです。メッセージログファイル, 標準出力,および標準エラー出力には,文字コード変換をしないでメッセージを出力します。

## (2) メッセージログファイルの作成

メッセージログファイルは,TP1/EE の起動時に TP1/EE が作成します。TP1/EE の起動時に,すでに メッセージログファイルが存在する場合は,最も古いファイルから,ファイルの内容を初期化したあとに 上書きして再利用します。

メッセージログファイルが取得するメッセージの付加情報は,TASKTM 情報と対応させるために取得し ます。メッセージログファイルが取得する付加情報の詳細については、マニュアル「TP1/Server Base Enterprise Option メッセージ」のメッセージログファイルの付加情報の説明を参照してください。

メッセージログファイルを格納するディレクトリ,およびメッセージログファイルのファイル名を次に示 します。

格納ディレクトリ

\$DCDIR/spool/dceeinf/log/\*

メッセージログファイル名

xx....xxlognnn

- xx....xx:サービスグループ名 〜〈最大 31 バイトの半角英数字〉
- log:メッセージログファイルを示す固定文字列
- nnn:メッセージログファイルの ID ~((001~010))

# (3) メッセージログファイルの保存

出力中のメッセージログファイルのサイズが、メッセージログ関連定義の log\_file\_size オペランドに指定 した値を超える場合,出力先が新しいメッセージログファイルに切り替わります。この場合,出力先が新 しいメッセージログファイルに切り替わったことを通知する KFSB81901-I メッセージが出力されます。

KFSB81901-I メッセージが出力されるタイミングで. メッセージログのバックアップを取得して. 同一 論理ボリューム上でファイル移動(mv コマンド)することをお勧めします。

JP1/Base を使用して TP1/EE のメッセージログファイルを監視する場合は,メッセージログのバックアッ プを取得するときに、ファイル移動 (mv コマンド) ではなく、ファイル複写 (cp コマンド) をしてくだ さい。ファイル移動をすると,メッセージログファイルがいったん削除されるため,ファイル移動をした メッセージログファイルは JP1/Base の監視対象外となります。

# (4) 出力するメッセージログの言語種別の設定

メッセージログを英語で出力するか日本語で出力するかを選択できます。出力するメッセージログの言語 種別は,TP1/Server Base のシステム共通定義の putenv 形式で LANG 変数に設定します。次に示す表 に従って,環境変数 LANG を設定してください。

#### 表 6‒7 メッセージログの言語種別に対する環境変数 LANG の設定値

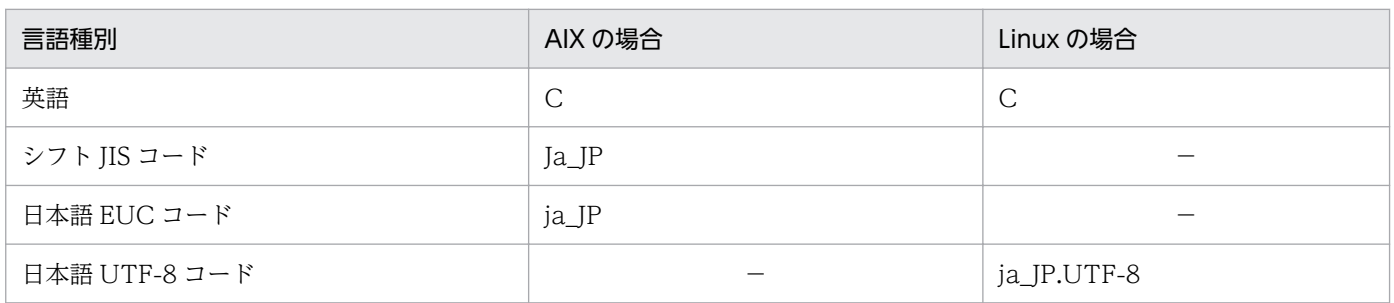

環境変数 LANG を設定していない場合,またはサポートしていない文字列を環境変数 LANG に設定した 場合は,メッセージログは英語で出力されます。

## 6.4 トランザクションに関する運用

トランザクションの運用方法について説明します。

## 6.4.1 トランザクションの状態表示

トランザクションマネジャが管理するトランザクション,およびリソースマネジャの情報を,eetrnlstr コ マンドで表示できます。

表示内容はプロセス ID,トランザクション識別子,リソースマネジャ名などです。

また,TP1/EE の eetrnlstr コマンドおよび TP1/Server Base の trnls コマンドを使用してトランザクショ ンの状態を表示すると,TP1/EE と TP1/Server Base との間でトランザクション連携しているかどうか を確認できます。

eetrnlstr コマンドおよび trnls コマンドを実行して出力される 16 文字の TRNGID (トランザクショング ローバル識別子)が同じ場合,TP1/EE と TP1/Server Base との間でトランザクション連携しているこ とを確認できます。

trnls コマンドの詳細については,マニュアル「OpenTP1 運用と操作」を参照してください。

### 6.4.2 トランザクションの強制決着

eetrnlstr コマンドで表示したトランザクションの第1状態および第2状態が READY (p), READY (d) または READY (i) となり, その状態が長く続く場合は, グローバルトランザクションを構成している各 トランザクションブランチが,何らかの要因(通信障害など)でトランザクションを決着できない状態に なったと考えられます。この場合,TP1/EE がリトライしてトランザクションを決着させます。TP1/EE のリトライを待てない場合は、ユーザが運用コマンドを入力して、該当するトランザクションブランチを 強制決着(ヒューリスティック決着)できます。ルートトランザクションブランチがコミットしている場 合は,eetrncmt コマンドを実行してトランザクションブランチをコミットします。ルートトランザクショ ンブランチがロールバックしている場合は,eetrnrbk コマンドを実行してトランザクションブランチを ロールバックします。ルートトランザクションブランチがコミットしているか,ロールバックしているか は,eetrnlstr コマンドでトランザクションの状態を表示して確認してください。

同一グローバルトランザクション内でトランザクションブランチが別計算機上に分散している場合でも, 運用コマンドは計算機ごとに入力する必要があります。その場合は,すべてのトランザクションブランチ を同一の方法(コミットするか,ロールバックするか)で決着させてください。

eetrncmt コマンドを実行すると、eetrnlstr コマンドで表示したトランザクション第1状態は HEURISTIC\_COMMIT 状態になります。eetrnrbk コマンドを実行すると, HEURISTIC\_ROLLBACK 状態になります。その後、eetrncmt コマンド,または eetrnrbk コマンドによる処理が終了するまでの一 時的な経過状態として、HEURISTIC\_FORGETTING 状態になります。
# 6.4.3 トランザクションの強制終了

通信障害が発生してトランザクションを強制決着すると,トランザクションブランチ間の連絡が完了する までトランザクションを終了できません。通信障害が長時間回復する見込みのない場合には,トランザク ションを強制終了できます。この場合、-f オプション指定の eetrncmt もしくは eetrnrbk コマンド,また は eetrnfgt コマンドを使用します。

-f オプションを指定した eetrncmt,または eetrnrbk コマンドを実行すると,eetrnlstr コマンドで表示し たトランザクションの状態が READY (p), READY (d) または READY (i) のトランザクションを, 強 制的にコミット,またはロールバックします。この場合,該当するトランザクションブランチの決着結果 を,同一グローバルトランザクション内のほかのトランザクションブランチに通知できないことがありま す。そのため,同一グローバルトランザクション内のすべてのトランザクションブランチを,同一の方法 で決着できなくなることがあります。

-f オプションを指定しない eetrncmt,または eetrnrbk コマンドを実行したあと,トランザクションを強 制終了したい場合は、eetrnfgt コマンドを使用します。eetrnfgt コマンドを実行すると、eetrnlstr コマン ドで表示したトランザクションの第1状態および第2状態が HEURISTIC\_FORGETTING(p), HEURISTIC FORGETTING (d) または HEURISTIC FORGETTING (i) のトランザクションを, 強 制的に終了します。この場合も,該当するトランザクションブランチの決着結果を,同一グローバルトラ ンザクション内のほかのトランザクションブランチに通知できないことがあります。そのため,同一グロー バルトランザクション内のすべてのトランザクションブランチを,同一の方法で決着できなくなることが あります。

トランザクションを強制終了すると、リソースマネジャが使用していた資源が解放されるので、ほかの UAP から使用できるようになります。

## 6.5 コネクションに関する運用

TP1/EE のコネクションには,RPC メッセージ送受信用コネクション,リモート API 機能で使用する常 設コネクション,DB キューイベント通知メッセージ送受信用コネクション,および TCP/IP 共有送信用 コネクションがあります。これらの運用方法について説明します。

### 6.5.1 RPC 要求メッセージ送受信用コネクション

RPC メッセージ送受信用コネクションには,RPC 要求用と RPC 応答用があります。ここでは,RPC 要 求メッセージ送受信用コネクションについて説明します。

RPC 要求メッセージ送受信用コネクションの確立方法には,TP1/EE がサーバとしてコネクション確立要 求を受け付ける場合と,TP1/EE がクライアントとしてコネクション確立要求をする場合があります。

ネームサービスを使用する場合は,サービス要求送信時に RPC 要求メッセージ送受信用コネクションを使 用しないで, RPC 応答メッセージ送受信用コネクションを使用します。

### (1) TP1/EE がサーバとしてコネクション確立要求を受信する場合

クライアントは,サービスグループ情報関連定義の mysvgdef 定義コマンドの-h オプションで指定した TP1/EE の受信スレッドポートに対してコネクション確立要求をします。

確立したコネクションは、TP1/EE が RPC 要求メッセージを受信したあとも解放されないで保持されま す。クライアントが CUP 以外の場合は,コネクション数が最大コネクション数(サービスグループ情報 関連定義の mysvgdef 定義コマンドの-s オプションで指定)を超えた時点で,コネクションを解放しま す。クライアントが CUP の場合は、TP1/EE が RPC 要求メッセージを受信したあとに、即座にコネク ションを切断します。

## (2) TP1/EE がクライアントとしてコネクション確立要求を送信する場合

TP1/EE は,サービスグループ情報関連定義の eesvgdef 定義コマンドの-h オプションで指定した TP1/ Server Base のスケジューラポート,または TP1/EE の受信スレッドポートに対してコネクション確立要 求をします。RPC 関連定義の rpc\_connect\_errmsg オペランドに Y を指定した場合は,コネクション確 立失敗時に KFSB40322-E メッセージを出力します。

確立したコネクションは,TP1/EE が RPC 要求メッセージを送信したあとも解放されないで保持されま す。一つのホスト下で使用できる最大コネクション数は,サービスグループ情報関連定義の eesvgdef 定 義コマンドの-s オプションで指定します。また,コネクションの確立は,サービスグループ情報関連定義 の eesvgdef 定義コマンドの-a オプションによって TP1/EE 起動時に行うこともできます。

## 6.5.2 RPC 応答メッセージ送受信用コネクション

RPC メッセージ送受信用コネクションには、RPC 要求用と RPC 応答用があります。ここでは、RPC 応 答メッセージ送受信用コネクションについて説明します。

RPC 応答メッセージ送受信用コネクションの確立方法には,TP1/EE がサーバとしてコネクション確立要 求を受け付ける場合と,TP1/EE がクライアントとしてコネクション確立要求をする場合があります。

コネクションの接続先が CUP の場合、または、コネクションの上限値 (RPC 関連定義の rpc\_reply\_con\_cnt オペランド, rpc\_reply\_con\_max\_cnt オペランド, および rpc\_reply\_proc\_max\_cnt オペランドで指定)を超えた場合は、RPC 応答メッセージの送信後 (TP1/EE がクライアント場合)また は受信後(TP1/EE がサーバの場合)に、コネクションを切断します。

ネームサービスを使用する場合は,サービス要求送信時に RPC 応答メッセージ送受信用コネクションを使 用します。

## (1) TP1/EE がサーバとしてコネクション確立要求を受信する場合

クライアントは,サービスグループ情報関連定義の myreplydef 定義コマンドの-h オプションで指定した TP1/EE の受信スレッドポートに対してコネクション確立要求をします。TP1/EE は,ポートをパッシブ オープンしてコネクション確立を受け付けます。確立したコネクションは,TP1/EE が RPC 応答メッセー ジを受信したあとも解放されないで保持されます。

## (2) TP1/EE がクライアントとしてコネクション確立要求を送信する場合

TP1/EE は、RPC 応答メッセージの送信時に、送信先に対するコネクションが存在しない場合、または, 他スレッドがコネクションを使用している場合,送信先に対してコネクション確立要求をします。RPC 関 連定義の rpc\_connect\_errmsg オペランドに Y を指定した場合は、コネクション確立失敗時に KFSB40322-E メッセージを出力します。確立したコネクションは,TP1/EE が RPC 応答メッセージを 送信したあとも解放されないで保持されます。

## 6.5.3 リモート API のメッセージ送受信用コネクション

rap クライアントと rap サーバは、論理的な通信路である常設コネクションを使用して、リモート API の メッセージを送受信します。TP1/EE では、常設コネクションを OpenTP1 が管理します(オートコネク トモード)。

リモート API のメッセージ送受信用コネクションの確立方法について説明します。

## (1) TP1/EE が rap クライアントとしてコネクションを確立する場合

リモート API を使用するサービスグループに対して ee\_rpc\_call 関数を呼び出した場合, 該当するサービ スグループの rap サーバに対して TP1/EE が TCP コネクション確立要求メッセージを送信して TCP コ

ネクションを確立します。確立した TCP コネクションは,TCP コネクション確立要求メッセージを送信 したあとも解放されないで保持されます。

TP1/EE が rap サーバに常設コネクション確立要求メッセージを送信すると,常設コネクションが確立さ れます。確立した常設コネクションは,TP1/EE がリモート API 要求メッセージを送信したあとも解放さ れないで保持されます。確立した常設コネクションは,TP1/EE のオンライン終了時に切断されます。

常設コネクションの数が常設コネクション最大数(RPC 関連定義の rpc\_rap\_connection\_count オペラ ンドで指定)を超える場合は,最も古く,かつ使用されていない常設コネクションを解放したあとで,新 しく常設コネクションを確立します。

### (2) TP1/EE が rap サーバとしてコネクションを確立する場合

rap クライアントは、RPC 関連定義の rap\_listen\_port オペランドで指定した TP1/EE の受信スレッド ポートに対して常設コネクション確立要求をします。TP1/EE (rap サーバ)は、ポートをパッシブオー プンして常設コネクション確立を受け付けます。確立した常設コネクションは,TP1/EE がリモート API 要求メッセージを受信したあとも解放されないで保持されます。確立した常設コネクションは,常設コネ クション解放応答メッセージ送信後,またはメッセージの送受信で障害が発生した場合に切断されます。

# (3) rap クライアントマネジャ機能を使用してコネクションを確立する場合

TP1/EE (rap クライアント) は、rap の受信用ポート (RPC 関連定義の rap\_client\_manager\_port オペ ランドで指定)をパッシブオープンして TCP コネクション確立要求を受け付けます。確立した TCP コネ クションは,rap クライアントが rap サーバから起動通知を受信したあとに解放されます。

### 6.5.4 DB キューイベント通知メッセージ送受信用コネクション

DB キューイベント通知メッセージ送受信用コネクションの確立方法には,TP1/EE がサーバとしてコネ クション確立要求を受け付ける場合と,TP1/EE がクライアントとしてコネクション確立要求をする場合 があります。

### (1) TP1/EE がサーバとしてコネクション確立要求を受信する場合

クライアントは,サービスグループ情報関連定義の mysvgdef 定義コマンドの-h オプションで指定した TP1/EE の受信スレッドポートに対してコネクション確立要求をします。確立したコネクションは、DB キューイベント通知メッセージを受信したあとも解放されないで保持されます。

受け付けたコネクション数が最大コネクション数(サービスグループ情報関連定義の mysvgdef 定義コマ ンドの-s オプションで指定)を超えた場合,TP1/EE は超過したコネクション確立要求を受け付けません。

# (2) TP1/EE がクライアントとしてコネクション確立要求を送信する場合

TP1/EE がクライアントとしてコネクション確立要求を送信する場合,TP1/EE サービス定義でイベント 通知メッセージ送信先を指定しておくか,または DB キュー表でイベント通知メッセージ送信先を管理す る必要があります。

#### (a) TP1/EE サービス定義でイベント通知メッセージ送信先を指定しておく方法

この方法には,サービスグループ情報関連定義または DB キュー機能関連定義を使用します。

#### ■ サービスグループ情報関連定義を使用する場合

TP1/EE は、DB キューイベント通知メッセージの送信時に、サービスグループ情報関連定義の eesvgdef 定義コマンドの-h オプションに指定しておいた次に示すどちらかのポートに対して,コネクション確立要 求をします。

- TP1/EE の DB キュー受信スレッドポート
- Cosminexus Reliable Messaging の共用キューを使用して,複数システム間でのアプリケーション連 携をする場合のイベント受信用ポート

RPC 関連定義の rpc\_connect\_errmsg オペランドに Y を指定した場合は、コネクション確立失敗時に KFSB40322-E メッセージを出力します。

確立したコネクションは,TP1/EE が DB キューイベント通知メッセージを送信したあとも解放されない で保持されます。一つのホスト下で使用できる最大コネクション数は,サービスグループ情報関連定義の eesvgdef 定義コマンドの-s オプションで指定します。また,コネクションの確立は,サービスグループ情 報関連定義の eesvgdef 定義コマンドの-a オプションによって TP1/EE 起動時に行うこともできます。

#### ■ DB キュー機能関連定義を使用する場合

TP1/EE は、DB キューイベント通知メッセージの送信時に、DB キュー機能関連定義の dbqprcdef 定義 コマンドの-h オプションに指定しておいた次に示すどちらかのポートに対して、TCP/IP 共有送信用コネ クションの確立要求をします。

- TP1/EE の DB キュー受信スレッドポート
- Cosminexus Reliable Messaging の共用キューを使用して,複数システム間でのアプリケーション連 携をする場合のイベント受信用ポート

TCP/IP 共有送信用コネクションの詳細については,[「6.5.5 TCP/IP 共有送信用コネクション」](#page-221-0)を参照 してください。

#### (b) DB キュー表でイベント通知メッセージ送信先を管理する方法

TP1/EE は,DB キューイベント通知メッセージの送信時に,DB キュー表から取得しておいた次に示すど ちらかのポートに対して,TCP/IP 共有送信用コネクションの確立要求をします。

• TP1/EE の DB キュー受信スレッドポート

<span id="page-221-0"></span>• Cosminexus Reliable Messaging の共用キューを使用して,複数システム間でのアプリケーション連 携をする場合のイベント受信用ポート

TCP/IP 共有送信用コネクションの詳細については,「6.5.5 TCP/IP 共有送信用コネクション」を参照 してください。

DB キュー表でイベント通知メッセージ送信先を管理する方法の詳細については,[「6.6.6 DB キュー表に](#page-244-0) [よるイベント通知メッセージ送信先の管理](#page-244-0)」を参照してください。

### 6.5.5 TCP/IP 共有送信用コネクション

TCP/IP 上で送信するメッセージが共有して使用するためのコネクションを, TCP/IP 共有送信用コネク ションといいます。

RPC 関連定義の rpc\_tcpsend\_con\_max\_cnt オペランド, rpc\_tcpsend\_con\_cnt オペランド, および rpc tcpsend\_proc\_max\_cnt オペランドを指定することによって、TCP/IP 共有送信用コネクション全体 のテーブル領域をあらかじめ確保しておきます。確保しておいたテーブル領域のコネクションを,DB キューイベント通知メッセージなどの TCP/IP 上で送信するメッセージが共有して使用できます。

TP1/EE は, TCP/IP 上でのメッセージの送信時,送信先に対するコネクションが存在しない場合. また は,他スレッドがコネクションを使用している場合,送信先に対してコネクション確立要求をします。確 立したコネクションは,TP1/EE がメッセージを送信したあとも解放されないで保持されます。保持した コネクションは、TP1/EE の終了時、または、相手システムからのコネクション解放要求の受け付け時に, 解放されます。RPC 関連定義の rpc\_connect\_errmsg オペランドに Y を指定した場合は、コネクション 確立失敗時に KFSB40322-E メッセージを出力します。

## 6.5.6 コネクション確立後の時間監視

コネクションの確立後、最初の RPC 要求メッセージ, リモート API 要求メッセージ, または DB キュー イベント通知メッセージを受信するまでの時間を監視します。TP1/EE 側で,一定時間を過ぎても RPC 要求メッセージ, リモート API 要求メッセージ, または DB キューイベント通知メッセージを受信できな かった場合は,コネクションを切断します。

監視時間内に RPC 要求メッセージまたはリモート API 要求メッセージを受信しなかった場合で, RPC 関 連定義の rpc\_first\_connect\_errmsg オペランドに Y を指定したときは,コネクション切断時に KFSB50310-E メッセージまたは KFSB50380-E メッセージを出力します。

監視時間内に DB キューイベント通知メッセージを受信しなかった場合で、RPC 関連定義の rpc\_first\_connect\_errmsg\_dbq オペランドに Y を指定したときは,コネクション切断時に KFSB50312- E メッセージを出力します。

RPC 関連定義の rpc\_firstmsg\_recv\_timer オペランドに 1 以上が指定されている場合は、コネクションを 確立したあと.RPC 要求メッセージの時間監視をします。監視時間内にメッセージを受信しなかった場合 は、該当するコネクションは切断されます。監視時間内にメッセージを受信しなかった場合で、RPC 関連 定義の rpc\_first\_connect\_errmsg オペランドに Y を指定したときは、該当するコネクション切断時に KFSB50310-E メッセージを出力します。rpc firstmsg\_recv\_timer オペランドに 0 が指定されている場 合は,時間監視をしません。

### 6.5.7 RPC メッセージ用コネクションのチェック機能

コネクションを確立した状態で相手先のマシンがダウンした場合、RST パケットが送信されないため. 自 TP1/EE ではコネクションの切断を検知できません。このとき,切断されたコネクションを使用してメッ セージを送信すると,メッセージの吸い込み(送信元ではメッセージの送信に成功したように見えるもの の,実際には送信に失敗している事象)が発生します。

RPC メッセージ用コネクションのチェック機能を使用すると,TP1/Server Base のネームサーバと連携 し,コネクションの確立先のマシンが再起動していないかを確認して,TP1/EE が保持する TCP/IP のコ ネクションの中から相手マシンのダウンなどで切断されたコネクションを無効にできます。

RPC メッセージ用コネクションのチェック機能は,TP1/Server Base の起動通知機能(システム共通定 義の name\_notify オペランドに Y を指定)を使用し,コネクションの確立先プロセスの起動時刻とコネ クション確立時刻を比較することで,コネクションが確立されているかどうかを判断します。必要に応じ て、TP1/Server Base のノード監視機能(ネームサービス定義の name\_audit\_conf オペランドに 1 また は 2 を指定),起動通知機能 (システム共通定義の name\_notify オペランドに Y を指定), namunavl コ マンド,および namalivechk コマンドを使用することもできます。

RPC メッセージ用コネクションのチェック機能は,次の条件を満たす場合に使用できます。

- RPC 関連定義の name\_use オペランドに Y を指定している。
- RPC 関連定義の rpc\_nam\_conn\_check オペランドに Y を指定している。
- TP1/Server Base のユーザサービス定義の service expiration\_time オペランドに 0 を指定している。
- TP/EE がオンライン中である。

### (1) 確立コネクションのチェック方法

RPC メッセージ用コネクションのチェック機能を使用すると,TP1/EE は RPC 関連定義の rpc\_nam\_check\_time オペランドの指定値ごとに起動時刻をチェックします。このときチェックされるの は、RPC 関連定義の rpc\_nam\_check\_num オペランドで指定したあて先分の起動時刻です。

取得したコネクションの確立先の起動時刻と,コネクションの確立時刻を比較し,コネクションの確立時 刻が起動時刻よりも古い場合は,無効なコネクションと判断してコネクションを切断します。

ただし,最大で次の計算式の時間分,チェックが遅れることがあります。

((↑(コネクション確立先÷rpc\_nam\_check\_numオペランドの指定値)↑)−1)×rpc\_nam\_check\_timeオペ ランドの指定値

(凡例)

↑↑:小数点以下を切り上げます。

### (2) 注意事項

RPC メッセージ用コネクションのチェック機能でコネクションのチェックができるのは,TP1/Server Base のシステム共通定義の all\_node オペランド,または all\_node\_ex オペランドで指定した範囲内との 間のコネクションだけです。

### 6.5.8 通信障害によるメッセージ消失

サーバとのコネクション確立後にサーバを再起動した場合や,通信障害が発生した場合,RPC 要求メッ セージが通信回線上で消失することがあります。非応答型 RPC の場合,メッセージの消失を検知できない ため,ユーザによる送達確認の実施が必要になります。

また、TP1/EE を再起動したあとに、再起動前と同じポート番号を使用すると、通信障害が発生してメッ セージが通信回線上で消失することがあります。この場合,RPC 応答待ちタイムアウトが発生するか, RPC 要求先でサービスが実行されない現象が発生します。この現象が発生する頻度を軽減する機能を, ポート番号自動割り当て機能といいます。ポート番号自動割り当て機能を使用すると,TP1/EE を起動す るたびに,異なるポート番号を使用します。

ポート番号自動割り当て機能を使用することで回避できる通信障害を次に示します。

• TP1/EE とキュー受信型サーバとで RPC 通信をする場合

次に示す流れで通信した場合に,3.のキュー受信型サーバのメッセージ送信で発生するおそれのある通 信障害です。

1. TP1/EE とキュー受信型サーバとで RPC 通信をします。

2. TP1/EE を終了して再起動します。

3. 再起動後の TP1/EE とキュー受信型サーバとで再度 RPC 通信をします。

なお,この通信障害は,TP1/EE 同士,または TP1/EE とソケット受信型との RPC 通信では発生しま せん。

- TP1/EE 同士または TP1/EE と TP1/Server Base とで RPC 通信をする場合 次に示す流れで通信した場合に,3.の TP1/EE または TP1/Server Base のメッセージ送信で発生する おそれのある通信障害です。
	- 1. TP1/EE 同士または TP1/EE と TP1/Server Base とで RPC 通信をします。
	- 2. ノードに障害が発生し、ダウンしたノードを TP1/EE を含めて再起動します。
	- 3. 障害が発生していないノードの TP1/EE または TP1/Server Base で,再度 RPC 通信をします。

ポート番号自動割り当て機能を使用するかどうかは,サービスグループ情報関連定義の mysvgdef 定義コ マンド,および RPC 関連定義の rpc\_reply\_port\_auto オペランドで指定します。次の表に従って定義を 指定してください。

表 6‒8 ポート番号自動割り当て機能の指定方法

| ポートの種別                 | 定義の指定方法                                      | ポート番号の割り当て方法                                  |
|------------------------|----------------------------------------------|-----------------------------------------------|
| RPC 要求メッセージ受信用の<br>ポート | mysvgdef 定義コマンドの-h オプションのポート番号に0<br>以外を指定    | mysvgdef 定義コマンドの指<br>定値                       |
|                        | mysvgdef 定義コマンドの-h オプションのポート番号に0<br>を指定      | - OS 自動割り当て                                   |
| RPC 応答メッセージ受信用の<br>ポート | rpc_reply_port_auto オペランドの指定を省略するか, N<br>を指定 | サービスグループ情報関連定義<br>の myreplydef 定義コマンドの<br>指定値 |
|                        | rpc_reply_port_auto オペランドに Y を指定             | OS 自動割り当て                                     |

定義の指定方法の詳細については,「[8. TP1/EE サービス定義の詳細」](#page-316-0)を参照してください。

# 6.5.9 エラー発生時のメッセージの出力抑止

コネクション確立失敗を検知したとき,コネクション切断を検知したとき,未サポートメッセージを受信 したときなどにメッセージが出力されます。RPC 関連定義を指定することによって,メッセージの出力を 抑止できます。

出力を抑止できるメッセージと,抑止するための RPC 関連定義の指定値を次の表に示します。

#### 表 6‒9 出力抑止対象メッセージ一覧

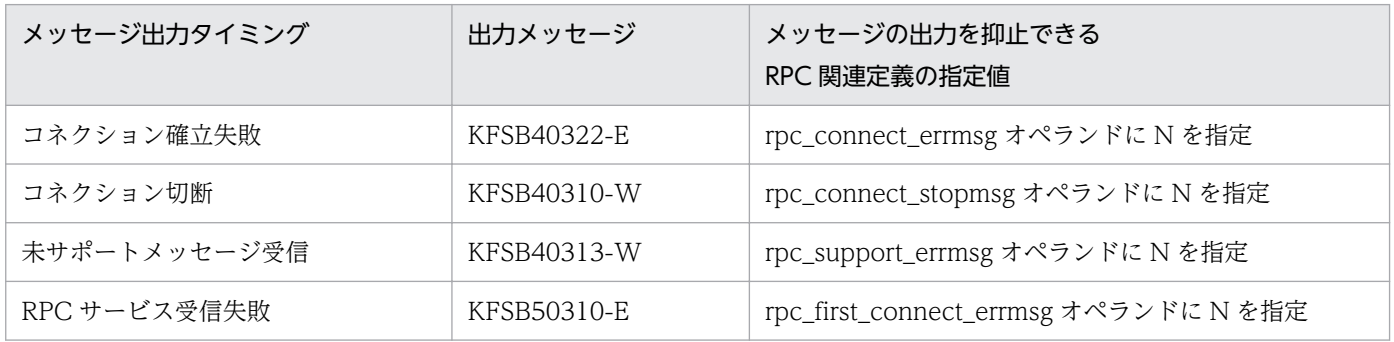

### 6.6 DB キュー機能の運用

DB キュー機能の運用方法について説明します。

### 6.6.1 DB キュー機能オプション

DB キュー機能を使用するためには、DB キュー機能関連定義の dbqgrpdef 定義コマンドで DB キューグ ループ名を定義する際に,それぞれの DB キューグループに対して DB キュー機能オプションを指定する 必要があります。DB キュー機能オプションは,dbqgrpdef 定義コマンドの-k オプションで指定します。 k オプションに 0 を指定すると TYPE0 が,1 を指定すると TYPE1 が設定されます。

TYPE0 を指定するか TYPE1 を指定するかによって,使用できる DB キュー機能の種類が異なります。次 に示す表に従って指定する DB キュー機能オプションを決定してください。

#### 表 6-10 DB キュー機能使用時に指定する DB キュー機能オプション

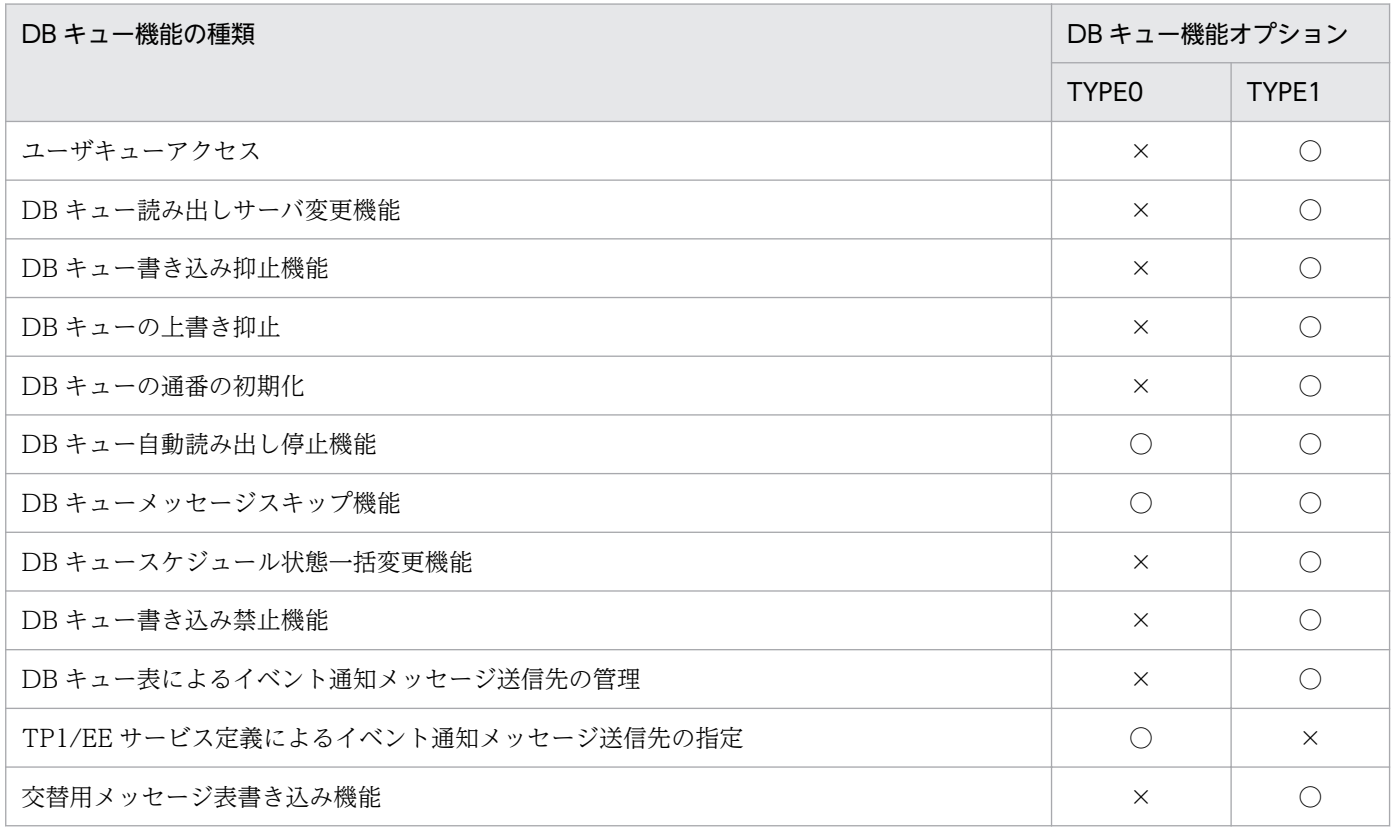

(凡例)

○:使用できます。

×:使用できません。

### 6.6.2 DB キューの状態遷移(AP 間通信)

DB キュー機能を使用して AP 間通信する場合の DB キューの状態遷移の流れを次の図に示します。

#### 図 6‒7 DB キューの状態遷移(AP 間通信)

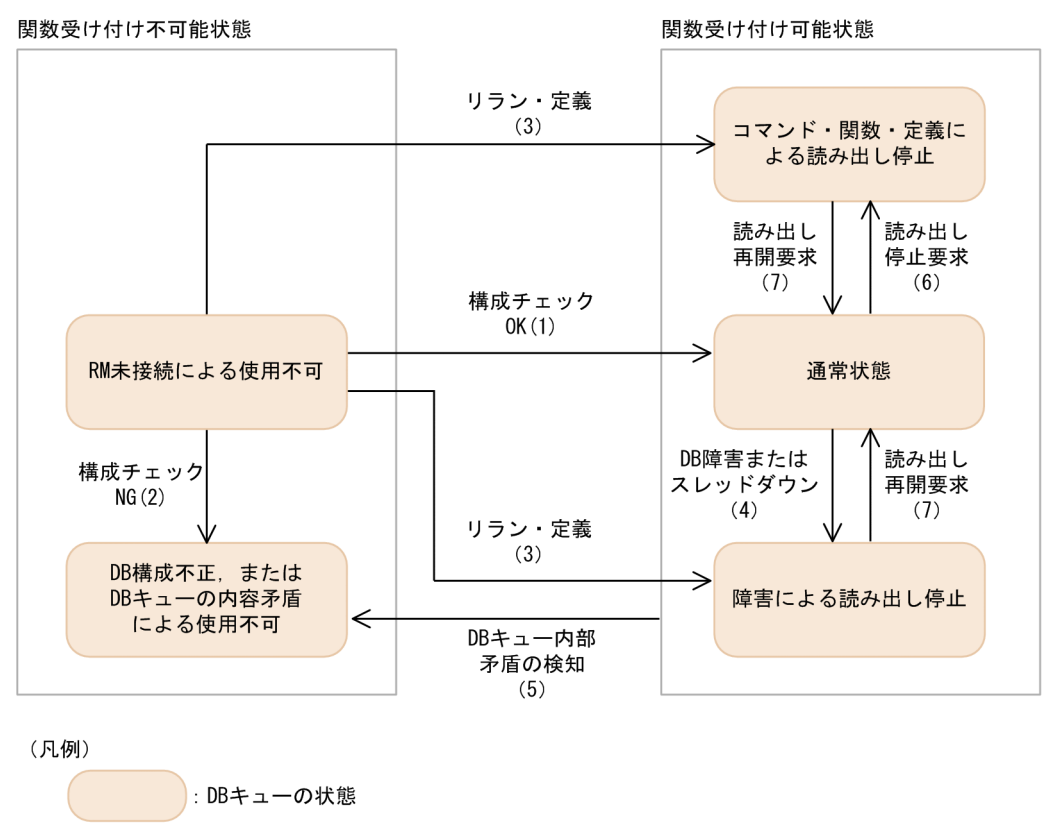

図の説明を次に示します。説明文中の番号は図中の番号と対応します。

DB キューは,TP1/EE 開始時の DB キュー表の構成チェックが正常に完了することで通常状態となりま す(1)。DB キュー表の構成チェックの結果,DB キュー表の構成に問題がある場合(2)は,DB 構成不 正による使用不可とし.該当する DB キューに対する状態参照だけできます。状態参照以外の要求は受け 付けません。

DB キュー表の構成チェックが完了していない場合, RM 未接続による使用不可のままになります。TP1/ EE 開始時に、リラン時の情報や定義によって、障害による読み出し停止、またはコマンド・関数・定義に よる読み出し停止になります(3)。

通常状態や障害による読み出し停止、またはコマンド・関数・定義による読み出し停止状態になると、関 数受け付け可能状態になり,DB キューに対する要求を受け付け,トランザクションが動作します。DB キューのトランザクション処理で DB 障害が発生した場合は、該当する DB キューからのメッセージ読み 出しを停止させるため,障害による読み出し停止状態となります(4)。DB キューの内部矛盾を検知した 場合は、DB キューの内部矛盾による使用不可とします(5)。また、ユーザが関数によってメッセージの 読み出しを停止させることもできます(6)。

障害による読み出し停止、またはコマンド・関数・定義による読み出し停止状態は、コマンド・関数によっ て読み出し再開要求(7)をすることで解除され,通常状態となります。

なお. DB キューが関数受け付け可能状態になると、DB キューに対する処理要求を受け付けます。処理要 求の受け付け後は、DB キューの起動中のトランザクションを管理することで、DB キューのトランザク ションが同時に動作しないようにします。管理するトランザクションを次に示します。

- メッセージを読み出すトランザクション
- メッセージをスキップするトランザクション
- 通番を初期化するトランザクション

### (1) DB キューと DB キューサービスとの接続

DB キュー機能を使用して AP 間通信する場合, DB キューから読み出したメッセージを送信するため, DB キューと DB キューサービスとを, DB キュー機能関連定義の dbqsrvdef 定義コマンドによって接続 します。TP1/EE 起動後に, dbqsrvdef 定義コマンドで指定した接続を変更したい場合は, eedbqcnct コ マンド, eedbqrels コマンド, または ee\_dbq\_conctl 関数によって, DB キューと DB キューサービスと を接続したり,接続を解除したりできます。

### (2) TP1/EE 開始時の DB キュー表の構成チェック

DB キュー機能を使用して AP 間通信する場合, TP1/EE 起動時およびリソースマネジャ接続時に DB キュー表の構成をチェックします。DB キュー表の構成に誤りがあった場合、DB キューから読み出しを停 止できますが,コマンドまたは関数で DB キューの読み出しの停止解除はできません。

### (3) DB キューの読み出し停止および停止解除

DB キュー機能を使用して AP 間通信する場合, eedbqstop コマンドまたは ee\_dbq\_acsctl 関数によっ て,DB キューの読み出しを停止できます。また,DB キュー機能関連定義の dbqdef 定義コマンドの-t オ プションによって,TP1/EE 起動時から DB キューの読み出しを停止できます。DB キューの読み出しを 再開したい場合は、eedbqrst コマンドまたは ee\_dbq\_acsctl 関数によって DB キューの読み出しの停止 を解除します。

## (4) TP1/EE 終了時の未読み出しメッセージのチェック

DB キュー機能を使用して AP 間通信する場合,TP1/EE 正常終了時に未読み出しメッセージがある場合, 未読み出しメッセージがなくなるまで TP1/EE を終了しません。未読み出しメッセージのチェック対象と なるのは、DB キューサービスと接続している場合の、起動中状態または運用スケジュール停止中状態の DB キューです。

DB キューが読み出しを停止している場合, eedbqrst コマンドによってメッセージの読み出しを再開でき ます。また, eedbqskip コマンドによって未読み出しメッセージを読み出し済みにできます。全メッセー ジの読み出しが完了すると,TP1/EE を終了します。

なお、TP1/EE の計画停止時(計画停止 A および計画停止 B)は、未読み出しメッセージをチェックしま せん。

# 6.6.3 DB キューの状態遷移(ユーザキューアクセス)

DB キュー機能を使用してユーザキューアクセスする場合の DB キューの状態遷移の流れを次の図に示し ます。

#### 図 6-8 DB キューの状態遷移 (ユーザキューアクセス)

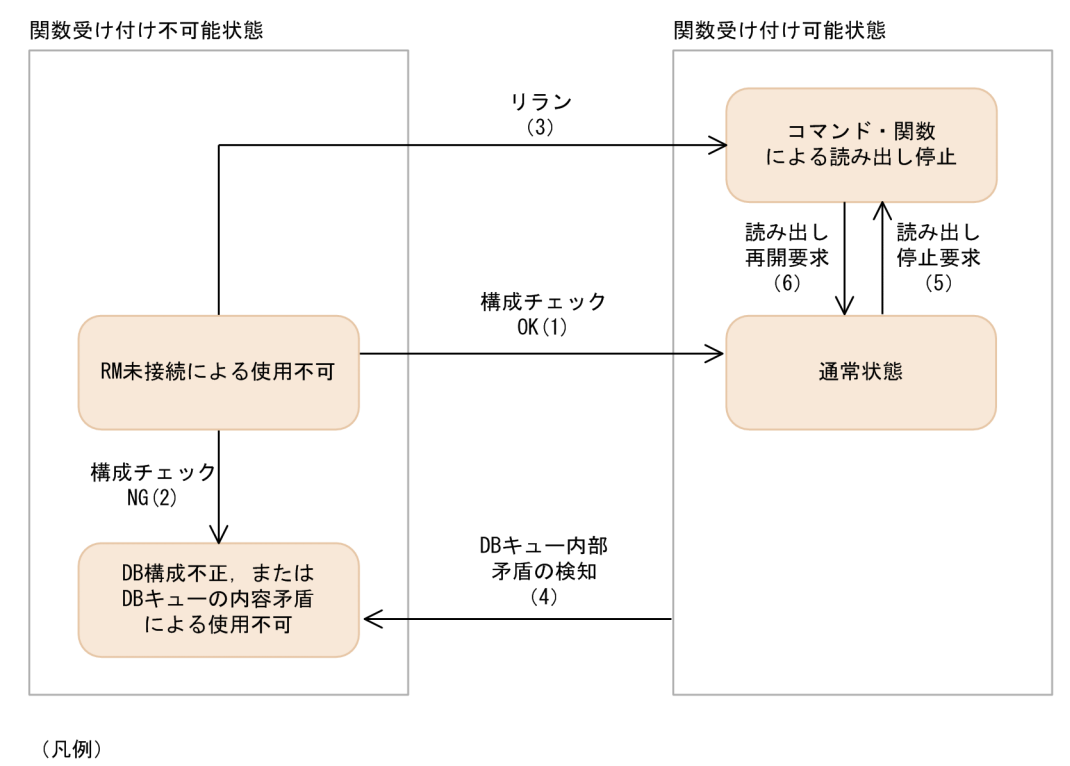

: DBキューの状態

図の説明を次に示します。説明文中の番号は図中の番号と対応します。

DB キューは,TP1/EE 開始時の DB キュー表の構成チェックが正常に完了することで通常状態となりま す(1)。DB キュー表の構成チェックの結果,DB キュー表の構成に問題がある場合(2)は,DB 構成不 正による使用不可とし,該当する DB キューに対する状態参照だけできます。状態参照以外の要求は受け 付けません。

DB キュー表の構成チェックが完了していない場合、RM 未接続による使用不可のままになります。TP1/ EE 開始時に,リラン時の情報によって,コマンド・関数による読み出し停止になります(3)。

通常状態,またはコマンド・関数による読み出し停止状態になると,関数受け付け可能状態になり,DB キューに対する要求を受け付け,トランザクションが動作します。DB キューのトランザクション処理で DB キューの内部矛盾を検知した場合は、DB キューの内部矛盾による使用不可とします (4)。また, ユー ザが関数によってメッセージの読み出しを停止させることもできます(5)。

コマンド・関数による読み出し停止状態は、コマンド・関数によって読み出し再開要求(6)をすることで 解除され,通常状態となります。

なお. DB キューが関数受け付け可能状態になると、DB キューに対する処理要求を受け付けます。処理要 求の受け付け後は,DB キューの起動中のトランザクションを管理することで,DB キューのトランザク ションが同時に動作しないようにします。管理するトランザクションを次に示します。

- メッセージを読み出すトランザクション
- メッセージをスキップするトランザクション
- 通番を初期化するトランザクション

### (1) DB キューと DB キューサービスとの接続

DB キュー機能を使用してユーザキューアクセスする場合, DB キューから読み出したメッセージを送信す るため, DB キューと DB キューサービスとを, DB キュー機能関連定義の dbqsrvdef 定義コマンドによっ て接続します。TP1/EE 起動後に,dbqsrvdef 定義コマンドで指定した接続を変更したい場合は, eedbqcnct コマンド, eedbqrels コマンド, または ee\_dbq\_conctl 関数によって, DB キューと DB キューサービスとを接続したり,接続を解除したりできます。

### (2) TP1/EE 開始時の DB キュー表の構成チェック

DB キュー機能を使用してユーザキューアクセスする場合, TP1/EE 起動時およびリソースマネジャ接続 時に DB キュー表の構成をチェックします。DB キュー表の構成に誤りがあった場合,DB キューから読み 出しを停止できますが,コマンドまたは関数で DB キューの読み出しの停止解除はできません。

### (3) DB キューの読み出し停止および停止解除

DB キュー機能を使用してユーザキューアクセスする場合, eedbqstop コマンドまたは ee\_dbq\_acsctl 関 数によって、DB キューの読み出しを停止できます。DB キューの読み出しを再開したい場合は、eedbqrst コマンドまたは ee\_dbq\_acsctl 関数によって DB キューの読み出しの停止を解除します。

## (4) TP1/EE 終了時の未読み出しメッセージのチェック

DB キュー機能を使用してユーザキューアクセスする場合,TP1/EE 正常終了時に未読み出しメッセージ があるときも,TP1/EE を終了します。

## 6.6.4 DB キュー表の構成

DB キュー表には次の 5 種類があります。

• ライト管理表

メッセージを書き込んだ通番,通番のラップの有無,および最大書き込み通番を管理します。

• リード管理表

メッセージを読み込んだ通番および通番のラップの有無を管理します。

• メッセージ管理表

メッセージを管理します。

• データ連携支援引き継ぎ情報表

TP1/FSP データ連携支援の実行をするときに、DB キューに同じデータを書き込まないようにする制 御で使用する情報を管理します。データ連携支援書き込み属性を付与した DB キューに作成されます。 データ連携支援書き込み属性がない DB キューには作成されません。

• 交替用メッセージ表

メッセージ表の RD エリア容量不足,RD エリア閉塞などの障害が発生した場合に,業務を継続するた めにメッセージを管理する交替用の表です。交替用メッセージ表書き込み機能を使用しない場合は作成 されません。

交替用メッセージ表書き込み機能を使用する場合は、メッセージ表とメッセージ表の INDEX を、ほかの 表とは別の RD エリアに作成してください。交替用メッセージ表書き込み機能は,メッセージ表の RD エ リア容量不足,RD エリア閉塞などの障害時に別の RD エリアに作成した交替用メッセージ表に書き込む 機能です。同じ RD エリアに作成すると、障害発生時に交替用メッセージ表の書き込みも失敗するため, 交替用メッセージ表書き込み機能を使用する意味がありません。各表を作成する RD エリアは、eedbqtblh コマンドのオプションで指定できます。

DB キュー表の命名規則を次の表に示します。

| 表の種類               | 表の名称        | 例(DB キュー名が"DB001"の場合) |
|--------------------|-------------|-----------------------|
| ライト管理表             | DB キュー名+ WT | DB001WT               |
| リード管理表             | DB キュー名+RD  | DB001RD               |
| メッセージ管理表           | DB キュー名+MG  | DB001MG               |
| データ連携支援引き継ぎ情<br>報表 | DB キュー名+KS  | DB001KS               |
| 交替用メッセージ表          | DB キュー名+ AM | DB001AM               |

表 6‒11 DB キュー表の命名規則

# (1) HiRDB をリソースマネジャとして使用する場合

HiRDB をリソースマネジャとして使用する場合の DB キュー表の作成方法. 表の構成情報. 必要となる権 限,および注意事項について説明します。

### (a) DB キュー表の作成

DB キュー表は、eedbqtblh コマンドを使用して作成します。

## (b) DB キューが使用する表の構成情報

HiRDB 上の RD エリアサイズなどを見積もるための情報を次の表に示します。

#### 表 6-12 DB キューが使用する表の構成情報 (HiRDB の場合)

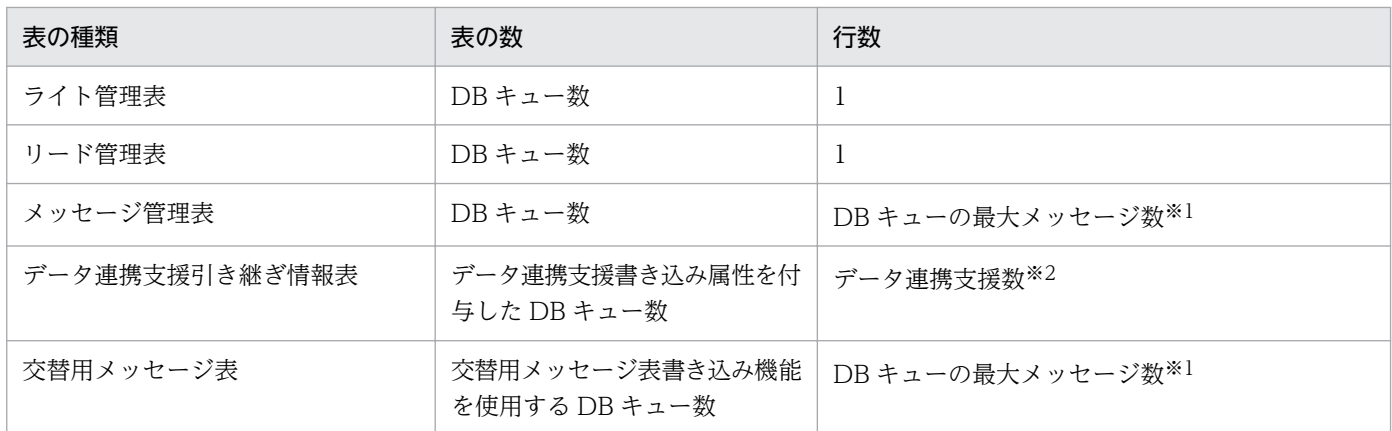

注※1

eedbqtblh コマンドの-c オプション指定値

注※2

データ連携支援 ID 一つにつき 1 行

DB キューが使用する表の列属性と列数を次の表に示します。

#### 表 6-13 DB キューが使用する表の列属性と列数 (HiRDB の場合)

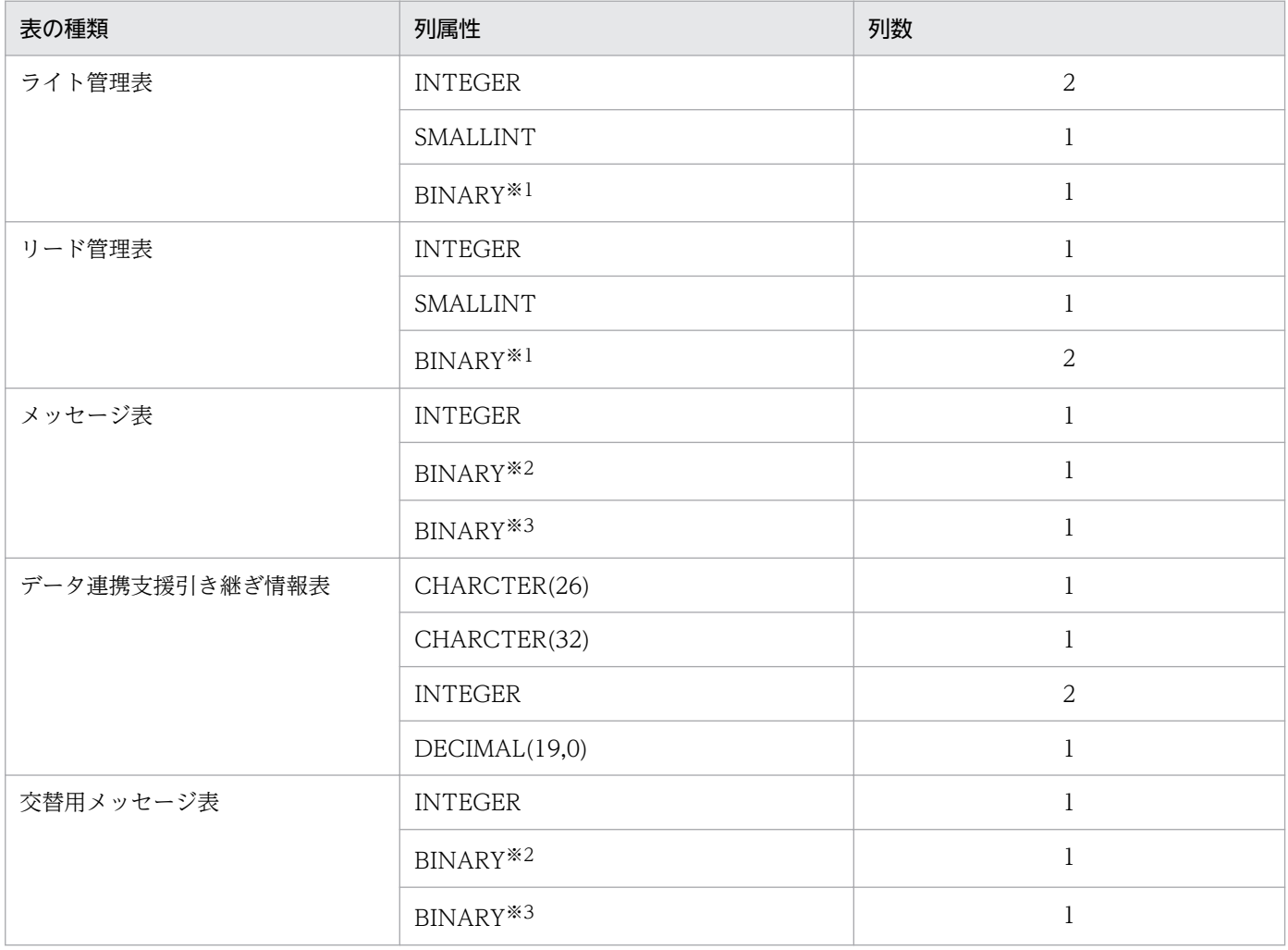

注※1

データの長さは,256 バイトです。

注※2

データの長さは、eedbqtblh コマンドの-z オプションの指定値+4(単位:バイト)です。

注※3

データの長さは、512 バイトです。

メッセージ管理表および交替用メッセージ表には,インデクスを使用しています。メッセージ管理表およ び交替用メッセージ表のインデクスについて次の表に示します。

#### 表 6-14 メッセージ管理表および交替用メッセージ表のインデクス (HiRDB の場合)

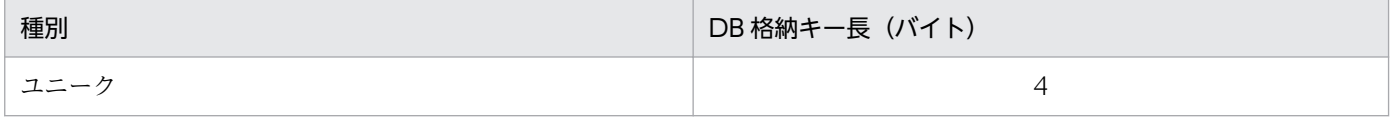

#### (c) ユーザに必要な権限

TP1/EE が DB キュー表にアクセスする場合は、HiRDB のクライアント環境定義ファイル(環境変数設 定ファイル)に設定するユーザ名で DB キュー表にアクセスします。HiRDB のクライアント環境定義ファ イルの設定の詳細については、「[6.8.2 HiRDB 連携時の運用」](#page-256-0)を参照してください。また、eedbqtblh コ マンドで DB キュー表にアクセスする場合は,環境変数 PDUSER に設定するユーザ名で DB キュー表に アクセスします。

これらのユーザ名に、次に示す権限を設定する必要があります。

- CONNECT
- RDAREA

RD エリア名(eedbqtblh コマンドの-b オプションで指定)に対する利用権限,または eedbqtblh コ マンドの-b オプションを省略したときに使用される RD エリア名に対する利用権限です。

権限の設定方法の詳細については,マニュアル「HiRDB システム運用ガイド」を参照してください。

#### (d) HiRDB をリソースマネジャとして使用する場合の注意事項

- 一度作成した表は TP1/EE で管理するため,変更や更新などをしないでください。ただし,最大メッ セージ数などを変更したい場合は,eedbqtblh コマンドで表をいったん削除したあとに再作成するこ とによって変更できます。
- HiRDB クライアント環境定義の PDDBLOG オペランドに NO(ログレスモード指定)を指定してい る場合, DB キューの表全体に HiRDB が排他を取得するため, DB キューの性能が低下します。
- DB キューを複数使用する場合,スキーマ構成を統一してください。
- 一つの HiRDB サーバに,DB キュー機能で使用する DB キュー表と同じ名称の DB キュー表を作成し ないでください。DB キュー機能では, クラスタキーの構成チェックをするため, 同じ名称の DB キュー 表が複数存在する場合, KFSB55600-E メッセージを出力します。この場合, DB キューを使用できな いことがあります。
- DB キュー機能の SQL 実行時にエラーが発生した場合は,TP1/EE が出力するメッセージと HiRDB が出力するエラーログファイルを参照し,原因を取り除いてください。HiRDB のクライアント環境定 義の PDUAPERLOG オペランドで,エラーログファイルのサイズには十分な値を指定してください。 十分な値を指定しないと,エラーログファイルを取得できません。 HiRDB のエラーログファイルおよび PDUAPERLOG オペランドの詳細については,マニュアル 「HiRDB UAP 開発ガイド」の,クライアント環境定義の設定内容およびエラーログ機能に関する記述
- を参照してください。 • DB キュー機能の SQL 実行時に複数のエラーが発生した場合,TP1/EE が出力するメッセージ中の
- SQLCODE には、最後にエラーが発生した SQL 実行時の SQLCODE が表示されます。 • HiRDB のシステム共通定義の pd\_max\_access\_tables オペランドには、次に示す計算式で算出した値

以上の値を指定してください。

DBキュー機能関連定義のdbqdef定義コマンドの指定数×3

pd\_max\_access\_tables オペランドに指定した値が上記の計算式で算出した値に満たない場合,次に示 す状態になることがあります。

- オンライン開始監視トランザクションおよび DB キュータイマトランザクションがロールバックし て,DB キュー表の構成チェックに時間が掛かる。
- プロセス終了監視トランザクションがロールバックして,TP1/EE 終了時の未読み出しメッセージ のチェックに時間が掛かる。また,一部の DB キューの未読み出しメッセージをチェックできない。
- eedbqlsqg コマンドまたは eedbqlsdq コマンド実行時のコマンドトランザクションがロールバッ クして,一部の DB キューの状態を表示できない。
- eedbqchgr コマンドに-G オプションまたは-N オプションを指定して実行したコマンドトランザク ションがロールバックして,一部の DB キューの状態を変更できない。
- Cosminexus Reliable Messaging の共用キューと接続する場合,TP1/EE のシステム定義,運用コマ ンド,または API 関数で、次に示すとおりに DB キュー名を指定してください。

〈システム名〉\_SHR\_〈キュー名〉

システム名およびキュー名については、マニュアル「Cosminexus Reliable Messaging」を参照して ください。

## (2) Oracle をリソースマネジャとして使用する場合

Oracle をリソースマネジャとして使用する場合の DB キュー表の作成方法,表の構成情報,必要となる権 限,および注意事項について説明します。

### (a) DB キュー表の作成

DB キュー表は、eedbqtblo コマンドで作成します。

### (b) DB キューが使用する表の構成情報

Oracle 上の表領域の容量などを見積もるための情報を次の表に示します。

#### 表 6-15 DB キューが使用する表の構成情報 (Oracle の場合)

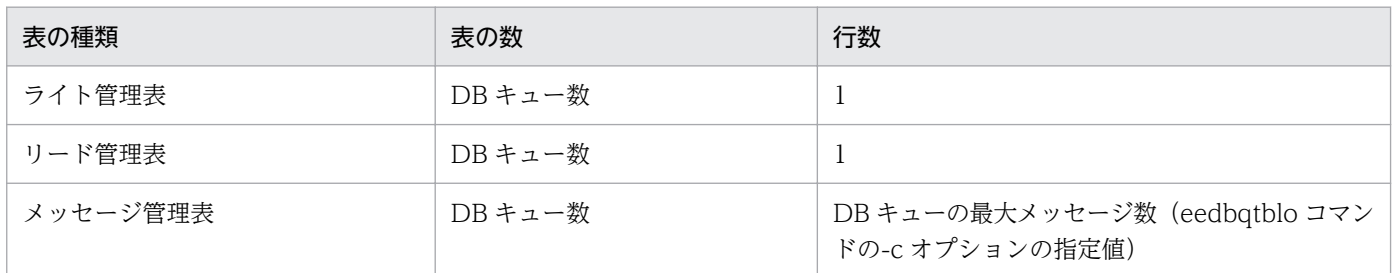

DB キューが使用する表の列属性と列数を次の表に示します。

#### 表 6-16 DB キューが使用する表の列属性と列数 (Oracle の場合)

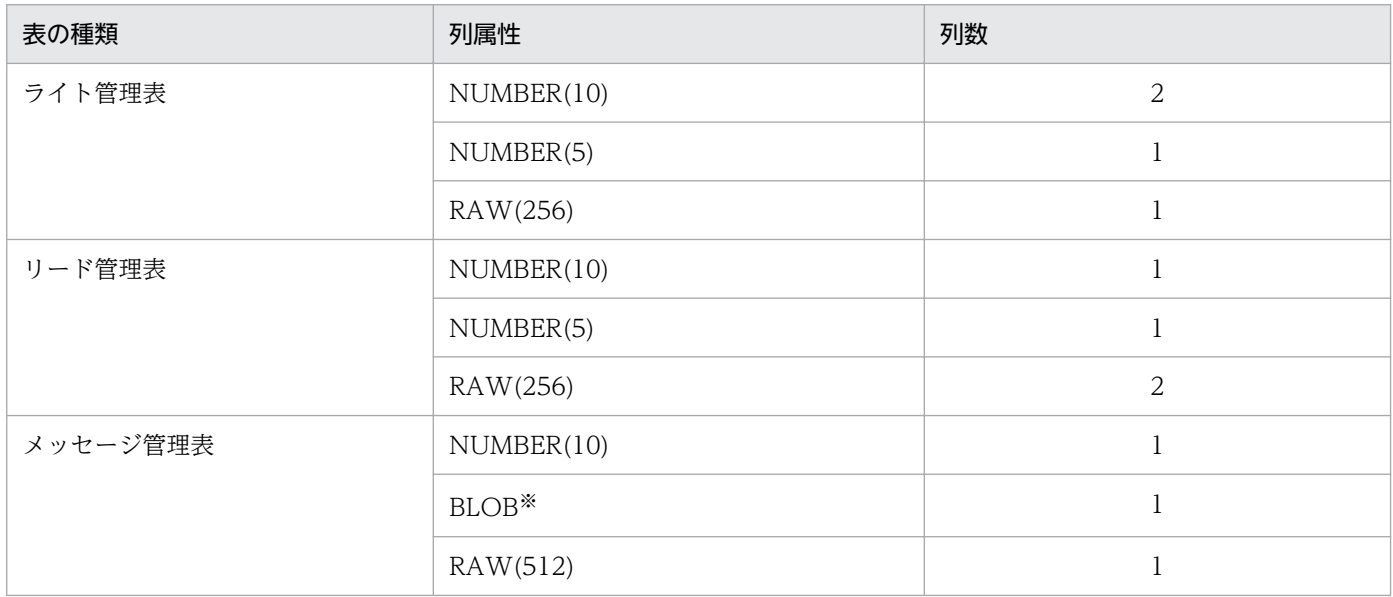

注※

データの長さは, DB キューに書き込むメッセージのメッセージ長+4(単位:バイト)です。

メッセージ管理表には,インデクスを使用しています。メッセージ管理表のインデクスについて次の表に 示します。

#### 表 6-17 メッセージ管理表のインデクス (Oracle の場合)

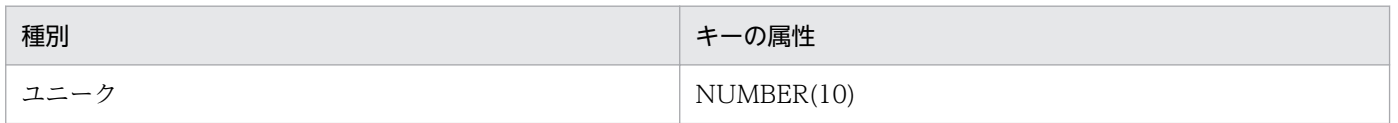

### (c) ユーザに必要な権限

TP1/EE が DB キュー表にアクセスする場合は,トランザクション関連定義の trnstring 定義コマンドの xa\_open 関数用文字列に指定するユーザ名で DB キュー表にアクセスします。また、eedbqtblo コマンド で DB キュー表にアクセスする場合は,eedbqtblo コマンドの-u オプションで指定するユーザ名で DB キュー表にアクセスします。

これらのユーザ名に、次に示す権限を設定する必要があります。

システム権限

- CREATE SESSION
- CREATE TABLE
- ALTER SESSION

eedbatblo コマンドに-T オプションを指定する場合だけ、必ず設定してください。

オブジェクト権限

SELECT ON DBA\_PENDING\_TRANSACTIONS

割り当て制限

表領域名 (eedbatblo コマンドの-b オプションで指定)に対する割り当て制限. または eedbatblo コ マンドの-b オプションを省略するときに使用される表領域名に対する割り当て制限です。

権限の設定方法の詳細については,Oracle のマニュアルを参照してください。

#### (d) Oracle をリソースマネジャとして使用する場合の注意事項

- 一度作成した表は TP1/EE で管理するため,変更や更新などをしないでください。ただし,最大メッ セージ数などを変更したい場合は,eedbqtblo コマンドで表をいったん削除したあとに再作成するこ とによって変更できます。
- DB キューを複数使用する場合,スキーマ構成を統一してください。
- DB キュー機能の SQL 実行時にエラーが発生した場合,Oracle のエラー情報は,TP1/EE のメッセー ジ,または回線トレースファイルに出力されます。出力された TP1/EE のメッセージ,または回線ト レースファイルの編集結果を見て原因を取り除いてください。
- 次に示すロケール(言語種別)は,同一の言語としてください。DB キュー機能の使用時に TP1/EE が 出力するメッセージには Oracle のメッセージが含まれているため、同一の言語が設定されていないと メッセージが正しく出力されないからです。
	- TP1/EE が動作する Oracle のクライアントに対して NLS パラメタで選択するロケール
	- 環境変数 LANG に設定する言語種別

Oracle の NLS パラメタについては、Oracle のマニュアルを参照してください。

• Cosminexus Reliable Messaging の共用キューと接続する場合,TP1/EE のシステム定義,運用コマ ンド,または API 関数で,次に示すとおりに DB キュー名を指定してください。

〈システム名〉\_SHR\_〈キュー名〉

システム名およびキュー名については、マニュアル「Cosminexus Reliable Messaging」を参照して ください。

## 6.6.5 DB キュー読み出しサーバ変更機能の運用

DB キューからメッセージを読み出すサーバを変更する場合の運用方法について説明します。

### (1) 読み出し先 DB キューのステータス

読み出し先 DB キューのステータスとは,DB キューからメッセージを読み出すサーバを示す情報です。 この情報は,DB キュー読み出しサーバを変更する際の判断基準となります。

#### (a) 読み出し先 DB キューのステータスの種類

読み出し先 DB キューのステータスには、次の3種類があります。

• 自サーバ読み出し

自システムのサーバで,DB キューからメッセージを読み出す状態のことです。

• 他サーバ読み出し

自システム以外のサーバで,DB キューからメッセージを読み出す状態のことです。

• なし

DB キューからメッセージを読み出すサーバが存在しない状態のことです。

#### 注意事項

「自サーバ読み出し」と「他サーバ読み出し」のステータスは,相対的な関係にあります。例えば, 次に示す図では. 読み出しサーバ変更後の DB キューのステータスは, サーバ 1 側から見た場合は 「他サーバ読み出し」となり,サーバ 2 側から見た場合は「自サーバ読み出し」となります。

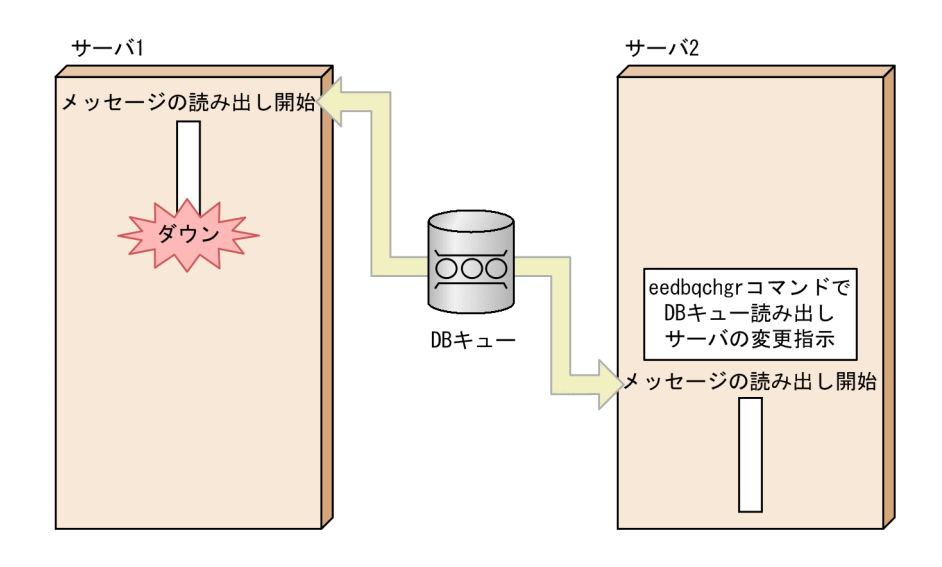

#### (b) 読み出し先 DB キューのステータスの変更

読み出し先 DB キューのステータスは、次に示すタイミングで「自サーバ読み出し」に変更されます。

- <span id="page-237-0"></span>• DB キュー機能関連定義の dbqgrpdef 定義コマンドの-o オプションに my(自サーバ読み出し)を指 定した TP1/EE (読み出しサーバ)が正常開始したとき
- eedbqchgr コマンドを実行して読み出しサーバを変更したとき

# (2) TP1/EE の開始モードと読み出し先 DB キューのステータスの遷移

TP1/EE(DB キュー読み出しサーバ)の開始モードと,読み出し先 DB キューのステータスの遷移を次の 表に示します。

#### 表 6-18 TP1/EE の開始モードと読み出し先 DB キューのステータスの遷移

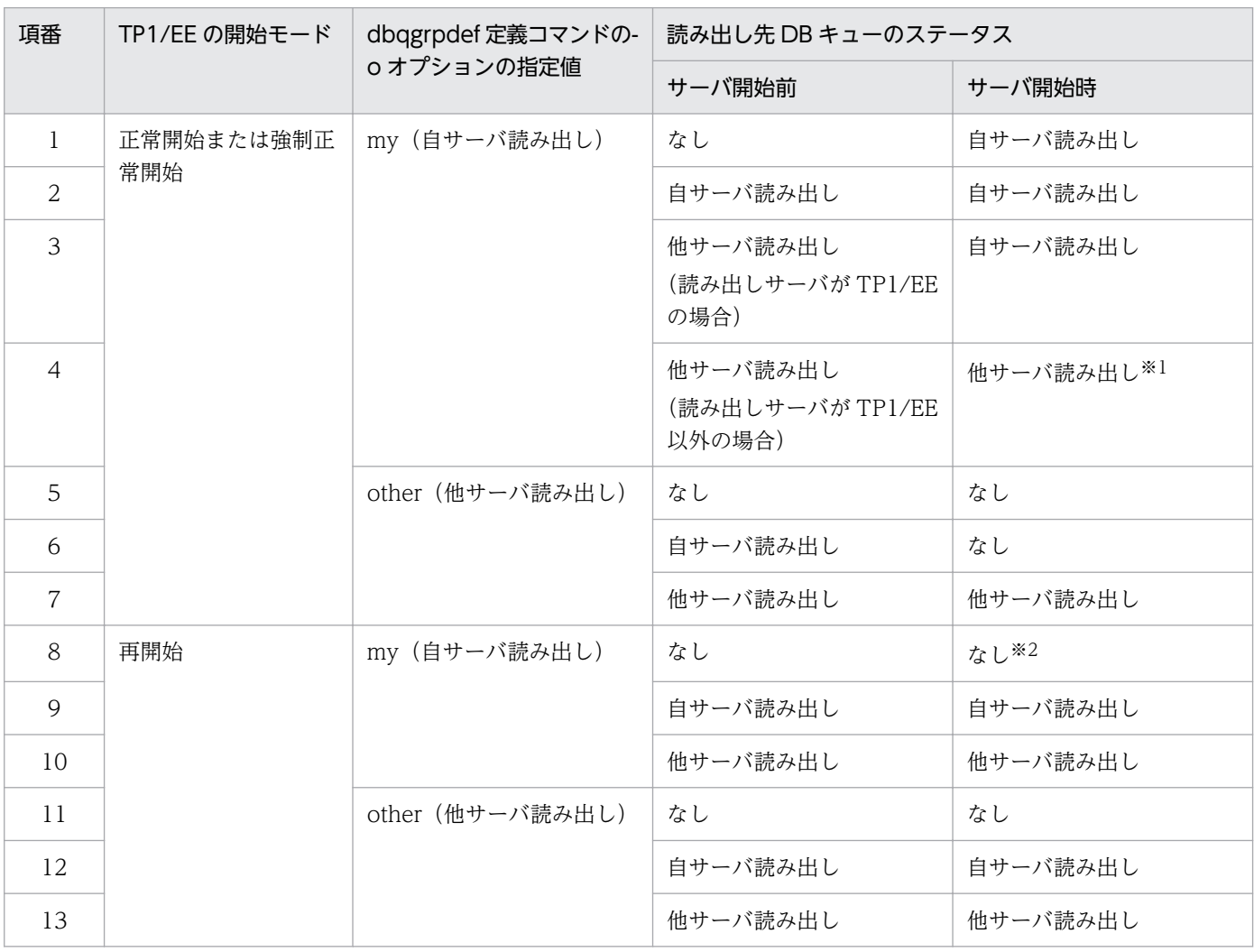

注※1

DB キュー読み出しサーバを,TP1/EE 以外の製品(Cosminexus Reliable Messaging など)から TP1/EE に変更すること はできません。したがって、正常開始時または強制正常開始時でも、読み出し先 DB キューのステータスは変更されません。

注※2

読み出し先 DB キューのステータスが「なし」である状態が続くと、DB キューが未読み出しメッセージで満杯になる現象が 発生するおそれがあります。この現象を回避するために,DB キュー機能関連定義の dbq\_readcheckmsg\_interval オペラン ドで、DB キュー読み出しサーバが存在しないことを警告する KFSB45612-W メッセージを出力するように指定してください。

## (3) 読み出し先 DB キューのステータスの遷移例

読み出し先 DB キューのステータスの遷移例について説明します。

#### (a) 「自サーバ読み出し」のステータスで自サーバが正常終了する場合

「自サーバ読み出し」のステータスで自サーバが正常終了する場合の、読み出し先 DB キューのステータス の遷移を次の図に示します。

#### 図 6‒9 「自サーバ読み出し」のステータスで自サーバが正常終了する場合

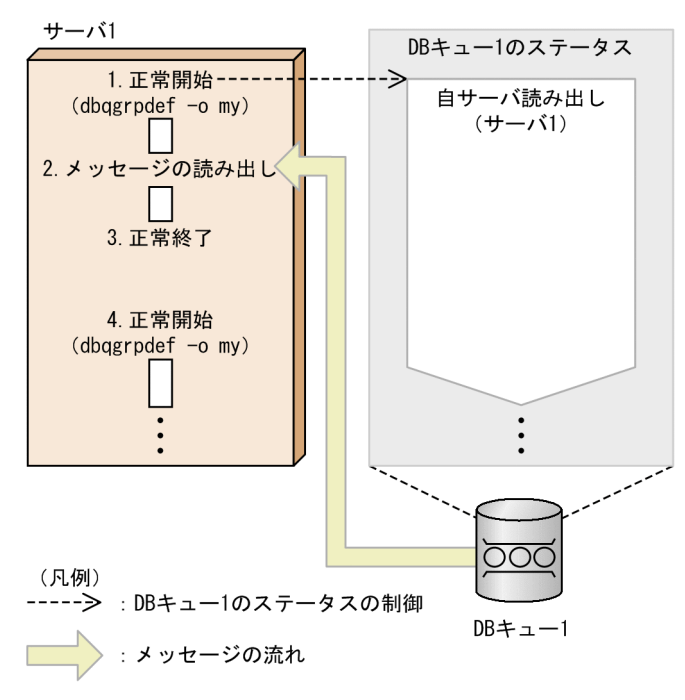

1. サーバ 1 を正常開始します。

dbqgrpdef 定義コマンドの-o オプションに my を指定することで,DB キュー 1 のステータスは「自 サーバ読み出し」になります([表 6-18](#page-237-0) の項番 1)。

- 2. サーバ 1 で DB キュー 1 からメッセージを読み出します。
- 3. サーバ 1 を正常終了します。
- 4. サーバ 1 を再度正常開始します。

dbqgrpdef 定義コマンドの-o オプションに my を指定しているため、DB キュー 1 のステータスは「自 サーバ読み出し」のままとなります([表 6-18](#page-237-0) の項番 2)。

### (b) eedbqchgr コマンドを実行して読み出しサーバを変更する場合

eedbqchgr コマンドを実行して読み出しサーバを変更する場合の、読み出し先 DB キューのステータスの 遷移を次の図に示します。

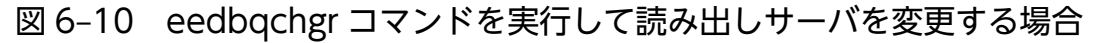

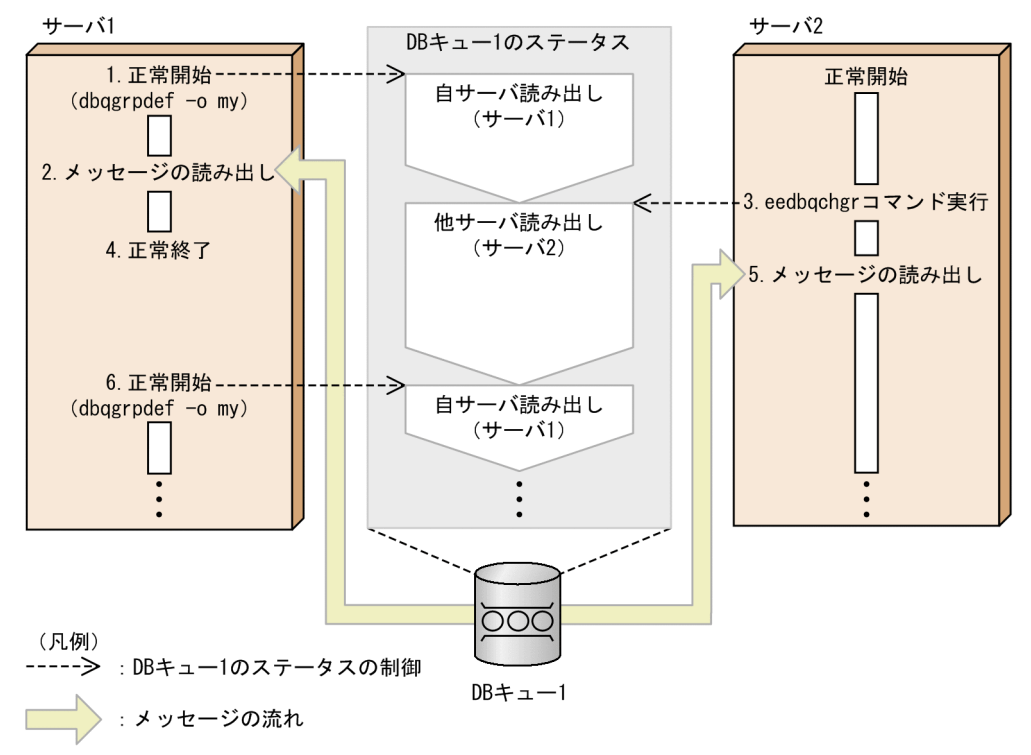

1. サーバ 1 を正常開始します。

dbqgrpdef 定義コマンドの-o オプションに my を指定することで,DB キュー 1 のステータスは「自 サーバ読み出し」になります([表 6-18](#page-237-0) の項番 1)。

- 2. サーバ 1 で DB キュー 1 からメッセージを読み出します。
- 3. サーバ 2 で eedbqchgr コマンドを実行して、DB キュー読み出しサーバを DB キュー 2 に変更します。 DB キュー 1 のステータスは「他サーバ読み出し」(サーバ 2 側から見た場合は「自サーバ読み出し」) に変更されます。
- 4. サーバ 1 を正常終了します。
- 5. サーバ 2 で DB キュー 1 からメッセージを読み出します。
- 6. サーバ 1 を再度正常開始します。

dbqgrpdef 定義コマンドの-o オプションに my を指定することで, DB キュー 1 のステータスは「自 サーバ読み出し」に変更されます([表 6-18](#page-237-0) の項番 3)。

#### (c) 「他サーバ読み出し」のステータスで他サーバが正常終了する場合

「他サーバ読み出し」のステータスで他サーバが正常終了する場合の、読み出し先 DB キューのステータス の遷移を次の図に示します。

図 6‒11 「他サーバ読み出し」のステータスで他サーバが正常終了する場合

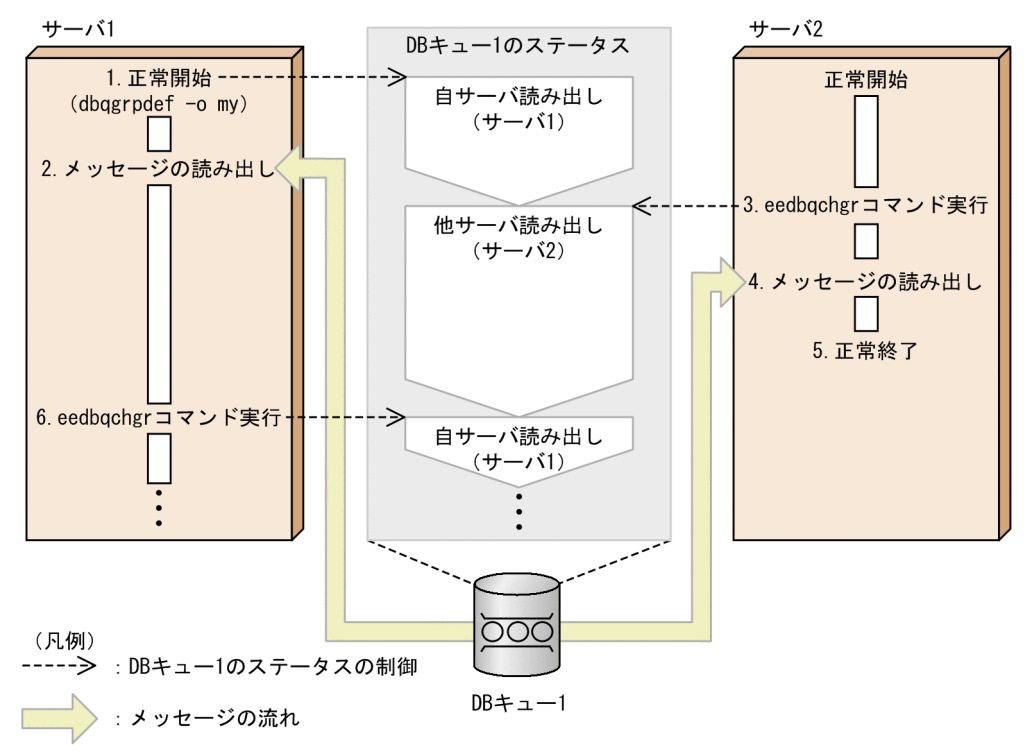

1. サーバ 1 を正常開始します。

dbqgrpdef 定義コマンドの-o オプションに my を指定することで, DB キュー 1 のステータスは「自 サーバ読み出し」になります([表 6-18](#page-237-0) の項番 1)。

- 2. サーバ 1 で DB キュー 1 からメッセージを読み出します。
- 3. サーバ 2 で eedbqchgr コマンドを実行して、DB キュー読み出しサーバをサーバ 2 に変更します。 DB キュー 1 のステータスは「他サーバ読み出し」(サーバ 2 側から見た場合は「自サーバ読み出し」) に変更されます。
- 4. サーバ 2 で DB キュー 1 からメッセージを読み出します。
- 5. サーバ 2 を正常終了します。
- 6. サーバ 1 で eedbqchgr コマンドを実行して,DB キュー読み出しサーバを割り当てます。 DB キュー 1 のステータスは「自サーバ読み出し」に変更されます。

### (d) 「自サーバ読み出し」のステータスで,正常開始時に「他サーバ読み出し」を指定す る場合

「自サーバ読み出し」のステータスで,正常開始時に「他サーバ読み出し」を指定する場合の,読み出し先 DB キューのステータスの遷移を次の図に示します。

図 6-12 「自サーバ読み出し」のステータスで、正常開始時に「他サーバ読み出し」を指定する 場合

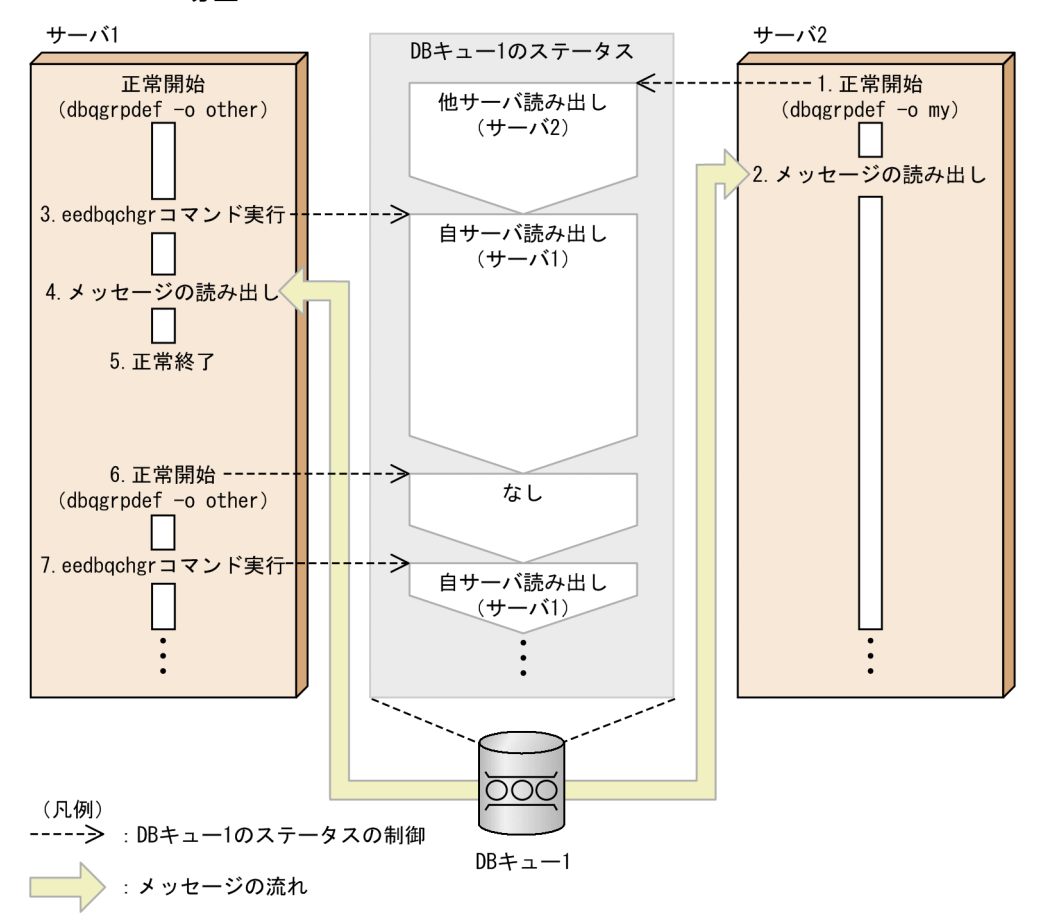

1. サーバ 2 を正常開始します。

サーバ 2 で dbqgrpdef 定義コマンドの-o オプションに my を指定することで,DB キュー 1 のステー タスは,サーバ 1 側から見た場合は「他サーバ読み出し」(サーバ 2 側から見た場合は「自サーバ読み 出し」)になります[\(表 6-18](#page-237-0) の項番 1)。

- 2. サーバ 2 で DB キュー 1 からメッセージを読み出します。
- 3. サーバ 1 で eedbqchgr コマンドを実行して、DB キュー読み出しサーバをサーバ 1 に変更します。 DB キュー 1 のステータスは「自サーバ読み出し」に変更されます。
- 4. サーバ 1 で DB キュー 1 からメッセージを読み出します。
- 5. サーバ 1 を正常終了します。
- 6. サーバ 1 を再度正常開始します。

dbqgrpdef 定義コマンドの-o オプションに other を指定することで,DB キュー 1 のステータスは「な し」に変更されます([表 6-18](#page-237-0) の項番 6)。

7. サーバ 1 で eedbqchgr コマンドを実行して,DB キュー読み出しサーバを割り当てます。 DB キュー 1 のステータスは「自サーバ読み出し」に変更されます。

## (e) DB キューのステータスを変更する前に自サーバが計画停止 B またはプロセスダウン で終了する場合

DB キューのステータスを変更する前に自サーバが計画停止 B またはプロセスダウンで終了する場合の, 読み出し先 DB キューのステータスの遷移を次の図に示します。

図 6‒13 DB キューのステータスを変更する前に自サーバが計画停止 B またはプロセスダウンで 終了する場合

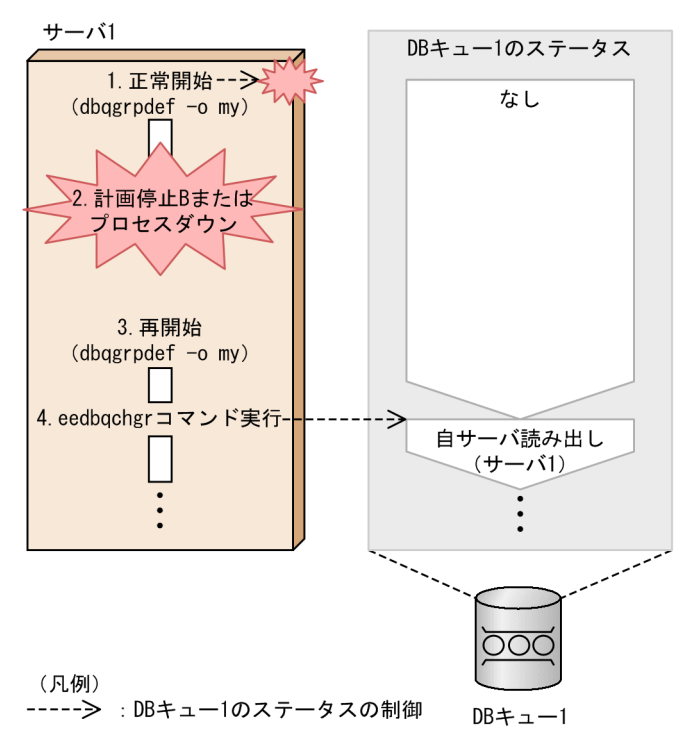

- 1. サーバ 1 を正常開始します。
- 2. DB キュー 1 のステータスを変更する前に,サーバ 1 が計画停止 B またはプロセスダウンで終了します。 DB キュー 1 のステータスは「なし」のままとなります。
- 3. サーバ 1 を再開始します。

dbqgrpdef 定義コマンドの-o オプションに my を指定していますが,DB キュー 1 のステータスは「な し」のままとなります([表 6-18](#page-237-0) の項番 8)。

- DB キュー 1 のステータスが「なし」である状態が続いた場合, DB キュー機能関連定義の dbq readcheckmsg\_interval オペランドに指定した間隔で, KFSB45612-W メッセージが出力され ます。
- 4. サーバ 1 で eedbqchgr コマンドを実行して, DB キュー読み出しサーバを割り当てます。 DB キュー 1 のステータスは「自サーバ読み出し」に変更されます。

### (f) 自サーバが計画停止 B またはプロセスダウンで終了し,他サーバが正常終了する場合

自サーバが計画停止 B またはプロセスダウンで終了し、他サーバが正常終了する場合の、読み出し先 DB キューのステータスの遷移を次の図に示します。

図 6-14 自サーバが計画停止 B またはプロセスダウンで終了し、他サーバが正常終了する場合

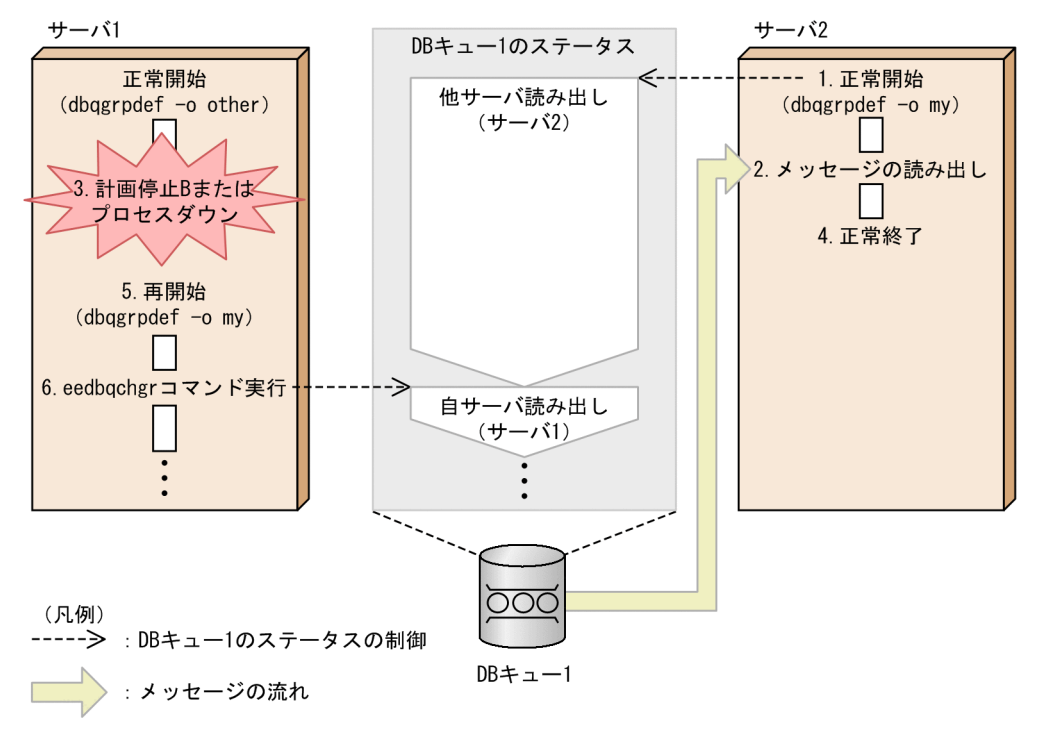

1. サーバ 2 を正常開始します。

サーバ2で dbqgrpdef 定義コマンドの-o オプションに my を指定することで、DB キュー 1 のステー タスは,サーバ 1 側から見た場合は「他サーバ読み出し」(サーバ 2 側から見た場合は「自サーバ読み 出し」)になります[\(表 6-18](#page-237-0) の項番 1)。

- 2. サーバ 2 で DB キュー 1 からメッセージを読み出します。
- 3. サーバ 1 が計画停止 B またはプロセスダウンで終了します。
- 4. サーバ 2 を正常終了します。
- 5. サーバ 1 を再開始します。

dbqgrpdef 定義コマンドの-o オプションに my を指定していますが,DB キュー 1 のステータスは「他 サーバ読み出し」のままとなります([表 6-18](#page-237-0) の項番 10)。

6. サーバ 1 で eedbqchgr コマンドを実行して,DB キュー読み出しサーバをサーバ 1 に変更します。 DB キュー 1 のステータスは「自サーバ読み出し」に変更されます。

## (4) DB キュー読み出しサーバが複数ある場合

DB キューからのメッセージの読み出し処理中に eedbqchgr コマンドを実行すると,二つのサーバが同一 のメッセージを読み出すおそれがあります。この現象を回避するために,DB キュー読み出しサーバが複 数ある場合, TP1/EE は、最初にコミットしたメッセージ読み出しトランザクションを優先し、その他の サーバのメッセージ読み出しトランザクションをロールバックします。

DB キュー読み出しサーバが複数ある場合の処理の流れを次の図に示します。

<span id="page-244-0"></span>図 6‒15 DB キュー読み出しサーバが複数ある場合の処理の流れ

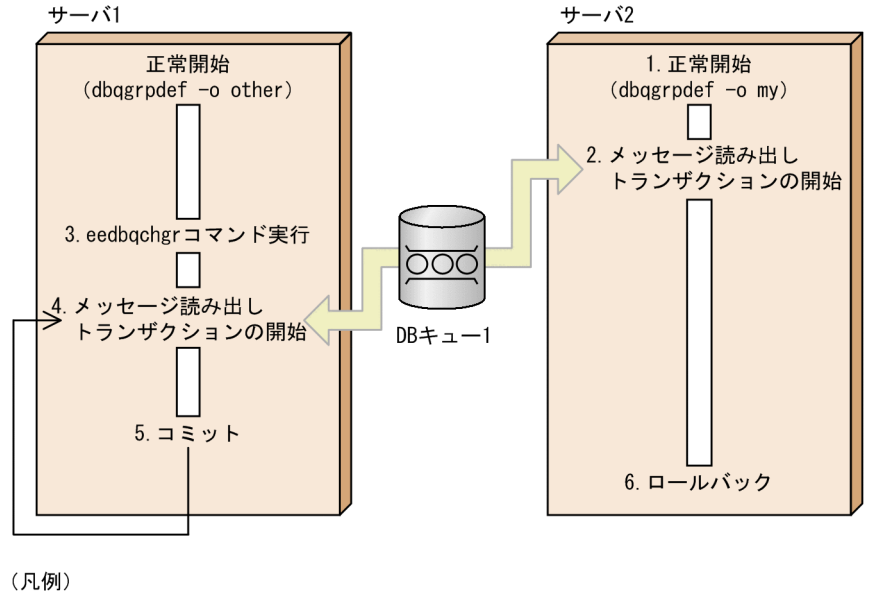

: トランザクションの流れ : メッセージの流れ

- 1. サーバ 2 を正常開始します。
	- サーバ 2 で dbqgrpdef 定義コマンドの-o オプションに my を指定しておきます。
- 2. サーバ 2 で, DB キュー 1 のメッセージ読み出しトランザクションを開始します。
- 3. サーバ 1 で eedbqchgr コマンドを実行して, DB キュー読み出しサーバをサーバ 1 に変更します。
- 4. サーバ 1 で, DB キュー 1 のメッセージ読み出しトランザクションを開始します。
- 5. サーバ 1 で、メッセージ読み出しトランザクションがコミットします。

コミット後,未読み出しメッセージがなくなるまでメッセージ読み出しトランザクションを繰り返し起 動します。

6. サーバ 2 で,メッセージ読み出しトランザクションをロールバックします。

### 6.6.6 DB キュー表によるイベント通知メッセージ送信先の管理

DB キューへのメッセージ書き込み時に送信されるイベント通知メッセージの送信先に関する情報を, DB キュー表で管理します。イベント通知メッセージの送信には,TCP/IP 共有送信用コネクションを使用し ます。

イベント通知メッセージ送信先の情報は,次に示すどちらかの場合に DB キューに格納されます。

- DB キュー機能関連定義の dbqgrpdef 定義コマンドの-o オプションに my を指定して,DB キュー読 み出しサーバを正常開始した場合
- eedbqchgr コマンドを実行して,DB キュー読み出しサーバを変更した場合

また,DB キュー読み出しサーバが正常終了または計画停止 A で終了した場合,イベント通知メッセージ 送信先の情報は DB キューから削除されます。

ここでは,イベント通知メッセージ送信先の情報を管理する流れについて説明します。

TCP/IP 共有送信用コネクションの詳細については,[「6.5.5 TCP/IP 共有送信用コネクション」](#page-221-0)を参照 してください。

### (1) DB キュー読み出しサーバが正常終了または計画停止 A で終了した場合

DB キュー読み出しサーバが正常終了または計画停止 A で終了した場合のイベント通知メッセージ送信先 の情報の流れについて、次の図に示します。

#### 図 6‒16 DB キュー読み出しサーバが正常終了または計画停止 A で終了した場合のイベント通知 メッセージ送信先の情報の流れ

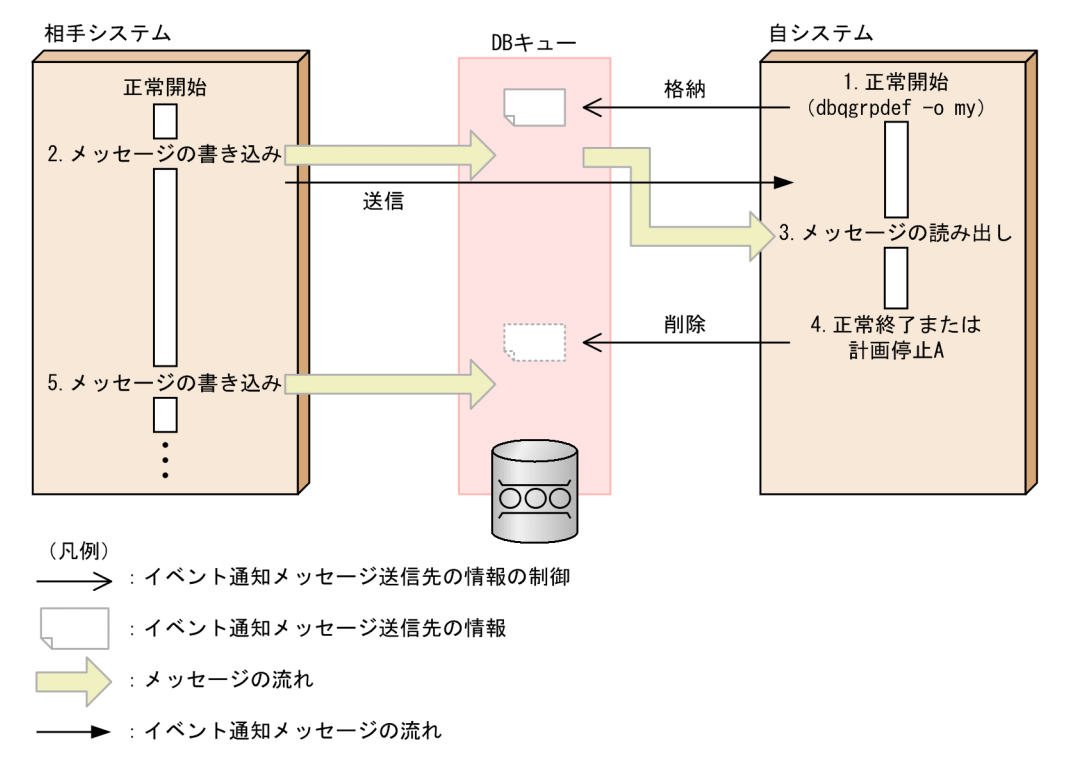

1. 自システムを正常開始します。

自システムで dbqgrpdef 定義コマンドの-o オプションに my を指定しておいたため、正常開始時に, 自システム(DB キュー読み出しサーバ)の情報がイベント通知メッセージ送信先の情報として DB キューに格納されます。

2. 相手システムが DB キューにメッセージを書き込みます。

DB キューに格納されているイベント通知メッセージ送信先の情報を基に,自システムにイベント通知 メッセージが送信されます。

- 3. 自システムで DB キューからメッセージを読み出します。
- 4. 自システムを正常終了または計画停止 A で終了します。

DB キューに格納されているイベント通知メッセージ送信先の情報が削除されます。

5. 相手システムが DB キューにメッセージを書き込みます。

DB キューにイベント通知メッセージ送信先の情報が格納されていないため,イベント通知メッセージ は送信されません。

# (2) DB キュー読み出しサーバが計画停止 B またはプロセスダウンで終了し た場合

DB キュー読み出しサーバが計画停止 B またはプロセスダウンで終了した場合のイベント通知メッセージ 送信先の情報の流れについて,次の図に示します。

#### 図 6‒17 DB キュー読み出しサーバが計画停止 B またはプロセスダウンで終了した場合のイベン ト通知メッセージ送信先の情報の流れ

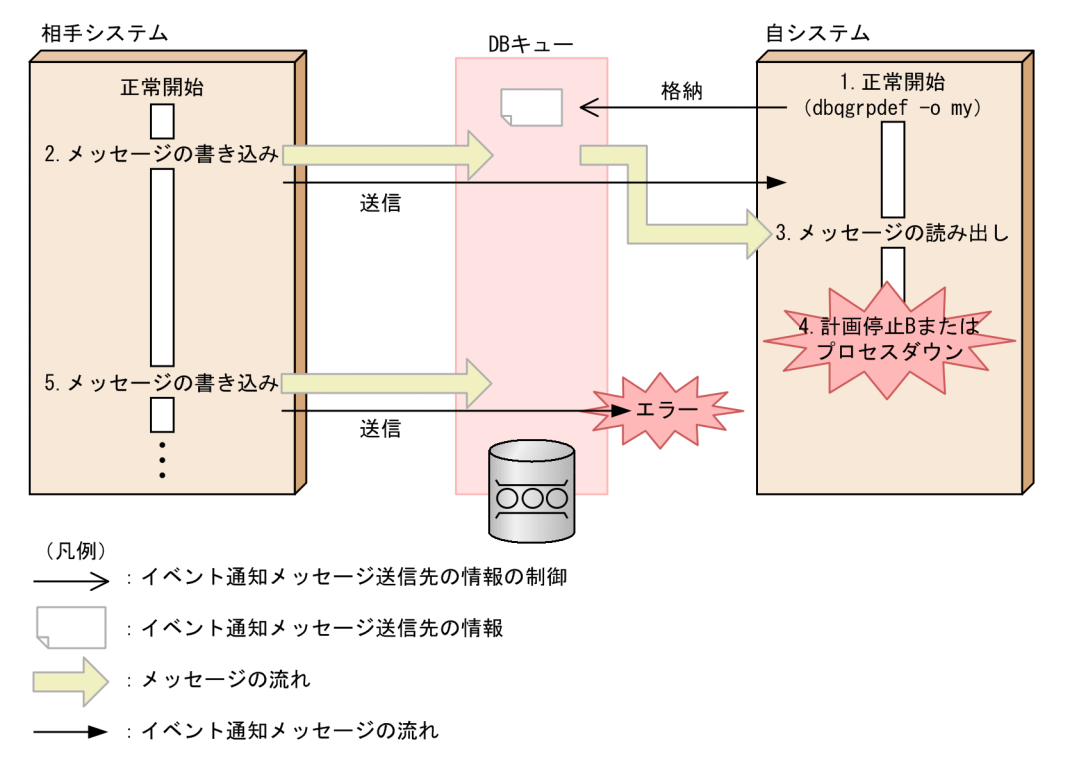

1. 自システムを正常開始します。

自システムで dbqgrpdef 定義コマンドの-o オプションに my を指定しておいたため、正常開始時に, 自システム(DB キュー読み出しサーバ)の情報がイベント通知メッセージ送信先の情報として DB キューに格納されます。

2. 相手システムが DB キューにメッセージを書き込みます。

DB キューに格納されているイベント通知メッセージ送信先の情報を基に,自システムにイベント通知 メッセージが送信されます。

- 3. 自システムで DB キューからメッセージを読み出します。
- 4. 自システムを計画停止 B またはプロセスダウンで終了します。

計画停止 B またはプロセスダウンで終了した場合は、DB キューに格納されているイベント通知メッ セージ送信先の情報が削除されないで残ります。

5. 相手システムが DB キューにメッセージを書き込みます。

DB キューに格納されているイベント通知メッセージ送信先の情報を基に,自システムにイベント通知 メッセージが送信されます。しかし,自システムは未起動のため,イベント通知メッセージの送信処理 でエラーが発生し,KFSB45642-W メッセージが出力されます。

## 6.6.7 連鎖モードのコミットの同期点決着

DB キュー機能を使用した AP 間通信とユーザキューアクセスでは,連鎖モードのコミットでの同期点処 理が異なります。

次の図に示すメッセージの読み出し例で、DB キュー機能を使用した AP 間通信と、ユーザキューアクセ スが混在する場合の同期点処理について説明します。

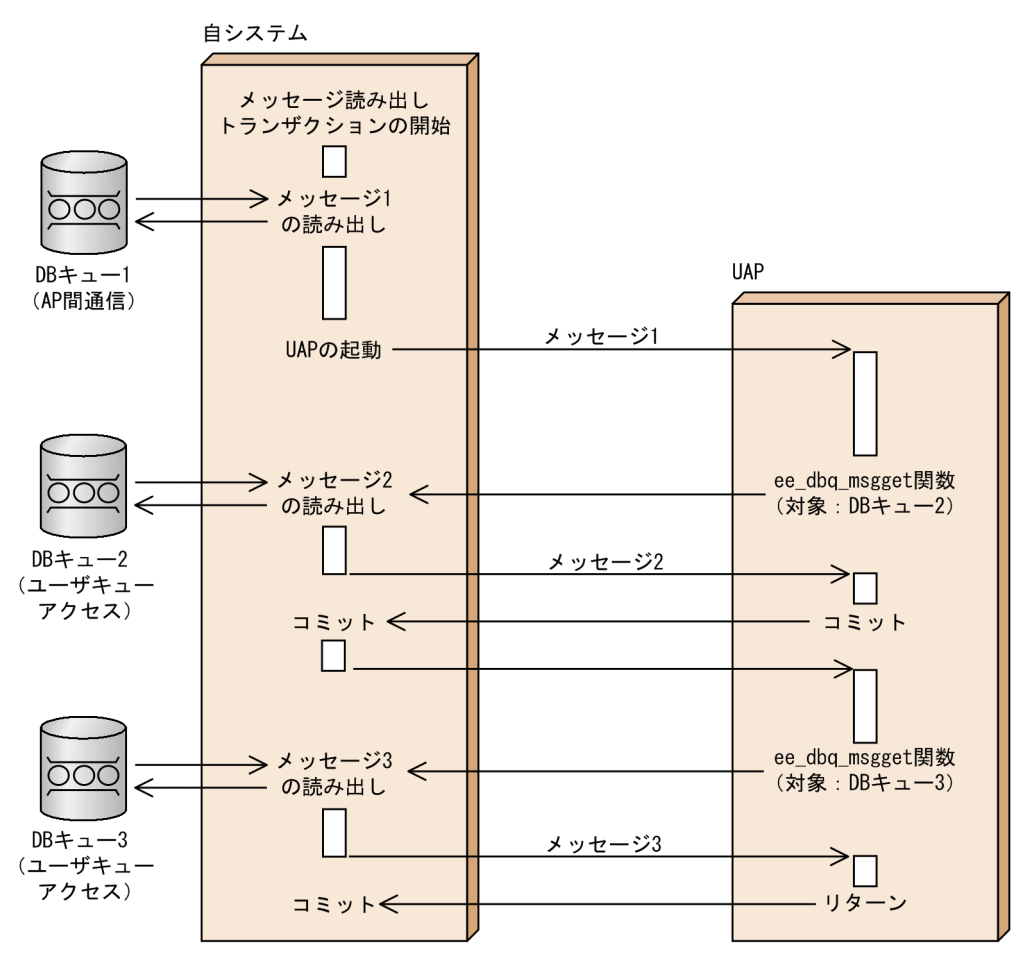

#### 図 6‒18 メッセージの読み出し例

DB キュー機能を使用した AP 間通信と、ユーザキューアクセスが混在する場合,図中のメッセージ1, メッセージ 3 は、UAP のリターンのタイミングで同期点処理されます。しかし、メッセージ 2 は、連鎖 モードのコミットのタイミングで同期点処理されます。

# 6.6.8 TP1/EE のバージョン混在時の注意事項

dbqgrpdef 定義コマンドの-k オプションに 1 を指定している複数の TP1/EE が、同じ DB キューにアク セスする場合. TP1/EE のバージョンが 07-80 より前と 07-80 以降で混在していると. 次に示す制限が あるため注意してください。

- DB キューからメッセージを読み出す TP1/EE のバージョンが 07-80 以降である場合, eedbqchgr コ マンドを使用して DB キューからメッセージを読み出す TP1/EE を 07-80 よりも前のバージョンに変 更しないでください。変更した場合の動作は保証しません。
- DB キューからメッセージを読み出す TP1/EE のバージョンが 07-80 より前である場合. ほかの TP1/ EE から eedbqrst コマンド, eedbqstop コマンド, または ee\_dbq\_acsctl 関数を実行しても DB キューの読み出し停止や再開はできません。DB キューからメッセージを読み出している TP1/EE でコ マンドを実行するか,または関数を発行してください。
- TP1/EE のバージョンが 07-80 より前である場合,eedbqtblh コマンドの-a オプションに 0 以外を指 定した DB キューを使用しないでください。使用した場合の動作は保証しません。

# 6.7 オンラインバッチ機能の運用

データ型オンラインバッチ処理の場合に使用するオンラインバッチ DB キュー表の運用方法について説明 します。なお、オンラインバッチ DB キュー表の作成方法については、Justware for OLTP のドキュメン トを参照してください。

オンラインバッチ DB キュー表には次の 3 種類があります。

• ライト管理表

メッセージを書き込んだ通番,および最大書き込み通番を管理します。

• リード管理表

メッセージを読み込んだ通番を管理します。

- メッセージ管理表
	- メッセージを管理します。

オンラインバッチ DB キュー表の命名規則を次の表に示します。

表 6‒19 オンラインバッチ DB キュー表の命名規則

| 表の種類     | 表の名称        | 例(DB キュー名が"DB001"の場合) |
|----------|-------------|-----------------------|
| ライト管理表   | DB キュー名+ WT | DB001WT               |
| リード管理表   | DB キュー名+ RD | DB001RD               |
| メッセージ管理表 | DB キュー名+ MG | DB001MG               |

## 6.7.1 HiRDB をリソースマネジャとして使用する場合

HiRDB をリソースマネジャとして使用する場合のオンラインバッチ DB キュー表の作成方法,必要となる 権限,および注意事項について説明します。

# (1) オンラインバッチ DB キュー表の作成

オンラインバッチ DB キュー表の作成前に必要な RD エリアの作成については,マニュアル「HiRDB コ マンドリファレンス」を参照してください。

オンラインバッチ DB キュー表は、HiRDB の pddef コマンドで作成します。pddef コマンドでオンライ ンバッチ DB キュー表を作成するために,TP1/EE では次に示すサンプルファイルを提供しています。必 要に応じて下線部分の設定値を変更してください。

#### CREATE FIX TABLE DBQ004WT (

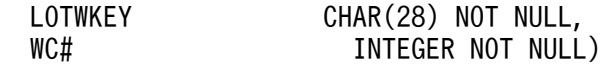

```
IN DBQ001USER PCTFREE=(10,0);
CREATE FIX TABLE DBQ004RD
  (
  LOTRKEY CHAR(28) NOT NULL,
 RM# INTEGER NOT NULL,
 RS# INTEGER NOT NULL,
PRIMARY CLUSTER KEY
  (
  LOTRKEY ASC))
IN DBQ001USER PCTFREE=(10,0);
CREATE TABLE DBQ004MG
 (<br>LOTNAME
                  CHAR(24) NOT NULL,
 MSG# INTEGER NOT NULL,
 MSG BINARY(100) NOT NULL)
IN DBQ001USER PCTFREE=(10,0)
PRIMARY CLUSTER KEY(LOTNAME ASC, MSG# ASC);
```
下線部分の設定値について説明します。

DBQ004

DB キュー名を指定してください。

DBQ001USER

RD エリア名を指定してください。

BINARY(100)

メッセージ長(単位:バイト)を,括弧の中に指定してください。

### (2) ユーザに必要な権限

TP1/EE は、HiRDB のクライアント環境定義ファイル(環境変数設定ファイル)に設定するユーザ名で, オンラインバッチ DB キュー表にアクセスします。HiRDB のクライアント環境定義ファイルの設定の詳細 については,「[6.8.2 HiRDB 連携時の運用](#page-256-0)」を参照してください。

HiRDB のクライアント環境定義ファイル(環境変数設定ファイル)に設定するユーザ名には、次に示す権 限を設定する必要があります。

- CONNECT
- RDAREA

オンラインバッチ DB キュー表を作成する RD エリア名に対する利用権限です。

権限の設定方法の詳細については,マニュアル「HiRDB UAP 開発ガイド」を参照してください。

## (3) HiRDB をリソースマネジャとして使用する場合の注意事項

- 一度作成したライト管理表およびリード管理表は,TP1/EE で管理するため,変更や更新などをしない でください。
- HiRDB クライアント環境定義の PDDBLOG オペランドに NO(ログレスモード指定)を指定してい る場合,DB キューの表全体に HiRDB が排他を取得するため,DB キューの性能が低下します。
- DB キューを複数使用する場合,スキーマ構成を統一してください。
- 一つの HiRDB サーバに,同じ名称のオンラインバッチ DB キュー表を複数作成することはできませ ん。オンラインバッチ機能では,クラスタキーの構成チェックをするため,同じ名称のオンラインバッ チ DB キュー表が複数存在する場合, KFSB55670-E メッセージを出力します。この場合, オンライン バッチ処理を開始できないことがあります。
- オンラインバッチ機能の SQL 実行時にエラーが発生した場合は,TP1/EE が出力するメッセージと HiRDB が出力するエラーログファイルを参照し、原因を取り除いてください。HiRDB のクライアン ト環境定義の PDUAPERLOG オペランドで、エラーログファイルのサイズには十分な値を指定してく ださい。十分な値を指定しないと,エラーログファイルを取得できません。 HiRDB のエラーログファイルおよび PDUAPERLOG オペランドの詳細については,マニュアル 「HiRDB UAP 開発ガイド」の,クライアント環境定義の設定内容およびエラーログ機能に関する記述 を参照してください。
- オンラインバッチ機能の SQL 実行時に複数のエラーが発生した場合,TP1/EE が出力するメッセージ 中の SQLCODE には、最後にエラーが発生した SQL 実行時の SQLCODE が表示されます。
- HiRDB のシステム共通定義の pd\_max\_access\_tables オペランドには、次に示す計算式で算出した値 以上の値を指定してください。

(DBキュー機能関連定義のdbqdef定義コマンドの指定数+DBキュー機能関連定義のdbqobsdef定義コ マンドの指定数)×3

pd max access tables オペランドに指定した値が上記の計算式で算出した値に満たない場合. TP1/EE の再開始時にオンライン開始監視トランザクションがロールバックし,一部の起動中ロットの 状態の回復処理に失敗した結果,トランザクション処理状態が中断中となるおそれがあります。

## 6.7.2 Oracle をリソースマネジャとして使用する場合

Oracle をリソースマネジャとして使用する場合のオンラインバッチ DB キュー表の作成方法,必要となる 権限,および注意事項について説明します。

## (1) オンラインバッチ DB キュー表の作成

オンラインバッチ DB キュー表は,Oracle の SQL で作成します。Oracle の SQL でオンラインバッチ DB キュー表を作成するために,TP1/EE では次に示すサンプルファイルを提供しています。必要に応じ て下線部分の設定値を変更してください。
CREATE TABLE DBQ004WT ( LOTWKEY CHAR(28) NOT NULL, WC# NUMBER(10) NOT NULL) TABLESPACE DBQ001USER PCTFREE 10; CREATE TABLE DBQ004RD ( LOTRKEY CHAR(28) NOT NULL, RM# NUMBER(10) NOT NULL, RS# NUMBER(10) NOT NULL, PRIMARY KEY (LOTRKEY) ) TABLESPACE DBQ001USER PCTFREE 10; CREATE TABLE DBQ004MG  $\overline{\phantom{a}}$ LOTNAME CHAR(24) NOT NULL, MSG# NUMBER(10) NOT NULL, MSG BLOB NOT NULL, PRIMARY KEY(LOTNAME, MSG#) ) TABLESPACE DBQ001USER PCTFREE 10;

下線部分の設定値について説明します。

#### DBQ004

DB キュー名を指定してください。

DBQ001USER

表領域名を指定してください。

## (2) ユーザに必要な権限

TP1/EE は,トランザクション関連定義の trnstring 定義コマンドの xa\_open 関数用文字列に指定する ユーザ名で、オンラインバッチ DB キュー表にアクセスします。trnstring 定義コマンドの xa\_open 関数 用文字列に指定するユーザ名には,次に示す権限を設定する必要があります。

- システム権限
	- CREATE SESSION
	- CREATE TABLE
- オブジェクト権限 SELECT ON DBA\_PENDING\_TRANSACTIONS
- 割り当て制限 オンラインバッチ DB キュー表を作成する表領域に対する割り当て制限です。

権限の設定方法の詳細については,Oracle のマニュアルを参照してください。

# (3) Oracle をリソースマネジャとして使用する場合の注意事項

- 一度作成したライト管理表およびリード管理表は,TP1/EE で管理するため,変更や更新などをしない でください。
- TP1/EE システムで DB キューを複数使用する場合,スキーマ構成を統一してください。
- オンラインバッチ機能機能の SQL 実行時にエラーが発生した場合,Oracle のエラー情報は,TP1/EE のメッセージ,または回線トレースファイルに出力されます。出力された TP1/EE のメッセージ,ま たは回線トレースファイルの編集結果を見て原因を取り除いてください。
- 次に示すロケール(言語種別)は,同一の言語としてください。オンラインバッチ機能の使用時に TP1/ EE が出力するメッセージには Oracle のメッセージが含まれているため、同一の言語が設定されてい ないとメッセージが正しく出力されないからです。
	- TP1/EE が動作する Oracle のクライアントに対して NLS パラメタで選択するロケール
	- 環境変数 LANG に設定する言語種別

Oracle の NLS パラメタについては、Oracle のマニュアルを参照してください。

### 6.8 他製品との連携時の運用

HA モニタ, HiRDB, Oracle などと連携する場合の運用方法について説明します。

### 6.8.1 系切り替え機能使用時の運用

TP1/EE は,TP1/Server Base の SPP として動作するため,TP1/EE が直接 HA モニタと連携すること はありません。系切り替え時の TP1/EE の動作は,TP1/Server Base に依存します。

ここでは、系切り替え機能使用時の TP1/EE の運用について説明します。系切り替え機能の詳細、および 系切り替え機能使用時の TP1/Server Base の運用については、マニュアル「OpenTP1 解説」を参照し てください。また,系切り替え機能使用時に必要な HA モニタについては,マニュアル「高信頼化システ ム監視機能 HA モニタ」を参照してください。

### (1) 系切り替え機能使用時の準備

### (a) TP1/EE の設定

系切り替え機能を使用する場合、実行系にある TP1/EE と待機系にある TP1/EE では、次の内容をすべて 一致させておく必要があります。

- TP1/EE のシステム定義
- UAP の実行形式プログラム
- TP1/EE および関連プログラムプロダクトのバージョン
- OpenTP1 管理者の環境(ユーザ ID,グループ ID,環境変数)
- TP1/EE ディレクトリの完全パス名

なお,ステータスファイルは共用ディスクに設定しておく必要があります。

### (b) TP1/Server Base の設定

TP1/Server Base のシステム構成定義の ha\_conf オペランドに Y を指定します。また,ユーザサーバを 自動起動するために,TP1/Server Base のユーザサービス定義の node\_down\_restart オペランドに Y を 指定します。そのほかの TP1/Server Base の設定については,マニュアル「OpenTP1 運用と操作」を 参照してください。

# (2) 開始と終了

#### (a) 開始

実行系にある TP1/EE および待機系にある TP1/EE を両方とも開始してください。実行系にある TP1/EE および待機系ある TP1/EE は、系切り替え機能を使用しない場合と同様に開始します。

### (b) 終了

#### ■ 実行系 TP1/EE の終了

実行系にある TP1/EE だけを終了する場合は、eesvstop コマンドを実行します。

#### ■ 待機系 TP1/EE の終了

待機系にある TP1/Server Base の終了に伴い,待機系にある TP1/EE も終了します。待機系にある TP1/ EE だけを終了させることはできません。待機系にある TP1/Server Base を終了する場合は、dcstop コ マンドを実行します。

## (3) 系切り替えの方法

実行系にある TP1/Server Base に障害が発生した場合,待機系にある TP1/Server Base に切り替えて, オンラインを継続できます。TP1/Server Base の系切り替えに伴い,TP1/EE も切り替わります。系切り 替え後,待機系は実行系となります。なお,TP1/EE で切り替え時に引き継ぐファイルは,ステータスファ イルだけです。

TP1/Server Base の系切り替え方法の詳細については,マニュアル「OpenTP1 運用と操作」を参照して ください。

# (4) TP1/EE の待機

TP1/Server Base のシステム環境定義の user\_server\_ha オペランドに Y を指定すると,予備の TP1/ Server Base (待機系)が待機状態になるまでに、TP1/Server Base のユーザサービス構成定義に指定し た TP1/EE のプロセスだけを待機状態にさせることができます。ただし、次のことに注意してください。

- TP1/EE では,起動処理中に実行系から待機系に切り替わるのを待ちます。
- TP1/Server Base では実行系のユーザサーバの構成を引き継ぎます。そのため,待機系に切り替わっ たあと、実行系の TP1/Server Base でユーザサービス構成定義に指定されていたユーザサーバが構成 から外れていた場合,TP1/EE プロセスは終了します。
- TP1/Server Base のシステム環境定義の user\_server\_ha オペランドに Y を指定しない場合, TP1/EE は待機状態になりません。

### (5) 運用コマンド

系切り替え機能使用時に使用できる運用コマンドについては,「[9.5 運用コマンドの一覧」](#page-472-0)を参照してく ださい。表の「オフライン」列に「○」が付いている運用コマンドを使用できます。

### (6) 注意事項

実行系の TP1/EE に対して、UAP 共用ライブラリ入れ替え機能を使って UAP 共用ライブラリを入れ替え る場合は、実行系の UAP 共用ライブラリを入れ替える前に入れ替え後の UAP 共用ライブラリを待機系に 格納してください。入れ替え後の UAP 共用ライブラリの完全パス名は、実行系と待機系で一致するよう にしてください。

# 6.8.2 HiRDB 連携時の運用

HiRDB と連携する場合の TP1/EE の運用について説明します。

### (1) 環境設定(HiRDB 連携時)

HiRDB 連携時に TP1/EE で設定する必要がある項目について説明します。

#### (a) TP1/EE のトランザクション関連定義の trn\_rm\_open\_close\_scope オペランド

trn\_rm\_open\_close\_scope オペランドは、指定を省略するかまたは process を指定することをお勧めし ます。

trn\_rm\_open\_close\_scope オペランドの指定を省略または process を指定した場合で,ネットワークダ ウン以外の障害によって TP1/EE と HiRDB とのコネクションが切断されたときは,コネクションの切断 が要因となる SQL エラーは発生しません。これは,障害が復旧したあとにコネクションが再接続されるた めです。

コネクション切断の要因がネットワークダウンの場合は,コネクションの切断が要因となる SQL エラーが 発生します。これは、障害が復旧したあともコネクション切断を検知できないことが要因となって、コネ クションの再接続ができないためです。ただし,該当するスレッドでの次のトランザクションではコネク ション切断を検知して再接続するため,コネクションの切断が要因となる SQL エラーは発生しません。

### (b) TP1/EE のトランザクション関連定義の trnstring 定義コマンド

trnstring 定義コマンドで次のように指定します。

- -o "トランザクションサービス用 xa\_open 関数用文字列" "HiRDB の環境変数グループ識別子\*HiRDB の環境変数設定ファイル名(クライアント環境定義ファイ ル名) "の書式で記述します。HiRDB の環境変数グループ識別子は任意の 4 バイト文字固定で, HiRDB の環境変数設定ファイル名はフルパス名で記述してください。
- -c "トランザクションサービス用 xa\_close 関数用文字列" 指定する必要はありません。
- -O "ユーザサービス用 xa\_open 関数用文字列" "HiRDB の環境変数グループ識別子+HiRDB の環境変数設定ファイル名(クライアント環境定義ファ イル名)"の書式で記述します。HiRDB の環境変数グループ識別子は任意の 4 バイト文字固定で, HiRDB の環境変数設定ファイル名はフルパス名で記述してください。
- -C "ユーザサービス用 xa\_close 関数用文字列" 指定する必要はありません。

 $\bullet$  -x

指定する必要はありません。

#### 注意事項

- -o オプションおよび-O オプションには,同一の HiRDB の環境変数グループ識別子を指定 してください。
- HiRDB の環境変数グループ識別子と HiRDB の環境変数設定ファイル名の間に,-o オプショ ンの場合は"\*"を,-O オプションの場合は"+"を指定してください。
- -r オプションを指定しないでください。-r オプションを指定すると,トランザクション決着 が遅くなることがあります。
- -i オプションを指定する場合,複数のリソースマネジャ拡張子を指定しないでください。複 数のリソースマネジャ拡張子を指定すると,不要な通信が発生し,トランザクション性能に 影響します。
- trnstring 定義コマンドを複数指定する場合, trnstring 定義コマンド間で HiRDB の環境変 数グループ識別子が重複しないようにしてください。重複した場合、エラーになったり、想 定していない HiRDB サーバに対して SQL を実行したりすることがあります。

### (c) TP1/Server Base のユーザサービス定義

TP1/Server Base のユーザサービス定義の putenv 形式または dcputenv 形式で、次の HiRDB の環境変 数を指定します。HiRDB の環境変数の詳細については,マニュアル「HiRDB UAP 開発ガイド」を参照 してください。

• PDSWAITTIME トランザクション処理中のサーバの最大待ち時間

任意の値を指定します。HiRDB サーバが HiRDB クライアントからの要求に対する応答を返してから, 次に HiRDB クライアントから要求が来るまでの HiRDB サーバの最大待ち時間を指定する環境変数で す。

- PDSWATCHTIME トランザクション処理以外のサーバの最大待ち時間 任意の値を指定します。HiRDB サーバが HiRDB クライアントからの要求に対する応答を返してから, 次に HiRDB クライアントから要求が来るまでの HiRDB サーバの最大待ち時間を指定する環境変数で す。0 以外を指定するときは,PDKALVL に 2 を指定してください。
- PDXAMODE トランザクションの移行機能 0 を指定します。トランザクションの移行機能を使用するかどうかを指定する環境変数です。
- PDTXACANUM

トランザクション実行中の障害を考慮し,次の算出式を満たす値以上を指定することを推奨します。

指定値≧TP1/EEのスレッド数×HiRDB用リソースマネジャ数×2

• TP1/EE のスレッド数

通常処理スレッド数,予備処理スレッド数,タイマ処理スレッド,および回復スレッド数の合計に 3 を加えた値です。

・通常処理スレッド数

TP1/EE のプロセス関連定義の thread\_no オペランドで指定します。

・予備処理スレッド数

TP1/EE のプロセス関連定義の reserve\_thread\_no オペランドで指定します。

・タイマ処理スレッド数

TP1/FSP のタイマ関連定義の tim\_perm\_thread\_no オペランドで指定します。

・回復スレッド数

TP1/EE のプロセス関連定義の recover\_thread\_no オペランドで指定します。

• HiRDB 用リソースマネジャ数

トランザクション関連定義 trnstring 定義コマンドに指定する X/Open の XA インタフェースを使 用する HiRDB 用リソースマネジャの数です。

#### (d) HiRDB のクライアント環境定義ファイル(環境変数設定ファイル)

HiRDB のクライアント環境定義ファイルを次のように設定します。ファイル名は任意で,ファイル名の長 さの上限は 250 バイトです。次に示す設定値以外の環境変数の設定は任意です。

HiRDB のクライアント環境定義ファイルの詳細については,マニュアル「HiRDB UAP 開発ガイド」を 参照してください。

- PDHOST=HiRDB サーバのホスト名 接続する HiRDB サーバのホスト名を指定します。
- PDUSER=ユーザ名/パスワード ユーザ名およびパスワードを指定します。

大文字,小文字の指定に関係なく大文字として扱われます。ただし,「"ユーザ名"/"パスワード"'」のよ うに,小文字を引用符「"」で囲んだ場合は,小文字として扱われます。

• PDNAMEPORT=HiRDB サーバのポート番号 接続する HiRDB サーバのポート番号を指定します。HiRDB のシステム共通定義の pd\_name\_port オ ペランドの指定値を指定してください。pd\_name\_port オペランドについては、マニュアル「HiRDB システム定義」を参照してください。

### (2) リソースマネジャに関する準備(HiRDB 連携時)

使用できるリソースマネジャの種別や,注意点について説明します。

### (a) 使用できるリソースマネジャ

静的リソースマネジャおよび動的リソースマネジャを使用できます。静的リソースマネジャおよび動的リ ソースマネジャの比較を次の表に示します。

表 6-20 動的リソースマネジャおよび静的リソースマネジャの比較(HiRDB の場合)

| 項目              | 動的リソースマネジャ                                      | 静的リソースマネジャ                          |  |
|-----------------|-------------------------------------------------|-------------------------------------|--|
| コネクション形態        | TP1/EE 起動時にコネクションを確立し, TP1/EE 終了時にコネクションを解放します。 |                                     |  |
| SQL を発行した場合の動作  | xa 関数を、1 リソースマネジャ当たり 3~4回発行します。                 |                                     |  |
| SQL を発行しない場合の動作 | xa 関数を発行しません。                                   | xa 関数を、1 リソースマネジャ当たり 3~<br>4回発行します。 |  |

### (b) UAP 作成時のリソースマネジャ連携オブジェクトファイル

eetrnmkobj コマンドを使用して作成します。

### (c) コネクション数に関する注意点

TP1/EE は、HiRDB との間に複数のコネクションを確立します。そのため、HiRDB の定義に次の算出式 を満たすよう指定する必要があります。

• HiRDB との同時接続数

HiRDB のシステム共通定義の pd\_max\_users オペランドで指定します。

トランザクション実行中の障害を考慮し,次の算出式を満たす値以上を加算することを推奨します。

指定値≧TP1/EEのスレッド数×HiRDB用リソースマネジャ数×2

• TP1/EE のスレッド数

通常処理スレッド数,予備処理スレッド数,およびタイマ処理スレッド数の合計に 1 を加えた値です。 なお,TP1/FSP のトランザクション関連定義の trn\_aph\_use オペランドに Y を指定した場合は,1 を 加えてください。

- 通常処理スレッド数 TP1/EE のプロセス関連定義の thread\_no オペランドで指定します。
- 予備処理スレッド数 TP1/EE のプロセス関連定義の reserve\_thread\_no オペランドで指定します。

• タイマ処理スレッド数 TP1/FSP のタイマ関連定義の tim\_perm\_thread\_no オペランドで指定します。 tim\_perm\_thread\_no オペランドについては,TP1/FSP の関連ドキュメントを参照してください。

• HiRDB 用リソースマネジャ数

トランザクション関連定義の trnstring 定義コマンドに指定する HiRDB 用リソースマネジャの数です。 接続する HiRDB サーバごとに定義した trnstring 定義コマンドの数です。

# (3) 実行中のトランザクションの確認

トランザクション関連定義の trnstring 定義コマンド,eetrnlstr コマンド,および HiRDB の pdls コマン ドを使用すると HiRDB で実行中のトランザクションを確認できます。トランザクションの確認方法は, TP1/EE 01-01 と TP1/EE 01-02 以降で異なります。

なお,pdls コマンドの詳細については、マニュアル「HiRDB コマンドリファレンス」を参照してください。

### (a) TP1/EE 01-01 でトランザクションを確認する方法

次に示す条件が成り立つ場合,TP1/EE のトランザクションが HiRDB 上で実行されていることを確認で きます。

### A=A'かつ B=B'かつ C=C'

A. A'. B. B'. C. および C'の内容を次に示します。

A

トランザクション関連定義の trnstring 定義コマンドの-O オプションで指定する 1 文字目から 4 文字目

A'

pdls -d trn コマンドの-a オプションを実行したときに表示される ENVGRP の 1 文字目から 4 文字目

B

eetrnlstr コマンドを実行したときに表示される XID の 25 文字目から 40 文字目

 $B'$ 

pdls -d trn コマンドの-a オプションを実行したときに表示される XID の 1 文字目から 16 文字目

 $\overline{C}$ 

eetrnlstr コマンドを実行したときに表示される XID の 73 文字目から 88 文字目

 $C'$ 

pdls -d trn コマンドの-a オプションを実行したときに表示される XID の 18 文字目から 33 文字目

A,A',B,B',C,および C'に該当する文字の例を次に示します。

### A:トランザクション関連定義の trnstring 定義コマンドの指定例

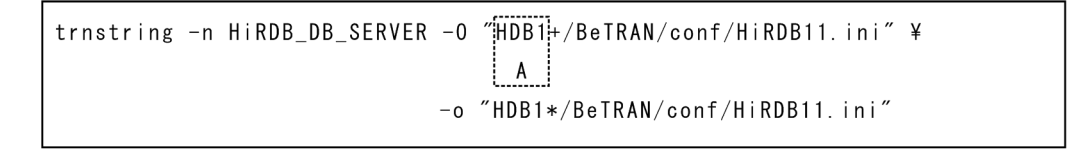

### B,C:「eetrnlstr -g サービスグループ名 -t -i」と指定した場合の出力形式の例

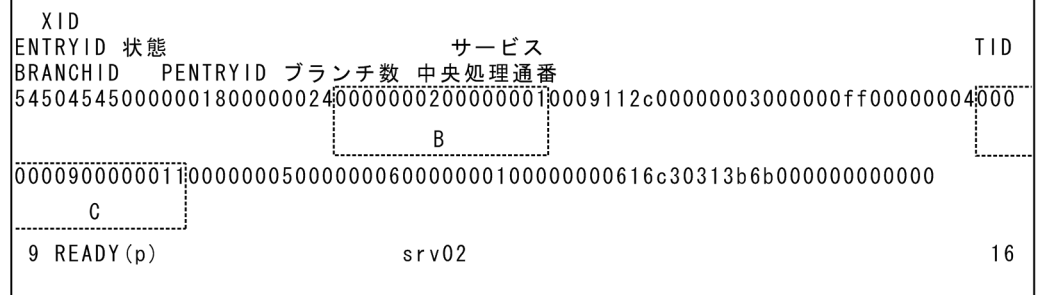

### A',B',C':「pdls -d trn -a」と指定した場合の出力形式の例

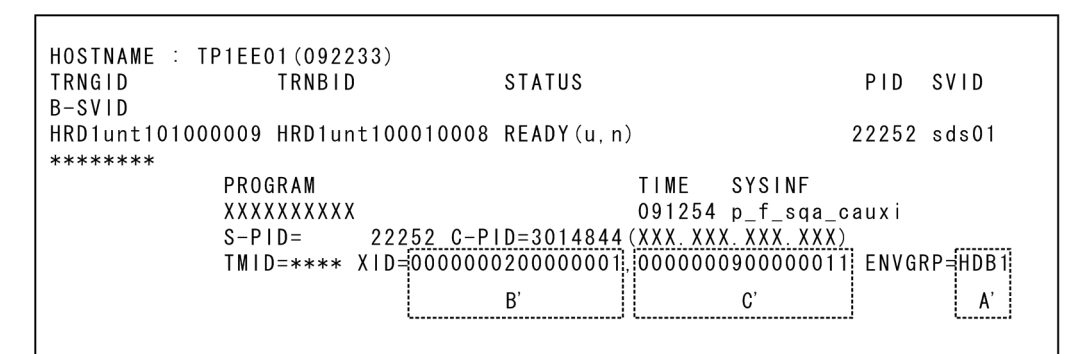

## (b) TP1/EE 01-02 以降でトランザクションを確認する方法

次に示す条件が成り立つ場合,TP1/EE のトランザクションが HiRDB 上で実行されていることを確認で きます。

#### A=A'かつ B=B'

A,A',B,および B'の内容を次に示します。

A

```
トランザクション関連定義の trnstring 定義コマンドの-O オプションで指定する 1 文字目から 4 文字目
```
B

```
eetrnlstr コマンドを実行したときに表示される HXID の 1 文字目から 33 文字目
```
A'

pdls -d trn コマンドの-a オプションを実行したときに表示される ENVGRP の 1 文字目から 4 文字目 B'

pdls -d trn コマンドの-a オプションを実行したときに表示される XID の 1 文字目から 33 文字目

A, A', B, および B'に該当する文字の例を次に示します。

### A:トランザクション関連定義の trnstring 定義コマンドの指定例

trnstring -n HiRDB\_DB\_SERVER -0 "HDB1+/BeTRAN/conf/HiRDB11.ini" \  $\sf A$ -o "HDB1\*/BeTRAN/conf/HiRDB11.ini"

### B:「eetrnlstr -g サービスグループ名 -t -i」と指定した場合の出力形式の例

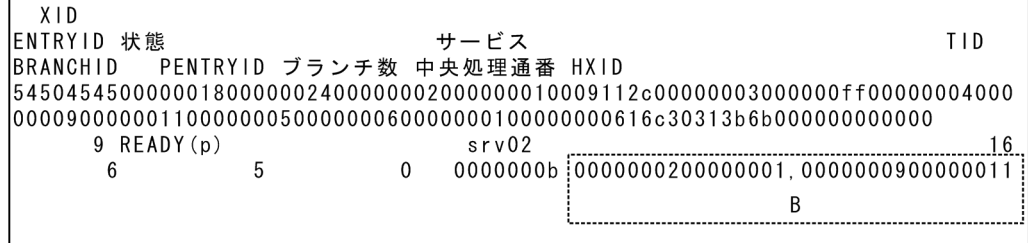

### A',B':「pdls -d trn -a」と指定した場合の出力形式の例

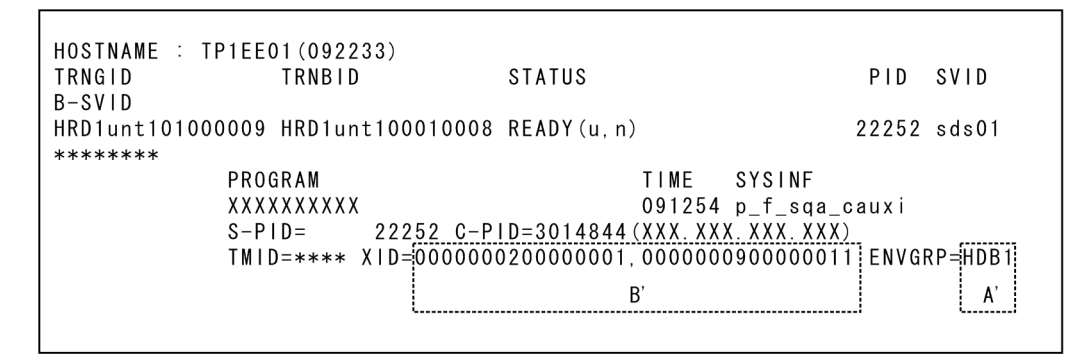

# (4) コーディング例

C 言語または COBOL 言語を使用した UAP のコーディング例については、マニュアル「TP1/Server Base Enterprise Option プログラム作成の手引」を参照してください。

# 6.8.3 Oracle 連携時の運用

Oracle と連携する場合の TP1/EE の運用について説明します。

# (1) 環境設定(Oracle 連携時)

Oracle 連携時に TP1/EE で設定する必要がある項目について指定します。

### (a) TP1/EE のプロセス関連定義の other\_lib\_stack\_size オペランド

プロセス関連定義の other lib stack size オペランドで、追加するスタックサイズを指定してください。 これは、Oracle ライブラリの追加によるトランザクション回復中のスタックサイズ不足を防ぐためです。 スタックサイズ不足が発生すると,メモリが破壊されて,プロセスダウンすることがあります。

### (b) TP1/EE のトランザクション関連定義の trnstring 定義コマンド

trnstring 定義コマンドで次のように指定します。

• -o "トランザクションサービス用 xa\_open 関数用文字列"

xa\_open 関数用文字列 (オープン文字列) については、Oracle のマニュアルを参照してください。ま た,TP1/EE はマルチスレッドで動作するため,スレッドを使用できるように指定してください。 オープン文字列に指定する uid には、Oracle の DBA\_PENDING\_TRANSACTIONS ビューの SELECT 権限があるユーザ名を指定してください。DBA\_PENDING\_TRANSACTIONS ビューの SELECT 権限がない場合、UAP の部分回復、および TP1/EE システム再開始後のトランザクション回 復処理が正常に行われないことがあります。

オープン文字列に指定する SesTm は,Oracle のグローバルトランザクション監視時間値です。SesTm には,TP1/EE のトランザクション処理の監視時間より大きい値を指定してください。SesTm に TP1/ EE のトランザクション処理の監視時間より小さい値を指定した場合, SesTm に指定した時間が経過し たあと, Oracle が TP1/EE の指示を待たないでトランザクションを決着させることがあるため, TP1/ EE がプロセスダウンすることがあります。

• -c "トランザクションサービス用 xa\_close 関数用文字列" xa\_close 関数用文字列(クローズ文字列)については、Oracle のマニュアルを参照してください。

• -O "ユーザサービス用 xa\_open 関数用文字列" xa\_open 関数用文字列 (オープン文字列) については、Oracle のマニュアルを参照してください。ま た,TP1/EE はマルチスレッドで動作するため,スレッドを使用できるように指定してください。 オープン文字列に指定する SesTm は,Oracle のグローバルトランザクション監視時間値です。SesTm には,TP1/EE のトランザクション処理の監視時間より大きい値を指定してください。SesTm に TP1/ EE のトランザクション処理の監視時間より小さい値を指定した場合, SesTm に指定した時間が経過し

たあと, Oracle が TP1/EE の指示を待たないでトランザクションを決着させることがあるため, TP1/ EE がプロセスダウンすることがあります。

また、オープン文字列に指定する Loose Coupling には、true を指定してください。Loose Coupling の指定を省略した場合,および false を指定した場合の動作は保証しません。

なお,DB キュー機能またはオンラインバッチ機能で使用するリソースマネジャが Oracle の場合は, 次に示すフィールドをオープン文字列に指定してください。

• Objects=true

DB キュー機能またはオンラインバッチ機能では LOB 型を使用するため,このフィールドを指定す る必要があります。指定を省略した場合,動作は保証しません。

• MaxCur

UAP を実行するために必要なカーソル数に 10 を加算した値を指定してください。指定値が小さい と, UAP が実行する SQL, DB キュー機能が実行する SQL, またはオンラインバッチ機能が実行 する SQL の実行時間が長くなるおそれがあります。

- -C "ユーザサービス用 xa\_close 関数用文字列" xa\_close 関数用文字列(クローズ文字列)については,Oracle のマニュアルを参照してください。
- $\bullet$  -r

Oracle RAC 機能を使用する場合は,-r オプションを必ず指定してください。-r オプションの指定を 省略した場合,トランザクションの決着が不整合になることがあります。また,-r オプションを有効に するために"RAC\_FAILOVER=T"を xa\_open 関数用文字列に指定してください。

Oracle RAC 機能を使用する場合で Oracle 10g R2 以降のときは,-r オプションを指定しないで DTP サービスを使用してください。DTP サービスについては,Oracle のマニュアルを参照してください。

 $\bullet$  -  $X$ 

1 スレッドから一つの Oracle インスタンスに対して複数のセションを確立する場合は,-x オプション を必ず指定してください。-x オプションの指定を省略した場合、xa 関数がエラーとなることがあります。

### 注意事項

trnstring 定義コマンドで複数の Oracle に接続するように定義した場合で、SQL の実行時にエ ラーが発生したときは,リソースマネジャとのコネクションの解放指示を行ってください。こ れは,SQL の実行時にエラーが発生してロールバックを行っても,Oracle の暗黙カーソルが クローズされないことがあるためです。暗黙カーソルがクローズされない状態のまま,以降の トランザクションで SQL を実行するとエラーになることがあります。リソースマネジャとのコ ネクションの解放の詳細については、マニュアル「TP1/Server Base Enterprise Option プロ グラム作成の手引」を参照してください。

### (c) TP1/Server Base のユーザサービス定義またはユーザサービスデフォルト定義

Oracle にアクセスするためには、Oracle が定めた環境変数を設定する必要があります。環境変数は. TP1/Server Base のユーザサービス定義,またはユーザサービスデフォルト定義に putenv 形式で指定し てください。

次に示すような、設定が必要な環境変数名や設定値については、Oracle のインストール時に設定した値 や,環境設定に関して記載された Oracle のマニュアルを参照してください。

- データ識別子 (ORACLE SID)
- ORACLE ホームディレクトリ (ORACLE HOME)

# (2) リソースマネジャに関する準備(Oracle 連携時)

使用できるリソースマネジャの種別や,注意点について説明します。

### (a) 使用できるリソースマネジャ

静的リソースマネジャおよび動的リソースマネジャを使用できます。静的リソースマネジャおよび動的リ ソースマネジャの比較を次の表に示します。

表 6-21 動的リソースマネジャおよび静的リソースマネジャの比較(Oracle の場合)

| 項目             | 動的リソースマネジャ                                     | 静的リソースマネジャ                          |
|----------------|------------------------------------------------|-------------------------------------|
| コネクション形熊       | TP1/EE 起動時にコネクションを確立し、TP1/EE 終了時にコネクションを解放します。 |                                     |
| SQL を発行した場合の動作 | xa 関数を、1 リソースマネジャ当たり 3~4回発行します。                |                                     |
| SQLを発行しない場合の動作 | xa 関数を発行しません。                                  | xa 関数を、1 リソースマネジャ当たり 3~<br>4回発行します。 |

### (b) UAP 作成時のリソースマネジャ連携オブジェクトファイル

eetrnmkobj コマンドを使用して作成します。eetrnmkobj コマンドのオプションに指定する情報について は,次の表を参考にして Oracle の XA インタフェースに関して記載されたマニュアルを参照してください。

表 6-22 eetrnmkobi コマンドのオプションに指定する情報 (Oracle 10g R2 以降の場合)

| 設定項目                       | 対応する Oracle のマニュアルでの説明 |
|----------------------------|------------------------|
| リソースマネジャ名                  | xa_switch_t リソース・マネジャ  |
| リソースマネジャスイッチ名 <sup>※</sup> | xa_switch_t 構造体        |
| リソースマネジャ関連オブジェクト           | ライブラリ                  |

注※

DB キュー機能またはオンラインバッチ機能で使用するリソースマネジャが Oracle の場合は,静的登録のためのリソースマネ ジャスイッチ名を指定してください。動的登録のためのリソースマネジャスイッチ名を指定した場合,システムの動作は保証 しません。

### (c) コネクション数に関する注意点

TP1/EE は、Oracle との間に複数のコネクションを確立します。そのため、Oracle との同時接続数が, Oracle の SESSIONS 定義の指定値を超えないように指定する必要があります。Oracle の SESSIONS 定 義の指定値を超えて Oracle にアクセスした場合, xa 関数がエラーリターンします。

Oracle の SESSIONS 定義の指定値は、次に示す計算式 (Oracle 10g R2 以降の場合) を参考にして見積 もってください。

SESSIONS定義の指定値≧((TP1/EEの処理スレッド数+TP1/EEの回復スレッド数+1) ×Oracle用リソースマネジャ数)

• TP1/EE の処理スレッド数

通常処理スレッド数,予備処理スレッド数,およびタイマ処理スレッド数の合計に 1 を加えた値です。

• 通常処理スレッド数

TP1/EE のプロセス関連定義の thread\_no オペランドで指定します。

- 予備処理スレッド数 TP1/EE のプロセス関連定義の reserve\_thread\_no オペランドで指定します。
- タイマ処理スレッド数 TP1/EE のタイマ関連定義の tim\_perm\_thread\_no オペランドで指定します。 tim\_perm\_thread\_no オペランドについては、TP1/FSP の関連ドキュメントを参照してください。
- TP1/EE の回復スレッド数 TP1/EE のプロセス関連定義の recover thread no オペランドで指定します。
- Oracle 用リソースマネジャ数

トランザクション関連定義の trnstring 定義コマンドに指定する Oracle 用リソースマネジャの数です。

# (3) Oracle インスタンスに対する複数のセションの確立

1 スレッドから一つの Oracle インスタンスに対して複数のセションを確立する場合は、同一グローバルト ランザクション内であっても,コネクションごとにトランザクション ID を変更する必要があります。こ のため、1スレッドから一つの Oracle インスタンスに対して複数のセションを確立する場合は、同一グ ローバルトランザクション内であってもトランザクション ID が一意になるように,トランザクション関 連定義の trnstring 定義コマンドに-x を指定してください。

HiRDB および Oracle に対して複数のセションを確立する場合の処理の例を次の図に示します。図中の "HiRDB\_DB\_SERVER"は HiRDB のリソースマネジャ名を, "Oracle\_XA"は Oracle のリソースマネジャ 名を示します。

図 6‒19 複数のセションを確立する場合の処理の例

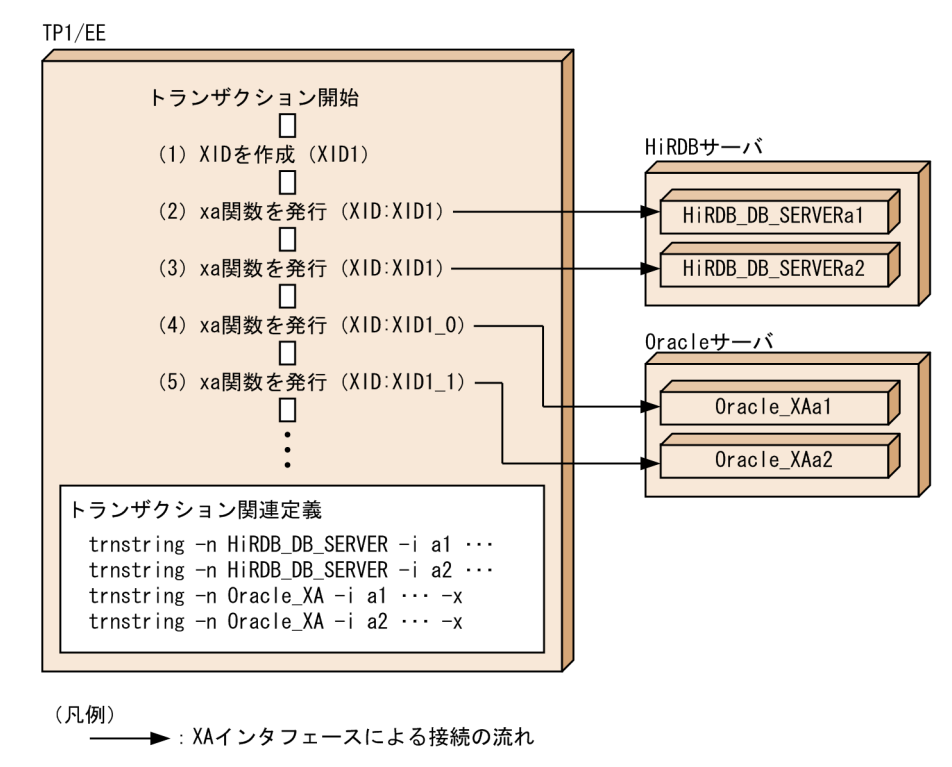

図の説明を次に示します。説明文中の番号は図中の番号と対応します。

TP1/EE は,トランザクションの開始時に XID を作成します(1)。次に,TP1/EE のトランザクション 関連定義に従って,次に示すとおりに xa 関数を発行します。

- HiRDB に対する xa 関数の発行
	- (1)で作成した XID を指定して xa 関数を発行します(2,3)。
- Oracle に対する xa 関数の発行 trnstring 定義コマンドに-x オプションが指定されているため, (1) で作成した XID に rmid を付加 (XID1 0. XID1 1) して xa 関数を発行します (4.5)。

# (4) トランザクションの回復待ち合わせ

Oracle RAC 機能を使用している場合に Oracle サーバが異常終了すると,障害が発生したサーバから切 0替え先サーバにインダウトトランザクション(未決着トランザクション情報)が転送されます。このイ ンダウトトランザクションの転送処理に時間が掛かると,Oracle の仕様上,TP1/EE と Oracle との間で トランザクション決着種別が不一致になることがあります。これを防ぐためには,インダウトトランザク ションの転送処理を行っている間は,TP1/EE のトランザクションの回復を待ち合わせる必要があります。

Oracle RAC 機能を使用している環境で,Oracle サーバに障害が発生したときのトランザクション回復 の流れを次の図に示します。

## 図 6‒20 Oracle サーバに障害が発生したときのトランザクション回復の流れ

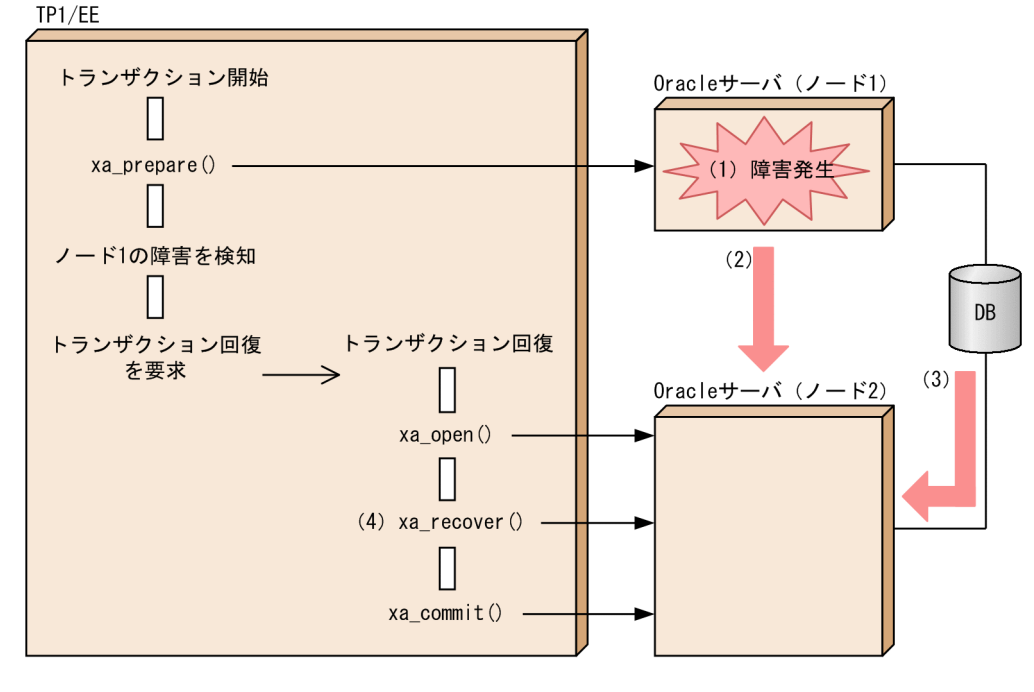

(凡例)

▶ : OracleとのXAインタフェースによる接続の流れ

図の説明を次に示します。説明文中の番号は図中の番号と対応します。

トランザクション実行中に Oracle サーバ (ノード 1) で障害が発生した場合 (1). 未決着トランザクショ ン情報は、切り替え先サーバである Oracle サーバ (ノード 2) に転送されます (2,3)。TP1/EE は, (2, 3) の転送処理が完了したあとに. xa\_recover 関数を発行します (4)。xa\_recover 関数がリターンする と,トランザクションの回復処理が続行されます。

### (a) 使用方法

Oracle RAC 機能を使用する場合は,トランザクション関連定義の trnstring 定義コマンドに-r オプショ ンを指定してください。trnstring 定義コマンドに-r オプションを指定すると,TP1/EE の開始処理中また はオンライン処理中にリソースマネジャから未決着トランザクション情報の通知があるまで,トランザク ションの回復処理を待ち合わせます。

回復スレッド数(プロセス関連定義の recover\_thread\_no オペランドで指定)は、trnstring 定義コマン ドの-r オプションに指定したリソースマネジャ数以上にすることをお勧めします。これは,TP1/EE がリ ソースマネジャからの応答を待ち合わせる際,TP1/EE の回復スレッドが占有されるためです。回復スレッ ド数を増やさなかった場合は,トランザクションの回復処理に時間が掛かることがあります。

### (b) 注意事項

トランザクションの回復処理を待ち合わせた場合,TP1/EE の開始処理中またはオンライン処理中にリソー スマネジャに障害が発生すると,そのリソースマネジャが参加したトランザクションの該当リソースマネ ジャの障害が回復されるまで,トランザクションの回復処理が遅れます。

# 6.8.4 COBOL 言語を使用する場合の設定

TP1/EE で COBOL 言語によって作成した UAP を使用する場合に設定する必要のある項目や,UAP の 作成方法について説明します。

なお, OS が Linux (IA32)の場合, COBOL 製品として使用できるのは COBOL85 だけです。また, OS が Linux (EM64T)の場合,COBOL 製品として使用できるのは COBOL2002 だけです。

# (1) システム定義

システム定義を次のように指定します。

• プロセス関連定義の cobol\_use\_flag オペランド

Y を指定します。

COBOL 言語の UAP を使用している場合に, cobol use flag オペランドに N を指定したとき, シス テムの動作は保証しません。また, COBOL 言語をインストールしていない環境で, cobol\_use\_flag オペランドに Y を指定した場合は,TP1/EE 起動時にエラーメッセージを出力します。

- プロセス関連定義の cobol lang オペランド COBOL85 を使用する場合は 85 を,COBOL2002 を使用する場合は 2002 を指定します。
- プロセス関連定義の cobol uap cblend オペランド

UAP 実行前に,COBOL 実行空間を毎回再生成するかどうかを指定します。

• メモリ関連定義の memory\_cobol\_area\_size オペランド,または memory\_cobol\_area\_thd\_size オ ペランド

COBOL プログラムが使用するメモリサイズを指定します。

COBOL プログラム用のメモリを,TP1/EE で提供するエリア内で確保したい場合に指定します。 memory\_cobol\_area\_size オペランド,または memory\_cobol\_area\_thd\_size オペランドを指定する ことによって、次の利点があります。

- TP1/EE で一括確保したエリアを使用することによって,メモリを効率良く使用でき,フラグメン テーションの発生を抑止できます。
- UAP の障害発生時にスレッドダウンさせる機能を使用した場合,プロセスダウンになる可能性が低 くなります。

### (2) 環境変数

プロセス関連定義の cobol\_use\_flag オペランドに Y を指定した場合,次の環境変数で指定した COBOL ファイル名の終端に IFA 番号が付加されます。

- CBLABNLST
- CBLDDUMP
- CBL\_SYSERR
- CBL\_SYSPUNCH
- CBL\_SYSOUT

スレッドダウンが発生してスレッドを消滅させたあとにスレッドを再起動する場合,IFA 番号は前回のス レッドから引き継がれます。そのため,スレッドの再起動後も,スレッドの再起動前と同じファイルに出 力されます。

なお,DISPLAY 文で環境変数を指定した場合は,ファイル名の終端に IFA 番号が付加されません。また, プロセス関連定義の cobol\_use\_flag オペランドに N を指定した場合, COBOL ファイル名は COBOL 言 語の仕様に従います。

# (3) COBOL 言語による UAP 作成方法

COBOL 言語で UAP を作成する方法について説明します。

### (a) コンパイルとリンケージ

### ■ コンパイル

TP1/EE で使用する COBOL プログラムをマルチスレッド対応にするためには、次に示すマルチスレッド 用のコンパイラオプションを指定します。

• COBOL85 の場合:-Mt および-Mp

• COBOL2002 の場合:-MultiThread

### ■ リンケージ

AIX で POSIX スレッドを使用する場合,スレッド関数ライブラリは libpthreads.a を使用します。また, 次に示す COBOL スレッド関数インタフェースライブラリを使用します。

- COBOL85 の場合: libcbl85mp.a
- COBOL2002 の場合:libcbl2kmp.a

ccbl コマンドを使用する場合および cc/ld コマンドを使用する場合のリンケージ例を次に示します。

#### • ccbl コマンドを使用する場合

#### COBOL85 の場合

-Mt,-Mp,-lpthreads オプションを指定します。

ccbl -Mt -Mp cmain.o SUBCBL.o -lpthreads

#### COBOL2002 の場合

-MultiThread オプションを指定します。

ccbl2002 -MultiThread cmain.o SUBCBL.o -lpthreads

#### • cc/ld コマンドを使用する場合

#### COBOL85 の場合

-lcbl85mp,-lpthreads オプションを指定します。

cc cmain.o SUBCBL.o -lcbl85 -lcbl85ml -lcbl85mp -lpthreads -lXm -lm

#### COBOL2002 の場合

-lcbl2kmp,-lpthreads オプションを指定します。

cc cmain.o SUBCBL.o -lcbl2k -lcbl2kml -lcbl2kmp -lpthreads -lXm -lm

なお,整列併合機能や索引ファイルを使用する場合には,それぞれのマルチスレッド用ライブラリを指定 する必要があります。整列併合機能や索引ファイルで使用するマルチスレッド用ライブラリについては, COBOL85 の場合はマニュアル「COBOL85 使用の手引」を,COBOL2002 の場合はマニュアル 「COBOL2002 使用の手引 手引編」を参照してください。

また, cc/ld コマンドによるリンケージで, システムのスレッドライブラリを指定するときは, ほかのシ ステムライブラリとの指定順序に制約がある場合があります。詳細については,システムリファレンスで ご確認ください。

# (4) 注意事項

- TP1/EE で同期シグナルを捕捉しスレッドダウンとなる場合,COBOL の異常終了時要約情報リスト を採取します。
- COBOL85/TD は,TP1/EE 環境では使用できません。 COBOL2002 のテストデバッガ,カバレージを TP1/EE 環境で使用する場合の注意事項を次に示しま す。そのほかの注意事項については,マニュアル「COBOL2002 使用の手引 操作編」を参照してくだ さい。
	- COBOL プログラムから連動実行してテストデバッグ,カバレージ情報の蓄積,カウント情報の表 示を実行する場合,メモリ不足のため起動できないことがあります。その場合は,メモリ関連定義 の memory\_cobol\_area\_size オペランド, memory\_cobol\_area\_thd\_size オペランド, および max mem size オペランドを調整してください。プログラムでハングアップまたはタイムアウトが 発生する場合は、トランザクション関連定義の trn\_expiration\_time オペランドに 0 を設定するこ とで回避できます。
- TP1/EE で使用する COBOL ではマルチスレッド機能を使用する必要があるため,COBOL で使用で きる機能に制約や注意事項があります。詳細については,COBOL85 の場合はマニュアル「COBOL85 使用の手引」を,COBOL2002 の場合はマニュアル「COBOL2002 使用の手引 手引編」を参照して ください。
- COBOL 言語の UAP で使用したファイルは,サービスプログラム実行中に CLOSE 文で閉じてくださ い。閉じないままにしておくと、次のサービスプログラムで同名のファイルを操作したときにエラー メッセージが表示されます。
- スレッド内でサービスプログラムが繰り返し実行される場合,データ領域の VALUE 句は無効となり ます。データ領域は必要に応じて初期化されるか,プログラムを初期化属性(プログラムの見出し部に INITIAL 句を指定)としてください。または、cobol\_uap\_cblend オペランドに Y を指定してくださ  $\mathcal{U}$
- サービスプログラム実行中に次の環境変数の値を変更することはできません。
	- CBL SYSOUT (DISPLAY 文の出力先)
	- CBLLPATH または CBLLSLIB(COBOL ダイナミックリンク機能の検索ディレクトリ)
- COBOL 言語で作成した UAP を終了する場合,STOP RUN 文ではなく EXIT PROGRAM 文を実行 してください。

トランザクションが登録された処理キューは、プロセス内のサービス単位でのラウンドロビン方式および 先入れ先出し方式(FIFO 方式)で引き出されます。

また,サービス単位の処理キューの同時処理限界数は,ユーザサービス関連定義の service オペランドで 指定できます。

サービス A の同時処理限界数に 2 以上を指定した場合で,サービス A 以外のサービスに登録されている 処理キューがないときは,サービス単位の処理キューの同時処理が実行されます。したがって,サービス A から,指定した同時処理限界数分の処理キューが引き出されます。

# 6.10 処理スレッド動的増加機能の運用

処理スレッド動的増加機能の運用方法について説明します。

### 6.10.1 予備処理スレッド起動タイミング

処理キュー登録時,次のすべての条件を満たす場合に予備処理スレッドが起動されます。

- 処理キューが登録されているサービス数が通常処理スレッド数より多い。
- 予備処理スレッド起動しきい値以上の処理キューが登録されているサービスがある。
- 予備処理スレッド数および予備処理スレッド起動しきい値を定義している。

通常処理スレッド数、不備処理スンッドの理スレッド起動しきい値は、次に示すプロセス 関連定義のオペランドで指定します。

- 通常処理スレッド数: thread\_no オペランド
- 予備処理スレッド数:reserve\_thread\_no オペランド
- 予備処理スレッド起動しきい値:reserve\_start\_pce\_no オペランド

予備処理スレッド数を定義した場合,各スレッドに対して通常処理スレッド/予備処理スレッドの区別は しないで,一つの処理スレッドのグループとして扱います。処理中に,通常処理スレッドとして処理する か,予備処理スレッドとして処理するかを決定します。

### 6.10.2 通常処理スレッドの処理キュー検索

通常処理スレッドの場合は,サービスに登録されている処理キューをラウンドロビン方式で検索します。 登録されている処理キューの数が予備処理スレッド起動しきい値を超えているかどうかに関係なく,すべ てのサービスに対して処理キューの引き出しを行います。

通常処理スレッドの処理キュー検索の概要を次の図に示します。

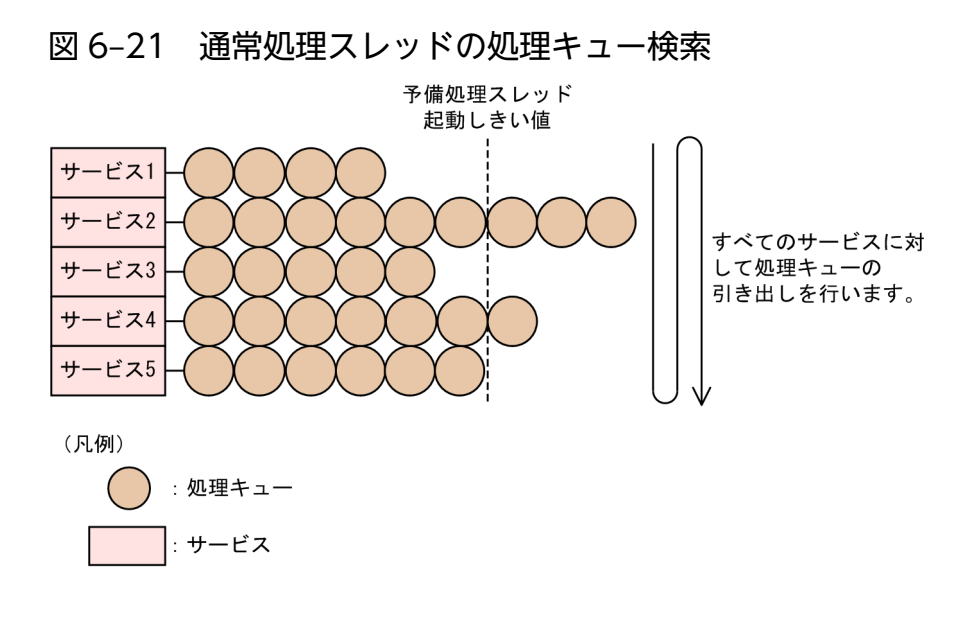

# 6.10.3 予備処理スレッドの処理キュー検索

予備処理スレッドの場合は,予備処理スレッド起動しきい値以上の数の処理キューが登録されているサー ビスに対して,処理キューをラウンドロビン方式で検索します。登録されている処理キューの数が予備処 理スレッド起動しきい値未満のサービスは,処理対象外です。

予備処理スレッドの処理キュー検索の概要を次の図に示します。予備処理スレッドが一つの場合は,次の 図のサービス 2 および 4 の処理キューがラウンドロビンで処理されます。

#### 図 6‒22 予備処理スレッドの処理キュー検索

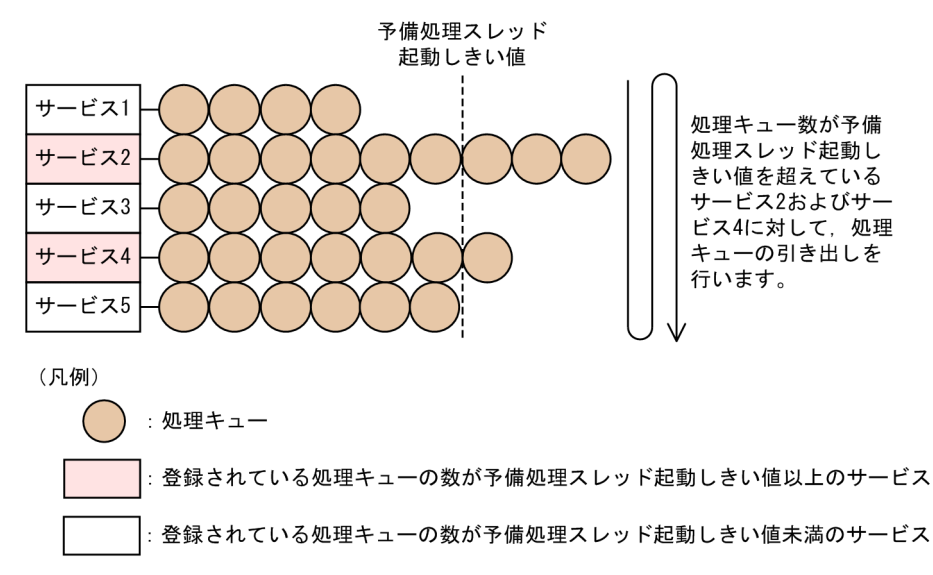

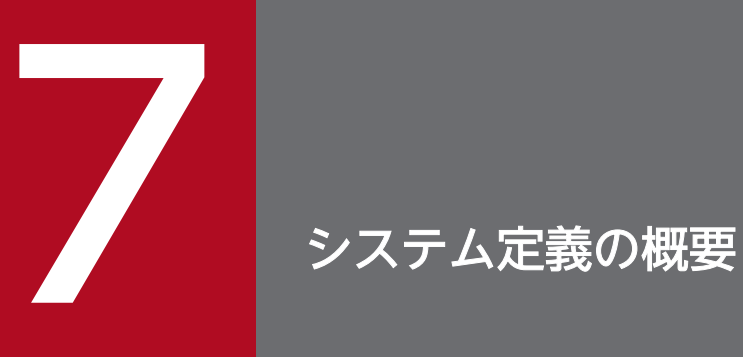

この章では、システム定義の概要について説明します。また、システム定義の種類、および定義 の変更方法について説明します。

# 7.1 概要

TP1/EE のシステム定義の体系,構成,作成手順,および規則について説明します。なお,TP1/Server Base の定義については,TP1/EE で必要になる部分について記載しています。

### 7.1.1 定義の体系

TP1/EE の定義は,TP1/Server Base のシステムサービス定義と TP1/EE の定義とで構成されています。 TP1/EE の定義を TP1/EE サービス定義と呼びます。TP1/Server Base の環境下で動作する TP1/EE プ ロセスの動作は,TP1/EE サービス定義で定義します。

TP1/EE サービス定義の体系を,次の図に示します。なお,TP1/Server Base のシステムサービス定義の 体系の詳細については,マニュアル「OpenTP1 システム定義」を参照してください。

#### 図 7‒1 TP1/EE サービス定義の体系

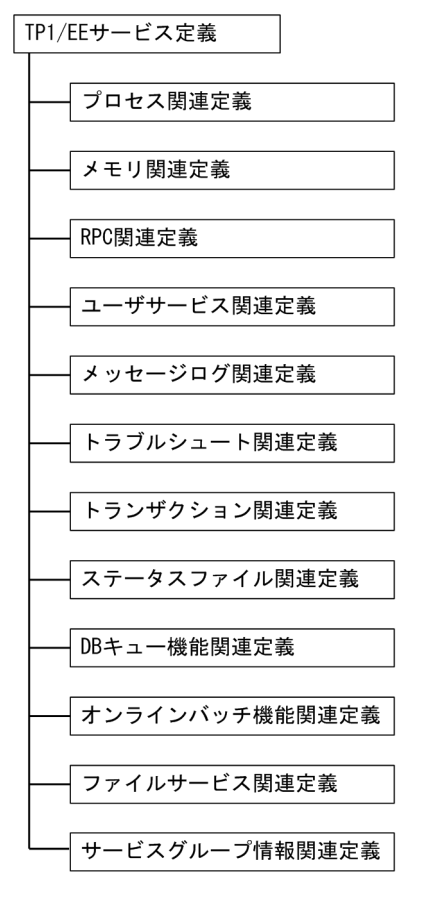

# 7.1.2 定義の構成

TP1/EE サービス定義は,一つのファイルに定義します。TP1/EE システムの動作する環境を TP1/EE (SPP)ごとに定義します。

<sup>7.</sup> システム定義の概要

TP1/EE サービス定義は、次に示す定義で構成されます。TP1/EE サービス定義の概要を次の表に示します。

### 表 7‒1 TP1/EE サービス定義の概要

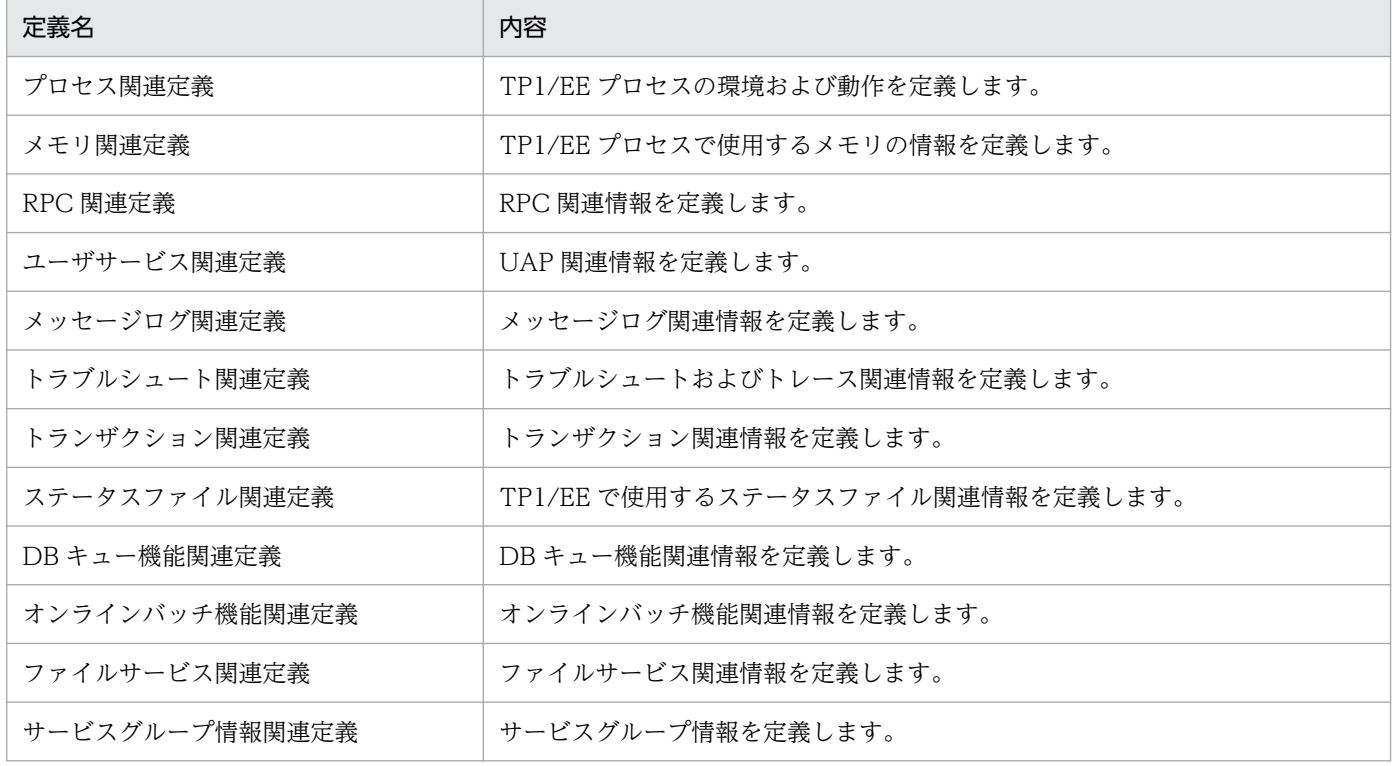

# 7.1.3 定義の作成手順

TP1/EE サービス定義を作成する場合は,テキストエディタを使用して定義ファイルを作成します。 定義の作成手順とオンライン開始時の処理の流れを次の図に示します。

<sup>7.</sup> システム定義の概要

### 図 7‒2 定義の作成手順とオンライン開始時の処理の流れ

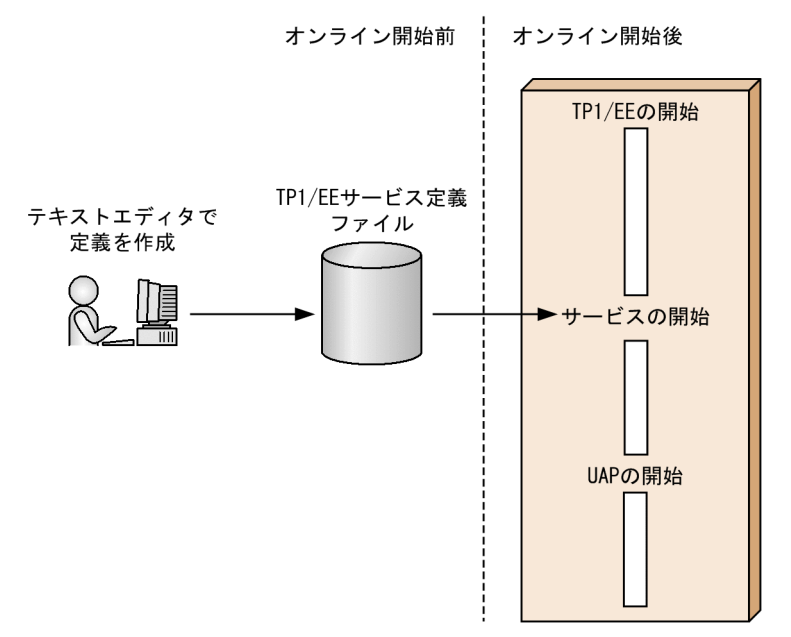

# 7.1.4 定義の規則

定義の基本事項と記述形式について説明します。

# (1) 基本事項

### (a) 定義ファイル

TP1/EE サービス定義ファイルは、環境変数 DCCONFPATH または DCUAPCONFPATH に指定した ディレクトリに格納してください。

TP1/EE サービス定義ファイル名は、環境変数 EEDEFFILE に指定します。EEDEFFILE で指定した TP1/ EE サービス定義ファイル名と, DCCONFPATH または DCUAPCONFPATH で指定した TP1/EE サー ビス定義ファイルの絶対パス名との文字列の合計が,1023 文字以下になるようにしてください。

DCCONFPATH, および DCUAPCONFPATH の両方が定義されていて、両方のディレクトリに TP1/ EE サービス定義ファイルが格納されている場合は、DCCONFPATH に指定されたディレクトリ下の TP1/ EE サービス定義ファイルが有効になります。

DCCONFPATH, および DCUAPCONFPATH の両方が定義されていて, DCCONFPATH に指定され たディレクトリ下に TP1/EE サービス定義ファイルが格納されていない,または該当するファイルのオー プンに失敗した場合は,DCUAPCONFPATH に指定したディレクトリ下の TP1/EE サービス定義ファ イルが有効になります。

DCCONFPATH, および DCUAPCONFPATH の両方が定義されていて、両方のディレクトリに TP1/ EE サービス定義ファイルが格納されていない. または該当ファイルのオープンに失敗した場合は. TP1/EE を起動できません。システムは,プロセスダウンします。

7. システム定義の概要

### 同一ノードで複数の TP1/EE を動作させる場合

同一ノードで複数の TP1/EE が動作するシステム構成では,それぞれの TP1/EE に定義ファイルを作成し ます。同一ノードで複数の TP1/EE が動作する場合,すべての TP1/EE の定義ファイルを,同じディレク トリに格納してください。また,定義ファイルの名称は同一ノード内で一意の名称にしてください。

同一ノードで複数の TP1/EE が動作する場合,TP1/EE ごとに異なる指定値にする必要がある TP1/EE サービス定義を,次の表に示します。

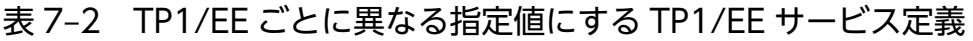

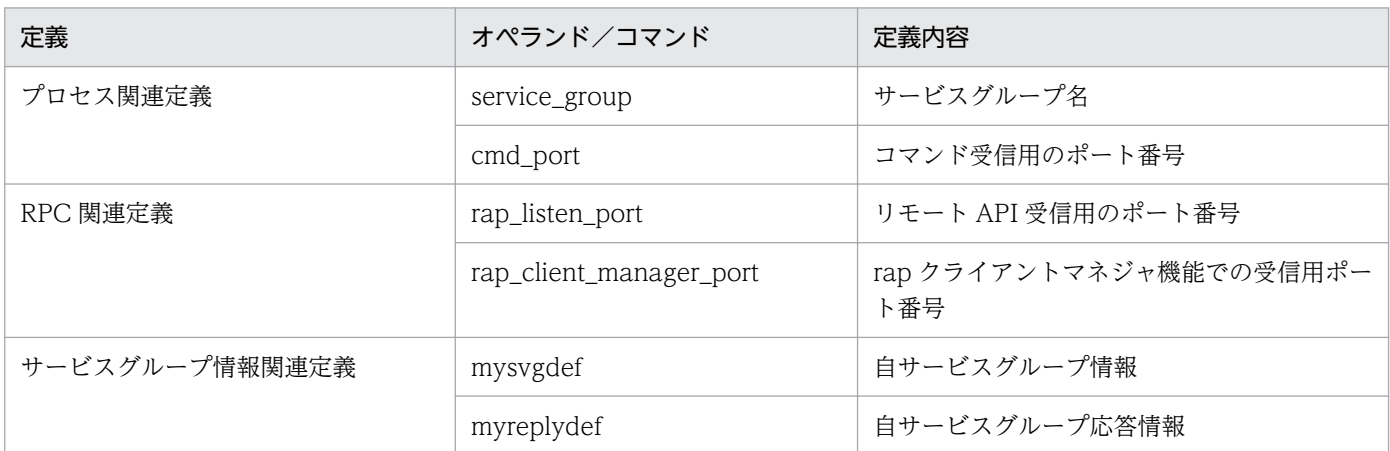

### (b) 記述順序

TP1/EE サービス定義の,定義間の記述順序は任意です。

TP1/EE サービス定義の定義形式には、set 形式、およびコマンド形式があります。どちらの定義形式も 同一定義ファイルに格納します。set 形式,コマンド形式の記述順序は任意です。

定義情報はテキストエディタでメンテナンスできます。ただし,オンラインで使用中の定義を変更または 削除しないでください。定義を変更または削除した場合,そのオンラインの動作は保証できません。定義 を変更する手順については,「[7.3 TP1/EE システムの定義の変更」](#page-313-0)を参照してください。

### (2) 記述形式

### (a) set 形式

set 形式ではオペランドに値を設定します。

#### 形式

set オペランド=値

set 形式のオペランドのうち,複数の値を指定できないオペランドで,指定値のあとにスペースが入力さ れ,その後ろに文字が記述してあった場合は,スペース以降はコメントと認識されます。

<sup>7.</sup> システム定義の概要

### (b) コマンド形式

コマンド形式では次の形式に従ってオプションを設定します。

#### 形式

コマンド名 オプション

#### 用語の定義

コマンド名:コマンド名称です。

オプション:マイナス記号で始まる文字列です。

引数を取らない形式 1 と引数を必要とする形式 2 の二つがあります。

形式 1 -オプションフラグ

形式 2 -オプションフラグ フラグ引数

(凡例)

オプションフラグ:マイナス記号に続く 1 文字の英数字です。英大文字と英小文字とは区別します。 フラグ引数:オプションフラグに対する文字列です。

### (c) コメント

コメントを記入する場合は,コメントの先頭に「#」を記述してください。行の先頭に「#」を記述すると 1 行全体がコメント扱いになります。

形式 1 定義の記述 #コメント・・・・・・

形式 2 #コメント・・・・・・・

形式 1 の場合,コメント文字「#」の前にスペースを入力してください。

コメント文字「#」がある行は,「#」以降の文字列がすべてコメントとして認識されます。そのため, 継 続させたい行(「\」を付ける行)には,コメントを記入できません。ただし,引用符で囲んだ文字列の中 に「#」がある場合は、「#」および「#」以降の文字列は、文字として認識されます。

コメント文字の使用例を次に示します。

#### 「#」および「#」以降がコメントとして認識される例

#abc set△service group=srvgrp01△#abc

「#」および「#」以降も文字として認識される例

set△service\_group=srvgrp01#abc set△service\_group="srvgrp01=srvgrp02#abc" set△service\_group="srvgrp01=srvgrp02△#abc"

#### 7. システム定義の概要

### (d) 行の継続

定義の 1 行の長さは最大 80 文字です。80 文字を超える指定の場合は,複数行に分けて記述してください。

行を継続させるには,行の末尾に継続文字「\」を記述し,その直後で改行してください。継続文字「\」 と改行(「¥n」)が連続していない場合は,継続されません。継続行の先頭にスペースがある場合は,スペー スも含めて継続されます。

ただし,ユーザサービス関連定義の service オペランドの引用符で囲まれている指定値など,スペースを 入力できない位置で行を継続させた場合は,先頭にスペースがあるとエラーになります。

連続した「\」の次が改行(「\n」)の場合は、連続した「\」の最後の「\」が継続文字として認識されま す。それ以前の「¥」はすべて文字として認識されます。そのため、80 文字目に文字としての「¥」は使用 できません。80 文字目に文字としての「¥」を使用したい場合は、次に示すどちらかの方法で記述してく ださい。

- 80文字目に「¥」を記述し,その直後で改行してください。次の行には,「¥△¥n」(「¥」, スペース,改 行の順)と記述してください。
- 80 文字目より前で「¥」を記述し、その直後で改行してください。次の行には、続きの文字を記述して ください。

文字列の最後の「¥」を文字として認識させたい場合は,「¥」の後ろにスペースを入力してください。

#### (e) 注意事項

- 改行コード(「¥n」)は LF だけを記述できます。CR+LF や CR は記述できません。
- ASCII 文字だけを記述できます。ASCII 文字以外は記述できません。
- 複数の値を指定できない定義の場合,一つ目の指定値のあとに,文字列やコンマ「,」などがあったと きは,エラーまたは警告になります。エラーまたは警告になる定義例を次に示します。

#### エラーになる例

set△service group="srvgrp01"abc set△service hold="Y"N

#### 警告が出る例

```
set△service group=srvgrp01,
set△service group=srvgrp01, srvgrp02
set∆service group="srvgrp01",
set∆service hold=Y,
set∆service hold=Y, C
set△service hold="Y", N
```
複数の値を指定できない定義に二つ以上の値が指定してあるか,またはオペランドが複数回指定して あったため警告が出た場合,その後の処理では一つ目の指定値が有効になります。一つ目の指定値が不 正な場合は,二つ目以降の指定値が正常でも,エラーになります。一つ目の指定値が正常な場合は,二 つ目以降の指定値が不正でも,一つ目の指定値が有効になるため,処理は続行されます。ただし,オペ ランドが複数回指定してある場合で,二つ目以降の定義形式が不正なとき(指定値がない,オペランド と指定値の間の「=」がないなど)は、エラーになります。

- set 形式を記述する場合は,「△set△オペランド△=△指定値△,△指定値」という形式で記述してくだ さい。ただし,set の前,「=」前後,および指定値を区切るコンマ「,」の前後には,スペースを入力 しなくても記述できます。
- コマンド形式のフラグ引数を持たないオプションフラグ(-a,-b など)は,「-ab」のように指定でき ません。オプションフラグの指定順序は任意です。定義にはコマンド名、オプションフラグ,フラグ引 数以外はスペースだけを記述してください。フラグ引数で指定値をコロン「:」またはコンマ「,」で区 切る場合は、「:」、「、」の前後にスペースを入力しないでください。フラグ引数として識別子,英数字列 を指定する場合は,フラグ引数を引用符で囲まないでください。フラグ引数として文字列を指定する場 合は,フラグ引数を引用符で囲んでください。

<sup>7.</sup> システム定義の概要

# 7.2 システム定義の種類

システム定義の概要と定義の種類について説明します。

# 7.2.1 システム定義とファイル名

TP1/EE を使用する場合に必要なシステム定義を次の表に示します。項番 1〜4 の定義は TP1/Server Base のシステムサービス定義です。

#### 表 7‒3 システムサービス定義を登録するファイル名

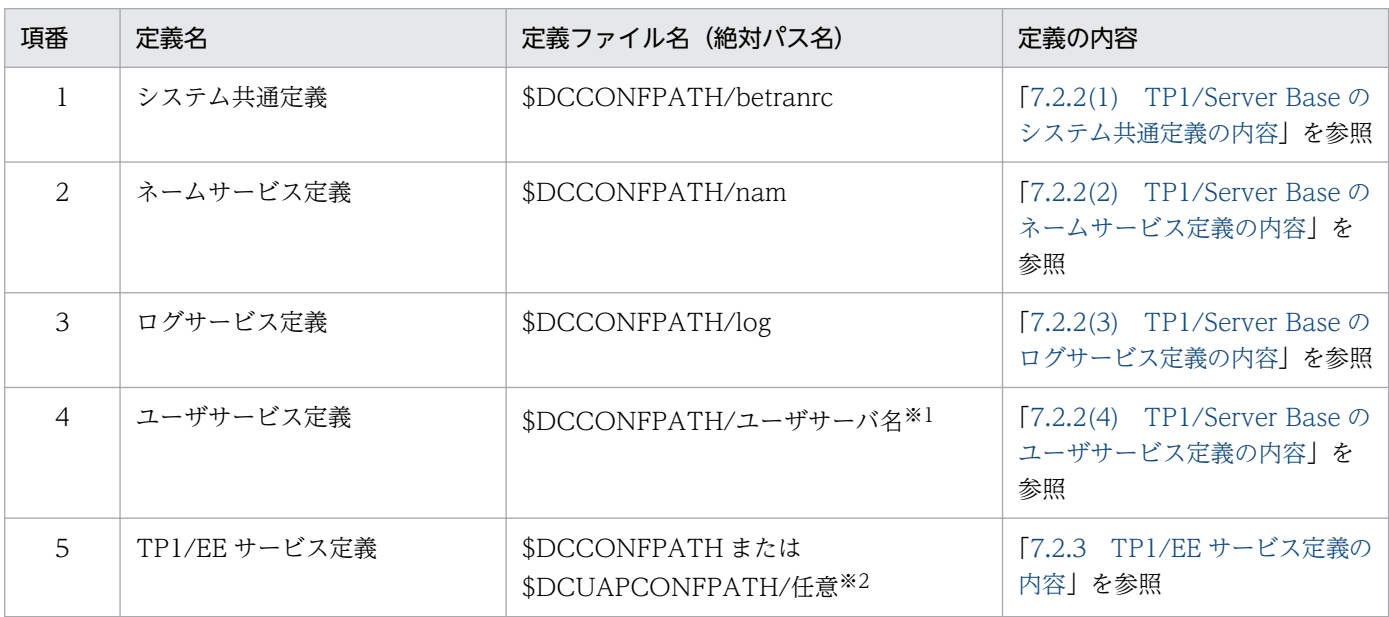

注※1

システム開始時に一緒に起動するユーザサーバの場合は,ユーザサービス構成定義(dcsvstart 定義コマンド)で指定するユー ザサーバ名と同じ名称を指定してください。

必要に応じて起動するユーザサーバの場合は,サーバ起動コマンド(dcsvstart)で指定するユーザサーバ名と同じ名称を指定 してください。

なお,ほかの定義ファイルで使用しているファイル名は指定できません。

注※2

同じ TP1/Server Base で複数の TP1/EE を起動する場合,TP1/Server Base 内で一意になる名称を指定してください。

### 7.2.2 TP1/Server Base のシステムサービス定義の内容

TP1/EE を使用する場合,以降の表に示す TP1/Server Base のシステムサービス定義を定義する必要が あります。TP1/Server Base のシステムサービス定義の詳細については,マニュアル「OpenTP1 システ ム定義」を参照してください。

TP1/EE を使用する場合の TP1/Server Base のシステムサービス定義には、指定値が固定のオペランド, 任意の値を指定するオペランド,および指定を省略できるオペランドがあります。

7. システム定義の概要

# <span id="page-284-0"></span>(1) TP1/Server Base のシステム共通定義の内容

TP1/EE を使用する場合の TP1/Server Base のシステム共通定義の内容を,次の表に示します。表中の オペランドには,指定値に示す値を必ず入力してください。表中にないシステム共通定義のオペランドに は,TP1/EE を含めた TP1/Server Base の環境を考慮した値を任意に指定してください。

### 表 7‒4 システム共通定義の内容

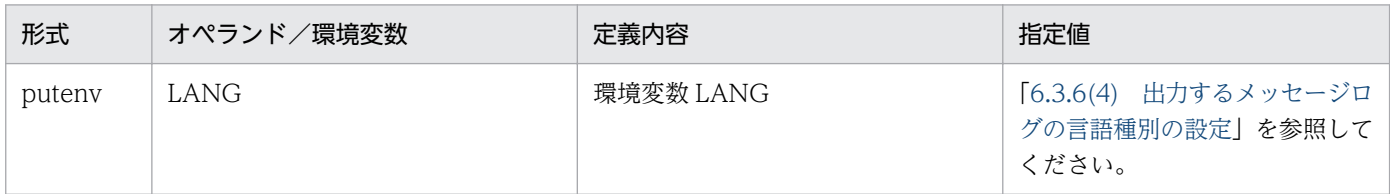

# (2) TP1/Server Base のネームサービス定義の内容

TP1/EE を使用する場合の TP1/Server Base のネームサービス定義の内容を、次の表に示します。表中 のオペランドには,指定値に示す値を必ず入力してください。指定値の範囲内で,TP1/EE を実行するた めの最適値を任意に指定できます。表中にないネームサービス定義のオペランドは、TP1/EE には影響し ないので,指定する必要はありません。

#### 表 7-5 ネームサービス定義の内容

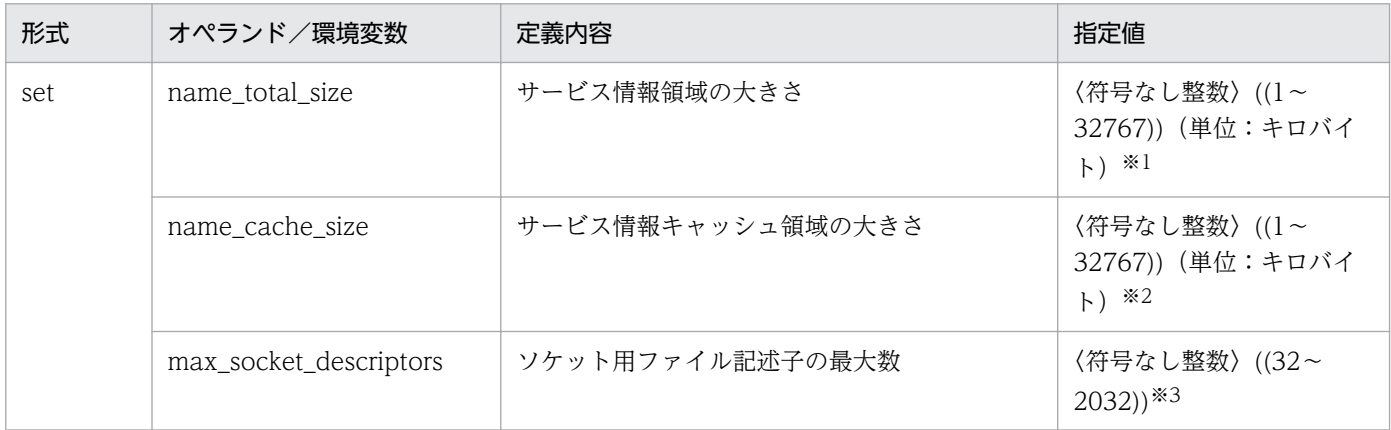

#### 注※1

name\_total\_size オペランドには,システムサービス,TP1/EE を含む TP1/Server Base の各ユーザサーバなどのサービス 情報数を基に算出した値を指定してください。TP1/EE がネームサービス機能を使用する場合(TP1/EE の RPC 関連定義の name\_use オペランドに Y を指定), 通常のユーザサーバのサービス情報数に 1 を加算した値を TP1/EE のサービス情報数と して計算してください。

注※2

TP1/EE がネームサービス機能を使用する場合(TP1/EE の RPC 関連定義の name\_use オペランドに Y を指定), name\_cache\_size オペランドには,TP1/EE を含む自ノードから検索する,他ノードのサービス情報数を基に算出した値を 指定してください。

#### 注※3

TP1/EE がネームサービス機能を使用する場合(TP1/EE の RPC 関連定義の name\_use オペランドに Y を指定), max\_socket\_descriptors オペランドには、自ノードの TP1/EE の数を加算してください。

自ノードのユーザサーバ (TP1/EE を含む)と,他ノードの TP1/EE との間でトランザクショナル RPC を行う場合,接続す る他ノードの TP1/EE の数を加算してください。

7. システム定義の概要

# <span id="page-285-0"></span>(3) TP1/Server Base のログサービス定義の内容

TP1/EE を使用する場合の TP1/Server Base のログサービス定義の内容を、次の表に示します。表中の オペランドには,指定値に示す値を必ず入力してください。表中にないログサービス定義のオペランドに は,TP1/EE を含めた TP1/Server Base の環境を考慮した値を任意に指定してください。

### 表 7‒6 ログサービス定義の内容

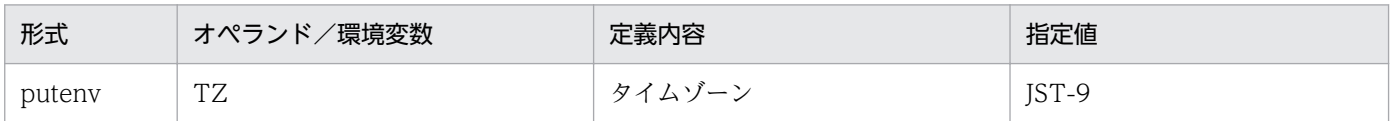

# (4) TP1/Server Base のユーザサービス定義の内容

TP1/EE を使用する場合の TP1/Server Base のユーザサービス定義の内容を、次の表に示します。表中 のオペランドには、指定値に示す値を必ず入力してください。指定値に範囲があるオペランドは、範囲内 で TP1/EE を実行するための最適値を任意に指定できます。表中にないユーザサービス定義のオペランド は,TP1/EE には影響しないので,指定する必要はありません。

なお,TP1/Server Base のユーザサービス定義のうち,指定値が固定のオペランドおよび任意の値を指定 するオペランドについては,サンプルファイルが/インストールディレクトリ/examples/tp1ee/conf/ sbusrsmp ディレクトリ下に提供されています。サンプルファイルは,TP1/Server Base のバージョンが 06-01 以降の場合に使用できますので,必要に応じてご利用ください。

| 形式  | オペランド/環境変数           | 定義内容                                                   | 指定値                                     |
|-----|----------------------|--------------------------------------------------------|-----------------------------------------|
| set | service_group        | サービスグループ名                                              | 〈1~31文字の識別子〉※1                          |
|     | module               | このサービスグループを実行する実行<br>形式プログラム名                          | 〈1~14文字の識別子〉※2                          |
|     | service              | このサービスグループに属するサービ<br>ス名とそのサービスを提供するエント<br>リポインタ名の組み合わせ | tp1_Enterprise_Option_service=t<br>plee |
|     | nice                 | プロセスの優先順位の変更                                           | 〈符号なし整数〉((0~39))                        |
|     | parallel_count       | 常駐プロセス数と最大プロセス数                                        | $\mathbf{1}$                            |
|     | hold                 | UAP が異常終了した場合にサービスグ<br>ループまたはサービスを閉塞するかど<br>うかを指定      | $\mathbf N$                             |
|     | hold_recovery        | サービスグループまたはサービスの閉<br>塞状態をプロセスの回復時に引き継ぐ<br>かどうかを指定      | N                                       |
|     | message_buflen       | 最大メッセージ長                                               | 1024 (単位:バイト)                           |
|     | message_store_buflen | メッセージ格納プール長                                            | 1024 (単位:バイト)                           |

表 7‒7 ユーザサービス定義の内容

7. システム定義の概要

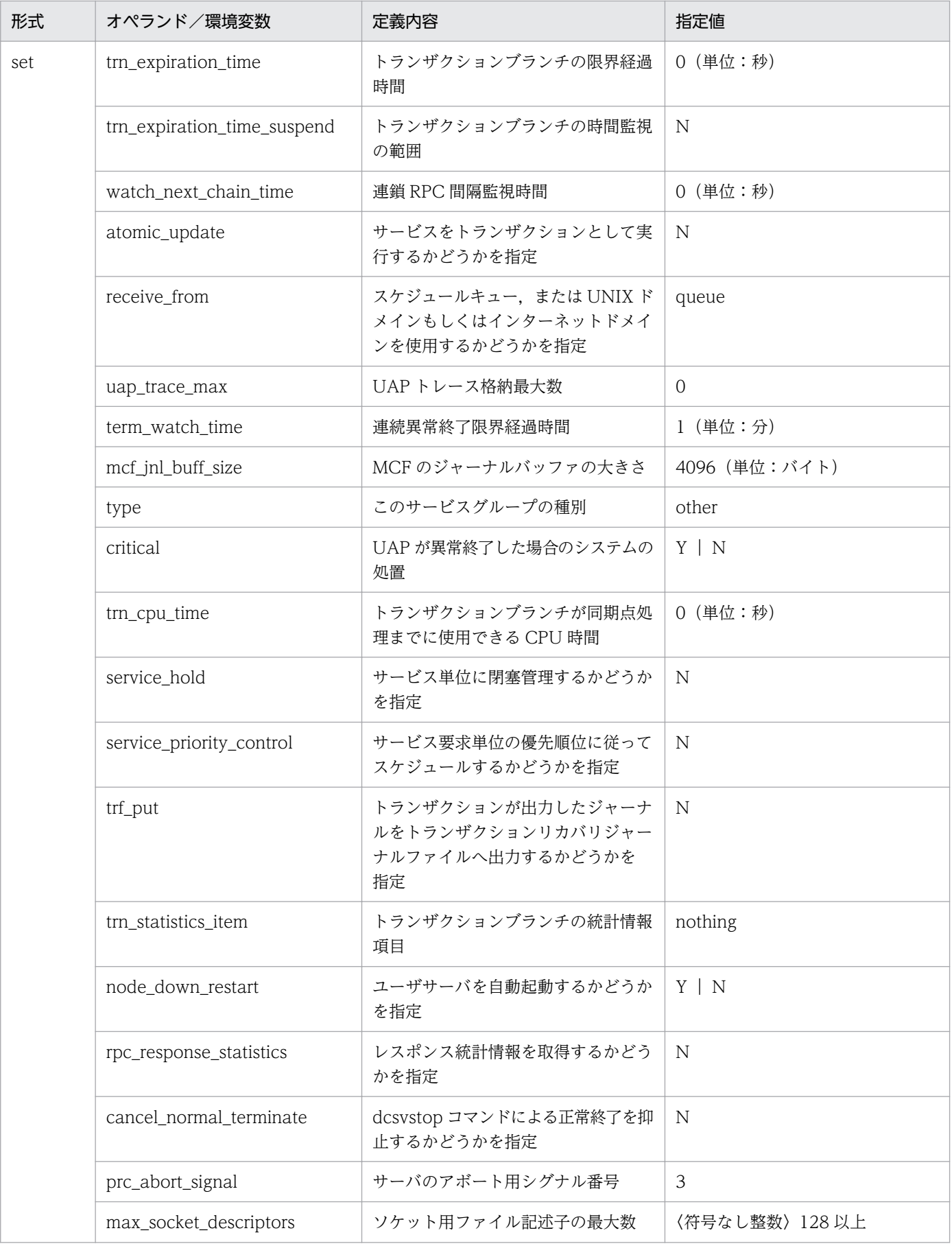

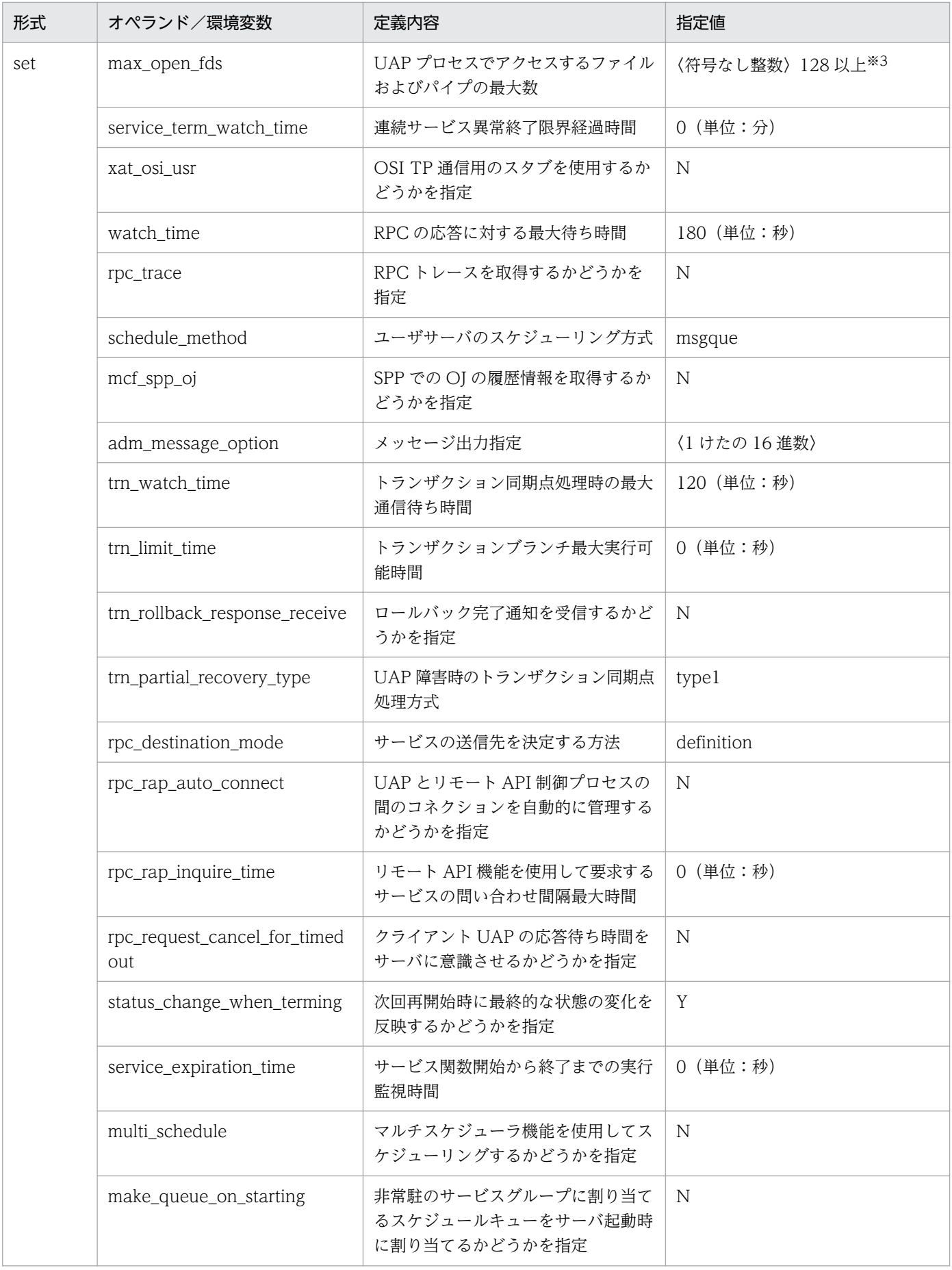
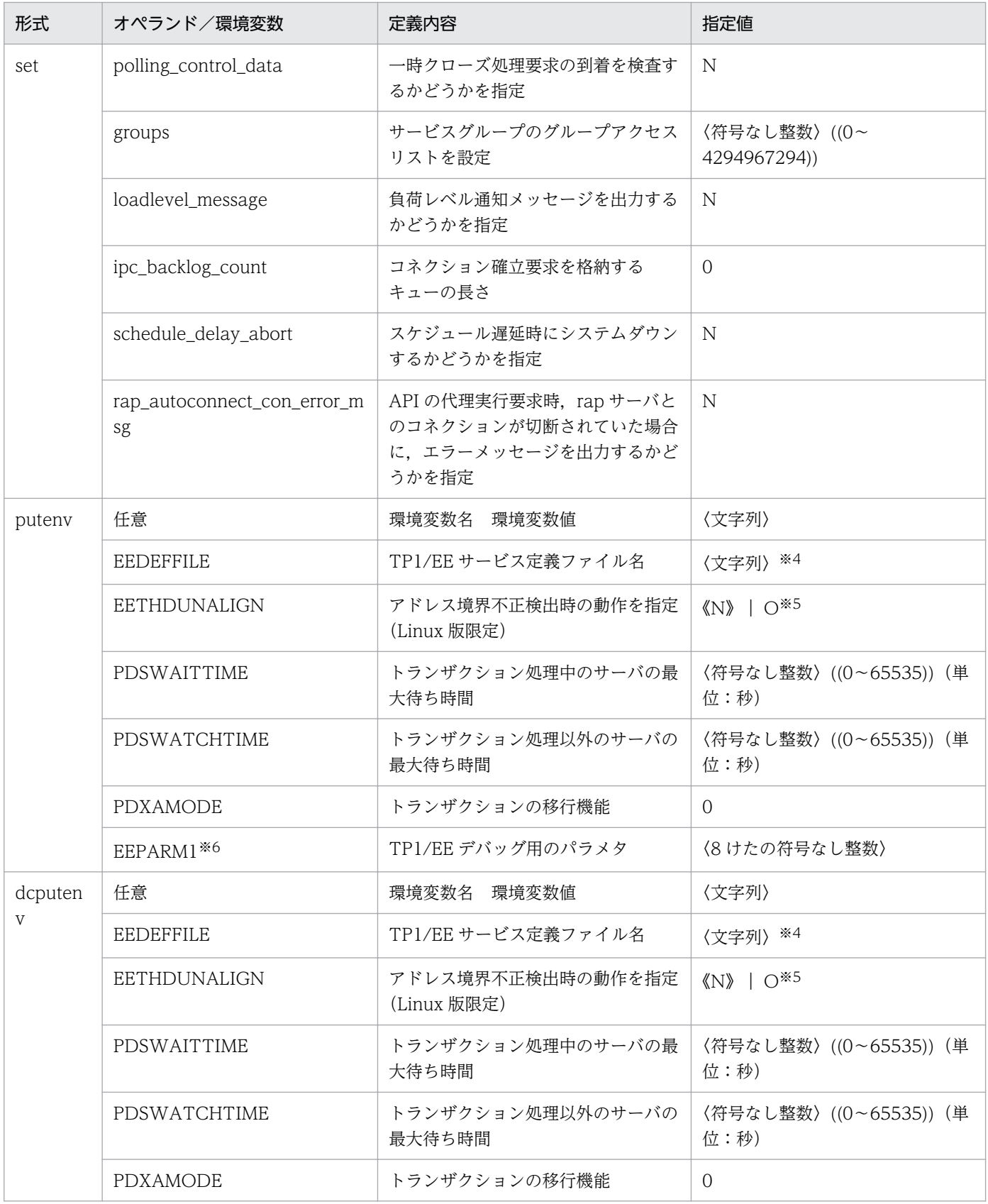

注※1

service\_group オペランドに指定するサービスグループ名は,ネットワークで接続されるすべての OpenTP1 システムの中で一意になるように指定してください。TP1/EE のプロセス関連定義の service\_group オペランドの指定値と同じサービスグループ名は指定しないでください。

注※2

module オペランドには,このサービスグループを実行する UAP(TP1/EE)の実行形式ファイル名 を指定します。この実行形式ファイルは,TP1/Server Base のプロセスサービス定義の prcsvpath 定 義コマンドで指定したディレクトリにあります。

注※3

max\_open\_fds 設定値が次の計算式の値より大きくなるように設定してください。満たさなければファ イルディスクリプタ数の関係で TP1/EE の起動ができなくなる場合があります。

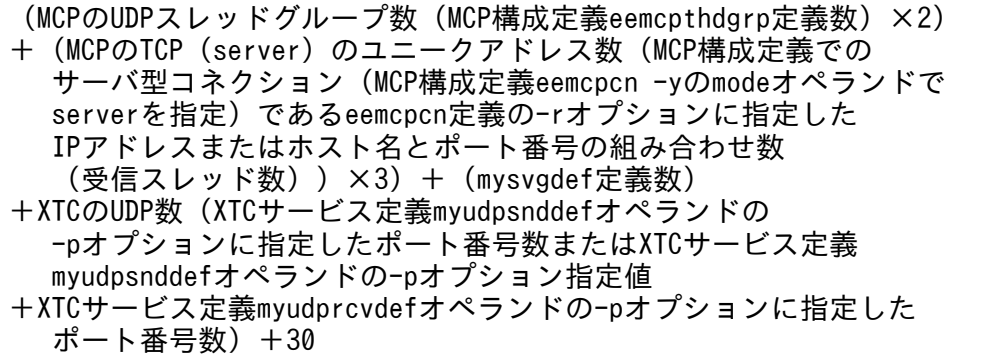

設定可能な max\_open\_fds 定義の上限値に関しては, OpenTP1 のマニュアルおよび関連ドキュメン トを参照してください。

注※4

環境変数名に EEDEFFILE を,環境変数の値に TP1/EE サービス定義ファイル名を指定してください。 EEDEFFILE で指定した TP1/EE サービス定義ファイル名と、DCCONFPATH または DCUAPCONFPATH で指定した TP1/EE サービス定義ファイルの絶対パス名との文字列の合計が, 1023 文字以下になるように,TP1/EE サービス定義ファイル名を指定してください。

#### 注※5

N を指定すると,アドレス境界不正検出時の syslog メッセージ出力を抑止します。 O を指定すると,OS の指定値で動作します。OS のデフォルト値では,アドレス境界不正検出時の syslog メッセージを出力し,処理を続行します。

#### 注※6

環境変数名に EEPARM1 を指定し,環境変数の値に次の値を指定します。複数の指定値を有効にする 場合は,符号なし整数の和で指定します。

- 00000001:処理スレッド単位での,COBOL 用メモリ管理機能の使用状況メッセージの表示 処理スレッド単位で COBOL 用メモリ管理機能を使用する(TP1/EE サービス定義の memory\_cobol\_area\_thd\_size オペランドの指定あり)場合, システム終了時に KFSB85102-I メッセージで最も大きなプールを使用した処理スレッドのプール利用率を表示します。 memory cobol area thd size オペランドの指定がない場合は、指定を無視します。
- 7. システム定義の概要
- 00000002:UAP 履歴情報取得機能のテストモードの使用
- 00000004:SDB ハンドラ機能の DML 実行失敗メッセージの表示 SDB ハンドラ機能を使用する (SDB ハンドラ関連定義の sdh\_use オペランドに Y を指定) 場合 に,SDB ハンドラ機能の関数の延長で構造型データベースに要求した DML が失敗すると, KFSB54304-E メッセージを表示します。sdh\_use オペランドの指定がない場合,および sdh\_use オペランドに N を指定した場合は,指定を無視します。

指定値 00000002,および 00000004 の詳細については,TP1/FSP の関連ドキュメントを参照してく ださい。

## 7.2.3 TP1/EE サービス定義の内容

TP1/EE サービス定義の内容を,以降の表に示します。なお,TP1/EE サービス定義の詳細については, 「[8. TP1/EE サービス定義の詳細」](#page-316-0)を参照してください。

# (1) プロセス関連定義の内容

プロセス関連定義の内容を,次の表に示します。

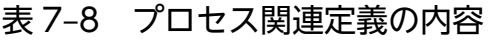

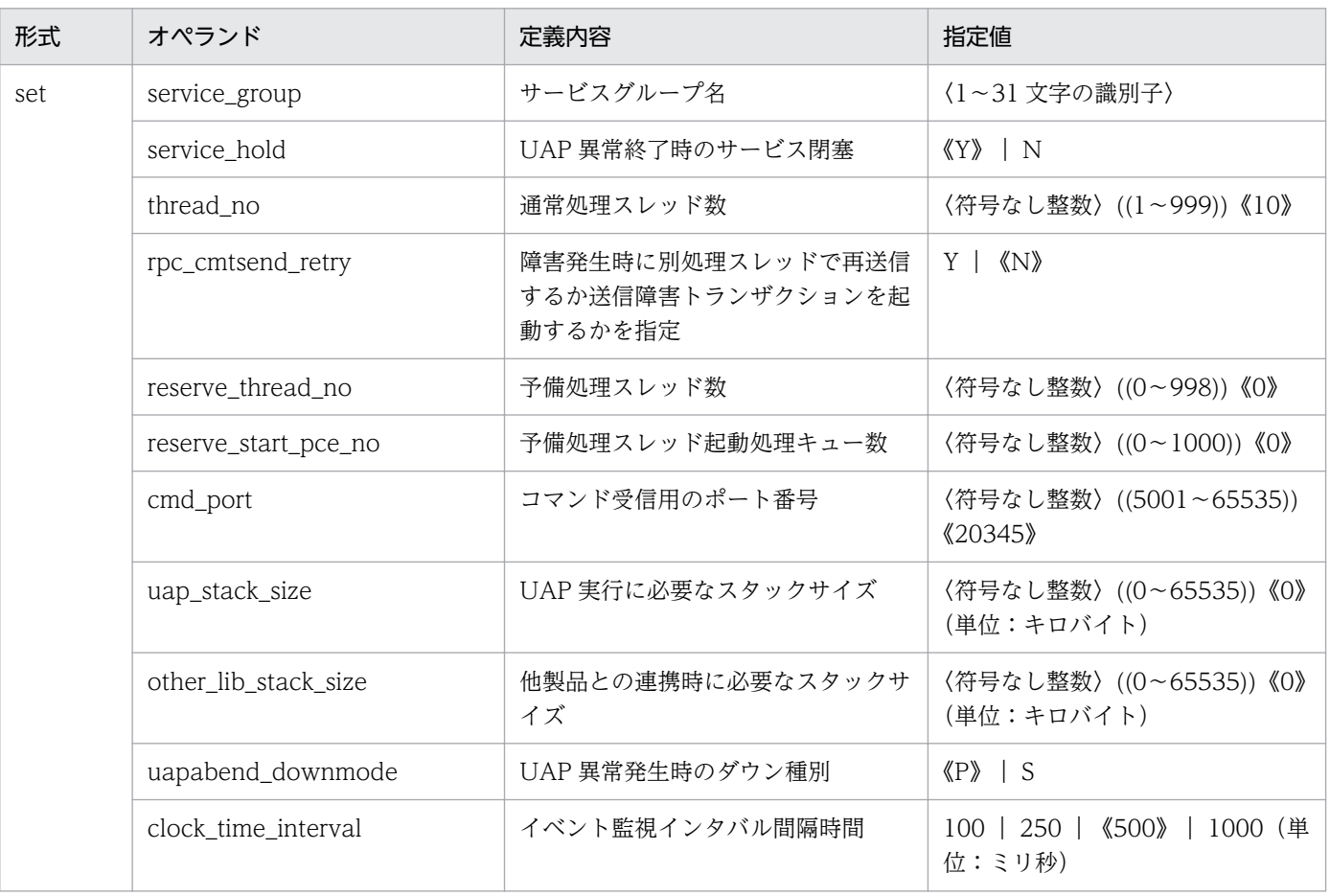

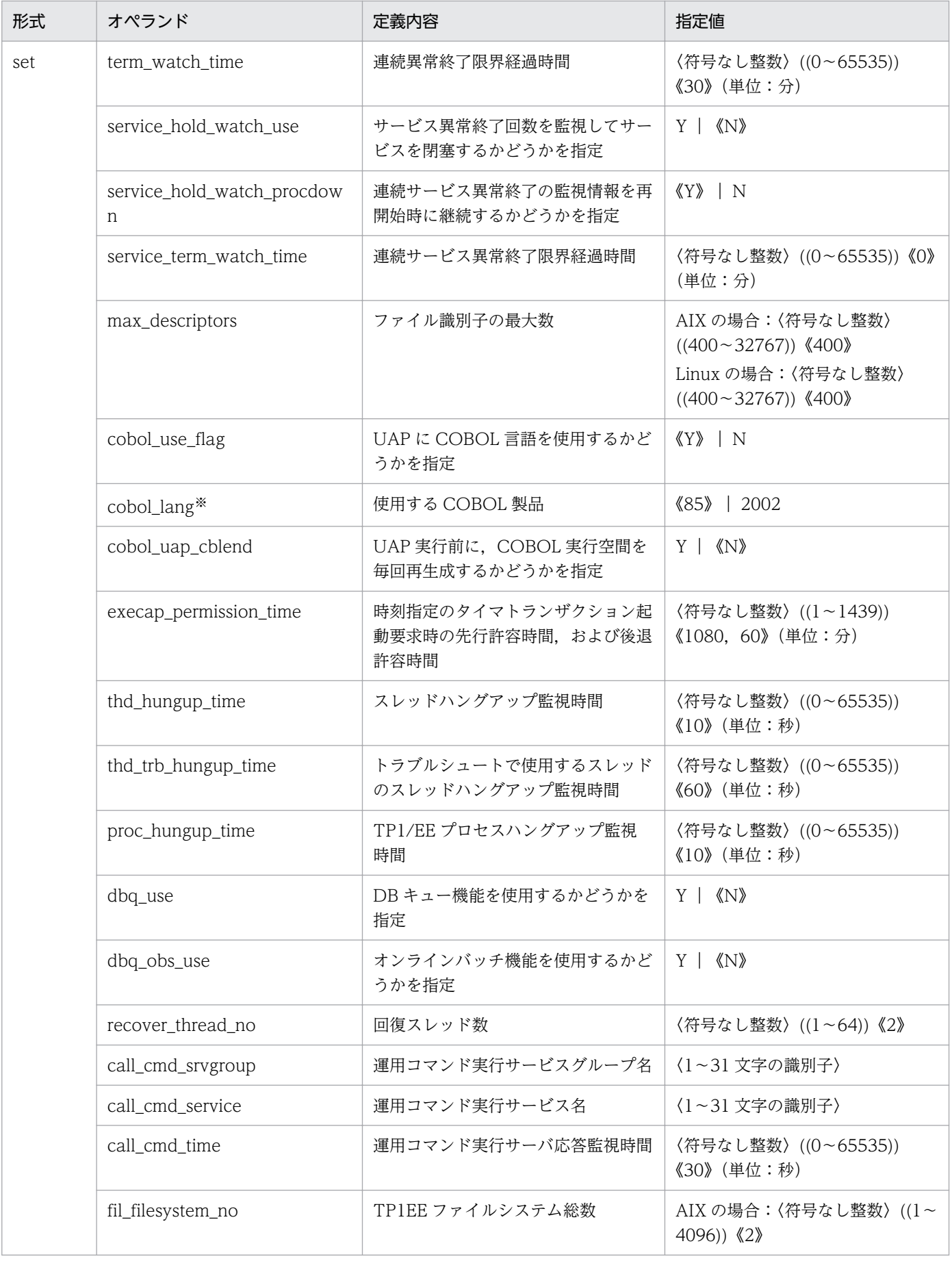

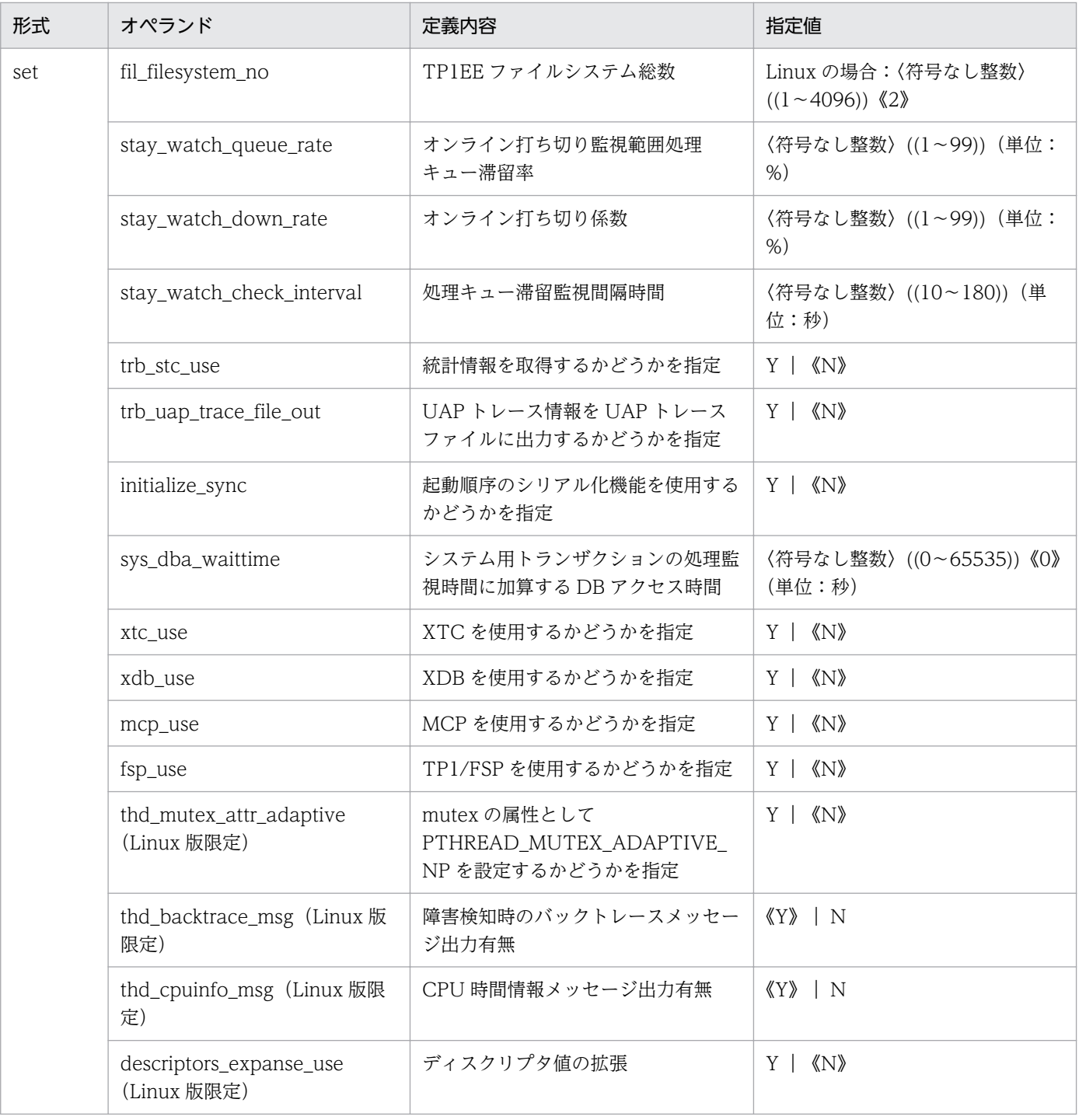

注※

OS が Linux (IA32)の場合, COBOL 言語を使用した UAP は使用できません。また, OS が Linux (EM64T)の場合, 必ず 2002 を指定してください。

# (2) メモリ関連定義の内容

メモリ関連定義の内容を,次の表に示します。

## 表 7‒9 メモリ関連定義の内容

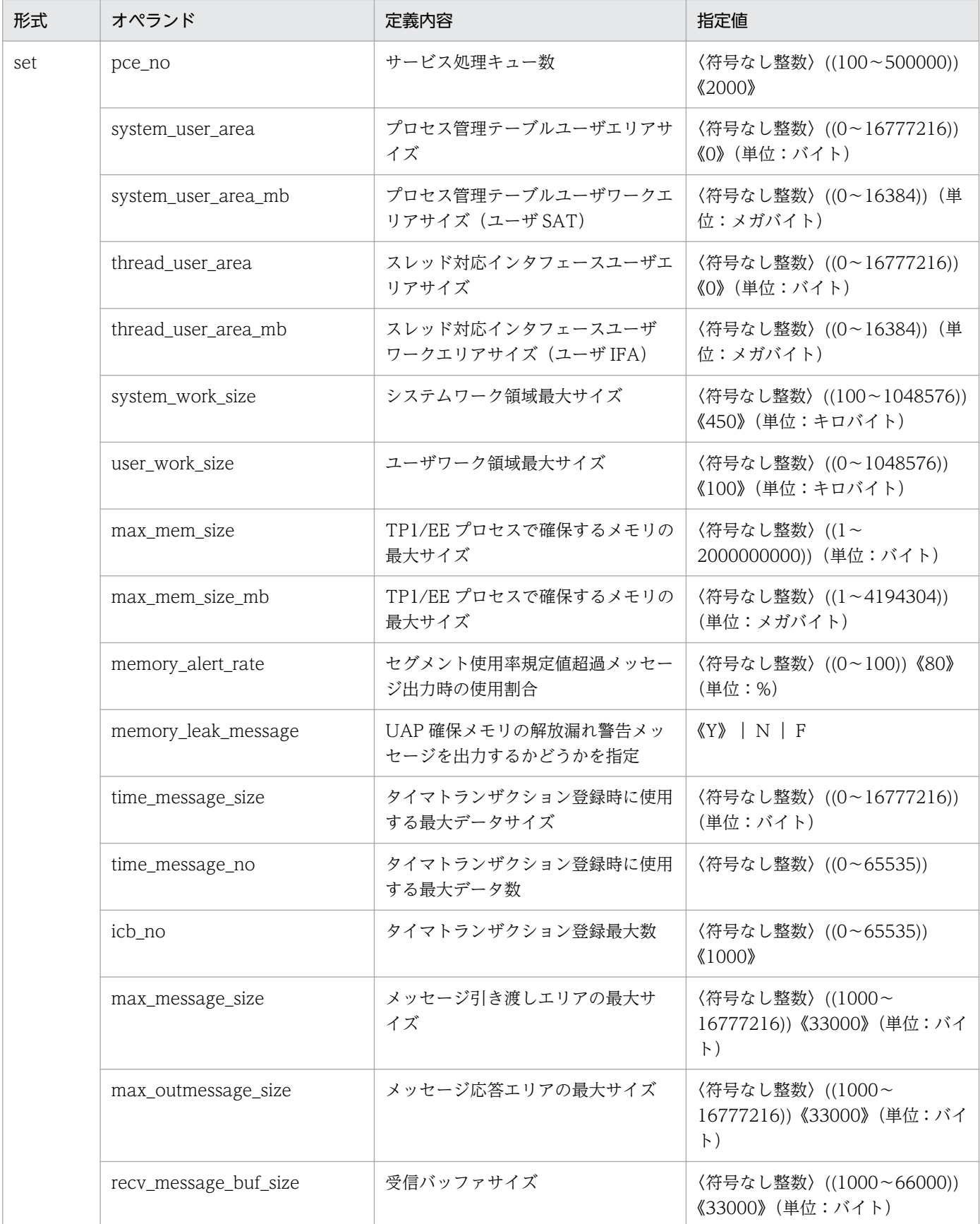

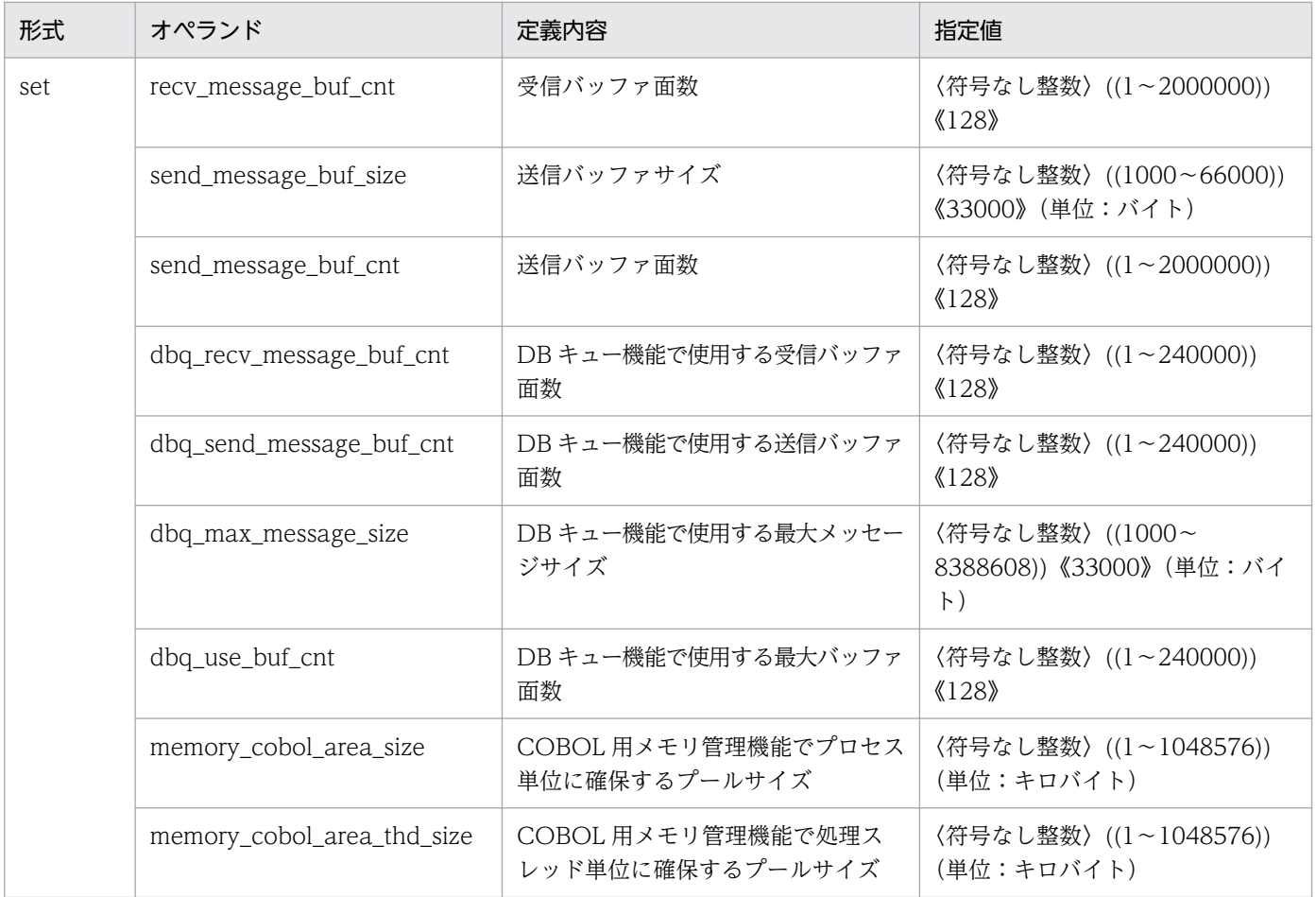

# (3) RPC 関連定義の内容

RPC 関連定義の内容を、次の表に示します。

## 表 7-10 RPC 関連定義の内容

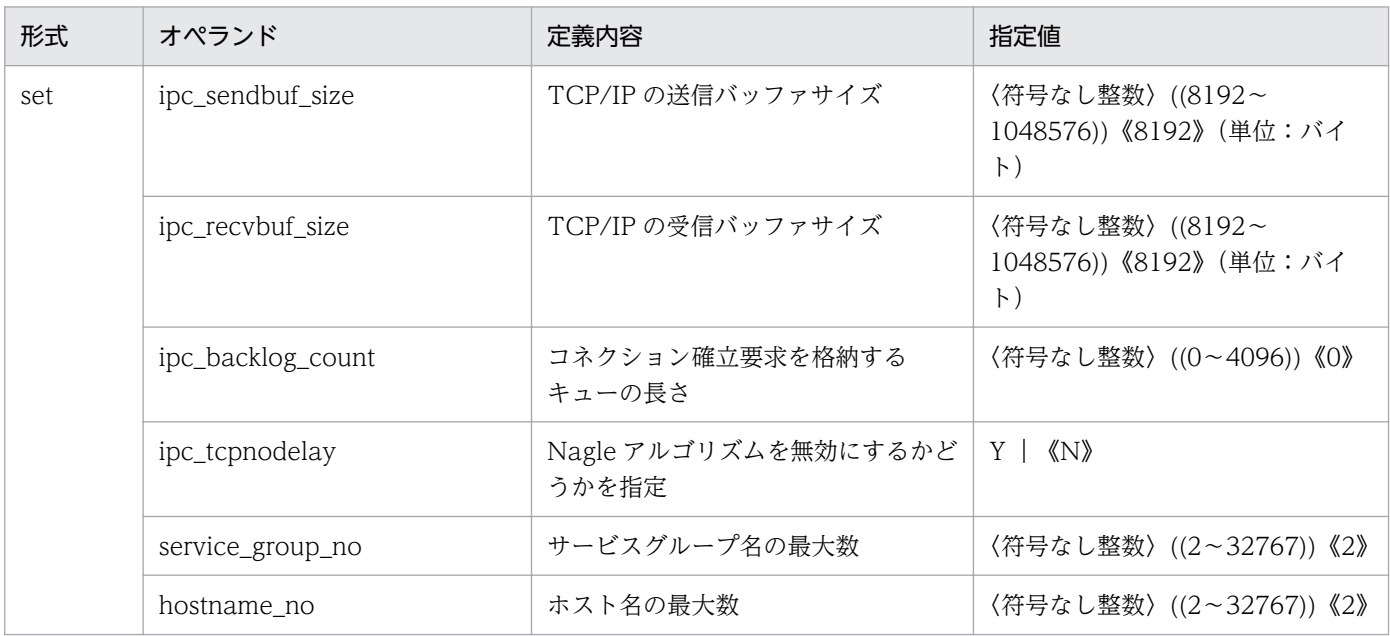

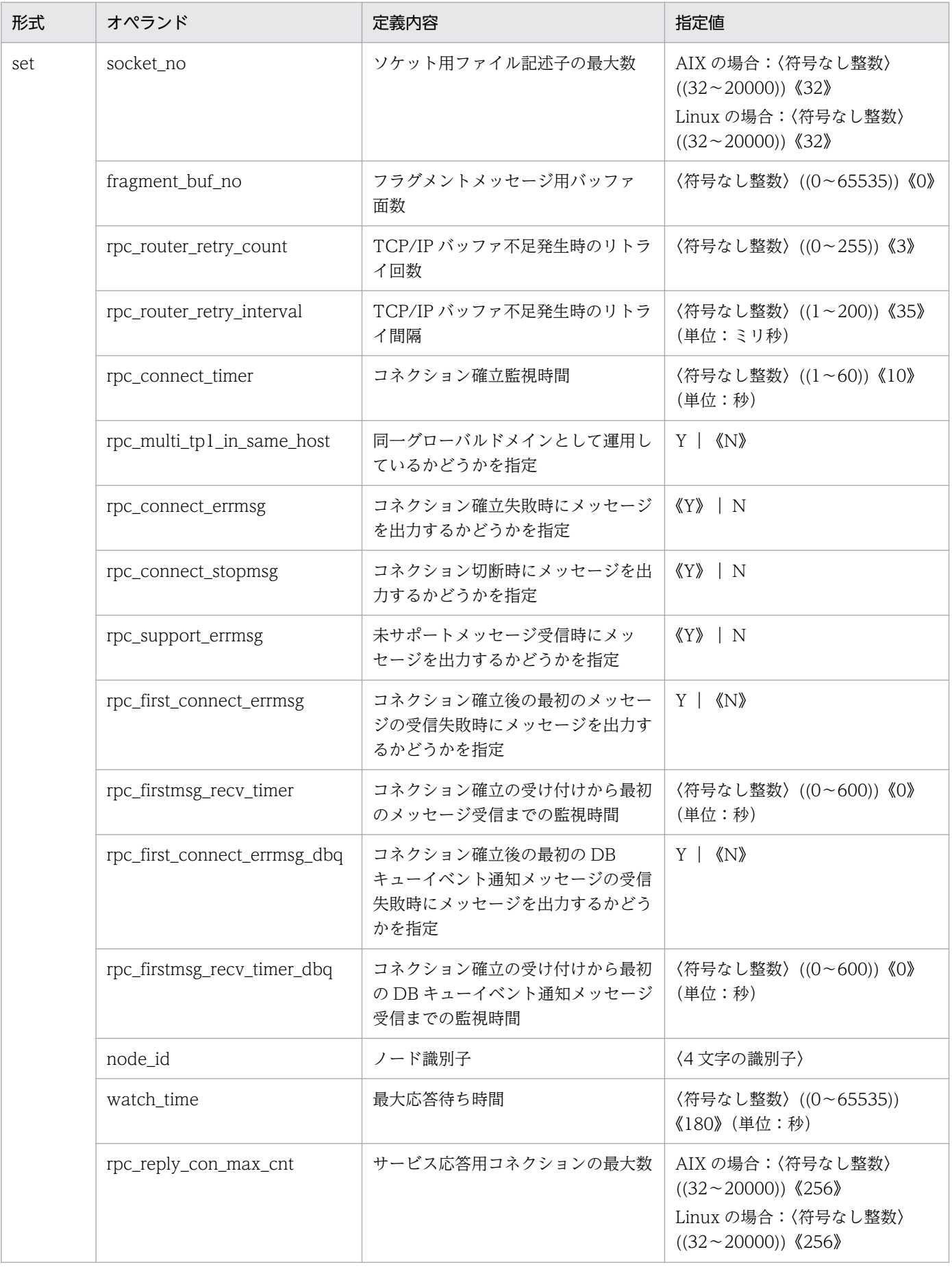

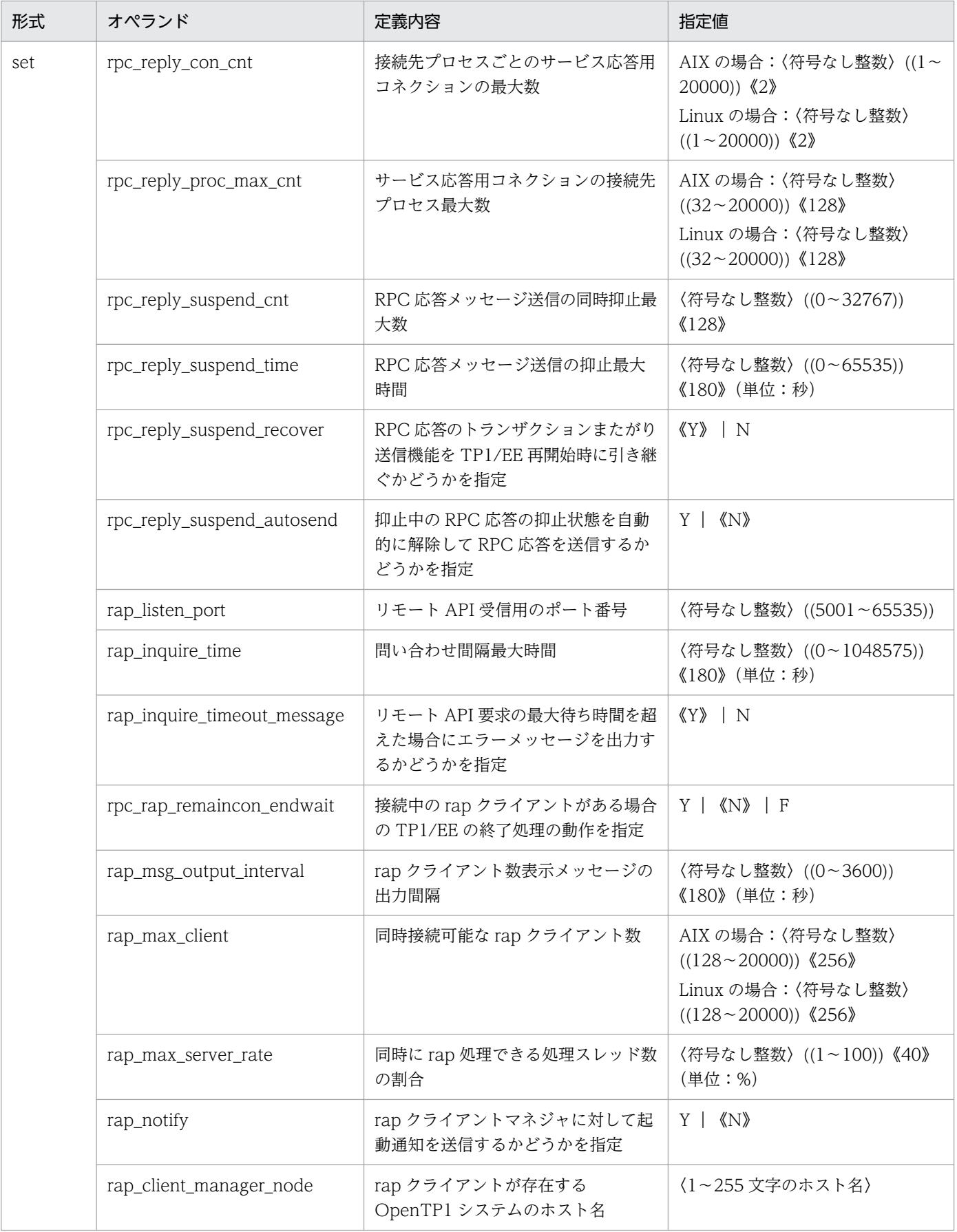

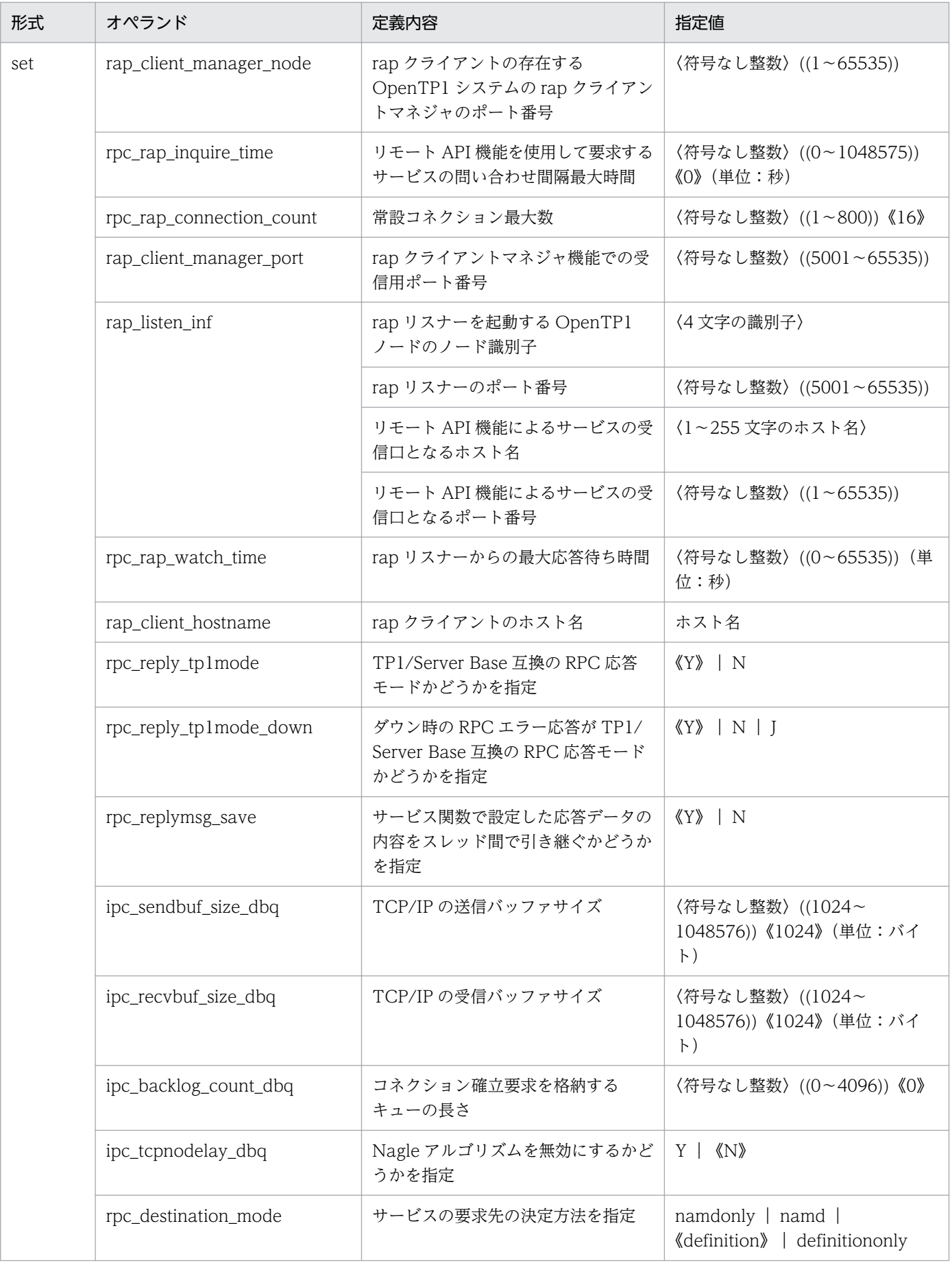

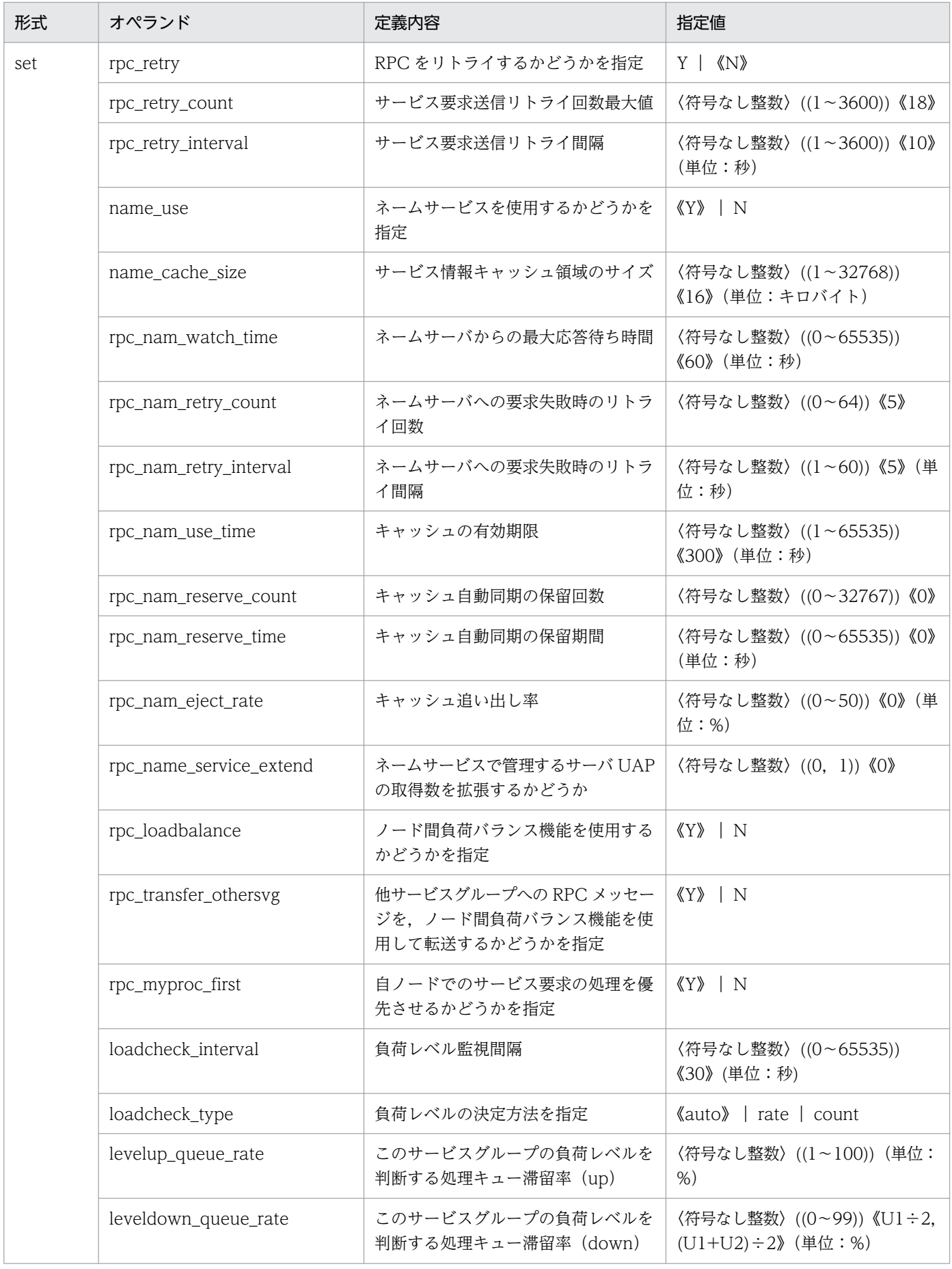

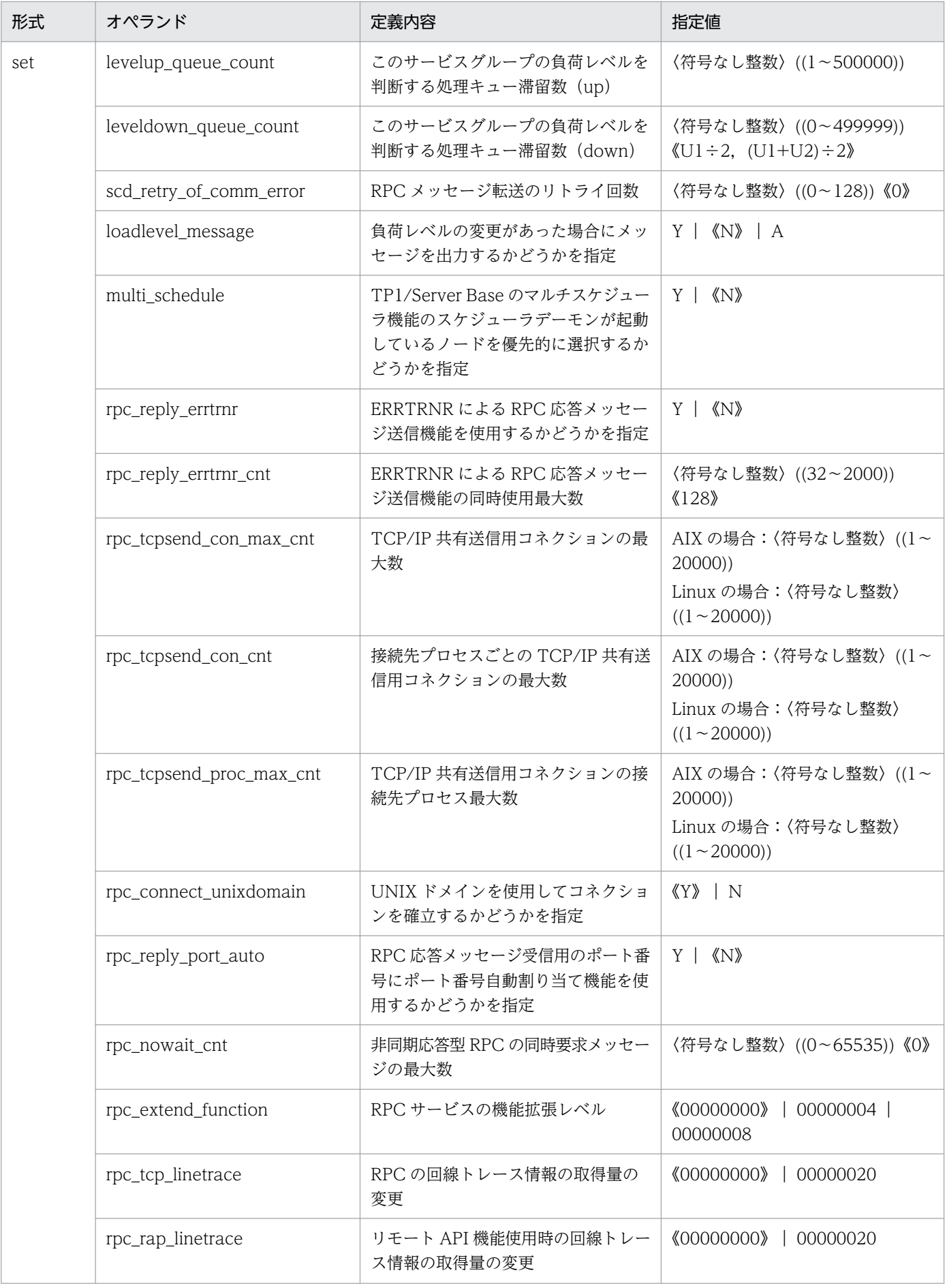

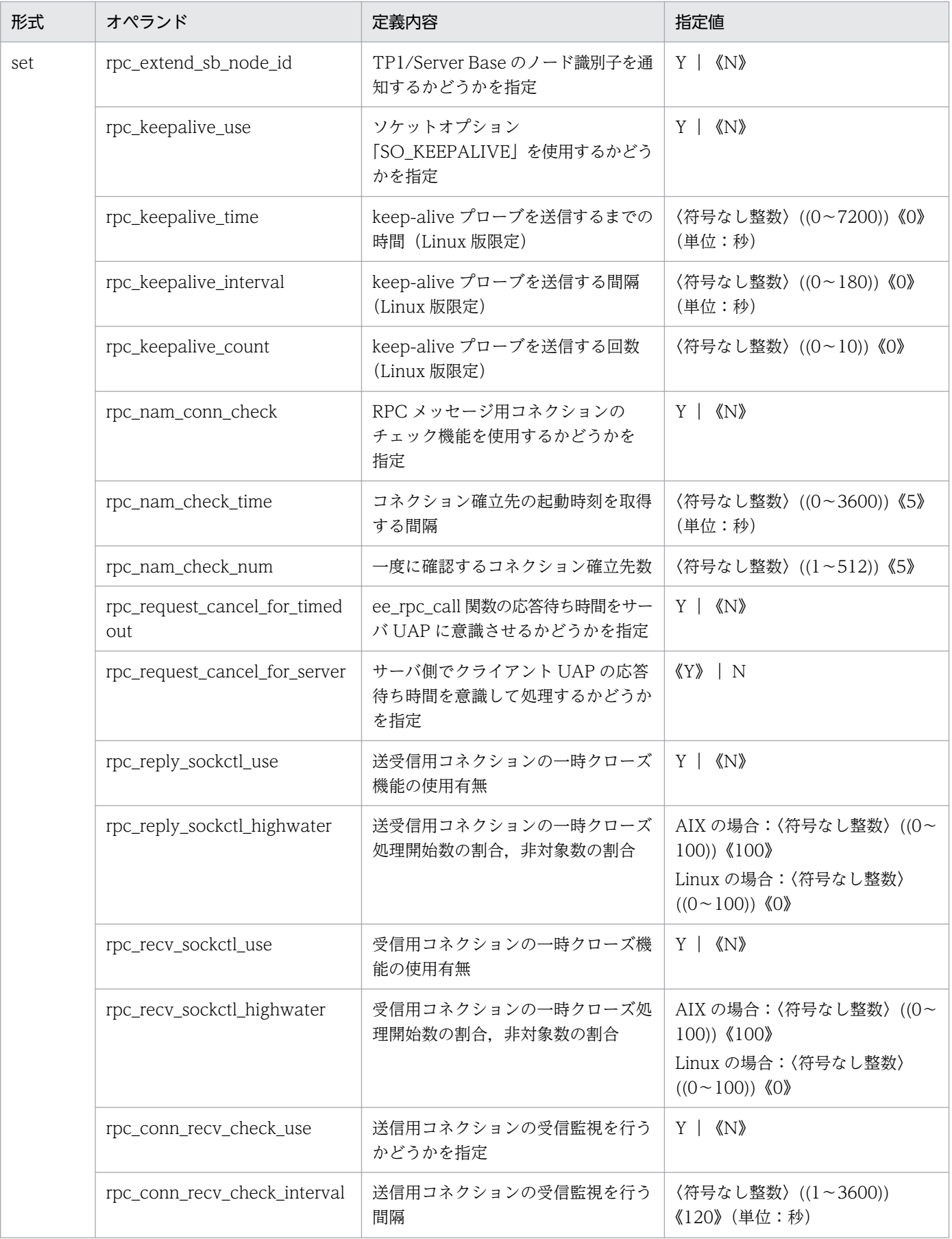

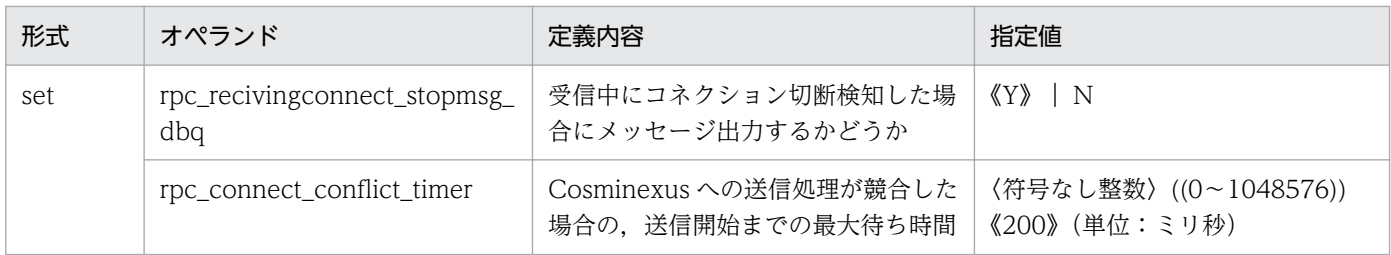

# (4) ユーザサービス関連定義の内容

ユーザサービス関連定義の内容を,次の表に示します。

## 表 7‒11 ユーザサービス関連定義の内容

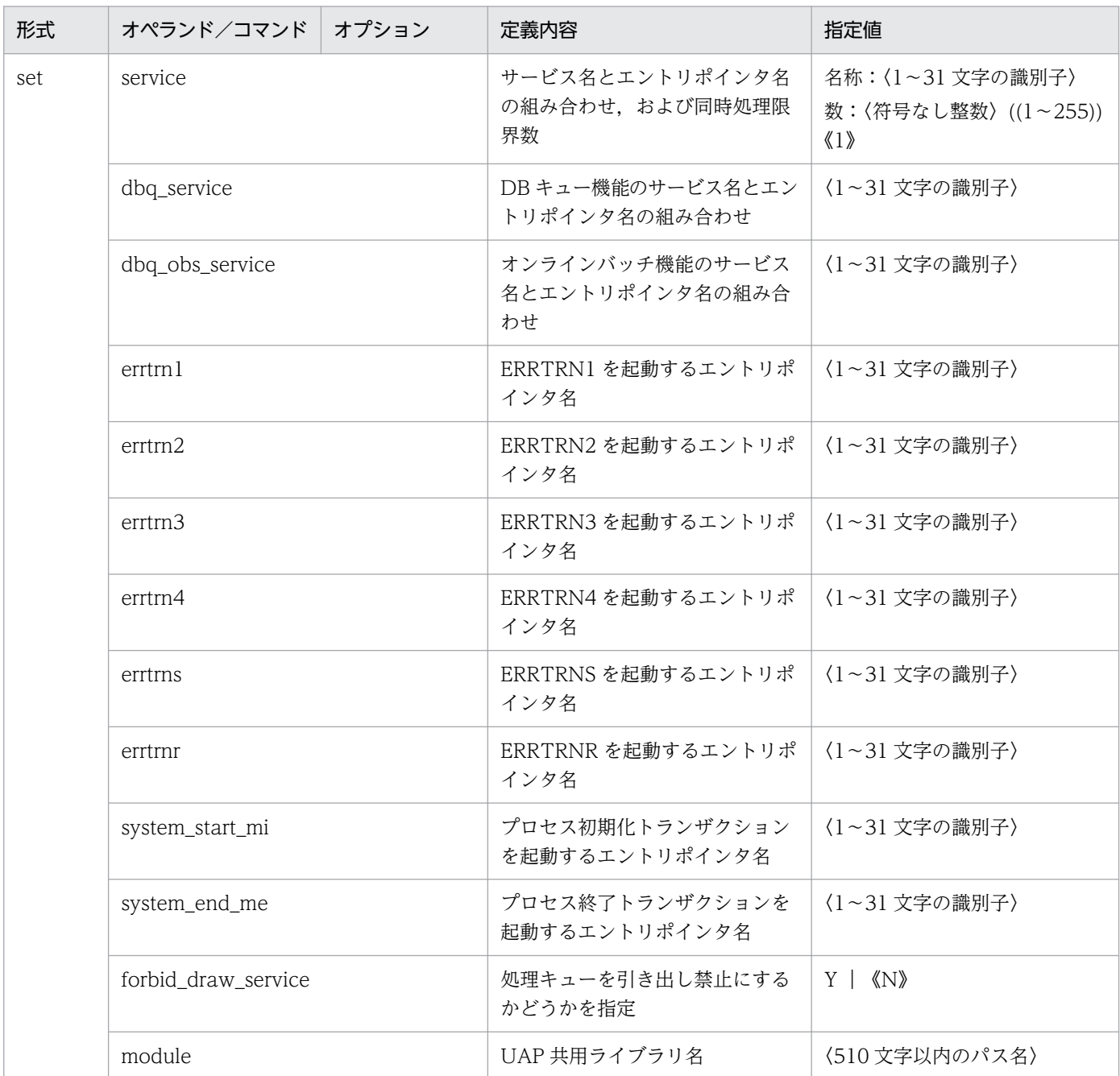

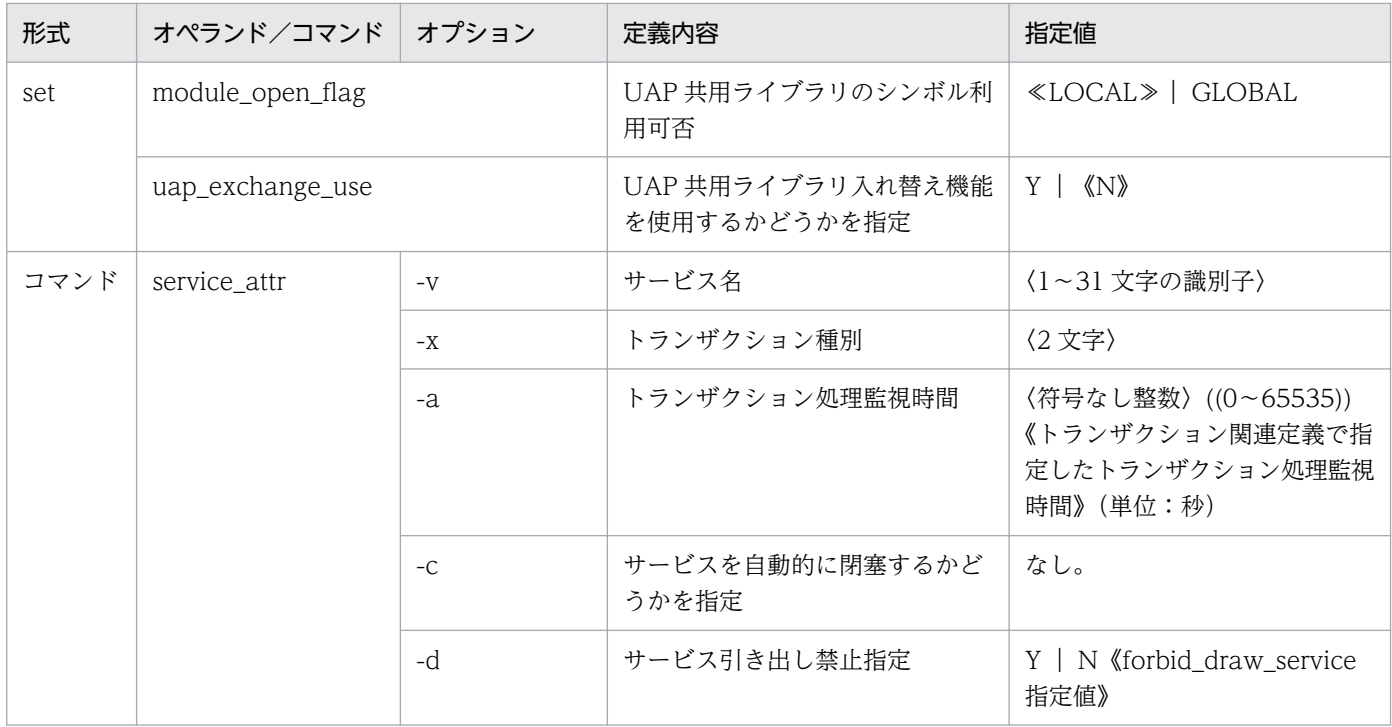

# (5) メッセージログ関連定義の内容

メッセージログ関連定義の内容を,次の表に示します。

## 表 7‒12 メッセージログ関連定義の内容

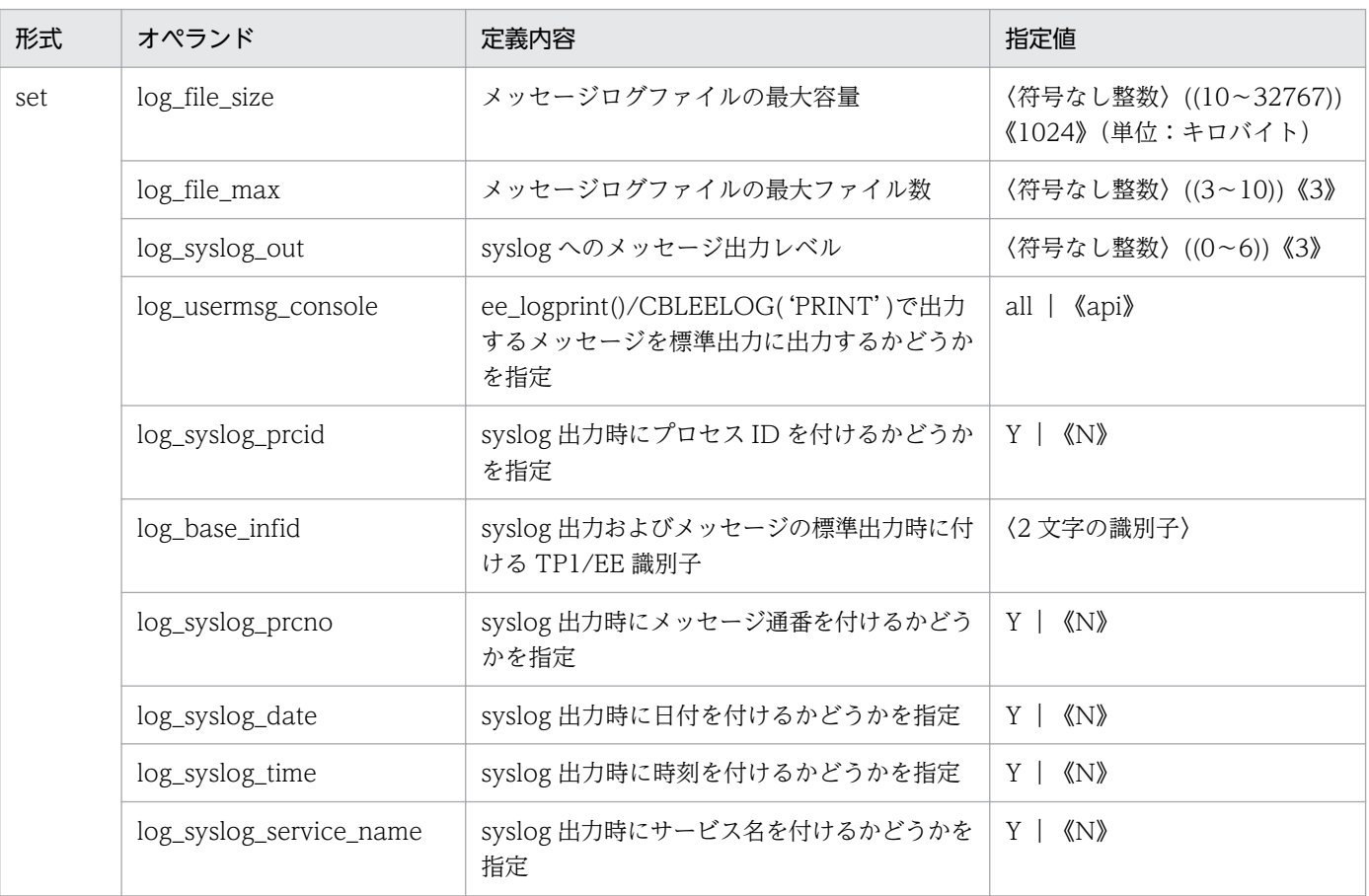

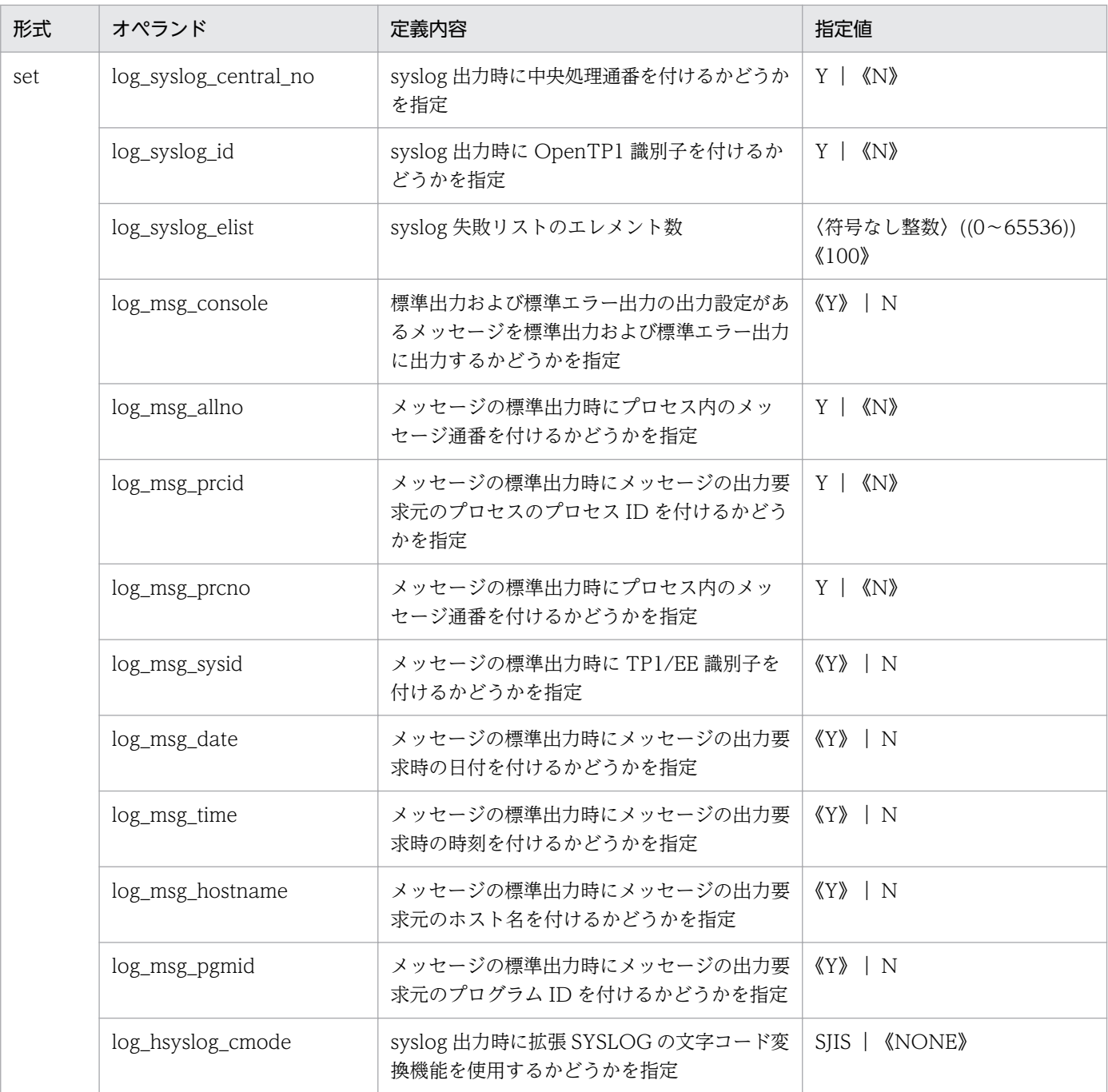

# (6) トラブルシュート関連定義の内容

トラブルシュート関連定義の内容を,次の表に示します。

## 表 7‒13 トラブルシュート関連定義の内容

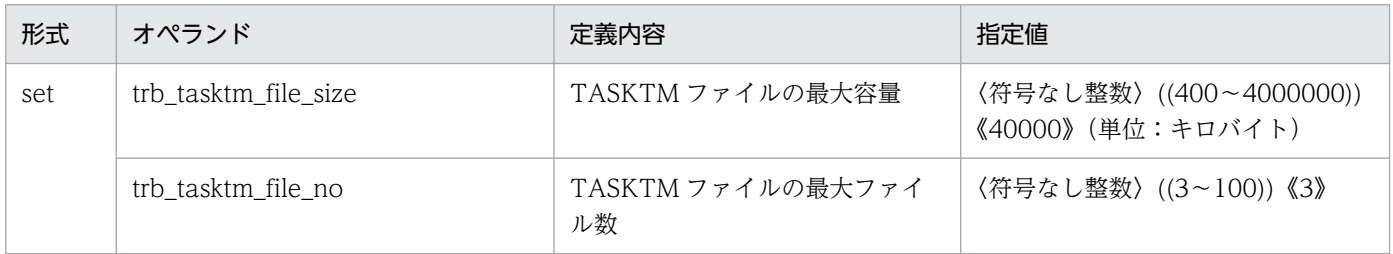

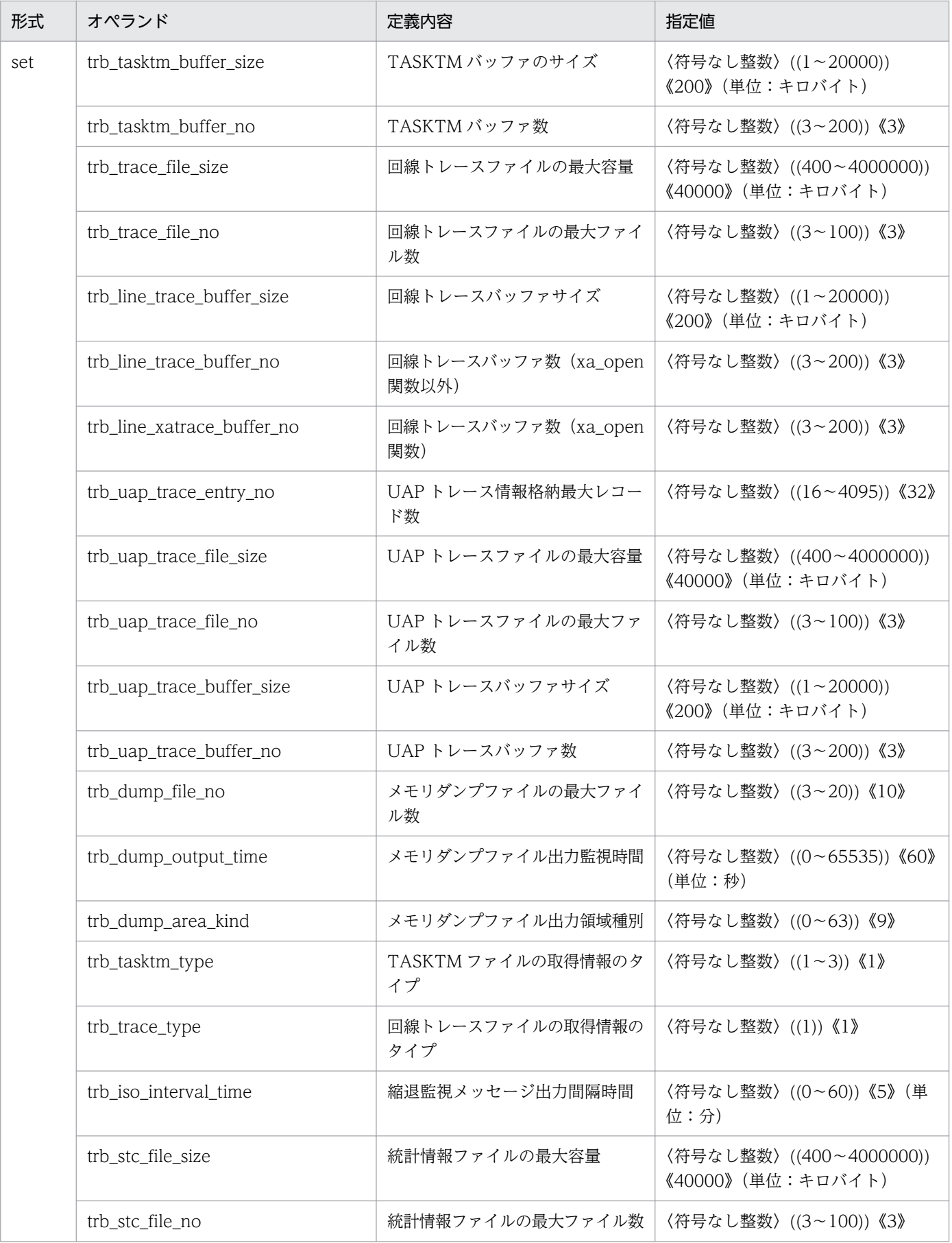

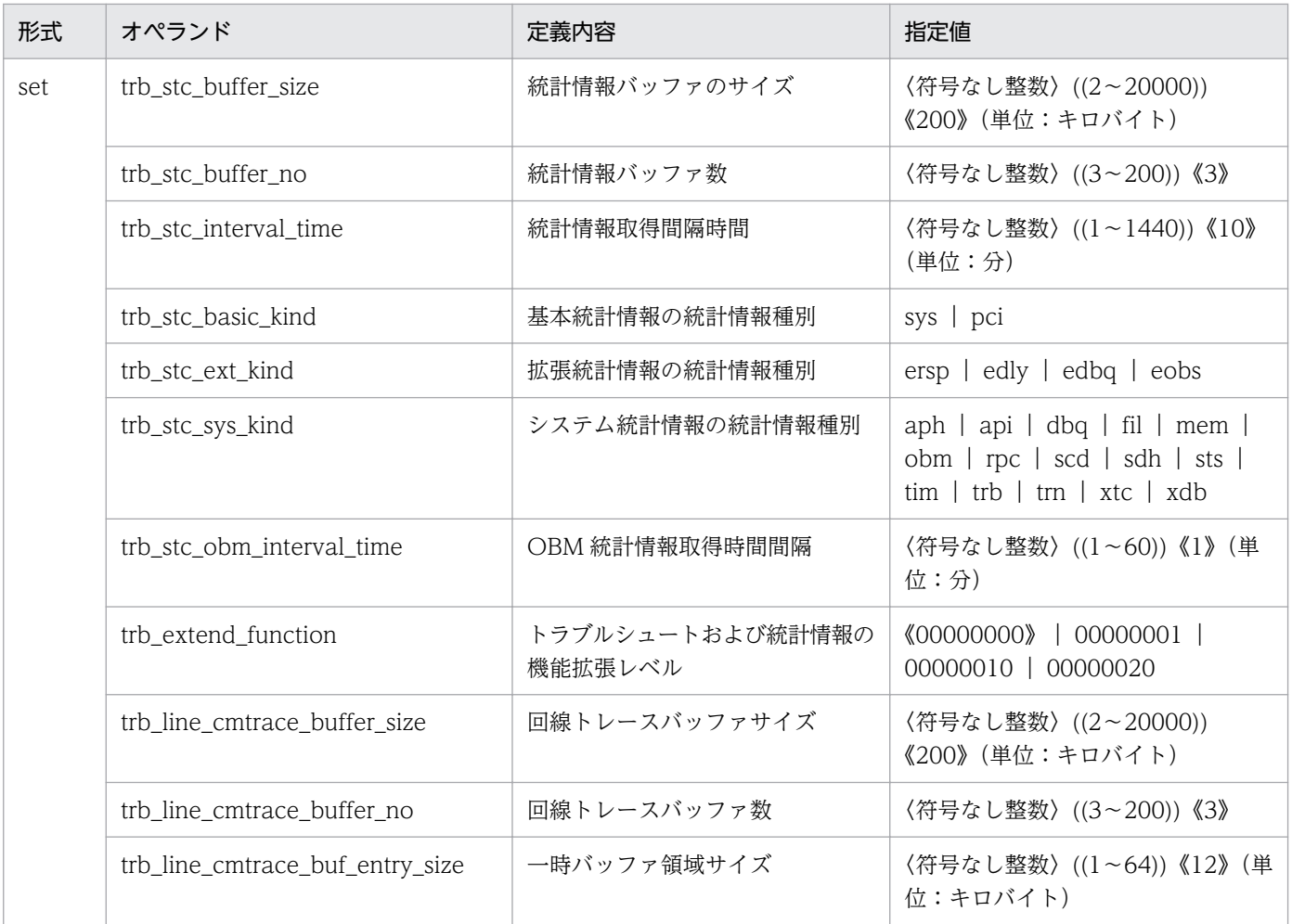

# (7) トランザクション関連定義の内容

トランザクション関連定義の内容を,次の表に示します。

## 表 7‒14 トランザクション関連定義の内容

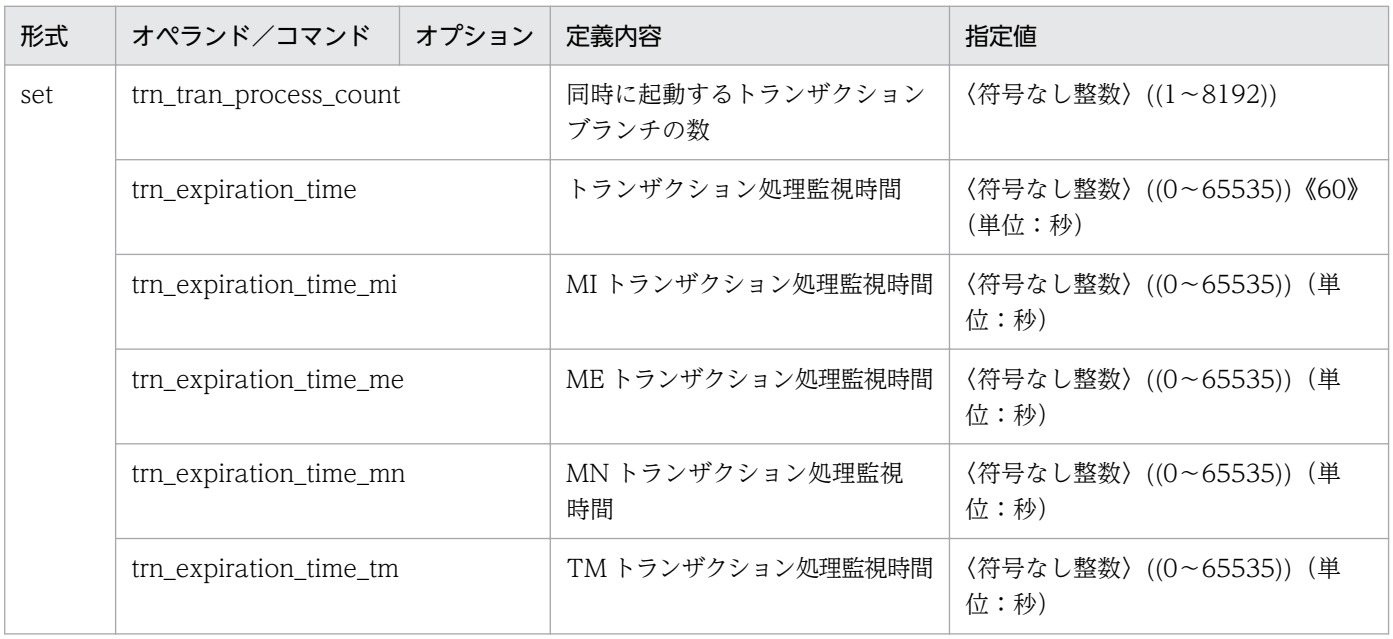

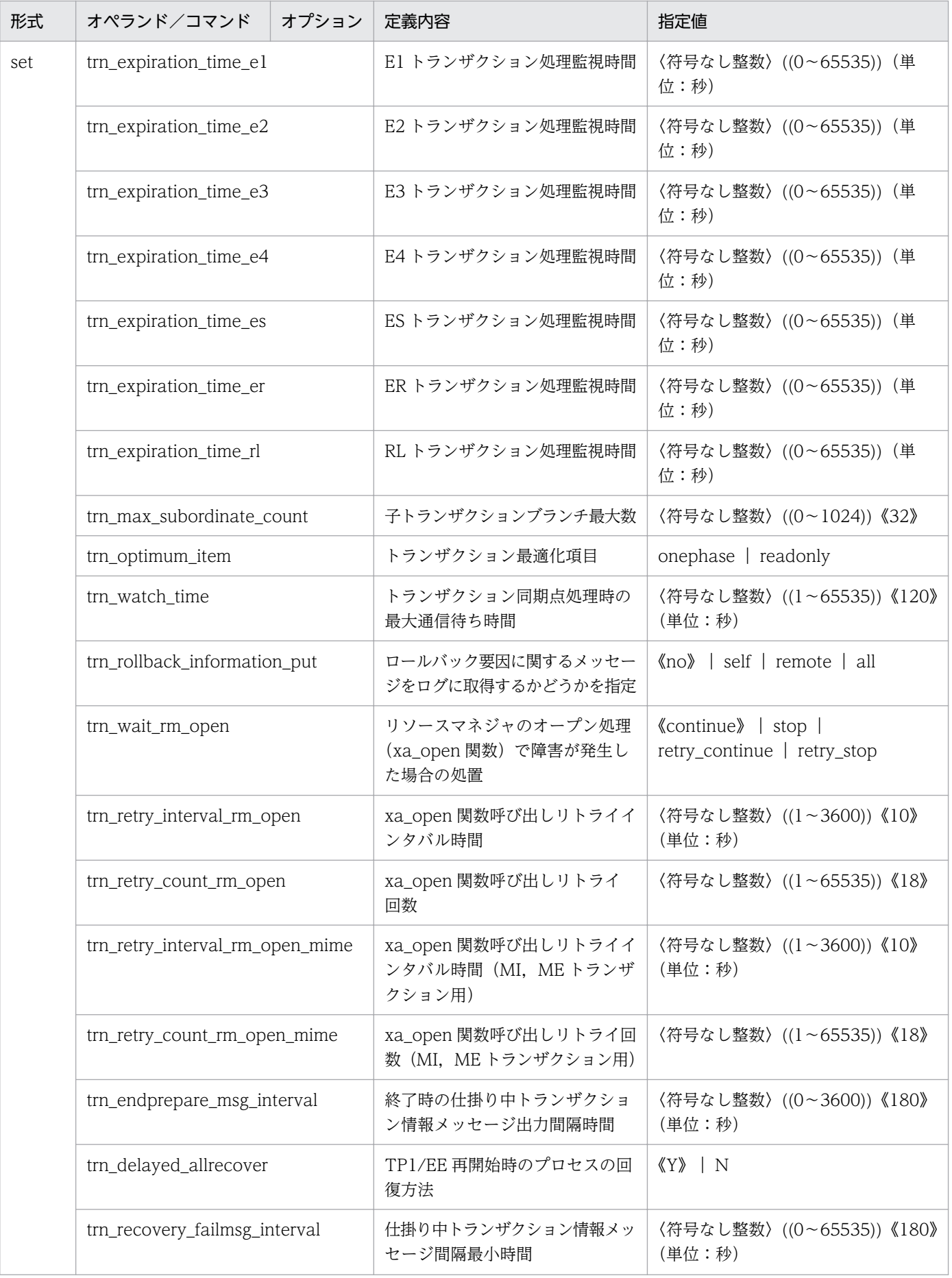

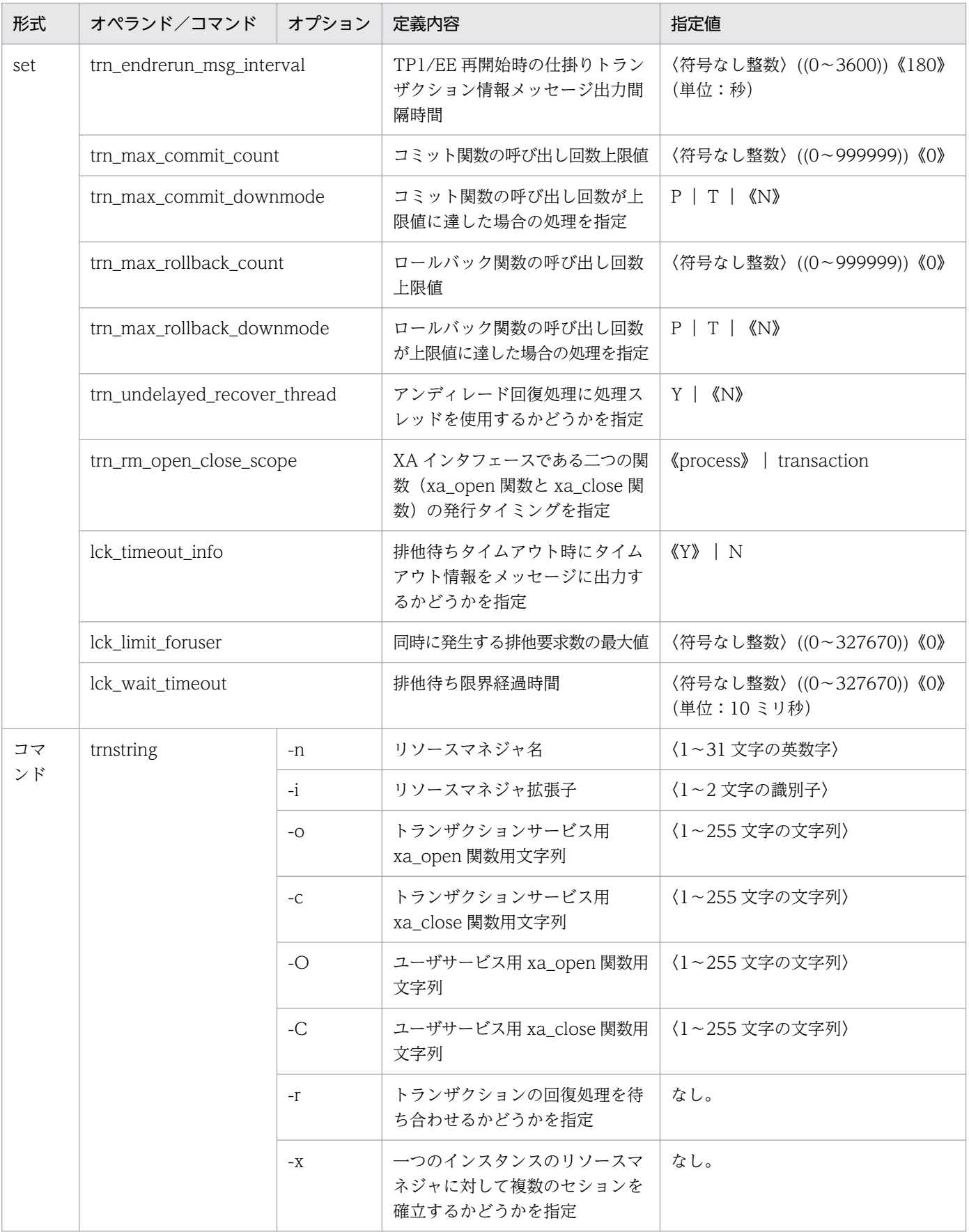

# (8) ステータスファイル関連定義の内容

ステータスファイル関連定義の内容を、次の表に示します。

## 表 7-15 ステータスファイル関連定義の内容

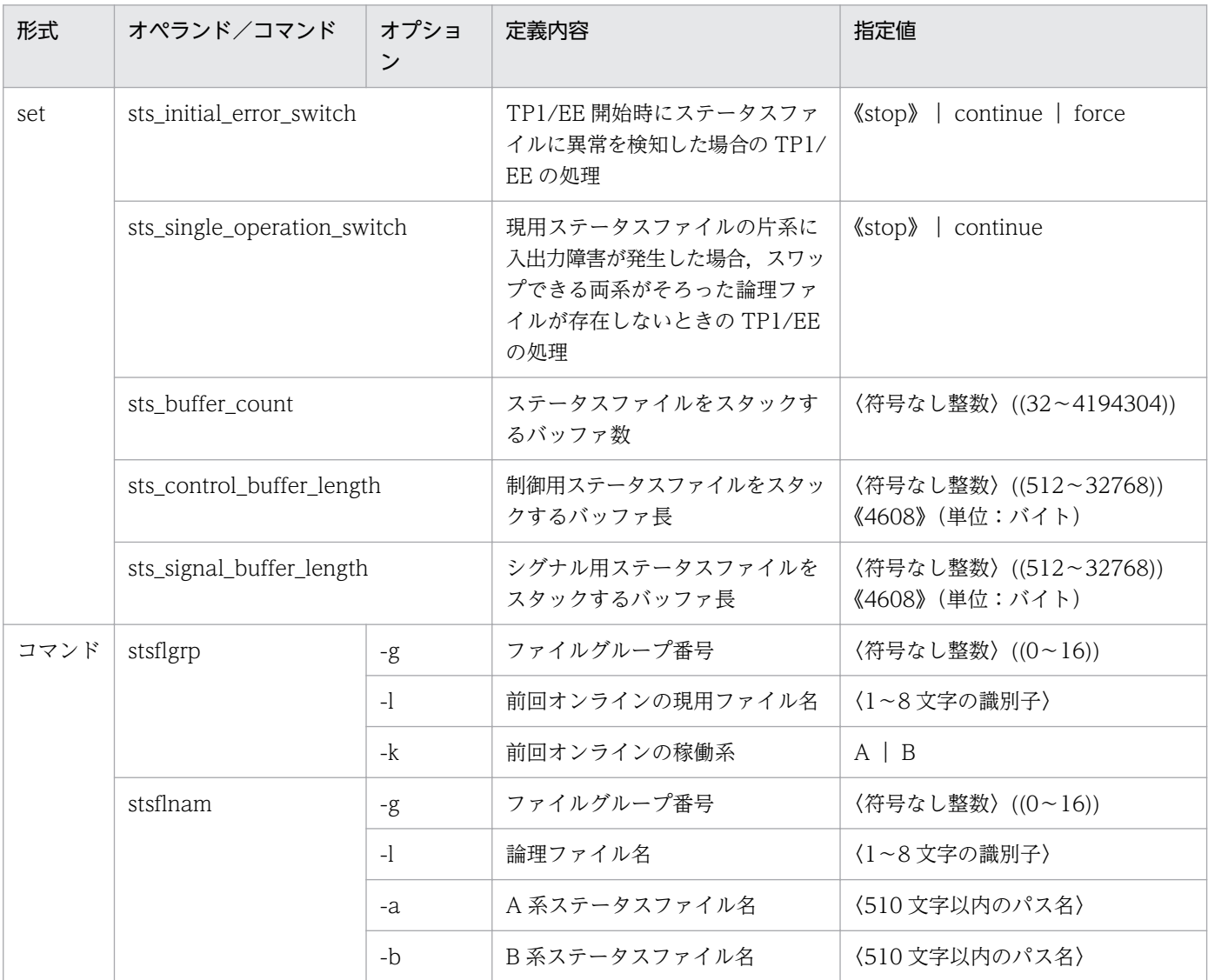

# (9) DB キュー機能関連定義の内容

DB キュー機能関連定義の内容を、次の表に示します。

#### 表 7‒16 DB キュー機能関連定義の内容

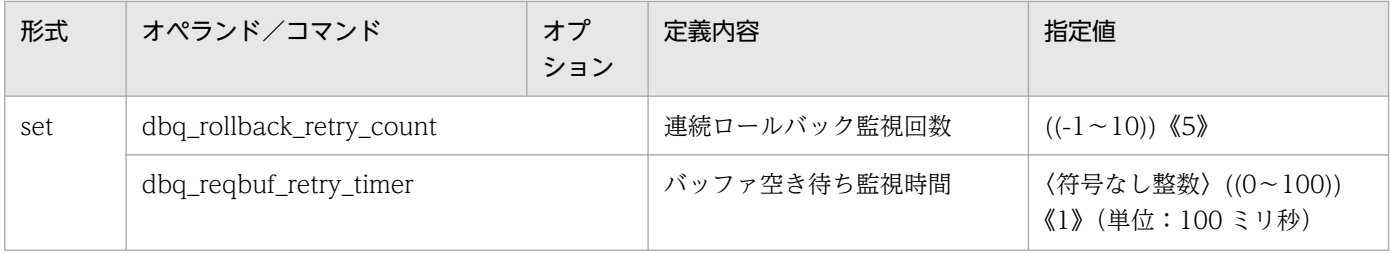

<sup>7.</sup> システム定義の概要

TP1/Server Base Enterprise Option 使用の手引 309

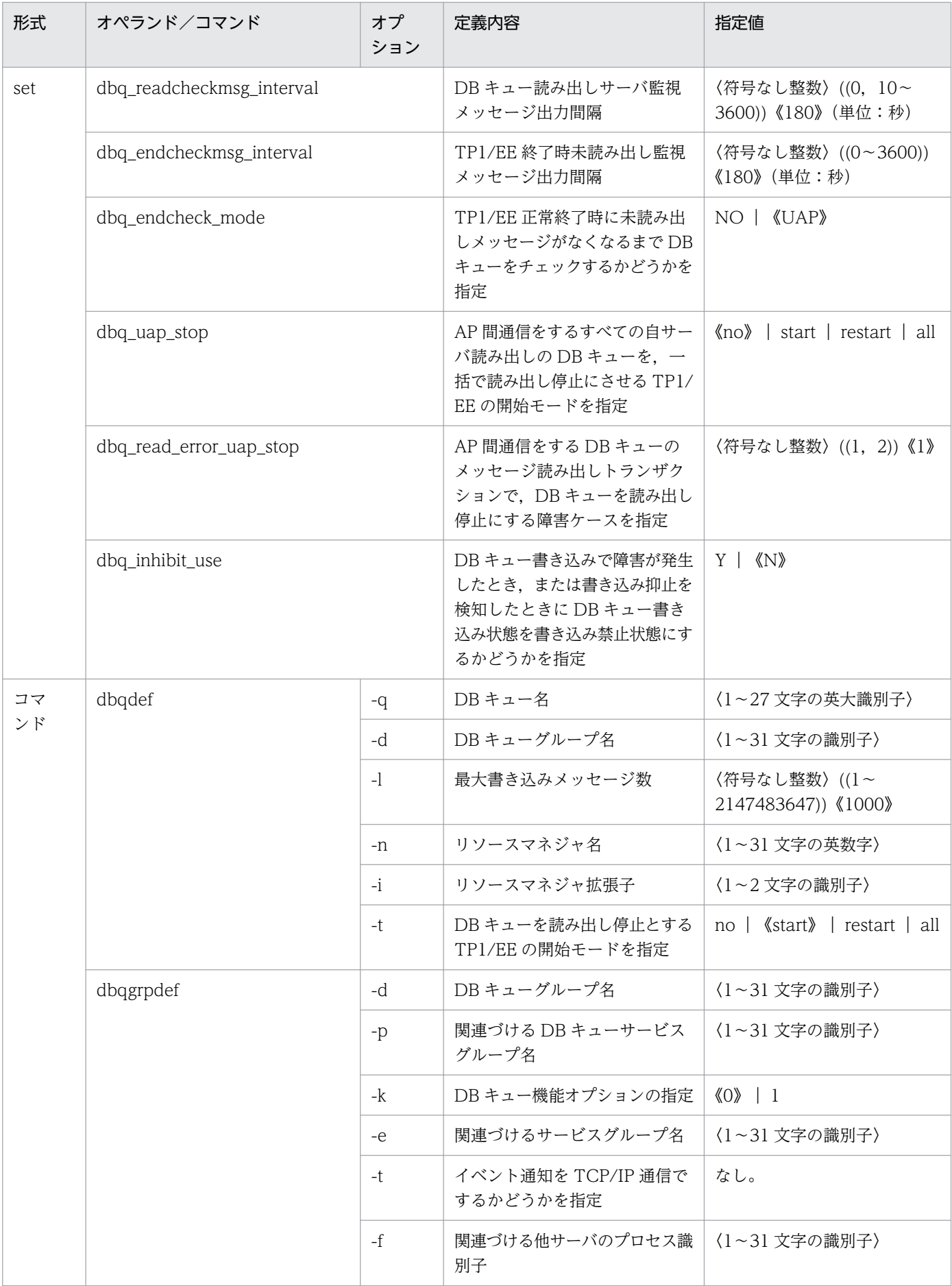

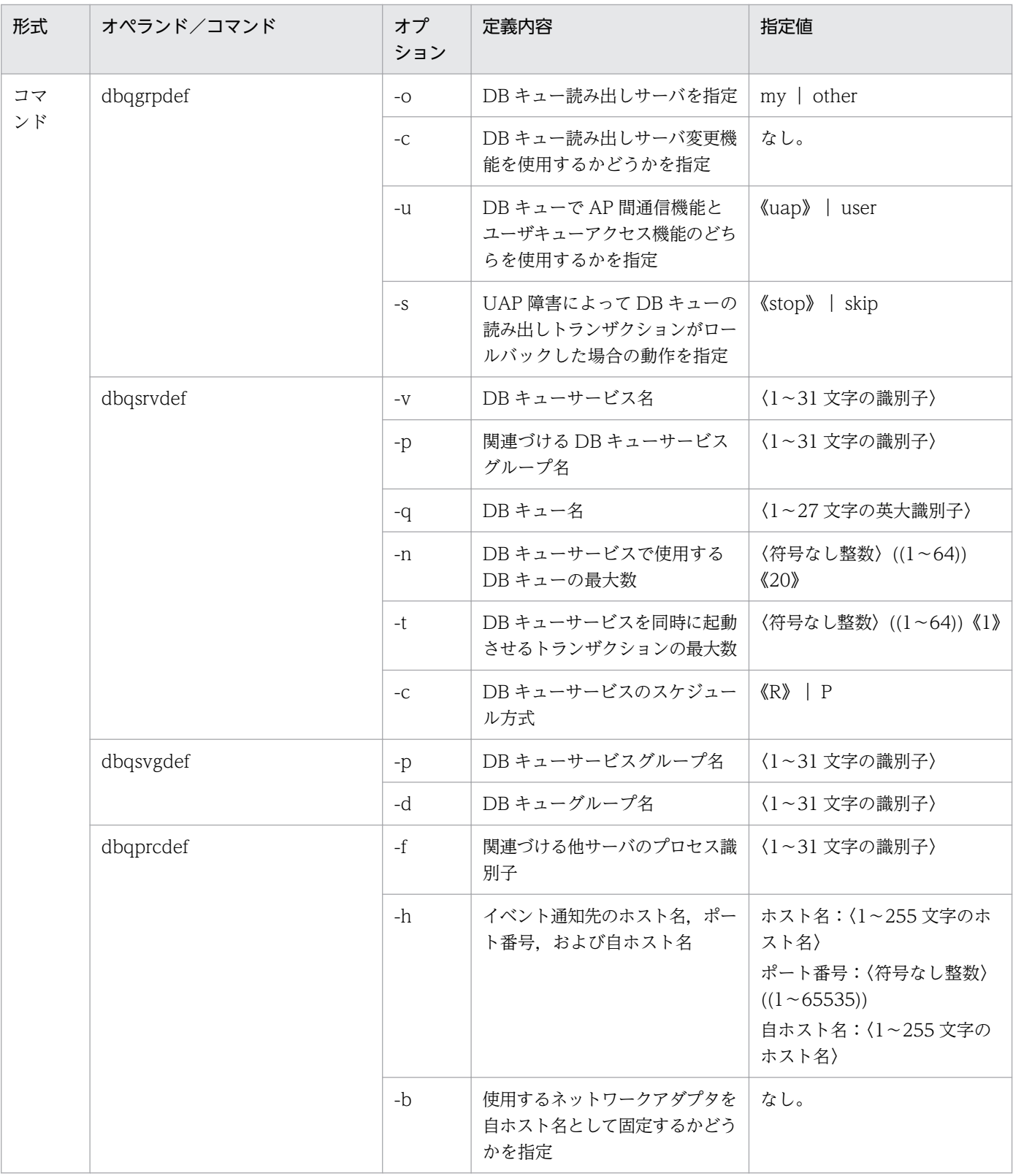

# (10) オンラインバッチ機能関連定義の内容

オンラインバッチ機能関連定義の内容を,次の表に示します。

<sup>7.</sup> システム定義の概要

## 表 7-17 オンラインバッチ機能関連定義の内容

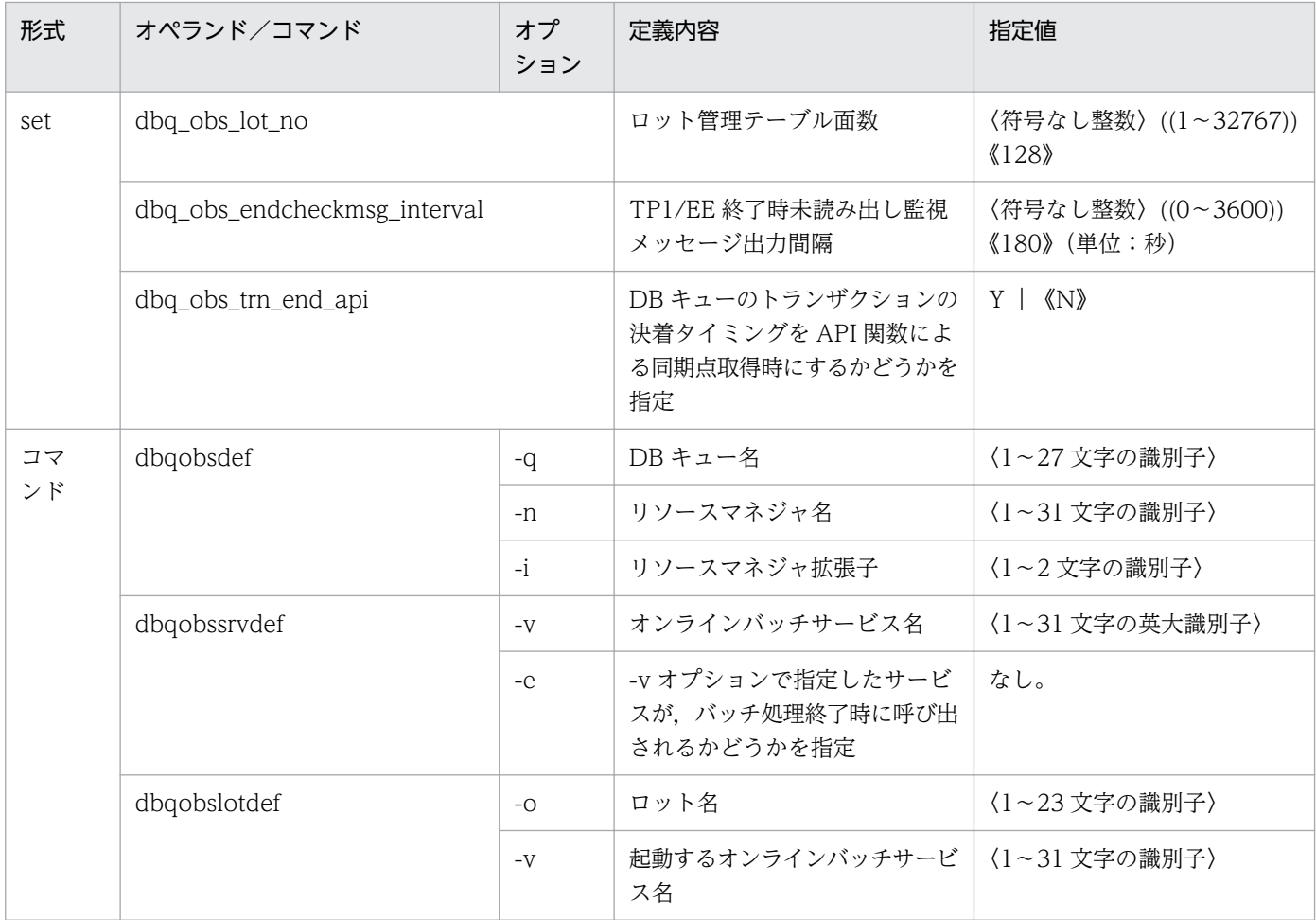

# (11) ファイルサービス関連定義

ファイルサービス関連定義の内容を,次の表に示します。

### 表 7-18 ファイルサービス関連定義の内容

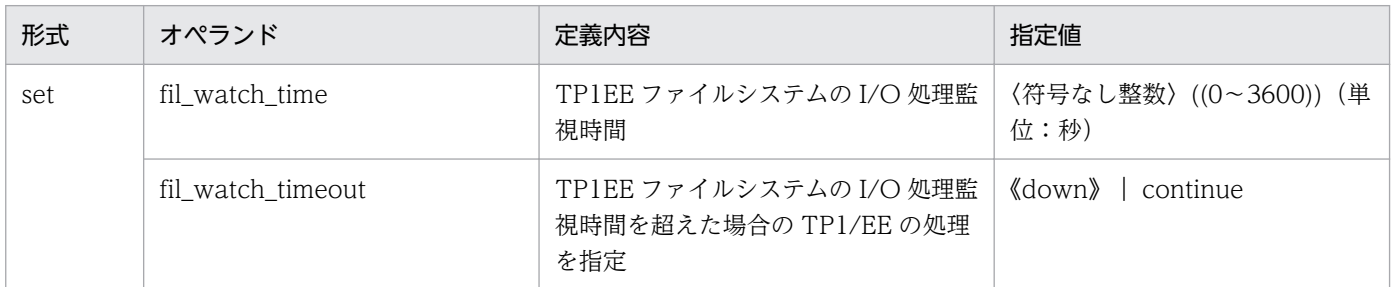

# (12) サービスグループ情報関連定義の内容

サービスグループ情報関連定義の内容を,次の表に示します。

<sup>7.</sup> システム定義の概要

## 表 7‒19 サービスグループ情報関連定義の内容

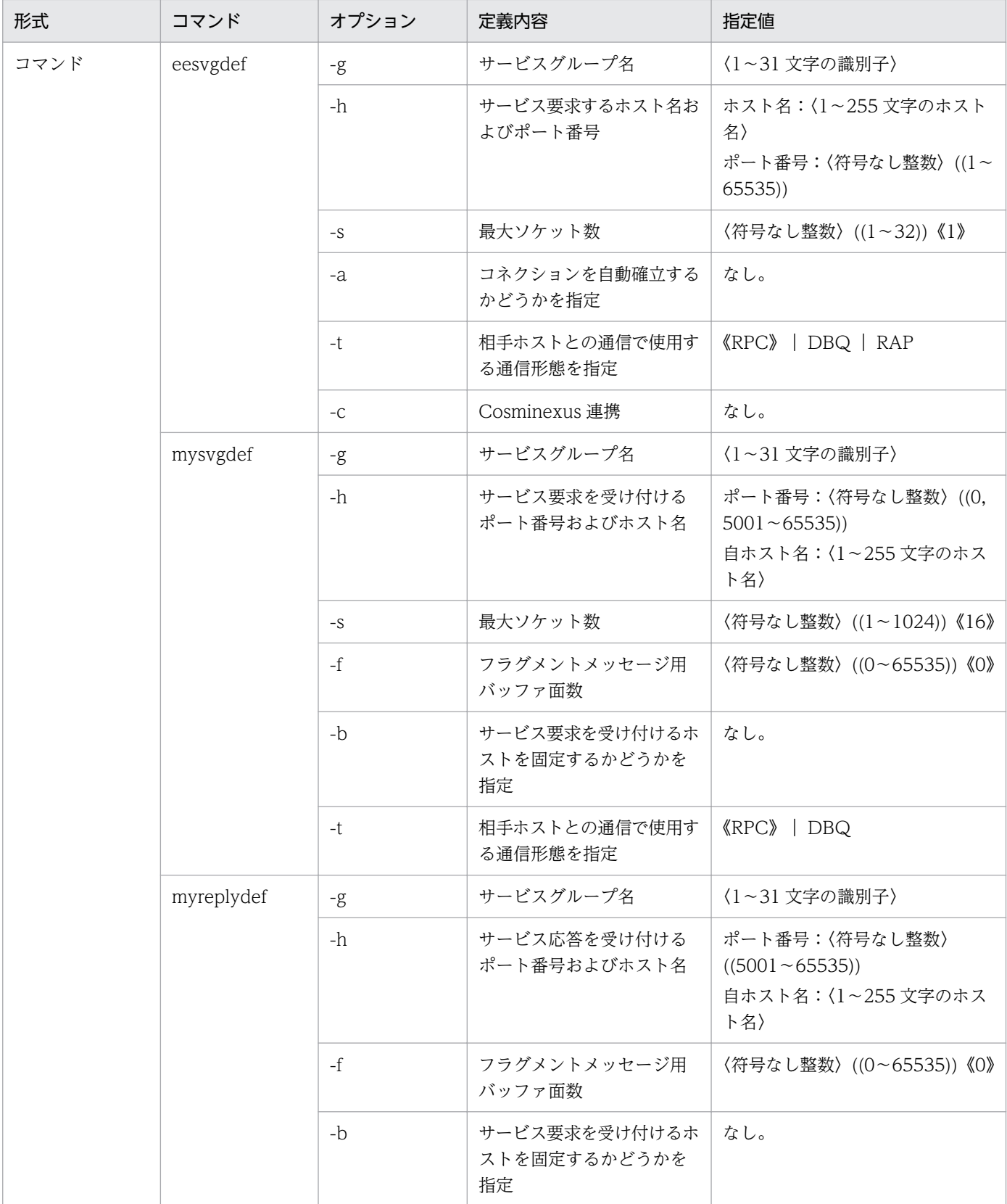

# 7.3 TP1/EE システムの定義の変更

TP1/EE システムの定義の変更方法について説明します。

## 7.3.1 定義の変更手順

定義内容を変更する場合は,TP1/EE システムを正常終了させてから行ってください。定義内容の変更後 は正常開始から始めます。

TP1/EE システムが再開始する場合は,変更できないシステムサービス定義があります。TP1/EE システ ムの再開始時に変更できない定義については,「7.3.2 再開始時に変更できない定義」を参照してください。

定義内容は,TP1/EE システムへの影響について十分検討してから変更してください。

## 7.3.2 再開始時に変更できない定義

TP1/EE のシステム定義には,システムの再開始時に変更できる,または変更が有効になる定義と,シス テムの再開始時には変更できない,または変更が有効にならない定義とがあります。

## (1) TP1/Server Base のシステムサービス定義

TP1/Server Base のシステム再開始時に変更できるシステムサービス定義については、マニュアル 「OpenTP1 システム定義」を参照してください。

ただし,TP1/EE が動作する TP1/Server Base の場合は,マニュアル「OpenTP1 システム定義」で示 すシステム再開始時に変更できる定義の中にも,TP1/Server Base システム再開始時に変更できないシス テムサービス定義があります。TP1/EE が動作する TP1/Server Base の再開始時に変更できない定義を 次の表に示します。

#### 表 7‒20 TP1/EE が動作する場合の再開始時に変更できない TP1/Server Base のシステムサー ビス定義

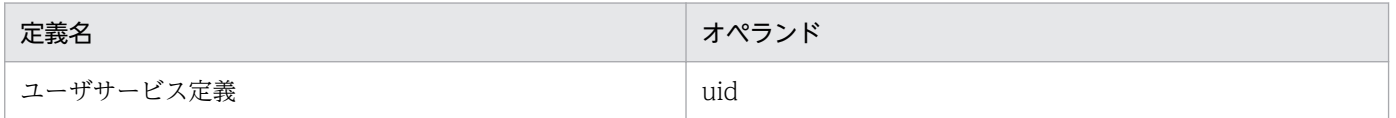

## (2) TP1/EE サービス定義

TP1/EE の再開始時に変更できない TP1/EE サービス定義について説明します。TP1/EE の再開始時に変 更できない TP1/EE サービス定義には,再開始時に変更するとプロセスダウンする定義と,再開始時に変 更してもプロセスダウンしない定義とがあります。再開始時に変更するとプロセスダウンする TP1/EE サービス定義を次の表に示します。

#### 表 7-21 再開始時に変更するとプロセスダウンする TP1/EE サービス定義の一覧

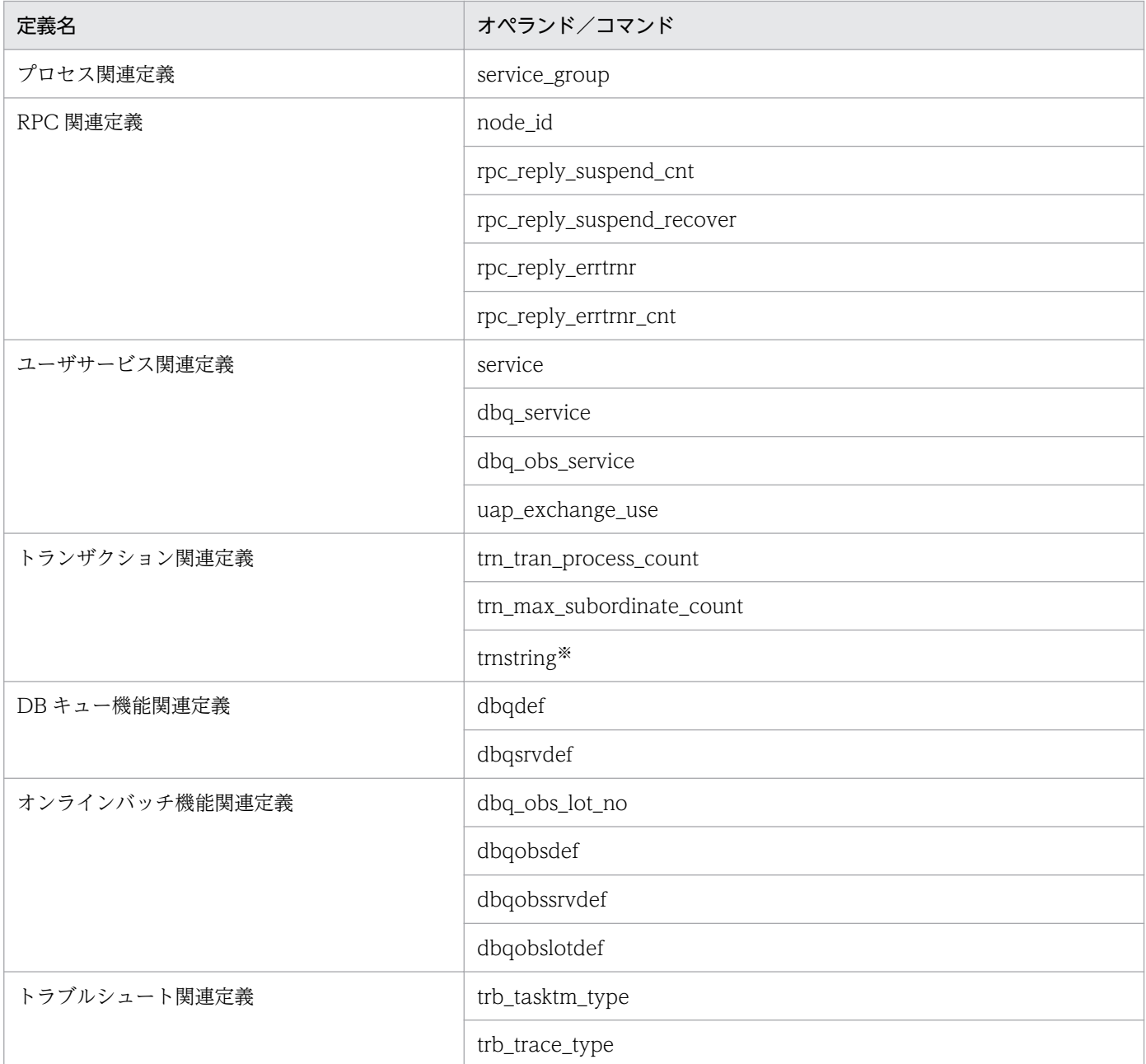

注※

-r オプションは除きます。

#### 注意事項

TP1/EE は,再開始時に変更するとプロセスダウンする TP1/EE サービス定義をチェックするた めにステータスファイルを使用します。正常開始時にステータスファイルへの書き込み処理ができ なかった場合,および再開始時にステータスファイルの読み込み処理ができなかった場合は,プロ セスダウンします。

再開始時に変更してもプロセスダウンしない TP1/EE サービス定義を次の表に示します。

## 表 7-22 再開始時に変更してもプロセスダウンしない TP1/EE サービス定義の一覧

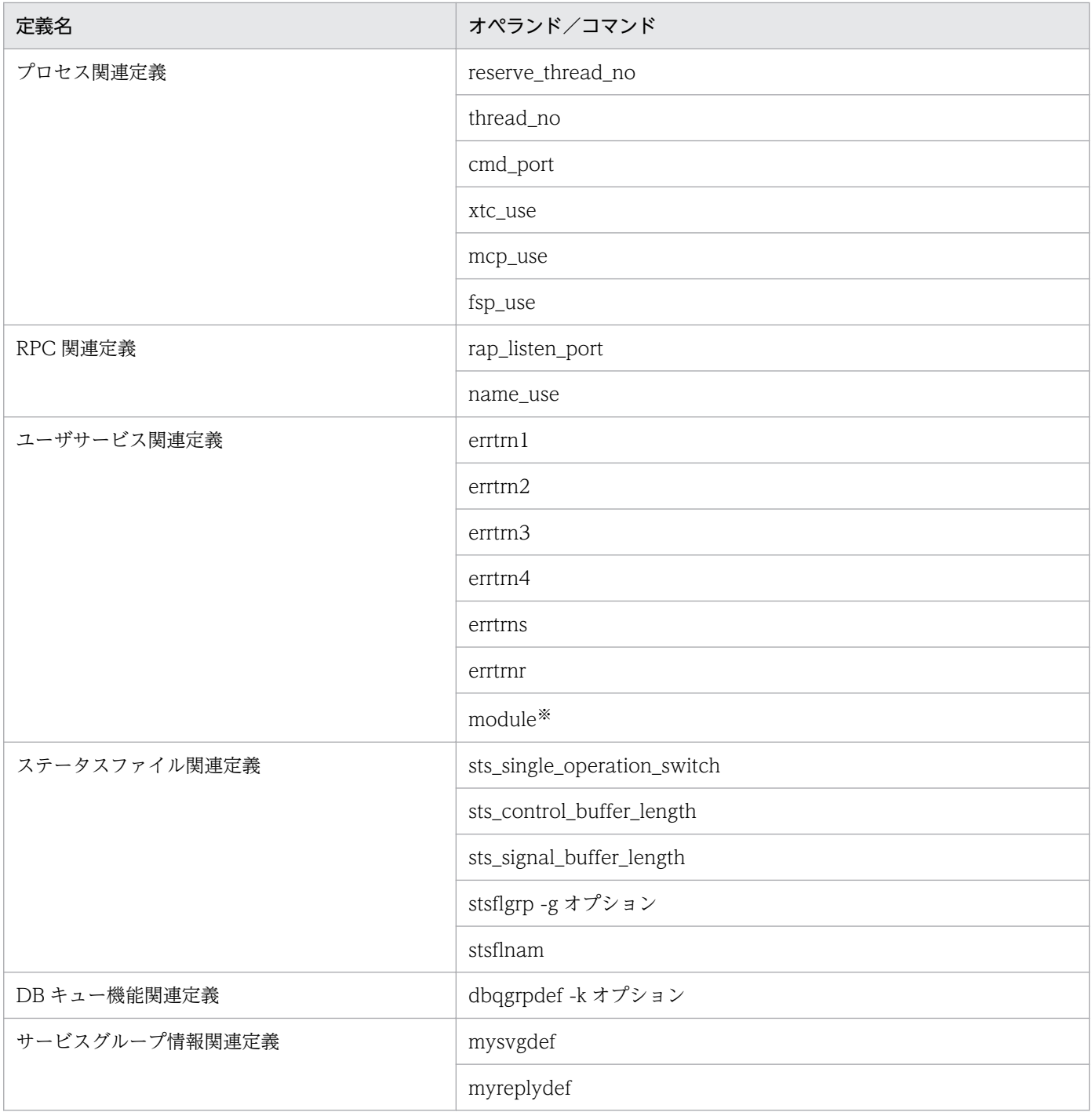

注※

UAP 共用ライブラリ入れ替え機能を使用する場合に変更すると,プロセスダウンします。

7. システム定義の概要

<span id="page-316-0"></span>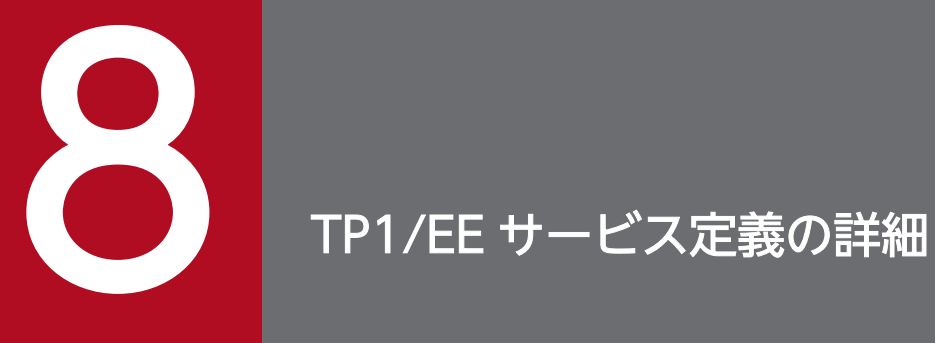

## この章では、TP1/EE サービス定義の詳細について、それぞれの定義ごとに説明します。

## 形式

#### set 形式

```
set service group="サービスグループ名"
〔set service_hold=Y|N〕
〔set thread_no=通常処理スレッド数〕
〔set rpc_cmtsend_retry=Y|N〕
〔set reserve_thread_no=予備処理スレッド数〕
[set reserve start pce_no=予備処理スレッド起動処理キュー数]
〔set cmd_port=コマンド受信用のポート番号〕
〔set uap_stack_size=UAP実行に必要なスタックサイズ〕
〔set other_lib_stack_size=他製品との連携時に必要なスタックサイズ〕
〔set uapabend_downmode=P|S〕
〔set clock_time_interval=イベント監視インタバル間隔時間〕
〔set term_watch_time=連続異常終了限界経過時間〕
[set service hold watch use=Y|N]
service_hold_watch_procdown=Y|N]
[set service term watch time=連続サービス異常終了限界経過時間〕
〔set max_descriptors=ファイル識別子の最大数〕
〔set descriptors_expanse_use=Y|N〕
[set cobol use flag=Y|N]
〔set cobol_lang=85|2002〕
[set coboluapcblend=Y|N]〔set execap_permission_time=先行許容時間,後退許容時間〕
〔set thd_hungup_time=スレッドハングアップ監視時間〕
〔set thd_trb_hungup_time=トラブルシュートで使用するスレッドのスレッドハングアップ監視時間〕
〔set proc_hungup_time=TP1/EEプロセスハングアップ監視時間〕
[set thd backtrace msg=Y|N]
〔set thd_cpuinfo_msg=Y|N〕
〔set dbq_use=Y|N〕
〔set dbq_obs_use=Y|N〕
〔set recover_thread_no=回復スレッド数〕
[set call cmd srvgroup=運用コマンド実行サービスグループ名〕
〔set call_cmd_service=運用コマンド実行サービス名〕
〔set call_cmd_time=運用コマンド実行サーバ応答監視時間〕
[set fil filesystem no=TP1EEファイルシステム総数]
[set stay watch queue rate=オンライン打ち切り監視範囲処理キュー滞留率〕
[set stay watch down rate=オンライン打ち切り係数]
〔set stay_watch_check_interval=処理キュー滞留監視間隔時間〕
〔set trb_stc_use=Y|N〕
[set trb uap trace file out=Y|N]
〔set initialize_sync=Y|N〕
〔set sys_dba_waittime=システム用トランザクションの処理監視時間に加算するDBアクセス時間〕
〔set xtc_use=Y|N〕
〔set xdb_use=Y|N〕
[set mcp use=Y|N]
[setfsp_use=Y|\overline{N}]〔set thd_mutex_attr_adaptive=Y|N〕
```
#### コマンド形式

なし。

## <span id="page-318-0"></span>機能

TP1/EE プロセスの環境および動作を定義します。

#### 説明

各オペランドについて説明します。

#### set 形式のオペランド

#### ●service\_group="サービスグループ名" 〜〈1〜31 文字の識別子〉

サービスグループ名を指定します。

サービスグループ名はネットワークで接続されるすべての OpenTP1 システムの中で一意となるように指 定します。

このオペランドは省略できません。必ず指定してください。

#### $\bullet$ service hold=Y|N  $\sim$  《Y》

UAP がサービストランザクションまたはタイマトランザクションを実行中に、異常(シグナル,ハング アップ,ロールバックアベンド)が発生し,スレッドダウンまたはプロセスダウンした場合に,対象サー ビスを自動的に閉塞するかどうかを指定します。

Y

サービスを閉塞します。スレッドまたはプロセスの再起動時に,対象サービスが閉塞します。

N

サービスを閉塞しません。

#### ●thread no=通常処理スレッド数 ~< 〈符号なし整数〉((1〜999))《10》

プロセス内で使用する通常処理スレッド数を指定します。通常処理スレッドとは,各種トランザクション 処理をするスレッドのことです。

定義で指定するスレッド数の合計は,1000 以内にする必要があります。スレッド数の合計とは,次の指 定値の合計に 1 を加えた値です。

- thread no オペランドに指定する通常処理スレッド数
- reserve thread no オペランドに指定する予備処理スレッド数
- TP1/FSP のタイマ関連定義の tim\_perm\_thread\_no オペランドに指定するタイマ処理スレッド数+ 1
- recover thread no オペランドに指定する回復スレッド数
- サービスグループ情報関連定義の mysvgdef 定義コマンドの-h オプションで指定したポート番号と自 ホスト名の組み合わせ数(受信スレッド数)
- サービスグループ情報関連定義の myreplydef 定義コマンドの-h オプションで指定したポート番号と 自ホスト名の組み合わせ数(応答受信スレッド数)
- <span id="page-319-0"></span>• OBM 関連定義の obm\_server\_type オペランドに M を指定した場合, + 1
- OBM 関連定義の obm\_server\_type オペランドに S を指定した場合, + 5
- プロセス関連定義の dbq use オペランドに Y を指定した場合, + 4

スレッド数の合計が 1000 を超えた場合は,TP1/EE は起動できません。初期化処理の途中でプロセスダ ウンします。

#### $\bullet$ rpc\_cmtsend\_retry=Y|N  $\sim$  《N》

ee\_rpc\_cmtsend 関数によるサービス要求時に送信エラーが発生した場合, 別処理スレッドで再送信する か送信障害トランザクション(ERRTRNS)を起動するかを指定します。ただし,ユーザサービス関連定 義の errtrns オペランドが定義されていない場合は,送信障害トランザクション(ERRTRNS)を起動でき ません。

#### Y

別処理スレッド(送信スレッド)で再送信します。送信スレッドからの送信がエラーになった場合は, 送信障害トランザクション(ERRTRNS)を起動します。

#### N

送信障害トランザクション(ERRTRNS)を起動します。

#### ●reserve\_thread\_no=予備処理スレッド数 〜〈符号なし整数〉((0〜998))《0》

プロセス内で使用する予備処理スレッド数を指定します。予備処理スレッドとは,ユーザサービスの処理 が一定数以上滞留したときに,ユーザサービストランザクション処理をするスレッドのことです。

定義で指定するスレッド数の合計は,1000 以内にする必要があります。スレッド数の合計とは,次の指 定値の合計に 1 を加えた値です。

- thread no オペランドに指定する通常処理スレッド数
- reserve\_thread\_no オペランドに指定する予備処理スレッド数
- TP1/FSP のタイマ関連定義の tim\_perm\_thread\_no オペランドに指定するタイマ処理スレッド数+ 1
- recover\_thread\_no オペランドに指定する回復スレッド数
- サービスグループ情報関連定義の mysvgdef 定義コマンドの-h オプションで指定したポート番号と自 ホスト名の組み合わせ数(受信スレッド数)
- サービスグループ情報関連定義の myreplydef 定義コマンドの-h オプションで指定したポート番号と 自ホスト名の組み合わせ数(応答受信スレッド数)
- OBM 関連定義の obm\_server\_type オペランドに M を指定した場合, + 1
- OBM 関連定義の obm\_server\_type オペランドに S を指定した場合, + 5
- プロセス関連定義の dbq\_use オペランドに Y を指定した場合, + 4

スレッド数の合計が 1000 を超えた場合は,TP1/EE は起動できません。初期化処理の途中でプロセスダ ウンします。

<span id="page-320-0"></span>reserve\_thread\_no オペランドもしくは reserve\_start\_pce\_no オペランドを省略した場合, または 0 を 指定した場合,予備処理スレッドは起動されません。

#### ●reserve\_start\_pce\_no=予備処理スレッド起動処理キュー数 ~< 〈符号なし整数〉((0~1000)) 《0》

予備処理スレッドを起動するサービスに対する滞留処理キュー数を指定します。

reserve thread no オペランドもしくは reserve start pce no オペランドを省略した場合,または 0 を 指定した場合,予備処理スレッドは起動されません。

#### **●cmd\_port=コマンド受信用のポート番号 〜〈符号なし整数〉((5001〜65535))《20345》**

コマンド受信用のポート番号を指定します。

TP1/EE を複数起動する場合は,TP1/EE(プロセス)ごとにポート番号を変えてください。また,TP1/ EE 以外のプログラムが特定のポート番号を使用している場合は,その特定のポート番号と異なるポート番 号を指定してください。

このオペランドで指定するポート番号は自ホストで使用するポート番号と重複しないようにしてください。

このオペランドで指定したポート番号が使用中だった場合,OS が自動的に割り当てるポート番号をコマ ンド受信用のポート番号として使用します。そのため、OS が任意に割り当てるポート番号は指定しない でください。OS が任意に割り当てるポート番号は,OS の種別やバージョンによって異なります。詳細に ついては使用している OS のマニュアルを参照してください。

## ●uap\_stack\_size=UAP 実行に必要なスタックサイズ ~~ 〈符号なし整数〉((0~65535))《0》(単 位:キロバイト)

UAP 実行に必要なスタックサイズを指定します。処理スレッド(通常処理スレッドおよび予備処理スレッ ド)は、自スレッドで必要なスタックサイズに uap stack size オペランドの指定値を加算したスタックサ イズで動作します。スタックサイズが不足した場合,スレッドダウンまたはプロセスダウンします。

### ●other\_lib\_stack\_size=他製品との連携時に必要なスタックサイズ 〜 〈符号なし整数〉((0〜65535)) 《0》(単位:キロバイト)

UAP を実行しない TP1/EE 内部のスレッドで Oracle などの他製品と連携する場合に必要なスタックサイ ズを指定します。

TP1/EE 内部のスレッドは、自スレッドで必要なスタックサイズに other\_lib\_stack\_size オペランドの指 定値を加算したスタックサイズで動作します。スタックサイズが不足した場合は,プロセスダウンします。

#### $\bullet$ uapabend\_downmode=P|S  $\sim$   $\langle P \rangle$

UAP 異常発生時(シグナル,ハングアップ)のダウン種別を指定します。

P

プロセスダウンします。

<sup>8.</sup> TP1/EE サービス定義の詳細

<span id="page-321-0"></span>S

異常が発生した UAP が保護区に設定されている場合は、UAP をプロセスダウンします。異常が発生 した UAP が非保護区に設定されている場合は,異常が発生した個所をスレッドダウンします。

uapabend downmode オペランドに S を指定する場合, 必ず UAP で保護区/非保護区を切り替えてく ださい。UAP の保護区/非保護区は、ee thd\_protstart 関数および ee thd\_protend 関数で切り替えま す。非保護区で,保護区で行う必要のある処理を行っている場合にスレッドダウンしたときは,プロセス ハングアップ,データ破壊,リソース不足などの予期しない障害を引き起こすおそれがあります。保護区 で行う必要のある処理を次に示します。

- シグナルアンセーフな,システムコールおよび標準ライブラリ関数の呼び出し※1
- TP1/EE 以外の製品が提供する,シグナルアンセーフな提供関数の呼び出し※2
- TP1/EE の管理範囲外のリソース(ファイル,共用メモリなど)を使用している場合で,スレッドダウ ンによって処理が中断されたときに,解放漏れ,データ矛盾などが発生する処理※3
- 複数のスレッド間でデータ共有,同期処理などを行っている場合に,ほかのスレッドからの影響を受け てはいけない処理(クリティカルセクション)※3

注※1

システムコールおよび標準ライブラリ関数がシグナルアンセーフかどうかは,ご使用のプラットフォー ムの,API についてのマニュアルを参照してください。

注※2

各製品が提供する関数がシグナルアンセーフかどうかは,各製品のマニュアルを参照してください。シ グナルアンセーフかどうかが明確ではない場合は,保護区で行うことをお勧めします。

注※3

ERRTRN3 などを利用することによってリソースを回復できる場合は,この処理を保護区で行う必要 はありません。

#### ●clock\_time\_interval=イベント監視インタバル間隔時間 ~ 〈符号なし整数〉{100|250|500| 1000}《500》(単位:ミリ秒)

イベント(スレッド状態変化,終了コマンド実行,タイマ起動など)を監視する間隔を指定します。

clock time interval オペランドの指定値を大きくした場合,イベント監視処理のオーバヘッドは小さくな りますが,イベント発生からイベント検出までの時間が長くなります。

clock time\_interval オペランドの指定値を小さくした場合. イベント発生からイベント検出までの時間は 短くなりますが,イベント監視処理のオーバヘッドが大きくなります。

## ●term\_watch\_time=連続異常終了限界経過時間 ~< 〈符号なし整数〉((0~65535)) 《30》(単位:分) TP1/EE プロセスの連続異常終了を監視する時間を指定します。

<sup>8.</sup> TP1/EE サービス定義の詳細

<span id="page-322-0"></span>指定時間内に 3 回異常終了した場合,TP1/EE プロセスは再起動されません。ただし,UAP がサービス トランザクションまたはタイマトランザクション実行中にプロセスダウンした場合は,異常回数としてカ ウントされません。

term\_watch\_time オペランドに 0 を指定した場合は、TP1/EE プロセスの連続異常終了を監視しません。

#### $\bullet$ service\_hold\_watch\_use=Y|N  $\sim$  《N》

UAP がサービストランザクションまたはタイマトランザクションを実行中に、異常(シグナル,ハング アップ,ロールバックアベンド)が発生し,スレッドダウンまたはプロセスダウンした場合に,サービス 異常終了回数を監視してサービスを閉塞するかどうかを指定します。

#### Y

UAP のサービス連続異常終了回数を監視します。

service\_term\_watch\_time オペランドで指定した監視時間内に 3 回異常終了した場合に、サービスを 閉塞します。

#### N

UAP のサービス連続異常終了回数を監視しません。

サービス異常終了回数の監視は,service オペランドで指定したサービスだけを対象とします。

このオペランドは,UAP 異常時に自動閉塞するサービスが 1 つ以上ある場合に有効になります。サービス の自動閉塞は次のどれかに当てはまるサービスで行われます。

- service\_hold オペランドに Y を指定し, かつ service\_attr 定義コマンドを省略する
- service attr 定義コマンドを指定し, かつ service attr 定義コマンドの-c オプションを指定する

#### ●service\_hold\_watch\_procdown=Y|N  $\sim$  《Y》

連続サービス異常終了の監視情報を再開始時に継続するかどうかを指定します。

#### Y

再開始時に前回までの監視情報を継続します。

プロセスダウンすると、次回の再開始時に監視情報を引き継ぎ、時間監視を継続します。ただし、強制 正常開始時は,前回までの監視情報を破棄して,時間監視を最初から行います。

#### N

再開始時に前回までの監視情報を継続しません。

プロセスダウンすると,次回の再開始時に監視情報を破棄して,時間監視を最初から行います。

終了コマンドの入力による終了(正常終了,計画停止 A,計画停止 B,または強制停止)の場合は,この オペランドの指定値に関係なく,次回開始時に監視情報を破棄して,時間監視を最初から行います。

このオペランドは.service\_hold\_watch\_use オペランドに Y を指定した場合に有効になります。

<span id="page-323-0"></span>また,このオペランドは,ステータスファイルレス機能で全体レスのオプションを使用する場合に,無条 件で N が設定されます。

このオペランドの指定値と前回終了要因の関連を次の表に示します。

#### 表 8-1 service\_hold\_watch\_procdown オペランドの指定値と前回終了要因の関連

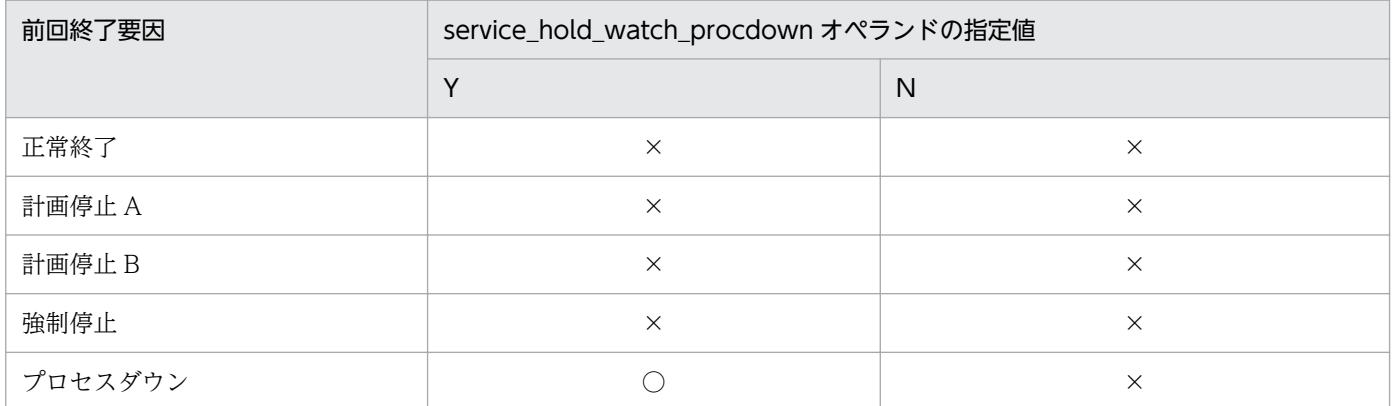

(凡例)

○:監視情報を引き継ぎます。

×:監視情報を引き継ぎません(連続サービス異常終了の時間監視を最初から行います)。

#### ●service\_term\_watch\_time=連続サービス異常終了限界経過時間 ~< 〈符号なし整数〉 ((0~65535)) 《0》(単位:分)

UAP のサービス連続異常終了を監視する時間を分単位で指定します。

指定時間内のサービス異常終了回数が 2 回以内であれば,自動閉塞はしません。指定時間内にサービスが 3回異常終了すると、該当するサービスを自動閉塞します。

サービスの自動閉塞時、または API やコマンドによるサービス閉塞時には、該当するサービスの監視情報 を破棄します。サービス閉塞解除後は,時間監視を最初から行います。

このオペランドに 0 を指定した場合は、連続サービス異常終了を監視しないため、自動閉塞はしません。

このオペランドは service hold watch use オペランドに Y を指定した場合に有効になります。 service\_hold\_watch\_use オペランドに N を指定した場合は、異常終了によるプロセスダウン後の再開始 でも前回までの監視情報を破棄して,時間監視を最初から行います。

service\_hold オペランドおよび service\_hold\_watch\_use オペランドとの関連を次の表に示します。

#### 8. TP1/EE サービス定義の詳細
表 8-2 service\_hold オペランドおよび service\_hold\_watch\_use オペランドとの関連

| オペランドの指定値        |                                |                             | サービス異常終了回数と閉塞の有無 |         |         |
|------------------|--------------------------------|-----------------------------|------------------|---------|---------|
| service_h<br>old | service_hol<br>d_watch_u<br>se | service_term<br>_watch_time | 1回目              | 2回目     | 3回目     |
| Y                | Y                              | $\Omega$                    | 閉塞しません。          | 閉塞しません。 | 閉塞しません。 |
|                  |                                | 0以外                         | 閉塞しません。          | 閉塞しません。 | 閉塞します。  |
|                  | N                              | $\times$                    | 閉塞します。           |         |         |
| N                | $\times$                       | $\times$                    | 閉塞しません。          | 閉塞しません。 | 閉塞しません。 |

(凡例)

×:指定できません(指定しても無視されます)。

−:何もしません。

# ●max\_descriptors=ファイル識別子の最大数 〜 〈符号なし整数〉((400〜32767))《400》

TP1/EE プロセスで使用するファイル識別子の最大数を指定します。

【Linux 限定】

プロセス関連定義の descriptors\_expanse\_use オペランドを省略,または N を指定している場合,こ のオペランドの指定値は,400〜1024 となります。

### $\blacklozenge$ descriptors\_expanse\_use=Y|N  $\sim$  «N)

【Linux 限定】

TP1/EE で使用するディスクリプタ値を拡張するかどうかを指定します。

Y

ディスクリプタ値を拡張します。

N

ディスクリプタ値を拡張しません。

このオペランドに Y を設定する場合は、TP1/SB のユーザサービス定義の setrlimit\_nofile オペランド には,プロセス関連定義の max\_descriptors オペランド以上の値を指定してください。

# $\bullet$ cobol\_use\_flag=Y|N  $\sim$   $\langle Y \rangle$

UAP に COBOL 言語を使用するかどうかを指定します。

Y

COBOL 言語を使用します。UAP 異常発生時に、異常終了時要約リストが出力されます。また、ス レッドダウン時, COBOL 実行空間が削除されます。

次の環境変数で指定した COBOL ファイル名の終端に IFA 番号が付加されます。スレッド再起動時, IFA 番号は前回起動時のスレッドから引き継がれるため,スレッド再起動前と再起動後で同じファイル に出力されます。

- CBLABNLST
- CBLDDUMP
- CBL\_SYSERR
- CBL\_SYSPUNCH
- CBL\_SYSOUT

ただし,DISPLAY 文で環境変数を指定した場合は,ファイル名の終端に IFA 番号は付加されません。

N

COBOL 言語を使用しません。COBOL ファイル名は COBOL 言語の仕様に従います。

### $\bullet$ cobol\_lang=85|2002  $\sim$  《85》

UAP に COBOL 言語を使用する場合の COBOL 製品を指定します。

AIX(64 ビット版),Linux (EM64T)では,使用できる COBOL 製品にあわせて動作するため,このオペ ランドを指定する必要はありません。

#### 85

COBOL85 を使用します。OS が Linux (IA32)の場合は,このオペランドを省略するか,または 85 を指定してください。

#### 2002

COBOL2002 を使用します。OS が Linux (EM64T)の場合は,必ず 2002 を指定してください。

このオペランドは, cobol\_use\_flag オペランドに Y を指定した場合に有効になります。

### OS による指定値の指定可否を次の表に示します。

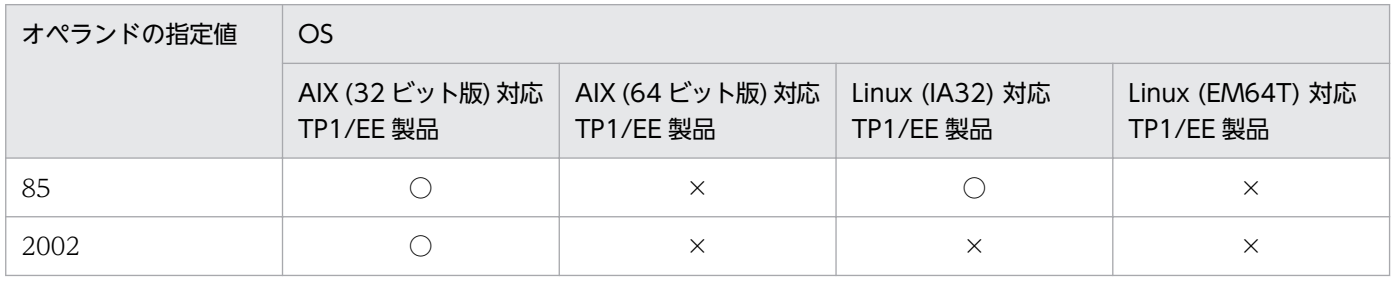

(凡例)

○:指定できます。

×:指定できません。

# $\bullet$ cobol\_uap\_cblend=Y|N  $\sim$  《N》

UAP 実行前に、COBOL 実行空間を毎回再生成するかどうかを指定します。このオペランドは, cobol\_use\_flag オペランドに Y を指定した場合に有効になります。

### Y

COBOL 実行空間を再生成します。UAP 実行前に COBOL 実行空間の削除が行われるため,毎回初期 状態で実行されます。COBOL 実行空間のメモリ使用量は、該当するスレッドで最後に実行した関数の 使用量分だけとなります。

UAP 実行前の COBOL 実行空間の再生成に掛かる時間は,UAP 実行時間に含まれます。

N

COBOL 実行空間を再生成しません。初期化属性を持たない UAP を実行すると、該当するスレッドで 最後に実行したときの終了状態に依存した動作となります。また,COBOL 実行空間のメモリ使用量 は,該当するスレッドで実行した関数の使用量分だけ累積されます。

# ●execap\_permission\_time=先行許容時間,後退許容時間 ~< 〈符号なし整数〉((1~1439))《先行許 容時間:1080,後退許容時間:60》(単位:分)

時刻指定のタイマトランザクション起動要求時の先行許容時間,および後退許容時間を指定します。指定 できる時間は、1から 1439 (1分~23時間 59分)です。

execap\_permission\_time オペランドを指定する場合,先行許容時間および後退許容時間の両方を指定し てください。

先行許容時間は,現在時刻からタイマトランザクション起動要求できる時刻(現在時刻以降の時刻)まで の時間です。後退許容時間は、現在時刻から現在時刻より前の時刻を指定してもタイマトランザクション 起動要求できる時刻(現在時刻以前の時刻)までの時間です。

# タイマトランザクションを起動できる範囲 (1440 ≥ 後退許容時間+先行許容時間) 後退許容時間 先行許容時間 現在時刻

先行許容時間および後退許容時間の合計が、1440 (24 時間)以内になるように指定してください。先行 許容時間と後退許容時間との合計が,1440(24 時間)になる場合,両方の許容時間の範囲内になる時刻 が存在します。この場合,後退許容時間内の時刻と判断します。

先行許容時間および後退許容時間と,タイマトランザクション起動との関連の詳細については,マニュア ル「TP1/Server Base Enterprise Option プログラム作成の手引」のタイマトランザクションの登録の説 明を参照してください。

# **●thd\_hungup\_time=スレッドハングアップ監視時間 ~ 〈符号なし整数〉((0~65535))《10》(単** 位:秒)

次に示すスレッド以外のハングアップ監視時間を指定します。

- メインスレッド
- モニタスレッド
- トラブルシュートおよび統計情報機能で使用するスレッド

0 を指定した場合は,スレッドのハングアップ監視をしません。

# ●thd trb hungup time=トラブルシュートで使用するスレッドのスレッドハングアップ監視時間 〈符号なし整数〉((0〜65535))《60》(単位:秒)

トラブルシュートおよび統計情報機能で使用するスレッドのハングアップ監視時間を指定します。

トラブルシュートおよび統計情報機能では,出力要求のあったレコードをバッファにスタックして,バッ ファ単位でファイルに出力します。また,出力要求のあったバッファに対して排他を確保します。 thd trb hungup time オペランドでは、これらのファイル出力、および排他確保のハングアップ監視時間 を指定します。

0 を指定した場合は,スレッドのハングアップ監視をしません。

# ●proc\_hungup\_time=TP1/EE プロセスハングアップ監視時間 ~< 〈符号なし整数〉((0~65535)) 《10》(単位:秒)

TP1/EE プロセスのハングアップ監視時間を指定します。

0 を指定した場合は,プロセスのハングアップ監視をしません。

#### $\bigcirc$ thd\_backtrace\_msg=Y|N  $\sim$   $\langle Y \rangle$

【Linux 限定】

障害を検知したスレッドのバックトレース情報を,メッセージで出力するかどうかを指定します。 出力する場合は, KFSB55392-I メッセージでバックトレース情報が表示されます。

Y

バックトレース情報を出力します。

N

バックトレース情報を出力しません。

### $\bigcirc$ thd\_cpuinfo\_msg=Y|N  $\sim$  《Y》

#### 【Linux 限定】

CPU 時間情報メッセージの出力有無を指定します。

出力する場合は, KFSB55395-I メッセージが表示されます。

<sup>8.</sup> TP1/EE サービス定義の詳細

Y

追加情報メッセージを出力します。

N

追加情報メッセージを出力しません。

# $\bigcirc$ dbq\_use=Y|N ~  $\langle N \rangle$

DB キュー機能を使用するかどうかを指定します。

Y

DB キュー機能を使用します。

N

DB キュー機能を使用しません。

#### $\bigcirc$ dbq\_obs\_use=Y|N  $\sim \langle N \rangle$

オンラインバッチ機能を使用するかどうかを指定します。

Y

オンラインバッチ機能を使用します。

N

オンラインバッチ機能を使用しません。

### ●recover\_thread\_no=回復スレッド数 ~< 〈符号なし整数〉((1~64))《2》

プロセス内で使用する回復スレッド数を指定します。

定義で指定するスレッド数の合計は、1000以内にする必要があります。スレッド数の合計とは、次の指 定値の合計に 1 を加えた値です。

- thread no オペランドに指定する通常処理スレッド数
- reserve\_thread\_no オペランドに指定する予備処理スレッド数
- TP1/FSP のタイマ関連定義の tim\_perm\_thread\_no オペランドに指定するタイマ処理スレッド数+ 1
- recover thread no オペランドに指定する回復スレッド数
- サービスグループ情報関連定義の mysvgdef 定義コマンドの-h オプションで指定したポート番号と自 ホスト名の組み合わせ数(受信スレッド数)
- サービスグループ情報関連定義の myreplydef 定義コマンドの-h オプションで指定したポート番号と 自ホスト名の組み合わせ数(応答受信スレッド数)
- OBM 関連定義の obm\_server\_type オペランドに M を指定した場合, + 1
- OBM 関連定義の obm\_server\_type オペランドに S を指定した場合, + 5
- プロセス関連定義の dbq\_use オペランドに Y を指定した場合, + 4

スレッド数の合計が 1000 を超えた場合は,TP1/EE は起動できません。初期化処理の途中でプロセスダ ウンします。

### ●call\_cmd\_srvgroup=運用コマンド実行サービスグループ名 〜 〈1〜31 文字の識別子〉

運用コマンド実行機能を使用する場合に、同一 OpenTP1 上の運用コマンド実行サーバにあるサービスグ ループ名を指定します。ユーザサービス定義の service\_group オペランドに指定した値と同じ値を指定し てください。

運用コマンド実行機能を使用しない場合は,指定する必要はありません。

### ●call\_cmd\_service=運用コマンド実行サービス名 ~< (1~31 文字の識別子)

運用コマンド実行機能を使用する場合に、同一 OpenTP1 上の運用コマンド実行サーバにあるサービス名 を指定します。TP1/Server Base のユーザサービス定義の service オペランドに指定した値と同じ値を指 定してください。

運用コマンド実行機能を使用しない場合は,指定する必要はありません。

# **●call\_cmd\_time=運用コマンド実行サーバ応答監視時間 〜〈符号なし整数〉((0〜65535))《30》(単** 位:秒)

運用コマンド実行機能を使用する場合に、サービスの応答監視時間を指定します。ee adm\_call\_command 関数の引数として渡す応答監視時間に EEADM\_TIMEOUT\_DEF を設定した場合に, call\_cmd\_time オ ペランドは有効になります。サービスを要求する運用コマンド実行サーバのユーザサービス定義の service expiration\_time オペランドで指定した値より小さい値を指定してください。

なお, call cmd time オペランドが有効な場合で, 0 を指定したときは時間監視をしません。

### ●fil\_filesystem\_no=TP1EE ファイルシステム総数 〜〜〈符号なし整数〉((1〜4096))《2》

TP1EE ファイルシステムの総数を指定します。TP1/EE プロセスが動作するのに必要な TP1EE ファイル が存在する TP1EE ファイルシステムの合計数以上の値を指定してください。オンライン途中から使用す る可能性のある TP1EE ファイルが存在する TP1EE ファイルシステムも含まれます。

#### 【Linux 限定】

プロセス関連定義の descriptors\_expanse\_use オペランドを省略,または N を指定している場合,こ のオペランドの指定値は,1〜800 となります。

# ●stay\_watch\_queue\_rate=オンライン打ち切り監視範囲処理キュー滞留率 ~ 〈符号なし整数〉((1~ 99))(単位:%)

オンライン打ち切り判定を開始するときの処理キュー滞留率のしきい値となるオンライン打ち切り監視範 囲処理キュー滞留率を指定します。

次の場合,処理キューの滞留監視機能を使用しません。

- stay\_watch\_queue\_rate オペランドを省略した場合
- 8. TP1/EE サービス定義の詳細

• stav watch queue rate オペランドが指定されている場合でも、プロセス関連定義の stay\_watch\_down\_rate オペランドまたは stay\_watch\_check\_interval オペランドのどちらかが省略 されているとき

### ●stay\_watch\_down\_rate=オンライン打ち切り係数 〜〈符号なし整数〉((1〜99))(単位:%)

オンライン打ち切り監視中,処理キュー処理率の低下を判定するためのオンライン打ち切り判定計算式で 使用する,オンライン打ち切り係数を指定します。前回監視時の使用中処理キュー数に対する,今回の監 視時間間隔中に処理されない処理キューの割合が、オンライン打ち切り係数に達した場合、処理キュー処 理率の低下と判定します。

次の場合,処理キューの滞留監視機能を使用しません。

- stay watch down rate オペランドを省略した場合
- stay watch down rate オペランドが指定されている場合でも、プロセス関連定義の stay watch queue rate オペランドまたは stay watch check interval オペランドのどちらかが省略 されているとき

# ●stay\_watch\_check\_interval=処理キュー滞留監視間隔時間 ~< 〈符号なし整数〉((10~180))(単 位:秒)

処理キューの滞留監視間隔時間を指定します。

次の場合,処理キューの滞留監視機能を使用しません。

- stay\_watch\_check\_interval オペランドを省略した場合
- stay\_watch\_check\_interval オペランドが指定されている場合でも, stay\_watch\_queue\_rate オペラ ンドまたは stay\_watch\_down\_rate オペランドのどちらかが省略されているとき

# $\blacklozenge$ trb\_stc\_use=Y|N  $\sim$  《N》

統計情報を取得するかどうかを指定します。

### Y

統計情報を取得します。

#### N

統計情報を取得しません。

### Otrb\_uap\_trace\_file\_out=Y|N  $\sim$  《N》

UAP トレース情報を UAP トレースファイルに出力するかどうかを指定します。

#### Y

UAP トレース情報を UAP トレースファイルに出力します。

#### N

UAP トレース情報を UAP トレースファイルに出力しません。

8. TP1/EE サービス定義の詳細

# $\bullet$ initialize\_sync=Y|N  $\sim$  《N》

起動順序のシリアル化機能を使用するかどうかを指定します。起動順序のシリアル化機能を使用すると, 指定した順序どおりに TP1/EE を起動できます。

Y

起動順序のシリアル化機能を使用します。

N

起動順序のシリアル化機能を使用しません。

initialize\_sync オペランドに Y を指定した場合, eesvstart コマンドの処理に掛かる時間が, N を指定し た場合より長くなります。

# ●sys\_dba\_waittime=システム用トランザクションの処理監視時間に加算する DB アクセス時間 〈符号なし整数〉((0〜65535))《0》(単位:秒)

コマンドトランザクション,DB キューシステムトランザクション,DB キュータイマトランザクション, プロセス終了監視トランザクション,およびオンライン開始監視トランザクションで DB にアクセスする ときに,1 回の SQL の発行に対するトランザクションの処理監視時間を指定します。

このオペランドの指定値に TP1/EE プロセスで発行する SQL の回数が乗算された値<sup>※1</sup>が.トランザク ションの処理監視時間に加算されます※2。

HiRDB と接続するときは,HiRDB のクライアント環境定義の PDCWAITTIME オペランドより大きい 値をこのオペランドに指定することをお勧めします。PDCWAITTIME オペランドより小さい値を指定し た場合,TP1/EE プロセスが異常終了するおそれがあります。

#### 注※1

乗算の結果が 65535 以上になった場合,トランザクションの処理監視時間は 65535 となります。

注※2

このオペランドに 0 を指定した場合は、TP1/EE プロセスのトランザクションの処理監視時間に加算 されません。

# $\bullet$ xtc\_use=Y|N  $\sim$  《N》

XTC を使用するかどうかを指定します。

#### Y

XTC を使用します。

#### N

XTC を使用しません。

# $\bullet$ xdb use=Y|N  $\sim$  《N》

XDB を使用するかどうかを指定します。XDB は、XTC の使用が前提となります。

<sup>8.</sup> TP1/EE サービス定義の詳細

Y

XDB を使用します。

#### N

XDB を使用しません。

# $\bullet$ mcp\_use=Y|N ~  $\langle N \rangle$

MCP を使用するかどうかを指定します。

#### Y

MCP を使用します。

#### N

MCP を使用しません。

### $\bullet$ fsp\_use=Y|N  $\sim \langle N \rangle$

TP1/FSP を使用するかどうかを指定します。

### Y

TP1/FSP を使用します。

#### N

TP1/FSP を使用しません。

# ●thd\_mutex\_attr\_adaptive=Y|N  $\sim$  《N》(Linux 版限定)

製品内部の排他で使用する mutex の属性として PTHREAD\_MUTEX\_ADAPTIVE\_NP を設定するかど うかを指定します。

### Y

PTHREAD MUTEX ADAPTIVE NP を設定します。

#### N

PTHREAD MUTEX ADAPTIVE NP を設定しません(デフォルトの mutex 属性を使用します)。

PTHREAD MUTEX ADAPTIVE NP は、スレッド間での排他競合時の性能に影響する mutex 属性で す。総スレッド数が多い場合,排他競合の多発によって性能が劣化するおそれがあります。 PTHREAD MUTEX ADAPTIVE NP を設定することで、排他競合による性能低下を軽減できる場合が あります。

xtc\_use オペランドに Y を指定した場合, thd\_mutex\_attr\_adaptive オペランドに Y を指定することをお 勧めします。

なお,このオペランドは,OS が Linux の場合に指定できます。

#### 8. TP1/EE サービス定義の詳細

# コマンド形式

なし。

# 形式

set 形式

〔set pce\_no=サービス処理キュー数〕 [set system user area=プロセス管理テーブルユーザエリアサイズ〕 [set system user area mb=プロセス管理テーブルユーザエリアサイズ] [set thread user area=スレッド対応インタフェースユーザエリアサイズ] [set thread user area mb=スレッド対応インタフェースユーザエリアサイズ〕 [set system work size=システムワーク領域最大サイズ〕 [set [user\\_work\\_size=](#page-337-0)ユーザワーク領域最大サイズ] 〔set [max\\_mem\\_size=](#page-337-0)TP1/EEプロセスで確保するメモリの最大サイズ〕 〔set [max\\_mem\\_size\\_mb](#page-337-0)=TP1/EEプロセスで確保するメモリの最大サイズ〕 〔set memory alert rate=セグメント使用率規定値超過メッセージ出力時の使用割合〕 〔set [memory\\_leak\\_message](#page-338-0)=Y|N|F〕 〔set [memory\\_leak\\_message\\_ignore\\_attr](#page-338-0)=TASK | FREE〕 〔set [time\\_message\\_size](#page-339-0)=タイマトランザクション登録時に使用する最大データサイズ〕 〔set [time\\_message\\_no](#page-339-0)=タイマトランザクション登録時に使用する最大データ数〕 〔set [icb\\_no=](#page-339-0)タイマトランザクション登録最大数〕 〔set [max\\_message\\_size=](#page-339-0)メッセージ引き渡しエリアの最大サイズ〕 [set max outmessage size=メッセージ応答エリアの最大サイズ] [set recv message buf size=受信バッファサイズ] [set recv message buf cnt=受信バッファ面数] 〔set [send\\_message\\_buf\\_size](#page-340-0)=送信バッファサイズ〕 [set send message buf cnt=送信バッファ面数] 〔set [dbq\\_recv\\_message\\_buf\\_cnt=](#page-341-0)DBキュー機能で使用する受信バッファ面数〕 〔set [dbq\\_send\\_message\\_buf\\_cnt=](#page-341-0)DBキュー機能で使用する送信バッファ面数〕 [set dbq max message size=DBキュー機能で使用する最大メッセージサイズ〕 [set dbq use buf cnt=DBキュー機能で使用する最大バッファ面数〕 〔set [memory\\_cobol\\_area\\_size=](#page-342-0)初期化確保時のプールサイズ,追加確保時のプールサイズ〕 〔set [memory\\_cobol\\_area\\_thd\\_size=](#page-342-0)初期化確保時のプールサイズ,追加確保時のプールサイズ〕

# コマンド形式

なし。

# 機能

TP1/EE プロセスで使用するメモリの情報を定義します。

# 説明

各オペランドについて説明します。

# set 形式のオペランド

### ●pce\_no=サービス処理キュー数 〜〈符号なし整数〉((100〜500000))《2000》

プロセス内に滞留させることができるサービス処理キュー数を指定します。サービス処理キュー数には, TP1/EE が使用するシステム処理キュー数も含まれます。

<span id="page-335-0"></span>サービス処理キュー数が不足すると,システムの動作速度や RPC サービス要求の受信数に影響するため, pce\_no オペランドには余裕を持った値を指定してください。

pce\_no オペランドに指定するサービス処理キュー数は、次に示す計算式で算出します。

処理キュー数=  $(100^{25} + 100)$  作いッファ面数 $^{22}$  +システム内で同時に登録するタイマトランザクション数  $+$ DBキュー同時起動数※3  $+$ DBキュー送信バッファ面数<sup>※4</sup>) ×1.5<sup>※5</sup>

注※1

100 とは,システム処理キュー数です。

注※2

受信バッファ面数とは,メモリ関連定義の recv\_message\_buf\_cnt オペランドの指定値と dbq\_recv\_message\_buf\_cnt オペランドの指定値の合計です。

注※3

DB キュー同時起動数とは、全 DB キューの,DB キュー機能関連定義の dbqsrvdef 定義コマンドの-t オプションの指定値の合計です。

注※4

DB キュー送信バッファ面数とは,メモリ関連定義の dbq\_send\_message\_buf\_cnt オペランドの指定 値です。

#### 注※5

1.5 とは,安全率です。

# ●system\_user\_area=プロセス管理テーブルユーザエリアサイズ 〜〈符号なし整数〉((0〜 16777216))《0》(単位:バイト)

TP1/EE プロセスで使用するメモリ領域のうち、ユーザ (UAP) がプロセス対応として使用する領域のサ イズを指定します。

このオペランドを指定した場合は,指定されたサイズの領域を 1 プロセスに対して 1 面確保します。指定 を省略,または 0 を指定した場合は,該当する領域を確保しません。

このオペランドで確保した領域は初期化されます。

# ●system\_user\_area\_mb=プロセス管理テーブルユーザエリアサイズ ~< 〈符号なし整数〉((0~ 16384))《0》(単位:メガバイト)

TP1/EE プロセスで使用するメモリ領域のうち、ユーザ (UAP) がプロセス対応として使用する領域のサ イズを,メガバイト単位で指定します。

このオペランドを指定した場合は,指定されたサイズの領域を 1 プロセスに対して 1 面確保します。指定 を省略,または0を指定した場合は、該当する領域を確保しません。

<span id="page-336-0"></span>性能低下を防止するため,このオペランドで確保した領域は,各面の先頭から 16 メガバイトだけ初期化 されます。

このオペランドを指定した場合, system user area オペランドは指定できません。

このオペランドを指定する場合, マニュアル中の system\_user\_area オペランドに関する記載は, このオ ペランドおよびその設定値(バイト換算)として読み替えてください。

### ●thread user area=スレッド対応インタフェースユーザエリアサイズ ~~〈符号なし整数〉((0〜 16777216))《0》(単位:バイト)

TP1/EE プロセスで使用するメモリ領域のうち、ユーザ (UAP) がスレッド対応として使用する領域のサ イズを指定します。

このオペランドを指定した場合は,指定されたサイズの領域を処理スレッド(通常処理スレッド+予備処 理スレッド+タイマ処理スレッド+1)ごとに1面確保します。指定を省略、または0を指定した場合は, 該当する領域を確保しません。

このオペランドで確保した領域は初期化されます。

### ●thread\_user\_area\_mb=スレッド対応インタフェースユーザエリアサイズ 〜 〈符号なし整数〉((0〜 16384))《0》(単位:メガバイト)

TP1/EE プロセスで使用するメモリ領域のうち、ユーザ (UAP) がスレッド対応として使用する領域のサ イズを,メガバイト単位で指定します。

このオペランドを指定した場合は,指定されたサイズの領域を処理スレッド(通常処理スレッド+予備処 理スレッド+タイマ処理スレッド+1)ごとに1面確保します。指定を省略、または0を指定した場合は, 該当する領域を確保しません。

性能低下を防止するため,このオペランドで確保した領域は,各面の先頭から 16 メガバイトだけ初期化 されます。

このオペランドを指定した場合,thread\_user\_area オペランドは指定できません。

このオペランドを指定する場合, マニュアル中の thread user area オペランドに関する記載は, このオ ペランドおよびその設定値(バイト換算)として読み替えてください。

### **●**system\_work\_size=システムワーク領域最大サイズ ~< 〈符号なし整数〉((100~1048576))《450》 (単位:キロバイト)

TP1/EE プロセスで使用するメモリ領域のうち、システムがワークイメージで使用するセグメント(ワー クセグメント)のプール領域のサイズを指定します。

system\_work\_size オペランドを指定した場合は,指定されたサイズのプール領域をプロセスに 1 面確保 します。

system\_work\_size オペランド指定サイズが不足した場合は、共用ワーク領域を使用します。共用ワーク 領域のサイズについては max mem size オペランドを参照してください。

# <span id="page-337-0"></span>●user\_work\_size=ユーザワーク領域最大サイズ ~< 《符号なし整数》((0~1048576))《100》(単 位:キロバイト)

TP1/EE プロセスで使用するメモリ領域のうち、ユーザ (UAP) がワークイメージで使用するセグメント (ワークセグメント)のプール領域のサイズを指定します。

user\_work\_size オペランドを指定した場合は、指定されたサイズのプール領域をプロセスに 1 面確保しま す。0を指定した場合は、該当する領域を確保しません。

user\_work\_size オペランドに 1 以上を指定し、かつ指定サイズが不足した場合は、共用ワーク領域を使用 します。共用ワーク領域のサイズについては max\_mem\_size オペランドを参照してください。

# ●max\_mem\_size=TP1/EE プロセスで確保するメモリの最大サイズ 〜〈符号なし整数〉((1〜 2000000000))(単位:バイト)

トランザクション処理で TP1/EE プロセス (TP1/EE およびユーザ(UAP))が使用するメモリのサイズ の合計をバイト単位で指定します。

max mem size オペランドで指定したメモリサイズは、そのまま OS に要求されます(バウンダリ調整し ないで malloc します)。各サイズの固定長(PCE, ICB など)および可変長(IBF, OBF, ユーザワーク エリアなど) は、max mem size オペランドで確保したエリアから 1 エントリ単位で 4 バイトのバウン ダリ調整をしてから指定数分を割り当てます。

固定長の場合,1 エントリは管理エリア+各エリアサイズです。可変長の場合,1 エントリは管理エリア +エリア指定サイズでバウンダリ調整をします。

このオペランドに指定したサイズのうち,システムに必要なサイズを確保した余りの領域を共用ワーク領 域として使用します。共用ワーク領域は、システムワーク領域(system\_work\_size 指定値)およびユー ザワーク領域 (user\_work\_size 指定値。ただし,user\_work\_size に 0 を指定した場合は対象外) が不足 した場合の予備領域です。共用ワーク領域のサイズは,eememls コマンドで確認できます。

このオペランド,または max\_mem\_size\_mb オペランドのどちらか一方を必ず指定してください。

# ●max mem\_size\_mb=TP1/EE プロセスで確保するメモリの最大サイズ ~~ 〈符号なし整数〉((1〜 4194304))(単位:メガバイト)

トランザクション処理で TP1/EE プロセス (TP1/EE およびユーザ (UAP)) が使用するメモリのサイズ の合計をメガバイト単位で指定します。

このオペランド,または max\_mem\_size オペランドのどちらか一方を必ず指定してください。

このオペランドを指定する場合,マニュアル中の max\_mem\_size オペランドに関する記載は,このオペ ランドおよびその設定値(バイト換算)として読み替えてください。

# ●memory\_alert\_rate=セグメント使用率規定値超過メッセージ出力時の使用割合 〜〈符号なし整数〉 ((0〜100))《80》(単位:%)

システムバッファセグメントの使用率を TP1/EE プロセスの正常終了または計画停止時に通知する場合の 割合を指定します。

<span id="page-338-0"></span>memory alert rate オペランドを指定した場合は、オンライン中にセグメントの使用率が指定値を超過し たすべてのセグメントに対して,TP1/EE プロセスの正常終了または計画停止時に使用率超過を警告する メッセージログを出力します。0 を指定した場合は,メッセージログを出力しません。

### $\bullet$  memory\_leak\_message=Y|N|F  $\sim$   $\langle Y \rangle$

ユーザ (UAP) が使用するワークセグメントの解放漏れがあった場合, TP1/EE プロセスの正常終了また は計画停止時に,UAP 確保メモリの解放漏れ警告メッセージを出力するかどうかを指定します。

Y

ワークセグメントの解放漏れがあった場合に,TP1/EE プロセスの正常終了または計画停止時に警告 メッセージを出力します。

N

ワークセグメントの解放漏れがあった場合でも,TP1/EE プロセスの正常終了または計画停止時に警告 メッセージを出力しません。

F

ワークセグメントの解放漏れがあった場合に,TP1/EE プロセスの正常終了または計画停止時に警告 メッセージを出力します。また,解放漏れがあったワークセグメントが FREE 属性の場合は,そのワー クセグメントの詳細情報を示すメッセージも出力します。

### ●memory\_leak\_message\_ignore\_attr=TASK | FREE 〜《なし》

memory leak message が Y または F の場合に、ワークセグメント解放漏れメッセージの出力を抑止す るセグメント属性を指定します。TASK 属性および FREE 属性の両方の解放漏れメッセージの出力抑止を 行う場合は,memory\_leak\_message に N を指定してください。

抑止対象のメッセージは KFSB55107-E, KFSB55108-E, KFSB55109-E です。

TASK

TASK 属性のワークセグメント解放漏れメッセージの出力を抑止します。

FREE

FREE 属性のワークセグメント解放漏れメッセージの出力を抑止します。

定義とメッセージ出力を行うセグメント属性の関係を次の表に示します。

# 表 8-3 定義と出力セグメント属性の関係

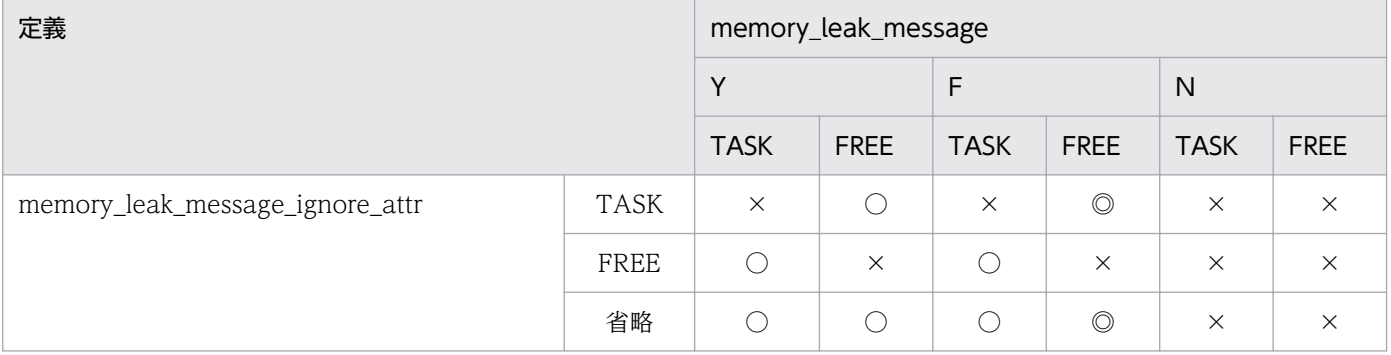

<span id="page-339-0"></span>(凡例)

- ◎:メッセージを出力します(KFSB55107,KFSB55108,KFSB55109 を出力)。
- ○:メッセージを出力します(KFSB55107 を出力)。

×:メッセージを出力しません。

# ●time\_message\_size=タイマトランザクション登録時に使用する最大データサイズ 〜〈符号なし整 数〉((0~16777216))(単位:バイト)

タイマトランザクションに使用するユーザデータの最大サイズを指定します。

time\_message\_size オペランドを省略した場合, max\_message\_size オペランドで指定した値を設定しま す。

# ●time\_message\_no=タイマトランザクション登録時に使用する最大データ数 〜〈符号なし整数〉 ((0〜65535))

同時に登録するタイマトランザクションのうち,ユーザデータを持つタイマトランザクションの登録件数 を指定します。

time\_message\_no オペランドを省略した場合, icb\_no オペランドの指定値を設定します。

### ●icb\_no=タイマトランザクション登録最大数 〜〈符号なし整数〉((0〜65535))《1000》

同時に起動待ち,および同期点待ちとなるタイマトランザクションの登録要求の最大数を指定します。

# ●max\_message\_size=メッセージ引き渡しエリアの最大サイズ ~< 〈符号なし整数〉((1000~ 16777216))《33000》(単位:バイト)

クライアントから受信したメッセージ,または DB キューのメッセージをサービス関数に引き渡す格納領 域(IMA)の大きさを,指定します。

サービス関数の入力パラメタ長(in len)の最大値を指定してください。入力パラメタ長の最大値は、ク ライアントから受信したメッセージサイズと DB キューのメッセージサイズとを比較して,大きい方のサ イズを指定してください。

# ●max\_outmessage\_size=メッセージ応答エリアの最大サイズ 〜〈符号なし整数〉((1000〜 16777216))《33000》(単位:バイト)

クライアントに対する応答メッセージを格納する領域(OMA)の大きさを指定します。

サービス関数の出力パラメタ長(out\_len)の最大値を指定してください。

# ●recv\_message\_buf\_size=受信バッファサイズ ~< 〈符号なし整数〉((1000~66000))《33000》 (単位:バイト)

クライアントからメッセージを受信する場合に使用するバッファサイズ (IBF サイズ) を指定します。

クライアントからの送信メッセージサイズが 32 キロバイトを超える場合(フラグメントメッセージ)は, 33000 以上を指定してください。ネームサービスを使用する場合は,16000 以上を指定してください。た <span id="page-340-0"></span>だし、RPC 関連定義の rpc\_name\_service\_extend オペランドに 1 を指定している場合は、33000 以上 を指定してください。

ノード間負荷バランス機能を使用する場合は、メモリ関連定義の send message buf size オペランドの 指定値と同じ値を指定してください。send\_message\_buf\_size オペランドの指定値と異なる値を指定した 場合は,ノード間負荷バランス機能を使用したメッセージの転送処理に失敗するおそれがあります。

#### ●recv\_message\_buf\_cnt=受信バッファ面数 ~< 〈符号なし整数〉((1~2000000)) 《128》

受信バッファの面数を指定します。

受信バッファは RPC サービス要求,または MCP メッセージを受信してから UAP 実行前まで,メッセー ジ単位(フラグメントメッセージの場合は分割メッセージ単位)に使用します。そのため,pce\_no オペ ランドの指定値,およびフラグメントメッセージの有無を考慮して,受信バッファの面数を指定してくだ さい。

RPC サービス要求受信時,または MCP メッセージ受信時に受信バッファ面数が不足していた場合は, RPC サービス要求, MCP メッセージを受信できません。また、フラグメントが発生していない場合は, プロセス内で処理中および処理待ち(滞留)となる RPC サービス要求数, MCP 受信メッセージの最大値 は、受信バッファ面数となります。受信バッファ面数に最小の値を設定する場合は、最低でも処理スレッ ド数分(プロセス関連定義の thread\_no オペランドの指定値+プロセス関連定義の reserve\_thread\_no オペランドの指定値+(TP1/FSP のタイマ関連定義の tim\_perm\_thread\_no オペランドの指定値+ 1) + 2) を指定してください。tim\_perm\_thread\_no オペランドについては、TP1/FSP の関連ドキュメン トを参照してください。

RPC 関連定義の rpc\_name\_service\_extend オペランドに 1 を指定している場合は、3 以上を指定してく ださい。

### **●send\_message\_buf\_size=送信バッファサイズ 〜〈符号なし整数〉((1000~66000))《33000》** (単位:バイト)

TP1/EE からメッセージを送信する場合に使用するバッファサイズ(OBF サイズ)を指定します。

送信メッセージサイズが送信バッファサイズより大きい場合は,分割してフラグメントメッセージとして メッセージを送信します。ノード間負荷バランス機能を使用する場合は,メモリ関連定義の recv\_message\_buf\_size オペランドの指定値と同じ値を指定してください。recv\_message\_buf\_size オ ペランドの指定値と異なる値を指定した場合は,ノード間負荷バランス機能を使用したメッセージの転送 処理に失敗するおそれがあります。

### ●send\_message\_buf\_cnt=送信バッファ面数 ~< 〈符号なし整数〉((1~2000000)) 《128》

送信バッファの面数を指定します。

フラグメントメッセージが発生した場合は,メッセージの分割数の送信バッファを使用するので,分割数 を考慮して送信バッファの面数を指定してください。

フラグメントメッセージが発生しない場合,送信バッファ数は次に示す計算式で算出してください。

<span id="page-341-0"></span>送信バッファ数=(システム内で同時に発行するRPCサービス要求数 +システム内で同時に発行する他システム向けDBキューの 書き込み要求数 +システム内で同時に発行するMCPメッセージの送信数 +システム内で同時に起動するトランザクションブランチ数※1 +システム内で同時に起動するトランザクションブランチ間通信数※2 + 処理スレッド数※3) ×1.5<sup>※4</sup>

注※1

RPC 関連定義の rpc\_replymsg\_save オペランドに、Y を指定した場合に必要です。

注※2

トランザクショナル RPC を使用する場合,次の値を加算してください。

処理スレッド数+回復スレッド数+ 1

注※3

プロセス関連定義の fsp\_use オペランドに, Y を指定した場合に必要です。

注※4

1.5 とは、安全率です。

### ●dbq\_recv\_message\_buf\_cnt=DB キュー機能で使用する受信バッファ面数 -- 〜〈符号なし整数〉  $((1~240000))$  《128》

受信バッファの面数を指定します。受信バッファは,DB キューを使用した,TCP/IP によるシステム間 通信で使用します。

受信バッファは,DB キューのイベント通知メッセージを受信してから処理キューを登録するまでメッセー ジ単位に使用されます。したがって、処理キュー登録数(メモリ関連定義の pce\_no オペランドの指定値) も考慮して、dbq\_recv\_message\_buf\_cnt オペランドの値を指定してください。ほかのシステムのすべて の DB キュー数を最小基準値として,それ以上の面数を指定してください。イベント通知メッセージの受 信時に受信バッファ面数が不足していた場合,イベント通知メッセージを受信できません。

# ●dbq\_send\_message\_buf\_cnt=DB キュー機能で使用する送信バッファ面数 〜〈符号なし整数〉  $((1~240000))$  《128》

DB キュー機能で使用する送信バッファの面数を指定します。ほかのシステムのすべての DB キュー数を 最小値として,それ以上の面数を指定してください。

# ●dbq\_max\_message\_size=DB キュー機能で使用する最大メッセージサイズ 〜〈符号なし整数〉 ((1000〜8388608))《33000》(単位:バイト)

DB キュー機能で使用するメッセージの最大サイズを指定します。複数指定した eedbqtblh コマンドの-z オプションの指定値のうち,いちばん大きい値を dbq\_max\_message\_size オペランドに指定してください。

# <span id="page-342-0"></span>●dbq\_use\_buf\_cnt=DB キュー機能で使用する最大バッファ面数 ~< 〈符号なし整数〉((1〜240000)) 《128》

メッセージの書き込み(ee\_dbq\_msgput 関数),およびメッセージの読み出し(ee\_dbq\_msgrefer 関数) で使用するバッファ面数を指定します。これらの関数の呼び出し時に 1 バッファ使用します。1 トランザ クションでこれらの関数を呼び出す合計回数と同時に実行するトランザクション数を考慮して指定してく ださい。

# ●memory\_cobol\_area\_size=初期化確保時のプールサイズ, 追加確保時のプールサイズ ~ <<<<<<<< し整数〉((1〜1048576))(単位:キロバイト)

COBOL 用メモリ管理機能でメモリプールをプロセス単位で作成する場合に,COBOL 用メモリ管理機能 でプロセス単位に確保するプールサイズを指定します。

オペランドの第一指定値には,初期化時に確保するプールのサイズを指定します。第二指定値には,追加 確保時に確保するプールのサイズを指定します。memory\_cobol\_area\_size オペランドを指定する場合に は必ず両方の値を指定してください。

ただし,実際のメモリ要求などで,追加確保プールサイズは指定値と一致しないことがあります。

COBOL 用メモリ管理機能でメモリプールを処理スレッド単位で作成する (memory cobol area thd size オペランドを指定)場合,このオペランドを指定する必要はありません。このオペランドは,プロセス関 連定義の cobol\_use\_flag オペランドに Y を指定した場合に有効になります。

# ●memory\_cobol\_area\_thd\_size=初期化確保時のプールサイズ, 追加確保時のプールサイズ ~<<< 号なし整数〉((1~1048576))(単位:キロバイト)

COBOL 用メモリ管理機能でメモリプールを処理スレッド単位で作成する場合に、COBOL 用メモリ管理 機能で処理スレッド単位に確保するプールサイズを指定します。このオペランドを指定した場合,COBOL 用のメモリプールを処理スレッド単位で管理します。

オペランドの第一指定値には,初期化時に確保するプールのサイズを指定します。第二指定値には,追加 確保時に確保するプールのサイズを指定します。memory\_cobol\_area\_thd\_size オペランドを指定する場 合には必ず両方の値を指定してください。

ただし,実際のメモリ要求などで,追加確保プールサイズは設定値と一致しないことがあります。

このオペランドは、プロセス関連定義の cobol use flag オペランドに Y を指定した場合に有効になりま す。また,このオペランドと memory\_cobol\_area\_size オペランド(COBOL 用メモリ管理機能でプロ セス単位にメモリプールを作成)の両方を指定した場合, memory cobol area size オペランドの指定は 無効となります。

# コマンド形式

なし。

# RPC 関連定義

# 形式

### set 形式

```
[set ipc sendbuf size=TCP/IPの送信バッファサイズ]
〔set ipc_recvbuf_size=TCP/IPの受信バッファサイズ〕
〔set ipc_backlog_count=コネクション確立要求を格納するキューの長さ〕
〔set ipc_tcpnodelay=Y|N〕
[set service group no=サービスグループ名の最大数〕
〔set hostname_no=ホスト名の最大数〕
〔set socket_no=ソケット用ファイル記述子の最大数〕
[set fragment buf no=フラグメントメッセージ用バッファ面数〕
〔set rpc_router_retry_count=TCP/IPバッファ不足発生時のリトライ回数〕
〔set rpc_router_retry_interval=TCP/IPバッファ不足発生時のリトライ間隔〕
〔set rpc_connect_timer=コネクション確立監視時間〕
[set rpc multi tp1 in same host=Y|N]
〔set rpc_connect_errmsg=Y|N〕
〔set rpc_connect_stopmsg=Y|N〕
〔set rpc_support_errmsg=Y|N〕
〔set rpc_first_connect_errmsg=Y|N〕
〔set rpc_firstmsg_recv_timer=コネクション確立の受け付けから最初のメッセージ受信までの監視時
間〕
〔set rpc_first_connect_errmsg_dbq=Y|N〕
〔set rpc firstmsg recv timer dbq=コネクション確立の受け付けから最初のDBキューイベント通知
メッセージ受信までの監視時間〕
〔set rpc_recivingconnect_stopmsg_dbq=Y|N〕
rpc_conn_recv_check_use=Y|N]
〔set rpc_conn_recv_check_interval=送信用コネクションの受信監視を行う間隔〕
〔set node_id=ノード識別子〕
〔set watch_time=最大応答待ち時間〕
〔set rpc_reply_con_max_cnt=サービス応答用コネクションの最大数〕
[set rpc reply con cnt=接続先プロセスごとのサービス応答用コネクションの最大数〕
〔set rpc_reply_proc_max_cnt=サービス応答用コネクションの接続先プロセス最大数〕
rpc_reply_suspend_cnt=RPC応答メッセージ送信の同時抑止最大数〕
〔set rpc_reply_suspend_time=RPC応答メッセージ送信の抑止最大時間〕
rpc_reply_suspend_recover=Y|N]
[set rpc reply suspend autosend=Y|N]
〔set rap_listen_port=リモートAPI受信用のポート番号〕
〔set rap_inquire_time=問い合わせ間隔最大時間〕
[set rap inquire timeout message=Y|N]
[set rpc rap remaincon endwait=Y|N|F]
〔set rap_msg_output_interval=rapクライアント数表示メッセージの出力間隔〕
〔set rap_max_client=同時接続可能なrapクライアント数〕
〔set rap_max_server_rate=同時にrap処理できる処理スレッド数の割合〕
〔set rap_notify=Y|N〕
[set rap_client_manager node="ホスト名:ポート番号"
                       〔,"ホスト名:ポート番号"〕…〕
〔set rpc_rap_inquire_time=リモートAPI機能を使用して要求するサービスの問い合わせ間隔最大時
間〕
[set rpc rap connection count=常設コネクション最大数〕
〔set rap_client_manager_port=rapクライアントマネジャ機能での受信用ポート番号〕
〔set rap_listen_inf="ノード識別子:ポート番号=ホスト名:ポート番号"
               〔,"ノード識別子:ポート番号=ホスト名:ポート番号"〕…〕
[set rpc rap_watch_time=rapリスナーからの最大応答待ち時間]
```
8. TP1/EE サービス定義の詳細

```
[set rap client hostname=rapクライアントの自ホスト名〕
〔set rpc_reply_tp1mode=Y|N〕
[set rpc reply tp1mode down=Y|N|J]
〔set rpc_replymsg_save=Y|N〕
〔set ipc_sendbuf_size_dbq=TCP/IPの送信バッファサイズ〕
〔set ipc_recvbuf_size_dbq=TCP/IPの受信バッファサイズ〕
〔set ipc_backlog_count_dbq=コネクション確立要求を格納するキューの長さ〕
[set ipc tcpnodelay dbq=Y|N]
rpc_destination_mode=namdonly|namd|definitiononly|definition]
〔set rpc_retry=Y|N〕
〔set rpc_retry_count=サービス要求送信リトライ回数最大値〕
〔set rpc_retry_interval=サービス要求送信リトライ間隔〕
[set name use=Y|N]
〔set name_cache_size=サービス情報キャッシュ領域のサイズ〕
〔set rpc_nam_watch_time=ネームサーバからの最大応答待ち時間〕
rpc_nam_retry_count=ネームサーバへの要求失敗時のリトライ回数〕
〔set rpc_nam_retry_interval=ネームサーバへの要求失敗時のリトライ間隔〕
〔set rpc_nam_use_time=キャッシュの有効期限〕
〔set rpc_nam_reserve_count=キャッシュ自動同期の保留回数〕
〔set rpc_nam_reserve_time=キャッシュ自動同期の保留期間〕
rpc_nam_eject_rate=キャッシュ追い出し率]
rpc_name_service_extend=0|1]
〔set rpc_loadbalance=Y|N〕
[set rpc transfer othersvg=Y|N]
〔set rpc_myproc_first=Y|N〕
〔set loadcheck_interval=負荷レベル監視間隔〕
〔set loadcheck_type=auto|rate|count〕
[set levelup queue rate=U1,U2]
[set leveldown queue rate=D0,D1]
[set levelup queue count=U1, U2]
[set leveldown queue count=D0,D1]
〔set scd_retry_of_comm_error=RPCメッセージ転送のリトライ回数〕
〔set loadlevel_message=Y|N|A〕
〔set multi_schedule=Y|N〕
〔set rpc_reply_errtrn3=Y|N〕
〔set rpc_reply_errtrnr=Y|N〕
〔set rpc_reply_errtrnr_cnt=ERRTRNRによるRPC応答メッセージ送信機能の同時使用最大数〕
〔set rpc_tcpsend_con_max_cnt=TCP/IP共有送信用コネクションの最大数〕
〔set rpc_tcpsend_con_cnt=接続先プロセスごとのTCP/IP共有送信用コネクションの最大数〕
〔set rpc_tcpsend_proc_max_cnt=TCP/IP共有送信用コネクションの接続先プロセス最大数〕
[set rpc connect unixdomain=Y|N]
rpc_reply_port_auto=Y|N]
rpc_nowait_cnt=非同期応答型RPCの同時要求メッセージの最大数〕
[set rpc extend function=RPCサービスの機能拡張レベル]
〔set rpc_tcp_linetrace=RPCの回線トレース情報の取得量の変更〕
〔set rpc_rap_linetrace=リモートAPI機能使用時の回線トレース情報の取得量の変更〕
〔set rpc_extend_sb_node_id=Y|N〕
[set rpc keepalive use=Y|N]
〔set rpc_keepalive_time=keep-aliveプローブを送信するまでの時間〕
〔set rpc_keepalive_interval=keep-aliveプローブを送信する間隔〕
〔set rpc_keepalive_count=keep-aliveプローブを送信する回数〕
[set rpc nam conn check=Y|N]
〔set rpc_nam_check_time=コネクション確立先の起動時刻を取得する間隔〕
〔set rpc_nam_check_num=一度に確認するコネクション確立先数〕
〔set rpc_request_cancel_for_timedout=Y|N〕
[set rpc request cancel for server=Y|N]
[set rpc reply sockctl use=Y|N]
[set rpc reply sockctl highwater=送受信用コネクションの一時クローズ処理開始数の割合,送受信
```
<span id="page-345-0"></span>用コネクションの一時クローズ処理非対象数の割合〕 [set rpc recv sockctl use=Y|N] 〔set [rpc\\_recv\\_sockctl\\_highwater=](#page-378-0)受信用コネクションの一時クローズ処理開始数の割合,受信用コ ネクションの一時クローズ処理非対象数の割合〕 〔set [rpc\\_connect\\_conflict\\_timer=](#page-379-0)送信開始待ち時間〕

### コマンド形式

なし。

# 機能

RPC 関連情報を定義します。

# 説明

各オペランドについて説明します。

# set 形式のオペランド

# ●ipc\_sendbuf\_size=TCP/IP の送信バッファサイズ 〜 〈符号なし整数〉((8192〜1048576)) 《8192》(単位:バイト)

コネクションごとに確保される TCP/IP の送信バッファのサイズを指定します。

高速な通信媒体や MTU の大きな通信媒体を使用している場合,この値を大きくすることによって性能向 上を図れます。ただし,イーサネットなどの MTU の小さな通信媒体を使用している場合,性能が悪くな るおそれがあります。

ipc\_sendbuf\_size オペランドには,OS で使用できる TCP/IP の送信バッファのサイズ以下の値を指定し てください。また, ipc\_sendbuf\_size オペランドの指定値は、メモリ関連定義の send\_message\_buf\_size オペランドの指定値より大きくすること、コネクション接続先の TCP/IP の受信バッファサイズ (RPC 関 連定義の ipc\_recvbuf\_size オペランドの指定値) 以下にすることをお勧めします。

# ●ipc\_recvbuf\_size=TCP/IP の受信バッファサイズ 〜〈符号なし整数〉((8192〜1048576)) 《8192》(単位:バイト)

コネクションごとに確保される TCP/IP の受信バッファのサイズを指定します。高速な通信媒体や MTU の大きな通信媒体を使用している場合、この値を大きくすることによって性能向上を図れます。ただし, イーサネットなどの MTU の小さな通信媒体を使用している場合,性能が悪くなるおそれがあります。

ipc\_recvbuf\_size オペランドには,OS で使用できる TCP/IP の受信バッファのサイズ以下の値を指定し てください。また,ipc\_recvbuf\_size オペランドの指定値は,コネクション接続先の ipc\_sendbuf\_size オペランドの指定値以上にすることをお勧めします。

TCP/IP は、受信したデータに対し、送達確認(ACK)パケットを返信します。受信バッファのサイズに 対して受信したデータが小さいと、遅延 ACK となり、データを受信してもすぐに ACK を返信しません。 ipc\_recvbuf\_size オペランドに大きな値を指定し、小さいデータをやり取りするような通信処理の場合. 遅延 ACK の影響によって性能が悪くなるおそれがあります。

# <span id="page-346-0"></span>●ipc\_backlog\_count=コネクション確立要求を格納するキューの長さ 〜〈符号なし整数〉((0~ 4096))《0》

コネクション確立要求を格納するキューの長さを指定します。

一度に大量のコネクション確立要求を受信すると,キューが不足し,コネクション確立処理に失敗するこ とがあります。その場合,このオペランドでコネクション確立要求を格納するキューの長さを変更し,コ ネクション確立処理の失敗を防ぐことができます。

0を指定した場合, SOMAXCONN が指定されていると仮定します。SOMAXCONN については, OS のマニュアルを参照してください。

実際のキューの長さは,指定した値より長くなることがあります。

キューの長さの上限値,下限値は、各 OS によって異なります。OS によって、キューの長さの上限値. 下限値が制限されている場合,指定した値が有効にならないことがあります。コネクション確立要求を格 納するキューについての詳細は,OS のマニュアル,または TCP/IP の文献を参照してください。

### $\bigcirc$ ipc\_tcpnodelay=Y|N  $\sim$  《N》

INET ドメインを使用して通信する場合, Nagle アルゴリズムを無効にするかどうかを指定します。

ipc tcpnodelay オペランドに Y を指定して Nagle アルゴリズムを無効にした場合は、INET ドメイン通 信時の送信効率が低下して,ネットワークのトラフィックを増加させるおそれがあります。ipc\_tcpnodelay オペランドを指定する場合は、ipc\_sendbuf\_size オペランドの指定値, ipc\_recvbuf\_size オペランドの指 定値,ネットワークの帯域などを考慮して,十分検討することをお勧めします。

#### ●service\_group\_no=サービスグループ名の最大数 〜〈符号なし整数〉((2〜32767))《2》

TP1/EE が通信に使用するサービスグループ名の最大数を指定します。

サービスグループ情報関連定義の eesvgdef 定義コマンドの-g オプションで指定したサービスグループ名 定義数に,1 を加算した値以上の値を指定してください。DB キューを使用したシステム間通信をする場合 は,さらに 1 を加算した値以上の値を指定してください。

#### ●hostname\_no=ホスト名の最大数 ~ 〈符号なし整数〉((2〜32767))《2》

TP1/EE が通信に使用するホスト名の最大数を指定します。

次に示す計算式の値以上の値を指定してください。

サービスグループ情報関連定義のeesvgdef定義コマンドの相手ホスト情報数(ホスト名とポート番号の 組み合わせ数)+サービスグループ情報関連定義のmysvgdef定義コマンドの自ホスト情報数(ポート番 号と自ホスト名の組み合わせ数)

#### ●socket\_no=ソケット用ファイル記述子の最大数 〜 〈符号なし整数〉((32〜20000))《32》

TP1/EE で通信に使用するソケット数の最大値を指定します。

次に示す計算式の合計以上の値を指定してください。

- <span id="page-347-0"></span>• サービスグループ情報関連定義のmysvgdef定義コマンドの-sオプションの指定値×自ホスト情報数 (ポート番号と自ホスト名の組み合わせ数)
- サービスグループ情報関連定義のeesvgdef定義コマンドの-sオプションの指定値×相手ホスト情報数 (ホスト名とポート番号の組み合わせ数)

【Linux 限定】

プロセス関連定義の descriptors\_expanse\_use オペランドを省略,または N を指定している場合,こ のオペランドの指定範囲は 32〜800 となります。

### ●fragment\_buf\_no=フラグメントメッセージ用バッファ面数 ~< 〈符号なし整数〉((0~65535)) 《0》

クライアントから受信したメッセージが,フラグメントメッセージの場合に使用するバッファ面数を指定 します。

次に示す計算式の値以上の値を指定してください。

サービスグループ情報関連定義のmysvgdef定義コマンドの-fオプションの指定値×自ホスト情報数 (ポート番号と自ホスト名の組み合わせ数)

fragment buf no オペランドに 0 を指定,または指定を省略した場合,フラグメントメッセージを受信で きません。

# ●rpc\_router\_retry\_count=TCP/IP バッファ不足発生時のリトライ回数 ~< 〈符号なし整数〉((0~ 255))《3》

TP1/EE の内部で呼び出すシステムコール(write)で TCP/IP バッファ不足が発生した場合,システム コールをリトライする回数を指定します。

システムコールエラーが多発する場合は、RPC 関連定義の ipc\_sendbuf\_size オペランド, ipc\_sendbuf\_size\_dbq オペランド, ipc\_tcpnodelay オペランド, ipc\_tcpnodelay\_dbq オペランドの指 定値, メモリ関連定義の send message buf size オペランドの指定値, コネクション接続先の TCP/IP の受信バッファサイズなどを見直してください。

# ●rpc\_router\_retry\_interval=TCP/IP バッファ不足発生時のリトライ間隔 ~ <<< 〈符号なし整数〉((1〜 200))《35》(単位:ミリ秒)

TP1/EE の内部で呼び出すシステムコール (write) で TCP/IP バッファ不足が発生した場合, システム コールをリトライする間隔を指定します。

システムコールエラーが多発する場合は,RPC 関連定義の rpc\_router\_retry\_count オペランドの指定値 とあわせて値を見直してください。

### ●rpc\_connect\_timer=コネクション確立監視時間 〜〈符号なし整数〉((1〜60))《10》(単位:秒)

ee\_rpc\_call 関数または ee\_rpc\_cmtsend 関数でサービス要求をする場合,または,DB キューを使用し たシステム間通信をする場合に,コネクションが確立されていないとき,コネクションを確立するまでの 監視時間を指定します。

<span id="page-348-0"></span>サービスグループ情報関連定義の eesvgdef 定義コマンドでサービスグループに複数のホストを定義した 場合、最初に選択したホストでコネクション確立できないときは、次のホストにコネクション確立要求を します。この場合,ホスト単位にコネクション確立の監視をします。

### $\bullet$ rpc\_multi\_tp1\_in\_same\_host=Y|N  $\sim \langle N \rangle$

サービス要求する TP1/Server Base が同一ホスト内の複数の OpenTP1 を同一グローバルドメインとし て運用しているかどうかを指定します。

Y

同一ホスト内の複数の TP1/Server Base を、同一グローバルドメインとして運用しています。

N

同一ホスト内の複数の TP1/Server Base を、同一グローバルドメインとして運用していません。

同一ホスト内で複数の TP1/Server Base が動作する環境の場合に,別の TP1/Server Base,または別の TP1/Server Base 下の TP1/EE と RPC 通信をするときは, rpc\_multi\_tp1\_in\_same\_host オペランドに Y を指定してください。

### $\bullet$ rpc\_connect\_errmsg=Y|N  $\sim$   $\langle Y \rangle$

コネクション確立失敗時にメッセージを出力するかどうかを指定します。対象メッセージは KFSB40322- E メッセージ, および KFSB40367-E メッセージです。

#### Y

メッセージを出力します。

#### N

メッセージを出力しません。

### $\bigcirc$ rpc\_connect\_stopmsg=Y|N  $\sim$   $\langle Y \rangle$

コネクション切断時にメッセージを出力するかどうかを指定します。対象メッセージは KFSB40310-W メッセージです。ただし,リモート API の処理の場合は,理由コード 0008 を付加した KFSB50380-E メッセージが対象になります。

#### Y

KFSB40310-W メッセージを出力します。

#### N

KFSB40310-W メッセージを出力しません。

### $\bullet$ rpc\_support\_errmsg=Y|N  $\sim$   $\langle Y \rangle$

未サポートメッセージ受信時にメッセージを出力するかどうかを指定します。対象メッセージは KFSB40313-W メッセージです。

#### Y

KFSB40313-W メッセージを出力します。

<span id="page-349-0"></span>N

KFSB40313-W メッセージを出力しません。

### $\bullet$ rpc\_first\_connect\_errmsg=Y|N  $\sim$  《N》

コネクション確立後,監視時間内に最初のメッセージを受信しなかった場合のコネクション切断時にメッ セージを出力するかどうかを指定します。対象メッセージは KFSB50310-E メッセージです。ただし, リ モート API の処理の場合は,理由コード 0009 を付加した KFSB50380-E メッセージが対象になります。

Y

KFSB50310-E メッセージを出力します。

N

KFSB50310-E メッセージを出力しません。

# ●rpc\_firstmsg\_recv\_timer=コネクション確立の受け付けから最初のメッセージ受信までの監視時 間 〜〈符号なし整数〉((0〜600))《0》(単位:秒)

コネクション確立要求を受け付けてから,最初のメッセージを受信するまでの監視時間を指定します。

指定時間内にメッセージを受信しなかった場合は、コネクションを切断します。タイムアウト時間は、最 大で 10 秒の誤差が生じます。0 を指定した場合は,時間監視をしません。

#### $\bullet$ rpc\_first\_connect\_errmsg\_dbq=Y|N  $\sim$  «N)

DB キューを使用したシステム間通信を TCP/IP 通信によって行う場合,コネクション確立後,監視時間 内に最初の DB キューイベント通知メッセージを受信しなかったときのコネクション切断時に KFSB50312- E メッセージを出力するかどうかを指定します。

Y

KFSB50312-E メッセージを出力します。

N

KFSB50312-E メッセージを出力しません。

# ●rpc\_firstmsg\_recv\_timer\_dbq=コネクション確立の受け付けから最初の DB キューイベント通知メッ セージ受信までの監視時間 〜〈符号なし整数〉((0〜600))《0》(単位:秒)

DB キューを使用したシステム間通信を TCP/IP 通信によって行う場合,コネクション確立要求を受け付 けてから、最初の DB キューイベント通知メッセージを受信するまでの監視時間を指定します。

指定時間内にメッセージを受信しなかった場合は、コネクションを切断します。タイムアウト時間は、最 大で10秒の誤差が生じます。0を指定した場合は、時間監視をしません。

### $\bullet$ rpc\_recivingconnect\_stopmsg\_dbq=Y|N  $\sim$   $\langle Y \rangle$

DB キューを使用した他システム間通信を TCP/IP 通信で行う場合,相手システムからのメッセージ受信 中にコネクション切断を検知したときに出力しているメッセージを,出力するかどうかを指定します。抑 止の対象となるメッセージは KFSB50312-E の理由コード「0020」です。

<span id="page-350-0"></span>Y

出力します。

#### N

出力しません。

相手システムがデータ連携支援の場合は,KFSB50312-E メッセージが多発する可能性があるため,この オペランド値に N を指定することを推奨します。

### ●rpc\_conn\_recv\_check\_use=Y|N  $\sim$  《N》

送信用コネクションの受信監視を行うかどうかを指定します。

name\_use オペランドの設定値が Y の場合は,このオペランド指定値は無効となります。

```
Y
```
受信監視を行います。

#### N

受信監視を行いません。

# ●rpc\_conn\_recv\_check\_interval=送信用コネクションの受信監視を行う間隔 〜〈符号なし整数〉 ((1〜3600))《120》(単位:秒)

このオペランド指定値ごとに,送信用コネクションで受信イベントが発生しているかどうかの監視処理を 行います。

このオペランド指定値が大きい場合は,コネクションの受信イベントを検知するまでの時間が長くなります。

このオペランド指定値が小さい場合は,システムの負荷が増加します。また,RPC 要求電文の送信処理が 遅延する頻度が高くなる可能性があります。

rpc\_conn\_recv\_check\_use オペランドの設定値が N の場合は,このオペランド指定値は無効となります。

### ●node\_id=ノード識別子 ~ 〈4 文字の識別子〉

OpenTP1 システム内で一意となるノード識別子を指定します。

このオペランドは省略できません。必ず指定してください。

### ●watch\_time=最大応答待ち時間 〜〈符号なし整数〉((0〜65535))《180》(単位:秒)

RPC によってプロセス間通信をする場合,サービス要求を送信してからサービスの応答が返るまでの待ち 時間の最大値を指定します。

TP1/EE の終了処理で,watch\_time オペランドで指定した時間だけ終了処理を待ち合わせる場合があり ます。したがって,watch\_time オペランドに大きな値を指定した場合,TP1/EE の終了処理に時間が掛 かることがあります。

指定時間を過ぎても応答がない場合は,RPC は送受信タイムアウトとしてエラーリターンします。

<span id="page-351-0"></span>0 を指定した場合は,応答を受信するまで待ち続けます。0 を指定した場合,TP1/EE が終了しないこと があります。

# ●rpc\_reply\_con\_max\_cnt=サービス応答用コネクションの最大数 〜 〈符号なし整数〉((32〜20000)) 《256》

サービス応答用コネクションの最大数を指定します。

サービス応答の受信時にサービス応答用コネクションが指定値を超えた場合,サービス応答メッセージの 受信はエラーになります。

サービス応答の送信時にサービス応答用コネクションが指定値を超えた場合,サービス応答メッセージの 送信後,コネクションを切断します。

rpc\_reply\_con\_max\_cnt オペランドには,(プロセス関連定義の thread\_no オペランドの指定値+プロセ ス関連定義の reserve\_thread\_no オペランドの指定値+ RPC 関連定義の rpc\_reply\_proc\_max\_cnt オペ ランドの指定値+ (TP1/FSP のタイマ関連定義の tim\_perm\_thread\_no オペランドの指定値+ 1) + 1) 以上の値を指定してください。

ネームサービスを使用する場合は, rpc\_reply\_con\_max\_cnt オペランドの指定値をサービス要求送信時の コネクションにも使用します。このため,rpc\_reply\_con\_max\_cnt オペランドには,(プロセス関連定義 の thread no オペランドの指定値+プロセス関連定義の reserve thread no オペランドの指定値+ RPC 関連定義の rpc\_reply\_proc\_max\_cnt オペランドの指定値+ (TP1/FSP のタイマ関連定義の tim\_perm\_thread\_no オペランドの指定値+1) +1)および(接続先プロセス数×RPC 関連定義の rpc\_reply\_con\_cnt オペランドの指定値)の合計値を指定してください。tim\_perm\_thread\_no オペラン ドについては,TP1/FSP の関連ドキュメントを参照してください。

TP1/FSP の eechglib, eesvctl, eesdhchg, eeucmd コマンドを他ノードで実行する場合,実行するノー ド数分の値を本定義値に加算してください。

#### 【Linux 限定】

プロセス関連定義の descriptors\_expanse\_use オペランドを省略,または N を指定している場合,こ のオペランドの指定範囲は 32〜800 となります。

# ●rpc\_reply\_con\_cnt=接続先プロセスごとのサービス応答用コネクションの最大数 〜〈符号なし整 数〉((1〜20000))《2》

接続先プロセスごとのサービス応答用コネクションの最大数を指定します。

該当プロセスに対するサービス応答用コネクション数が指定値を超えた場合,サービス応答メッセージの 送受信後,コネクションを切断します。

TP1/FSP の eechglib, eesvctl, eesdhchg, eeucmd コマンドを他ノードで実行する場合,実行するノー ド数分の値を本定義値に加算してください。

#### 8. TP1/EE サービス定義の詳細

TP1/Server Base Enterprise Option 使用の手引 352

<span id="page-352-0"></span>【Linux 限定】

プロセス関連定義の descriptors\_expanse\_use オペランドを省略, または N を指定している場合, こ のオペランドの指定範囲は 1〜800 となります。

# ●rpc\_reply\_proc\_max\_cnt=サービス応答用コネクションの接続先プロセス最大数 〜〈符号なし整 数〉((32〜20000))《128》

サービス応答用コネクションの接続先プロセスの最大数を指定します。

サービス応答用コネクションの接続先プロセス数が指定値を超えた場合,サービス応答メッセージの送受 信後,コネクションを切断します。

TP1/FSP の eechglib, eesvctl, eesdhchg, eeucmd コマンドを他ノードで実行する場合,実行するノー ド数分の値を本定義値に加算してください。

【Linux 限定】

プロセス関連定義の descriptors\_expanse\_use オペランドを省略,または N を指定している場合,こ のオペランドの指定範囲は 32〜800 となります。

# ●rpc\_reply\_suspend\_cnt=RPC 応答メッセージ送信の同時抑止最大数 〜〈符号なし整数〉((0〜 32767))《128》

RPC 応答のトランザクションまたがり送信機能で,RPC 応答を同時に抑止できる最大数を指定します。

同時抑止数が指定値を超えた場合,RPC 応答を抑止する ee\_rpc\_reply\_suspend 関数はエラーリターンし ます。

0 を指定した場合、RPC 応答メッセージ送信を抑止しません。

# ●rpc\_reply\_suspend\_time=RPC 応答メッセージ送信の抑止最大時間 〜〈符号なし整数〉((0〜 65535))《180》(単位:秒)

RPC 応答のトランザクションまたがり送信機能で, RPC 応答を抑止する最大時間を指定します。

抑止時間が指定値を超えた場合,RPC エラー応答メッセージが自動的に送信されます。以降に呼び出した ee\_rpc\_reply\_send 関数はエラーリターンします。

0 を指定した場合,抑止時間は無制限になります。

抑止時間は5秒間隔で監視するため、RPC エラー応答メッセージの送信は、rpc\_reply\_suspend\_time オ ペランドの指定値より最大で 5 秒の遅延が発生する場合があります。

# $\bullet$ rpc\_reply\_suspend\_recover=Y|N  $\sim$   $\langle Y \rangle$

RPC 応答のトランザクションまたがり送信機能を TP1/EE 再開始時に引き継ぐかどうかを指定します。

Y

TP1/EE 再開始時に前回の RPC 応答の抑止状態を引き継ぎます。

8. TP1/EE サービス定義の詳細

<span id="page-353-0"></span>TP1/EE 再開始時に前回の RPC 応答の抑止状態を引き継ぎません。

### $\bullet$ rpc\_reply\_suspend\_autosend=Y|N  $\sim$   $\langle N \rangle$

RPC 応答のトランザクションまたがり送信機能で、TP1/EE 再開始時に、抑止中の RPC 応答の抑止状態 を自動的に解除して RPC 応答を送信するかどうかを指定します。

#### Y

TP1/EE 再開始時に抑止中の RPC 応答の抑止状態を自動的に解除して RPC 応答を送信します。

N

TP1/EE 再開始時に抑止中の RPC 応答の抑止状態を自動的に解除して RPC 応答を送信しません。

rpc\_reply\_suspend\_autosend オペランドは, rpc\_reply\_suspend\_recover オペランドに Y を指定して いる場合だけ有効です。

### ●rap\_listen\_port=リモート API 受信用のポート番号 〜〈符号なし整数〉((5001〜65535))

リモート API 受信用のポート番号を指定します。

TP1/EE を複数起動する場合は,TP1/EE(プロセス)ごとにポート番号を変えてください。また,TP1/ EE 以外のプログラムが特定のポート番号を使用している場合は,その特定のポート番号と異なるポート番 号を指定してください。

このオペランドで指定するポート番号は自ホストで使用するポート番号と重複しないようにしてください。

OS が任意に割り当てるポート番号は指定しないでください。OS が任意に割り当てるポート番号は、OS の種別やバージョンによって異なります。詳細については使用している OS のマニュアルを参照してくだ さい。

rap\_listen\_port オペランドを省略した場合は,リモート API 機能は使用できません。

# ●rap\_inquire\_time=問い合わせ間隔最大時間 ~< 〈符号なし整数〉((0~1048575))《180》(単位: 秒)

rap クライアントからのリモート API 要求に対して応答メッセージ送信後、次のリモート API 要求が来る までの最大待ち時間を指定します。この値は,TP1/EE 側で監視するタイマです。指定時間を超えてもリ モート API 要求を受信できない場合, rap クライアントがダウンしたと判断して処理します。

rap\_inquire\_time オペランドに 0 を指定し, かつ, rap クライアントが常駐 SPP の場合, 常設コネクショ ンが解放されないことがあります。この場合は,eerpcrapcls コマンドで常設コネクションを切断するか, または、eesvstop コマンドの-f オプションで TP1/EE プロセスを強制終了させます。

rap\_inquire\_time オペランドの指定値は、rap クライアント側の TP1/Server Base のユーザサービス定 義の rpc\_rap\_inquire\_time オペランドに 0 を指定した場合に、有効になります。rap クライアント側の rpc\_rap\_inquire\_time オペランドに 0 以外を指定した場合は、rap クライアント側で指定した rpc rap\_inquire\_time オペランドの指定値が有効になります。

### <span id="page-354-0"></span> $\bullet$ rap\_inquire\_timeout\_message=Y|N  $\sim$   $\langle Y \rangle$

クライアントからのリモート API 要求の最大待ち時間を超えた場合に,エラーメッセージを出力するかど うかを指定します。

Y

クライアントからのリモート API 要求の最大待ち時間を超えたことを検知したとき, KFSB50380-E メッセージを出力します。

N

クライアントからのリモート API 要求の最大待ち時間を超えたことを検知しても, KFSB50380-E メッ セージを出力しません。

### $\bullet$ rpc\_rap\_remaincon\_endwait=Y|N|F  $\sim$   $\langle N \rangle$

TP1/EE の正常終了または計画停止 A の実行時に,接続中の rap クライアントがある場合の TP1/EE の 終了処理の動作を指定します。

Y

rap クライアントとの接続が解除されるまでプロセス終了を待ちます。

N

rap クライアントに解放を通知して、rap クライアントとの接続を解除します。

F

rap クライアントに解放を通知しないで, rap クライアントとの接続を強制解除します。

# ●rap\_msg\_output\_interval=rap クライアント数表示メッセージの出力間隔 〜〈符号なし整数〉 ((0〜3600))《180》(単位:秒)

rap サーバとして動作している場合

rpc\_rap\_remaincon\_endwait オペランドに Y を指定した場合, TP1/EE の正常終了または計画停止 A の実行時に、rap クライアントとの接続が解除されるまで TP1/EE プロセスの終了を待ち合わせま す。この場合, rap\_msg\_output\_interval オペランドで指定した間隔で、接続中の rap クライアント 数表示メッセージを出力します。

rap\_msg\_output\_interval オペランドに 0 を指定した場合は,rap クライアント数表示メッセージを 一度だけ出力します。

rap クライアントとして動作している場合

TP1/EE の正常終了または計画停止 A の実行時に rap リスナーとの接続が解除されるまで TP1/EE プ ロセスの終了を待ち合わせます。この場合,rap\_msg\_output\_interval オペランドで指定した間隔で, 接続中の rap リスナー数表示メッセージを出力します。

rap\_msg\_output\_interval オペランドに 0 を指定した場合は、rap リスナー数表示メッセージを一度 だけ出力します。

# <span id="page-355-0"></span>●rap\_max\_client=同時接続可能な rap クライアント数 ~< 〈符号なし整数〉((128~20000))《256》

同時に接続できる rap クライアント数を指定します。rap\_max\_client オペランドの指定値を超えて rap クライアントが接続要求をしてきた場合は,rap クライアントに対して接続数超過のエラーを返します。

【Linux 限定】

プロセス関連定義の descriptors\_expanse\_use オペランドを省略, または N を指定している場合, こ のオペランドの指定範囲は 128〜800 となります。

# ●rap\_max\_server\_rate=同時に rap 処理できる処理スレッド数の割合 〜〈符号なし整数〉((1〜100) 《40》(単位:%)

同時にリモート API 処理を実行できる処理スレッドの割合を指定します。

rap\_max\_server\_rate オペランドの指定値を基に、次の計算式で同時にリモート API 処理を実行できる処 理スレッド数を算出します。

プロセス関連定義のthread\_noオペランドの指定値×(rap\_max\_server\_rateオペランドの指定値÷10 0)

小数点以下は切り捨てます。計算結果が 0 の場合は、同時にリモート API 処理を実行できる処理スレッド 数に 1 を設定します。計算結果が 255 以上の場合は,同時にリモート API 処理を実行できる処理スレッ ド数に 255 を設定します。

rap\_max\_server\_rate オペランドの指定値を超えてリモート API 要求を受け付けた場合は、処理中のリ モート API が終了後、次のリモート API 要求が処理されます。

rap\_max\_server\_rate オペランドの指定値を大きくすると, リモート API 機能で処理スレッドを占有し, RPC サービスを行う処理スレッドが不足するおそれがあります。

自サービスグループに対する代理実行は、rap\_max\_server\_rate オペランドの指定値の影響を受けません。

リモート API 機能を使用する場合は、処理スレッド数を2以上に指定してください。

# $\bigcirc$ rap\_notify=Y|N  $\sim$  《N》

RPC 関連定義の rap\_client\_manager\_node オペランドで指定したノードの rap クライアントマネジャに 対して起動通知を送信するかどうかを指定します。

#### Y

起動通知を送信します。

#### N

起動通知を送信しません。

RPC 関連定義の rap\_listen\_port オペランドの指定が省略されている場合,このオペランドの指定は無視 されます。

8. TP1/EE サービス定義の詳細

### <span id="page-356-0"></span>●rap\_client\_manager\_node="ホスト名:ポート番号"〔,"ホスト名:ポート番号"〕…

RPC 関連定義の rap\_notify オペランドに Y を指定して起動通知する場合に、このオペランドに指定した ノードで起動する OpenTP1 の rap クライアントマネジャに対して起動通知を行います。

rap\_notify オペランドに Y を指定した場合. このオペランドの指定は省略できません。

#### ホスト名 〜〈1〜255 文字のホスト名〉

OpenTP1 システムのホスト名を指定します。ホスト名とは、/etc/hosts に定義したホスト名のこと です。

ポート番号 〜〈符号なし整数〉((1〜65535))

OpenTP1 システムの rap クライアントマネジャのポート番号を指定します。

# ●rpc\_rap\_inquire\_time=リモート API 機能を使用して要求するサービスの問い合わせ間隔最大時 間 〜〈符号なし整数〉((0〜1048575))《0》(単位:秒)

リモート API 機能を使用してサービスを要求する場合に,リモート API 制御プロセスが UAP からのサー ビス要求を処理してから,次のサービス要求を処理するまでの間隔の,最大待ち時間を指定します。この オペランドの指定値は、rap サーバ側で監視するタイマであり、指定時間を超えても次のサービス要求が ない場合,rap サーバのリモート API 制御プロセスは、UAP がダウンしたものと見なして処理します。

このオペランドに 0 を指定した場合, リモート API 制御プロセス側の定義で指定した値が有効になります。

# ●rpc\_rap\_connection\_count=常設コネクション最大数 ~< 〈符号なし整数〉((1~800))《16》

常設コネクションの最大数を指定します。このオペランドの指定値を超えて rap サーバへの接続要求を行っ た場合は、最も古く、かつ使用されていない常設コネクションを解放したあとで、新しく常設コネクショ ンを確立します。

サービスグループ情報関連定義の eesvgdef 定義コマンドの-t オプションに RAP(リモート API 通信を使 用する)が指定されていない場合,このオペランドの指定は無視されます。

# ●rap\_client\_manager\_port=rap クライアントマネジャ機能での受信用ポート番号 ~< 〈符号なし整 数〉((5001〜65535))

rap クライアントマネジャ機能で使用する受信用のポート番号を指定します。

このオペランドを指定する場合、次のことに注意してください。

- TP1/EE を複数起動する場合は,TP1/EE プロセスごとにポート番号を変えてください。
- TP1/EE 以外のプログラムが特定のポート番号を使用している場合は,その特定のポート番号とは異な る番号を指定してください。
- このオペランドで指定するポート番号が,自ホストで使用するポート番号と重複しないようにしてくだ さい。

<span id="page-357-0"></span>• OS には任意に割り当てる番号がありますが,この番号を指定しないでください。OS が任意に割り当 てる番号は,OS の種別やバージョンによって異なります。詳細は,使用している OS のマニュアルを 参照してください。

サービスグループ情報関連定義の eesvgdef 定義コマンドの-t オプションに RAP(リモート API 通信を使 用する)が指定されていない場合,このオペランドの指定は無視されます。

このオペランドの指定を省略した場合,rap クライアントマネジャ機能を使用することはできません。

# ●rap\_listen\_inf="ノード識別子:ポート番号=ホスト名:ポート番号"〔,"ノード識別子:ポート番号=ホスト 名:ポート番号"〕…

監視する rap リスナーを指定します。

- "ノード識別子<sup>※1</sup>:ポート番号<sup>※2</sup>=ホスト名<sup>※3</sup>:ポート番号<sup>※4</sup>"
- 注※1 ノード識別子 ~ 〈4 文字の識別子〉

rap リスナーを起動する OpenTP1 ノードのノード識別子のことです。

注※2 ポート番号 〜〈符号なし整数〉((5001〜65535))

rap リスナーのポート番号のことです。

注※3 ホスト名 〜〈1〜255 文字のホスト名〉

リモート API 機能によるサービスの受信口となるホスト名で,サービスグループ情報関連定義の eesvgdef 定義コマンドに指定しているホスト名のことです。

注※4 ポート番号 〜〈符号なし整数〉((1〜65535))

リモート API 機能によるサービスの受信口となるポート番号で,サービスグループ情報関連定義の eesvgdef 定義コマンドに指定しているポート番号のことです。

rap\_client\_manager\_port オペランドの指定が省略されているか,またはサービスグループ情報関連定義 の eesvgdef 定義コマンドの-t オプションに RAP (リモート API 通信を使用する)が指定されていない場 合,このオペランドの指定は無視されます。

### ●rpc\_rap\_watch\_time=rap リスナーからの最大応答待ち時間 〜〈符号なし整数〉((0〜65535)) (単位:秒)

rap リスナーと常設コネクションの確立・解放処理を行う場合の,確立要求を送信してから応答が返るま での待ち時間の最大値を指定します。指定時間を過ぎても応答がない場合,RPC は送受信タイムアウトと してエラーリターンします。

このオペランドに 0 を指定した場合は、応答を受信するまで待ち続けます。0 を指定した場合, TP1/EE が終了しないことがあります。

このオペランドの指定を省略した場合は、RPC 関連定義の watch\_time オペランドの値を仮定します。ま た, ee\_rpc\_set\_watch\_time 関数でサービスの応答待ち時間を更新した場合, ee\_rpc\_set\_watch\_time 関数で指定した値が有効になります。

<span id="page-358-0"></span>サービスグループ情報関連定義の eesvgdef 定義コマンドの-t オプションに RAP(リモート API 通信を使 用する)が指定されていない場合,このオペランドの指定は無視されます。

### ●rap\_client\_hostname=rap クライアントの自ホスト名 ~< 〈1~255 文字のホスト名〉

TP1/EE が rap クライアントとして動作する構成では,常設コネクションの rap クライアント側 IP アド レスを明示的に設定したい場合,このオプションで自ホスト名を指定します。このオプションを省略した 場合は,OS が自動的に IP アドレスを設定します。

自ホスト名は、/etc/hosts ファイルまたは DNS などで、IP アドレスとマッピングできなければなりませ ん。

なお,ホスト名に localhost など IP アドレスが 127.0.0.1 となるホスト名を指定しないでください。

このオペランドは、自マシンに複数の IP アドレスがあり (複数のネットワークインタフェースが実装され ているマシン,エイリアス IP アドレスが設定されているマシンなど),かつ,OS で自動設定した IP アド レスがファイアウォールなどで通信ブロックされるような場合に指定してください。

# $\bullet$ rpc\_reply\_tp1mode=Y|N  $\sim$  《Y》

TP1/EE に対して非トランザクショナル RPC を使用した場合,TP1/EE はトランザクション決着後に RPC 応答を送信します。このとき,TP1/Server Base 互換の RPC 応答モードかどうかを指定します。

Y

TP1/Server Base 互換の RPC 応答モードです。トランザクションの結果に関係なく,RPC 正常応答 を送信します。

#### N

TP1/EE 独自の RPC 応答モードです。トランザクションがコミットした場合は,RPC 正常応答を送信 し,コミット以外(ロールバック,コミットとロールバックとが混在,決着結果が不明)の場合は, RPCエラー応答(EERPCER TRNCHK EXTEND)を送信します。

rpc\_reply\_tp1mode\_down オペランドに J を指定した場合は, rpc\_reply\_tp1mode オペランドに必ず Y を指定してください。N を指定すると,RPC エラー応答からトランザクション決着結果を判断することが できません。

# $\bullet$ rpc\_reply\_tp1mode\_down=Y|N|J  $\sim$   $\langle Y \rangle$

TP1/EE に対して非トランザクショナル RPC を実行した場合で,RPC 要求先の TP1/EE がスレッドダウ ンまたはプロセスダウンしたとき,TP1/EE はトランザクション決着後に RPC エラー応答を送信します。 このとき,ダウン時の RPC エラー応答が TP1/Server Base 互換の RPC 応答モードかどうかを指定します。

Y

TP1/Server Base 互換の RPC 応答モードです。トランザクションの結果に関係なく、RPC エラー応 答 (EERPCER TIMED OUT) を送信します。

<span id="page-359-0"></span>N

TP1/EE 独自の RPC 応答モードです。トランザクションがコミットした場合は、RPC エラー応答 (EERPCER NO BUFS AT SERVER) を送信します。コミット以外(ロールバック,コミットとロー ルバックとが混在,決着結果が不明)の場合は、RPC エラー応答 (EERPCER TRNCHK EXTEND) を送信します。

J

TP1/EE 独自の RPC 応答モードです。トランザクションがロールバックした場合は、RPC エラー応答 (EERPCER\_TRNCHK\_EXTEND)を送信します。ロールバック以外(コミット,コミットとロール バックとが混在,決着結果が不明)の場合は、RPC エラー応答 (EERPCER TIMED OUT) を送信 します。

rpc\_reply\_tp1mode\_down オペランドにJ を指定した場合は、rpc\_reply\_tp1mode オペランドに必 ず Y を指定してください。N を指定すると,RPC エラー応答からトランザクション決着結果を判断す ることができません。

rpc\_reply\_tp1mode\_down オペランドの指定値とトランザクション決着結果に応じた RPC エラー応答の 一覧を次の表に示します。

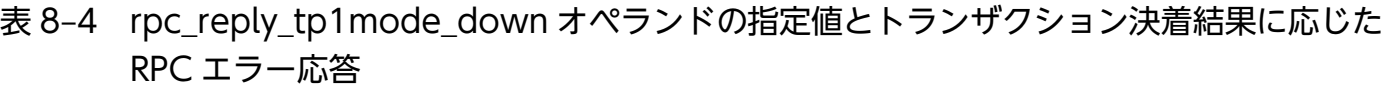

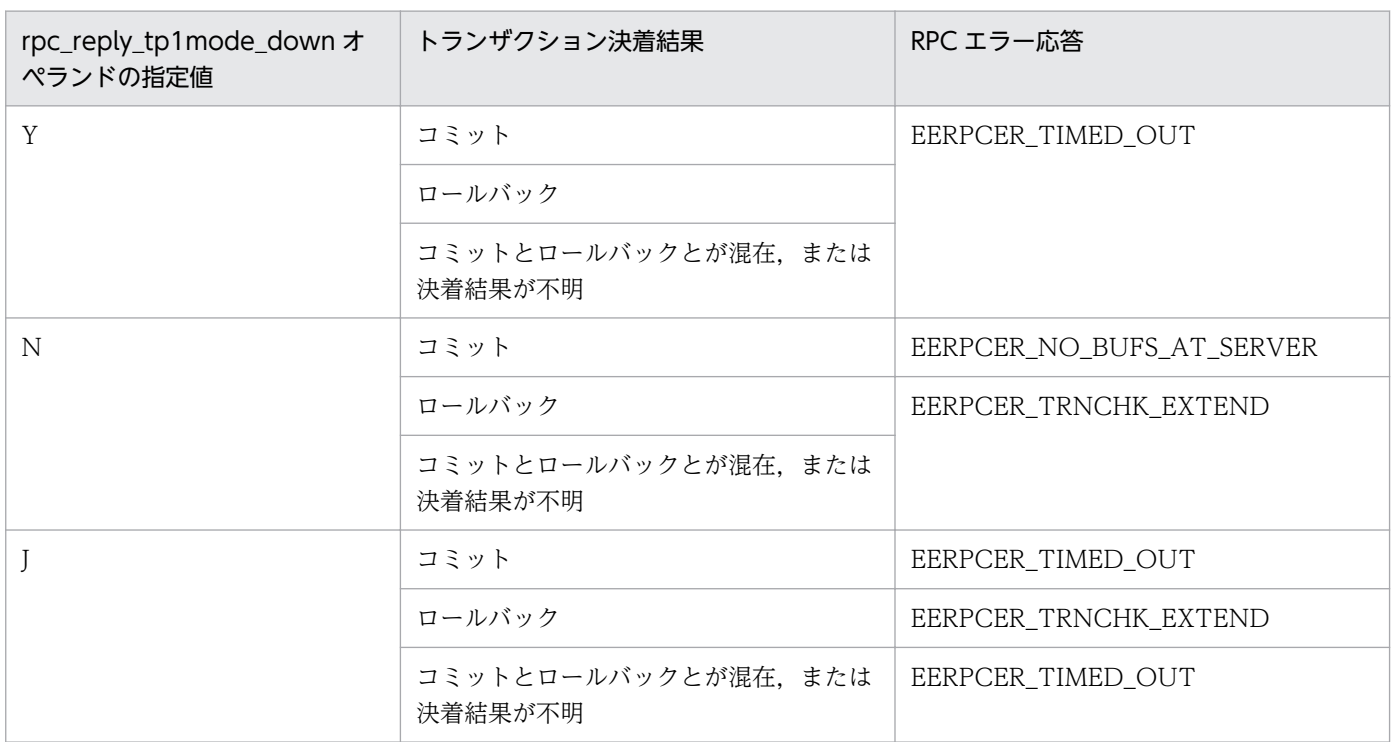

# $\bullet$ rpc\_replymsg\_save=Y|N  $\sim$   $\langle Y \rangle$

スレッドダウン,または,通信障害やリソースマネジャ障害を監視する監視スレッドに,サービス関数で 設定した応答データ(out)の内容をスレッド間で引き継ぐかどうかを指定します。
Y

応答データを引き継ぎ,トランザクション決着時に RPC 応答を送信します。 応答データは送信バッファ上に退避されます。そのため,スレッドダウンまたは監視スレッドでの監視 が多発した場合、送信バッファが不足するおそれがあります。送信バッファが不足した場合、応答デー タを引き継がないで,トランザクション決着時に RPC エラー応答 (EERPCER NO BUFS AT SERVER) を送信します。

#### N

応答データを引き継がないで,トランザクション決着時に RPC エラー応答 (EERPCER\_NO\_BUFS\_AT\_SERVER)を送信します。

# ●ipc\_sendbuf\_size\_dbq=TCP/IP の送信バッファサイズ 〜 〈符号なし整数〉((1024〜1048576)) 《1024》(単位:バイト)

DB キューを使用したシステム間通信を TCP/IP 通信で行う場合,使用するコネクションごとに確保され る TCP/IP の送信バッファサイズを指定します。

高速な通信媒体や MTU の大きな通信媒体を使用している場合,この値を大きくすることによって性能向 上を図れます。ただし、イーサネットなどの MTU の小さな通信媒体を使用している場合、性能が悪くな るおそれがあります。

ipc\_sendbuf\_size\_dbq オペランドには, OS で使用できる TCP/IP の送信バッファのサイズ以下の値を 指定してください。また、ipc\_sendbuf\_size\_dbq オペランドの指定値は、コネクション接続先の TCP/IP の受信バッファサイズ (RPC 関連定義の ipc\_recvbuf\_size\_dbq オペランドの指定値) 以下にす ることをお勧めします。

# ●ipc\_recvbuf\_size\_dbq=TCP/IP の受信バッファサイズ 〜〈符号なし整数〉((1024〜1048576)) 《1024》(単位:バイト)

DB キューを使用したシステム間通信を TCP/IP 通信で行う場合,使用するコネクションごとに確保され る TCP/IP の受信バッファサイズを指定します。

高速な通信媒体や MTU の大きな通信媒体を使用している場合,この値を大きくすることによって性能向 上を図れます。ただし,イーサネットなどの MTU の小さな通信媒体を使用している場合,性能が悪くな るおそれがあります。

ipc\_recvbuf\_size\_dbq オペランドには、OS で使用できる TCP/IP の受信バッファのサイズ以下の値を指 定してください。また,ipc\_recvbuf\_size\_dbq オペランドの指定値は,コネクション接続先の TCP/IP の送信バッファサイズ (RPC 関連定義の ipc\_sendbuf\_size\_dbq オペランドの指定値) より大きい値にす ることをお勧めします。

TCP/IP は、受信したデータに対し、送達確認(ACK)パケットを返信します。受信バッファのサイズに 対して受信したデータが小さいと、遅延 ACK となり、データを受信してもすぐに ACK を返信しません。 ipc\_recvbuf\_size\_dbq オペランドに大きな値を指定し、小さいデータをやり取りするような通信処理の場 合, 遅延 ACK の影響によって性能が悪くなるおそれがあります。遅延 ACK については、TCP/IP の文献 を参照してください。

# ●ipc\_backlog\_count\_dbq=コネクション確立要求を格納するキューの長さ ~< 〈符号なし整数〉((0~ 4096))《0》

DB キューを使用したシステム間通信を TCP/IP 通信で行う場合,コネクション確立要求を格納するキュー の長さを指定します。

一度に大量のコネクション確立要求を受信すると,キューが不足し,コネクション確立処理に失敗するこ とがあります。その場合,このオペランドでコネクション確立要求を格納するキューの長さを変更し,コ ネクション確立処理の失敗を防ぐことができます。

0を指定した場合. SOMAXCONN が指定されていると仮定します。SOMAXCONN については. OS のマニュアルを参照してください。

実際のキューの長さは,指定した値より長くなることがあります。

キューの長さの上限値,下限値は、各 OS によって異なります。OS によって、キューの長さの上限値. 下限値が制限されている場合,指定した値が有効にならない場合があります。コネクション確立要求を格 納するキューについての詳細は,OS のマニュアル,または TCP/IP の文献を参照してください。

## $\bigcirc$ ipc\_tcpnodelay\_dbq=Y|N ~  $\langle N \rangle$

DB キューを使用したシステム間通信を TCP/IP 通信で行う場合, Nagle アルゴリズムを無効にするかど うかを指定します。

ipc tcpnodelay dbq オペランドに Y を指定し, Nagle アルゴリズムを無効にした場合,通信時の送信効 率が低下して,ネットワークのトラフィックを増加させるおそれがあります。ipc\_tcpnodelay\_dbq オペ ランドを指定する場合は,RPC 関連定義の ipc\_sendbuf\_size\_dbq オペランドの指定値,

ipc\_recvbuf\_size\_dbq オペランドの指定値,ネットワークの帯域などを考慮して,この機能の必要性を十 分に検討してください。なお, Nagle アルゴリズムの詳細については、TCP/IP の文献を参照してください。

# ●rpc\_destination\_mode=namdonly|namd|definitiononly|definition  $\sim$  《definition》

ee\_rpc\_call 関数または ee\_rpc\_cmtsend 関数を使用したサービスの要求先の決定方法を指定します。

RPC 関連定義の name\_use オペランドに N を指定した場合,rpc\_destination\_mode オペランドの指定 は無効になります。

#### namdonly

ネームサービスから取得したあて先にサービスを要求します。サービスグループ情報関連定義の eesvgdef 定義コマンドの指定値の検索は一切しません。

#### namd

ネームサービスから取得したあて先にサービスを要求します。

ネームサービスから取得したあて先に該当するサービスが見つからない場合は,サービスグループ情報 関連定義の eesvgdef 定義コマンドの指定値を検索します。

#### definition

サービスグループ情報関連定義の eesvgdef 定義コマンドの指定値から取得したあて先にサービスを要 求します。eesvgdef 定義コマンドの指定値に該当するサービスグループが見つからない場合,または, 通信障害が発生した場合は,ネームサービスに登録されているあて先を検索します。

#### definitiononly

サービスグループ情報関連定義の eesvgdef 定義コマンドの指定値から取得したあて先にサービスを要 求します。ネームサービスに登録されているあて先の検索は一切しません。

# ●rpc\_retry=Y|N  $\sim$  《N》

別ノードに対する TP1/EE の RPC では、系切り替え中などの、相手サーバが起動していない場合,通信 障害が起こり、サービス要求がエラーになるおそれがあります。このとき、RPC をリトライするかどうか を指定します。

RPC 関連定義の name\_use オペランドに N を指定した場合, rpc\_retry オペランドの指定は無効になりま す。

#### Y

RPC をリトライします。

N

RPC 関連定義の rpc\_retry\_count オペランドおよび rpc\_retry\_interval オペランドの指定値を無視し て,RPC を 1 回だけリトライします。

# ●rpc\_retry\_count=サービス要求送信リトライ回数最大値 ~< 〈符号なし整数〉((1~3600))《18》

サービス要求のあて先をネームサービスから取得した場合,サービス要求メッセージを送信するリトライ 回数の最大値を指定します。

RPC 関連定義の rpc\_retry オペランドに Y を指定した場合は、rpc\_retry\_count オペランドの指定は有効 になります。rpc\_retry オペランドに N を指定した場合は、rpc\_retry\_count オペランドおよび rpc\_retry\_interval オペランドの指定値に関係なく,RPC を 1 回だけリトライします。

RPC 関連定義の name\_use オペランドに N を指定した場合, rpc\_retry\_count オペランドの指定は無効 になります。

# **●rpc\_retry\_interval=サービス要求送信リトライ間隔 〜 〈符号なし整数〉((1〜3600))《10》(単位:** 秒)

サービス要求のあて先をネームサービスから取得した場合,サービス要求メッセージを送信するリトライ 間隔を指定します。

RPC 関連定義の rpc\_retry オペランドに Y を指定した場合は、rpc\_retry\_interval オペランドは有効にな ります。rpc\_retry オペランドに N を指定した場合は,rpc\_retry\_count オペランドおよび rpc\_retry\_interval オペランドの指定値に関係なく、RPC を 1 回だけリトライします。

RPC 関連定義の name\_use オペランドに N を指定した場合, rpc\_retry\_interval オペランドの指定は無 効になります。

# ●name\_use= $Y|N \sim \langle Y \rangle$

ネームサービスを使用するかどうかを指定します。

Y

ネームサービスを使用します。

N

ネームサービスを使用しません。

# **●name\_cache\_size=サービス情報キャッシュ領域のサイズ 〜 〈符号なし整数〉((1〜32768))《16》** (単位:キロバイト)

自 TP1/EE プロセスが確保するサービス情報のキャッシュ領域のサイズを指定します。

サービス情報のキャッシュ領域のサイズは,他ノードに登録されているサービス情報のうち,自ノードか ら検索を要求するサービス情報の数を基に計算します。

サービス情報のキャッシュ領域のサイズを大きくすると,他ノードのサービス情報を検索するときの応答 性能が向上します。ただし、必要以上に大きくした場合, OpenTP1 システム全体のメモリを圧迫します。

サービス情報のキャッシュ領域のサイズは,次に示す計算式で算出します。

キャッシュ領域の大きさ= ↑(サービスグループ数※1×(1+平均プロセス数※2)×160×1.2)÷1024↑

↑↑:小数点以下を切り上げます。

注※1

サービスグループ数とは,自プロセスから RPC 要求をするサービスグループの数です。

注※2

平均プロセス数とは,同一サービスグループ名の SPP または TP1/EE の数の平均です。

RPC 関連定義の name\_use オペランドに N を指定した場合,name\_cache\_size オペランドの指定は無 効になります。

# ●rpc\_nam\_watch\_time=ネームサーバからの最大応答待ち時間 〜〈符号なし整数〉((0〜65535)) 《60》(単位:秒)

ネームサーバに対してサービス検索要求を送信してからサービス検索応答が返るまでの待ち時間の最大値 を指定します。

rpc\_nam\_watch\_time オペランドで指定した時間だけ TP1/EE の終了処理を待ち合わせる場合がありま す。したがって,rpc\_nam\_watch\_time オペランドに大きな値を指定した場合,TP1/EE の終了処理に時 間が掛かることがあります。

指定時間を過ぎても応答がない場合は,RPC はネットワーク障害としてエラーリターンします。

0 を指定した場合は,応答を受信するまで待ち続けます。0 を指定した場合,TP1/EE が終了しないこと があります。

指定時間を過ぎたかどうかは,5 秒間隔でチェックします。そのため,最大で 5 秒の誤差が生じます。

RPC 関連定義の name\_use オペランドに N を指定した場合. rpc\_nam\_watch\_time オペランドの指定は 無効になります。

# ●rpc\_nam\_retry\_count=ネームサーバへの要求失敗時のリトライ回数 ~< 〈符号なし整数〉((0~64)) 《5》

ネームサーバへのサービス検索要求失敗時のリトライ回数を指定します。

0 を指定した場合は,リトライしません。

RPC 関連定義の name\_use オペランドに N を指定した場合, rpc\_nam\_retry\_count オペランドの指定は 無効になります。

# ●rpc\_nam\_retry\_interval=ネームサーバへの要求失敗時のリトライ間隔 ~< 〈符号なし整数〉((1~ 60))《5》(単位:秒)

ネームサーバへのサービス検索要求失敗時のリトライ間隔を指定します。

リトライ間隔が経過しているかどうかは、5 秒間隔でチェックします。そのため、最大で5秒の誤差が生 じます。

RPC 関連定義の name\_use オペランドに N を指定した場合, rpc\_nam\_retry\_interval オペランドの指定 は無効になります。

#### ●rpc\_nam\_use\_time=キャッシュの有効期限 〜〈符号なし整数〉((1〜65535))《300》(単位:秒)

キャッシュの有効期限を指定します。

有効期限が満了した場合,キャッシュの削除またはキャッシュ自動同期を行います。

有効期限が満了しているかどうかは,5 秒間隔でチェックします。そのため,最大で 5 秒の誤差が生じます。

RPC 関連定義の name\_use オペランドに N を指定した場合, rpc\_nam\_use\_time オペランドの指定は無 効になります。

#### ●rpc\_nam\_reserve\_count=キャッシュ自動同期の保留回数 〜〈符号なし整数〉((0〜32767))《0》

キャッシュ自動同期の保留回数を指定します。

同一サービスグループ名に対するサービス要求が,キャッシュの有効期限(RPC 関連定義の rpc\_nam\_use\_time オペランドで指定)内に, rpc\_nam\_reserve\_count オペランドで指定した回数以上 あった場合. ネーム情報の有効期限 (RPC 関連定義の rpc\_nam\_use\_time オペランドで指定)満了時に キャッシュ自動同期を実行します。

0 を指定した場合は,キャッシュ保留回数によるキャッシュ自動同期を実行しません。

1 を指定した場合は,ネーム情報の有効期限満了時,必ずキャッシュ自動同期を実行します。

RPC 関連定義の name\_use オペランドに N を指定した場合, rpc\_nam\_use\_time オペランドの指定は無 効になります。

# ●rpc\_nam\_reserve\_time=キャッシュ自動同期の保留期間 ~< 〈符号なし整数〉((0~65535)) 《0》 (単位:秒)

キャッシュ自動同期の保留期間を指定します。

キャッシュの有効期限が満了した時刻から rpc\_nam\_reserve\_time オペランドで指定した値分さかのぼっ た期間を保留期間とし,保留期間内にキャッシュ情報を検索した場合,キャッシュ自動同期を実行します。

保留期間がキャッシュの有効期限(RPC 関連定義の rpc\_nam\_use\_time オペランドで指定)より大きい 場合,有効期限全体が保留期間となります。

0 を指定した場合は,キャッシュの保留期間によるキャッシュ自動同期を実行しません。

RPC 関連定義の name\_use オペランドに N を指定した場合, rpc\_nam\_reserve\_time オペランドの指定 は無効になります。

#### ●rpc\_nam\_eject\_rate=キャッシュ追い出し率 〜〈符号なし整数〉((0〜50))《0》(単位:%)

キャッシュ追い出し時の追い出しキャッシュ率を指定します。

キャッシュ追い出し時, rpc\_nam\_eject\_rate オペランドから算出した追い出しキャッシュ数を追い出しま す。

追い出しキャッシュ数が,新しいネーム情報を格納するのに必要なキャッシュ数未満の場合,必要最低限 のキャッシュ数を追い出します。

0 を指定した場合は,必要最低限のキャッシュ数を追い出します。

RPC 関連定義の name\_use オペランドに N を指定した場合, rpc\_nam\_eject\_rate オペランドの指定は 無効になります。

#### ●rpc\_name\_service\_extend=サーバ UAP の取得数を拡張 〜〈符号なし整数〉((0,1))《0》

ネームサービスで管理するサーバ UAP の取得数を拡張するかどうかを指定します。このオペランドを省 略すると,RPC 通信先の対象は最大で 128 のままです。

#### 0

拡張しません。RPC 通信先の対象は最大で 128 のままです。

1

拡張します。RPC 通信先の各ノードで起動する同一サービスグループ名のサーバ UAP に対して、RPC 通信先の対象を最大 512 にできます。ただし、RPC 通信先の各ノードは、TP1/Server Base の

all\_node オペランドで指定した OpenTP1 システムに含まれている必要があります。TP1/ServerBase の all\_node オペランドの指定値が 128 を超える場合は、このオペランドに 1 を指定してください。

RPC 関連定義の name\_use オペランドにNを指定した場合,このオペランドの指定は無視されます。

# $\bullet$ rpc\_loadbalance=Y|N  $\sim$   $\langle Y \rangle$

自サービスグループあての RPC メッセージの受信時に,ノード間負荷バランス機能を使用するかどうかを 指定します。

Y

ノード間負荷バランス機能を使用して,RPC メッセージを転送します。

N

ノード間負荷バランス機能を使用しないで,自ノードでサービス要求を処理します。

RPC 関連定義の name\_use オペランドに N を指定した場合, rpc\_loadbalance オペランドの指定は無効 になります。

## $\bullet$ rpc\_transfer\_othersvg=Y|N  $\sim$   $\langle Y \rangle$

他サービスグループへの RPC メッセージを,ノード間負荷バランス機能を使用して転送するかどうかを指 定します。

#### Y

ノード間負荷バランス機能を使用して,RPC メッセージを転送します。

N

ノード間負荷バランス機能を使用しないで,サービスグループ名不正でエラーリターンします。

RPC 関連定義の name\_use オペランドに N を指定した場合, rpc\_transfer\_othersvg オペランドの指定 は無効になります。

#### $\bullet$ rpc\_myproc\_first=Y|N  $\sim$   $\langle Y \rangle$

ノード間負荷バランス機能の使用時に,自サービスグループあてのサービス要求を受信した場合,または 自サービスグループあてのサービス要求を自プロセスから送信する場合,自ノードでのサービス要求の処 理を優先させるかどうかを指定します。

Y

自ノードの負荷レベルを最初にチェックし,サービス要求を自ノードで処理できる場合は,他ノードに 転送しないで自ノードで処理します。

N

要求されたサービスを自ノードで処理できる場合でも,自ノードを優先しないで,ランダムにノードを 選択してスケジュールします。

RPC 関連定義の name\_use オペランドに N を指定した場合, rpc\_myproc\_first オペランドの指定は無効 になります。

**●loadcheck\_interval=負荷レベル監視間隔 ~ 〈符号なし整数〉((0~65535))《30》(単位:秒)** 自ノードの負荷レベルを監視する間隔を指定します。

監視時に負荷レベルの変更がある場合は,自ノードのネーム情報を更新します。

0 を指定した場合は,負荷レベルを監視しません。この場合,分散処理するすべての RPC 関連定義の loadcheck\_interval オペランドに 0 を指定し,TP1/Server Base のスケジュールサービス定義の scd announce server status オペランドに N を指定してください。指定が異なるノードがある場合,負 荷が集中するおそれがあります。

RPC 関連定義の name\_use オペランドに N を指定した場合, loadcheck\_interval オペランドの指定は無 効になります。

# ●loadcheck\_type=auto|rate|count 〜《auto》

負荷レベル監視で使用する,負荷レベルの決定方法を指定します。

#### auto

固定の処理キュー処理率のしきい値を使用します。

#### rate

levelup queue rate オペランドおよび leveldown queue rate オペランドで指定した処理キュー滞留 率のしきい値を使用します。

#### count

levelup\_queue\_count オペランドおよび leveldown\_queue\_count オペランドで指定した処理キュー 滞留数のしきい値を使用します。

RPC 関連定義の loadcheck\_interval オペランドに 0 を指定した場合, loadcheck\_type オペランドの指 定は無効になります。

# ●levelup\_queue\_rate=U1,U2 ~〈符号なし整数〉((1〜100))(単位:%)

leveldown\_queue\_rate=D0,D1 ~〈符号なし整数〉((0~99))《U1÷2, (U1+U2)÷2》(単位: %)

このサービスグループの負荷レベルを判断する処理キュー滞留率を指定します。

 $U<sub>1</sub>$ 

サーバの負荷レベルが LEVEL1 に上がったと判断する処理キュー滞留率

 $U<sub>2</sub>$ 

サーバの負荷レベルが LEVEL2 に上がったと判断する処理キュー滞留率

D0

サーバの負荷レベルが LEVEL0 に下がったと判断する処理キュー滞留率

D1

サーバの負荷レベルが LEVEL1 に下がったと判断する処理キュー滞留率

levelup\_queue\_rate オペランドおよび leveldown\_queue\_rate オペランドの各指定値は,次の条件を満 たすように指定する必要があります。

(条件) 0≦D0 < U1≦D1 < U2≦100,かつ,1≦U1

指定値が条件を満たしていない場合,サーバ起動時に定義エラーとなり起動が失敗となります。

なお, RPC 関連定義の loadcheck\_interval オペランドに 0 を指定した場合, または RPC 関連定義の loadcheck\_type オペランドに rate 以外を指定した場合は、levelup\_queue\_rate オペランドおよび leveldown\_queue\_rate オペランドの指定は無効になります。

loadcheck type オペランドに rate を指定した場合, levelup\_queue\_rate オペランドは省略できません。 必ず指定してください。loadcheck type オペランドに rate を指定した場合でも, leveldown queue rate オペランドの指定は省略できます。この場合, leveldown queue rate オペランドの各指定値は, levelup queue rate オペランドの指定値(U1, U2)を基に、次に示す計算式で算出された値が決定され ます。

 $D0=U1 \div 2$ <br> $D1 = (U1 + U2) \div 2$ 

(D0, D1共に小数点以下は切り捨て)

#### ●levelup\_queue\_count=U1,U2 ~〈符号なし整数〉((1〜500000))

leveldown\_queue\_count=D0,D1 ~〈符号なし整数〉((0~499999))《U1÷2,(U1+U2)÷2》

このサービスグループの負荷レベルを判断する処理キュー滞留数を指定します。

U1

サーバの負荷レベルが LEVEL1 に上がったと判断する処理キュー滞留数

 $U<sub>2</sub>$ 

サーバの負荷レベルが LEVEL2 に上がったと判断する処理キュー滞留数

D0

サーバの負荷レベルが LEVEL0 に下がったと判断する処理キュー滞留数

D1

サーバの負荷レベルが LEVEL1 に下がったと判断する処理キュー滞留数

levelup\_queue\_count オペランドおよび leveldown\_queue\_count オペランドの各指定値は,次の条件 を満たすように指定する必要があります。

(条件) 0≦D0 < U1≦D1 < U2≦メモリ関連定義の pce\_no オペランドの指定値,かつ,1≦U1

指定値が条件を満たしていない場合,サーバ起動時に定義エラーとなり起動が失敗となります。

なお. RPC 関連定義の loadcheck interval オペランドに 0 を指定した場合. または RPC 関連定義の loadcheck\_type オペランドに count 以外を指定した場合は、levelup\_queue\_count オペランドおよび leveldown\_queue\_count オペランドの指定は無効になります。

loadcheck\_type オペランドに count を指定した場合,levelup\_queue\_count オペランドは省略できませ ん。必ず指定してください。loadcheck\_type オペランドに count を指定した場合でも, leveldown\_queue\_count オペランドの指定は省略できます。この場合,leveldown\_queue\_count オペ ランドの各指定値は、levelup\_queue\_count オペランドの指定値 (U1, U2) を基に、次に示す計算式で 算出された値が決定されます。

 $D0 = U1 \div 2$ D1=(U1+U2)÷2 (D0, D1共に小数点以下は切り捨て)

# ●scd\_retry\_of\_comm\_error=RPC メッセージ転送のリトライ回数 〜 〈符号なし整数〉((0〜128)) 《0》

RPC サービス要求メッセージの転送時に通信障害が発生した場合,障害が発生したプロセス以外のプロセ スに転送し直すリトライ回数を指定します。ただし、scd\_retry\_of\_comm\_error オペランドの指定値が, RPC 要求の対象となる稼働中サービスグループのプロセス数を上回っている場合は、稼働中サービスグ ループのプロセス数をリトライ回数の上限値とします。

scd\_retry\_of\_comm\_error オペランドに 0 を指定した場合はリトライしません。

RPC 関連定義の rpc\_loadbalance オペランドと rpc\_transfer\_othersvg オペランドの両方に N を指定し た場合は、scd\_retry\_of\_comm\_error オペランドの指定は無効になります。

# $\bigcirc$ loadlevel\_message=Y|N|A  $\sim$  《N》

ノード間負荷バランス機能を使用して負荷レベルを監視している際,負荷レベルの変更があった場合にメッ セージを出力するかどうかを指定します。

#### Y

負荷レベルが LEVEL2 または LEVEL0 に変更された場合に通知メッセージを出力します。

#### N

負荷レベルの変更があっても通知メッセージを出力しません。

#### A

負荷レベルの変更があった場合,通知メッセージを出力します。

RPC 関連定義の loadcheck\_interval オペランドに 0 を指定した場合, loadlevel\_message オペランドの 指定は無効になります。

# $\bullet$ multi\_schedule=Y|N  $\sim$  《N》

ノード間負荷バランス機能を使用して RPC メッセージの送信先を決定するときに,TP1/Server Base の マルチスケジューラ機能のスケジューラデーモンが起動しているノードを優先的に選択するかどうかを指 定します。

Y

マルチスケジューラ機能のスケジューラデーモンが起動しているノードを優先的に選択します。

N

マルチスケジューラ機能のスケジューラデーモンが起動しているノードを優先しないで,ランダムに ノードを選択してスケジュールします。

RPC 関連定義の rpc\_myproc\_first オペランドと multi\_schedule オペランドの両方に Y を指定した場合 は、rpc\_myproc\_first オペランドの処理(自ノードでの優先処理)を先に適用します。また, RPC 関連 定義の name\_use オペランドに N を指定した場合,multi\_schedule オペランドの指定は無効になります。

#### $\bullet$ rpc\_reply\_errtrn3=Y|N  $\sim$  《N》

ERRTRN3 による RPC 応答メッセージ送信機能を使用するかどうかを指定します。

#### Y

この機能を使用します。

#### N

この機能を使用しません。

このオペランドに Y を指定した場合は,ユーザサービス関連定義の errtrn3 オペランドを必ず指定してく ださい。

#### $\bullet$ rpc\_reply\_errtrnr=Y|N  $\sim$   $\langle N \rangle$

ERRTRNR による RPC 応答メッセージ送信機能を使用するかどうかを指定します。

Y

ERRTRNR による RPC 応答メッセージ送信機能を使用します。

#### N

ERRTRNR による RPC 応答メッセージ送信機能を使用しません。

# ●rpc\_reply\_errtrnr\_cnt=ERRTRNR による RPC 応答メッセージ送信機能の同時使用最大数 〜〈符号 なし整数〉((32〜2000))《128》

ERRTRNR による RPC 応答メッセージ送信機能を同時に使用する最大数を指定します。

すべての処理スレッドで同時に ERRTRNR による RPC 応答メッセージ送信機能が動作した場合を想定し て、処理スレッド数(プロセス関連定義の thread no オペランドの指定値+プロセス関連定義の reserve thread no オペランドの指定値)以上の値を指定することをお勧めします。再開始時などに処理 スレッド数が増加する運用の場合は,あらかじめスレッドの増加分を考慮した値を指定してください。

ERRTRNR による RPC 応答メッセージ送信機能の同時使用数が,rpc\_reply\_errtrnr\_cnt オペランドの指 定値を超えた場合,KFSB50395-E メッセージが出力されます。ERRTRNR による RPC 応答メッセージ の送信は行われません。

RPC 関連定義の rpc\_reply\_errtrnr オペランドに N を指定,または指定を省略した場合, rpc\_reply\_errtrnr\_cnt オペランドの指定は無効になります。

# ●rpc\_tcpsend\_con\_max\_cnt=TCP/IP 共有送信用コネクションの最大数 〜〈符号なし整数〉((1〜 20000))《50》

TCP/IP 共有送信用コネクションの最大数を指定します。

DB キューイベント通知メッセージなどの TCP/IP 上で送信するメッセージの送信時に,TCP/IP 共有送 信用コネクションの数が rpc\_tcpsend\_con\_max\_cnt オペランドの指定値を超えた場合は、メッセージの 送信後にコネクションを切断します。

TCP/IP 共有送信用コネクションを使用して DB キューイベント通知メッセージを送信する場合, rpc\_tcpsend\_con\_max\_cnt オペランドに指定する値を、次に示す計算式で算出します。

1トランザクションでメッセージの書き込み要求 (ee dbq msgput関数発行) をするDBキュー数×同時に 動作するトランザクション数

このオペランドは、次のどちらかの場合に有効となります。該当しない場合は、指定しても無視します。

- dbqgrpdef に-f オプションを指定する。
- dbqgrpdef に-k 1 を指定する。

このオペランドには、次のいちばん小さい値を設定することを推奨します。

dbqgrpdef -c オプションを指定している場合は、次のいちばん小さい値に DB キューから読み出すプロセ ス数を掛けた数を指定することを推奨します。

- dbqdef 指定数
- 処理スレッド数
- DB キューに書き込みを行うトランザクションの同時実行数

この数以上を指定しなかった場合は,DB キューにメッセージを書き込むときにコネクションの確立処理 が行われ,その処理時間だけ DB キューからメッセージを読み出すサービスの開始が遅れることがあります。

#### 【Linux 限定】

プロセス関連定義の descriptors\_expanse\_use オペランドを省略,または N を指定している場合,こ のオペランドの指定範囲は 1〜800 となります。

# ●rpc\_tcpsend\_con\_cnt=接続先プロセスごとの TCP/IP 共有送信用コネクションの最大数 〜〈符号 なし整数〉((1〜20000))《5》

接続先プロセスごとの TCP/IP 共有送信用コネクションの最大数を指定します。

該当プロセスに対する TCP/IP 共有送信用コネクション数が rpc\_tcpsend\_con\_cnt オペランドの指定値 を超えた場合は,メッセージの送信後にコネクションを切断します。

このオペランドは、次のどちらかの場合に有効となります。該当しない場合は、指定しても無視します。

- dbqgrpdef に-f オプションを指定する。
- dbqgrpdef に-k 1 を指定する。

このオペランドには、次のいちばん小さい値を設定することを推奨します。

- dbqdef 指定数
- 処理スレッド数
- DB キューに書き込みを行うトランザクションの同時実行数

この数以上を指定しなかった場合は,DB キューにメッセージを書き込むときにコネクションの確立処理 が行われ,その処理時間だけ DB キューからメッセージを読み出すサービスの開始が遅れることがあります。

【Linux 限定】

プロセス関連定義の descriptors\_expanse\_use オペランドを省略,または N を指定している場合,こ のオペランドの指定範囲は 1〜800 となります。

# ●rpc\_tcpsend\_proc\_max\_cnt=TCP/IP 共有送信用コネクションの接続先プロセス最大数 〜〈符号 なし整数〉((1〜20000))《5》

TCP/IP 共有送信用コネクションの接続先プロセスの最大数を指定します。

TCP/IP 共有送信用コネクションの接続先プロセス数が rpc\_tcpsend\_proc\_max\_cnt オペランドの指定値 を超えた場合は,メッセージの送信後にコネクションを切断します。

TCP/IP 共有送信用コネクションの接続先プロセスは、接続先プロセスの IP アドレス,接続先プロセスの ポート番号,および自ホストの IP アドレス (TCP/IP 共有送信用コネクションを使用する機能から自ホス トの IP アドレスを固定 (bind) する要求があった場合)の組み合わせで 1 プロセスとします。このため, 接続先プロセスの IP アドレスとポート番号が同じでも、自ホストの IP アドレスが異なる場合は、別プロ セスとして扱います。

このオペランドは、次のどちらかの場合に有効となります。該当しない場合は、指定しても無視します。

- dbqgrpdef に-f オプションを指定する。
- dbqgrpdef に-k 1 を指定する。

このオペランドには,DB キューから読み出すプロセス数を指定することを推奨します。

この数以上を指定しなかった場合は,DB キューにメッセージを書き込むときにコネクションの確立処理 が行われ,その処理時間だけ DB キューからメッセージを読み出すサービスの開始が遅れることがあります。

【Linux 限定】

プロセス関連定義の descriptors\_expanse\_use オペランドを省略,または N を指定している場合,こ のオペランドの指定範囲は 1〜800 となります。

# $\bullet$ rpc\_connect\_unixdomain=Y|N  $\sim$   $\langle Y \rangle$

同一ノード内の RPC 通信で,コネクション確立要求をする際に UNIX ドメインを使用してコネクション を確立するかどうかを指定します。

#### Y

UNIX ドメインを使用してコネクションを確立します。

N

INET ドメインを使用してコネクションを確立します。

# $\bullet$ rpc\_reply\_port\_auto=Y|N  $\sim$  《N》

RPC 応答メッセージ受信用のポート番号にポート番号自動割り当て機能を使用するかどうかを指定しま す。このオペランドの設定値として Y を指定すると,次の通信障害(電文の吸い込み)の発生頻度を軽減 できます。なお,このオペランドの設定値として Y を指定した場合,使用するポート数が一つ増えます。

- TP1/SB の SPP(キュー受信型)と RPC を行う場合,TP1/EE の再起動時,TP1/EE への RPC 応答 電文,またはトランザクション電文の送信処理で通信障害(電文の吸い込み)が発生する可能性があり ます。
- 別マシンと RPC を行う場合,ハード障害などによるマシンダウン&リブート時,TP1/EE への RPC 応答電文,またはトランザクション電文の送信処理で通信障害(電文の吸い込み)が発生する可能性が あります。

#### Y

RPC 応答メッセージ受信用に. OS が自動的に割り当てるポート番号を使用します。この場合. 使用す るポート数が一つ増えます。サービスグループ情報関連定義の myreplydef 定義コマンドで指定した ポート番号は,ネームサーバからのメッセージ受信用に使用します。

N

RPC 応答メッセージ受信用およびネームサーバからのメッセージ受信用に,サービスグループ情報関 連定義の myreplydef 定義コマンドで指定したポート番号を使用します。

# ●rpc\_nowait\_cnt=非同期応答型 RPC の同時要求メッセージの最大数 〜〈符号なし整数〉((0〜 65535))《0》

処理スレッドごとに,同時に送信できる非同期応答型 RPC の要求メッセージの最大数を指定します。同時 に送信できる要求メッセージがこのオペランドの指定値を超えた場合,非同期応答型 RPC の要求メッセー ジを送信する ee\_rpc\_call 関数(flags に EERPC\_NOWAIT を設定)はエラーリターンします。

このオペランドの指定を省略した場合は,非同期応答型 RPC の要求メッセージを送信できません。

TP1/FSP の eechglib, eesvctl, eesdhchg, eeucmd コマンドを他ノードで実行する場合,実行するノー ド数分の値を本定義値に加算してください。

# ●rpc\_extend\_function=RPC サービスの機能拡張レベル ~< 〈16 進数〉 {00000000|00000004| 00000008}《00000000》

RPC サービスの機能拡張レベルを指定します。

#### 00000000

RPC サービスの機能を拡張しません。

#### 00000004

非同期応答型 RPC の応答メッセージを受け取っていない状態で,トランザクションの同期点処理をし た場合に,非トランザクション属性の非同期応答型 RPC の応答メッセージは破棄しないで,トランザ クション属性の非同期応答型 RPC の応答メッセージだけを破棄します。

#### 00000008

サーバ側で ee\_rpc\_call 関数,および ee\_rpc\_call\_to 関数の呼び出し元の応答受信タイムアウトを検 出し,処理を中断してサービス要求を破棄した場合に,KFSB40307-W メッセージを出力します。

# ●rpc\_tcp\_linetrace=RPC の回線トレース情報の取得量の変更 ~< (16 進数) {00000000| 00000020}《00000000》

RPC の回線トレース情報の取得量を変更する場合に,変更する項目を指定します。

#### 00000000

すべての回線トレース情報を取得します。

#### 00000020

送受信が正常に行われた場合に,送受信データの先頭にある製品ヘッダを回線トレース情報として取得 します。送受信データに製品ヘッダがない場合は,送受信データの内容は取得しません。

# ●rpc\_rap\_linetrace=リモート API 機能使用時の回線トレース情報の取得量の変更 〜〈16 進数〉 {00000000|00000020}《00000000》

リモート API 機能使用時の回線トレース情報の取得量を変更する場合に,変更する項目を指定します。

#### 00000000

すべての回線トレース情報を取得します。

#### 00000020

送受信が正常に行われた場合に,送受信データの先頭にある製品ヘッダを回線トレース情報として取得 します。送受信データに製品ヘッダがない場合は,送受信データの内容は取得しません。

# ●rpc\_extend\_sb\_node\_id=Y|N  $\sim$  《N》

RPC のサービス要求を行う際に,TP1/Server Base のノード識別子を通知するかどうかを指定します。 ネームサービス機能を使わない (name use オペランドに N を指定) 場合は、このオペランドの指定は無 効になります。

Y

TP1/Server Base のノード識別子を通知します。要求先のトランザクションインタフェース情報のノー ド識別子には,TP1/Server Base のノード識別子が設定されます。

N

TP1/Server Base のノード識別子を通知しません。要求先のトランザクションインタフェース情報の ノード識別子には,TP1/EE のノード識別子が設定されます。

# $\bullet$ rpc\_keepalive\_use=Y|N  $\sim$  《N》

TCP/IP が提供するソケットオプション「SO\_KEEPALIVE」を使用するかどうかを指定します。 SO\_KEEPALIVE を使用すると、何のデータも送受信されないで一定時間が経過した場合に、パケット (keep-alive プローブ)を相手側に送ることで到達できなかった通信相手を検出できます。これをキープ アライブといいます。

#### Y

キープアライブを使用します。使用する場合は,一定時間(rpc\_keepalive\_time オペランドで指定) の経過後に keep-alive プローブを送信します。反応がない場合は,一定間隔(rpc\_keepalive\_interval オペランドで指定)ごとに一定回数分 (rpc\_keepalive\_count オペランドで指定)の keep-alive プ ローブを送信します。一定回数分これを繰り返しても反応がない場合は,到達できない通信相手と判断 し,接続を切断します。経過時間,間隔,回数については,OS のマニュアルを参照してください。

N

キープアライブを使用しません。

キープアライブを使用すればコネクションの切断を検出できるようになりますが,ネットワークの負荷を 高めることがあります。このため,この機能の必要性を十分に検討した上で使用するようにしてください。

# ●rpc\_keepalive\_time=keep-alive プローブを送信するまでの時間 ~< 〈符号なし整数〉((0~7200)) 《0》(単位:秒)

keep-alive プローブを送信するまでの時間を秒単位で指定します。このオペランド設定値に 0 を指定した 場合は、OS の設定値が使用されます。OS の設定値については、OS のマニュアルを参照してください。

rpc\_keepalive\_use オペランドに N を指定した場合,このオペランドの指定は無効になります。

なお,このオペランドは,OS が Linux の場合に指定できます。

# ●rpc\_keepalive\_interval=keep-alive プローブを送信する間隔 ~< 〈符号なし整数〉((0~180)) 《0》 (単位:秒)

keep-alive プローブを送信する間隔を秒単位で指定します。このオペランドに0を指定した場合は、OS の設定値が使用されます。OS の設定値については、OS のマニュアルを参照してください。

rpc\_keepalive\_use オペランドに N を指定した場合,このオペランドの指定は無効になります。

なお,このオペランドは,OS が Linux の場合に指定できます。

# ●rpc\_keepalive\_count=keep-alive プローブを送信する回数 ~< 〈符号なし整数〉((0~10))《0》

keep-alive プローブを送信するリトライ最大回数を指定します。このオペランドに 0 を指定した場合は, OS の設定値が使用されます。OS の設定値については、OS のマニュアルを参照してください。

rpc\_keepalive\_use オペランドに N を指定した場合,このオペランドの指定は無効になります。

なお,このオペランドは,OS が Linux の場合に指定できます。

# $\bullet$ rpc\_nam\_conn\_check=Y|N  $\sim$  《N》

rpc\_nam\_check\_time オペランドの指定値ごとに、コネクション確立先との間のコネクション確立時刻と コネクション確立先 (IP アドレス単位)の起動時刻を比較します。コネクション確立時刻が起動時刻より も古い場合は,確立していたコネクションは切断します。コネクション確立先は IP アドレス単位で管理し ます。

この機能が使用できるのは,コネクション確立先のプロセスが TP1/Server Base,または TP1/EE の場 合だけです。また,name\_use オペランドに N を指定した場合,このオペランドの指定は無効になります。

#### Y

RPC メッセージ用コネクションのチェック機能を使用します。

#### N

RPC メッセージ用コネクションのチェック機能を使用しません。

# ●rpc\_nam\_check\_time=コネクション確立先の起動時刻を取得する間隔 〜〈符号なし整数〉((0〜 3600))《5》(単位:秒)

このオペランドで指定する間隔ごとに、コネクション確立先 (IP アドレス単位) の起動時刻を取得しま す。このオペランドの指定値が大きい場合は,使用できないコネクションを検知するまでの時間が長くな ります。また,このオペランドの指定値が小さい場合は,システムの負荷が増加することがあります。

rpc\_nam\_conn\_check オペランドに N を指定した場合,このオペランドの指定は無効になります。

# ●rpc\_nam\_check\_num=一度に確認するコネクション確立先数 〜〈符号なし整数〉((1〜512)) 《5》

このオペランドで指定する確立先数ごとに、コネクション確立先(IP アドレス単位)の起動時刻を取得し ます。このオペランドの指定値よりもコネクション確立先が多い場合は,すべてのコネクションの確立先 をチェックするのに,次の計算式以上の時間が掛かります。

#### ((↑(コネクション確立先÷rpc\_nam\_check\_numオペランドの指定値)↑)−1) ×rpc\_nam\_check\_timeオペランドの指定値

(凡例)

↑↑:小数点以下を切り上げます。

このオペランドの指定値が小さい場合は、使用できないコネクションを検知するまでの時間が長くなりま す。また,このオペランドの指定値が大きい場合は,システムの負荷が増加することがあります。

rpc\_nam\_conn\_check オペランドに N を指定した場合. このオペランドの指定は無効になります。

## $\bullet$ rpc\_request\_cancel\_for\_timedout=Y | N  $\sim$   $\langle N \rangle$

ee\_rpc\_call 関数で, RPC サービス要求メッセージを送信してからサービスの応答が返るまでの待ち時間 をサーバ側に引き継ぎ,サーバにクライアントが待ち状態であることを意識させるかどうかを指定します。

ee\_rpc\_call 関数の応答待ち時間をサーバに引き継ぐと, ee\_rpc\_call 関数がタイムアウトしても, サーバ 側でサービスを実行したり,同期点処理の実行を待ち続けたりすることを防止できます。

このオペランドは、同期応答型のサービス要求に対してだけ有効です。

Y

自 TP1/EE の UAP の応答待ち時間をサーバに意識させます。RPC 要求メッセージのサイズが 16〜36 バイト増加し,ネットワーク負荷やディスク I/O サイズが微増します。

N

自 TP1/EE の UAP の応答待ち時間をサーバに意識させません。

## $\bullet$ rpc\_request\_cancel\_for\_server=Y | N  $\sim$   $\langle Y \rangle$

クライアント側で rpc\_request\_cancel\_for\_timedout オペランドに Y を指定した場合に、サーバ側で応 答待ち時間を意識して処理するかどうかを指定します。

Y

サーバ側でクライアント UAP の応答待ち時間を意識します。処理キューの滞留時間が,クライアント が指定した応答待ち時間を超えた場合は,メッセージを破棄します。

サーバ側でクライアント UAP のタイムアウトを検知してサービス要求を破棄したことをメッセージに 表示したい場合は、サーバ側の rpc\_extend\_function オペランドに 00000008 を指定してください。 TP1/FSP を使用する場合,サーバ側の UAP 内でトランザクションのリトライロールバックを行った ときは,最初の処理キュー登録時の時刻からの経過時間がクライアント側の応答待ち時間を超えている かどうかで,クライアント UAP がタイムアウトしているかどうかを判断します。

N

サーバ側でクライアント UAP の応答待ち時間を意識しません。この場合, rpc\_request\_cancel\_for\_timedout オペランドに Y を指定し,クライアント側でタイムアウトが発生 しているときでも,サーバ側でサービスを実行したり,同期点処理の実行を待ち続けたりします。

# $\bullet$ rpc\_reply\_sockctl\_use=Y | N  $\sim$  《N》

送受信用コネクションについて,一時クローズ機能の使用有無を指定します。

Y

一時クローズ機能を使用します。

#### N

一時クローズ機能を使用しません。

●rpc\_reply\_sockctl\_highwater=送受信用コネクションの一時クローズ処理開始数の割合,送受信用コ ネクションの一時クローズ処理非対象数の割合 〜〈符号なし整数〉((0~100))《送受信用コネクショ ンの一時クローズ処理開始数の割合:100,送受信用コネクションの一時クローズ処理非対象数の割合: 0》(単位:%)

送受信用コネクションについて,一時クローズ処理を開始するコネクション数と,一時クローズ処理非対 象とするコネクション数を割合で指定します。

送受信用コネクション数が,次の値以上となった時点で一時クローズ処理を開始します。

↑ (rpc\_reply\_con\_max\_cnt指定値× (一時クローズ処理開始数の割合÷100)) ↑

一時クローズ処理非対象となる送受信用コネクション数は,次の値となります。

↑ (rpc reply con max cnt指定値×(一時クローズ処理非対象数の割合÷100))↑

rpc\_reply\_sockctl\_use オペランドに N を指定した場合は、このオペランドの指定値を無視します。

一時クローズ処理非対象数の割合には,一時クローズ処理開始数の割合以下の値を指定してください。一 時クローズ処理開始数の割合より大きな値を指定した場合は,一時クローズ処理開始数の割合と同じ値に なります。

#### $\bullet$ rpc\_recv\_sockctl\_use=Y | N  $\sim$   $\langle N \rangle$

受信用コネクションについて,一時クローズ機能の使用有無を指定します。

Y

一時クローズ機能を使用します。

N

一時クローズ機能を使用しません。

●rpc\_recv\_sockctl\_highwater=受信用コネクションの一時クローズ処理開始数の割合,受信用コネク ションの一時クローズ処理非対象数の割合 〜〈符号なし整数〉((0〜100))《受信用コネクションの一 時クローズ処理開始数の割合:100,受信用コネクションの一時クローズ処理非対象数の割合:0》(単位: %)

受信用コネクションについて,一時クローズ処理を開始するコネクション数と,一時クローズ処理非対象 とするコネクション数を割合で指定します。

受信スレッドを複数定義している場合,受信スレッドごとに使用中コネクション数を取得して一時クロー ズ処理を行います。

受信スレッドごとの受信用コネクション数が次の値以上となった時点で,その受信スレッドについて一時 クローズ処理を開始します。

↑(mysvgdef定義コマンド-sオプション指定値×(一時クローズ処理開始数の割合÷100))↑

↑(mysvgdef定義コマンド-sオプション指定値×(一時クローズ処理非対象数の割合÷100))↑

rpc\_recv\_sockctl\_use オペランドに N を指定した場合は,このオペランドの指定値を無視します。

一時クローズ処理非対象数の割合には,一時クローズ処理開始数の割合以下の値を指定してください。一 時クローズ処理開始数の割合より大きな値を指定した場合は,一時クローズ処理開始数の割合と同じ値に なります。

# ●rpc\_connect\_conflict\_timer=送信開始待ち時間 ~< 〈符号なし整数〉((0~1048576))《200》(単 位:ミリ秒)

複数の処理スレッドが,同一の Cosminexus に対して同時に RPC 要求を行った場合,RPC 要求順にシリ アライズして RPC 要求メッセージを送信します。送信中の処理スレッドが送信完了すると、次の処理ス レッドが送信を開始します。このオペランドは,送信を開始するまでの最大待ち時間を指定します。この オペランドで指定した時間以内に送信を開始できない場合は,KFSB40355-E メッセージ(理由コード: 0020) を出力し、RPC 要求は EERPCER\_NO\_SERVICE\_SOCKET エラーとなります。このオペランド に0を指定した場合、無制限に送信開始待ちを行います。

同一の Cosminexus に対する RPC 要求が競合しない場合はこのオペランドを指定する必要はありません が.競合する場合は. TCP/IP バッファ不足によるリトライ処理なども考慮し. 次の値より大きい値を指 定することを推奨します。

rpc\_router\_retry\_count値×rpc\_router\_retry\_interval値×競合する処理スレッド数

# コマンド形式

なし。

<sup>8.</sup> TP1/EE サービス定義の詳細

# ユーザサービス関連定義

# 形式

#### set 形式

 set service="サービス名=エントリポインタ名〔,同時処理限界数〕"〔,"サービス名=エントリポイ ンタ名〔,同時処理限界数〕"〕… 〔set [dbq\\_service](#page-381-0)="サービス名=エントリポインタ名"〔,"サービス名=エントリポインタ名"〕…〕 〔set [dbq\\_obs\\_service](#page-382-0)="サービス名=エントリポインタ名"〔,"サービス名=エントリポインタ名"〕 …〕 〔set [errtrn1](#page-382-0)="ERRTRN1を起動するエントリポインタ名"〕 〔set [errtrn2](#page-382-0)="ERRTRN2を起動するエントリポインタ名"〕 〔set [errtrn3](#page-383-0)="ERRTRN3を起動するエントリポインタ名"〕 〔set [errtrn4](#page-383-0)="ERRTRN4を起動するエントリポインタ名"〕 〔set [errtrns](#page-383-0)="ERRTRNSを起動するエントリポインタ名"〕 〔set [errtrnr](#page-383-0)="ERRTRNRを起動するエントリポインタ名"〕 [set system start mi="プロセス初期化トランザクションを起動するエントリポインタ名"〕 〔set [system\\_end\\_me](#page-384-0)="プロセス終了トランザクションを起動するエントリポインタ名"〕 [set forbid draw service=Y|N] set [module=](#page-384-0)"UAP共用ライブラリ名"〔,"UAP共用ライブラリ名"〕… [set uap exchange use=Y|N] [set [module\\_open\\_flag=](#page-385-0)LOCAL|GLOBAL]

## コマンド形式

{ {service attr {[-v](#page-387-0) サービス名|[-x](#page-387-0) トランザクション種別} 〔[-a](#page-388-0) トランザクション処理監視時間〕  $(-c)$  〔[-d](#page-388-0) Y|N〕 }}

## 機能

UAP 関連情報を定義します。

# 説明

各オペランドについて説明します。

# set 形式のオペランド

●service="サービス名=エントリポインタ名〔,同時処理限界数〕"〔,"サービス名=エントリポインタ名 〔,同時処理限界数〕"〕… 〜サービス名,エントリポインタ名:〈1〜31 文字の識別子〉 〜同時処理 限界数:〈符号なし整数〉((1〜255))《1》

サービスグループに属するサービス名とそのサービスを提供するエントリポインタ名の組み合わせ、およ び同時処理限界数をすべてのサービスについて指定します。

<span id="page-381-0"></span>エントリポインタ名は,C 言語の場合は関数名,COBOL 言語の場合はプログラム名または入り口名を指 します。サービス名とエントリポインタ名は,1 対 1 で対応している必要はありません。複数のサービス 名に一つのエントリポインタ名を対応させられます。

指定できるサービス名とエントリポインタ名の組み合わせの最大数は,32000 です。service オペランド, dbq service オペランド,および dbq obs service オペランドで指定した組み合わせの数の合計が 32000 以下になるようにしてください。また, service オペランド, dbq\_service オペランド, および dbq obs service オペランドで指定する名称は、必ず一意にしてください。

同時処理限界数は,サービスに対する同時処理限界数を指定します。該当するサービス処理を同時に処理 できる場合,同時に処理できる最大値を指定します。

指定値は,必ず「"サービス名=エントリポインタ名〔,同時処理限界数〕"」の形式で指定してください。 一つの指定値の途中にスペースは入力できません。複数の指定値を指定する場合は,引用符で囲んだ指定 値間を,「,」で区切って指定するか,または service オペランドを複数回指定してください。指定値間を区 切る「,」の前後にはスペースを入力できます。

RPC 受信時などでの、該当するサービス名の検索を高速化するために、初期化処理でユーザサービス関連 定義の service オペランドに指定されたサービス名を昇順にソートします。そのため、service オペランド に指定するサービス名を昇順または降順に指定すると,サービス名の順番をランダムに指定する場合と比 べて、初期化処理に掛かる時間が削減でき、プロセス再開始時間も短縮できます。このため、service オペ ランドに指定するサービス名は,サービス名の昇順または降順に指定することお勧めします。

なお,TP1/FSP の eesvctl コマンドを使用する場合は,サービス名に"all"という名称を使用しないでくだ さい。eesvctl コマンドについては,TP1/FSP の関連ドキュメントを参照してください。

このオペランドは省略できません。必ず指定してください。

# ●dbq\_service="サービス名=エントリポインタ名"〔,"サービス名=エントリポインタ名"〕… 〜〈1〜 31 文字の識別子〉

このサービスグループに属する DB キュー機能のサービス名とそのサービスを提供するエントリポインタ 名の組み合わせを,すべてのサービスについて指定します。

エントリポインタ名は,C 言語の場合は関数名,COBOL 言語の場合はプログラム名または入り口名を指 します。サービス名とエントリポインタ名は,1 対 1 で対応している必要はありません。複数のサービス 名に一つのエントリポインタ名を対応させられます。

指定できるサービス名とエントリポインタ名の組み合わせの最大数は,32000 です。service オペランド, dbq service オペランド,および dbq obs service オペランドで指定した組み合わせの数の合計が 32000 以下になるようにしてください。また、service オペランド, dbq\_service オペランド,および dbq obs service オペランドで指定する名称は、必ず一意にしてください。

指定値は,必ず「"サービス名=エントリポインタ名"」の形式で指定してください。一つの指定値の途中に スペースは入力できません。複数の指定値を指定する場合は,引用符で囲んだ指定値間を「,」で区切って <span id="page-382-0"></span>指定するか,または dbq\_service オペランドを複数回指定してください。指定値間を区切る「,」の前後に はスペースを入力できます。

該当するサービス名の検索を高速化するために、初期化処理では、dbq\_service オペランドに指定された サービス名を昇順にソートします。そのため,dbq\_service オペランドに指定するサービス名を降順に指 定すると,初期化処理時間を削減でき,プロセス再開始時間を短縮できます。昇順またはランダムに記述 すると,初期化処理に時間が掛かります。

# ●dbq\_obs\_service="サービス名=エントリポインタ名"〔,"サービス名=エントリポインタ名"〕… 〈1〜31 文字の識別子〉

このサービスグループに属するオンラインバッチ機能のサービス名とそのサービスを提供するエントリポ インタ名の組み合わせを,すべてのサービスについて指定します。

エントリポインタ名は,C 言語の場合は関数名,COBOL 言語の場合はプログラム名または入り口名を指 します。サービス名とエントリポインタ名は,1 対 1 で対応している必要はありません。複数のサービス 名に一つのエントリポインタ名を対応させられます。

指定できるサービス名とエントリポインタ名の組み合わせの最大数は,32000 です。service オペランド, dbq\_service オペランド,および dbq\_obs\_service オペランドで指定した組み合わせの数の合計が 32000 以下になるようにしてください。また, service オペランド, dbq\_service オペランド, および dbq\_obs\_service オペランドで指定する名称は,必ず一意にしてください。

指定値は,必ず「"サービス名=エントリポインタ名"」の形式で指定してください。一つの指定値の途中に スペースは入力できません。複数の指定値を指定する場合は,引用符で囲んだ指定値間を「,」で区切って 指定するか,または dbq\_obs\_service オペランドを複数回指定してください。指定値間を区切る「,」の 前後にはスペースを入力できます。

該当するサービス名の検索を高速化するために,初期化処理では,dbq\_obs\_service オペランドに指定さ れたサービス名を昇順にソートします。そのため、dbq\_obs\_service オペランドに指定するサービス名を 降順に指定すると,初期化処理時間を削減でき,プロセス再開始時間を短縮できます。昇順またはランダ ムに記述すると,初期化処理に時間が掛かります。

#### ●errtrn1="ERRTRN1 を起動するエントリポインタ名" 〜〈1〜31 文字の識別子〉

エラートランザクション(ERRTRN1)を起動するエントリポインタ名を指定します。

errtrn1 オペランドで指定したエントリポインタ名は、ほかのオペランドで指定したエントリポインタ名と 同じでもかまいません。エントリポインタ名の詳細については、service オペランドを参照してください。

errtrn1 オペランドを省略した場合は、errtrn1 を起動しません。

#### **●errtrn2="ERRTRN2 を起動するエントリポインタ名" ~ 〈1〜31 文字の識別子〉**

エラートランザクション (ERRTRN2) を起動するエントリポインタ名を指定します。

errtrn2 オペランドで指定したエントリポインタ名は、ほかのオペランドで指定したエントリポインタ名と 同じでもかまいません。エントリポインタ名の詳細については、service オペランドを参照してください。 <span id="page-383-0"></span>errtrn2 オペランドを省略した場合は、errtrn2 を起動しません。

## ●errtrn3="ERRTRN3 を起動するエントリポインタ名" 〜〈1〜31 文字の識別子〉

エラートランザクション(ERRTRN3)を起動するエントリポインタ名を指定します。

errtrn3 オペランドで指定したエントリポインタ名は、ほかのオペランドで指定したエントリポインタ名と 同じでもかまいません。エントリポインタ名の詳細については、service オペランドを参照してください。

errtrn3 オペランドを省略した場合は errtrn3 を起動しません。

#### **●errtrn4="ERRTRN4 を起動するエントリポインタ名" → 〈1〜31 文字の識別子〉**

エラートランザクション(ERRTRN4)を起動するエントリポインタ名を指定します。

errtrn4 オペランドで指定したエントリポインタ名は、ほかのオペランドで指定したエントリポインタ名と 同じでもかまいません。エントリポインタ名の詳細については、service オペランドを参照してください。

errtrn4 オペランドを省略した場合は errtrn4 を起動しません。

#### ●errtrns="ERRTRNS を起動するエントリポインタ名" 〜 〈1〜31 文字の識別子〉

エラートランザクション(ERRTRNS)を起動するエントリポインタ名を指定します。

errtrns オペランドで指定したエントリポインタ名は,ほかのオペランドで指定したエントリポインタ名と 同じでもかまいません。エントリポインタ名の詳細については、service オペランドを参照してください。

errtrns オペランドを省略した場合は errtrns を起動しません。

#### ●errtrnr="ERRTRNR を起動するエントリポインタ名" 〜〈1〜31 文字の識別子〉

エラートランザクション(ERRTRNR)を起動するエントリポインタ名を指定します。

errtrnr オペランドで指定したエントリポインタ名は、ほかのオペランドで指定したエントリポインタ名と 同じでもかまいません。エントリポインタ名の詳細については、service オペランドを参照してください。

errtrnr オペランドを省略した場合は errtrnr を起動しません。

# ●system\_start\_mi="プロセス初期化トランザクションを起動するエントリポインタ名" 〜〈1〜31 文 字の識別子〉

TP1/EE プロセス初期化トランザクション(MI)を起動するエントリポインタ名を指定します。

system\_start\_mi オペランドで指定したエントリポインタ名は、ほかのオペランドで指定したエントリポ インタ名と同じでもかまいません。エントリポインタ名の詳細については、service オペランドを参照して ください。

system\_start\_mi オペランドを省略した場合はプロセス初期化トランザクションを起動しません。

# <span id="page-384-0"></span>●system\_end\_me="プロセス終了トランザクションを起動するエントリポインタ名" 〜〈1〜31 文字 の識別子〉

TP1/EE プロセス終了トランザクション(ME)を起動するエントリポインタ名を指定します。

system\_end\_me オペランドで指定したエントリポインタ名は、ほかのオペランドで指定したエントリポ インタ名と同じでもかまいません。エントリポインタ名の詳細については、service オペランドを参照して ください。

system\_end\_me オペランドを省略した場合はプロセス終了トランザクションを起動しません。

# ●forbid draw service=Y|N  $\sim$  《N》

UAP のスレッドダウン時、または運用コマンドもしくは API によるサービス閉塞時に、該当するサービ スの処理キューを引き出し禁止にするかどうかを指定します。

#### Y

サービス閉塞時に,処理キューを引き出し禁止にします。

ただし、TP1/EE サービス定義のプロセス関連定義の service\_hold オペランドに N を指定した場合に UAP がスレッドダウンしたときは,引き出し禁止にしません。

#### N

サービス閉塞時に,処理キューを引き出し禁止にしません。

## ●module="UAP 共用ライブラリ名"〔,"UAP 共用ライブラリ名"〕… ─ 〜〈510 文字以内のパス名〉

サービス処理を含んだ UAP 共用ライブラリの名称を絶対パス名で指定します。

なお,UAP共用ライブラリは,HA システムで共用しないでください(共用ディレクトリを指定しないで ください)。

複数の UAP 共用ライブラリで, 同一サービス処理がある場合, 最初に定義した UAP 共用ライブラリの サービス処理が有効になります。

複数の値を指定する場合は,指定値を「,」で区切って指定するか,または module オペランドを複数回指 定してください。指定できる UAP 共用ライブラリ名の最大数は、64 です。ただし、性能上,一つにまと めることをお勧めします。

このオペランドは省略できません。必ず指定してください。

#### $Quap\_exchange\_use=Y|N \sim \langle N \rangle$

UAP 共用ライブラリ入れ替え機能を使用するかどうかを指定します。

#### Y

UAP 共用ライブラリ入れ替え機能を使用します。

#### N

UAP 共用ライブラリ入れ替え機能を使用しません。

<sup>8.</sup> TP1/EE サービス定義の詳細

<span id="page-385-0"></span>uap exchange use オペランドに Y を指定した場合. ユーザサービス関連定義の module オペランドは 変更しないでください。module オペランドを変更した場合,TP1/EE は再開始時にプロセスダウンします。

次の図に示す UAP 共用ライブラリの入れ替えを実行しないでください。実行した場合の動作は保障しま せん。

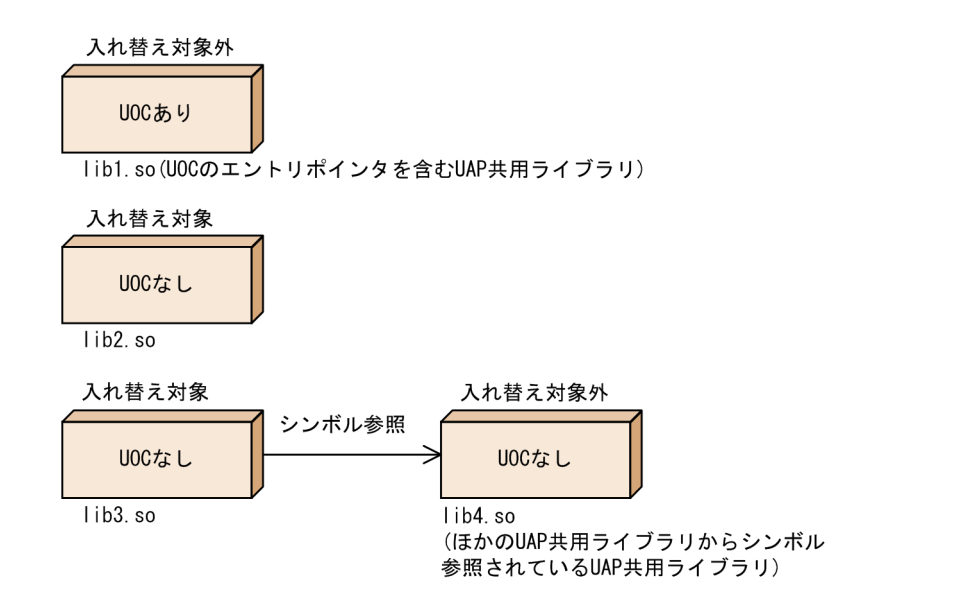

TP1/EE のプロセスダウンを防ぐため、次の図に示すように、UOC のエントリポインタとそれ以外のエ ントリポインタは別々の UAP 共用ライブラリとして作成し,それぞれ module オペランドに指定してく ださい。

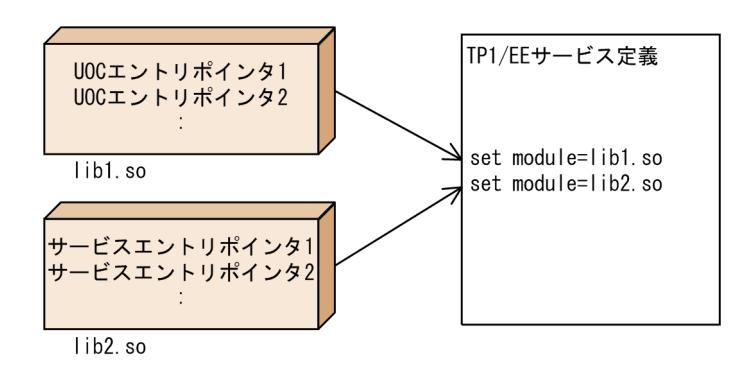

# ●module\_open\_flag=LOCAL|GLOBAL〜《LOCAL》

ユーザサービス定義の module オペランド, module\_dir オペランド, static\_module\_dir オペランドで定 義した UAP 共用ライブラリにあるシンボルを, ほかの UAP 共用ライブラリで利用可能にするかどうかを 指定します。

LOCAL

ほかの UAP 共用ライブラリでシンボルを利用可能にしません。

# **GLOBAL**

ほかの UAP 共用ライブラリでシンボルを利用可能にします。

<sup>8.</sup> TP1/EE サービス定義の詳細

このオペランドに GLOBAL を指定した環境で,ユーザサービス定義の module オペランドに定義した UAP 共用ライブラリを eechgap コマンドで入れ替える場合,はかの UAP 共用ライブラリで参照するシ ンボル(グローバル変数や関数)を含むライブラリを入れ替え対象のライブラリに指定しないでください。 ほかの共用ライブラリで参照するシンボルを含むライブラリを入れ替えた場合,入れ替え後の動作につい ては保証しません。

# コマンド形式

次ページに記述しています。

<sup>8.</sup> TP1/EE サービス定義の詳細

# <span id="page-387-0"></span>service\_attr

# 名称

サービス属性の定義

# 形式

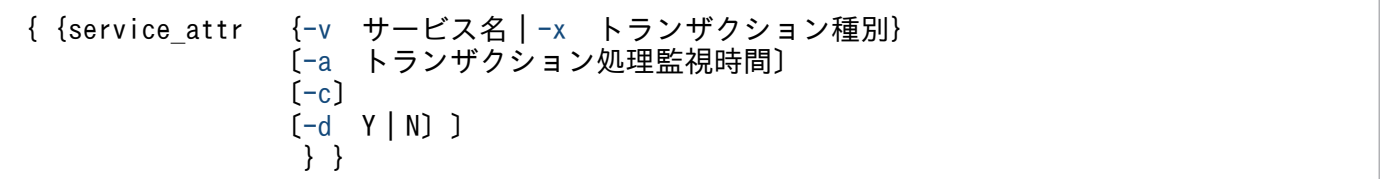

# 機能

set 形式のユーザサービス関連定義で定義した各サービスの付加情報を定義します。service\_attr 定義コマ ンドは,32000 個+-x オプションで指定できるトランザクション種別の数まで指定できます。

service attr 定義コマンドを省略した場合は、プロセス関連定義の service hold オペランドの指定値に 従って,自動的に閉塞するかどうかを決定します。

# オプション

# ●-v サービス名 〜〈1〜31 文字の識別子〉

ユーザサービス関連定義の service オペランドで指定したサービスに対して付加情報を設定する場合に指 定します。

# ●-x トランザクション種別 〜〈2 文字の文字列〉

ユーザサービス関連定義の service オペランドで指定したサービス以外のトランザクションに対して付加 情報を設定する場合に,トランザクション種別を設定します。

#### MI

プロセス初期化トランザクションに対して設定します。

#### ME

プロセス終了トランザクションに対して設定します。

#### E1

ERRTRN1 に対して設定します。

#### E2

ERRTRN2 に対して設定します。

#### E3

ERRTRN3 に対して設定します。

#### <span id="page-388-0"></span>E4

ERRTRN4 に対して設定します。

#### ES

ERRTRNS に対して設定します。

#### ER

ERRTRNR に対して設定します。

#### UI

実行系連絡トランザクションに対して設定します。

MV

イベント通知トランザクションに対して設定します。

R<sub>L</sub>

MCP 後処理トランザクションに対して設定します。

# ●-a トランザクション処理監視時間 〜〈符号なし整数〉((0〜65535))《トランザクション関連定義 で指定したトランザクション処理監視時間》(単位:秒)

トランザクション処理の監視時間を秒単位で指定します。

監視時間が指定値を超えた場合は,プロセス関連定義の uapabend\_downmode オペランドの指定に従っ て異常終了します。

このオプションに 0 を指定した場合は、時間監視しません。また、このオプションの指定は eetrntim コマ ンドで変更できません。

このオプションを省略した場合,トランザクション関連定義の各オペランドで指定したトランザクション 処理監視時間に従って,時間監視します。

#### $\bullet$ -c

UAP がサービストランザクションまたはタイマトランザクションを実行中に、異常(シグナル,ハング アップ、またはロールバックアベンド)が発生し、スレッドダウンまたはプロセスダウンした場合に、対 象サービスを自動的に閉塞するときに指定します。

このオプションを有効にした場合,スレッドまたはプロセスの再起動時に,対象サービスが閉塞します。

このオプションを省略した場合、プロセス関連定義の service hold オペランドの指定値に関係なく、対象 サービスを閉塞しません。

# ●-d Y | N ~ 《forbid\_draw\_service オペランドの指定値》

UAP スレッドダウン時,または運用コマンド(API)によるサービス閉塞時に該当サービスの処理キュー を引き出し禁止にするかどうかを指定します。

Y

サービス閉塞時,処理キューを引き出し禁止にします。

-c オプションを省略時,トランザクション異常(シグナル,ハングアップまたはロールバックアベン ド)が発生し,スレッドダウンまたはプロセスダウンした場合は引き出し禁止にはなりません。した がって,トランザクション異常時も引き出し禁止にしたい場合は-c オプションを必ず指定してください。

N

サービス閉塞時,処理キューを引き出し禁止にしません。

-d オプションを省略した場合,ユーザサービス関連定義の forbid\_draw\_service オペランドの指定値に 従って,処理キューを引き出し禁止にするかどうかを決定します。

-d オプションは、-v オプションを指定した場合に指定できます。-x オプションを指定した場合は、指定 できません。

# 形式

## set 形式

```
〔set log_file_size=メッセージログファイルの最大容量〕
[set log file max=メッセージログファイルの最大ファイル数〕
〔set log_syslog_out=syslogへのメッセージ出力レベル〕
〔set log_usermsg_console=all|api〕
〔set log_syslog_prcid=Y|N〕
〔set log_base_infid=TP1/EE識別子〕
〔set log_syslog_prcno=Y|N〕
〔set log_syslog_date=Y|N〕
log_syslog_times=Y|\overline{N}]log_syslog_service_name=Y|N]
[set log syslog central no=Y|N]
〔set log_syslog_id=Y|N〕
〔set log_syslog_elist=syslog失敗リストのエレメント数〕
〔set log_msg_console=Y|N〕
[set log msg allno=Y|N]
〔set log_msg_prcid=Y|N〕
log_msg_prcno=Y|N]
〔set log_msg_sysid=Y|N〕
[set log msg date=Y\overline{N}log_msg_time=\overline{Y}|N]log_msg_hostname=Y|N]
〔set log_msg_pgmid=Y|N〕
〔set log_hsyslog_cmode=SJIS|NONE〕
```
# コマンド形式

なし。

# 機能

メッセージログ関連情報を定義します。

# 説明

各オペランドについて説明します。

# set 形式のオペランド

# **●log\_file\_size=メッセージログファイルの最大容量 〜〈符号なし整数〉((10〜32767))《1024》(単** 位:キロバイト)

メッセージログファイルの最大容量を指定します。

# ●log\_file\_max=メッセージログファイルの最大ファイル数 〜〈符号なし整数〉((3〜10))《3》

メッセージログを出力する最大ファイル数を指定します。

# <span id="page-391-0"></span>●log\_syslog\_out=syslog へのメッセージ出力レベル ~< 〈符号なし整数〉((0~6))《3》

ログファイルへ出力されるメッセージについて、syslogへ出力するレベルを指定します。

#### $\Omega$

すべてのメッセージを出力しません。

## 1

レベル 1 のメッセージを出力します。

# $\overline{2}$

レベル 2 以下のメッセージを出力します。

# 3

レベル 3 以下のメッセージを出力します。

## 4

レベル 4 以下のメッセージを出力します。

## 5

レベル 5 以下のメッセージを出力します。

# 6

すべてのメッセージを出力します。

メッセージの出力レベルとメッセージの内容を次の表に示します。

# 表 8‒5 メッセージの出力レベル

# レベル メッセージの種類 1 | I | TP1/EE の起動,終了などを示すメッセージ E プロセスダウンなどの致命的な障害を示すメッセージ Q ユーザからの応答が必要なメッセージ このメッセージは,コンソール出力のため常に出力されます。 2 | E | 業務レベルでの障害などを示すメッセージ 3 E 基本レイヤ (部品)の障害を示すメッセージ 4 W 処理続行に支障はないが,ユーザに状況(障害)を通知するメッセージ 5 | I | スレッド起動, コネクション確立などの情報を示すメッセージ 6 | I レベル 5 よりも優先順位が低い情報を示すメッセージ

# $\bigcirc$ log\_usermsg\_console=all  $|$  api  $\sim$  «api»

ee\_logprint, CBLEELOG('PRINT')で、メッセージを標準出力に出力するかどうかの指定方法を指定し ます。log\_msg\_console に N を指定した場合はこの指定に関係なく,メッセージを標準出力に出力しま せん。

<span id="page-392-0"></span>all

メッセージ出力時,API の指定に関係なくすべてのメッセージを標準出力に出力します。

api

メッセージ出力時,標準出力にメッセージを出力するかどうかは,API の指定に従います。

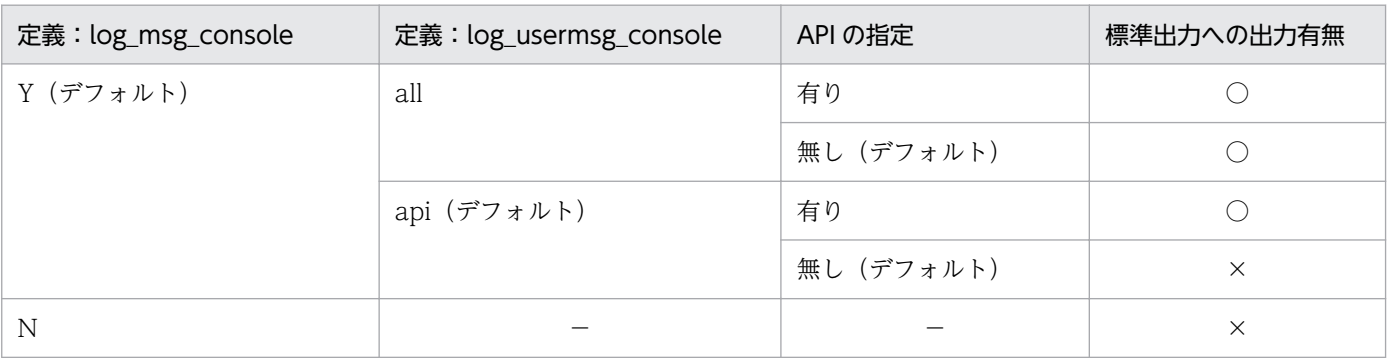

(凡例)

○:メッセージを標準出力に出力します。

×:メッセージを標準出力に出力しません。

−:該当しません。

# $\bigcirc$ log\_syslog\_prcid=Y|N  $\sim$   $\langle N \rangle$

syslog 出力時にプロセス ID を付けるかどうかを指定します。

Y

syslog 出力時,出力メッセージにプロセス ID を付けます。

N

syslog 出力時,出力メッセージにプロセス ID を付けません。

# ●log\_base\_infid=TP1/EE 識別子 ~< 〈2 文字の識別子〉

syslog 出力時およびメッセージの標準出力時に付ける TP1/EE 識別子を指定します。

メッセージの標準出力を行う場合にこのオペランドを有効にするには,log\_msg\_sysid オペランドに Y を 指定する必要があります。この場合,ノード ID の替わりにこのオペランドの指定値を出力します。

このオペランドを省略すると,TP1/EE 識別子を付けません。

# $\bigcirc$ log\_syslog\_prcno=Y|N  $\sim$  《N》

syslog 出力時にメッセージ通番を付けるかどうかを指定します。

Y

syslog 出力時,出力メッセージにメッセージ通番を付けます。

#### N

syslog 出力時,出力メッセージにメッセージ通番を付けません。

# <span id="page-393-0"></span> $\bigcirc$ log\_syslog\_date=Y|N  $\sim$  《N》

syslog 出力時に日付を付けるかどうかを指定します。

#### Y

syslog 出力時,出力メッセージに日付を付けます。

#### N

syslog 出力時,出力メッセージに日付を付けません。

# $\bigcirc$ log\_syslog\_time=Y|N ~  $\langle N \rangle$

syslog 出力時に時刻を付けるかどうかを指定します。

## Y

syslog 出力時,出力メッセージに時刻を付けます。

#### N

syslog 出力時,出力メッセージに時刻を付けません。

# $\bigcirc$ log\_syslog\_service\_name=Y|N  $\sim$  《N》

syslog 出力時にサービス名を付けるかどうかを指定します。

## Y

syslog 出力時,出力メッセージにサービス名を付けます。

#### N

syslog 出力時,出力メッセージにサービス名を付けません。

# $\bigcirc$ log\_syslog\_central\_no=Y|N  $\sim$  «N)

syslog 出力時に中央処理通番を付けるかどうかを指定します。

# Y

syslog 出力時,出力メッセージに中央処理通番を付けます。

#### N

syslog 出力時,出力メッセージに中央処理通番を付けません。

# $\bigcirc$ log\_syslog\_id=Y|N  $\sim$  《N》

syslog 出力時に OpenTP1 識別子を付けるかどうかを指定します。OpenTP1 識別子は,TP1/Server Base のシステム共通定義の system\_id オペランドで指定します。

#### Y

syslog 出力時,出力メッセージに OpenTP1 識別子を付けます。

#### N

syslog 出力時,出力メッセージに OpenTP1 識別子を付けません。

# <span id="page-394-0"></span>●log\_syslog\_elist=syslog 失敗リストのエレメント数 ~< 〈符号なし整数〉((0~65536))《100》

ログサービスが syslog ファイルへの出力に失敗した場合に、該当するメッセージをリトライタイミングま で保管するメモリキューのエレメント数を指定します。1 エレメントのサイズは 512 バイトです。

syslog 失敗リストが満杯になった状態で、新たにメッセージを保管する必要がある場合は、エラーメッ セージを標準エラー出力に出力したあとに,メッセージを破棄します。

log\_syslog\_elist オペランドは,1 以上の値を指定し,かつ,log\_syslog\_out オペランドで 1 以上の値を 指定した場合だけ,有効になります。

OS が Linux の場合, 環境変数 CBLSYSLOG に YES を指定したときは, log\_syslog\_elist オペランドに 1 以上の値を指定してください。

#### $\bigcirc$ log\_msg\_console=Y|N  $\sim$   $\langle Y \rangle$

標準出力および標準エラー出力の出力設定があるメッセージを標準出力および標準エラー出力に出力する かどうかを指定します。

Y

標準出力および標準エラー出力の出力設定があるメッセージを,標準出力および標準エラー出力に出力 します。

N

標準出力および標準エラー出力の出力設定があるメッセージを,標準出力および標準エラー出力に出力 しません。

Y を指定したときだけ、以下のオペランド (log\_msg\_xxxx) の指定が有効になります。

# $\bigcirc$ log\_msg\_allno=Y|N  $\sim$  《N》

メッセージの標準出力時にプロセス内のメッセージ通番を付けるかどうかを指定します。

Y

プロセス内のメッセージ通番を付けます。

## N

プロセス内のメッセージ通番を付けません。

log\_msg\_allno オペランドに Y を指定したときに出力される情報の内容は,メッセージログ関連定義の log\_msg\_prcno オペランドに Y を指定したときに出力される情報の内容と同一です。

# $\bigcirc$ log\_msg\_prcid=Y|N  $\sim$  《N》

メッセージの標準出力時にメッセージの出力要求元のプロセスのプロセス ID を付けるかどうかを指定し ます。

Y

メッセージの要求元のプロセスのプロセス ID を付けます。

<span id="page-395-0"></span>メッセージの要求元のプロセスのプロセス ID を付けません。

## $\bigcirc$ log\_msg\_prcno=Y|N  $\sim \langle N \rangle$

メッセージの標準出力時にプロセス内のメッセージ通番を付けるかどうかを指定します。

#### Y

プロセス内のメッセージ通番を付けます。

#### N

プロセス内のメッセージ通番を付けません。

log\_msg\_prcno オペランドに Y を指定したときに出力される情報の内容は,メッセージログ関連定義の log\_msg\_allno オペランドに Y を指定したときに出力される情報の内容と同一です。

# $\bigcirc$ log\_msg\_sysid=Y|N ~  $\langle Y \rangle$

メッセージの標準出力時に TP1/EE 識別子を付けるかどうかを指定します。TP1/EE 識別子には、RPC 関連定義の node\_id オペランドの指定値の下 2 けたが出力されます。

#### Y

TP1/EE 識別子を付けます。

#### N

TP1/EE 識別子を付けません。

# $\bigcirc$ log\_msg\_date=Y|N  $\sim$   $\langle Y \rangle$

メッセージの標準出力時にメッセージの出力要求時の日付を付けるかどうかを指定します。

Y

メッセージの出力要求時の日付を付けます。

#### N

メッセージの出力要求時の日付を付けません。

# $\bigcirc$ log msg\_time=Y|N  $\sim$   $\langle Y \rangle$

メッセージの標準出力時にメッセージの出力要求時の時刻を付けるかどうかを指定します。

#### Y

メッセージの出力要求時の時刻を付けます。

#### N

メッセージの出力要求時の時刻を付けません。

# $\bigcirc$ log\_msg\_hostname=Y|N  $\sim$   $\langle Y \rangle$

メッセージの標準出力時にメッセージの出力要求元のホスト名を付けるかどうかを指定します。
Y

メッセージの出力要求元のホスト名を付けます。

#### N

メッセージの出力要求元のホスト名を付けません。

### $\bigcirc$ log\_msg\_pgmid=Y|N ~  $\langle Y \rangle$

メッセージの標準出力時にメッセージの出力要求元のプログラム ID を付けるかどうかを指定します。プ ログラム ID には,「ee」+半角スペース 1 文字が出力されます。

Y

メッセージの出力要求元のプログラム ID を付けます。

N

メッセージの出力要求元のプログラム ID を付けません。

### $\bigcirc$ log\_hsyslog\_cmode=SJIS|NONE  $\sim$  《NONE》

syslog 出力時に拡張 SYSLOG の文字コード変換機能を使用するかどうかを指定します。

このオペランドは, log\_syslog\_elist オペランドに 1 以上の値を指定した場合にだけ有効になります。ま た,OS が AIX の場合に指定しても無視されます。

#### SJIS

拡張 SYSLOG の文字コード変換機能を使用し,シフト JIS から UTF-8 に変換します。

#### **NONE**

拡張 SYSLOG の文字コード変換機能を使用しません。

# コマンド形式

なし。

# トラブルシュート関連定義

### 形式

#### set 形式

[set trb tasktm file size=TASKTMファイルの最大容量〕 [set [trb\\_tasktm\\_file\\_no=](#page-398-0)TASKTMファイルの最大ファイル数〕 〔set [trb\\_tasktm\\_buffer\\_size=](#page-398-0)TASKTMバッファのサイズ〕 **(set trb tasktm\_buffer\_no=TASKTMバッファ数)** 〔set [trb\\_trace\\_file\\_size](#page-398-0)=回線トレースファイルの最大容量〕 〔set [trb\\_trace\\_file\\_no](#page-399-0)=回線トレースファイルの最大ファイル数〕 〔set [trb\\_line\\_trace\\_buffer\\_size=](#page-399-0)回線トレースバッファサイズ〕 〔set [trb\\_line\\_trace\\_buffer\\_no=](#page-399-0)回線トレースバッファ数(xa\_open関数以外)〕 〔set [trb\\_line\\_xatrace\\_buffer\\_no=](#page-400-0)回線トレースバッファ数(xa\_open関数)〕 〔set [trb\\_uap\\_trace\\_entry\\_no=](#page-400-0)UAPトレース情報格納最大レコード数〕 〔set [trb\\_uap\\_trace\\_file\\_size](#page-400-0)=UAPトレースファイルの最大容量〕 〔set [trb\\_uap\\_trace\\_file\\_no](#page-400-0)=UAPトレースファイルの最大ファイル数〕 〔set [trb\\_uap\\_trace\\_buffer\\_size](#page-401-0)=UAPトレースバッファサイズ〕 [set [trb\\_uap\\_trace\\_buffer\\_no](#page-401-0)=UAPトレースバッファ数] [set [trb\\_dump\\_file\\_no=](#page-401-0)メモリダンプファイルの最大ファイル数] [set [trb\\_dump\\_output\\_time=](#page-401-0)メモリダンプファイル出力監視時間] 〔set [trb\\_dump\\_area\\_kind=](#page-401-0)メモリダンプファイル出力領域種別〕 [set trb tasktm type=TASKTMファイルの取得情報のタイプ〕 〔set [trb\\_trace\\_type=](#page-403-0)回線トレースファイルの取得情報のタイプ〕 [set trb iso interval time=縮退監視メッセージ出力間隔時間〕 [set trb stc file size=統計情報ファイルの最大容量〕 〔set [trb\\_stc\\_file\\_no](#page-403-0)=統計情報ファイルの最大ファイル数〕 〔set [trb\\_stc\\_buffer\\_size](#page-403-0)=統計情報バッファのサイズ〕 〔set [trb\\_stc\\_buffer\\_no](#page-404-0)=統計情報バッファ数〕 〔set [trb\\_stc\\_interval\\_time](#page-404-0)=統計情報取得間隔時間〕 〔set [trb\\_stc\\_obm\\_interval\\_time](#page-404-0)=OBM統計情報取得間隔時間〕 〔set [trb\\_stc\\_basic\\_kind=](#page-404-0)基本統計情報種別〔,基本統計情報種別〕〕 〔set [trb\\_stc\\_ext\\_kind=](#page-405-0)拡張統計情報種別〔,拡張統計情報種別〕…〕 〔set [trb\\_stc\\_sys\\_kind=](#page-405-0)システム統計情報種別〔,システム統計情報種別〕…〕 〔set [trb\\_extend\\_function](#page-407-0)=トラブルシュートおよび統計情報の機能拡張レベル〕 〔set [trb\\_line\\_cmtrace\\_buffer\\_size=](#page-407-0)回線トレースバッファサイズ〕 〔set [trb\\_line\\_cmtrace\\_buffer\\_no=](#page-408-0)回線トレースバッファ数〕 [set trb line cmtrace buf entry size=一時バッファ領域サイズ]

#### コマンド形式

なし。

### 機能

トラブルシュートおよびトレース関連情報を定義します。

### 説明

各オペランドについて説明します。

# <span id="page-398-0"></span>set 形式のオペランド

# ●trb\_tasktm\_file\_size=TASKTM ファイルの最大容量 〜〈符号なし整数〉((400〜4000000)) 《40000》(単位:キロバイト)

TASKTM 情報を取得するファイルの最大容量を指定します。

次の式を満たすように指定してください。

trb\_tasktm\_file\_sizeオペランドの指定値 > trb\_tasktm\_buffer\_sizeオペランドの指定値

### ●trb\_tasktm\_file\_no=TASKTM ファイルの最大ファイル数 〜〈符号なし整数〉((3〜100))《3》

TASKTM 情報を出力する最大ファイル数を指定します。

# ●trb\_tasktm\_buffer\_size=TASKTM バッファのサイズ 〜 〈符号なし整数〉((1〜20000))《200》 (単位:キロバイト)

TASKTM 情報をスタックするバッファのバッファサイズをキロバイト単位で指定します。

次の式を満たすように指定してください。

trb tasktm file sizeオペランドの指定値 > trb tasktm buffer sizeオペランドの指定値

TASKTM 編集時に破棄したレコード数が出力された場合は、最初に trb\_tasktm\_buffer\_no オペランドの 設定値を増やしてください。trb\_tasktm\_buffer\_no オペランドに最大値を設定しても破棄したレコード数 が出力される場合は,このオペランドの設定値を増やしてください。

### ●trb\_tasktm\_buffer\_no=TASKTM バッファ数 〜〈符号なし整数〉((3〜200))《3》

TASKTM 情報をスタックするバッファのバッファ数を指定します。

TASKTM 編集時に破棄したレコード数が出力された場合は,このオペランドの設定値を増やしてくださ い。最大値に設定しても破棄したレコード数が出力される場合は, trb\_tasktm\_buffer\_size オペランドの 設定値を増やしてください。

# ●trb trace file size=回線トレースファイルの最大容量 ~ 〈符号なし整数〉((400〜4000000)) 《40000》(単位:キロバイト)

回線トレース情報を取得するファイルの最大容量を指定します。

次の式を満たすように指定してください。

trb\_trace\_file\_sizeオペランドの指定値 > trb\_line\_trace\_buffer\_sizeオペランドの指定値

trb\_extend\_function オペランドに 00000001 を論理和で指定したときは,次の式も満たすように指定し てください。

<span id="page-399-0"></span>trb trace file sizeオペランドの指定値 > trb line cmtrace buffer sizeオペランドの指定値

●trb\_trace\_file\_no=回線トレースファイルの最大ファイル数 〜〈符号なし整数〉((3〜100))《3》 回線トレース情報を出力する最大ファイル数を指定します。

# ●trb\_line\_trace\_buffer\_size=回線トレースバッファサイズ 〜〈符号なし整数〉((1〜20000))《200》 (単位:キロバイト)

次の回線トレース情報をスタックするバッファのバッファサイズをキロバイト単位で指定します。

- RPC 機能のトレース情報 (trb extend function オペランドに 00000001 を論理和で指定しない場合)
- XA インタフェース, TP1EE 情報コード, および ee\_trb\_utrace\_put 関数で出力したトレース情報
- rap 機能のトレース情報(trb\_extend\_function オペランドに 00000001 を論理和で指定しない場合)
- DB キュー機能 (TCP/IP 通信)のトレース情報
- Oracle のエラー情報
- RPC 機能(UDP 通信)のトレース情報(trb\_extend\_function オペランドに 00000001 を論理和で 指定しない場合)
- SDB ハンドラ機能のトレース情報

次の式を満たすように指定してください。式を満たさなかった場合は,KFSB65404-E メッセージを出力 してプロセスダウンします。

trb trace file sizeオペランドの指定値 > trb line trace buffer sizeオペランドの指定値

trb\_extend\_function オペランドに 00000001 を論理和で指定したときは、次の式も満たすように指定し てください。

trb\_trace\_file\_sizeオペランドの指定値 > trb\_line\_cmtrace\_buffer\_sizeオペランドの指定値

回線トレース編集時に破棄したレコード数が出力された場合は, 最初に trb\_line\_trace\_buffer\_no オペラ ンド, trb\_line\_xatrace\_buffer\_no オペランドの設定値を増やしてください。trb\_line\_trace\_buffer\_no オペランド,trb\_line\_xatrace\_buffer\_no オペランドに最大値を設定しても破棄したレコード数が出力さ れる場合は,このオペランドの設定値を増やしてください。

### ●trb\_line\_trace\_buffer\_no=回線トレースバッファ数 〜〈符号なし整数〉((3〜200))《3》

次の回線トレース情報をスタックするバッファのバッファ数を指定します。

- RPC 機能のトレース情報(trb\_extend\_function オペランドに 00000001 を論理和で指定しない場合)
- rap 機能のトレース情報(trb\_extend\_function オペランドに 00000001 を論理和で指定しない場合)
- DB キュー機能 (TCP/IP 通信) のトレース情報
- Oracle のエラー情報
- 8. TP1/EE サービス定義の詳細

<span id="page-400-0"></span>• RPC 機能 (UDP 通信) のトレース情報 (trb\_extend\_function オペランドに 00000001 を論理和で 指定しない場合)

回線トレース編集時に破棄したレコード数が出力された場合は,このオペランドの設定値を増やしてくだ さい。最大値に設定しても破棄したレコード数が出力される場合は、trb\_line\_trace\_buffer\_size オペラン ドの設定値を増やしてください。

### ●trb\_line\_xatrace\_buffer\_no=回線トレースバッファ数 ~< 〈符号なし整数〉((3~200))《3》

次の回線トレース情報をスタックするバッファのバッファ数を指定します。

- XA インタフェース, TP1EE 情報コード, および ee\_trb\_utrace\_put 関数で出力したトレース情報
- SDB ハンドラ機能のトレース情報

回線トレース編集時に破棄したレコード数が出力された場合は,このオペランドの設定値を増やしてくだ さい。最大値に設定しても破棄したレコード数が出力される場合は、trb\_line\_trace\_buffer\_size オペラン ドの設定値を増やしてください。

## ●trb\_uap\_trace\_entry\_no=UAP トレース情報格納最大レコード数 〜〈符号なし整数〉((16〜4095)) 《32》

UAP トレース情報を格納する最大レコード数を指定します。

UAP が異常終了した場合、障害が発生するまでに UAP で使用したライブラリ関数の呼び出し履歴を、コ アファイルまたはメモリダンプファイルに取得します。

### ●trb\_uap\_trace\_file\_size=UAP トレースファイルの最大容量 ~< 〈符号なし整数〉((400~ 4000000))《40000》(単位:キロバイト)

UAP トレース情報を取得する UAP トレースファイルの最大容量を指定します。

次の式を満たすように指定してください。

trb\_uap\_trace\_file\_sizeオペランドの指定値 > trb\_uap\_trace\_buffer\_sizeオペランドの指定値

プロセス関連定義の trb\_uap\_trace\_file\_out オペランドに N を指定した場合, trb\_uap\_trace\_file\_size オペランドの指定は無効になります。

# ●trb\_uap\_trace\_file\_no=UAP トレースファイルの最大ファイル数 ~< 〈符号なし整数〉((3~100)) 《3》

UAP トレース情報を出力する最大ファイル数を指定します。

プロセス関連定義の trb\_uap\_trace\_file\_out オペランドに N を指定した場合, trb\_uap\_trace\_file\_no オ ペランドの指定は無効になります。

# <span id="page-401-0"></span>●trb\_uap\_trace\_buffer\_size=UAP トレースバッファサイズ ~< 〈符号なし整数〉((1~20000)) 《200》(単位:キロバイト)

UAP トレース情報をスタックするバッファのバッファサイズをキロバイト単位で指定します。

次の式を満たすように指定してください。

#### trb\_uap\_trace\_file\_sizeオペランドの指定値 > trb\_uap\_trace\_buffer\_sizeオペランドの指定値

プロセス関連定義の trb\_uap\_trace\_file\_out オペランドに N を指定した場合, trb\_uap\_trace\_buffer\_size オペランドの指定は無効になります。

UAP トレース編集時に破棄したレコード数が出力された場合は,最初に trb\_uap\_trace\_buffer\_no オペ ランドの設定値を増やしてください。trb\_uap\_trace\_buffer\_no オペランドに最大値を設定しても破棄し たレコード数が出力される場合は,このオペランドの設定値を増やしてください。

### ●trb\_uap\_trace\_buffer\_no=UAP トレースバッファ数 〜 〈符号なし整数〉((3〜200))《3》

UAP トレース情報をスタックするバッファのバッファ数を指定します。

プロセス関連定義の trb\_uap\_trace\_file\_out オペランドに N を指定した場合, trb\_uap\_trace\_buffer\_no オペランドの指定は無効になります。

UAP トレース編集時に破棄したレコード数が出力された場合は,このオペランドの設定値を増やしてくだ さい。最大値に設定しても破棄したレコード数が出力される場合は、trb\_uap\_trace\_buffer\_size オペラン ドの設定値を増やしてください。

### ●trb\_dump\_file\_no=メモリダンプファイルの最大ファイル数 〜〈符号なし整数〉((3〜20))《10》

メモリダンプ情報を出力する最大ファイル数を指定します。

### ●trb\_dump\_output\_time=メモリダンプファイル出力監視時間 ~< 〈符号なし整数〉((0~65535)) 《60》(単位:秒)

メモリダンプファイル出力処理に対するタイマ監視時間を指定します。

0 を指定した場合は,時間監視しません。

### ●trb\_dump\_area\_kind=メモリダンプファイル出力領域種別 ~<< 《符号なし整数〉((0 | 9 | 13)) 《9》

メモリダンプファイルに出力する出力対象領域を指定します。

#### $\Omega$

出力対象領域なしと設定します。

9

システム用テーブル領域とユーザ用テーブル領域を設定します。

13

システム用テーブル領域とユーザ用テーブル領域に加え次の表に示す出力対象領域を設定します。

<span id="page-402-0"></span>通常は,このオペランドを指定する必要はありません。

保守員がこのオペランドの指定を依頼した場合は,保守員の指示に従ってください。

### 表 8‒6 trb\_dump\_area\_kind オペランドに 13 を指定した場合に設定する出力対象領域

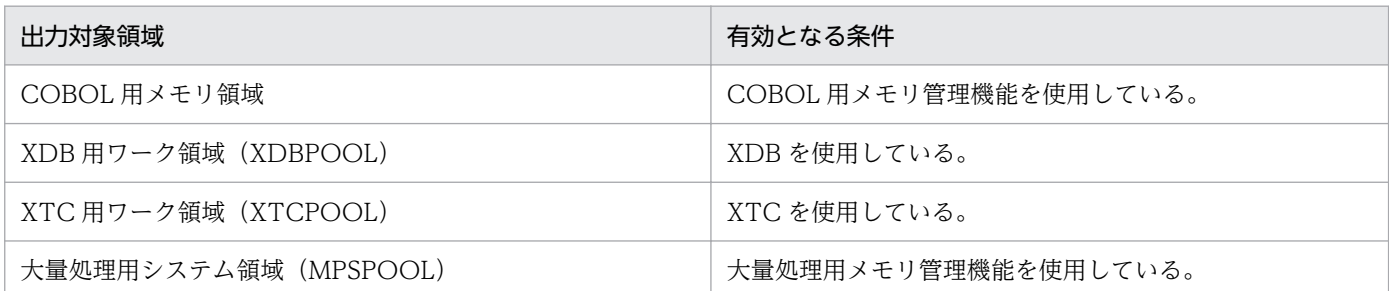

# ●trb\_tasktm\_type=TASKTM ファイルの取得情報のタイプ ~< 〈符号なし整数〉((1~3))《1》

TASKTM ファイルの取得情報のタイプを指定します。

1

2,および 3 で示す機能を使用しない場合に指定します。

2

バージョン 07-50 でサポートされた情報を編集します。次の機能のどれかを使用する場合に指定する ことをお勧めします。

- 資源の排他制御
- MCP
- XTC
- XDB
- 3

バージョン 07-80 でサポートされた情報を編集します。次の機能のどれかを使用する場合に指定する ことをお勧めします。

- 資源の排他制御
- MCP
- XTC
- TP1/FSP

このオペランドに 2,または3を指定すると、1を指定するときよりも多くの情報を取得します。詳細に ついては,「[eetrbtasked」](#page-742-0)の出力形式を参照してください。

なお、このオペランドに 2、または3を指定すると、1を指定するときよりもファイルサイズが増加する ため,注意してください。

### <span id="page-403-0"></span>●trb\_trace\_type=回線トレースファイルの取得情報のタイプ ~< 〈符号なし整数〉((1)) <1>

回線トレースファイルの取得情報のタイプを指定します。trb\_trace\_type オペランドを指定する場合は, 1 を指定してください。

### ●trb\_iso\_interval\_time=縮退監視メッセージ出力間隔時間 〜〈符号なし整数〉((0〜60))《5》(単 位:分)

トラブルシュートで使用するファイルが縮退し,正常なファイルが 2 ファイル以下になっている間に出力 される KFSB45407-W メッセージの出力間隔を指定します。

0 を指定した場合,KFSB45407-W メッセージは出力されません。

# ●trb\_stc\_file\_size=統計情報ファイルの最大容量 ~< 〈符号なし整数〉((400~4000000))《40000》 (単位:キロバイト)

統計情報ファイルの最大容量を指定します。

次の式を満たすように指定してください。

trb\_stc\_file\_sizeオペランドの指定値 > trb\_stc\_buffer\_sizeオペランドの指定値

プロセス関連定義の trb\_stc\_use オペランドに N を指定した場合, trb\_stc\_file\_size オペランドの指定は 無効になります。

#### ●trb\_stc\_file\_no=統計情報ファイルの最大ファイル数 〜〈符号なし整数〉((3〜100))《3》

統計情報を出力する最大ファイル数を指定します。

プロセス関連定義の trb\_stc\_use オペランドに N を指定した場合,trb\_stc\_file\_no オペランドの指定は無 効になります。

### ●trb\_stc\_buffer\_size=統計情報バッファのサイズ 〜〈符号なし整数〉((2〜20000))《200》(単位: キロバイト)

統計情報をスタックするバッファのバッファサイズをキロバイト単位で指定します。ただし,サービスの 定義数や TP1/EE のバージョンによっては、バッファサイズの最小値が異なります。次に示す式を満たす ように,値を指定してください。式を満たさない場合は,システムが自動的に式を満たす値に変更します。

#### 統計情報バッファサイズ=↑ (432 + (16 × サービス数)) ÷1024↑

(凡例)

↑↑:小数点以下を切り上げます。

TP1/EE 07-70 以降でこの計算式の値が 3 以下の場合,4 を指定してください。

このオペランドは、次の式を満たすように指定してください。

#### trb\_stc\_file\_sizeオペランドの指定値 > trb\_stc\_buffer\_sizeオペランドの指定値

<span id="page-404-0"></span>統計情報編集時に破棄したレコード数が出力された場合は、最初に trb\_stc\_trace\_buffer\_no オペランド の設定値を増やしてください。trb\_stc\_trace\_buffer\_no オペランドに最大値を設定しても破棄したレコー ド数が出力される場合は,このオペランドの設定値を増やしてください。

プロセス関連定義で trb\_stc\_use オペランドに N を指定した場合, trb\_stc\_buffer\_size オペランドの指定 は無効になります。

### ●trb\_stc\_buffer\_no=統計情報バッファ数 ~< 〈符号なし整数〉((3~200))《3》

統計情報をスタックするバッファのバッファ数を指定します。

統計情報編集時に破棄したレコード数が出力された場合は,このオペランドの設定値を増やしてください。 最大値に設定しても破棄したレコード数が出力される場合は, trb\_stc\_buffer\_size オペランドの設定値を 増やしてください。

プロセス関連定義で trb\_stc\_use オペランドに N を指定した場合, trb\_stc\_buffer\_no オペランドの指定 は無効になります。

### ●trb stc interval time=統計情報取得間隔時間 ~ 〈符号なし整数〉((1~1440))《10》(単位:分)

システム起動時から取得を開始する基本統計情報(システム統計情報と処理キュー統計情報)の取得時間 間隔を指定します。

プロセス関連定義の trb\_stc\_use オペランドに N を指定した場合,または,トラブルシュート関連定義の trb\_stc\_basic\_kind オペランドの指定を省略した場合は, trb\_stc\_interval\_time オペランドの指定は無効 になります。

### ●trb\_stc\_obm\_interval\_time=OBM 統計情報取得間隔時間 〜〈符号なし整数〉((1〜60))《1》(単 位:分)

システム起動時から取得開始する OBM 統計情報のインタバル取得時の時間間隔を指定します。インタバ ル取得に該当するのは OBM 統計情報です。

プロセス関連定義で trb\_stc\_use=N を指定した場合、また、trb\_stc\_ext\_kind で eobm の指定がない場 合はこのオペランドの指定を無視します。

#### ●trb\_stc\_basic\_kind=基本統計情報種別〔,基本統計情報種別〕

TP1/EE システムの起動時から取得を開始する基本統計情報の統計情報種別を指定します。

同じ基本統計情報種別を複数個指定した場合は,1 個と見なされます。

sys

システム統計情報を取得します。

pci

処理キュー統計情報を取得します。

trb\_stc\_basic\_kind オペランドの指定を省略すると、基本統計情報を取得しません。

<span id="page-405-0"></span>プロセス関連定義の trb\_stc\_use オペランドに N を指定した場合は, trb\_stc\_basic\_kind オペランドの指 定は無効になります。

#### ●trb\_stc\_ext\_kind=拡張統計情報種別〔,拡張統計情報種別〕…

TP1/EE システムの起動時から取得を開始する拡張統計情報の統計情報種別を指定します。

同じ拡張統計情報種別を複数個指定した場合は,1 個と見なされます。

ersp

レスポンス統計情報を取得します。

#### edly

通信遅延時間統計情報を取得します。

#### edbq

DB キュー統計情報を取得します。

プロセス関連定義の dbq use オペランドに N を指定した場合, edbq の指定は無効になります。

#### eobs

オンラインバッチ統計情報を取得します。

プロセス関連定義の dbq\_obs\_use オペランドに N を指定した場合, eobs の指定は無効になります。

trb\_stc\_ext\_kind オペランドの指定を省略すると, 拡張統計情報を取得しません。

プロセス関連定義の trb\_stc\_use オペランドに N を指定した場合, trb\_stc\_ext\_kind オペランドの指定は 無効になります。

#### ●trb\_stc\_sys\_kind=システム統計情報種別〔,システム統計情報種別〕…

取得するシステム統計情報の統計情報種別を指定します。

同じシステム統計情報種別を複数個指定した場合は,1 個と見なされます。

#### aph

UAP 履歴情報を取得します。

TP1/FSP のトランザクション関連定義の trn\_aph\_use オペランドに N を指定した場合, aph の指定 は無効になります。

#### api

API 情報を取得します。

#### dbq

DB キュー情報を取得します。

プロセス関連定義の dbq\_use オペランドおよび dbq\_obs\_use オペランドの両方に N を指定した場合, dbq の指定は無効になります。

fil

ファイルサービス情報を取得します。

#### mem

メモリ情報を取得します。

#### obm

OBM 情報を取得します。

OBM 関連定義の obm\_server\_type オペランドに N を指定した場合, obm の指定は無効になります。 rpc

RPC 情報を取得します。

#### scd

スケジュール情報を取得します。

#### sdh

SDB ハンドラ情報を取得します。

SDB ハンドラ関連定義の sdh\_use オペランドに N を指定した場合. sdh の指定は無効になります。

#### sts

ステータスファイル情報を取得します。

#### tim

タイマ情報を取得します。

#### trb

トラブルシュート情報

#### trn

トランザクション情報を取得します。

#### xtc

XTC の情報を取得します。

プロセス関連定義の xtc\_use オペランドに N を指定した場合, xtc の指定は無効になります。

#### xdb

XDB の情報を取得します。

プロセス関連定義の xdb\_use オペランドに N を指定した場合, xdb の指定は無効になります。

trb stc sys kind オペランドの指定を省略すると、すべてのシステム統計情報を取得します。オペランド 値は,17 個まで指定できます。同じ値を重複して指定した場合は無効になります。

プロセス関連定義の trb\_stc\_use オペランドに N を指定した場合,または,トラブルシュート関連定義の trb\_stc\_basic\_kind オペランドに sys が指定されていない場合は,trb\_stc\_sys\_kind オペランドの指定は 無効になります。

<span id="page-407-0"></span>OBM 関連定義,および SDB ハンドラ関連定義については,TP1/FSP の関連ドキュメントを参照してく ださい。

# ●trb\_extend\_function=トラブルシュートおよび統計情報の機能拡張レベル ~< 〈16 進数〉 ((00000000|00000001|00000010|00000020))《00000000》

トラブルシュートおよび統計情報の機能拡張レベルを,符号なし整数の和で指定します。

#### 00000000

トラブルシュートおよび統計情報の機能拡張をしません。

#### 00000001

回線トレースの一括出力機能を使用します。

#### 00000010

トラブルシュートのバッファコピー抑止機能を使用します。

- この場合,バッファを 1 面多く確保します。確保するサイズを次に示します。
- trb tasktm\_buffer\_size オペランドの指定値
- trb\_uap\_trace\_buffer\_size オペランドの指定値
- trb\_line\_trace\_buffer\_size オペランドの指定値×2
- trb\_line\_cmtrace\_buffer\_size オペランドの指定値※

#### 注※

00000001 を論理和で指定した場合に該当します。

#### 00000020

統計情報のバッファコピー抑止機能を使用します。

- この場合,バッファを 1 面多く確保します。確保するサイズを次に示します。
- trb\_stc\_buffer\_size オペランドの指定値

### ●trb\_line\_cmtrace\_buffer\_size=回線トレースバッファサイズ 〜 〈符号なし整数〉((2〜20000)) 《200》(単位:キロバイト)

次の回線トレース情報をスタックするバッファのバッファサイズをキロバイト単位で指定します。

- RPC 機能のトレース情報
- rap 機能のトレース情報
- RPC 機能(UDP 通信)のトレース情報

このオペランドは,trb\_extend\_function オペランドに 00000001 を論理和で指定した場合に有効です。

このオペランドは、次の式を満たすように指定してください。式を満たさなかった場合は、KFSB65404-E メッセージを出力してプロセスダウンします。

trb\_trace\_file\_sizeオペランドの指定値 > trb\_line\_cmtrace\_buffer\_sizeオペランドの指定値

<span id="page-408-0"></span>回線トレース編集時に破棄したレコード数が出力された場合は、最初に trb\_line\_cmtrace\_buffer\_no オペ ランドの設定値を増やしてください。trb\_line\_cmtrace buffer\_no オペランドに最大値を設定しても破棄 したレコード数が出力される場合は,このオペランドの設定値を増やしてください。

### ●trb\_line\_cmtrace\_buffer\_no=回線トレースバッファ数 〜〈符号なし整数〉((3〜200))《3》

次の回線トレース情報をスタックするバッファのバッファ数を指定します。

- RPC 機能のトレース情報
- rap 機能のトレース情報
- RPC 機能(UDP 通信)のトレース情報

このオペランドは,trb\_extend\_function オペランドに 00000001 を論理和で指定した場合に有効です。

回線トレース編集時に破棄したレコード数が出力された場合は,このオペランドの設定値を増やしてくだ さい。最大値に設定しても破棄したレコード数が出力される場合は, trb\_line\_cmtrace\_buffer\_size オペ ランドの設定値を増やしてください。

## ●trb\_line\_cmtrace\_buf\_entry\_size=一時バッファ領域サイズ ~< 〈符号なし整数〉((1~64))《12》 (単位:キロバイト)

次の回線トレース情報をスレッド単位で格納する一時バッファ領域のサイズを,キロバイト単位で指定し ます。

- RPC 機能のトレース情報
- rap 機能のトレース情報
- RPC 機能(UDP 通信)のトレース情報

次に示す式を満たすように指定することをお勧めします。式を満たさなかった場合は、UDP,rap,およ び RPC 通信制御の性能が劣化するおそれがあります。

trb line cmtrace buffer size $>$ trb line cmtrace buf entry size

このオペランドは、trb\_extend\_function オペランドに 00000001 を論理和で指定した場合に有効です。

# コマンド形式

なし。

# トランザクション関連定義

### 形式

#### set 形式

```
set trn tran process count=同時に起動するトランザクションブランチの数
〔set trn_expiration_time=トランザクション処理監視時間〕
〔set trn_expiration_time_mi=MIトランザクション処理監視時間〕
〔set trn_expiration_time_me=MEトランザクション処理監視時間〕
〔set trn_expiration_time_mn=MNトランザクション処理監視時間〕
〔set trn_expiration_time_tm=TMトランザクション処理監視時間〕
〔set trn_expiration_time_e1=E1トランザクション処理監視時間〕
〔set trn_expiration_time_e2=E2トランザクション処理監視時間〕
〔set trn_expiration_time_e3=E3トランザクション処理監視時間〕
〔set trn_expiration_time_e4=E4トランザクション処理監視時間〕
〔set trn_expiration_time_es=ESトランザクション処理監視時間〕
〔set trn_expiration_time_er=ERトランザクション処理監視時間〕
〔set trn_expiration_time_rl=RLトランザクション処理監視時間〕
〔set trn_max_subordinate_count=子トランザクションブランチ最大数〕
〔set trn_optimum_item=トランザクション最適化項目〔,トランザクション最適化項目〕〕
〔set trn_watch_time=トランザクション同期点処理時の最大通信待ち時間〕
trn_rollback_information_put=no|self|remote|all]
[set trn wait rm_open=continue|stop|retry_continue|retry_stop]
〔set trn_retry_interval_rm_open=xa_open関数呼び出しリトライインタバル時間〕
〔set trn_retry_count_rm_open=xa_open関数呼び出しリトライ回数〕
[set trn retry interval rm open mime=xa open関数呼び出しリトライインタバル時間(MI, MEトラン
ザクション用)〕
〔set trn_retry_count_rm_open_mime=xa_open関数呼び出しリトライ回数(MI,MEトランザクション
用) 〕
〔set trn_endprepare_msg_interval=終了時の仕掛り中トランザクション情報メッセージ出力間隔時
間〕
〔set trn_delayed_allrecover=Y|N〕
〔set trn_recovery_failmsg_interval=仕掛り中トランザクション情報メッセージ間隔最小時間〕
[set trn endrerun msg_interval=TP1/EE再開始時の仕掛りトランザクション情報メッセージ出力間隔
時間〕
〔set trn_max_commit_count=コミット関数の呼び出し回数上限値〕
〔set trn_max_commit_downmode=P|T|N〕
[set trn max rollback count=ロールバック関数の呼び出し回数上限値〕
[set trn max rollback downmode=P|T|N]
[set trn undelayed recover thread=Y|N]
trn_rm_open_close_scope=process]transaction]
〔set lck_timeout_info=Y|N〕
〔set lck_limit_foruser=同時に発生する排他要求数の最大値〕
〔set lck_wait_timeout=排他待ち限界経過時間〕
```
### コマンド形式

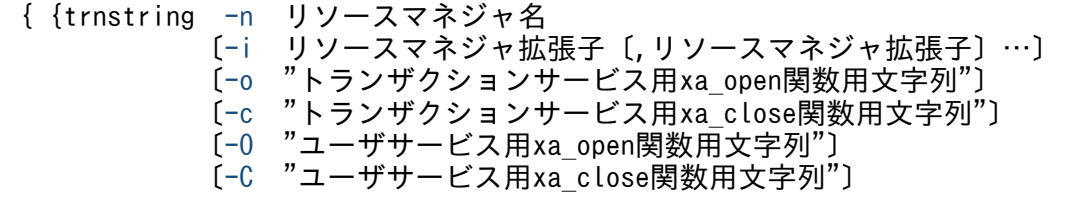

### <span id="page-410-0"></span>機能

トランザクション関連情報を定義します。

### 説明

各オペランドについて説明します。

### set 形式のオペランド

### ●trn\_tran\_process\_count=同時に起動するトランザクションブランチの数 〜 〈符号なし整数〉((1〜 8192))

同時に起動するトランザクションブランチの数を指定します。

トランザクション処理の RPC 機能を使用する処理スレッド数(予備処理スレッド数,およびタイマ処理ス レッド数に1を加えた値を含む),送信スレッド数,回復スレッド数,および回復処理を待っているトラン ザクションブランチ数の総数を指定します。

トランザクションブランチを起動した処理スレッドが異常終了した場合に,回復スレッドがほかのトラン ザクションブランチの決着を処理中のとき,異常終了した処理スレッドのトランザクションブランチは回 復処理待ちの状態になります。回復処理待ちの状態が長く続くと,起動できるトランザクションブランチ 数が少なくなることがあります。そのため,処理スレッドの異常終了後にトランザクションブランチを起 動できる処理スレッドの扱いや、異常発生の頻度などを考慮して、trn\_tran\_process\_count オペランドを 指定してください。また,再開始時にスレッドを増加させるなどの運用をする場合は,スレッドの増加分 を考慮して指定してください。指定数の目安を次に示します。

(トランザクション実行する処理スレッド数+送信スレッド数+回復スレッド数)<trn\_tran\_process \_countオペランドの指定値

なお, 同時に起動するトランザクションブランチが, trn\_tran\_process\_count オペランドの指定数を超え て起動した場合,プロセスダウンします。

また、trn\_tran\_process\_count オペランドの指定値が大きくなるほどメモリ資源の使用効率が悪くなるの で注意してください。

このオペランドは省略できません。必ず指定してください。

### ●trn expiration time=トランザクション処理監視時間 ~< 〈符号なし整数〉((0〜65535))《60》(単 位:秒)

トランザクション処理の監視時間を指定します。

監視時間が指定値を超えた場合は,プロセス関連定義の uapabend\_downmode オペランドの指定に従っ て異常終了します。

<span id="page-411-0"></span>trn expiration time オペランドに 0 を指定した場合は、時間監視しません。

# ●trn\_expiration\_time\_mi=MI トランザクション処理監視時間 ― 〜〈符号なし整数〉((0〜65535))(単 位:秒)

初期化トランザクションでのトランザクション処理の監視時間を指定します。

監視時間が指定値を超えた場合は、プロセス関連定義の uapabend downmode オペランドの指定に従っ て異常終了します。

trn\_expiration\_time\_mi オペランドに 0 を指定した場合は,時間監視しません。trn\_expiration\_time\_mi オペランドを省略した場合は、トランザクション関連定義の trn\_expiration\_time オペランドの指定値を デフォルト値とします。

# ●trn\_expiration\_time\_me=ME トランザクション処理監視時間 ~< 〈符号なし整数〉((0~65535)) (単位:秒)

終了トランザクションでのトランザクション処理の監視時間を指定します。

監視時間が指定値を超えた場合は、プロセス関連定義の uapabend downmode オペランドの指定に従っ て異常終了します。

trn\_expiration\_time\_me オペランドに 0 を指定した場合は,時間監視しません。trn\_expiration\_time\_me オペランドを省略した場合は、トランザクション関連定義の trn\_expiration\_time オペランドの指定値を デフォルト値とします。

# ●trn\_expiration\_time\_mn=MN トランザクション処理監視時間 ~< 〈符号なし整数〉((0~65535)) (単位:秒)

サービストランザクションでのトランザクション処理の監視時間を指定します。

監視時間が指定値を超えた場合は、プロセス関連定義の uapabend downmode オペランドの指定に従っ て異常終了します。

trn\_expiration\_time\_mn オペランドに 0 を指定した場合は,時間監視しません。trn\_expiration\_time\_mn オペランドを省略した場合は,トランザクション関連定義の trn\_expiration\_time オペランドの指定値を デフォルト値とします。

### ●trn\_expiration\_time\_tm=TM トランザクション処理監視時間 〜〈符号なし整数〉((0〜65535)) (単位:秒)

タイマトランザクションでのトランザクション処理の監視時間を指定します。

監視時間が指定値を超えた場合は,プロセス関連定義の uapabend\_downmode オペランドの指定に従っ て異常終了します。

trn\_expiration\_time\_tm オペランドに 0 を指定した場合は、時間監視しません。trn\_expiration\_time\_tm オペランドを省略した場合は、トランザクション関連定義の trn\_expiration\_time オペランドの指定値を デフォルト値とします。

<sup>8.</sup> TP1/EE サービス定義の詳細

# <span id="page-412-0"></span>●trn\_expiration\_time\_e1=E1 トランザクション処理監視時間 ~< 〈符号なし整数〉((0~65535))(単 位:秒)

ERRTRN1 でのトランザクション処理の監視時間を指定します。

監視時間が指定値を超えた場合は、プロセス関連定義の uapabend downmode オペランドの指定に従っ て異常終了します。

trn\_expiration\_time\_e1 オペランドに 0 を指定した場合は,時間監視しません。trn\_expiration\_time\_e1 オペランドを省略した場合は,トランザクション関連定義の trn\_expiration\_time オペランドの指定値を デフォルト値とします。

## ●trn\_expiration\_time\_e2=E2 トランザクション処理監視時間 〜〈符号なし整数〉((0〜65535))(単 位:秒)

ERRTRN2 でのトランザクション処理の監視時間を指定します。

監視時間が指定値を超えた場合は,プロセス関連定義の uapabend\_downmode オペランドの指定に従っ て異常終了します。

trn\_expiration\_time\_e2 オペランドに 0 を指定した場合は,時間監視しません。trn\_expiration\_time\_e2 オペランドを省略した場合は,トランザクション関連定義の trn\_expiration\_time オペランドの指定値を デフォルト値とします。

# ●trn\_expiration\_time\_e3=E3 トランザクション処理監視時間 ~< 〈符号なし整数〉((0~65535))(単 位:秒)

ERRTRN3 でのトランザクション処理の監視時間を指定します。

監視時間が指定値を超えた場合は,プロセス関連定義の uapabend\_downmode オペランドの指定に従っ て異常終了します。

trn\_expiration\_time\_e3 オペランドに 0 を指定した場合は,時間監視しません。trn\_expiration\_time\_e3 オペランドを省略した場合は,トランザクション関連定義の trn\_expiration\_time オペランドの指定値を デフォルト値とします。

# ●trn\_expiration\_time\_e4=E4 トランザクション処理監視時間 ~< 〈符号なし整数〉((0~65535))(単 位:秒)

ERRTRN4 でのトランザクション処理の監視時間を指定します。

監視時間が指定値を超えた場合は,プロセス関連定義の uapabend\_downmode オペランドの指定に従っ て異常終了します。

trn\_expiration\_time\_e4 オペランドに 0 を指定した場合は,時間監視しません。trn\_expiration\_time\_e4 オペランドを省略した場合は,トランザクション関連定義の trn\_expiration\_time オペランドの指定値を デフォルト値とします。

<sup>8.</sup> TP1/EE サービス定義の詳細

## <span id="page-413-0"></span>●trn\_expiration\_time\_es=ES トランザクション処理監視時間 ~< 〈符号なし整数〉((0~65535))(単 位:秒)

ERRTRNS でのトランザクション処理の監視時間を指定します。

監視時間が指定値を超えた場合は、プロセス関連定義の uapabend downmode オペランドの指定に従っ て異常終了します。

trn\_expiration\_time\_es オペランドに 0 を指定した場合は,時間監視しません。trn\_expiration\_time\_es オペランドを省略した場合は,トランザクション関連定義の trn\_expiration\_time オペランドの指定値を デフォルト値とします。

# ●trn\_expiration\_time\_er=ER トランザクション処理監視時間 - 〜〈符号なし整数〉((0〜65535))(単 位:秒)

ERRTRNR でのトランザクション処理の監視時間を指定します。

監視時間が指定値を超えた場合は,プロセス関連定義の uapabend\_downmode オペランドの指定に従っ て異常終了します。

trn\_expiration\_time\_er オペランドに 0 を指定した場合は,時間監視しません。trn\_expiration\_time\_er オペランドを省略した場合は,トランザクション関連定義の trn\_expiration\_time オペランドの指定値を デフォルト値とします。

# ●trn\_expiration\_time\_rl=RL トランザクション処理監視時間 ~< 〈符号なし整数〉((0~65535))(単 位:秒)

MCP 後処理トランザクションでのトランザクション処理の監視時間を指定します。

監視時間が指定値を超えた場合は,プロセス関連定義の uapabend\_downmode オペランドの指定に従っ て異常終了します。

trn\_expiration\_time\_rl オペランドに 0 を指定した場合は,時間監視しません。trn\_expiration\_time\_rl オペランドを省略した場合は,トランザクション関連定義の trn\_expiration\_time オペランドの指定値を デフォルト値とします。

## ●trn\_max\_subordinate\_count=子トランザクションブランチ最大数 ~ 〈符号なし整数〉((0~1024)) 《32》

TP1/EE 下の一つのトランザクションブランチから生成する子トランザクションブランチの最大数を指定 します。trn\_max\_subordinate\_count オペランドの指定値は、一つのトランザクションブランチから呼 び出す ee\_rpc\_call 関数の最大数です。

### ●trn\_optimum\_item=トランザクション最適化項目〔,トランザクション最適化項目〕

複数のユーザサーバで構成されるグローバルトランザクションの性能を向上させるための最適化項目を指 定します。TP1/EE のトランザクション制御は2相コミットで実行しているため、二つのトランザクショ ンブランチ間のコミットには,4 回のプロセス間通信が必要になります。トランザクションを最適化する と,プロセス間通信を削減できます。

<span id="page-414-0"></span>最適化項目は,次の文字列で指定します。複数の最適化項目を指定することもできます。

#### onephase

1 相最適化をします。次の条件をすべて満たす場合,子トランザクションブランチのコミット処理だけ で済むため,コミットで必要なプロセス間通信を 2 回削減できます。

- クライアント側のトランザクションブランチにリンケージされているリソースマネジャが、動的登 録をするリソースマネジャだけである
- クライアント側のトランザクションブランチが,リソースマネジャへアクセスしていない
- クライアント側のトランザクションブランチの子トランザクションブランチは一つ以下である

#### readonly

リードオンリー最適化をします。次の条件を満たす場合,子トランザクションブランチ側でリソースマ ネジャの更新処理をしていないため,2 相目の処理が不要になり,コミットで必要なプロセス間通信を 2 回削減できます。

• サーバ側のトランザクションブランチが,リソースの更新処理(参照処理は除く)をしていない

このオペランド省略時は,トランザクションの最適化をしません。

# ●trn\_watch\_time=トランザクション同期点処理時の最大通信待ち時間 〜〈符号なし整数〉((1〜 65535))《120》(単位:秒)

トランザクションの同期点処理で,トランザクションブランチ間で行う通信(プリペア,コミット,ロー ルバック,応答など)の受信待ち時間の最大値を指定します。

指定時間を過ぎても通信がない場合は、該当するトランザクションブランチが2相コミットの1相目完了 前のときは,ロールバックします。1 相目完了後のときは,トランザクションサービスの回復スレッドで トランザクション決着処理を再試行します。

#### $\bullet$ trn\_rollback\_information\_put=no|self|remote|all  $\sim$  «no)

トランザクションブランチがロールバックした場合に,ロールバック要因に関するメッセージをログに取 得するかどうかを指定します。対象メッセージは KFSB80900-I メッセージです。

#### no

KFSB80900-I メッセージを取得しません。

#### self

ロールバック要因が発生したトランザクションブランチでだけ,KFSB80900-I メッセージを取得しま す。

#### remote

ロールバック要因が発生したトランザクションブランチ,およびほかのトランザクションブランチから ロールバック要求されたトランザクションブランチで,KFSB80900-I メッセージを取得します。

#### all

remote を指定した場合と同じです。

# <span id="page-415-0"></span>●trn\_wait\_rm\_open=continue|stop|retry\_continue|retry\_stop 〜《continue》

リソースマネジャのオープン処理 (xa\_open 関数)で障害が発生した場合の処置を指定します。

#### continue

xa\_open 関数エラーを無視して処理を続行します。

#### stop

xa\_open 関数エラーが発生した場合,処理を中止します。

#### retry\_continue

xa\_open 関数エラーが発生した場合,処理を中断し, trn\_retry\_interval\_rm\_open オペランドまたは trn\_retry\_interval\_rm\_open\_mime オペランドで指定した間隔で,trn\_retry\_count\_rm\_open オペラ ンドまたは trn\_retry\_count\_rm\_open\_mime オペランドで指定した回数だけ,xa\_open 関数の呼び出 しをリトライします。リトライしても xa\_open 関数エラーが解消されない場合は、エラーを無視して 処理を続行します。

#### retry\_stop

xa\_open 関数エラーが発生した場合,処理を中断し trn\_retry\_interval\_rm\_open オペランドまたは trn\_retry\_interval\_rm\_open\_mime オペランドで指定した間隔で,trn\_retry\_count\_rm\_open オペラ ンドまたは trn\_retry\_count\_rm\_open\_mime オペランドで指定した回数だけ,xa\_open 関数の呼び出 しをリトライします。リトライしても xa\_open 関数エラーが解消されない場合は、処理を中止します。

# ●trn\_retry\_interval\_rm\_open=xa\_open 関数呼び出しリトライインタバル時間 ~~ 〈符号なし整数〉 ((1〜3600))《10》(単位:秒)

xa\_open 関数の呼び出しをリトライする間隔を指定します。

# ●trn\_retry\_count\_rm\_open=xa\_open 関数呼び出しリトライ回数 ~< 〈符号なし整数〉((1〜65535)) 《18》

xa\_open 関数の呼び出しをリトライする回数を指定します。

# ●trn\_retry\_interval\_rm\_open\_mime=xa\_open 関数呼び出しリトライインタバル時間 (MI, ME トラ ンザクション用) 〜〈符号なし整数〉((1〜3600))《10》(単位:秒)

MI トランザクション,および ME トランザクションの場合の,xa\_open 関数の呼び出しをリトライする 間隔を指定します。

### ●trn\_retry\_count\_rm\_open\_mime=xa\_open 関数呼び出しリトライ回数 (MI, ME トランザクション 用) 〜〈符号なし整数〉((1〜65535))《18》

MI トランザクション,および ME トランザクションの場合の,xa\_open 関数の呼び出しをリトライする 回数を指定します。

<sup>8.</sup> TP1/EE サービス定義の詳細

## <span id="page-416-0"></span>●trn\_endprepare\_msg\_interval=終了時の仕掛り中トランザクション情報メッセージ出力間隔時 間 〜〈符号なし整数〉((0〜3600))《180》(単位:秒)

TP1/EE の正常終了および計画停止 A 時に、仕掛り中トランザクションがある場合にメッセージを出力す る間隔を指定します。仕掛り中トランザクションには,UAP を実行しないシステム系のトランザクション も含みます。

0 を指定した場合は,メッセージを 1 回だけ出力します。

終了トランザクション (ME) 完了後も、システム系のトランザクションが動作します。そのため、障害な どでユーザが運用をする可能性があるシステム系のトランザクションについては,メッセージ出力の対象 となります。

trn endprepare msg\_interval オペランドの指定値と,実際のメッセージ出力間隔とは,最大 5 秒の誤差 が発生します。trn\_endprepare\_msg\_interval オペランドの指定値とメッセージ出力の関係を次に示しま す。

プロセス終了監視トランザクション起動間隔<trn\_endprepare\_msg\_intervalオペランドの指定値< メッセージ出力間隔

### $\bullet$ trn delayed allrecover=Y|N  $\sim$  «Y»

TP1/EE 再開始時のプロセスの回復方法を指定します。

Y

ディレード回復を使用して,プロセスを回復します。

N

アンディレード回復を使用して,プロセスを回復します。

# ●trn\_recovery\_failmsg\_interval=仕掛り中トランザクション情報メッセージ間隔最小時間 〜〈符号 なし整数〉((0〜65535))《180》(単位:秒)

仕掛り中トランザクション情報メッセージ(KFSB40911-W メッセージ)を出力する最小時間間隔を指定 します。

0 を指定した場合は、KFSB40911-W メッセージを出力しません。

# ●trn\_endrerun\_msg\_interval=TP1/EE 再開始時の仕掛りトランザクション情報メッセージ出力間隔時 間 〜〈符号なし整数〉((0〜3600))《180》(単位:秒)

TP1/EE 再開始時, 仕掛り中トランザクションがある場合に, KFSB80902-I メッセージを出力する間隔 を指定します。

0 を指定した場合は,1 回だけ KFSB80902-I メッセージを出力します。

trn\_endrerun\_msg\_interval オペランドの指定値と、実際のメッセージ出力間隔とは、最大 1 秒の誤差が 発生します。

# <span id="page-417-0"></span>●trn\_max\_commit\_count=コミット関数の呼び出し回数上限値 〜 〈符号なし整数〉((0〜999999)) 《0》

トランザクション起動後に UAP をリターンするまでの、ee\_trn\_chained\_commit 関数の呼び出し回数の 上限値を指定します。ee\_trn\_chained\_commit 関数の呼び出し回数が指定値に達した場合, トランザク ション関連定義の trn\_max\_commit\_downmode オペランドの指定に従って処理します。

trn\_max\_commit\_count オペランドに 0 を指定するか, 指定を省略した場合は, ee\_trn\_chained\_commit 関数の呼び出し回数をチェックしません。

### $Qtrn_max_count\_downmode=PITN \sim \langle N \rangle$

コミット関数の呼び出し回数が上限値に達した場合の処理を指定します。

コミット関数とは. ee trn chained commit 関数のことです。上限値は、トランザクション関連定義の trn\_max\_commit\_count オペランドで指定します。

### P

プロセスダウンします。

### T

スレッドダウンします (UAP の非保護区内の場合だけ)。

#### N

KFSB50927-E メッセージを出力します。

トランザクション関連定義の trn\_max\_commit\_count オペランドに 0 を指定するか, 指定を省略した場 合は、trn\_max\_commit\_downmode オペランドの指定は無効になります。

# ●trn\_max\_rollback\_count=ロールバック関数の呼び出し回数上限値 〜〈符号なし整数〉((0〜 999999))《0》

トランザクション起動後に UAP をリターンするまでの, ee trn chained rollback 関数または ee\_trn\_rollback\_mark 関数の呼び出し回数の上限値を指定します。ee\_trn\_chained\_rollback 関数または ee trn\_rollback\_mark 関数の呼び出し回数が指定値に達した場合,トランザクション関連定義の trn\_max\_rollback\_downmode オペランドの指定に従って処理します。

trn\_max\_rollback\_count オペランドに 0 を指定するか, 指定を省略した場合は, ee\_trn\_chained\_rollback 関数または ee\_trn\_rollback\_mark 関数の呼び出し回数をチェックしません。

### Otrn\_max\_rollback\_downmode=P|T|N  $\sim$  《N》

ロールバック関数の呼び出し回数が上限値に達した場合の処理を指定します。

ロールバック関数とは, ee trn chained rollback 関数または ee trn rollback mark 関数のことです。 上限値は,トランザクション関連定義の trn\_max\_rollback\_count オペランドで指定します。

P

プロセスダウンします。

<sup>8.</sup> TP1/EE サービス定義の詳細

<span id="page-418-0"></span>T

スレッドダウンします(UAP の非保護区内の場合だけ)。

#### N

KFSB50927-E メッセージを出力します。

トランザクション関連定義の trn\_max\_rollback\_count オペランドに 0 を指定するか, 指定を省略した場 合は、trn\_max\_rollback\_downmode オペランドの指定は無効になります。

### $\bullet$ trn\_undelayed\_recover\_thread=Y|N  $\sim$  《N》

プロセスダウン後のアンディレード回復処理に処理スレッドを使用するかどうかを指定します。回復スレッ ドだけではなく処理スレッドも使用することによって,アンディレード回復処理に掛かる時間を短縮でき ます。

#### Y

処理スレッドと回復スレッドの両方を使用してアンディレード回復を実行します。

#### N

回復スレッドだけを使用してアンディレード回復を実行します。

trn\_undelayed\_recover\_thread オペランドは, trn\_delayed\_allrecover オペランドに N を指定している 場合だけ有効です。

#### $\bullet$ trn\_rm\_open\_close\_scope=process|transaction  $\sim$  «process»

リソースマネジャに対して, XA インタフェースである二つの関数 (xa\_open 関数と xa\_close 関数)の 発行タイミングを指定します。

#### process

TP1/EE 開始時に xa\_open 関数を発行し,TP1/EE 終了時に xa\_close 関数を発行します。

#### transaction

トランザクション開始時に xa\_open 関数を発行し,トランザクション終了時に xa\_close 関数を発行 します。

### Olck timeout info=Y|N  $\sim$  《Y》

排他待ちタイムアウト時にタイムアウト情報をメッセージに出力するかどうかを指定します。

#### Y

タイムアウト情報を出力します。

#### N

タイムアウト情報を出力しません。

### ●lck limit foruser=同時に発生する排他要求数の最大値 ~< 〈符号なし整数〉((0〜327670))《0》

同時に発生する排他要求数の最大値を指定します。0 を指定した場合,排他制御は使用できません。

# <span id="page-419-0"></span>●lck\_wait\_timeout=排他待ち限界経過時間 ~< 〈符号なし整数〉 ((0~327670)) 《0》 (単位: 10 ミ リ秒)

排他要求が待ち状態になってから解除されるまでの排他待ち時間を監視する限界経過時間を指定します。 指定時間を経過しても待ち状態が解除されない場合,排他要求をエラーリターンします。

0 を指定した場合は,排他待ちの時間監視をしません。

排他待ち時間は,トランザクション処理監視時間に含まれます。このため,トランザクション処理の監視 時間より小さな値を指定してください。

# コマンド形式

次ページに記述しています。

# trnstring

# 名称

リソースマネジャへのアクセス用の定義

# 形式

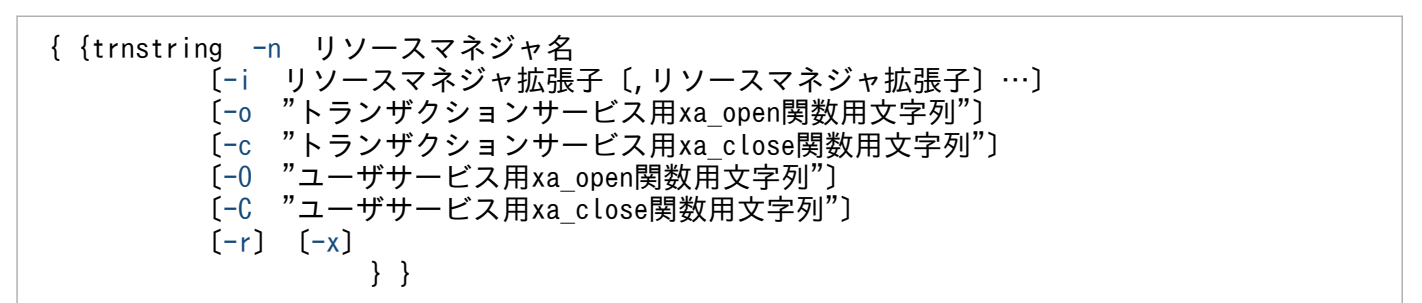

### 機能

リソースマネジャにアクセスするための文字列または拡張子を定義します。

次の両方の条件を満たす場合は,このコマンドを定義する必要はありません。

- 一つのリソースマネジャに対して,複数のリソースマネジャ拡張子を割り当てて,複数の制御単位とし てアクセスする必要がない場合。
- xa\_open 関数用文字列と xa\_close 関数用文字列の両方が NULL 文字列を通知する必要がある場合。

TP1/EE のトランザクションサービスでは,X/Open の XA インタフェースに従い,リソースマネジャと 連携してトランザクションを実行します。XA インタフェースでは、リソースマネジャが規定した xa\_open 関数用文字列,および xa\_close 関数用文字列を通知する必要があります。

TP1/EE 下のトランザクション内で、処理スレッドが、TP1/EE 以外の提供するリソースマネジャにアク セスする場合(リソースマネジャ連携オブジェクトファイルをユーザサーバにリンケージした場合),その リソースマネジャの xa\_open 関数用文字列, および xa\_close 関数用文字列を指定します。xa\_open 関 数,および xa\_close 関数は,このコマンドで指定された文字列を引数として,処理スレッド起動,および 終了時にトランザクションサービスに呼び出されます。

トランザクションサービスは、処理スレッド異常終了時または TP1/EE 再開始時に、処理スレッドが行っ ていたトランザクションを回復します。このとき.xa\_open 関数および xa\_close 関数を使用するため. トランザクションサービスには処理スレッドがアクセスするすべてのリソースマネジャの xa\_open 関数用 文字列,および xa\_close 関数用文字列を定義する必要があります。

trnstring 定義コマンドで指定したリソースマネジャ,および trnstring 定義コマンドを使用しないリソー スマネジャの合計が 256 を超えないようにしてください。257 以上のリソースマネジャを指定した場合, TP1/EE はプロセスダウンします。

<span id="page-421-0"></span>必要な文字列を定義しなかった場合,または不当な文字列を指定した場合は,処理スレッドの起動,終了, またはトランザクションの回復がエラーになります。

# オプション

### **●-n リソースマネジャ名 ~ 〈1~31 文字の英数字〉**

TP1/EE 下のトランザクションでアクセスするリソースマネジャ名を指定します。

#### ●-i リソースマネジャ拡張子 〜〈1〜2 文字の識別子〉

一つのリソースマネジャを複数の制御単位としてアクセスする場合,リソースマネジャ名を「リソースマ ネジャ名+リソースマネジャ拡張子」に修飾するための文字列を指定します。

複数の拡張子が同じ xa\_open 関数用文字列,または xa\_close 関数用文字列を使用する場合は,このオプ ションに複数の拡張子を指定できます。その場合は,拡張子と拡張子の間を「,」で区切ります。

-i オプションは,一つのリソースマネジャに複数のリソースマネジャ拡張子を割り当てて,複数の制御単 位としてアクセスする場合だけ指定してください。TP1/EE は、-i オプションを指定したリソースマネジャ に対して,リソースマネジャ名を「リソースマネジャ名+リソースマネジャ拡張子」に修飾して管理しま す。そのため,リソースマネジャ名だけではアクセスできません。

-i オプションに指定するリソースマネジャを識別するための文字列は,すべての trnstring 定義コマンドで 重複しないように指定してください。一つの定義ファイル内に同一リソースマネジャ名で,同一リソース マネジャ拡張子の trnstring 定義コマンドを複数指定した場合,最初に指定した定義が有効になります。

#### **●-**o "トランザクションサービス用 xa\_open 関数用文字列" 〜 〈1〜255 文字の文字列〉

TP1/EE の回復スレッドおよび監視スレッドから xa\_open 関数を呼び出す場合に使用する文字列を指定 します。指定する文字列は,各リソースマネジャのマニュアルを参照してください。

Oracle と接続する場合に,引用識別子(引用符「"」で囲んだ識別子)を含む文字列を指定するときは, 次に示すように引用符を二重に指定してください。

""ORACLE\_XA+DB=MANAGERS+SqlNet=SID1+ACC=P/"scott"/"tiger"...""

NULL 文字列を通知する必要がある場合は,-o オプションを省略してください。

#### **●-**c "トランザクションサービス用 xa\_close 関数用文字列" ~ 〈1〜255 文字の文字列〉

TP1/EE の回復スレッドおよび監視スレッドから xa\_close 関数を呼び出す場合に使用する文字列を指定 します。指定する文字列は,各リソースマネジャのマニュアルを参照してください。

Oracle と接続する場合に,引用識別子(引用符「"」で囲んだ識別子)を含む文字列を指定するときは, 次に示すように引用符を二重に指定してください。

""ORACLE\_XA+DB=MANAGERS+SqlNet=SID1+ACC=P/"scott"/"tiger"...""

<sup>8.</sup> TP1/EE サービス定義の詳細

<span id="page-422-0"></span>NULL 文字列を通知する必要がある場合は,-c オプションを省略してください。

### ●-O "ユーザサービス用 xa\_open 関数用文字列" 〜〈1〜255 文字の文字列〉

ユーザサービス(処理スレッド)から xa\_open 関数を呼び出す場合に使用する文字列を指定します。指定 する文字列は,各リソースマネジャのマニュアルを参照してください。

Oracle と接続する場合に,引用識別子(引用符「"」で囲んだ識別子)を含む文字列を指定するときは, 次に示すように引用符を二重に指定してください。

""ORACLE\_XA+DB=MANAGERS+SqlNet=SID1+ACC=P/"scott"/"tiger"...""

NULL 文字列を通知する必要がある場合は,-O オプションを省略してください。

### **●-C "ユーザサービス用 xa\_close 関数用文字列" ~ 〈1〜255 文字の文字列〉**

ユーザサービス(処理スレッド)から xa\_close 関数を呼び出す場合に使用する文字列を指定します。指定 する文字列は,各リソースマネジャのマニュアルを参照してください。

Oracle と接続する場合に,引用識別子(引用符「"」で囲んだ識別子)を含む文字列を指定するときは, 次に示すように引用符を二重に指定してください。

""ORACLE\_XA+DB=MANAGERS+SqlNet=SID1+ACC=P/"scott"/"tiger"...""

NULL 文字列を通知する必要がある場合は,-C オプションを省略してください。

### ●-r

TP1/EE の開始処理中またはオンライン処理中に,リソースマネジャから未決着トランザクション情報の 通知があるまで,トランザクションの回復処理を待ち合わせます。-r オプションを指定すると,トランザ クションの回復時は、リソースマネジャに対して発行する xa\_recover 関数が未決着トランザクション情 報を取得するまで,トランザクションの回復処理は行われません。

-r オプションを指定する場合,回復スレッド数(プロセス関連定義の recover\_thread\_no オペランドで指 定)は,-r オプションで指定したリソースマネジャ数以上にすることをお勧めします。

# ●-x

一つのインスタンスのリソースマネジャに対して複数のセションを確立します。-x オプションを指定しな いで,一つのインスタンスのリソースマネジャに複数のセションを確立した場合は,xa 関数がエラーリ ターンすることがあります。

# ステータスファイル関連定義

# 形式

### set 形式

```
〔set sts_initial_error_switch=stop|continue|force〕
sts_single_operation_switch=stop|continue]
sts_buffer_count=ステータスファイルをスタックするバッファ数
〔set sts_control_buffer_length=制御用ステータスファイルをスタックするバッファ長〕
〔set sts_signal_buffer_length=シグナル用ステータスファイルをスタックするバッファ長〕
```
### コマンド形式

```
{{stsflgrp -g ファイルグループ番号
        〔-l 前回オンラインの現用ファイル名〕
        〔-k A|B〕}}
{{stsflnam -g ファイルグループ番号
         -l 論理ファイル名
 -a A系ステータスファイル名
 -b B系ステータスファイル名}}
```
### 機能

TP1/EE で使用するステータスファイル関連情報を定義します。

#### 説明

各オペランドについて説明します。

### set 形式のオペランド

### $\bullet$ sts\_initial\_error\_switch=stop|continue|force  $\sim$  «stop»

TP1/EE 開始時に、定義で指定したステータスファイルに次に示す異常を検知した場合の、TP1/EE の処 理を指定します。

- ステータスファイルの実体がない。
- ステータスファイル障害を検知した。

#### stop

TP1/EE を停止します。stop を指定した場合,次の処理をします。

- 定義に指定したステータスファイルのうち,一つでも異常を検知すると,TP1/EE は停止します。 異常が発生したステータスファイルの対策を実施したあと,TP1/EE を再起動してください。
- 前回のオンラインで現用だったステータス論理ファイルの両系に異常が発生した場合は,TP1/EE を再開始できません。

#### continue

TP1/EE の処理を続行します。continue を指定した場合,次の処理をします。

- 前回のオンラインで現用だったステータス論理ファイルの片系に障害が発生した場合,正常な系の ファイルの内容を予備の A 系,B 系ファイルに複写します。その後,予備ファイルを現用に切り替 えて、TP1/EE を開始します。複写できる予備ファイルがない場合,sts\_single\_operation\_switch オペランドの指定に従い、TP1/EE を停止するか、続行するかを決定します。
- TP1/EE の開始時,TP1/EE が現用に選択したステータスファイルが,前回のオンラインの最新現 用ファイルかどうかを判断できない場合, stsflgrp 定義コマンドの-l オプションで指定された前回 の現用ファイル名とファイル名が一致すれば,TP1/EE を開始します。stsflgrp 定義コマンドに-l オプションが指定されていない場合,または指定されたファイル名が不一致だった場合は, TP1/EE を停止します。

最新の現用ファイルかどうかを判断できない場合とは,TP1/EE の開始時に定義した論理ファイル が,一つでも次に示す状態になった場合のことです。

### 表 8-7 最新の現用ファイルかどうかを判断できない論理ファイルの状態

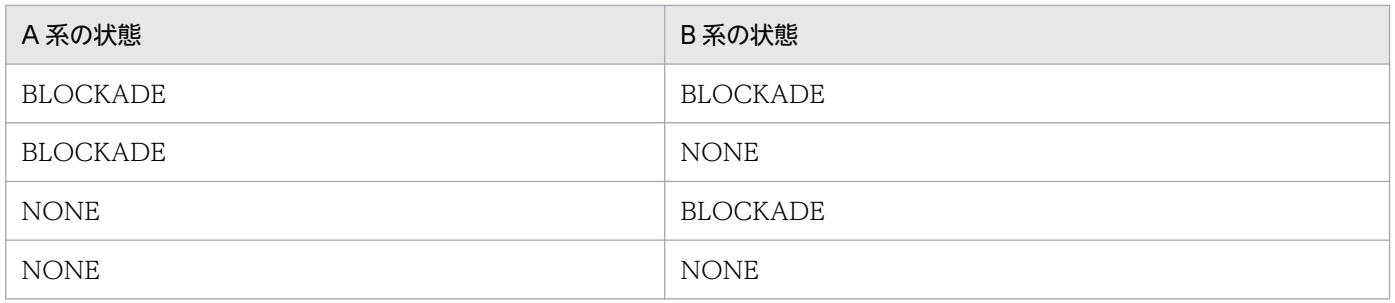

なお, sts\_single\_operation\_switch オペランドに continue を指定した場合は, TP1/EE の開始時 に定義した論理ファイルが,一つでも次に示す状態になった場合にも,最新の現用ファイルかどう かを判断できません。

# 表 8-8 最新の現用ファイルかどうかを判断できない論理ファイルの状態 (sts\_single\_operation\_switch オペランドの continue 指定時)

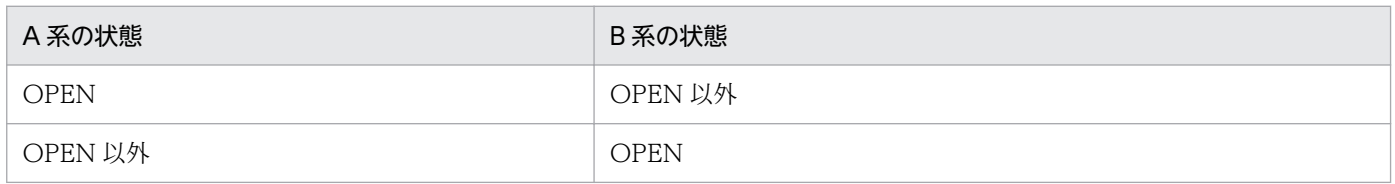

- sts\_single\_operation\_switch オペランドで stop を指定,または指定を省略した場合,一方の系が 異常でもう一方の系が初期化状態の論理ファイルは,現用決定対象ファイルから除き,現用ファイ ル決定処理をします。
- A 系にも B 系にも正常なステータス論理ファイルが一つもない場合,TP1/EE は停止します。

force

片系障害時, TP1/EE の処理を強制的に続行します。force を指定した場合, 次の処理をします。

• 前回のオンラインで現用だったステータス論理ファイルの片系に異常が発生すると,正常な系のファ イルの内容を予備の A 系,B 系ファイルに複写します。その後,予備ファイルを現用に切り替え

<span id="page-425-0"></span>て,TP1/EE を開始します。複写できる予備ファイルがない場合,正常な系だけで TP1/EE の処理 を続行します。

- TP1/EE の開始時に定義した論理ファイルにオープンできなかったファイルがある場合,オープン できたファイルの中から最新の現用ファイルを決定します。
- A 系,B 系の片方または両方が正常なステータス論理ファイルが一つもない場合,TP1/EE は停止 します。

sts single operation switch オペランドで continue を指定した場合だけ, force を指定できます。 force を指定した場合, stsflgrp 定義コマンドの-l オプションおよび-k オプションは無効になります。 force と指定すると,片系運転中に TP1/EE が異常終了した場合に定義を変更することなく再開始でき ます。しかし,再開始時に前回の現用ファイルがオープンできなかった場合,現用ファイルを正しく決 定できません。A 系, B 系が同じディスクにある構成の場合, ディスクに障害が発生すると, A 系, B 系の両方がオープンできなくなり、正常に再開始できません。force を指定する場合は、再開始時の現 用ファイルの決定が不正になるのを防ぐため、A 系, B 系が別のディスクになる構成にしてください。

TP1/EE 開始前に,前回のオンライン時に現用だった論理ファイルの片系を eestsinit コマンドを実行して 初期化した場合,現用ファイルを正しく決定できなくなるので,注意してください。

sts\_initial\_error\_switch オペランドは、シグナル用ステータスファイルには無効です。シグナル用ステー タスファイルは,片方の系で異常を検知しても,正常な系だけで処理を続行します。両方の系で異常を検 知した場合,TP1/EE は停止します。

sts\_initial\_error\_switch オペランドは, TP1/EE を強制正常開始 (eesvstart コマンドの-a オプションに N を指定して実行)する場合は無効です。強制正常開始時は, A 系, B 系の両方ともオープンできたファ イルが一つでもあれば,それを現用として処理を開始します。A 系,B 系ともオープンできたファイルが 一つもない場合は,TP1/EE は停止します。

### $\bullet$ sts\_single\_operation\_switch=stop|continue  $\sim$   $\langle$ stop $\rangle$

TP1/EE の開始中,または開始後に,現用ステータスファイルの片系に入出力障害が発生した場合,スワッ プできる両系がそろった論理ファイルが存在しないときの TP1/EE の処理を指定します。

#### stop

TP1/EE を停止します。

#### continue

現用ステータスファイルの正常な系だけで TP1/EE の処理を続行します。

片系運転状態になると,エラーメッセージが出力されます。片系運転中に次のような障害が発生すると, TP1/EE を再開始できなくなります。そのため,片系運転状態になった場合は,すぐに障害対策してくだ さい。

- 片系運転中に,正常な系に障害が発生した場合。
- 片系運転中で,ファイルを更新する場合に,システムダウンが発生したとき。

<span id="page-426-0"></span>このオペランドは,シグナル用ステータスファイルには無効です。

# ●sts buffer\_count=ステータスファイルをスタックするバッファ数 ~< 〈符号なし整数〉((32~ 4194304))

一つのステータスファイルグループで使用する,ステータスファイルをスタックするバッファ数を指定し ます。

このオペランドは,シグナル用ステータスファイルには無効です。

このオペランドは省略できません。必ず指定してください。

# ●sts\_control\_buffer\_length=制御用ステータスファイルをスタックするバッファ長 〜〈符号なし整 数〉((512〜32768))《4608》(単位:バイト)

制御用ステータスファイルをスタックするバッファ長を指定します。

sts\_control\_buffer\_length オペランドの指定値は、eestsinit コマンドの-s オプションの指定値と同じ値 を指定してください。

# ●sts\_signal\_buffer\_length=シグナル用ステータスファイルをスタックするバッファ長 〜〈符号なし 整数〉((512〜32768))《4608》(単位:バイト)

シグナル用ステータスファイルをスタックするバッファ長を指定します。

sts\_signal\_buffer\_length オペランドの指定値は、eestsinit コマンドの-s オプションの指定値と同じ値を 指定してください。

# コマンド形式

次ページ以降に記述しています。

# <span id="page-427-0"></span>stsflgrp

# 名称

ステータスファイルのファイルグループの定義

# 形式

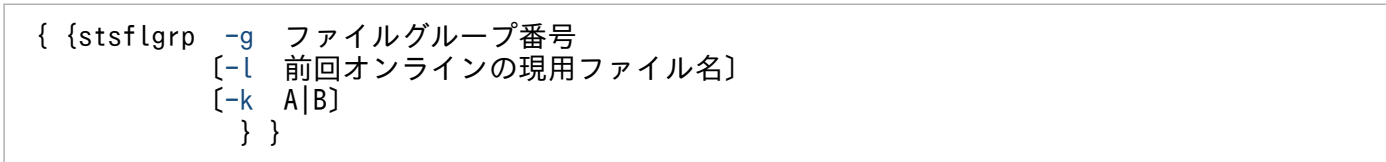

# 機能

ステータスファイルのファイルグループ番号と属性を定義します。

stsflgrp 定義コマンドは,ステータスファイル関連定義内に最低 2 個,最大 17 個指定できます。

stsflgrp 定義コマンドの-l オプションおよび-k オプションの指定は, sts\_initial\_error\_switch オペランド および sts\_single\_operation\_switch オペランドの指定によっては無効になります。stsflgrp 定義コマンド の-l オプションおよび-k オプションと. sts\_initial\_error\_switch オペランドおよび sts single operation switch オペランドとの関係を次に示します。

# 表 8-9 stsflgrp 定義コマンドの-l オプションおよび-k オプションと, sts\_initial\_error\_switch オペランドおよび sts\_single\_operation\_switch オペランドとの関係

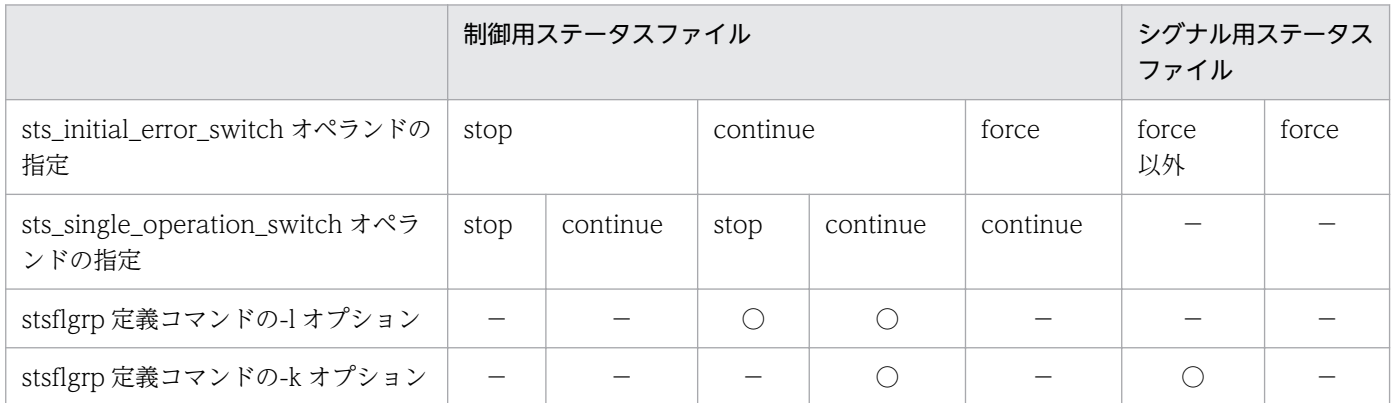

(凡例)

○:有効

−:無効

# オプション

# **●-g ファイルグループ番号 ~〈符号なし整数〉((0~16))**

ステータスファイルのファイルグループ番号を指定します。

<span id="page-428-0"></span>制御用ステータスファイルグループとシグナル用ステータスファイルグループを指定する必要があります。 シグナル用ステータスファイルグループは 0 を、制御用ステータスファイルグループは 1 から 16 までを 昇順に連番になるよう指定します。0 と 1 は必ず指定してください。

### ●-l 前回オンラインの現用ファイル名 〜〈1〜8 文字の識別子〉

前回までのオンラインで最新の現用ファイルだった制御用ステータスファイルの論理ファイル名を指定し ます。シグナル用ステータスファイルの場合は指定しても無効になります。

-l オプションは, sts\_initial\_error\_switch オペランドに continue の指定があり, TP1/EE が選択した現 用ファイルが前回までのオンラインで最新の現用ファイルかどうかを判断できない場合だけ,有効になり ます。

-l オプションは、次のように指定してください。

• 現用ファイルが変更されるたびに値を修正できる場合

すべてのステータスファイルの初期化直後に TP1/EE を開始したときは,ファイルグループ内で最初 に stsflnam 定義コマンドに指定した論理ファイル名を指定してください。そのあと、現用ファイルが スワップによって変更された場合は、-l オプションの指定を新しい現用ファイル名に変更してください。

• 現用ファイルが変更されても値を修正できない場合 システムを開始した場合に,エラーメッセージが出力されシステム起動エラーとなったときは,前回の オンラインの最新現用ファイルを,ログファイルを基に調査します。エラーメッセージで出力された論 理ファイル名と一致する場合は,その論理ファイル名を-l オプションに指定し,TP1/EE を再開始して ください。

# ●-k A|B

前回のオンライン時、制御用の現用ステータスファイルの片系に障害が発生して閉塞状態になった場合, 正常だった系を指定します。

#### A

前回正常だった系が A 系の場合に指定します。

#### B

前回正常だった系が B 系の場合に指定します。

-k オプションは、TP1/EE 再開始時に、前回のオンライン中に障害が発生した系を現用に選択して誤動作 するのを防ぐために指定します。片系に障害が発生して閉塞状態になったままオンラインが終了した場合 は,必ず指定してください。

-k オプションは、制御用ステータスファイルの場合, sts\_single\_operation\_switch オペランドに continue を指定し, sts\_initial\_error\_switch オペランドに continue を指定した場合だけ有効になります。シグナ ル用ステータスファイルの場合, sts\_initial\_error\_switch オペランドに force を指定した場合は無効にな ります。

-k オプションを指定した場合. 次の処理をします。

- TP1/EE 開始時にステータスファイルの両系で障害を検知しなかった場合,-k オプションに指定され た系のファイルの内容を,もう一方の系のファイルに複写します。
- TP1/EE 開始時に制御用ステータスファイルの現用ステータスファイル,またはシグナル用ステータス ファイルの片系の障害を検知した場合で,-k オプションの指定がない,または-k オプションに指定し た系が障害を検知した系だった場合,TP1/EE は停止します。

# stsflnam

# 名称

ステータスファイルの名称の指定

# 形式

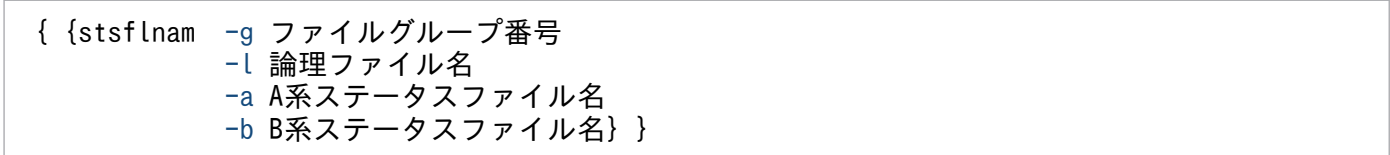

### 機能

ステータスファイルグループを構成するファイルの名称を指定します。

ステータスファイルは,信頼性を高めるために A 系,B 系の二重構成で管理します。現用のステータス ファイルには、A 系, B 系で同じ内容が書き込まれます。

A 系および B 系の物理ファイルは、複数のディスクに分散して作成してください。一つのディスク上に同 じ系のすべての物理ファイルを作成すると、ディスクの全面障害が発生した場合、該当する系を使用でき ません。例えば,一つのディスク上に同じ系の物理ファイルを作成した場合,ディスク障害発生時に A 系, B 系の両方に書き込める世代がなくなるため, TP1/EE を停止するか, または片系運転状態になります。

なお,制御用ステータスファイルを構成するすべての A 系ステータスファイルおよび B 系ステータスファ イルには、sts\_control\_buffer\_length オペランドに指定したレコード長と同じレコード長のファイルを指 定してください。シグナル用ステータスファイルを構成する A 系ステータスファイルおよび B 系ステータ スファイルには、sts\_signal\_buffer\_length オペランドに指定したバッファ長と同じレコード長のファイ ルを指定してください。また、同じファイルグループを構成するすべての A 系ステータスファイルおよび B 系ステータスファイルには、同じレコード数のファイルを指定してください。

論理ファイル名には,同じファイル名を指定できません。また,A 系,B 系のステータスファイル名に同 じパス名を指定できません。絶対パス名が異なっていても,同じファイル名を指定できません。

ステータスファイルには,制御用ステータスファイルおよびシグナル用ステータスファイルの二種類があ ります。それぞれを指定する場合について次に説明します。

• 制御用ステータスファイルの場合

stsflnam 定義コマンドは,一つのファイルグループに対して 3 個〜7 個指定できます。

TP1/EE の正常開始時に,ステータスファイル関連定義で最初に指定したステータスファイルが現用 ファイルになります。残りのステータスファイルは予備ファイルになります。ただし,前回オンライン で使用したステータスファイル(現用ファイル)がある場合は,このファイルを現用ファイルにしま す。再開始時には,前回の現用ファイルを引き継ぎます。

複数のファイルグループを使用する場合は,グループごとにディスクを分けて作成してください。同じ ディスクに作成すると,性能向上が図れません。

<span id="page-431-0"></span>ステータスファイルに障害が発生した場合,TP1/EE を停止させないために,ステータスファイルをス ワップします。ステータスファイルをスワップするには,現用ファイルのほかに,予備用のステータス ファイルを指定する必要があります。

• シグナル用ステータスファイルの場合 stsflnam 定義コマンドは,1 個だけ指定できます。 シグナル用ステータスファイルに障害が発生した場合,片系障害のときは,ステータスファイルの正常 な系だけで TP1/EE の処理を続行し、両系障害のときは、TP1/EE を停止します。

# オプション

### ●-g ファイルグループ番号 〜〈符号なし整数〉((0〜16))

ステータスファイルのファイルグループ番号を指定します。ファイルグループ番号は、あらかじめ stsflgrp 定義コマンドで指定しておいてください。

### ●-l 論理ファイル名 〜〈1〜8 文字の識別子〉

ステータスファイルの論理ファイル名を指定します。

## **●-a A 系ステータスファイル名 ~< 〈パス名〉〈510 文字以内のパス名〉**

論理ファイルを構成する A 系のステータスファイル名を絶対パス名で指定します。ただし,環境変数は使 用できません。

パス名中の物理ファイル名は,14 文字以内にしてください。

### **●-b B 系ステータスファイル名 → 〈パス名〉〈510 文字以内のパス名〉**

論理ファイルを構成する B 系のステータスファイル名を絶対パス名で指定します。ただし,環境変数は使 用できません。

パス名中の物理ファイル名は、14 文字以内にしてください。
## DB キュー機能関連定義

### 形式

#### set 形式

〔set [dbq\\_rollback\\_retry\\_count=](#page-433-0)連続ロールバック監視回数〕 〔set [dbq\\_reqbuf\\_retry\\_timer=](#page-433-0)バッファ空き待ち監視時間〕 [set dbq readcheckmsg\_interval=DBキュー読み出しサーバ監視メッセージ出力間隔〕 〔set [dbq\\_endcheckmsg\\_interval=](#page-434-0)TP1/EE終了時未読み出し監視メッセージ出力間隔〕 〔set [dbq\\_endcheck\\_mode](#page-434-0)=NO|UAP〕  $[set dbq uap stop=no|start|restart|all]$ 〔set [dbq\\_read\\_error\\_uap\\_stop](#page-435-0)=DBキューを読み出し停止にする障害ケース〕 〔set [dbq\\_inhibit\\_use](#page-435-0)=Y|N〕

### コマンド形式

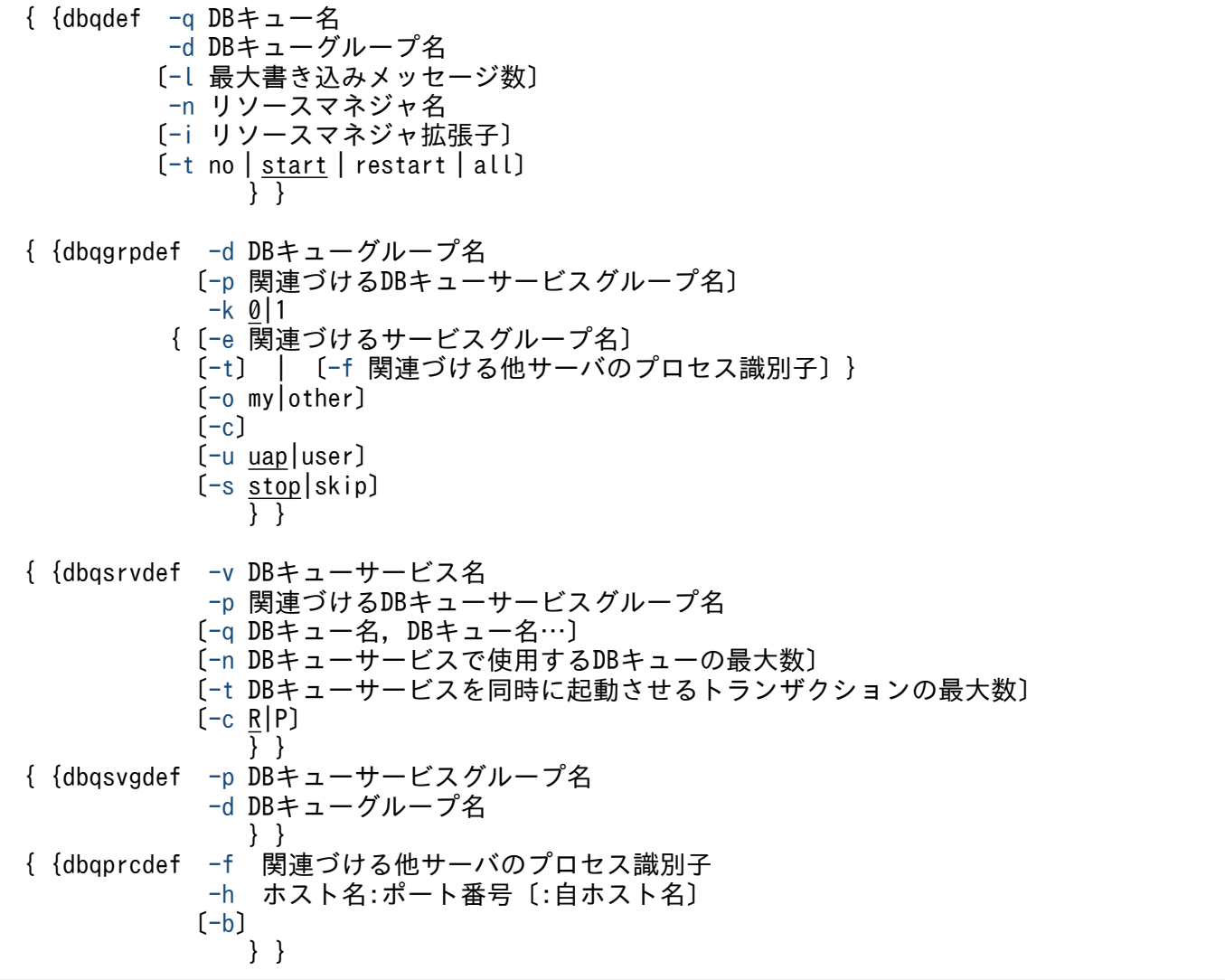

コマンド形式の定義は,DB キュー機能を使用して AP 間通信をする場合と,ユーザキューアクセスをす る場合とで指定できる定義が異なります。指定できる定義コマンドの違いを,次の表に示します。

8. TP1/EE サービス定義の詳細

TP1/Server Base Enterprise Option 使用の手引 **インタン エンジェクト 1999年 10:00 キャンプ 10:00 インス** 

#### <span id="page-433-0"></span>表 8‒10 指定できる定義コマンドの違い

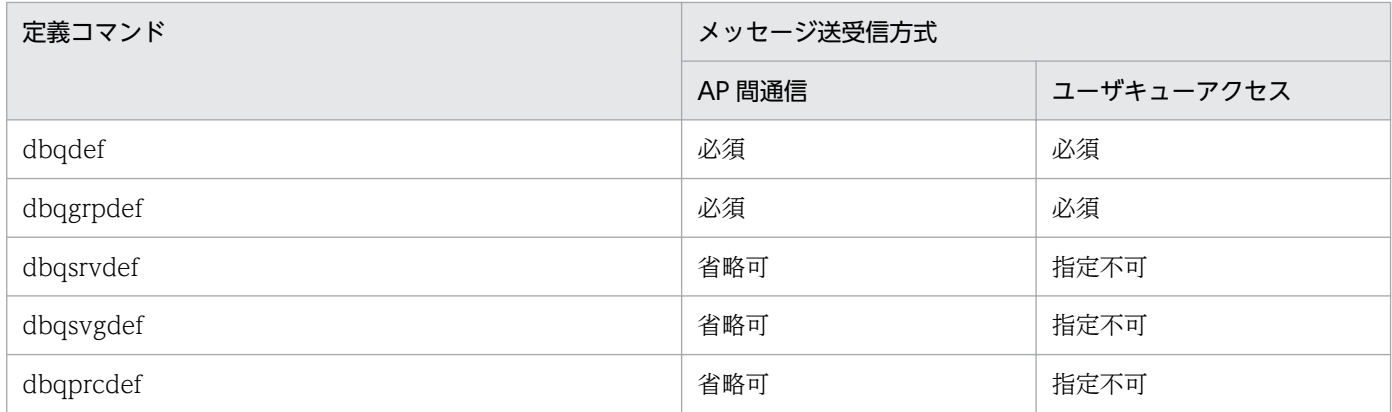

### 機能

DB キュー機能関連情報を定義します。

### 説明

各オペランドについて説明します。

### set 形式のオペランド

#### ●dbq\_rollback\_retry\_count=連続ロールバック監視回数 ~((-1~10)) 《5》

同一メッセージ処理のロールバック監視回数を指定します。ロールバック監視回数は,API からのロール バック要求の回数をカウントします。ロールバック要求の回数が,dbq\_rollback\_retry\_count オペランド の指定値を超えた場合, dbqgrpdef 定義コマンドの-s オプションの指定に従って該当する DB キューのス ケジュールを停止,またはメッセージをスキップして次のメッセージの読み出しをします。

-1 を指定した場合, 最初のロールバック要求で dbqgrpdef 定義コマンドの-s オプションの指定に従った 処理をします。

0 を指定した場合,ロールバック回数を監視しません。

#### ●dbq\_reqbuf\_retry\_timer=バッファ空き待ち監視時間 ~< 〈符号なし整数〉((0~100))《1》(単位: 100 ミリ秒)

DB キュー機能で使用するバッファの空き処理キュー登録時,処理キューの確保待ち時間を指定します。

#### ●dbq\_readcheckmsg\_interval=DB キュー読み出しサーバ監視メッセージ出力間隔 – 〜〈符号なし整 数〉((0,10〜3600))《180》(単位:秒)

DB キュー機能関連定義の dbqgrpdef 定義コマンドの-k オプションに 1 を指定し,-o オプションに my を指定した DB キューからメッセージを読み出すサーバが存在しない場合の,KFSB45612-W メッセージ を出力する間隔を指定します。

0 を指定した場合,メッセージを出力しません。

### <span id="page-434-0"></span>●dbq\_endcheckmsg\_interval=TP1/EE 終了時未読み出し監視メッセージ出力間隔 〜〈符号なし整 数〉((0〜3600))《180》(単位:秒)

TP1/EE の正常終了時に、DB キューに未読み出しメッセージが存在する場合のメッセージを出力する間 隔を指定します。

0 を指定した場合,未読み出しメッセージ検知時に 1 回だけメッセージを出力します。

dbq endcheckmsg\_interval オペランドの指定値と実際のメッセージ出力間隔は、最大 5 秒の誤差が発生 します。dbq\_endcheckmsg\_interval オペランドの指定値とメッセージ出力間隔の関係を次に示します。

プロセス終了監視トランザクション起動間隔<dbq\_endcheckmsg\_interval オペランドの指定値<メッ セージ出力間隔

#### $\bullet$ dbq\_endcheck\_mode=NO  $\bullet$  UAP  $\sim$  «UAP»

TP1/EE 正常終了時に DB キューに未読み出しメッセージが存在する場合,未読み出しメッセージがなく なるまで DB キューをチェックするかどうかを指定します。

#### NO

未読み出しメッセージがあっても TP1/EE を終了します。

#### **UAP**

AP 間通信をする DB キューに未読み出しメッセージがある場合,TP1/EE を終了しません。

#### $\bullet$ dbq\_uap\_stop=no | start | restart | all  $\sim$  «no)

AP 間通信をするすべての自サーバ読み出しの DB キューを,一括で読み出し停止にさせる TP1/EE の開 始モードを指定します。dbqdef 定義コマンドの-t オプションを同時に指定した場合は,dbqdef 定義コマ ンドの-t オプションが有効になります。

#### no

正常開始時に読み出し停止にしません。再開始時に前回のオンライン処理時の状態で開始します。

#### start

正常開始時に読み出し停止にします。再開始時に前回のオンライン処理時の状態で開始します。

#### restart

正常開始時に読み出し停止にしません。再開始時に読み出し停止にします。

all

正常開始時,および再開始時に読み出し停止にします。

#### 注意事項

AP 間通信をする DB キューのメッセージ読み出しトランザクションが原因でオンラインが停止 した場合に再開始処理をすると、プロセス回復時に定義の指定内容に関係なく、該当する DB キューが読み出し停止になります。

### <span id="page-435-0"></span>●dbq\_read\_error\_uap\_stop=DB キューを読み出し停止にする障害ケース ~< 〈符号なし整数〉((1, 2))《1》

AP 間通信をする DB キューのメッセージ読み出しトランザクションで,DB キューを読み出し停止にする 障害ケースを指定します。

#### 1

次の障害発生時に、該当する DB キューを読み出し停止にします。

- メッセージ読み出し SQL エラー
- メッセージ読み出し通番の更新 SQL エラー
- サービス関数障害でスレッドダウン※

注※

連鎖モードのロールバック要求関数を発行し、スレッドの強制終了 (EETRN KILL または EETRN\_ABRT) を指定した場合は含みません。この場合は、dbq\_read\_error\_uap\_stop オペラン ドの指定内容に影響されません。dbq\_rollback\_retry\_count オペランドの指定で読み出し停止にで きます。

#### 2

次の障害発生時に、該当する DB キューを読み出し停止にします。

- 指定値 1 で示す障害
- サービス関数終了時の同期点処理障害
- 次の関数による同期点処理障害 ee trn chained commit ee trn chained rollback (thkind に EETRN KEEP を設定) CBLEETRN('C-COMMIT') CBLEETRN('C-ROLL ')(データ名 C に'KEEP'を設定)

#### $\bigcirc$ dbq\_inhibit\_use=Y | N  $\sim$   $\langle N \rangle$

DB キュー書き込みで障害が発生したとき、または書き込み抑止を検知したときに DB キュー書き込み状 態を書き込み禁止状態にするかどうかを指定します。このオペランドに Y を指定すると, eedbqinhibit コ マンドによる書き込み禁止状態の変更ができます。このオペランドに Y を指定する場合には,dbqgrpdef 定義コマンドの-k オプションに 1 を指定する必要があります。

Y

DB キュー書き込み状態を書き込み禁止にします。コマンドによる書き込み禁止状態の変更が可能とな ります。

#### N

DB キュー書き込み状態を書き込み禁止にしません。

## コマンド形式

次ページ以降に記述しています。

## <span id="page-437-0"></span>dbqdef

## 名称

DB キューの実行環境の定義

## 形式

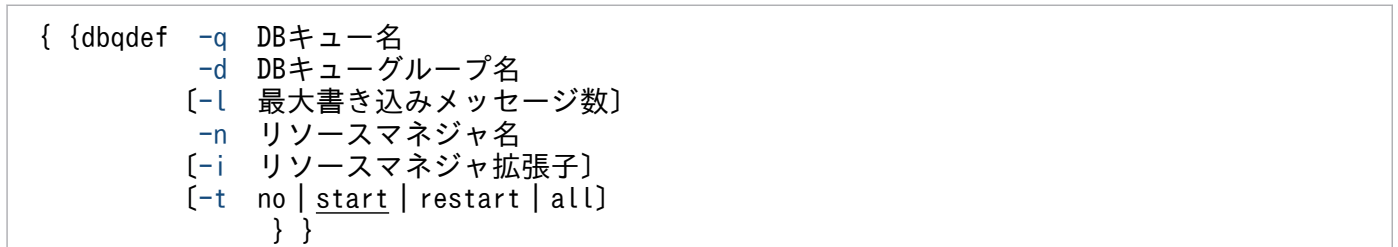

### 機能

DB キュー機能を使用するための実行環境を定義します。dbqdef 定義コマンドは、DB キュー単位に指定 してください。dbqdef 定義コマンドは,32000 個まで指定できます。

dbqdef 定義コマンドを指定する場合,DB キュー名を降順に指定することをお勧めします。該当する DB キュー名の検索を高速化するため,初期化処理で dbqdef 定義コマンドに指定された DB キュー名を昇順 にソートします。そのため、DB キュー名を降順に指定すると初期化処理時間を削減でき、プロセス再開 始時間を短縮できます。昇順またはランダムに指定すると,初期化処理に時間が掛かります。

## オプション

### **●-q DB キュー名 → 〈1〜27 文字の英大識別子〉**

DB キュー名を指定します。

DB キュー機能で使用する DB キューは、三つの表で構成されます。表の名称には、DB キュー名の後ろに WT, RD, または MG が付加されます。-q オプションには、DB キュー表の名称から WT, RD, または MG を除いた DB キュー名を指定します。

#### **●-d DB キューグループ名 ~< 〈1~31 文字の識別子〉**

該当する DB キューと関連づける DB キューグループ名を指定します。

#### ●-l 最大書き込みメッセージ数 〜〈符号なし整数〉((1〜2147483647))《1000》

DB キューに書き込む最大メッセージ数を指定します。

#### **●-n リソースマネジャ名 ~ 〈1~31 文字の英数字〉**

DB キュー機能で使用するリソースマネジャ名を指定します。

trnstring 定義コマンドで指定したリソースマネジャ名を指定してください。

### <span id="page-438-0"></span>**●-i リソースマネジャ拡張子 ~ 〈1~2 文字の識別子〉**

DB キュー機能で使用するリソースマネジャ拡張子を指定します。

trnstring 定義コマンドで指定したリソースマネジャ拡張子を指定してください。-i オプションは省略でき ます。指定する場合は,一つだけ指定できます。

### $\bullet$ -t no | start | restart | all  $\sim$  «start»

該当する DB キューを読み出し停止とする TP1/EE の開始モードを指定します。-t オプションを省略した 場合は,dbq\_uap\_stop オペランドの指定値に従います。eedbqrst コマンドまたは ee\_dbq\_acsctl 関数 で読み出し停止状態を解除できます。なお,ユーザキューアクセス機能を使用する DB キューに-t オプショ ンを指定した場合は,TP1/EE 起動時に定義不正でエラーになります。

-t オプションは,自サーバ読み出しの DB キューの場合に有効になります。自サーバ読み出しの決定は, 正常開始の場合は dbqgrpdef 定義コマンドの-o オプションに従い,再開始の場合は前回終了時の DB キューの読み出し先サーバのステータスに従います。読み出し先サーバ変更機能を使用する場合,再開始 を考慮して指定してください。

no

正常開始時に読み出し停止にしません。再開始時に前回のオンライン処理時の状態で開始します。

start

正常開始時に読み出し停止にします。再開始時に前回のオンライン処理時の状態で開始します。

restart

正常開始時に読み出し停止にしません。再開始時に読み出し停止にします。

all

正常開始時,および再開始時に読み出し停止にします。

### 注意事項

AP 間通信をする DB キューのメッセージ読み出しトランザクションが原因でオンラインが停止 した場合に再開始処理をすると、プロセス回復時に定義の指定内容に関係なく、該当する DB キューが読み出し停止になります。

# dbqgrpdef

## 名称

DB キューのグループ名の定義

## 形式

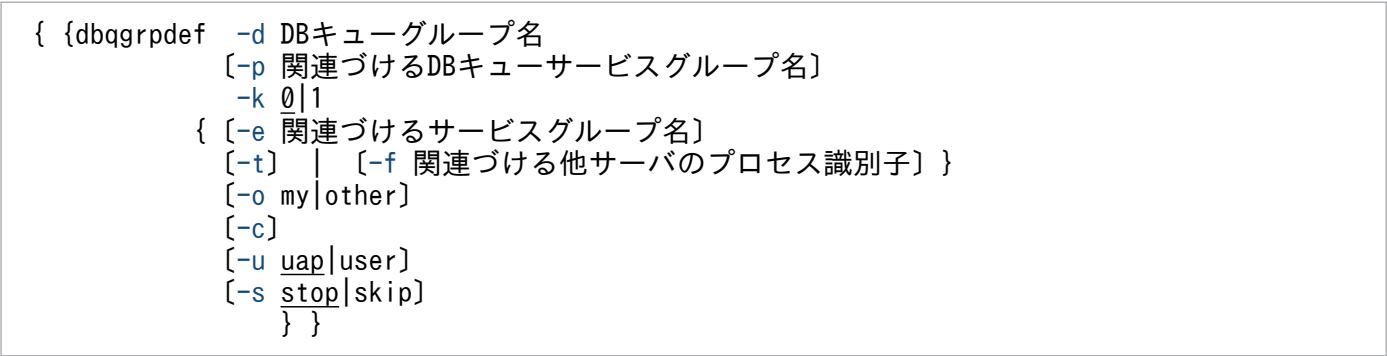

dbqgrpdef 定義コマンドは,DBキュー機能を使用して AP 間通信をする DB キューと, ユーザキューア クセスをする DB キューとで指定できるオプションが異なります。指定するオプションの違いを、次の表 に示します。

#### 表 8‒11 指定できるオプションの違い

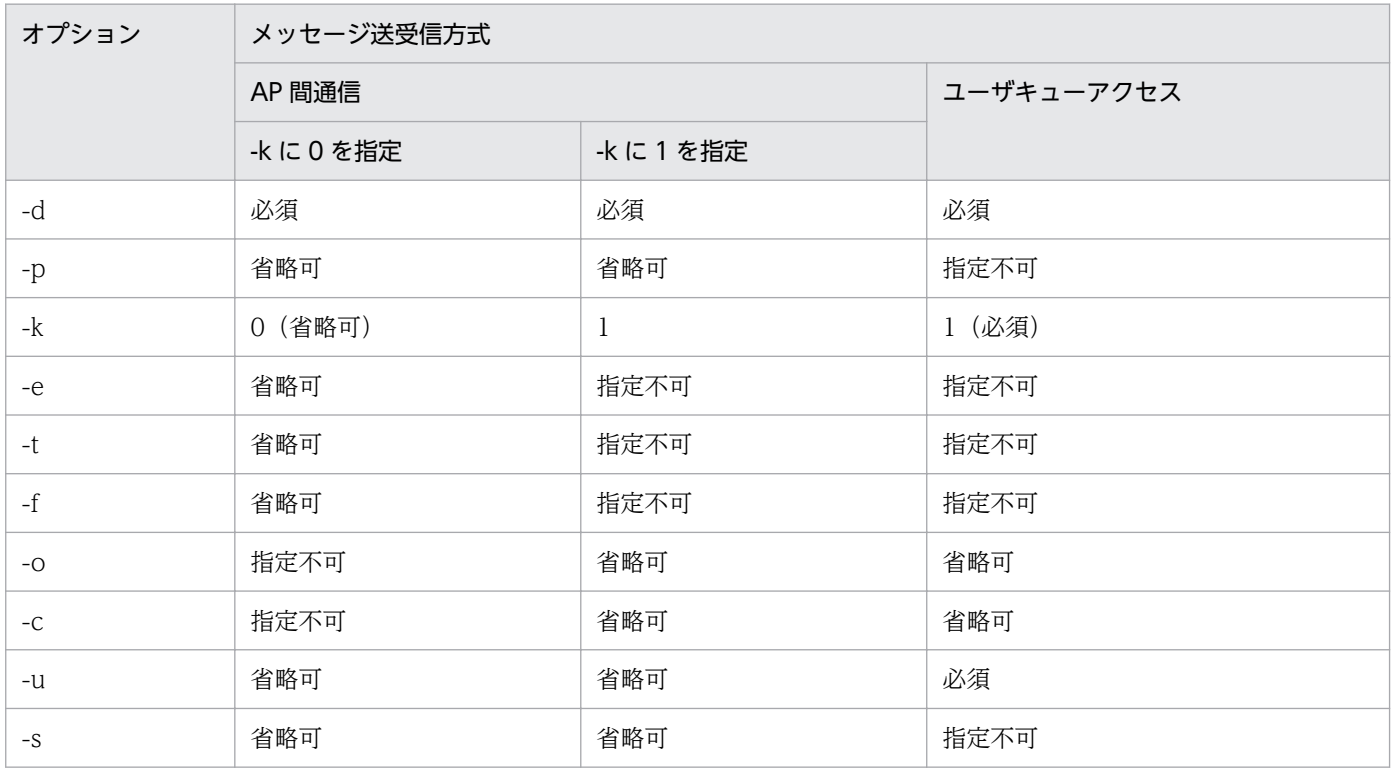

#### 機能

DB キューのグループ名を定義します。また、DB キューグループ定義とサービスグループ定義とを関連づ けます。dbqgrpdef 定義コマンドは,1000 個まで指定できます。

<span id="page-440-0"></span>dbqgrpdef 定義コマンドの-e オプションまたは-f オプションの指定値は、次に示す表に従って、サービス グループ情報関連定義の eesvgdef 定義コマンドまたは DB キュー機能関連定義の dbqprcdef 定義コマン ドの指定値と合わせる必要があります。

### 表 8-12 dbqgrpdef 定義コマンドと,eesvgdef 定義コマンドまたは dbqprcdef 定義コマンド との関係

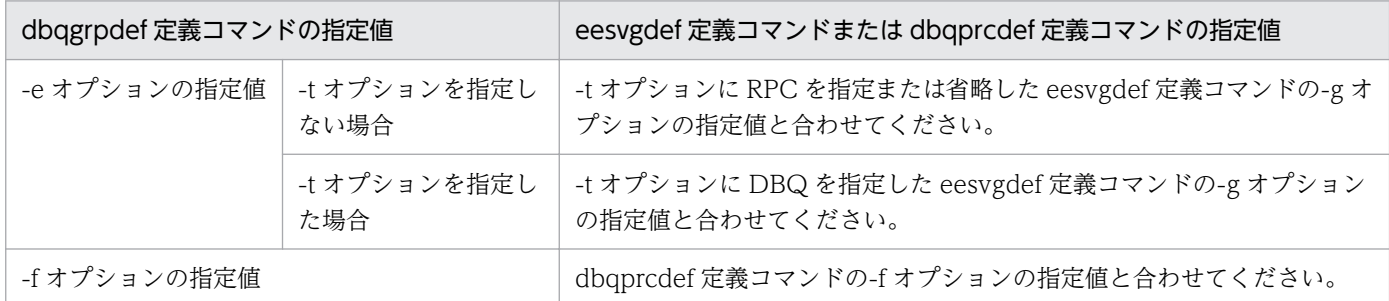

### オプション

### **●-d DB キューグループ名 ~< 〈1〜31 文字の識別子〉**

DB キューグループ名を指定します。TP1/EE システム内で一意になるように指定してください。

#### ●-p 関連づける DB キューサービスグループ名 〜〈1〜31 文字の識別子〉

DB キューサービスグループ名を指定します。

AP 間通信をする DB キューに次のオプションを指定した場合,-p オプションを指定してください。

- -c オプション
- -o オプションに my を指定

AP 間通信をする DB キューに次のオプションを指定した場合,-p オプションは指定しないでください。

- -e オプション
- -f オプション

ユーザキューアクセスをする DB キューには,-p オプションは指定しないでください。

#### $\bullet$ -k 0|1  $\sim$   $\langle 0 \rangle$

-d オプションで指定した DB キューグループの DB キュー機能オプションを指定します。

 $\Omega$ 

DB キュー機能オプションを TYPE0 にします。

1

DB キュー機能オプションを TYPE1 にします。ユーザキューアクセスをする場合は,1 を指定してく ださい。

8. TP1/EE サービス定義の詳細

<span id="page-441-0"></span>-k オプションに 1 を指定した場合, RPC 関連定義の rpc\_tcpsend\_con\_max\_cnt オペランド, rpc\_tcpsend\_con\_cnt オペランド,および rpc\_tcpsend\_proc\_max\_cnt オペランドを必ず指定してくだ さい。dbq inhibit use に Y を指定した場合. -k オプションには 1 を指定してください。dbq inhibit use に Y を指定して-k オプションを省略または 0 を指定した場合、KFSB65606-E メッセージ (理由コード: 5)を出力し,TP1/EE の起動が失敗します。

#### ●-e 関連づけるサービスグループ名 〜〈1〜31 文字の識別子〉

-k オプションに 0 を指定または省略時に, 該当する DB キューから他サーバでメッセージを読み出す場 合,サービスグループ情報関連定義の eesvgdef 定義コマンドの-g オプションで指定したサービスグルー プ名を指定します。

-e オプションと-f オプションの両方を省略した場合,DB キューから自サーバでメッセージを読み出します。

-k オプションに 1 を指定した場合は,-e オプションを指定しないでください。

#### ●-t

eesvgdef 定義コマンドで他サーバを指定した DB キューのイベント通知を、TCP/IP 通信で行います。-t オプションは,サービスグループ情報関連定義の eesvgdef 定義コマンドの-t オプションに DBQ を指定 した場合に有効です。

#### ●-f 関連づける他サーバのプロセス識別子 ~ 〈1~31 文字の識別子〉

-k オプションに 0 を指定または省略時に、該当する DB キューから他サーバでメッセージを読み出す場 合,DB キュー機能関連定義の dbqprcdef 定義コマンドの-f オプションで指定した他サーバのプロセス識 別子を指定します。

-e オプションと-f オプションの両方を省略した場合,DB キューから自サーバでメッセージを読み出します。

-f オプションを指定した場合,RPC 関連定義の rpc\_tcpsend\_con\_max\_cnt オペランド, rpc\_tcpsend\_con\_cnt オペランド,および rpc\_tcpsend\_proc\_max\_cnt オペランドを必ず指定してくだ さい。

-k オプションに 1 を指定した場合は、-f オプションを指定しないでください。

#### ●-o my|other

-k オプションに 1 を指定した場合,TP1/EE の開始時に,-d オプションで指定した DB キューグループ の DB キューからメッセージを読み出すサーバを指定します。複数の TP1/EE で同一の DB キューを指定 する場合は,一つの TP1/EE に my を指定し,ほかの TP1/EE では other を指定することを推奨します。 複数の TP1/EE に my を指定した場合は,後から正常開始をした TP1/EE が読み出しサーバとなります。 その際に、先に正常開始した TP1/EE の DB キューサービスはロールバックする場合があります。詳細 は,「[6.6.5\(1\) 読み出し先 DB キューのステータス」](#page-236-0)を参照してください。

#### my

TP1/EE の開始時に,自サーバで DB キューからメッセージを読み出します。読み出し先 DB キューの ステータスは「自サーバ読み出し」となります。

<span id="page-442-0"></span>other

TP1/EE の開始時に,他サーバで DB キューからメッセージを読み出します。読み出し先 DB キューの ステータスは「他サーバ読み出し」となります。

-o オプションを省略し, -k オプションに 1 を指定した場合は, my が仮定されます。

1 つの dbqgrpdef に対して,-o my を指定または省略する TP1/EE は 1 つとなるように設定してください。

複数の TP1/EE で-o my を指定または省略した場合は,各 TP1/EE が開始時に読み出し先 DB キューの ステータスを決定します。

TP1/EE が正常開始する場合は、最初に開始した TP1/EE のステータスが「自サーバ読み出し」となった あとに,順次起動した順番で「自サーバ読み出し」となるサーバが切り替わります。最後に起動した TP1/ EE が「自サーバ読み出し」となります。

TP1/EE 読み出し先 DB キューのステータスの詳細は,「[6.6.5\(2\) TP1/EE の開始モードと読み出し先](#page-237-0) [DB キューのステータスの遷移」](#page-237-0)を参照してください。

#### $\bullet$ -c

-d オプションで指定した DB キューグループで, DB キュー読み出しサーバ変更機能を使用する場合に指 定します。-k オプションに 1 を指定した場合に,-c オプションは指定できます。

-c オプションを省略した場合は,DB キュー読み出しサーバ変更機能を使用しません。

#### $\bullet$ -u uap | user  $\sim$  «uap»

該当する DB キューグループの DB キューで AP 間通信,またはユーザキューアクセスの,どちらのメッ セージ送受信方式かを指定します。

#### uap

AP 間通信をします。

#### user

ユーザキューアクセスをします。

#### $\bullet$ -s stop | skip  $\sim$  《stop》

次の要因で DB キューの読み出しトランザクションがロールバックした場合の動作を指定します。

- ee trn\_chained\_rollback 関数 (thkind 引数に EETRN\_KILL または EETRN\_ABRT を設定)
- CBLEETRN('C-ROLL ')(データ名 C に'KILL'または'ABRT'を設定)
- ee trn\_rollback\_mark 関数
- CBLEETRN('ROLLMARK')
- サービス関数実行中にスレッドダウン

#### stop

読み出しを停止します。

skip

メッセージをスキップして次のメッセージを読み出します。

ただし,-o オプションに other を指定し,かつ-c オプションを省略した場合は,このオプションを指定し ても無効になります。

## <span id="page-444-0"></span>dbqsrvdef

### 名称

DB キューサービスの定義

### 形式

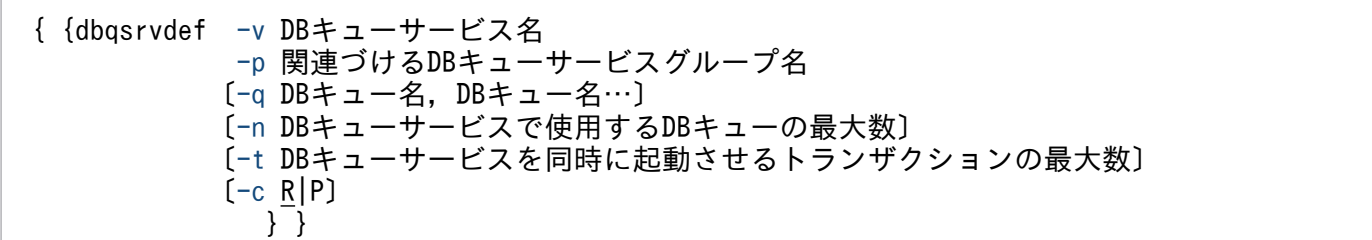

#### 機能

DB キューのサービスを定義します。DB キューサービスは、DB キューからメッセージを読み出して起動 します。DB キュー名は複数指定できます。dbqsrvdef 定義コマンドは、31999 個まで指定できます。

dbqsrvdef 定義コマンドに指定する DB キューサービス名は,降順に指定することをお勧めします。該当 する DB キューサービス名の検索を高速化するために、初期化処理では、dbgsrvdef 定義コマンドに記述 された DB キューサービス名を昇順にソートします。そのため、dbqsrvdef 定義コマンドに指定する DB キューサービス名を降順に指定すると,初期化処理時間を削減でき,プロセス再開始時間を短縮できます。 昇順またはランダムに記述すると,初期化処理に時間が掛かります。

### オプション

#### **●-v DB キューサービス名 ~< 〈1〜31 文字の識別子〉**

DB キューサービス名を指定します。ユーザサービス関連定義の dbq\_service オペランドで指定したサー ビス名を指定してください。

#### ●-p 関連づける DB キューサービスグループ名 〜〈1〜31 文字の識別子〉

DB キューサービスと関連づける DB キューのサービスグループ名を指定します。

#### **●-q DB キュー名 - ~〈1~27 文字の英大識別子〉**

DB キューサービスと関連づける DB キュー名を指定します。DB キュー名の最大数は,-n オプションの 指定値以内です。

DB キューグループを指定してメッセージを書き込む場合,同一DB キューグループのDB キューを指定 することをお勧めします。

-q オプションに指定できるのは、次に示す DB キューです。

- <span id="page-445-0"></span>• DB キュー読み出しサーバ変更機能を使用していない DB キューグループで,-e オプションおよび-f オ プションを指定していない DB キューグループの DB キュー
- DB キュー読み出しサーバ変更機能を使用している DB キューグループの DB キュー

#### ●-n DB キューサービスで使用する DB キューの最大数 〜〈符号なし整数〉((1〜64))《20》

該当する DB キューサービスで使用する DB キューの最大数を指定します。

### ●-t DB キューサービスを同時に起動させるトランザクションの最大数 ~~ 〈符号なし整数〉((1~64)) 《1》

該当する DB キューサービスを同時に起動させるトランザクションの最大数を指定します。

-n オプションの指定値以上の値を指定しても、-n オプションの指定値と同じ値になります。

#### $\bullet$ -c RIP  $\sim$  《R》

該当する DB キューサービスのスケジュール方式を指定します。

#### R

均等スケジュール方式(ラウンドロビン)

-q オプションに指定した順番に,DB キューから,1 メッセージずつ読み出す方式です。

P

優先スケジュール方式

-q オプションで最初に指定された DB キューから毎回読み出す方式です。-q オプションで最初に指定 された DB キューにメッセージがない場合,2 番目以降に指定された DB キューから,1 メッセージず つ読み出します。

## <span id="page-446-0"></span>dbqsvgdef

## 名称

DB キューのサービスグループの定義

### 形式

{{dbqsvgdef -p DBキューサービスグループ名 -d DBキューグループ名 }}

### 機能

DB キューのサービスグループを定義します。dbqgrpdef 定義コマンドで指定したサービスグループ名と 関連づけます。dbqsvgdef 定義コマンドは,1000 個まで指定できます。

### オプション

## ●-p DB キューサービスグループ名 〜〈1〜31 文字の識別子〉

DB キューのサービスグループ名を指定します。

### **●-d DB キューグループ名 ~< 〈1~31 文字の識別子〉**

関連する DB キューグループ名を指定します。dbqgrpdef 定義コマンドの-u オプションに user を指定し た DB キューグループ名は指定できません。

## <span id="page-447-0"></span>dbqprcdef

## 名称

他サーバのプロセス情報の定義

## 形式

{{dbqprcdef -f 関連づける他サーバのプロセス識別子 -h ホスト名:ポート番号〔:自ホスト名〕  $[-b]$ }}

### 機能

DB キューを使用した他システムとの AP 間通信をする場合,イベント通知の送信先サーバのホスト名, ポート番号などを指定します。dbqprcdef 定義コマンドは,RPC 関連定義の rpc\_tcpsend\_proc\_max\_cnt オペランドに指定した数まで指定できます。

## オプション

### ●-f 関連づける他サーバのプロセス識別子 〜〈1〜31 文字の識別子〉

イベント通知の送信先サーバのプロセス識別子を指定します。

-f オプションは、dbqgrpdef 定義コマンドの-f オプションと関連づけるために指定します。このため, TP1/EE システム間で一意になるように指定する必要はありません。

#### **●-h ホスト名:ポート番号〔:自ホスト名〕**

#### ホスト名 〜〈1〜255 文字のホスト名〉

イベント通知の送信先サーバのホスト名を指定します。ホスト名は,/etc/hosts ファイルまたは DNS などで,IP アドレスとマッピングできるように指定する必要があります。

#### ポート番号 〜〈符号なし整数〉((1〜65535))

イベント通知の送信先サーバのポート番号を指定します。

#### 自ホスト名 〜〈1〜255 文字のホスト名〉

使用するネットワークアダプタを自システムのホスト名として指定します。 自ホスト名は,/etc/hosts ファイルに登録されている必要があります。 自ホスト名は,-b オプションを指定する場合は必ず指定してください。

#### $\bullet$ -b

-h オプションで指定したホスト名(自 IP アドレス)を固定する場合に指定します。

マルチホームドホスト形態で TP1/EE と自ホスト(IP アドレス)を対応づけるときに使用するネットワー クアダプタを特定する必要がある場合に指定します。マルチホームドホストの場合,複数の物理ネットワー

クに接続しているので,複数のホスト名(IP アドレス)を持つ形態になります。2:1 系切り替え構成や, 相互系切り替え構成のように,IP アドレスを引き継ぐ系切り替えで, 1 ホスト (ノード)内に複数の OpenTP1(TP1/EE を含む)が稼働する場合は,このオプションを指定する必要があります。

<sup>8.</sup> TP1/EE サービス定義の詳細

## オンラインバッチ機能関連定義

### 形式

#### set 形式

```
[set dbq obs lot no=ロット管理テーブル面数〕
[set dbq obs endcheckmsg_interval=TP1/EE終了時未読み出し監視メッセージ出力間隔〕
[set dbg_obs_trn_end_api=Y|N]
```
#### コマンド形式

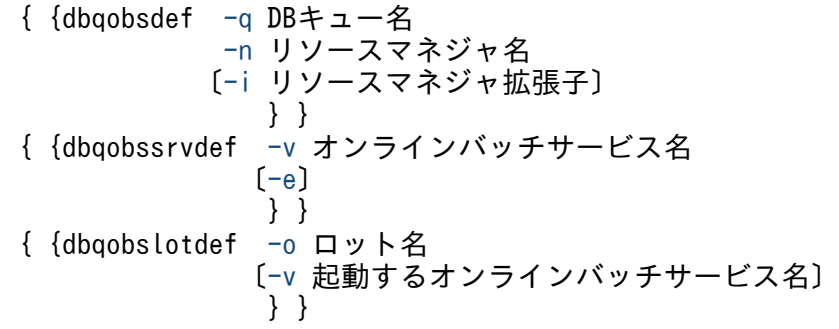

#### 機能

オンラインバッチ機能関連情報を定義します。

#### 説明

各オペランドについて説明します。

#### set 形式のオペランド

#### ●dbq\_obs\_lot\_no=ロット管理テーブル面数 ~< 〈符号なし整数〉((1~32767))《128》

ロット管理テーブルの面数を指定します。すべてのロット数を最低基準値として,それ以上の面数を指定 してください。

#### ●dbq\_obs\_endcheckmsg\_interval=TP1/EE 終了時未読み出し監視メッセージ出力間隔 ~ <<<<<<< し整数〉((0〜3600))《180》(単位:秒)

TP1/EE の正常終了時に,オンラインバッチ機能で使用する DB キューに未読み出しメッセージが存在す る場合のメッセージを出力する間隔を指定します。

0 を指定した場合,未読み出しメッセージ検知時に 1 回だけメッセージを出力します。

dbq\_obs\_endcheckmsg\_interval オペランドの指定値と実際のメッセージ出力間隔は、最大5秒の誤差 が発生します。dbq\_obs\_endcheckmsg\_interval オペランドの指定値とメッセージ出力間隔の関係を次に 示します。

<span id="page-450-0"></span>プロセス終了監視トランザクション起動間隔<dbq\_obs\_endcheckmsg\_interval オペランドの指定値< メッセージ出力間隔

#### $\blacklozenge$ dbq\_obs\_trn\_end\_api=Y|N  $\sim$  《N》

オンラインバッチ機能で使用する DB キューのトランザクションの決着タイミングを API 関数による同期 点取得時にするかどうかを指定します。

Y

ee trn\_chained\_commit 関数または ee\_trn\_chained\_rollback 関数による同期点取得時に、バッチ処 理を制御するサービストランザクションを決着させます。ee\_trn\_chained\_commit 関数または ee trn chained rollback 関数が呼び出されなかった場合は、サービス関数の終了時に、バッチ処理を 制御するサービストランザクションを決着させます。

N

バッチ処理を制御するサービストランザクションを,サービス関数の終了時に決着させます。

### コマンド形式

次ページ以降に記述しています。

## <span id="page-451-0"></span>dbqobsdef

## 名称

オンラインバッチ機能の実行環境の定義

### 形式

{{dbqobsdef -q DBキュー名 -n リソースマネジャ名 〔-i リソースマネジャ拡張子〕 }}

### 機能

オンラインバッチ機能を使用するための実行環境を定義します。dbqobsdef 定義コマンドは,DB キュー 単位に指定してください。dbqobsdef 定義コマンドは,32000 個まで指定できます。

dbqobsdef 定義コマンドを指定する場合, DB キュー名を降順に指定することをお勧めします。該当する DB キュー名の検索を高速化するため,初期化処理で dbqobsdef 定義コマンドに指定された DB キュー名 を昇順にソートします。そのため,DB キュー名を降順に指定すると初期化処理時間を削減でき,プロセ ス再開始時間を短縮できます。昇順またはランダムに指定すると,初期化処理に時間が掛かります。

### オプション

#### ●-q DB キュー名 〜〈1〜27 文字の英大識別子〉

DB キュー名を指定します。

オンラインバッチ機能で使用する DB キューは,三つの表で構成されます。表の名称には,DB キュー名 の後ろに WT,RD,または MG が付加されます。-q オプションには,オンラインバッチ DB キュー表の 名称から WT, RD, または MG を除いた DB キュー名を指定します。

#### ●-n リソースマネジャ名 〜〈1〜31 文字の英数字〉

オンラインバッチ機能で使用するリソースマネジャ名を指定します。

trnstring 定義コマンドで指定したリソースマネジャ名を指定してください。

#### ●-i リソースマネジャ拡張子 〜〈1〜2 文字の識別子〉

オンラインバッチ機能で使用するリソースマネジャ拡張子を指定します。

trnstring 定義コマンドで指定したリソースマネジャ拡張子を指定してください。-i オプションは省略でき ます。指定する場合は,一つだけ指定できます。

#### 8. TP1/EE サービス定義の詳細

## <span id="page-452-0"></span>dbqobssrvdef

## 名称

オンラインバッチサービスの定義

### 形式

{{dbqobssrvdef -v オンラインバッチサービス名  $(-e)$ }}

### 機能

オンラインバッチ機能のサービスを定義します。オンラインバッチサービスは,DB キューからメッセー ジを読み出して起動します。dbqobssrvdef 定義コマンドは、31999 個まで指定できます。

dbqobssrvdef 定義コマンドに指定するオンラインバッチサービス名は、降順に指定することをお勧めし ます。該当するオンラインバッチサービス名の検索を高速化するために,初期化処理では,dbqobssrvdef 定義コマンドに記述されたオンラインバッチサービス名を昇順にソートします。そのため,dbqobssrvdef 定義コマンドに指定するオンラインバッチサービス名を降順に指定すると,初期化処理時間を削減でき, プロセス再開始時間を短縮できます。昇順またはランダムに記述すると,初期化処理に時間が掛かります。

### オプション

### ●-v オンラインバッチサービス名 〜〈1〜31 文字の識別子〉

オンラインバッチサービス名を指定します。ユーザサービス関連定義の dbq\_obs\_service オペランドで指 定したサービス名を指定してください。

#### $\bullet$ -e

-v オプションで指定したオンラインバッチサービスが,バッチ処理の終了時に呼び出されます。

## <span id="page-453-0"></span>dbqobslotdef

## 名称

ロットの定義

## 形式

{{dbqobslotdef -o ロット名 〔-v 起動するオンラインバッチサービス名〕 }}

### 機能

オンラインバッチ機能で使用するロットを定義します。dbqobslotdef 定義コマンドは,10000 個まで指 定できます。

dbqobslotdef 定義コマンドに指定するロット名は,降順に指定することをお勧めします。該当するロッ ト名の検索を高速化するために、初期化処理では、dbqobslotdef 定義コマンドに記述されたロット名を 昇順にソートします。そのため、dbqobslotdef 定義コマンドに指定するロット名を降順に指定すると, 初期化処理時間を削減でき、プロセス再開始時間を短縮できます。昇順またはランダムに記述すると、初 期化処理に時間が掛かります。

## オプション

### ●-o ロット名 ~ 〈1~23 文字の識別子〉

ロット名を指定します。

### ●-v 起動するオンラインバッチサービス名 〜〈1〜31 文字の識別子〉

起動するオンラインバッチサービス名を指定します。ユーザサービス関連定義の dbq\_obs\_service オペラ ンドで指定したサービス名を指定してください。-v オプションを省略した場合,ee\_dbq\_obsstart 関数で オンラインバッチサービス名を設定してください。

## ファイルサービス関連定義

### 形式

#### set 形式

```
〔set fil_watch_time=TP1EEファイルシステムのI/O処理監視時間〕
〔set fil_watch_timeout=down|continue〕
```
#### コマンド形式

なし。

#### 機能

ファイルサービス関連情報を定義します。

#### 説明

各オペランドについて説明します。

### set 形式のオペランド

### ●fil\_watch\_time=TP1EE ファイルシステムの I/O 処理監視時間 ――〜〈符号なし整数〉((0〜3600)) (単位:秒)

トランザクション処理での,TP1EE ファイルシステムへの I/O 処理(I/O 処理待ちも含む)を監視する 時間を指定します。監視時間が指定値を超えた場合,TP1/EE はファイルサービス関連定義の fil\_watch\_timeout オペランドの指定値に従って処理します。

fil\_watch\_time オペランドを指定した場合,TP1EE ファイルシステムの I/O 処理時間はトランザクショ ン処理時間に含まれません。また、fil\_watch\_time オペランドに 0 を指定した場合は、I/O 処理時間を監 視しません。

fil\_watch\_time オペランドは、TP1EE ファイルシステムの I/O 処理時間をトランザクション処理時間に 含めたくない場合だけ指定してください。ステータスファイルサイズが大きい(10 メガバイト以上)場合 は、fil\_watch\_time オペランドを指定することをお勧めします。ステータスファイルに片系障害が発生し たり、eestsswap コマンドを実行したりしてスワップが発生した場合に、ステータスファイルのサイズと 比例してスワップ処理時間が長くなることで,トランザクション処理時間に影響を及ぼすのを防ぐためです。

fil\_watch\_time オペランドの指定値は、TP1EE ファイルシステムがあるディスクの性能,および TP1EE ファイルシステムの I/O 処理の多重度を考慮して、次に示す計算式を参考にして指定してください。

fil watch timeオペランドの指定値>TP1EEファイルシステムのI/O処理の多重度※×ディスクへの1回 のI/O処理時間

<span id="page-455-0"></span>注※

処理スレッド数と回復スレッド数とを加算した値です。

fil\_watch\_time オペランドの指定を省略すると, TP1EE ファイルシステムの I/O 処理時間をトランザク ション処理時間に含みます。

I/O 処理時間の監視範囲の詳細については,「[11.4.7 I/O 処理時間監視」](#page-840-0)を参照してください。

#### ●fil\_watch\_timeout=down|continue 〜《down》

トランザクション処理での, TP1EE ファイルシステムへの I/O 処理時間(I/O 処理待ち時間も含む)が, ファイルサービス関連定義の fil\_watch\_time オペランドで指定する TP1EE ファイルシステムの I/O 処理 監視時間を超えた場合の TP1/EE の処理を指定します。

#### down

TP1/EE は、KFSB55312-E メッセージを出力したあと、強制終了します。

#### continue

TP1/EE は、TP1EE ファイルシステムへの I/O 処理が完了したあと、KFSB51502-W メッセージを 出力して処理を続行します。

fil\_watch\_time オペランドの指定を省略,または 0 を指定した場合は, fil\_watch\_timeout オペランドの 指定は無効になります。

### コマンド形式

なし。

<sup>8.</sup> TP1/EE サービス定義の詳細

### 形式

#### set 形式

なし。

### コマンド形式

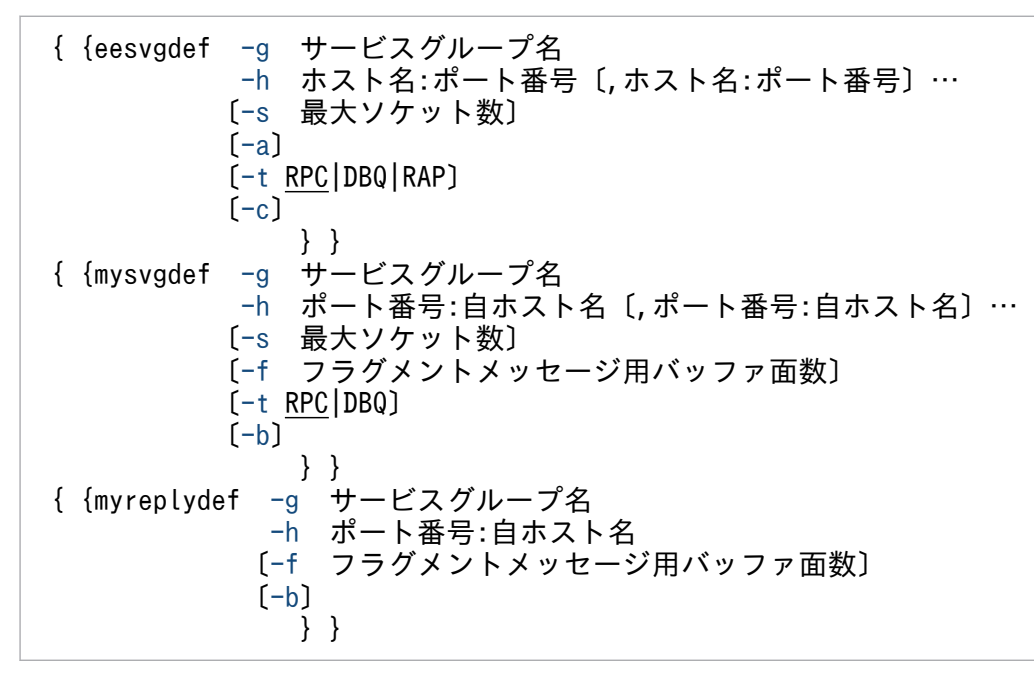

### 機能

サービスグループ情報を定義します。

### 説明

各オペランドについて説明します。

### set 形式のオペランド

なし。

### コマンド形式

次ページ以降に記述しています。

## eesvgdef

### 名称

相手サービスグループ情報の定義

### 形式

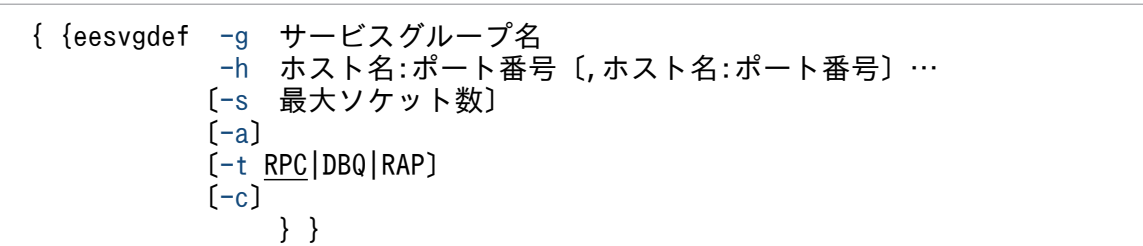

#### 機能

TP1/EE から TP1/Server Base 下の SPP のサービスを利用する場合

その SPP のサービスグループ名, SPP の存在するノードのホスト名, および TP1/Server Base のス ケジュールサービス定義の scd\_port オペランドに指定したポート番号を指定します。

TP1/EE から TP1/EE のサービスを利用する場合

サービスグループ情報関連定義の mysvgdef 定義コマンドで指定したホスト名とポート番号を指定しま す。

DB キューを使用したシステム間通信をする場合

相手システムのサービスグループ名,ノードのホスト名,ポート番号,およびイベント通知を RPC 通 信と TCP/IP 通信のどちらで行うかを指定します。

リモート API 機能を使用して通信する場合

リモート API 機能によるサービスの受信口のホスト名とポート番号を指定します。この場合、サービ スグループに対してトランザクションとしてサービスを要求しても、非トランザクションモードとして 処理されます。

複数のホスト名,複数のポート番号も指定できます。ただし,リモート API 機能を使用して通信する場 合,複数のホスト名,複数のポート番号を指定できません。また,複数の eesvgdef 定義コマンドに同じ サービスグループ名を指定すると,定義ファイルで先に記述されている eesvgdef 定義コマンドの指定が 有効になります。複数の eesvgdef 定義コマンドに同じサービスグループ名を指定している場合に、複数 の eesvgdef 定義コマンドで-t オプションの指定が統一されていないときも、定義ファイルで先に記述さ れている eesvgdef 定義コマンドの指定が有効になります。

TP1/EE は, UAP から呼び出される ee\_rpc\_call 関数, および ee\_rpc\_cmtsend 関数の第一引数に指定 したサービスグループ名を,eesvgdef 定義コマンドに指定されたサービスグループ名の中から検索しま す。サービスグループ名が一致する eesvgdef 定義コマンドが見つかった場合,その eesvgdef 定義コマン ドに指定されているホストとポート番号へサービス要求を送信します。

<span id="page-458-0"></span>同一サービスグループ下に複数のホスト名を指定した場合は,TP1/EE はランダムにホストを選択してサー ビス要求を送信します。ネームサービスを使用した場合は,前回送信したホストを選択してサービス要求 を送信し,送信に失敗した場合は残りのホストから順次選択します。該当するホストでサービス要求を受 け付けられるコネクションがない場合は,残りのホストから順次選択します。すべてのホストでサービス 要求を受け付けられない場合は、ee\_rpc\_call 関数はエラーリターンします。ee\_rpc\_call 関数, または ee\_rpc\_cmtsend 関数で、自プロセスあてにサービス要求する場合は、自ホストの情報を定義する必要が あります。

#### オプション

#### ●-g サービスグループ名 〜〈1〜31 文字の識別子〉

サービス要求するサービスグループ名を指定します。

#### ●-h ホスト名:ポート番号

ホスト名 〜〈1〜255 文字のホスト名〉

サービス要求するホスト名を指定します。ホスト名は,/etc/hosts ファイル,DNS などで,IP アドレ スとマッピングできるように指定する必要があります。

#### ポート番号 〜〈符号なし整数〉((1〜65535))

サービス要求するホストのポート番号を指定します。相手ホストが TP1/Server Base の場合は,スケ ジュールサービスのポート番号を指定します。

#### **●-s 最大ソケット数 〜〈符号なし整数〉((1〜32))《1》**

ホスト単位に接続するソケットの最大数を指定します。

複数スレッドから同一サービスグループ名で送信要求をする場合,サービスグループ下のソケット数の合 計は,処理スレッド数に 1 を加算した値より大きい値にすることをお勧めします。

TP1/Server Base へサービス要求する場合は,TP1/Server Base のスケジュールサービス定義の max socket descriptors オペランドの指定値に、使用するソケット数を追加してください。次に示すと きは,-s オプションの指定は無効となります。

- ネームサービスを使用した場合に,-t オプションの指定を省略するか,RPC を指定したとき
- -t オプションに RAP を指定したとき

#### ●-a

TP1/EE プロセス起動時に,相手ホストとのコネクションを自動確立する場合に指定します。相手ホスト が TP1/Server Base 下の SPP の場合,または相手ホストがコネクションを確立してから最初のメッセー ジを受信するまでの時間監視をしている場合は,-a オプションを指定しないでください。次に示すとき は,-a オプションの指定は無効となります。

- ネームサービスを使用した場合に,-t オプションの指定を省略するか,RPC を指定したとき
- -t オプションに RAP を指定したとき

### <span id="page-459-0"></span> $\bullet$ -t RPC|DBQ|RAP ~  $\langle$ RPC $\rangle$

相手ホストとの通信で使用する通信形態を指定します。

#### RPC

RPC 通信を使用します。

DB キュー機能で使用するホストの場合, DB キューを使用したシステム間通信を RPC 通信によって 行います。ただし,RPC 関連定義の name\_use オペランドの指定に関係なく,ネームサービスは使用 しません。

#### DBQ

DB キューを使用したシステム間通信を TCP/IP 通信によって行います。

DBQ を指定した場合は,サービスグループ情報関連定義の mysvgdef 定義コマンドの-t オプションで DBQ を指定し,DB キューのイベント通知用のポートとホスト名の組み合わせを一つ以上指定してく ださい。

ただし,TP1/EE 01-01 と通信する場合は,-t オプションを指定しないでください。

#### RAP

リモート API 機能を使用して通信します。

RAP を指定した場合,-h オプションで指定した値が,リモート API 機能によるサービスの受信口の情 報となります。-h オプションには,自プロセスのホスト名およびポート番号(RPC 関連定義の rap\_listen\_port オペランドで指定) を指定しないでください。自プロセスのホスト名およびポート番 号を指定した上でサービスを要求した場合の動作は保証しません。

#### ●-c Cosminexus 連携

RPC 要求先が Cosminexus の場合に指定します。このオプションを指定しなかった場合は,TP1/EE 側 の RPC 要求送信が失敗、または Cosminexus 側の RPC 応答送信が失敗します。

RPC 要求先が Cosminexus 以外の場合は,このオプションを指定しないでください。指定した場合の動 作は保証しません。

このオプションを指定し、かつ、次のどちらかの条件を満たす場合は、KFSB61817-E メッセージ (理由 コード:60)を出力し,TP1/EE の起動が失敗します。

- ネームサービス機能を使用していない (name use=N)
- 当該 eesvgdef コマンド形式定義の-t オプションに「RPC」以外を指定している

このオプションを指定し,かつ,次の条件を満たす場合は,KFSB60353-E メッセージ(理由コード: 0010)を出力し,TP1/EE の起動が失敗します。

• 他 eesvgdef コマンド形式定義(「DBQ」と「UDP」は除く)で同一サービスグループ名を指定し,か つ,-c オプションが指定されていない

## mysvgdef

### 名称

自サービスグループ情報の定義

### 形式

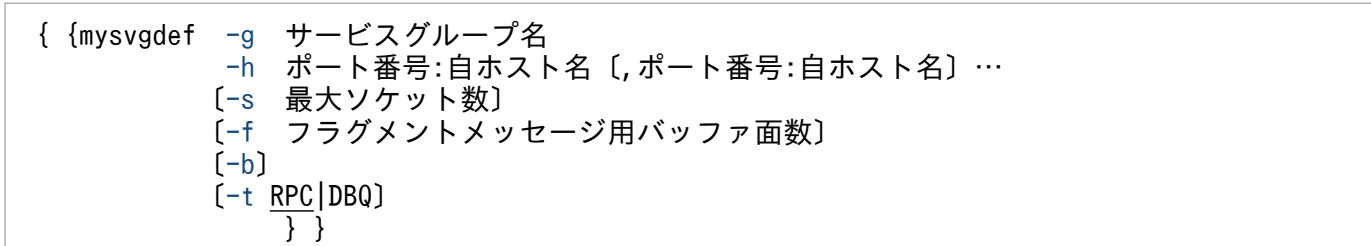

### 機能

TP1/EE でサービス要求を受け付けるためのポート番号と自ホスト名などを指定します。

DB キューを使用したシステム間通信をする場合,イベント通知を受信するためのポート番号と自ホスト 名,およびイベント通知を RPC 通信と TCP/IP 通信のどちらで行うかを指定します。

ポート番号と自ホスト名の組み合わせは 64 まで指定できます。RPC 通信用にポート番号と自ホスト名の 組み合わせを 1 以上指定する必要があります。

mysvgdef 定義コマンドで指定したポート番号と自ホスト名の組み合わせ数が,受信スレッド数になります。

マルチホームドホスト形態で,かつネームサービスを使用してサービス要求を受け付ける場合,サービス 要求を受け付けるための自ホスト名は,TP1/Server Base によって制御されます。マルチホームドホスト については,マニュアル「OpenTP1 解説」を参照してください。

定義で指定するスレッド数の合計は,1000 以内にする必要があります。スレッド数の合計とは,次の指 定値の合計に 1 を加えた値です。

- プロセス関連定義の thread no オペランドに指定する通常処理スレッド数
- プロセス関連定義の reserve thread no オペランドに指定する予備処理スレッド数
- TP1/FSP のタイマ関連定義の tim\_perm\_thread\_no オペランドに指定するタイマ処理スレッド数+ 1
- プロセス関連定義の recover\_thread\_no オペランドに指定する回復スレッド数
- mysvgdef 定義コマンドの-h オプションで指定したポート番号と自ホスト名の組み合わせ数(受信ス レッド数)
- myreplydef 定義コマンドの-h オプションで指定したポート番号と自ホスト名の組み合わせ数(応答受 信スレッド数)

スレッド数の合計が 1000 を超えた場合は,TP1/EE は起動できません。初期化処理の途中でプロセスダ ウンします。

#### <span id="page-461-0"></span>●-g サービスグループ名 〜〈1〜31 文字の識別子〉

サービス要求を受け付けるサービスグループ名を指定します。プロセス関連定義の service\_group オペラ ンドで指定したサービスグループ名を指定してください。

#### **●-h ポート番号:自ホスト名**

ポート番号 〜〈符号なし整数〉((0,5001〜65535))

サービス要求を受け付けるためのポート番号を受信スレッド数分指定します。ポート番号は、mysvgdef 定義コマンド内で重ならないように指定してください。TP1/Server Base のシステム共通定義の rpc\_port\_base オペランドには,-h オプションで指定したポート番号より大きな値を指定してください。 RPC 通信の場合, -h オプション (ポート番号) に 0 を指定すると, RPC 要求メッセージ受信用のポー トに, OS が自動的に割り当てるポート番号を使用します。受信スレッドを複数個指定する場合, -h オ プション(ポート番号)に 0 を指定できるのは、最初に定義する受信スレッドだけです。また, -h オ プション(ポート番号)に 0 を指定できるのは,すべてのサービス要求元で,自 TP1/EE のホスト名 およびポート番号がネームサービスを使用して取得される環境の場合だけです。自 TP1/EE のホスト 名およびポート番号を,サービスグループ情報関連定義の eesvgdef 定義コマンドで指定するなどの環 境で-h オプション(ポート番号)に0を指定すると、サービスの受け付けができなくなります。 RPC 関連定義の name\_use オペランドに N を指定した場合は、-h オプション(ポート番号)に 0 を 指定できません。

自ホスト名 〜〈1〜255 文字のホスト名〉

自システムのホスト名を指定します。自ホスト名は、/etc/hosts ファイル,DNS などで、IP アドレス とマッピングできるように指定する必要があります。

マルチホームドホスト形態で、かつネームサービスを使用してサービス要求を受け付ける場合は、TP1/ Server Base のシステム共通定義の my\_host オペランドに指定したホスト名と同じ名称を指定してく ださい。my\_host オペランドの指定を省略,または MYHOST を指定した場合は、hostname コマン ドが返す名称が指定されたと解釈されます。

なお, -h オプション (自ホスト名) には, IP アドレスが 127.0.0.1 となるホスト名 (localhost など) を指定しないでください。

#### **●-s 最大ソケット数 〜〈符号なし整数〉((1〜1024))《16》**

指定したポート番号で受け付けるソケットの最大数を指定します。

TP1/FSP の eechglib, eesvctl, eesdhchg, eeucmd コマンドを他ノードで実行する場合,実行するノー ド数分の値を本定義値に加算してください。

#### **●-f フラグメントメッセージ用バッファ面数 〜〈符号なし整数〉((0〜65535))《0》**

自ホスト情報(ポート番号と自ホスト名との組み合わせ)単位に使用するフラグメントメッセージ用バッ ファ面数を指定します。

0 を指定,または指定を省略した場合,フラグメントメッセージを受信できません。

<span id="page-462-0"></span>-t オプションに DBQ を指定した場合は,-f オプションに 0 を指定してください。

#### $\bullet$ -b

-h オプションで指定したホスト名(自 IP アドレス)を固定する場合に指定します。

マルチホームドホスト形態で TP1/EE と自ホスト(IP アドレス)を対応づける必要がある場合に指定しま す。マルチホームドホストの場合、複数の物理ネットワークに接続しているので、複数のホスト名(IP ア ドレス)を持つ形態になります。2:1 系切り替え構成や,相互系切り替え構成のように,IP アドレスを 引き継ぐ系切り替えで、1ホスト(マシン)内に複数の OpenTP1 (TP1/EE 含む)が稼働する場合は, このオプションを指定する必要があります。

マルチホームドホスト形態で,かつネームサービスを使用してサービス要求を受け付ける場合,このオプ ションを指定しないでください。

#### $\bullet$ -t RPC|DBQ  $\sim$  《RPC》

相手ホストとの通信で使用する通信形態を指定します。

#### RPC

RPC 通信を使用します。

DB キュー機能で使用するホストの場合, DB キューを使用したシステム間通信を RPC 通信によって 行います。

#### DBQ

DB キューを使用したシステム間通信を TCP/IP 通信によって行います。 ただし,TP1/EE 01-01 と通信する場合は,-t オプションを指定しないでください。

## <span id="page-463-0"></span>myreplydef

### 名称

自サービスグループ応答情報の定義

### 形式

{{myreplydef -g サービスグループ名 -h ポート番号:自ホスト名 〔-f フラグメントメッセージ用バッファ面数〕  $[-b]$ }}

### 機能

TP1/EE でサービス応答、およびネームサービスからのメッセージを受け付けるためのポート番号と自ホ スト名などを指定します。

## オプション

### ●-g サービスグループ名 〜〈1〜31 文字の識別子〉

サービス応答,およびネームサービスからのメッセージを受け付けるサービスグループ名を指定します。 プロセス関連定義の service\_group オペランドで指定したサービスグループ名を指定してください。

#### ●-h

#### ポート番号 〜〈符号なし整数〉((5001〜65535))

サービス応答を受け付けるためのポート番号を指定します。ポート番号は,mysvgdef 定義コマンドと 重ならないように指定してください。TP1/Server Base のシステム共通定義の rpc\_port\_base オペラ ンドには,-h オプションで指定したポート番号より大きな値を指定してください。

RPC 関連定義の rpc\_reply\_port\_auto オペランドに Y を指定した場合,-h オプションで指定したポー ト番号は,ネームサーバからのメッセージ受信用だけに使用します。

#### 自ホスト名 〜〈1〜255 文字のホスト名〉

自システムのホスト名を指定します。自ホスト名は、/etc/hosts ファイル,DNS などで,IP アドレス とのマッピングができるように指定する必要があります。-h オプション (自ホスト名) には、IP アド レスが 127.0.0.1 となるホスト名(localhost など)を指定しないでください。

#### ●-f フラグメントメッセージ用バッファ面数 〜〈符号なし整数〉((0〜65535))《0》

自ホスト情報(ポート番号と自ホスト名との組み合わせ)単位に使用するフラグメントメッセージ用バッ ファ面数を指定します。

RPC 関連定義の rpc\_name\_service\_extend オペランドに 1 を指定している場合は、3 以上を指定してく ださい。

<span id="page-464-0"></span>0 を指定,または指定を省略した場合,フラグメントメッセージを受信できません。

#### $\bullet$ -b

-h オプションで指定したホスト名(自 IP アドレス)を固定する場合に指定します。

マルチホームドホスト形態で TP1/EE と自ホスト(IP アドレス)を対応づける必要がある場合に指定しま す。マルチホームドホストの場合、複数の物理ネットワークに接続しているので、複数のホスト名(IP ア ドレス)を持つ形態になります。2:1 系切り替え構成や,相互系切り替え構成のように,IP アドレスを 引き継ぐ系切り替えで、1ホスト (マシン)内に複数の OpenTP1 (TP1/EE 含む)が稼働する場合は, このオプションを指定する必要があります。

<sup>8.</sup> TP1/EE サービス定義の詳細

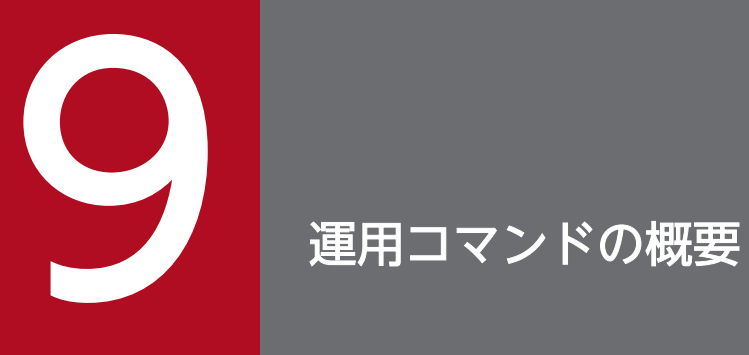

### この章では,TP1/EE で使用する運用コマンドの入力方法,および記述形式を説明します。

## 9.1 運用コマンドの入力方法

TP1/EE の運用コマンドの入力方法には,シェルから入力する方法と UAP の中に組み込んで実行する方 法とがあります。

UAP に組み込んで実行する方法の詳細については、マニュアル「TP1/Server Base Enterprise Option プログラム作成の手引」を参照してください。

運用コマンドは,TP1/EE プロセスとは別プロセスで動作する実行形式ファイルです。

運用コマンドのうち,TP1/EE プロセスと連携して処理をする運用コマンドは,TP1/EE プロセスが起動 中の場合(コマンドスレッドが受信可能の場合)に実行できます。

<sup>9.</sup> 運用コマンドの概要

## 9.2 運用コマンドの記述形式

運用コマンドの記述形式を次に示します。

コマンド名 オプション コマンド引数

## 9.2.1 コマンド名

コマンド名は、実行するコマンドのファイル名称です。

TP1/EE の運用コマンドは\$DCDIR/bin/にありますので,運用コマンドを実行する場合は PATH に \$DCDIR/bin を加えてください。または,コマンドをフルパスで指定してください。

## 9.2.2 オプション

次の説明中に使用する\$はシェルのプロンプト, cmd はコマンド名称です。

1. オプションは半角マイナス記号「-」で始まる文字列で、フラグ引数を取らないか、または1個のフラ グ引数を取ります。なお,オプションの指定順序は問いません。

オプションの記述形式を次に示します。

-オプションフラグ

または

-オプションフラグ フラグ引数

(凡例)

オプションフラグ:1 文字の英数字

(英大文字と英小文字は区別されます)

フラグ引数:オプションフラグに対する引数

- 2. フラグ引数を取らないオプションは、一つのマイナス記号のあとにまとめて指定できます。なお、フラ グ引数を取らないオプションにフラグ引数を記述した場合,そのオプション以降の指定値はコマンド引 数と認識されます。
	- (例)

次の二つは同じ意味です。

 $$cmd - a - b - c$ 

\$ cmd -abc

- 3. フラグ引数を必要とするオプションのフラグ引数は、省略できません。
- 4. フラグ引数中に空白を含める場合で,シェルから入力するときには,前後を引用符「"」で囲まなけれ ばなりません。

9. 運用コマンドの概要
(例)

12を引数に持つオプション f は、次のように入力します。

\$ cmd -f "1 2"

5. 同じオプションを2回以上指定すると、最後に指定したものが有効になります。

(例)

\$ cmd -a 1 -a 2

無効 有効

6. オプションは,コマンド引数より前に指定しなければなりません。

(例)

オプション-a が、フラグ引数をとらない場合、次のように入力すると、file と-b は、コマンド引数 と見なされます。

\$ cmd -a file -b

7. 二つのマイナス記号「--」は,オプションの終わりを示します。

(例)

次のように入力すると、-b はコマンド引数と見なされます。

 $$cmd -a -- b$ 

8. マイナス記号だけのオプションは,入力できません。

(例)

次のように入力すると、「-」はコマンド引数と見なされます。

 $$$  cmd -

## 9.2.3 コマンド引数

コマンド引数の指定例を次に示します。次の説明中に使用する\$はシェルのプロンプト,cmd はコマンド 名称, -a はフラグ引数を必要とするオプション, -b はフラグ引数を必要としないオプション, P はコマン ド引数です。

1. コマンド引数の指定がない場合,次のように入力します。

(例)

\$cmd

\$cmd -b

\$cmd -a 1 -b

2. コマンド引数の指定がある場合. 次のように入力します。

(例)

\$cmd P \$cmd -b P

9. 運用コマンドの概要

\$cmd -a 1 -b P

<sup>9.</sup> 運用コマンドの概要

# 9.3 運用コマンドの使用方法の表示

運用コマンドの使用方法を知りたい場合,コマンド名に続けてオプションとして-h を指定すると,そのコ マンドの使用方法を示すヘルプメッセージを出力させることができます。

ヘルプメッセージを出力させるときの記述例を次に示します。

 $$$  cmd  $-h$ 

<sup>9.</sup> 運用コマンドの概要

# 9.4 運用コマンドの動作結果の通知

運用コマンドでは、exit コードを使うとコマンドの実行結果を通知できます。運用コマンドが返す exit コードを次の表に示します。

## 表 9‒1 コマンドの exit コード

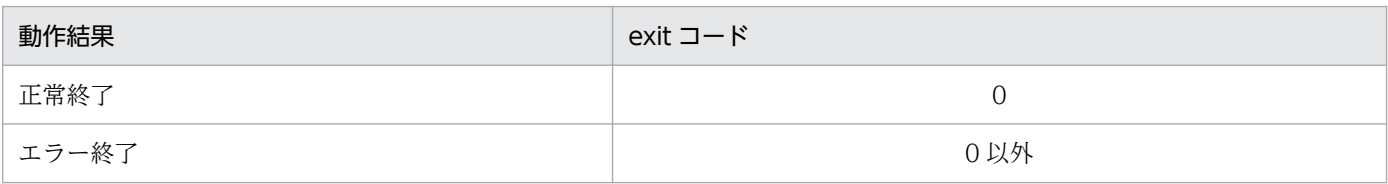

<sup>9.</sup> 運用コマンドの概要

# 9.5 運用コマンドの一覧

TP1/EE の運用コマンド一覧を表 9-2 に示します。

表 9-2 中のオンライン中に実行できる運用コマンドは、実行時に、次に示す環境変数を設定してください。

• PATH

TP1/EE の運用コマンド実行ファイル名が格納されているディレクトリを設定してください。

- LIBPATH (AIX の場合), LD LIBRARY PATH (Linux の場合) TP1/EE のライブラリのインストールディレクトリを設定してください。
- PSALLOC

「early」を設定してください。この環境変数は,OS が AIX の場合だけ設定してください。

• LANG

TP1/EE のメッセージログの言語種別を設定してください。詳細については,[「6.3.6\(4\) 出力するメッ](#page-214-0) [セージログの言語種別の設定」](#page-214-0)を参照してください。

なお, OS が AIX の場合で, UNIX シェルのログインスクリプト (.profile, .kshrc など) に環境変数を設 定しているときは,コマンド実行時の環境変数の設定値を,コマンド実行ユーザのログインスクリプトに も設定してください。これは、UNIX シェルのログインスクリプトに設定した環境変数の値が、コマンド 実行時に有効になることを防ぐためです。

#### 表 9‒2 TP1/EE の運用コマンド一覧

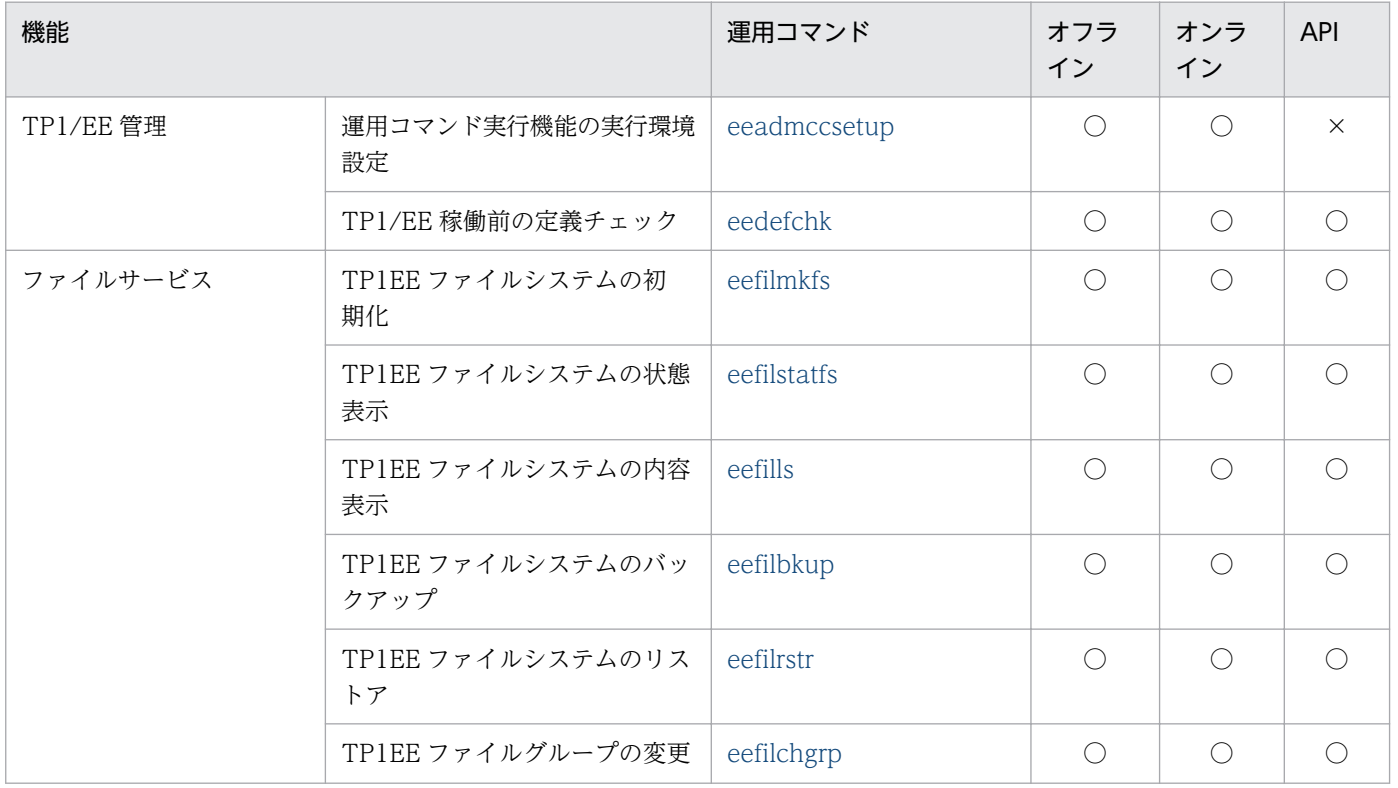

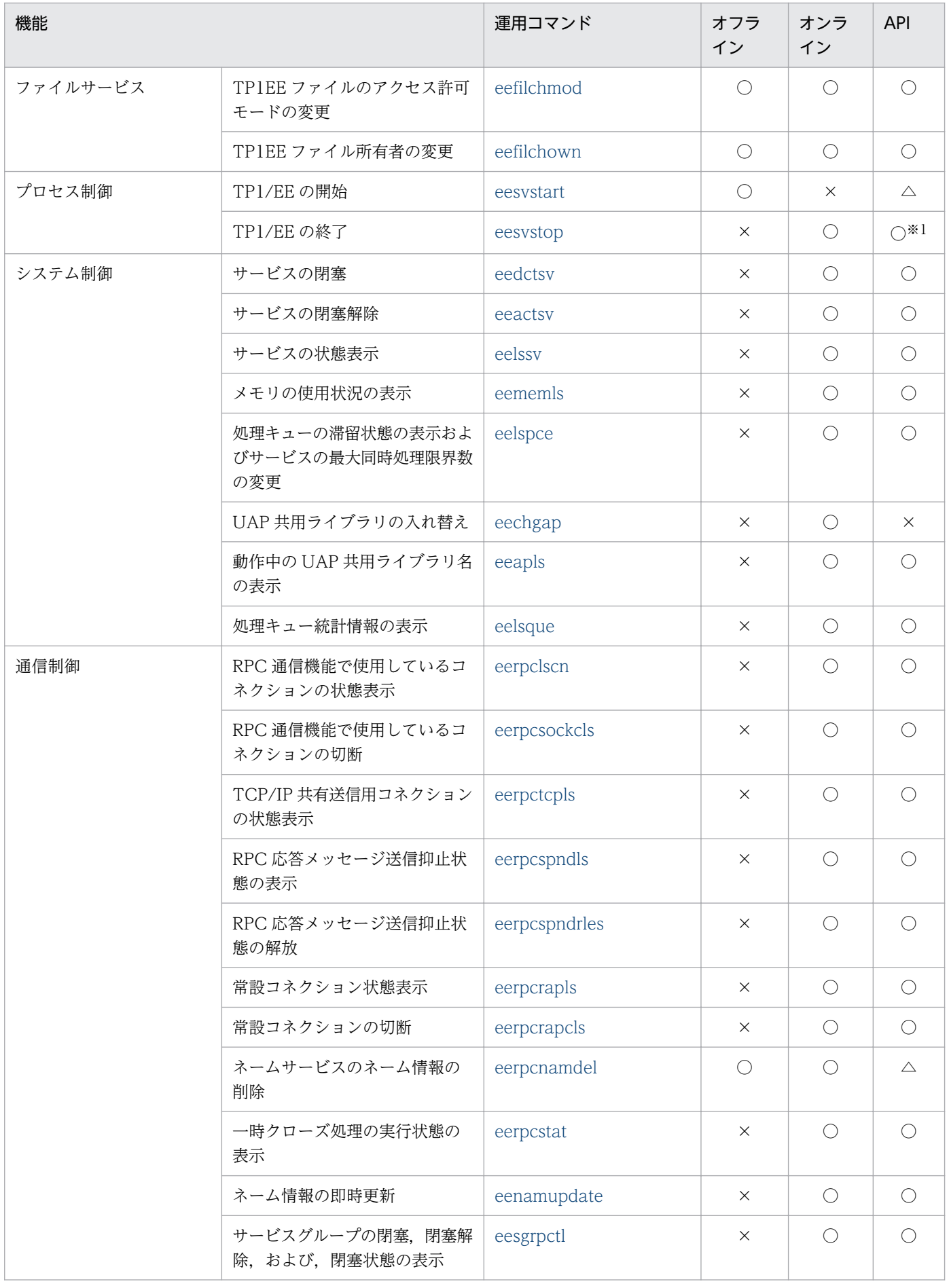

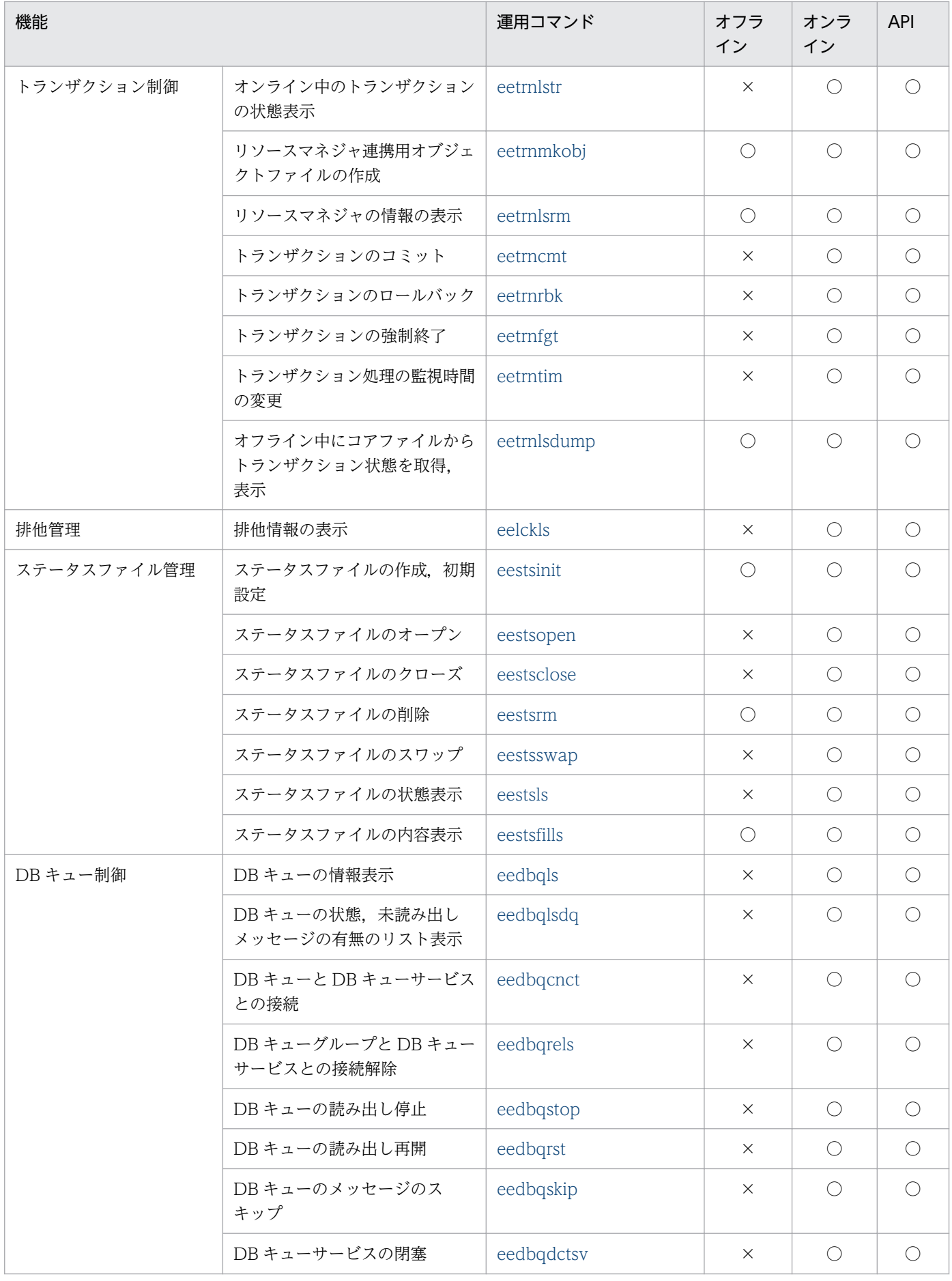

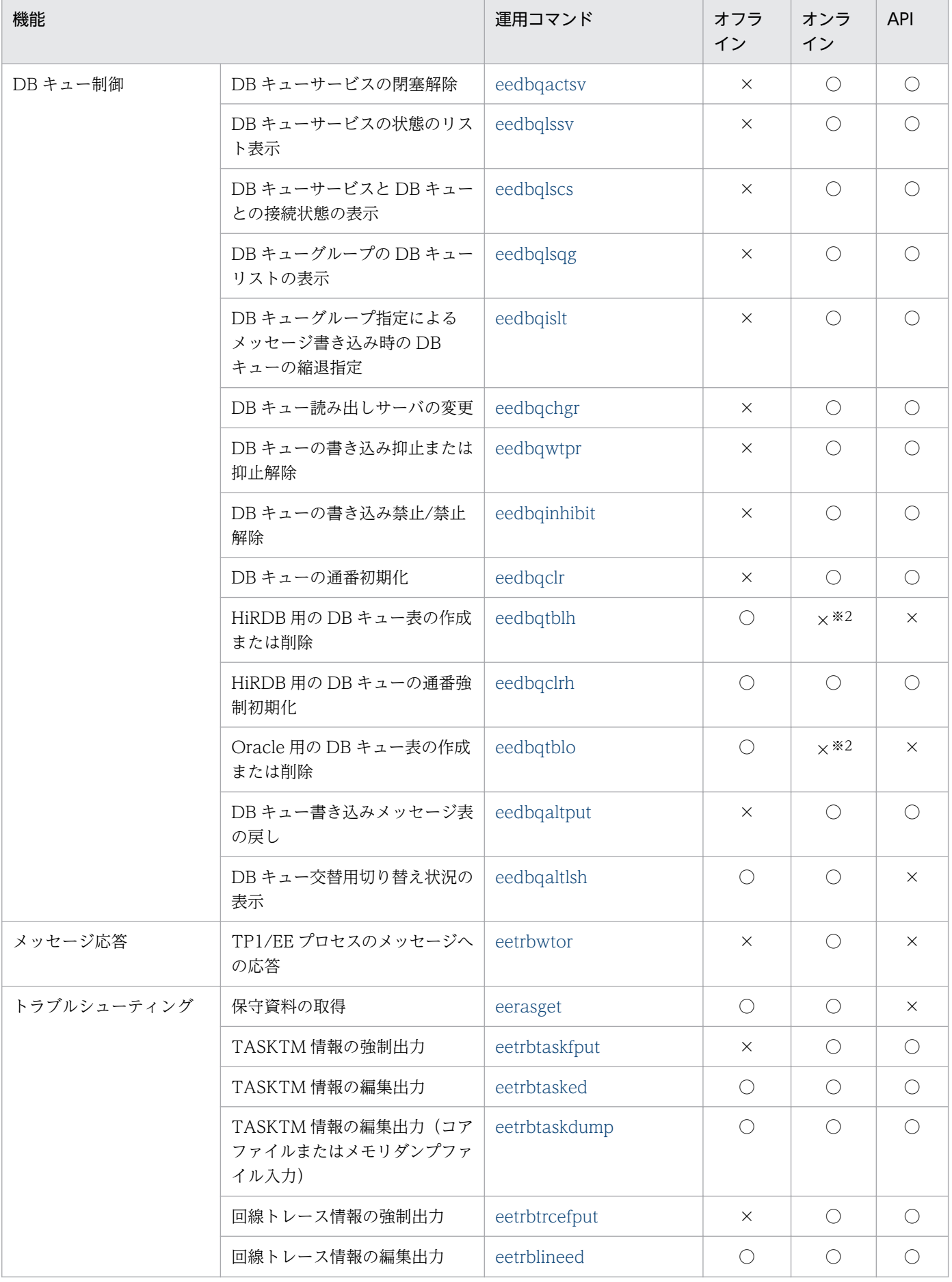

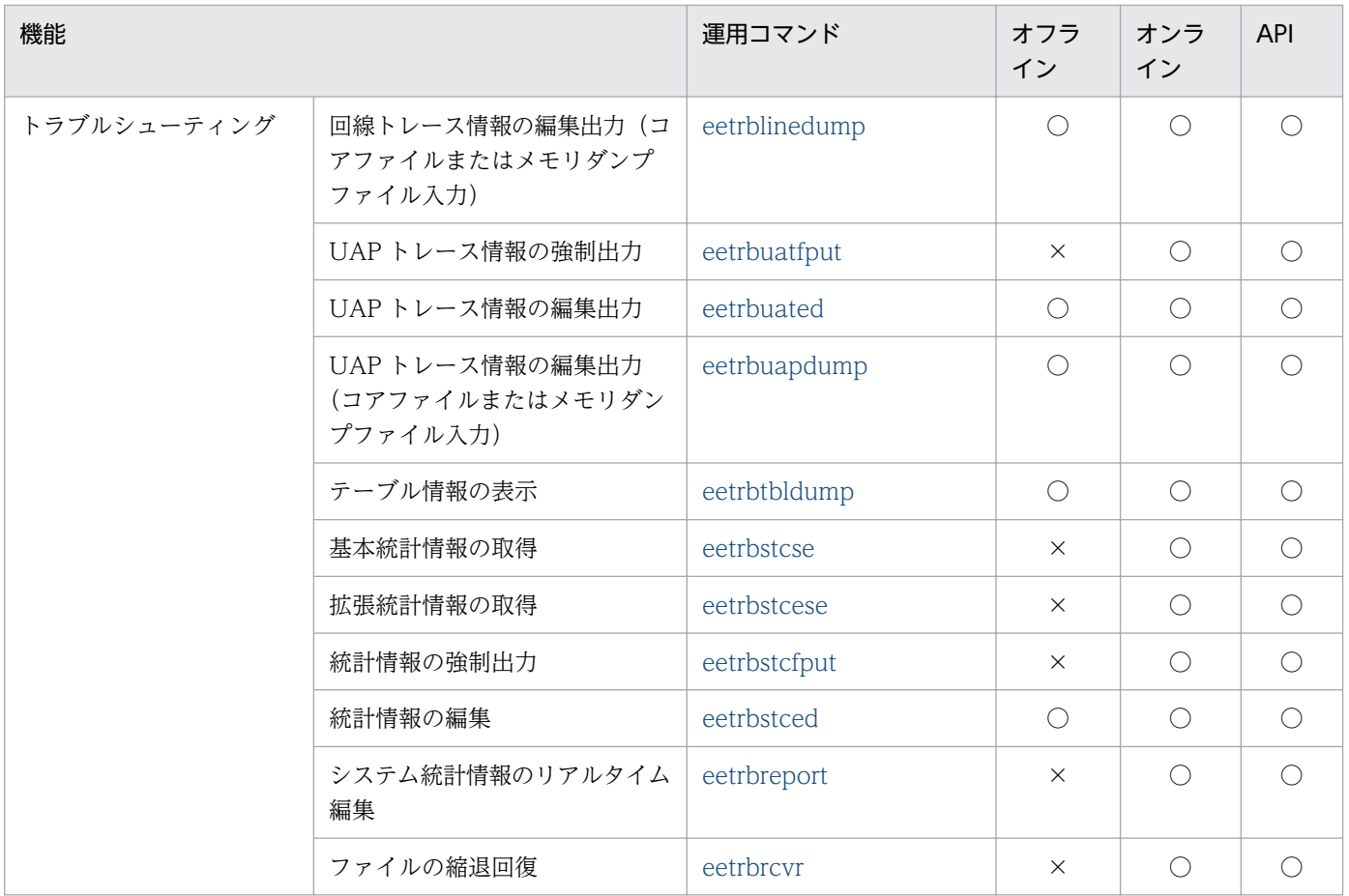

(凡例)

オフライン:TP1/EE 未起動での実行。

オンライン:TP1/EE 起動中の実行。

API:ee\_adm\_call\_command 関数での実行。

○:実行できます。

×:実行できません。

△:自 TP1/EE に対しては実行できませんが,他 TP1/EE に対しては実行できます。

#### 注※1

自 TP1/EE に対して使用する場合はコマンド入力文字列に&を付加し,バックグラウンド実行にしてください。

#### 注※2

次に示すどちらかの場合は、eedbqtblh コマンドまたは eedbqtblo コマンドで、使用中の DB キューの削除および再作成を実 行しないでください。使用中の DB キューの削除および再作成を実行した場合は DB キューが破壊されるため,システムの動 作は保証しません。

・DB キューを使用している TP1/EE が動作している場合

・DB キューを使用している Cosminexus Reliable Messaging が動作している場合

# 9.6 運用コマンド入力時の注意事項

TP1/EE,および TP1/Server Base のコマンドを入力する場合の注意事項について説明します。

## 9.6.1 TP1/EE のコマンドの入力時の注意事項

TP1/EE プロセスでは,コマンドを入力順に処理します。そのため,運用コマンドを業務運用の一部に組 み込む場合は,次に示すことに注意してください。

- 複数の運用コマンドを入力した場合は,順番待ちが発生して応答時間が長くなる。
- 一度に大量の運用コマンドを受け付けた場合は,後続のコマンドがエラーになることがある。

## 9.6.2 使用できない TP1/Server Base のコマンド

次に示す TP1/Server Base のコマンドは、TP1/EE に対して実行できません。

### 表 9-3 使用できない TP1/Server Base のコマンド

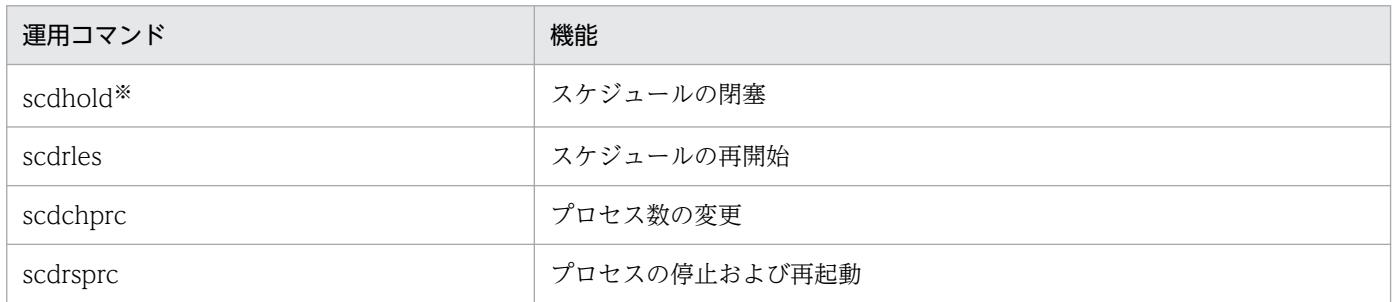

注※

-a オプションを指定して scdhold コマンドを実行した場合, TP1/EE は正常停止します。この場合, eesvstop コマンドでサー バを終了させてから、eesvstart コマンドで TP1/EE を開始させてください。このとき、TP1/EE は、eesvstop コマンドのオ プションに関係なく正常開始します。scdhold コマンドを実行して TP1/EE を停止したあとに,eesvstop コマンドを実行し ないで scdrles コマンドを実行した場合, TP1/EE 起動中に KFSB55315-E メッセージが出力され,起動が完了します。

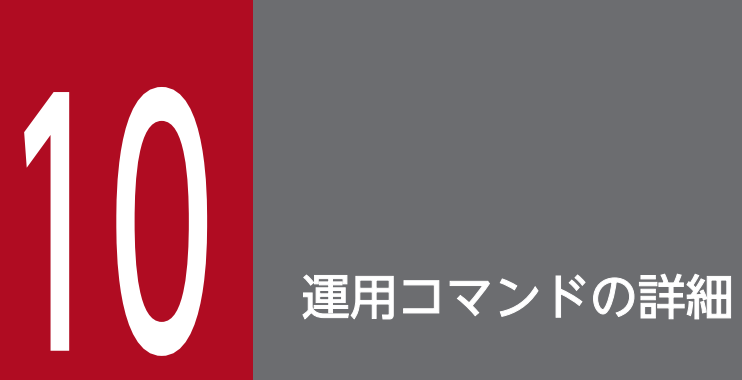

この章では、運用コマンドをアルファベット順に説明します。

## <span id="page-479-0"></span>eeactsv

## 名称

サービスの閉塞解除

## 形式

eeactsv -gサービスグループ名 {-a|-v サービス名}

## 機能

サービスの閉塞を解除します。

## オプション

## **●-g サービスグループ名 ~〈1~31 文字の識別子〉**

閉塞を解除するサービスグループ名を指定します。

### $\bullet$ -a

閉塞しているすべてのサービスの閉塞を解除します。

## ●-v サービス名 ~ 〈1~31 文字の識別子〉

閉塞を解除するサービス名を指定します。

## 出力メッセージ

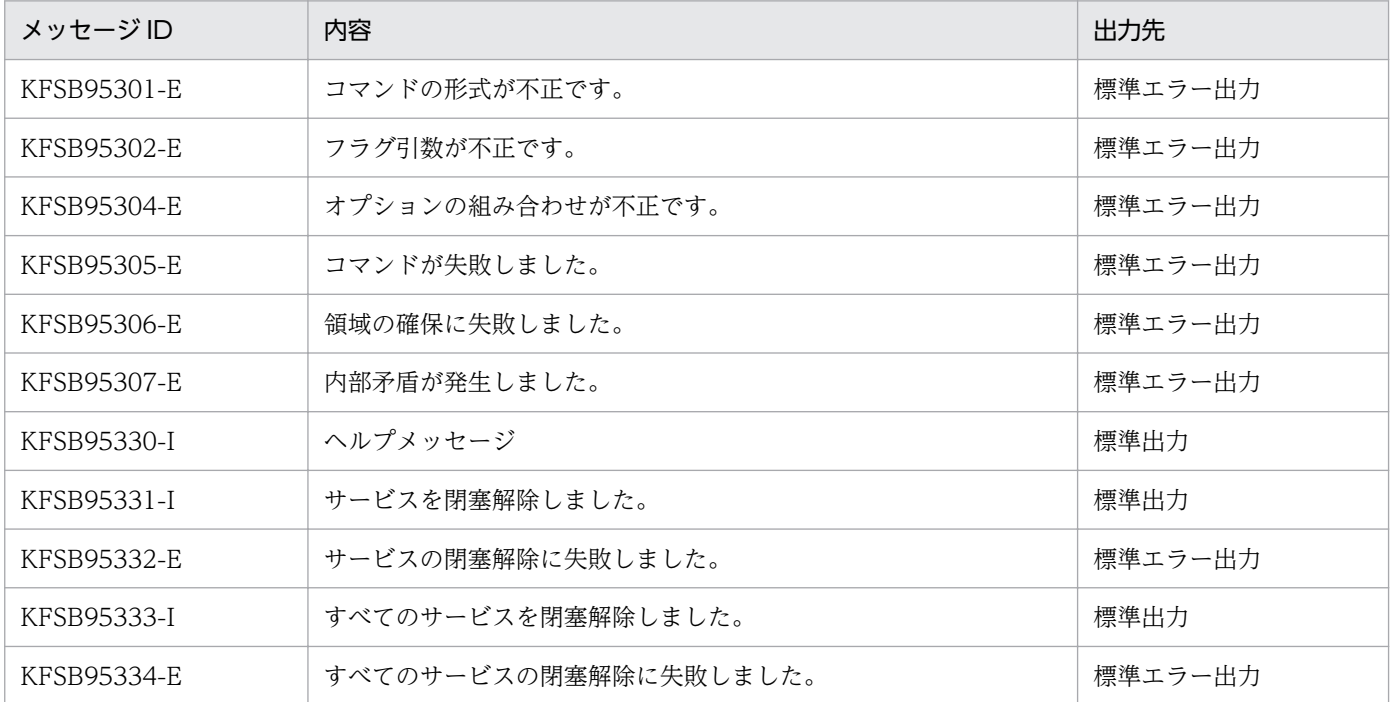

10. 運用コマンドの詳細

# <span id="page-480-0"></span>eeadmccsetup

## 名称

運用コマンド実行機能の実行環境設定

## 形式

eeadmccsetup 〔-d〕 〔ユーザプログラムファイルディレクトリ〕

## 機能

運用コマンド実行機能を実行するために必要な環境設定をします。

# オプション

## ●-d

TP1/EE 実行環境から運用コマンド実行機能の実行環境を削除します。

## コマンド引数

## ●ユーザプログラムファイルディレクトリ ~ 〈パス名〉

ユーザプログラムファイルを格納するディレクトリを指定します。

省略した場合は,\$DCDIR/aplib が仮定されます。

## 出力メッセージ

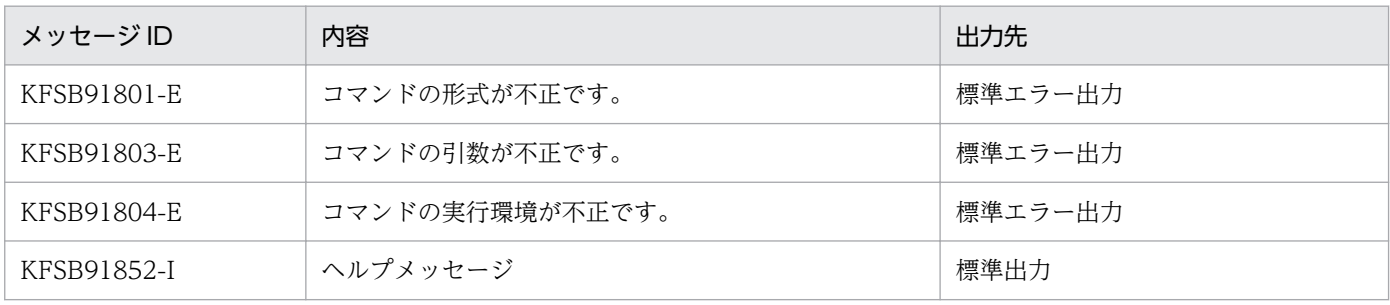

- eeadmccsetup コマンドは、OpenTP1 管理者が実行してください。
- eeadmccsetup コマンドで環境設定をする場合, 旧バージョンの環境が残っているときは, まず-d オ プションを使用して旧バージョンの環境を削除してから,新しいバージョンの環境設定をしてください。

# <span id="page-481-0"></span>eeapls

## 名称

動作中の UAP 共用ライブラリ名の表示

## 形式

eeapls -g サービスグループ名

## 機能

指定したサービスグループで使用している UAP 共用ライブラリ名を表示します。

## オプション

### ●-g サービスグループ名 〜〈1〜31 文字の識別子〉

UAP 共用ライブラリ名を表示する TP1/EE プロセスのサービスグループ名を指定します。

## 出力形式

日本語の出力形式を次に示します。

サービスグループ名=aa....aa UAP共用ライブラリ名 bb....bb

英語の出力形式を次に示します。

service group name = aa....aa UAP common library name bb....bb

出力形式中の,各変数の意味を次に示します。

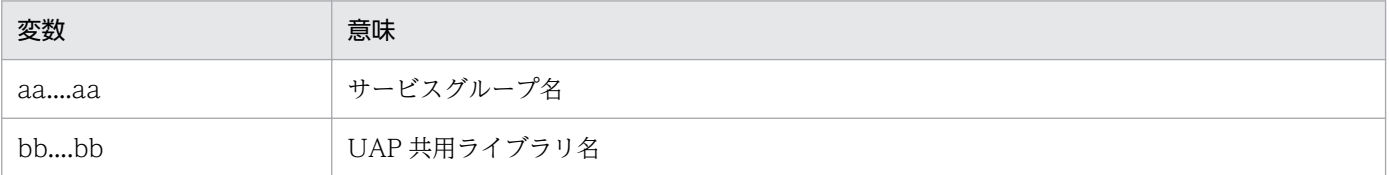

## 出力メッセージ

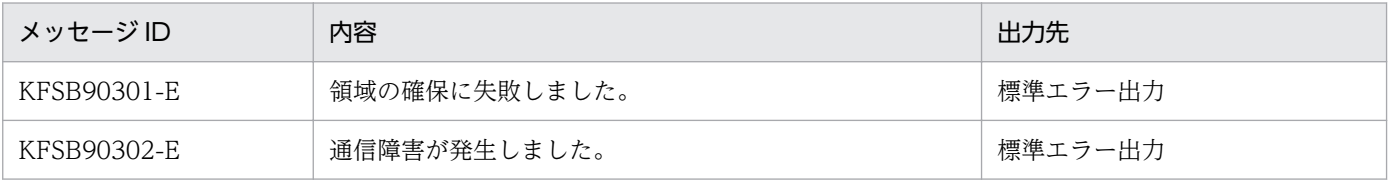

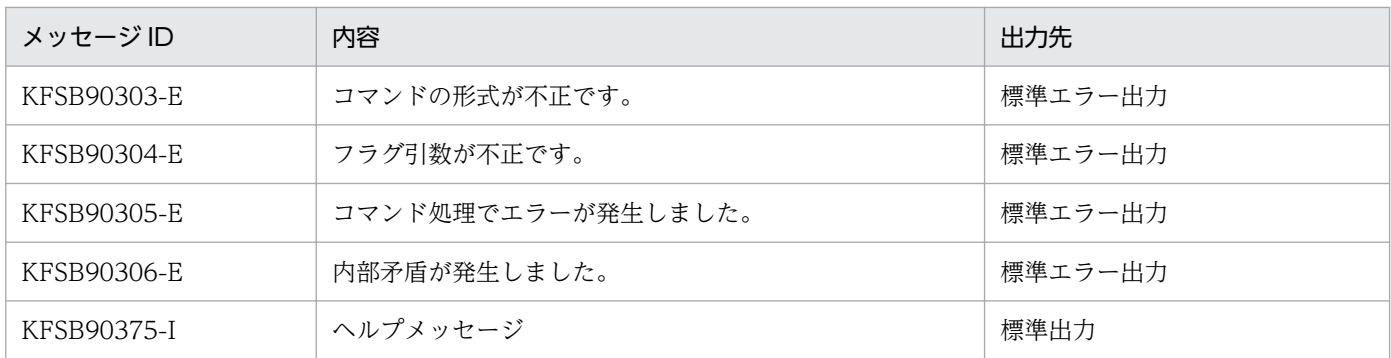

# <span id="page-483-0"></span>eechgap

## 名称

UAP 共用ライブラリの入れ替え

## 形式

eechgap -g サービスグループ名 {-s|-r|-b 入れ替え元UAP共用ライブラリ名 -a 入れ替え先UAP共用ライブラリ名 〔-c〕} 〔-t トランザクション静止化監視時間〕

### 機能

指定したサービスグループのトランザクションを停止し(トランザクションの静止化),UAP 共用ライブ ラリを入れ替えます。このコマンドの実行中にエラーが発生した場合は,UAP 共用ライブラリを入れ替え ません。なお. トランザクションの静止化のタイミングは UAP リターン後になります。また. オプショ ンの指定によって,トランザクションの静止化だけ,またはトランザクション静止化状態の解除だけの実 行もできます。

このコマンドは、動作中のトランザクションが少ないときに実行してください。動作中のトランザクショ ンが多いときにこのコマンドを実行すると,処理キューが滞留します。

## オプション

### ●-g サービスグループ名 〜〈1〜31 文字の識別子〉

UAP 共用ライブラリの入れ替えをする TP1/EE プロセスのサービスグループ名を指定します。

#### ●-s

トランザクションを静止化します。

### ●-r

トランザクションの静止化状態を解除します。

### ●-b 入れ替え元 UAP 共用ライブラリ名 ~< << 510 文字以内のパス名〉

入れ替え元となる UAP 共用ライブラリの名称を絶対パス名で指定します。

### ●-a 入れ替え先 UAP 共用ライブラリ名 〜〈510 文字以内のパス名〉

入れ替え先となる UAP 共用ライブラリの名称を絶対パス名で指定します。

### $\bullet$ -c

UAP 共用ライブラリを入れ替えたあと,トランザクションの静止化状態の解除をしない場合に指定しま す。省略した場合は,UAP 共用ライブラリを入れ替えたあとにトランザクションの静止化状態を解除しま す。

### ●-t トランザクション静止化監視時間 〜〈符号なし整数〉((1〜300))《20》(単位:秒)

すべてのトランザクションが停止するまでの監視時間を指定します。監視時間内に,動作中のトランザク ションが終了しなかった場合は,トランザクションの静止化状態を解除します。

## 出力メッセージ

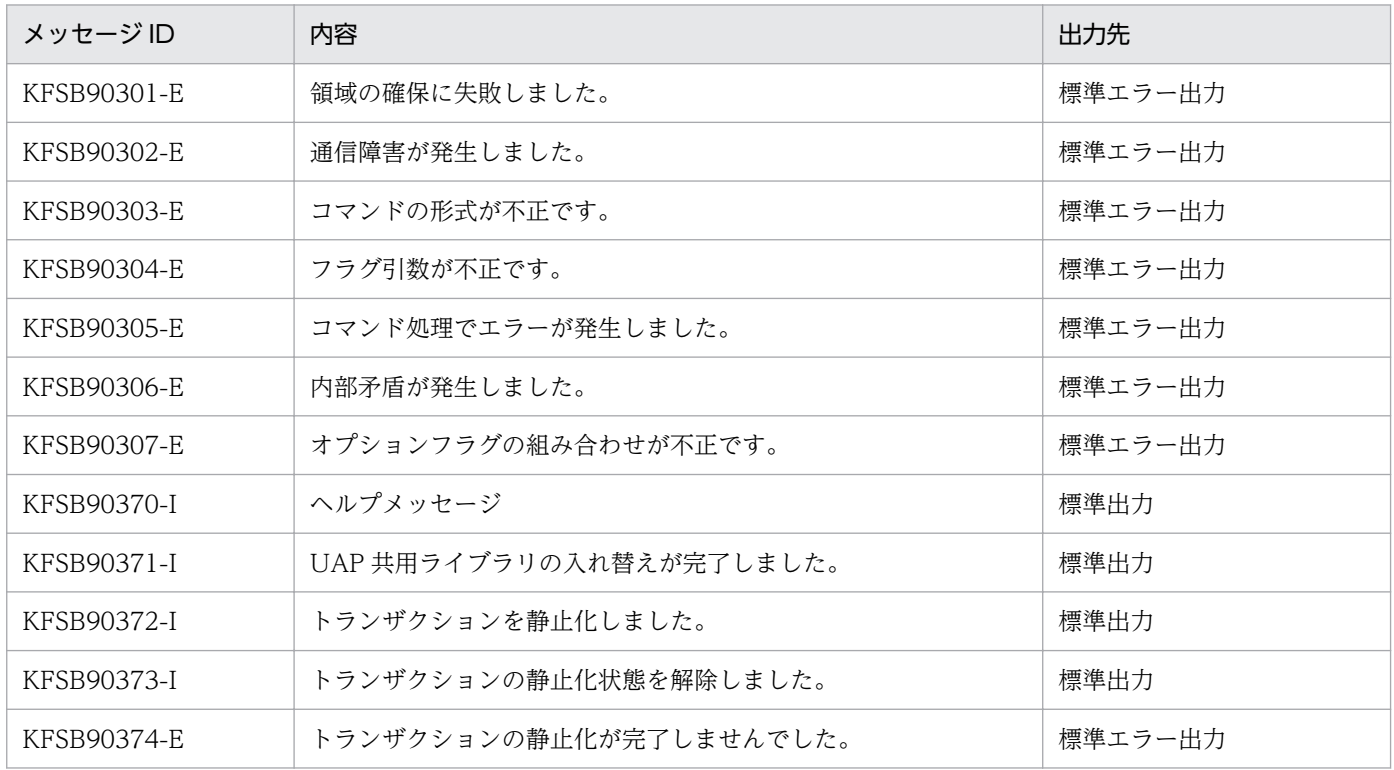

- 入れ替え先 UAP 共用ライブラリ名には,入れ替え元 UAP 共用ライブラリ名と同じ絶対パス名を指定 しないでください。同じ絶対パス名を指定した場合は,入れ替え元 UAP 共用ライブラリで UAP 処理 が実行されることがあります。
- このコマンドを実行する場合,-b オプションには,次の図に示す入れ替え対象の UAP 共用ライブラリ を指定しないでください。実行した場合の動作は保障しません。

10. 運用コマンドの詳細

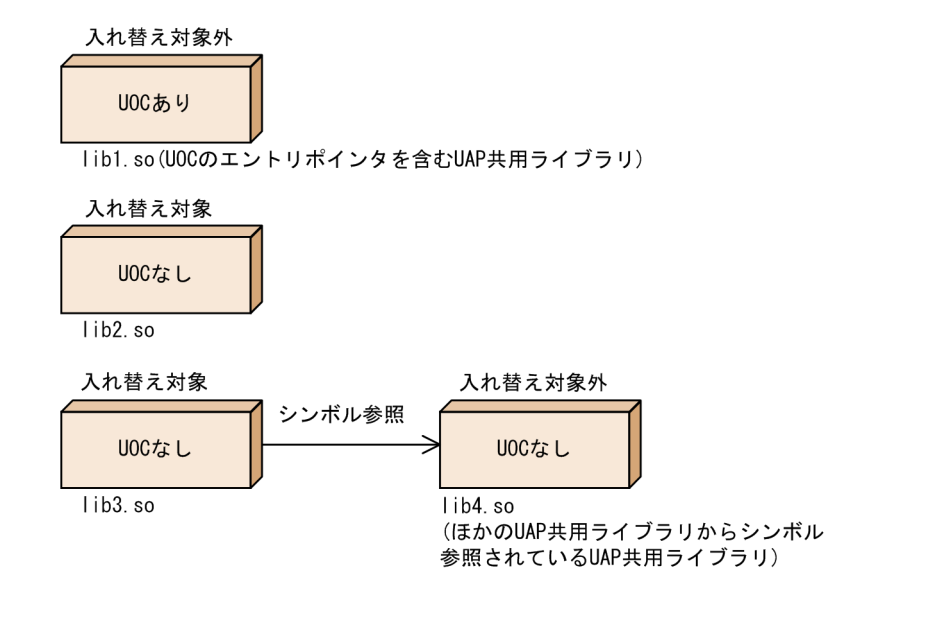

# <span id="page-486-0"></span>eedbqactsv

## 名称

DB キューサービスの閉塞解除

## 形式

eedbqactsv -g サービスグループ名 {-a|-v DBキューサービス名}

## 機能

DB キューサービスの閉塞を解除します。

## オプション

## **●-g サービスグループ名 ~〈1~31 文字の識別子〉**

閉塞を解除する TP1/EE プロセスのサービスグループ名を指定します。

## $\bullet$ -a

閉塞しているすべての DB キューサービスの閉塞を解除します。

## **●-v DB キューサービス名 ~< 〈1〜31 文字の識別子〉**

閉塞を解除する DB キューサービス名を指定します。

## 出力メッセージ

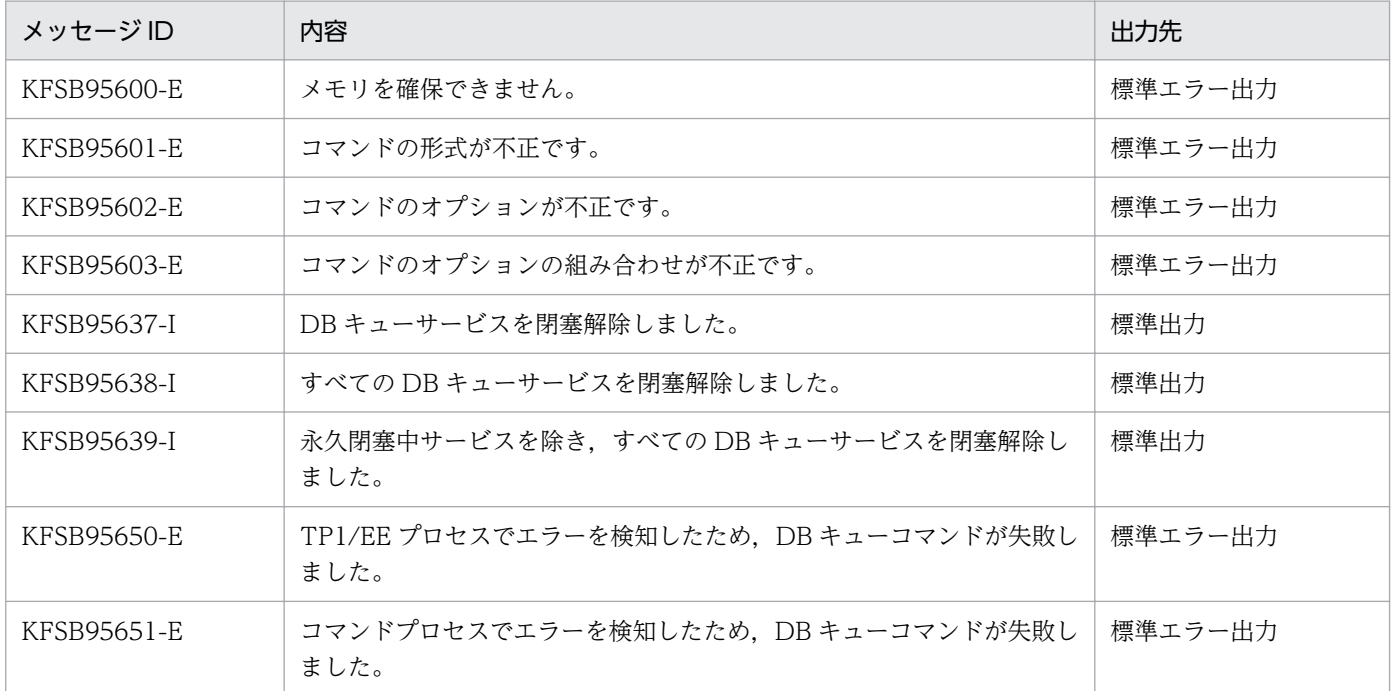

10. 運用コマンドの詳細

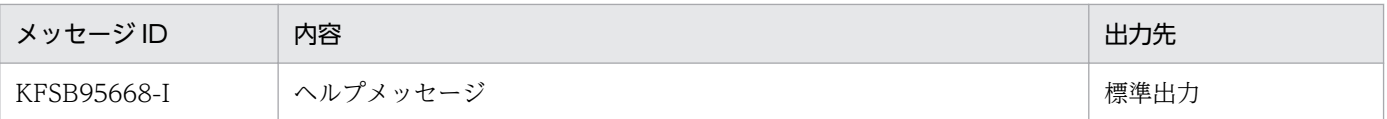

- サービスが永久閉塞中の場合は,閉塞を解除できません。
- 指定した DB キューサービスがすでに閉塞解除状態の場合,コマンド成功を示す次のメッセージを出力 します。
	- KFSB95637-I
	- KFSB95638-I
	- KFSB95639-I

# <span id="page-488-0"></span>eedbqaltlsh

### 名称

DB キュー交替用切り替え状況の表示

### 形式

eedbqaltlsh -q DBキュー名 〔-a〕〔-f〕

#### 機能

通常のメッセージ表から交替用のメッセージ表に書き込む表を切り替えたメッセージ通番を表示します。 また,交替用のメッセージ表から通常のメッセージ表に書き込む表を戻したメッセージ通番を表示します。

このコマンドは,通常のメッセージ表を全件検索する場合があるため,DB キューの最大メッセージ数が 多いと処理時間が長くなります。

### オプション

#### ●-q DB キュー名 〜〈1〜27 文字の英大識別子〉

DB キュー名を指定します。

#### ●-a

メッセージ表を切り替え,および戻したすべてのメッセージ通番を表示する場合に指定します。

省略した場合は,最初に切り替え,または最初に戻したときのメッセージ通番だけが表示されます。

#### ●-f

読み出し済みメッセージと,未読み出しメッセージの両方を表示する場合に指定します。

省略した場合は,未読み出しメッセージ通番だけが表示されます。

## 出力形式

#### ●標準出力への出力形式

出力形式を次に示します。

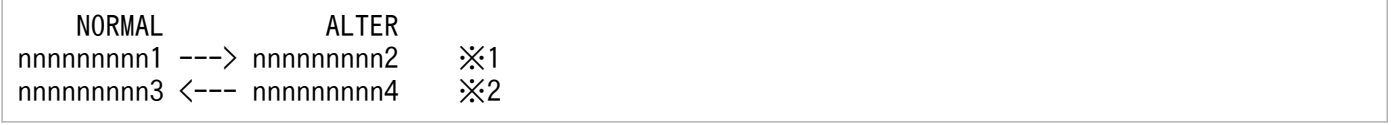

#### 注 1※

通常のメッセージ表から交替用のメッセージ表に切り替えたことを示します。

```
10. 運用コマンドの詳細
```
注 2※

交替用のメッセージ表から通常のメッセージ表に戻したことを示します。

出力形式中の,各変数の意味を次に示します。

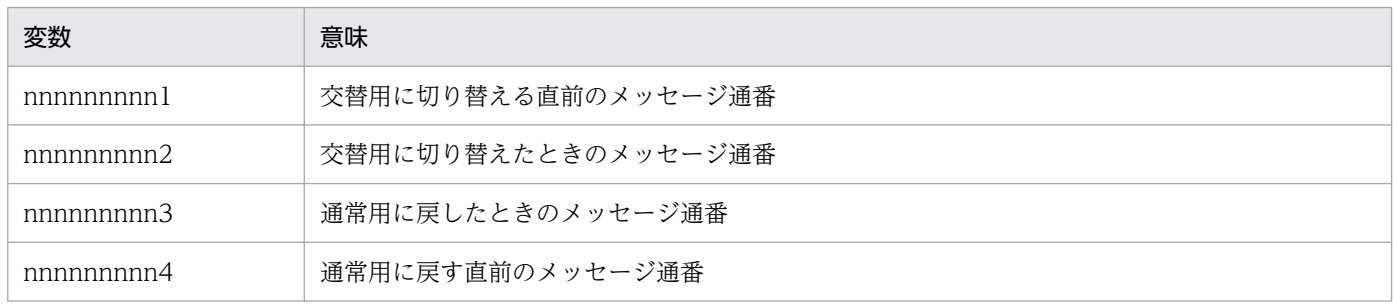

切り替えていない場合は,次のように出力します。

not change

オプションの指定と表示例を次に示します。

## 図 10‒1 通番がラップしていない場合

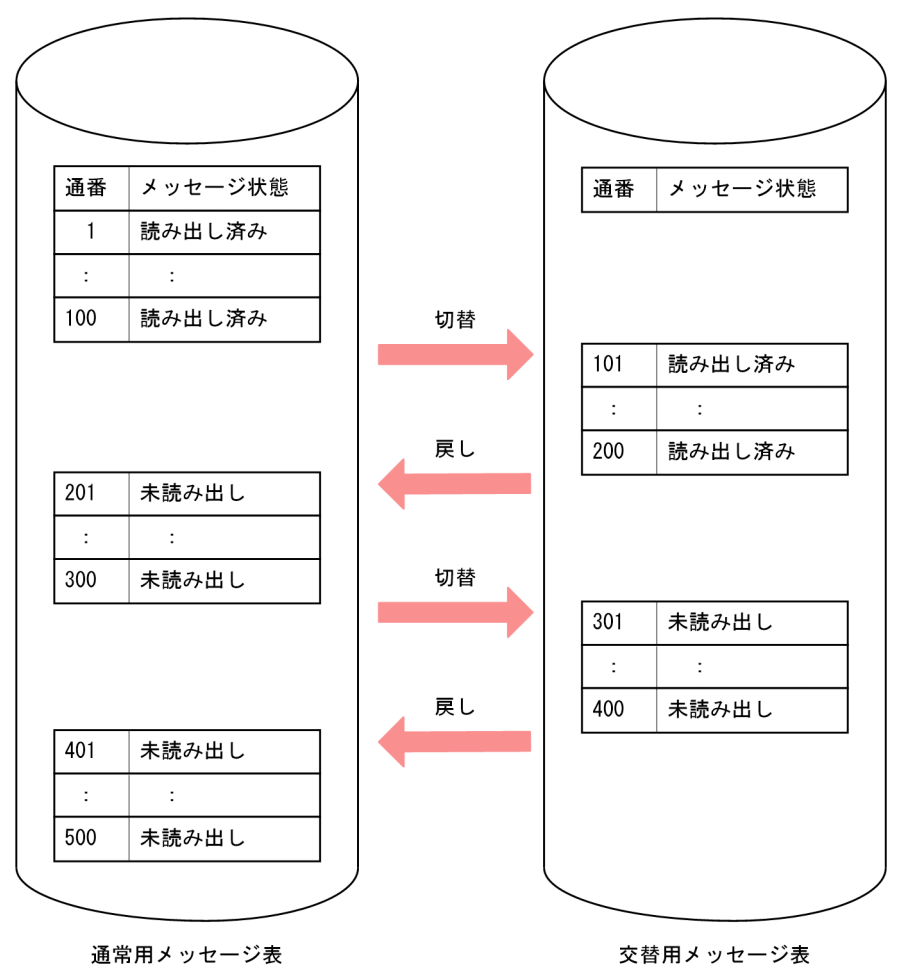

図の説明を次に示します。説明文中の値は図中の通番と対応します。

10. 運用コマンドの詳細

• -a オプション, -f オプション省略時の出力形式を次に示します。

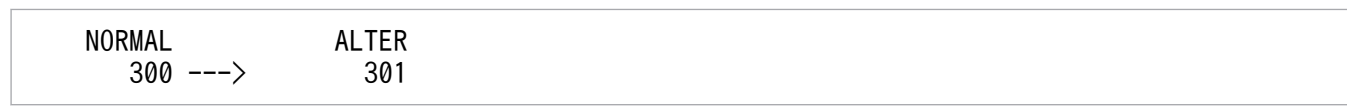

• -a オプション指定,-f オプション省略時の出力形式を次に示します。

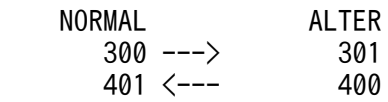

• -a オプション省略,-f オプション指定時の出力形式を次に示します。

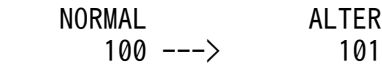

• -a オプション, -f オプション指定時の出力形式を次に示します。

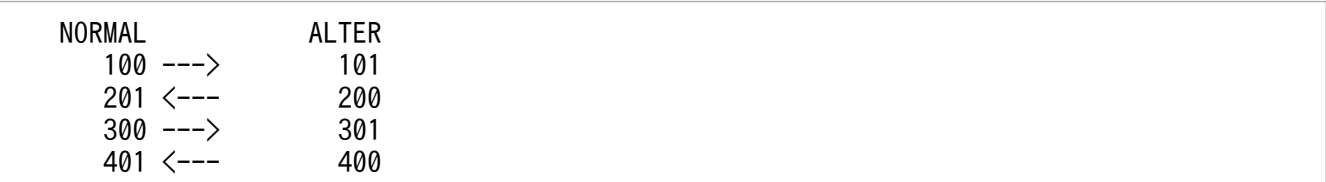

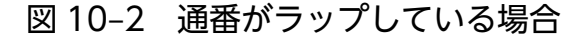

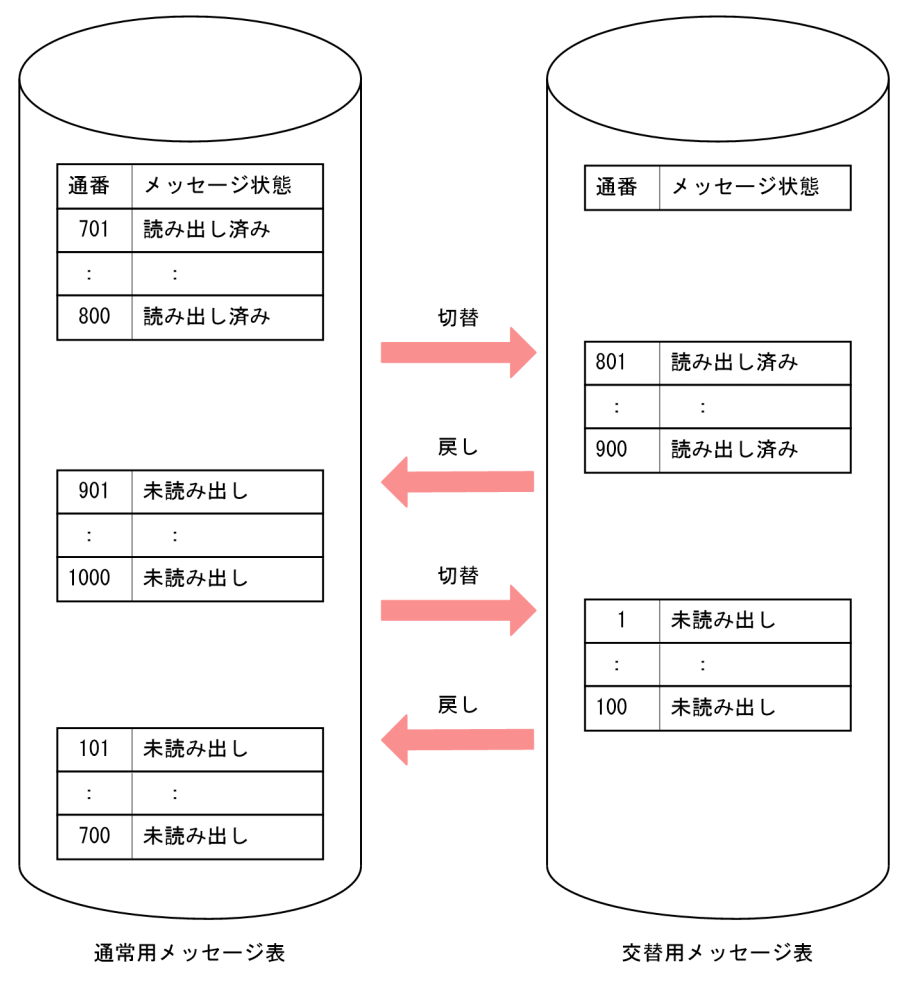

図の説明を次に示します。説明文中の値は図中の通番と対応します。

10. 運用コマンドの詳細

• -a オプション, -f オプション省略時の出力形式を次に示します。

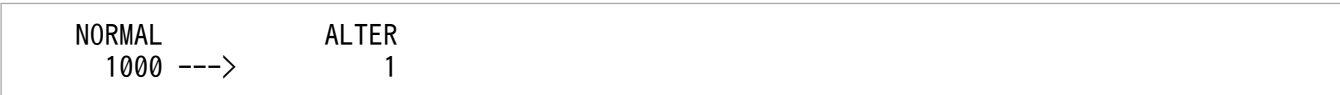

• -a オプション指定,-f オプション省略時の出力形式を次に示します。

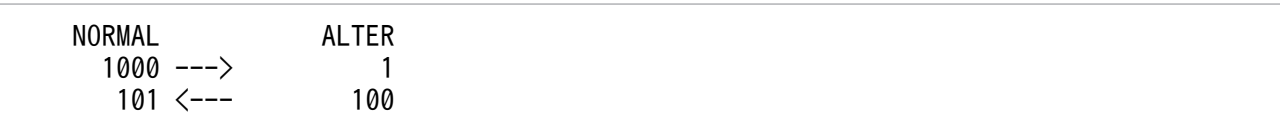

• -a オプション省略, -f オプション指定時の出力形式を次に示します。

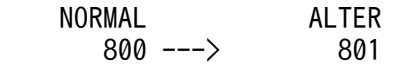

• -a オプション, -f オプション指定時の出力形式を次に示します。

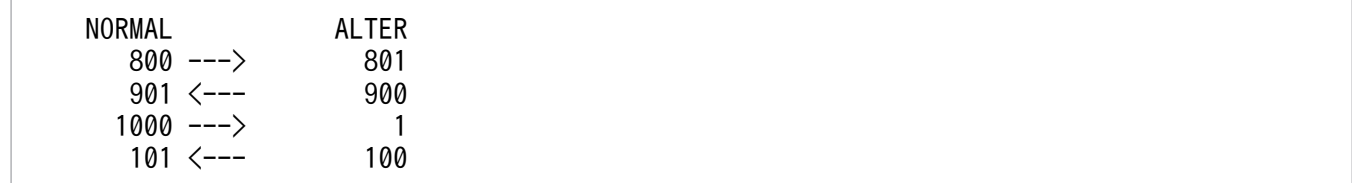

## 出力メッセージ

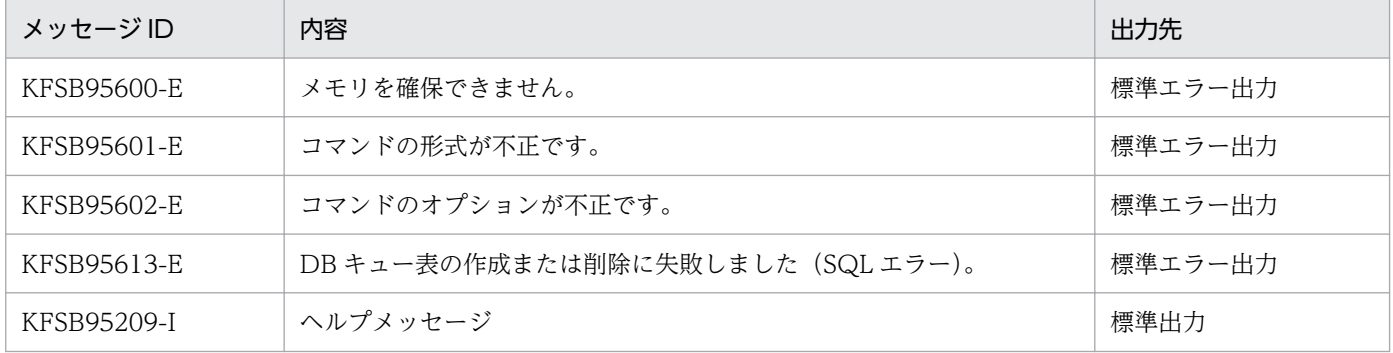

- このコマンドは,HiRDB のクライアント環境定義の指定値によって HiRDB に接続します。したがっ て、HiRDB のクライアント環境定義 (PDHOST, PDNAMEPORT, および PDUSER) を設定して おく必要があります。HiRDB のクライアント環境定義については,マニュアル「HiRDB UAP 開発ガ イド」を参照してください。
- このコマンドは,HiRDB のクライアント環境定義の PDCLTAPNAME に実行するコマンド名を設定 してから HiRDB に接続します。
- HiRDB のエラーログファイルを取得してください。HiRDB のエラーログファイルについては,マニュ アル「HiRDB UAP 開発ガイド」を参照してください。
- HiRDB でエラーが発生した場合, TP1/EE の KFSB95613-E メッセージの SQLCODE に, HiRDB のリターンコードを表示します。このリターンコードに対応するメッセージ ID を基に, X/Open の TX インタフェースを使用しない場合に作成される HiRDB のエラーログファイルを参照し,原因を取

10. 運用コマンドの詳細

り除いてください。HiRDB のエラーログファイルについては,マニュアル「HiRDB UAP 開発ガイ ド」を参照してください。

<sup>10.</sup> 運用コマンドの詳細

# <span id="page-493-0"></span>eedbqaltput

## 名称

DB キュー書き込みメッセージ表の戻し

### 形式

eedbqaltput -g サービスグループ名 -q DBキュー名

### 機能

DB キューのメッセージ表への書き込みを交替用から通常のメッセージ表に戻します。-q オプションに指 定した DB キューに複数の TP1/EE から書き込みを行っている場合は,どれか 1 つの TP1/EE でこのコ マンドを実行してください。交替用メッセージ表に書き込んでいるかどうかの状態は,ライト管理表上で 管理し,複数の TP1/EE 間で共用しています。そのため,どれか 1 つの TP1/EE でこのコマンドを実行 することで、ほかの TP1/EE が書き込む表も元に戻ります。

## オプション

### **●-g サービスグループ名 ~〈1~31 文字の識別子〉**

サービスグループ名を指定します。

#### ●-q DB キュー名 〜〈1〜27 文字の英大識別子〉

DB キュー名を指定します。

### 出力メッセージ

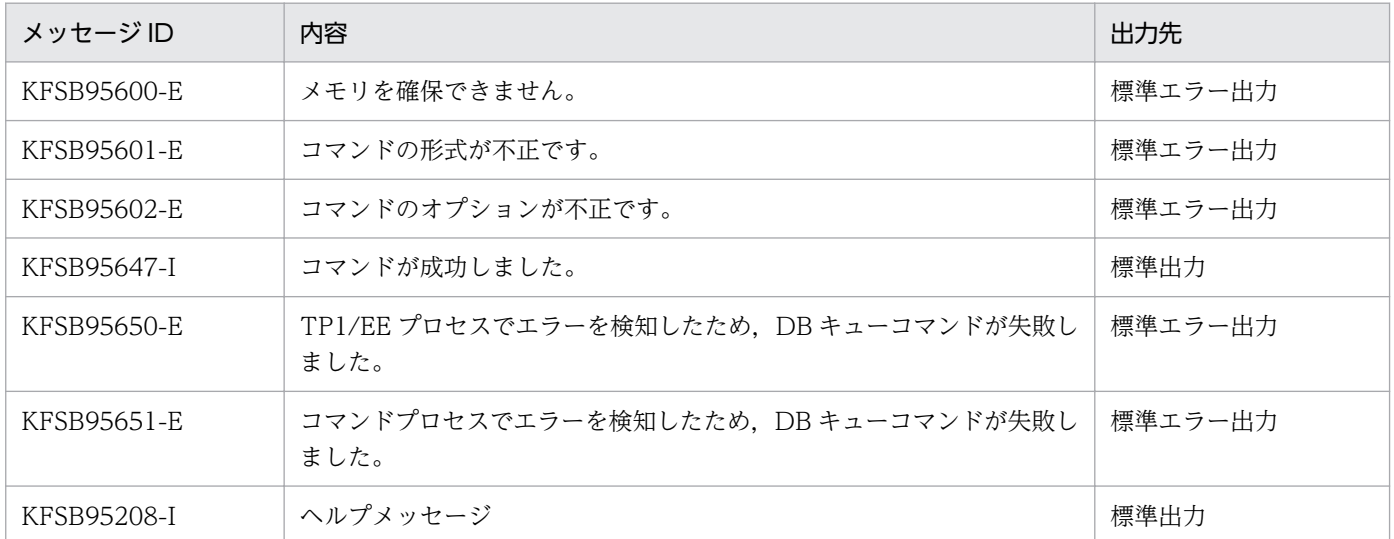

## 注意事項

要求された DB キューが通常のメッセージ表に書き込んでいる状態でこのコマンドを実行した場合は、コ マンドは正常終了し KFSB95647-I を出力します。

# <span id="page-495-0"></span>eedbqchgr

## 名称

DB キュー読み出しサーバの変更

## 形式

eedbqchgr -g 変更後のDBキュー読み出しサーバのサービスグループ名 -f {-q DBキュー名| -G 変更前のDBキュー読み出しサーバのサービスグループ名| -N 変更前のDBキュー読み出しサーバのノード識別子} 〔-t〕

### 機能

DB キューからメッセージを読み出すサーバを変更します。

DB キュー読み出しサーバが障害でダウンした場合や,運用上,DB キュー読み出しサーバを変更したい場 合に,別のサーバで eedbqchgr コマンドを実行すると,その eedbqchgr コマンドを実行したサーバで DB キューからメッセージを読み出すようになります。

## オプション

### ●-g 変更後の DB キュー読み出しサーバのサービスグループ名 〜〈1〜31 文字の識別子〉

変更後の DB キュー読み出しサーバのサービスグループ名を指定します。

### ●-f

DB キュー読み出しサーバの状態に関係なく,サーバを強制的に変更します。

変更前の DB キュー読み出しサーバで、メッセージ読み出しトランザクションの起動中に、-f オプション を指定した eedbqchgr コマンドを実行すると,二つのサーバが同一のメッセージを読み出すおそれがあり ます。この場合,どちらか一方のサーバのメッセージ読み出しトランザクションを TP1/EE がロールバッ クします。詳細については,[「6.6.5\(4\) DB キュー読み出しサーバが複数ある場合](#page-243-0)」を参照してください。

### **●-q DB キュー名 ~< 〈1~27 文字の識別子〉**

メッセージを読み出すサーバを変更する DB キュー名を指定します。

#### ●-G 変更前の DB キュー読み出しサーバのサービスグループ名 〜〈1〜31 文字の識別子〉

変更前の DB キュー読み出しサーバのサービスグループ名を指定します。-G オプションで指定したサービ スグループでメッセージを読み出しているすべての DB キューが対象となります。

#### ●-N 変更前の DB キュー読み出しサーバのノード識別子 〜〈4 文字の識別子〉

変更前の DB キュー読み出しサーバのノード識別子を指定します。-N オプションで指定したノード識別子 のサーバでメッセージを読み出しているすべての DB キューが対象となります。

### ●-t

DB キュー読み出しサーバの変更後,読み出し先 DB キューを読み出し停止状態にする場合に指定します。 DB キューの読み出しを再開するには、eedbqrst コマンドまたは ee\_dbq\_acsctl 関数を使用します。

省略した場合は,DB キュー読み出しサーバを変更すると,DB キューの読み出しを開始します。

## 出力形式

日本語の出力形式を次に示します。

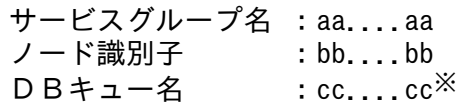

英語の出力形式を次に示します。

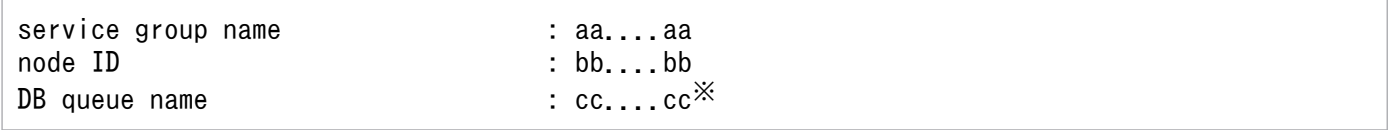

注※

メッセージを読み出すサーバを変更した DB キューが複数ある場合は,出力対象の DB キュー数分の行 が出力されます。メッセージを読み出すサーバを変更した DB キューがない場合は,サービスグループ 名,ノード識別子,および DB キュー名は出力されません。

#### 出力形式中の,各変数の意味を次に示します。

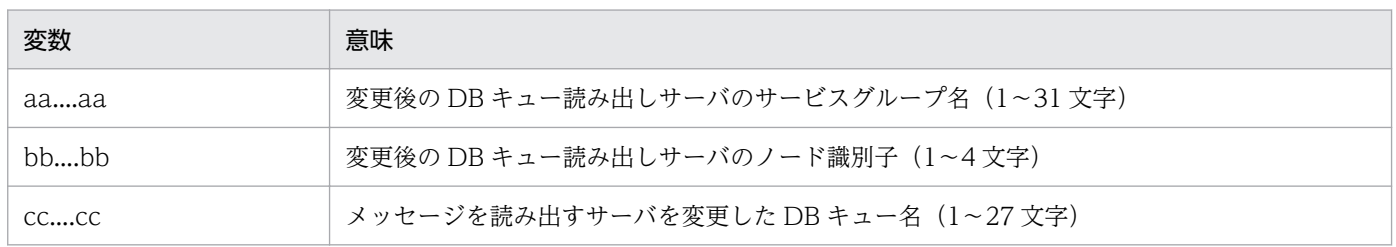

## 出力メッセージ

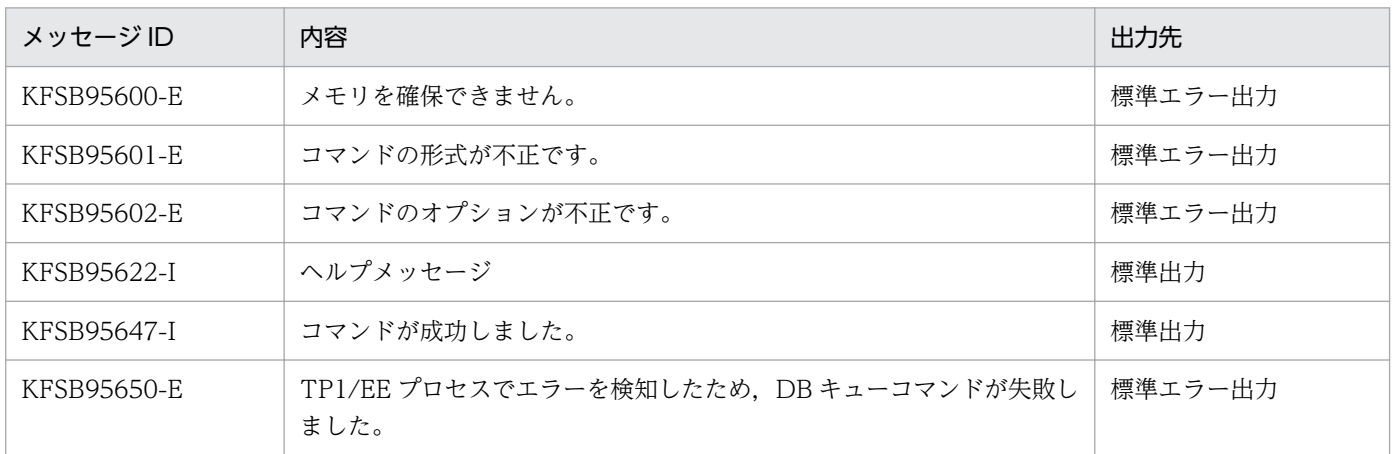

10. 運用コマンドの詳細

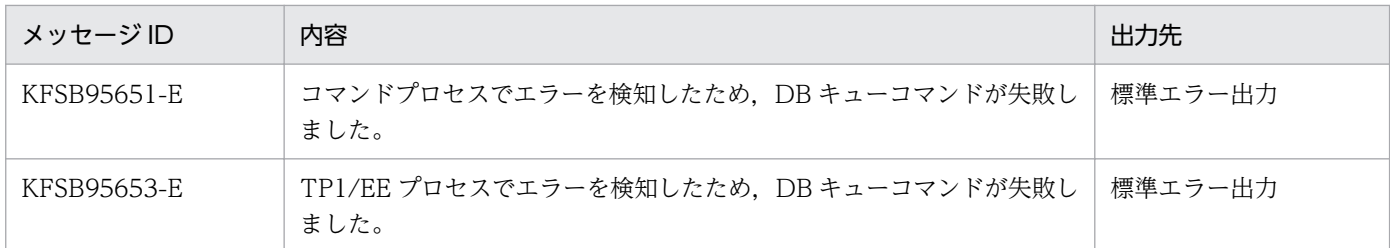

- eedbqchgr コマンドは,DB キュー機能関連定義の dbqgrpdef 定義コマンドで-c オプションを指定し ていない DB キューには実行できません。
- KFSB95650-E メッセージまたは KFSB95653-E メッセージが出力された場合でも,一部の DB キュー 読み出しサーバの変更処理は終了していることがあります。
- eedbqchgr コマンドの-G オプションおよび-N オプションに、OpenTP1 システム内のどの TP1/EE でも定義されていないサービスグループ名およびノード ID を指定した場合,コマンドは正常に終了し ます。
- eedbqchgr コマンドの実行時に、ee dbq msgput 関数でメッセージの書き込みをしているサーバが ある場合,変更前の DB キュー読み出しサーバで,理由コード 0003 を付加した KFSB45641-W メッ セージを出力することがあります。この場合でも,DB キュー読み出しサーバの変更,および ee dbq\_msgput 関数の呼び出しは正常に終了しています。
- 理由コード 0024 を付加した KFSB95650-E メッセージが出力された場合, eedbqls コマンドで表示 した DB キュー読み出しサーバは自サーバとなっているけれども、実際はどのサーバでもメッセージを 読み出していない状態になるおそれがあります。この場合は、eedbqchgr コマンドを再実行してくだ さい。
- メッセージ書き込み抑止状態の DB キューは、eedbqchgr コマンドを実行したあとも書き込み抑止状 態のままとなります。
- 書き込み禁止状態の DB キューは,eedbqchgr コマンド実行後も書き込み禁止状態のままです。

# <span id="page-498-0"></span>eedbqclr

## 名称

DB キューの通番初期化

## 形式

eedbqclr -g サービスグループ名 -q DBキュー名

### 機能

通番初期化属性がある DB キューの書き込み通番,および読み出し通番を 0 で初期化します。未読み出し メッセージはすべて破棄します。初期化した通番を元に戻したり,破棄したメッセージを読み出したりは できません。

このコマンドは、次の条件をすべて満たしている場合に実行できます。条件を満たしていない場合はエラー となります。

- コマンドを実行するサーバが,初期化する DB キューから読み出すサーバである。
- 読み出し停止状態である。
- 書き込み抑止状態である。
- 対象となる DB キューに対してメッセージの読み出し,スキップ,または初期化を実行しているトラン ザクションがない。

## オプション

### ●-g サービスグループ名 〜〈1〜31 文字の識別子〉

通番を初期化する TP1/EE プロセスのサービスグループ名を指定します。

### ●-q DB キュー名 〜〈1〜27 文字の英大識別子〉

通番を初期化する DB キュー名を指定します。

## 出力メッセージ

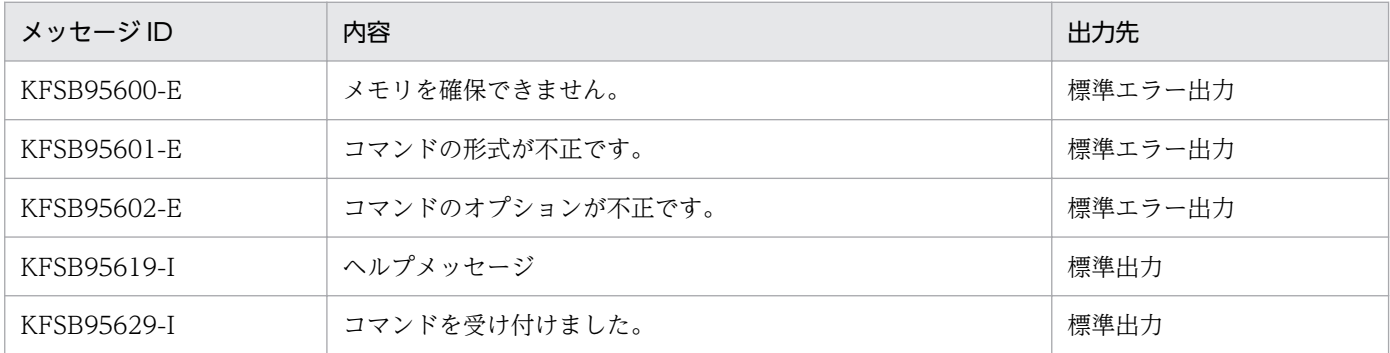

10. 運用コマンドの詳細

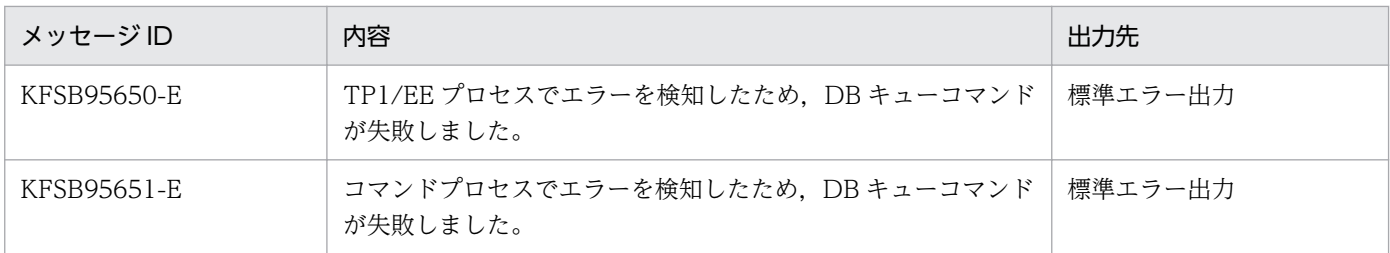

## 注意事項

このコマンドが成功しても,同期点処理で障害が発生すると通番は初期化されません。このコマンドが成 功した場合は、eedbqls コマンドで通番が初期化されたかどうかを確認してください。

# <span id="page-500-0"></span>eedbqclrh

## 名称

HiRDB 用 DB キューの通番強制初期化

### 形式

eedbqclrh -q DBキュー名

### 機能

通番初期化属性がある DB キューの書き込み通番,および読み出し通番を 0 で初期化します。未読み出し メッセージはすべて破棄します。初期化した通番を元に戻したり,破棄したメッセージを読み出したりは できません。

このコマンドによる強制初期化と次のトランザクションが競合すると、次のトランザクションがロールバッ クすることがあります。

- DB キューからのメッセージを読み出し中のトランザクション
- DB キューのメッセージをスキップ中のトランザクション

## オプション

### ●-q DB キュー名 〜〈1〜27 文字の英大識別子〉

通番を初期化する DB キュー名を指定します。

## 出力メッセージ

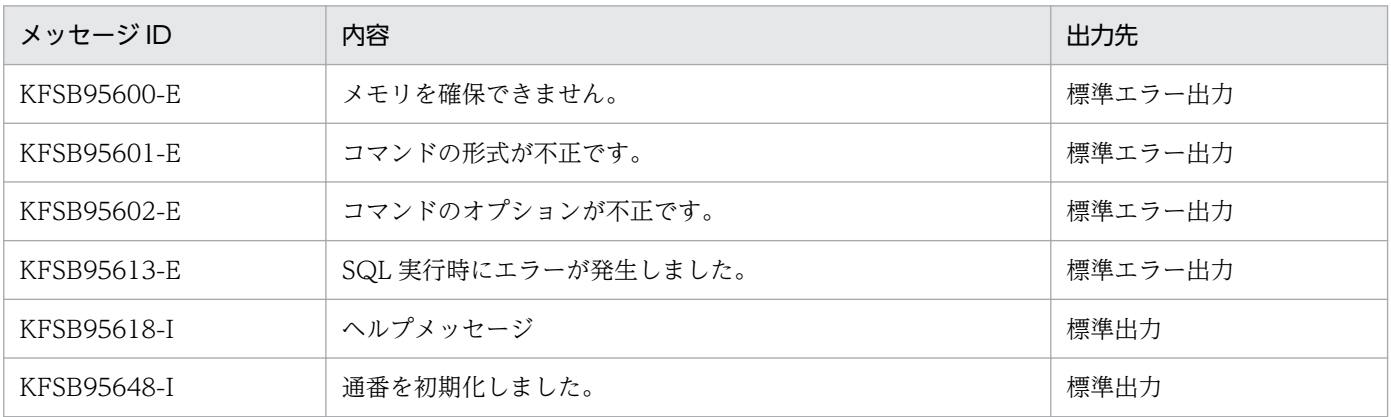

#### 注意事項

• このコマンドは,HiRDB のクライアント環境定義の指定値に従って HiRDB に接続します。このため, HiRDB のクライアント環境定義 (PDHOST, PDNAMEPORT, および PDUSER) を設定しておく 必要があります。HiRDB のクライアント環境定義については,マニュアル「HiRDB UAP 開発ガイ ド」を参照してください。

- このコマンドは,HiRDB のクライアント環境定義の PDCLTAPNAME に実行するコマンド名を設定 してから HiRDB に接続します。
- HiRDB のエラーログファイルを取得してください。 HiRDB でエラーが発生した場合, KFSB95613-E メッセージの SQLCODE に HiRDB のリターンコー ドを表示します。このリターンコードに対応するメッセージ ID を基に,X/Open の TX インタフェー スを使用しない場合に作成される HiRDB のエラーログファイルを参照し、原因を取り除きます。HiRDB のエラーログファイルについては,マニュアル「HiRDB UAP 開発ガイド」を参照してください。
- このコマンドは,DB キューからメッセージを読み出す TP1/EE が停止しているときに使用してくださ い。メッセージを読み出す TP1/EE がオンライン中の場合は,eedbqclr コマンドを使用してくださ い。オンライン中にこのコマンドを実行してもメッセージを読み出す TP1/EE が通番初期化を検知し ない場合があります。通番初期化を検知しない状態で、該当する DB キューにアクセスするコマンドお よび API を実行すると,コマンドおよび API がエラーになります。

# <span id="page-502-0"></span>eedbqcnct

## 名称

DB キューと DB キューサービスとの接続

## 形式

eedbqcnct -g サービスグループ名 -q DBキュー名 -v DBキューサービス名

## 機能

DB キューと DB キューサービスとを接続します。

## オプション

### **●-g サービスグループ名 ~< (1~31 文字の識別子)**

接続する TP1/EE プロセスのサービスグループ名を指定します。

### **●-q DB キュー名 ~< 〈1~27 文字の識別子〉**

接続する DB キュー名を指定します。

### **●-v DB キューサービス名 ~< 〈1~31 文字の識別子〉**

接続する DB キューサービス名を指定します。

## 出力メッセージ

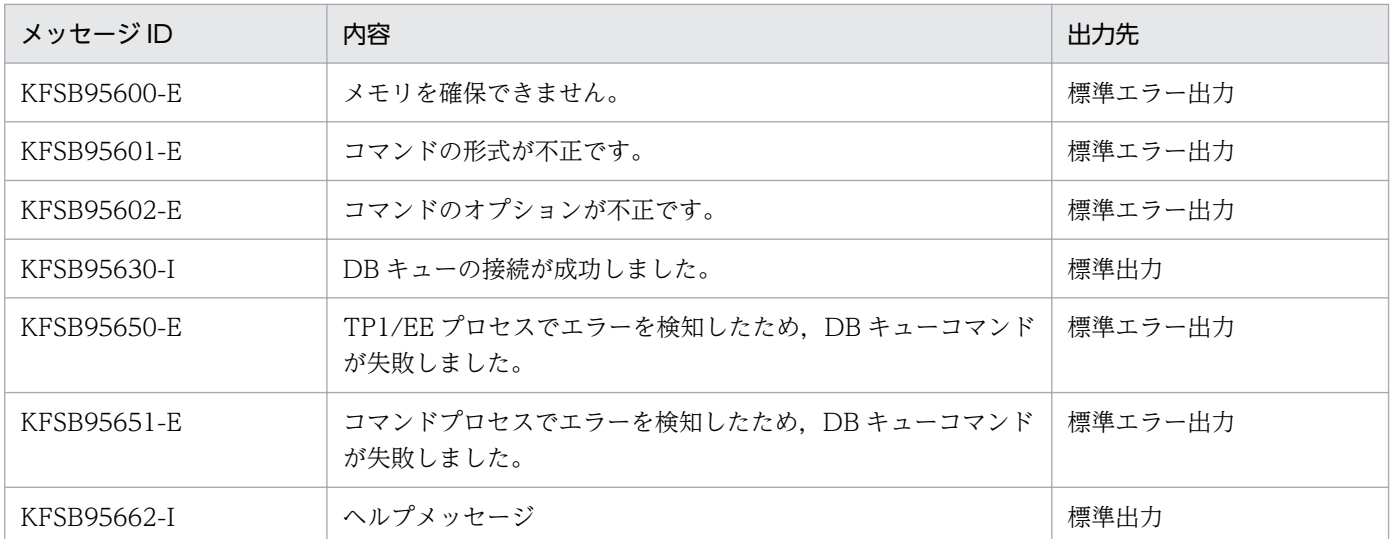

- DB キュー機能関連定義の dbqgrpdef 定義コマンドで-c オプションを指定していない、他サーバでメッ セージを読み出している DB キューには接続できません。
- 該当する DB キューの読み出し処理中に接続,接続解除を続けて実行することはできません。
- 最初の AP 起動時には,TP1/EE サービス定義の指定で,任意の DB キューサービスに接続されている か,またはどの DB キューサービスにも接続されていないことがあります。任意の DB キューサービス に接続されている DB キューを、ほかの DB キューサービスと接続させるように変更する場合は、現在 接続されている DB キューサービスを指定して接続解除してから,変更先の DB キューサービスと接続 してください。
- 指定した DB キューと DB キューサービスとがすでに接続中の場合,コマンド成功を示す KFSB95630- I メッセージを出力します。
# eedbqdctsv

## 名称

DB キューサービスの閉塞

### 形式

eedbqdctsv -g サービスグループ名 -v DBキューサービス名

### 機能

DB キューサービスを閉塞します。閉塞後はイベント受信時に AP を起動しません。

### オプション

## ●-g サービスグループ名 〜〈1〜31 文字の識別子〉

閉塞する TP1/EE プロセスのサービスグループ名を指定します。

#### **●-v DB キューサービス名 ~< 〈1〜31 文字の識別子〉**

閉塞する DB キューサービス名を指定します。

### 出力メッセージ

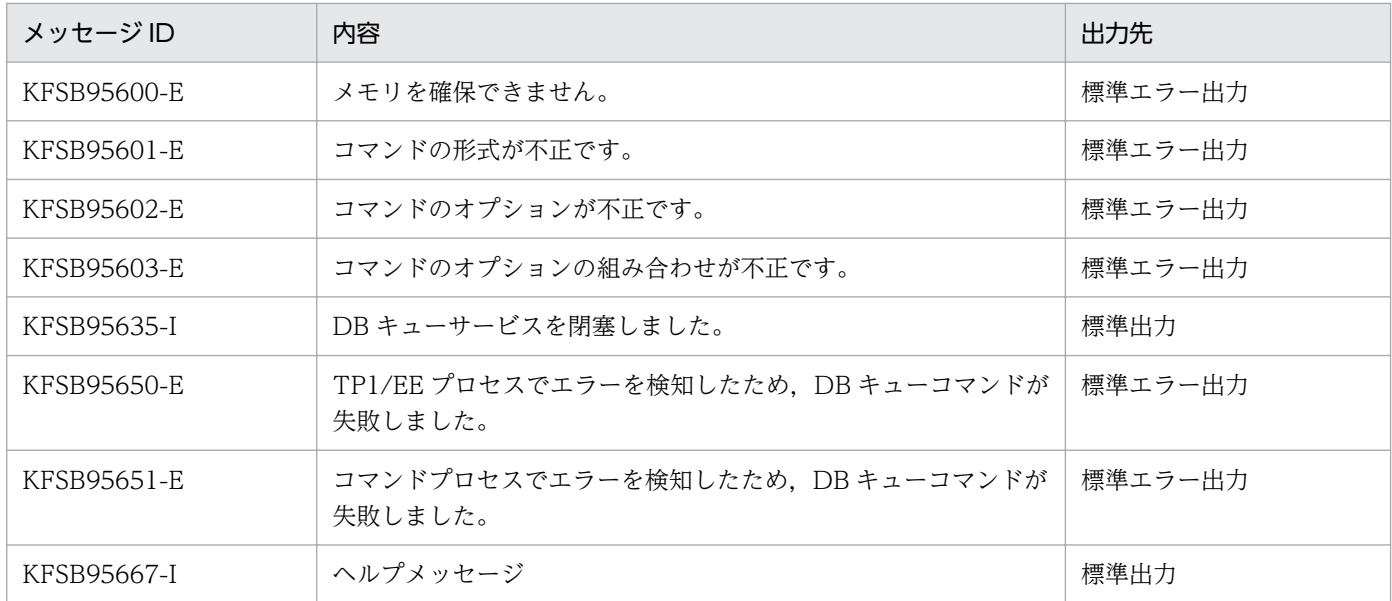

#### 注意事項

指定した DB キューサービスがすでに閉塞状態の場合,コマンド成功を示す KFSB95635-I メッセージを 出力します。

10. 運用コマンドの詳細

# eedbqinhibit

## 名称

DB キューのメッセージの書き込み禁止状態操作

## 形式

eedbqinhibit -g サービスグループ名 {-a|-p DBキューグループ名|-q DBキュー名} 〔-r〕

### 機能

DB キューへの書き込み禁止状態を解除,または設定します。

# オプション

### ●-g サービスグループ名 〜〈1〜31 文字の識別子〉

DB キューへの書き込み禁止状態を解除,または設定する TP1/EE プロセスのサービスグループ名を指定 します。

### ●-a

すべての DB キューを対象として実行します。

### **●-p DB キューグループ名 ~< 〈1~31 文字の識別子〉**

DB キューへの書き込み禁止状態を解除,または設定する DB キューグループ名を指定します。

### ●-q DB キュー名 〜〈1〜27 文字の識別子〉

DB キューへの書き込み禁止状態を解除,または設定する DB キュー名を指定します。

## ●-r

DB キューへの書き込み禁止状態を解除します。

# 出力メッセージ

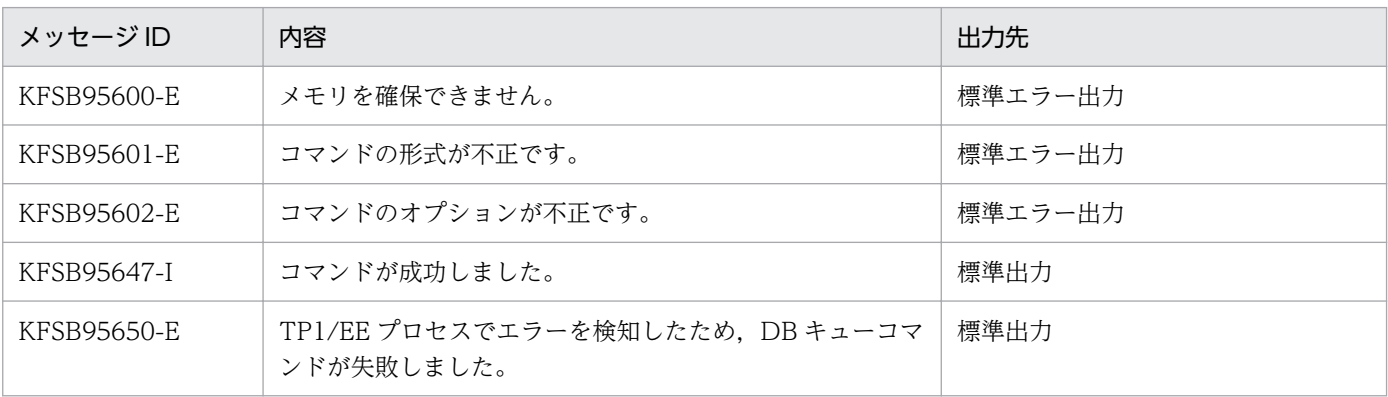

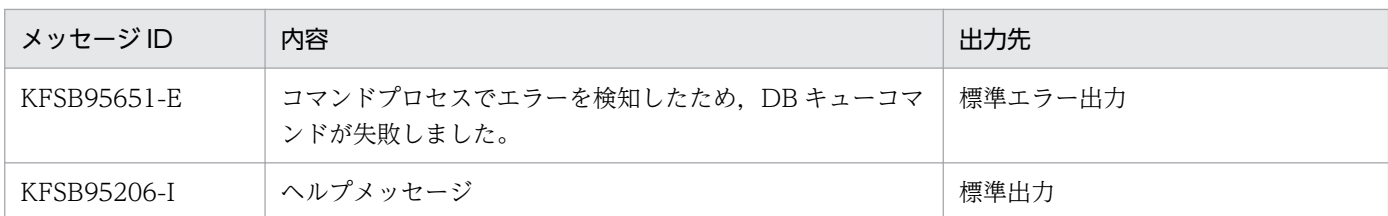

- DB キュー機能関連定義の dbq\_inhibit\_use を省略しているか, N を設定していた場合は、このコマン ドを実行できません。
- 書き込み禁止状態に書き込み禁止のコマンドを実行しても KFSB95647-I メッセージを表示します。
- 書き込み禁止状態の解除中に書き込み禁止解除のコマンドを実行しても KFSB95647-I メッセージを表 示します。

# eedbqislt

### 名称

DB キューグループ指定によるメッセージ書き込み時の DB キューの縮退指定

### 形式

eedbqislt -g サービスグループ名 -q DBキュー名 〔-r〕

### 機能

DB キューグループを指定してメッセージを書き込む場合,該当する DB キューグループの DB キューを, 書き込み先 DB キューとして含むかどうかを指定します。書き込み先 DB キューに含まない DB キューが ある場合,DB キューグループは縮退運転をします。

### オプション

### ●-g サービスグループ名 〜〈1〜31 文字の識別子〉

書き込み対象の TP1/EE プロセスのサービスグループ名を指定します。

#### **●-q DB キュー名 ~< 〈1~27 文字の識別子〉**

該当する DB キュー名を指定します。

### ●-r

-q オプションに指定した DB キューを, 書き込み先 DB キューに含む場合に指定します。-r オプションを 省略した場合,-q オプションに指定した DB キューは,書き込み先 DB キューから除外されます。この場 合,DB キューグループは縮退運転になります。

## 出力メッセージ

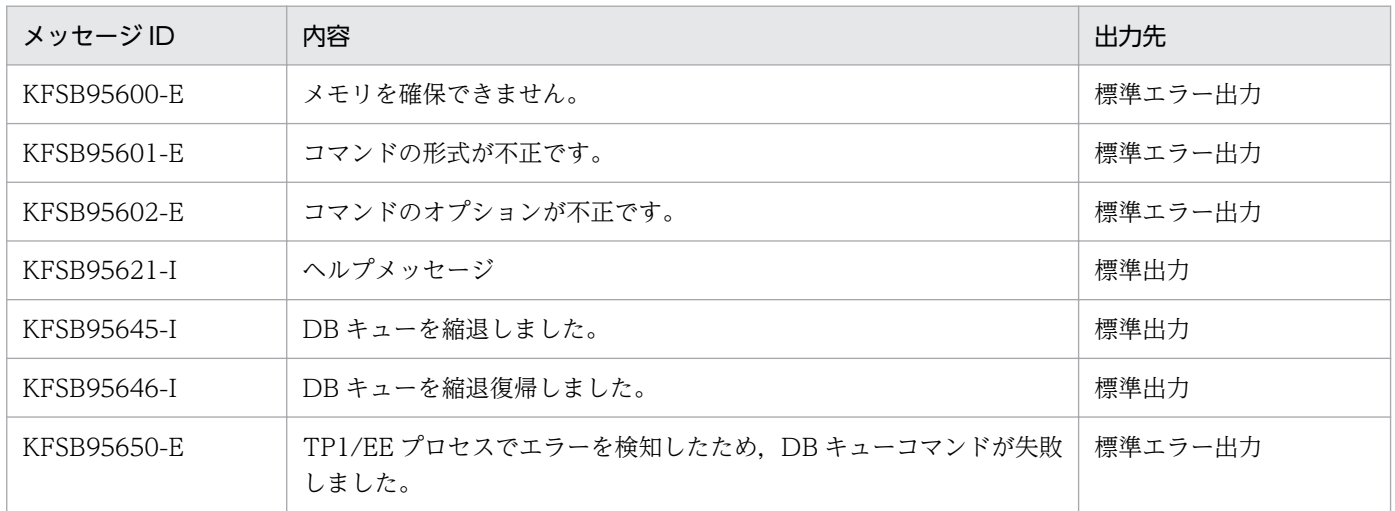

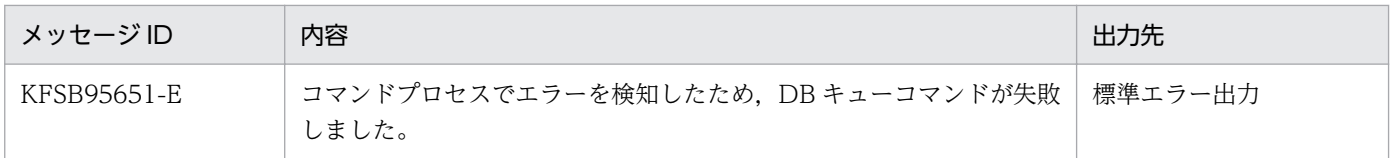

# eedbqls

## 名称

DB キューの情報表示

## 形式

eedbqls -g サービスグループ名 -q DBキュー名

### 機能

DB キューにアクセスして、DB キューの情報を表示します。

DB キューを読み出している TP1/EE プロセスのバージョンが 07-80 以降で、かつ DB キュー関連定義の dbqgrpdef 定義コマンドの-k オプションに 1 を指定している場合は,RPC 通信を使用して DB キューの 読み出し状態を表示します。

# オプション

### **●-g サービスグループ名 ~< (1~31 文字の識別子)**

情報を表示する TP1/EE プロセスのサービスグループ名を指定します。

### **●-a DB キュー名 ~< 〈1〜27 文字の識別子〉**

情報を表示する DB キュー名を指定します。

## 出力形式

日本語の出力形式を次に示します。

```
サービスグループ名 :aa....aa
DBキューグループ名:bb....bb
DBキューサービス名:cc....cc
DBキュー名:dd....dd
IPアドレス    :ee....ee
ポート番号 : ff....ff
読出し基盤種別 : gg....gg
読出しシステム種別:hh....hh
読出しサービスグループ名:ii....ii
読出しプロセス識別子:jj....jj
DBキューステータス:k(l)
書込み禁止ステータス:y
書込み通番 : mmmmmmmmmmm
読出し通番    :nnnnnnnnnn
書込み最大通番 : 00000000000
未読出し数 : ppppppppppp
DBキュー種別:qq....qq
DBキュー属性:rr....rr
```
英語の出力形式を次に示します。

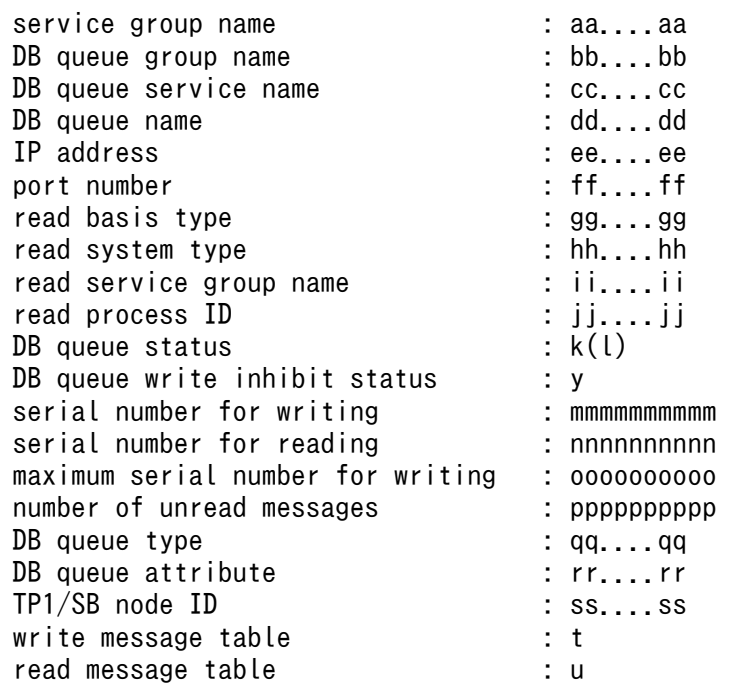

出力形式中の,各変数の意味を次に示します。

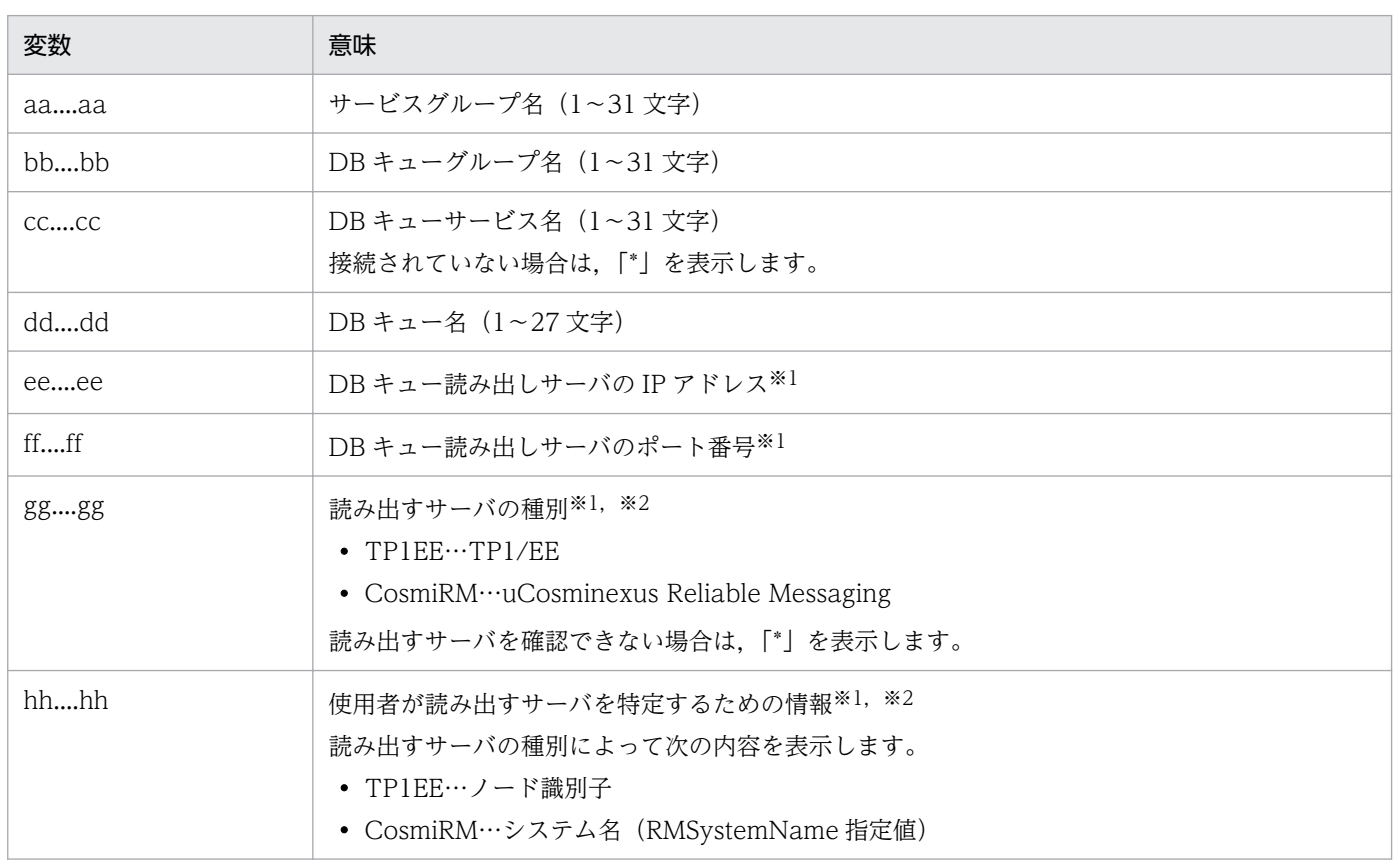

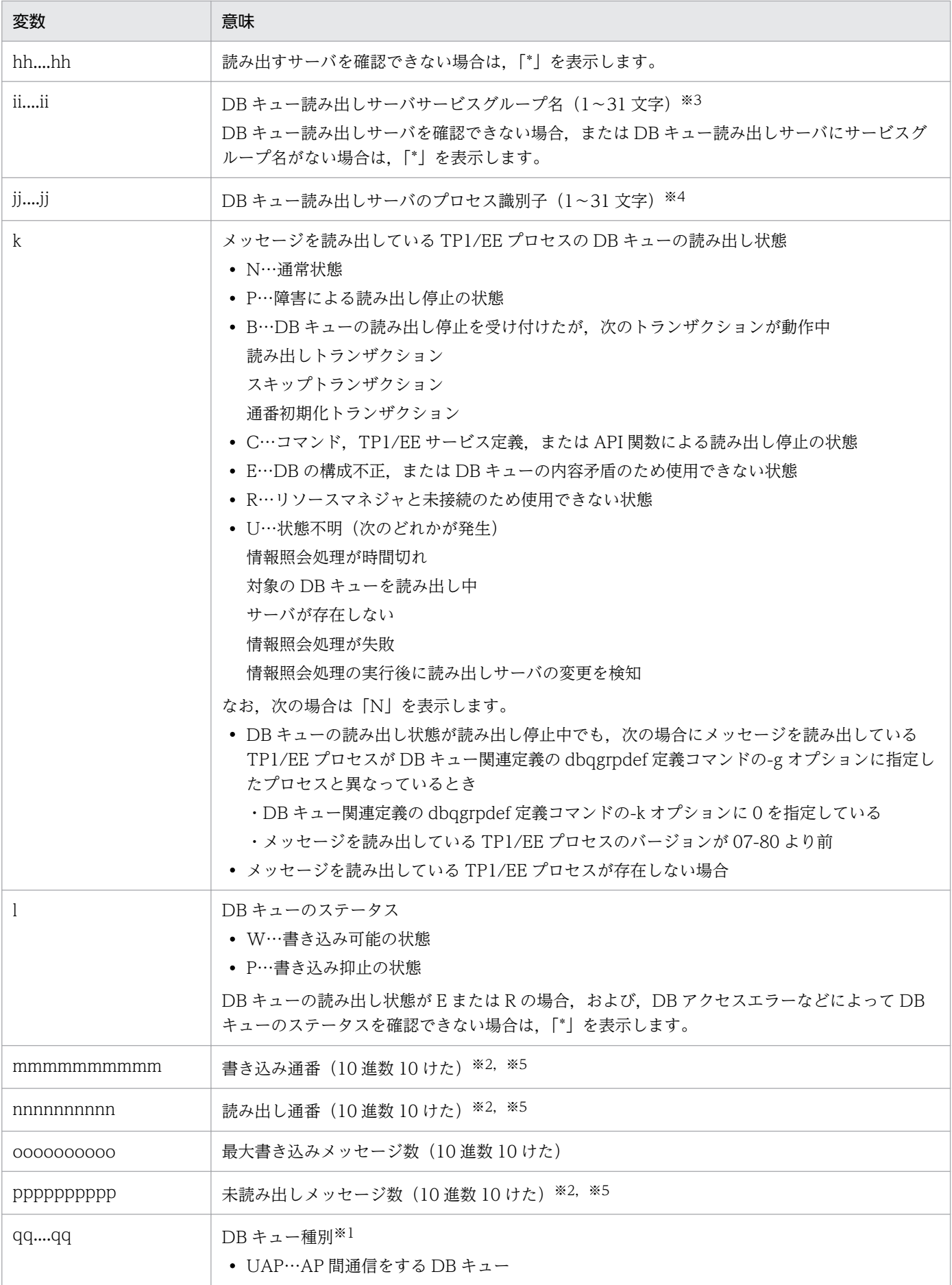

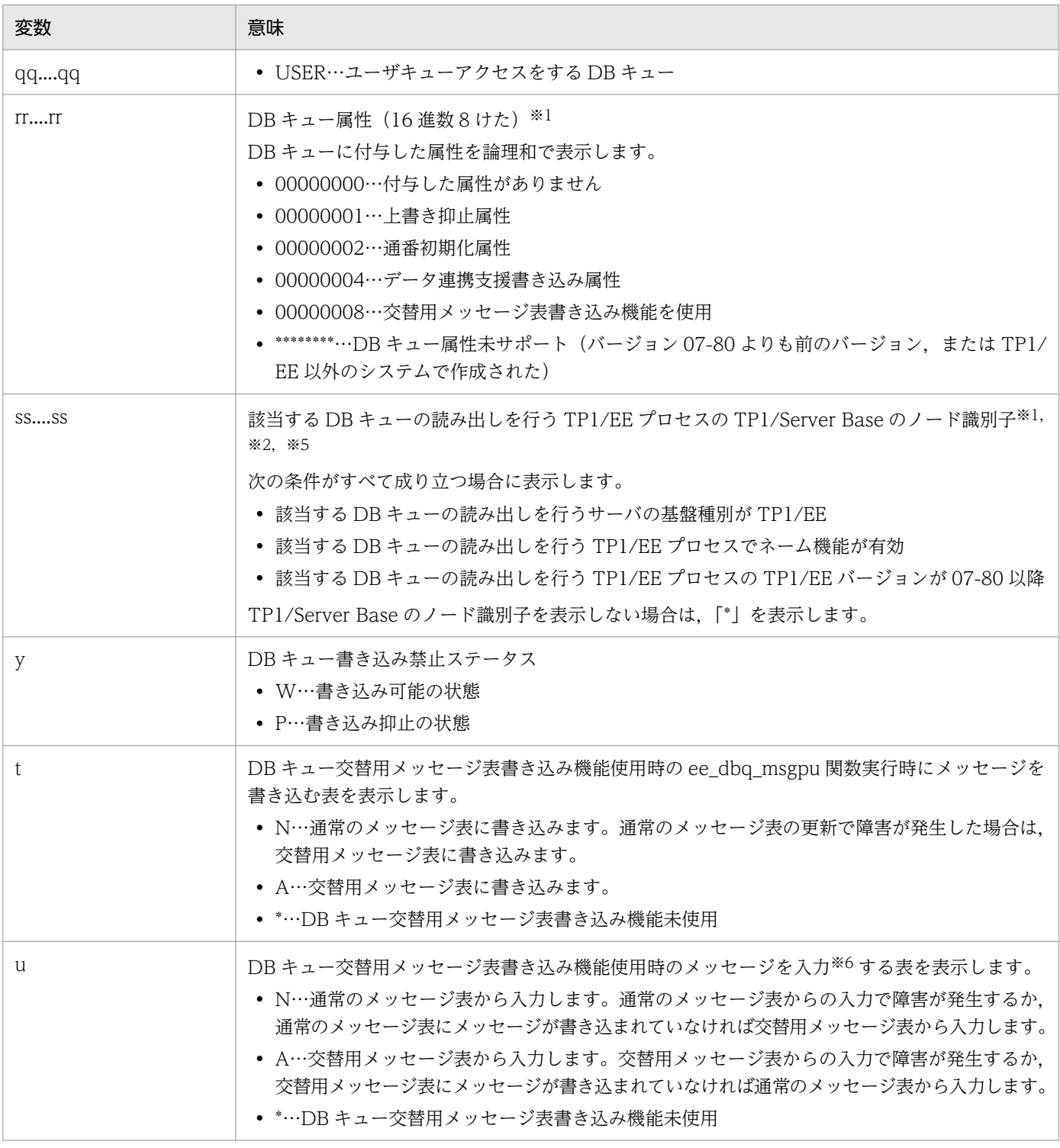

注※1

DB キュー機能関連定義の dbqgrpdef 定義コマンドの-k オプションに 1 を指定した場合に出力されます。

注※2

DB アクセスエラーが発生した場合は,「\*」を表示します。

注※3

DB キュー機能関連定義の dbqgrpdef 定義コマンドの-f オプションの指定を省略した場合に出力されます。

注※4

DB キュー機能関連定義の dbqgrpdef 定義コマンドに-f オプションを指定した場合に出力されます。

10. 運用コマンドの詳細

注※5

DB キューの読み出し状態が次の場合は,「\*」を表示します。

- ・E:DB の構成不正,または DB キューの内容矛盾による使用不可
- ・R:リソースマネジャの未接続による使用不可

#### 注※6

メッセージの入力が行われるのは次の契機です。

- ・UAP 間通信用の DB キューにメッセージが書き込まれたとき
- ・次のどれかの API 関数が実行されたとき

ee\_dbq\_msgget, ee\_dbq\_msgrefer, ee\_dbq\_msgrefer2

# 出力メッセージ

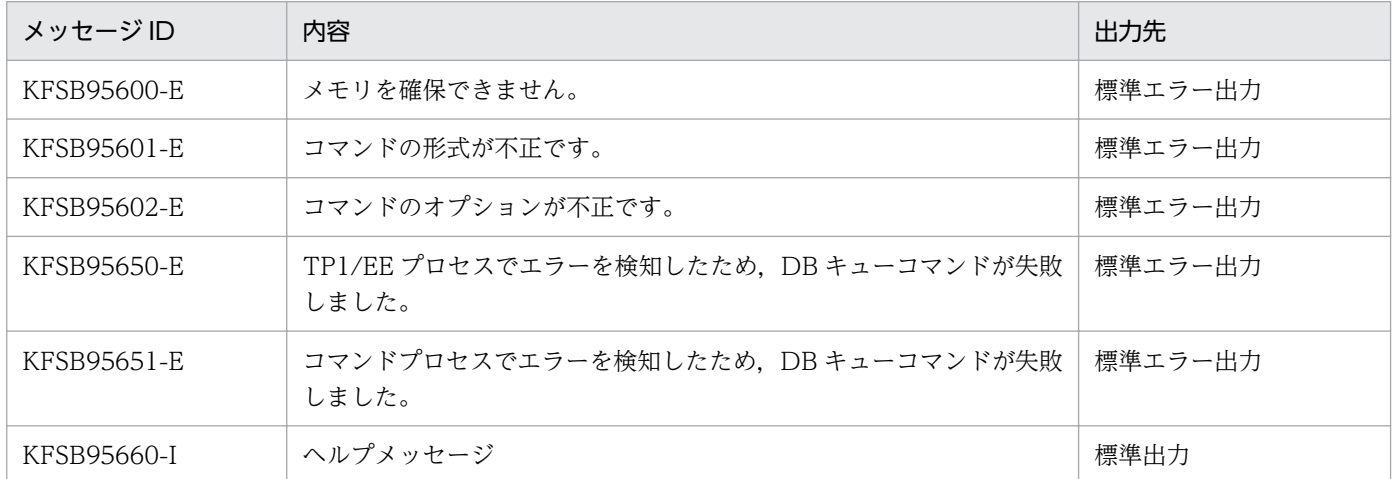

# eedbqlscs

### 名称

DB キューサービスと DB キューとの接続状態の表示

### 形式

eedbqlscs -g サービスグループ名 -v DBキューサービス名

### 機能

DB キューサービスと DB キューとの接続状態を表示します。

### オプション

#### ●-g サービスグループ名 〜〈1〜31 文字の識別子〉

状態を表示する TP1/EE プロセスのサービスグループ名を指定します。

#### **●-v DB キューサービス名 ~< 〈1〜31 文字の識別子〉**

状態を表示する DB キューサービス名を指定します。

### 出力形式

日本語の出力形式を次に示します。

DBキューサービス名:aa....aa 状態:bbb 接続しているDBキュー名 cc....cc※

英語の出力形式を次に示します。

DB queue service name : aa....aa status : bbb connection-destination DB queue name cc....cc※

#### 注※

接続している DB キューが複数ある場合は、接続している DB キュー数分の行が出力されます。接続し ている DB キューがない場合は,「なし」を表示します。

出力形式中の,各変数の意味を次に示します。

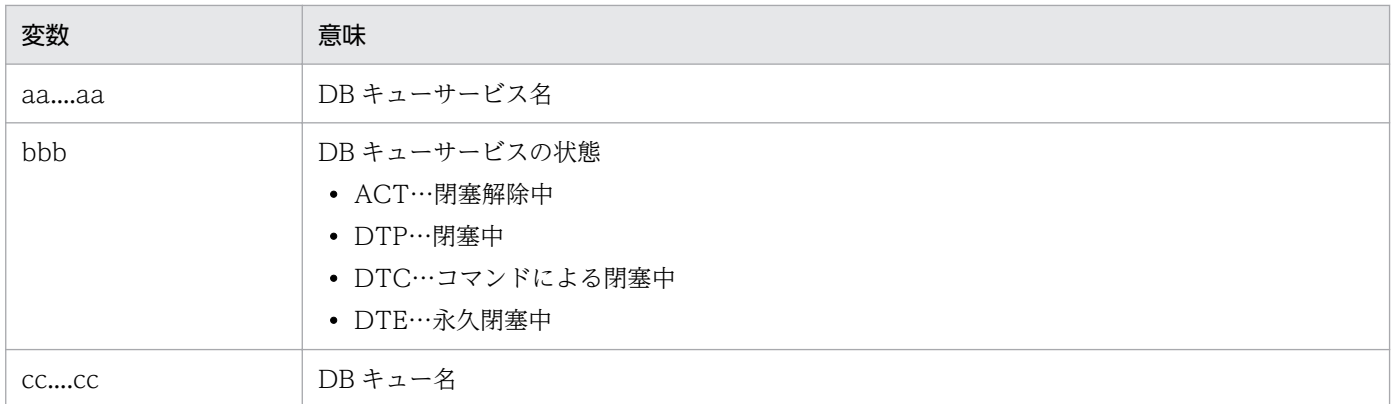

# 出力メッセージ

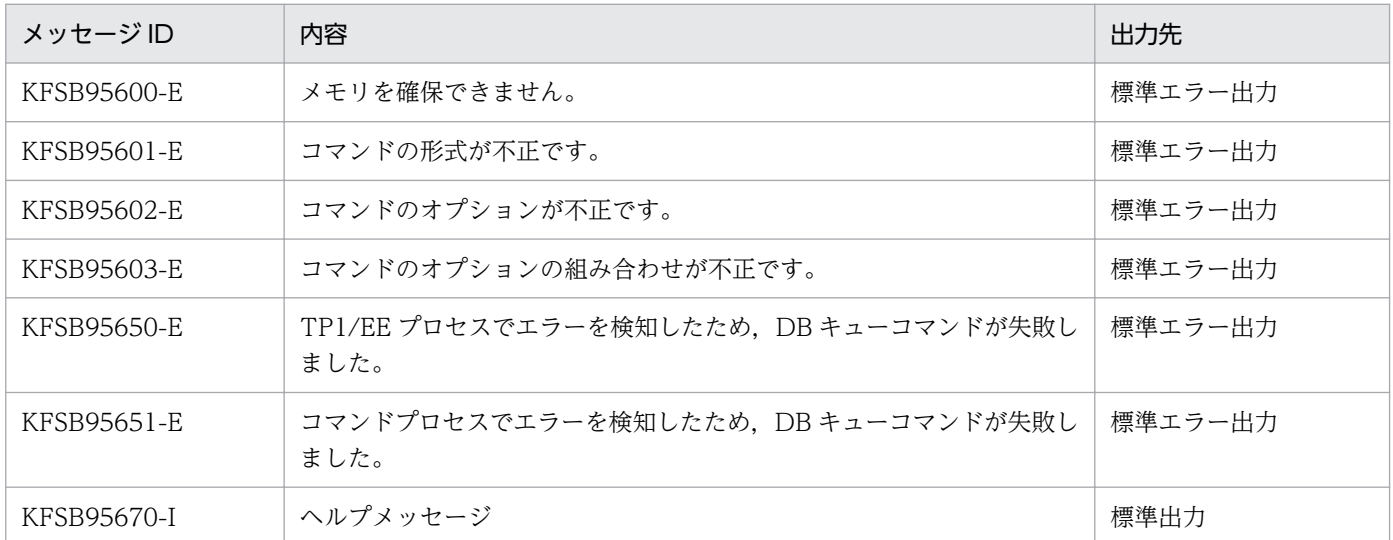

# eedbqlsdq

# 名称

DB キューの状態. 未読み出しメッセージの有無のリスト表示

### 形式

```
eedbqlsdq -g サービスグループ名
         -s {act | dct | all}
           〔-u{uap|user|all}〕
           〔-m〕
```
### 機能

DB キューの状態や、未読み出しメッセージの有無をリスト表示します。

# オプション

### ●-g サービスグループ名 〜〈1〜31 文字の識別子〉

DB キューの状態をリスト表示する TP1/EE プロセスのサービスグループ名を指定します。

### ●-s {act | dct | all}

リスト表示する DB キューの状態を指定します。

#### act

読み出し開始状態または読み出し再開始状態の DB キューをリスト表示します。

#### dct

次の状態の DB キューをリスト表示します。

- コマンド,定義,または関数による読み出し停止状態
- 障害による読み出し停止状態
- 読み出し停止を受け付けたが,DB キュー読み出しトランザクションまたはスキップトランザクショ ンの実行中
- DB の構成不正,または DB キュー内部矛盾による使用不可状態
- リソースマネジャ未接続による使用不可状態

#### all

状態に関係なく DB キューをリスト表示します。

### $\bullet$ -u {uap | user | all}  $\sim$  «all

リスト表示する DB キューの種別を指定します。

uap

UAP 間通信をする DB キュー

user

ユーザキューアクセスをする DB キュー

all

UAP 間通信をする DB キューとユーザキューアクセスをする DB キュー

#### ●-m

未読み出しメッセージがある DB キューをリスト表示します。

ただし、次の状態の DB キューは未読み出しメッセージの有無に関係なくリスト表示します。

- DB の構成不正,または DB キュー内部矛盾による使用不可状態
- リソースマネジャ未接続による使用不可状態

-m オプションの指定を省略した場合は、未読み出しメッセージの有無に関係なくリスト表示します。

### 出力形式

日本語の出力形式を次に示します。

状態 :DBキュー名 種別 xxx  $(y, z)$  :aa....aa $\aleph$  bb....bb c

英語の出力形式を次に示します。

status : DB queue name DB queue type xxx  $(y, z)$  : aa....aa<sup>※</sup> bb....bb c

注※

出力対象の DB キューが複数ある場合は,出力対象の DB キュー数分の行が出力されます。出力対象の DB キューがない場合は,「対象の DB キューはありません。」を表示します。

出力形式中の,各変数の意味を次に示します。

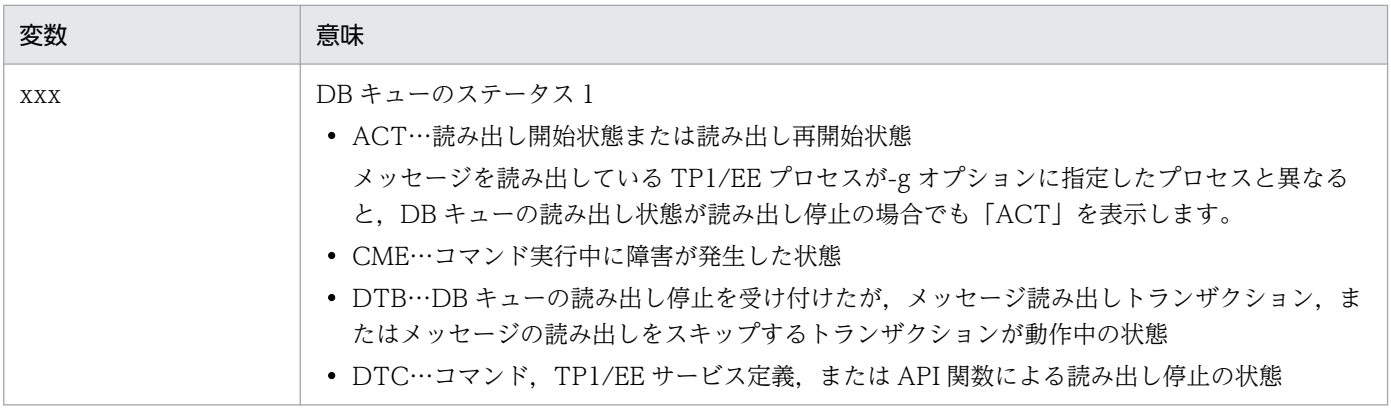

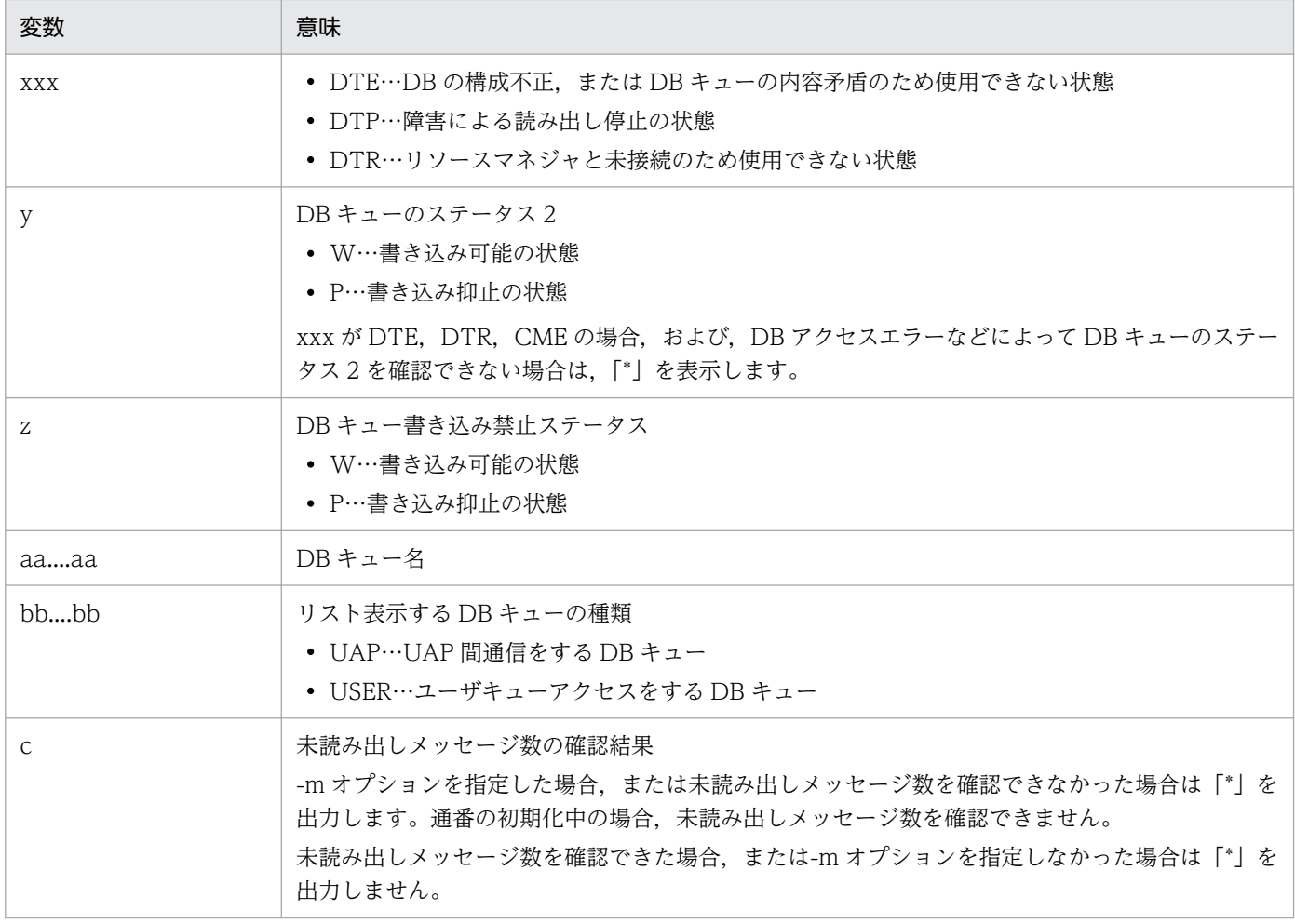

# 出力メッセージ

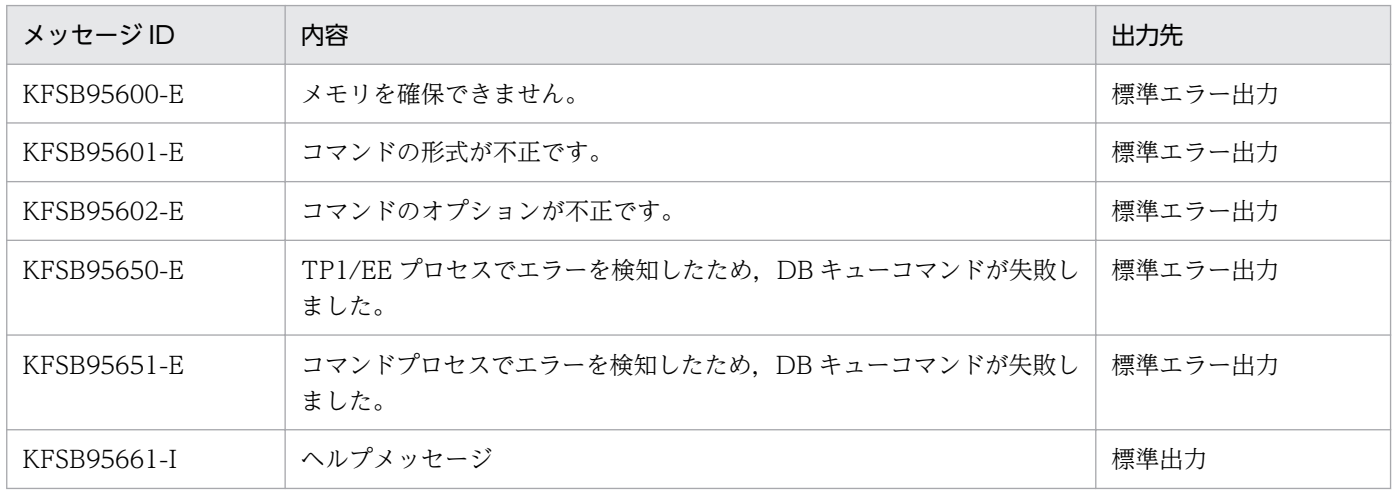

- コマンド実行中に障害が発生した DB キューは,-s オプションまたは-m オプションの指定に関係なく リスト表示します。
- -m オプション指定時に未読み出しメッセージ数を確認できなかった場合は,このコマンドを再実行し てください。

10. 運用コマンドの詳細

# eedbqlsqg

# 名称

DB キューグループの DB キューリストの表示

## 形式

eedbqlsqg -g サービスグループ名 -p DBキューグループ名

### 機能

DB キューグループに属する DB キューのリストを表示します。

# オプション

### **●-g サービスグループ名 ~〈1~31 文字の識別子〉**

DB キューのリストを表示する TP1/EE プロセスのサービスグループ名を指定します。

### **●-p DB キューグループ名 ~< 〈1〜31 文字の識別子〉**

DB キューのリストを表示する DB キューグループ名を指定します。

## 出力形式

日本語の出力形式を次に示します。

DBキューグループ名:aa....aa 状態 :DBキュー名  $xxx (y, z)$ : bb....bb

英語の出力形式を次に示します。

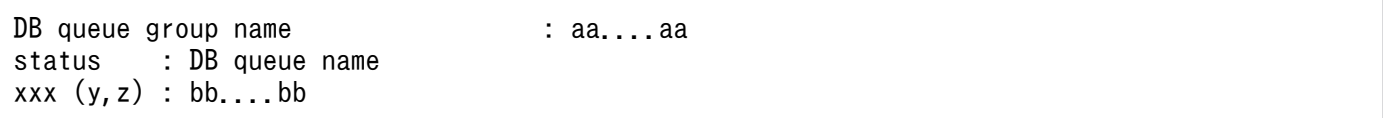

出力形式中の,各変数の意味を次に示します。

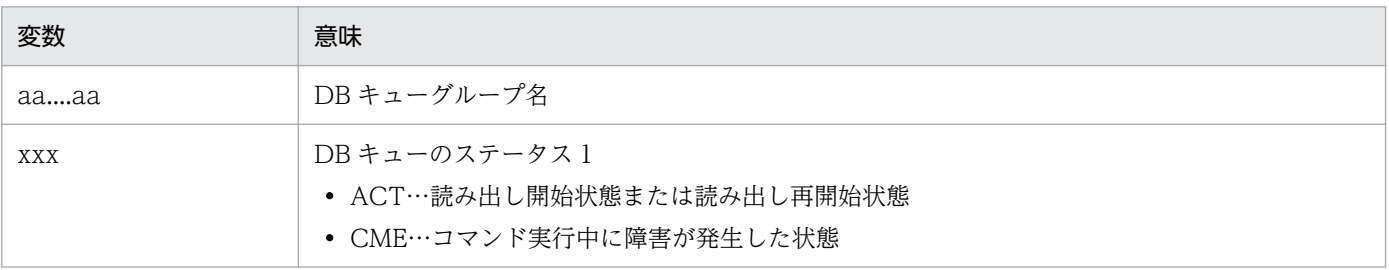

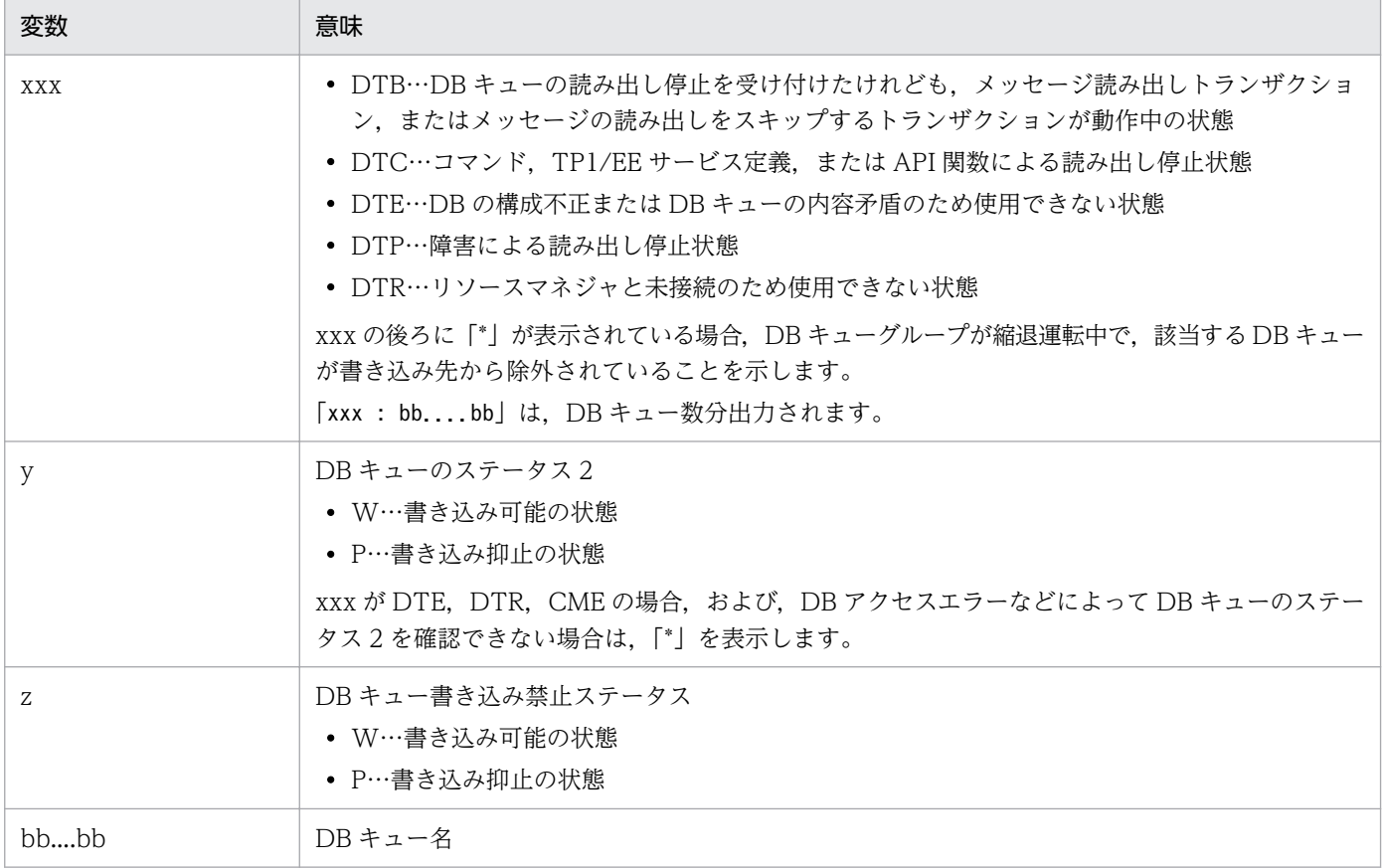

# 出力メッセージ

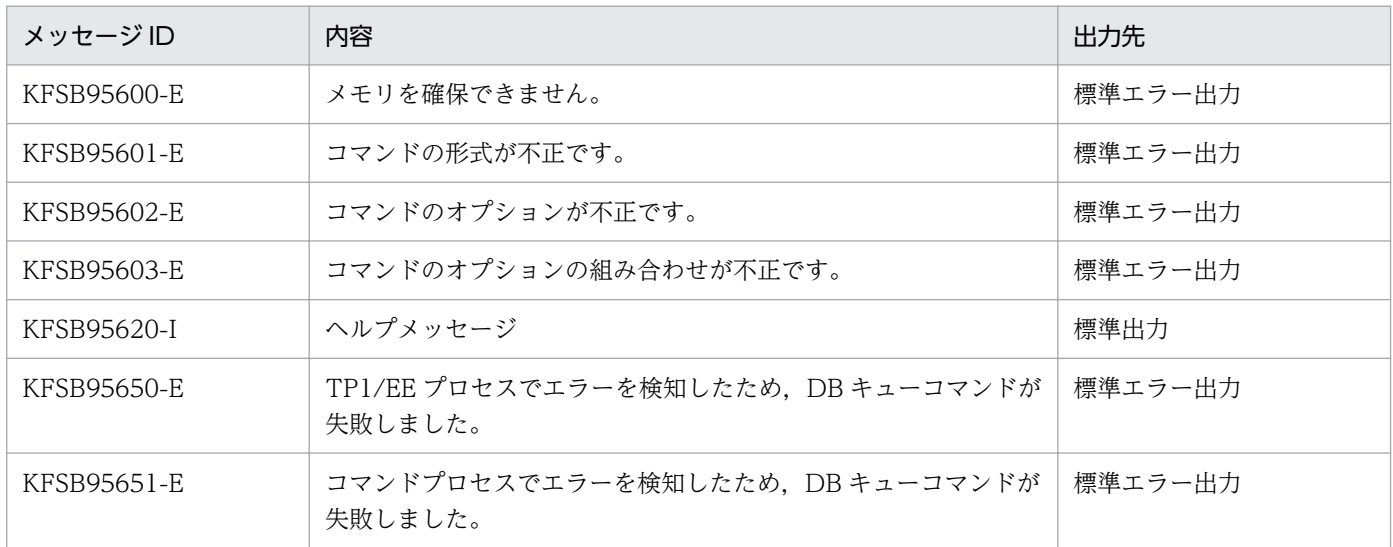

# eedbqlssv

# 名称

DB キューサービスの状態のリスト表示

## 形式

eedbqlssv -g サービスグループ名  $-s$  {act | dct | all}

### 機能

DB キューサービスの状態をリスト表示します。

# オプション

### ●-g サービスグループ名 〜〈1〜31 文字の識別子〉

状態をリスト表示する TP1/EE プロセスのサービスグループ名を指定します。

### ●-s {act | dct | all}

リスト表示する DB キューの状態を指定します。

act

閉塞していない DB キューサービスをすべてリスト表示します。

dct

閉塞している DB キューサービスをすべてリスト表示します。

all

すべての DB キューサービスをリスト表示します。

# 出力形式

日本語の出力形式を次に示します。

状態:DBキューサービス名  $xxx : aa...aa$ 

英語の出力形式を次に示します。

status : DB queue service name  $xxx$  :  $aa$ .... $aa$ <sup>※</sup>

#### 注※

出力対象の DB キューサービスが複数ある場合は,出力対象の DB キューサービス数分の行が出力され ます。出力対象の DB キューサービスがない場合は,「対象の DB キューサービスはありません。」を表 示します。

出力形式中の,各変数の意味を次に示します。

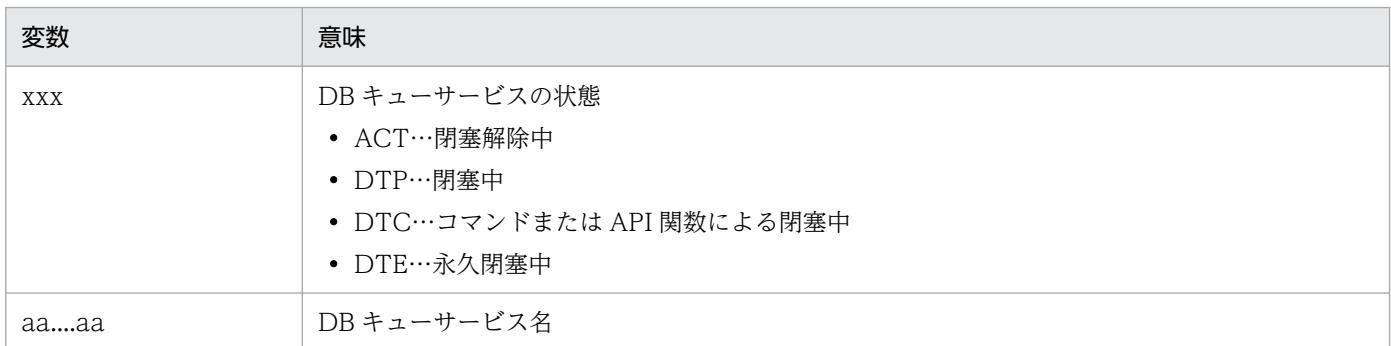

# 出力メッセージ

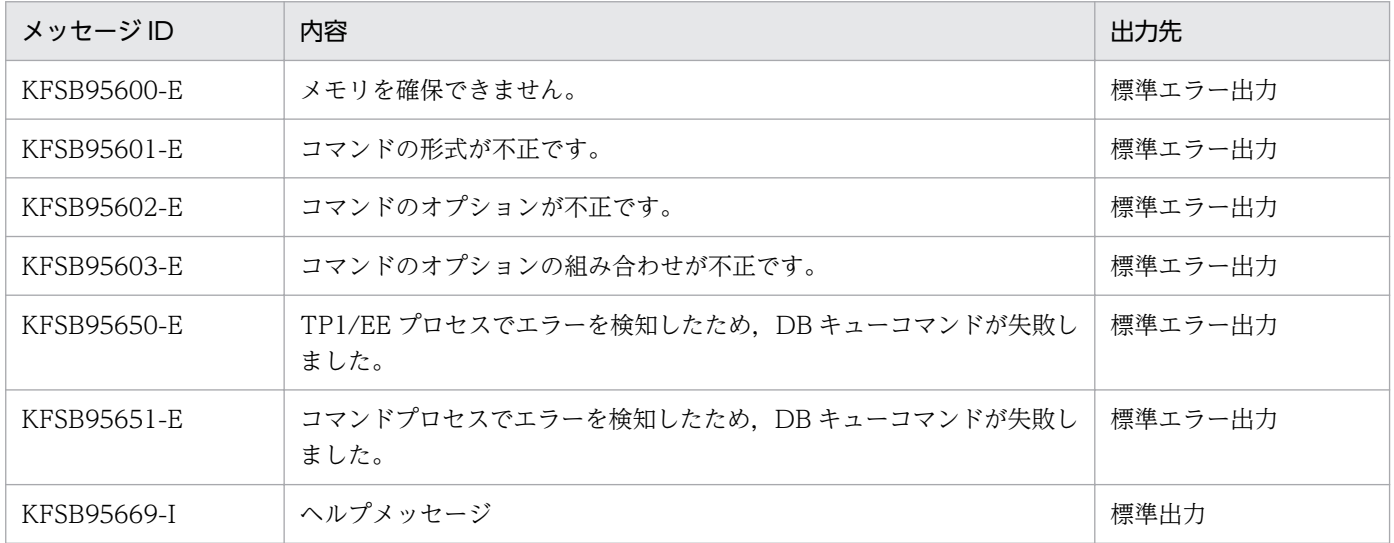

# eedbqrels

# 名称

DB キューと DB キューサービスとの接続解除

### 形式

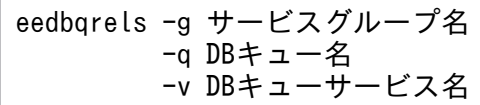

### 機能

DB キューと DB キューサービスとの接続を解除します。

# オプション

### **●-g サービスグループ名 ~〈1~31 文字の識別子〉**

接続を解除する TP1/EE プロセスのサービスグループ名を指定します。

### **●-q DB キュー名 ~< 〈1~27 文字の識別子〉**

接続を解除する DB キュー名を指定します。

### **●-v DB キューサービス名 ~< 〈1~31 文字の識別子〉**

接続を解除する DB キューサービス名を指定します。

## 出力メッセージ

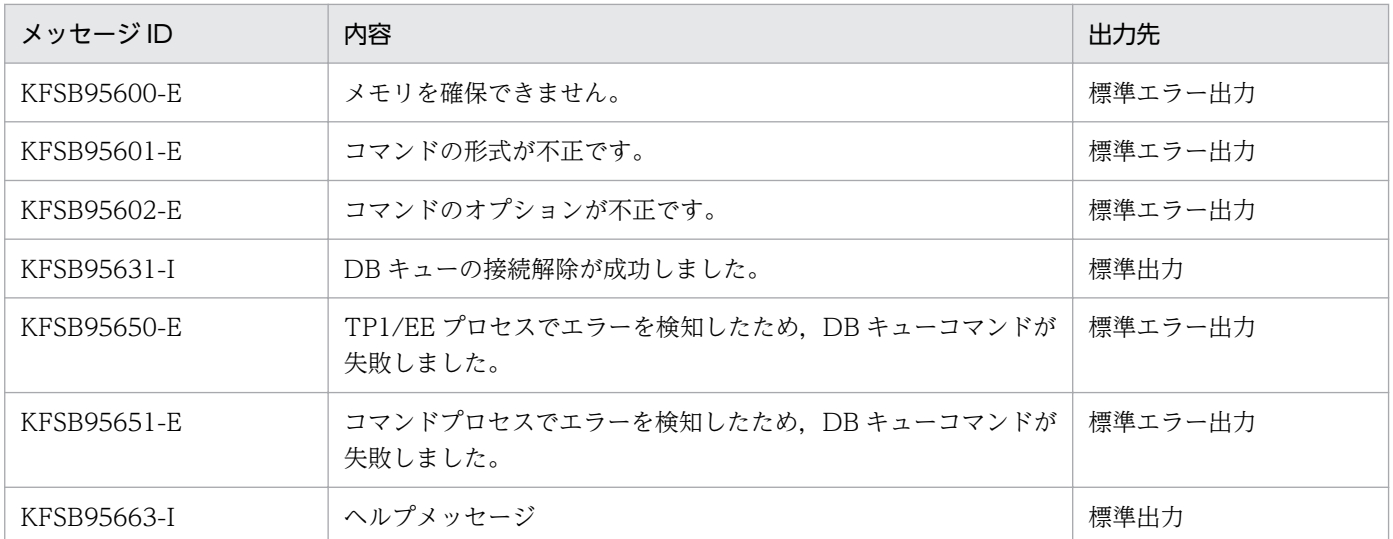

# 注意事項

指定した DB キューと DB キューサービスとが接続されていない場合,コマンド成功を示す KFSB95631- I メッセージを出力します。

# eedbqrst

## 名称

DB キューの読み出し再開

### 形式

```
eedbqrst -g サービスグループ名
       \{-q DBキュー名 | -u \{uap | user | all\}}
```
### 機能

DB キュー名または DB キュー種別を指定して、DB キューを読み出し再開状態にします。

DB キュー名は,メッセージを読み出している TP1/EE プロセスのサービスグループ名を意識しないで DB キューの読み出しを再開したい場合に指定します。

DB キュー種別は,-g オプションで指定した TP1/EE プロセスで読み出している DB キューを一括で再開 したい場合に指定します。また、eedbqstop コマンドで一括停止した DB キューを一括で再開したい場合 にも指定します。

# オプション

### ●-g サービスグループ名 〜〈1〜31 文字の識別子〉

読み出しを再開する TP1/EE プロセスのサービスグループ名を指定します。

### **●-q DB キュー名 ~< 〈1~27 文字の識別子〉**

読み出しを再開する DB キュー名を指定します。

-q オプションに指定した DB キューを読み出している TP1/EE プロセスが,-g オプションに指定した TP1/EE プロセスと異なる場合,メッセージを読み出している TP1/EE のバージョン 07-80 以降,かつ DB キューのフォーマットタイプが 1 であれば、RPC 通信で DB キューを読み出し元に関係なく再開しま す。

### ●-u {uap | user | all}

読み出しを再開する,-g オプションで指定した TP1/EE プロセスで読み出している DB キューの種別を指 定します。

uap

UAP 間通信をする DB キュー

#### user

ユーザキューアクセスをする DB キュー

```
10. 運用コマンドの詳細
```
all

UAP 間通信機能を使用する DB キューとユーザキューアクセス機能を使用する DB キュー

# 出力メッセージ

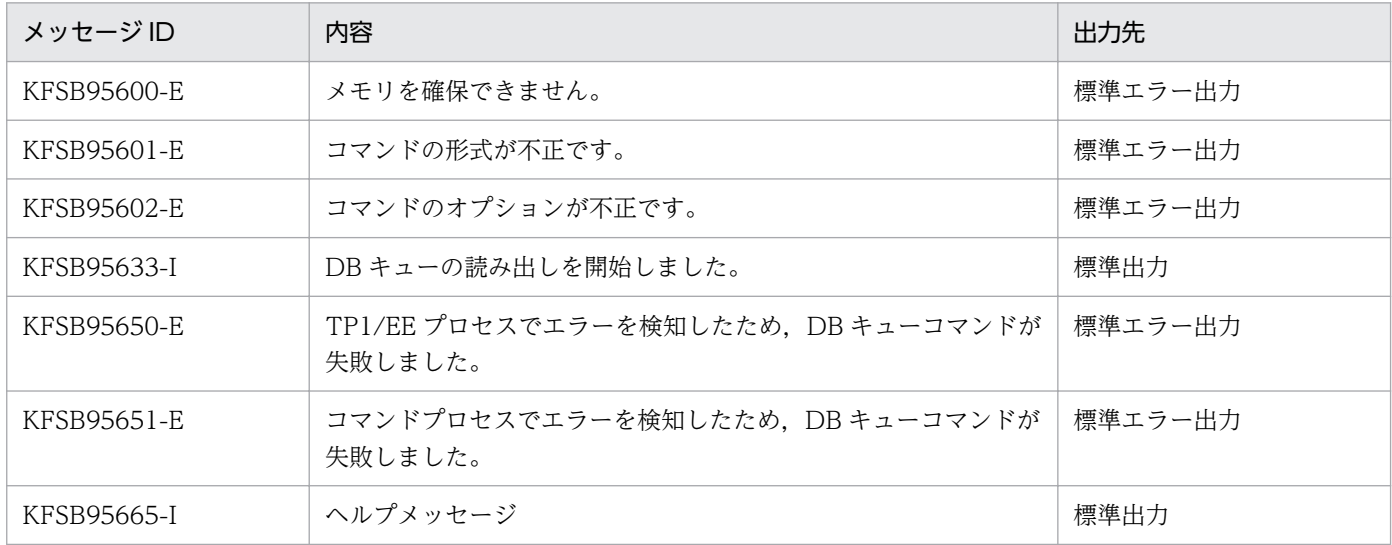

- 指定した DB キューがすでに読み出し再開状態の場合,コマンド成功を示す KFSB95633-I メッセージ を出力します。
- DB キュー機能関連定義の dbqgrpdef 定義コマンドの-k オプションに 1 を指定した DB キューに対し て eedbqrst コマンドを実行した場合,DB キューのステータスが他サーバ読み出しのときでも,コマ ンド成功を示す KFSB95633-I メッセージを出力することがあります。
- 次に示す条件を満たす場合,DB キュー読み出し先サーバ変更機能とこのコマンドが競合すると,コマ ンド成功を示す KFSB95633-I メッセージを出力しても DB キューが読み出し再開状態にならないこと があります。
	- -q オプション指定時にメッセージを読み出している TP1/EE のバージョンが 07-80 以降
	- DB キューのフォーマットタイプが 1

# eedbqskip

# 名称

DB キューのメッセージのスキップ

## 形式

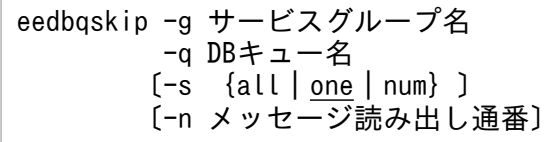

### 機能

DB キューのメッセージを指定された分だけ読み出し済みにします。

eedbqskip コマンドは、該当する DB キューが、コマンドまたは障害による読み出し停止中の場合だけ実 行できます。

# オプション

### ●-g サービスグループ名 〜〈1〜31 文字の識別子〉

メッセージをスキップする TP1/EE プロセスのサービスグループ名を指定します。

### **●-q DB キュー名 ~< 〈1~27 文字の識別子〉**

メッセージをスキップする DB キュー名を指定します。

### $\bullet$ -s {all | one | num}  $\sim$  «one»

スキップするメッセージを指定します。

#### all

書き込み通番のメッセージまで読み出し済みにします。

#### one

1 メッセージだけ読み出し済みにします。

#### num

指定された通番のメッセージまで読み出し済みにします。

## **●-n メッセージ読み出し通番 〜((1〜2147483647))**

読み出し済みにしたいメッセージの読み出し通番を指定します。

-s オプションに num を指定したときだけ指定できます。

# 出力メッセージ

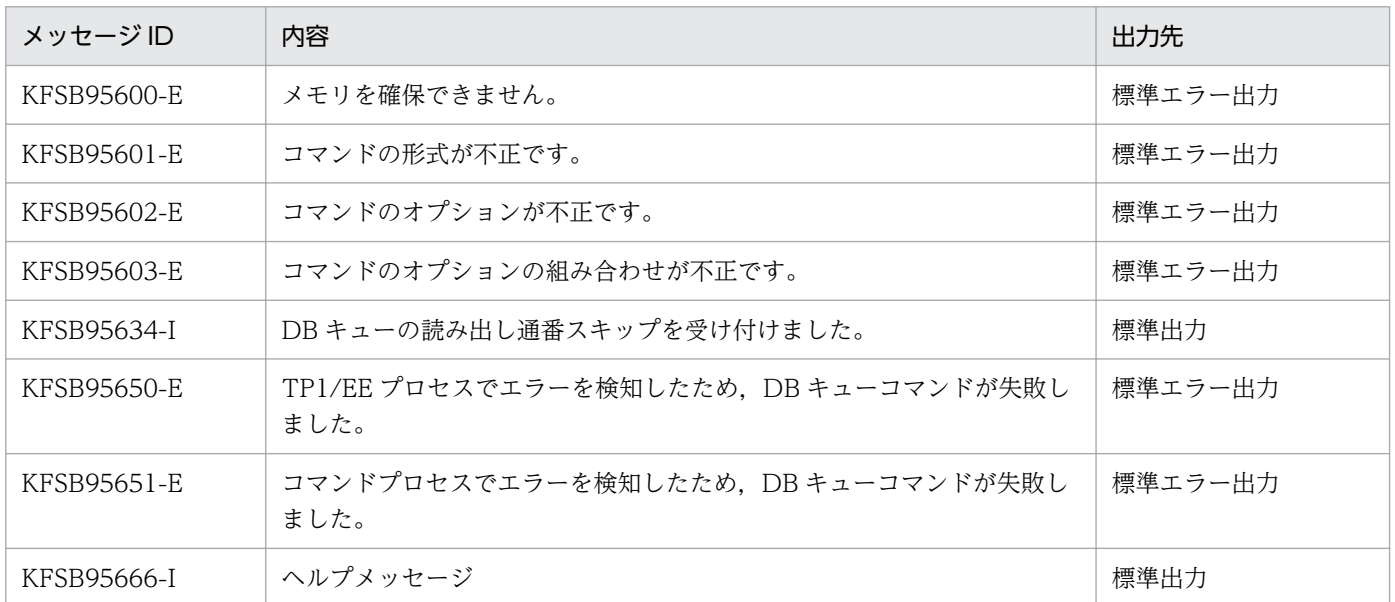

- スキップの処理中(コミットされるまで)は,別のスキップは受け付けません。
- eedbqskip コマンドは、該当する DB キューが読み出し停止の状態(コマンド, TP1/EE サービス定 義,API 関数で指定するか,または障害発生による)にある場合だけ実行できます。
- メッセージ読み出し通番は,コミット時に更新されます。

# eedbqstop

### 名称

DB キューの読み出し停止

### 形式

```
eedbqstop -g サービスグループ名
         \{-q DBキュー名 | -u \{uap | user | all\}}
```
#### 機能

DB キュー名または DB キュー種別を指定して、DB キューを読み出し停止状態にします。

DB キュー名は,メッセージを読み出している TP1/EE プロセスのサービスグループ名を意識しないで DB キューの読み出しを停止したい場合に指定します。

DB キュー種別は,-g オプションで指定した TP1/EE プロセスで読み出している DB キューを一括で停止 したい場合に指定します。

## オプション

#### ●-g サービスグループ名 〜〈1〜31 文字の識別子〉

読み出しを停止する TP1/EE プロセスのサービスグループ名を指定します。

#### **●-q DBキュー名 ~ 〈1~27 文字の識別子〉**

読み出しを停止する DB キュー名を指定します。

-q オプションに指定した DB キューを読み出している TP1/EE プロセスが,-g オプションに指定した TP1/EE プロセスと異なる場合,メッセージを読み出している TP1/EE のバージョンが 07-80 以降,か つ DB キューのフォーマットタイプが 1 であれば,RPC 通信で DB キューを読み出し元に関係なく停止し ます。

#### ●-u {uap | user | all}

読み出しを停止する,-g オプションで指定した TP1/EE プロセスで読み出している DB キューの種別を指 定します。

uap

UAP 間通信をする DB キュー

user

ユーザキューアクセスをする DB キュー

all

UAP 間通信機能を使用する DB キューとユーザキューアクセス機能を使用する DB キュー

# 出力メッセージ

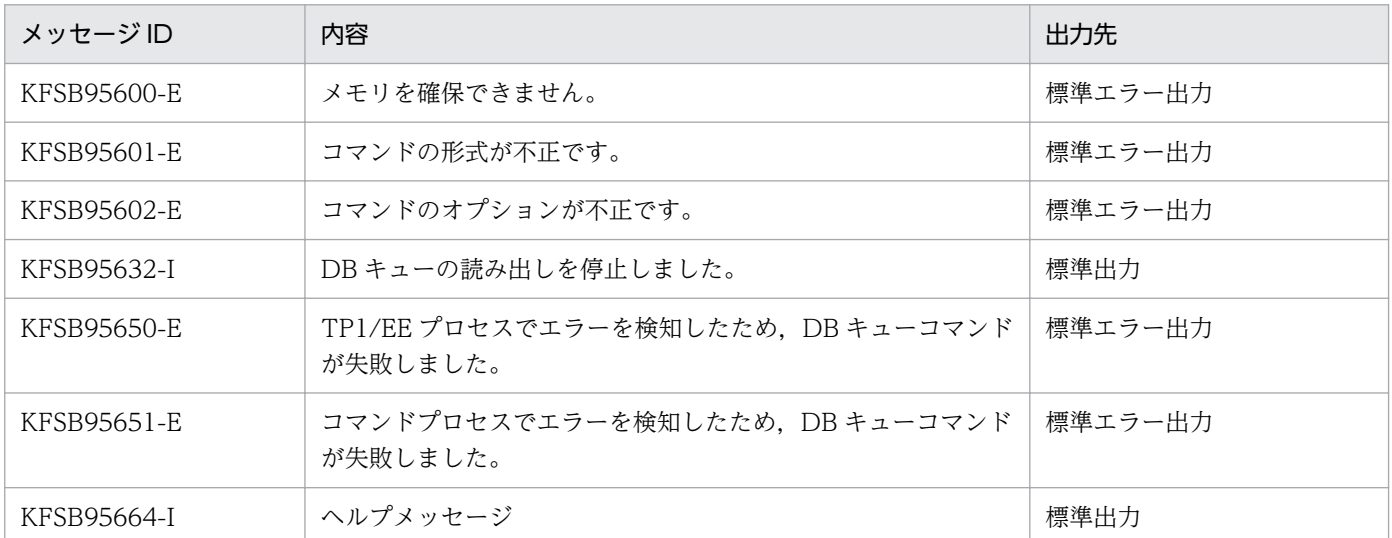

- 指定した DB キューがすでに読み出し停止状態の場合,コマンド成功を示す KFSB95632-I メッセージ を出力します。
- DB キュー機能関連定義の dbqgrpdef 定義コマンドの-k オプションに 1 を指定した DB キューに対し て eedbqstop コマンドを実行した場合, DB キューのステータスが他サーバ読み出しのときでも, コ マンド成功を示す KFSB95632-I メッセージを出力することがあります。
- 次に示す条件を満たす場合,DB キュー読み出し先サーバ変更機能とこのコマンドが競合すると,コマ ンド成功を示す KFSB95632-I メッセージを出力しても DB キューが読み出し停止にならないことがあ ります。
	- -q オプション指定時にメッセージを読み出している TP1/EE のバージョンが 07-80 以降
	- DB キューのフォーマットタイプが 1

# eedbqtblh

### 名称

HiRDB 用の DB キュー表の作成または削除

### 形式

DB キュー表を作成する場合と削除する場合で,指定できるオプションが異なります。

#### DB キュー表を作成する場合

eedbqtblh -q DBキュー名 〔-z 最大メッセージ長〕 〔-c 最大書き込みメッセージ数〕 {〔-b RDエリア名〕 |〔-m メッセージ表RDエリア名〕 〔-M メッセージ表INDEXのRDエリア名〕 〔-n 交替用メッセージ表RDエリア名〕 〔-N 交替用メッセージ表INDEXのRDエリア名〕 〔-p その他の表のRDエリア名〕} 〔-o 同期点行数〕 〔-a DBキューの属性〕

#### DB キュー表を削除する場合

eedbqtblh -q DBキュー名 -r {nochk|chk}

#### 機能

HiRDB 上に DB キュー表を作成または削除します。

### オプション

#### **●-q DB キュー名 - ~〈1〜27 文字の英大識別子〉**

表を作成または削除する DB キュー名を,英字の大文字で指定します。小文字が含まれている場合は,エ ラーになります。

#### **●-z 最大メッセージ長 〜〈符号なし整数〉((1000〜8388608))《33000》(単位:バイト)**

DB キューで使用するメッセージの最大サイズを指定します。

データ連携支援の反映処理の書き込み先として使用する場合,反映処理するデータサイズがこの指定値を 超過すると,データ連携支援を中断します。

#### **●-c 最大書き込みメッセージ数 〜〈符号なし整数〉((1〜2147483647))《1000》**

DB キューに書き込む最大メッセージ数を指定します。

-c オプションには、DB キュー機能関連定義の dbadef 定義コマンドの-l オプションの指定値と同じ値を 指定してください。-c オプションの指定値が dbqdef 定義コマンドの-l オプションの指定値と異なる場合 は,eedbqtblh コマンドで指定した DB キューが,TP1/EE 起動時に永久閉塞します。

#### ●-b RD エリア名 〜〈1〜30 文字の文字列〉

DB キュー表を格納する HiRDB 上の RD エリア名を指定します。

このオプションを指定すると DB キューの各表と INDEX は,すべてこのオプションで指定した RD エリ アに格納します。RD エリア名に空白を含む場合は引用符「"」で囲んでください。指定した RD エリア名 は,引用符の有無に関係なく大文字と小文字が区別されます。

-b,-m,-M,-n,-N,-p オプションをすべて省略すると,格納する RD エリアを HiRDB が自動決定し ます。

HiRDB のユティリティの詳細についてはマニュアル「HiRDB コマンドリファレンス」を,HiRDB が決 定する RD エリアについてはマニュアル「HiRDB SQL リファレンス」を参照してください。

#### **●-m メッセージ表 RD エリア名 → 〈1〜30 文字の文字列〉**

メッセージ表を格納する HiRDB 上の RD エリアを指定します。RD エリアに空白を含む場合は引用符「"」 で囲んでください。指定した RD エリア名は引用符の有無に関係なく大文字と小文字が区別されます。

このオプションと-b オプションを省略するとメッセージ表を格納する RD エリアを HiRDB が自動決定し ます。

#### **●-M メッセージ表 INDEX の RD エリア名 へく1~30 文字の文字列〉**

メッセージ表の INDEX を格納する HiRDB 上の RD エリアを指定します。

RD エリアに空白を含む場合は引用符「"」で囲んでください。指定した RD エリア名は引用符の有無に関 係なく大文字と小文字が区別されます。

このオプションと-b オプションを省略するとメッセージ表の INDEX を格納する RD エリアを HiRDB が 自動決定します。

#### **●-n 交替用メッセージ表の RD エリア名 - 〜〈1〜30 文字の文字列〉**

交替用メッセージ表を格納する HiRDB 上の RD エリアを指定します。RD エリアに空白を含む場合は引 用符「"」で囲んでください。指定した RD エリア名は引用符の有無に関係なく大文字と小文字が区別され ます。

このオプションと-b オプションを省略すると交替用メッセージ表を格納する RD エリアを HiRDB が自動 決定します。

-a オプションで,交替用メッセージ表書き込み機能を使用する属性を付与しなかった場合にこのオプショ ンを指定すると,このコマンドは KFSB95651-E を出力して異常終了します。

10. 運用コマンドの詳細

### **●-N 交替用メッセージ表 INDEX の RD エリア名 ー〜〈1〜30 文字の文字列〉**

メッセージ表 INDEX を格納する HiRDB 上の RD エリアを指定します。RD エリアに空白を含む場合は 引用符「"」で囲んでください。指定した RD エリア名は引用符の有無に関係なく大文字と小文字が区別さ れます。

このオプションと-b オプションを省略すると交替用メッセージ表 INDEX を格納する RD エリアを HiRDB が自動決定します。

-a オプションで,交替用メッセージ表書き込み機能を使用する属性を付与しなかった場合にこのオプショ ンを指定すると,このコマンドは KFSB95651-E を出力して異常終了します。

#### ●-p その他の表の RD エリア名 〜〈1〜30 文字の文字列〉

ライト管理表,リード管理表,およびデータ連携支援引き継ぎ情報表を格納する HiRDB 上の RD エリア を指定します。RD エリアに空白を含む場合は引用符「"」で囲んでください。指定した RD エリア名は引 用符の有無に関係なく大文字と小文字が区別されます。

このオプションと-b オプションを省略するとライト管理表, リード管理表, およびデータ連携支援引き継 ぎ情報表を格納する RD エリアを HiRDB が自動決定します。

#### ●-o 同期点行数 〜〈符号なし整数〉((1〜1000))《100》(単位:10000 行)

トランザクションを決着させる区切りとなる,DB キュー表への追加行数を指定します。

DB キューのメッセージ管理表および交替用メッセージ表の作成時に,-c オプションに指定された最大書 き込みメッセージ数分の行を追加します。1 トランザクションで多数の行を追加すると,HiRDB のジャー ナルログが満杯になるなどの現象が発生し,eedbqtblh コマンドが失敗するおそれがあります。そこで, ジャーナルログが満杯になるなどの現象を回避するために, DB キュー表に追加した行数が, -o オプショ ンの指定値に達するごとに,トランザクションを決着させる必要があります。

#### ●-a DB キューの属性 〜〈1 文字の 16 進数〉((0,2,3,4,6,7,8,a,b,c,e,f))《0》

DB キューに付与する属性を指定します。複数の属性を付与する場合は,論理和で指定します。このオプ ションを省略すると,DB キューに属性を付与しません。

 $\Omega$ 

DB キューに属性を付与しません。

1

上書き抑止属性を付与します。この属性を付与すると,書き込むメッセージ数が最大メッセージ数を超 えた場合に、読み出し済みのメッセージがあっても上書きしません。書き込むメッセージ数が最大メッ セージ数を超えた場合,この属性を付与しないと読み出し済みのメッセージを上書きます。 上書き抑止属性を付与する場合は,通番初期化属性も付与してください。

 $\overline{2}$ 

通番初期化属性を付与します。この属性を付与すると, eedbqclr コマンド, eedbqclrh コマンド, お よび ee dbq clear 関数を使用して DB キューの通番を初期化します。この属性を付与しないと通番は 初期化できません。

4

データ連携支援書き込み属性を付与します。この属性を付与すると,TP1/FSP データ連携支援の反映 処理の書き込み先として使用できます。

8

交替用メッセージ表書き込み機能を使用する属性を付与します。この属性を付与すると,交替用メッ セージ表を作成し,メッセージ表の書き込みで障害が発生した場合に交替用メッセージ表に書き込みま す。

### ●-r {nochk | chk}

-q オプションで指定した DB キューが使用する表を削除します。

nochk

DB キュー表を削除する前に,未読み出しメッセージの有無をチェックしません。

-q オプションで指定した DB キューの表を強制的に削除します。

chk

DB キュー表を削除する前に. 未読み出しメッセージの有無をチェックします。

-q オプションで指定した DB キューに未読み出しメッセージがある場合は、表を削除しません。

-r オプションを指定した場合に nochk または chk の指定を省略すると,KFSB95601-E メッセージを出力 します。-r オプション自体の指定を省略した場合,DB キュー表を作成します。

-r オプションは,-q 以外のオプションと同時に指定することはできません。

# 出力メッセージ

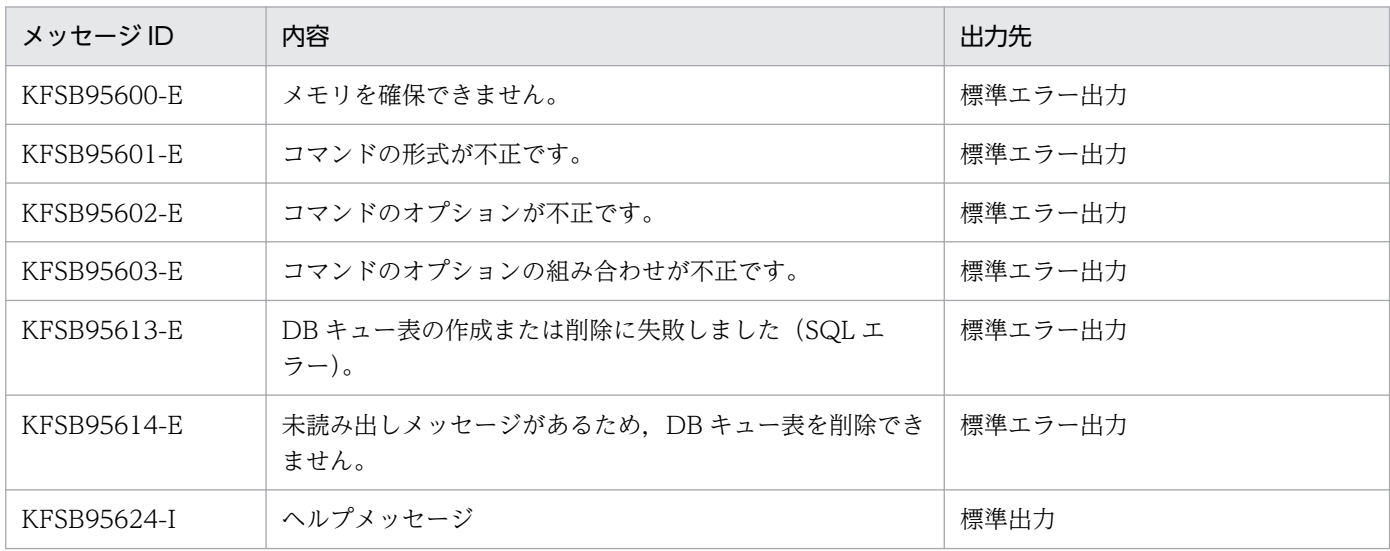

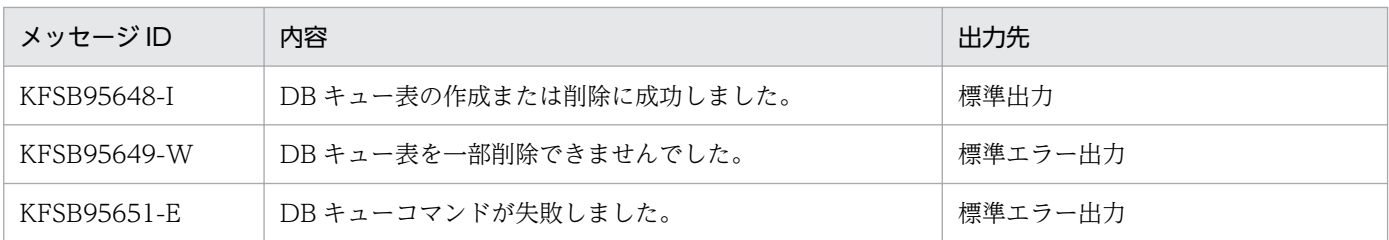

- DB キュー表に接続するシステム(TP1/EE など)が起動中,開始中,または終了中に eedbqtblh コ マンドを実行しないでください。DB キュー表に接続するシステム(TP1/EE など)が起動中,開始 中,または終了中に eedbqtblh コマンドを実行した場合,システムの動作は保証しません。
- eedbqtblh コマンドは、HiRDB のクライアント環境定義ファイルの指定値によって HiRDB に接続し ます。したがって、HiRDB のクライアント環境定義ファイル (PDHOST, PDNAMEPORT, および PDUSER)を設定しておく必要があります。HiRDB のクライアント環境定義ファイルについては、マ ニュアル「HiRDB UAP 開発ガイド」を参照してください。
- HiRDB のエラーログファイルを取得してください。HiRDB のエラーログファイルについては,マニュ アル「HiRDB UAP 開発ガイド」を参照してください。
- HiRDB でエラーが発生した場合, TP1/EE の KFSB95613-E メッセージの SQLCODE に, HiRDB のリターンコード※が表示されます。このリターンコードに対応するメッセージ ID を基に, X/Open の TX インタフェースを使用しない場合に作成される HiRDB のエラーログファイルを参照し、原因を 取り除いてください。HiRDB のエラーログファイルについては、マニュアル「HiRDB UAP 開発ガイ ド」を参照してください。
- RD エリアは,あらかじめ HiRDB のデータベース初期設定ユティリティ(pdinit)で作成,またはデー タベース構成変更ユティリティ(pdmod)で追加しておく必要があります。HiRDB のユティリティに ついては,マニュアル「HiRDB コマンドリファレンス」を参照してください。
- -b オプションに HiRDB のデータベース初期設定ユティリティ(pdinit)で作成,またはデータベース 構成変更ユティリティ(pdmod)で追加した RD エリアの RD エリア名以外を指定した場合,コマン ド失敗となります。また、KFSB95613-E メッセージの HiRDB リターンコード※の内容は「RD エリ アがない」または「SQL 文誤り」などの意味になります。HiRDB のユティリティについては、マニュ アル「HiRDB コマンドリファレンス」を参照してください。
- -o オプションに小さな値を指定した場合,ジャーナルログが満杯になる現象の発生頻度は低くなりま すが, HiRDB の同期点処理が頻繁に発生するためオーバヘッドが大きくなります。-o オプションに大 きな値を指定した場合,オーバヘッドは少なくなりますが,ジャーナルログが満杯になるなどの現象の 発生頻度は高くなります。
- -o オプションに最小値の 1 (10000 行) を指定しても, HiRDB のジャーナルログが満杯や通信エラー などになる場合は,HiRDB のジャーナルログのサイズなどを見直してください。HiRDB のジャーナ ルログについては,マニュアル「HiRDB システム導入・設計ガイド」を参照してください。
- DB キュー表を作成する場合で,eedbqtblh コマンドに指定した DB キューに対応する DB キュー表が すでに存在するときは,-r オプションを指定した eedbqtblh コマンドを実行していったん表を削除し てください。表の削除後,eedbqtblh コマンドを実行して表を再作成してください。

10. 運用コマンドの詳細

- eedbqtblh コマンドの実行中に HiRDB の障害などが発生した場合,作成途中の DB キュー表を削除し てコマンド処理を終了します。表の削除は,HiRDB の障害などによって失敗することがあります。表 の削除に失敗した場合は、HiRDB の障害などを取り除いたあとに、表の作成に失敗した DB キュー名 を-q オプションに指定し,-r オプションを指定した eedbqtblh コマンドを実行していったん表を削除 してください。表の削除後,eedbqtblh コマンドを実行して表を再作成してください。
- -r オプションに chk を指定してコマンドが失敗し,かつ KFSB95613-E メッセージの HiRDB リター ンコード※の内容が「表がシステムにない」または「行がない」という意味の場合は,-r オプションに nochk を指定して再度削除してください。
- -r オプションに nochk を指定した実行結果が KFSB95649-W となり,かつ KFSB95613-E メッセー ジの HiRDB リターンコード※の内容が「表がシステムにない」という意味以外の場合は、エラー要因 を取り除いた上で,コマンドを再実行してください。

注※

KFSB95613-E メッセージの SQLCODE に表示された HiRDB のリターンコードの内容の検索方法に ついては,マニュアル「TP1/Server Base Enterprise Option メッセージ」の KFSB95613-E メッ セージの対策を参照してください。

<sup>10.</sup> 運用コマンドの詳細

# eedbqtblo

## 名称

Oracle 用の DB キュー表の作成または削除

## 形式

DB キュー表を作成する場合と削除する場合で,指定できるオプションが異なります。

### DB キュー表を作成する場合

eedbqtblo -q DBキュー名 〔-c 最大メッセージ数〕 〔-b 表領域名〕 〔-o 同期点行数〕 -u ユーザ名とパスワード 〔-n 接続識別子〕  $[-T]$ 

#### DB キュー表を削除する場合

```
eedbqtblo -q DBキュー名
         -r {nochk|chk}
         -u ユーザ名とパスワード
        〔-n 接続識別子〕
        〔-T〕
```
### 機能

Oracle 上に DB キュー表を作成または削除します。

## オプション

### ●-q DB キュー名 〜〈1〜27 文字の英大識別子〉

表を作成または削除する DB キュー名を,英字の大文字で指定します。小文字が含まれている場合は,エ ラーになります。

### ●-c 最大メッセージ数 〜〈符号なし整数〉((1〜2147483647))《1000》

DB キューに書き込む最大メッセージ数を指定します。

-c オプションには,DB キュー機能関連定義の dbqgrpdef 定義コマンドの-l オプションの指定値と同じ値 を指定してください。-c オプションの指定値が dbqdef 定義コマンドの-l オプションの指定値と異なる場 合は、eedbqtblo コマンドで指定した DB キューが、TP1/EE 起動時に永久閉塞します。

### ●-b 表領域名 〜〈1〜30 文字の文字列〉

DB キュー表を格納する Oracle 上の表領域名を指定します。

表領域名に空白を含む場合は,シングルクォーテーション「'」または引用符「"」で囲んでください。指定 した表領域名は,シングルクォーテーションと引用符の有無に関係なく大文字と小文字が区別されます。

-b オプションを省略すると、デフォルトの表領域を使用します。デフォルトの表領域については、Oracle のマニュアルを参照してください。

#### ●-o 同期点行数 〜〈符号なし整数〉((1〜1000))《100》(単位:10000件)

トランザクションを決着させる区切りとなる,DB キュー表への追加行数を指定します。

DB キューのメッセージ管理表の作成時に,-c オプションに指定された最大メッセージ数分の行を追加し ます。1トランザクションで多数の行を追加すると、Oracle の UNDO 表領域が不足したり、REDO ロ グが満杯になったりするなどの現象が発生し,eedbqtblo コマンドが失敗するおそれがあります。そこ で,これらの現象を回避するために,DB キュー表に追加した行数が,-o オプションの指定値に達するご とに,トランザクションを決着させる必要があります。

#### **●-u ユーザ名とパスワード 〜〈1〜65 文字の文字列〉**

Oracle にログインするためのユーザ名とパスワードを指定します。

ユーザ名とパスワードの間はスラント「/」で区切ってください。ユーザ名およびパスワードに引用識別子 (引用符「"」で囲んだ識別子)を使用する場合は,シングルクォーテーション「'」で囲んでください。詳 細については,Oracle のマニュアルを参照してください。

#### ●-n 接続識別子 〜〈1〜1024 文字の文字列〉

Oracle に接続するための接続識別子を指定します。

接続識別子に空白を含む場合は,シングルクォーテーション「'」または引用符「"」で囲んでください。

接続識別子に引用符「"」を使用する場合は,シングルクォーテーション「'」で囲んでください。接続識別 子にシングルクォーテーション「'」を使用する場合は,引用符「"」で囲んでください。

-n オプションを省略すると,デフォルトのデータベースと接続します。接続識別子の詳細については, Oracle のマニュアルを参照してください。

#### ●-T

eedbqtblo コマンドの実行中に Oracle の SQL トレース機能を使用します。

このオプションを使用するためには、-u オプションで指定したユーザに ALTER SESSION システム権限 が必要です。

-T オプションを省略すると,Oracle 初期化パラメタ SQL\_TRACE の値によって SQL トレース機能を使 用するかどうかが決まります。

SQLトレース機能, Oracle 初期化パラメタ, ALTER SESSION システム権限の詳細については、Oracle のマニュアルを参照してください。

### ●-r {nochk | chk}

-q オプションで指定した DB キューが使用する表を削除します。

nochk

DB キュー表を削除する前に,未読み出しメッセージの有無をチェックしません。

-q オプションで指定した DB キューの表を強制的に削除します。

#### chk

DB キュー表を削除する前に,未読み出しメッセージの有無をチェックします。

-g オプションで指定した DB キューに未読み出しメッセージがある場合は、表を削除しません。

-r オプションを指定した場合に nochk または chk の指定を省略すると,KFSB95601-E メッセージを出力 します。-r オプション自体の指定を省略した場合,DB キュー表を作成します。

# 出力メッセージ

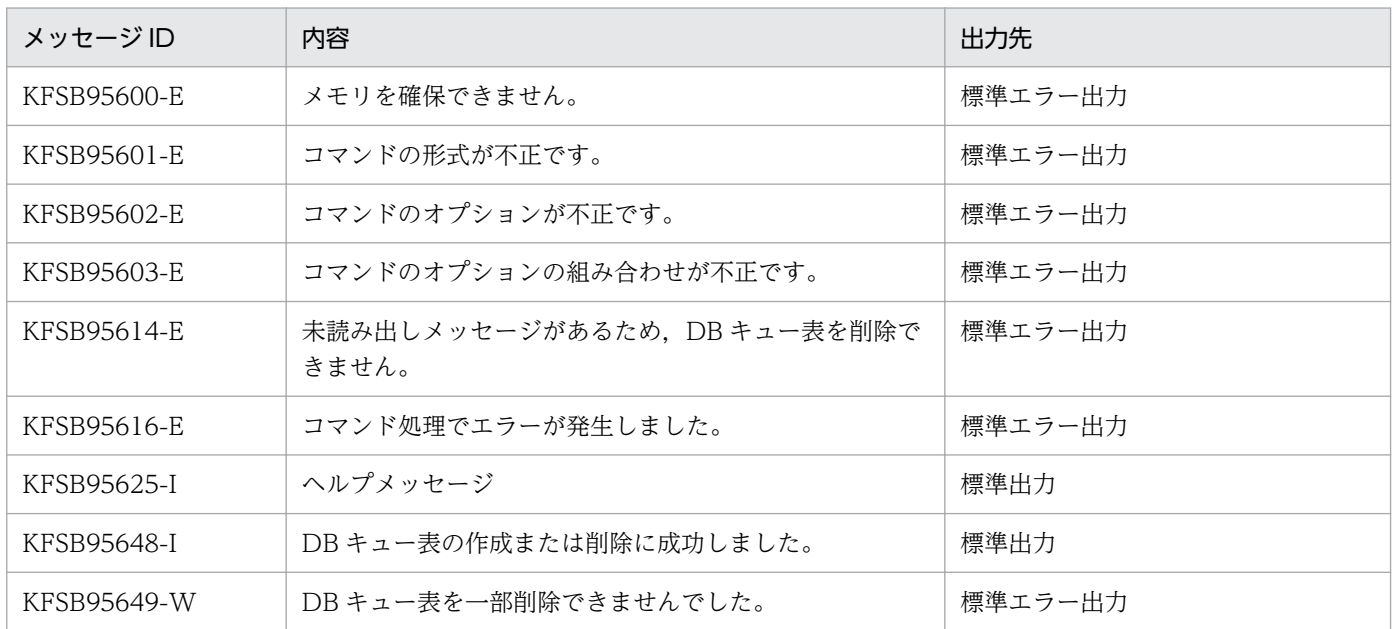

- DB キュー表に接続するシステム(TP1/EE など)が起動中,開始中,または終了中に eedbqtblo コ マンドを実行しないでください。DB キュー表に接続するシステム(TP1/EE など)が起動中,開始 中,または終了中に eedbqtblo コマンドを実行した場合,システムの動作は保証しません。
- Oracle の環境変数 ORACLE\_HOME を定義してください。また,LIBPATH(Linux の場合は LD LIBRARY PATH)に Oracle のライブラリパスを定義してください。指定する値については, Oracle のマニュアルを参照してください。
- -o オプションに小さな値を指定した場合、Oracle の UNDO 表領域が不足したり、REDO ログが満杯 になったりする現象の発生頻度は低くなりますが、Oracle の同期点処理が頻繁に発生するためオーバ ヘッドが大きくなります。-o オプションに大きな値を指定した場合,オーバヘッドは少なくなります
が. Oracle の UNDO 表領域が不足したり. REDO ログが満杯になったりするなどの現象の発生頻度 は高くなります。

- -o オプションに最小値の 1 (10000 行) を指定しても, Oracle の UNDO 表領域が不足したり, REDO ログが満杯になったりする場合は、Oracle の UNDO 表領域のサイズおよび REDO ログのサイズを増 やしてください。
- DB キュー表を作成する場合で,eedbqtblo コマンドに指定する DB キューに対応する DB キュー表が すでに存在するときは,-r オプションを指定した eedbqtblo コマンドを実行していったん表を削除し てください。表の削除後,eedbqtblo コマンドを実行して表を再作成してください。
- eedbqtblo コマンドの実行中に Oracle の障害などが発生した場合に,DB キュー表の作成が途中で失 敗したときは,eedbqtblo コマンドが DB キュー表を削除してコマンド処理を終了します。表の削除 は,Oracle の障害などによって失敗することがあります。表の削除に失敗した場合は,Oracle の障害 などを取り除いたあとに、表の作成に失敗した DB キュー名を-a オプションに指定し、-r オプション に nochk を指定した eedbqtblo コマンドを実行していったん表を削除してください。表の削除後, eedbqtblo コマンドを実行して表を再作成してください。
- -r オプションに chk を指定してコマンドが失敗し,かつ KFSB95616-E メッセージの Oracle メッセー ジの内容が「表またはビューが存在しない」または「データが見つからない」という意味の場合は,-r オプションに nochk を指定して再度削除してください。
- -r オプションに nochk を指定した実行結果が KFSB95649-W となり,かつ KFSB95616-E メッセー ジの Oracle メッセージの内容が「表またはビューが存在しない」という意味以外の場合は、エラー要 因を取り除いた上で,コマンドを再実行してください。

# eedbqwtpr

# 名称

DB キューの書き込み抑止または抑止解除

## 形式

eedbqwtpr -g サービスグループ名 -q DBキュー名 〔-r〕

## 機能

DB キューへのメッセージの書き込み抑止または書き込み抑止の解除をします。

## オプション

#### **●-g サービスグループ名 ~〈1~31 文字の識別子〉**

DB キューへのメッセージの書き込みを抑止する TP1/EE プロセスのサービスグループ名を指定します。

#### **●-q DB キュー名 ~< 〈1~27 文字の識別子〉**

DB キューへのメッセージの書き込みを抑止する DB キュー名を指定します。

#### ●-r

DB キューへのメッセージの書き込み抑止を解除します。

## 出力メッセージ

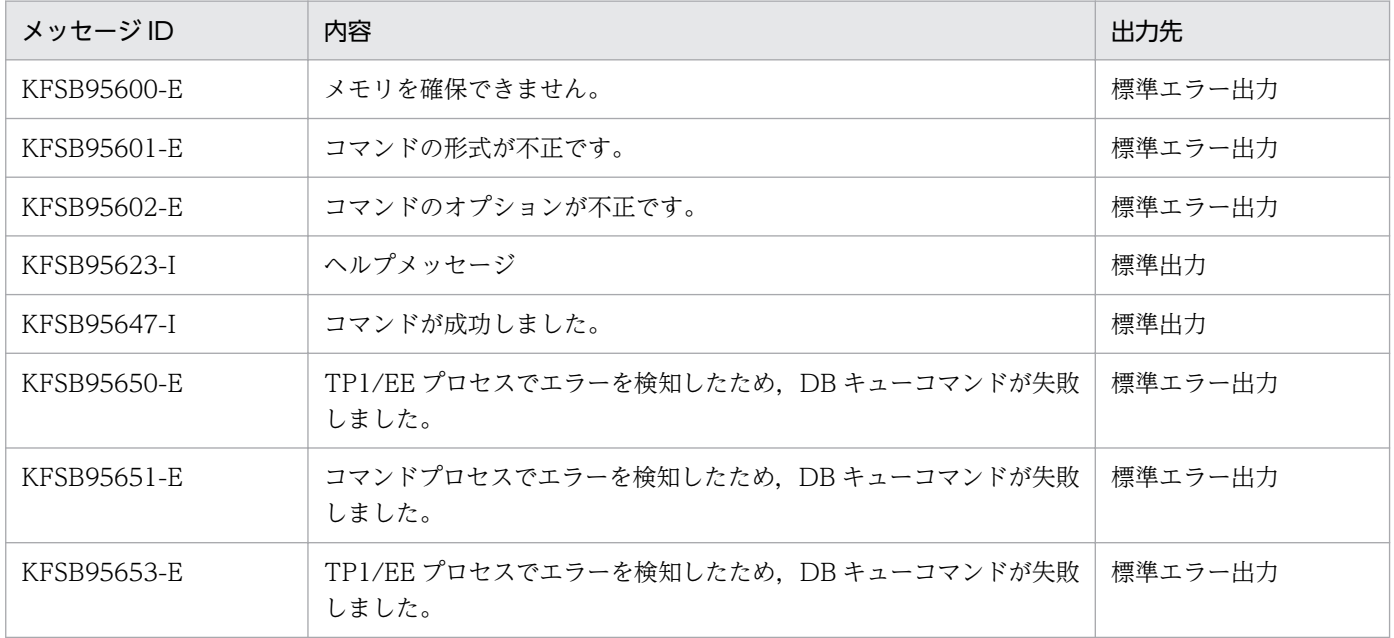

## 注意事項

- eedbqwtpr コマンドは, DB キュー機能オプションが TYPE1 の DB キューグループの DB キューに 対して実行できます。DB キュー機能オプションは,DB キュー機能関連定義の dbqgrpdef 定義コマン ドの-k オプションで指定します。
- 次に示す場合は,コマンド成功を示す KFSB95647-I メッセージを出力します。
	- メッセージの書き込みを抑止している DB キューに対して eedbqwtpr コマンドを実行して,書き 込み抑止を指示した場合
	- メッセージの書き込み可能状態の DB キューに対して,-r オプションを指定した eedbqwtpr コマ ンドを実行して,書き込み抑止の解除を指示した場合
- 理由コード 0024 を付加した KFSB95650-E メッセージが出力された場合は,eedbqls コマンドを実 行して DB キューの状態を確認してください。書き込み抑止の状態または書き込み可能の状態になって いない場合は、eedbqwtpr コマンドを再実行してください。

# eedctsv

## 名称

サービスの閉塞

# 形式

eedctsv -g サービスグループ名 -v サービス名

# 機能

サービスを閉塞します。

オプション

# **●-g サービスグループ名 ~〈1~31 文字の識別子〉**

閉塞するサービスグループ名を指定します。

## **●-v サービス名 ~ 〈1~31 文字の識別子〉**

閉塞するサービス名を指定します。

# 出力メッセージ

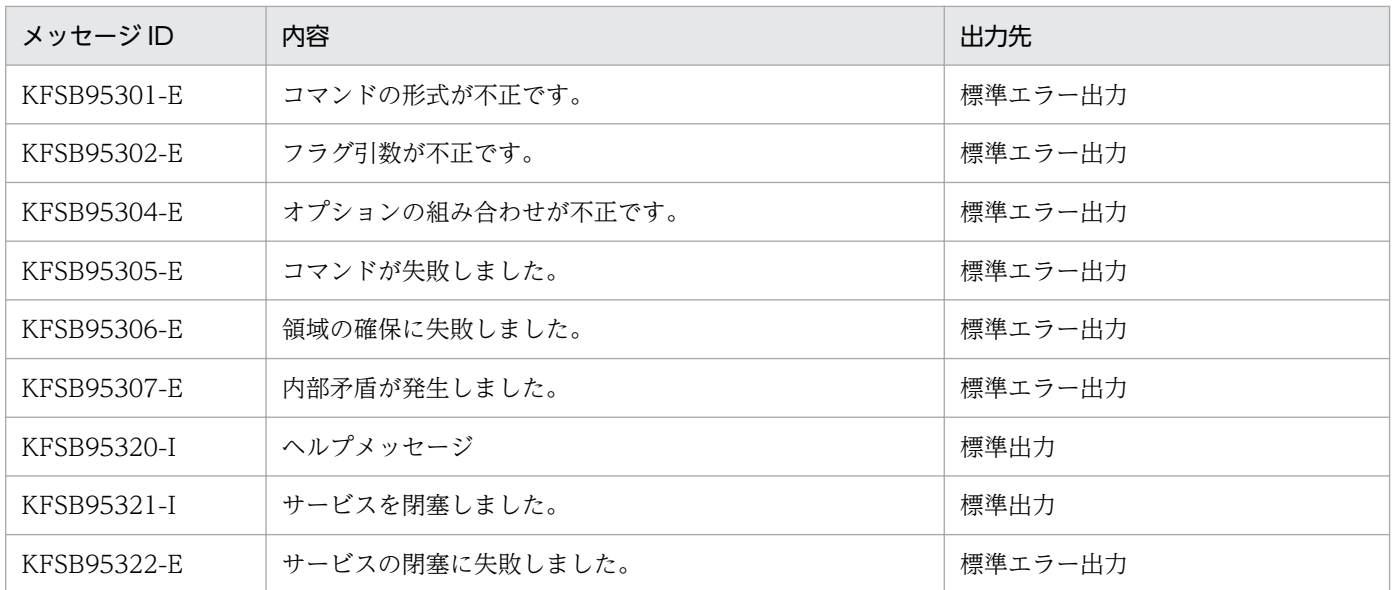

## 注意事項

TP1/FSP(全銀 RC)で自動生成するサービスは,このコマンドの対象とすることができません。

# eedefchk

## 名称

TP1/EE 稼働前の定義チェック

### 形式

eedefchk -t {syntax | detail} TP1/EEサービス定義ファイル名

#### 機能

コマンド引数で指定した TP1/EE サービス定義ファイルの定義内容をチェックし, 該当する定義で TP1/EE を稼働できるかどうかを判定します。また,コマンドのオプションで指定するチェックレベルで, チェックする内容を選択できます。

TP1/EE の定義に加え, TP1/EE サービス定義ファイルに設定する関連製品 (XTC および TP1/FSP)の 定義の内容もチェック対象となります。MCP 構成定義や OBM 構成定義など,TP1/EE サービス定義ファ イルとは別のファイルに設定する定義は、チェック対象となりません。OBM 構成定義については、TP1/ FSP の関連ドキュメントを参照してください。

# オプション

#### ●-t {syntax | detail}

チェックレベルを指定します。

syntax

定義構文チェックをします。

定義構文チェックでは,定義の記述のフォーマットチェック,指定値の範囲チェック,必ず指定する値 の有無チェック,およびオペランドの二重定義チェックをします。

#### detail

定義詳細チェックをします。

定義詳細チェックでは,定義構文チェックで実行するチェック内容に加えて,定義の指定値間の詳細な 論理チェックを実行し,メモリ領域を確保します。また,定義の内容に基づいて実際に確保したメモリ 領域のサイズに共用ワーク領域分のサイズを足した値を表示します。

## コマンド引数

#### **●TP1/EE サービス定義ファイル名 → 〈1023 文字以内のパス名〉**

チェック対象となる TP1/EE サービス定義ファイル名を指定します。

10. 運用コマンドの詳細

# 出力形式

コマンドを実行した TP1/EE のバージョンを表示するメッセージを標準出力に出力します。その後、チェッ ク結果をメッセージとして標準出力に出力します。チェック結果を表示するメッセージは,TP1/EE 初期 化中の定義チェック処理で出力されるメッセージと同じです。チェック結果のメッセージの対策が「TP1/ EE を再起動してください」の場合は,「eedefchk コマンドを再実行してください」と読み替えてください。

# 出力メッセージ

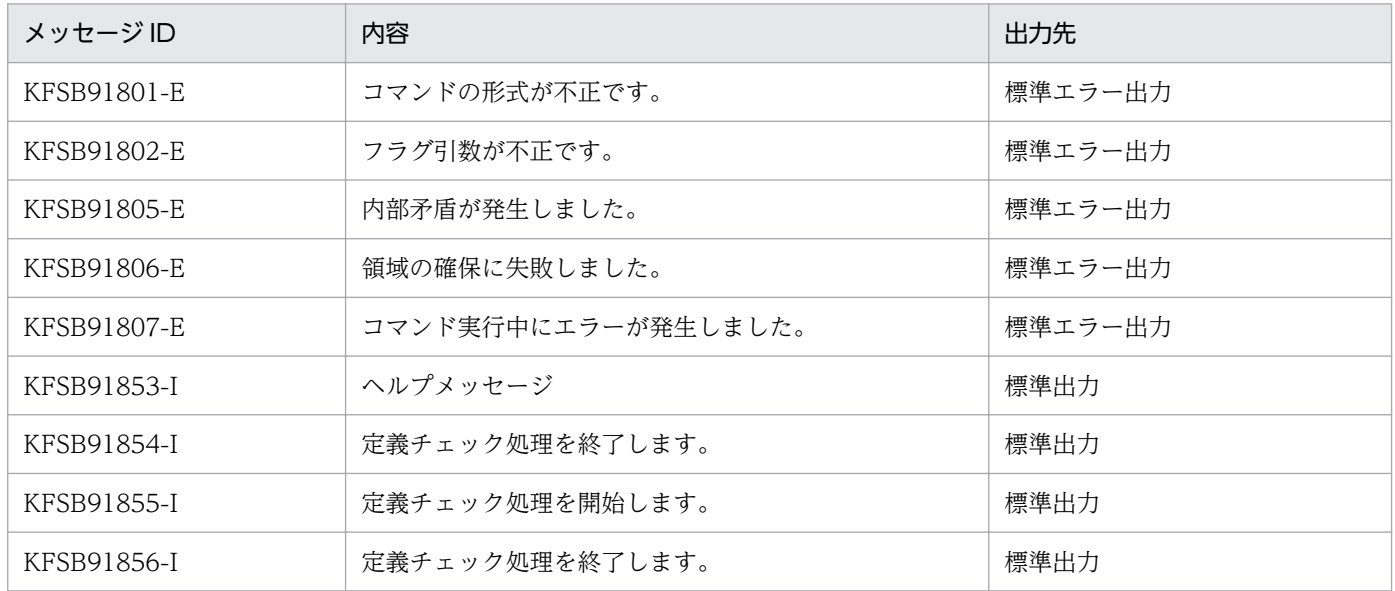

#### 注意事項

- 定義構文チェックを実行する場合は,定義ファイルのほかに次に示す準備が必要です。
	- 環境変数 DCDIR の設定
	- TP1/EE のインストール
- 定義詳細チェックを実行する場合は,定義ファイルのほかに次に示す準備が必要です。
	- 環境変数 DCDIR の設定
	- TP1/EE のインストール
	- メモリ関連定義の max\_mem\_size オペランドで指定したサイズの空きメモリの確保
	- UAP共用ライブラリの作成(プロセス関連定義の fsp\_use オペランドに Y を指定した場合は, UAP 共用ライブラリ格納ディレクトリ)
- 定義詳細チェックでは,メモリ関連定義の max\_mem\_size オペランドに指定したサイズのメモリを実 際に使用します。max\_mem\_size オペランドで指定したサイズのメモリを確保できない環境の場合は. ulimit コマンドまたは環境変数 LDR CNTRL を使用してリソースの使用制限を変更してください。
- 本番用のメモリ関連定義の max\_mem\_size オペランドには、定義詳細チェックで得られたメモリサイ ズ以上の値を指定してください。
- eedefchk コマンドでは,次に示すシステム構成物との整合性はチェックしません。

10. 運用コマンドの詳細

- TP1/EE の実行形式ファイル
- UAP 共用ライブラリ(UAP 共用ライブラリの存在確認チェック以外)
- ステータスファイル
- 関連するソフトウェア製品の構成およびインストール状況
- データベースのテーブル構成
- eedefchk コマンドでは、次に示す定義内容の整合性はチェックしません。
	- トラブルシュート関連定義の trb\_stc\_sys\_kind オペランドに dbq を指定して DB キュー情報を取 得する場合,または trb\_stc\_ext\_kind オペランドに edbq を指定して DB キュー統計情報を取得す る場合に、前提となる定義(プロセス関連定義の dbq use オペランドに Y を指定)が指定されて いるかどうか
	- トラブルシュート関連定義の trb\_stc\_ext\_kind オペランドに eobs を指定してオンラインバッチ統 計情報を取得する場合に,前提となる定義(プロセス関連定義の dbq\_obs\_use オペランドに Y を 指定)が指定されているかどうか
	- DB キュー機能関連定義の dbqgrpdef 定義コマンドで指定したサービスグループ名が,サービスグ ループ情報関連定義の eesvgdef 定義コマンドで指定したサービスグループ名のどれかと一致する かどうか

# eefilbkup

## 名称

TP1EE ファイルシステムのバックアップ

## 形式

eefilbkup  $[-y]$   $[-r]$   $[-i]$   $[-\{c \mid l \mid f\}$  TP1EEファイルシステム領域名〔/TP1EEファイル名〕 バックアップファイル名

#### 機能

TP1EE ファイルシステムをバックアップします。このとき,TP1EE ファイルの属性もバックアップしま す。バックアップ用のファイルには一つの TP1EE ファイルシステムだけをバックアップできます。複数 の TP1EE ファイルシステムをバックアップしたい場合は,バックアップしたい TP1EE ファイルシステム の数だけファイルが必要です。

eefilbkup コマンドを実行できるのは,スーパユーザおよび TP1EE ファイルシステムを初期設定するユー ザだけです。

eefilbkup コマンドは、TP1EE ファイルシステムをバックアップする前にユーザに確認を求めますが、-y オプションを指定すると,確認を求めないですぐにバックアップできます。

バックアップした TP1EE ファイルシステムは,eefilrstr コマンドでリストアできます。

## オプション

#### $\bullet$ -y

ユーザに確認しないで,すぐに TP1EE ファイルシステムをバックアップします。

-y オプションの指定を省略すると,ユーザに確認してから TP1EE ファイルシステムをバックアップします。

#### ●-r

バックアップ先ファイルがすでにある場合,そのファイルを削除して,新しくバックアップ先ファイルを 作成します。

-r オプションの指定を省略すると、バックアップ先ファイルがすでにある場合, eefilbkup コマンドはエ ラー終了します。

#### ●-i

TP1EE ファイルの読み出し中にエラーが発生した場合,そのファイルのバックアップを中止して,次の ファイルから再び読み出します。なお,エラーが発生したファイルの残りのエリアはクリアされます。

-i オプションの指定を省略すると. TP1EE ファイルの読み出し中にエラーが発生した場合. eefilbkup コ マンドはエラー終了し,エラーメッセージが出力されます。

### $c$   $|$   $|$   $|$   $|$

指定を省略すると,-c が仮定されます。

-c

指定した TP1EE ファイルシステム中の TP1EE ファイルを他プロセス,または他ユーザが使用中の場 合,TP1EE ファイルシステムをバックアップしません。

 $-$ l $-$ 

指定した TP1EE ファイルシステム中の TP1EE ファイルを他プロセス,または他ユーザが使用中の場 合,使用中の TP1EE ファイルについてはバックアップしません。

-f

指定した TP1EE ファイルシステム中の TP1EE ファイルを他プロセス,または他ユーザが使用中の場 合でも,TP1EE ファイルシステムを強制的にバックアップします。

## コマンド引数

#### ●TP1EE ファイルシステム領域名 ~<<<<<<<<<<<<<<<

バックアップする TP1EE ファイルシステムがあるキャラクタ型スペシャルファイル名,ブロック型スペ シャルファイル名,または通常ファイル名を指定します。

#### ●TP1EE ファイル名 〜 〈TP1EE ファイル名〉

バックアップする TP1EE ファイルの名称を指定します。

このコマンド引数を指定すると,指定した TP1EE ファイルだけがバックアップされます。

#### ●バックアップファイル名 ~ 〈パス名〉

バックアップ先のファイルの名称を指定します。

## 出力メッセージ

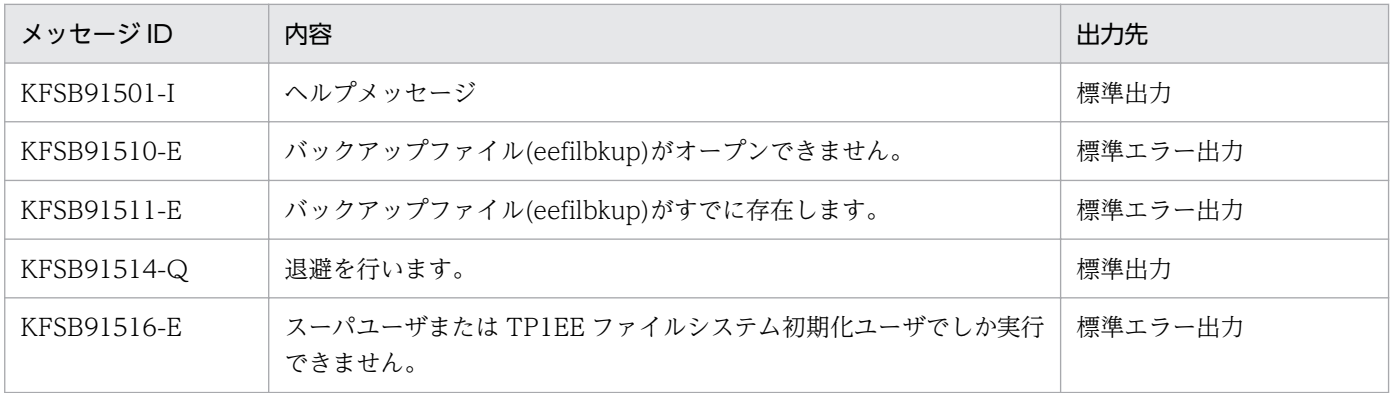

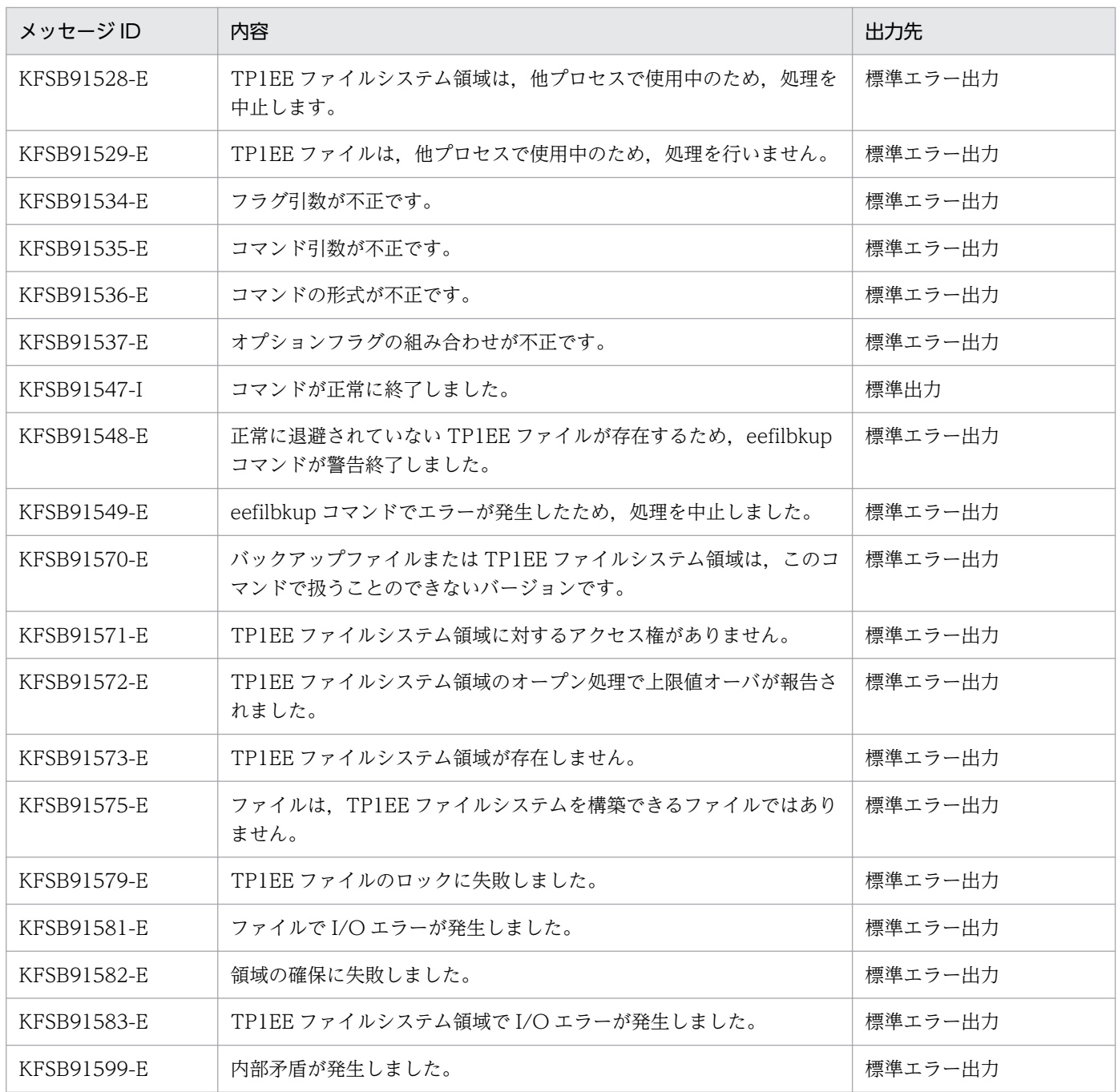

# eefilchgrp

## 名称

TP1EE ファイルグループの変更

#### 形式

eefilchgrp グループ TP1EEファイルシステム領域名/TP1EEファイル名

### 機能

TP1EE ファイルのグループを、指定した OpenTP1 グループに変更します。

eefilchgrp コマンドを実行できるのは,スーパユーザ,または TP1EE ファイルの所有者だけです。

## コマンド引数

#### ●グループ ~ 〈9 文字以内の文字列〉

10 進数のグループ ID,またはグループファイル(/etc/group)にあるグループ名のどれかを指定します。

指定した文字列がすべて数字で,かつその文字列に一致するグループ名が/etc/group エントリ中にない場 合,その文字列を 10 進数のグループ ID と見なします。

#### ●TP1EE ファイルシステム領域名 〜〈パス名〉

TP1EE ファイルシステムがあるキャラクタ型スペシャルファイル名,ブロック型スペシャルファイル名, または通常ファイル名を指定します。

#### ●TP1EE ファイル名 〜 〈TP1EE ファイル名〉

TP1EE ファイルの名称を指定します。

## 出力メッセージ

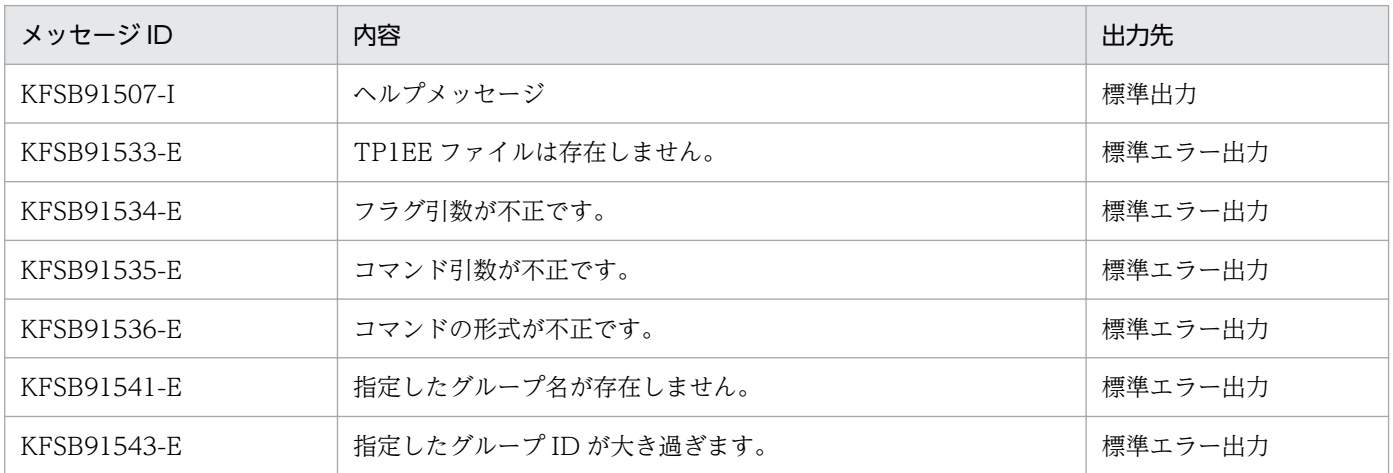

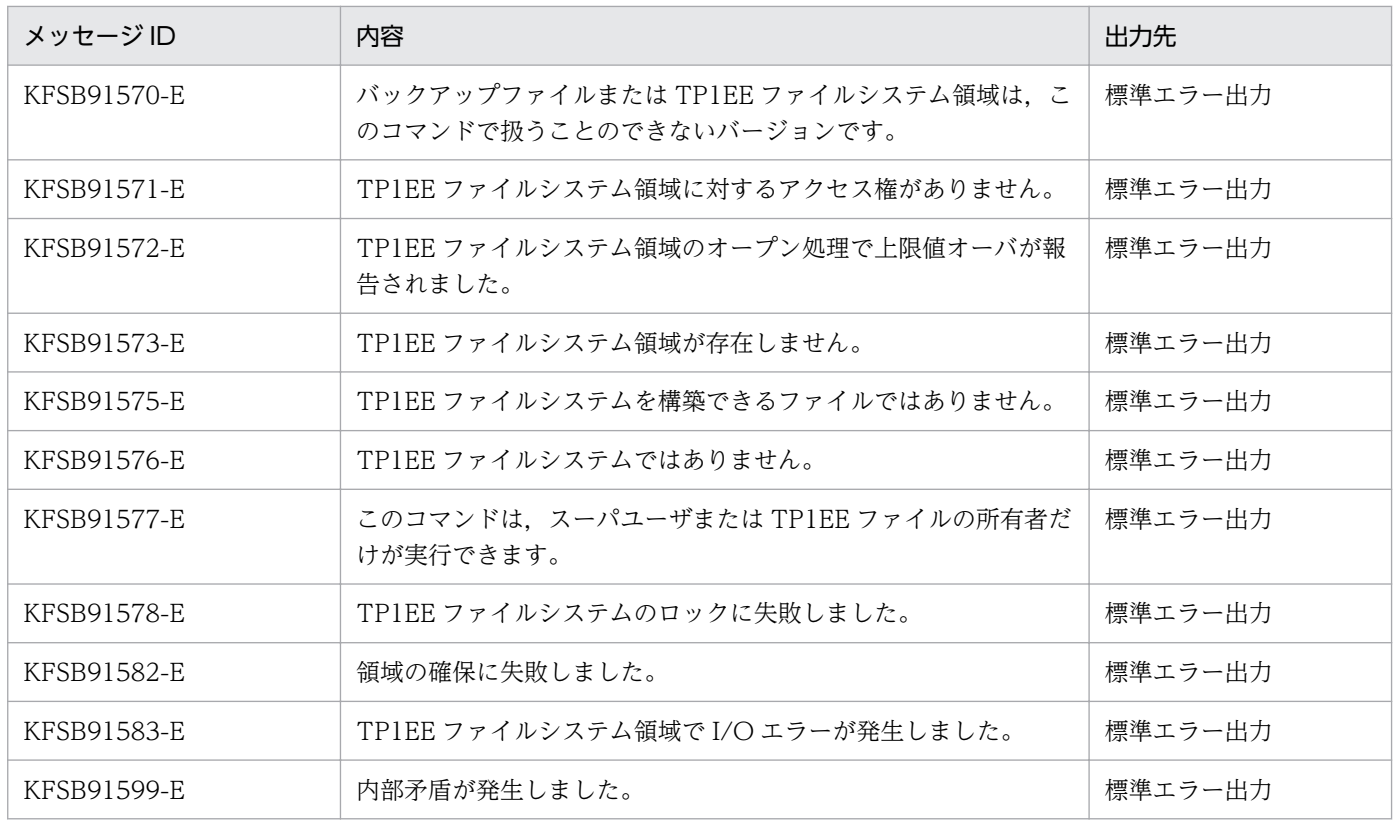

# 注意事項

コマンド引数に指定するグループには,9 文字以内の文字列を指定してください。

<sup>10.</sup> 運用コマンドの詳細

# eefilchmod

### 名称

TP1EE ファイルのアクセス許可モードの変更

#### 形式

eefilchmod モード TP1EEファイルシステム領域名/TP1EEファイル名

#### 機能

TP1EE ファイルのファイルアクセス許可を、指定したモードに従って変更します。

eefilchmod コマンドを実行できるのは,スーパユーザ,または TP1EE ファイルの所有者です。

#### コマンド引数

#### ●モード 〜 〈7 文字以内の文字列〉

モードは,絶対形式,または記号形式で指定します。モードは 7 文字以内で指定してください。

絶対形式で指定する場合は,次の表に示した値を組み合わせて指定してください。それ以外の値を指定し てコマンドが正常終了した場合は,モードに指定した値とは別のアクセス許可が設定されている可能性が あります。

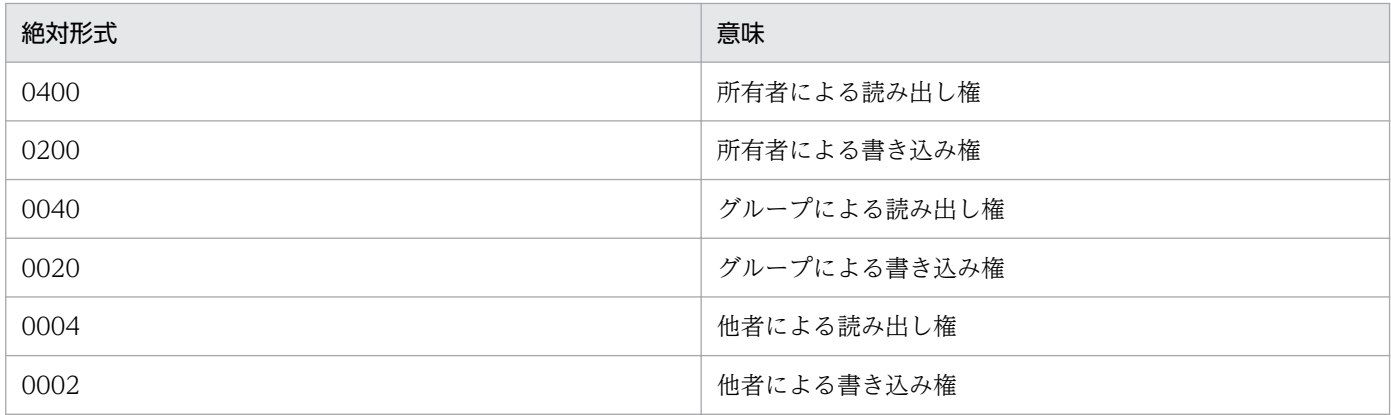

記号形式で指定する場合,次の形式で指定します。

〔だれに〕操作〔アクセス権〕

だれに:だれに対する許可であるかを指定します。

u…所有者

g…グループ

o…他者

a…所有者,グループ,および他者

この指定を省略すると. a が仮定されます。

- 操作:どのような操作をするかを指定します。
	- +…アクセス権を追加
	- -…アクセス権を削除
	- =…アクセス権に指定したもの以外を削除
- アクセス権:アクセス権を指定します。
	- r…読み出しを許可
	- w…書き込みを許可

アクセス権の指定を省略すると、読み出しも書き込みもできません。操作に=を指定したときだけ、ア クセス権の指定を省略できます。

#### ●TP1EE ファイルシステム領域名 ~< 〈パス名〉

TP1EE ファイルシステムがあるキャラクタ型スペシャルファイル名,ブロック型スペシャルファイル名, または通常ファイル名を指定します。

#### ●TP1EE ファイル名 〜〈TP1EE ファイル名〉

TP1EE ファイルの名称を指定します。

#### 指定例

• 絶対形式で所有者による読み出し権と所有者による書き込み権を指定する場合

eefilchmod 0600 /dev/rdsk/rhd011/tp1ee01

• 記号形式で所有者による読み出し権と所有者による書き込み権を指定する場合

eefilchmod u+rw /dev/rdsk/rhd011/tp1ee01

## 出力メッセージ

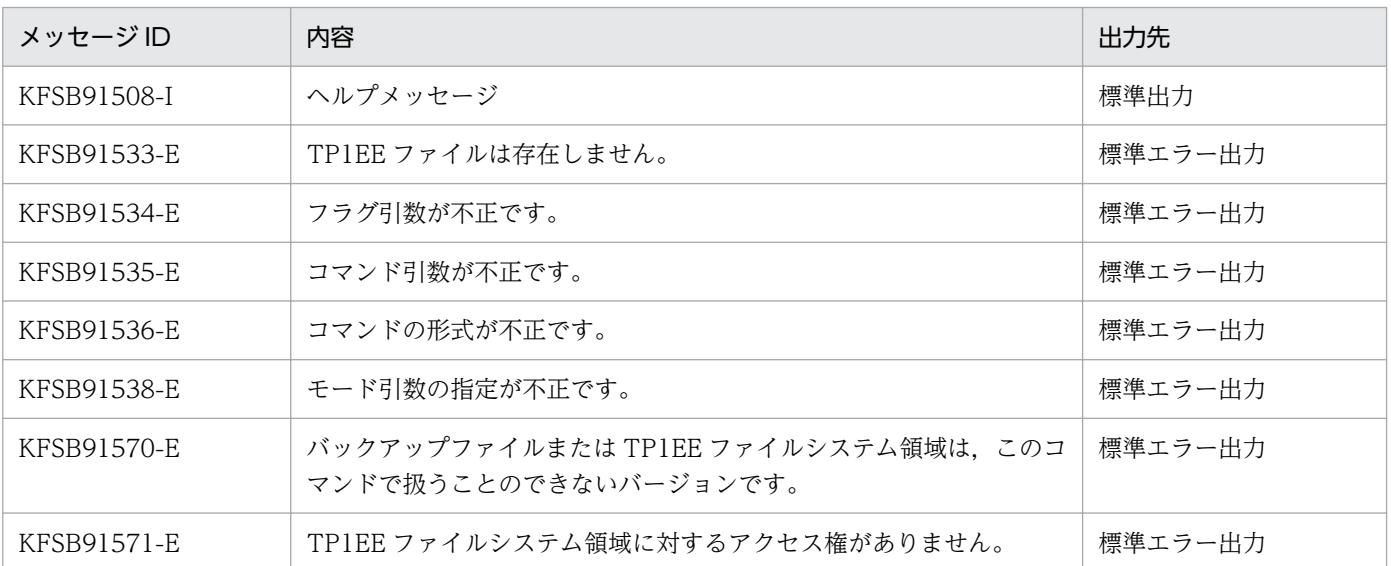

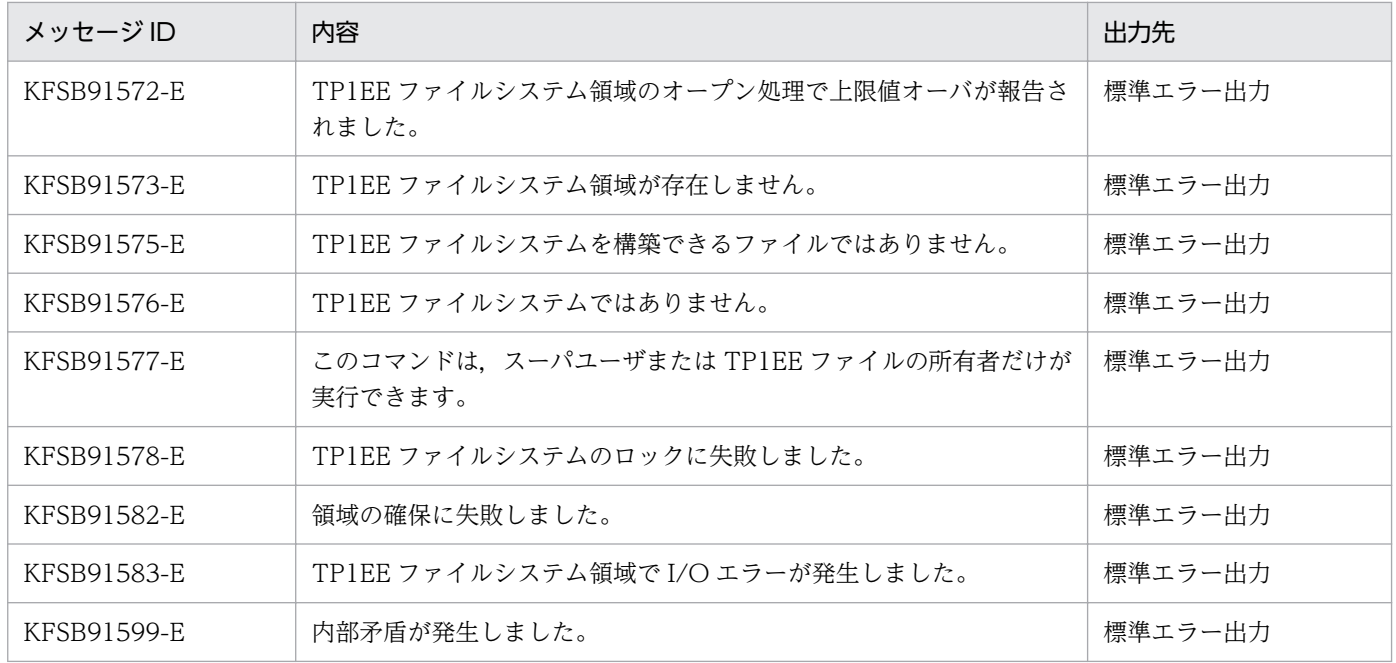

# eefilchown

## 名称

TP1EE ファイル所有者の変更

## 形式

eefilchown 所有者 TP1EEファイルシステム領域名/TP1EEファイル名

### 機能

指定した TP1EE ファイルの所有者を変更します。

eefilchown コマンドを実行できるのは,スーパユーザ,または TP1EE ファイルの所有者です。

## コマンド引数

#### ●所有者 ~ 〈9 文字以内の文字列〉

10 進数のユーザ ID,またはパスワードファイル(/etc/passwd)にあるログイン名のどれかを指定します。

指定した文字列がすべて数字で,かつその文字列に一致するログイン名が/etc/passwd エントリ中にない 場合,その文字列を 10 進数のユーザ ID と見なします。

#### ●TP1EE ファイルシステム領域名 〜〈パス名〉

TP1EE ファイルシステムがあるキャラクタ型スペシャルファイル名,ブロック型スペシャルファイル名, または通常ファイル名を指定します。

#### ●TP1EE ファイル名 〜〈TP1EE ファイル名〉

TP1EE ファイルの名称を指定します。

## 出力メッセージ

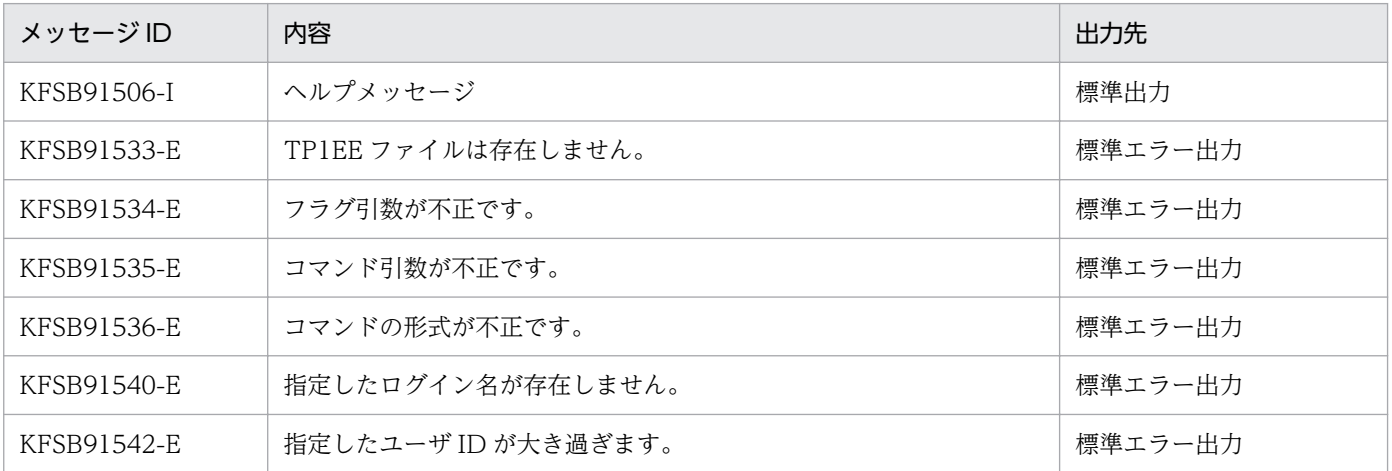

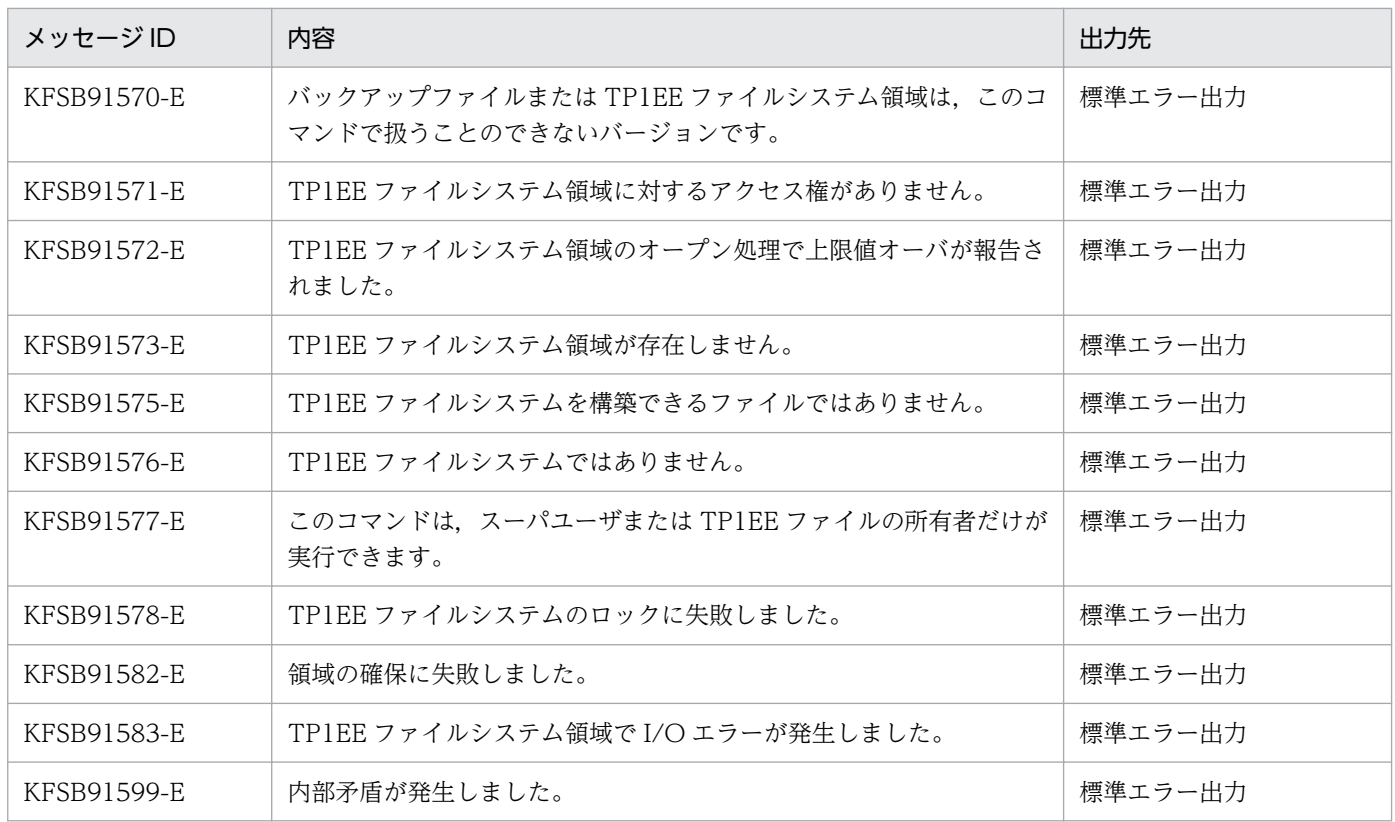

# 注意事項

コマンド引数に指定する所有者には,9 文字以内の文字列を指定してください。

<sup>10.</sup> 運用コマンドの詳細

# eefills

# 名称

TP1EE ファイルシステムの内容表示

## 形式

```
eefills { [- [H] [L] [ {t | u} ] ] TP1EEファイルシステム領域名
 〔/TP1EEファイル名〕|〔-x〕 TP1EEファイルシステム領域名
 〔/TP1EEファイル名〕}
```
#### 機能

TP1EE ファイルシステムの内容を標準出力に出力します。

コマンド引数に TP1EE ファイルシステム領域名だけを指定した場合は,指定した TP1EE ファイルシステ ム内にあるすべての TP1EE ファイルの内容を,TP1EE ファイル名のアルファベット順で出力します。コ マンド引数に TP1EE ファイル名も指定した場合は,指定した TP1EE ファイルの内容だけ出力します。

# オプション

#### ●-H

表示する情報にヘッダを付けて,ファイル名のアルファベット順に,縦方向に表示します。

## ●-L

ファイルのロック状態を,ファイル名のアルファベット順に,縦方向に表示します。

## ●-{t | u}

-t

最終更新日時が最近のものから順に,TP1EE ファイルシステムの内容を表示します。

-u

最終アクセス日時が最近のものから順に,TP1EE ファイルシステムの内容を表示します。

-H オプションおよび-L オプションと, -t オプションまたは-u オプションを同時に指定すると,表示内容 の順序は,-t オプションまたは-u オプションの指定が有効になります。

#### ●-x

ファイル名だけをアルファベット順に,横方向に表示します。

すべてのオプションの指定を省略すると,TP1EE ファイルシステムの内容がファイル名のアルファベット 順に,縦方向に表示されます。

# コマンド引数

#### ●TP1EE ファイルシステム領域名 ~< 〈パス名〉

TP1EE ファイルシステムがあるキャラクタ型スペシャルファイル名,ブロック型スペシャルファイル名, または通常ファイル名を指定します。

## ●TP1EE ファイル名 〜 〈TP1EE ファイル名〉

TP1EE ファイル名を指定します。

### 出力形式

#### **●-H オプションを指定した場合**

日本語と英語で共通の出力形式を次に示します。

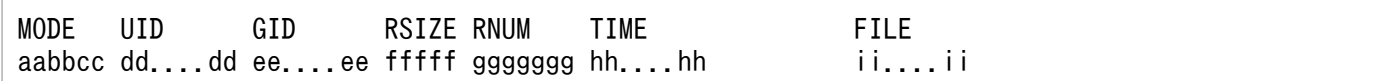

出力形式中の,各変数の意味を次に示します。

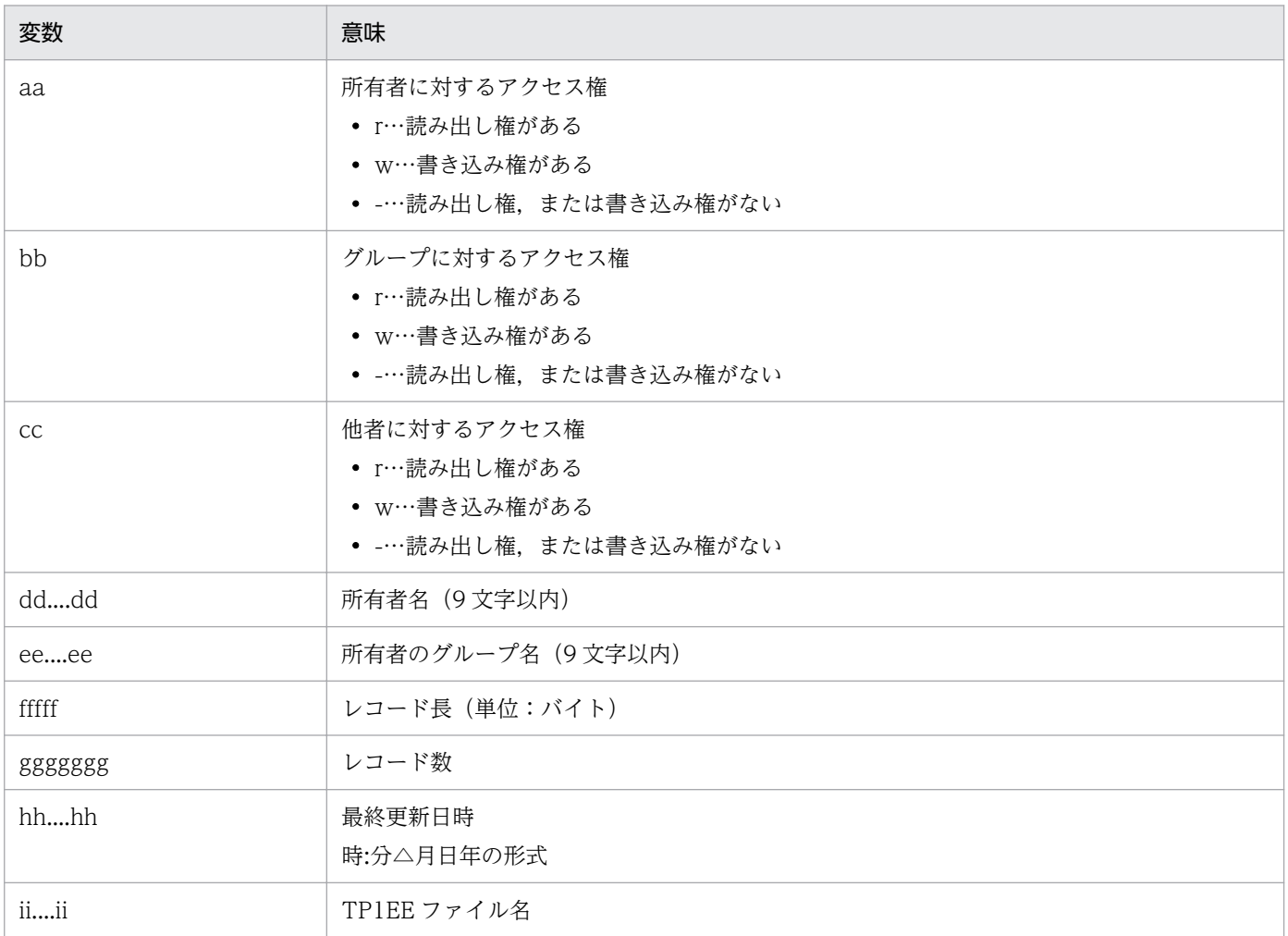

# **●-H オプションと-L オプションを指定した場合**

日本語と英語で共通の出力形式を次に示します。

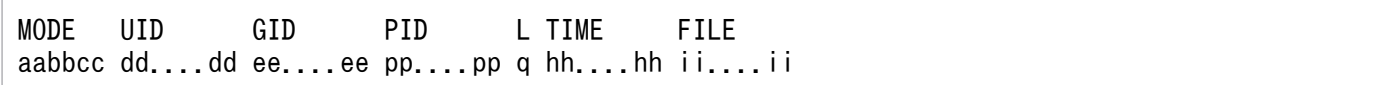

#### 出力形式中の,各変数の意味を次に示します。

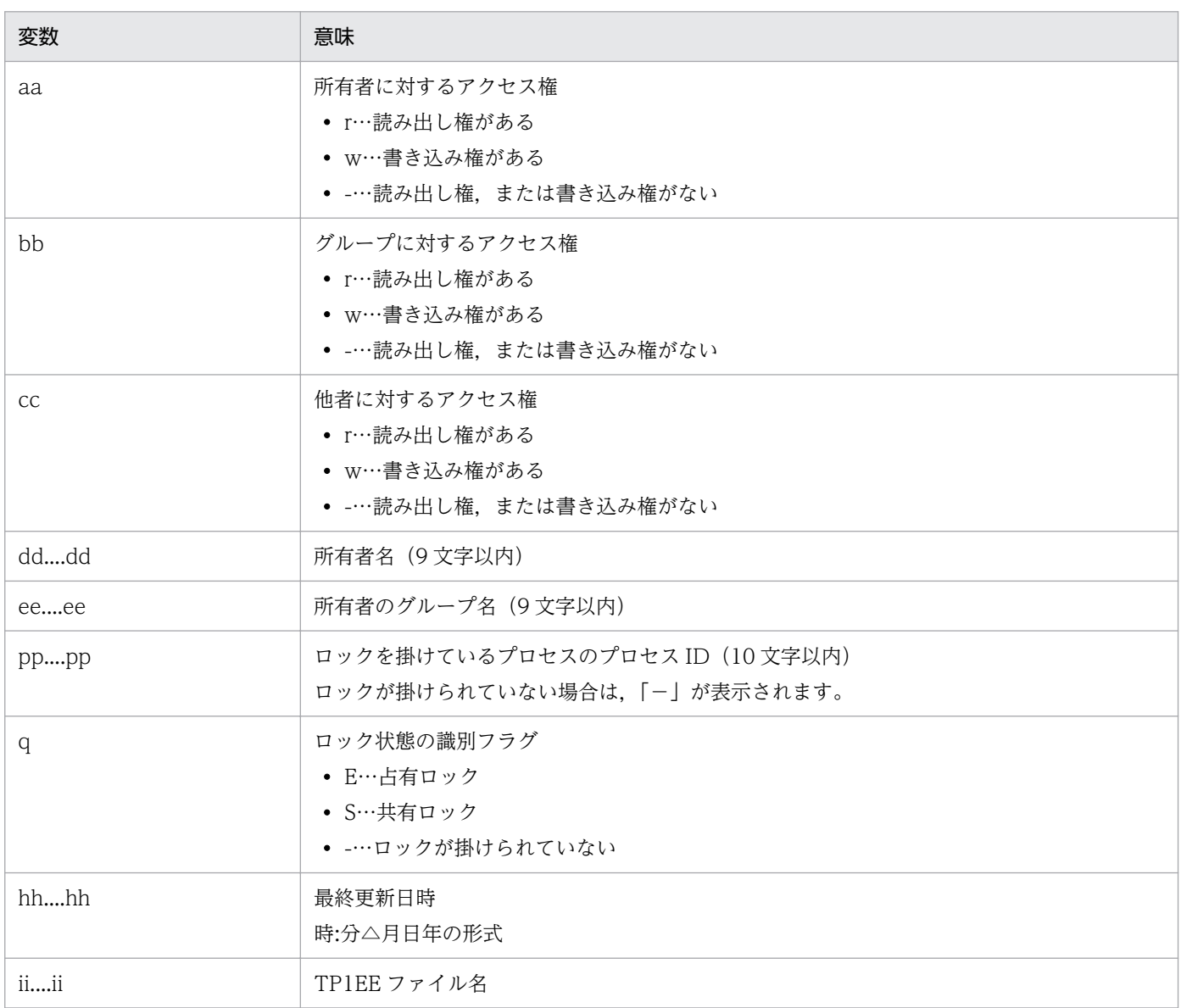

# 出力メッセージ

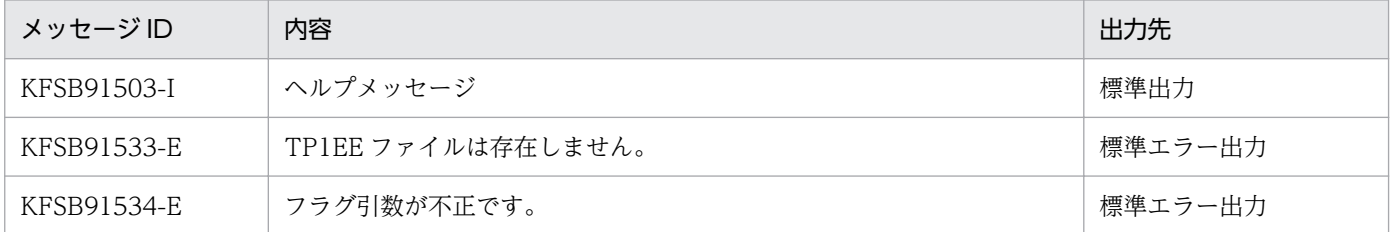

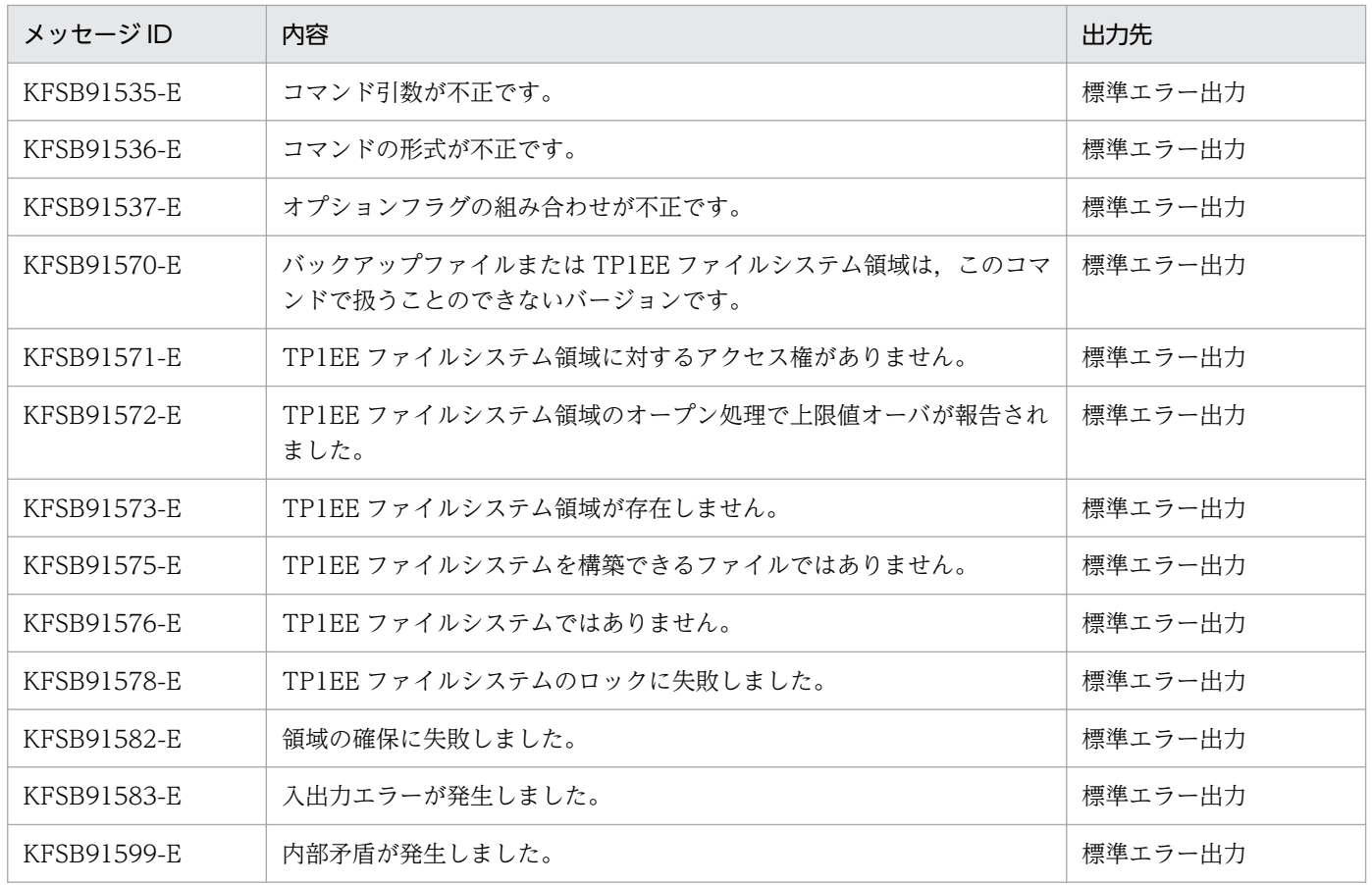

# eefilmkfs

## 名称

TP1EE ファイルシステムの初期化

### 形式

#### キャラクタ型スペシャルファイルの場合

eefilmkfs{-s セクタ長 -n 容量 -l 最大ファイル数 〔-v TP1EEファイルシステム名〕 〔-p 物理区画サイズ〕 スペシャルファイル名 |-c 物理区画サイズ スペシャルファイル名}

#### ブロック型スペシャルファイルの場合 (Linux 版限定)

eefilmkfs{-s セクタ長 -n 容量 -l 最大ファイル数 〔-v TP1EEファイルシステム名〕}

#### 通常ファイルの場合

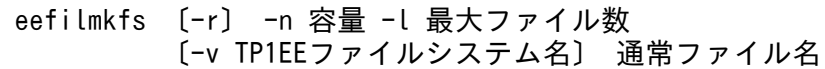

#### 機能

指定したハードディスクのパーティション,または通常ファイルを,TP1EE ファイルシステム用に初期設 定します。初期設定は,TP1EE ファイルシステムとして通常ファイル,またはパーティションを割り当て るときに一度だけ行います。

eefilmkfs コマンドを実行できるのは,キャラクタ型スペシャルファイルまたはブロック型スペシャルファ イルの場合,スーパユーザまたはファイルの所有者です。通常ファイルの場合は,スーパユーザ,または 通常ファイルを作成するディレクトリに書き込みを許可されているユーザです。通常ファイルがすでに存 在する場合は,スーパユーザ,または通常ファイルの所有者です。

#### オプション

#### **●-s セクタ長 〜〈128の倍数かつ 4096の約数〉**

TP1EE ファイルシステムを構築するハードディスクのセクタ長を指定します。

#### ●-r

ユーザに確認を求めないで初期化します。そのため,指定した通常ファイルがすでにある場合,そのファ イルの内容は失われます。

-r オプションの指定を省略すると,指定した通常ファイルがすでにある場合,初期化するかどうか,確認 を求められます。

#### **●-n 容量 〜((1〜4095))(単位:メガバイト)**

TP1EE ファイルシステムとして割り当てる容量をメガバイトで指定します。

#### ●-l 最大ファイル数 ~((1~4096))

TP1EE ファイルシステム内に作成するファイル数の上限を指定します。

#### **●-v TP1EE ファイルシステム名 ~< 〈1~8 文字のファイル名〉**

TP1EE ファイルシステムに付ける名称を指定します。

-v オプションの指定を省略すると,TP1EE ファイルシステムに名称が付きません。

#### **●-p 物理区画サイズ 〜((1〜1024))(単位:メガバイト)(AIX 版限定)**

-p オプションは,新たに TP1EE ファイルシステムを作成する場合に指定します。スペシャルファイル名 に指定したキャラクタ型スペシャルファイルが存在するボリュームグループの物理区画サイズを指定して ください。物理区画サイズは,mkvg コマンドなどでボリュームグループを作成する際に定められている 値です。すでにボリュームグループを作成している場合の実際の物理区画サイズは,lsvg コマンドなどで 確認できます。-p オプションで指定した物理区画サイズは、eefilstatfs コマンドで確認できます。

-p オプションを指定した TP1EE ファイルシステムの場合,物理区画を意識したデータの書き込みが行わ れます。これによって,データの書き込み時の障害によって発生するおそれのあるデータの不整合を抑止 できます。

-p オプションの指定を省略した場合は,物理区画を意識しないデータの書き込みが行われます。

なお,このオプションは,OS が AIX の場合に指定できます。

#### **●-**c 物理区画サイズ 〜((1〜1024))(単位:メガバイト)(AIX 版限定)

-c オプションは,すでに存在する TP1EE ファイルシステムの物理区画サイズを設定または変更する場合 に指定します。スペシャルファイル名に指定したキャラクタ型スペシャルファイルが存在するボリューム グループの物理区画サイズを指定してください。-c オプションで指定した物理区画サイズは、eefilstatfs コマンドで確認できます。

-c オプションを指定した場合,スペシャルファイル名に指定した TP1EE ファイルシステムの初期化は行 いません。TP1EE ファイルシステムを初期化したい場合は,-p オプションを指定した eefilmkfs コマンド を実行してください。

なお,このオプションは,OS が AIX の場合に指定できます。

# コマンド引数

#### ●スペシャルファイル名 ~ 〈パス名〉

初期化するスペシャルファイルの名称を指定します。

指定するファイルはキャラクタ型スペシャルファイルまたはブロック型スペシャルファイルです。

#### ●通常ファイル名 ~ 〈パス名〉

初期化する通常ファイルの名称を指定します。

## 出力メッセージ

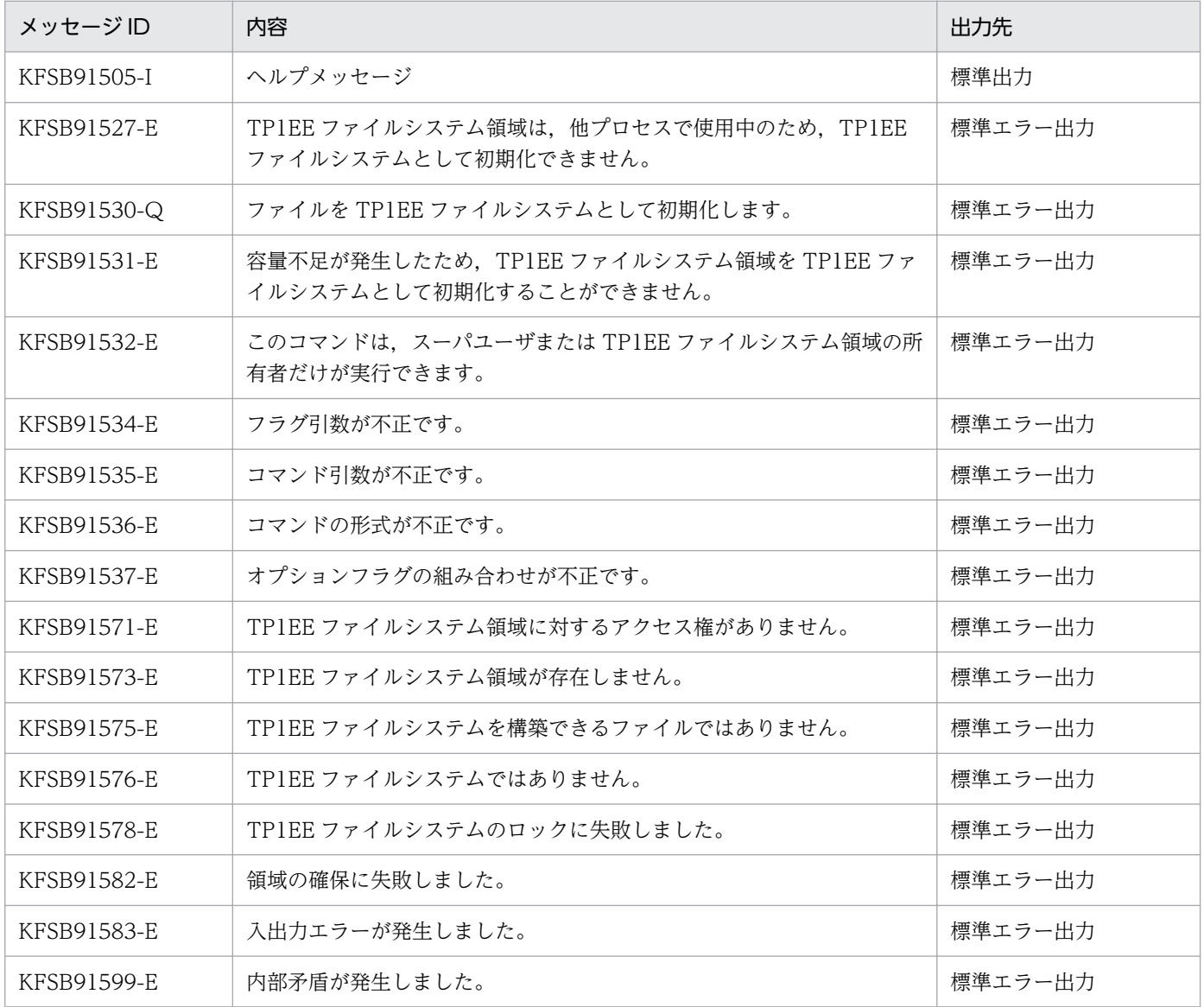

## 注意事項

- 初期設定時,容量としてディスクボリューム,またはパーティションの容量より大きな値を指定する と,そのパーティションに物理的に続くパーティションを破壊することがあります。そのため OpenTP1 管理者は,TP1EE ファイルシステムの容量を正確に計算して,ディスクを割り当ててください。
- TP1EE ファイルシステムにキャラクタ型スペシャルファイルまたはブロック型スペシャルファイルを 指定する場合,UNIX ファイルシステムとして使用しているパーティションを指定しないでください。
- オンラインで使用している TP1EE ファイルシステムを初期化しないでください。オンラインで使用し ている TP1EE ファイルシステムを初期化した場合、オンラインが正常に動作しなくなったり、TP1EE ファイルシステム中の管理情報や TP1EE ファイルの内容が破壊されたりするおそれがあります。
- TP1EE ファイルシステムの初期化に失敗した場合は,TP1EE ファイルシステムの中の管理情報が破壊 されているおそれがあります。
- -p オプションまたは-c オプションで指定する物理区画サイズは,lsvg コマンドなどで表示される物理 区画サイズと同じ値を指定してください。異なる値を指定した場合は、指定した物理区画サイズが設定 され,コマンドは正常終了します。
- -p オプションまたは-c オプションで指定した値が有効となるのは、eefilmkfs コマンド実行後の、TP1EE ファイルシステムへの書き込み時です。
- -p オプションは,キャラクタ型スペシャルファイルに TP1EE ファイルシステムを作成する場合だけに 実行してください。-c オプションは,キャラクタ型スペシャルファイルに作成した TP1EE ファイルシ ステムの物理区画サイズを設定または変更する場合だけに実行してください。
- 通常ファイルに作成した TP1EE ファイルシステムに対して,-p オプションまたは-c オプションを指 定した eefilmkfs コマンドを実行した場合, KFSB91505-I メッセージおよび KFSB91537-E メッセー ジを出力します。
- オンラインで使用中(現用,または予備の状態)の TP1EE ファイルが存在する TP1EE ファイルシス テムに対して,eefilmkfs コマンドを実行しないでください。

# eefilrstr

## 名称

TP1EE ファイルシステムのリストア

## 形式

```
eefilrstr 〔-y〕〔-{t|o|r}〕 〔-{c|l}〕
 バックアップファイル名 〔/TP1EEファイル名〕
TP1EEファイルシステム領域名
```
#### 機能

eefilbkup コマンドでバックアップした TP1EE ファイルシステムを TP1EE ファイルシステム領域にリス トアします。

eefilrstr コマンドは、TP1EE ファイルシステムをリストアする前にユーザに確認を求めますが, -y オプ ションを指定すると,確認を求めないですぐにリストアできます。

eefilrstr コマンドを実行できるのは、スーパユーザ,および TP1EE ファイルシステムを初期設定するユー ザだけです。

## オプション

## $O-y$

ユーザに確認しないで,すぐに TP1EE ファイルシステムをリストアします。

-y オプションの指定を省略すると,ユーザに確認してから TP1EE ファイルシステムがリストアされます。

## ●-{t | o | r}

指定を省略すると,-t が仮定されます。

リストア元のファイルとリストア先の TP1EE ファイルシステムに,同じ名称の TP1EE ファイルがあると きの動作を指定します。

#### -t

最終更新日時を比較して,リストア元のファイル上の TP1EE ファイルの方が新しければ,TP1EE ファ イルをリストアします。

#### -o

同じ名称の TP1EE ファイルについてはリストアしません。

#### -r

最終更新日時に関係なく,TP1EE ファイルをリストアします。

### $\{c \}$  |  $\}$

指定を省略すると,-c が仮定されます。

-c

TP1EE ファイルシステム中の TP1EE ファイルを他プロセスが使用中の場合, TP1EE ファイルシステ ムをリストアしません。

-l

TP1EE ファイルシステム中の TP1EE ファイルを他プロセスが使用中の場合,使用中の TP1EE ファ イルはリストアしません。

## コマンド引数

#### ●バックアップファイル名 ~ 〈パス名〉

TP1EE ファイルシステムをバックアップしたファイルの名称を指定します。

#### ●TP1EE ファイル名 〜〈TP1EE ファイル名〉

リストアする TP1EE ファイルの名称を指定します。

このコマンド引数を指定すると、指定した TP1EE ファイルだけがリストアされます。

#### ●TP1EE ファイルシステム領域名 ~< 〈パス名〉

TP1EE ファイルシステムをリストアするキャラクタ型スペシャルファイル名,ブロック型スペシャルファ イル名,または通常ファイル名を指定します。指定するファイルは,TP1EE ファイルシステム用に初期設 定しておく必要があります。

## 出力メッセージ

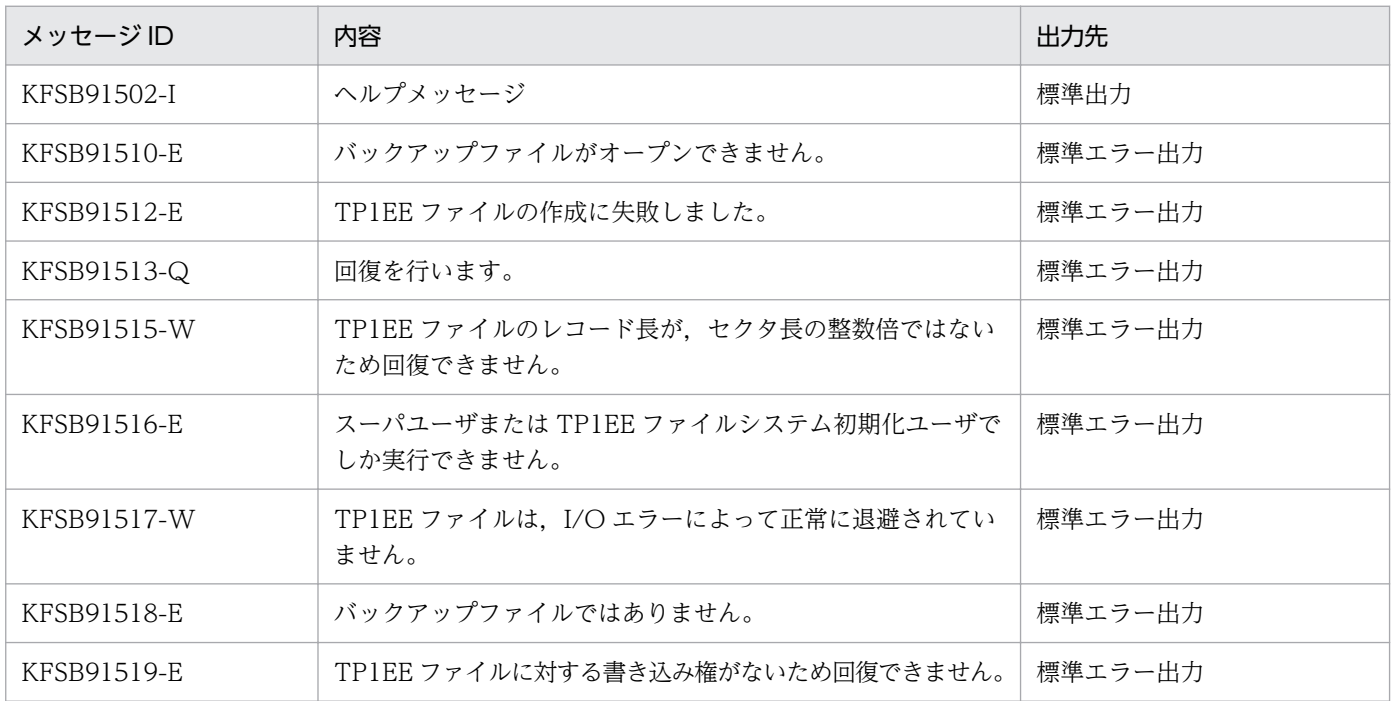

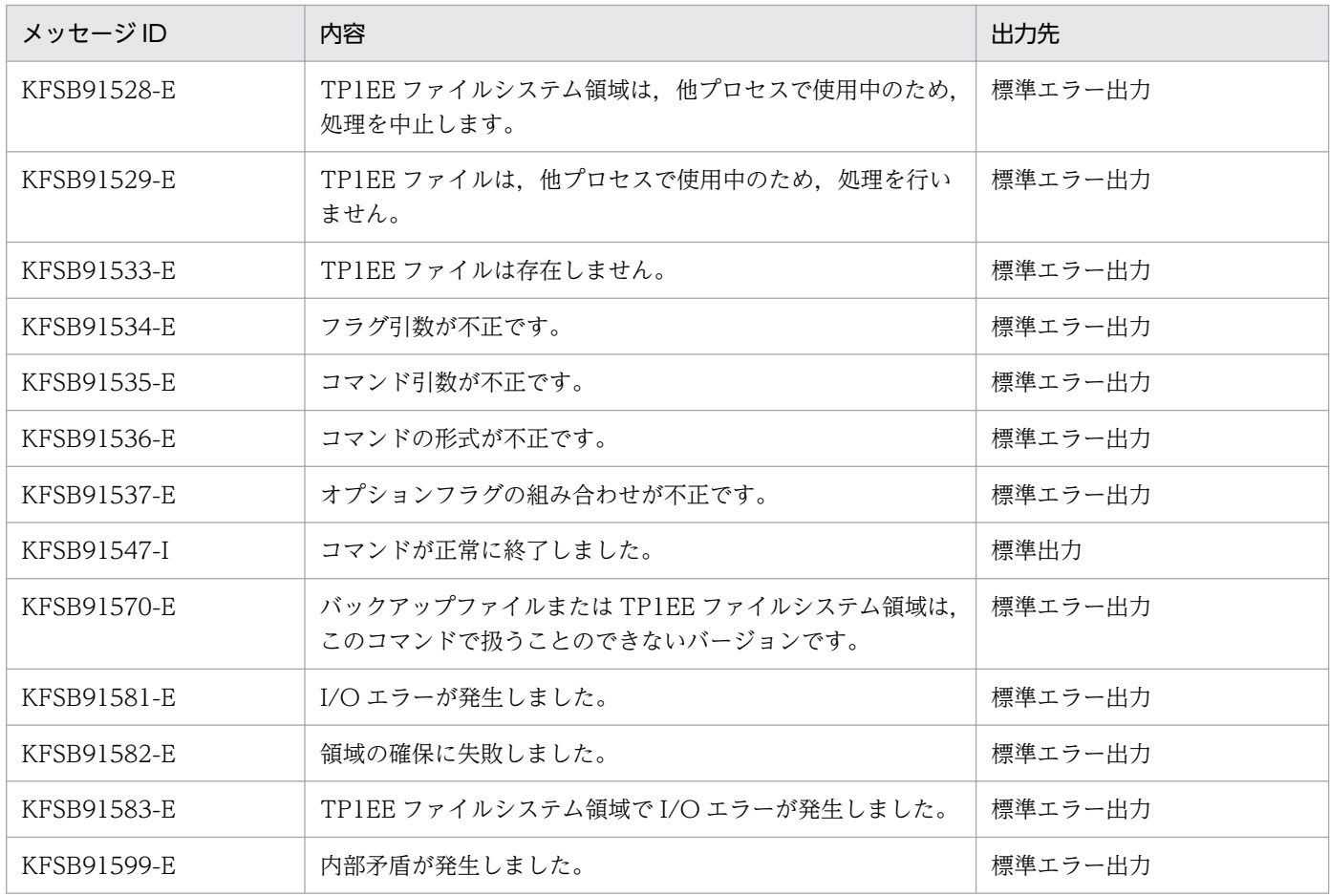

#### 注意事項

- eefilbkup コマンドを実行すると,プロセスの打ち切りなどでファイル管理テーブルが孤立している無 効ファイルもバックアップします。eefilrstr コマンドで-r オプションを指定した場合,バックアップさ れた無効ファイルと同じ名称のファイルがあると,そのファイルを無効ファイルと置き換えてしまいま す。このため,基本的に-t オプション,または-o オプションを指定してください。
- TP1EE ファイルシステム中の TP1EE ファイルを他プロセスが使用中の場合,TP1EE ファイルシステ ムをリストアしません。強制的にリストアしたい場合は,-l オプションを指定してください。
- リストア先の TP1EE ファイルシステムを初期設定しないで eefilrstr コマンドを実行すると,リストア する前にあった TP1EE ファイルが eefilrstr コマンド実行後も残ります。これは,TP1EE ファイル単 位にリストアされるためです。
- バックアップファイルのレコード長がリストア先スペシャルファイルのセクタ長よりも短かった場合, またはバックアップファイルのレコード長がリストア先スペシャルファイルのセクタ長の倍数でなかっ た場合,そのファイルはリストアしないで,次のファイルのリストア処理を行います。
- TP1EE ファイルシステムが正常にバックアップできていなかった場合,警告メッセージを出力して, TP1EE ファイルシステムのリストア処理を続けます。

# eefilstatfs

### 名称

TP1EE ファイルシステムの状態表示

#### 形式

eefilstatfs 〔-w〕 〔-l〕 〔-p〕 TP1EEファイルシステム領域名

#### 機能

TP1EE ファイルシステムの状態を標準出力に出力します。

# オプション

#### ●-w

TP1EE ファイル管理領域開始位置を表示します。

#### ●-l

空き領域サイズの情報を表示します。

#### ●-p (AIX 版限定)

キャラクタ型スペシャルファイルに作成した TP1EE ファイルシステムに指定した物理区画サイズを表示 します。表示される物理区画サイズは、実際の物理区画サイズではなく、eefilmkfs コマンドの-p オプショ ンまたは-c オプションで指定した値です。実際の物理区画サイズは,lsvg コマンドなどで確認できます。

なお,このオプションは,OS が AIX の場合に指定できます。

#### コマンド引数

#### ●TP1EE ファイルシステム領域名 〜〈パス名〉

TP1EE ファイルシステムがあるキャラクタ型スペシャルファイル名,ブロック型スペシャルファイル名, または通常ファイル名を指定します。

## 出力形式

日本語の出力形式を次に示します。

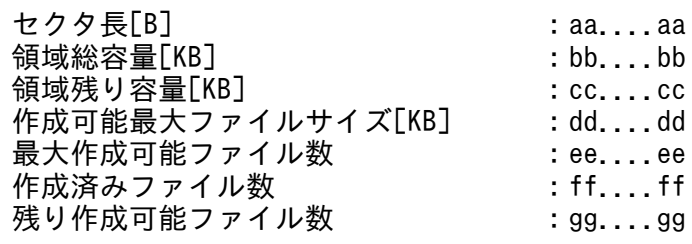

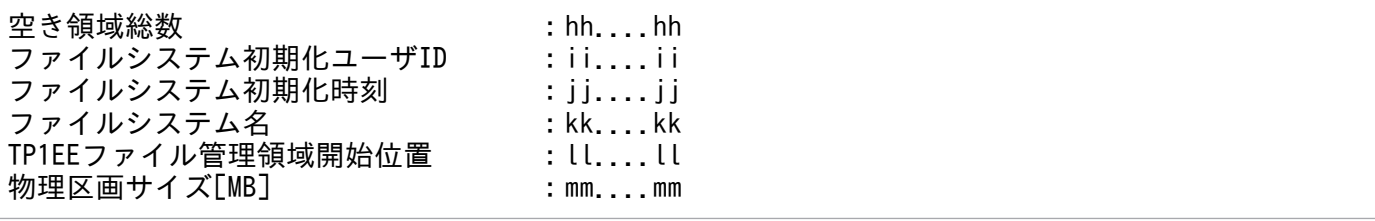

英語の出力形式を次に示します。

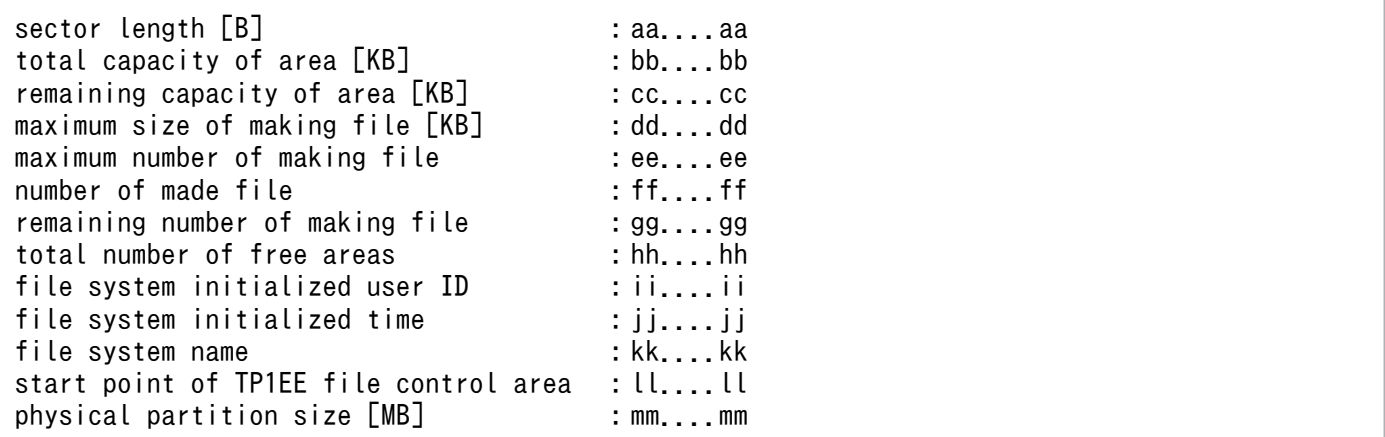

出力形式中の,各変数の意味を次に示します。

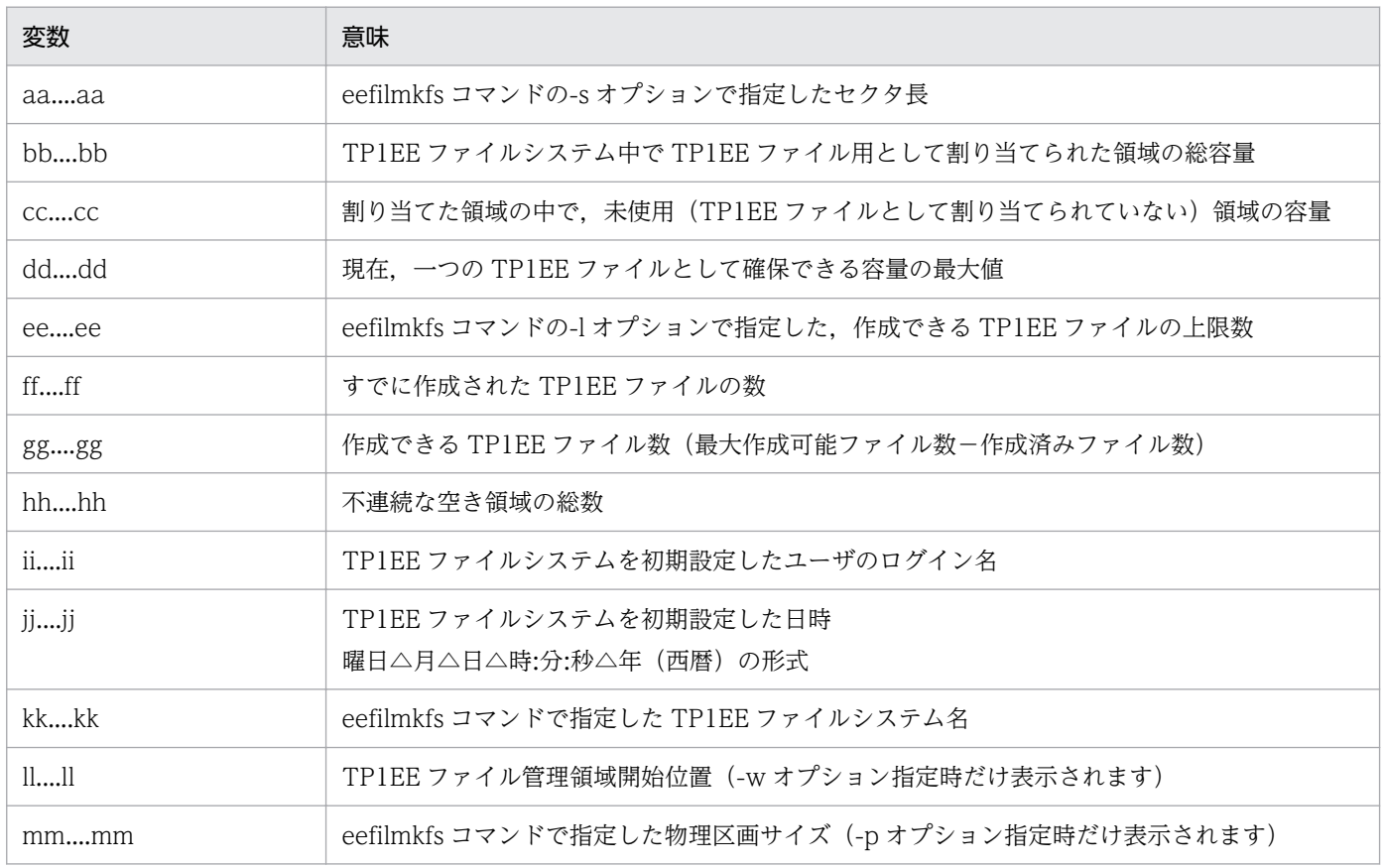

-l オプションを指定した場合は,次の空き領域サイズも表示されます。

#### 空き領域サイズの情報

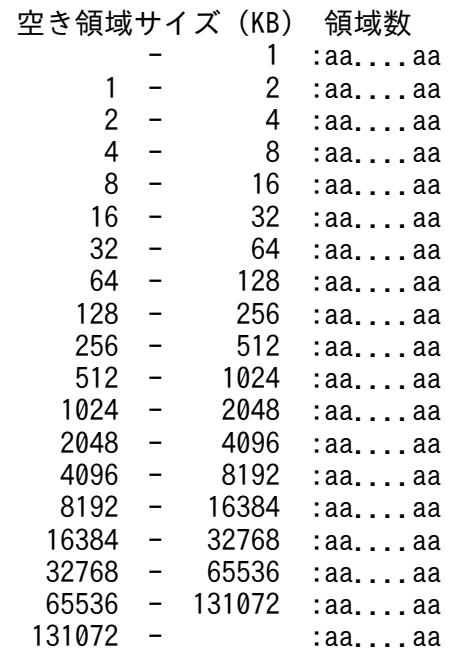

出力形式中の, aa....aa は, 領域数を示しています。

# 出力メッセージ

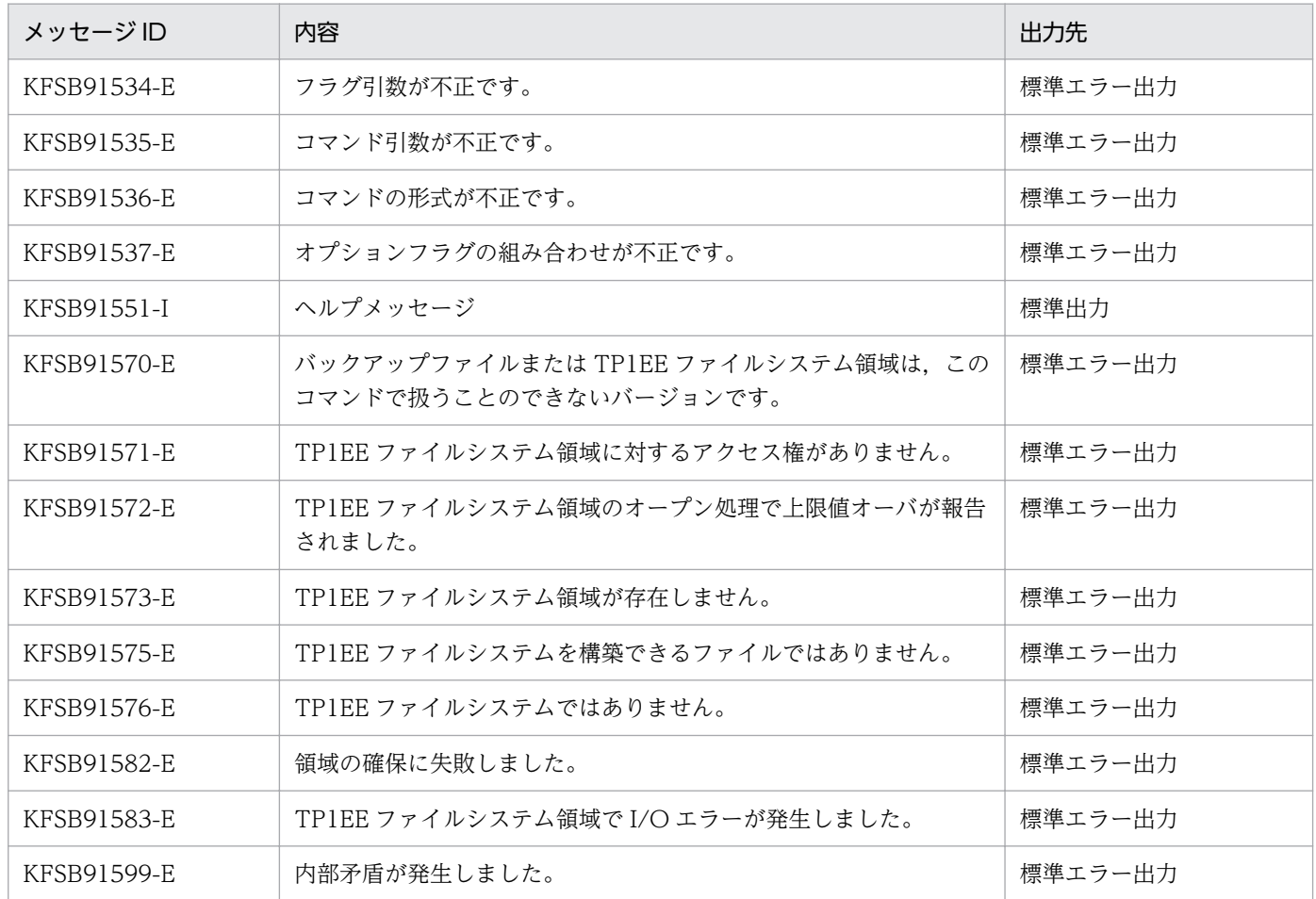

# 注意事項

- 通常ファイルに作成した TP1EE ファイルシステムに対して-p オプションを指定した eefilstatfs コマ ンドを実行した場合,KFSB91537-E メッセージおよび KFSB91551-I メッセージを出力します。
- eefilmkfs コマンドで物理区画サイズを指定していないキャラクタ型スペシャルファイルの TP1EE ファ イルシステムに対して-p オプションを指定した eefilstatfs コマンドを実行した場合,物理区画サイズ は 0 と表示されます。

# eelckls

## 名称

排他情報の表示

# 形式

eelckls -g サービスグループ名 [ {-a | -r 資源名称} ] [-t]

## 機能

排他情報を標準出力に出力します。

# オプション

#### ●-g サービスグループ名 〜〈1〜31 文字の識別子〉

排他情報を出力する TP1/EE プロセスのサービスグループ名を指定します。

#### ●-a

排他資源の占有,および待ち情報を表示します。

このオプションの指定を省略すると,待ち情報だけを表示します。

#### ●-r 資源名称 ~ 〈1~16 文字の英数字〉

指定した資源の占有,および待ち情報を表示します。このオプションを指定した場合,指定した文字列(資 源名称)に対して前方一致検索を行い,該当する資源の情報をすべて表示します。

## ●-t

トランザクショングローバル識別子およびトランザクションブランチ識別子を表示します。

# 出力形式

#### ●-t オプションを省略した場合

日本語の出力形式を次に示します。

資源名称 モード 要求種別 待ち時間 D優先度 W優先度 中央処理通番 1 aa....aa bb cc....cc dd....dd ee....ee ff....ff gg....gg

英語の出力形式を次に示します。

Resource name Mode Req type Wait time D prior W prior Central proc 1  $aa. \ldots aa$ bb cc....cc dd....dd ee....ee ff....ff gg....gg  $\mathcal{P}$ 

出力形式中の,右端の数字の意味を次に示します。

- 1:改行を含まないで 1 行で表示します。
- 2:改行を含まないで1行で表示します。占有. および待ち情報が複数ある場合. その数だけ繰り返し 表示します。

出力形式中の,各変数の意味を次に示します。

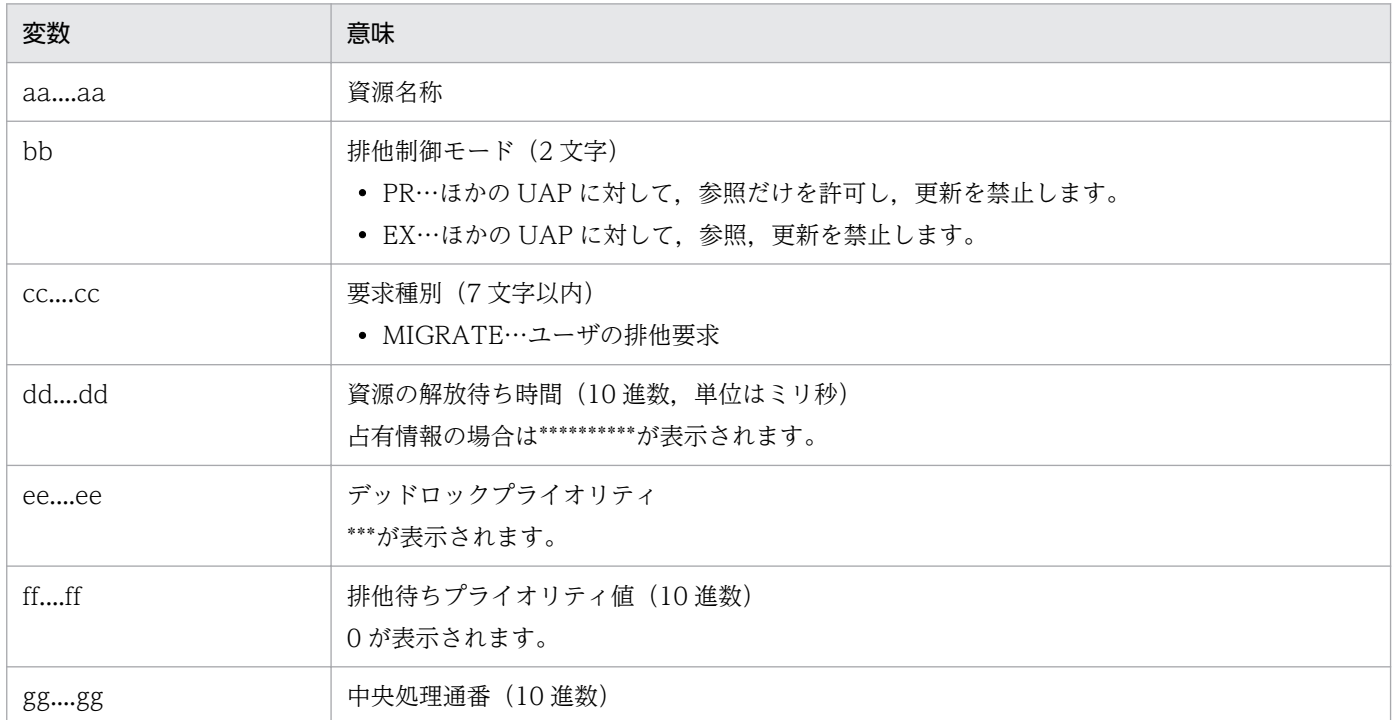

#### **●-t オプションを指定した場合**

日本語の出力形式を次に示します。

資源名称 モード 要求種別 待ち時間 D優先度 W優先度 中央処理通番 TRNGID TRNBID  $\mathbf{1}$ aa....aa bb cc....cc dd....dd ee....ee ff....ff gg....gg hh....hh ii....ii  $\mathfrak{p}$ 

英語の出力形式を次に示します。

Resource name Mode Req type Wait time D prior W prior Central proc TRNGID TRNBID -1 bb cc....cc dd....dd ee....ee ff....ff gg....gg hh....hh ii....ii  $aa \ldots aa$  $\mathcal{P}$ 

出力形式中の,右端の数字の意味を次に示します。

- 1:改行を含まないで 1 行で表示します。
- 2:改行を含まないで 1 行で表示します。占有、および待ち情報が複数ある場合、その数だけ繰り返し 表示します。

出力形式中の,各変数の意味を次に示します。

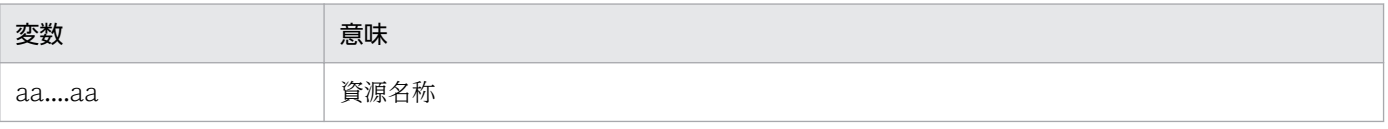

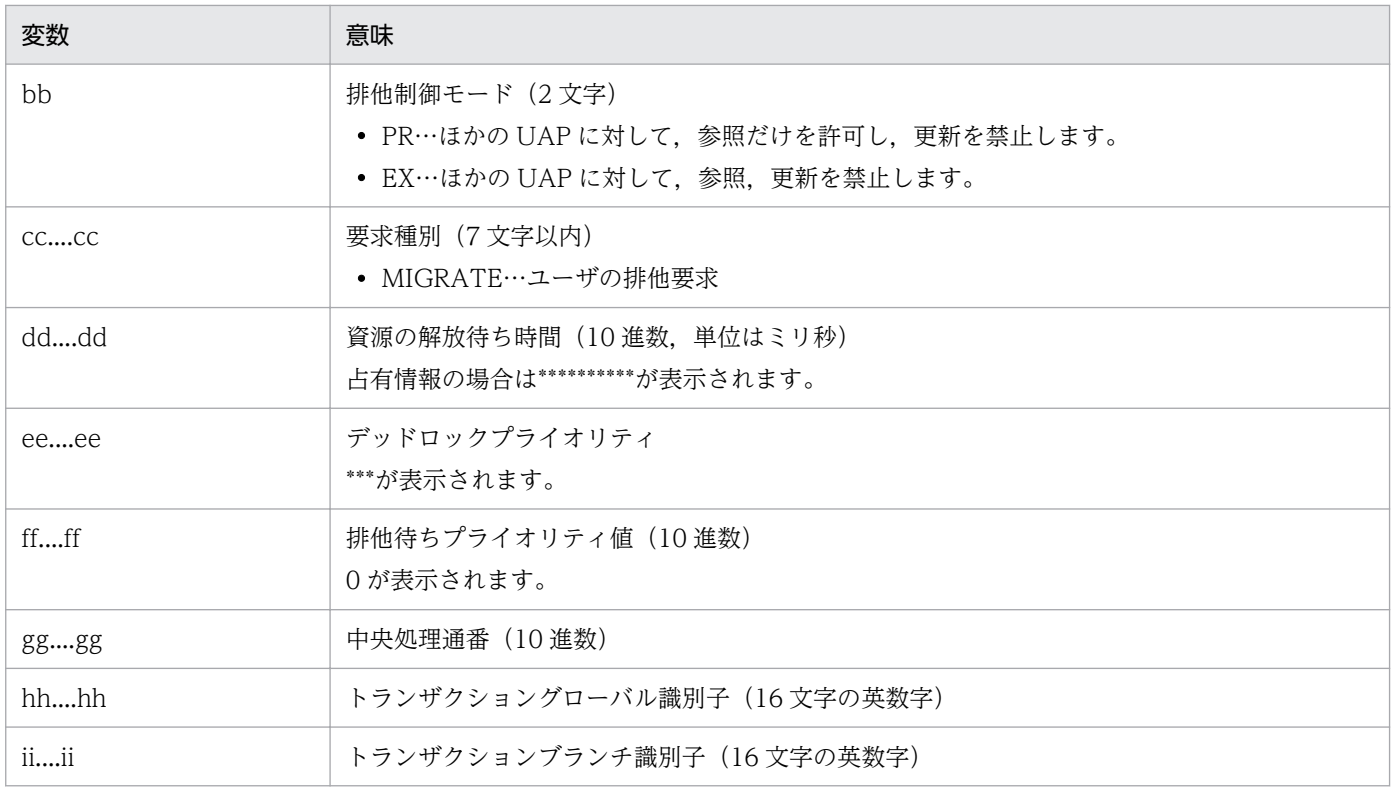

# 出力メッセージ

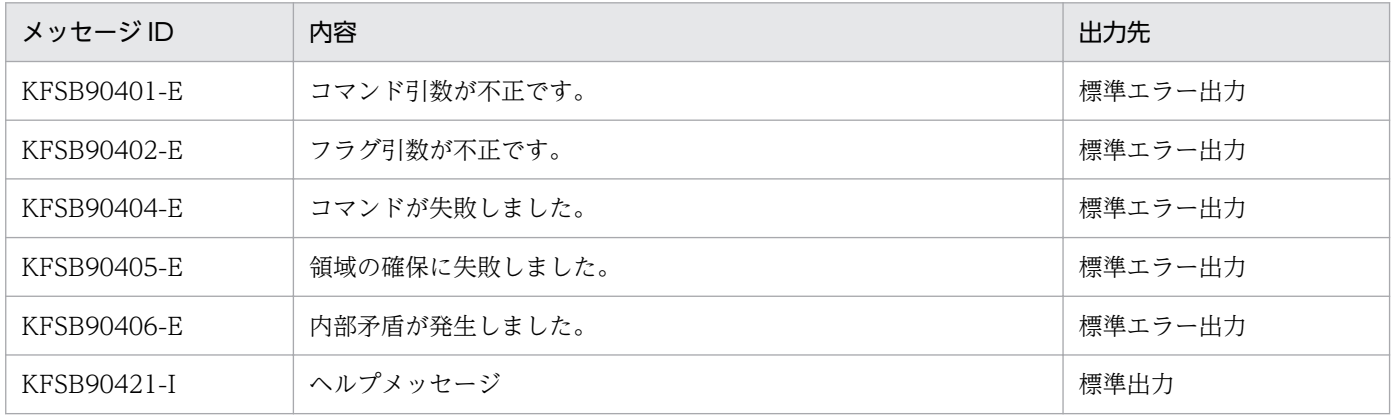

# eelspce

## 名称

処理キューの滞留状態の表示およびサービスの最大同時処理限界数の変更

### 形式

eelspce -g サービスグループ名 {-s {sys | usr | all} | -w | -v サービス名 -n 最大同時処理限界数}

#### 機能

処理キューの滞留状態を表示したりサービスの最大同時処理限界数を変更したりします。

## オプション

#### ●-g サービスグループ名 〜〈1〜31 文字の識別子〉

処理対象のサービスグループ名を指定します。

#### ●-s {sys | usr | all}

#### sys

システム用処理キューの滞留数を出力します。

usr

ユーザサービス関連定義の service オペランドおよび dbq service オペランドで指定した、現在の処理 キューの滞留数を出力します。

#### all

すべての処理キューの滞留数を出力します。

#### ●-w

処理キューの滞留監視機能に関する情報を出力します。

処理キューの確保数,使用中処理キューの数,処理キューの滞留率,オンライン打ち切り監視範囲の処理 キュー滞留率,および処理キューの滞留監視状態を出力します。

#### ●-v サービス名 ~ 〈1〜31 文字の識別子〉

最大同時処理数を変更したいサービス名を指定します。

#### ●-n 最大同時処理限界数 〜〈符号なし整数〉((1〜255))

サービスの最大同時処理限界数を指定します。
# 出力形式

#### **●-s オプションを指定した場合**

サービス名の定義順に出力します。

日本語の出力形式を次に示します。

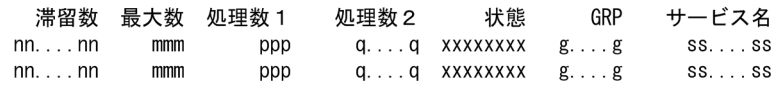

英語の出力形式を次に示します。

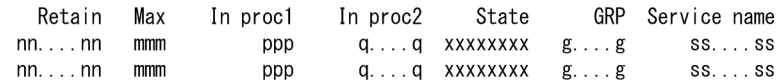

出力形式中の,各変数の意味を次に示します。

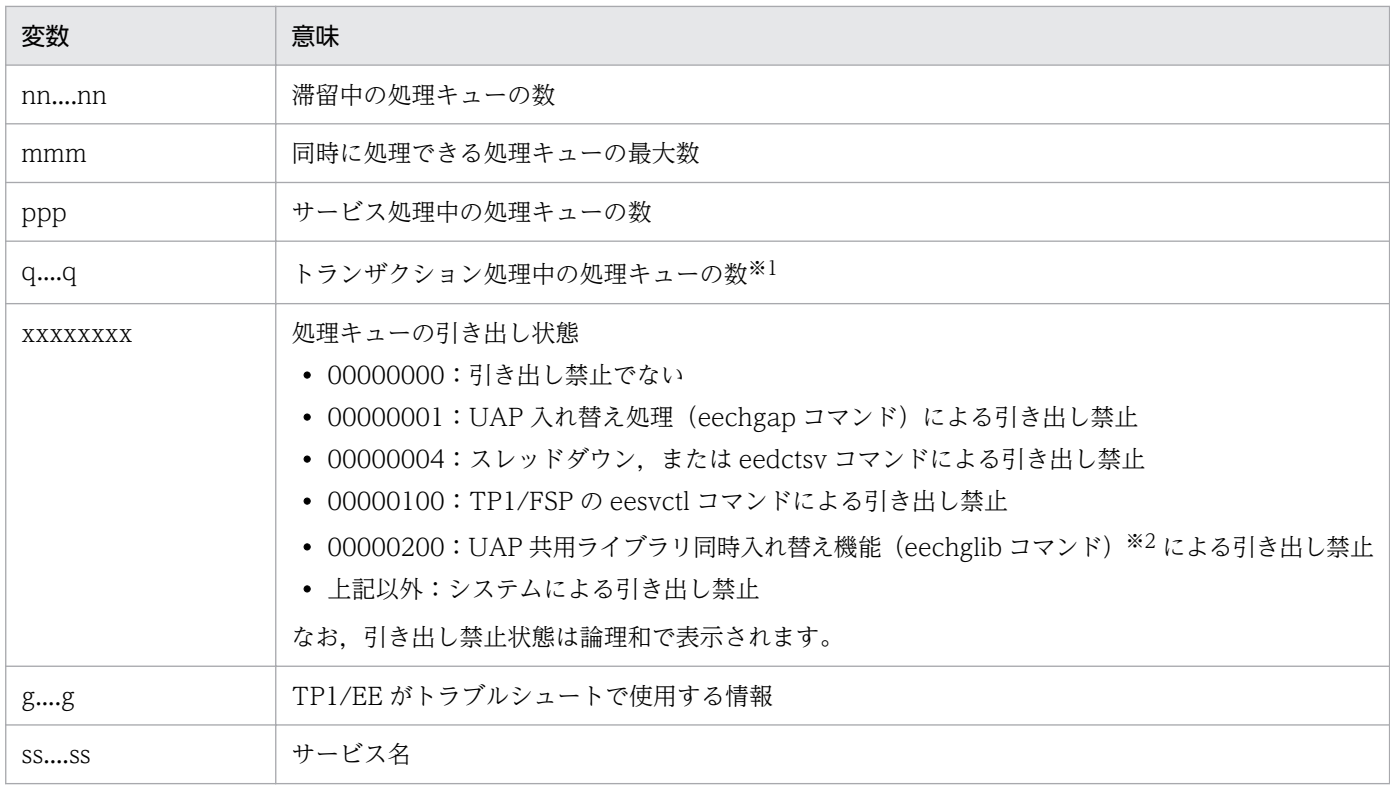

注※1

XTC を使用する場合,サービス名がユーザサービスのときは、送達確認送信処理中の処理キューも含まれます(送達確認送信 処理中の処理キューは,サービス処理中の処理キューの数には含まれません)。

注※2

UAP 共用ライブラリ同時入れ替え機能については,TP1/FSP の関連ドキュメントを参照してください。

## ●-w オプションを指定した場合

日本語の出力形式を次に示します。

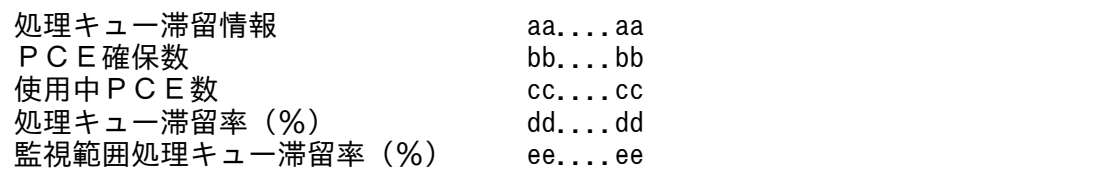

英語の出力形式を次に示します。

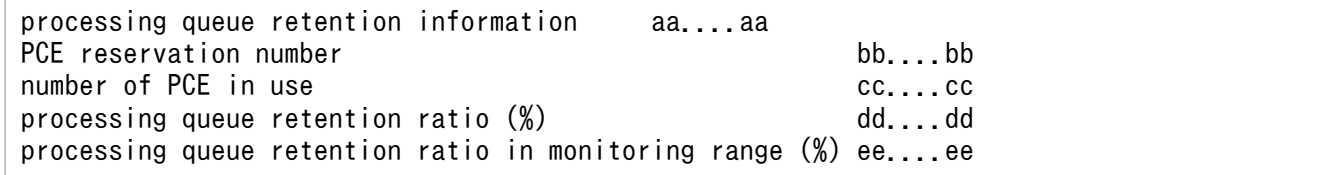

#### 出力形式中の,各変数の意味を次に示します。

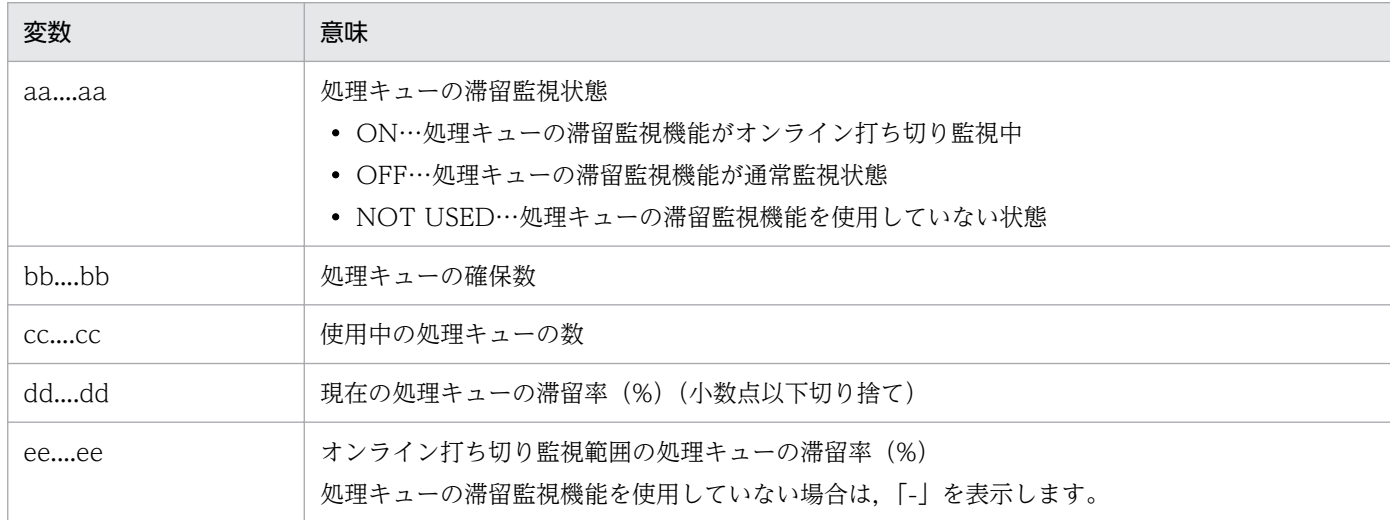

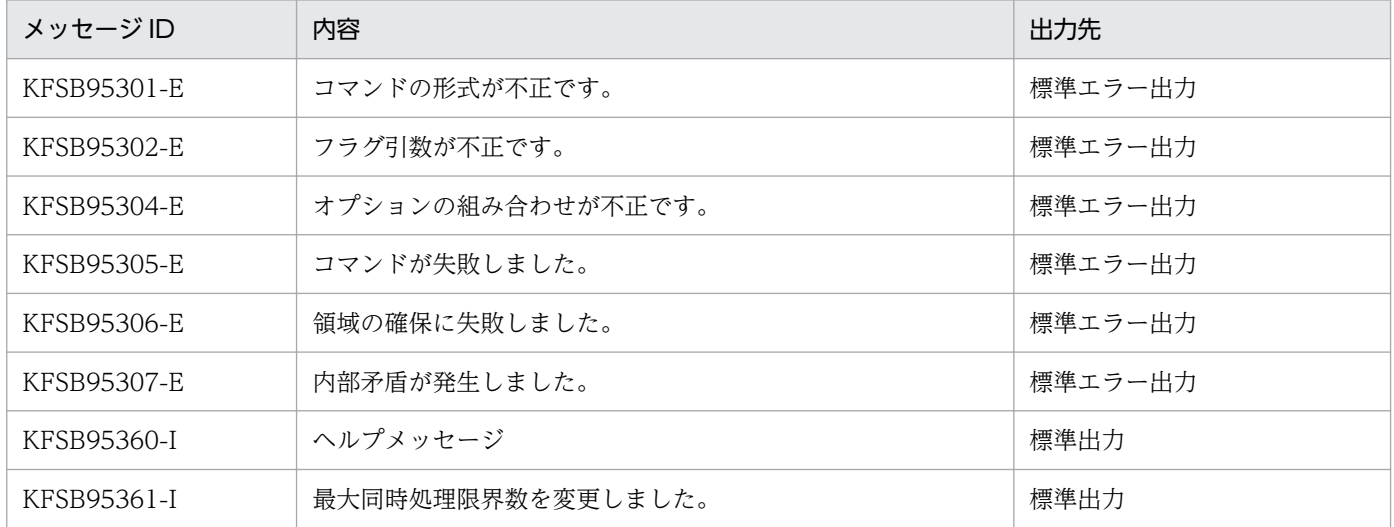

# 注意事項

- このコマンドで変更したサービスの最大同時処理限界数は,プロセスの再開始時に引き継がれます。
- DB キューサービスに対して,このコマンドを使用してサービスの最大同時処理限界数を変更する場合 は,DB キューサービスを同時に起動させるトランザクションの最大数(DB キュー機能関連定義の dbqsrvdef 定義コマンドの-t オプションで指定)との関連に注意してください。

<sup>10.</sup> 運用コマンドの詳細

# eelsque

## 名称

処理キュー統計情報の表示

### 形式

eelsque -g サービスグループ名 〔-v {サービス名|トランザクションレベル名}〕

#### 機能

コマンド実行単位(前回コマンド実行時から今回コマンド実行時まで)の処理キュー統計情報を表示します。

オンライン開始後の初回コマンド実行時は,オンラインを開始してからのキュー情報を表示します。

統計情報はサービス名単位で表示します。ただし,次の条件をすべて満たす場合,トランザクションレベ ル名単位でキュー情報を表示します。

- fsp\_use オペランドに Y を指定
- TP1/FSP の queue\_draw\_method 定義-p オプションに trnlevel を指定

出力対象は次の定義で指定したサービス,またはトランザクションレベルです。

- service
- dbq\_service
- dbq obs service
- obm\_service
- queue trnlevel

統計情報の取得対象となるトランザクションは次のとおりです。

- CU:ユーザコマンドトランザクション
- MN:サービストランザクション
- RL:MCP 後処理トランザクション
- TM:タイマトランザクション
- E2: ERRTRN2
- E4: ERRTRN4

#### ●-g サービスグループ名 〜<1〜31 文字の識別子>

対象のサービスグループ名を指定します。

#### ●-v {サービス名|トランザクションレベル名} 〜<1〜31 文字の識別子>

キュー情報を出力するサービス名を指定します。

ただし,次の条件をすべて満たす場合,キュー情報を出力するトランザクションレベル名を指定してくだ さい。

- fsp\_use オペランドに Y を指定
- TP1/FSP の queue\_draw\_method 定義-p オプションに trnlevel を指定

本オプションを省略した場合,すべての処理キュー情報を出力します。

## 出力形式

日本語の出力形式を次に示します。

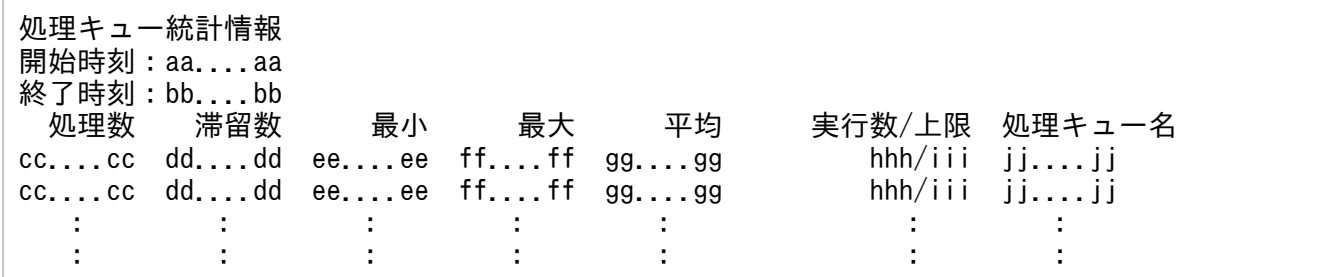

英語の出力形式を次に示します。

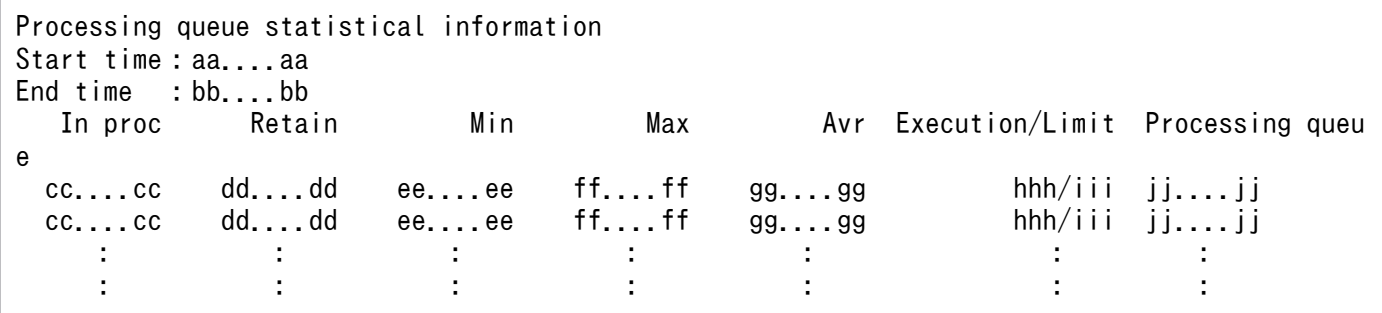

出力形式中の,各変数の意味を次に示します。

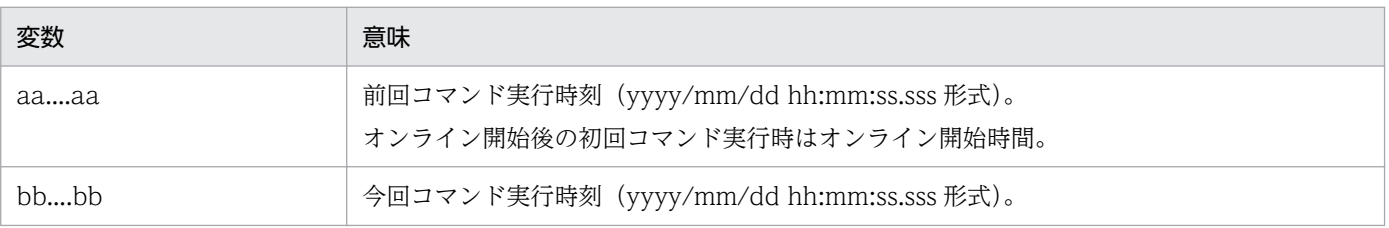

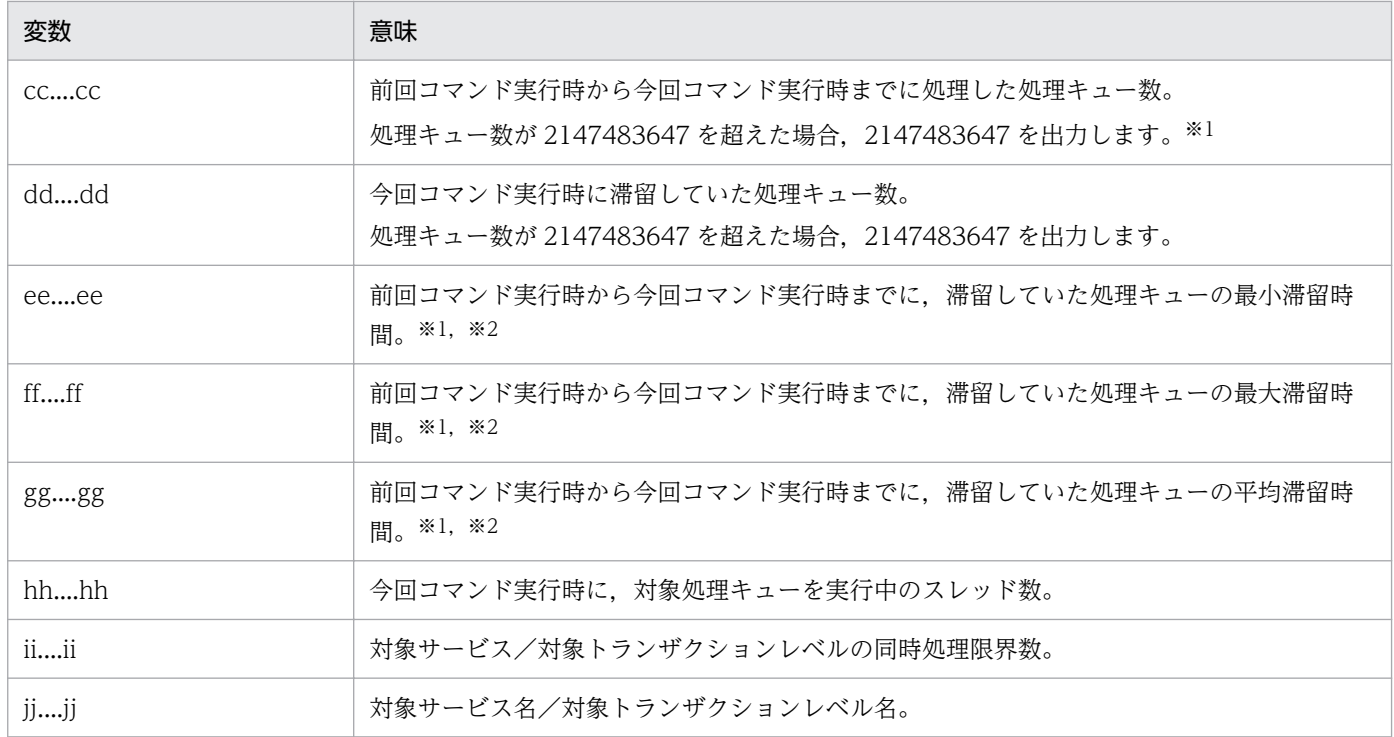

注※1

-v オプションの指定有無に関わらず,前回コマンド実行時から今回コマンド実行時までの情報を出力します。

キュー情報の 1 つの処理数を例に説明します。

次の図はサービス単位の処理キューの処理数の変化を時系列に表しています。

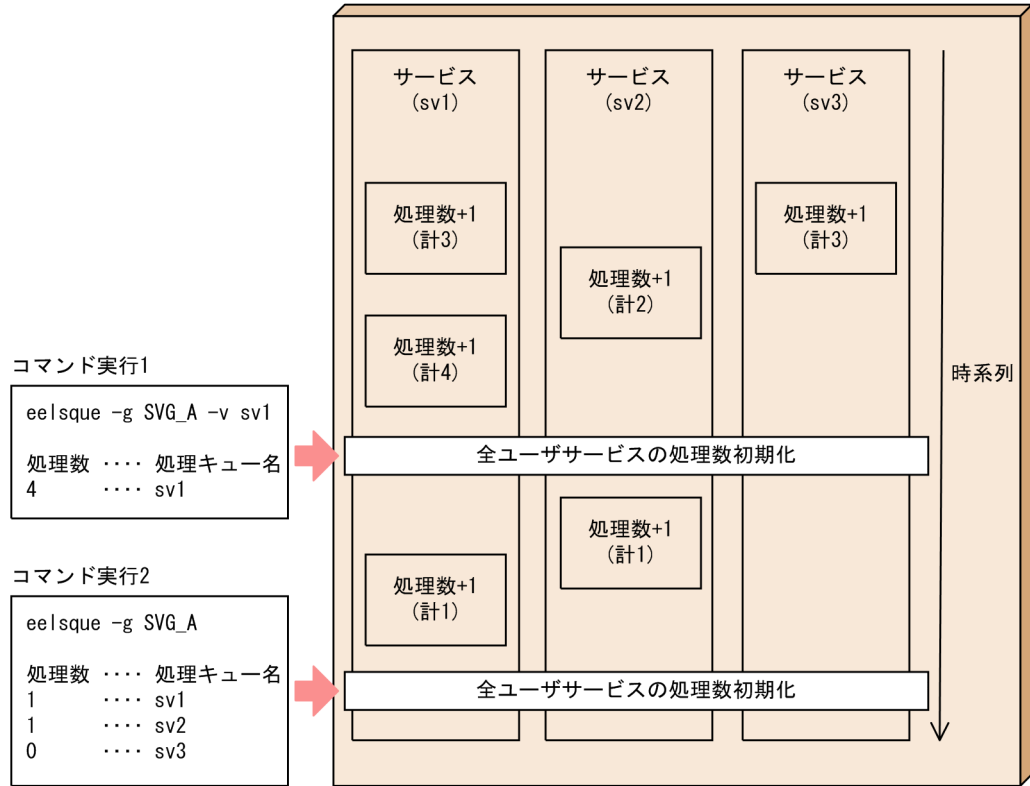

TP1/EE (サービスグループ: SVG\_A)

コマンド実行 1 でサービス SV1 のキュー情報を出力したあと、全ユーザサービスの出力用キュー情報を初期化します。コマン ド実行 2 で-v オプションを省略した場合, SV2, SV3 の出力されるキュー情報はコマンド実行 1 を実行した時間からカウン トしたキュー情報になります。

注※2

「ミリ秒.マイクロ秒」(ミリ秒は最大7けた、マイクロ秒は3けた)の形式で出力します。 4294967.295 を超過した場合,4294967.295 を表示します。滞留がなかった場合,0.000 を表示します。

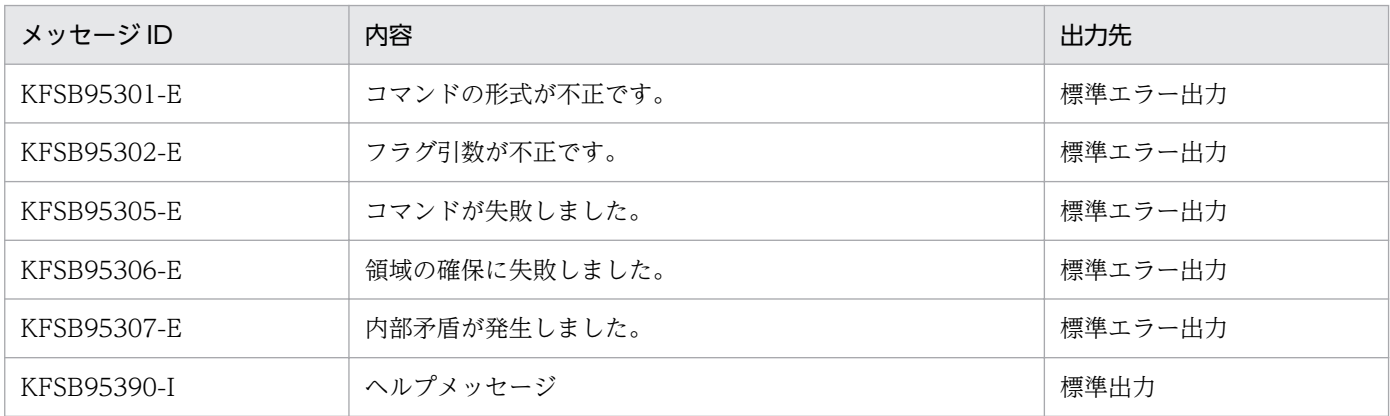

# eelssv

## 名称

サービスの状態表示

## 形式

eelssv -g サービスグループ名 {-s {act | dct | all} | -v サービス名}

#### 機能

サービスの状態を表示します。

# オプション

### ●-g サービスグループ名 〜〈1〜31 文字の識別子〉

状態を表示するサービスグループ名を指定します。

●-s {act | dct | all}

サービス名をリスト表示します。サービス名を昇順に出力します。

act

閉塞していないサービス名をすべてリスト表示します。

dct

閉塞しているサービス名をすべてリスト表示します。

#### all

すべてのサービス名をリスト表示します。

#### ●-v サービス名 ~ 〈1〜31 文字の識別子〉

状態を表示するサービス名を指定します。指定したサービスの閉塞状態を表示します。

# 出力形式

日本語の出力形式を次に示します。

状態 : サービス名  $xxx : aa...aa$ 

英語の出力形式を次に示します。

Stat : Service name  $xxx : aa...aa$ 

```
10. 運用コマンドの詳細
```
出力対象のサービスが複数ある場合は,出力対象のサービス数分の行が出力されます。

出力形式中の,各変数の意味を次に示します。

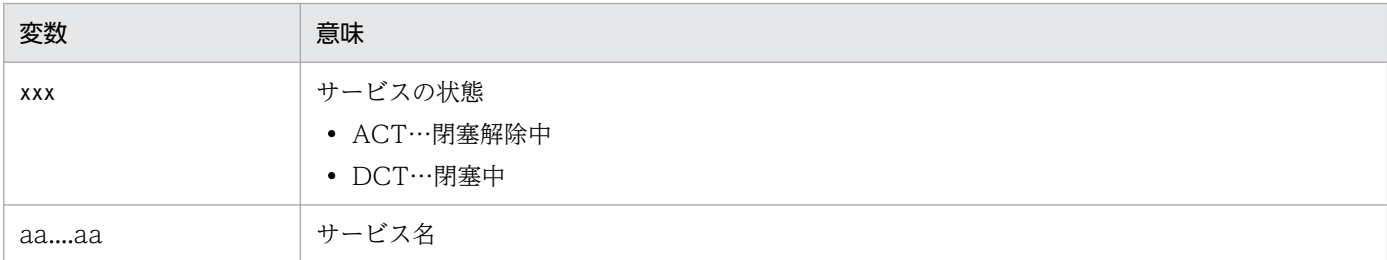

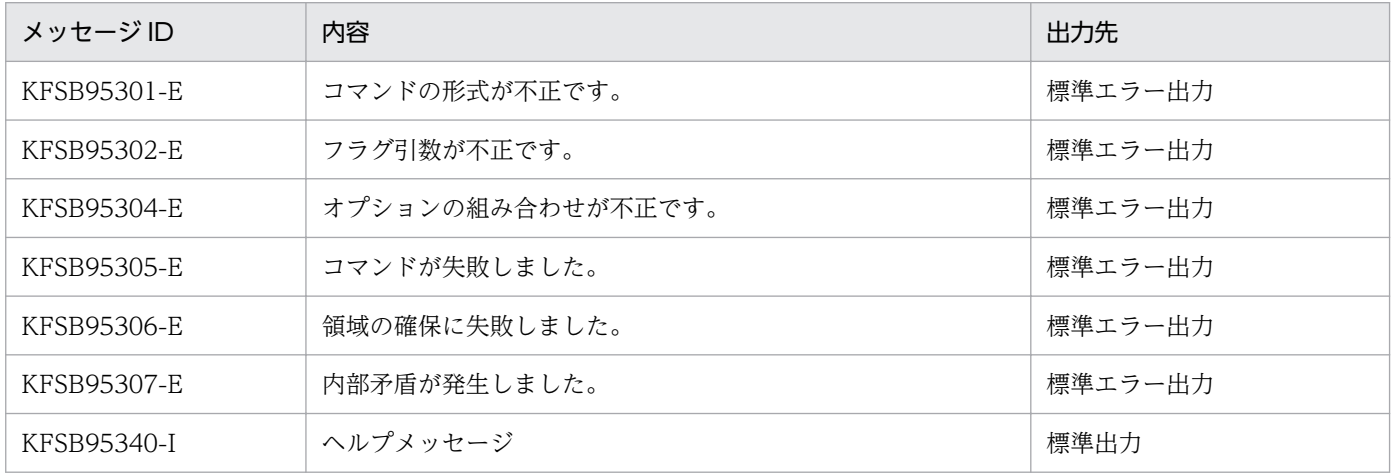

# eememls

## 名称

メモリの使用状況の表示

## 形式

eememls -g サービスグループ名 〔-u〕

### 機能

コマンド実行時のメモリの使用状況を標準出力に出力します。

# オプション

#### ●-g サービスグループ名 〜〈1〜31 文字の識別子〉

メモリの使用状況を表示するサービスグループ名を指定します。

#### ●-u

使用中のユーザ用 FREE 属性セグメント数を表示します。

-u オプションを省略した場合,メモリ全体の使用状況を表示します。

## 出力形式

#### ●-u オプションを省略した場合

次に示すメモリ情報を標準出力に出力します。

- メモリの全体サイズ(TP1/EE の初期化処理時に確保したメモリサイズ+追加確保したメモリサイズ)
- TP1/EE の初期化処理時に確保したメモリサイズ
- オンライン中に追加確保したメモリのサイズ
- システム領域
- COBOL 用ワーク領域※1
- XDB 用ワーク領域(XDBPOOL)※2
- XTC 用ワーク領域(XTCPOOL)※3
- 大量処理用システム領域(MPSPOOL)※4
- OBM 用システム領域(OBMPOOL)※5
- ユーザ用テーブル領域
- ユーザ用ワーク領域

10. 運用コマンドの詳細

- 共用ワーク領域
- 大量処理用ユーザ領域(MPUPOOL)※4
- システムバッファ領域

#### 注※1

COBOL 用メモリ管理機能を使用する場合(メモリ関連定義の memory\_cobol\_area\_size オペラン ド,または memory\_cobol\_area\_thd\_size オペランドで指定)だけ表示します。COBOL 用メモリ管 理機能を使用しない場合は,表示しません。

注※2

XDB を使用する場合(プロセス関連定義の xdb\_use オペランドに Y を指定)だけ表示します。XDB を使用しない場合は,表示しません。

#### 注※3

XTC を使用する場合(プロセス関連定義の xtc\_use オペランドに Y を指定)だけ表示します。XTC を使用しない場合は,表示しません。

注※4

大量処理用メモリ管理機能を使用する場合(XTC サービス定義のメモリ関連定義の memory\_mdpsys\_area\_size オペランドおよび memory\_mdpusr\_area\_size オペランドで指定)だけ 表示します。大量処理用メモリ管理機能を使用しない場合は,表示しません。

注※5

OBM 機能用メモリ管理機能を使用する場合(TP1/FSP のメモリ関連定義の memory\_obm\_area\_size オペランドで指定)だけ表示します。OBM 機能用メモリ管理機能を使用しない場合は、表示しません。

出力形式を次に示します。

日本語の出力形式を次に示します。

プロセスのメモリ使用状況(サービスグループ名:aa…..aa)<br>全体サイズ : bb…..bb Byte<br>初期サイズ : bb…..bb Byte 拡張サイズ : bb....bb Byte

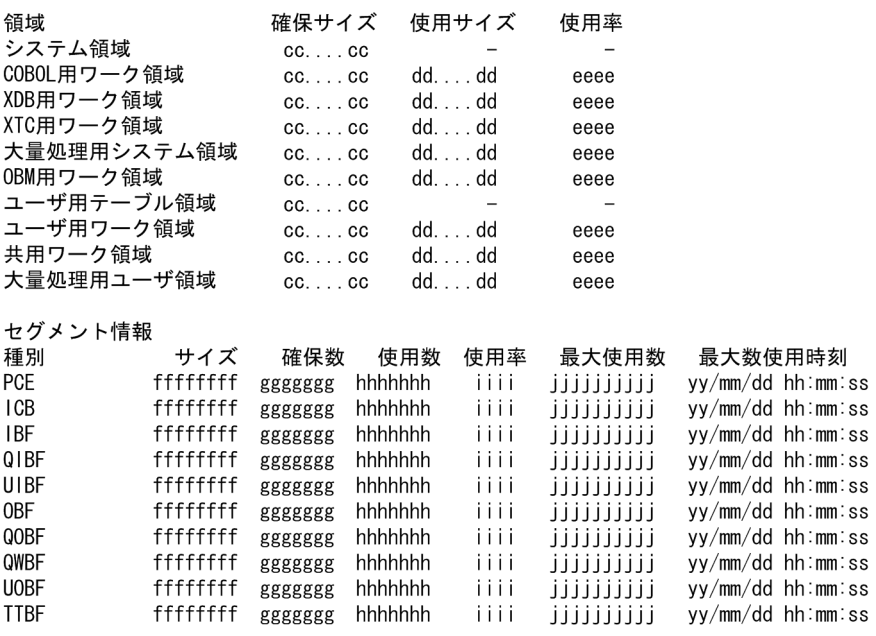

#### 英語の出力形式を次に示します。

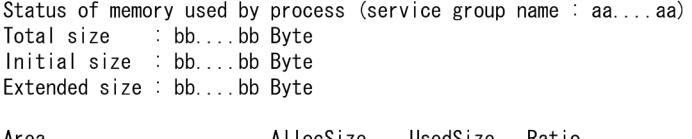

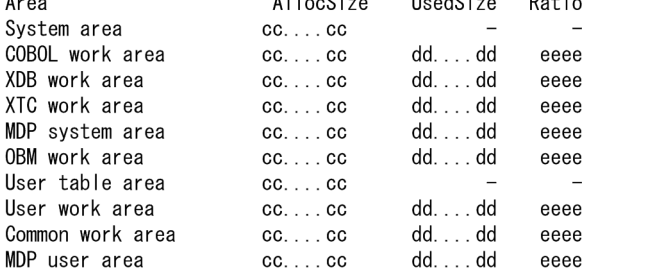

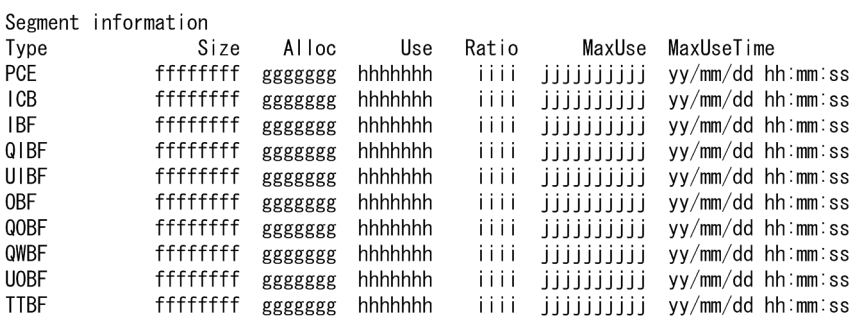

## 出力形式中の,各変数の意味を次に示します。

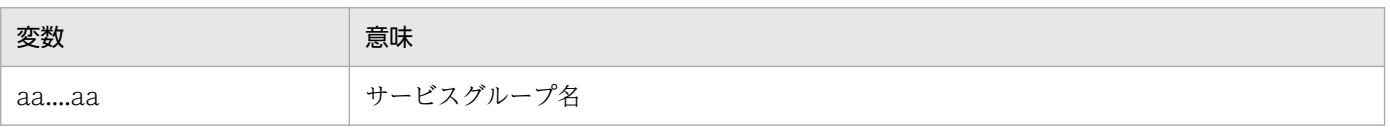

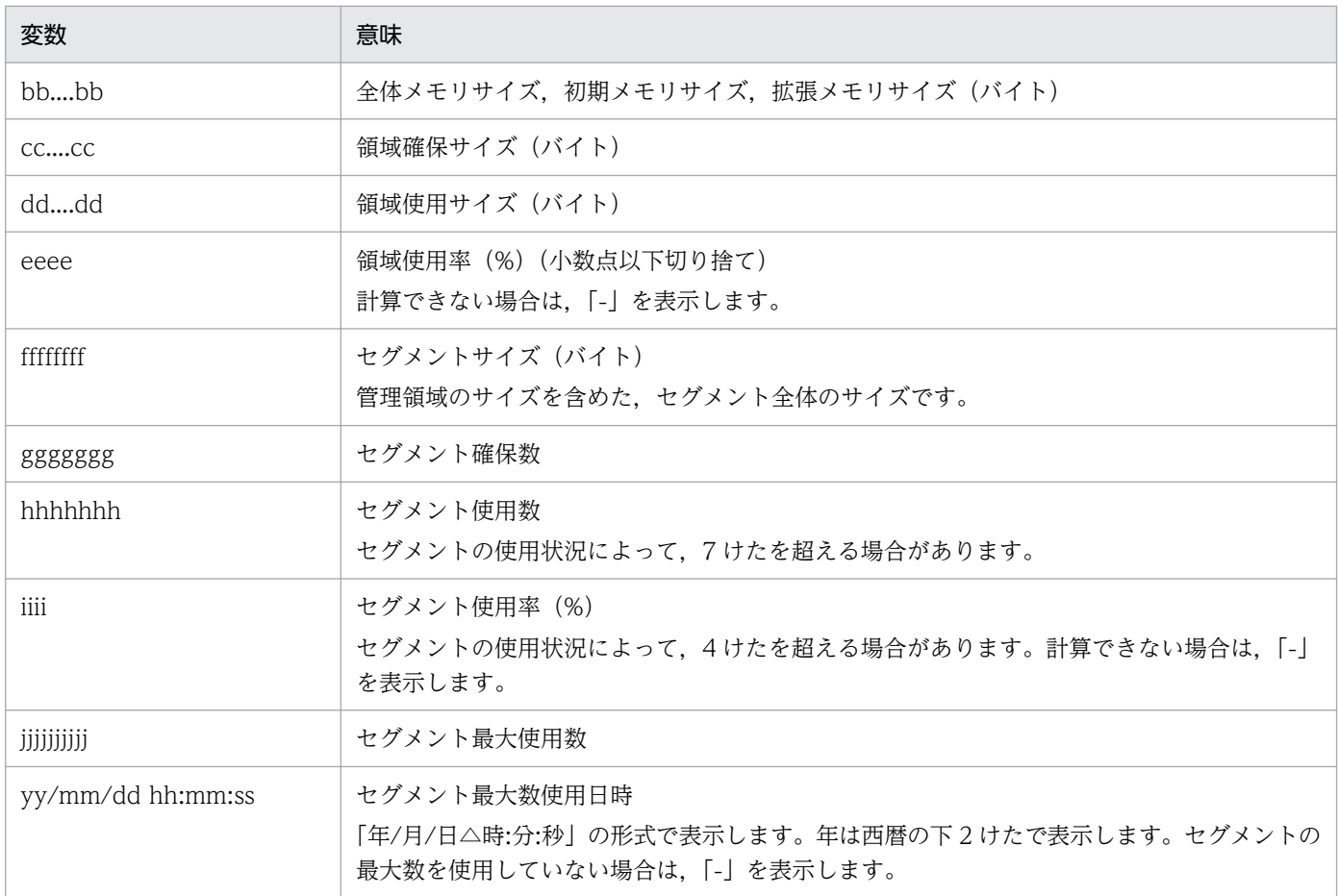

### ●-u オプションを指定した場合

日本語の出力形式を次に示します。

プロセスのメモリ使用状況(サービスグループ名:aa....aa) セグメント情報 使用中のユーザ用FREE属性セグメント数 bb....bb

英語の出力形式を次に示します。

Status of memory used by process (service group name : aa....aa) Segment information Number of FREE-attribute segments for using user bb....bb

出力形式中の,各変数の意味を次に示します。

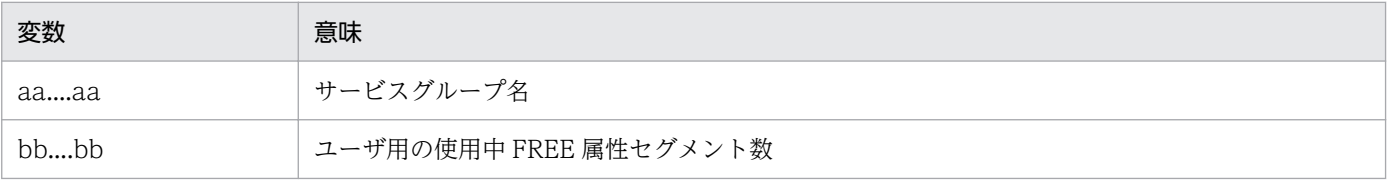

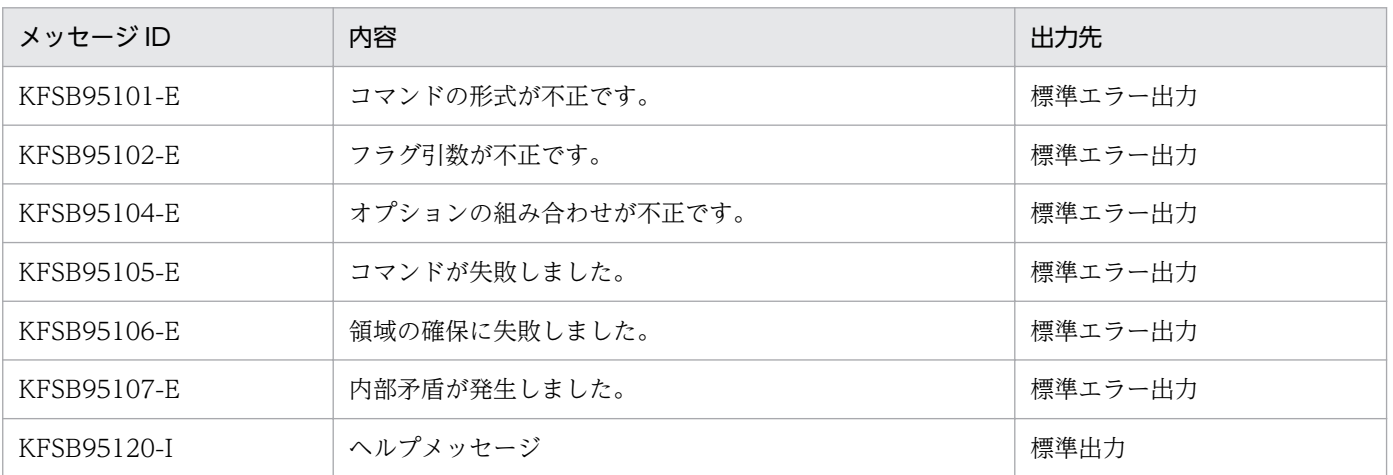

# eenamupdate

## 名称

ネーム情報の即時更新する。

### 形式

eenamupdate -g 処理対象サービスグループ名 -o ネーム情報更新サービスグループ名

#### 機能

TP1/Server Base のネームサーバからネーム情報を取得し,ネーム情報キャッシュを更新します。更新結 果は標準出力へ出力します。以降の RPC 要求は、更新済みネーム情報を基に RPC 要求先が決定されます。

次の場合,本コマンドはエラーとなります。

• ネーム機能未使用時 (name use=N)

本コマンドでは,TP1/Server Base に対するネーム情報検索処理をします。TP1/Server Base やネット ワークの状態によっては,コマンド終了に時間が掛かる場合があります。

また. TP1/Server Base に対するネーム情報検索処理が失敗した場合. KFSB40360-E メッセージまたは KFSB50390-E メッセージが出力されます。出力されたメッセージ内容を基に障害要因を取り除いてくだ さい。

コマンド失敗時は,ネーム情報キャッシュは更新されません。ただし,ネーム情報検索処理が終了する前 に,コマンドプロセスが何らかの理由で異常終了した場合は,キャッシュの更新有無は不定となります。

# オプション

# ●-g サービスグループ名 〜〈1〜31 文字の識別子〉

処理対象プロセスのサービスグループ名を指定します。

## ●-o サービスグループ名 ~ 〈1~31 文字の識別子〉

ネーム情報を更新するサービスグループ名を指定します。

# 出力形式

日本語の出力形式を次に示します。

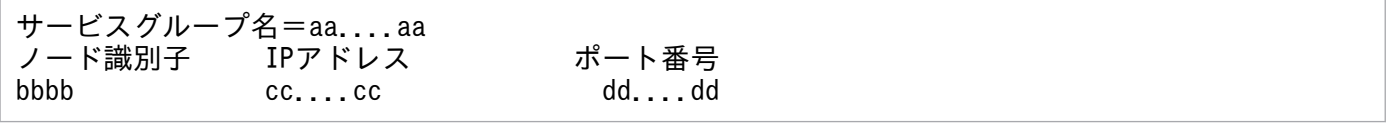

英語の出力形式を次に示します。

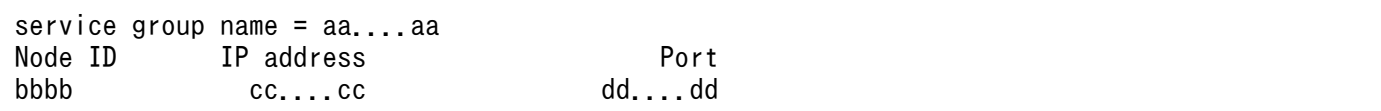

#### 出力形式中の,各変数の意味を次に示します。

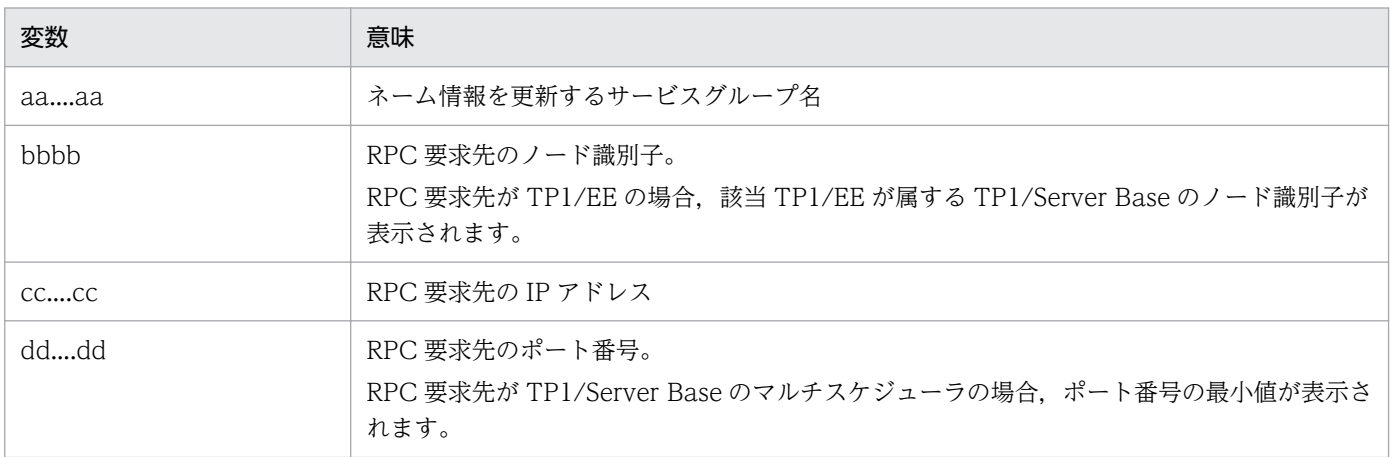

最新のネーム情報を取得した結果,プロセス未起動などで RPC 要求先がない場合は、次のメッセージを出 力します。

#### 日本語形式

ネーム情報はありません。

英語形式

There is no name information.

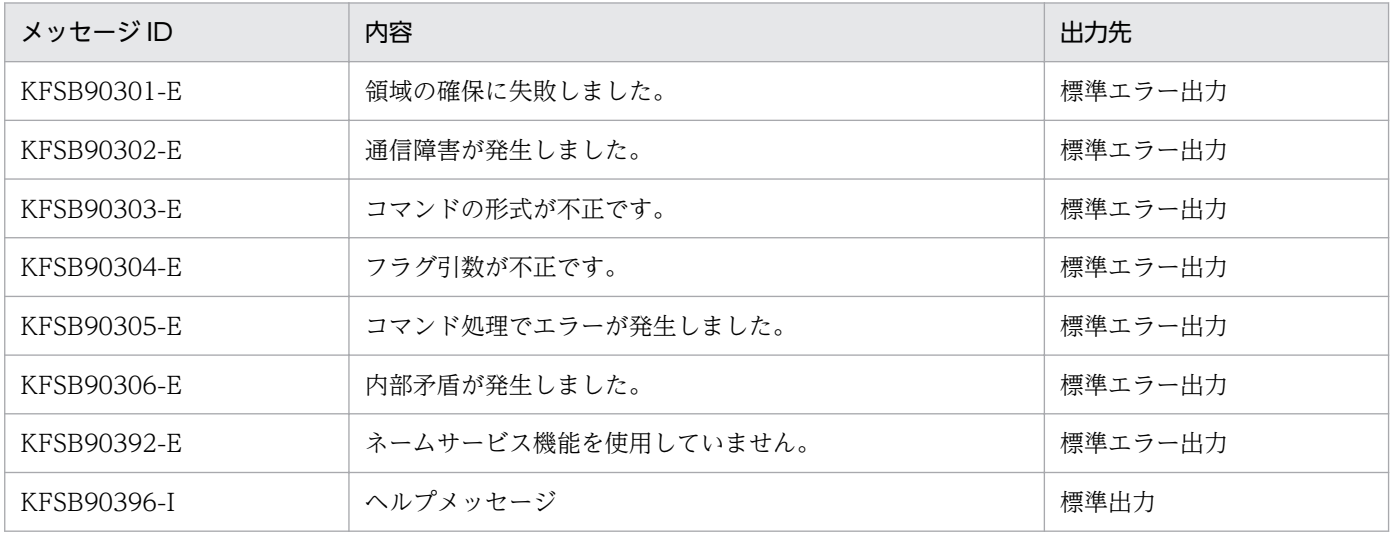

# eerasget

### 名称

保守資料の取得

### 形式

eerasget [-l | -s] [-c] 取得先ファイル名

#### 機能

TP1/EE のトラブルシュートに必要な保守資料を,指定されたファイルに取得します。

eerasget コマンドは、OpenTP1 管理者の権限を持つユーザが、TP1/EE を操作している環境で実行して ください。TP1/EE の動作に必要な環境変数を適切に設定しているかどうかを確認してください。また, コマンド実行者がファイルやディレクトリを作成できるように,保守資料を取得するファイルを格納する ディレクトリに適切なアクセス権限を設定しておいてください。

eerasget コマンドは、\$DCDIR/spool/dceeinf ディレクトリ下の情報を中心とした、TP1/EE のトラブ ルシュートに必要な保守資料を取得します。保守資料のファイルを格納するディレクトリは,保守資料取 得のための一時作業領域としても使用します。eerasget コマンドを実行する前に\$DCDIR/spool/dceeinf ディレクトリ下の容量を確認して,保守資料のファイルを格納するために必要な容量を判断してください。 保守資料のファイルを格納するディレクトリには,十分な空き容量があるディレクトリを指定してください。

eerasget コマンドは、TP1/Server Base の dcrasget コマンドを実行すると同期して実行されます。この 場合, -l オプションを指定した eerasget コマンドと, -s オプションを指定した eerasget コマンドが実行 されます。

TP1/EE 稼働中に eerasget コマンドを実行した場合、理由コード OS COMMAND FAILED を付加した KFSB95429-E メッセージが出力されても,保守資料は問題なく取得されます。

# オプション

#### ●-l

状態表示コマンドを実行して取得する情報,環境変数の情報,およびシステム定義ファイルの情報を取得 します。

#### ●-s

\$DCDIR/spool/dceeinf ディレクトリ下のトラブルシュート情報を取得します。

-l オプションおよび-s オプションを省略した場合, 状態表示コマンドを実行して取得する情報, 環境変数 の情報,システム定義ファイルの情報,および\$DCDIR/spool/dceeinf ディレクトリ下のトラブルシュー ト情報を取得します。

<sup>10.</sup> 運用コマンドの詳細

# ●-c

保守資料の取得後に,取得先のファイルを圧縮します。

# コマンド引数

# ●取得先ファイル名

保守資料を取得するファイル名をフルパスで指定します。

OS が Linux の場合, -c オプションを指定して取得先ファイル名の末尾に「.gz」以外を指定すると, 取得 先ファイル名の末尾に自動的に「.gz」が付加されます。

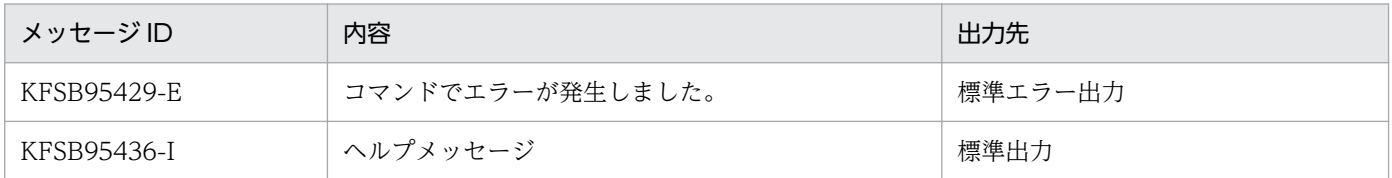

# eerpclscn

## 名称

RPC 通信機能で使用しているコネクションの状態表示

## 形式

```
eerpclscn -g サービスグループ名
〔{-s サービスグループ名 -n ホスト名 〔-m〕〔-q〕
 |-r|-o {all|clt|svr|rep}}〕
```
#### 機能

RPC 通信機能で使用しているコネクションの状態を,標準出力に出力します。

## オプション

#### ●-g サービスグループ名 〜〈1〜31 文字の識別子〉

処理対象のサービスグループ名を指定します。

#### ●-s サービスグループ名 ~< (1~31 文字の識別子)

コネクションの状態を表示するサービスグループ名を指定します。サービスグループ情報関連定義の mysvgdef 定義コマンドまたは eesvgdef 定義コマンドで指定したサービスグループ名を指定してください。

省略時は,全サービスグループ名を対象にします。

#### **●-n ホスト名 ~< 〈1〜255 文字のホスト名〉**

コネクションの状態を表示するホスト名を指定します。サービスグループ情報関連定義の mysvgdef 定義 コマンドまたは eesvgdef 定義コマンドで指定したサービスグループ名に対応したホスト名を指定してく ださい。

#### ●-m

サービスグループ情報関連定義の mysvgdef 定義コマンドで指定したサービスグループのコネクションの 状態を表示する場合,指定します。

-m オプションを省略した場合は,サービスグループ情報関連定義の eesvgdef 定義コマンドで指定した サービスグループのコネクションの状態を表示します。

#### $\bullet$ -q

サービスグループ情報関連定義の eesvgdef 定義コマンドの-t オプションで DBQ を指定したサービスグ ループのコネクションの状態を表示する場合に指定します。

サービスグループ情報関連定義の mysvgdef 定義コマンドの-t オプションで DBQ を指定したサービスグ ループのコネクションの状態も一緒に表示する場合は,-q オプションと-m オプションの両方を指定して ください。

#### ●-r

RPC 応答送受信用コネクションの状態を表示する場合, 指定します。-r オプションを指定した場合, -s オ プション,-n オプション,および-m オプションの指定は無視されます。

#### ●-o {all | clt | svr | rep}

コネクション確立先の情報を表示する場合に指定します。表示する情報は,INET ドメインを使用して確 立しているコネクションだけです。このオプション指定時は,-s オプション,-n オプション,-m オプショ ン,-q オプション,および-r オプションの指定は無視されます。このオプションでは,DB キュー機能用, および RAP 機能用のソケットは表示されません。

#### all

すべてのソケットを表示します。

clt

クライアント用ソケット(サービスグループ情報関連定義の eesvgdef 定義コマンドで指定したソケッ ト)だけを表示します。

svr

サーバ用ソケット (サービスグループ情報関連定義の mysvgdef 定義コマンドで指定したソケット)だ けを表示します。

#### rep

送受信用ソケット(サービスグループ情報関連定義の myreplydef 定義コマンドで指定したソケット) だけを表示します。

 $\overline{1}$ 

## 出力形式

#### ●-r オプションおよび-o オプションの指定を省略した場合

日本語の出力形式を次に示します。

サービスグループ名=aa....aa 表示サービスグループ名 ホスト名 IPアドレス ポート番号 ソケット種別 ソケット定義数 確立済ソケット数  $bb...bb$  $cc. . . . cc$ ffffff  $hh...hh$  $dd...dd$ ee....ee  $gg...gg$ 

英語の出力形式を次に示します。

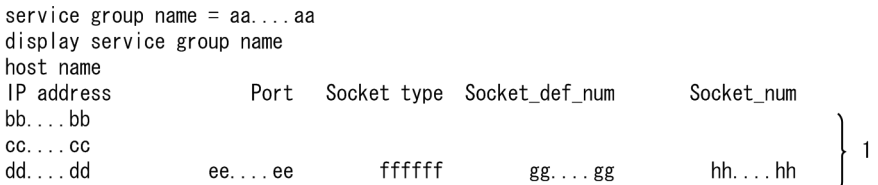

出力形式中の,右端の数字の意味を次に示します。

• 1:サービスグループ数分表示します。

出力形式中の,各変数の意味を次に示します。

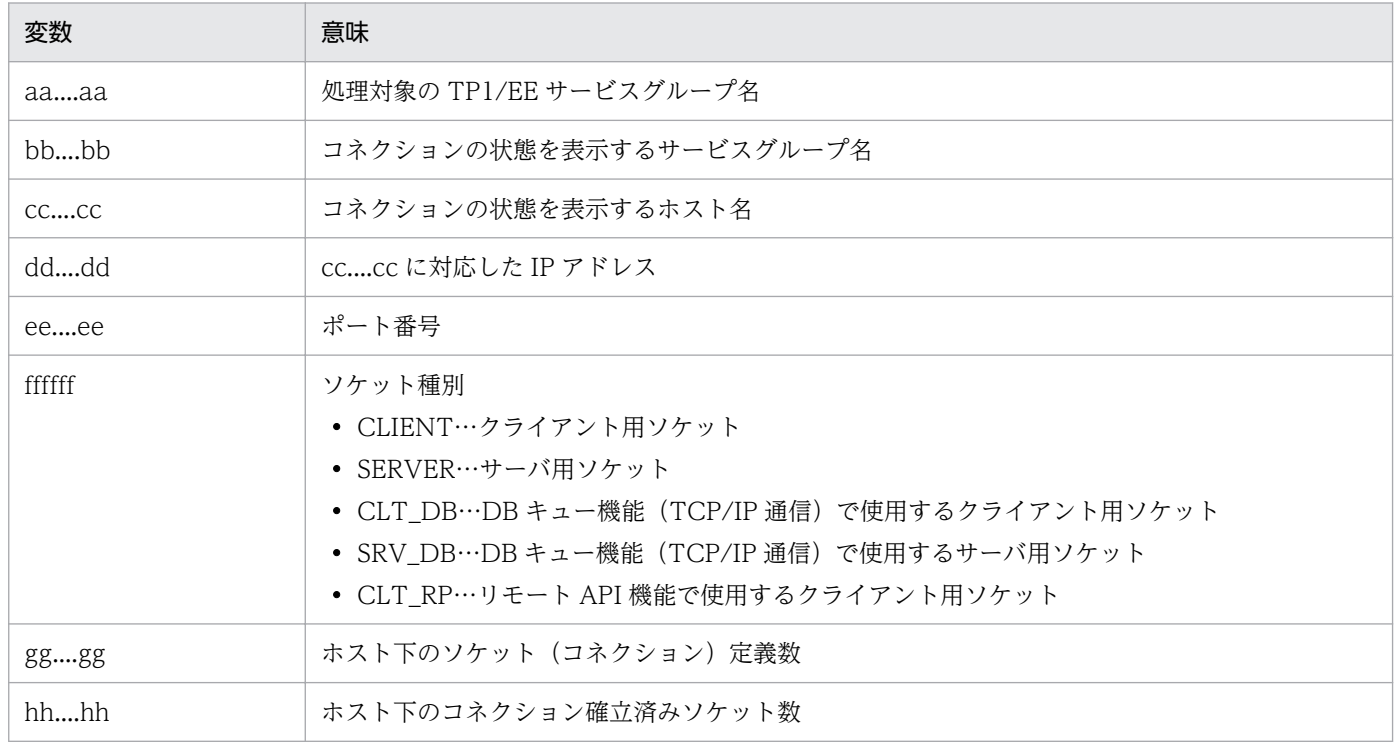

表示対象がない場合,日本語では「表示対象がありません。」を、英語では「There is no connection to be displayed.」を表示します。

## **●-r オプションを指定した場合**

日本語の出力形式を次に示します。

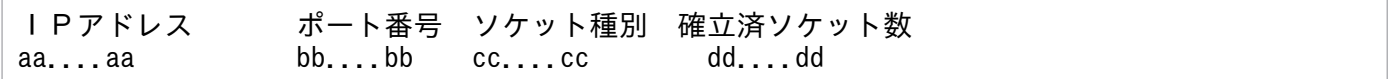

英語の出力形式を次に示します。

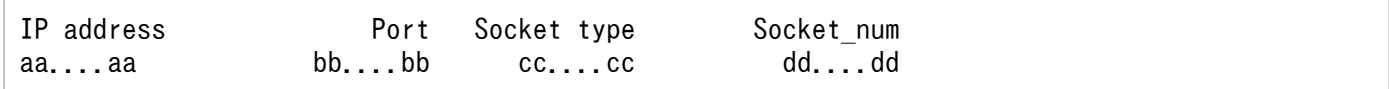

出力形式中の,各変数の意味を次に示します。

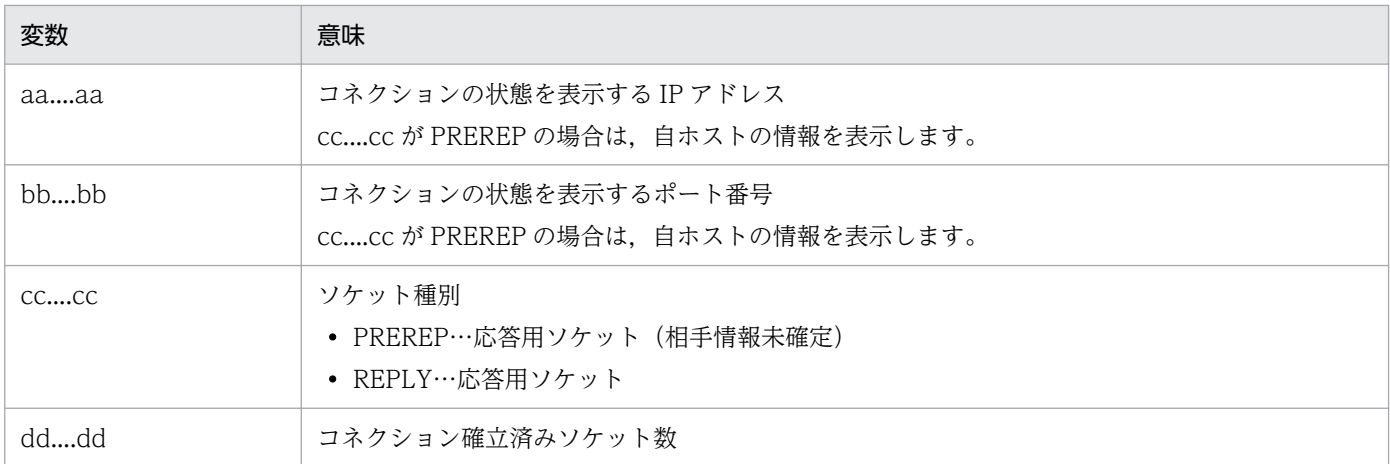

表示対象がない場合, 日本語では「RPC応答送受信用の確立済コネクションはありません。」を, 英語で は「There is no pre-established connection for the send/receive of RPC responses.」を表示します。

## ●-o オプションを指定した場合

日本語の出力形式を次に示します。

サービスグループ名=aa…aa 相手 I P アドレス listenポート番号 相手ポート番号 自ポート番号  $\mathbf{1}$  $\overline{2}$ aa∙∙∙aa bbbbb ccccc ddddd ソケット種別 一時クローズ状態 コネクション確立時刻 コネクション最終使用時刻<br>eeeee ff・・・ff y1/m1/d1 h1:m1:s1 y2/m2/d2 h2:m2:s2  $\mathbf{1}$  $\overline{2}$ 

英語の出力形式を次に示します。

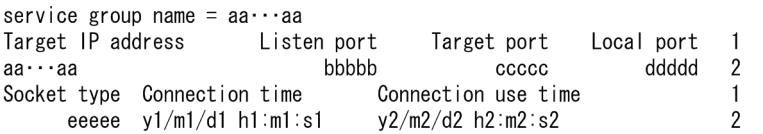

出力形式中の,右端の数字の意味を次に示します。

• 1 および 2:改行を含まないで 1 行で表示します。

出力形式中の,各変数の意味を次に示します。

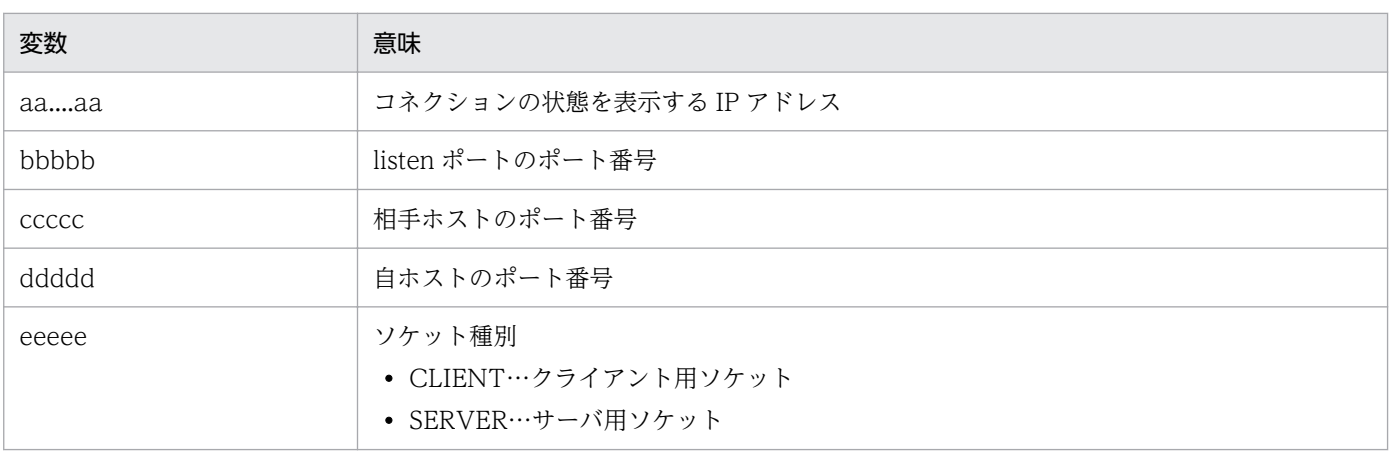

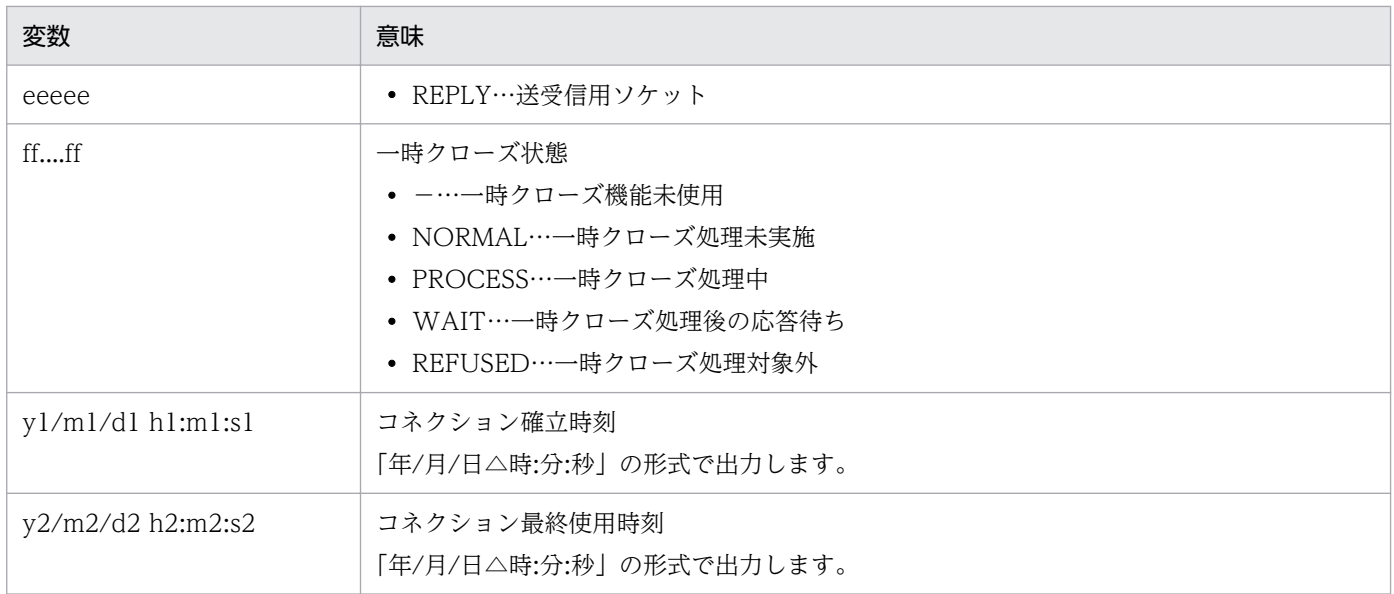

表示対象がない場合,日本語では「表示対象のコネクションがありません。」を,英語では「There is no connection to be displayed.」を表示します。

# 出力メッセージ

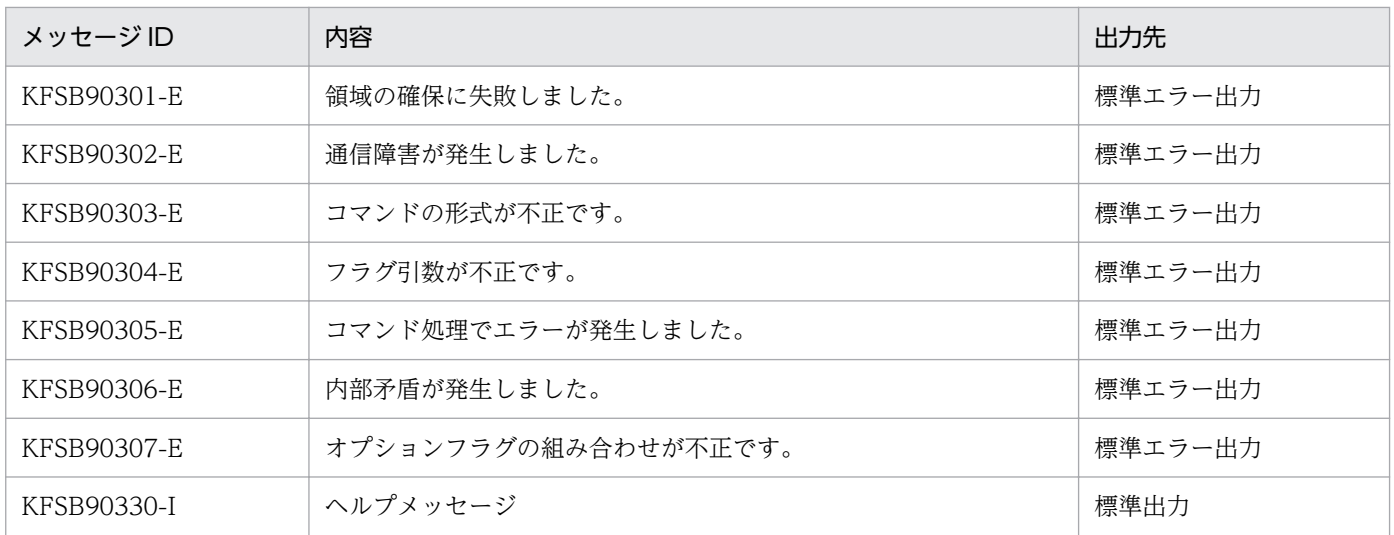

# 注意事項

ソケット種別が CLT\_RP の場合は,ソケット定義数と確立済みソケット数に 0 が表示されます。ソケット 定義数と確立済みソケット数を確認したい場合は,eerpcrapls コマンドを使用してください。

# eerpcnamdel

## 名称

ネームサービスのネーム情報の削除

## 形式

eerpcnamdel -u ユーザサーバ名

#### 機能

ネームサービスに登録しているネーム情報を削除します。

このコマンドを実行する場合は,TP1/EE が起動されていないことを確認してください。起動中の TP1/EE に対してこのコマンドを実行した場合,ほかの OpenTP1 からのサービス要求を受け付けなくな ることがあります。

なお、このコマンドは、eesvstop コマンドを実行すると自動的に実行されます。

## オプション

#### **●-u ユーザサーバ名 ~< 〈1~31 文字の識別子〉**

ネーム情報を削除するユーザサーバ名を指定します。

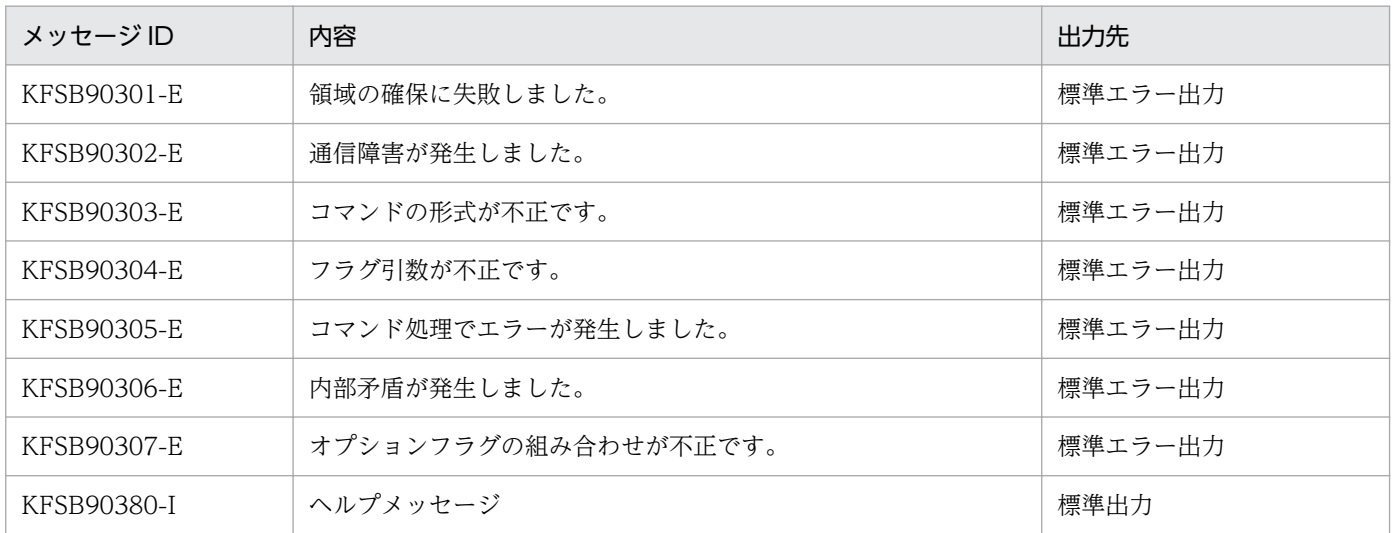

# eerpcrapcls

# 名称

常設コネクションの切断

## 形式

eerpcrapcls -g サービスグループ名 -i サービスID

### 機能

rap 機能で使用している常設コネクションを切断します。

# オプション

# ●-g サービスグループ名 〜〈1〜31 文字の識別子〉

常設コネクションを切断するサービスグループ名を指定します。

#### **●-i サービス ID ~ 〈1〜4294967295〉**

常設コネクションを切断するサービス ID を指定します。eerpcrapls コマンドで取得した値を指定してく ださい。

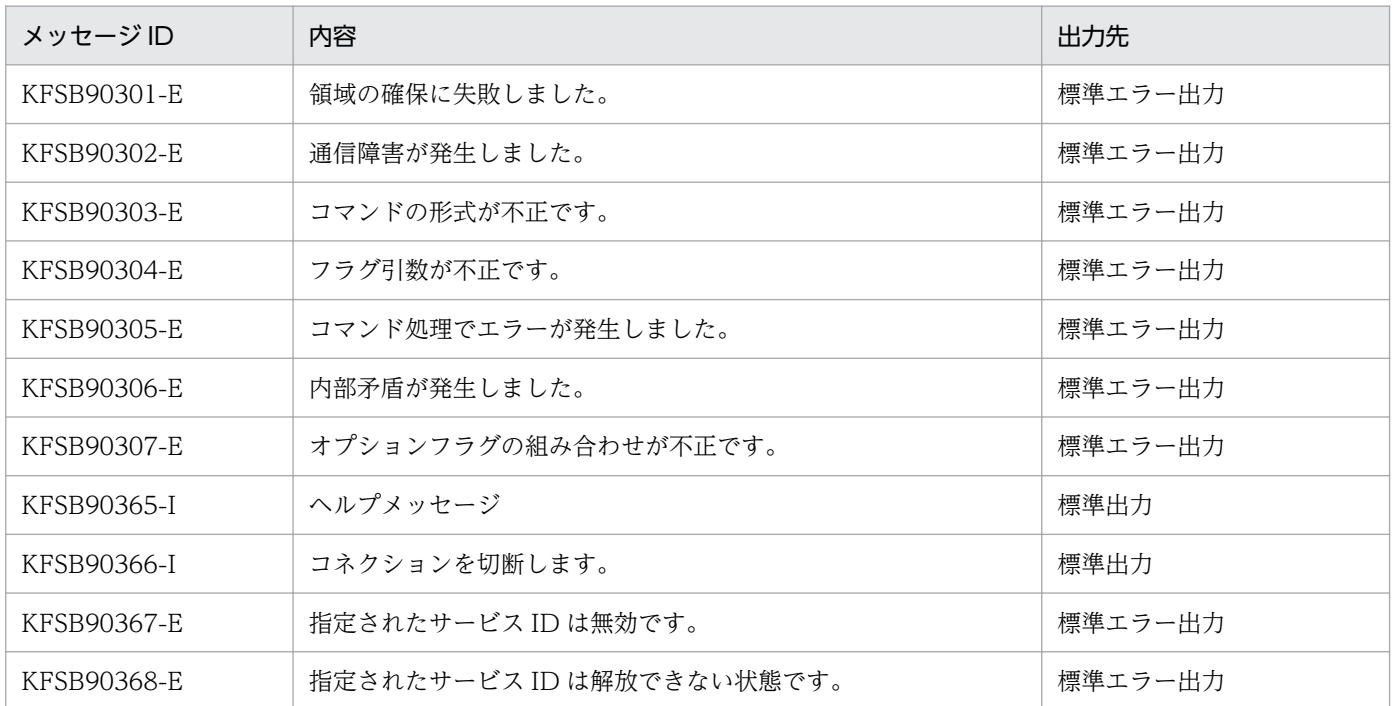

# eerpcrapls

## 名称

常設コネクション状態表示

## 形式

eerpcrapls -g サービスグループ名

### 機能

rap 機能で使用している常設コネクションの状態を標準出力に出力します。

# オプション

#### ●-g サービスグループ名 〜〈1〜31 文字の識別子〉

常設コネクションの状態を表示するサービスグループ名を指定します。

## 出力形式

#### ●rap サーバおよび rap クライアントとして動作している場合

日本語の出力形式を次に示します。

rapサーバ コネクション数 要求同時処理数 処理待ち要求数 аа. . . . аа bbbbb/ccccc/ddddd eeeee/fffff/ggggg 種別 サービスID 状態 I Pアドレス ポート 割り当て時刻<br>s hh....hh ii-jj kk....kk II....II yy/mm/dd hh:mn:ss 。。。。<br>最終要求受付時刻 YY/MM/DD HH:MM:SS 使用コネクション数 確立コネクション数 不足発生回数 rapクライアント mmmm/nnnn oooo/pppp/gggg  $rr...rr$ 種別 サービスID 状態 IPアドレス ポート 割り当て時刻 最終要求受付時刻 hh....hh tt-uu **VV.** . . . VV ww....ww yy/mm/dd hh:mm:ss YY/MM/DD HH:MM:SS s

英語の出力形式を次に示します。

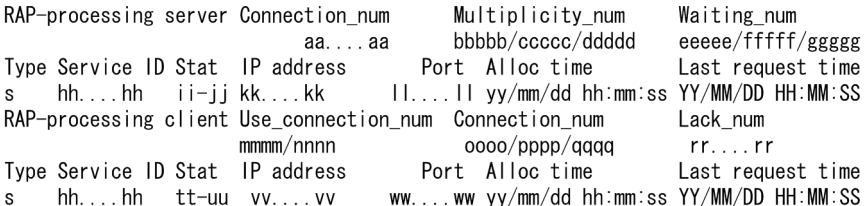

# ●rap サーバとして動作している場合

日本語の出力形式を次に示します。

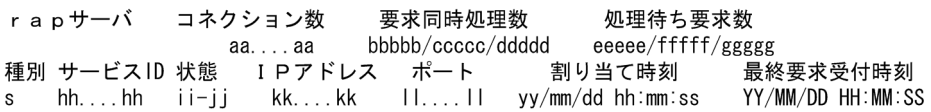

#### 英語の出力形式を次に示します。

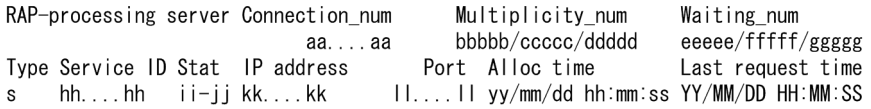

# ●rap クライアントとして動作している場合

日本語の出力形式を次に示します。

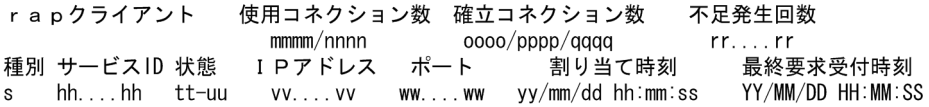

英語の出力形式を次に示します。

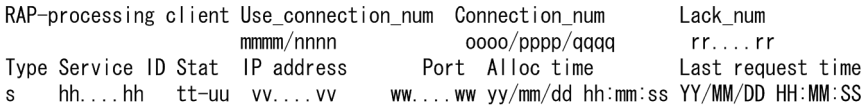

#### 出力形式中の,各変数の意味を次に示します。

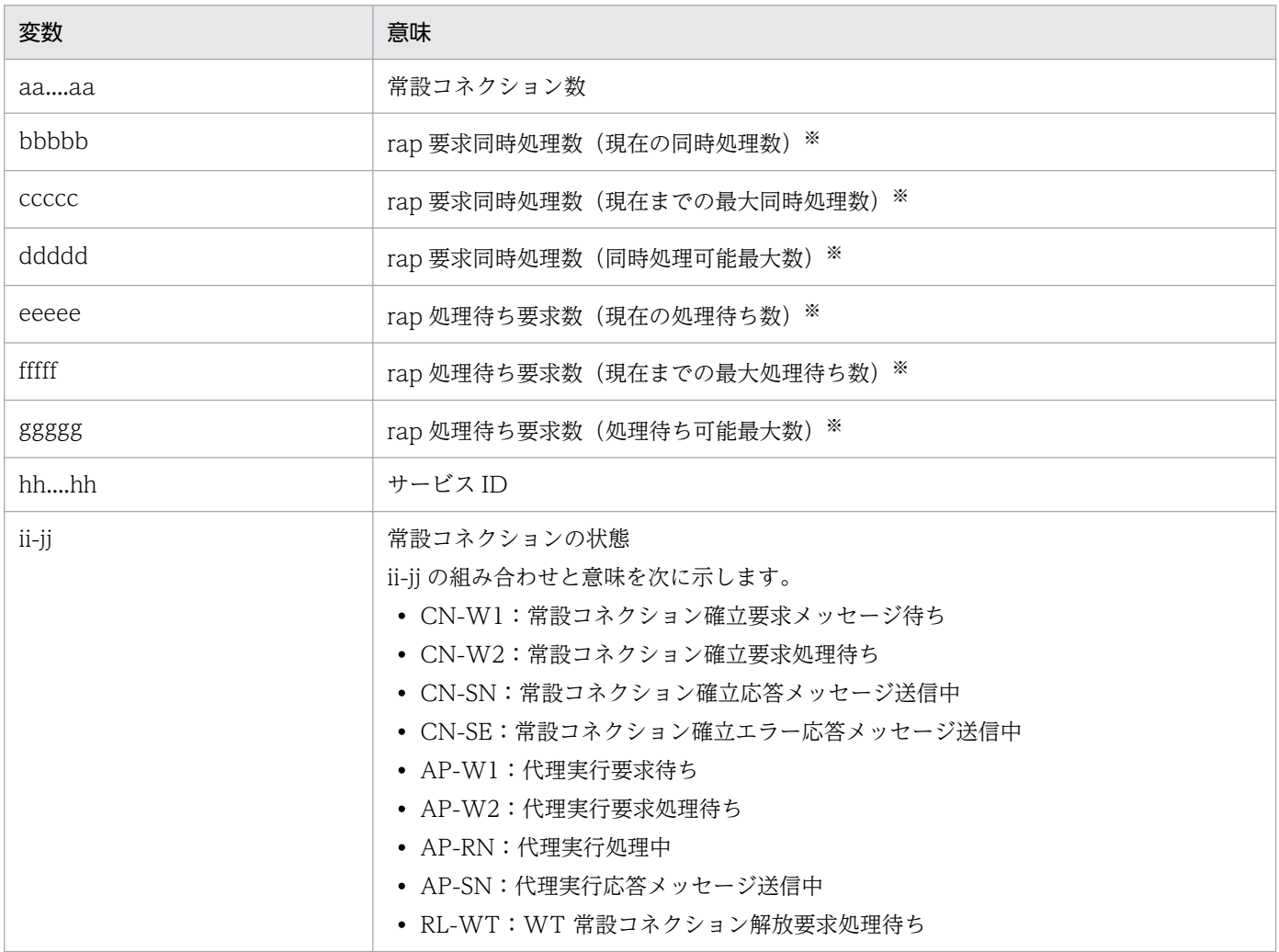

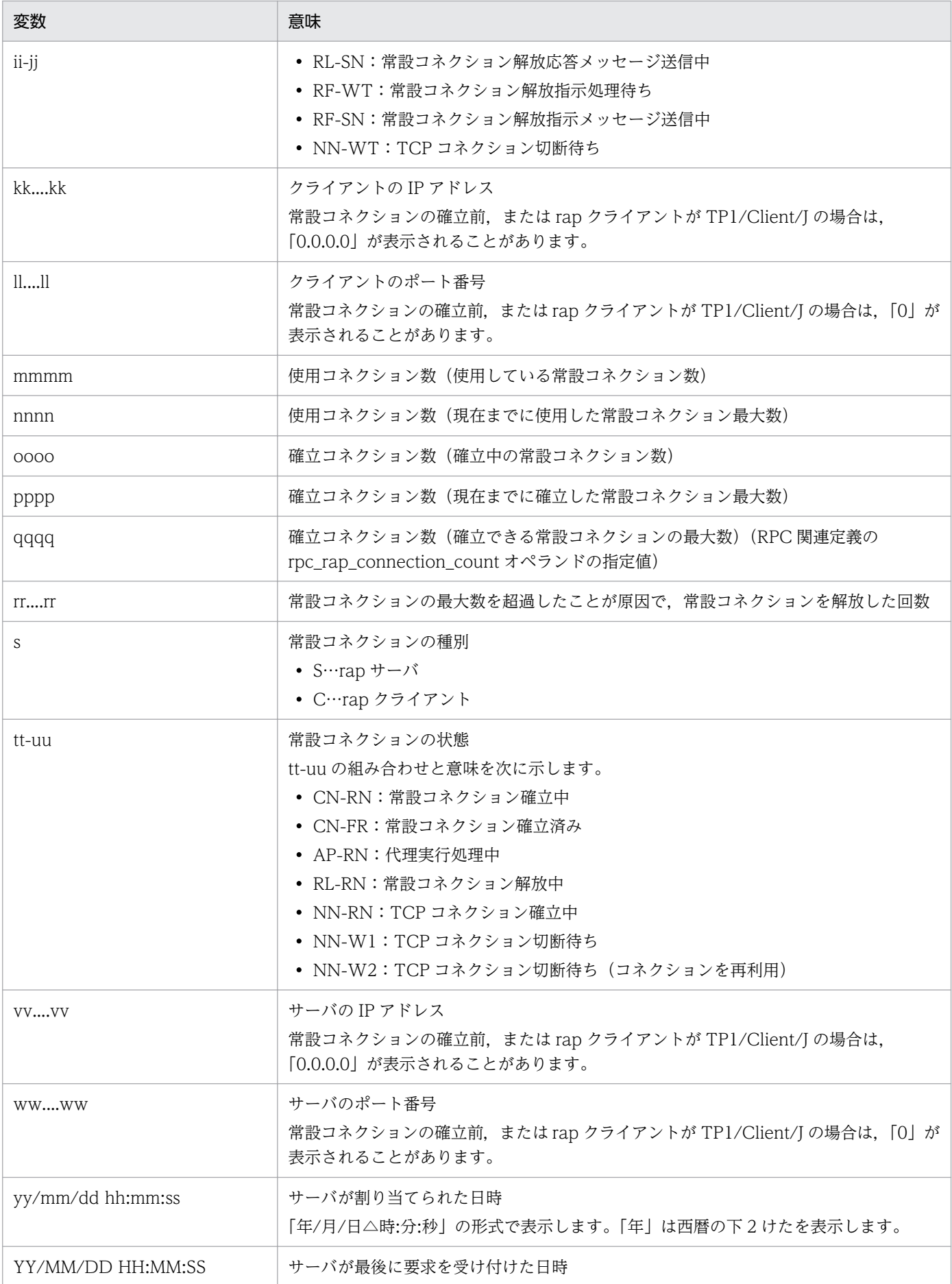

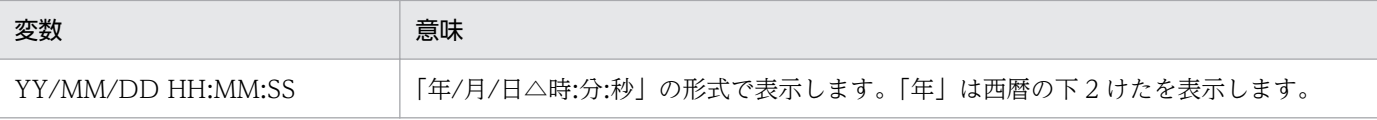

注※

0 パディングされ,5 けたの数値が表示されます。

リモート API 機能を使用していても表示対象がない場合,日本語では「使用中の常設コネクションはあり ません。」を,英語では「There are no permanent connections in use.」を表示します。

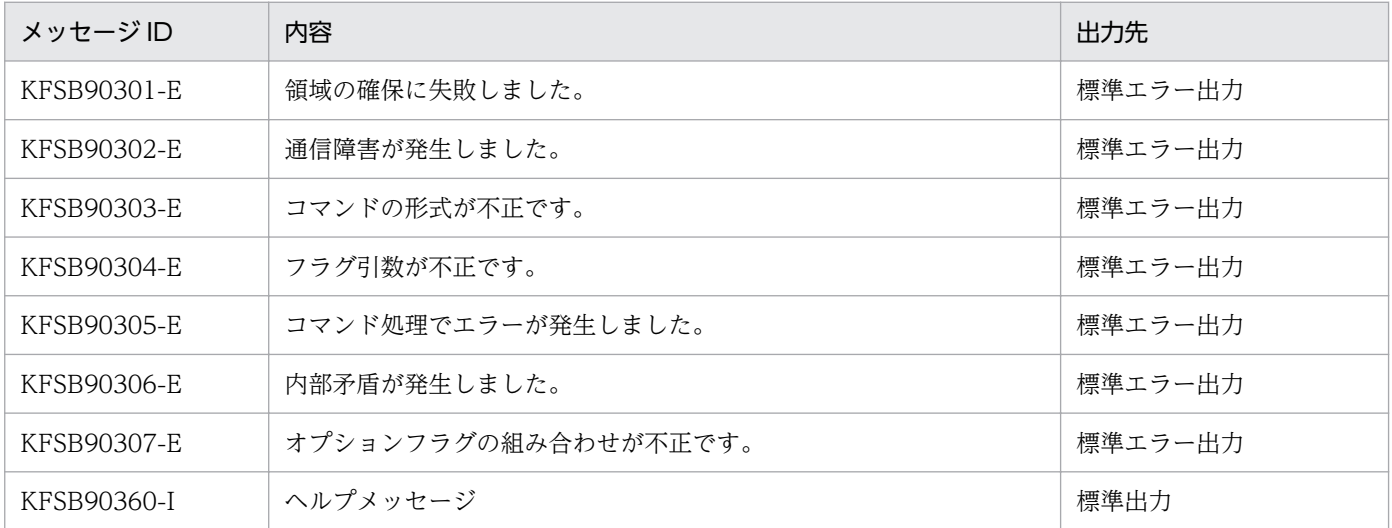

# eerpcsockcls

### 名称

RPC 通信機能で使用しているコネクションの切断

### 形式

```
eerpcsockcls -g サービスグループ名 -i IPアドレス
   〔〔-l listenポート番号〕〔-o 相手ポート番号〕
   〔-m 自ポート番号〕〕〔-f〕
```
#### 機能

RPC 通信機能で使用しているコネクションを切断します。

コネクション接続先のマシンがダウンしたなどの場合,コネクション確立時刻(eerpclscn コマンドの-o オプションで確認可能)がマシンダウンした時刻よりも前であれば,このコマンドを使用してコネクショ ンを切断してください。

切断するコネクションは eerpclscn コマンドの-o オプションを指定して確認します。また,コネクション の切断が成功したかどうかも、eerpclscn コマンドの-o オプションを指定して確認します。

このコマンドで受信コネクションを切断した場合、実際に切断されるまでに、最大で10秒掛かることが あります。なお、コネクション最大数 (mysvgdef コマンドの-s オプションに指定した値)に達していた 場合でも,コネクション確立要求を受けた時点で対象のコネクションが切断されるため,新たにコネクショ ン確立要求を受けられます。

## オプション

#### ●-g サービスグループ名 〜〈1〜31 文字の識別子〉

コネクションを切断するサービスグループ名を指定します。

#### **●-i IP アドレス 〜 〈7〜15 文字の符号なし整数〉**

コネクション確立先の IP アドレスを指定します。IP アドレスを指定する場合は、xxx.xxx.xxx.xxx の形 式で指定します。xxx は,0〜255(10 進数)で指定します。

-l オプションと-o オプションと-m オプションを省略した場合は、-i オプションで指定した IP アドレスと の間のコネクションをすべて切断します。

#### **●-l listen ポート番号 〜〈1〜65535〉**

切断するコネクションの listen ポート番号を指定します。

#### ●-o 相手ポート番号 〜〈1〜65535〉

切断するコネクションの相手ポート番号を指定します。

#### ●-m 自ポート番号 〜〈1〜65535〉

切断するコネクションの自ポート番号を指定します。

#### ●-f

切断対象のコネクションがコマンド受け付け時点で送信中の場合,送信処理を中断(送信処理はエラーリ ターン (EERPCER NET DOWN)する)し、そのコネクションを切断します。

このオプションを指定し、かつ、コマンドが正常リターンした場合は、指定されたコネクションは切断さ れています。

このオプションの指定は,「送信コネクション」または「送受信コネクション」の場合だけ,有効です。上 記以外のコネクションに指定した場合は,このオプションの指定は無視します。

このオプションを指定しない場合,送信中のコネクションはコマンド実行後も切断されません。

### 出力形式

日本語の出力形式を次に示します。

KFSB90339-I コネクション切断を受け付けました。IPアドレス=aa....aa, listenポート番号=bb....bb,相手ポート番号=cc....cc,自ポート番号=dd....dd

英語の出力形式を次に示します。

KFSB90339-I The connection close has been accepted. IP-address = aa....aa, listen port number = bb....bb, target port number = cc....cc, local port number = dd....dd

-l オプションと-o オプションションを省略し、かつコネクションを切断した場合は、出力形式 のポート番号には「0」が表示されます。

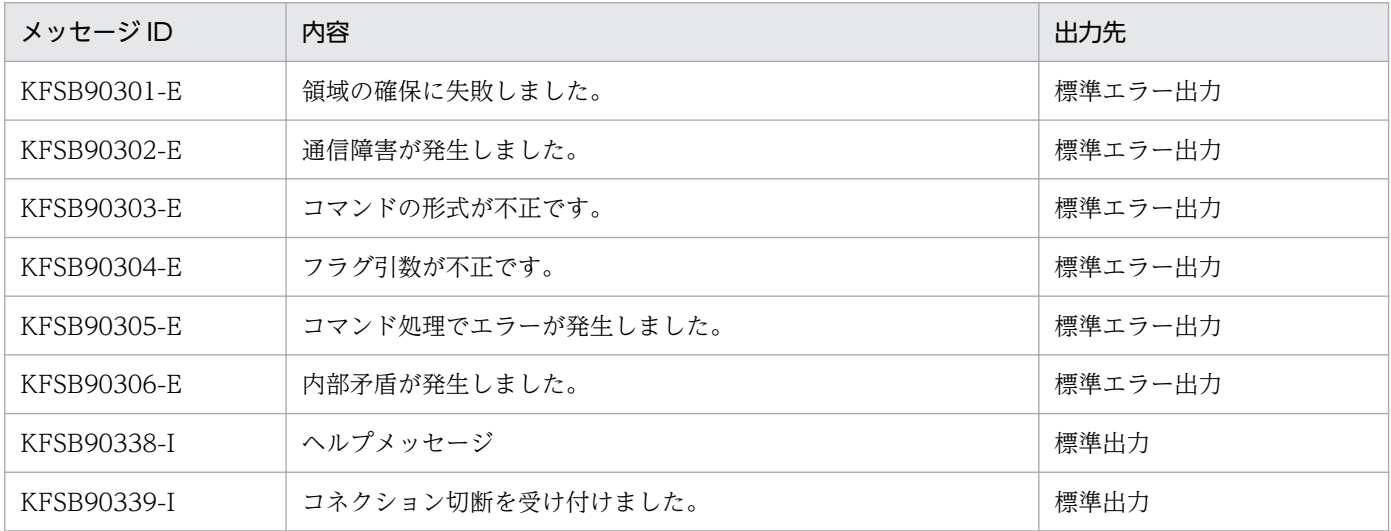

# eerpcspndls

# 名称

RPC 応答メッセージ送信抑止状態の表示

# 形式

eerpcspndls -g サービスグループ名

## 機能

RPC 応答メッセージの送信抑止状態を表示します。

# オプション

## ●-g サービスグループ名 〜〈1〜31 文字の識別子〉

RPC 応答メッセージの送信抑止状態を表示するサービスグループ名を指定します。

# 出力形式

日本語の出力形式を次に示します。

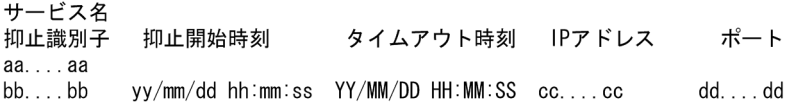

英語の出力形式を次に示します。

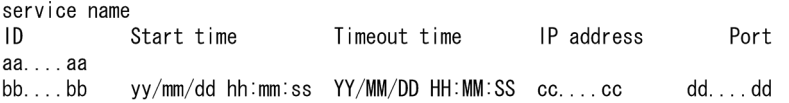

#### 出力形式中の,各変数の意味を次に示します。

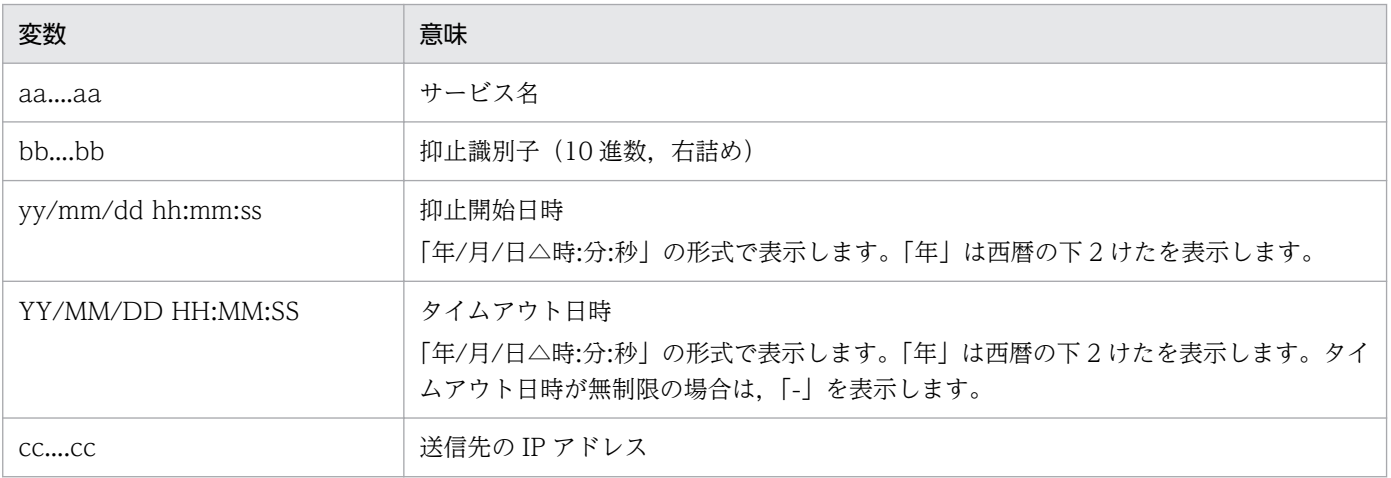

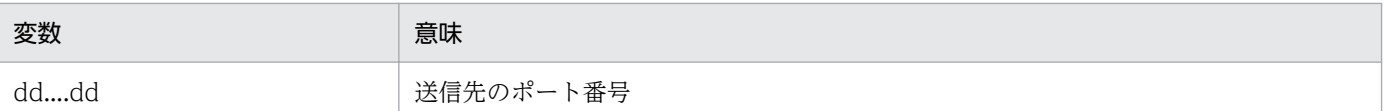

表示対象がない場合,日本語では「送信抑止状態のRPC応答メッセージはありません。」を,英語では 「There are no RPC response messages for which transmission is suppressed.」を表示します。

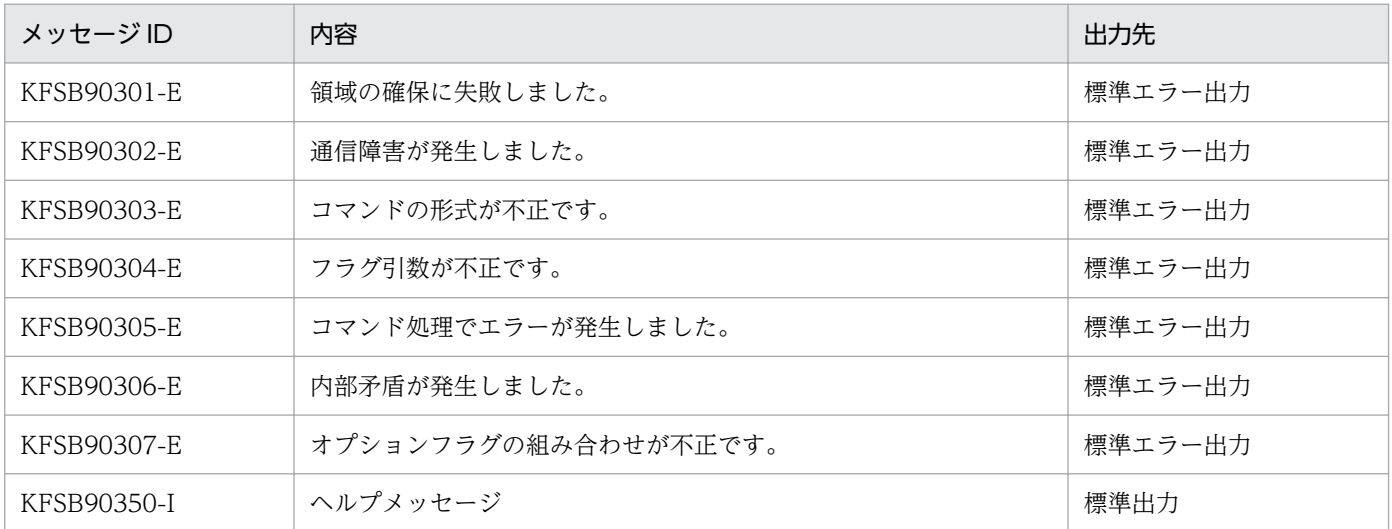

# eerpcspndrles

## 名称

RPC 応答メッセージ送信抑止状態の解放

## 形式

eerpcspndrles -g サービスグループ名 -i 抑止識別子

#### 機能

RPC 応答メッセージ送信抑止状態を解放します。

抑止状態の RPC 応答メッセージは、eerpcspndrles コマンドの処理終了後に解放されます。解放処理は 5 秒間隔で実行されるため,解放までに最大 5 秒の遅延が発生する場合があります。

抑止中のサービス関数には、RPC エラー応答メッセージ (EERPCER\_TIMED\_OUT) が送信されます。

# オプション

### ●-g サービスグループ名 〜〈1〜31 文字の識別子〉

RPC 応答メッセージ送信抑止状態を解放するサービスグループ名を指定します。

#### ●-i 抑止識別子 ~ 〈1〜4294967295〉

RPC 応答メッセージ送信抑止状態を解放するサービスの抑止識別子を指定します。抑止識別子は eerpcspndls コマンドで取得した値を指定してください。

# 出力メッセージ

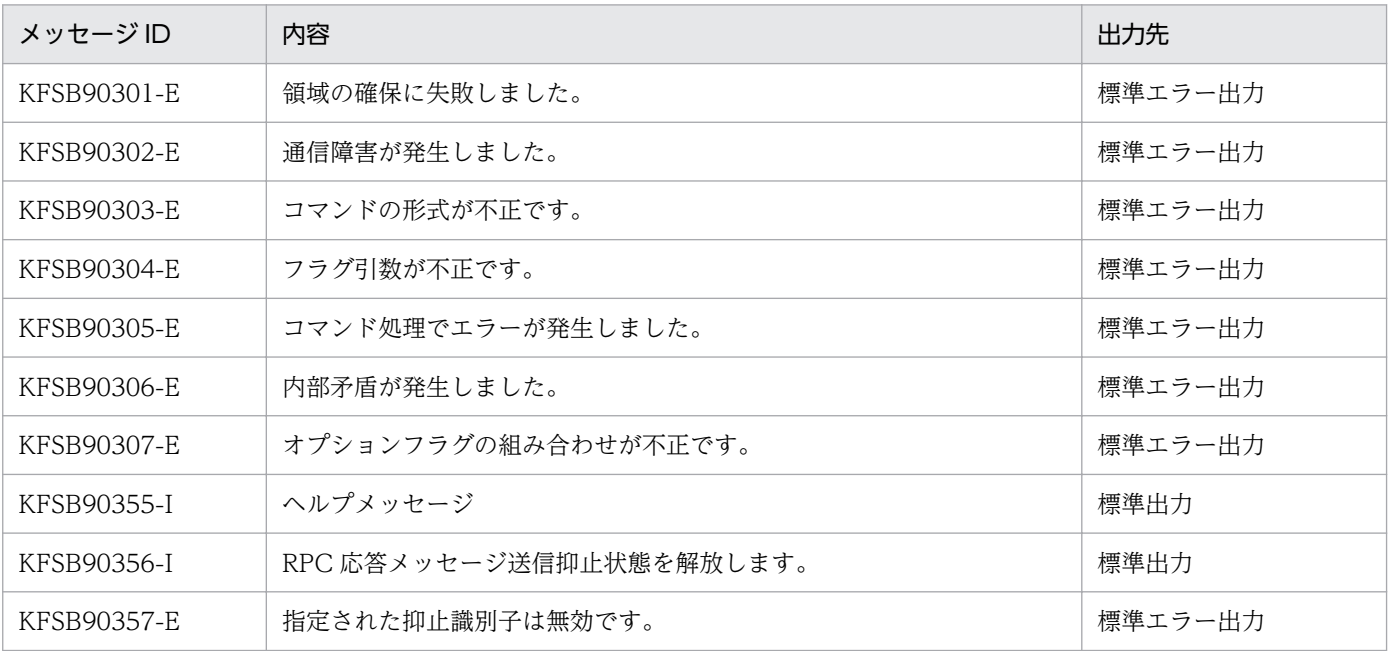

# eerpcstat

## 目的

一時クローズ処理の実行状態の表示

#### 形式

eerpcstat -g サービスグループ名 [-t {all | svr | rep}]

#### 機能

一時クローズ処理の実行状態を表示します。このコマンドで表示する内容は,統計情報ではなくコマンド 入力時点での一時クローズ処理の実行状況です。

## オプション

#### ●-g サービスグループ名 〜〈1〜31 文字の識別子〉

対象となる TP1/EE プロセスのサービスグループ名を指定します。

#### ●-t {all | svr | rep}

コネクションごとの一時クローズ処理の実行状態を表示します。

省略時は,-t all が仮定されます。

#### all

すべてのコネクションの状態を表示します。

#### svr

受信用コネクションだけを表示します(mysvgdef で指定したソケット)。

rep

送受信用コネクションを表示します。

#### 出力形式

日本語の出力形式を次に示します。

サービスグループ名=aa....aa ソケット定義数 確立済みソケット数 要求送信ソケット数 要求受信ソケット数 種別 |<sub>|#77</sub>| アラフィンスス ####77ファフィス ||女子のAllファフィス ||女子の||<br>|開始数 非対称数 クローズ済みソケット数 送信拒否ソケット数 IPアドレス ポート番号 bbbbbb cc....cc  $dd...dd$ ee....ee1/ee....ee2 ff....ff1/ff....ff2  $\mathbf{ii} \dots \mathbf{ii}$ hhh ii...ii kkk. kkk. kkk. kkk | | | | | ggg

英語の出力形式を次に示します。

```
10. 運用コマンドの詳細
```
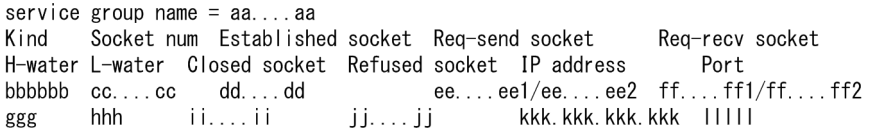

### 出力形式中の,各変数の意味を次に示します。

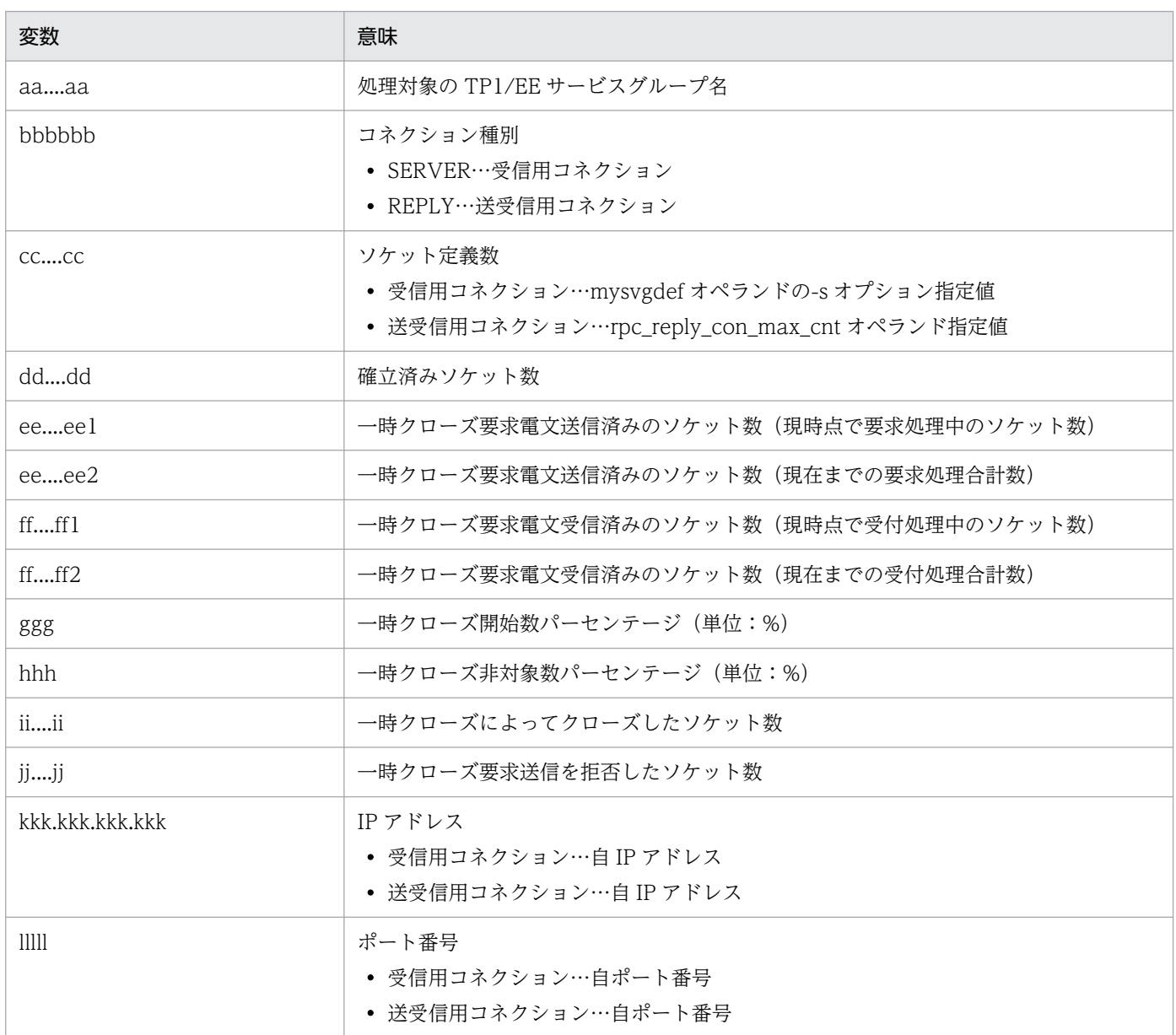

bbbbbb〜lllll は,コネクション種別ごとに表示されます。また,受信用コネクションは受信スレッドごと (mysvgdef の自ポート番号単位)に表示されます。

# 出力メッセージ

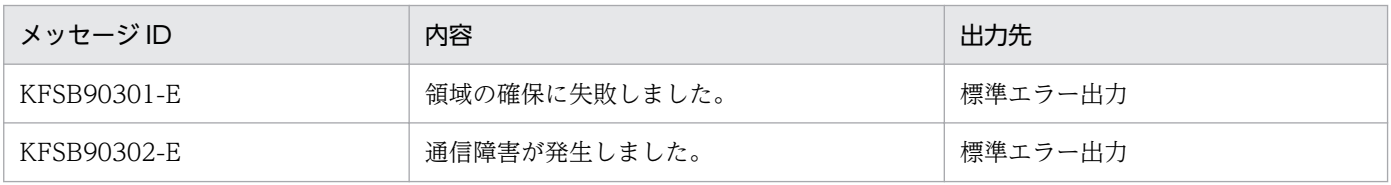
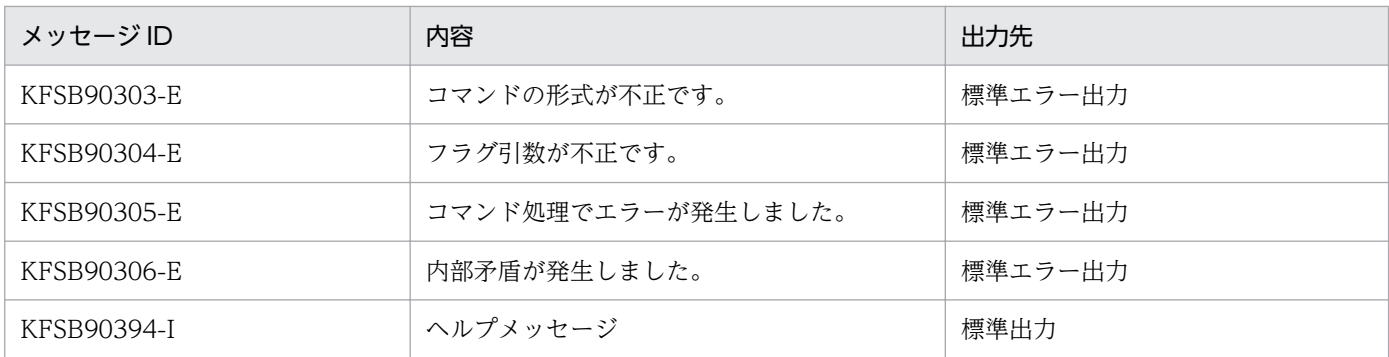

# eerpctcpls

## 名称

TCP/IP 共有送信用コネクションの状態表示

## 形式

eerpctcpls -g サービスグループ名

## 機能

TCP/IP 共有送信用コネクションの状態を表示します。

## オプション

## **●-g サービスグループ名 ~〈1~31 文字の識別子〉**

TCP/IP 共有送信用コネクションの状態を表示するサービスグループ名を指定します。

## 出力形式

日本語の出力形式を次に示します。

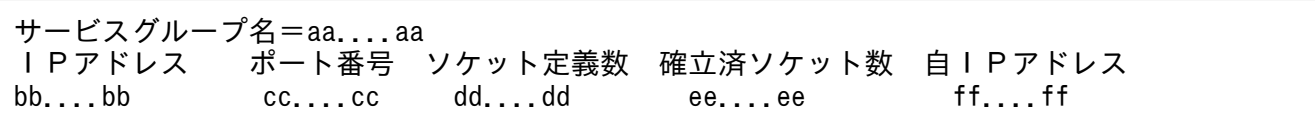

英語の出力形式を次に示します。

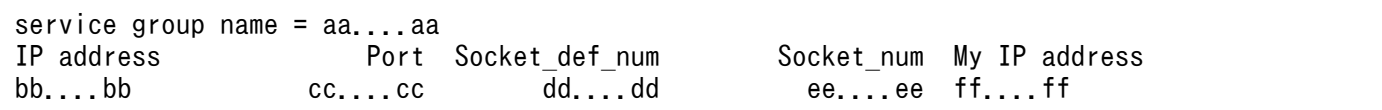

出力形式中の,各変数の意味を次に示します。

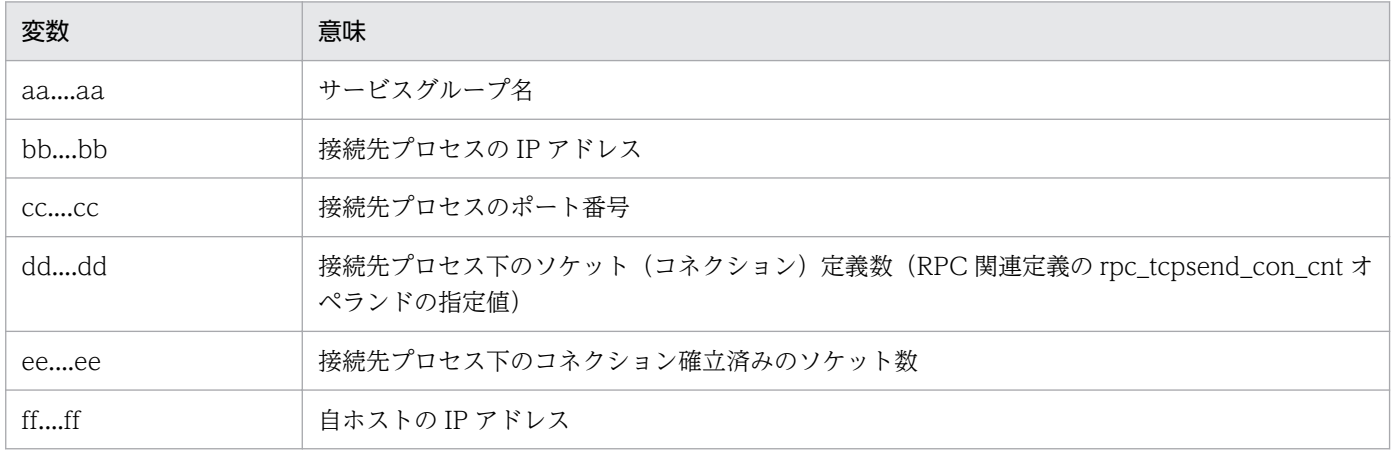

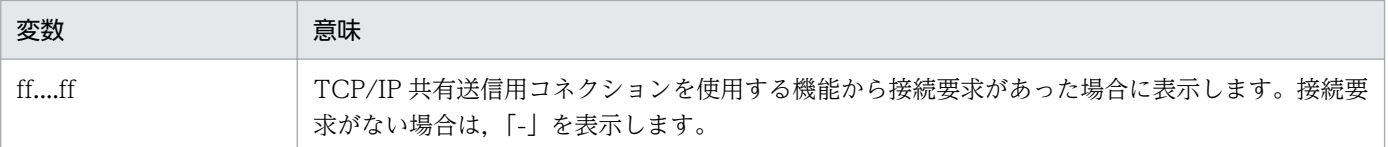

表示対象がない場合,日本語では「TCP/IP共用送信用の確立済コネクションはありません。」を,英 語では「There is no pre-established connection for TCP/IP common transmission.」を表示します。

# 出力メッセージ

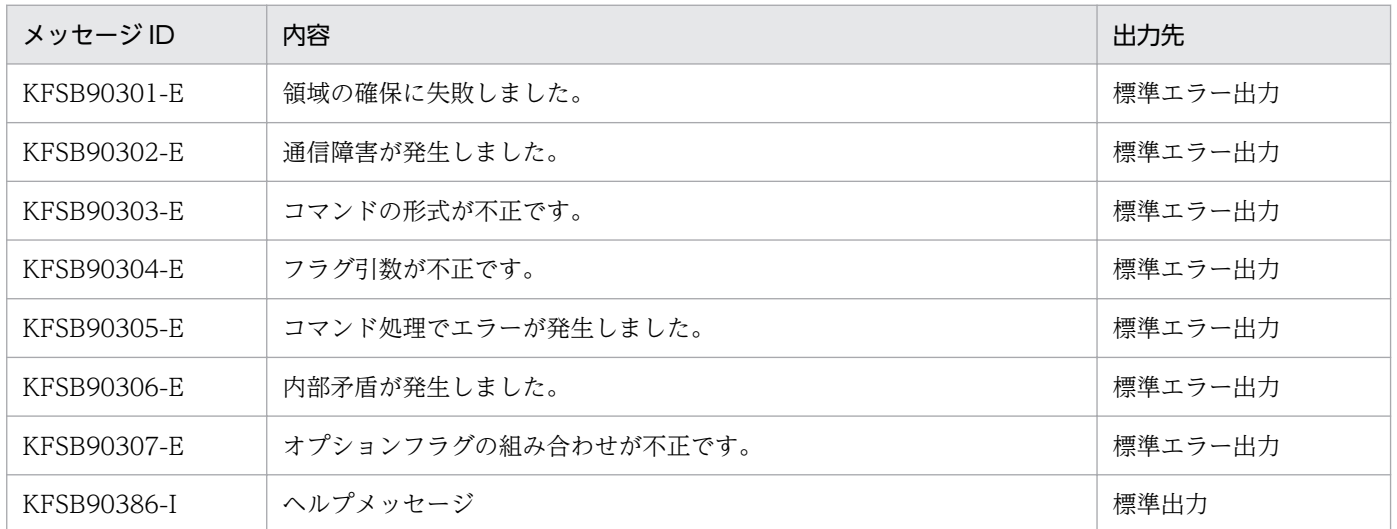

# eesgrpctl

### 名称

サービスグループの閉塞,閉塞解除,および,閉塞状態の表示

### 形式

eesgrpctl -g サービスグループ名 {-s | -r | -l}

#### 機能

サービスグループの閉塞,閉塞解除,および閉塞状態を表示します。

次のどれかの条件を満たす場合,サービスグループの閉塞および閉塞解除要求はエラーとなります。

- MCP 機能使用時 (mcp\_use=Y)
- XTC 機能使用時 (xtc\_use=Y)
- ネーム機能未使用時 (name use=N)

本コマンドのサービスグループ閉塞(-s), 閉塞解除(-r)の延長で、親 TP1/Server Base, および親 TP1/ Server Base の all\_node で指定された他 TP1/Server Base に対して、ネーム情報登録/登録解除処理が 行われます。

TP1/Server Base やネットワークの状態によっては,コマンド終了に時間が掛かる場合があります。ま た, TP1/Server Base に対するネーム情報登録/登録解除処理が失敗した場合, KFSB40360-E メッセー ジまたは KFSB50390-E メッセージが出力されます。出力されたメッセージ内容を基に障害要因を取り除 いてください。

サービスグループ閉塞,および閉塞解除が失敗した場合,サービスグループ閉塞状態は OBS または BID となります。この状態はプロセス間のネーム情報が不整合となり、RPC 要求などが意図しない動作となる おそれがあります。そのため,障害要因を取り除いたあとに,再度コマンドを実行し,処理を正常終了さ せてください。

## オプション

#### ●-g サービスグループ名 〜〈1〜31 文字の識別子〉

処理対象のサービスグループ名を指定します。

#### ●-s

サービスグループを閉塞する場合に指定します。

#### ●-r

サービスグループを閉塞解除する場合に指定します。

## ●-l

サービスグループの閉塞状態を表示する場合に指定します。

## 出力形式

日本語の出力形式を次に示します。

サービスグループ閉塞状態=aa....aa

英語の出力形式を次に示します。

service group status = aa....aa

出力形式中の,各変数の意味を次に示します。

| 変数   | 意味                                                                                                    |
|------|----------------------------------------------------------------------------------------------------|
| aaaa | サービスグループ閉塞状態<br>• INA…閉塞中<br>• DTP…閉塞処理中 (閉塞処理時にエラーが発生した場合だけ出力されます)<br>• ACT…閉塞解除中<br>• BID…閉塞解除処理中(閉塞解除処理時にエラーが発生した場合だけ出力されます) |

# 出力メッセージ

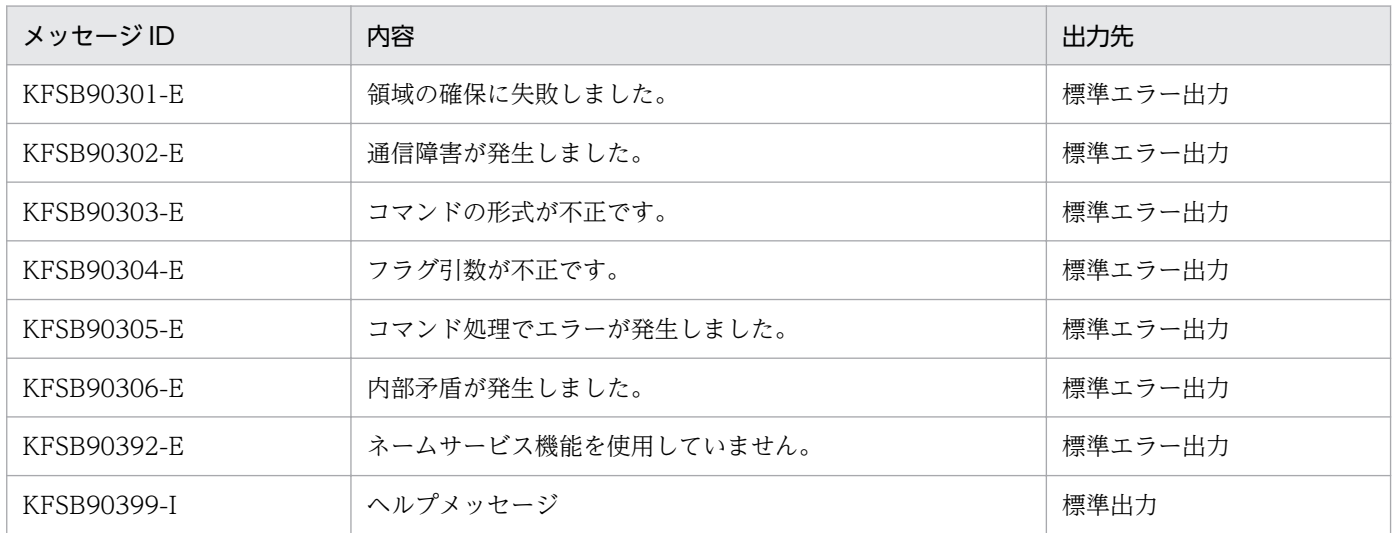

# eestsclose

## 名称

ステータスファイルのクローズ

## 形式

eestsclose -g サービスグループ名 {-n 論理ファイル名|-f 物理ファイル名}

### 機能

オープン状態のステータスファイルをクローズします。

eestsclose コマンドでクローズできるファイルは,ステータスファイル関連定義で指定した制御用ステー タスファイルだけです。TP1/EE がオンライン中のときにクローズできます。

現用使用中のファイルはクローズできません。

## オプション

#### ●-g サービスグループ名 〜〈1〜31 文字の識別子〉

TP1/EE プロセスのサービスグループ名を指定します。

#### **●-n 論理ファイル名 ~< 〈1〜8 文字の識別子〉**

クローズする論理ファイルの名称を指定します。指定した論理ファイルを構成する A 系ファイルと B 系 ファイルを両方同時にクローズします。

次の場合に指定できます。

- A 系ファイル, B 系ファイルのどちらかが、BLOCKADE、または STANDBY 状態の場合
- A 系ファイル, B 系ファイルの両方が, BLOCKADE, または STANDBY 状態の場合

論理ファイル名を指定すると,物理ファイルのパス名を意識する必要はありません。

#### **●-f 物理ファイル名 ~ 〈パス名〉**

クローズする物理ファイルの名称をパス名で指定します。

予備状態の系をクローズするときに指定します。

なお,「eestsclose -f A 系物理ファイル名」,「eestsclose -f B 系物理ファイル名」と 2 回 eestsclose コマンドを実行するのは,「eestsclose -n 論理ファイル名」と実行するのと同じことです。

#### 10. 運用コマンドの詳細

TP1/Server Base Enterprise Option 使用の手引 **618** 

# 出力メッセージ

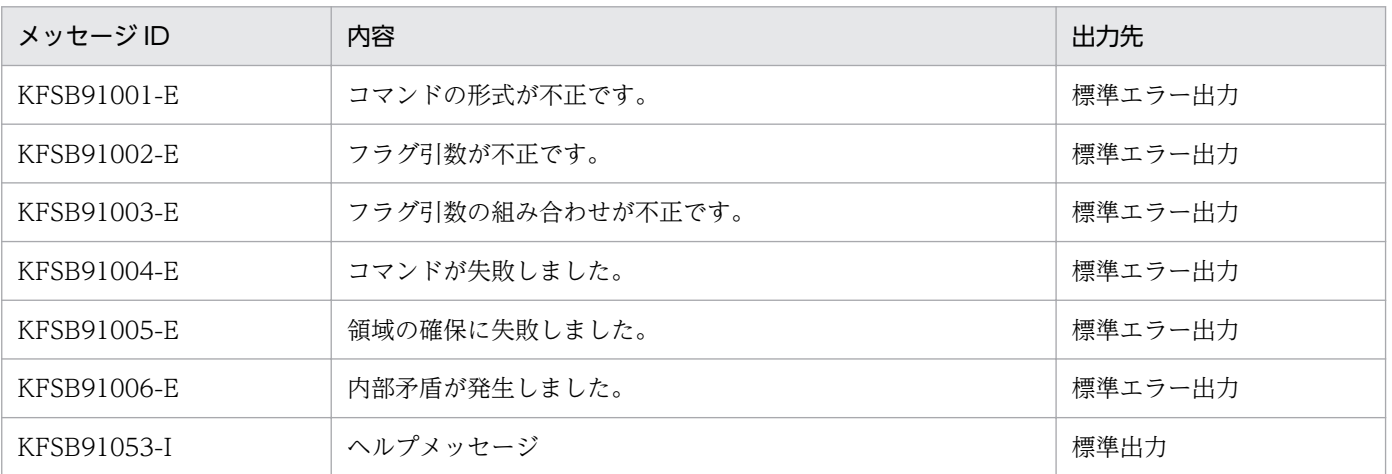

# eestsfills

## 名称

ステータスファイルの内容表示

## 形式

eestsfills -f 物理ファイル名 〔-cx〕

### 機能

ステータスファイルの内容を,オフラインで標準出力に出力します。

## オプション

#### **●-f 物理ファイル名 ~ 〈パス名〉**

物理ファイルの名称をパス名で指定します。

#### $\bullet$ -c

ステータスファイルをチェックします。チェック内容を次に示します。

- レコード(先頭,終端)整合性チェック番号によるレコード破壊チェック
- eestsinit コマンド実行時のファイル管理情報によるレコード長,レコード数チェック
- ステータスファイル管理情報によるファイル更新完了チェック
- ステータスファイル管理情報内のレコード数,レコード種別チェック

チェック結果が不正の場合,指定したステータスファイルの内容を表示したあとに,エラーメッセージを 出力します。

-c オプションの指定を省略すると,ステータスファイルはチェックされません。

#### ●-x

ステータスファイルを排他的にオープンします。そのため,TP1/EE 開始時に eestsfills コマンドを実行す ると,TP1/EE が排他エラーで異常終了する場合があります。

-x オプションの指定を省略すると、ステータスファイルは排他的にオープンされません。そのため、指定 したステータスファイルを TP1/EE で使用中(現用,または予備の状態)の場合,正しい状態が表示され ない場合があります。

# 出力形式

## **●-s オプションに trn を指定した場合**

日本語の出力形式を次に示します。

パス名: aa....aa R数 使用率 連続空き数 管理数 初期設定時刻 現用決定時刻 R長 yy/mm/dd hh:mm:ss YY/MM/DD HH:MM:SS bb...bb cc....cc ddd% ee....ee ff....ff

英語の出力形式を次に示します。

Path name: aa....aa Initial time Current time R len - R num Factor Available - Manage yy/mm/dd hh:mm:ss YY/MM/DD HH:MM:SS bb....bb cc....cc ddd% ee....ee ff....ff

#### 出力形式中の,各変数の意味を次に示します。

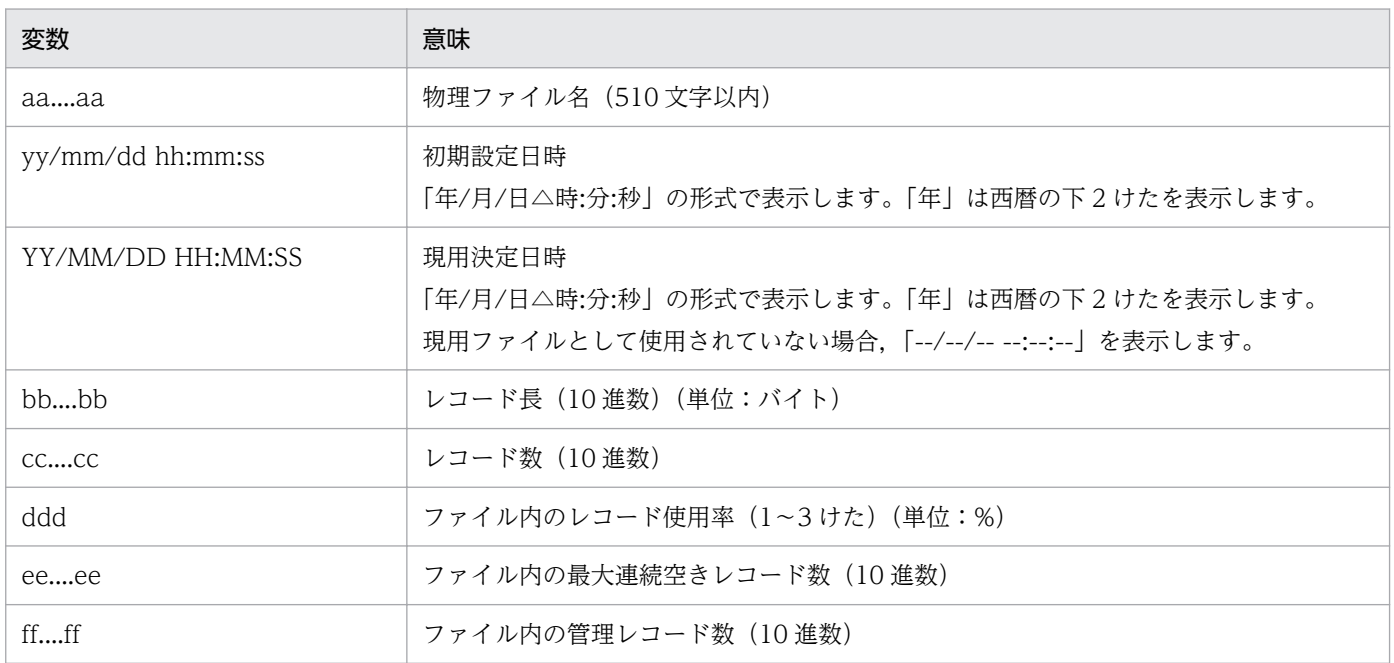

# 出力メッセージ

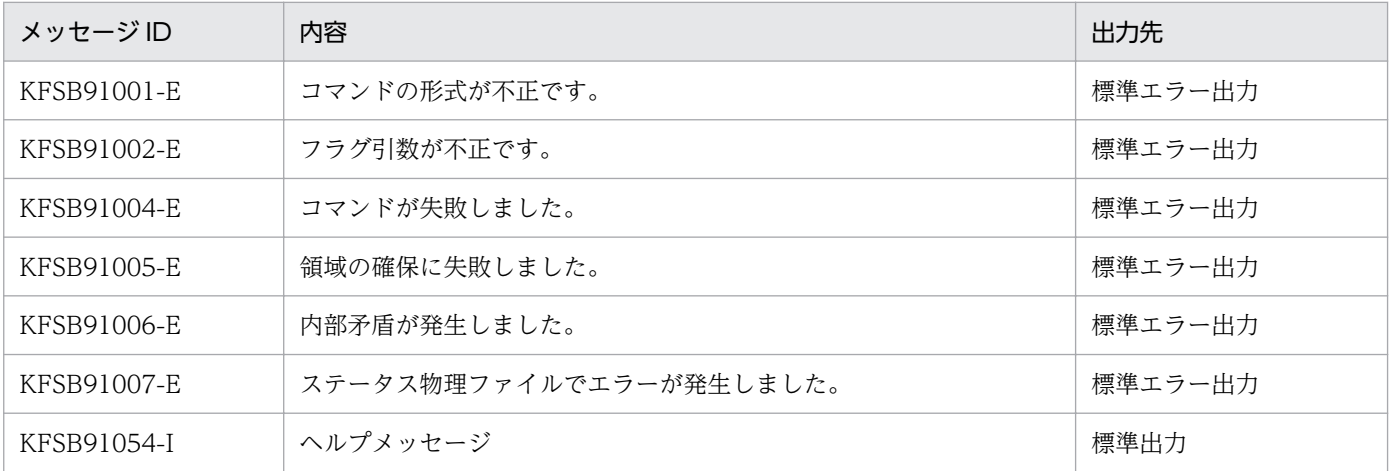

# 注意事項

障害が発生したファイルや破壊されたファイルに対する表示内容は,不正となる場合があります。

## eestsinit

## 名称

ステータスファイルの作成,初期設定

### 形式

eestsinit -f 物理ファイル名 〔-s レコード長〕 〔-c レコード数〕

#### 機能

TP1EE ファイルを作成し,ステータスサービスが使用できる形式に初期設定します。

TP1EE がオンラインで使用中(現用,または予備の状態)のステータスファイルは初期設定できません。

### オプション

#### **●-f 物理ファイル名 ~ 〈パス名〉**

初期設定する物理ファイルの名称をパス名で指定します。

ステータスファイル関連定義の stsflnam 定義コマンドで指定したステータスファイル名と同じ名称を指定 してください。

#### ●-s レコード長 〜((512〜32768))《4608》(単位:バイト)

ステータスファイルのレコード長を指定します。TP1EE ファイルシステム作成時 (eefilmkfs コマンド) に指定したセクタ長の倍数を指定してください。

#### ●-c レコード数 〜((32〜4194304))《256》

ステータスファイルのレコード数を指定します。

## 出力メッセージ

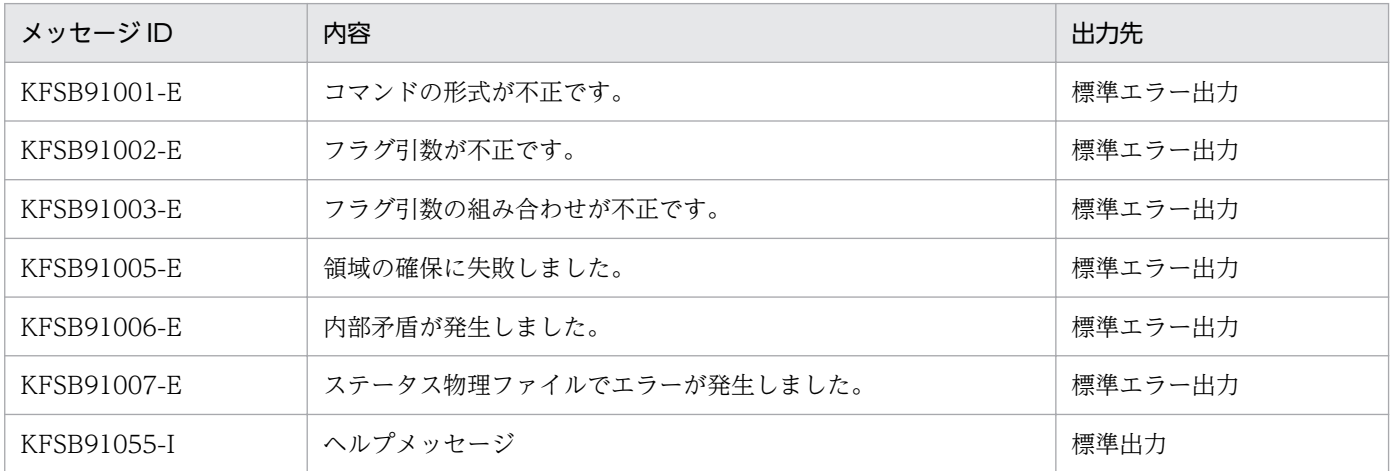

## 注意事項

- TP1/EE が稼働中のときだけ、現用ステータスファイルを管理しています。そのため、オンライン中に 使用した現用のステータスファイルを初期設定しないように注意してください。
- 物理ファイルのレコード長は,制御用ステータスファイル,シグナル用ステータスファイルごとに同じ 値にしてください。また,ステータスファイル関連定義の sts\_control\_buffer\_length オペランドおよ び sts\_signal\_buffer\_length オペランドに指定するバッファ長と同じになるよう初期設定してください。
- 一つのステータスファイルグループを構成する物理ファイルは,レコード数が同じになるように初期設 定してください。オンライン中は,レコード数およびレコード長を変更できません。変更した場合は, 正常開始で再起動してください。
- レコード長は,仮定値を使用することをお勧めします。レコード長が 4608 バイトより短いとステータ スファイルの入出力回数が増加します。4608 バイトより長いとステータスファイルの使用効率が悪く なります。
- ステータスファイルのレコード数は TP1/EE のシステム構成に依存します。オンライン中の場合は eestsls コマンドで,オフラインの場合は eestsfills コマンドでステータスファイルのレコード使用率を 確認できます。レコード使用率を参考にしてレコード数を設定してください。
- 同一の TP1EE ファイルシステムに対して、eestsinit コマンドおよび eestsrm コマンドを同時に実行 しないでください。
- シグナル用ステータスファイルのレコード数は,最小値の 32 で問題ありません。レコード数は,次の 計算式の値以内で設定してください。算出された値を超過すると,TP1/EE を起動できません。

#### C≦2×R−80

(凡例)

C:シグナル用ステータスファイルのレコード数(eestsinit コマンドの-c オプションの指定値) R:シグナル用ステータスファイルのレコード長(eestsinit コマンドの-s オプションの指定値)

## eestsls

## 名称

ステータスファイルの状態表示

## 形式

eestsls -g サービスグループ名 〔{-r ファイルグループ番号|-n 論理ファイル名|-f 物理ファイル名|-l|-p}〕

### 機能

ステータスファイルの状態を,オンライン中に標準出力に出力します。

## オプション

#### ●-g サービスグループ名 〜〈1〜31 文字の識別子〉

TP1/EE プロセスのサービスグループ名を指定します。

### **●-r ファイルグループ番号 ~ 〈0~16〉**

ステータスファイルの状態を表示するファイルグループ番号を指定します。

指定されたファイルグループ番号内のすべての論理ファイルおよび物理ファイルの状態を表示します。

#### **●-n 論理ファイル名 ~< 〈1〜8 文字の識別子〉**

状態を表示する論理ファイルの名称を指定します。

指定された論理ファイル,および論理ファイル中のすべての物理ファイルの状態を表示します。

#### ●-f 物理ファイル名 〜〈パス名〉

状態を表示する物理ファイルの名称をパス名で指定します。

### ●-l

ステータスファイルの使用中のすべての論理ファイルの状態を表示します。

#### $\bullet$ -p

ステータスファイルの使用中のすべての物理ファイルの状態を表示します。

すべてのオプションの指定を省略すると,使用中のすべてのステータスファイルの状態を表示します。

# 出力形式

#### **●-r オプションを指定した場合、またはすべてのオプションを省略した場合**

日本語の出力形式を次に示します。

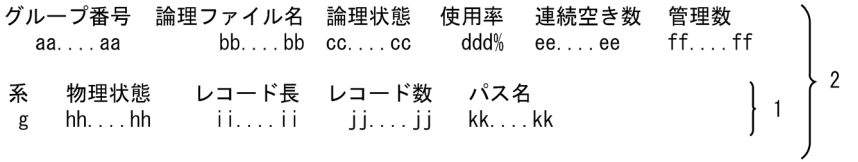

英語の出力形式を次に示します。

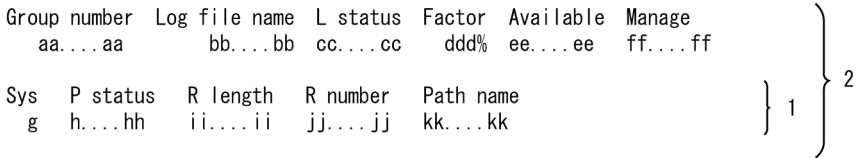

出力形式中の,右端の数字の意味を次に示します。

- 1:物理ファイル状態表示部 状態を表示する物理ファイル数分表示します。
- 2:論理ファイル状態表示部 状態を表示する論理ファイル数分表示します。

出力形式中の,各変数の意味を次に示します。

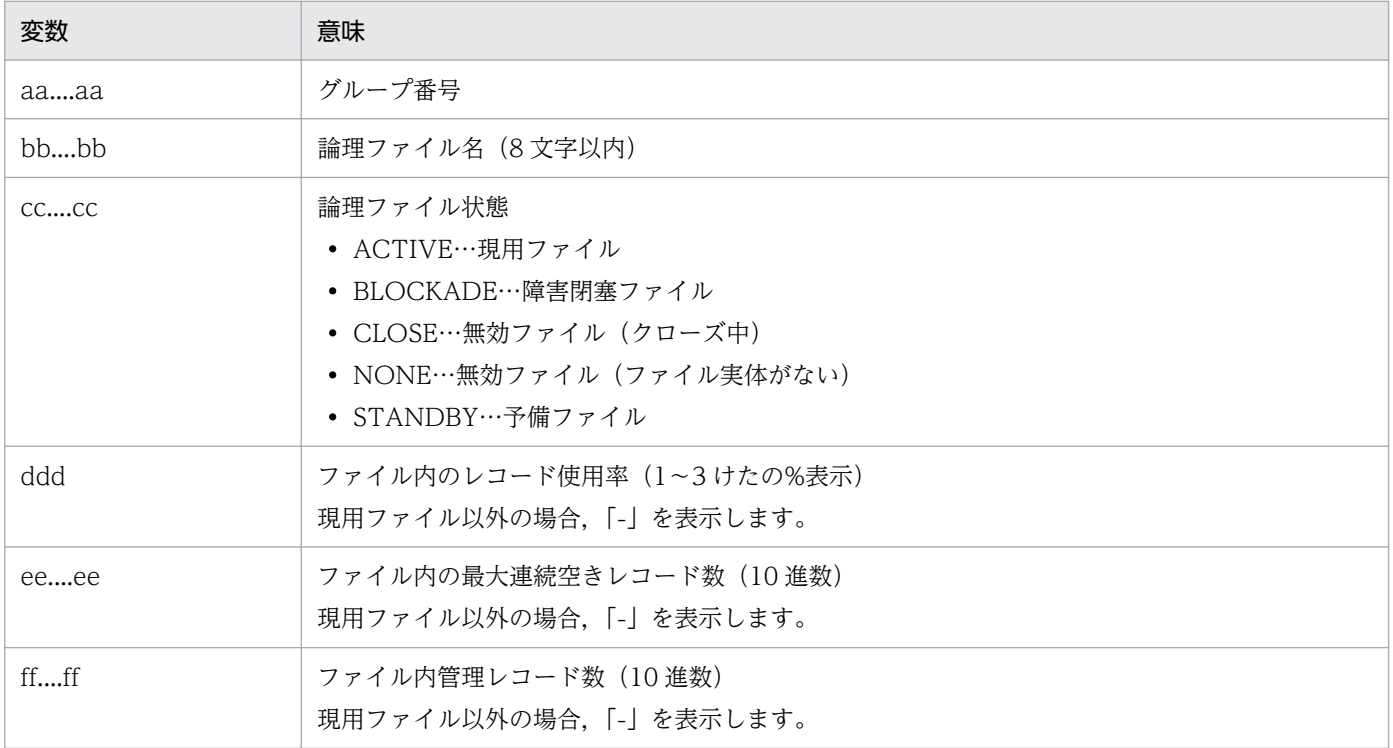

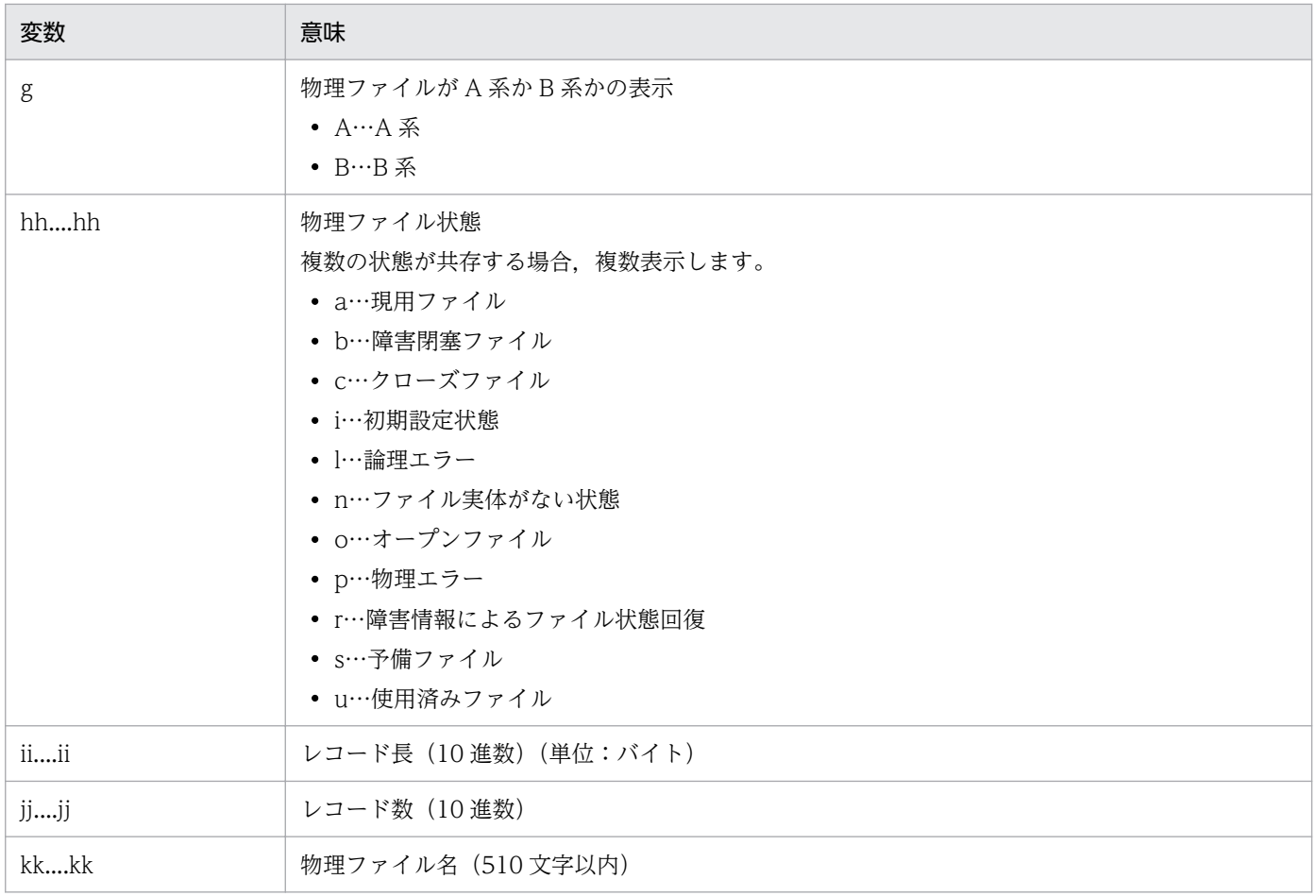

### ●-n オプションを指定した場合

-n オプションで指定した論理ファイルについて、-r オプションを指定した場合の2の部分を表示します。

### **●-f オプションを指定した場合**

-f オプションで指定した物理ファイルについて,-r オプションを指定した場合の 1 の部分を表示します。

### ●-l オプションを指定した場合

日本語の出力形式を次に示します。

グループ番号 論理ファイル名 論理状態 使用率 連続空き数 管理数  $\frac{1}{2}$  aa...aa bb...bb cc....cc ddd% ee....ee ff....ff 1

英語の出力形式を次に示します。

Group number Log file name L status Factor Available Manage  $dd\%$  ee....ee ff....ff  $\}1$  $aa...aa$  bb...bb  $cc...cc$ 

出力形式中の,右端の数字の意味を次に示します。

• 1:論理ファイル状態表示部

ステータスファイルで使用中の論理ファイル数分表示されます。

10. 運用コマンドの詳細

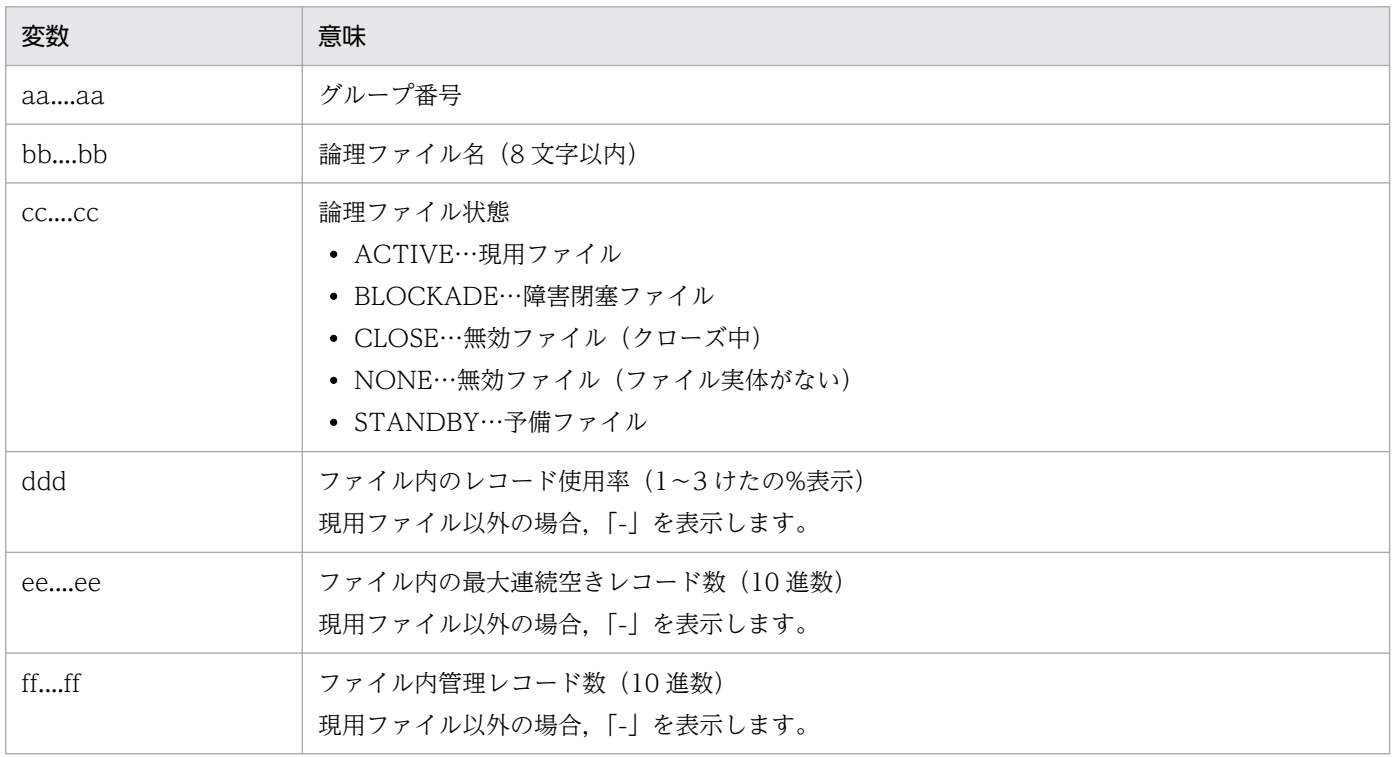

# ●-p オプションを指定した場合

日本語の出力形式を次に示します。

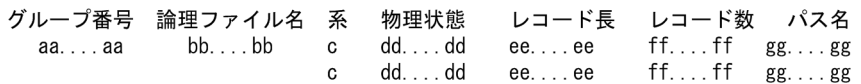

英語の出力形式を次に示します。

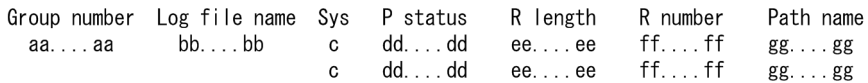

出力形式中の,各変数の意味を次に示します。

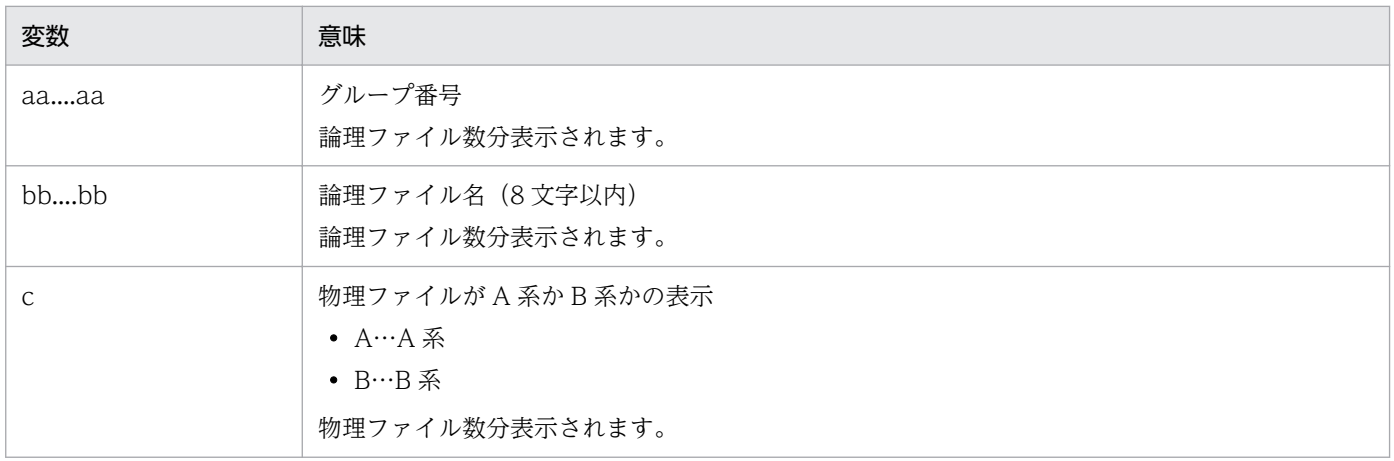

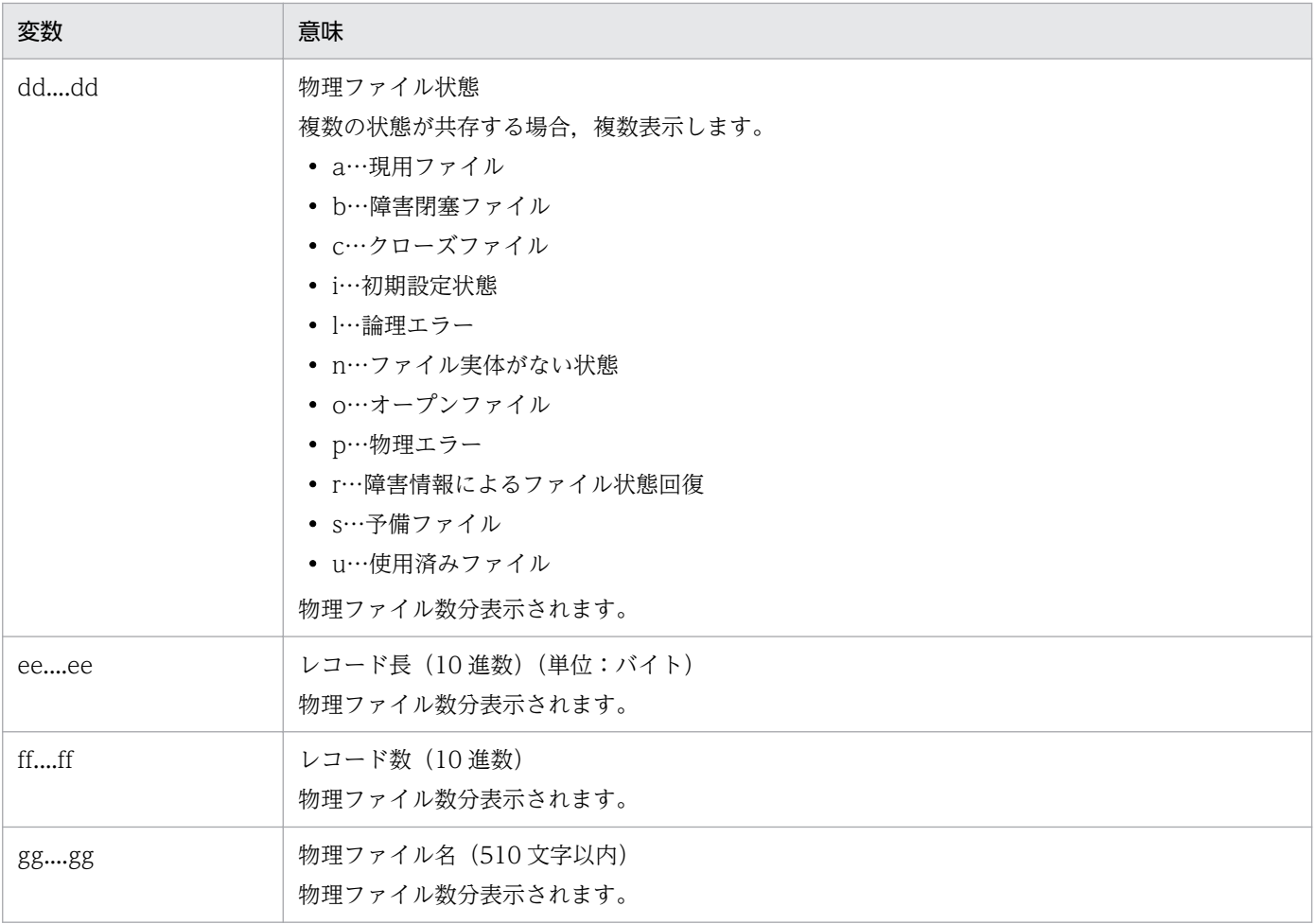

# 出力メッセージ

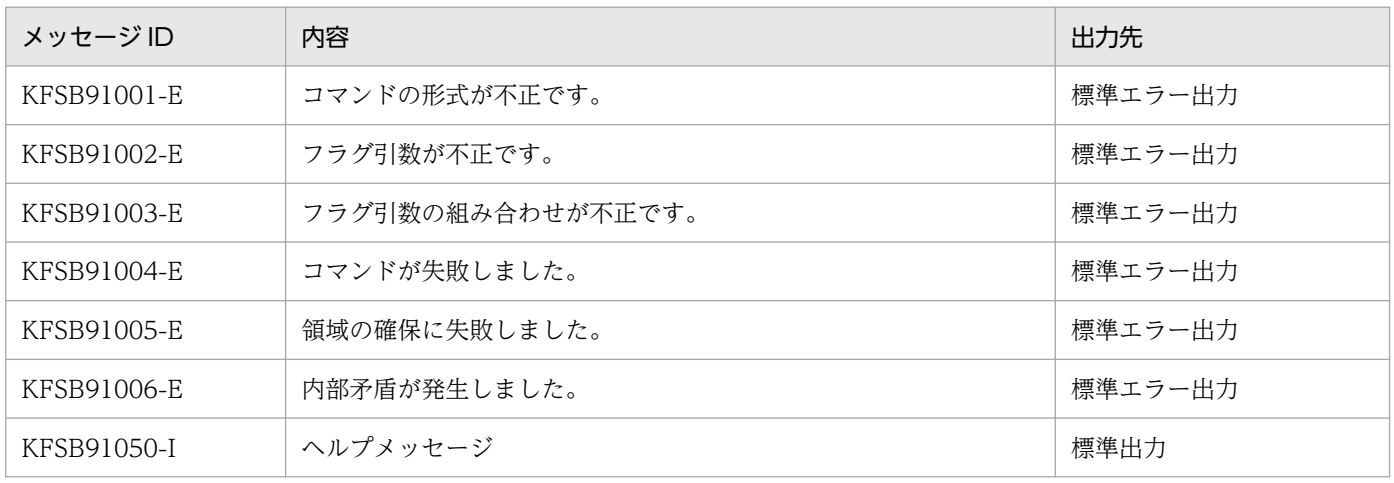

## 注意事項

次に示すクローズ状態のファイルに, eestsinit コマンド, または eestsrm コマンドを実行しても, eestsls コマンドで表示するファイル状態は変わりません。

- CLOSE
- NONE

### • BLOCKADE

なお, eestsinit コマンド, または eestsrm コマンドを実行したあとに, eestsopen コマンドでステータス ファイルをオープンしてから、eestsls コマンドを実行すると、現在のファイル状態を表示できます。

## eestsopen

## 名称

ステータスファイルのオープン

### 形式

eestsopen -g サービスグループ名 {-n 論理ファイル名|-f 物理ファイル名}

#### 機能

eestsinit コマンドで初期設定したステータスファイル,または eestsclose コマンドでクローズしたステー タスファイルをオープンします。

ただし, eestsopen コマンドでオープンできるステータスファイルは, ステータスファイル関連定義で指 定した制御用ステータスファイルだけです。TP1/EE がオンライン中のときにオープンできます。

現用のステータスファイルが片系運転の場合、同じ論理ファイルの閉塞状態の物理ファイルを eestsrm コ マンドで削除し、eestsinit コマンドで再作成後、eestsopen コマンドを実行すると、現用のステータス ファイルとして回復できます。

### オプション

#### ●-g サービスグループ名 〜〈1〜31 文字の識別子〉

TP1/EE プロセスのサービスグループ名を指定します。

#### **●-n 論理ファイル名 ~< 〈1〜8 文字の識別子〉**

オープンする論理ファイルの名称を指定します。指定した論理ファイルを構成する A 系ファイルと B 系 ファイルを両方同時にオープンします。

次の場合に指定できます。

- A 系ファイル, B 系ファイルのどちらかが, CLOSE, NONE, または BLOCKADE 状態の場合
- A 系ファイル,B 系ファイルの両方が,CLOSE,NONE,または BLOCKADE 状態の場合

論理ファイル名を指定すると,物理ファイルのパス名を意識する必要はありません。

#### **●-f 物理ファイル名 ~〈パス名〉**

オープンする物理ファイルの名称をパス名で指定します。

ステータスファイルに障害が発生し、閉塞状態になったステータスファイルを再作成したあと、および eestsinit コマンドで初期設定した物理ファイルをオープンするときに指定します。

なお,「eestsopen -f A 系物理ファイル名」,「eestsopen -f B 系物理ファイル名」と 2 回 eestsopen コマンドを実行するのは,「eestsopen -n 論理ファイル名」と実行するのと同じことです。

# 出力メッセージ

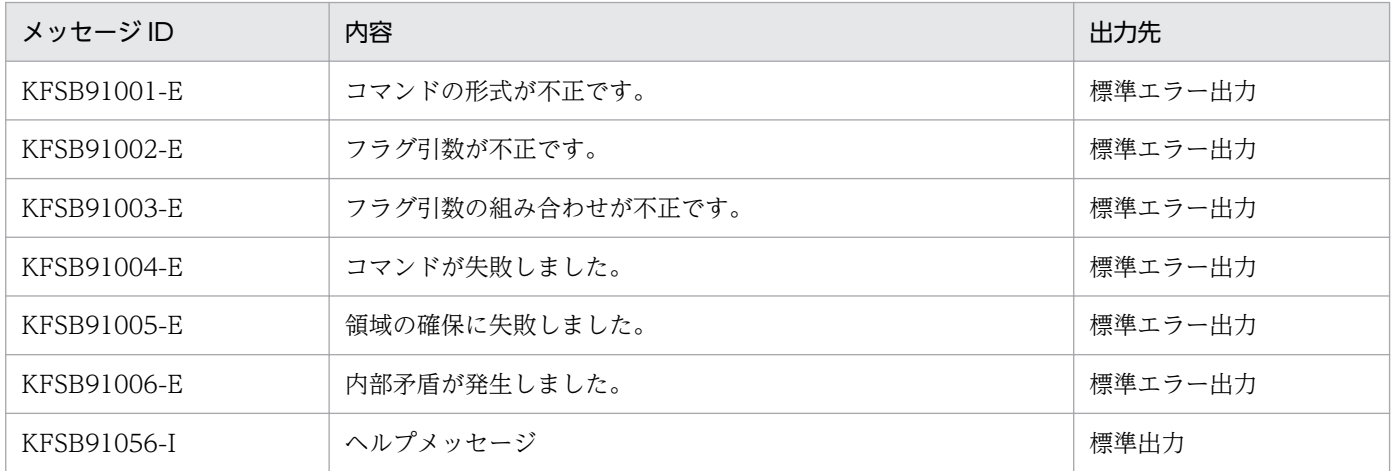

## eestsrm

## 名称

ステータスファイルの削除

### 形式

eestsrm -f 物理ファイル名

#### 機能

障害が発生して閉塞状態になったステータスファイルを,オフライン中に削除します。

TP1/EE がオンラインで使用中(現用,または予備の状態)のステータスファイルは削除できません。

## オプション

### **●-f 物理ファイル名 ~ 〈パス名〉**

削除する物理ファイルの名称を指定します。

### 出力メッセージ

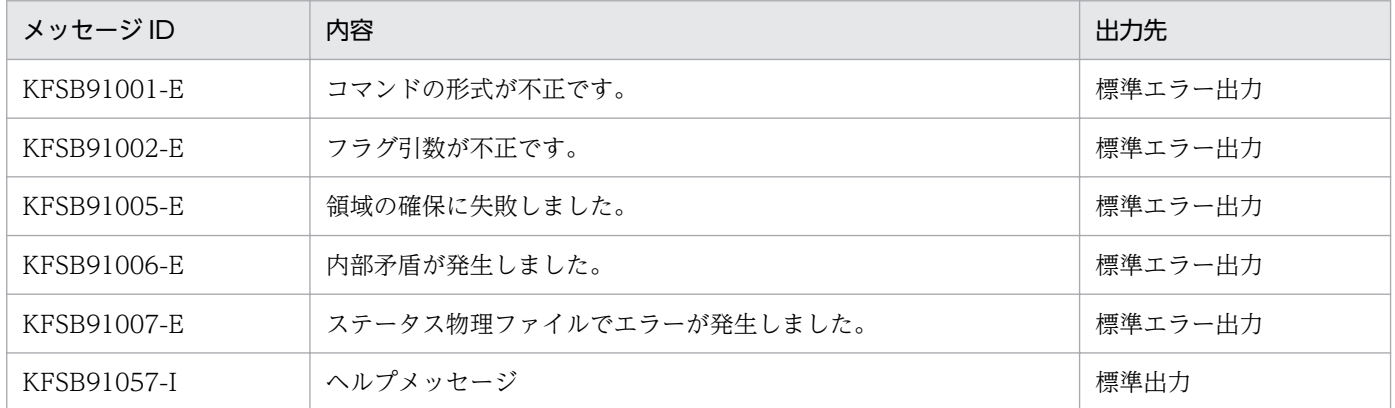

### 注意事項

- TP1/EE が稼働中のときだけ、現用ステータスファイルを管理しています。そのため、eestsrm コマン ドを実行する場合,次のことに注意してください。
	- オンライン中に使用した現用のステータスファイルを削除しないでください。
	- 障害が発生して閉塞状態になったステータスファイルだけを削除してください。
- 同一の TP1EE ファイルシステムに対して、eestsinit コマンドおよび eestsrm コマンドを同時に実行 しないでください。

## eestsswap

## 名称

ステータスファイルのスワップ

## 形式

eestsswap -g サービスグループ名 -r ファイルグループ番号 〔-c〕

### 機能

ステータスファイルの状態を切り替えます。

現用のステータスファイルを予備とし、両系とも予備のステータスファイルを現用とします。TP1/EE が オンライン中のときにスワップできます。

ただし、eestsswap コマンドでスワップできるファイルは、ステータスファイル関連定義で指定した制御 用ステータスファイルだけです。

## オプション

### ●-g サービスグループ名 〜〈1〜31 文字の識別子〉

TP1/EE プロセスのサービスグループ名を指定します。

### **●-r ファイルグループ番号 ~ 〈1~16〉**

スワップするステータスファイルのファイルグループ番号を指定します。

#### ●-c

現用のステータスファイルが両系運転中でもスワップさせる場合に指定します。

-c オプションが指定されていない場合,ステータスファイルが片系運転中のときだけスワップします。片 系運転は、ステータスファイル関連定義の sts\_single\_operation\_switch オペランドで continue を指定し た場合に発生します。

## 出力メッセージ

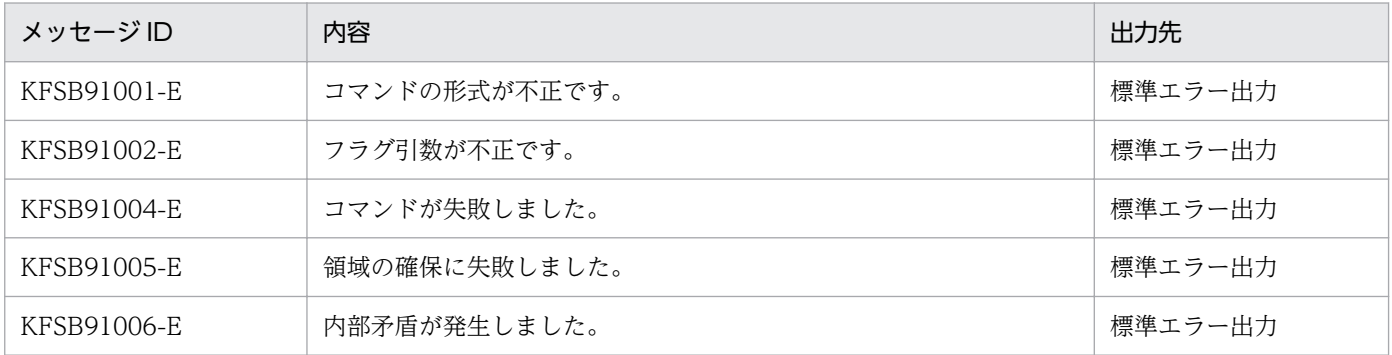

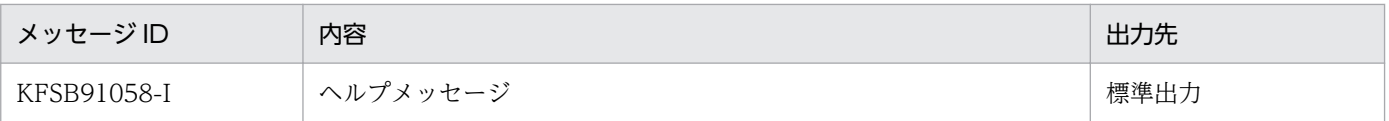

## eesvstart

## 名称

TP1/EE の開始

## 形式

eesvstart -u ユーザサーバ名〔,ユーザサーバ名…〕〔-a N〕

### 機能

サーバを開始します。

なお. このコマンドは TP1/Server Base の dcsvstart コマンドを包含しています。

また、eesvstart コマンドが終了しない場合は、eesvstop -df コマンドで TP1/EE を強制停止し、コアファ イルを取得すると,要因を調査できます。

このコマンドでオンラインが開始され、サービス要求, MCP サーバ型コネクションの確立受け付け, およ び運用コマンドを受け付け可能となるのは、KFSB80003-I メッセージが出力された時点です。したがっ て,このコマンドがリターンしたとしても,KFSB80003-I メッセージが出力されるまでは,サービス要 求, MCP サーバ型コネクションの確立受け付け、およびほかの運用コマンドがエラーになることがありま す。また, MCP クライアント型コネクション使用時のコネクション自動確立, および MCP (UDP) 使用 時の論理端末の自動閉塞解除については、マニュアル「TP1/EE/Message Control Extension 使用の手 引」を参照してください。

## オプション

### **●-u ユーザサーバ名 〜〈1〜8 文字の識別子〉**

開始する TP1/EE ユーザサーバのサーバ名を指定します。一つの eesvstart コマンドで指定できるユーザ サーバ名の最大数は 50 です。

複数のユーザサーバ名を指定する場合は、ユーザサーバ名とユーザサーバ名との間をコンマ()で区切り ます。このとき,コンマの前後に空白を入れないでください。

## ●-a N

TP1/EE を強制正常開始モードで開始します。

## 出力メッセージ

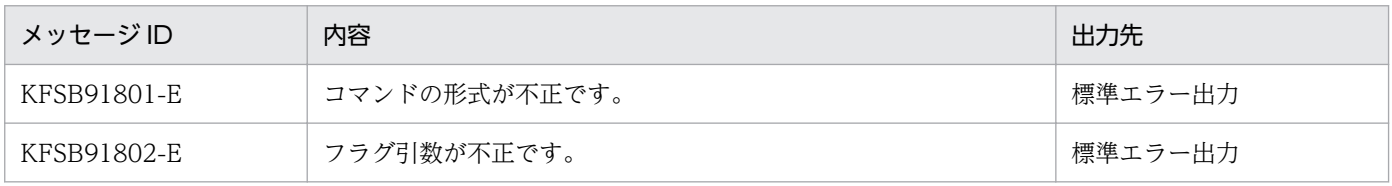

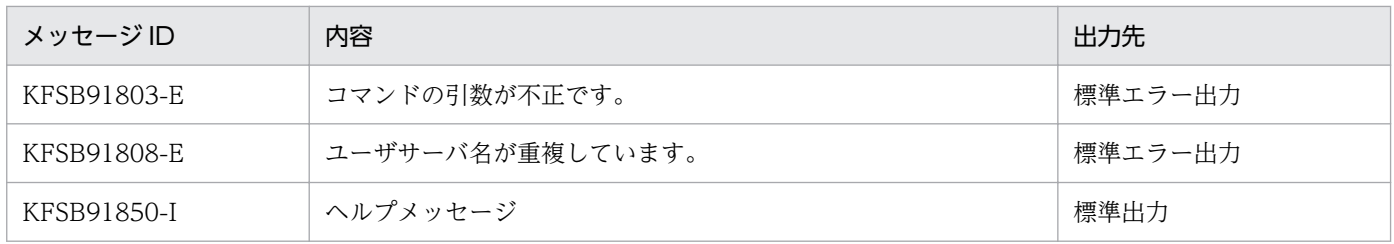

表に示すメッセージ以外のメッセージが出力された場合は,マニュアル「OpenTP1 メッセージ」を参照してください。

<sup>10.</sup> 運用コマンドの詳細

## eesvstop

## 名称

TP1/EE の終了

## 形式

eesvstop [-a | -b | -f | -df] ユーザサーバ名 [ ユーザサーバ名…]

## 機能

サーバを終了します。

なお、このコマンドは TP1/Server Base の dcsvstop コマンドを包含しています。

## オプション

## $\bullet$ -a

指定したユーザサーバを計画停止 A で停止します。

## ●-b

指定したユーザサーバを計画停止 B で停止します。

## ●-f

指定したユーザサーバを強制停止します。

### ●-df

ユーザサーバを強制停止したときに、ユーザサーバのコアファイルを取得します。eesvstart コマンド,ま たは eesvstop コマンドが終了しないときにトラブルシュート情報としてコアファイルを取得するために 指定します。

すべてのオプションの指定を省略すると、該当するサーバを正常終了します。

## コマンド引数

### ●ユーザサーバ名 ~ 〈1~8 文字の識別子〉

終了する TP1/EE ユーザサーバ名を指定します。一つの eesvstop コマンドで指定できるユーザサーバ名 の最大数は 50 です。

## 出力メッセージ

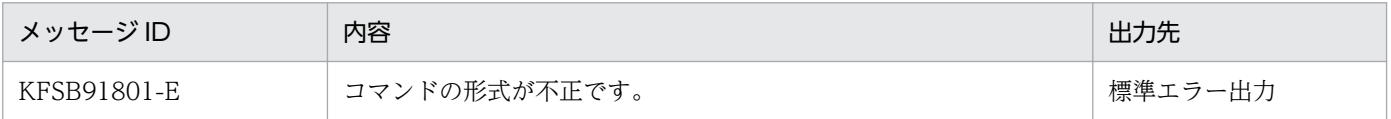

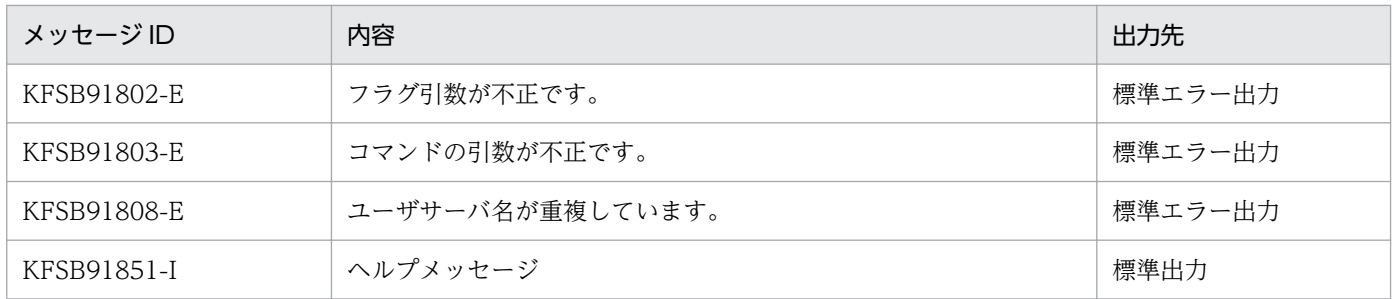

表に示すメッセージ以外のメッセージが出力された場合は,マニュアル「OpenTP1 メッセージ」を参照してください。

<sup>10.</sup> 運用コマンドの詳細

# eetrblinedump

## 名称

回線トレース情報の編集出力(コアファイルまたはメモリダンプファイル入力)

## 形式

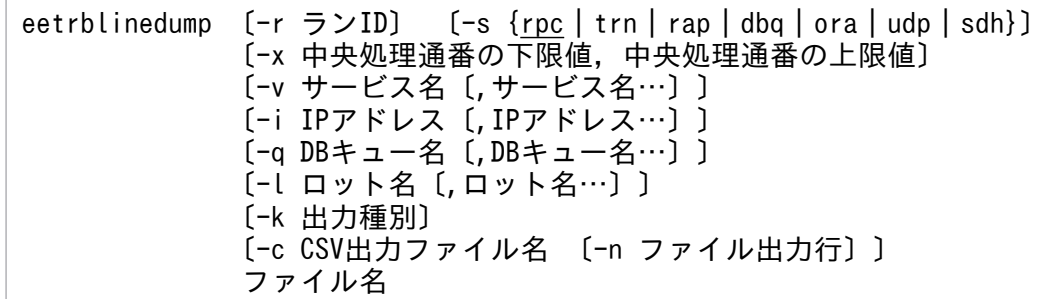

## 機能

指定されたコアファイルまたはメモリダンプファイルから回線トレース情報を編集し、標準出力、または CSV 形式でファイルに出力します。

## オプション

### ●-r ラン ID ~ 〈8 文字の 16 進数〉

指定されたラン ID を持つ情報だけを編集,出力します。

### ●-s  ${p_c \mid \text{trn} \mid \text{rap} \mid \text{dbq} \mid \text{ora} \mid \text{udp} \mid \text{sdh}} \sim \langle \text{rpc} \rangle$

#### rpc

RPC 機能のトレース情報だけを編集,出力します。

#### trn

XA インタフェース, TP1EE 情報コード, および ee\_trb\_utrace\_put 関数で出力したトレース情報だ けを編集,出力します。

#### rap

rap 機能のトレース情報だけを編集,出力します。

#### dbq

DB キュー機能 (TCP/IP 通信)のトレース情報だけを編集,出力します。

#### ora

Oracle のエラー情報だけを編集,出力します。

#### udp

RPC 機能(UDP 通信)のトレース情報だけを編集,出力します。

SDB ハンドラ機能のトレース情報だけを編集,出力します。

#### ●-x 中央処理通番の下限値,中央処理通番の上限値 〜〈1〜8 文字の 16 進数〉((0〜ffffffff))

指定されたカレント中央処理通番の範囲内の情報だけ編集,出力します。-x オプションを指定する場合, 上限値および下限値を必ず指定してください。

中央処理通番を指定するときは、最大値 (4294967295) を考慮してください。ラップした場合に 4294967290 から 3 まで出力したいときは,「-x FFFFFFFA,3」と指定します。

#### ●-v サービス名 ~ 〈1〜31 文字の識別子〉

指定されたサービス名を持つ情報だけを編集,出力します。サービス名は,最大 10 個指定できます。

#### **●-i IP アドレス ~< 〈7~15 文字の符号なし整数〉**

IP アドレスを指定する場合は,xxx.xxx.xxx.xxx の形式で指定します。xxx は,0〜255(10 進数)で指 定します。IP アドレスは,最大 10 個指定できます。

#### **●-q DB キュー名 ~< 〈1〜27 文字の識別子〉**

指定された DB キュー名を持つ情報だけを編集,出力します。DB キュー名は,最大 10 個指定できます。 q オプションは,-s オプションに ora を指定した場合だけ指定できます。

#### ●-l ロット名 ~ 〈1〜23 文字の識別子〉

指定されたロット名を持つ情報だけを編集,出力します。ロット名は,最大 10 個指定できます。-l オプ ションは. -s オプションに ora を指定した場合だけ指定できます。

#### ●-k 出力種別 〜((1))

1

受信 ID を出力します。

#### **●-c CSV 出力ファイル名 ~< 〈パス名〉**

指定されたファイルに編集結果を CSV 形式で出力します。

-n オプションを指定した場合は,パス名中のファイル名は,245 文字以下としてください。-n オプション 指定時にファイル名が 246 文字以上の場合はオプションエラーで,このコマンドが異常終了します。

#### ●-n ファイル出力行 〜(10000〜100000)

-c オプションに指定した csv ファイルを分割して出力する場合に 1 ファイルに出力する行数を指定しま す。見出し行を含めて-n オプションに指定した行数を出力したときに,出力するファイルを切り替えま す。切り替えた先のファイルには見出し行から出力します。

分割したファイルには,10 進数の文字列をファイル名の末尾に付与します。付与する文字列は 1 から 9999 ファイルまでは「0001」からの連番で左に 0 を埋めた 4 けたの文字列とします。10000 ファイルを超え た場合は左に 0 埋めをしません。ファイル名に「.」を含む場合は、最後の「.」の前に付与します。

ファイル名に文字列を付与する例を示します。

(例 1)-c に xxx と指定した場合

 xxx0001 xxx0002 :

(例 2)-c に xxx.csv と指定した場合

 xxx0001.csv xxx0002.csv :

このオプションを省略した場合は,ファイルを分割しないで 1 ファイルに出力します。

## コマンド引数

## ●ファイル名 ~ 〈パス名〉

編集するコアファイル名またはメモリダンプファイル名を指定します。

指定できるオプションの組み合わせを次の図に示します。

<sup>10.</sup> 運用コマンドの詳細

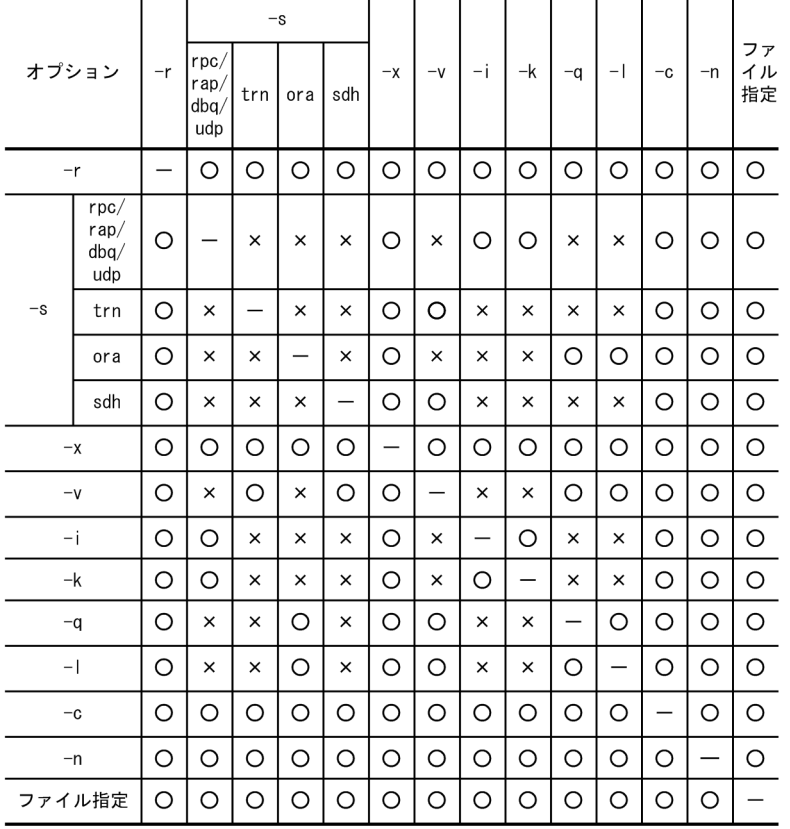

# 図 10‒3 eetrblinedump コマンドのオプションの組み合わせ

(凡例)

○:指定できます。

×:指定できません。

−:該当しません。

## 出力形式

## **●-s オプションに trn を指定した場合**

日本語の出力形式を次に示します。

回線トレース情報 バージョン(aa-aa-aa) \*\*\*\*\*\*\* \*\*\*\*\*\*\* 出力指定: bb....bb ファイル名: cc....cc ファイル作成バージョン: (TP1/EE :d1-d1-d1) (TP1/XTC:d2-d2-d2) (TP1/FSP:d3-d3-d3) ファイルタイプ: TYPE:T1 サービスグループ名:ff....ff ランID: 0xggggggggg 回線トレース出力時刻 : hhhh/hh/hh hh:hh:hh hhh.hhh イベント: ii....ii データ長: jjj [実行時刻: 0000/00/00 00:00:00 000.000]  $\}4, 6$ 中央処理通番: 0xkkkkkkkk サービス名: II....II [実行時間:mm...mm.mmm リターンコード:Oxnnnnnnnn]  $15, 6$  $[RM4: n1... n1]$  }4,6 offset  $+0$  +1 +2 +3 +4 +5 +6 +7 +8 +9 +a +b +c +d +e +f 0123456789abcdef уууууууууууууууу  $\frac{1}{3}$ 回線トレース出力再開時刻 回線トレース情報破棄数 破棄開始時刻 破棄中央処理通番 破棄受信ID tt....tt uuuu/uu/uu uu:uu:uu uuu.uuu 0xvvvvvvvv 0xwwwwwww  $ssss/ss/ss$   $ss$   $ss$   $ss$   $ss$   $ss$ .  $ss$ 英語の出力形式を次に示します。 \*\*\*\*\*\*\* Line trace information Version (aa-aa-aa) \*\*\*\*\*\*\* Specify output: bb....bb File name: cc....cc File creation version: (TP1/EE : d1-d1-d1) (TP1/XTC:d2-d2-d2) (TP1/FSP:d3-d3-d3) File type: TYPE: T1 Service group name: ff....ff Run ID: Oxgggggggg Line trace output time: hhhh/hh/hh hh:hh:hh hhh.hhh Event: ii....ii Data length: jjj [Execution time: 0000/00/00 00:00:00 000.000]  $4, 6$ Central processing number: Oxkkkkkkkk Service name: II....II [Execution time: mm....mm.mmm Return code: 0xnnnnnnnn]  $15, 6$  $[RM$  name: n1....n1]  $4, 6$ offset  $+0$  +1 +2 +3 +4 +5 +6 +7 +8 +9 +a +b +c +d +e +f 0123456789abcdef yyyyyyyyyyyyyyy Line trace restart time Line trace information destruction count  $\vert$  1 Destruction central processing number Destruction receiving ID Destruction start time ssss/ss/ss ss:ss:ss sss.sss  $tt$ ... $tt$  $\vert$  1 uuuu/uu/uu uu:uu:uu uuu.uuu Oxvvvvvvvv Oxwwwwwww

出力形式中の,右端の数字の意味を次に示します。

- 1:改行を含まないで 1 行で表示します。
- 2:レコード数分表示します。
- 3:改行して複数行で表示します。
- 4:xa 関数発行前のとき出力します。
- 5:xa 関数発行後のとき出力します。
- 6:SQL の場合に出力します。

出力形式中の,各変数の意味を次に示します。

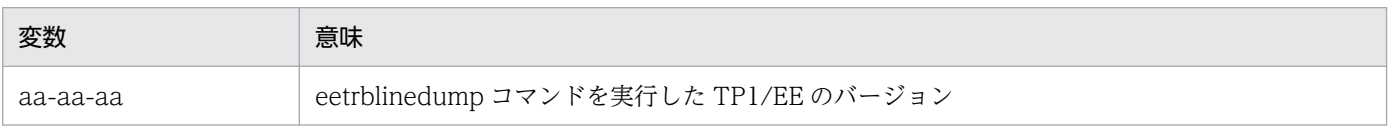

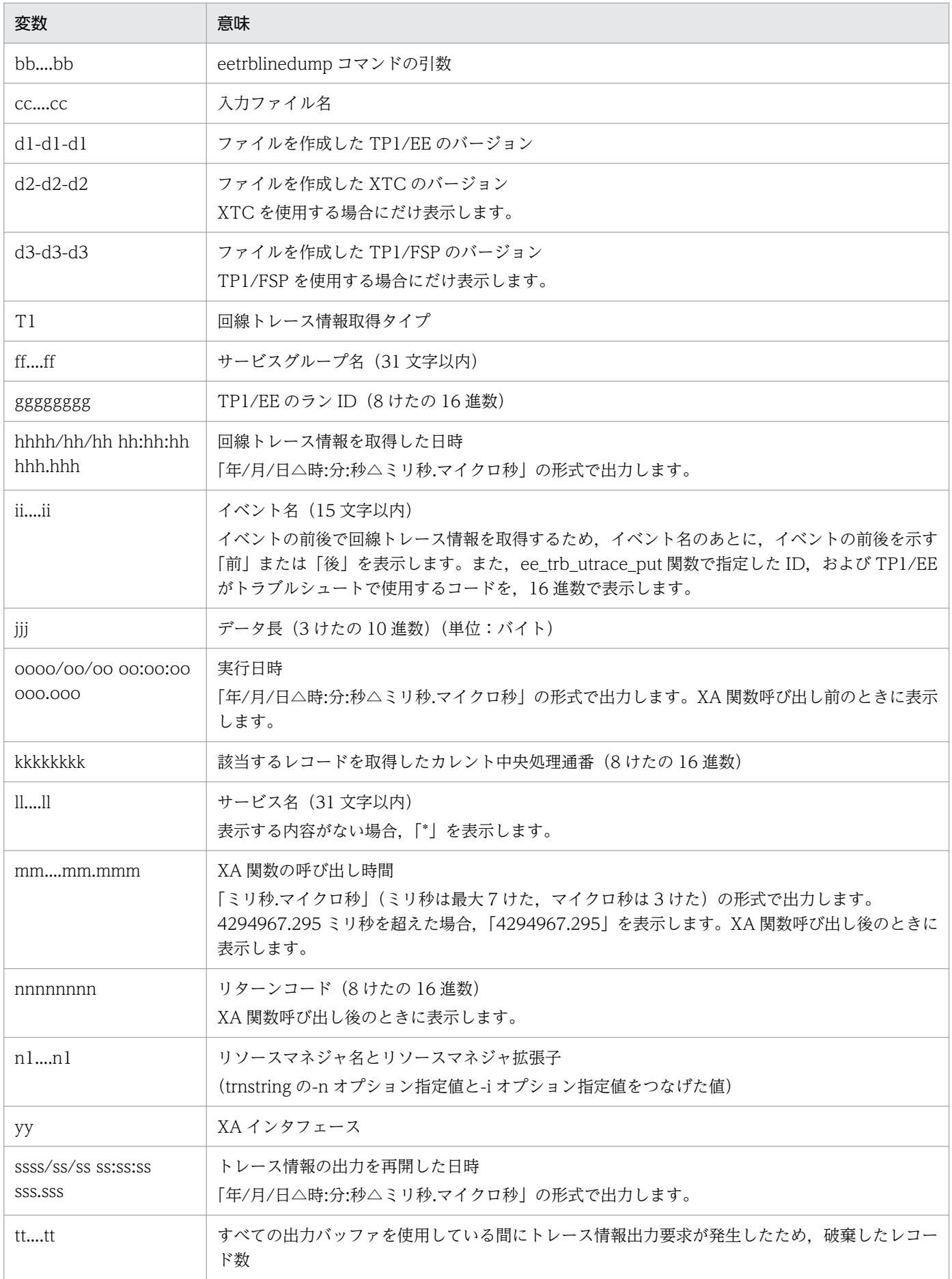

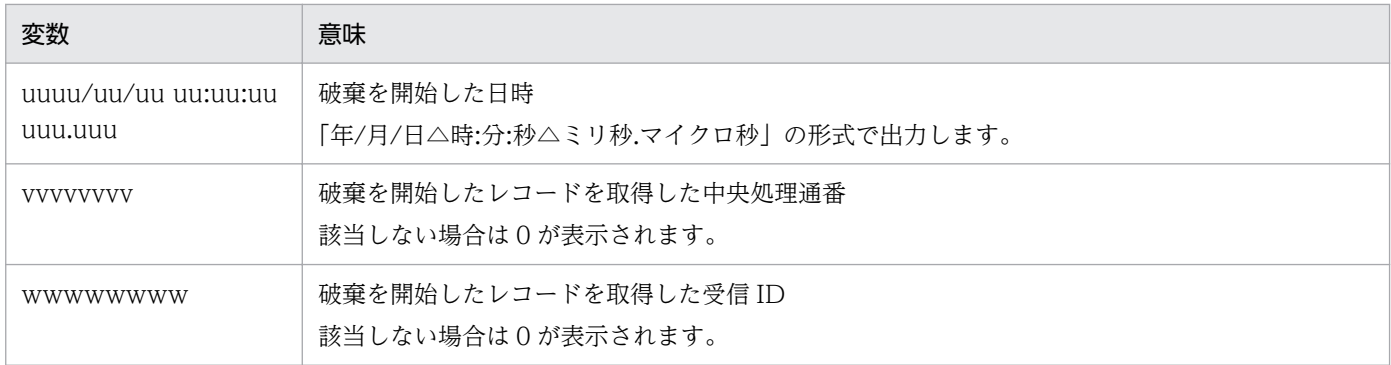

### ●-s オプションに rpc, rap, dbq, または udp を指定した場合

日本語の出力形式を次に示します。

\*\*\*\*\*\*\* 回線トレース情報 バージョン(aa-aa-aa) \*\*\*\*\*\*\* 出力指定: bb.... bb ファイル名: cc....cc ファイル作成バージョン: (TP1/EE :d1-d1-d1) (TP1/XTC:d2-d2-d2) (TP1/FSP:d3-d3-d3) ファイルタイプ: TYPE: T1 サービスグループ名:ff....ff ランID: 0xgggggggg 回線トレース出力時刻:hhhh/hh/hh hh:hh:hh hhh.hhh イベント: ii....ii データ長: jjj 実行時刻:0000/00/00 00:00:00 000.000 中央処理通番: 0xkkkkkkkkk 受信 I D : 0x | | | | | | | | | 4 種別 : ppp ーーー・<br>- T P アドレス:qq. … qq. qq. … qq. qq. … qq. qq. … qq<br>リターンコード:0xnnnn [送受信データ長:uu……uu] ポート番号: rr....rr offset  $+0 +1 +2 +3 +4 +5 +6 +7 +8 +9 +a +b +c +d +e +f$ 0123456789abcdef уууууууууууууууу 回線トレース出力再開時刻 回線トレース情報破棄数 破棄開始時刻 破棄中央処理通番 破棄受信ID  $ssss/ss/ss$   $ss$   $ss$   $ss$   $ss$   $ss$ .  $ss$ tt....tt uuuu/uu/uu uu:uu:uu uuu.uuu 0xvvvvvvvv 0xwwwwwww 英語の出力形式を次に示します。 \*\*\*\*\*\*\* Line trace information Version (aa-aa-aa) \*\*\*\*\*\*\* Specify output: bb....bb File name: cc....cc File creation version: (TP1/EE :d1-d1-d1) (TP1/XTC:d2-d2-d2) (TP1/FSP:d3-d3-d3) File type: TYPE: T1 Service group name: ff....ff Run ID: Oxggggggggg Line trace output time: hhhh/hh/hh hh:hh:hh hhh.hhh Event: ii....ii Data length: jjj Execution time: 0000/00/00 00:00:00 000.000 Central processing number: Oxkkkkkkkkk Receiving  $ID: 0x111111111 | 4 Type: ppp$ IP address: qq....qq.qq....qq.qq....qq.qq....qq Port number: rr....rr Return code: Oxnnnn [Incoming/Outgoing data length: uu....uu] offset +0 +1 +2 +3 +4 +5 +6 +7 +8 +9 +a +b +c +d +e +f 0123456789abcdef Line trace restart time Line trace information destruction count Destruction start time Destruction central processing number Destruction receiving ID  $ssss/ss/ss$   $ss$   $ss$   $ss$   $ss$   $ss$ .  $ss$  $tt$ ... $tt$ ∤ 1

Oxwwwwwww

出力形式中の,右端の数字の意味を次に示します。

Oxvvvvvvvv

• 1:改行を含まないで 1 行で表示します。

10. 運用コマンドの詳細

uuuu/uu/uu uu:uu:uu uuu.uuu

- 2:レコード数分表示します。
- 3:改行して複数行で表示します。
- 4:-k に 1 を指定した場合出力します。

出力形式中の,各変数の意味を次に示します。

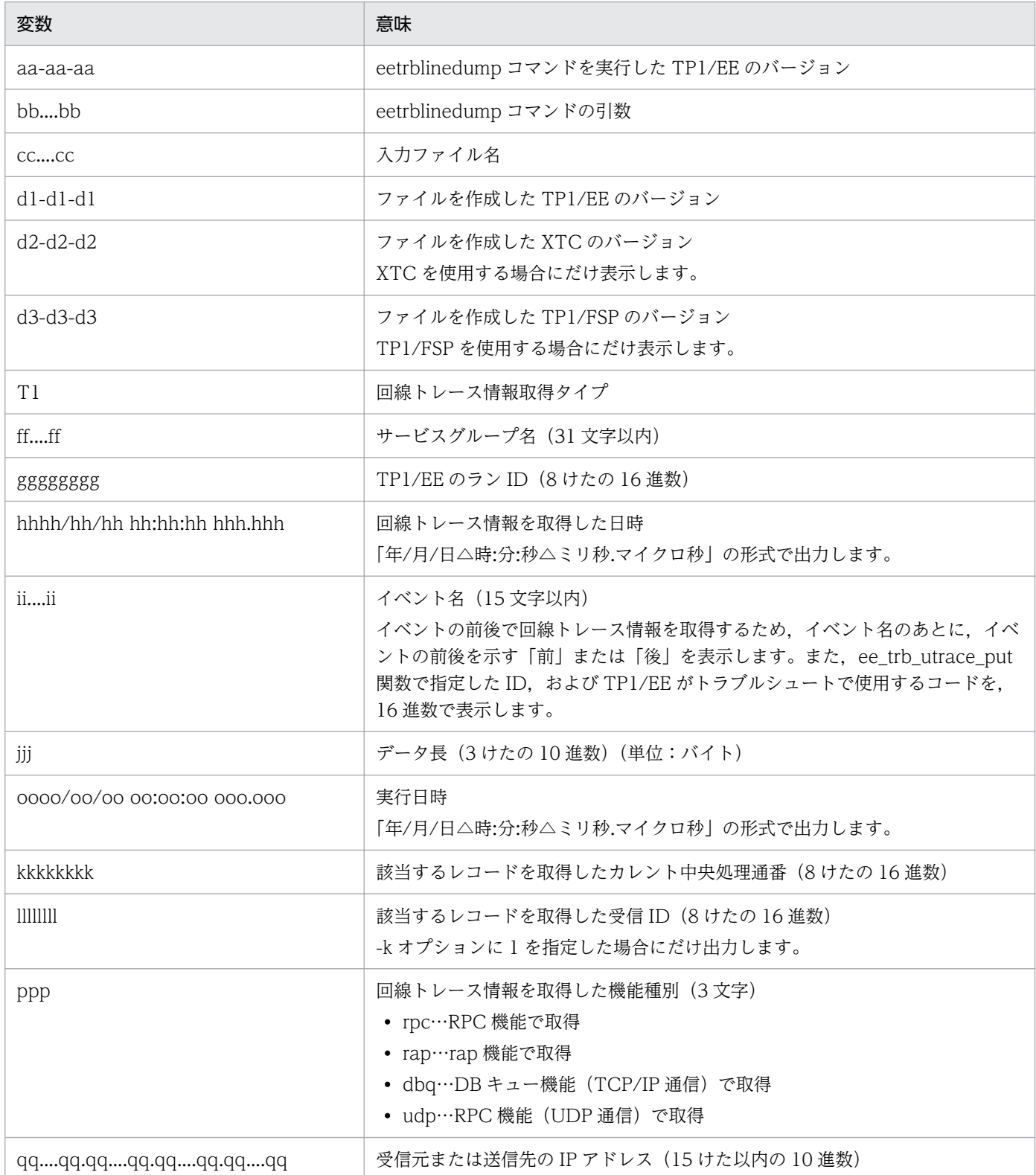

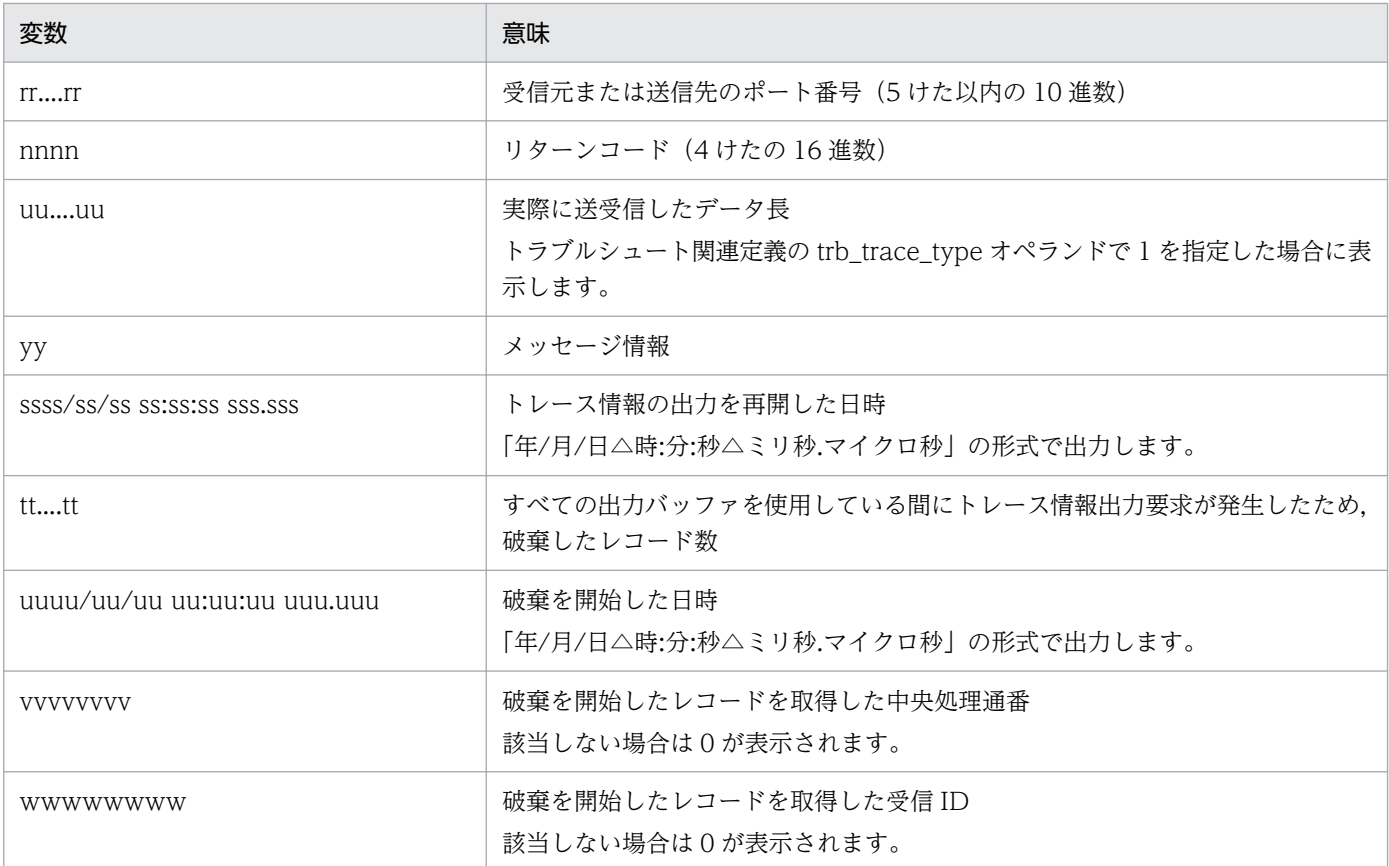

## **●-s オプションに ora を指定した場合**

日本語の出力形式を次に示します。

```
*******
        回線トレース情報 バージョン(aa-aa-aa) *******
出力指定: bb....bb
コンコン<br>- コアイル名:cc. . . . cc
ファイル作成バージョン: (TP1/EE : d1-d1-d1)
                   (TP1/XTC: d2-d2-d2)(TP1/FSP: d3-d3-d3)ファイルタイプ: TYPE: T1
ランID: 0xggggggggg
回線トレース出力時刻: hhhh/hh/hh hh:hh:hh hhh.hhh
イベント: ii.... ii データ長: jjj
                                            \cdot 1 \Big\} 2
実行時刻:kkkk/kk/kk kk:kk:kk kkk.kkk
中央処理通番: 0x11111111 SQLCODE:mm....mm
DBキュー名: nn....nn ロット名: 00....00
                                             3<sup>2</sup>pp. \ldots pp.<br>回線トレース出力再開時刻 回線トレース情報破棄数 破棄開始時刻 破棄中央処理通番 破棄受信ID
qqqq/qq/qq qq:qq:qq qqq.qqq rr....rr ssss/ss/ss ss:ss:ss sss.sss 0xtttttttt 0xuuuuuuuu
```
英語の出力形式を次に示します。
Line trace information \*\*\*\*\*\*\* Version (aa-aa-aa) \*\*\*\*\*\*\* Specify output: bb....bb File name: cc....cc File creation version: (TP1/EE :d1-d1-d1)  $(TP1/XTC: d2-d2-d2)$ (TP1/FSP:d3-d3-d3) File type: TYPE: T1 Service group name: ff....ff Run ID: Oxgggggggg Line trace output time: hhhh/hh/hh hh:hh:hh hhh.hhh Event: ii....ii Data length: jjj Execution time: kkkk/kk/kk kk:kk:kk kkk.kkk Central processing number: 0x11111111 SQLCODE: mm....mm  $pp. \ldots pp$ 3 Line trace restart time Line trace information destruction count  $\vert$  1 Destruction central processing number Destruction receiving ID Destruction start time  $qqqq/qq/qq$   $qq:qq:qq$   $qqqq$ .  $qqq$  $rr...rr$  $\vert$  1 ssss/ss/ss ss:ss:ss sss.sss 0xtttttttt Oxuuuuuuuu

出力形式中の,右端の数字の意味を次に示します。

- 1:改行を含まないで 1 行で表示します。
- 2:レコード数分表示します。
- 3:改行して複数行で表示します。

出力形式中の,各変数の意味を次に示します。

| 変数                             | 意味                                                                                                    |
|--------------------------------|----------------------------------------------------------------------------------------------------|
| аа-аа-аа                       | eetrblinedump コマンドを実行した TP1/EE のバージョン                                                                                                    |
| bbbb                           | eetrblinedump コマンドの引数                                                                                                    |
| $CC$ $CC$                      | 入力ファイル名                                                                                                    |
| $d1-d1-d1$                     | ファイルを作成した TP1/EE のバージョン                                                                                                    |
| $d2-d2-d2$                     | ファイルを作成した XTC のバージョン<br>XTC を使用する場合にだけ表示します。                                                                                                    |
| $d3-d3-d3$                     | ファイルを作成した TP1/FSP のバージョン<br>TP1/FSPを使用する場合にだけ表示します。                                                                                                    |
| T1                             | 回線トレース情報取得タイプ                                                                                                    |
| ffff                           | サービスグループ名 (31 文字以内)                                                                                                    |
| 88888888                       | TP1/EE のラン ID (8 けたの 16 進数)                                                                                                    |
| hhhh/hh/hh hh:hh:hh<br>hhh.hhh | 回線トレース情報を取得した日時<br>「年/月/日△時:分:秒△ミリ秒.マイクロ秒」の形式で出力します。                                                                                                    |
| iiii                           | イベント名 (15文字以内)<br>イベントの前後で回線トレース情報を取得するため、イベント名のあとに、イベントの前後を示す<br>「前」または「後」を表示します。また, ee_trb_utrace_put 関数で指定した ID, および TP1/EE<br>がトラブルシュートで使用するコードを、16 進数で表示します。 |
| jjj                            | データ長 (3けたの10進数) (単位:バイト)                                                                                                    |

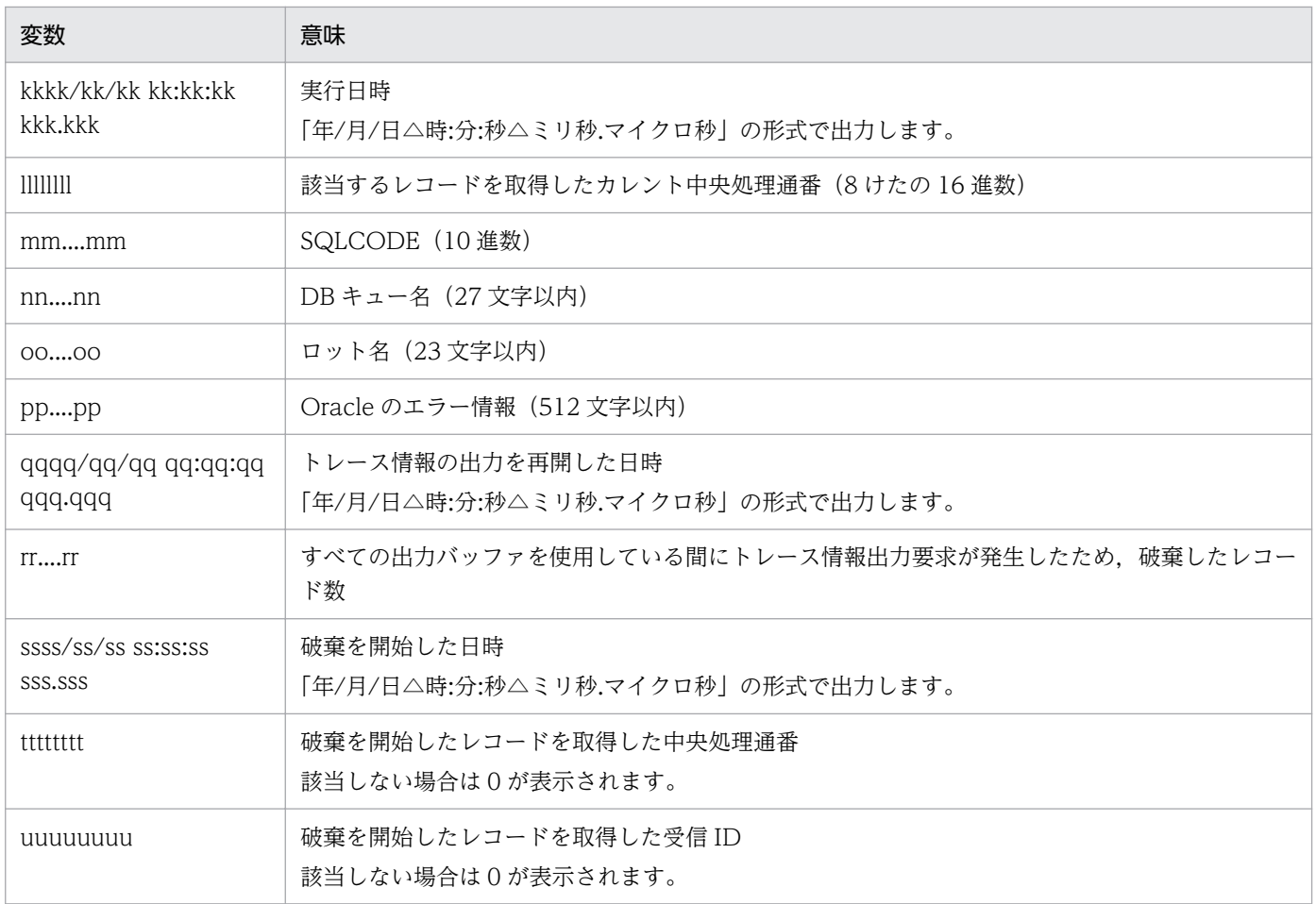

### **●-s オプションに sdh を指定した場合**

日本語の出力形式を次に示します。

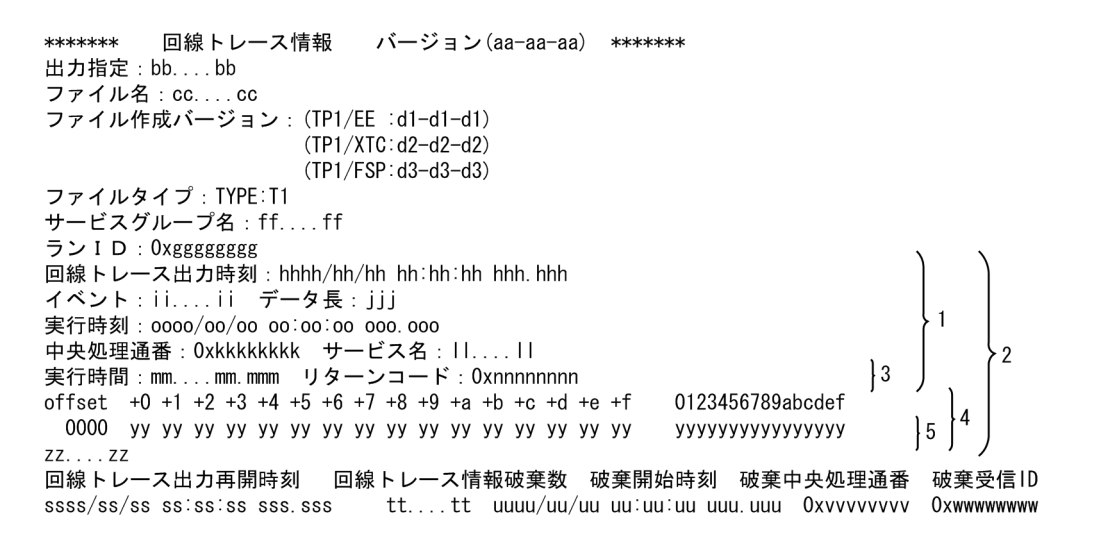

英語の出力形式を次に示します。

\*\*\*\*\*\*\* Line trace information Version (aa-aa-aa) \*\*\*\*\*\*\* Specify output: bb....bb File name: cc....cc File creation version: (TP1/EE :d1-d1-d1)  $(TP1/XTC: d2-d2-d2)$ (TP1/FSP:d3-d3-d3) File type: TYPE: T1 Service group name: ff....ff Run ID: Oxgggggggg Line trace output time: hhhh/hh/hh hh:hh:hh hhh.hhh Event: ii....ii Data length: jjj Execution date: 0000/00/00 00:00:00 000.000 Central processing number: Oxkkkkkkkk Service name: II.... II Execution time: mm....mm.mmm Return code: 0xnnnnnnnnn offset  $+0$  +1 +2 +3 +4 +5 +6 +7 +8 +9 +a +b +c +d +e +f 0123456789abcdef уууууууууууууууу  $ZZ. . . . ZZ$ Line trace restart time Line trace information destruction count Destruction central processing number Destruction receiving  $|D|$ <sup>1</sup> Destruction start time  $ssss/ss/ss$   $ss:ss:ss$   $sss$ .  $sss$  $tt. \dots tt$ ł1 uuuu/uu/uu uu:uu:uu uuu.uuu 0xvvvvvvvv Oxwwwwwww

出力形式中の,右端の数字の意味を次に示します。

- 1:改行を含まないで 1 行で表示します。
- 2:レコード数分表示します。
- 3:イベント名に「イベント名+"前"」以外が出力された場合に表示します。
- 4:イベント名が「DBMSERR」以外の場合,または TP1/EE がトラブルシュートで使用する情報の場 合に表示します。
- 5:改行して複数行で表示します。

出力形式中の,各変数の意味を次に示します。

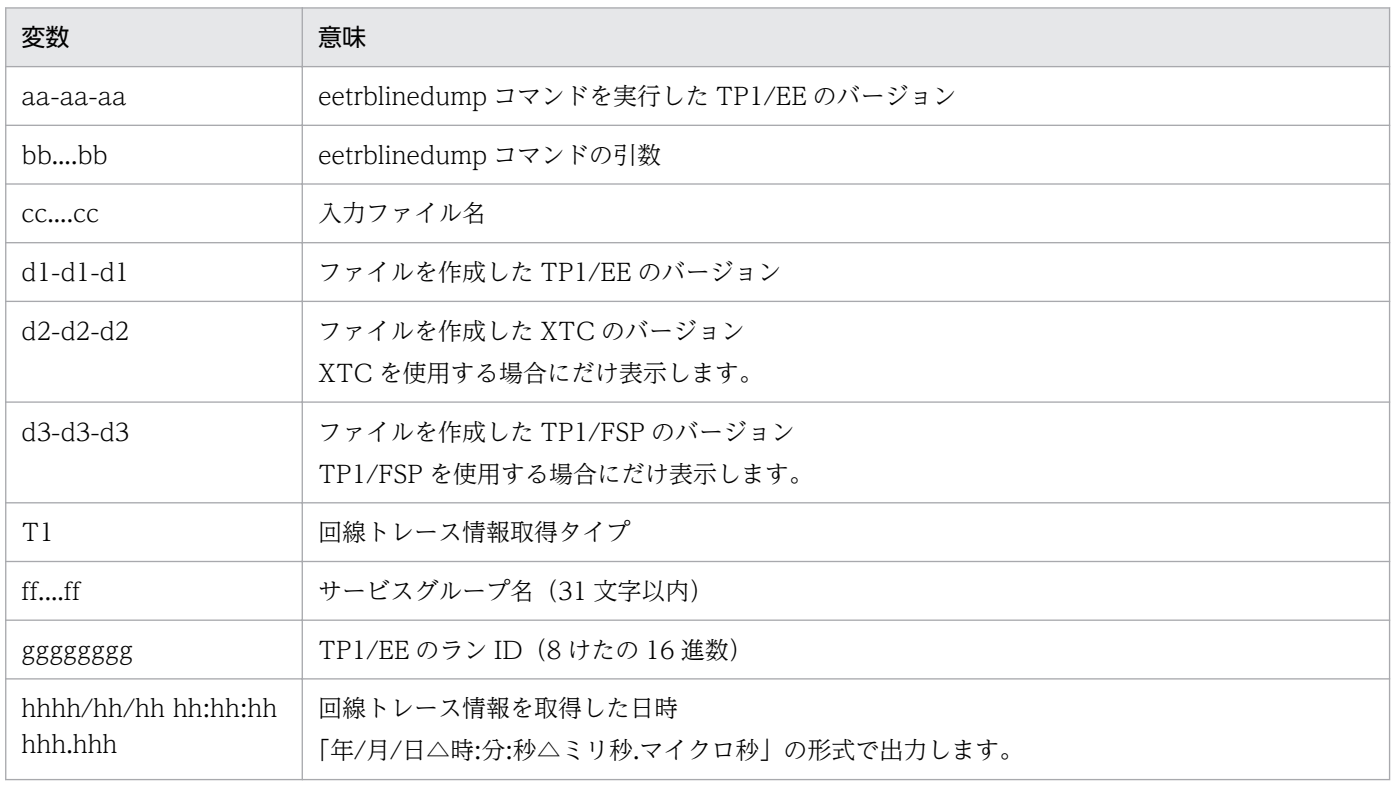

10. 運用コマンドの詳細

TP1/Server Base Enterprise Option 使用の手引 651

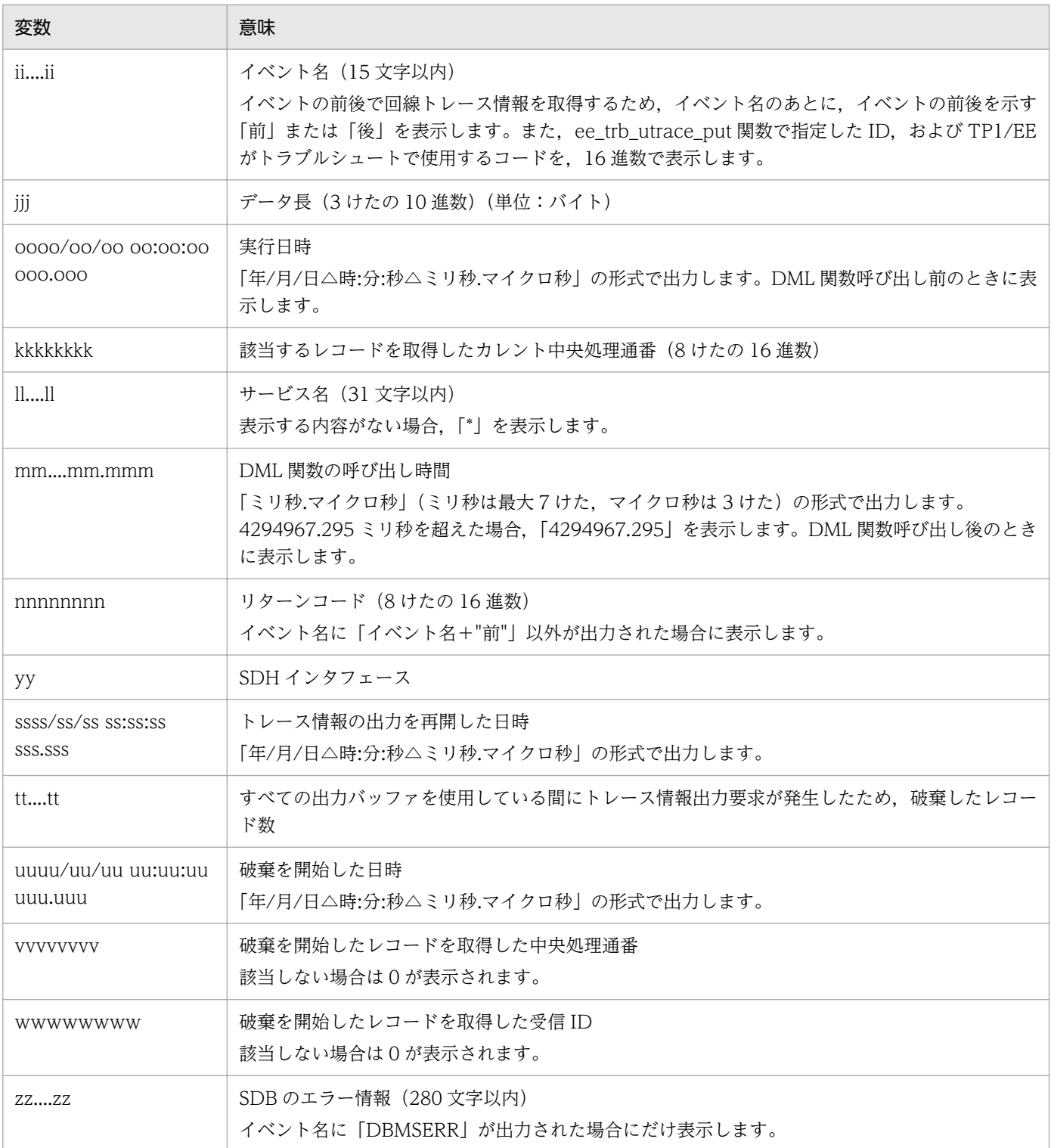

# 出力メッセージ

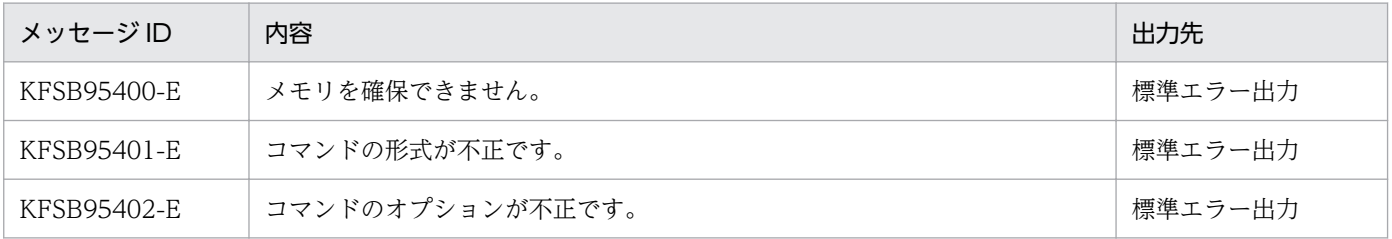

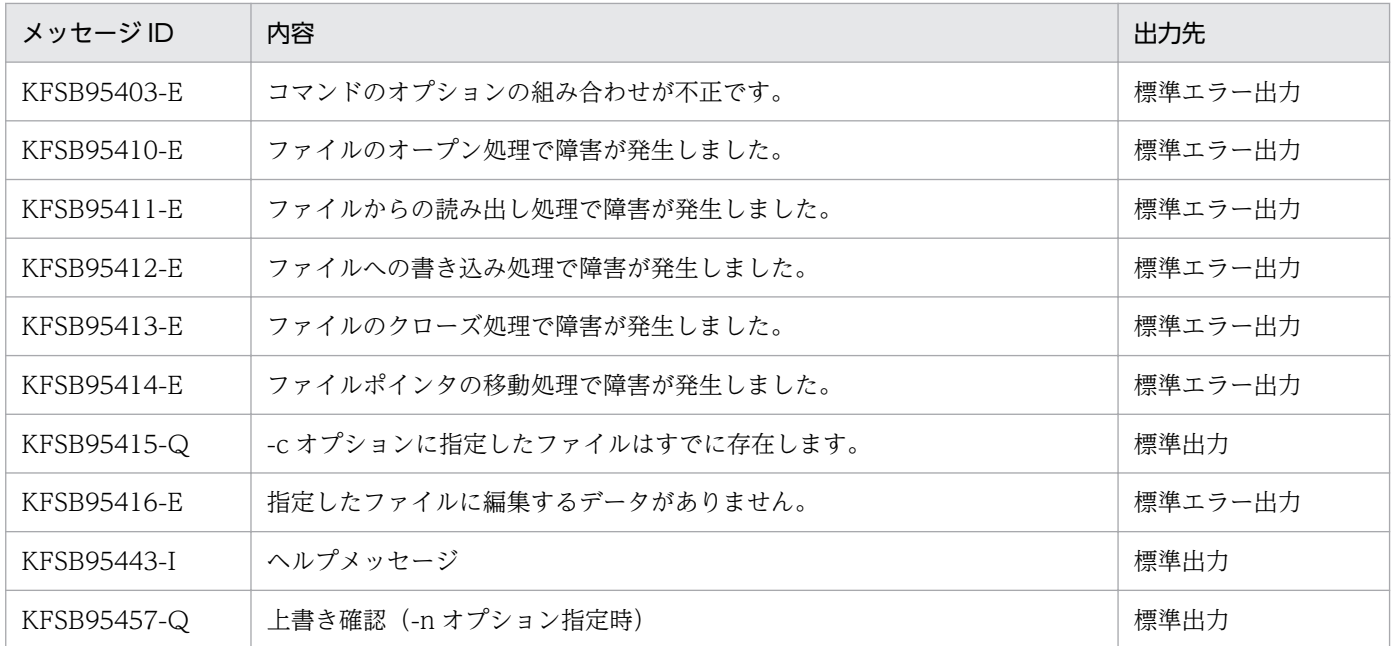

### 注意事項

- 編集対象のレコードがない場合,ヘッダ情報だけ表示します。
- 該当する回線トレース情報が回線トレースファイルに出力される以前の回線トレース出力時刻には,\* を表示します。
- 回線トレース情報に欠落があった場合,欠落したレコード数を表示します。欠落したレコード数が 4294967295 以上の場合,4294967295 と表示します。
- 回線トレース情報取得時の障害発生などで情報を取得できない場合は,取得できなかった情報の値に 0 が表示されます。
- ファイル名に指定できるコアファイルまたはメモリダンプファイルは、該当するバージョンの該当する OS で作成されたファイルだけです。
- -c オプションを指定して CSV ファイルに出力する場合,ファイル作成バージョンは,日本語では「ファ イル作成バージョン:dd-dd-dd」の形式で,英語では「File creation version: dd-dd-dd」の形式で 表示します。
- 破棄を開始した日時を出力する場合,出力される日時の順序が逆転することがあります。

# eetrblineed

# 名称

回線トレース情報の編集出力

# 形式

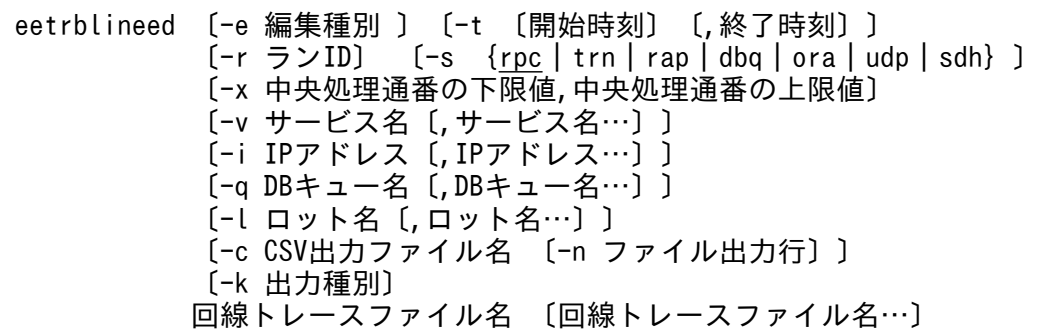

# 機能

回線トレース情報を編集し、標準出力、または CSV 形式でファイルに出力します。

# オプション

### **●-e 編集種別 ~ 《f》**

編集種別を指定します。

r

レコード単位で編集,出力します。

f

ファイル情報一覧を出力します。

-e オプションにf を指定した場合, その他のオプションを指定するとエラーになります。

### ●-t 開始時刻,終了時刻

指定された時刻内に,出力バッファに出力された回線トレース情報を編集,出力します。

開始時刻、および終了時刻は、1970 年 1 月 1 日 0 時 0 分 0 秒から当年当月当日の現在時刻までの範囲で 指定します。

開始時刻または終了時刻のどちらか一方を必ず指定してください。開始時刻の指定を省略すると,回線ト レースファイルの先頭から指定した終了時刻までが出力範囲になります。終了時刻の指定を省略すると, 指定した開始時刻から回線トレースファイルの最後までが出力範囲になります。

開始時刻,および終了時刻は, 「hhmmss [MMDD [YYYY]]」の形式で指定します。

#### 10. 運用コマンドの詳細

TP1/Server Base Enterprise Option 使用の手引 **654 654** 

hh:時(00≦hh≦23)

指定を省略できません。

mm:分(00≦mm≦59)

指定を省略できません。

ss:秒(00≦ss≦59)

指定を省略できません。

 $MM: \Box$  (01≤MM≤12)

指定を省略できます。※

DD:日(01≦DD≦31)

指定を省略できます。※

YYYY:年(西暦)(1970≦YYYY≦9999)

指定を省略できます。※

注※

開始時刻,または終了時刻の「年」の指定を省略した場合は,当年の指定月日時刻と見なされます。「年, 月,日」の指定を省略した場合,当年当月当日の指定時刻と見なされます。「月,日!「月!または 「日」だけを省略することはできません。省略した場合はオプションエラーになります。「月」または 「日」を省略したい場合は,「年」,「月」,「日」のすべてを省略してください。

-t オプションの指定を省略すると、指定したファイル内のすべての情報を編集,出力します。

### **●-r ラン ID ~ 〈8 文字の 16 進数〉**

指定されたラン ID を持つ回線トレース情報だけ編集,出力します。

## ●-s  ${p_c \nvert \text{trn} \nvert \text{rap} \nvert \text{dbq} \nvert \text{ora} \nvert \text{udp} \nvert \text{sdh} } \sim$  《rpc》

rpc

```
RPC 機能のトレース情報だけを編集,出力します。
```
trn

XA インタフェース,TP1/EE 情報コード,および ee\_trb\_utrace\_put 関数で出力したトレース情報だ けを編集,出力します。

rap

rap 機能のトレース情報だけを編集,出力します。

#### dbq

DB キュー機能 (TCP/IP 通信) のトレース情報だけを編集, 出力します。

#### ora

Oracle のエラー情報だけを編集,出力します。

udp

RPC 機能(UDP 通信)のトレース情報だけを編集,出力します。

sdh

SDB ハンドラ機能のトレース情報だけを編集,出力します。

## ●-x 中央処理通番の下限値,中央処理通番の上限値 〜〈1〜8 文字の 16 進数〉((0〜ffffffff))

指定されたカレント中央処理通番の範囲内の情報だけ編集,出力します。-x オプションを指定する場合, 上限値および下限値を必ず指定してください。

中央処理通番を指定する場合,最大値(4294967295)を考慮して指定してください。ラップした場合に 4294967290 から 3 まで出力したいときは,「-x FFFFFFFA,3」と指定します。

## ●-v サービス名 ~ 〈1〜31 文字の識別子〉

指定されたサービス名を持つ情報だけ編集,出力します。サービス名は,最大 10 個指定できます。

### **●-i IP アドレス ~< /7~15 文字の符号なし整数**〉

IP アドレスを指定する場合は,xxx.xxx.xxx.xxx の形式で指定します。xxx は,0〜255(10 進数)で指 定します。IP アドレスは、最大 10個指定できます。

## **●-q DB キュー名 ~< 〈1〜27 文字の識別子〉**

指定された DB キュー名を持つ情報だけを編集,出力します。DB キュー名は,最大 10 個指定できます。 q オプションは,-s オプションに ora を指定した場合だけ指定できます。

### ●-l ロット名 ~ 〈1〜23 文字の識別子〉

指定されたロット名を持つ情報だけを編集,出力します。ロット名は,最大 10 個指定できます。-l オプ ションは,-s オプションに ora を指定した場合だけ指定できます。

### **●-c CSV 出力ファイル名 ~< 〈パス名〉**

指定されたファイルに編集結果を CSV 形式で出力します。

-n オプションを指定した場合は、パス名中のファイル名は、245 文字以下としてください。-n オプション 指定時にファイル名が 246 文字以上の場合はオプションエラーで,このコマンドが異常終了します。

### ●-n ファイル出力行 〜(10000〜100000)

-c オプションに指定した csv ファイルを分割して出力する場合に 1 ファイルに出力する行数を指定しま す。見出し行を含めて-n オプションに指定した行数を出力したときに,出力するファイルを切り替えま す。切り替えた先のファイルには見出し行から出力します。

分割したファイルには,10 進数の文字列をファイル名の末尾に付与します。付与する文字列は 1 から 9999 ファイルまでは「0001」からの連番で左に 0 を埋めた 4 けたの文字列とします。10000 ファイルを超え た場合は左に0埋めをしません。ファイル名に「.」を含む場合は、最後の「.」の前に付与します。

ファイル名に文字列を付与する例を示します。

 xxx0001 xxx0002 :

(例 2)-c に xxx.csv と指定した場合

 xxx0001.csv xxx0002.csv :

このオプションを省略した場合は,ファイルを分割しないで 1 ファイルに出力します。

## **●-k 出力種別 ~((1))**

1

受信 ID を出力します。

# コマンド引数

# ●回線トレースファイル名 ~ 〈パス名〉

編集するファイル名を指定します。-e オプションにf を指定した場合は、最大 1024 個回線トレースファ イル名を指定できます。

指定できるオプションの組み合わせを次の図に示します。

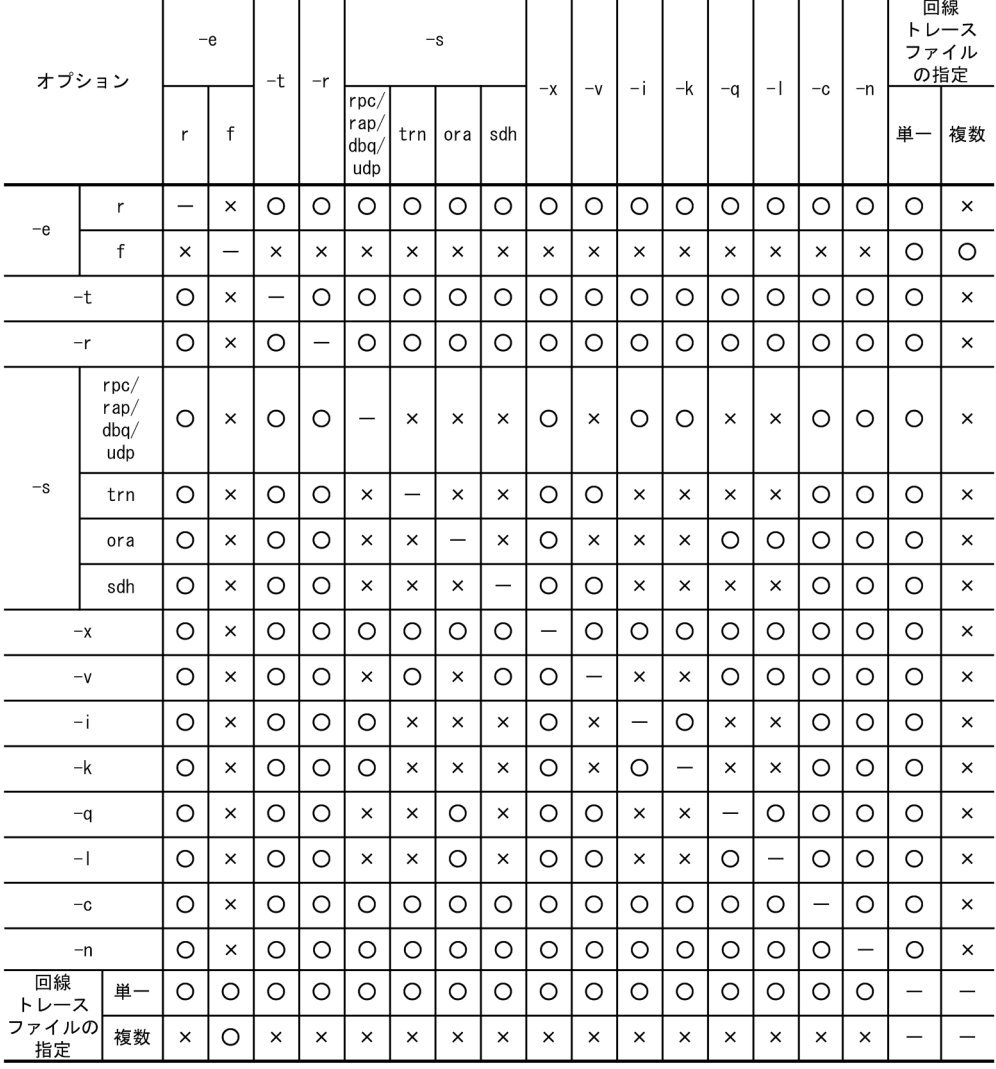

# 図 10-4 eetrblineed コマンドのオプションの組み合わせ

(凡例)

○:指定できます。

×:指定できません。

−:該当しません。

# 出力形式

# ●-e オプションに r, かつ-s オプションに trn を指定した場合

日本語の出力形式を次に示します。

バージョン(aa-aa-aa) \*\*\*\*\*\*\* \*\*\*\*\*\*\* 回線トレース情報 出力指定: bb....bb ファイル名: cc....cc ファイル作成日付: dddd/dd/dd dd:dd:dd ddd.ddd ファイル作成バージョン: (TP1/EE :e1-e1-e1) (TP1/XTC:e2-e2-e2)  $(TP1/FSP: e3-e3-e3)$ ファイルタイプ: TYPE: T1 サービスグループ名:ff....ff ランID: 0xggggggggg 回線トレース出力時刻: hhhh/hh/hh hh:hh:hh hhh. hhh イベント: ii....ii データ長: jjj [実行時刻: 0000/00/00 00:00:00 000.000]  $4.6$ 中央処理通番: 0xkkkkkkk サービス名: II....II [実行時間:mm....mm.mmm リターンコード:Oxnnnnnnnn] ŀ5 6  $[RM\&1.1...n1]$   $4.6$ <br>offset +0 +1 +2 +3 +4 +5 +6 +7 +8 +9 +a +b +c +d +e +f 0123456789abcdef vvvvvvvvvvvvvvvvv 回線トレース出力再開時刻 回線トレース情報破棄数 破棄開始時刻 破棄中央処理通番 破棄受信ID  $tt$ ... $tt$ vvvv/vv/vv vv:vv:vv vvv.vvv Oxwwwwwww Oxxxxxxxxx  $ssss/ss/ss$   $ss$   $ss$   $ss$   $ss$   $ss$ .  $ss$ 英語の出力形式を次に示します。 Line trace information \*\*\*\*\*\*\* Version (aa-aa-aa) \*\*\*\*\*\*\* Specify output: bb....bb File name: cc....cc File creation date: dddd/dd/dd dd:dd:dd ddd.ddd File creation version: (TP1/EE :e1-e1-e1) (TP1/XTC:e2-e2-e2)  $(TP1/FSP: e3-e3-e3)$ File type: TYPE: T1 Service group name ff....ff Run ID: Oxggggggggg Line trace output time: hhhh/hh/hh hh:hh:hh hhh.hhh Event: ii....ii Data length: jjj [Execution time: 0000/00/00 00:00:00 000.000]  $4,6$ Central processing number: Oxkkkkkkkk Service name: II.... II [Execution time: mm....mm.mmm Return code: 0xnnnnnnnn]  $15,6$ [RM name : n1... n1]  $\{4, 6\}$ offset  $+0 +1 +2 +3 +4 +5 +6 +7 +8 +9 +a +b +c +d +e +f$ 0123456789abcdef yyyyyyyyyyyyyy Line trace restart time Line trace information destruction count  $\vert$  1 Destruction central processing number Destruction receiving ID Destruction start time  $ssss/ss/ss$   $ss:ss:ss$   $sss$ .  $sss$  $tt$ ... $tt$ ŀ1 VVVV/VV/VV VV:VV:VV VVV. VVV Oxwwwwwww Oxxxxxxxxx

出力形式中の,右端の数字の意味を次に示します。

- 1:改行を含まないで 1 行で表示します。
- 2:レコード数分表示します。
- 3:改行して複数行で表示します。
- 4:xa 関数発行前のとき出力します。
- 5:xa 関数発行後のとき出力します。
- 6:SQL の場合に出力します。

出力形式中の,各変数の意味を次に示します。

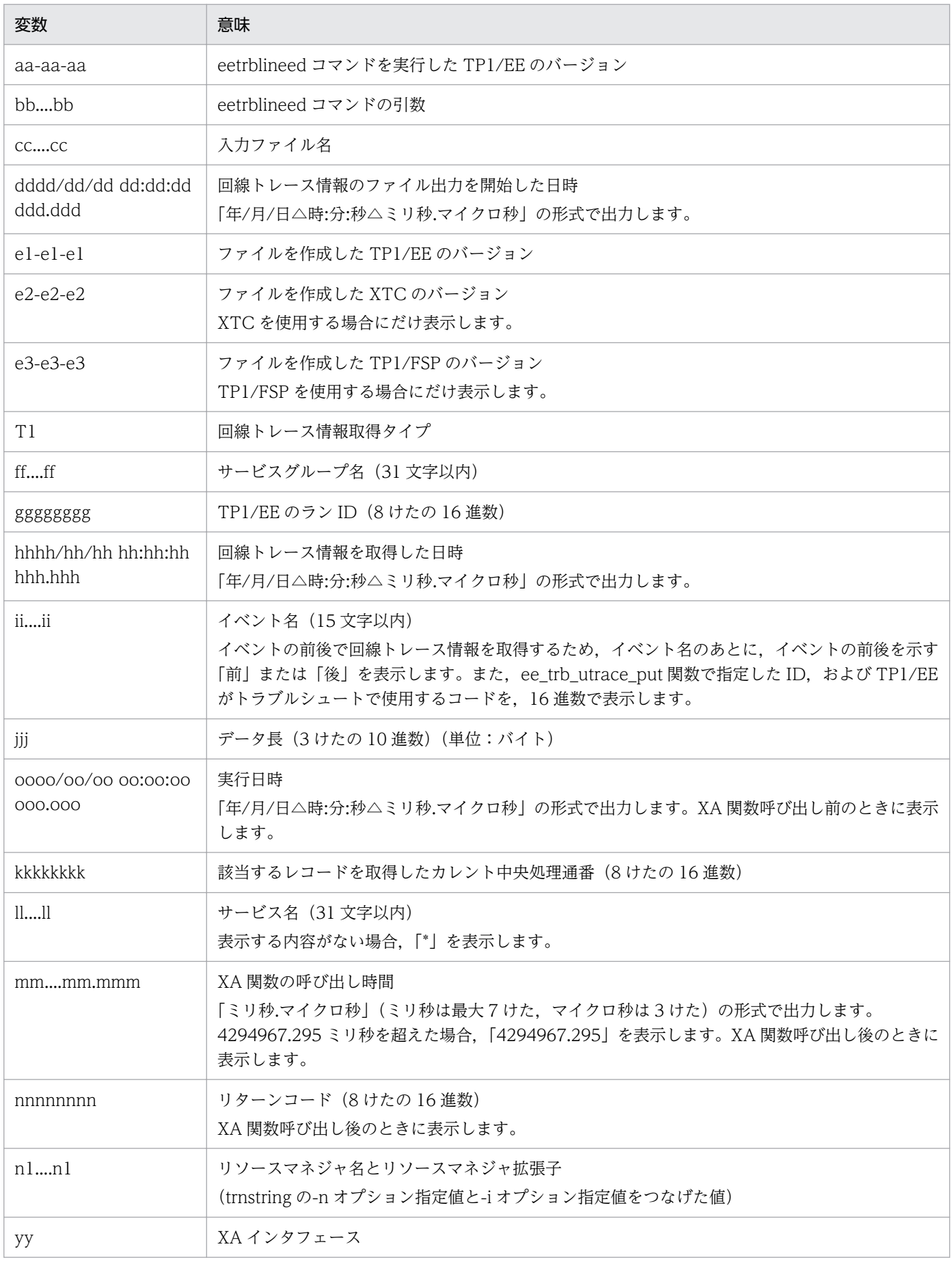

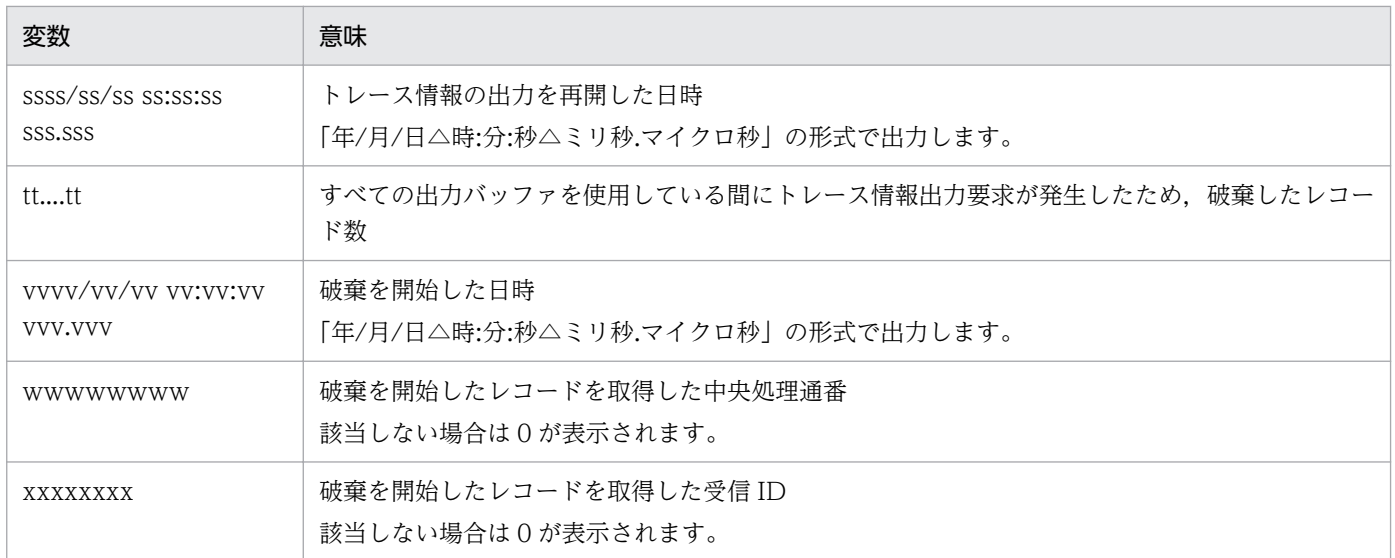

## ●-e オプションに r, かつ-s オプションに rpc, rap, dbq, または udp を指定した場合

日本語の出力形式を次に示します。

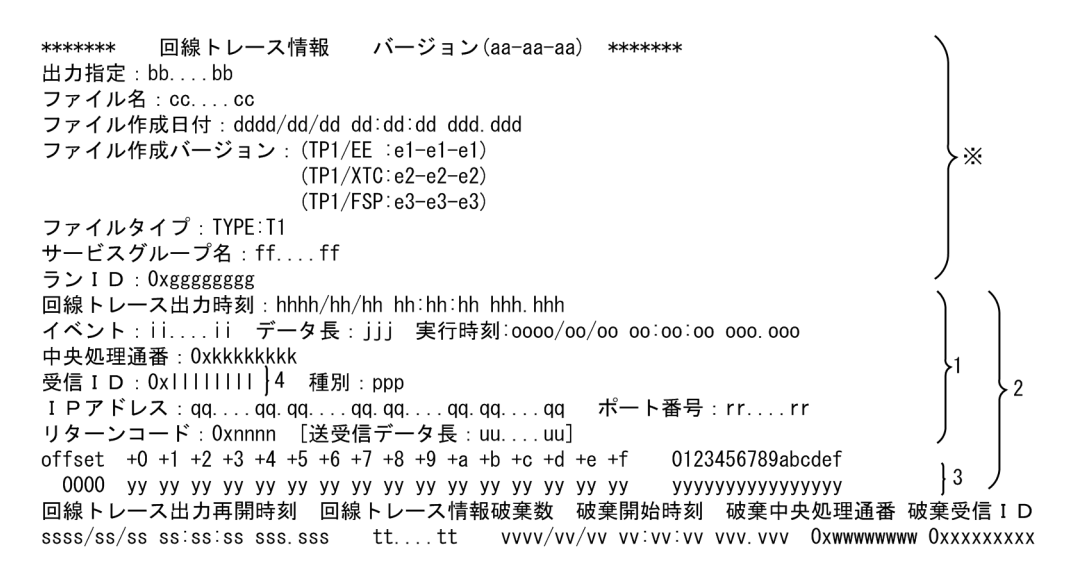

英語の出力形式を次に示します。

\*\*\*\*\*\*\* Line trace information Version (aa-aa-aa) \*\*\*\*\*\*\* Specify output: bb....bb File name: cc....cc File creation date: dddd/dd/dd dd:dd:dd ddd.ddd File creation version: (TP1/EE :e1-e1-e1)  $\cdot \times$  $(TP1/XTC:e2-e2-e2)$  $(TP1/FSP: e3-e3-e3)$ File type: TYPE: T1 Service group name: ff....ff Run ID: Oxggggggggg Line trace output time: hhhh/hh/hh hh:hh:hh hhh.hhh Event: ii....ii Data length: jjj Execution time: 0000/00/00 00:00:00 000.000 Central processing number: Oxkkkkkkkkk Receiving ID: 0x11111111 }4 Type: ppp IP address: qq....qq.qq....qq.qq....qq.qq....qq Port number: rr....rr Return code: Oxnnnn [Incoming/Outgoing data length: uu....uu] 0123456789abcdef offset  $+0$  +1 +2 +3 +4 +5 +6 +7 +8 +9 +a +b +c +d +e +f yyyyyyyyyyyyyyy Line trace restart time Line trace information destruction count Destruction start time Destruction central processing number Destruction receiving ID  $\vert$  1  $ssss/ss/ss$   $ss:ss:ss$   $sss$ .  $sss$  $tt$ ... $tt$  $\vert$  1 VVVV/VV/VV VV:VV:VV VVV. VVV Oxwwwwwww Oxxxxxxxxx

#### 注※

この範囲の出力形式の説明は,「●-e オプションに r, かつ-s オプションに trn を指定した場合」を参 照してください。

出力形式中の,右端の数字の意味を次に示します。

- 1:改行を含まないで 1 行で表示します。
- 2:レコード数分表示します。
- 3:改行して複数行で表示します。
- 4:-k に 1 を指定した場合出力します。

出力形式中の,各変数の意味を次に示します。

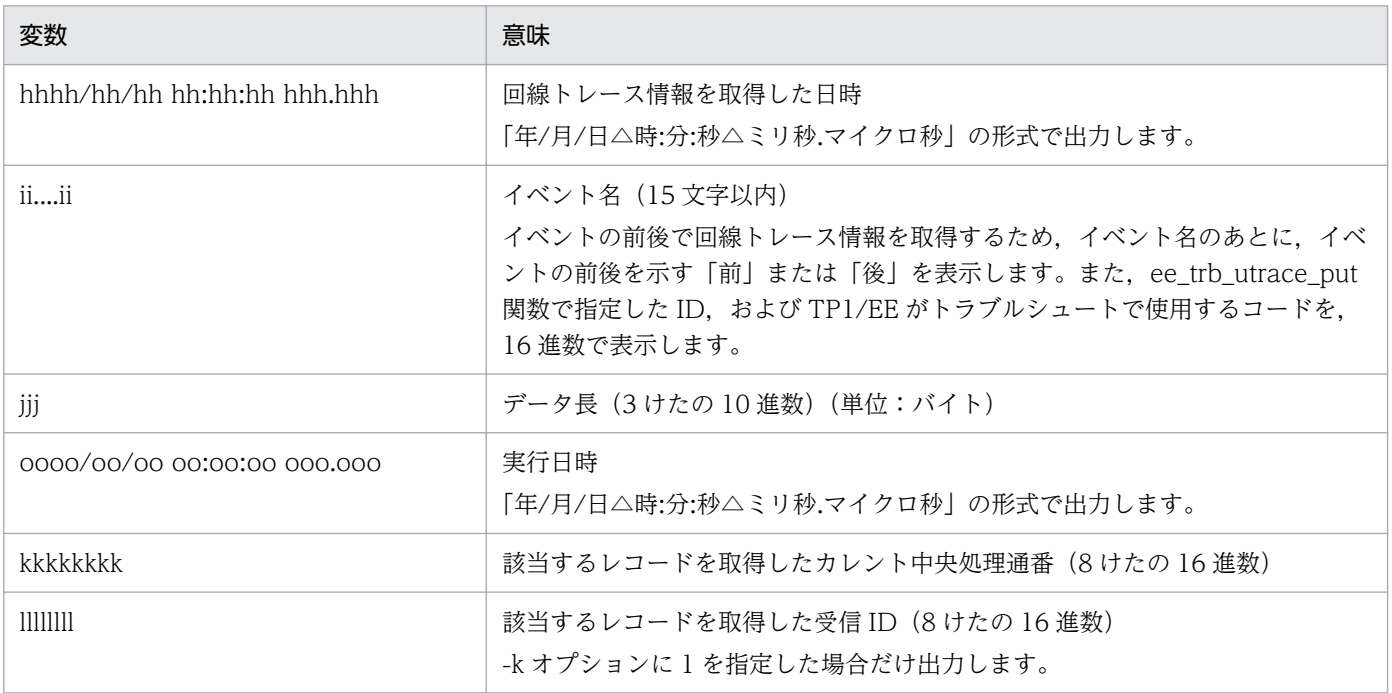

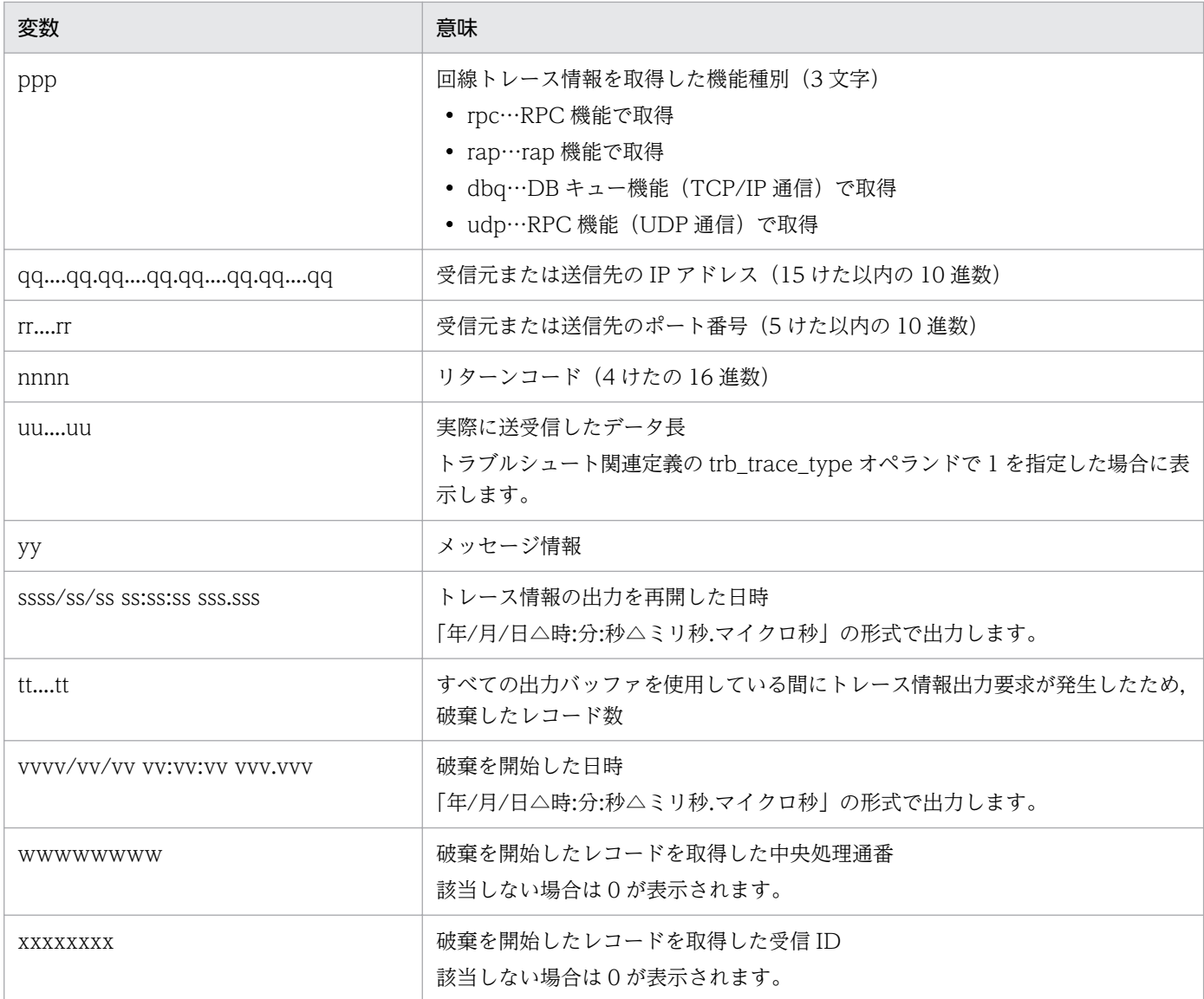

### ●-e オプションに r, かつ-s オプションに sdh を指定した場合

日本語の出力形式を次に示します。

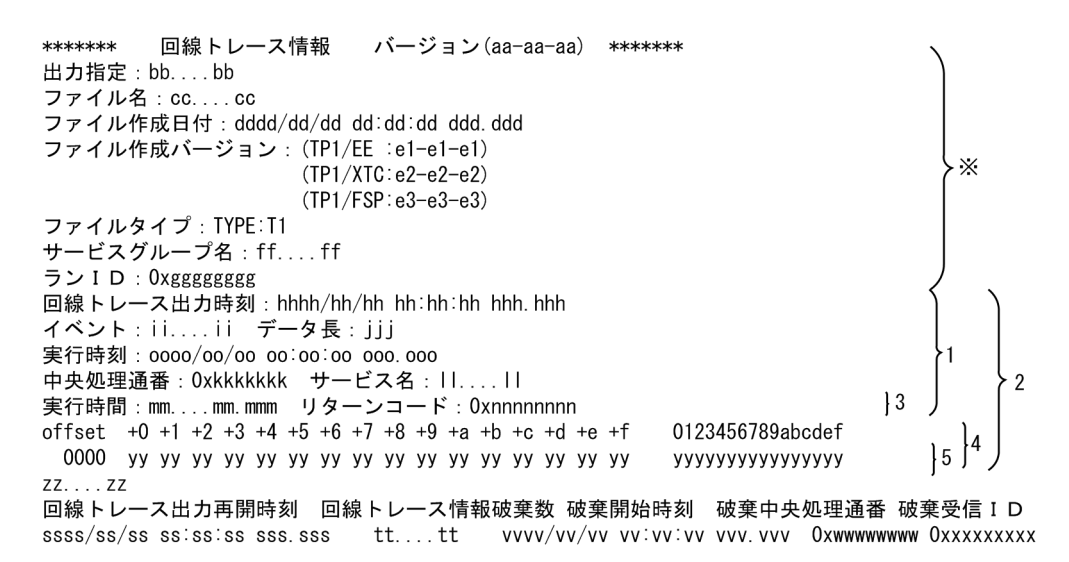

### 英語の出力形式を次に示します。

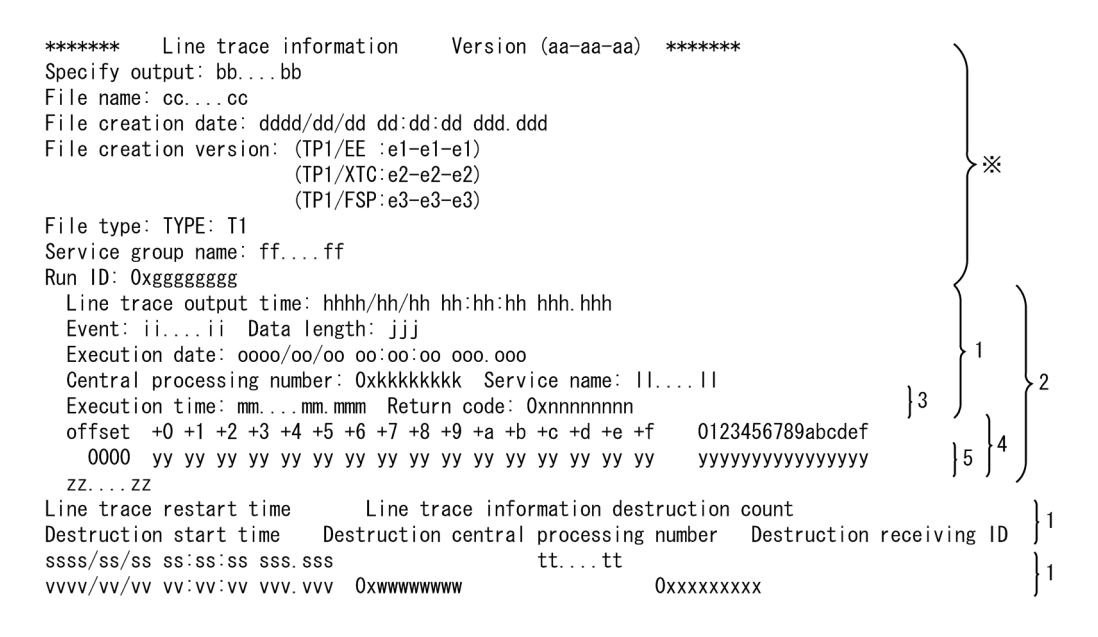

#### 注※

この範囲の出力形式の説明は,「●-e オプションに r, かつ-s オプションに trn を指定した場合」を参 照してください。

出力形式中の,右端の数字の意味を次に示します。

- 1:改行を含まないで 1 行で表示します。
- 2:レコード数分表示します。
- 3:イベント名に「イベント名+"前"」以外が出力された場合に表示します。
- 4:イベント名が「DBMSERR」以外の場合,または TP1/EE がトラブルシュートで使用する情報の場 合に表示します。
- 5:改行して複数行で表示します。

出力形式中の,各変数の意味を次に示します。

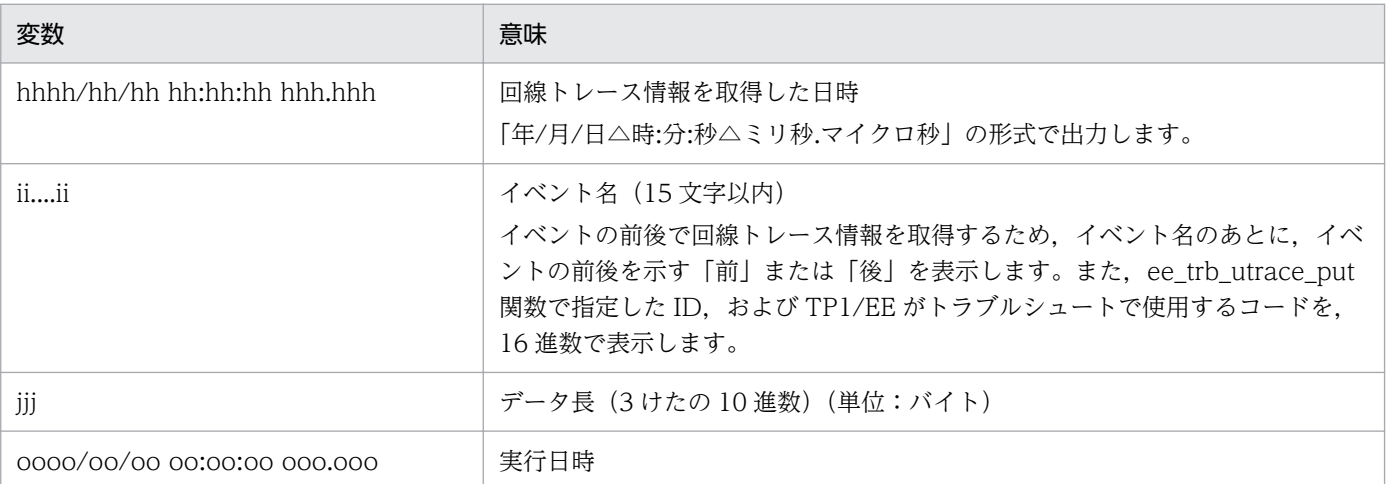

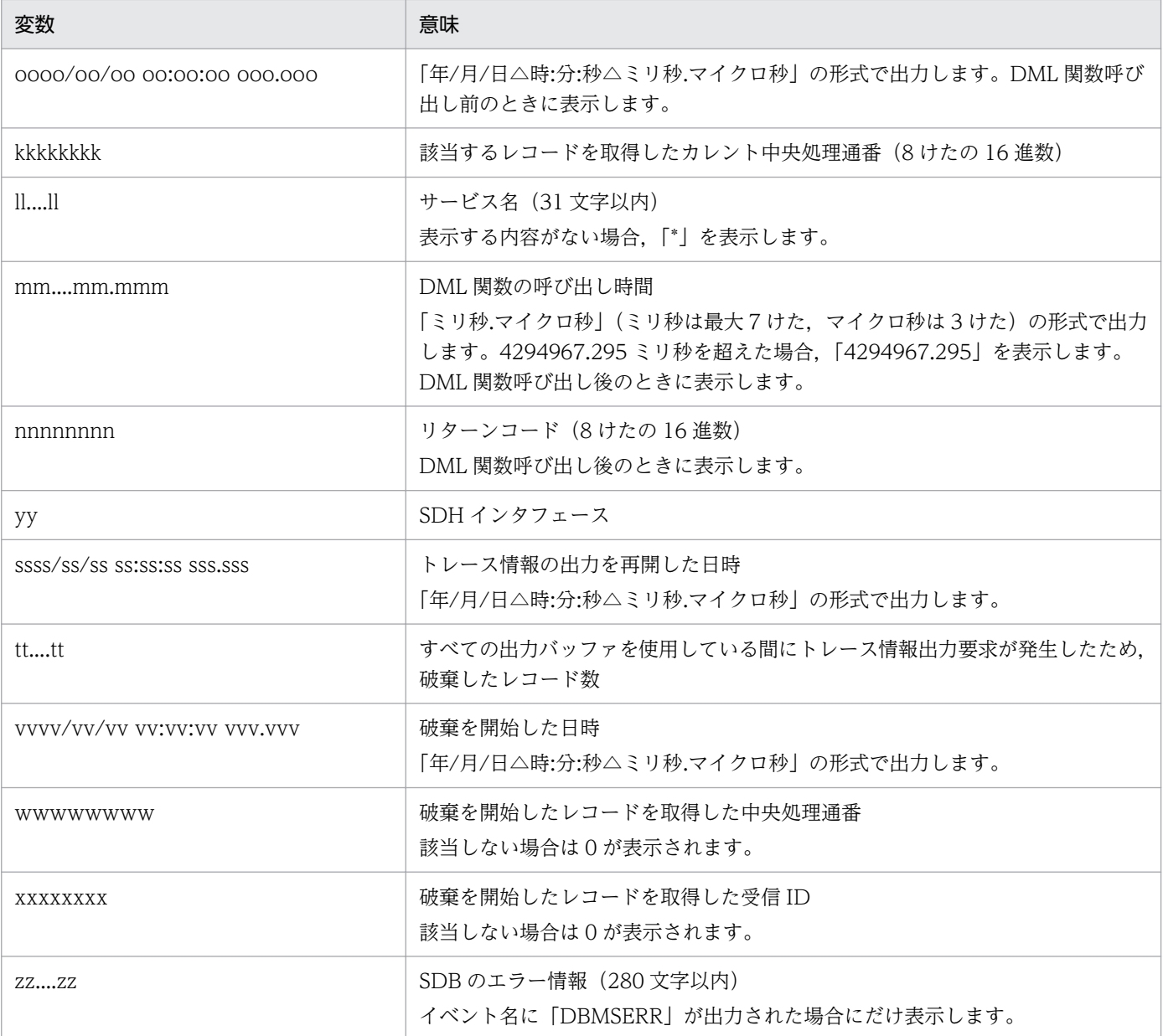

# ●-s オプションに ora を指定した場合

日本語の出力形式を次に示します。

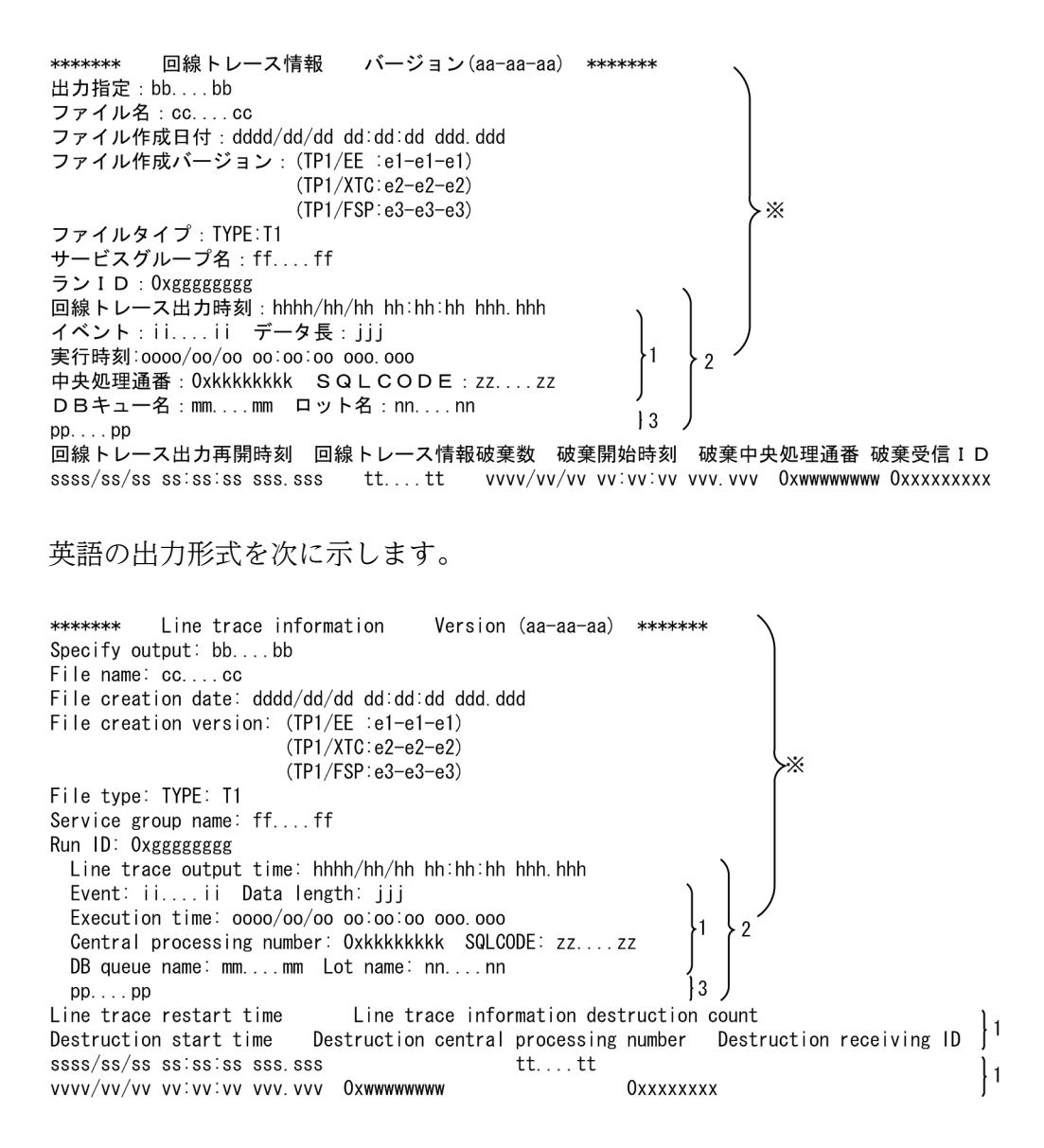

注※

この範囲の出力形式の説明は, 「●-e オプションに r,かつ-s オプションに trn を指定した場合」を参 照してください。

出力形式中の,右端の数字の意味を次に示します。

- 1:改行を含まないで 1 行で表示します。
- 2:レコード数分表示します。
- 3:改行して複数行で表示します。

出力形式中の,各変数の意味を次に示します。

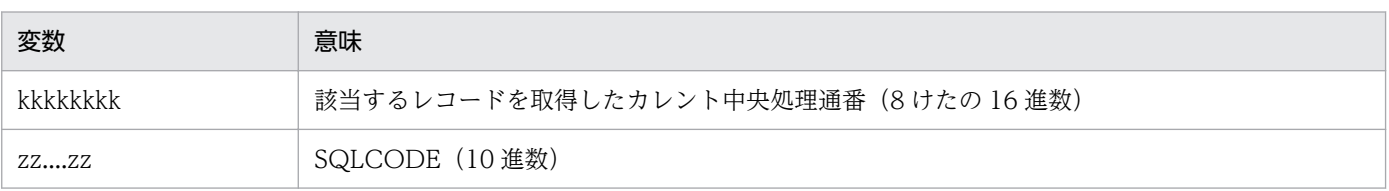

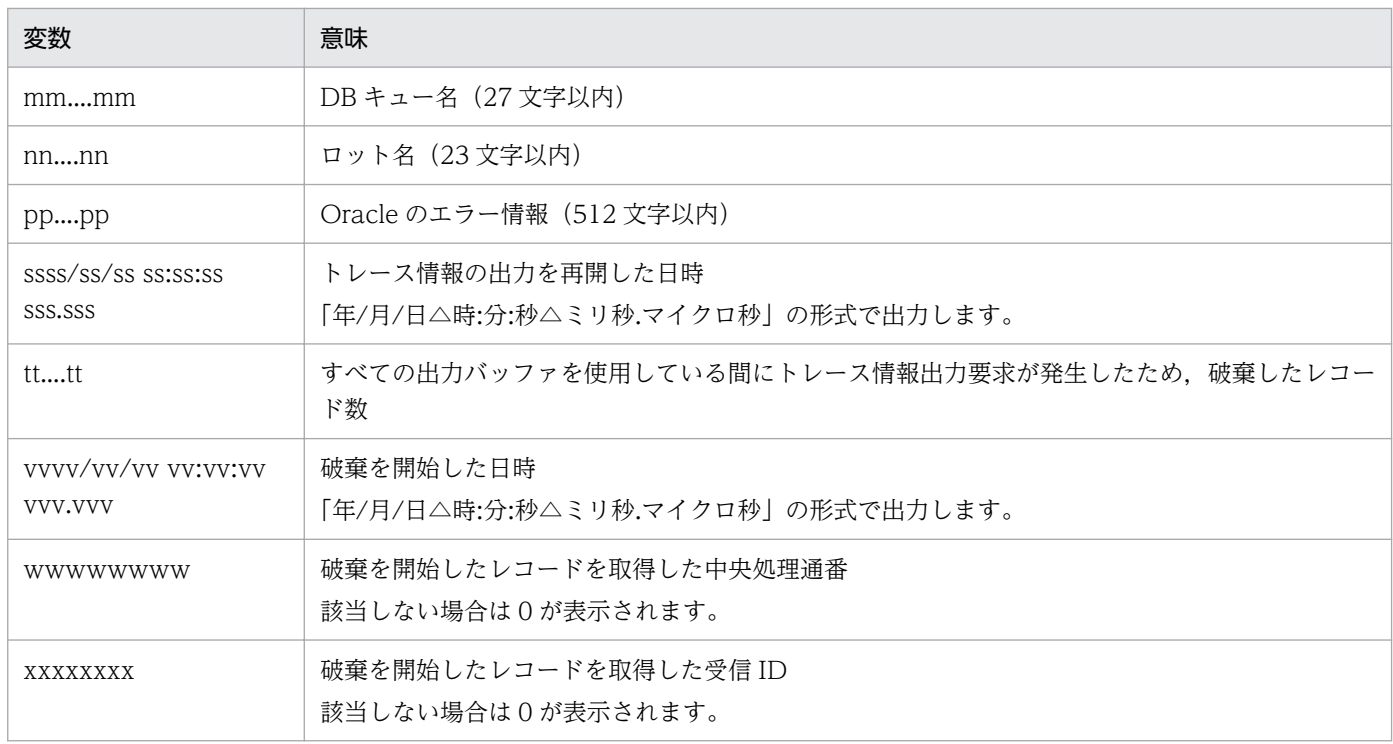

# ●-e オプションに f を指定した場合

日本語の出力形式を次に示します。

```
*******
         回線トレース情報 バージョン(aa-aa-aa) *******
出力指定: bb....bb
ファイル名:cc....cc
ファイル作成日付: dddd/dd/dd dd:dd:dd ddd.ddd
ファイル作成バージョン: (TP1/EE :e1-e1-e1)
                    (TP1/XTC: e2-e2-e2)\overline{1}(TP1/FSP:e3-e3-e3)ファイルタイプ: TYPE:T1
・・・・・・・<br>サービスグループ名:ff…..ff
ランID: 0xggggggggg
```
英語の出力形式を次に示します。

\*\*\*\*\*\*\* Line trace information Version (aa-aa-aa) \*\*\*\*\*\*\* Specify output: bb....bb File name: cc....cc File creation date: dddd/dd/dd dd:dd:dd ddd.ddd File creation version: (TP1/EE :e1-e1-e1)  $(TP1/XTC: e2-e2-e2)$  $\cdot$  1  $(TP1/FSP: e3-e3-e3)$ File type: TYPE: T1 Service group name: ff....ff Run ID: Oxggggggggg

出力形式中の,右端の数字の意味を次に示します。

• 1:指定したファイル数分表示します。

出力形式中の,各変数の意味を次に示します。

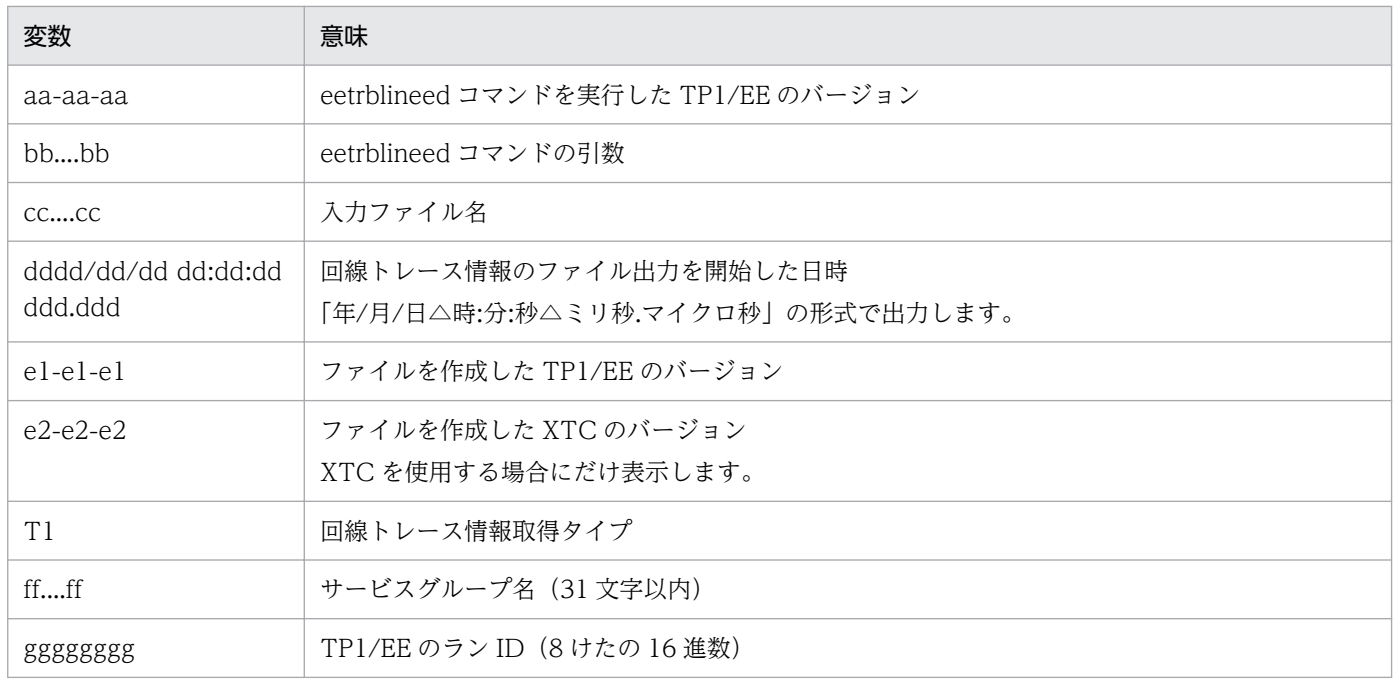

指定したファイルが回線トレースファイルではない場合,日本語では「回線トレースファイルではありま せん。」を,英語では「This is not a line trace file.」を表示します。

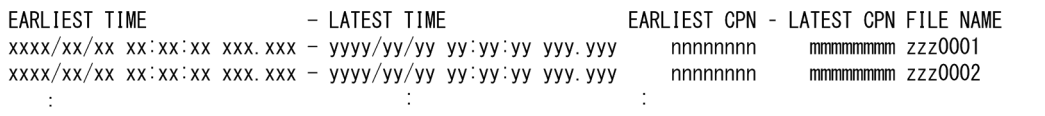

出力形式中の,各変数の意味を次に示します。

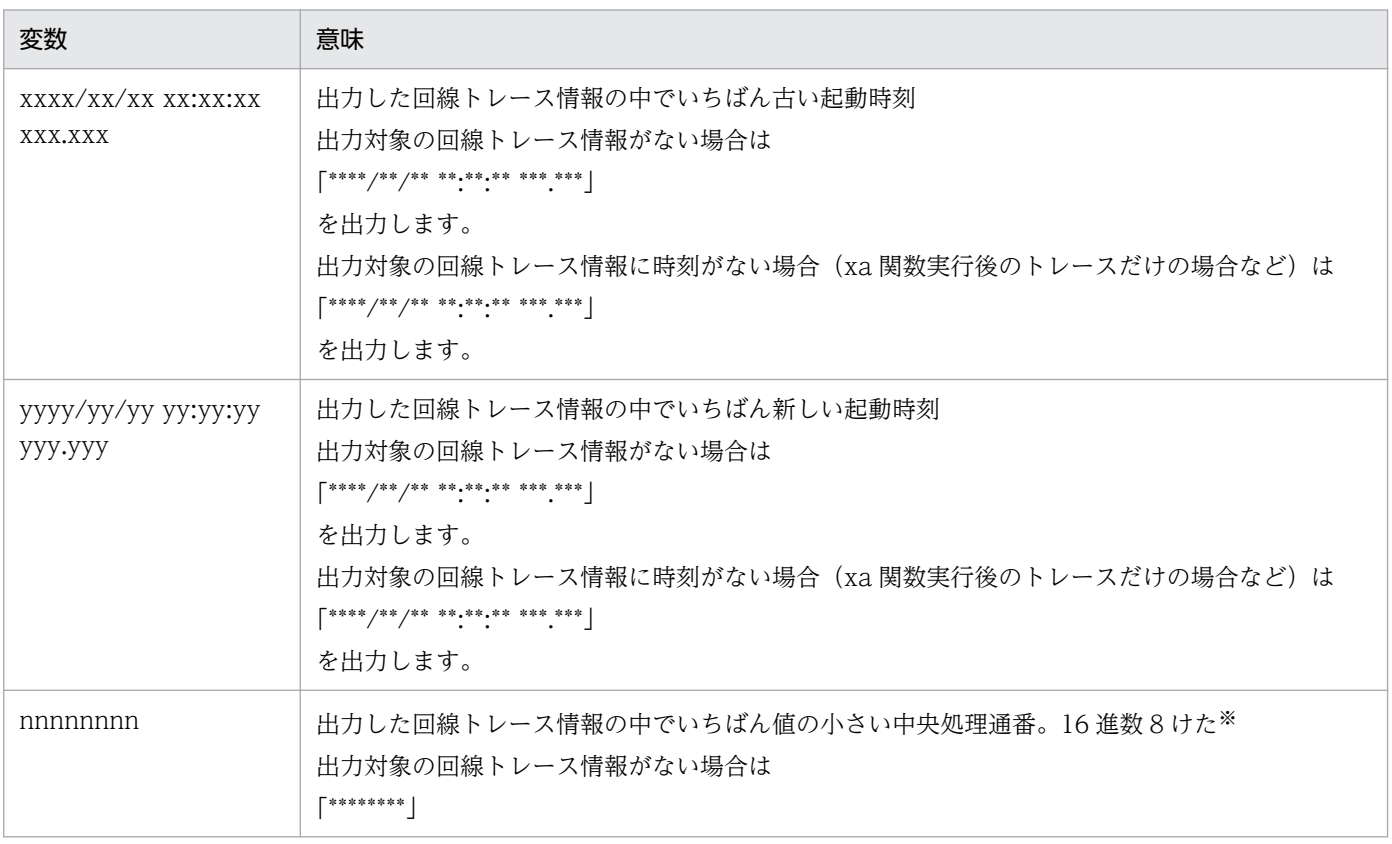

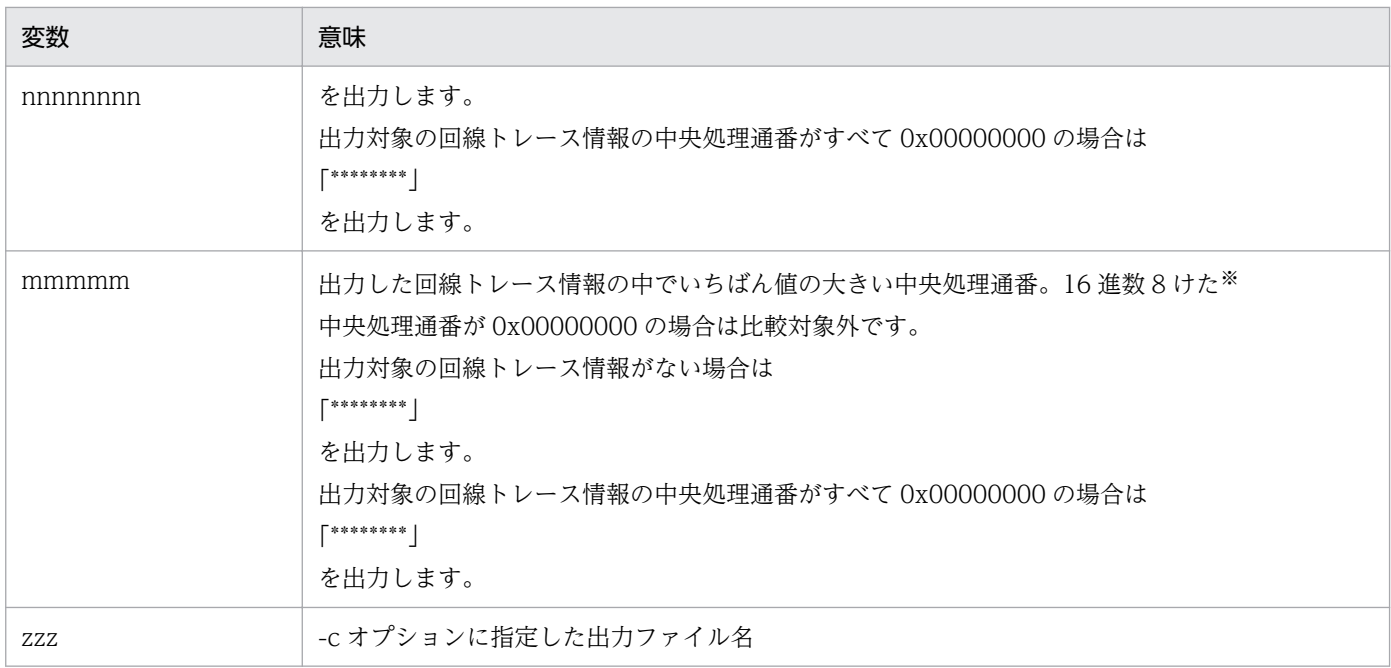

注※

出力対象の回線トレース情報の中央処理通番が 0x00000000, 0x00000001, 0x00000002 の三つの場合, nnnnnnnn に表 示される値は 0x00000001 で, mmmmmmmm に表示される値は 0x00000002 となり, 0x00000000 が nnnnnnnn, mmmmmmmm に表示されることはありません。

# 出力メッセージ

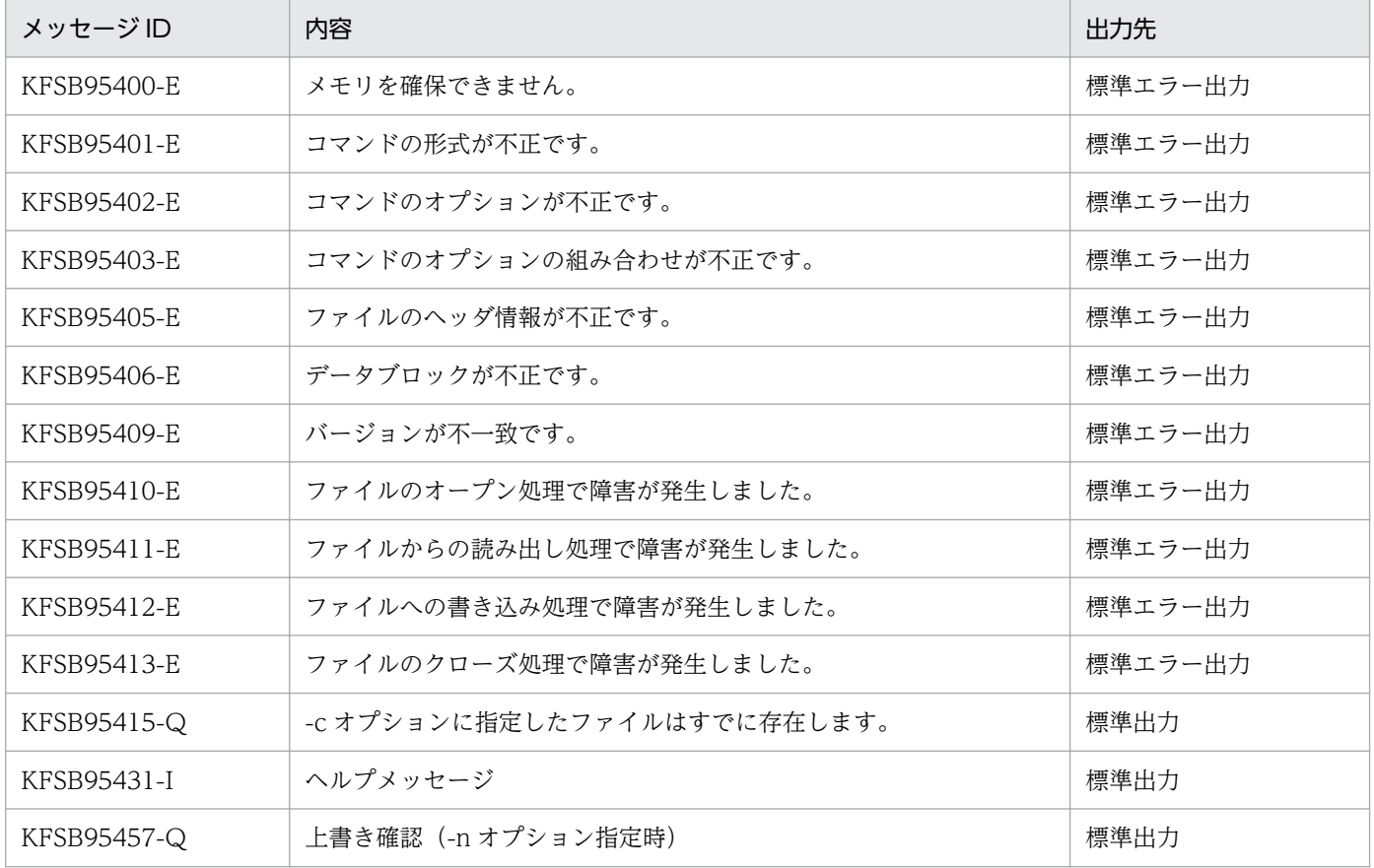

# 注意事項

- -e オプションに r を指定した場合,編集対象のレコードがないときは,-e オプションに f を指定した場 合と同様に,回線トレース情報を表示します。
- 回線トレース情報に欠落があった場合,欠落したレコード数を表示します。欠落したレコード数が 4294967295 以上の場合,4294967295 と表示します。
- 回線トレース情報取得時の障害発生などで情報を取得できない場合は,取得できなかった情報の値に 0 が表示されます。
- -c オプションを指定して CSV ファイルに出力する場合,ファイル作成バージョンは,日本語では「ファ イル作成バージョン:ee-ee-ee」の形式で,英語では「File creation version: ee-ee-ee」の形式で表 示します。
- 破棄を開始した日時を出力する場合,出力する日時の順序が逆転することがあります。

# eetrbrcvr

# 名称

ファイルの縮退回復

# 形式

eetrbrcvr -g サービスグループ名 [-s {tsk|lin|uat|dmp|stc|xdb|mcp|all} ]

# 機能

縮退中のファイルを回復することで使用可能にし,トラブルシュート情報のファイルの取得を再開します。

# オプション

## ●-g サービスグループ名 〜〈1〜31 文字の識別子〉

TP1/EE プロセスのサービスグループ名を指定します。

### ●-s  $\{\text{tsk} \mid \text{lin} \mid \text{uat} \mid \text{dmp} \mid \text{stc} \mid \text{xdb} \mid \text{mcp} \mid \text{all} \sim \{\text{all}\}\$

### tsk

TASKTM ファイルを縮退から回復する場合,指定します。

#### lin

回線トレースファイルを縮退から回復する場合,指定します。

### uat

UAP トレースファイルを縮退から回復する場合,指定します。

### dmp

メモリダンプファイルを縮退から回復する場合,指定します。

### stc

統計情報ファイルを縮退から回復する場合,指定します。

### xdb

XDBトレース情報ファイルを縮退から回復する場合, 指定します。

### mcp

MCP トレースファイルを縮退から回復する場合,指定します。

### all

TASKTMファイル,回線トレースファイル,UAP トレースファイル,メモリダンプファイル,統計 情報ファイル, XDB トレース情報ファイル,および MCP トレースファイルを縮退から回復する場合 に指定します。

# 出力メッセージ

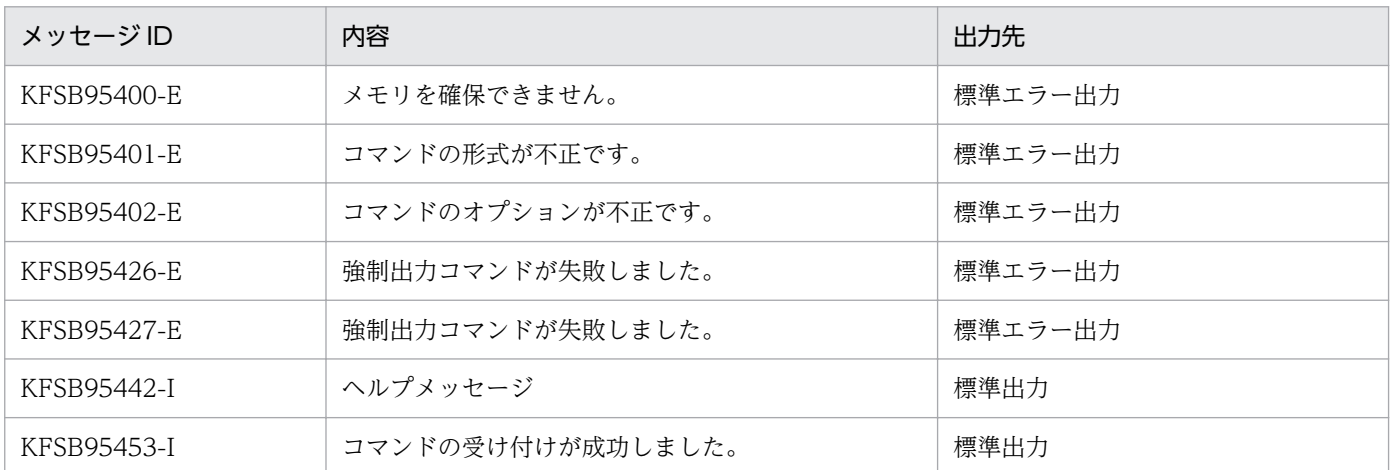

# 注意事項

縮退していないファイルに対して eetrbrcvr コマンドを実行した場合,回復処理は行わないで,メッセー ジも出力しません。

<sup>10.</sup> 運用コマンドの詳細

# eetrbreport

# 名称

システム統計情報のリアルタイム編集

# 形式

```
eetrbreport -g サービスグループ名 〔-c〕〔-r〕
         〔-s 〔開始編集ID〕〔,終了編集ID〕〕
```
# 機能

メモリ上に取得したシステム統計情報を,標準出力にリアルタイムに編集,出力します。

# オプション

### ●-g サービスグループ名 〜〈1〜31 文字の識別子〉

TP1/EE プロセスのサービスグループ名を指定します。

## $\bullet$ -c

システム統計情報を csv 形式で標準出力に出力します。

### ●-r

システム統計情報を標準出力に出力するとともに,メモリ上の統計情報をリセットします。

メモリ上の統計情報の取得値が,長時間の運用によって上限(4294967295)を超えそうな場合に,-r オ プションでメモリ上の統計情報の取得値をリセットできます。

### ●-s 開始編集 ID,終了編集 ID

編集,出力するシステム統計情報の編集 ID を指定します。編集 ID については,「付録 B.1 システム統 計情報」の[「表 B-1 システム統計情報の詳細](#page-875-0)」および[「表 B-2 システム統計情報の編集内容」](#page-898-0)を参照 してください。

開始編集 ID または終了編集 ID のどちらか一方を必ず指定してください。

開始編集 ID だけを指定すると, 指定した編集 ID 以上のシステム統計情報を出力します。

終了編集 ID だけを指定すると,指定した編集 ID 以下のシステム統計情報を出力します。

開始編集 ID,終了編集 ID をともに指定する場合は,開始編集 ID 以上,終了編集 ID 以下のシステム統計 情報を出力します。「開始編集 ID≦終了編集 ID」となるように指定してください。

-s オプションの指定を省略すると、すべてのシステム統計情報を編集,出力します。

# 出力形式

### ●標準出力への出力形式

日本語の出力形式を次に示します。

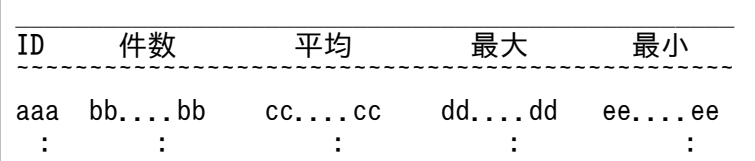

英語の出力形式を次に示します。

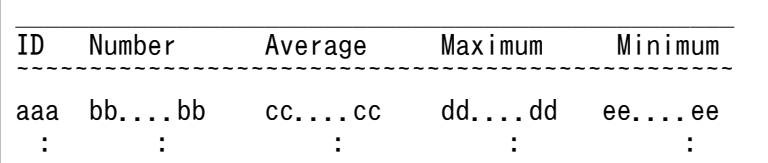

出力形式中の,各変数の意味を次に示します。

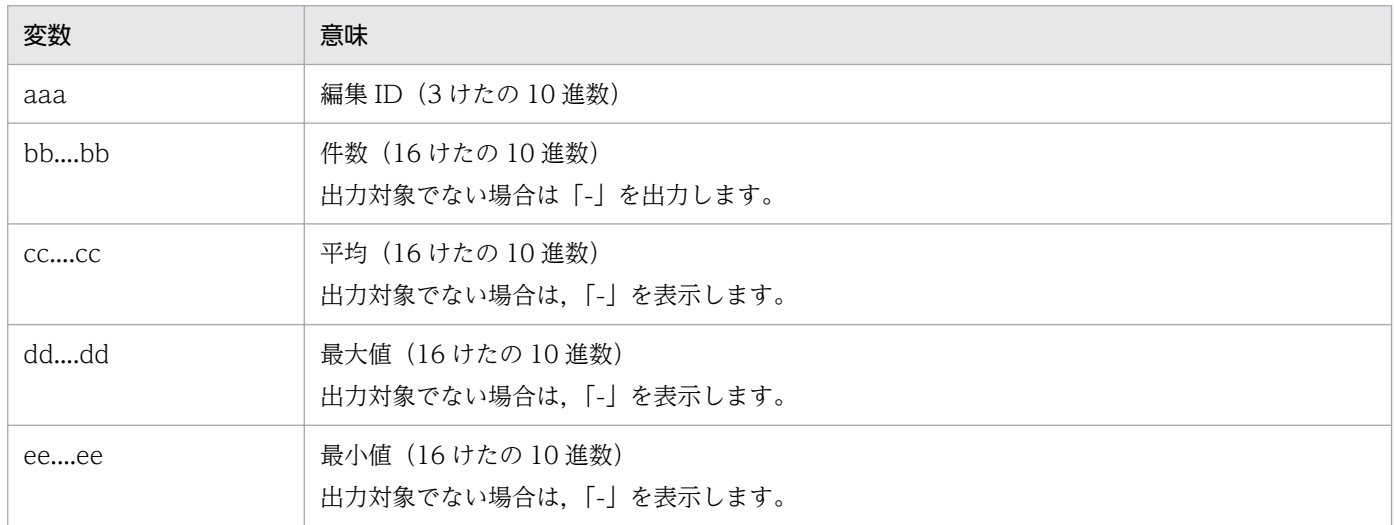

件数や取得値の累積でオーバフローが発生した場合,件数および平均に「\*」を表示します。この場合で も,最大値および最小値は表示します。

## ●標準出力への出力形式 (csv 形式) (-c オプションを指定した場合)

日本語と英語で共通の出力形式を次に示します。

aaa,bb....bb,cc....cc,dd....dd,ee....ee : : : : :

出力形式中の,各変数の意味を次に示します。

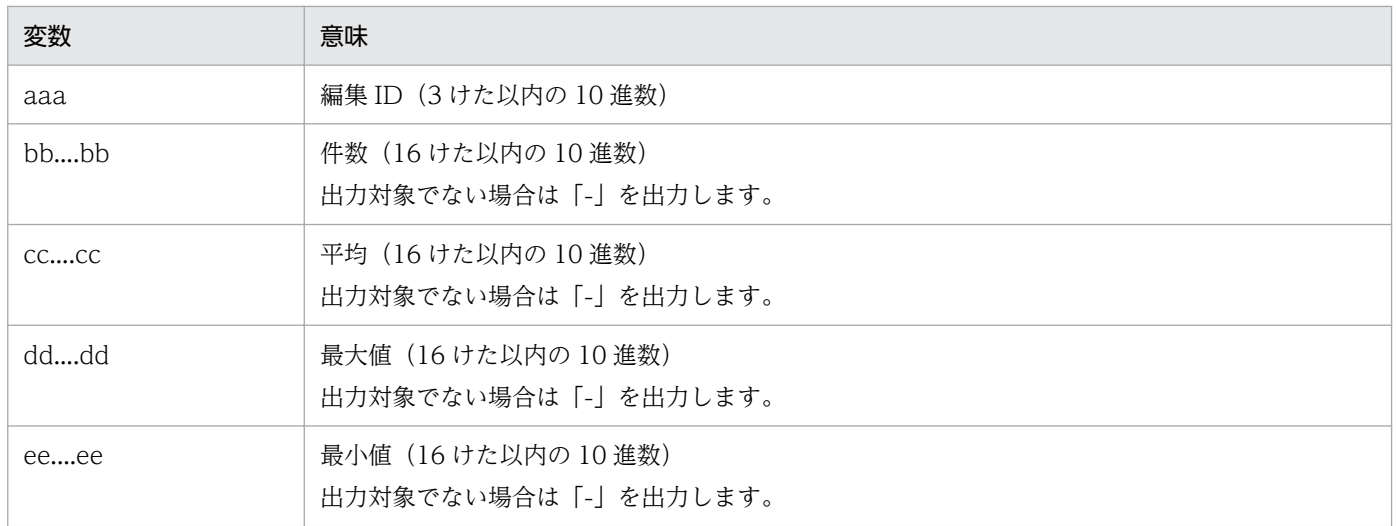

件数や取得値の累積でオーバフローが発生した場合,件数および平均に「\*」を表示します。この場合で も,最大値および最小値は表示します。

# 出力メッセージ

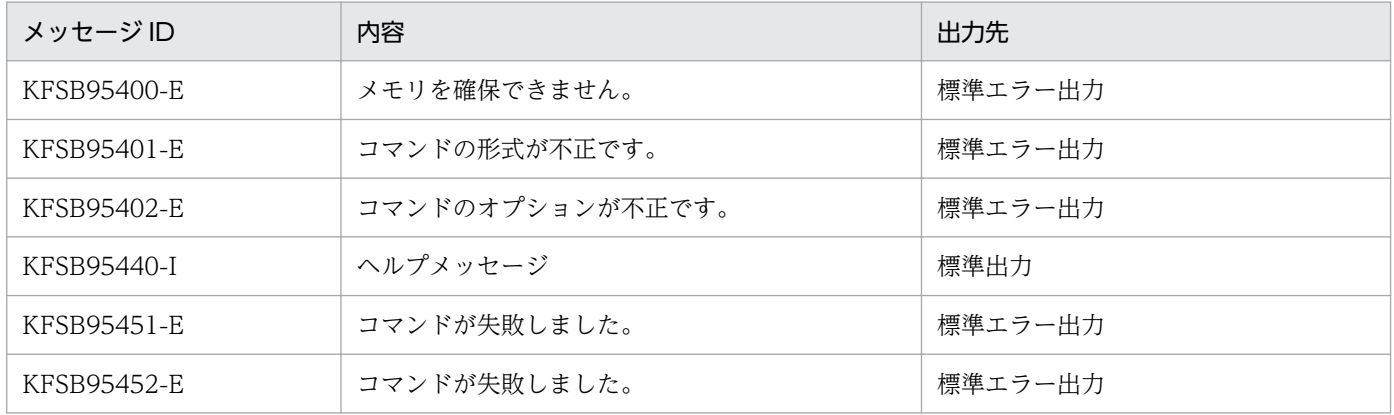

# 注意事項

トラブルシュート情報関連定義の trb\_stc\_basic\_kind オペランドに sys を指定している場合,または eetrbstcse コマンドを実行してシステム統計情報を取得している場合,システム統計情報の取得時に,メ モリ上の統計情報の取得値が自動的にリセットされます。

# eetrbstced

# 名称

統計情報の編集

# 形式

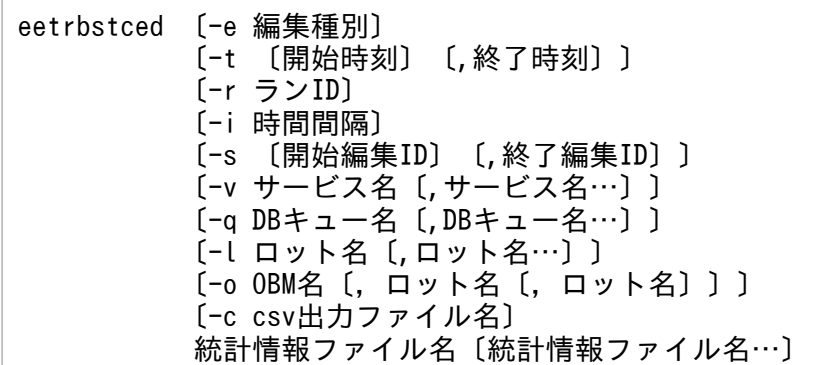

# 機能

指定された統計情報ファイルを編集し,標準出力に出力します。

# オプション

# ●-e 編集種別 ~ 《f》

編集種別を指定します。

### sys

システム統計情報を編集出力します。

### pci

処理キュー統計情報を出力します。

### apm

UAP 履歴情報メモリ通番統計情報を出力します。

### ersp

レスポンス統計情報を出力します。

## edly

通信遅延時間統計情報を出力します。

### edbq

DB キュー統計情報を出力します。

### eobs

オンラインバッチ統計情報を出力します。

10. 運用コマンドの詳細

#### eobm

OBM 統計情報を出力します。

all

すべての統計情報を出力します。

f

ファイル情報一覧を出力します。

### ●-t 開始時刻,終了時刻

編集する出力範囲を指定します。開始時刻,および終了時刻は,1970 年 1 月 1 日 0 時 0 分 0 秒から当年 当月当日の現在時刻までの範囲で指定します。

開始時刻または終了時刻のどちらか一方を必ず指定してください。開始時刻の指定を省略すると,統計情 報ファイルの先頭から指定した終了時刻までが出力範囲になります。終了時刻の指定を省略すると,指定 した開始時刻から統計情報ファイルの最後までが,出力範囲になります。

開始時刻,および終了時刻は, 「hhmmss [MMDD [YYYY]]」の形式で指定します。

hh:時(00≦hh≦23)

指定を省略できません。

mm:分(00≦mm≦59)

指定を省略できません。

ss:秒(00≦ss≦59)

指定を省略できません。

 $MM: \nexists (01 \leq MM \leq 12)$ 

指定を省略できます。※

DD:日(01≦DD≦31)

```
指定を省略できます。※
```
YYYY:年(西暦)(1970≦YYYY≦9999)

指定を省略できます。※

注※

開始時刻,または終了時刻の「年」の指定を省略した場合は,当年の指定月日時刻と見なされます。「年, 月,日」の指定を省略した場合,当年当月当日の指定時刻と見なされます。「月,日」,「月」,または 「日」だけを省略することはできません。省略した場合はオプションエラーになります。「月」または 「日」を省略したい場合は,「年」,「月」,「日」のすべてを省略してください。

-t オプションの指定を省略すると,指定したファイル内のすべての情報を編集,出力します。

# ●-r ラン ID 〜 〈8 文字の 16 進数〉

指定されたラン ID を持つ統計情報だけ編集,出力します。

### **●-i 時間間隔 ~ 《h01》**

統計情報を編集,出力する間隔を,時間または分で指定します。

#### h〔HH〕

時間間隔(01≦HH≦24)で出力します。 HH の指定を省略すると,1 時間間隔で出力されます。

#### m〔MM〕

分間隔(01≦MM≦30)で出力します。 MM の指定を省略すると,10 分間隔で出力されます。

時間間隔と分間隔の両方を指定すると,エラーになります。

-i オプションの指定を省略すると,1 時間間隔で出力されます。

システム統計情報,処理キュー統計情報を編集,出力する場合は,取得時の時間間隔以上の値を指定する ことをお勧めします。取得時の時間間隔未満の値を設定すると、該当データなしの時間帯が多くなります。

#### ●-s 開始編集 ID,終了編集 ID

システム統計情報を編集,出力する場合に指定します。

編集,出力するシステム統計情報の編集 ID を指定します。編集 ID については,「付録 B.1 システム統 計情報」の[「表 B-1 システム統計情報の詳細](#page-875-0)」および[「表 B-2 システム統計情報の編集内容」](#page-898-0)を参照 してください。

開始編集 ID または終了編集 ID のどちらか一方を必ず指定してください。

開始編集 ID だけ指定すると,開始編集 ID 以上のシステム統計情報を出力します。

終了編集 ID だけ指定すると,終了編集 ID 以下のシステム統計情報を出力します。

開始編集 ID,終了編集 ID ともに指定する場合は,開始編集 ID 以上,終了編集 ID 以下のシステム統計情 報を出力します。「開始編集 ID≦終了編集 ID」となるように指定してください。

-s オプションの指定を省略すると,すべてのシステム統計情報を編集,出力します。

#### **●-v サービス名 ~ 〈1~31 文字の識別子〉**

レスポンス統計情報,または処理キュー統計情報を編集,出力する場合に指定します。

指定されたサービス名を持つ情報だけ編集,出力します。サービス名は,最大 10 個指定できます。

#### ●-q DB キュー名 〜〈1〜27 文字の識別子〉

DB キュー統計情報またはオンラインバッチ統計情報を編集,出力する場合に指定します。

指定された DB キュー名を持つ情報だけ編集,出力します。DB キュー名は,最大 10 個指定できます。

# ●-l ロット名 ~ 〈1~23 文字の識別子〉

オンラインバッチ統計情報を編集,出力する場合に指定します。

指定されたロット名を持つ情報だけ編集,出力します。ロット名は,最大 10 個指定できます。

# ●-o OBM 名〔,ロット名〔,ロット名〕〕 〜〈1〜8 文字の識別子,1〜8 文字の英数字,1〜8 文字 の英数字〉

指定された OBM 名を持つ情報だけ編集出力します。

2 階層目のロットから最下位ロットまで順に「, | で区切り指定できます。

-o オプションは OBM 統計情報を編集出力する場合に指定できます。

### ●-c csv 出力ファイル名

csv 形式で標準出力に出力します。

### コマンド引数

### ●統計情報ファイル名 ~ 〈パス名〉

編集する統計情報ファイル名を指定します。-e オプションに f を指定した場合は、最大 1024 個の統計情 報ファイル名を指定できます。

指定できるオプションの組み合わせを次の図に示します。

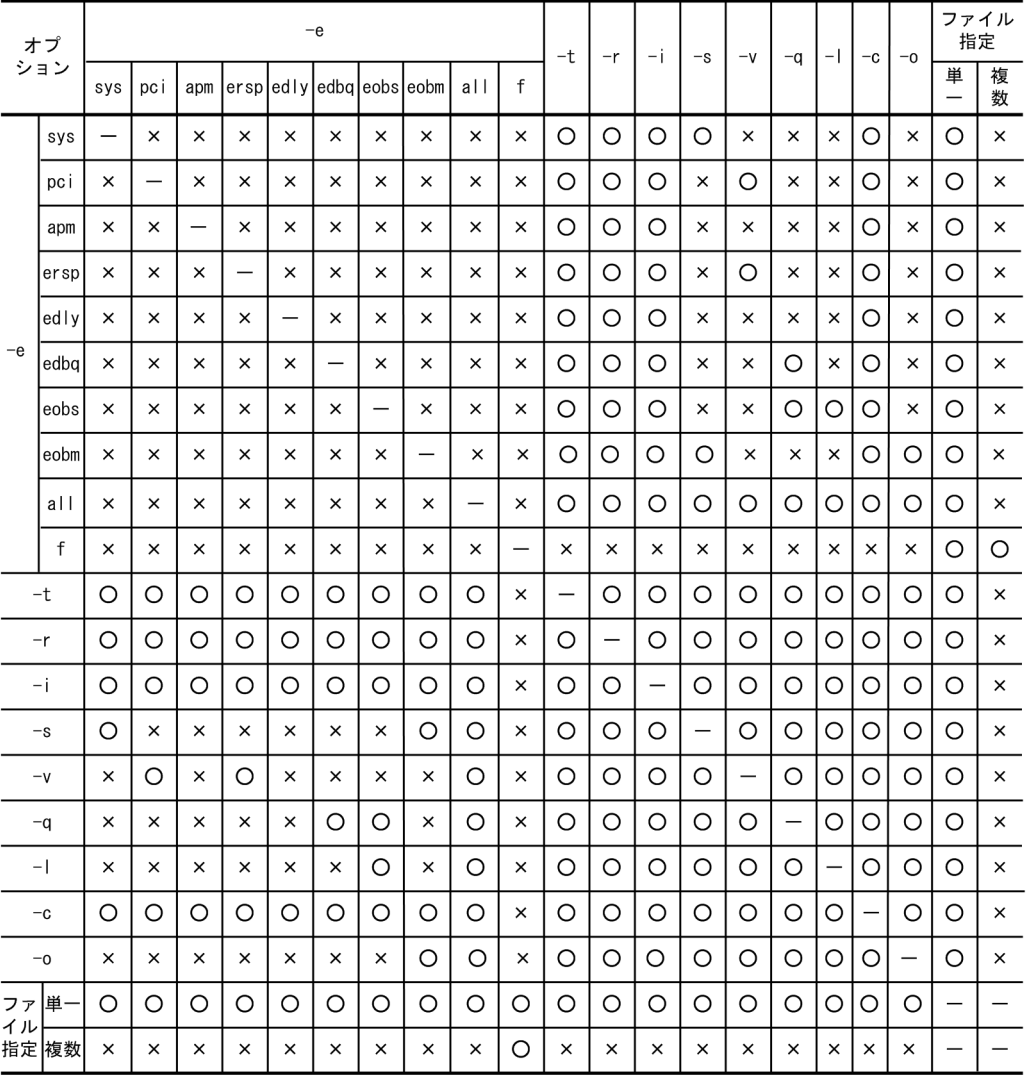

# 図 10-5 eetrbstced コマンドのオプションの組み合わせ

(凡例)

○:指定できます。

×:指定できません。

−:該当しません。

# 出力形式

# ●-e オプションに sys を指定した場合

-c オプションを指定しないときの日本語の出力形式を次に示します。

10. 運用コマンドの詳細

統計情報 バージョン(aa-aa-aa) \*\*\*\*\*\*\* \*\*\*\*\*\*\* 出力指定: bb.... bb ファイル名: cc....cc ファイル作成日付: dddd/dd/dd dd:dd:dd ddd.ddd ファイル作成バージョン: (TP1/EE :e1-e1-e1)  $(TP1/XTC: e2-e2-e2)$  $(TP1/MCP: e3-e3-e3)$  $(TP1/XDB: e4-e4-e4)$  $(TP1/FSP: e5-e5-e5)$ ファイルタイプ: TYPE:T1 サービスグループ名: ff....ff ランID: 0xggggggggg \*\*\*\*\* システム統計情報 \*\*\*\*\* \*\*\*\*\* 編集対象時間 hhhh/hh/hh hh:hh:hh ~ iiii/ii/ii ii:ii:ii \*\*\*\*\* イベント数(回) 平均値 (単位) id イベント(取得値) 最大値 最小値  $\langle$ jj....jj $>$ kkk 11....11  $mm. \ldots mm$  $nn...nn$  $00...00$  $(qq. \ldots qa)$  $DD...DD$  $\ddot{\cdot}$  $\pm$  $\sim 1000$  $\sim 10$ システム統計情報破棄数: rr....rr (件) -c オプションを指定しないときの英語の出力形式を次に示します。 \*\*\*\*\*\*\* Statistical information Version (aa-aa-aa) \*\*\*\*\*\*\* Specify output: bb....bb File name: cc....cc File creation date: dddd/dd/dd dd:dd:dd ddd.ddd File creation version: (TP1/EE :e1-e1-e1) (TP1/XTC:e2-e2-e2)  $(TP1/MCP: e3-e3-e3)$  $(TP1/XDB: e4-e4-e4)$  $(TP1/FSP:e5-e5-e5)$ File type: TYPE: T1 Service group name: ff....ff Run ID: Oxggggggggg \*\*\*\*\* Statistical system information \*\*\*\*\* \*\*\*\*\* Modification target time: hhhh/hh/hh hh:hh:hh to iiii/ii/ii ii:ii:ii \*\*\*\*\* ID Event (acquisition value) Event count(times) Avr Max Min  $(\text{units})$  $\langle j_1, \ldots j_j \rangle$  $kkk$   $||...||$  $mm...mm$  nm  $nn...nn$  oo....oo pp....pp  $(qq...qq)$  $\mathbb{R}^2$  $\sim 10^7$  $\sim 100$  $\sim$  1  $^{\circ}$  $\sim$  10 Statistical system information destruction count : rr....rr (items) -c オプションを指定したときの日本語の出力形式を次に示します。 "\*\*\*\*\*\*\* バージョン(aa-aa-aa) \*\*\*\*\*\*\*" 統計情報 "出力指定: bb.... bb" "ファイル名:cc....cc" "ファイル作成日付 : dddd/dd/dd dd dd dd ddd ddd. ddd" "ファイル作成バージョン: (TP1/EE :e1-e1-e1)"  $(TP1/XTC: e2-e2-e2)$ "  $\mu$ 

 $(TP1/MCP: e3-e3-e3)$ "  $\mu$  $(TP1/XDB: e4-e4-e4)$ " (TP1/FSP:e5-e5-e5)" "ファイルタイプ: TYPE:T1" "サービスグループ名: ff....ff" "ランID: 0xggggggggg" "\*\*\*\*\* システム統計情報 \*\*\*\*\*" "編集対象時間", " id", " イベント(取得値)", " イベント数(回)", " 平均値, " 最大値", "最小値","(単位)" "hhhh/hh/hh hh:hh:hh ~ iiii/ii/ii ii:ii:ii",," <jj.... jj>"  $\succ$  1 kkk, II.... II, mm. . . . mm, nn. . . . nn, oo. . . . oo, pp. . . . pp, " (qq. . . . qq) " システム統計情報破棄数  $\cdot$ rr rr

### -c オプションを指定したときの英語の出力形式を次に示します。

"\*\*\*\*\*\*\* Statistical information Version (aa-aa-aa) \*\*\*\*\*\*\*" "Specify output: bb....bb"<br>"File name: cc....cc" "File creation date: dddd/dd/dd dd:dd:dd ddd.ddd" "File creation version: (TP1/EE :e1-e1-e1)"  $(TP1/EL - e1-e1-e1)$ <br>(TP1/XTC:e2-e2-e2)"  $(TP1/MCP: e3-e3-e3)$ "  $(TP1/XDB: e4-e4-e4)$ " (TP1/FSP:e5-e5-e5)" "File type: TYPE: T1" "Service group name: ff....ff" "Run ID: Oxgggggggg" "\*\*\*\*\* Statistical system information \*\*\*\*\*" "Modification target time","|D","Event (acquisition value)","Event count (times)",<br>"Avr","Max","Min","(units)" "hhhh/hh/hh hh:hh:hh to iiii/ii/ii ii:ii:ii" ,,"<jj....jj>" ∤ 1 , kkk, II....II, mm....mm, nn....nn, oo....oo, pp....pp, "(qq....qq)"

"Statistical system information destruction count", rr....rr

(凡例)

下線:該当する編集対象時間の先頭行にだけ出力します。

出力形式中の,右端の数字の意味を次に示します。

• 1:出力範囲の編集対象時間の全システム統計情報を出力するまで繰り返します。

出力形式中の,各変数の意味を次に示します。

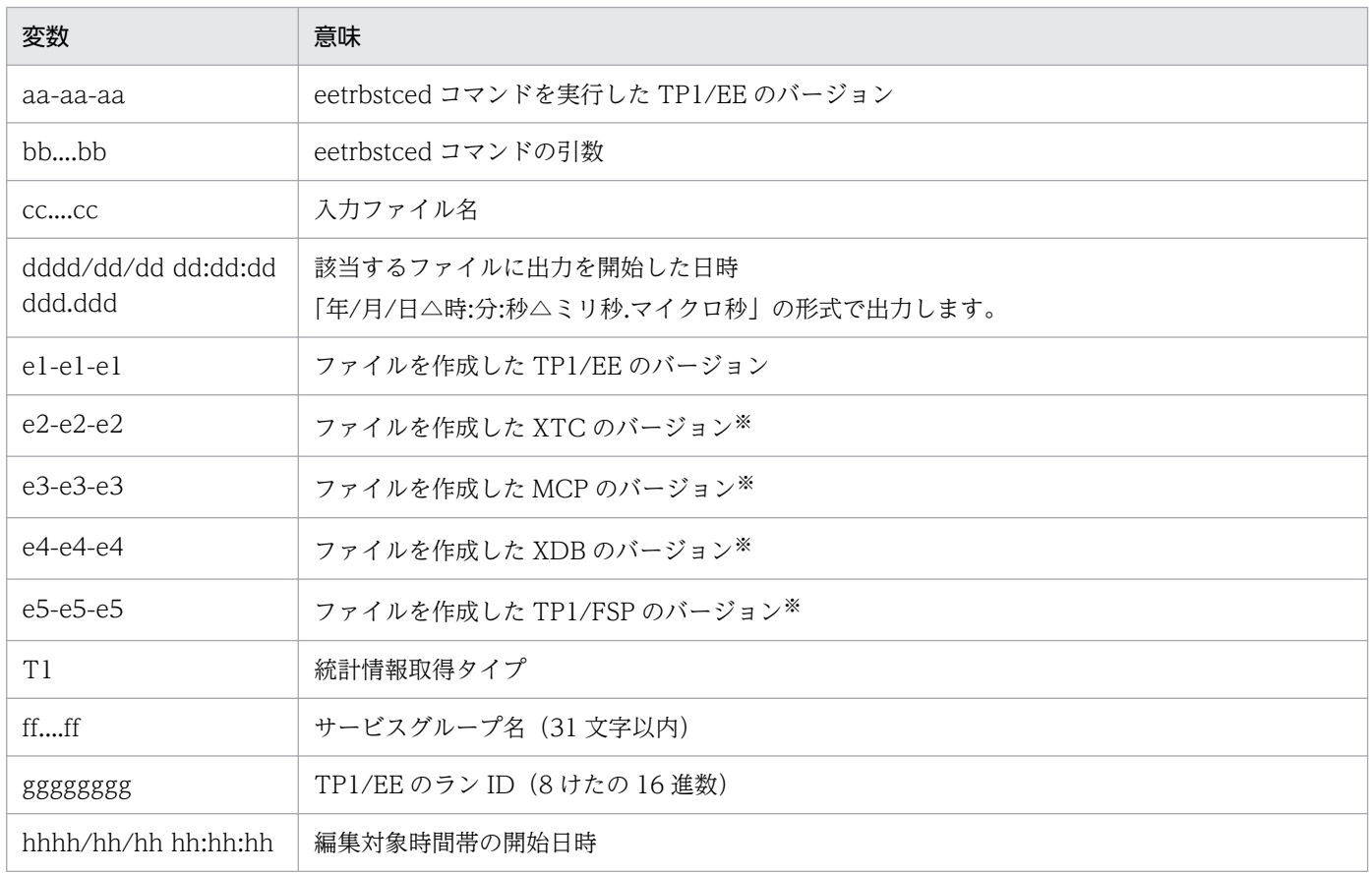

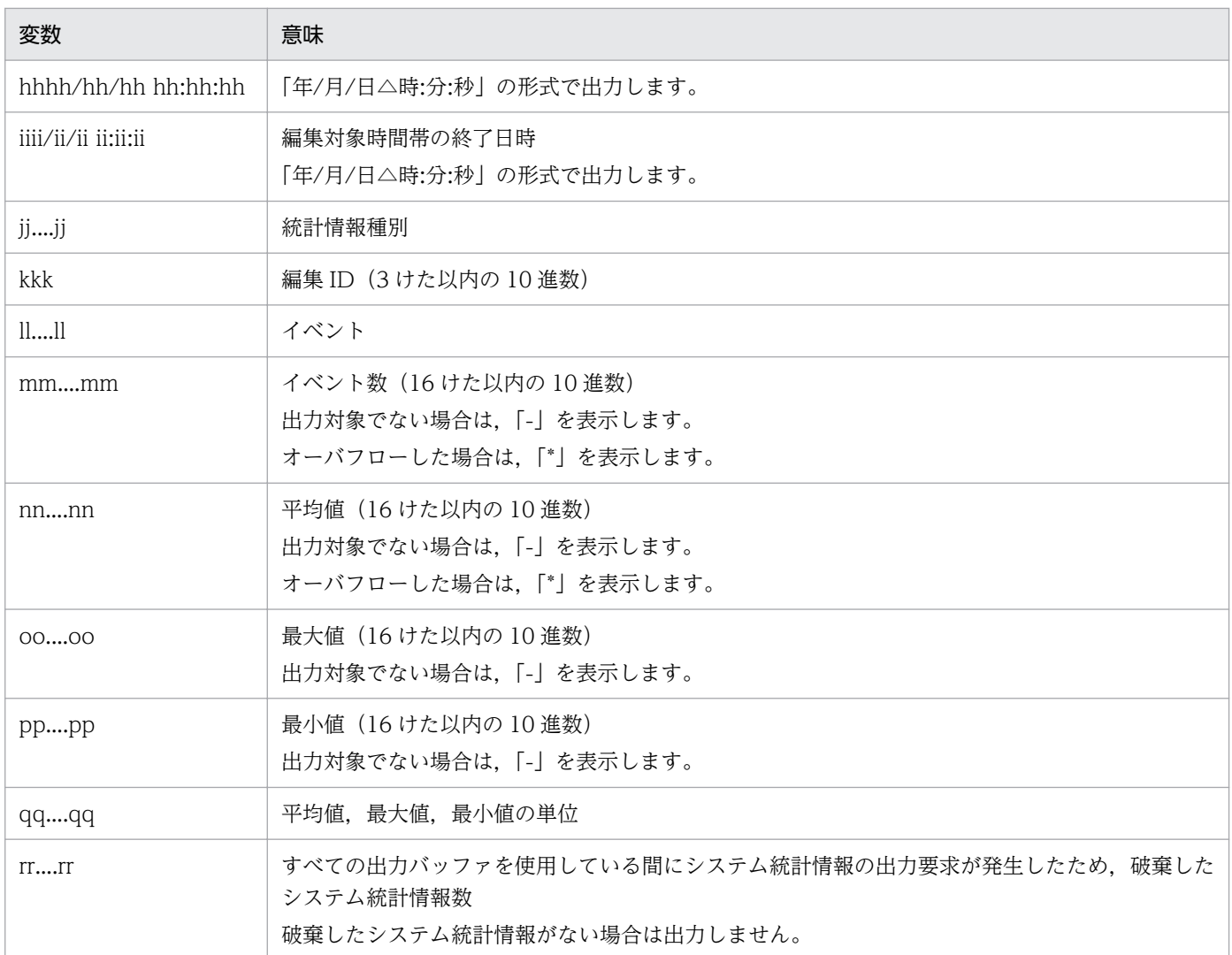

#### 注※

それぞれのプログラムプロダクトを使用する場合にだけ表示します。

### ●-e オプションに pci を指定した場合

-c オプションを指定しないときの日本語の出力形式を次に示します。

```
*******
         統計情報
                     バージョン(aa-aa-aa) *******
出力指定: bb....bb
コンコン・シー・シー<br>ファイル名 : cc....cc<br>ファイル作成日付 : dddd/dd/dd dd dd dd ddd ddd ddd
ファイル作成バージョン: (TP1/EE :e1-e1-e1)
                      (TP1/XTC: e2-e2-e2)(TP1/MCP: e3-e3-e3)(TP1/XDB: e4-e4-e4)(TP1/FSP: e5-e5-e5)ファイルタイプ: TYPE:T1
サービスグループ名:ff....ff
ランID: 0xggggggggg
***** 処理キュー統計情報 *****
***** 編集対象時間 jjjj/jj/jj jj:jj:jj ~ kkkk/kk/kk kk:kk:kk *****
サービス名: II.... II
       登録
                            : mm.... mm (4+)引出し
                            : nn....nn (4)最大滞留
                            : 00. ... 00 (件)
処理キュー統計情報破棄数
                            : pp....pp (\nleftrightarrow)
```
#### -c オプションを指定しないときの英語の出力形式を次に示します。

Statistical information Version (aa-aa-aa) \*\*\*\*\*\*\* \*\*\*\*\*\*\* Specify output: bb....bb File name: cc....cc File creation date: dddd/dd/dd dd:dd:dd ddd.ddd File creation version: (TP1/EE :e1-e1-e1)  $(TP1/XTC: e2-e2-e2)$  $(TP1/MCP: e3-e3-e3)$  $(TP1/XDB: e4-e4-e4)$  $(TP1/FSP: e5-e5-e5)$ File type: TYPE: T1 Service group name: ff....ff Run ID: Oxgggggggg \*\*\*\*\* Statistical processing queue information \*\*\*\*\* \*\*\*\*\* Modification target time: jjjj/jj/jj jj:jj:jj to kkkk/kk/kk kk:kk:kk \*\*\*\*\* Service name: II....II Registration : mm....mm (items) Withdrawal : nn....nn (items) Maximum retention  $: oo...oo$  (items) Statistical processing queue information destruction count : pp....pp (items)

出力形式中の,右端の数字の意味を次に示します。

- 1:出力範囲の編集対象時間の全処理キュー統計情報を出力するまで繰り返します。
- 2:サービス名単位に繰り返します。

-c オプションを指定したときの日本語の出力形式を次に示します。

```
"*******
              統計情報
                            バージョン (aa-aa-aa) *******"
"出力指定: bb.... bb'
"ファイル名: cc....cc"
"ファイル作成日付 : dddd/dd/dd dd:dd:dd ddd.ddd"<br>"ファイル作成バージョン : (TP1/EE :e1-e1-e1)"
                              (TP1/XTC: e2-e2-e2)"
                              (TP1/MCP:e3-e3-e3)"
                              (TP1/XDB: e4-e4-e4)"
                              (TP1/FSP : e5-e5-e5)"
"ファイルタイプ: TYPE:T1"
"サービスグループ名: ff....ff"
 "ランID: 0xggggggggg"
"***** 処理キュー統計情報 *****"<br>"編集対象時間","サービス名", "登録","引出し","最大滞留"<br>"<u>jjjj/jj/jjjjjjjjjj~ kkkk/kk/kk kk:kk:kk",</u>"ll....ll",mm....mm,nn....nn,oo....oo   }1
"処理キュー統計情報破棄数", pp. . . . pp
```
-c オプションを指定したときの英語の出力形式を次に示します。
Statistical information "\*\*\*\*\*\*\* Version (aa-aa-aa) \*\*\*\*\*\*\*\* "Specify output: bb....bb"<br>"File name: cc....cc" "File creation date: dddd/dd/dd dd:dd:dd ddd.ddd" "File creation version:  $(TP1/EE : e1-e1-e1)$ "<br>"File creation version:  $(TP1/EE : e1-e1-e1)$ "  $(TP1/MCP: e3-e3-e3)$ " (TP1/XDB:e4-e4-e4)" (TP1/FSP:e5-e5-e5) "File type: TYPE:T1" "Service group name: ff....ff" "Run ID: Oxgggggggg" "\*\*\*\*\* Statistical processing queue information \*\*\*\*\*" "Modification target time", "Service name", "Registration", "Withdrawal", "Maximum retention"<br>"Modification target time", "Service name", "Registration", "Withdrawal", "Maximum retention"<br>"<u>jjj/jj/jj jj:jj:jj:jj to kkkk/kk</u>  $\vert$  1

(凡例)

下線:該当する編集対象時間の先頭行にだけ出力します。

出力形式中の,右端の数字の意味を次に示します。

• 1:出力範囲の編集対象時間の全処理キュー統計情報を出力するまでサービス名単位に繰り返します。

出力形式中の,各変数の意味を次に示します。

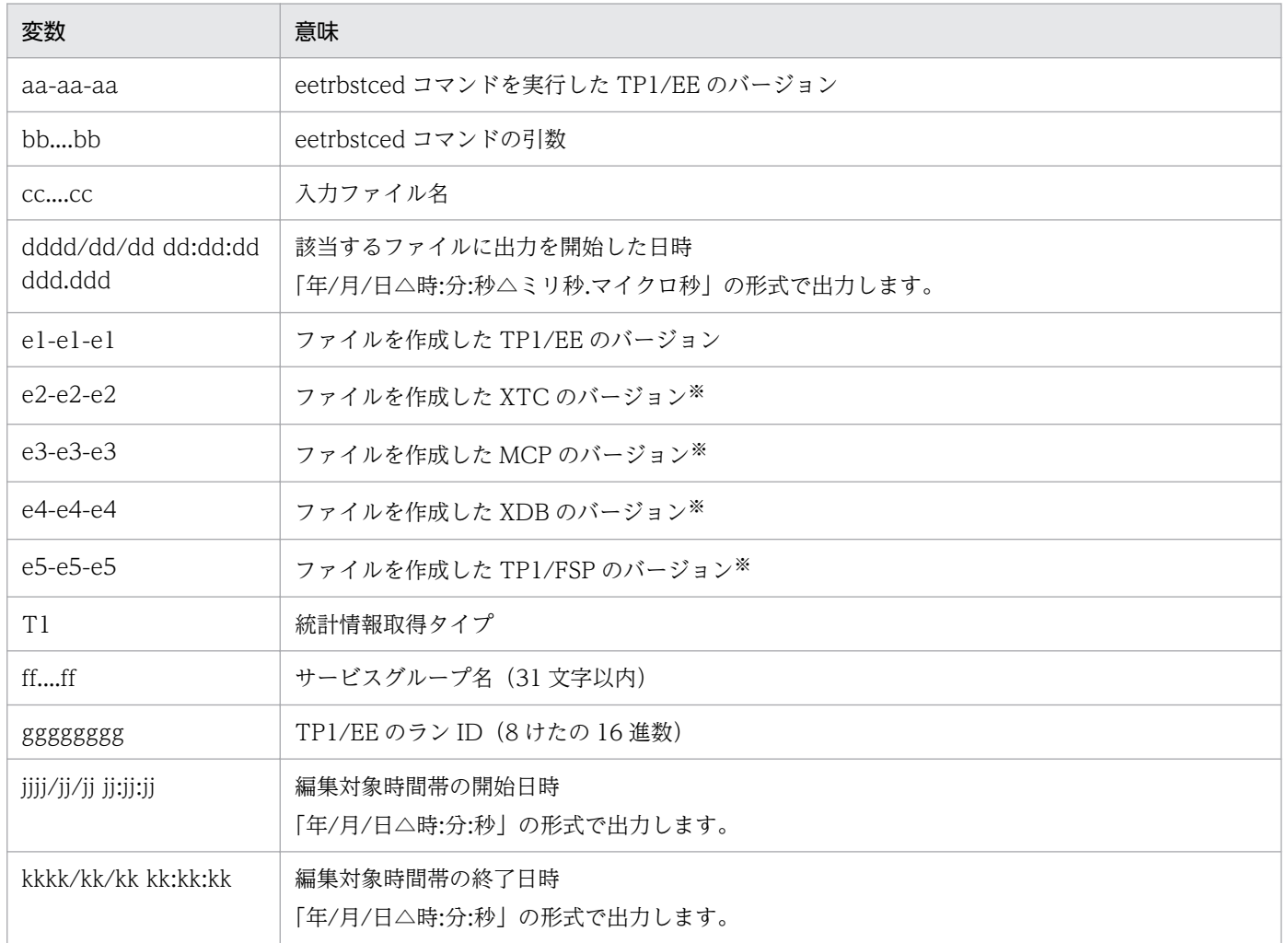

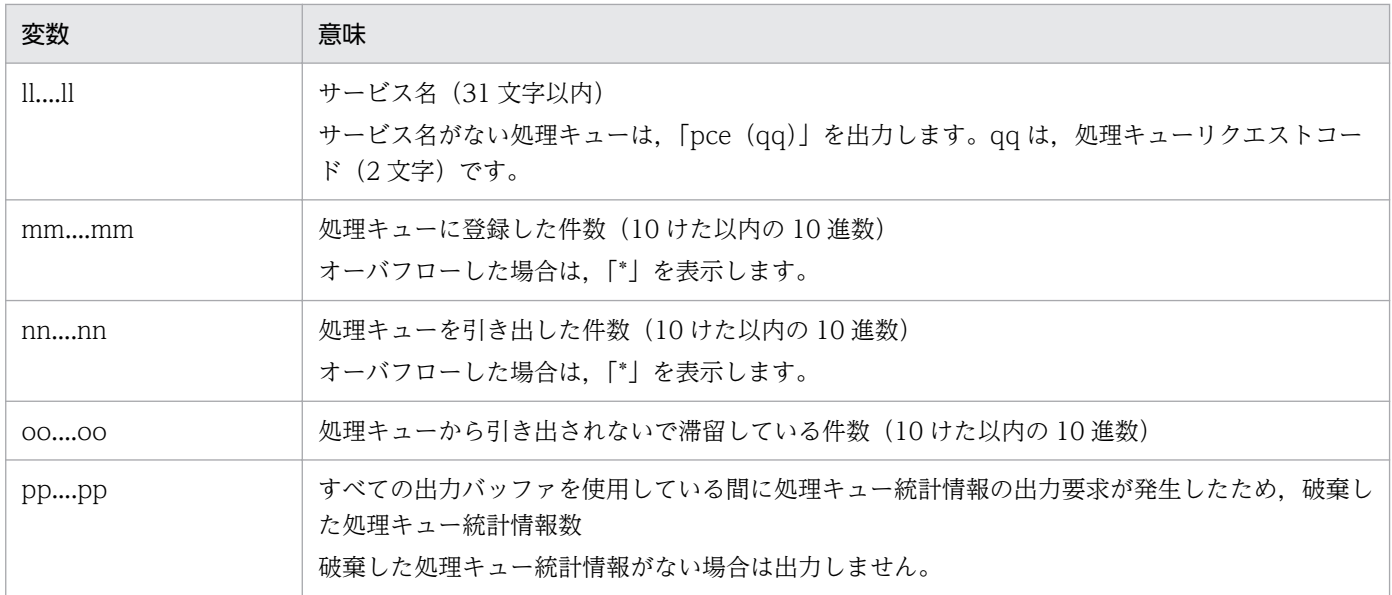

それぞれのプログラムプロダクトを使用する場合にだけ表示します。

# ●-e オプションに apm を指定した場合

-c オプションを指定しないときの日本語の出力形式を次に示します。

統計情報 バージョン(aa-aa-aa) \*\*\*\*\*\*\* \*\*\*\*\*\*\* 出力指定: bb.... bb コルカ」<br>ファイル名:cc....cc ファイル作成日付: dddd/dd/dd dd:dd:dd ddd.ddd ファイル作成バージョン: (TP1/EE :e1-e1-e1)  $(TP1/XTC:e2-e2-e2)$  $(TP1/MCP: e3-e3-e3)$  $(TP1/XDB: e4-e4-e4)$  $(TP1/FSP: e5-e5-e5)$ ファイルタイプ: TYPE:a1 サービスグループ名: ffffffff \*\*\*\*\* メモリ通番統計情報 \*\*\*\*\* \*\*\*\*\* 編集対象時間 jjjj/jj/jj jj:jj:jj ~ kkkk/kk/kk kk:kk:kk \*\*\*\*\* UAP履歴情報グループ名: II....II イベント イベント数 平均値 最小値 (単位) 最大値 一括予約通番数分の通番消費時間:mm....mm  $mm. \ldots m1$  $mm. \ldots m1$ (マイクロ秒)  $mm. \ldots m1$ nn....nn (マイクロ秒) 閾値分の通番消費時間 :  $nn...nn$  $nn...nn$  $nn...nn$ (マイクロ秒) 通番予約の処理時間  $: 00. . . . 00$  $00. \ldots 00$  $00. . . . 00$  $00. . . . 00$ 処理スレッドの通番予約回数  $: pp. \ldots pp$  $(\Box)$ メモリ通番統計情報破棄数 :qq....qq (件)

• 1:出力範囲の編集対象時間の全メモリ通番統計情報を出力するまで繰り返します。

• 2:UAP 履歴情報グループ名単位に繰り返します。

-c オプションを指定しないときの英語の出力形式を次に示します。

\*\*\*\*\*\*\* Statistical information  $Version (aa-aa-aa)$  \*\*\*\*\*\*\* Specify output: bb…bb File name: cc...cc File creation date: dddd/dd/dd dd:dd:dd ddd.ddd File creation version: (TP1/EE :e1-e1-e1)  $(TP1/XTC:e2-e2-e2)$  $(TP1/MCP: e3-e3-e3)$  $(TP1/XDB: e4-e4-e4)$  $(TP1/FSP: e5-e5-e5)$ File type: TYPE: a1 Service group name: ff...ff Run ID: Oxgggggggg \*\*\*\*\* Statistical time information for memory number \*\*\*\*\* \*\*\*\*\* Modification target time: jjj/jj/jj jj:jj:jj ~ kkkk/kk/kk kk:kk:kk \*\*\*\*\* UAP log information group name: 11...11 Event May Event count Min  $(\text{unit})$ Avr Reservation consumption time  $mm\cdots$ mm  $mm\cdots$ mm (microsec.)  $mm\cdots$ mm  $mm\cdots$ mm Threshold consumption time (microsec.)  $nn...nn$  $nn \cdots nn$  $nn...nn$  $nn...nn$ Reservation processing time  $00...00$  $00...00$  $00...00$  $00...00$ (microsec.) Serial number reservation count:  $pp\cdots pp$  $(i$ tems $)$ Statistical time information destruction count for memory number: qq…qq (items)

• 1:出力範囲の編集対象時間の全メモリ通番統計情報を出力するまで繰り返します。

• 2:UAP 履歴情報グループ名単位に繰り返します。

-c オプションを指定したときの日本語の出力形式を次に示します。

"\*\*\*\*\*\*\* バージョン(aa-aa-aa) \*\*\*\*\*\*\*" 統計情報 "出力指定: bb.... bb' "ファイル名: cc....cc" "ファイル作成日付 : dddd/dd/dd dd:dd:dd ddd.ddd" ファイル作成バージョン: (TP1/EE :e1-e1-e1)"  $(TP1/XTC: e2-e2-e2)$ "  $(TP1/MCP: e3-e3-e3)$ " (TP1/XDB:e4-e4-e4)" (TP1/FSP:e5-e5-e5)" "ファイルタイプ: TYPE:a1" "サービスグループ名: ffffffff" "ランID: 0xgggggggg" "\*\*\*\*\* メモリ通番統計情報 \*\*\*\*\*" 一括予約通番数分の通番消費時間",,,,"閾値分の通番消費時間",,,,"通番予約の処理時間 - 旧子乃远出奴分の远出汨負5<br>, "処理スレッドの通番予約回数 ,,, 〜〜生スレットの通番ア利回致<br>"編集対象時間", "UAP履歴情報グループ名"<br>"イベント数", "平均値", "最大値", "最小値"<br>"イベント数", "平均値", "最大値", "最小値"<br>"イベント数", "平均値", "最大値", "最小値"  $\frac{1}{4}$ " 11..... 11", mm.....mm, mm.....mm, mm.....mm, mm.....mm pp "メモリ通番統計情報破棄数",qq $\dots$ qq

-c オプションを指定しないときの英語の出力形式を次に示します。

"\*\*\*\*\*\*\* Statistical information Version (aa-aa-aa) \*\*\*\*\*\*\*\* "Specify output: bb…bb" "File name: cc...cc" "File creation date: dddd/dd/dd dd:dd:dd ddd.ddd" "File creation version:  $(TP1/EE : e1-e1-e1)$ "<br>"The creation version:  $(TP1/TE : e1-e1-e1)$ "  $(TP1/MCP: e3-e3-e3)$ "  $(TP1/XDB: e4-e4-e4)$ " (TP1/FSP:e5-e5-e5)' "File type: TYPE: a1" "Service group name: ff...ff" "Run ID: Oxgggggggg" "\*\*\*\*\* Statistical time information for memory number \*\*\*\*\*" "Reservation consumption time",..."Threshold consumption time",...<br>"Reservation processing time",..."Threshold consumption time",...<br>"Reservation processing time",..."Serial number reservation count"<br>"Modification target t  $\begin{bmatrix} 1 \\ 1 \\ 2 \end{bmatrix}$  $\Big\}$ 1  $\Big\}$ nn…nn, nn…nn, nn…nn, nn…nn, oo…oo, oo…oo, oo…oo, oo…oo, pp…pp \*2\*3  $x_1, x_2, \ldots, x_n$  and  $x_2, x_3, \ldots, x_n$  are  $x_1, x_2, \ldots, x_n$  and  $x_2, x_3, \ldots, x_n$  and  $x_1, x_2, \ldots, x_n$ 

(凡例)

下線:該当する編集対象時間の先頭行にだけ出力します。

- 1:改行しないで 1 行で出力します。
- 2:出力範囲の編集対象時間のすべての UAP 履歴情報グループ名の,メモリ通番統計情報を出力する まで繰り返します。
- 3:該当する編集対象時間の先頭行にだけ出力します。

出力形式中の,各変数の意味を次に示します。

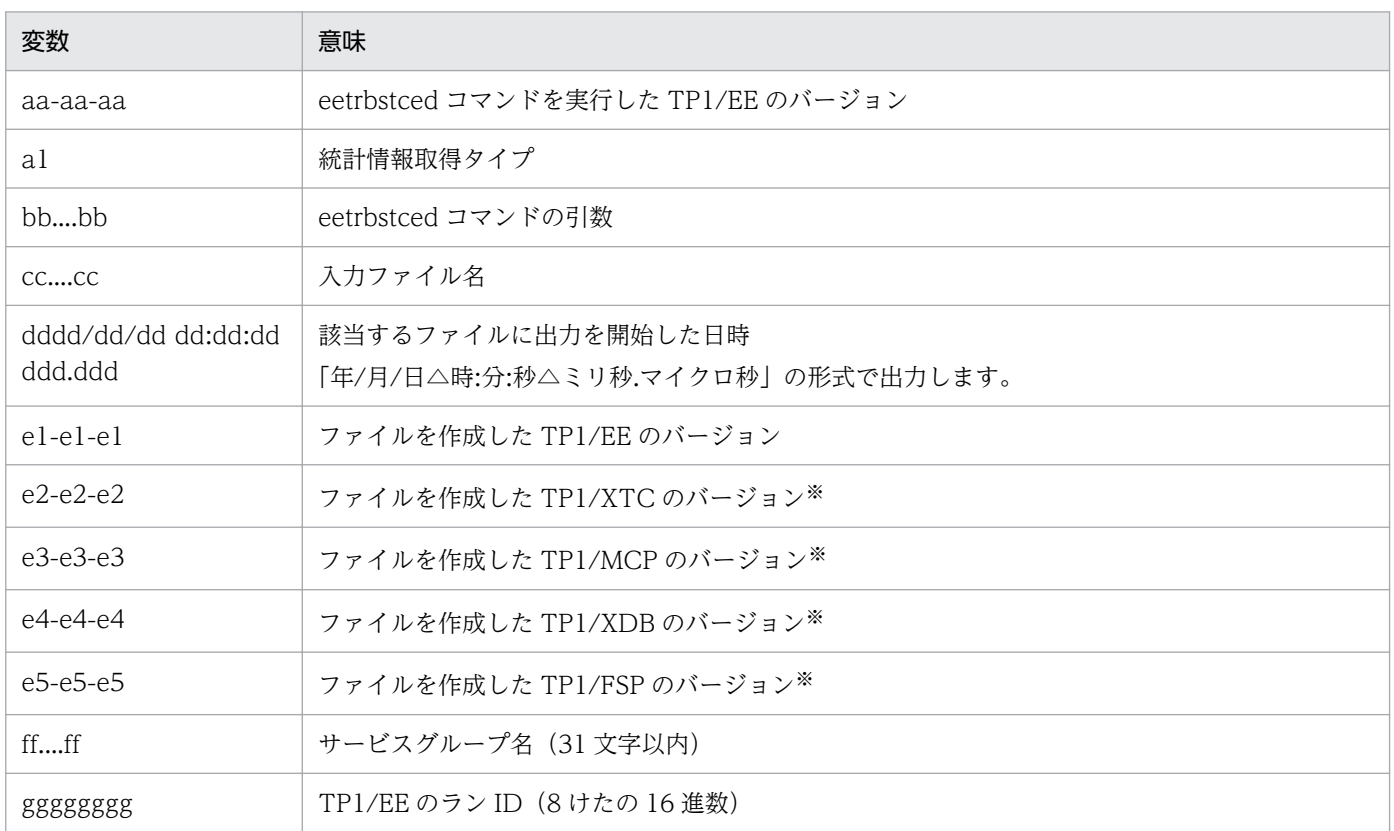

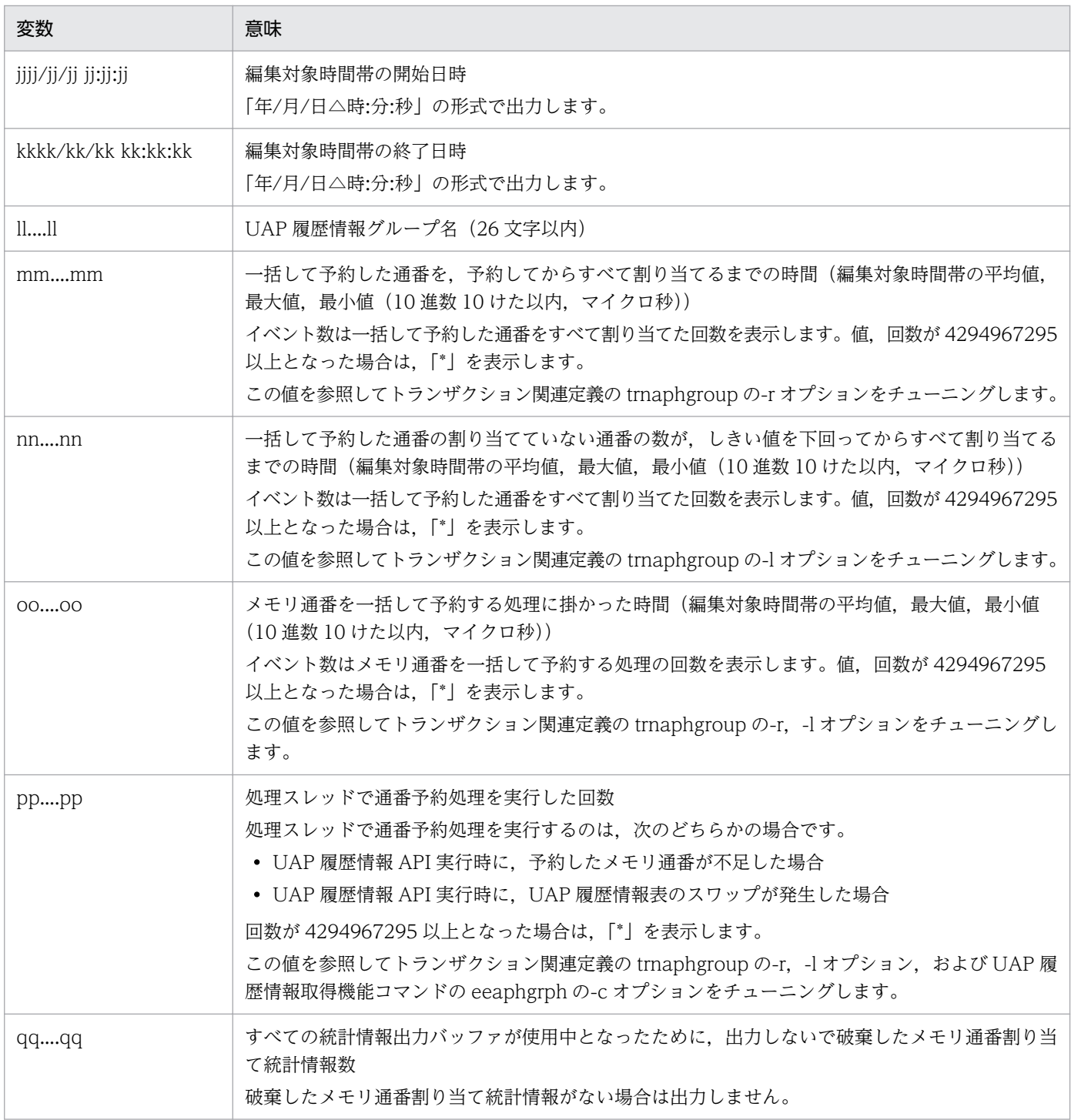

それぞれのプログラムプロダクトを使用する場合にだけ表示します。

# ●-e オプションに ersp を指定した場合

-c オプションを指定しないときの日本語の出力形式を次に示します。

10. 運用コマンドの詳細

\*\*\*\*\*\*\* 統計情報 バージョン(aa-aa-aa) \*\*\*\*\*\*\* 出力指定: bb....bb ファイル名: cc....cc ファイル作成日付: dddd/dd/dd dd:dd:dd ddd.ddd ファイル作成バージョン: (TP1/EE :e1-e1-e1) (TP1/XTC: e2-e2-e2)  $(TP1/MCP: e3-e3-e3)$  $(TP1/XDB: e4-e4-e4)$  $(TP1/FSP: e5-e5-e5)$ ファイルタイプ: TYPE:T1 サービスグループ名:ff....ff ランID: 0xggggggggg \*\*\*\*\* レスポンス統計情報 \*\*\*\*\*  $\cdots$  hh....hh ノード識別子:hh....hh :  $hh...hh$  $\cdots$  hh....hh サービスグループ名: ii....ii \*\*\*\*\* 編集対象時間 jjjj/jj/jj jj:jj:jj ~ kkkk/kk/kk kk:kk:kk \*\*\*\*\* サービス名 : II....II RPC種別 同期応答型 : mm. . . . mm (件) 非応答型 : mm....mm (件) 非同期応答型 : mm. . . . mm  $(4+)$ 非応答型 (cmtsend) : mm.... mm  $(4)$  $-3$ 合計 : mm....mm  $(4)$ イベント イベント数 平均値 最大値 最小値 (単位) レスポンスタイム  $XX. \ldots XX$ XX. . . . XX XX. . . . XX  $XX$ ... $XX$ (マイクロ秒) (マイクロ秒) サービス実行時間 уу....уу  $YY. . . . YY$ уу...уу уу...уу サービス待ち時間  $ZZ. . . . ZZ$  $ZZ. . . . ZZ$ zz....zz (マイクロ秒)  $ZZ. . . . ZZ$ レスポンス統計情報破棄数 

-c オプションを指定しないときの英語の出力形式を次に示します。

\*\*\*\*\*\*\* Statistical information Version (aa-aa-aa) \*\*\*\*\*\*\* Specify output: bb....bb File name: cc....cc File creation date: dddd/dd/dd dd:dd:dd ddd.ddd File creation version: (TP1/EE :e1-e1-e1) (TP1/XTC:e2-e2-e2)  $(TP1/MCP: e3-e3-e3)$  $(TP1/XDB: e4-e4-e4)$  $(TP1/FSP: e5-e5-e5)$ File type: TYPE: T1 Service group name: ff....ff Run ID: Oxggggggggg \*\*\*\*\* Statistical response information \*\*\*\*\* Node ID: hh....hh  $\cdots$  hh....hh  $\overline{4}$  $\cdots$  hh....hh :  $hh...hh$ Service group name: ii....ii \*\*\*\*\* Modification target time: jjjj/jj/jj jj:jj:jj to kkkk/kk/kk kk:kk:kk \*\*\*\*\* Service name: II....II RPC type Reply : mm....mm (items) No-reply : mm....mm (items) No-wait mm....mm (items) No response (cmtsend) : mm....mm (items) Total : mm....mm (items) Event Event count Avr Max Min  $(units)$ Response time  $XX. \ldots XX$ (microsec.) XX. . . . XX XX. . . . XX XX. . . . XX Service execution time yy....yy уу. . . . уу уу. . . . уу уу. . . . уу (microsec.) ZZ....ZZ ZZ....ZZ Service wait time (microsec.)  $ZZ$ .... $ZZ$  $ZZ. . . . ZZ$ Statistical response information destruction count : nn....nn (items)

-c オプションを指定したときの日本語の出力形式を次に示します。

"\*\*\*\*\*\*\* 統計情報 バージョン(aa-aa-aa) \*\*\*\*\*\*\*" "出力指定:bb. . . . bb' "ファイル名: cc....cc" "ファイル作成日付:dddd/dd/dd dd:dd:dd ddd.ddd" ファイル作成バージョン: (TP1/EE :e1-e1-e1)'  $(1P1/EE \cdot e1-e1-e1)$ <br> $(TP1/XTC \cdot e2-e2-e2)$ "  $(TP1/MCP: e3-e3-e3)$ "  $(TP1/XDB: e4-e4-e4)$ "  $(TP1/FSP : e5-e5-e5)$ " "ファイルタイプ: TYPE:T1" "サービスグループ名: ff....ff" "ランID: 0xgggggggg" "\*\*\*\*\* レスポンス統計情報 \*\*\*\*\*"  $\cdots$  hh....hh" "ノード識別子: hh....hh  $\cdots$  hh....hh"  $: hh. \ldots hh$ 非同期応答型" 最大値","最小値" 

-c オプションを指定したときの英語の出力形式を次に示します。

Version (aa-aa-aa) \*\*\*\*\*\*\*\*" "\*\*\*\*\*\*\* Statistical information "Specify output: bb....bb"<br>"File name: cc....cc" "File creation date: dddd/dd/dd dd:dd:dd ddd.ddd" "File creation version: (TP1/EE :e1-e1-e1)"  $(TP1/XTC: e2-e2-e2)$ "  $(TP1/MCP: e3-e3-e3)$ " (TP1/XDB:e4-e4-e4)' (TP1/FSP:e5-e5-e5)' "File type: TYPE: T1" "Service group name: ff....ff" "Run ID: Oxgggggggg" "\*\*\*\*\* Statistical response information \*\*\*\*\* "Node  $ID: hh...hh \cdots hh...hh"$  $\overline{4}$ " : hh....hh ··· hh....hh"<br>"Service group name: ii....ii" "Service group name: ii....ii"<br>, "RPC type",,, "Response time" ,,, "Service execution time" ,,, "Service wait time"<br>"Modification target time", "Service name", "Reply", "No-reply", "No-wait"<br>,"No response (cmtsend)", "Tota 5 ´jjjj/jj/jj jj:jj:jj to kkkk/kk/kk kk:kk:kk″<br>″ll....ll″,mm....mm,mm....mm,xx....xx,xx....xx,xx....xx,xx....xx "Statistical response information destruction count", nn....nn

(凡例)

下線:該当する編集対象時間の先頭行にだけ出力します。

出力形式中の,右端の数字の意味を次に示します。

- 1:サービスグループ名単位に繰り返します。
- 2:出力範囲の編集対象時間の全レスポンス統計情報を出力するまで繰り返します。
- 10. 運用コマンドの詳細
- 3:サービス名単位に繰り返します。
- 4:ノード識別子単位に繰り返します。1 行には最大 10 のノード識別子を出力します。
- 5:改行を含まないで 1 行で表示します。

出力形式中の,各変数の意味を次に示します。

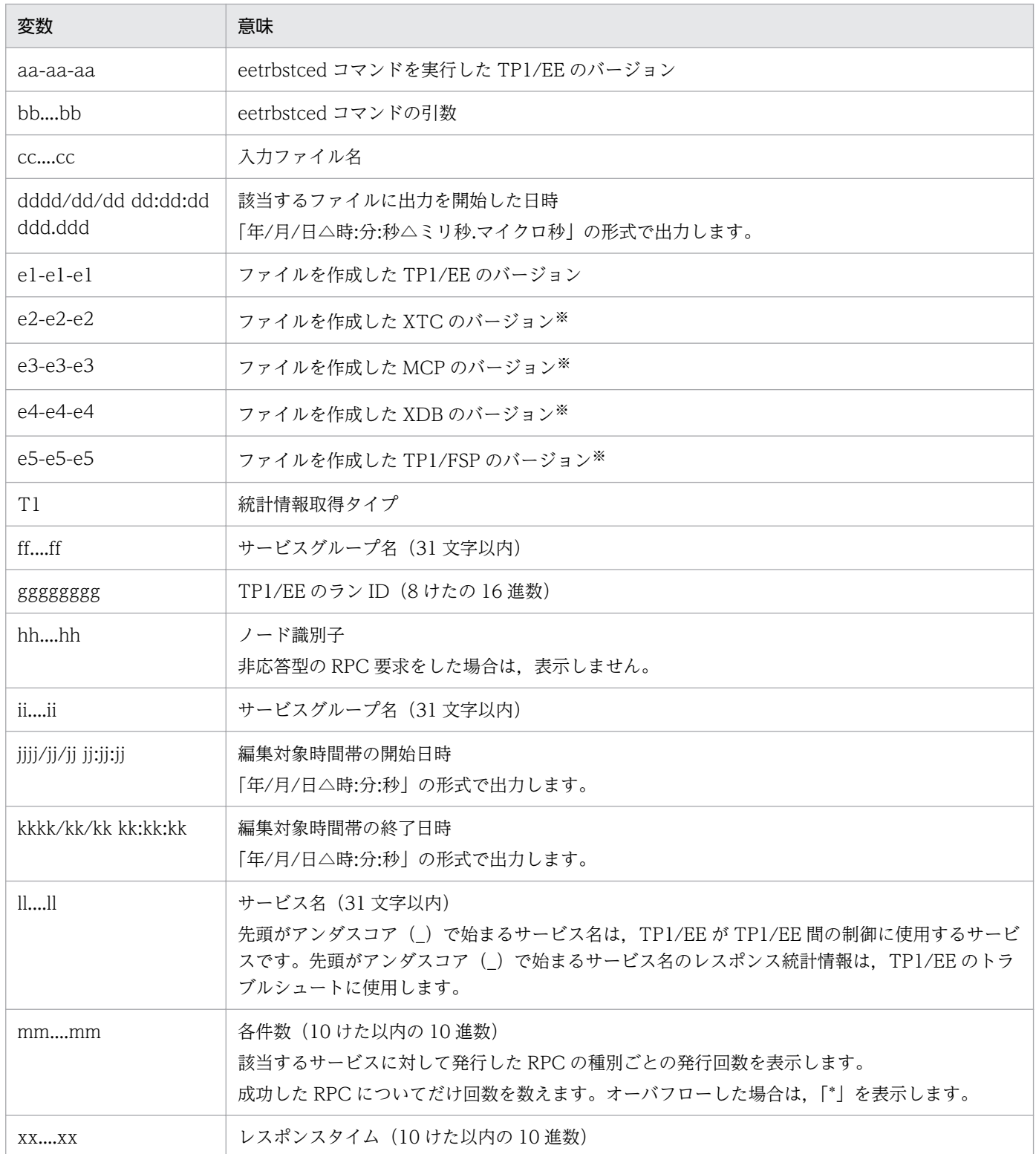

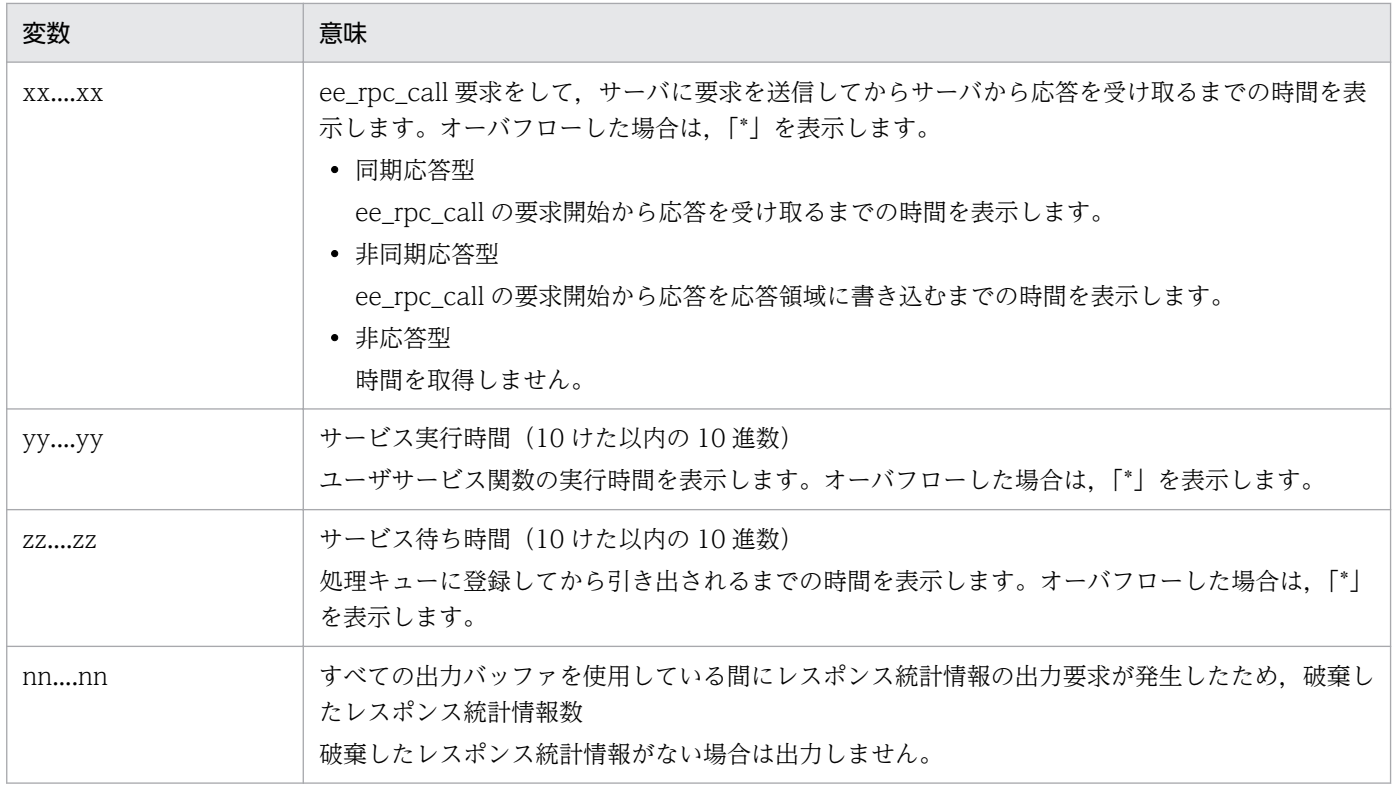

それぞれのプログラムプロダクトを使用する場合にだけ表示します。

送信先のサーバが統計情報機能をサポートしていない場合,サービスグループ名,サービス名,および RPC 種別ごとの発行回数を取得します。ノード識別子,レスポンスタイム,サービス実行時間,および サービス待ち時間は取得しません。

サービスの実行形態によって,レスポンス統計情報の出力結果が異なります。次に示す実行形態ごとの出 力例を参照してください。

# サービスの要求元とは別ノードにサービスがある場合

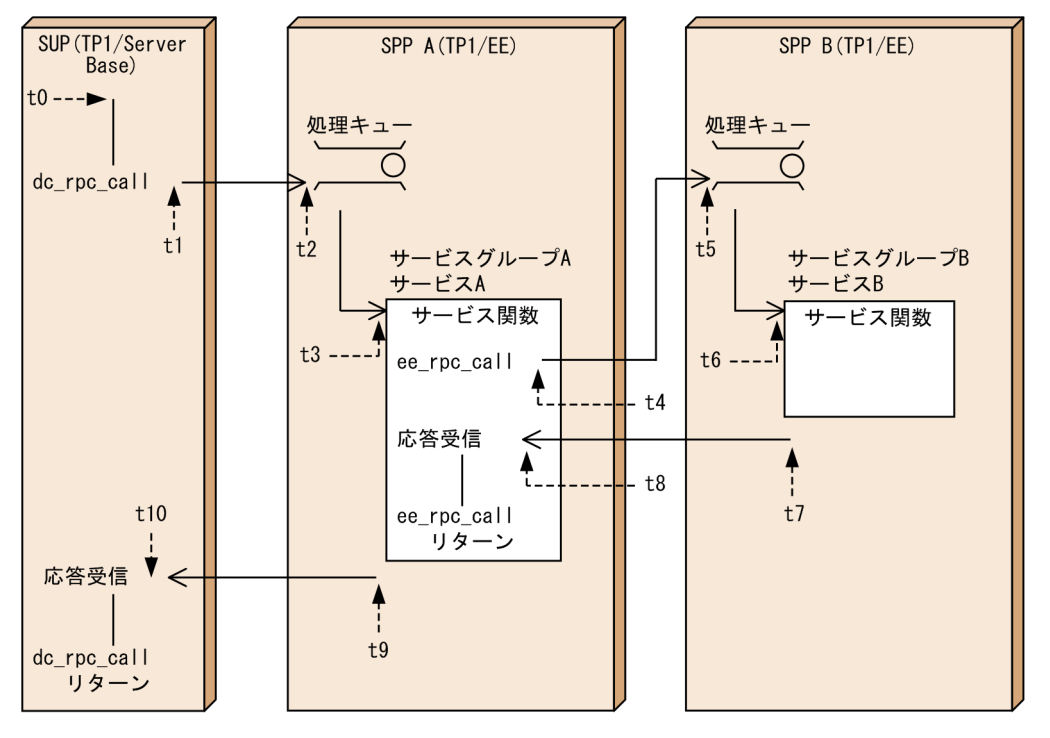

図10-6 サービスの要求元とは別ノードにサービスがある場合の例

(凡例)

 $t0: H - E$ ス開始時点 t1~t10:矢印が指す時点でのt0からの経過時間(単位:マイクロ秒)

「図 10-4 サービスの要求元とは別ノードにサービスがある場合の例」の各ノードで取得された統計情報 を編集すると,出力結果は次のようになります。

• SPP A の統計情報を編集した場合

バージョン(aa-aa-aa) \*\*\*\*\*\*\* \*\*\*\*\*\*\* 統計情報 出力指定: xx.... xx ファイル名 : xx.... xx ファイル作成日付: xxxx/xx/xx xx:xx:xx xxx. xxx ファイル作成バージョン: (xx-xx-xx) ファイルタイプ: TYPE:x サービスグループ名: A ランID: 0xxxxxxxxx \*\*\*\*\* レスポンス統計情報 \*\*\*\*\* ノード識別子: xxxx サービスグループ名: A \*\*\*\*\* 編集対象時間 xxxx/xx/xx xx:xx ~ xxxx/xx/xx xx:xx \*\*\*\*\* サービス名: A RPC種別 同期応答型  $0$  (件) ÷ 非応答型  $0$  (件)  $\cdot$ 非同期応答型 0 (件) 非応答型 (cmtsend)  $0$  (件)  $\pm$ 合計 0 (件) イベント イベント数 平均値 最大値 最小値 (単位) レスポンスタイム (マイクロ秒)  $\Omega$  $\times 1$  $\times 1$  $\times 1$ サービス実行時間  $\mathbf{1}$  $\times 2$  $\times 2$  $\times 2$ (マイクロ秒) サービス待ち時間 (マイクロ秒)  $\times$ 3  $\times$ 3  $\times$ 3  $\mathbf{1}$ ノード識別子: xxxx サービスグループ名: B \*\*\*\*\* 編集対象時間 xxxx/xx/xx xx:xx ~ xxxx/xx/xx xx:xx \*\*\*\*\* サービス名: B **RPC種別** 同期応答型 1 (件)  $\ddot{\cdot}$ 非応答型  $0$  (件)  $\cdot$ 非同期応答型 0 (件)  $\ddot{\cdot}$ 非応答型 (cmtsend)  $0(4)$  $\cdot$ 合計 1 (件) イベント イベント数 平均値 最大値 最小値 (単位) レスポンスタイム (マイクロ秒)  $\overline{1}$  $\times 4$  $\times 4$  $\times 4$ サービス実行時間  $\overline{1}$  $\times 5$  $\times 5$  $\times 5$ (マイクロ秒) サービス待ち時間  $\times 6$  $\times 6$  $\times 6$ (マイクロ秒)  $\overline{1}$ 

### 注※1

0 が入ります。

#### 注※2

図 10-4 の t9−t3 の値が入ります。

注※3

図 10-4 の t3−t2 の値が入ります。

注※4

図 10-4 の t8−t4 の値が入ります。

注※5

図 10-4 の t7−t6 の値が入ります。

#### 注※6

図 10-4 の t6−t5 の値が入ります。

出力形式中の,各項目の意味を次に示します。

### • サービスグループ A のサービス A

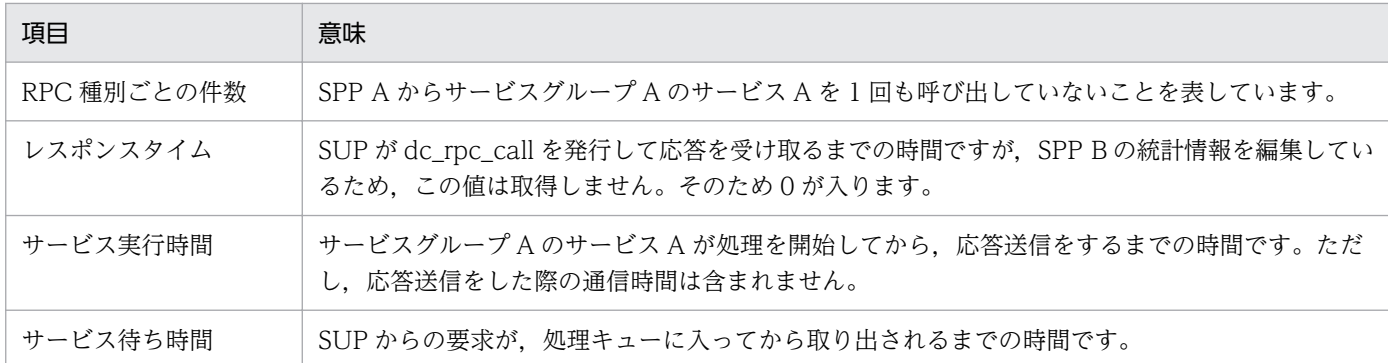

# • サービスグループ B のサービス B

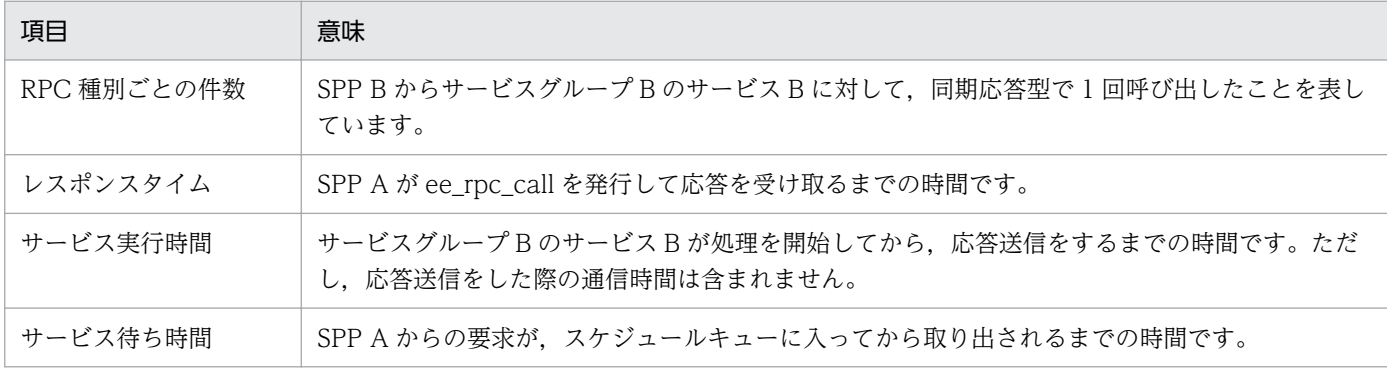

### • SPP B の統計情報を編集した場合

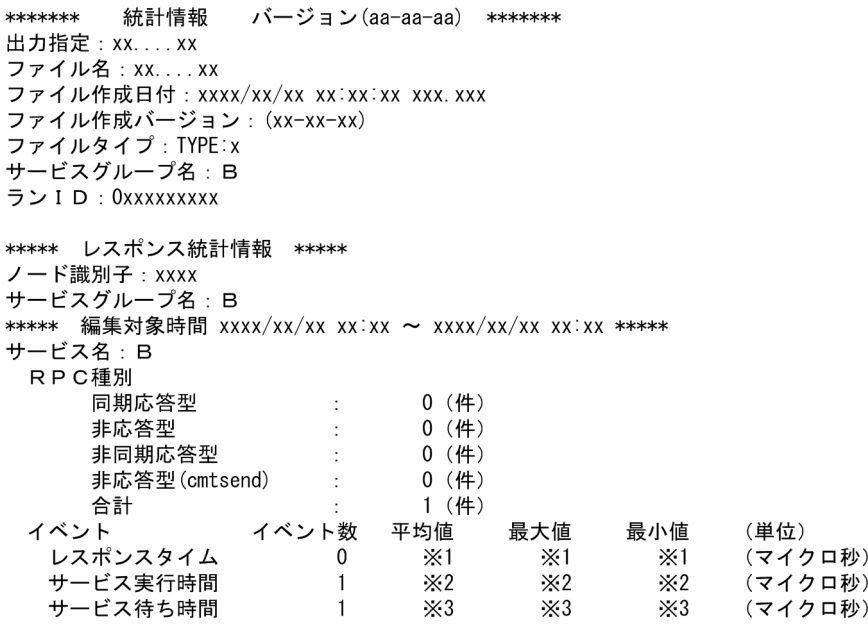

## 注※1

0 が入ります。

## 注※2

図 10-4 の t7−t6 の値が入ります。

### 注※3

図 10-4 の t6−t5 の値が入ります。

出力形式中の,各項目の意味を次に示します。

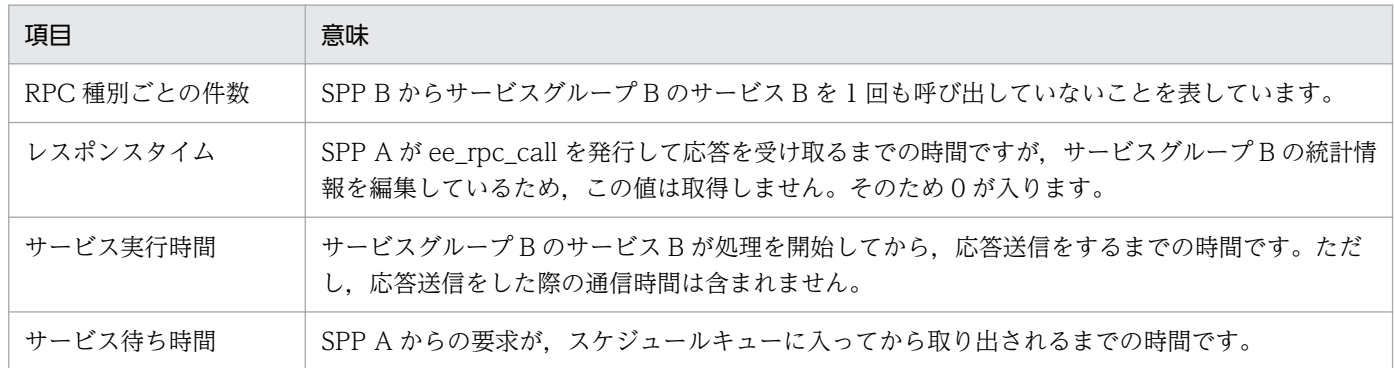

# 自ノード内でサービスを実行する場合

自ノード内でサービスを実行する場合の例を次の図に示します。

## 図 10-7 自ノード内でサービスを実行する場合の例

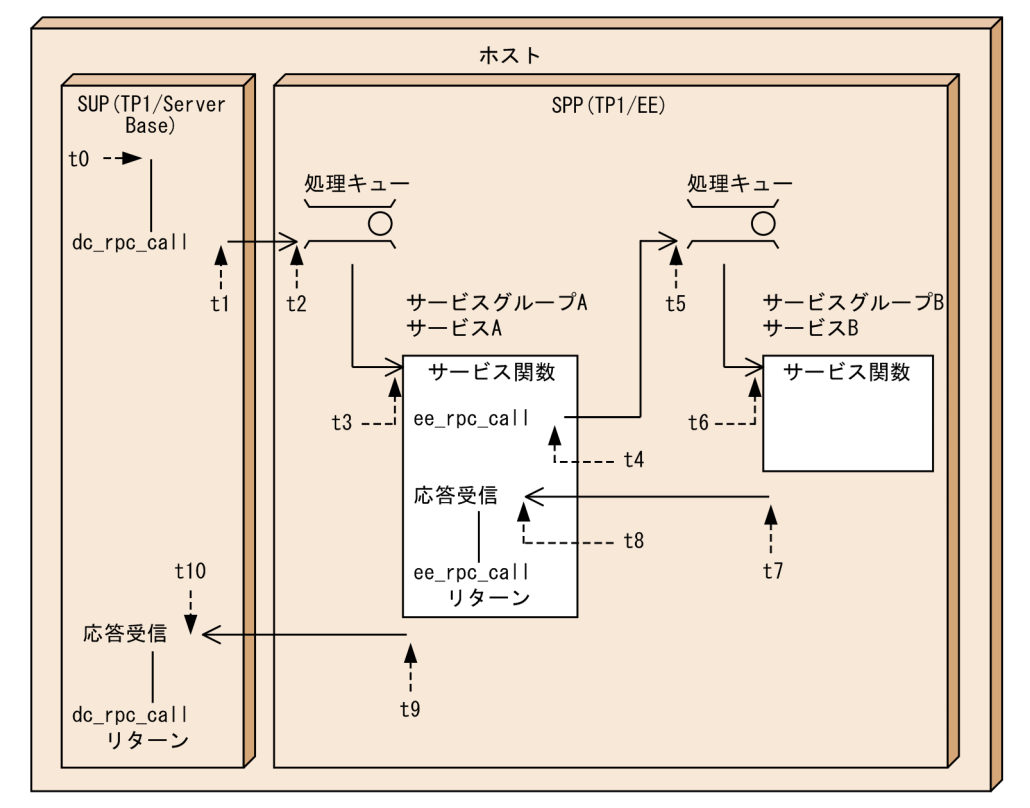

(凡例)

t0: サービス開始時点

t1~t10:矢印が指す時点でのt0からの経過時間(単位:マイクロ秒)

「図10-5 自ノード内でサービスを実行する場合の例」のノードで取得された統計情報を編集すると、レ スポンス統計情報の出力結果は次のようになります。

統計情報 バージョン(aa-aa-aa) \*\*\*\*\*\*\* \*\*\*\*\*\*\* 出力指定: xx.... xx ファイル名 : xx.... xx ファイル作成日付: xxxx/xx/xx xx:xx:xx xxx. xxx ファイル作成バージョン: (xx-xx-xx) ファイルタイプ: TYPE x サービスグループ名: A ランID: 0xxxxxxxxx \*\*\*\*\* レスポンス統計情報 \*\*\*\*\* ノード識別子: xxxx サービスグループ名: A \*\*\*\*\* 編集対象時間 xxxx/xx/xx xx:xx ~ xxxx/xx/xx xx:xx \*\*\*\*\* サービス名: A RPC種別 同期応答型  $0$  (件) 非応答型  $0$  (件) 非同期応答型  $0$  (件) 非応答型 (cmtsend)  $0$  (件)  $\pm$ 合計 0 (件) イベント イベント数 平均値 最大値 最小値 (単位) レスポンスタイム  $\Omega$  $\times 1$  $\times 1$  $\times 1$ (マイクロ秒) サービス実行時間  $\mathbf{1}$  $\times 2$  $\times 2$  $\times 2$ (マイクロ秒) サービス待ち時間  $\times$ 3 (マイクロ秒)  $\times$ 3  $\times$  3  $\blacksquare$ サービス名: B RPC種別 1 (件) 同期応答型 非応答型  $0$  (件) 非同期応答型  $0$  (件) 非応答型 (cmtsend)  $0$  (件) 1 (件) 合計 イベント イベント数 平均値 最大値 最小値 (単位) レスポンスタイム (マイクロ秒)  $\times 4$  $\times 4$  $\times 4$  $\overline{1}$ (マイクロ秒) サービス実行時間  $\mathfrak{p}$  $\times 5$  $\times 5$  $\times 5$ サービス待ち時間 (マイクロ秒)  $\overline{2}$  $\times 6$  $\times 6$  $\times 6$ 

#### 注※1

0 が入ります。

#### 注※2

図 10-5 の t9−t3 の値が入ります。

#### 注※3

図 10-5 の t3−t2 の値が入ります。

#### 注※4

図 10-5 の t8−t4 の値が入ります。

#### 注※5

図 10-5 の t7−t6 の値が入ります。

#### 注※6

図 10-5 の t6−t5 の値が入ります。

### 出力形式中の,各項目の意味を次に示します。

#### • サービスグループ A のサービス A

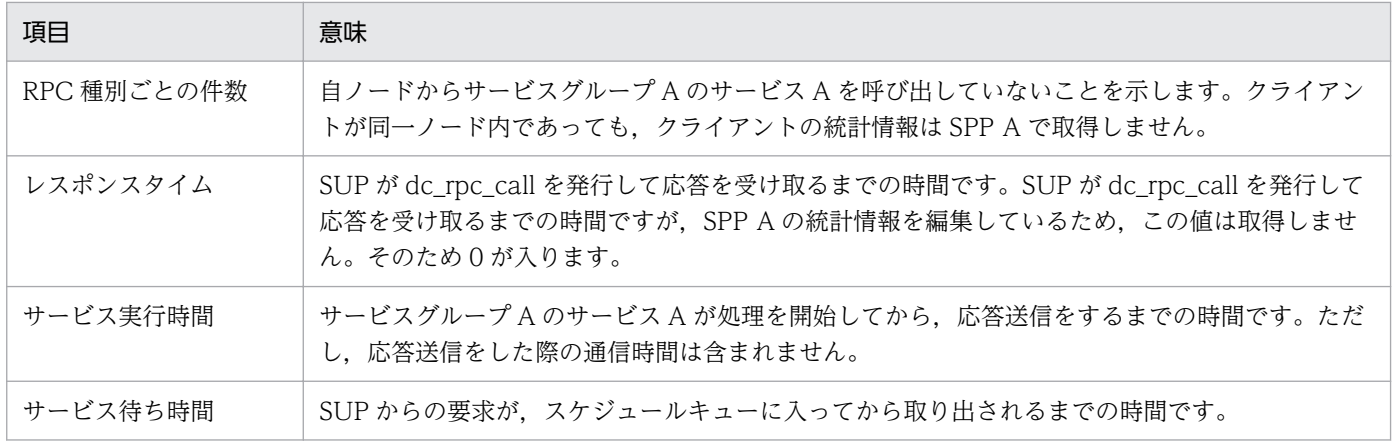

### • サービスグループ B のサービス B

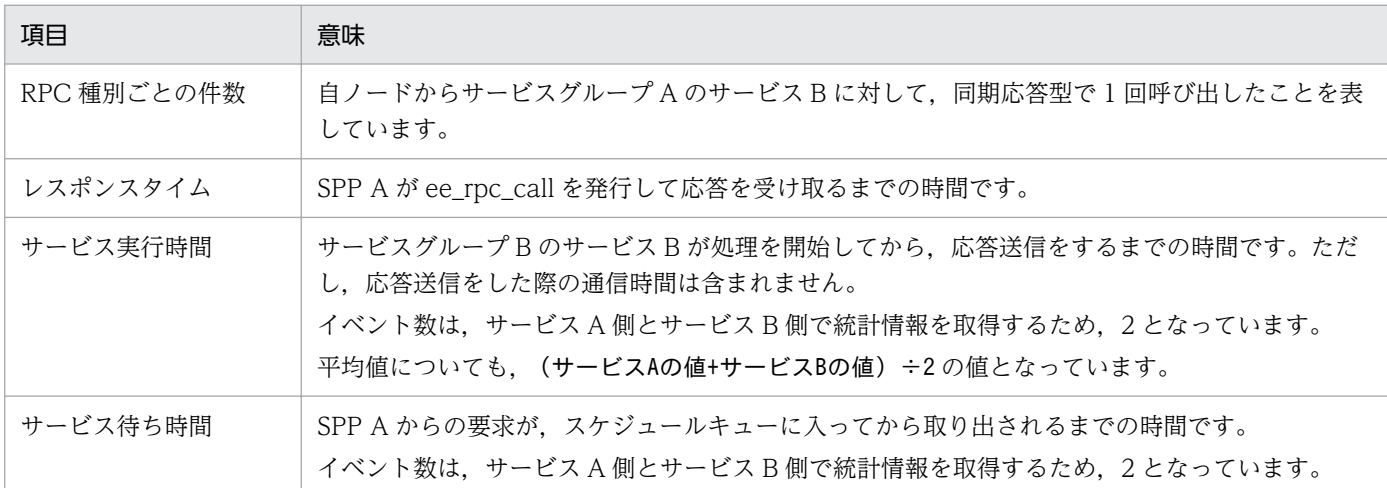

# ●-e オプションに edly を指定した場合

-c オプションを指定しないときの日本語の出力形式を次に示します。

統計情報 バージョン(aa-aa-aa) \*\*\*\*\*\*\* \*\*\*\*\*\*\* 出力指定: bb....bb コルルと<br>- コアイル名:cc. . . . cc ファイル作成日付 : dddd/dd/dd dd:dd:dd ddd.ddd ファイル作成バージョン: (TP1/EE :e1-e1-e1)  $(TP1/XTC: e2-e2-e2)$  $(TP1/MCP: e3-e3-e3)$  $(TP1/XDB: e4-e4-e4)$  $(TP1/FSP:e5-e5-e5)$ ファイルタイプ: TYPE:T1 サービスグループ名: ff....ff ランID: 0xggggggggg \*\*\*\*\* 通信遅延時間統計情報 \*\*\*\*\* ノード識別子:hh....hh<br>送信先ノード識別子:ii....ii \*\*\*\*\* 編集対象時間 jjjj/jj/jj jj:jj:jj ~ kkkk/kk/kk kk:kk:kk \*\*\*\*\* イベント (単位) 通信遅延時間  $\Pi, \ldots, \Pi$  . (マイクロ秒) 通信遅延<br>通信遅延時間統計情報破棄数 :mm....mm (件)

-c オプションを指定しないときの英語の出力形式を次に示します。

10. 運用コマンドの詳細

Statistical information \*\*\*\*\*\*\*  $Version (aa - aa - aa)$  \*\*\*\*\*\*\* Specify output: bb....bb File name: cc....cc File creation date: dddd/dd/dd dd:dd:dd ddd.ddd File creation version: (TP1/EE :e1-e1-e1) (TP1/XTC:e2-e2-e2)  $(TP1/MCP: e3-e3-e3)$  $(TP1/XDB: e4-e4-e4)$  $(TP1/FSP: e5-e5-e5)$ File type: TYPE: T1 Service group name: ff....ff Run ID: Oxggggggggg \*\*\*\*\* Statistical time information for communication delay \*\*\*\*\* Node ID: hh....hh Transmission destination node ID: ii....ii \*\*\*\*\* Modification target time: jjj/jj/jj jj:jj:jj to kkkk/kk/kk kk:kk:kk \*\*\*\*\* Fvent Event count Avr Max Min  $(\text{unit})$ Communication delay II.... II XX.... XX XX.... XX XX.... XX (microsec.) Statistical time information destruction count for communication delay : mm....mm (items) -c オプションを指定したときの日本語の出力形式を次に示します。 "\*\*\*\*\*\*\* 統計情報 バージョン(aa-aa-aa) \*\*\*\*\*\*\*" "出力指定: bb.... bb" "ファイル名: cc....cc" "ファイル作成日付: dddd/dd/dd dd:dd:dd ddd.ddd" "ファイル作成バージョン: (TP1/EE :e1-e1-e1)" (TP1/XTC:e2-e2-e2)"  $(TP1/MCP: e3-e3-e3)$ "  $(TP1/XDB: e4-e4-e4)$ " (TP1/FSP:e5-e5-e5)" "ファイルタイプ:TYPE:T1"

"\*\*\*\*\*\*\* Statistical information Version (aa-aa-aa) \*\*\*\*\*\*\*\* "Specify output: bb....bb"<br>"File name: cc....cc" "File creation date: dddd/dd/dd dd:dd:dd ddd.ddd" "File creation version: (TP1/EE :e1-e1-e1)" (TP1/XTC: e2-e2-e2)  $(TP1/MCP: e3-e3-e3)$ " (TP1/XDB:e4-e4-e4)" (TP1/FSP:e5-e5-e5)" "File type: TYPE: T1" "Service group name: ff....ff" "Run ID: 0xgggggggg" "\*\*\*\*\* Statistical time information for communication delay \*\*\*\*\* "Node ID: hh....hh"  $\tilde{}}$ Transmission destination node ID: ii....ii $\tilde{}}$ "Modification target time","Communication delay<mark>"</mark><br>,"Event count","Avr","Max","Min" revent count , Avi , max , min<br>"jjjj/jj/jjj jjj:jj:jj: jn kkkk/kk kk:kk:kk", ll....ll, xx.... xx, xx.... xx, xx.... xx<br>"jjjj/jjjj] jj jj farmakier destrustier acupt for acupusitation delev" "Statistical time information destruction count for communication delay", mm....mm

-c オプションを指定したときの英語の出力形式を次に示します。

"jjjj/jj/jj jj:jj; jj ~ kkkk/kk/kk kk:kk:kk", II.... II, xx....xx, xx....xx, xx....xx

 $\frac{1}{2}$ 

゙゚ 一一一二……<br>"編集対象時間", "イベント数", "平均値", "最大値", "最小値"

#### 10. 運用コマンドの詳細

"サービスグループ名:ff... "ランID: 0xggggggggg"

"ノード識別子:hh....hh " "送信先ノード識別子:ii....ii"

通信遅延時間"

"\*\*\*\*\* 通信遅延時間統計情報 \*<mark>\*\*\*</mark>\*

"通信遅延時間統計情報破棄数", mm....mm

出力形式中の,右端の数字の意味を次に示します。

- 1:送信先ノード識別子単位に繰り返します。
- 2:出力範囲の編集対象時間の全通信遅延時間統計情報を出力するまで繰り返します。

出力形式中の,各変数の意味を次に示します。

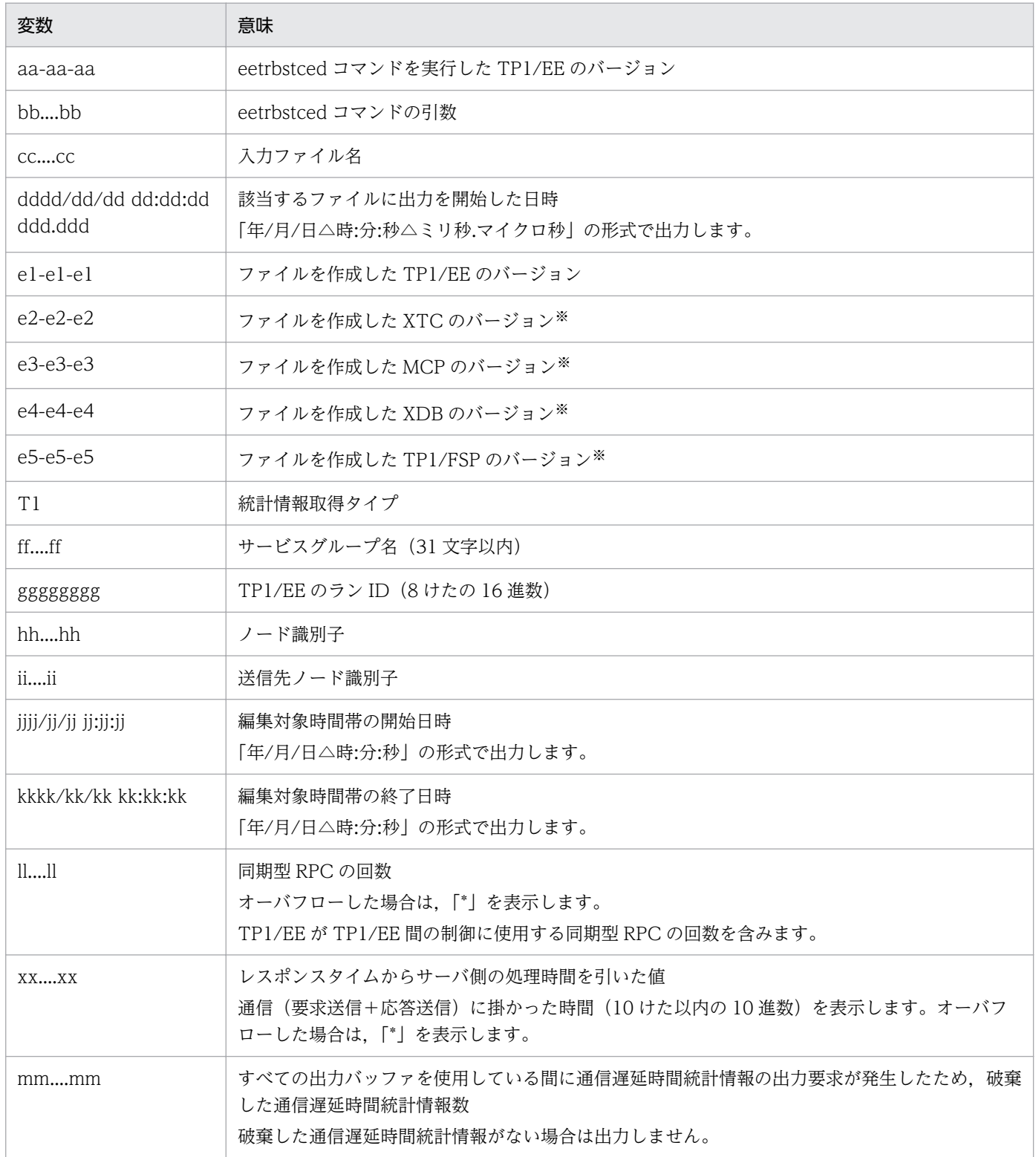

それぞれのプログラムプロダクトを使用する場合にだけ表示します。

送信先のサーバが統計情報機能をサポートしていない場合,通信遅延時間統計情報は取得しません。

## ●-e オプションに edbq を指定した場合

-c オプションを指定しないときの日本語の出力形式を次に示します。

バージョン(aa-aa-aa) \*\*\*\*\*\*\* \*\*\*\*\*\*\* 統計情報 出力指定: bb.... bb ファイル名: cc....cc ファイル作成日付: dddd/dd/dd dd:dd:dd ddd.ddd ファイル作成バージョン: (TP1/EE :e1-e1-e1)  $(TP1/XTC:e2-e2-e2)$  $(TP1/MCP: e3-e3-e3)$  $(TP1/XDB: e4-e4-e4)$  $(TP1/FSP: e5-e5-e5)$ ファイルタイプ: TYPE:T1 サービスグループ名:ff....ff ランID: 0xggggggggg \*\*\*\*\* DBキュー統計情報 \*\*\*\*\* \*\*\*\*\* 編集対象時間 jjjj/jj/jj jj jj jj ~ kkkk/kk/kk kk kk kk \*\*\*\*\* DBキュー名: 11.... 11 平均値 イベント イベント数 最大値 最小値 (単位) メッセージ読み込み AA. . . . AA AA. . . . AA AA. . . . AA AA. . . . AA  $(1)$ メッセージ書き込み  $\mathsf{BB.}\dots\mathsf{BB}$  $\mathsf{BB} \ldots \mathsf{BB}$  $\mathsf{BB.}\dots\mathsf{BB}$  $BB. \ldots BB$ (バイト)  $CC. \ldots CC$ メッセージskip 未読出しメッセージ (メッセージ数)  $DD. \ldots DD$  $DD. \ldots DD$ חח חח חח חח (件) DBアクセスエラー  $EE. \ldots EE$  $\overline{\phantom{a}}$  $\overline{a}$  $\overline{a}$ メッセージ満杯エラー  $FF. . . . FF$  $(4)$ (マイクロ秒) DBアクセス (リード)  $GG. \ldots G$  $GG. \ldots. GG$  $GG. \ldots G$  $GG. . . . G$ DBアクセス (ライト)  $HH. . . . HH$  $HH. \ldots HH$  $HH. \ldots HH$  $HH. \ldots HH$ (マイクロ秒) DBキュー統計情報破棄数 : nn....nn  $(4)$ -c オプションを指定しないときの英語の出力形式を次に示します。 \*\*\*\*\*\*\* Statistical information Version (aa-aa-aa) \*\*\*\*\*\*\* Specify output: bb....bb File name: cc....cc File creation date: dddd/dd/dd dd:dd:dd ddd.ddd File creation version: (TP1/EE :e1-e1-e1) (TP1/XTC:e2-e2-e2)  $(TP1/MCP: e3-e3-e3)$  $(TP1/XDB: e4-e4-e4)$  $(TP1/FSP: e5-e5-e5)$ File type: TYPE: T1 Service group name: ff....ff Run ID: Oxgggggggg \*\*\*\*\* Statistical DB queue information \*\*\*\*\* \*\*\*\*\* Modification target time: jjjj/jj/jjjjjjjjjj to kkkk/kk/kk kk:kk:kk \*\*\*\*\* DB queue name: II....II Event count Avr Event Max Min  $(units)$ AA. . . . AA Message read AA. . . . AA AA. . . . AA AA. . . . AA  $(bvtes)$ Message write  $BB...BB$  $BB...BB$ **BB...**BB BB...BB (bytes) Message skip  $CC. \ldots CC$ Unread messages  $DD. \ldots DD$  $DD. \ldots DD$  $DD. \ldots DD$  $DD. \ldots DD$ (message count) DB access error  $EE, \ldots EE$  $\overline{a}$  $(i$ tems $)$  $FF. . . . FF$ Message full error  $\sim$  $\overline{a}$  $(i$ tems $)$  $GG. . . . G$  $GG. \ldots G$  $GG. . . . G$  $GG. \ldots G$ DB access (read) (microsec.)

出力形式中の,右端の数字の意味を次に示します。

Statistical DB queue information destruction count

 $HH. \ldots HH$ 

 $HH. \ldots HH$ 

 $HH. \ldots HH$ 

HH. . . . HH

:  $nn...nn$  (items)

(microsec.)

10. 運用コマンドの詳細

DB access (write)

- 1:出力範囲の編集対象時間の全 DB キュー統計情報を出力するまで繰り返します。
- 2:DB キュー名単位に繰り返します。

-c オプションを指定したときの日本語の出力形式を次に示します。

"\*\*\*\*\*\*\* 統計情報 バージョン(aa-aa-aa) \*\*\*\*\*\*\*" "出力指定: bb.... bb' "ファイル名:cc....cc" "ファイル作成日付: dddd/dd/dd dd:dd:dd ddd.ddd" 'ファイル作成バージョン : (TP1/EE :e1-e1-e1)'  $(TP1/XTC: e2-e2-e2)$ " (TP1/MCP:e3-e3-e3)"  $(TP1/XDB: e4-e4-e4)$ " (TP1/FSP:e5-e5-e5)" "ファイルタイプ:TYPE:T1" "サービスグループ名:ff…..ff" "ランID: 0xggggggggg" "\*\*\*\*\* DBキュー統計情報 \*\*\*\*\*"<br>,,"メッセージ読み込み",,,,"メッセージ書き込み",,,"メッセージskip",<br>,"未読出しメッセージ",,,,,"DBアクセスエラー","メッセージ満杯エラー"<br>,"DBアクセス(リード)",,,,"DBアクセス(ライト)"<br>"編集対象時間","DBキュー名","イベント数","平均値","最大値","<br>,"イベント数","平均値","最大値","最小値","イベント数"<br>,"イ 平均值","最大值","最小值" - イベンド数 , 平均値 , 最大値 , 最小値<br><u>"jjjj/jj/jjjjjjjjjjj)</u>~ kkkk/kk/kk kk:kk:kk...<br>" II…… II" , AA…… AA, AA…… AA, AA…… AA, AA…… AA, BB…… BB, BB…… BB, BB…… BB "DBキュー統計情報破棄数", nn. . . . nn -c オプションを指定したときの英語の出力形式を次に示します。 "\*\*\*\*\*\*\* Statistical information Version (aa-aa-aa) \*\*\*\*\*\*\*" "Specify output: bb....bb" "File name: cc....cc" "File creation date: dddd/dd/dd dd:dd:dd ddd.ddd" "File creation version: (TP1/EE :e1-e1-e1)" (TP1/XTC:e2-e2-e2)"  $(TP1/MCP: e3-e3-e3)$  $(TP1/XDB: e4-e4-e4)$ "  $(TP1/FSP : e5-e5-e5)$ " "File type: TYPE: T1" "Service group name: ff....ff" "Run ID: Oxgggggggg" "\*\*\*\*\* Statistical DB queue information \*\*\*\*\*" "\*\*\*\*\* Statistical DB queue information \*\*\*\*\*"<br>
, "Message read",... "Message write",... "Message skip"<br>
, "Unread messages",... "DB access error", "Message full error"<br>
."DB access (read)",... "DB access (write)"<br>
"Modifi  $1, 2$ "Statistical DB queue information destruction count", nn....nn

(凡例)

下線:該当する編集対象時間の先頭行にだけ出力します。

出力形式中の,右端の数字の意味を次に示します。

- 1:改行を含まないで 1 行で表示します。
- 2:DB キュー名単位に,出力範囲の編集対象時間の全 DB キュー統計情報を出力するまで繰り返します。

出力形式中の,各変数の意味を次に示します。

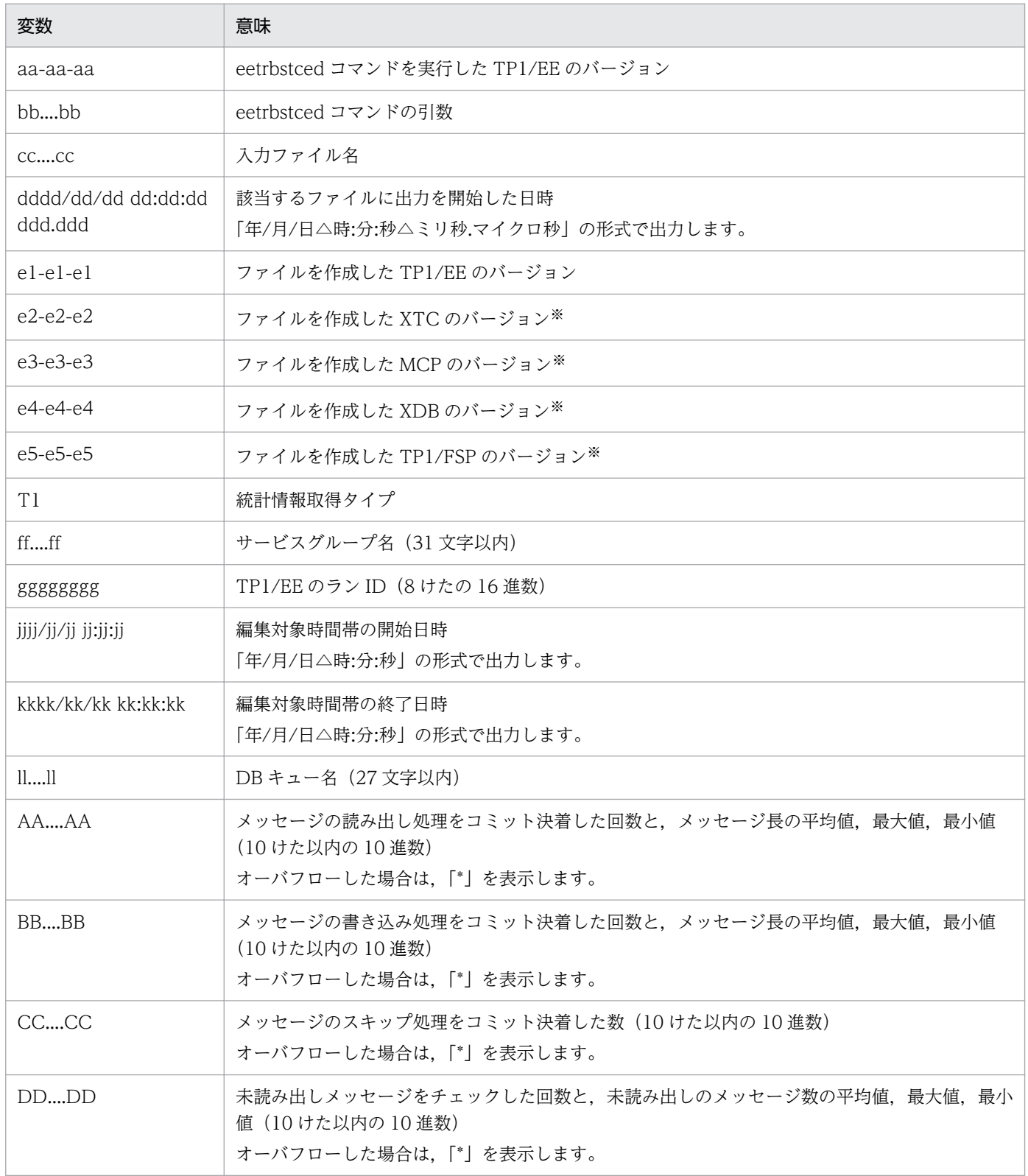

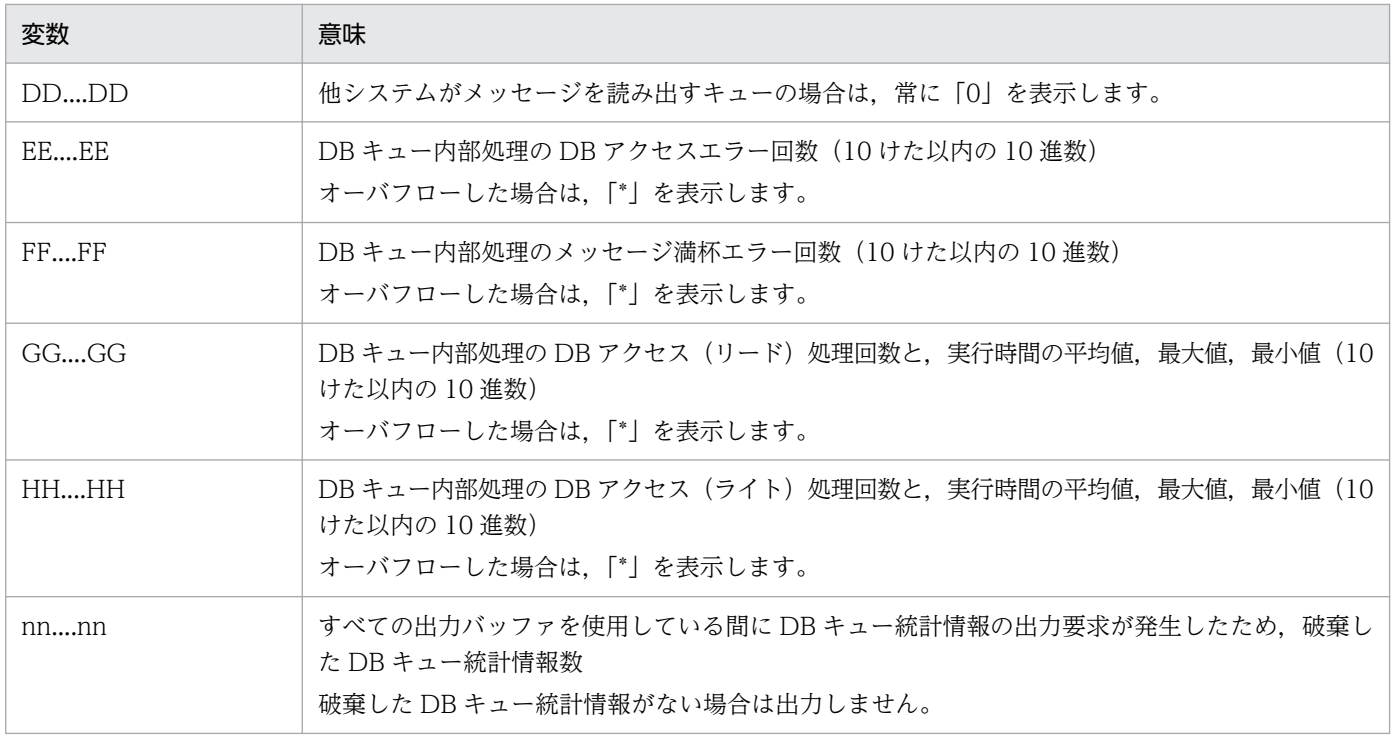

それぞれのプログラムプロダクトを使用する場合にだけ表示します。

# ●-e オプションに eobs を指定した場合

-c オプションを指定しないときの日本語の出力形式を次に示します。

```
統計情報
                     バージョン(aa-aa-aa) *******
*******
出力指定: bb.... bb
ファイル名: cc....cc
ファイル作成日付: dddd/dd/dd dd:dd:dd ddd.ddd
ファイル作成バージョン: (TP1/EE :e1-e1-e1)
                       (TP1/XTC:e2-e2-e2)(TP1/MCP: e3-e3-e3)(TP1/XDB: e4-e4-e4)(TP1/FSP: e5-e5-e5)ファイルタイプ:TYPE:T1
サービスグループ名:ff....ff
ランID: 0xggggggggg
***** オンラインバッチ統計情報 *****
***** 編集対象時間 jjjj/jj/jj jj:jj:jj ~ kkkk/kk/kk kk:kk:kk *****
DBキュー名: II....II
ロット名:mm....mm
  イベント
                          イベント数
                                       平均値
                                                             最小値
                                                                       (単位)
                                                  最大値
   メッセージ読み込み
                          AA. . . . AA
                                       AA. . . . AA
                                                 AA. . . . AA
                                                           AA. . . . AA
                                                                     (バイト)
    メッセージskip
                          BB. \ldots BB\texttt{CC}, \ldots, \texttt{CC}CC. \ldots CCCC. \ldots CC(メッセージ数)
   未読出しメッセージ
                                                           CC. \ldots CCDBアクセスエラー
                          DD. \ldots DD(件)
    DBアクセス (リード)
                                                                     ....<br>(マイクロ秒)
                                      \mathsf{EE}, \ldots, \mathsf{EE}\mathsf{EE},\ldots,\mathsf{EE}\mathsf{EE},\ldots\mathsf{EE}EE, \ldots EEDBアクセス (ライト)
                          FF...FFFF....FF
                                                 FF...FF
                                                           FF. . . . FF(マイクロ秒)
オンラインバッチ統計情報破棄数
                                 : nn....nn (4)
```
-c オプションを指定しないときの英語の出力形式を次に示します。

10. 運用コマンドの詳細

\*\*\*\*\*\*\* Statistical information  $Version (aa - aa - aa)$  \*\*\*\*\*\*\* Specify output: bb....bb File name: cc....cc File creation date: dddd/dd/dd dd:dd:dd ddd.ddd File creation version: (TP1/EE :e1-e1-e1) (TP1/XTC:e2-e2-e2)  $(TP1/MCP: e3-e3-e3)$  $(TP1/XDB: e4-e4-e4)$  $(TP1/FSP: e5-e5-e5)$ File type: TYPE: T1 Service group name: ff....ff Run ID: Oxgggggggg \*\*\*\*\* Statistical online batch information \*\*\*\*\* \*\*\*\*\* Modification target time: jjjj/jj/jj jj:jj:jj to kkkk/kk/kk kk:kk:kk \*\*\*\*\* DB queue name: II....II Lot name: mm....mm Event Event count Max Min  $(units)$ Avr AA. . . . AA Message read AA. . . . AA AA. . . . AA AA. . . . AA  $(hvtes)$ Message skip  $BB...BB$ Unread messages  $CC. \ldots CC$  $CC. \ldots CC$  $CC. \ldots CC$  $CC. \ldots CC$ (message count)  $DD. \ldots DD$ DB access error  $\overline{a}$  $(i$ tems $)$ DB access (read)  $EE. . . . EE$  $EE...EE$  $EE...EE$  $EE...EE$ (microsec.) FF.... FF FF.... FF DB access (write)  $FF. \ldots FF$  $FF. . . . FF$ (microsec.) Statistical online batch information destruction count : nn....nn (items)

出力形式中の,右端の数字の意味を次に示します。

- 1:出力範囲の編集対象時間の全オンラインバッチ統計情報を出力するまで繰り返します。
- 2:DB キュー名単位,およびロット名単位に繰り返します。

-c オプションを指定したときの日本語の出力形式を次に示します。

```
バージョン(aa-aa-aa) *******"
 "********
             統計情報
 "出力指定: bb....bb'
 - 出力情に:bb: . . .bb<br>"ファイル名 : cc. . . . cc"<br>"ファイル作成日付 : dddd/dd/dd dd:dd:dd ddd.ddd"
 "ファイル作成バージョン: (TP1/EE :e1-e1-e1)'
                            (TP1/XTC:e2-e2-e2)"
                            (TP1/MCP: e3-e3-e3)"
                           (TP1/XDB: e4-e4-e4)"
                            (TP1/FSP:e5-e5-e5)"
 "ファイルタイプ:TYPE:T1"
 "サービスグループ名: ff....ff"
 "ランID: 0xggggggggg"
 "***** オンラインバッチ統計情報 *****"
"***** オンラインバッチ統計情報 *****´<br>,,,"メッセージ読み込み",,,,"メッセージskip","未読出しメッセージ",,,<br>,"何Bアクセスエラー","DBアクセス(リード)",,,,"DBアクセス(ライト)"<br>"編集対象時間", DBキュー名","ロット名","イベント数","平均値","最大値",<br>,"イベント数","イベント数","平均値","最大値","最小値"<br>,"イベント数","イベント数","平均値"
                                                                                          \downarrow 1
                                                                                         最小値
"オンラインバッチ統計情報破棄数",nn....nn
```
-c オプションを指定したときの英語の出力形式を次に示します。

"\*\*\*\*\*\*\* Statistical information Version (aa-aa-aa) \*\*\*\*\*\*\*\* "Specify output: bb....bb"<br>"File name: cc....cc" "File creation date: dddd/dd/dd dd:dd:dd ddd.ddd" "File creation version:  $(TP1/EE : e1-e1-e1)$ "<br>"The creation version:  $(TP1/EE : e1-e1-e1)$ "  $(TP1/MCP: e3-e3-e3)$ "  $(TP1/XDB: e4-e4-e4)$ " (TP1/FSP:e5-e5-e5)' "File type: TYPE: T1" "Service group name: ff....ff" "Run ID: Oxgggggggg" "\*\*\*\*\* Statistical online batch information \*\*\*\*\*" "\*\*\*\*\* Statistical online batch information \*\*\*\*\*"<br>,,,"Message read",,,, "Message skip","Unread messages",,,<br>,"DB access error","DB access (read)",,,,"DB access (write)"<br>"Modification target time","DB queue name","Lot name The count of AVI (max., min., Lyone Bount ), AVI (max., min.<br>"<u>jjjj/jj/jj jj:jj:jj to kkkk/kk/kk kk:kk<sup>2</sup>.<br>"Il....II", "mm....mm", AA.... AA, AA.... AA, AA.... AA, AA.... AA, AA.... AA, BB.... BB, CC.... CC.</u> "Statistical online batch information destruction count", nn....nn

(凡例)

下線:該当する編集対象時間の先頭行にだけ出力します。

出力形式中の,右端の数字の意味を次に示します。

- 1:改行を含まないで 1 行で表示します。
- 2:DB キュー名単位,およびロット名単位に,出力範囲の編集対象時間の全オンラインバッチ統計情 報を出力するまで繰り返します。

出力形式中の,各変数の意味を次に示します。

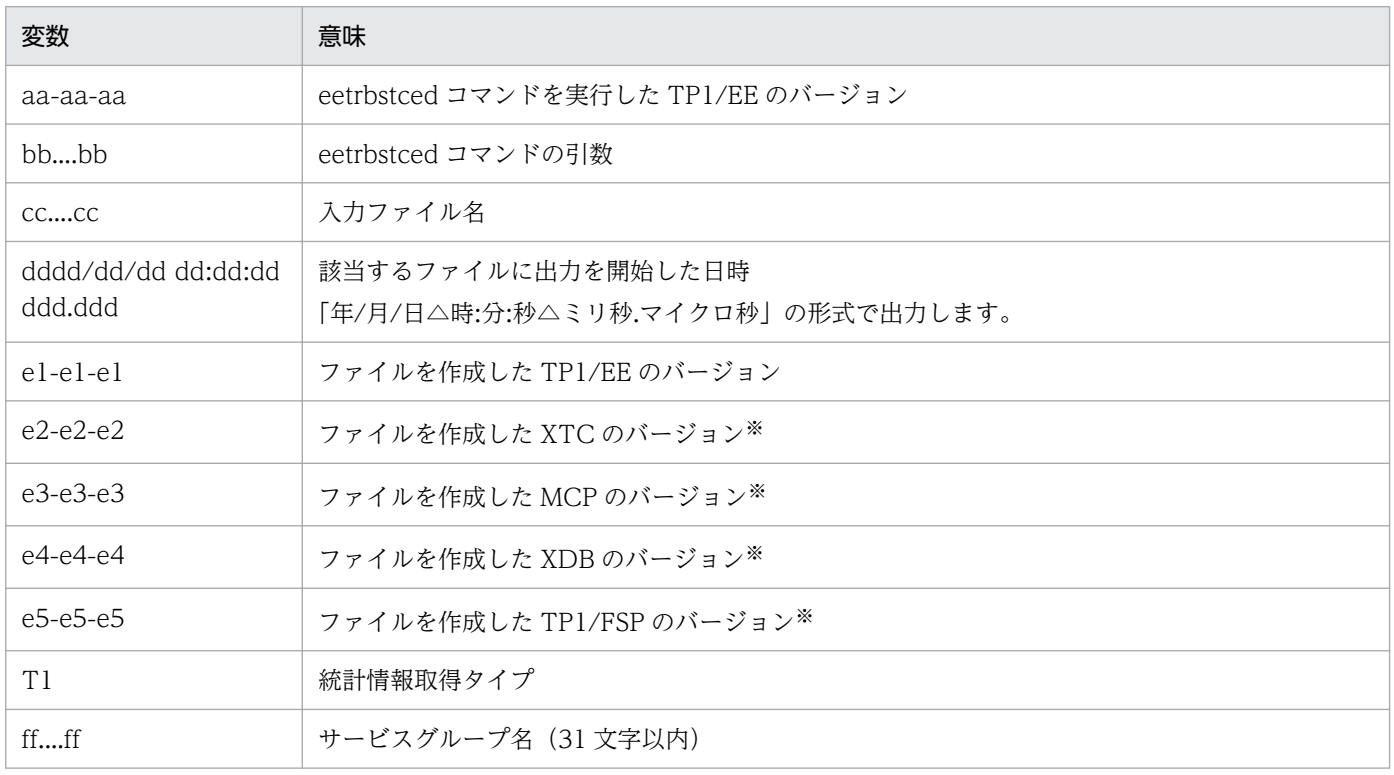

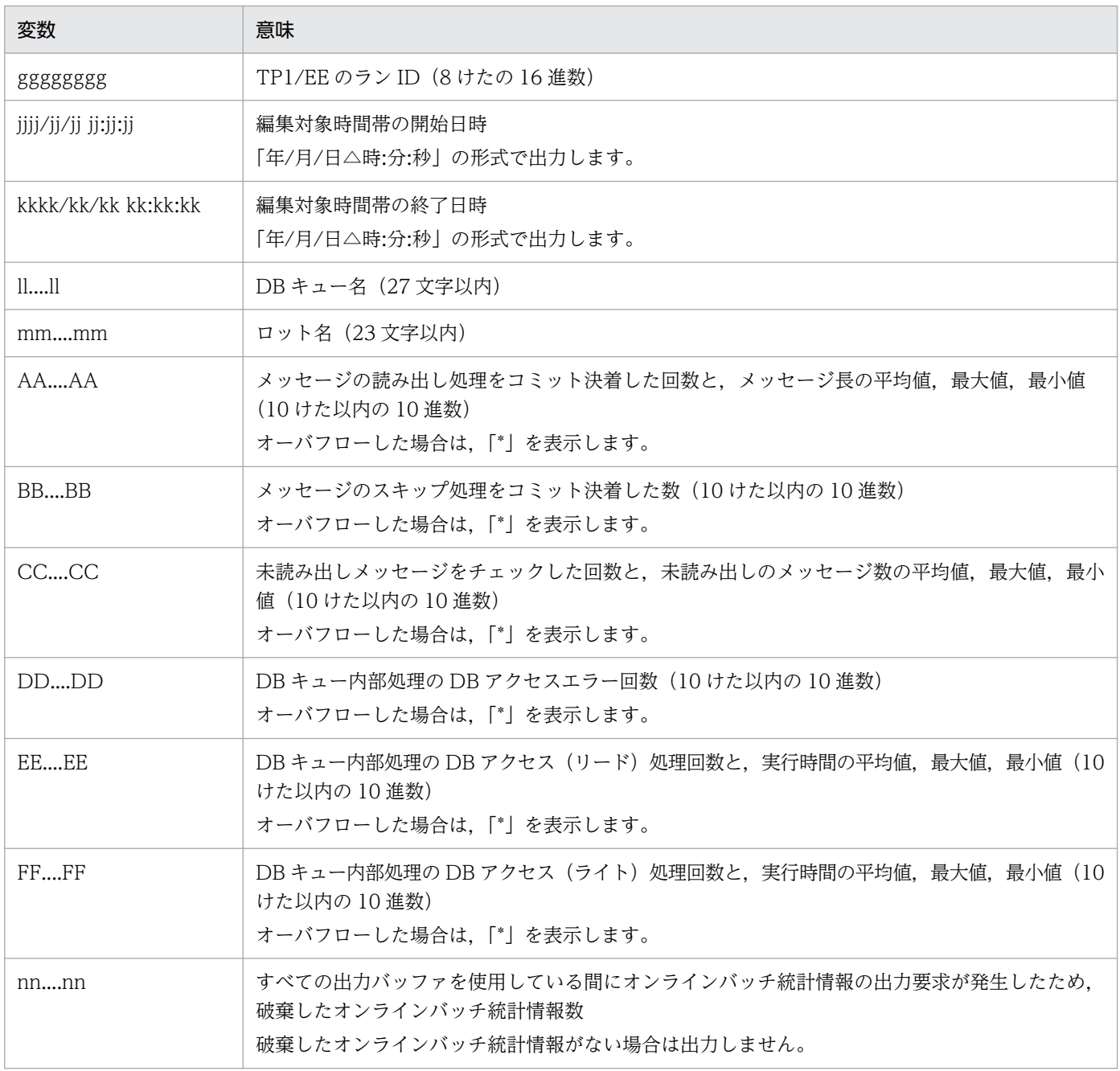

それぞれのプログラムプロダクトを使用する場合にだけ表示します。

# ●-e オプションに eobm を指定した場合

-c オプションを指定しないときの日本語の出力形式を次に示します。

<sup>10.</sup> 運用コマンドの詳細

統計情報 バージョン(aa-aa-aa) \*\*\*\*\*\*\* \*\*\*\*\*\*\* 出力指定: bb....bb ファイル名: cc....cc ファイル作成日付: dddd/dd/dd dd:dd:dd ddd.ddd ファイル作成バージョン: (TP1/EE :e1-e1-e1) (TP1/XTC:e2-e2-e2)  $(TP1/MCP: e3-e3-e3)$  $(TP1/XDB: e4-e4-e4$  $(TP1/FSP: e5-e5-e5)$ ファイルタイプ: TYPE:a1 サービスグループ名:ffffffff ランID: 0xggggggggg \*\*\*\*\* OBM統計情報 \*\*\*\*\*  $O$  B M  $4$  : hhhhhhhh OBM開始回数: i \*\*\*\*\* 編集対象時間 kkkk/kk/kk kk:kk:kk ~ ||||/||/|| ||:||:|| \*\*\*\*\* ロット名称 ロット情報 バッチデータ件数 (件) BCMデータ待ち時間 (マイクロ秒) BCSデータ待ち時間 (マイクロ秒) バッチデータSQL実行時間 (マイクロ秒) レベル1 レベル2 レベル3 状態 処理済件数 全データ件数 処理件数2 イベント数 平均値 最小値1 最大値 最小値 イベント数 平均値 最大値 平均値 イベント数 最大値 最小値  $mmmmm1$  $mmmmm2$  $mmmmm3$ nnn  $pp. \ldots pp$  $qq...qq$  $rr. \ldots rr$  $SS...SS$  $SS...SS$   $SS...SS$   $SS...SS$  $tt$ ... $tt$  $uu. \ldots uu$ uu....uu uu....uu uu....uu OBM統計情報破棄数 : vv.... vv (件) -c オプションを指定しないときの英語の出力形式を次に示します。 Statistical information Version (aa-aa-aa) \*\*\*\*\*\*\* \*\*\*\*\*\*\* Specify output: bb…bb File name: cc...cc File creation date: dddd/dd/dd dd:dd:dd ddd ddd File creation version: (TP1/EE :e1-e1-e1)  $(TP1/XTC:e2-e2-e2)$ ж4 \*2  $*1$  $(TP1/MCP: e3-e3-e3)$  $(TP1/XDB: e4-e4-e4)$  $*3$  $\ast$ 4  $(TP1/FSP: e5-e5-e5)$ File type: TYPE: a1 Service group name: ff...ff Run ID: Oxgggggggg \*\*\*\*\* Statistical OBM information \*\*\*\*\* OBM name: hhhhhhhh \*\*\*\*\* Modification target time: kkkk/kk/kk kk:kk:kk to ||||/||/|| ||:||:|| \*\*\*\*\* OBM start times: ii…ii Lot name Lot information Batch data number (items) BCM data wait time (microsec.)  $\overline{\mathbf{A}}$ BCS data wait time (microsec.) Batch data exec time (microsec.)  $\overline{1}$  $\mathfrak{p}$ level1 level<sub>2</sub> level3 status All items Processing processed Event count Avr Max Min  $\overline{4}$ Event count Avr Max Min Min Max Event count Avr  $mmmmmm1$   $mmmmmm2$  $mmmmm3$  nnnn pp…pp  $a\alpha \cdots \alpha$  $rr \cdots rr$  $ss...ss$  $ss...ss$  $88...88$  $88...88$ tt…tt  $tt...tt$  $tt \cdots tt$  $tt...tt$ uu…uu  $uu\cdots uu$ uu…uu uu…uu Statistical OBM information destruction count : vv…vv (items)

- 1:出力範囲の編集対象時間の全 OBM 統計情報を出力するまで繰り返します。
- 2:OBM 開始回数単位に繰り返します。
- 3:ロット名単位に繰り返します。

● 4:改行キーを含まないで1行で出力します。

-c オプションを指定したときの日本語の出力形式を次に示します。

```
"*******
               統計情報
                                  バージョン(aa-aa-aa) *******"
"出力指定: bb.... bb'
 "ファイル名:cc. . . . cc"
 "ファイル作成日付:dddd/dd/dd dd:dd:dd ddd.ddd"
"ファイル作成バージョン: (TP1/EE :e1-e1-e1)"
                                    (TP1/XTC:e2-e2-e2)"
                                    (TP1/MCP: e3-e3-e3)"
                                    (TP1/XDB: e4-e4-e4)"
                                    (TP1/FSP : e5-e5-e5)"
"ファイルタイプ: TYPE:a1"
"サービスグループ名:ffffffff"
 "ランID:0xggggggggg"
"***** OBM統計情報 *****"
"OBM名:hhhhhhh'
"OBM開始回数:i"
"OBM開始回数:i"<br>, "ロット名称",,, "ロット情報",, "バッチデータ件数(件)",,,<br>"ロット実行時間(マイクロ秒)",,, "BCMデータ待ち時間(マイクロ秒)",<br>"BCSデータ待ち時間(マイクロ秒)", "バッチデータSQL実行間(マイクロ秒)<br>"編理済像物", "レベル1", "レベル2", "レベル3", "状態",<br>"処理済性", "全データ件数", "処理件数", "イベント数", "平均値", "最大値
"最小値","イベント数","4<br>"最小値","イベント数","4<br>"平均値","最大値  最小値
"平均値", "最大値   最小値<br>"kkkk/kk/kk kk:kk:kk ~ l|||/||/|| ||:||:||", 冫3<br>"mmmmmmm1", "mmmmmmm2", "mmmmmm3", "nnn", "pp....pp", "qq....qq",<br>"rr....rr", "ss...ss", "ss....ss", "ss....ss", "ss....ss",<br>"tt....tt", "tt....tt", "tt...
                                                                                                                        2.4"OBM統計情報破棄数",vv……vv
```
-c オプションを指定したときの英語の出力形式を次に示します。

```
"*******
                Statistical information     Version (aa-aa-aa)  *******"
 "Specify output: bb…bb"
 "File name: cc…cc'
"File creation date: dddd/dd/dd dd:dd:dd ddd.ddd"
"File creation version: (TP1/EE :e1-e1-e1)"
                                     (TP1/XTC: e2-e2-e2)
                                     (TP1/MCP: e3-e3-e3)"
\overline{u}(TP1/XDB: e4-e4-e4)"
                                     (TP1/FSP:e5-e5-e5)
"File type: TYPE: a1"
"Service group name: ff…ff"
"Run ID: Oxgggggggg"
 "***** Statistical OBM information *****"
 "OBM name: hhhhhhhh"
 "OBM start times: ii…ii"<br>"OBM start times: ii…ii"<br>"Lot name",,, "Lot information",, "Batch data number(items)",,,,<br>"BCS data wait time(microsec.)",,, "BCS data wait time(microsec.)"<br>"Batch data exectime(microsec.)"<br>"With t
Batch data exec time(microsec.)<br>
"level1", "level2", "level3", "status", " processed",<br>
"All items", "Processing", "Event count", "Avr", " Max", " Min",<br>
"Event count", "Avr", " Max", " Min", "Event count", "Avr", " Max", 
                                                                                                                                     2, 4"Statistical OBM information destruction count" vv...vv
```
(凡例)

下線:該当する編集対象時間の先頭行にだけ出力します。

- 1:出力範囲の編集対象時間の全 OBM 統計情報を出力するまで繰り返します。
- 2:ロット単位に繰り返します。
- 3:該当する編集対象時間の先頭行にだけ出力します。
- 4:改行キーを含まないで1行で出力します。

出力形式中の,各変数の意味を次に示します。

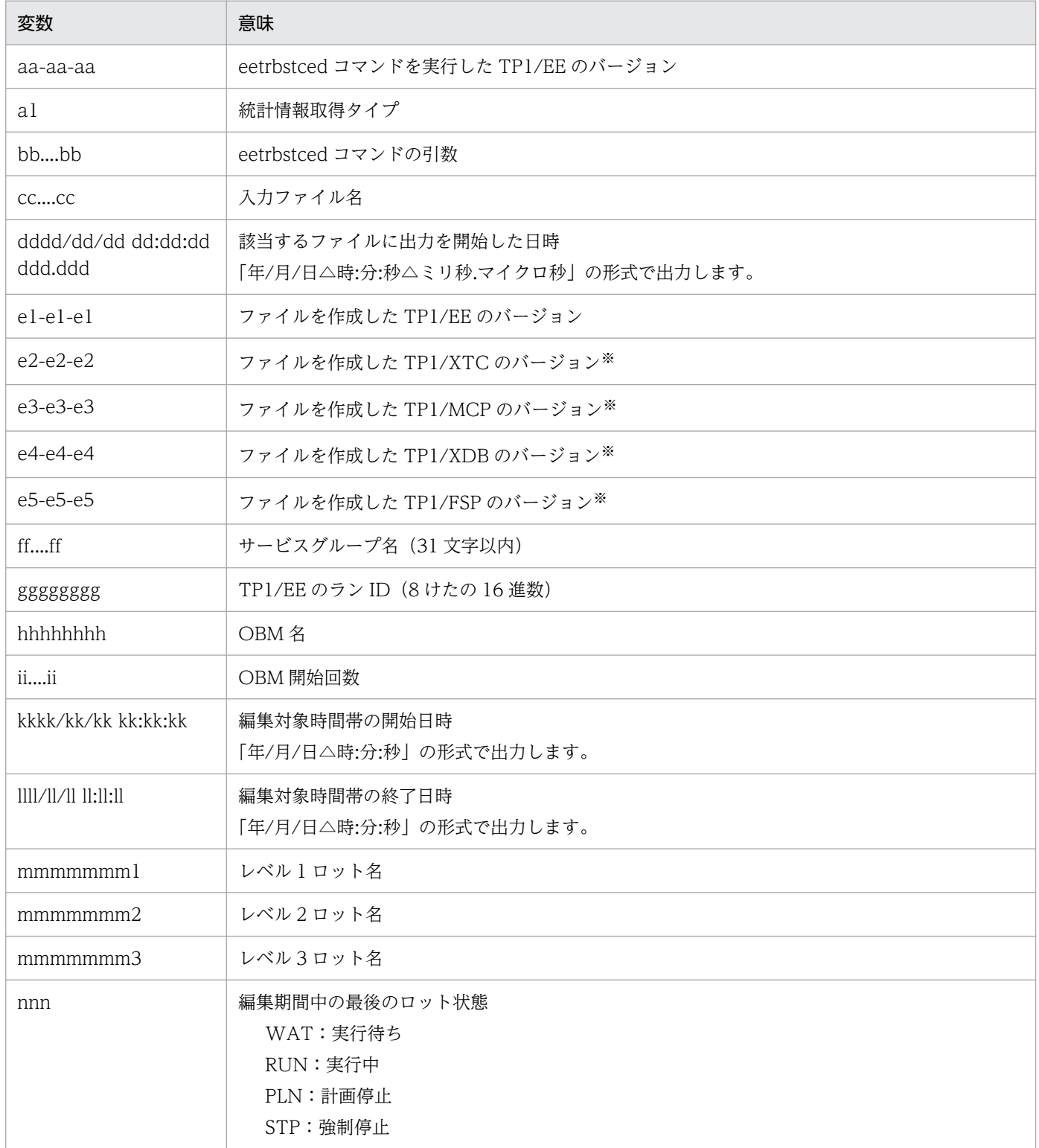

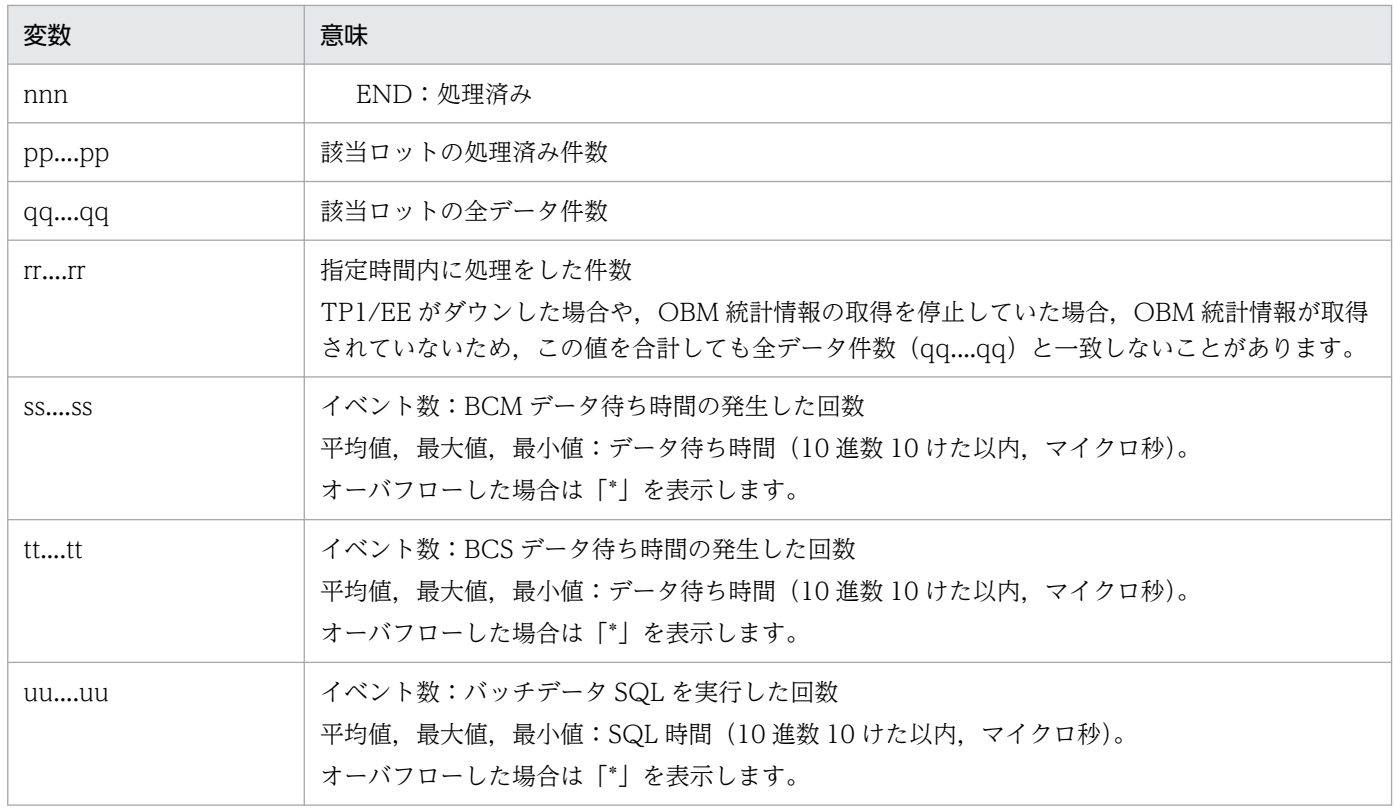

それぞれのプログラムプロダクトを使用する場合にだけ表示します。

# ●-e オプションに all を指定した場合

日本語の出力形式を次に示します。

<sup>10.</sup> 運用コマンドの詳細

統計情報 バージョン(aa-aa-aa) \*\*\*\*\*\*\* \*\*\*\*\*\*\* 出力指定: bb.... bb ファイル名: cc....cc ファイル作成日付: dddd/dd/dd dd:dd:dd ddd.ddd ファイル作成バージョン: (TP1/EE :e1-e1-e1) (TP1/XTC:e2-e2-e2)  $(TP1/MCP: e3-e3-e3)$  $(TP1/XDB: e4-e4-e4)$  $(TP1/FSP: e5-e5-e5)$ ファイルタイプ: TYPE:T1 サービスグループ名:ff....ff ランID: 0xggggggggg \*\*\*\*\* システム統計情報 \*\*\*\*\* \*\*\*\*\* 編集対象時間 jjjj/jj/jj jj:jj:jj ~ kkkk/kk/kk kk:kk:kk \*\*\*\*\* \*\*\*\*\* 処理キュー統計情報 \*\*\*\*\* \*\*\*\*\* 編集対象時間 jjjj/jj/jj jj:jj:jj ~ kkkk/kk/kk kk:kk:kk \*\*\*\*\* \*\*\*\*\* レスポンス統計情報 \*\*\*\*\* \*\*\*\*\* 編集対象時間 jjjj/jj/jj jj:jj:jj ~ kkkk/kk/kk kk:kk:kk \*\*\*\*\*  $\sim$ \*\*\*\*\* 通信遅延時間統計情報 \*\*\*\*\* \*\*\*\*\* 編集対象時間 jjjj/jj/jj jj:jj:jj ~ kkkk/kk/kk kk:kk:kk \*\*\*\*\* \*\*\*\*\* DBキュー統計情報 \*\*\*\*\* \*\*\*\*\* 編集対象時間 jjjj/jj/jj jj:jj:jj ~ kkkk/kk/kk kk:kk:kk \*\*\*\*\* \*\*\*\*\* オンラインバッチ統計情報 \*\*\*\*\* \*\*\*\*\* 編集対象時間 jjjj/jj/jj jj:jj:jj ~ kkkk/kk/kk kk:kk:kk \*\*\*\*\*

 $\mathbf{1}$ 

英語の出力形式を次に示します。

 $\overline{1}$ 

\*\*\*\*\*\*\* Statistical information  $Version (aa - aa - aa)$  \*\*\*\*\*\*\* Specify output: bb....bb File name: cc....cc File creation date: dddd/dd/dd dd:dd:dd ddd.ddd File creation version: (TP1/EE :e1-e1-e1)  $(TP1/XTC: e2-e2-e2)$  $(TP1/MCP: e3-e3-e3)$  $(TP1/XDB: e4-e4-e4)$  $(TP1/FSP: e5-e5-e5)$ File type: TYPE: T1 Service group name: ff....ff Run ID: Oxggggggggg \*\*\*\*\* Statistical system information \*\*\*\*\* \*\*\*\*\* Modification target time: jjjj/jj/jj jj:jj:jj to kkkk/kk/kk kk:kk:kk \*\*\*\*\* \*\*\*\*\* Statistical processing queue information \*\*\*\*\* \*\*\*\*\* Modification target time: jjjj/jj/jj jj:jj jj to kkkk/kk/kk kk:kk:kk \*\*\*\*\* \*\*\*\*\* Statistical response information \*\*\*\*\* Modification target time: jjjj/jj/jj jj:jj:jj to kkkk/kk/kk kk:kk:kk \*\*\*\*\* \*\*\*\*\* \*\*\*\*\* Statistical time information for communication delay \*\*\*\*\* \*\*\*\*\* Modification target time: jjjj/jj/jj jj:jj:jj to kkkk/kk/kk kk:kk:kk \*\*\*\*\* Statistical DB queue information \*\*\*\*\* \*\*\*\*\* Modification target time: jjjj/jj/jj jj:jj:jj to kkkk/kk/kk kk:kk:kk \*\*\*\*\* \*\*\*\*\* \*\*\*\*\* Statistical online batch information \*\*\*\*\* \*\*\*\*\* Modification target time: jjjj/jj/jj jj:jj:jj to kkkk/kk/kk kk:kk:kk \*\*\*\*\*

出力形式中の,右端の数字の意味を次に示します。

• 1:統計情報ごとに出力範囲の編集対象時間の統計情報を出力するまで繰り返します。該当する統計情 報が 1 件もない場合は出力しません。各統計情報の詳細は,該当する統計情報を説明している個所を参 照してください。

 $\overline{1}$ 

出力形式中の,各変数の意味を次に示します。

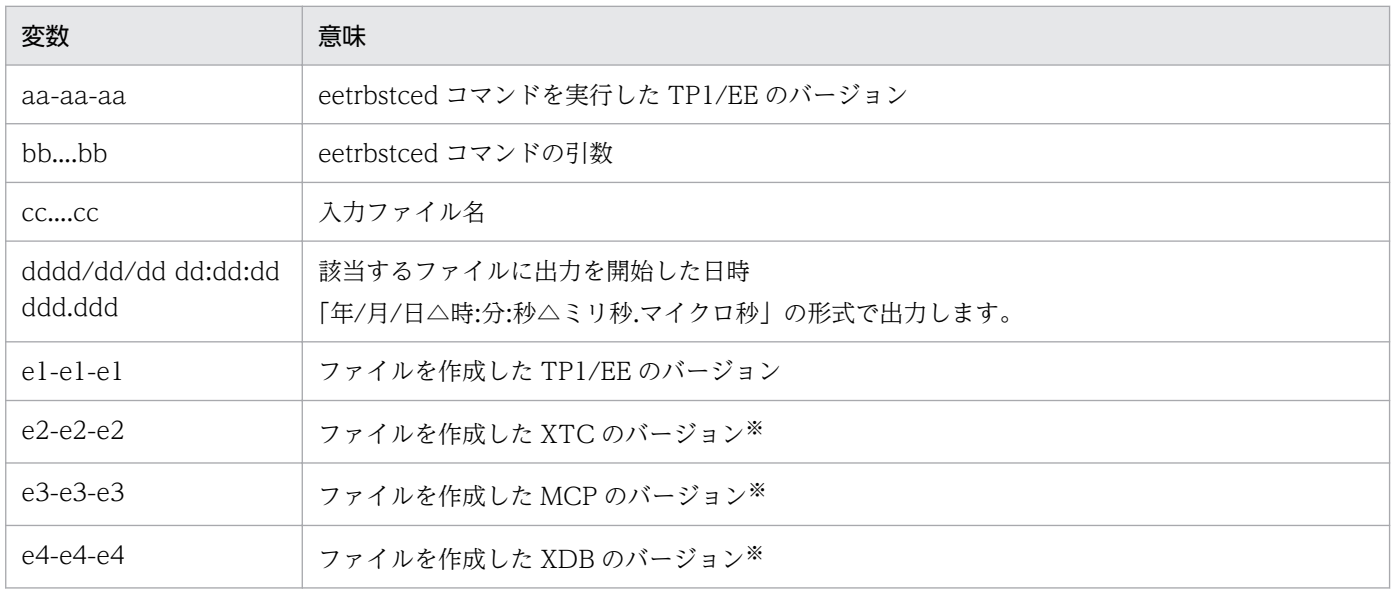

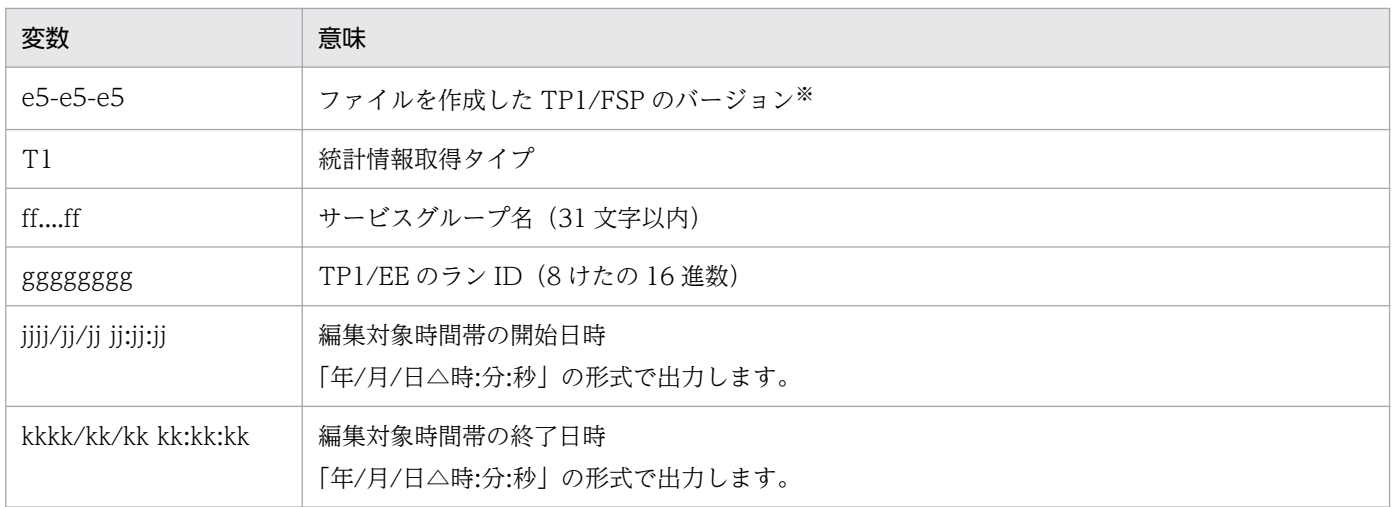

それぞれのプログラムプロダクトを使用する場合にだけ表示します。

# ●-e オプションに f を指定した場合

日本語の出力形式を次に示します。

```
*******
        統計情報
                 バージョン(aa-aa-aa) *******
出力指定: bb....bb
ファイル名: cc....cc
ファイル作成日付: dddd/dd/dd dd:dd:dd ddd.ddd
ファイル作成バージョン: (TP1/EE :e1-e1-e1)
                   (TP1/XTC.e2-e2-e2)(TP1/MCP: e3-e3-e3)- 1
                   (TP1/XDB: e4-e4-e4)(TP1/FSP: e5-e5-e5)ファイルタイプ: TYPE:T1
ランID: 0xggggggggg
```
英語の出力形式を次に示します。

```
*******
          Statistical information
                                       Version (aa-aa-aa) *******
Specify output: bb....bb
File name: cc....cc
File creation date: dddd/dd/dd dd:dd:dd ddd.ddd
File creation version: (TP1/EE :e1-e1-e1)
                       (TP1/XTC:e2-e2-e2)(TP1/MCP: e3-e3-e3)(TP1/XDB: e4-e4-e4)(TP1/FSP: e5-e5-e5)File type: TYPE: T1
Service group name: ff....ff
Run ID: Oxggggggggg
```
出力形式中の,右端の数字の意味を次に示します。

• 1:指定したファイル数分繰り返します。

出力形式中の,各変数の意味を次に示します。

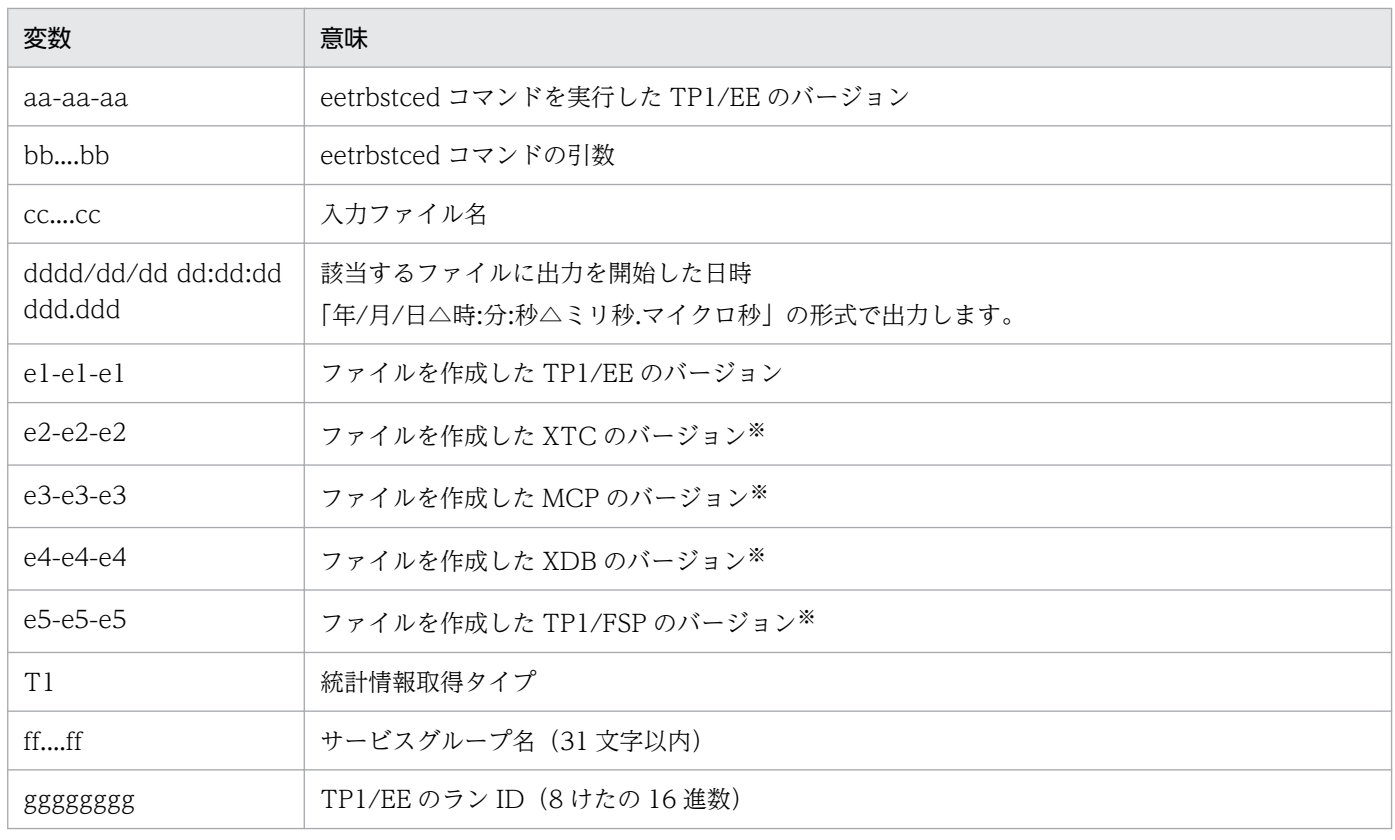

それぞれのプログラムプロダクトを使用する場合にだけ表示します。

指定したファイルが統計情報ファイルではない場合,日本語では「統計情報ファイルではありません。」 を,英語では「This is not a statistical information file.」を表示します。

# 出力メッセージ

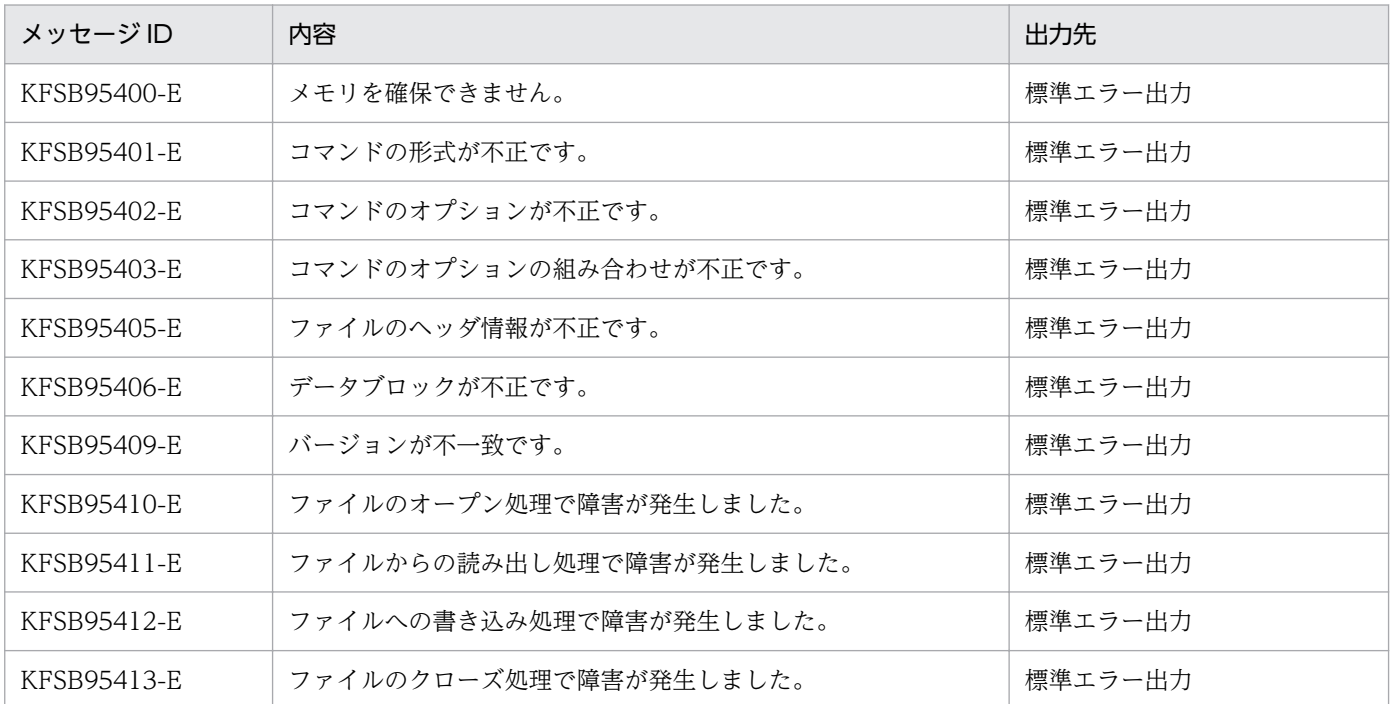

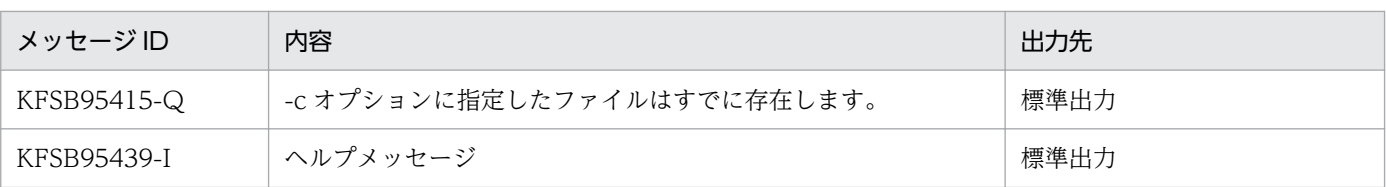

# 注意事項

• -t オプションおよび-i オプションの指定と,統計情報出力時刻との関係を次の図に示します。統計情報 の取得は、-t オプションで指定した時間で終了するため、-i オプションで指定した時間間隔では出力さ れないことがあります。必要な統計情報を出力できるようにオプションを指定してください。

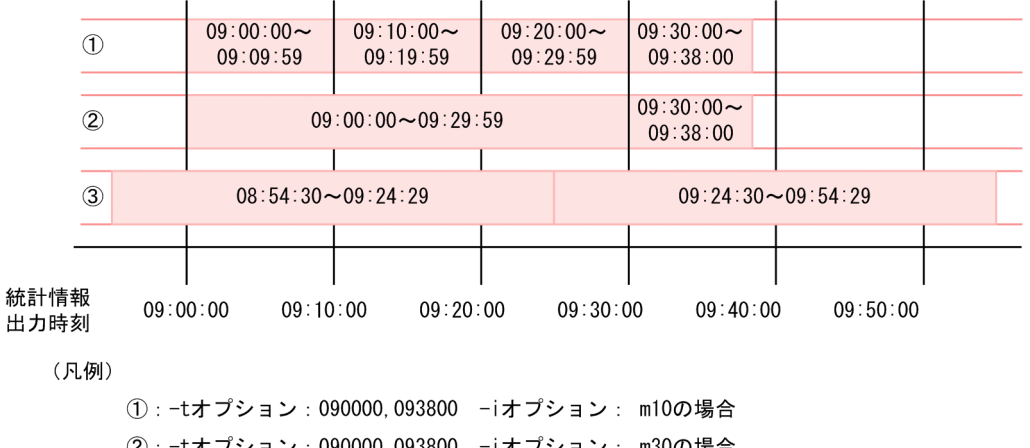

2: -tオプション: 090000,093800 -iオプション: m30の場合

3: -iオプション: m30の場合

:編集, 出力する統計情報

xx xx xx~xx xx xx : 統計情報の編集対象時間

- 出力する統計情報が一つもない場合,-e オプションに f を指定した場合と同じ内容を出力します。
- 出力する統計情報がない時間帯には,「\*\*\*\*\* 該当データなし \*\*\*\*\*」と出力します。
- eetrbstced コマンドを実行して出力される平均値は,小数点以下を切り捨てた値です。

# eetrbstcese

# 名称

拡張統計情報の取得

# 形式

```
eetrbstcese -g サービスグループ名
         〔-e 拡張統計情報種別〔,拡張統計情報種別…〕〕
        〔-i 時間間隔〕
        [-r]
```
# 機能

TP1/EE プロセスの拡張統計情報を取得します。

拡張統計情報の取得は,eetrbstcese コマンドに-r オプションを指定して実行したとき,または TP1/EE プロセスが停止したときに終了します。

# オプション

# ●-g サービスグループ名 〜〈1〜31 文字の識別子〉

対象となる TP1/EE プロセスのサービスグループ名を指定します。

-g オプション以外のオプションをすべて省略すると、すべての拡張統計情報(レスポンス統計情報,通信 遅延時間統計情報,DB キュー統計情報,および OBM 統計情報)を取得します。

# ●-e 拡張統計情報種別

取得する,または取得を終了する拡張統計情報種別を指定します。

### ersp

レスポンス統計情報

### edly

通信遅延時間統計情報

### edbq

DB キュー統計情報

### eobs

オンラインバッチ統計情報

### eobm

OBM 統計情報

-e オプションを省略すると,ersp,edly,edbq,eobs の拡張統計情報を取得します。

10. 運用コマンドの詳細

-e オプションを省略して-r オプションを指定すると、ersp. edly. edba. eobs の拡張統計情報の取得を 終了します。

DB キュー機能を使用しない場合に、edbq を指定したときは、edbq の指定は無視されます。edbq 以外 の拡張統計情報種別も同時に指定した場合, edbq 以外の指定は有効です。

オンラインバッチ機能を使用しない場合に、eobs を指定したときは、eobs の指定は無視されます。eobs 以外の拡張統計情報種別も同時に指定した場合,eobs 以外の指定は有効です。

OBM 機能未使用時に eobm を指定した場合,eobm を無視します(同時に eobm 以外を指定した場合, オプション不正となります)。

eobm 指定時はデータ型 OBM が実行中,かつ BCM の場合だけ OBM 統計情報を取得します。

### ●-i 時間間隔 ~((1~60))《1》

OBM 統計情報を取得する時間間隔を,分単位で指定します。

-i オプションは拡張統計情報種別に OBM 統計情報を指定した場合に指定できます。

### ●-r

拡張統計情報の取得を終了します。-e オプションを指定した場合は,-e オプションで指定した拡張統計情 報の取得を終了します。-e オプションを省略した場合は、ersp. edly. edba. eobs の拡張統計情報の取 得を終了します。-r オプションは、-i のオプションと同時に指定できません。

-g 以外のオプションを省略すると,すべての拡張統計情報を取得します。

# 出力メッセージ

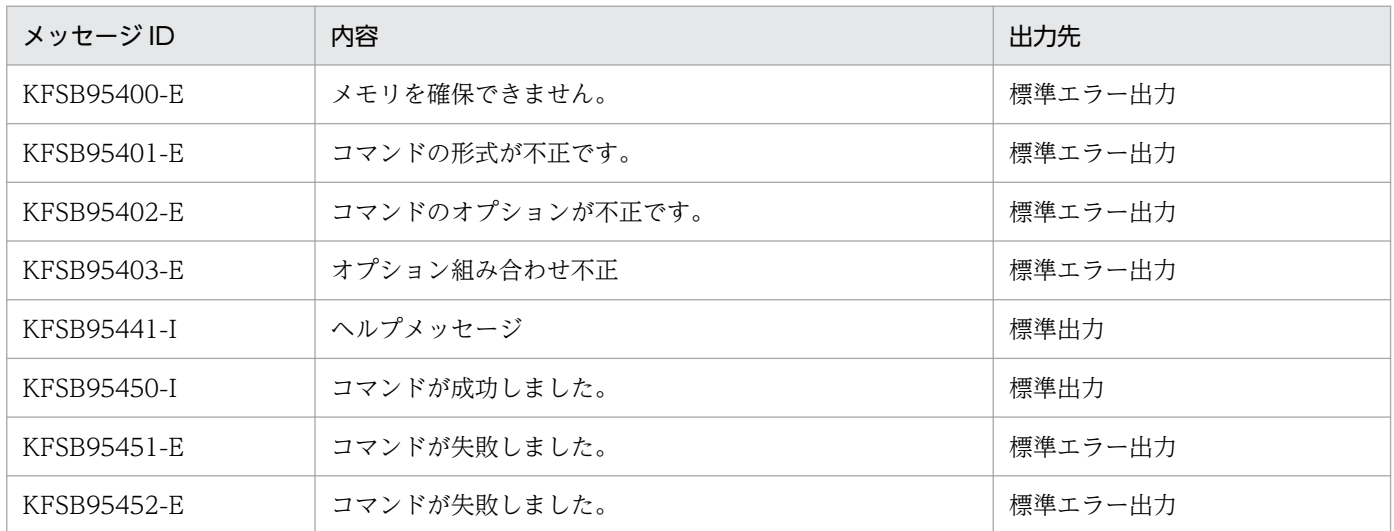

## 注意事項

• eetrbstcese コマンドは,TP1/EE プロセスの再開始時には引き継がれません。再開始後に拡張統計情 報を取得する場合は,eetrbstcese コマンドを再実行してください。ただし,TP1/EE プロセスを再開 始する前にトラブルシュート関連定義の trb\_stc\_ext\_kind オペランドを指定しておくと、再開始後に 定義に従って拡張統計情報を取得します。

• 時間間隔を変更したい場合は,-r オプション指定の eetrbstcese コマンドで取得を終了してから,再度 eetrbstcese コマンドを実行してください。OBM 統計情報を取得している場合(トラブルシュート情 報関連定義の trb\_stc\_ext\_kind に指定値があるときの TP1/EE プロセス初期化処理後,または eetrbstcese コマンドによる取得開始後)は、eetrbstcese コマンドによる取得開始は受け付けません。
# eetrbstcfput

# 名称

統計情報の強制出力

# 形式

eetrbstcfput -g サービスグループ名

## 機能

統計情報バッファにスタックしている統計情報をファイルに強制出力し,ファイルをスワップします。

# オプション

## **●-g サービスグループ名 ~〈1~31 文字の識別子〉**

TP1/EE プロセスのサービスグループ名を指定します。

## 出力メッセージ

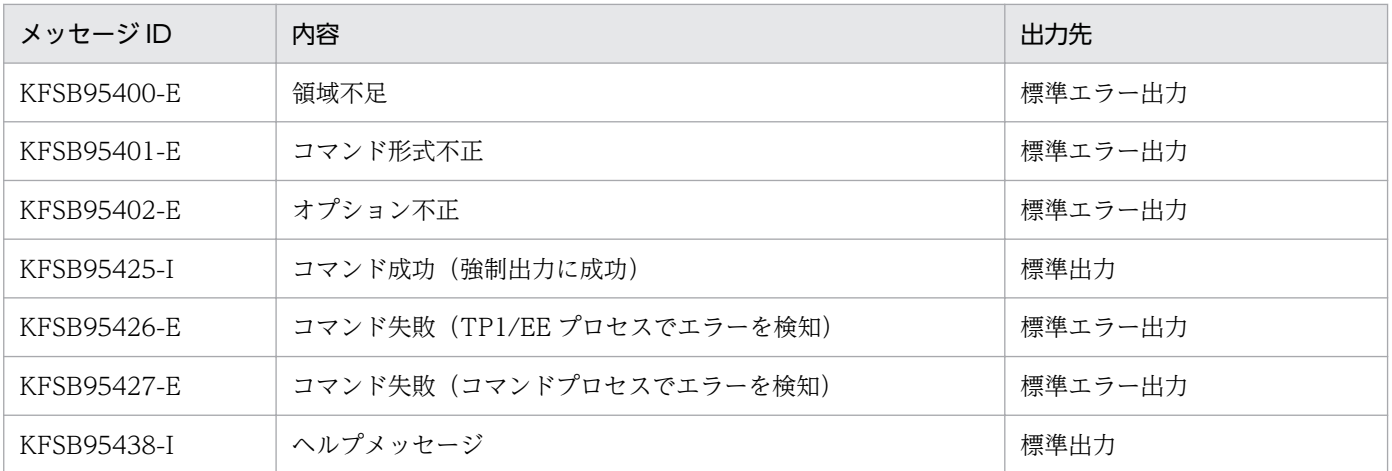

# eetrbstcse

## 名称

基本統計情報の取得

## 形式

eetrbstcse -g サービスグループ名 {〔-e 基本統計情報種別〔,基本統計情報種別…〕〕 〔-k システム統計情報種別〔,システム統計情報種別…〕〕 〔-i 時間間隔〕  $|-r\rangle$ 

## 機能

TP1/EE プロセスの基本統計情報(システム統計情報および処理キュー統計情報)を、指定した時間間隔 で取得します。

基本統計情報の取得は、eetrbstcse コマンドに-r オプションを指定して実行したとき、または TP1/EE プ ロセスが停止したときに終了します。

# オプション

## ●-g サービスグループ名 〜〈1〜31 文字の識別子〉

対象となる TP1/EE プロセスのサービスグループ名を指定します。

-g オプション以外のオプションをすべて省略すると,すべての基本統計情報(システム統計情報および処 理キュー統計情報)を 10 分間隔で取得します。

### ●-e 基本統計情報種別

取得する基本統計情報種別を指定します。

sys

システム統計情報

pci

処理キュー統計情報

#### apm

UAP 履歴情報メモリ通番統計情報

-e オプションを省略すると,すべての基本統計情報を取得します。

## 注意事項

apm は,TP1/FSP の UAP 履歴情報メモリ通番機能を使用(trnaphgroup オペランドの-m オプションを 指定)した場合に有効です。TP1/FSP の UAP 履歴情報メモリ通番機能を使用していない場合に apm を 指定,またはこのオプションを省略すると UAP 履歴情報メモリ通番統計情報を取得しません。

## **●-k システム統計情報種別**

取得するシステム統計情報の種別を指定します。システム統計情報を取得しない場合, -k オプションの指 定は無視されます。

api

API 情報

### aph

UAP 履歴情報

### dbq

DB キュー情報

## fil

ファイルサービス情報

### mem

メモリ情報

#### obm

OBM 情報

### rpc

RPC 情報

### scd

スケジュール情報

### sdh

SDB ハンドラ情報

### sts

ステータスファイル情報

### tim

タイマ情報

### trb

トラブルシュート情報

### trn

トランザクション情報

### XDB 情報

#### xtc

XTC 情報

-k オプションの指定を省略すると、-k オプションで指定できるすべてのシステム統計情報を取得します。

UAP 履歴情報取得機能を使用しない場合に aph を指定したときは、aph の指定は無視されます。

DB キュー機能を使用しない場合に dbq を指定したときは、dbq の指定は無視されます。dbq 以外のシス テム統計情報種別も同時に指定した場合,dbq 以外の指定は有効です。

OBM 機能を使用しない場合に obm を指定したときは,obm の指定は無視されます。

SDB ハンドラ機能を使用しない場合に sdh を指定したときは、sdh の指定は無視されます。

XDB を使用しない場合に xdb を指定したときは、xdb の指定は無視されます。

XTC を使用しない場合に xtc を指定したときは、xtc の指定は無視されます。

## ●-i 時間間隔 ((1〜1440))《10》

基本統計情報を取得する時間間隔を,分単位で指定します。

## ●-r

基本統計情報の取得を終了します。-r オプションは, -g オプション以外のオプションと同時に指定できま せん。

## 出力メッセージ

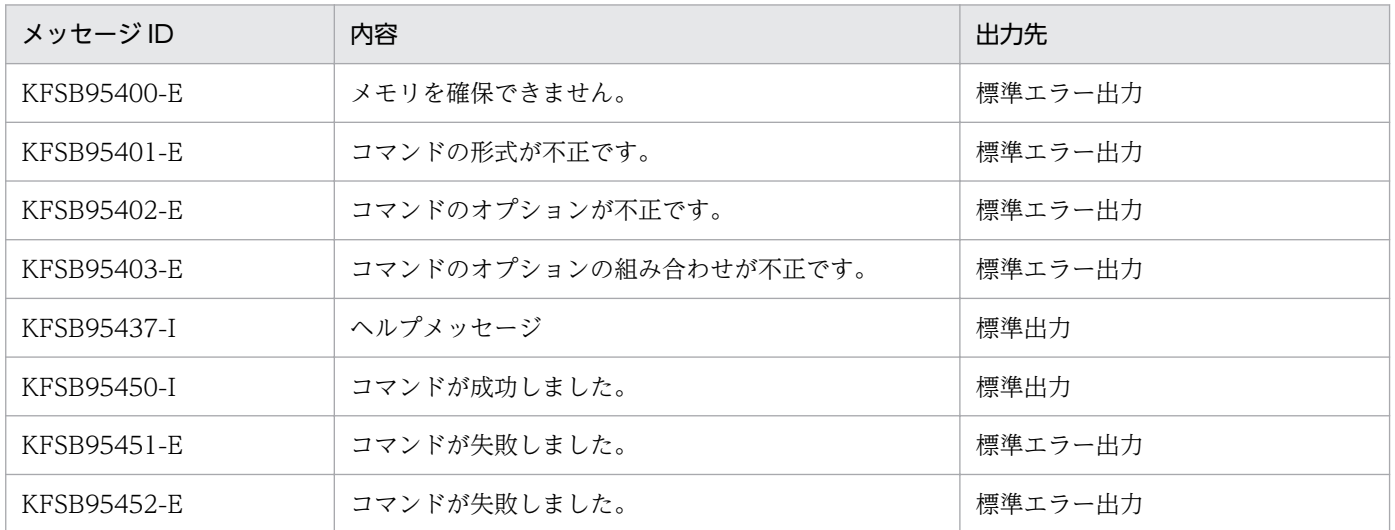

## 注意事項

- eetrbstcse コマンドは,TP1/EE プロセスの再開始時には引き継がれません。再開始後に基本統計情 報を取得する場合は,eetrbstcse コマンドを再実行してください。ただし,TP1/EE プロセスを再開 始する前にトラブルシュート関連定義の trb\_stc\_basic\_kind オペランドを指定しておくと,再開始後 に定義に従って基本統計情報を取得します。
- トラブルシュート情報関連定義の trb\_stc\_basic\_kind オペランドを指定しているか. または eetrbstcse コマンドを実行して基本統計情報を取得している場合は,eetrbstcse コマンドによる取得の開始は受け 付けません。時間間隔,基本統計情報種別,およびシステム統計情報種別を変更したい場合は, eetrbstcse コマンドに-r オプションを指定して基本統計情報の取得を終了してから、eetrbstcse コマ ンドを再実行してください。
- TP1/FP の UAP 履歴情報メモリ通番機能を使用していない場合に、eetrbstcse コマンドの-e オペラン ドに apm だけを指定した場合は,基本統計情報の取得を開始しません。eetrbstcse コマンドは, KFSB95451-E を出力して異常終了します。

# eetrbtaskdump

## 名称

TASKTM 情報の編集出力(コアファイルまたはメモリダンプファイル入力)

## 形式

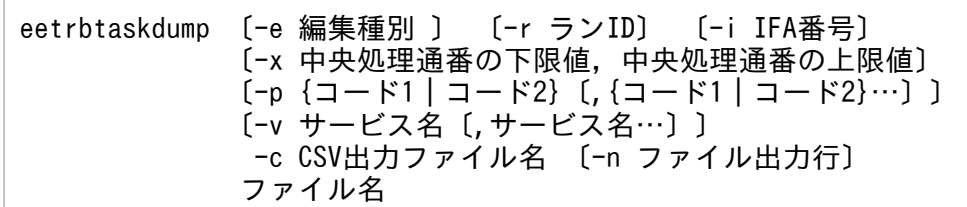

## 機能

指定されたコアファイルまたはメモリダンプファイルから TASKTM 情報を編集し,CSV 形式でファイル に出力します。

## オプション

## ●-e 編集種別 ~ 《r》

編集種別を指定します。

r

トランザクション単位で編集,出力します。

rb

DB キューの情報も付加し,トランザクション単位で編集,出力します。

### **●-r ラン ID 〜 〈8 文字の 16 進数〉**

指定されたラン ID を持つ TASKTM 情報だけ編集,出力します。

### **●-i IFA番号 〜〈符号なし整数〉((1〜65535))**

指定された IFA 番号を持つ TASKTM 情報だけ編集,出力します。

### ●-x 中央処理通番の下限値,中央処理通番の上限値 〜〈1〜8 文字の 16 進数〉((0〜ffffffff))

指定されたカレント中央処理通番の範囲内の情報だけ編集,出力します。-x オプションを指定した場合, 上限値および下限値を必ず指定してください。

中央処理通番を指定するときは、最大値 (4294967295) を考慮してください。ラップした場合に 4294967290 から 3 まで出力したいときは,「-x FFFFFFFA,3」と指定します。

### ●-p {コード 1 |コード 2}〔,{コード 1 |コード 2}…〕

指定された処理キューリクエストコードを持つ情報だけ編集,出力します。処理キューリクエストコード は,最大 10 個指定できます。

#### コード 1

処理キューリクエストコード 1 を指定します。2 文字の 16 進数で指定してください。

コード 2

処理キューリクエストコード 1 および処理キューリクエストコード 2 を、"処理キューリクエストコー ド 1""処理キューリクエストコード 2"の形式で指定します。処理キューリクエストコード 1 および処理 キューリクエストコード 2 は, それぞれ 2 文字の 16 進数で指定してください。

### ●-v サービス名 ~ 〈1~31 文字の識別子〉

指定されたサービス名を持つ情報だけ編集,出力します。サービス名は,最大 10 個指定できます。

#### ●-c CSV 出力ファイル名 ~ 〈パス名〉

指定されたファイルに編集結果を CSV 形式で出力します。

-n オプションを指定した場合は,パス名中のファイル名は,245 文字以下としてください。-n オプション 指定時にファイル名が 246 文字以上の場合はオプションエラーで,このコマンドが異常終了します。

●-n ファイル出力行 ~(10000~100000)

-c オプションに指定した csv ファイルを分割して出力する場合に 1 ファイルに出力する行数を指定しま す。見出し行を含めて-n オプションに指定した行数を出力したときに,出力するファイルを切り替えま す。切り替えた先のファイルには見出し行から出力します。

分割したファイルには,10 進数の文字列をファイル名の末尾に付与します。付与する文字列は 1 から 9999 ファイルまでは「0001」からの連番で左に 0 を埋めた 4 けたの文字列とします。10000 ファイルを超え た場合は左に0埋めをしません。ファイル名に「.」を含む場合は、最後の「.」の前に付与します。

ファイル名に文字列を付与する例を示します。

(例 1)-c に xxx と指定した場合

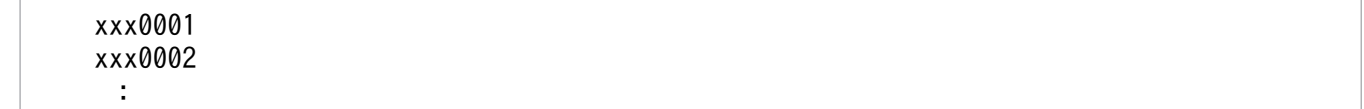

(例 2)-c に xxx.csv と指定した場合

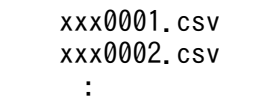

このオプションを省略した場合は,ファイルを分割しないで 1 ファイルに出力します。

## コマンド引数

●ファイル名 ~ 〈パス名〉

編集するコアファイル名またはメモリダンプファイル名を指定します。

## 出力形式

-e オプションに r または rb を指定した場合の出力形式を次に示します。

日本語の出力形式を次に示します。

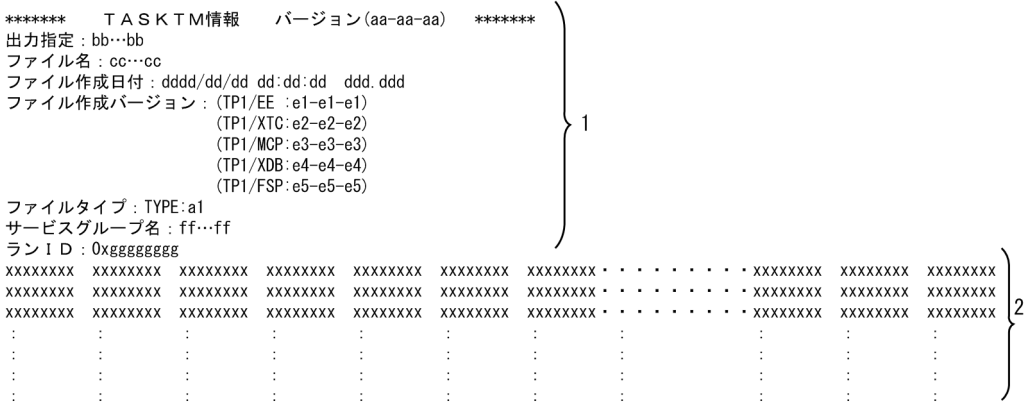

#### 英語の出力形式を次に示します。

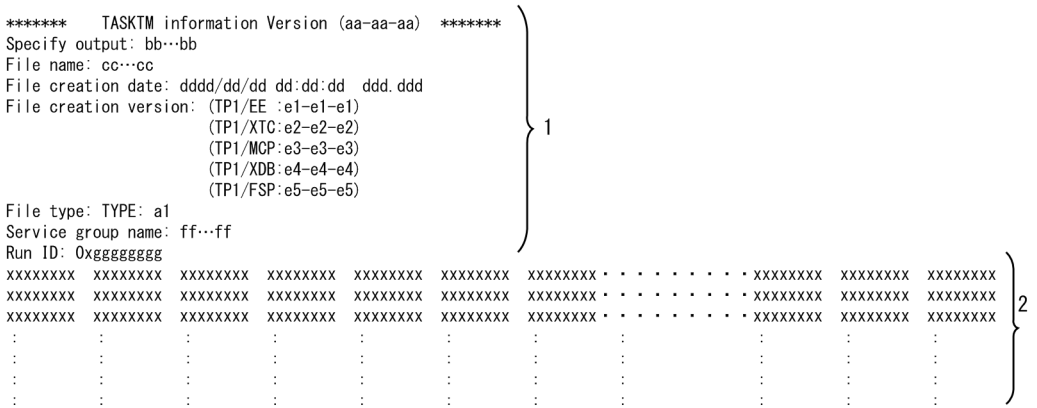

出力形式中の,右端の数字の意味を次に示します。

• 1:ヘッダ情報です。出力内容は表 10-1 を参照してください。

• 2:トランザクション情報です。出力内容は表 10-2 を参照してください。

出力形式中の,各変数の意味を次に示します。

## 表 10‒1 ヘッダ情報

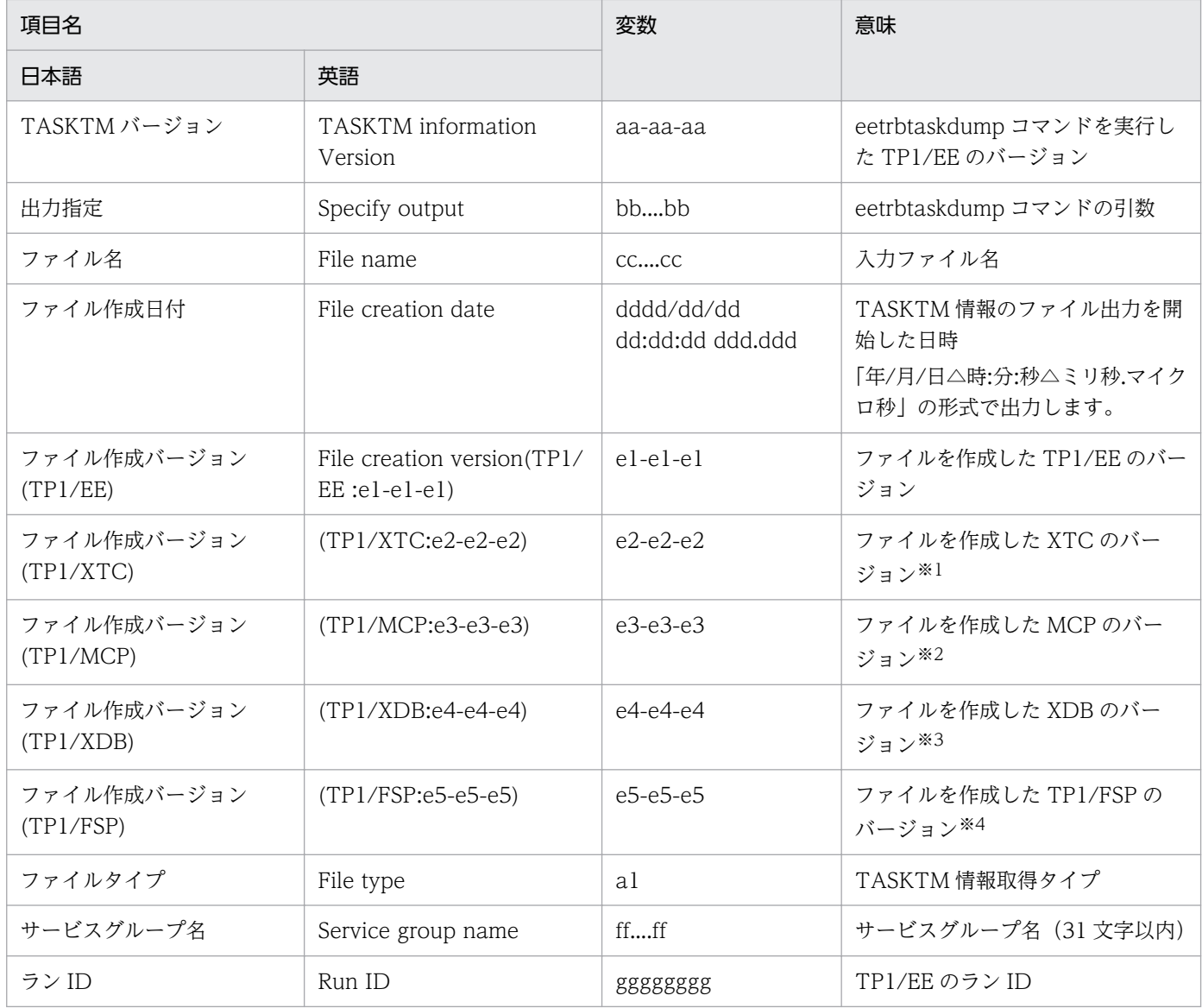

## 表 10‒2 トランザクション情報

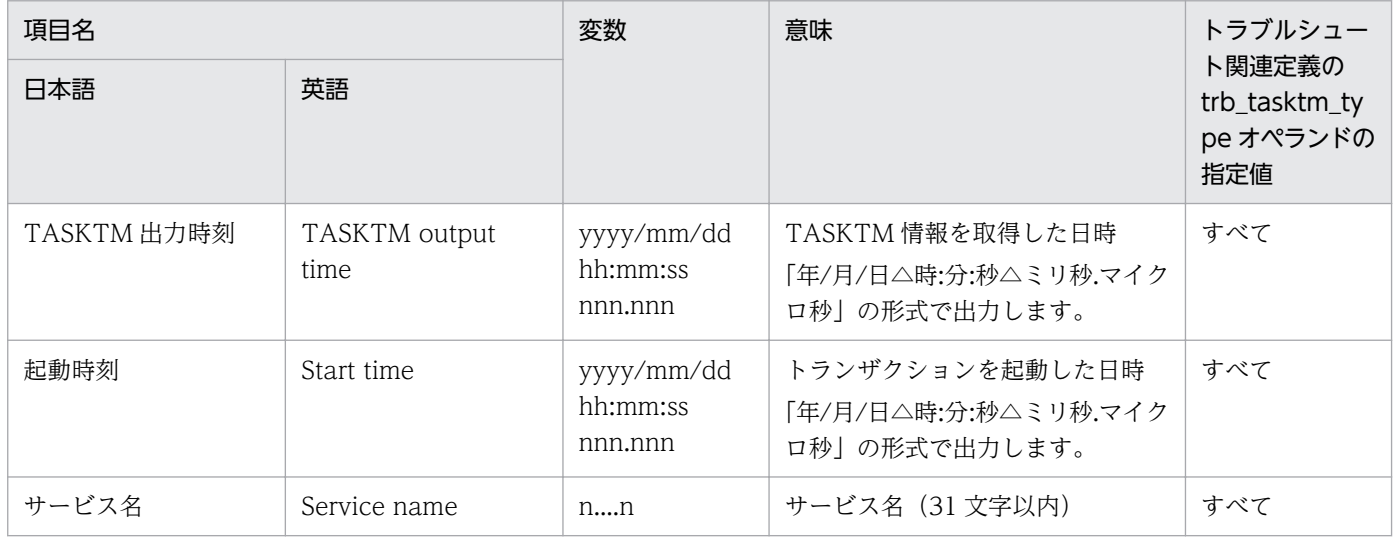

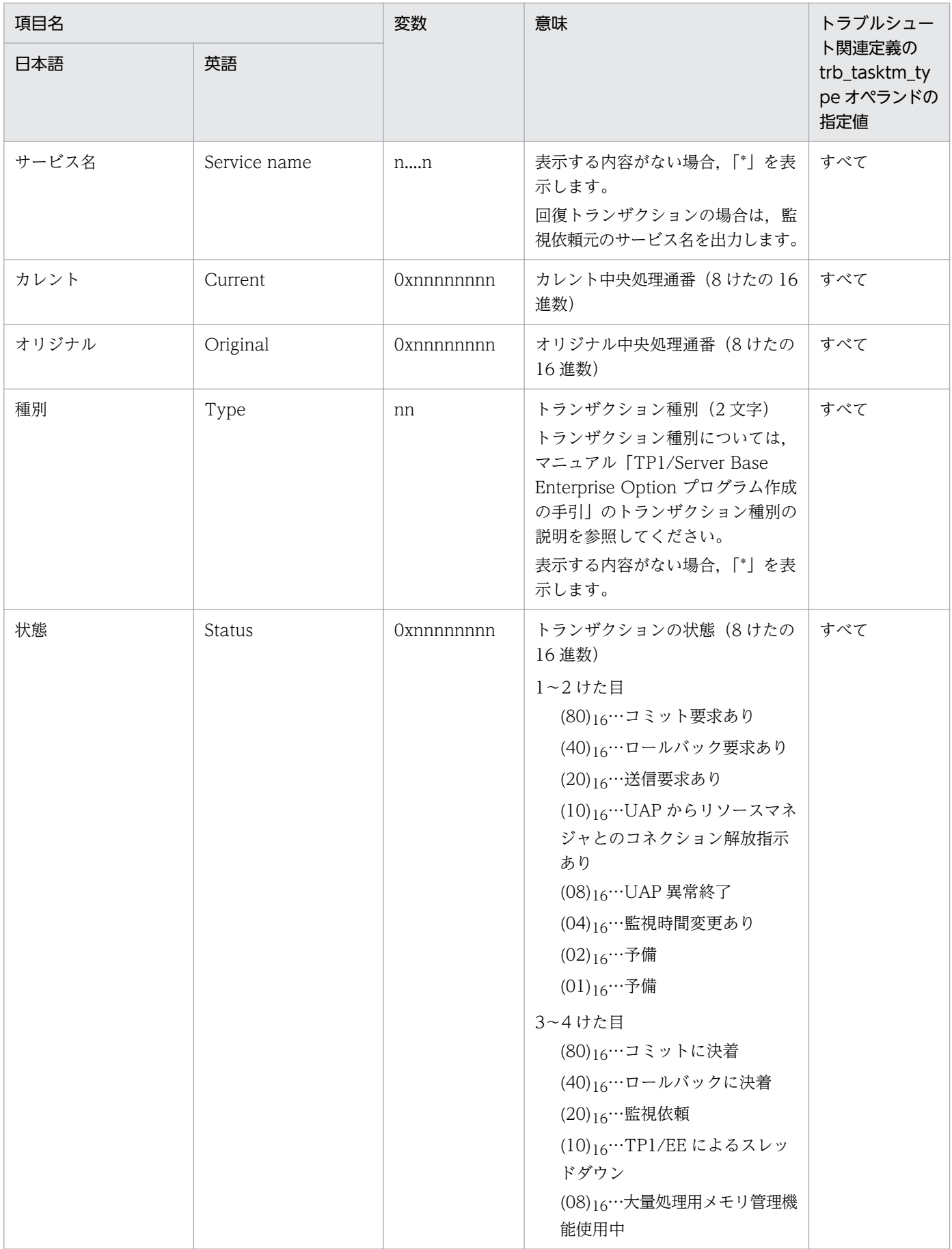

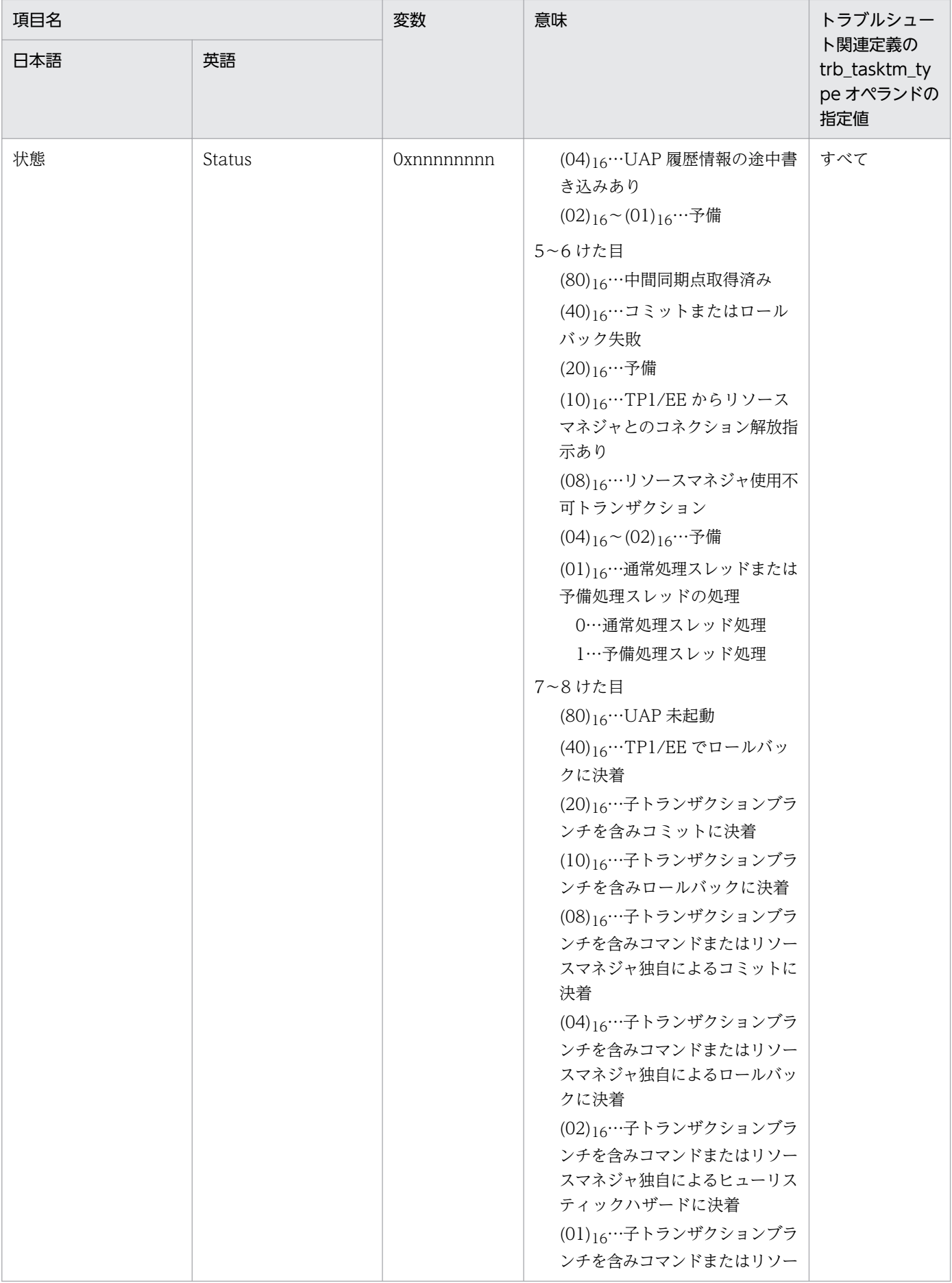

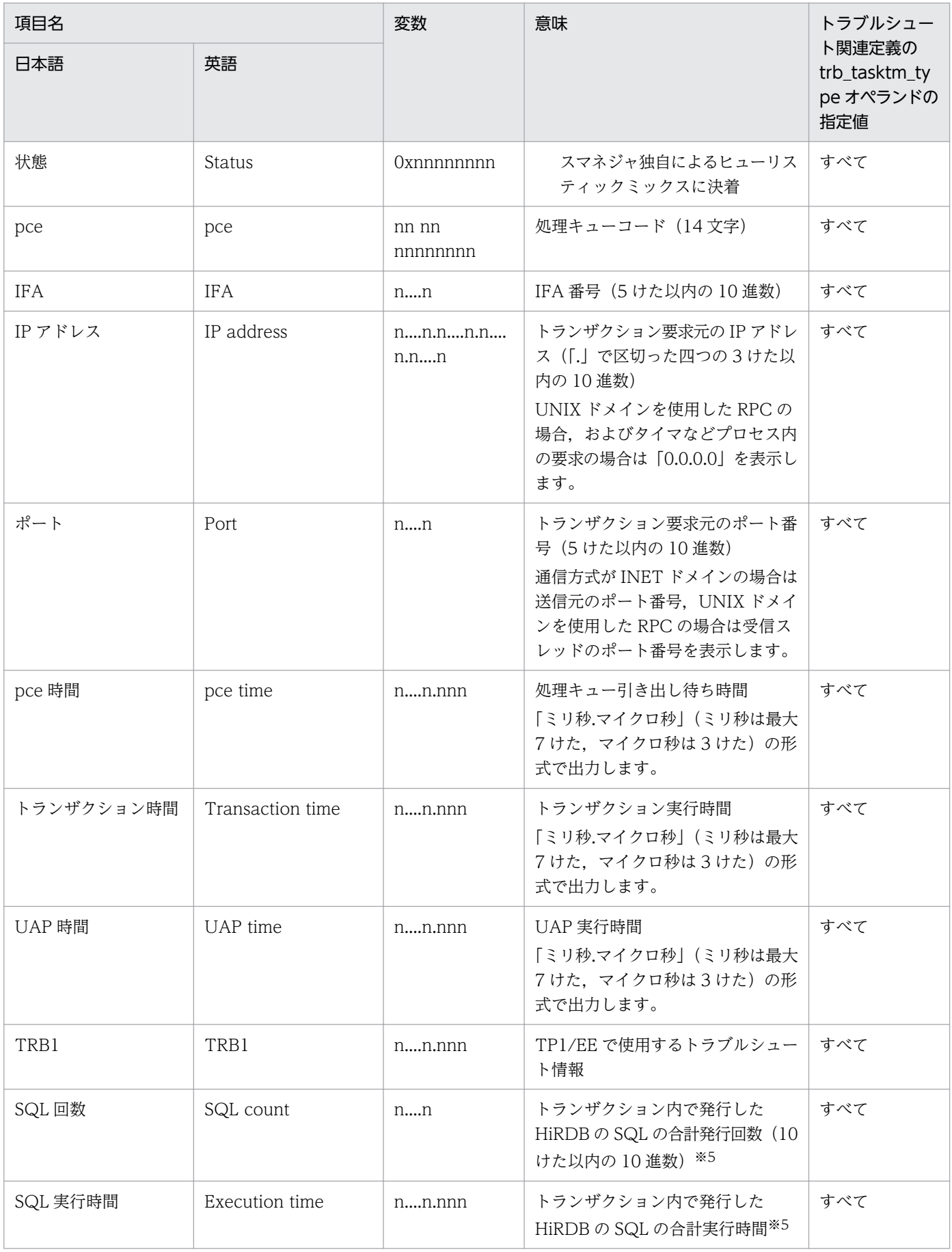

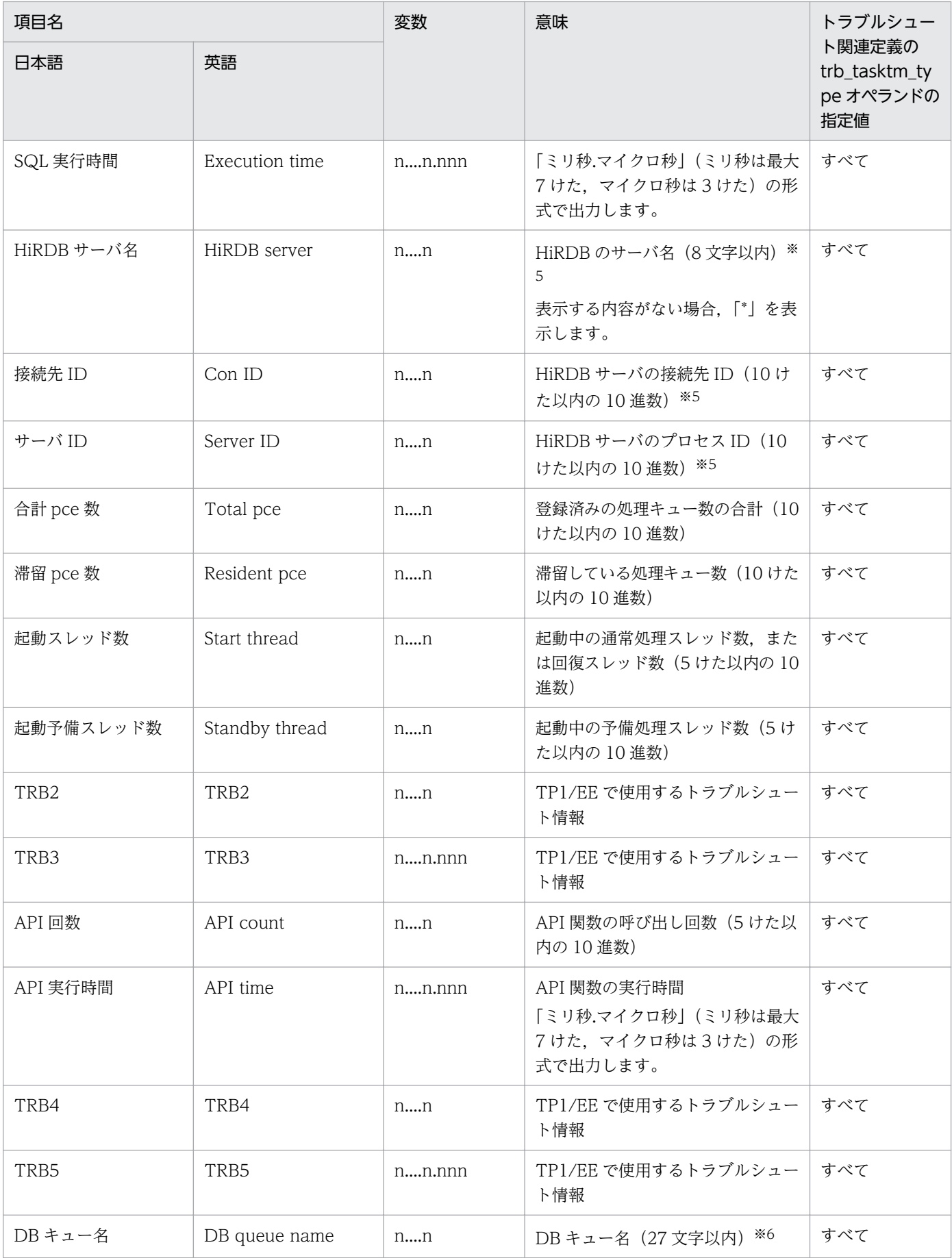

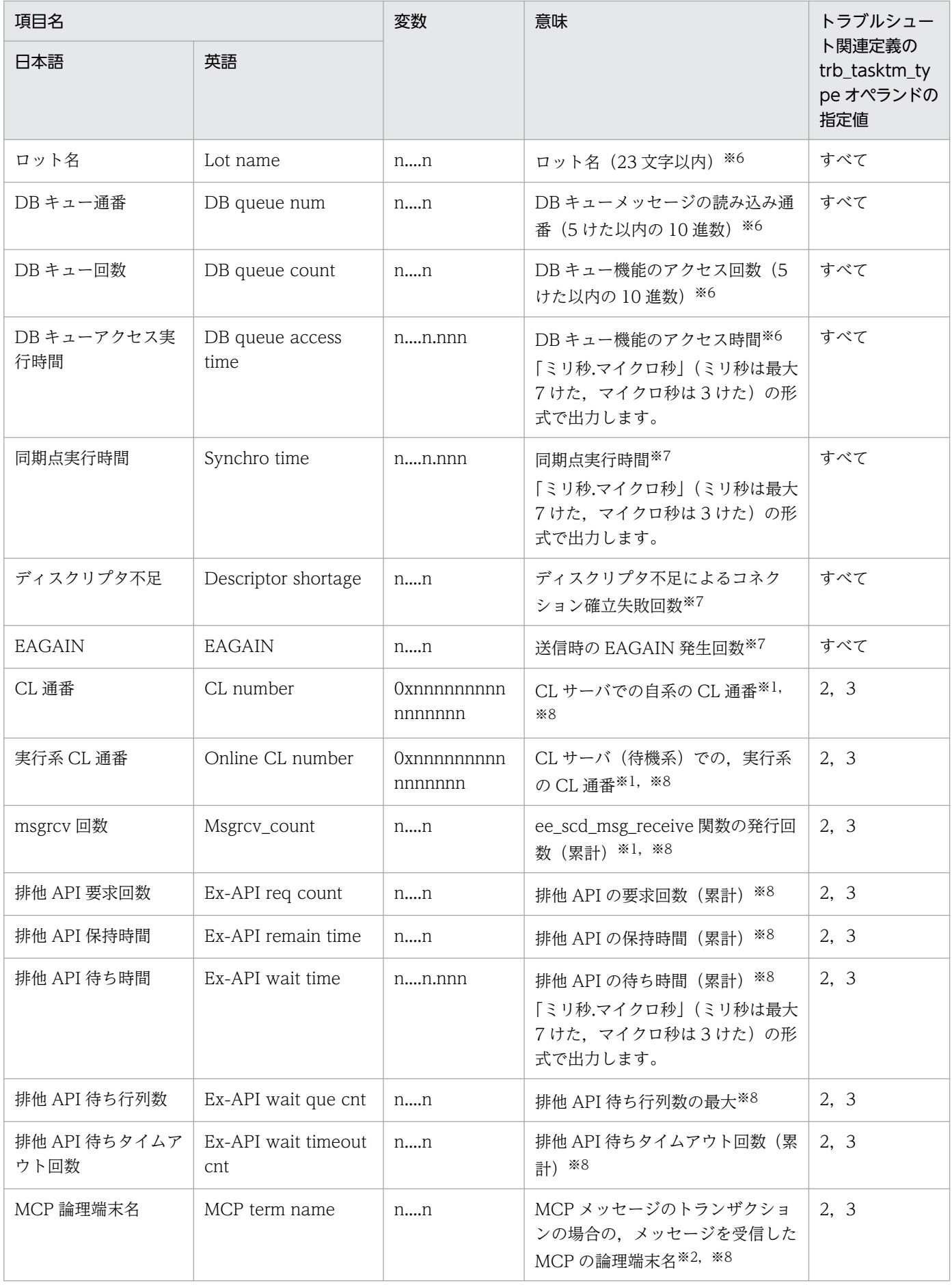

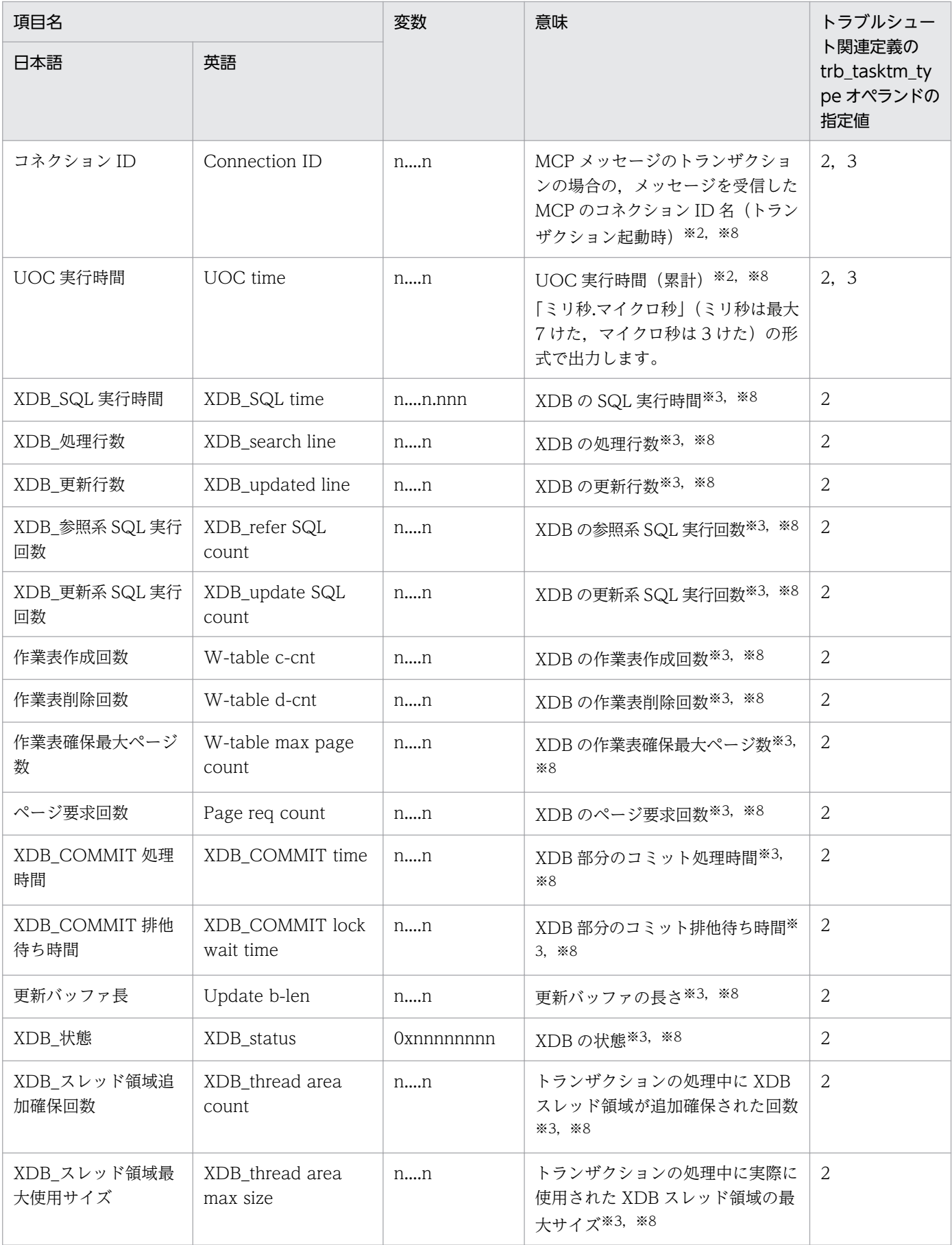

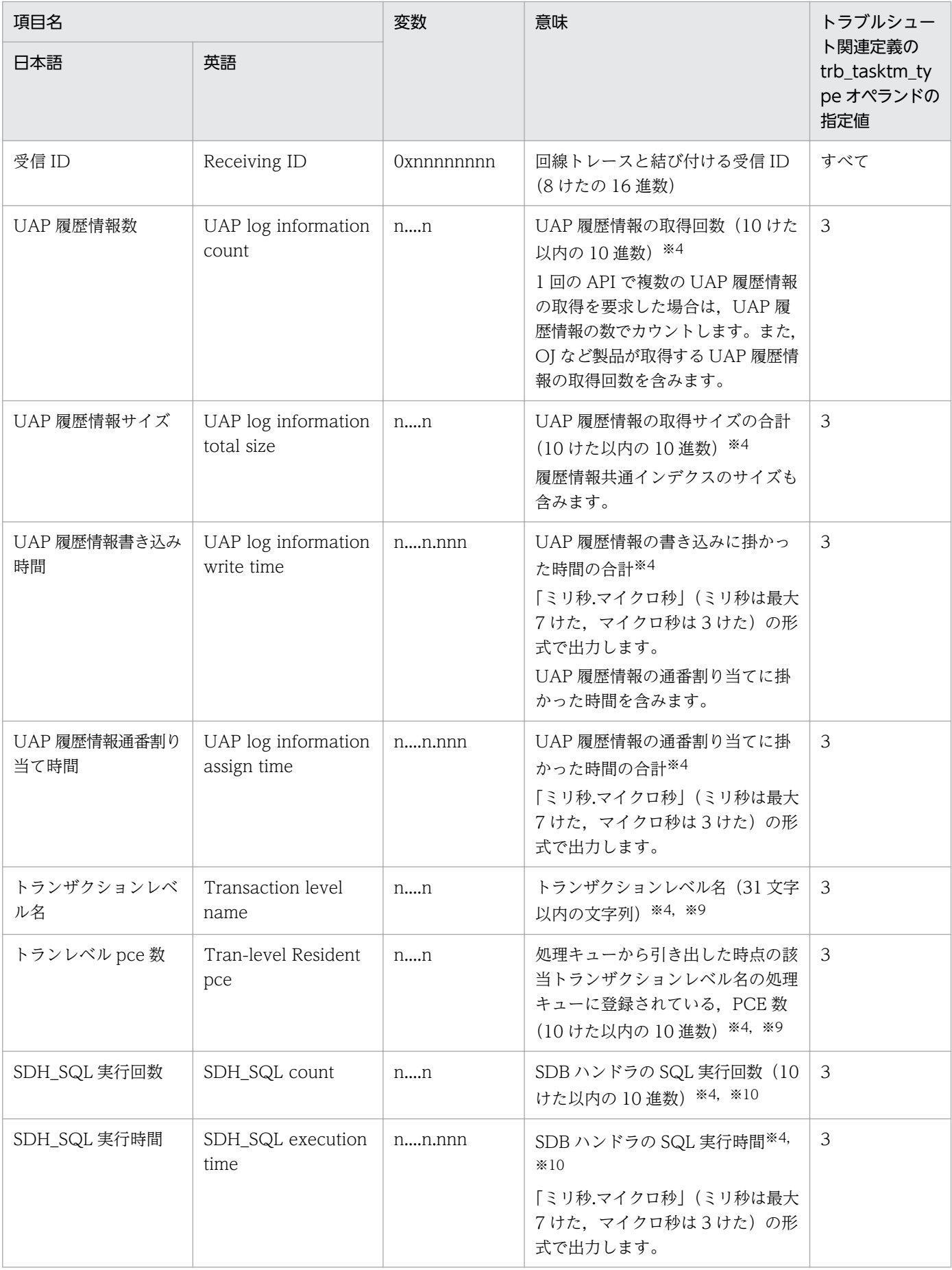

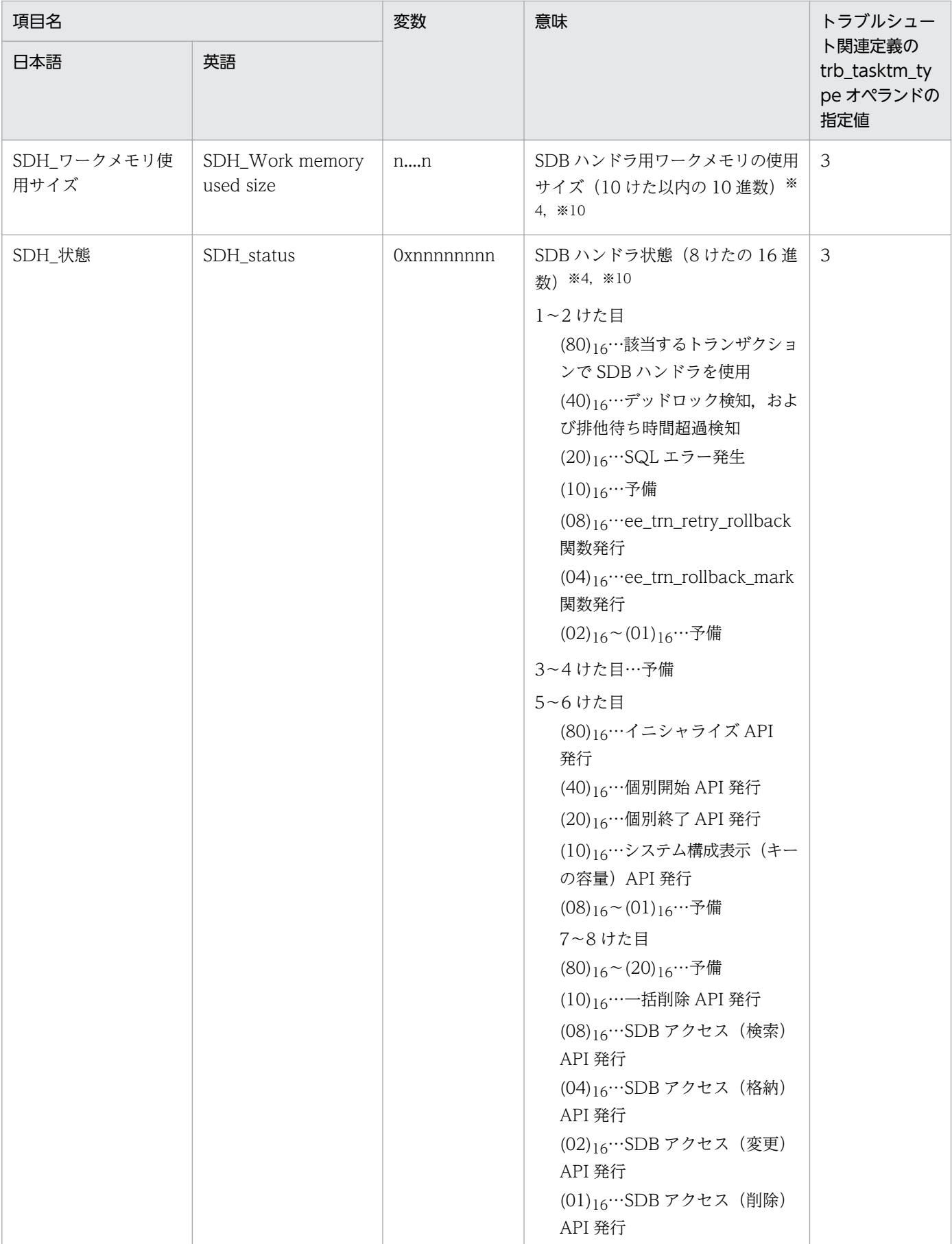

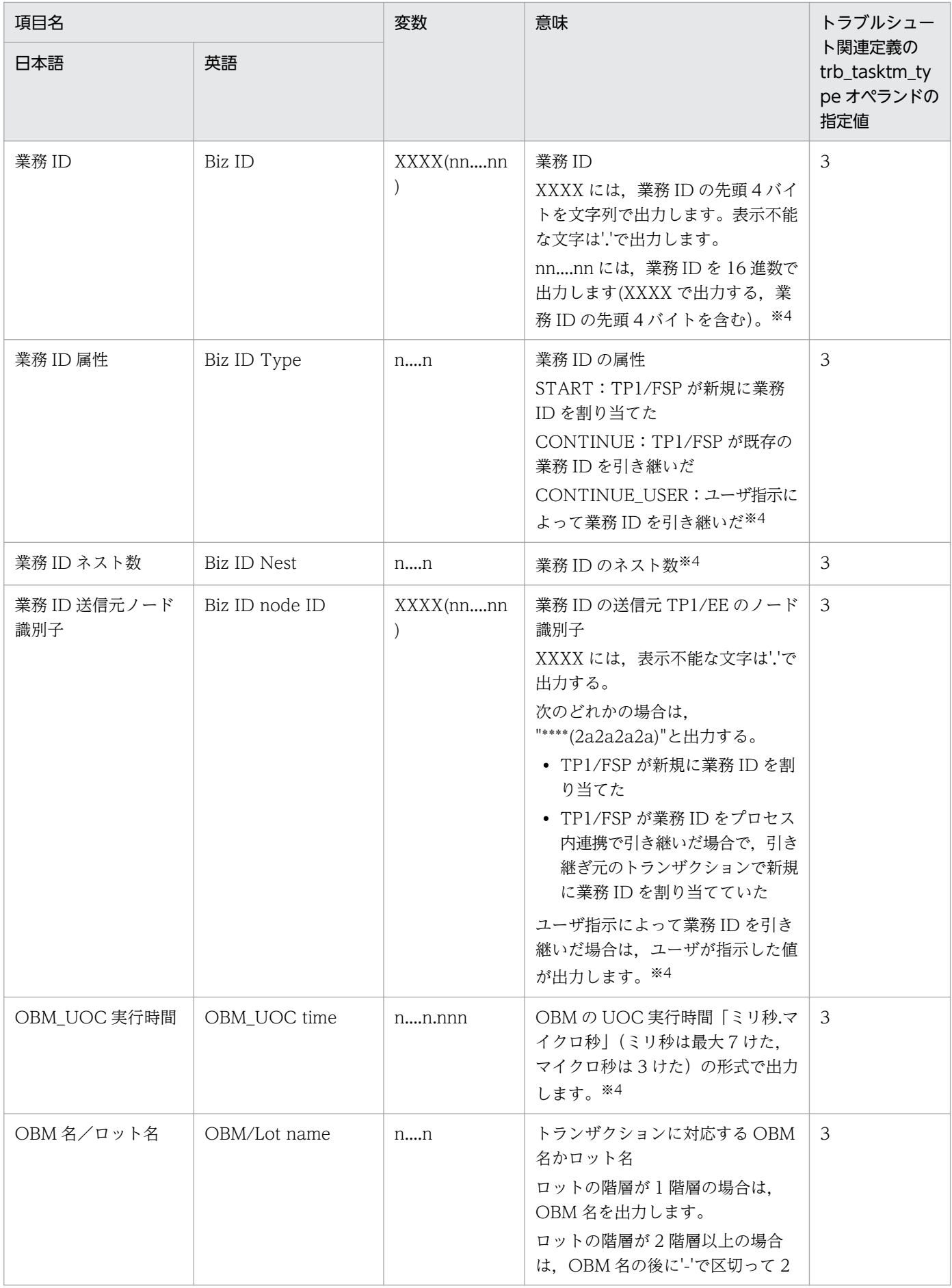

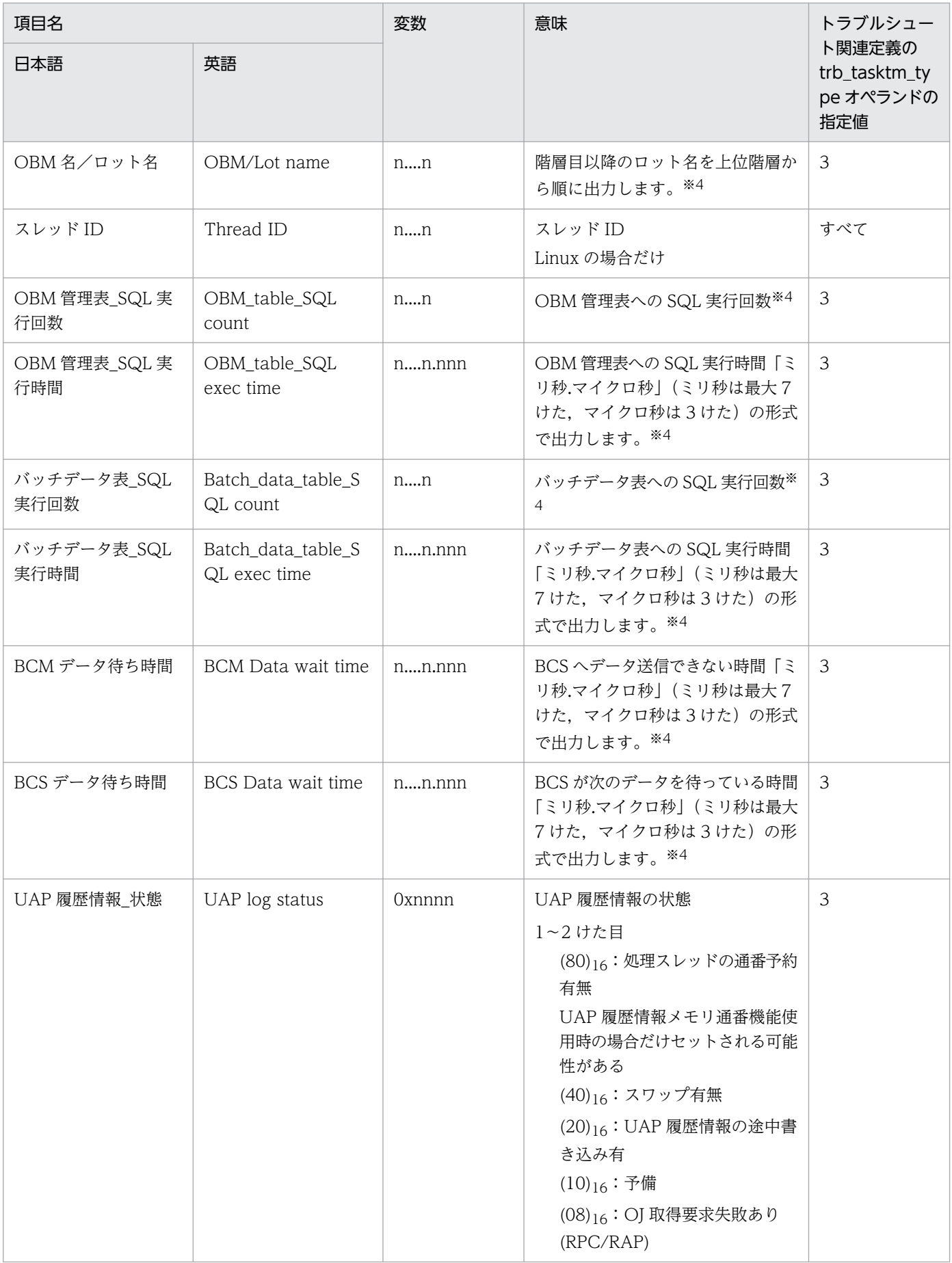

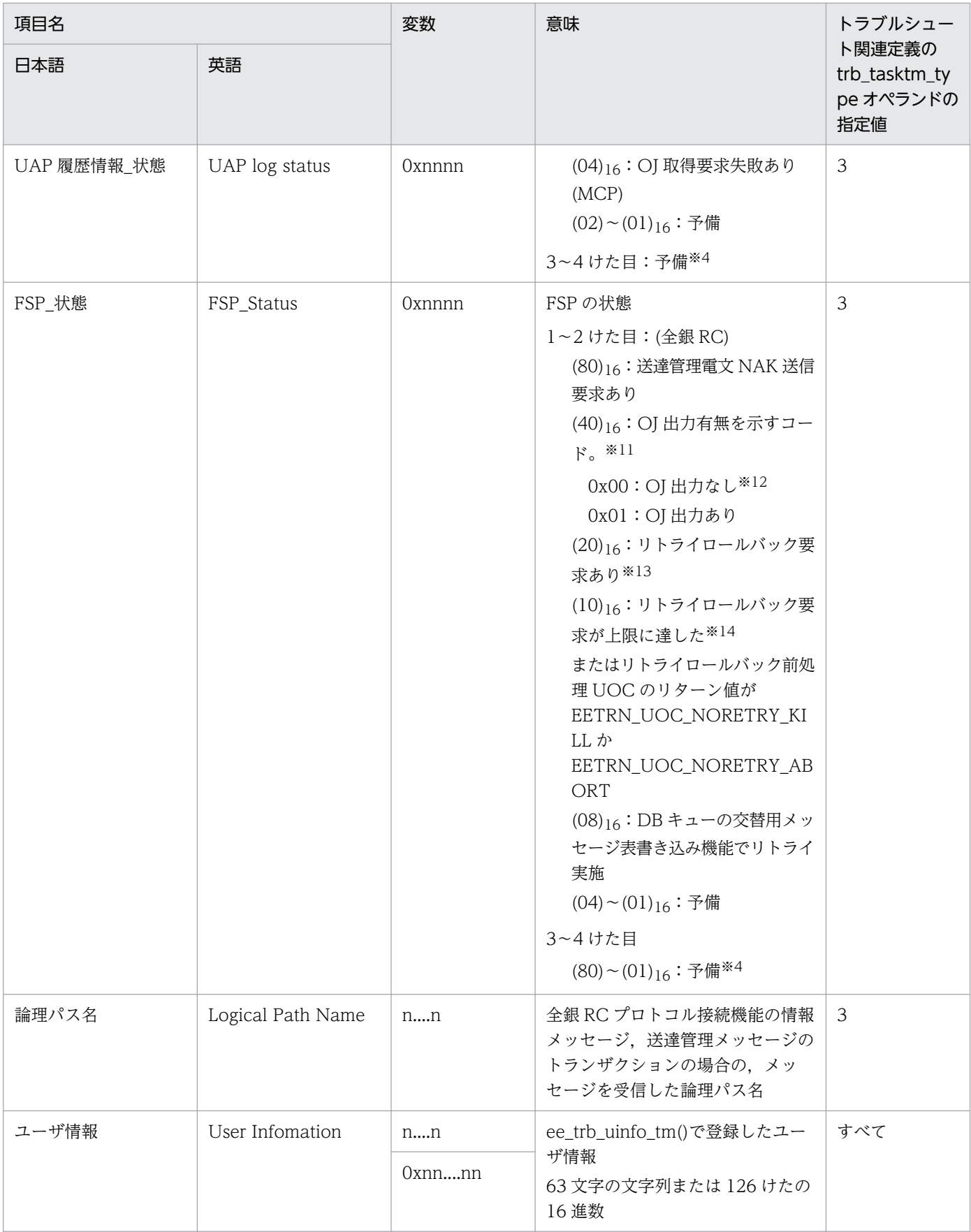

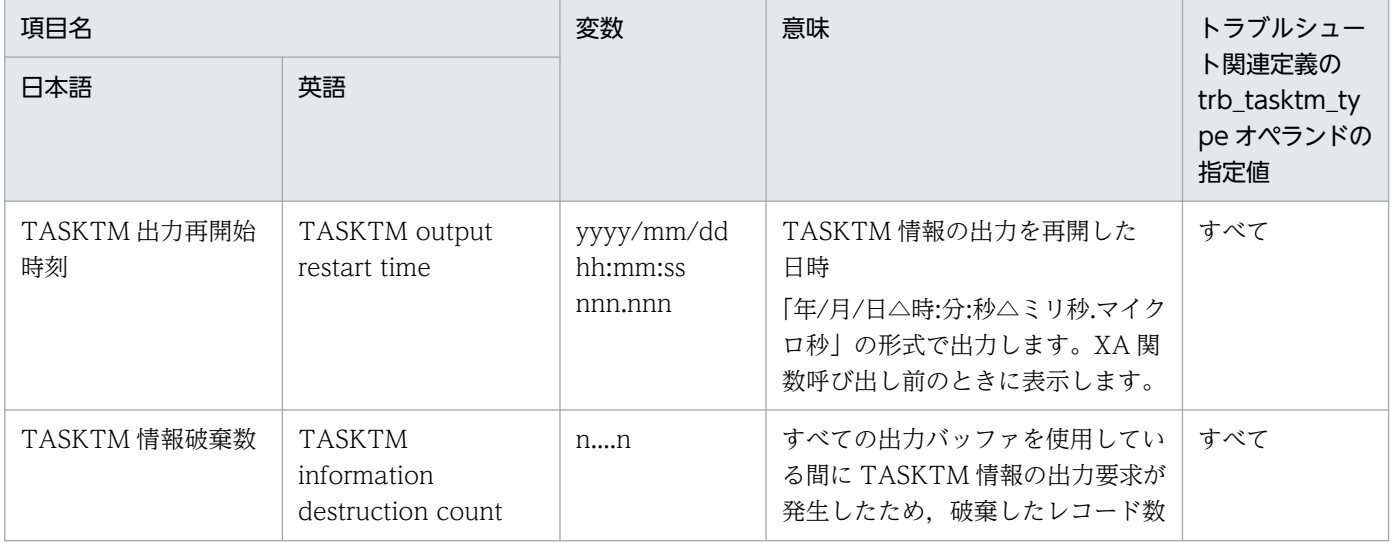

#### 注※1

XTC を使用する場合にだけ表示します。

#### 注※2

MCP を使用する場合にだけ表示します。

#### 注※3

XDB を使用する場合にだけ表示します。

#### 注※4

TP1/FSP を使用する場合にだけ表示します。

#### 注※5

HiRDB の情報を最大 8 個表示します。リソースマネジャに対してアクセスした順番に 8 個の HiRDB の情報を表示します。 アクセスした HiRDB が 9 個以上になっても 8 個の情報だけ表示します。

この情報は,HiRDB の SQL を発行した場合に表示します。HiRDB 以外の SQL を発行した場合,または SQL を発行してい ない場合は,数値には「0」を,文字には「\*」を表示します。

#### 注※6

DB キューサービスの場合で,-e オプションに rb を指定したときだけ表示します。

#### 注※7

ファイルを作成した TP1/EE のバージョンが 01-02 以降のときに表示します。

#### 注※8

トラブルシュート関連定義の trb\_tasktm\_type オペランドに 2 を指定した場合にだけ表示します。

#### 注※9

トランザクションレベル方式の処理キューを使用する場合にだけ表示します。

#### 注※10

SDB ハンドラを使用する場合にだけ表示します。

#### 注※11

RPC/RAP の応答電文の送信時に OJ を出力した場合に表示します。取得対象のトランザクションは MN,E3,ER です。

#### 注※12

「OJ 出力なし」とは、次のどちらかを意味します。

#### ・OJ 出力なし。

・OJ 出力あり(ヘッダ出力,ユーザデータ出力なし)。

なお,次のどちらかに該当する場合, 「OJ 出力あり (ヘッダ出力, ユーザデータ出力なし)」となります。

10. 運用コマンドの詳細

・機能拡張オペランドで「00000001」(ユーザデータ取得なし)を指定している。

・OJ 編集 UOC で編集後のユーザデータサイズが 0 である。

#### 注※13

リトライ回数に関係なく設定します。

#### 注※14

リトライ回数超過(API発行時点で、定義数分リトライ済)時に設定します。

## 出力メッセージ

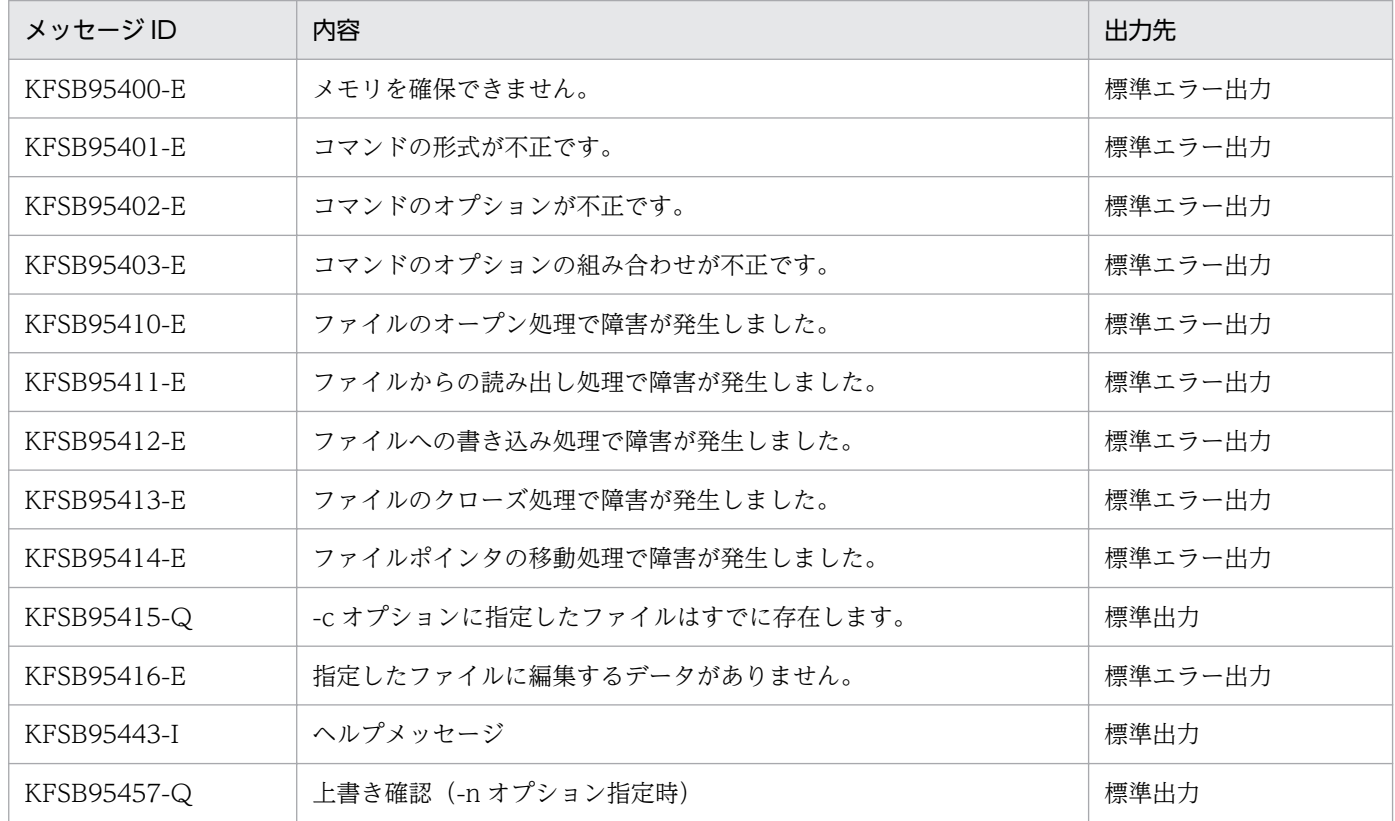

### 注意事項

- 編集対象のレコードがないときは,ヘッダ情報だけを表示します。
- 該当する TASKTM 情報が,TASKTM ファイルに出力される以前の情報であった場合は,「\*」を表示 します。
- 経過時間を表示する項目で 4294967.295 ミリ秒を超えた場合,「4294967.295」を表示します。
- TASKTM 情報取得時の障害発生などで情報を取得できない場合は,取得できなかった情報の値に「0」 が表示されます。
- ファイル名に指定できるコアファイルまたはメモリダンプファイルは、該当するバージョンの該当する OS で作成されたファイルだけです。
- -c オプションを指定して CSV ファイルに出力する場合,ファイル作成バージョンは,日本語では「ファ イル作成バージョン:dd-dd-dd」の形式で,英語では「File creation version: dd-dd-dd」の形式で 表示します。

# eetrbtasked

## 名称

TASKTM 情報の編集出力

## 形式

ファイル一覧を出力する場合

eetrbtasked [-e f] TASKTMファイル名 [TASKTMファイル名…]

トランザクション単位で編集,出力する場合

eetrbtasked -e r 〔b〕〔-t 〔開始時刻〕〔,終了時刻〕〕 〔-r ランID〕 〔-i IFA番号〕 〔-x 中央処理通番の下限値,中央処理通番の上限値〕 〔-p {コード1|コード2}〔,{コード1|コード2}…〕〕 〔-v サービス名〔,サービス名…〕〕 -c CSV出力ファイル名〔-n ファイル出力行〕 〔-s 〔-j 編集間隔〕〕 TASKTMファイル名

### 機能

TASKTM情報を編集し、CSV 形式でファイルに出力します。

## オプション

## ●-e 編集種別 ~ 《f》

編集種別を指定します。

#### r

トランザクション単位で編集,出力します。

rb

DB キューの情報も付加し,トランザクション単位で編集,出力します。

f

ファイル情報一覧を出力します。

-e オプションに f を指定した場合,その他のオプションを指定するとエラーになります。 -c オプションも指定しないでください。

### ●-t 開始時刻,終了時刻

指定された時刻内に,出力バッファに出力された TASKTM 情報を編集,出力します。

開始時刻,および終了時刻は,1970 年 1 月 1 日 0 時 0 分 0 秒から当年当月当日の現在時刻までの範囲で 指定します。

開始時刻または終了時刻のどちらか一方を必ず指定してください。開始時刻の指定を省略すると,TASKTM ファイルの先頭から指定した終了時刻までが出力範囲になります。終了時刻の指定を省略すると,指定し た開始時刻から TASKTM ファイルの最後までが,出力範囲になります。

開始時刻,および終了時刻は, 「hhmmss〔MMDD〔YYYY〕〕」の形式で指定します。

hh:時(00≦hh≦23)

指定を省略できません。

mm:分(00≦mm≦59)

指定を省略できません。

ss:秒 $(00 ≤$ ss≤59)

指定を省略できません。

 $MM: \Box$  (01≤MM≤12)

指定を省略できます。※

DD:日(01≦DD≦31)

指定を省略できます。※

YYYY:年(西暦)(1970≤YYYY≤9999)

指定を省略できます。※

注※

開始時刻,または終了時刻の「年」の指定を省略した場合は,当年の指定月日時刻と見なされます。「年, 月,日」の指定を省略した場合,当年当月当日の指定時刻と見なされます。「月,日」,「月」,または 「日」だけを省略することはできません。省略した場合はオプションエラーになります。「月」または 「日」を省略したい場合は,「年」,「月」,「日」のすべてを省略してください。

-t オプションの指定を省略すると,指定したファイル内のすべての情報を編集,出力します。

### ●-r ラン ID 〜 〈8 文字の 16 進数〉

指定されたラン ID を持つ TASKTM 情報だけ編集,出力します。

### **●-i IFA番号 〜〈符号なし整数〉((1〜65535))**

指定された IFA 番号を持つ TASKTM 情報だけ編集,出力します。

#### ●-x 中央処理通番の下限値,中央処理通番の上限値 〜〈1〜8 文字の 16 進数〉((0〜ffffffff))

指定されたカレント中央処理通番の範囲内の情報だけ編集,出力します。-x オプションを指定する場合, 上限値および下限値を必ず指定してください。

中央処理通番を指定する場合、最大値 (4294967295) を考慮して指定してください。ラップした場合に 4294967290 から 3 まで出力したいときは,「-x FFFFFFFA,3」と指定します。

### ●-p {コード 1 |コード 2}〔,{コード 1 |コード 2}…〕

指定された処理キューリクエストコードを持つ情報だけ編集,出力します。処理キューリクエストコード は,最大 10 個指定できます。

#### コード 1

処理キューリクエストコード 1 を指定します。2 文字の 16 進数で指定してください。

コード 2

処理キューリクエストコード 1 および処理キューリクエストコード 2 を, "処理キューリクエストコー ド 1""処理キューリクエストコード 2"の形式で指定します。処理キューリクエストコード 1 および処理 キューリクエストコード 2 は, それぞれ 2 文字の 16 進数で指定してください。

### ●-v サービス名 〜〈1〜31 文字の識別子〉

指定されたサービス名を持つ情報だけ編集,出力します。サービス名は,最大 10 個指定できます。

#### ●-c CSV 出力ファイル名 ~ 〈パス名〉

指定したファイルに編集結果を CSV 形式で出力します。

-n オプションを指定した場合は、パス名中のファイル名は、245 文字以下としてください。-n オプション 指定時にファイル名が 246 文字以上の場合はオプションエラーで,このコマンドが異常終了します。

#### ●-n ファイル出力行 〜((10000〜100000))

-c オプションに指定した csv ファイルを分割して出力する場合に 1 ファイルに出力する行数を指定しま す。見出し行を含めて-n オプションに指定した行数を出力したときに,出力するファイルを切り替えま す。切り替えた先のファイルには見出し行から出力します。

分割したファイルには,10 進数の文字列をファイル名の末尾に付与します。付与する文字列は 1 から 9999 ファイルまでは「0001」からの連番で左に 0 を埋めた 4 けたの文字列とします。10000 ファイルを超え た場合は左に0埋めをしません。ファイル名に「.」を含む場合は、最後の「.」の前に付与します。

ファイル名に文字列を付与する例を示します。

(例 1)-c に xxx と指定した場合

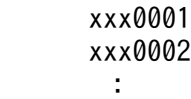

(例 2)-c に xxx.csv と指定した場合

```
 xxx0001.csv
       xxx0002.csv
: 100 m
```
このオプションを省略した場合は,ファイルを分割しないで 1 ファイルに出力します。

10. 運用コマンドの詳細

## ●-s

一定の間隔で取得した TASKTM 情報の平均値,最大値,および最小値を算出して、編集,出力します。

## **●-j 編集間隔 ~ 《h01》**

統計情報を編集,出力する間隔を,時間または分で指定します。

h〔HH〕

時間間隔(01≦HH≦24)で出力します。 HH の指定を省略すると,1 時間間隔で出力されます。

m〔MM〕

分間隔(01≦MM≦30)で出力します。

MM の指定を省略すると,10 分間隔で出力されます。

時間間隔と分間隔の両方を指定すると,エラーになります。

-j オプションの指定を省略すると,1 時間間隔で出力されます。

## コマンド引数

## ●TASKTM ファイル名 ~ 〈パス名〉

編集するファイル名を指定します。-e オプションにf を指定した場合は、最大 1024個 TASKTM ファイ ル名を指定できます。

指定できるオプションの組み合わせを次の図に示します。

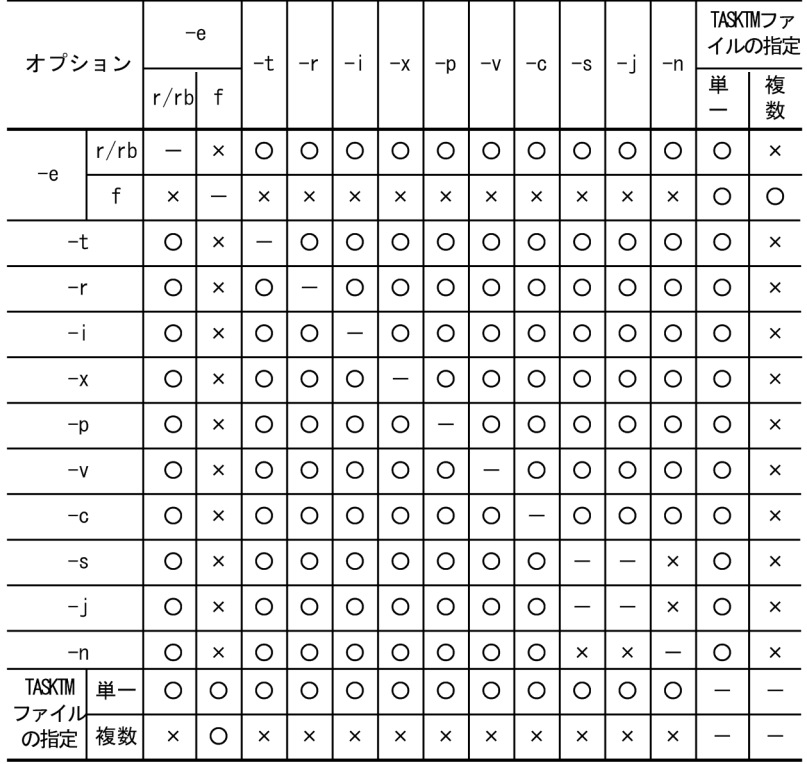

## 図 10-8 eetrbtasked コマンドのオプションの組み合わせ

(凡例)

○:指定できます。

×:指定できません。

−:該当しません。

## 出力形式

## ●-e オプションに r または rb を指定した場合

日本語の出力形式を次に示します。

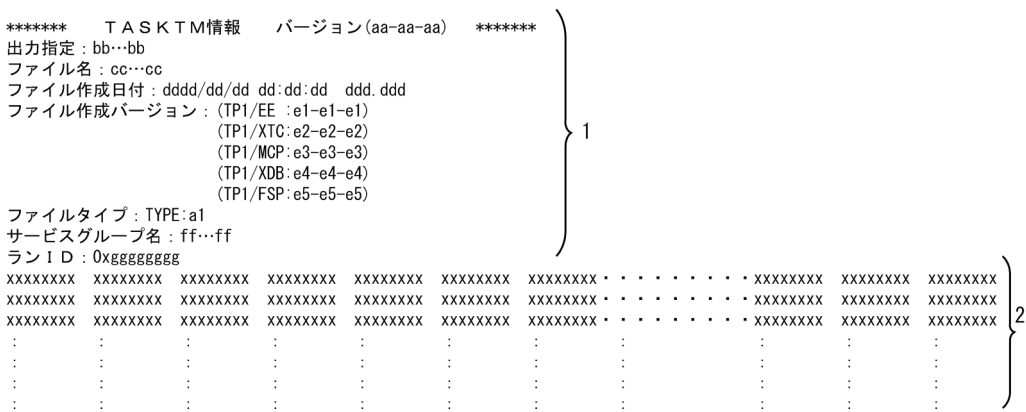

英語の出力形式を次に示します。

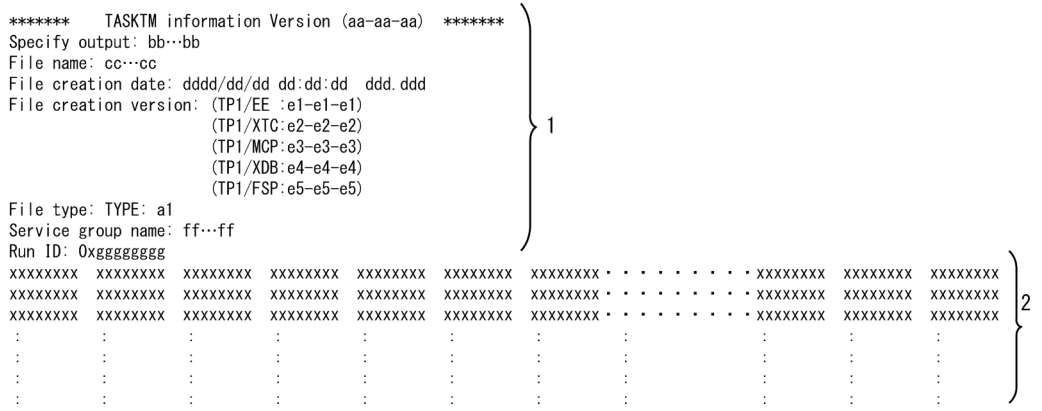

出力形式中の,右端の数字の意味を次に示します。

- 1:ヘッダ情報です。出力内容は表 10-3 を参照してください。
- 2:トランザクション情報です。出力内容は表 10-4 を参照してください。

出力形式中の,各変数の意味を次に示します。

## 表 10‒3 ヘッダ情報

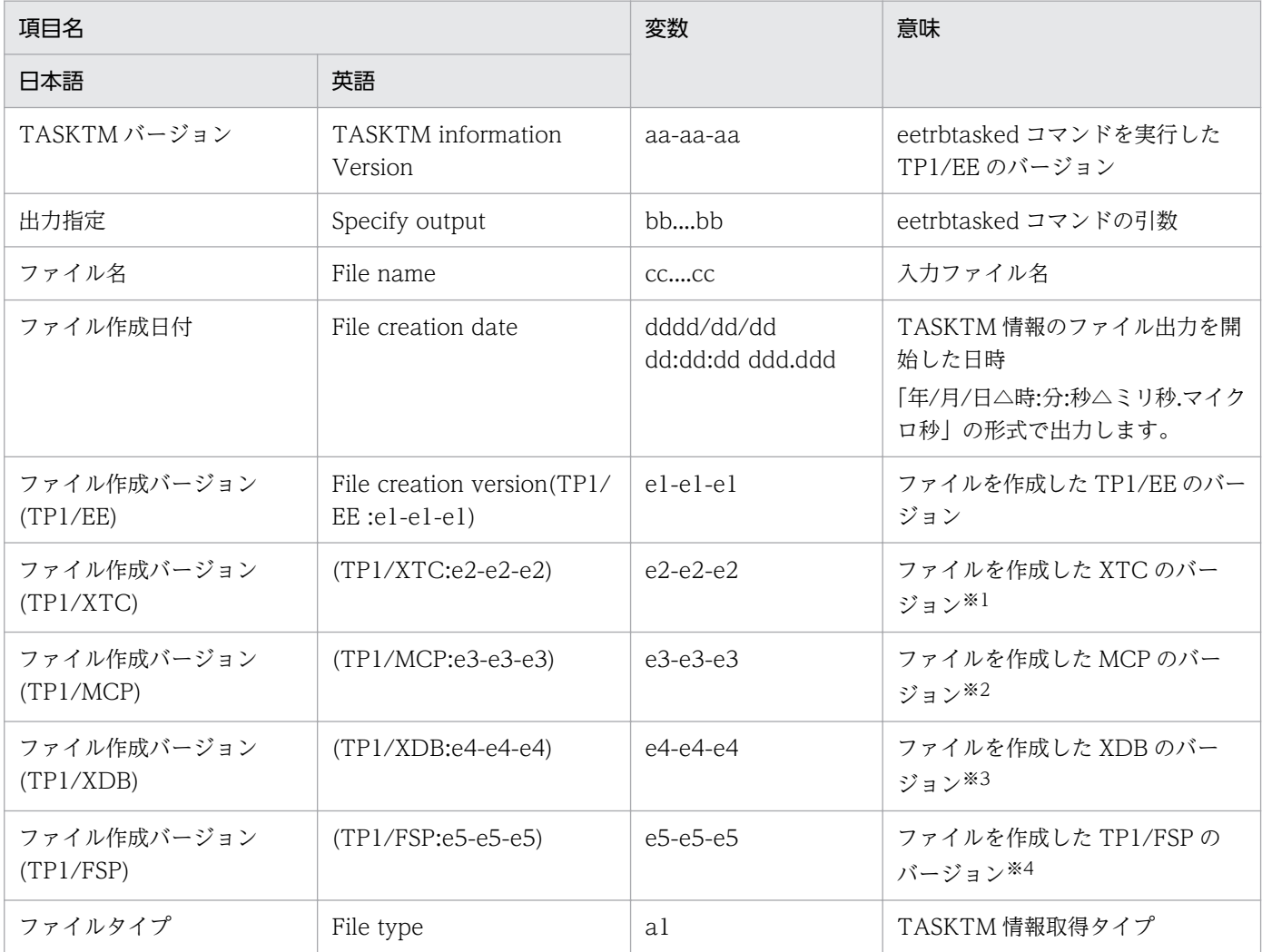

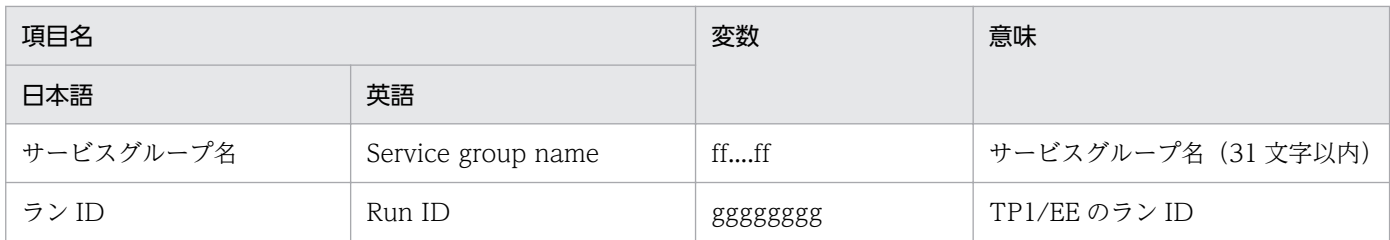

# 表 10‒4 トランザクション情報

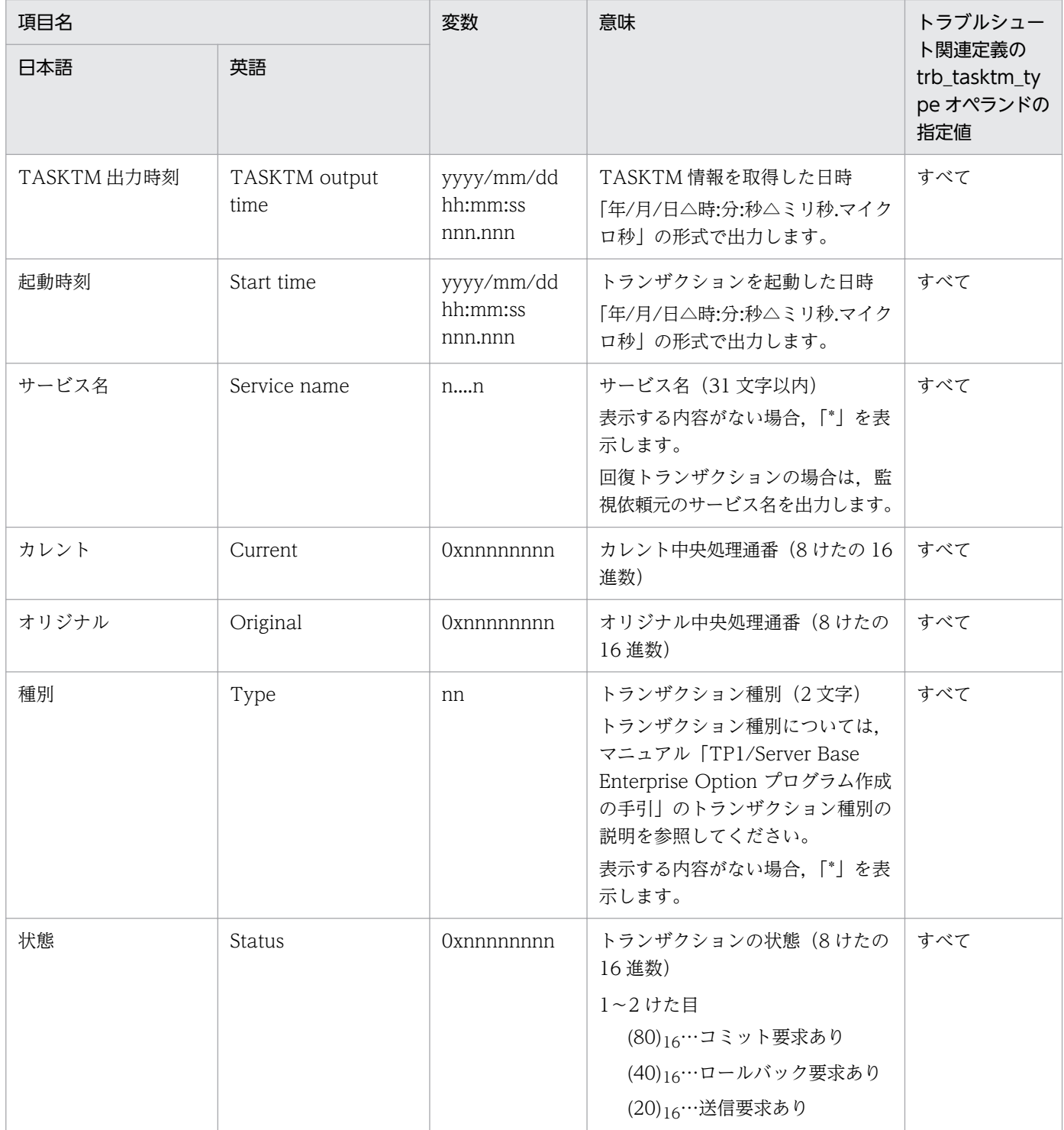

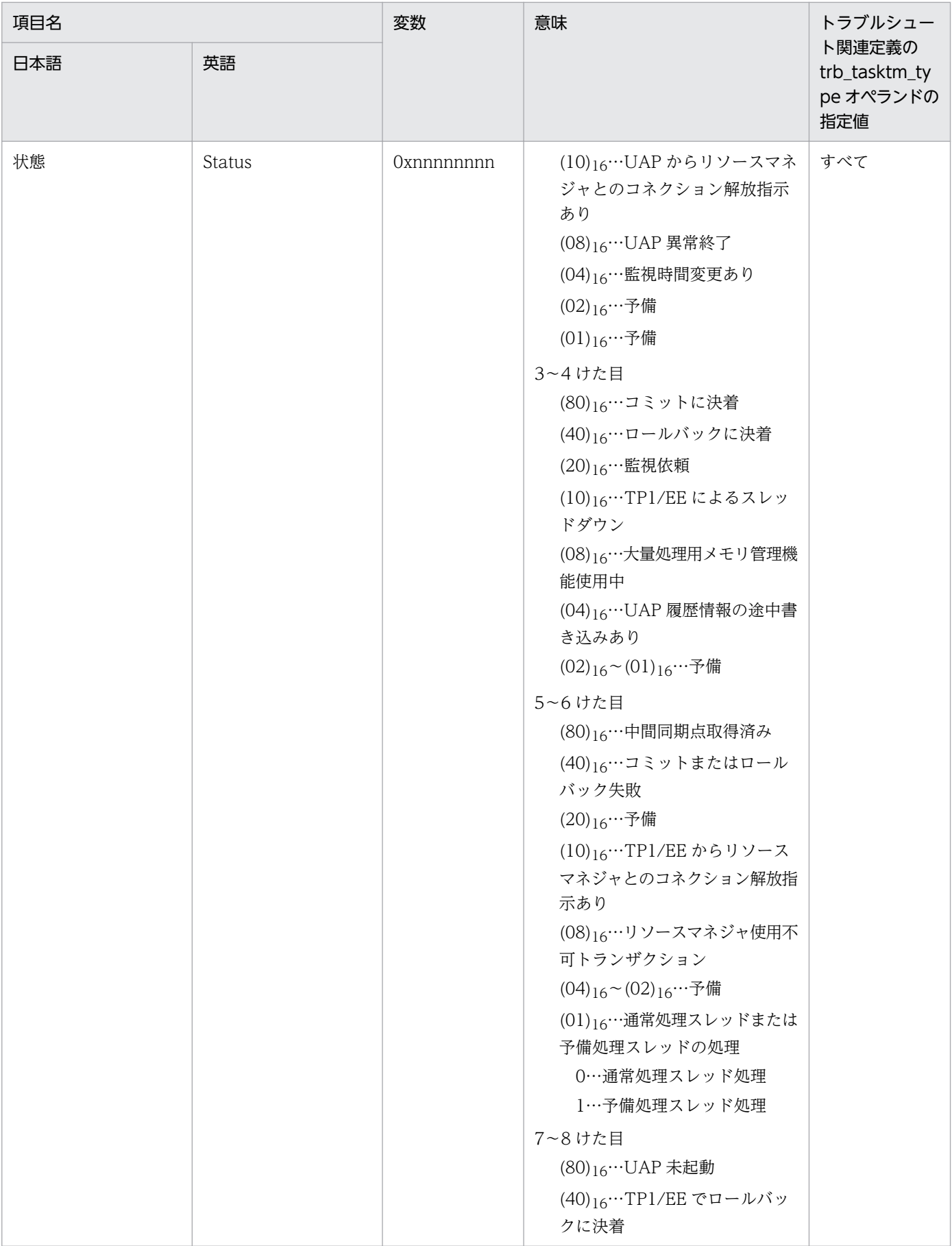

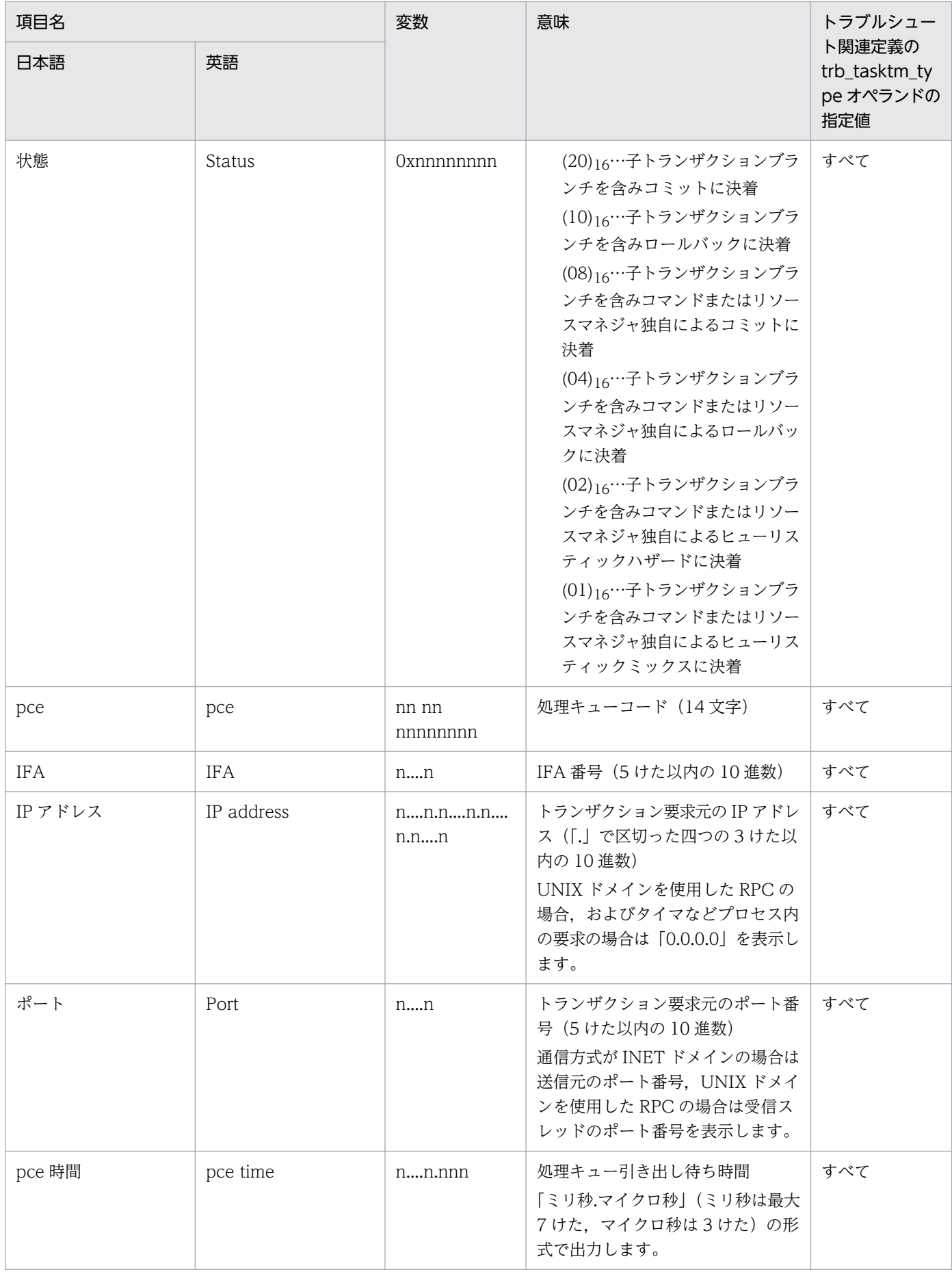

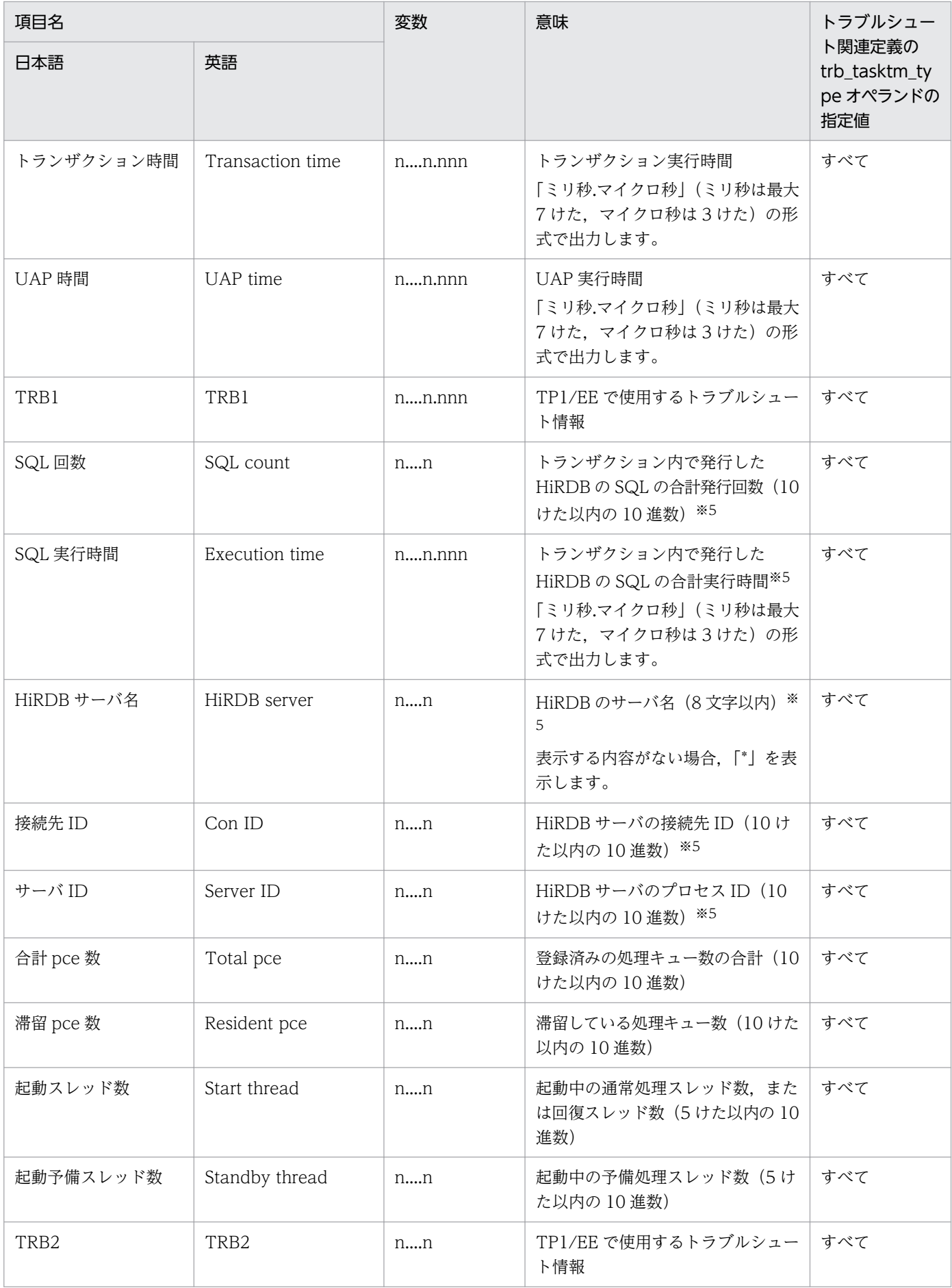

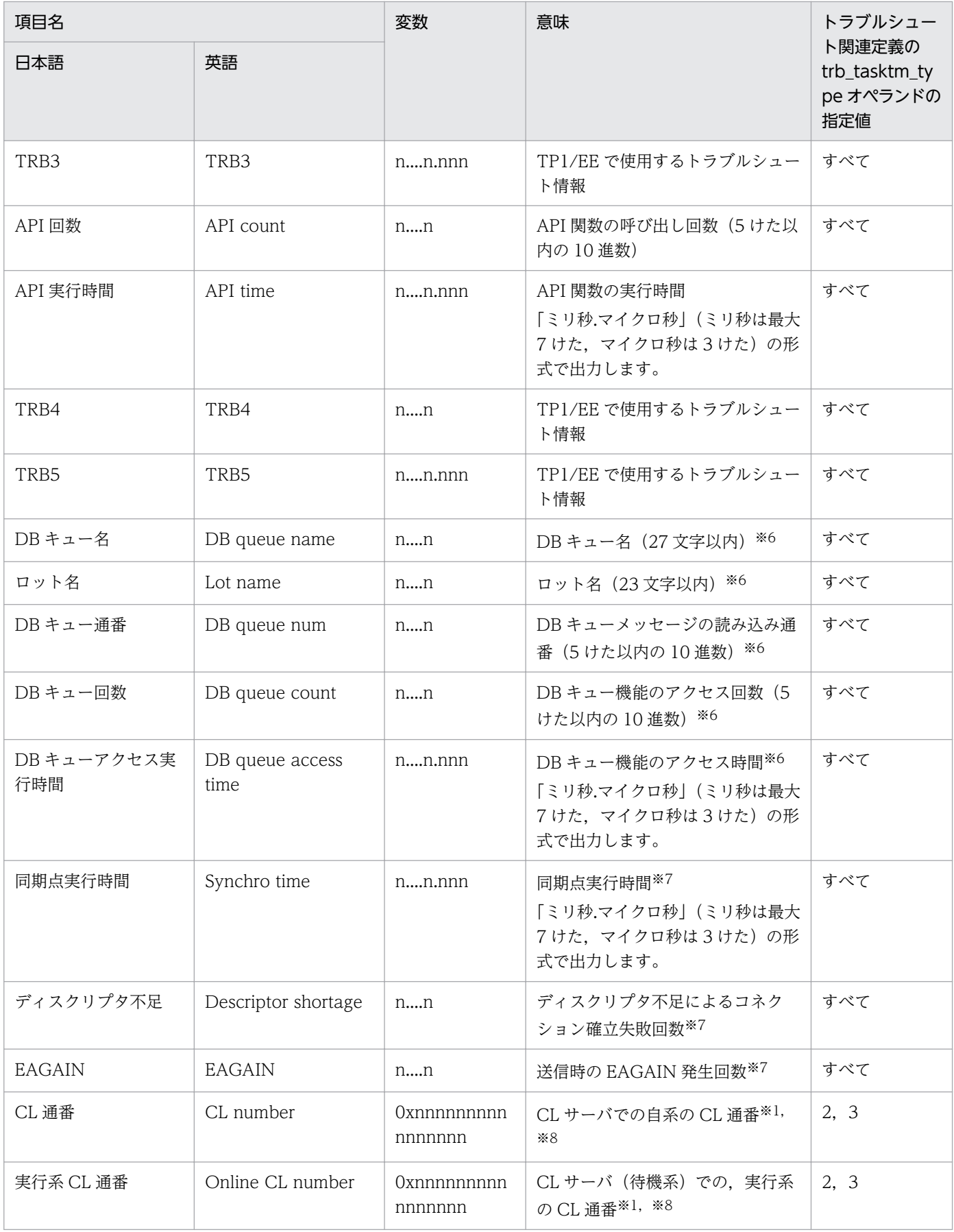

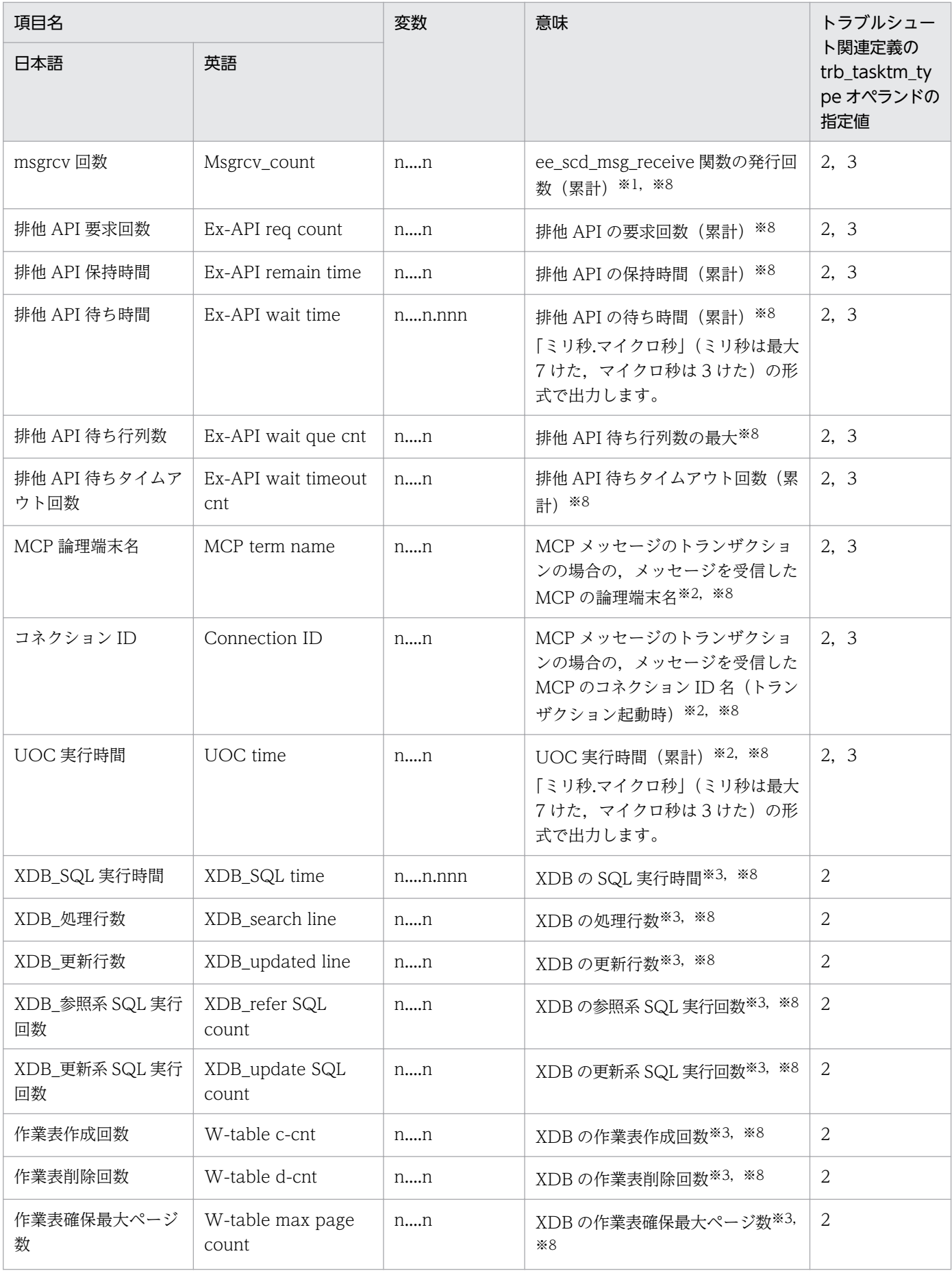

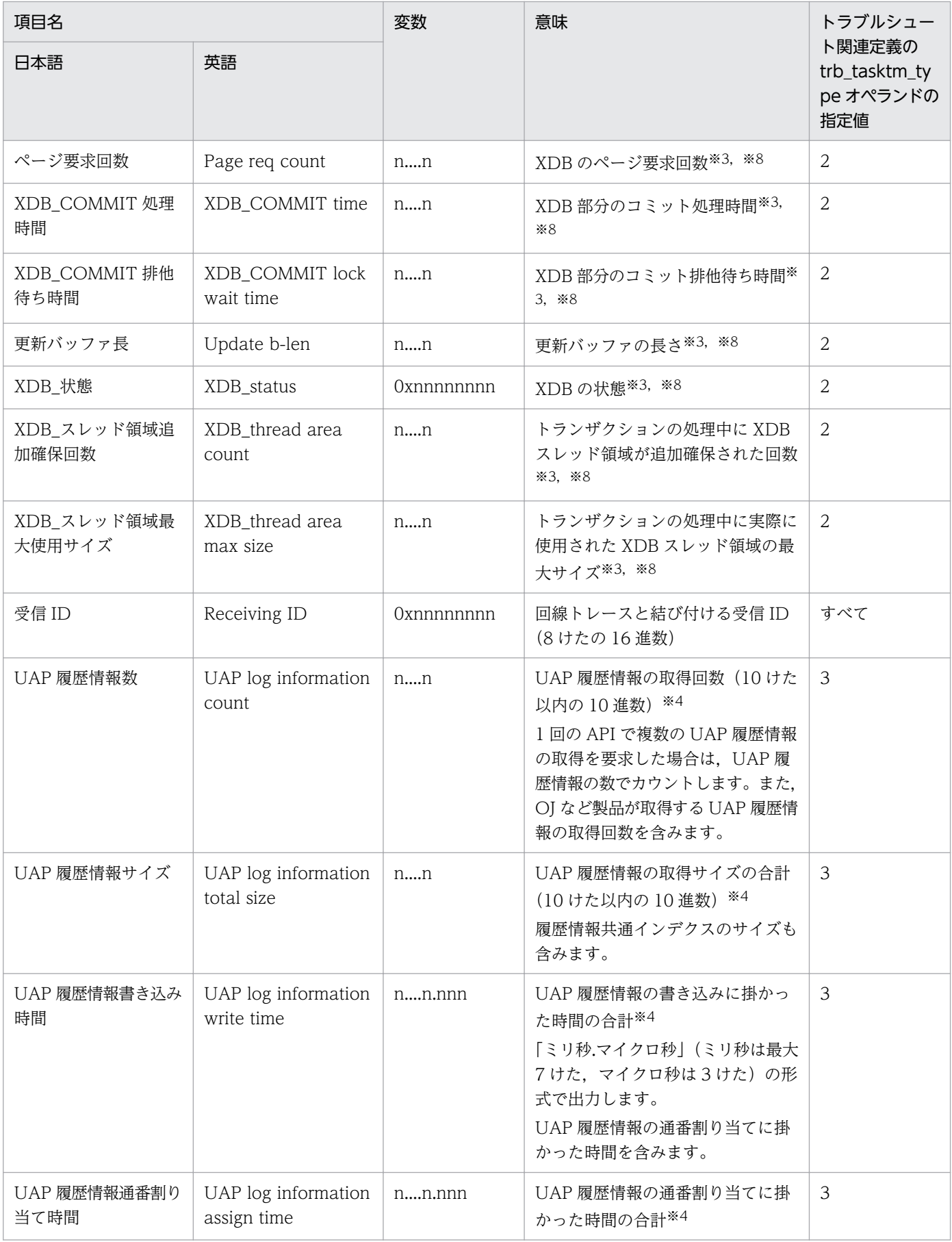

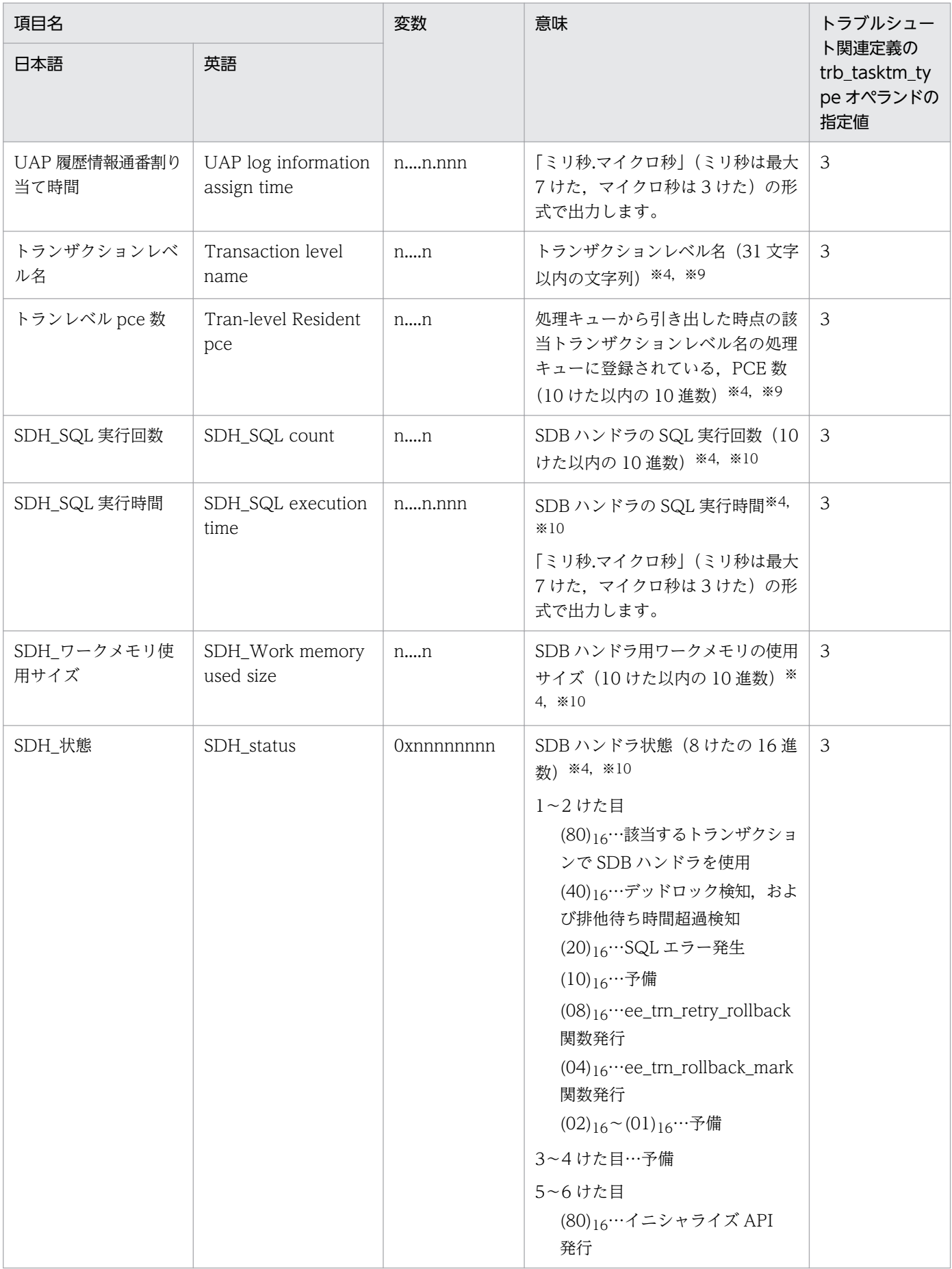
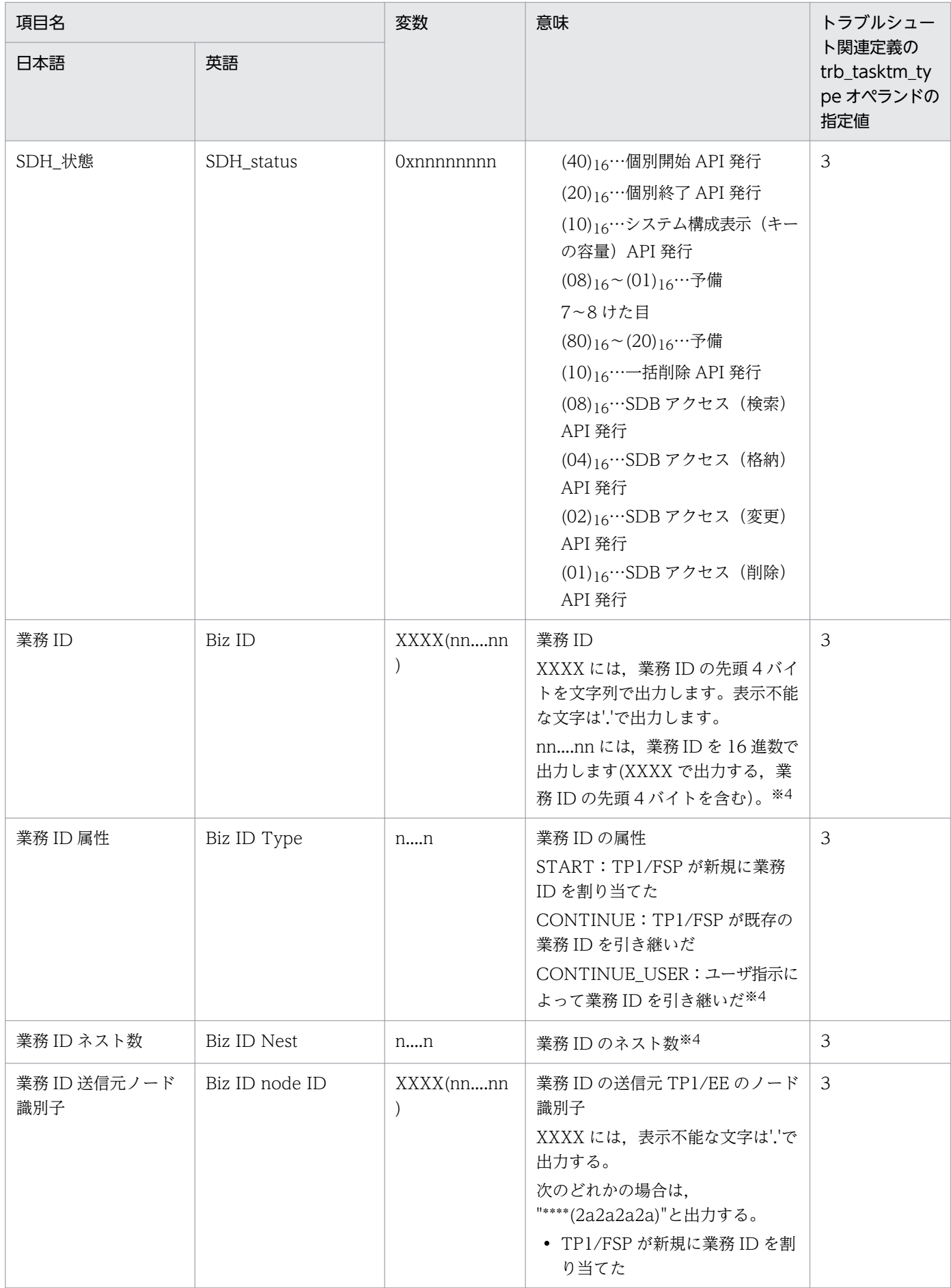

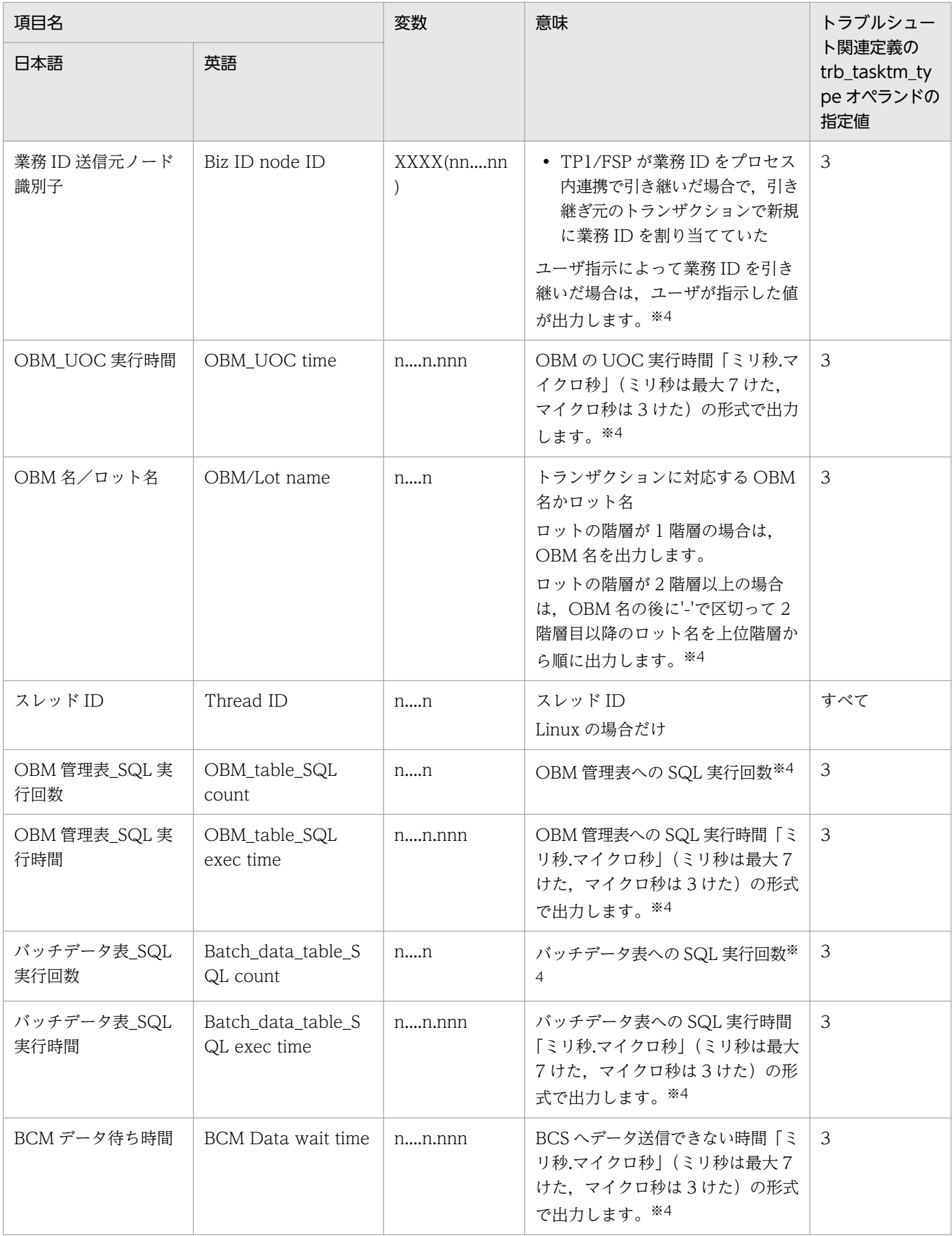

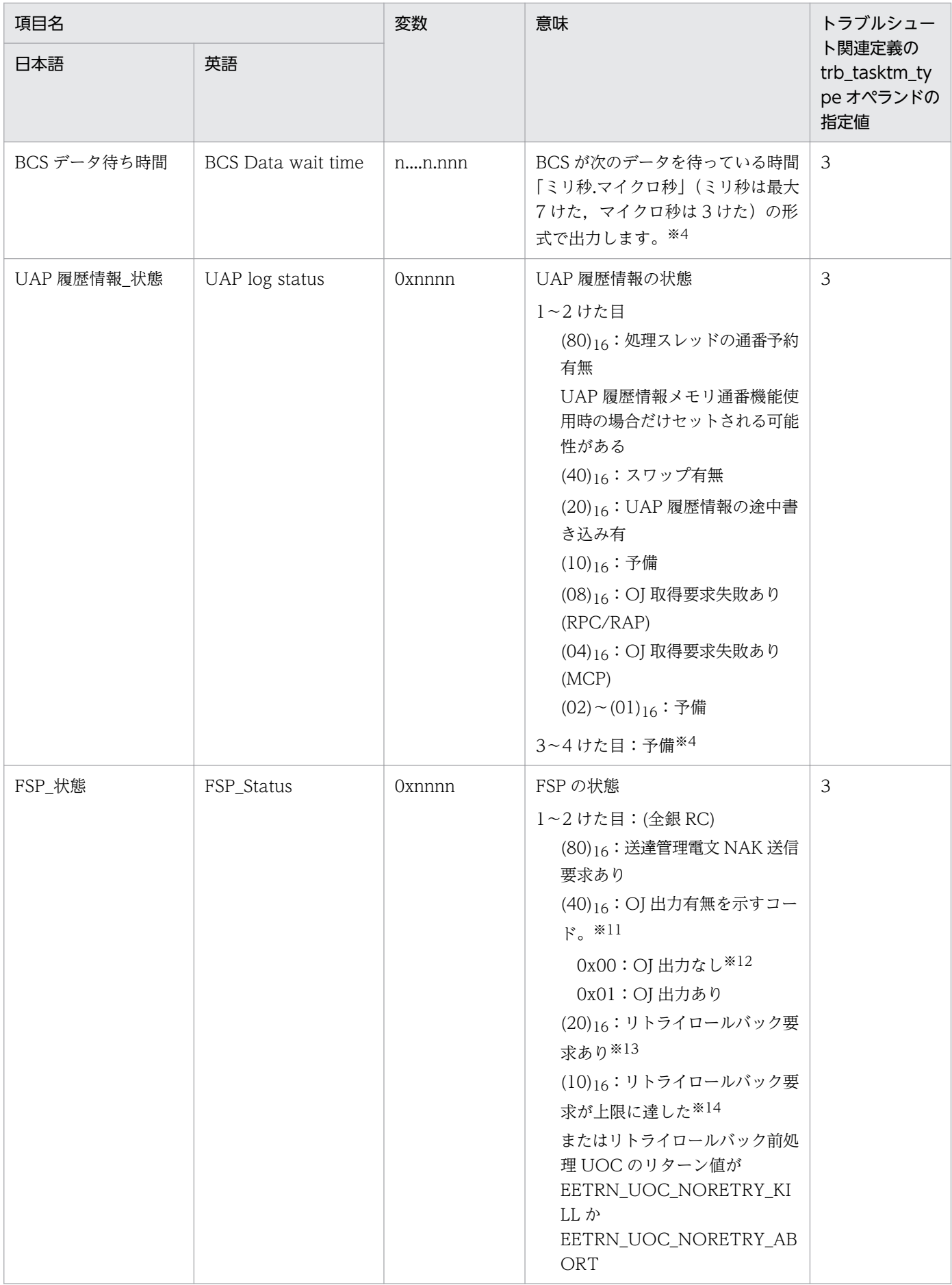

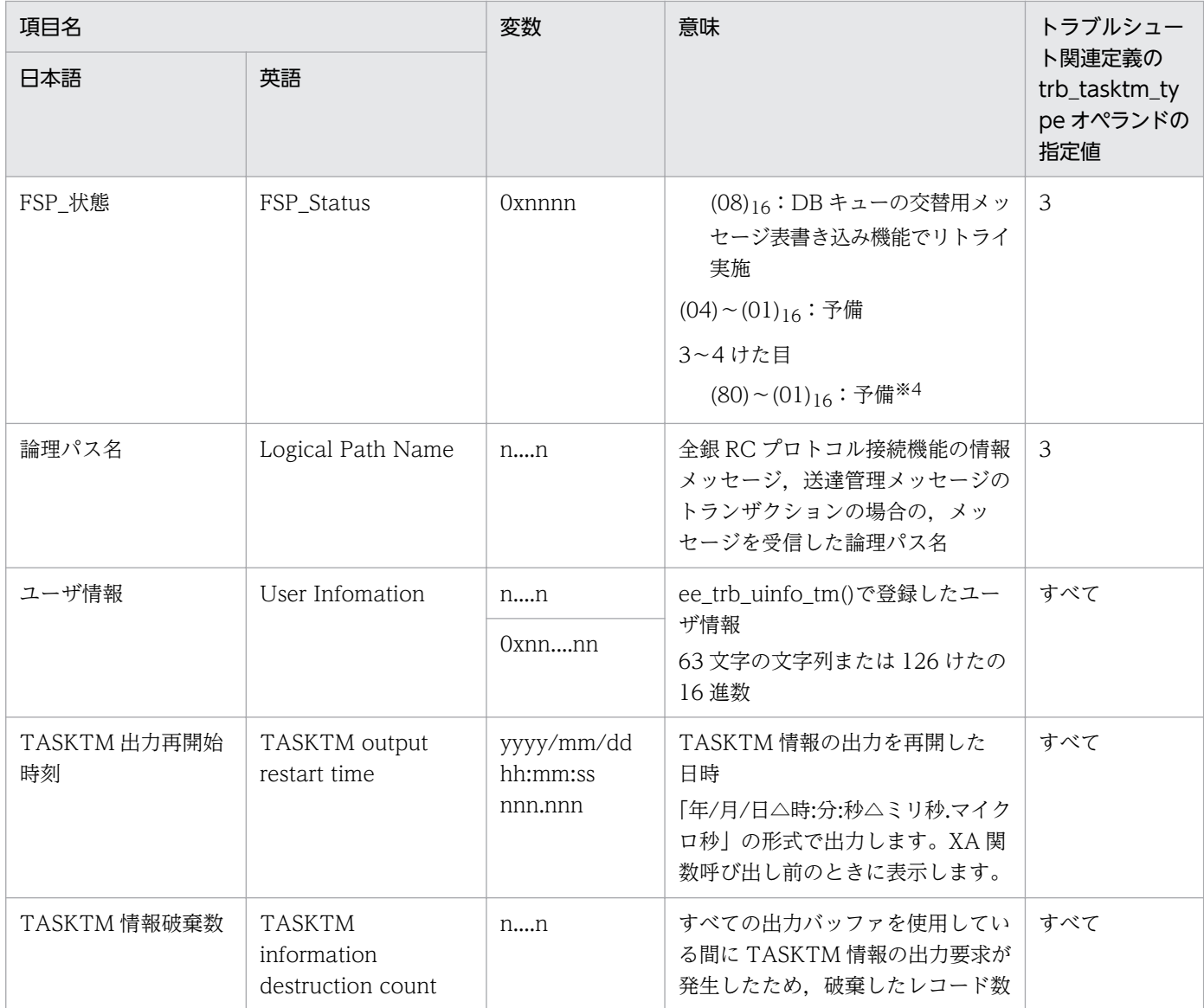

XTC を使用する場合にだけ表示します。

注※2

MCP を使用する場合にだけ表示します。

#### 注※3

XDB を使用する場合にだけ表示します。

#### 注※4

TP1/FSP を使用する場合にだけ表示します。

#### 注※5

HiRDB の情報を最大 8 個表示します。リソースマネジャに対してアクセスした順番に 8 個の HiRDB の情報を表示します。 アクセスした HiRDB が 9 個以上になっても 8 個の情報だけ表示します。

この情報は、HiRDB の SQL を発行した場合に表示します。HiRDB 以外の SQL を発行した場合,または SQL を発行してい ない場合は,数値には「0」を,文字には「\*」を表示します。

#### 注※6

DB キューサービスの場合で,-e オプションに rb を指定したときだけ表示します。

ファイルを作成した TP1/EE のバージョンが 01-02 以降のときに表示します。

注※8

トラブルシュート関連定義の trb\_tasktm\_type オペランドに 2 を指定した場合にだけ表示します。

注※9

トランザクションレベル方式の処理キューを使用する場合にだけ表示します。

注※10

SDB ハンドラを使用する場合にだけ表示します。

注※11

RPC/RAP の応答電文の送信時に OJ を出力した場合に表示します。取得対象のトランザクションは MN,E3,ER です。 注※12

「OJ 出力なし」とは,次のどちらかを意味します。

・OJ 出力なし。

・OJ 出力あり(ヘッダ出力,ユーザデータ出力なし)。

なお,次のどちらかに該当する場合,「OJ 出力あり(ヘッダ出力,ユーザデータ出力なし)」となります。

・機能拡張オペランドで「00000001」(ユーザデータ取得なし)を指定している。

・OJ 編集 UOC で編集後のユーザデータサイズが 0 である。

注※13

リトライ回数に関係なく設定します。

注※14

リトライ回数超過(API 発行時点で,定義数分リトライ済)時に設定します。

#### **●-s オプションを指定した場合**

日本語の出力形式を次に示します。

```
skakakakakak
         TASKTM情報 バージョン(aa-aa-aa) *******
出力指定: bb....bb
ーーイル名:cc....cc<br>ファイル名:cc....cc<br>ファイル作成日付:dddd/dd/dd dd:dd:dd ddd.ddd
ファイル作成バージョン: (TP1/EE :e1-e1-e1)
                     (TP1/XTC:e2-e2-e2)(TP1/MCP: e3-e3-e3)(TP1/XDB: e4-e4-e4)(TP1/FSP:e5-e5-e5)ファイルタイプ: TYPE:T1
サービスグループ名:ff....ff
ランID: 0xggggggggg
        *****
                             ブランチ本体決着方法
                                                                                   \mathbf{1}サービス名 トランザクション数 コミット
                                       ロールバック
                                                       監視依頼
                                                                                   \overline{2};<br>jj....jj   kk....kk<br>子ブランチを含む決着方法
                             H_{\text{max}}(H)3
                                         \texttt{mm.}\dots\texttt{mm}nn...nn\mathbf{1}コミット
          ロールバック
                        ヒューリスティックコミット
                                                    ヒューリスティックロールバック
                                                                                   \overline{2}rr...rr\mathcal{R}00. . . . 00pp...ppqq. \ldots qq決着スレッド
                                                                    pce時間
                                                                                   \mathbf{1}ヒューリスティックハザード ヒューリスティックミックス 処理スレッド
                                                                  回復スレッド
                                                                                  \overline{2}tt...tt\overline{3}ss...ssuu...uuVV. \ldots VV\mathbf{1}XX. . . . XX
平均
         最大
                   最小
                                                                                   \overline{c}\overline{3}TASKTM情報破棄数 ww....ww
```
英語の出力形式を次に示します。

TASKTM information Version (aa-aa-aa) \*\*\*\*\*\*\* \*\*\*\*\*\*\* Specify output: bb....bb File name: cc....cc File creation date: dddd/dd/dd dd:dd:dd ddd.ddd File creation version: (TP1/EE :e1-e1-e1)  $(TP1/XTC: e2-e2-e2)$  $(TP1/MCP: e3-e3-e3)$  $(TP1/XDB : e4-e4-e4)$  $(TP1/FSP : e5-e5-e5)$ File type: TYPE: T1 Service group name: ff....ff Run ID: Oxggggggggg \*\*\*\*\* Modification target time: hhhh/hh/hh hh:hh to iiii/ii/ii ii:ii \*\*\*\*\*  $\mathbf{1}$ Branch determination method  $\frac{2}{3}$ Transaction count Commit Rollback Monitor Service name  $11...11$  mm....mm jj....jj<br>Determination method for including child branches  $nn...nn$  $\mathbf{1}$  $23123$ <br> $123$ <br> $23$ Commit Rollback Heuristic commit Heuristic rollback  $00. \ldots 00$  pp.  $\ldots$  pp  $\mathsf{rr},\ldots,\mathsf{rr}$ qq. . . . qq Determination thread pce time Heuristic mix Heuristic hazard Proc thread Recv thread  $ss. \ldots ss$ tt....tt  $uu...uu$ **VV....VV** XX. . . . XX Max Min Avr TASKTM information destruction count ww....ww

出力形式中の,右端の数字の意味を次に示します。

- 1,2 および 3:改行を含まないで 1 行で表示します。
- 3:サービス数分表示します。
- 4:出力範囲の編集対象時間の全 TASKTM 情報を出力するまで繰り返します。出力する TASKTM 情 報がない場合,日本語では「 \*\*\*\*\* 該当データなし \*\*\*\*\*」を,英語では「 \*\*\*\*\* No corresponding data \*\*\*\*\*」を出力します。

出力形式中の,各変数の意味を次に示します。

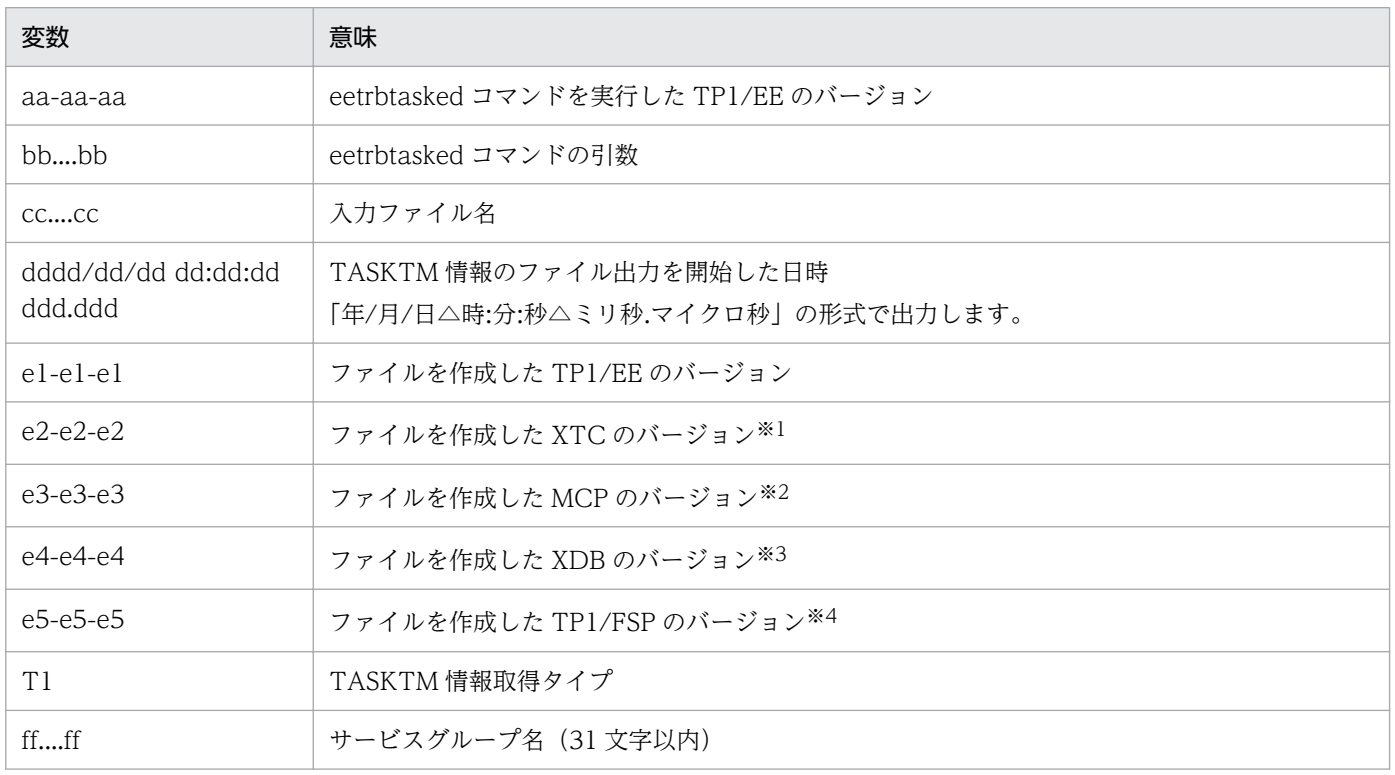

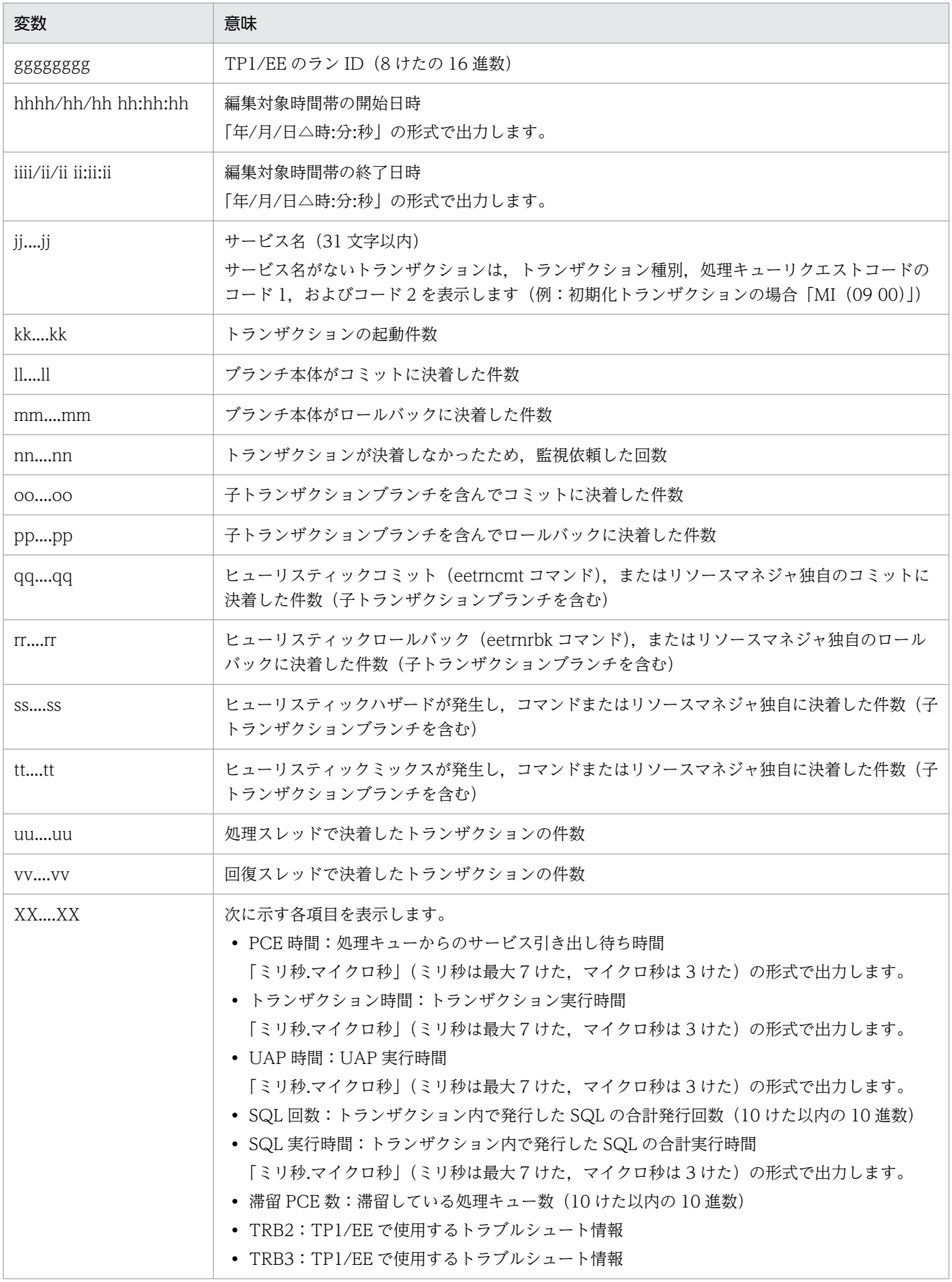

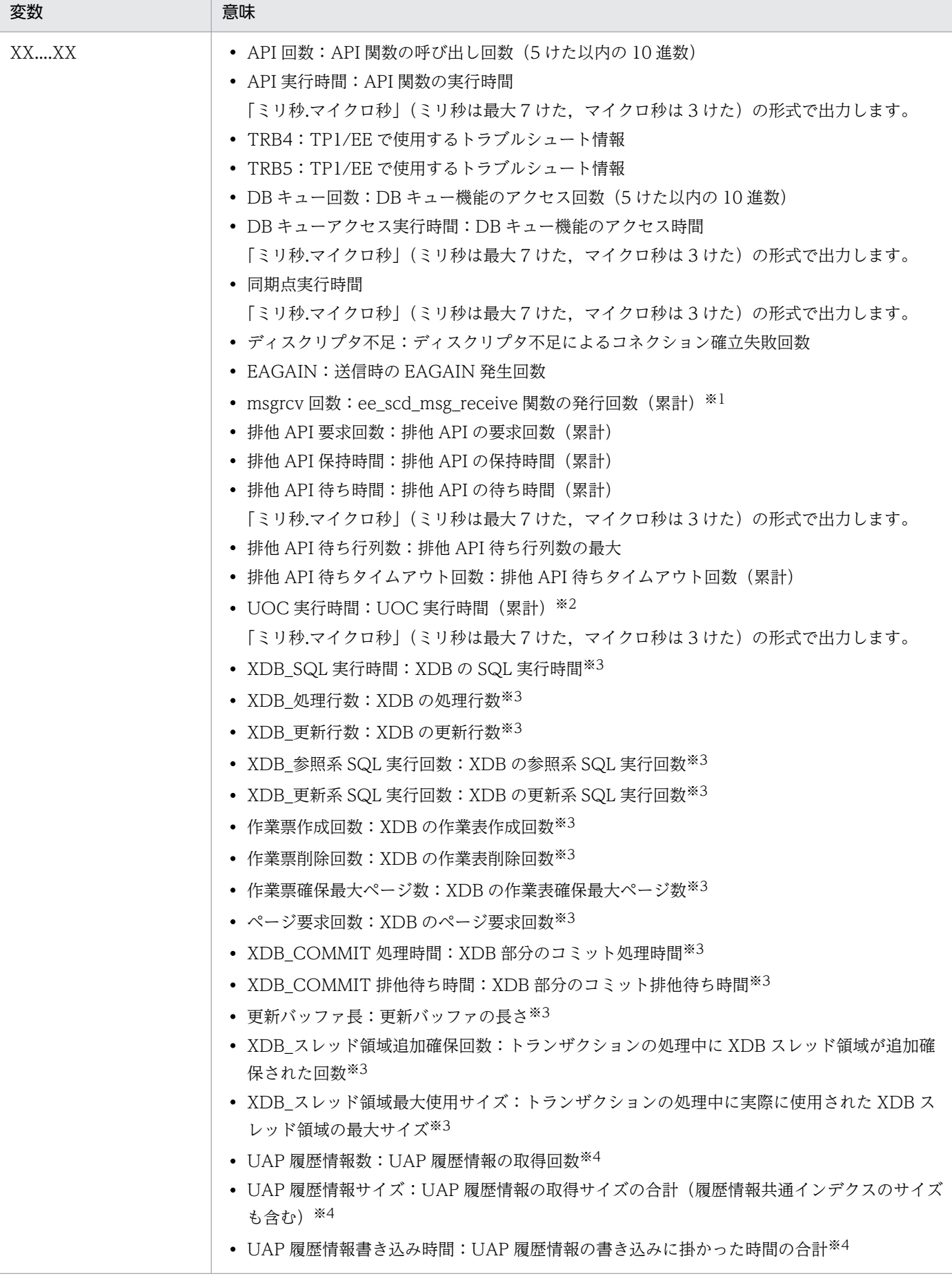

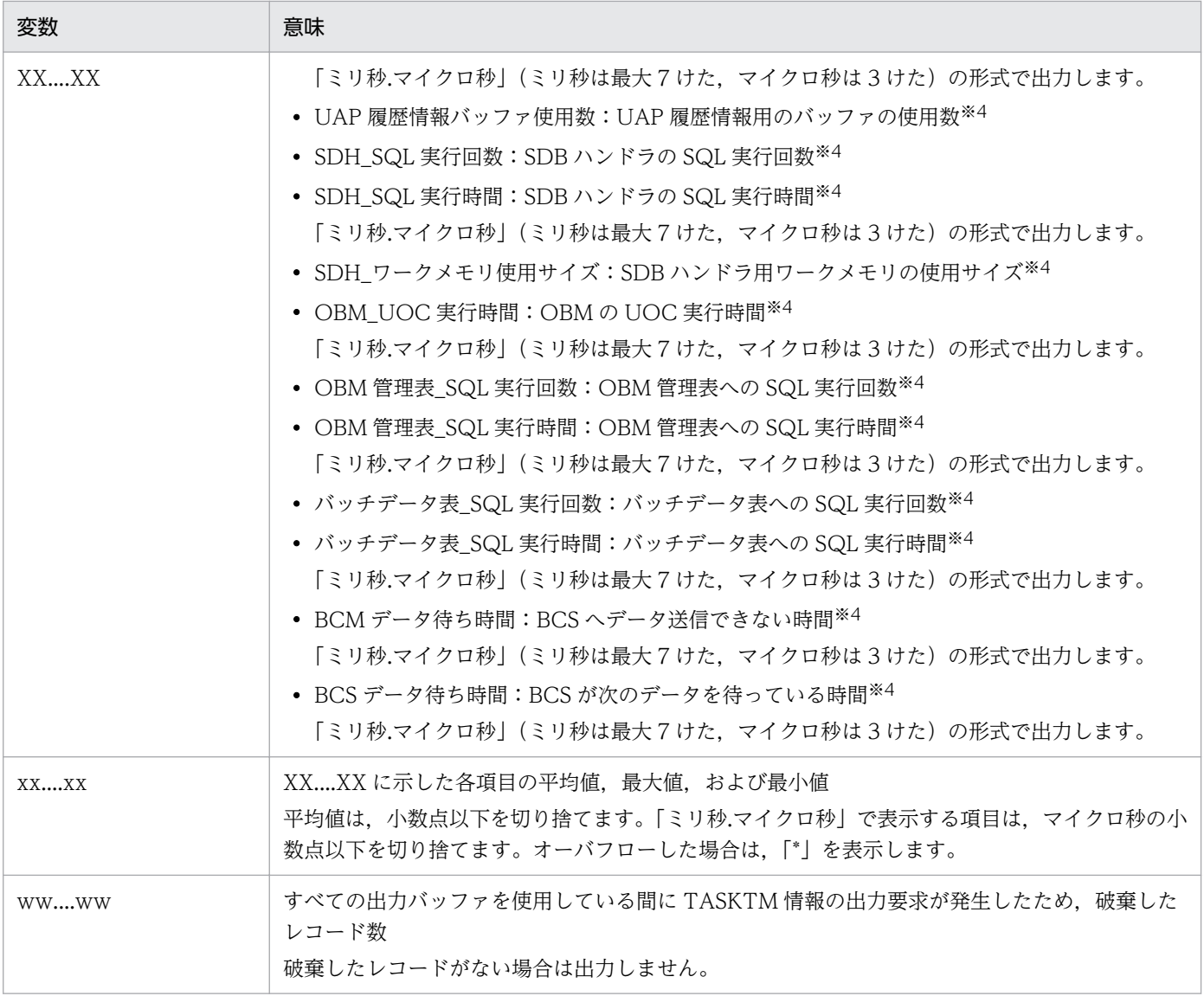

XTC を使用する場合にだけ表示します。

注※2

MCP を使用する場合にだけ表示します。

注※3

XDB を使用する場合にだけ表示します。

注※4

TP1/FSP を使用する場合にだけ表示します。

# ●-e オプションに f を指定した場合

日本語の出力形式を次に示します。

```
TASKTM情報
                       バージョン(aa-aa-aa) *******
*******
出力指定: bb.... bb
ファイル名:cc....cc
ファイル作成日付: dddd/dd/dd dd:dd:dd ddd.ddd
ファイル作成バージョン: (TP1/EE :e1-e1-e1)
                   (TP1/XTC: e2-e2-e2)(TP1/MCP: e3-e3-e3)(TP1/XDB:e4-e4-e4)(TP1/FSP: e5-e5-e5)ファイルタイプ: TYPE:T1
サービスグループ名:ff....ff
ランID: 0xggggggggg
英語の出力形式を次に示します。
*******
        TASKTM information Version (aa-aa-aa) *******
```

```
Specify output: bb....bb
File name: cc....cc
File creation date: dddd/dd/dd dd:dd:dd ddd.ddd
File creation version: (TP1/EE :e1-e1-e1)
                       (TP1/XTC:e2-e2-e2)(TP1/MCP: e3-e3-e3)(TP1/XDB: e4-e4-e4)(TP1/FSP: e5-e5-e5)File type: TYPE: T1
Service group name: ff....ff
Run ID: Oxggggggggg
```
出力形式中の,右端の数字の意味を次に示します。

• 1:指定したファイル数分表示します。

出力形式中の,各変数の意味を次に示します。

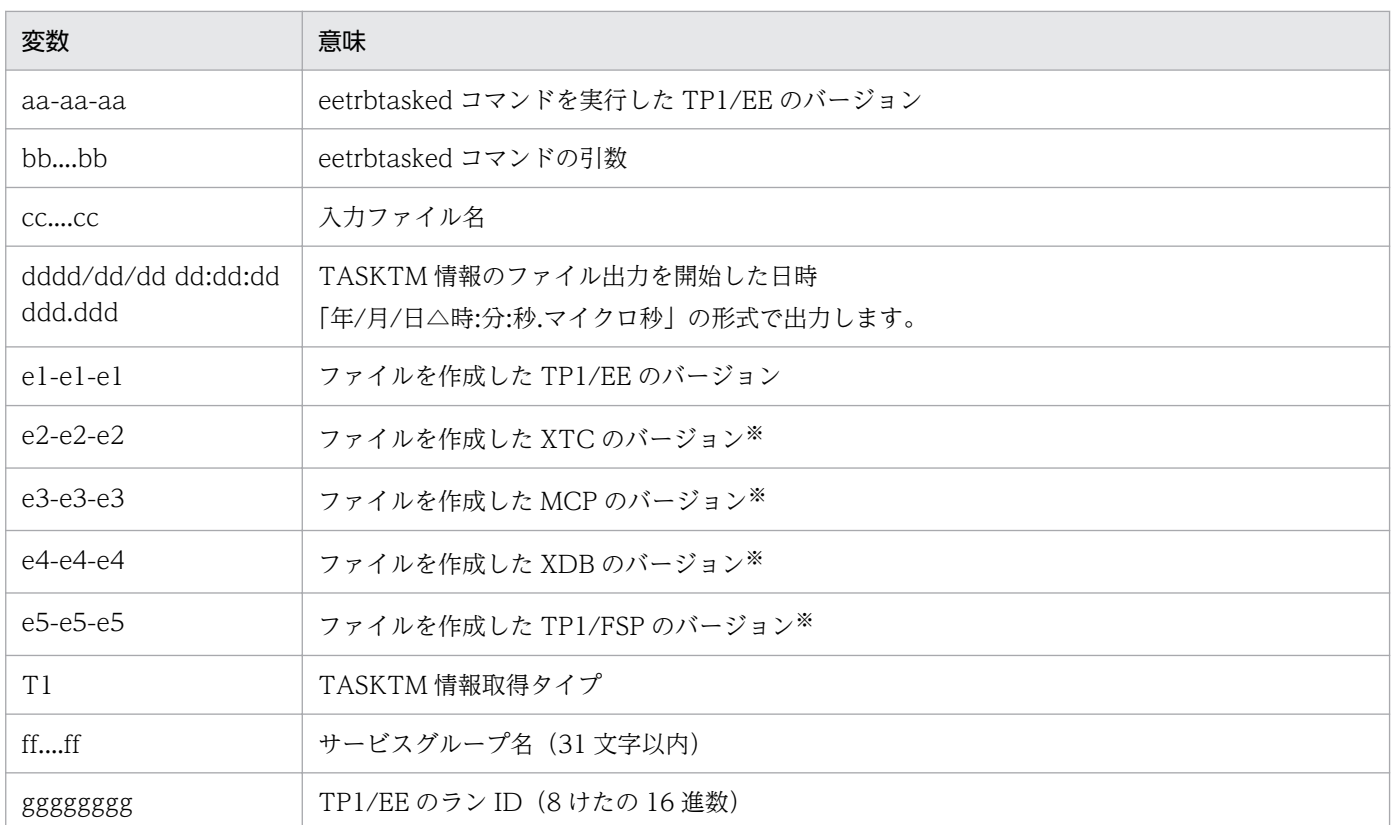

 $\overline{1}$ 

 $\overline{1}$ 

それぞれのプログラムプロダクトを使用する場合にだけ表示します。

指定したファイルが TASKTM ファイルではない場合,日本語では「TASKTMファイルではありませ ん。」を,英語では「This is not a TASKTM file.」を表示します。

- LATEST TIME EARLIEST TIME EARLIEST CPN - LATEST CPN FILE NAME  $\cdot$ :  $\cdot$ :

出力形式中の,各変数の意味を次に示します。

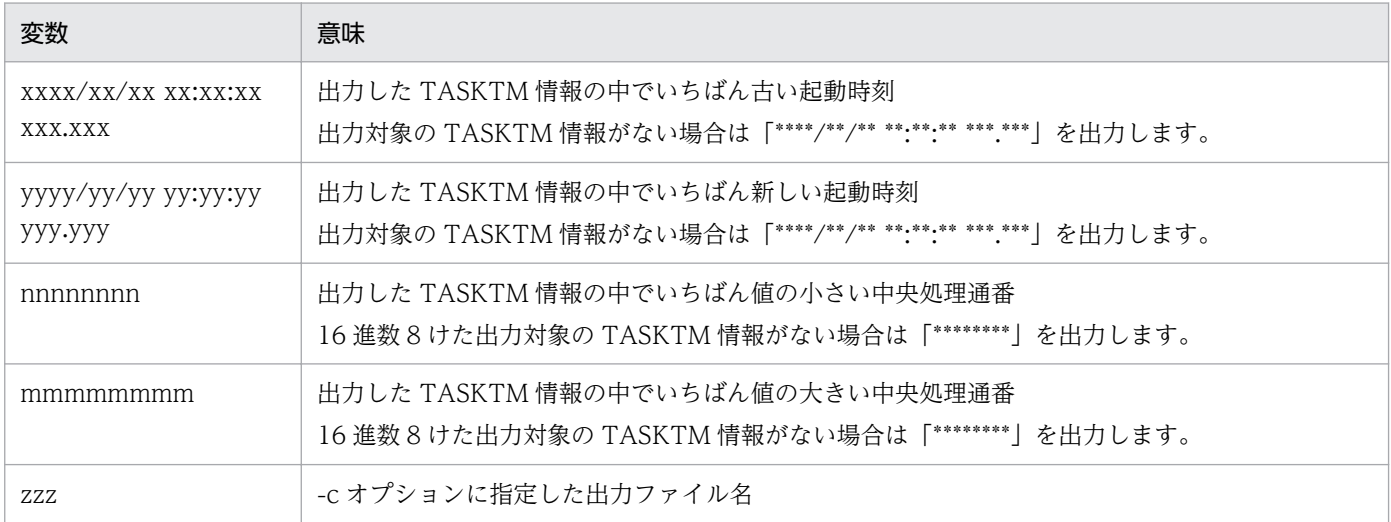

# 出力メッセージ

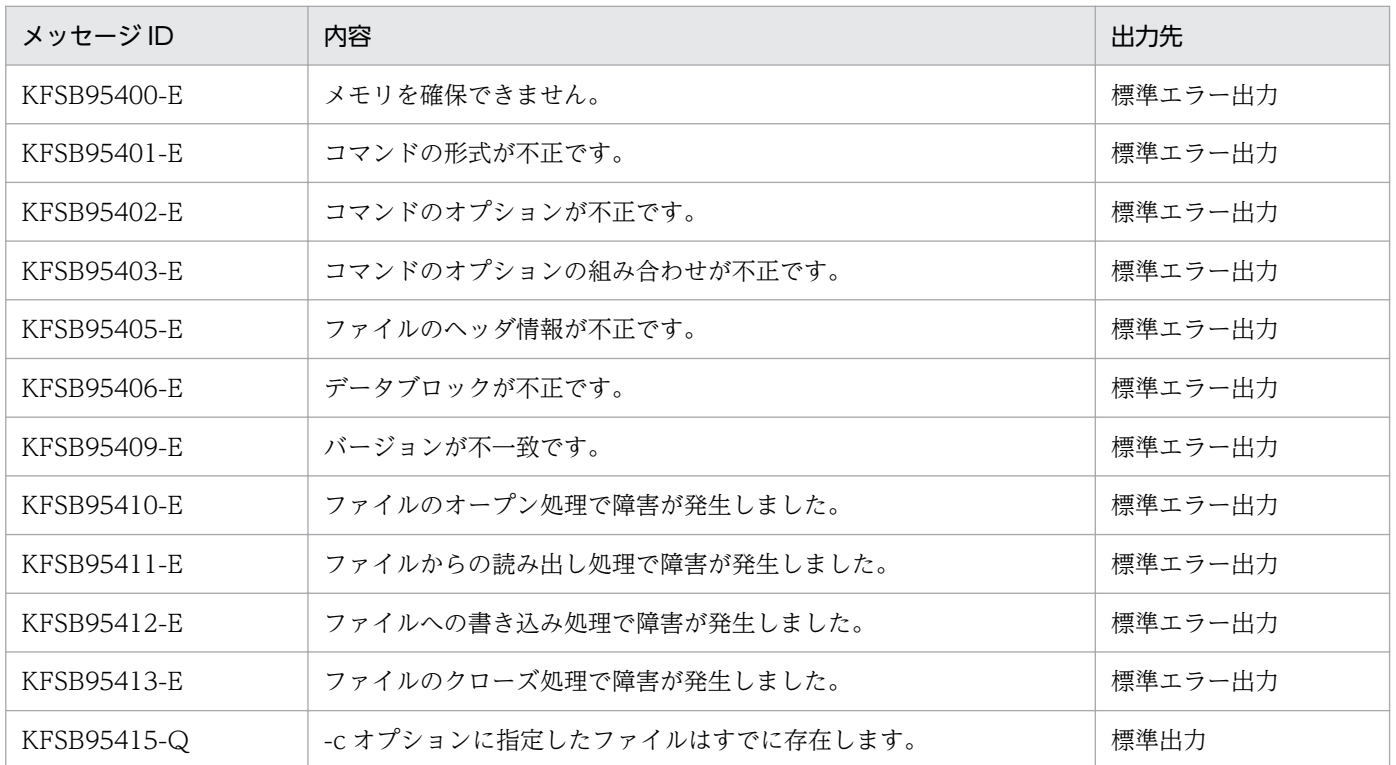

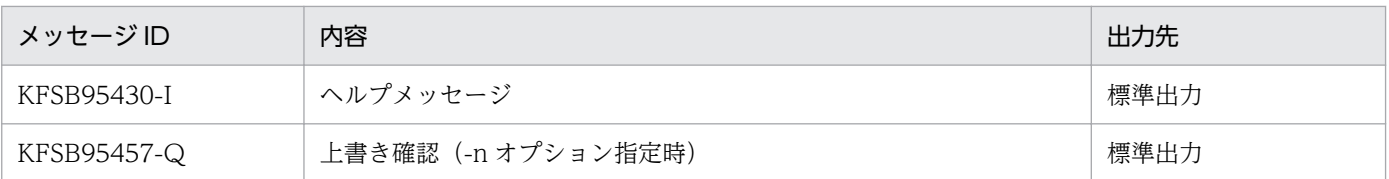

#### 注意事項

- -e オプションに r を指定した場合,編集対象のレコードがないときは,-e オプションに f を指定した場 合と同様に,TASKTM 情報を表示します。
- TASKTM 情報に欠落があった場合,欠落したレコード数を表示します。欠落したレコード数が 4294967295 以上の場合,「4294967295」と表示します。
- TASKTM 情報取得時の障害発生などで情報を取得できない場合は,取得できなかった情報の値に「0」 が表示されます。
- HiRDB(リソースマネジャ)の情報は,最大 8 個表示します。HiRDB に対してアクセスした順番に 8 個の HiRDB の情報を表示します。アクセスした HiRDB が 9 個以上になっても 8 個の情報だけ表示し ます。
- -c オプションを指定して CSV ファイルに出力する場合,ファイル作成バージョンは,日本語では「ファ イル作成バージョン:ee-ee-ee」の形式で,英語では「File creation version: ee-ee-ee」の形式で表 示されます。

# eetrbtaskfput

# 名称

TASKTM 情報の強制出力

# 形式

eetrbtaskfput -g サービスグループ名

### 機能

TASKTM バッファにスタックしている TASKTM 情報をファイルに強制的に出力し,ファイルを切り替 えます。

# オプション

# ●-g サービスグループ名 〜〈1〜31 文字の識別子〉

TP1/EE プロセスのサービスグループ名を指定します。

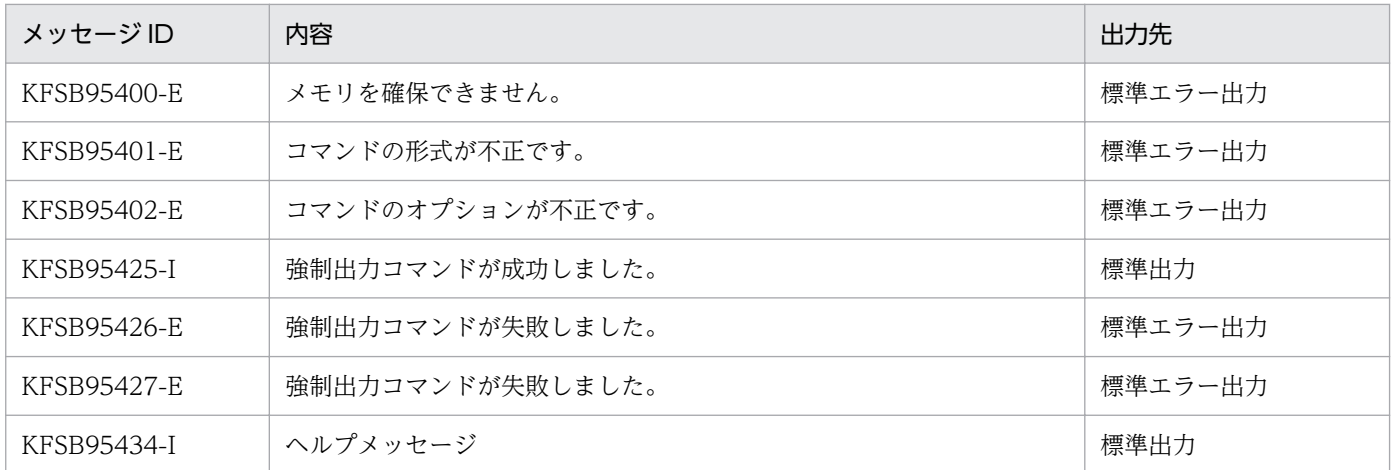

# eetrbtbldump

## 名称

テーブル情報の出力

### 形式

eetrbtbldump -t テーブル名〔,通番〕 〔-b サイズ〕 ファイル名

### 機能

コアファイルまたはメモリダンプファイルからテーブル情報を編集し、標準出力に出力します。

# オプション

### ●-t テーブル名〔通番〕

テーブル名と通番を指定します。指定例を次に示します。

#### uia,xxxxx

xxxxx:5 けた以内の 10 進数

テーブル名の大文字/小文字は区別しません。

指定したテーブルのサイズが 4 ギガバイトを超える場合,オフセット表示が初期化されることがあります。 また,指定したテーブル名と同一の文字列がコアファイルまたはメモリダンプファイルに含まれる場合, 正しく表示されないことがあります。

指定するテーブル名によって,通番を指定するかどうかが異なります。-t オプションに指定できるテーブ ル名と通番指定の有無を次の表に示します。

### 表 10‒5 テーブル名一覧

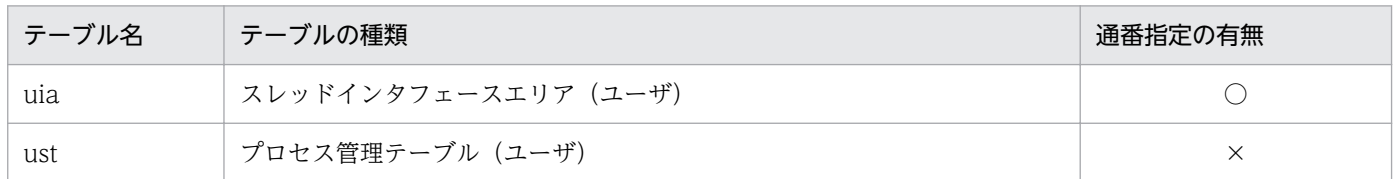

(凡例)

○:通番を指定してください。

×:通番を指定する必要はありません。

### **●-b サイズ 〜〈符号なし整数〉((16〜10000))(単位:バイト)**

指定したサイズを編集,出力します。

-b オプションを指定しない場合,-t オプションで指定したテーブル全体を編集,出力します。

# ●ファイル名 ~ 〈パス名〉

入力元のコアファイルまたはメモリダンプファイル名を指定します。

# 出力形式

日本語の出力形式を次に示します。

\*\*\*\*\*\*\* テーブル情報 バージョン(aa-aa-aa) \*\*\*\*\*\*\*<br>出力指定:bb……bb ファイル名: cc....cc

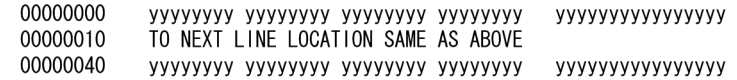

英語の出力形式を次に示します。

\*\*\*\*\*\*\* Specify output: bb....bb File name: cc....cc

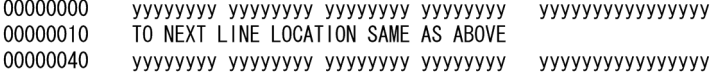

#### 出力形式中の,各変数の意味を次に示します。

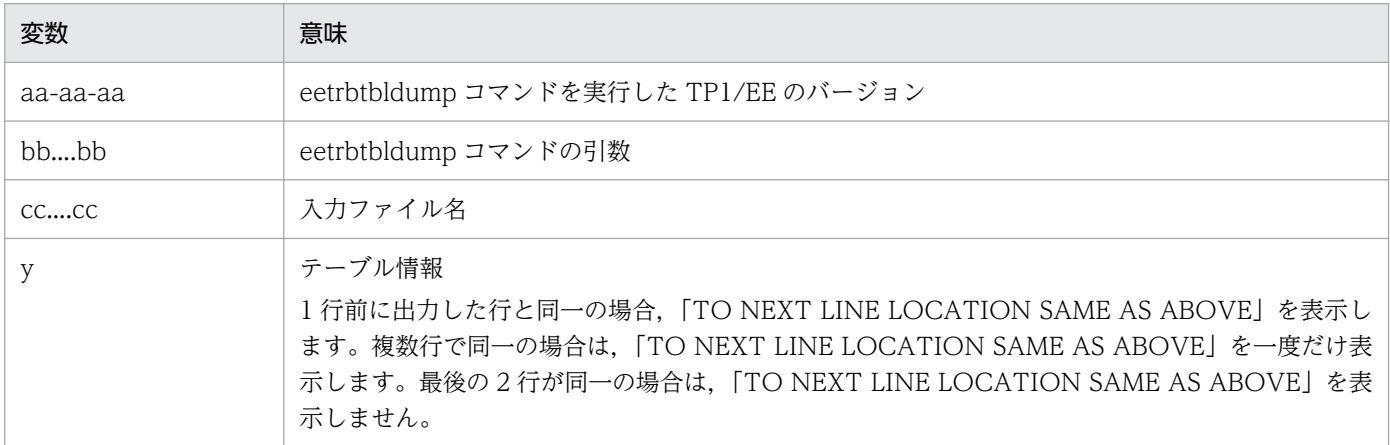

### 出力メッセージ

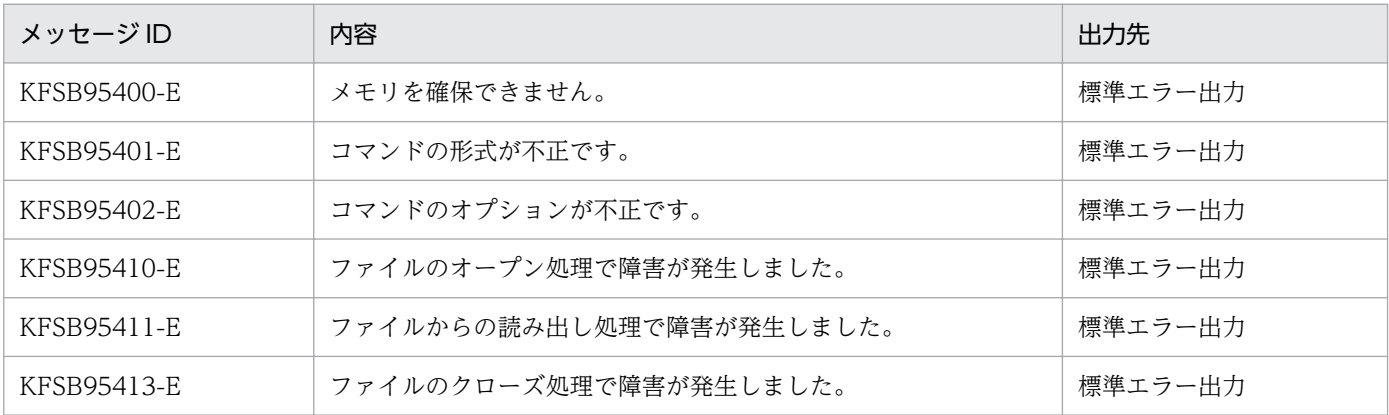

10. 運用コマンドの詳細

TP1/Server Base Enterprise Option 使用の手引 771

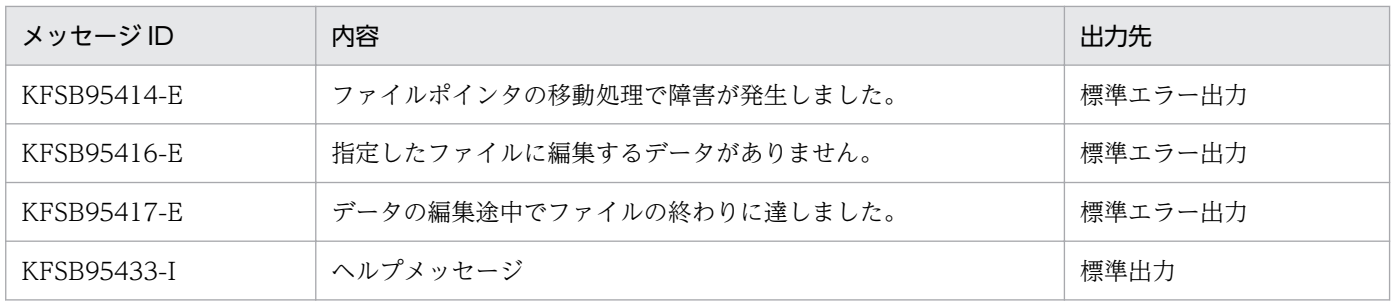

<sup>10.</sup> 運用コマンドの詳細

# eetrbtrcefput

# 名称

回線トレース情報の強制出力

# 形式

eetrbtrcefput -g サービスグループ名

### 機能

回線トレースバッファにスタックしている回線トレース情報をファイルに強制的に出力し,ファイルを切 り替えます。

# オプション

# **●-g サービスグループ名 ~〈1~31 文字の識別子〉**

TP1/EE プロセスのサービスグループ名を指定します。

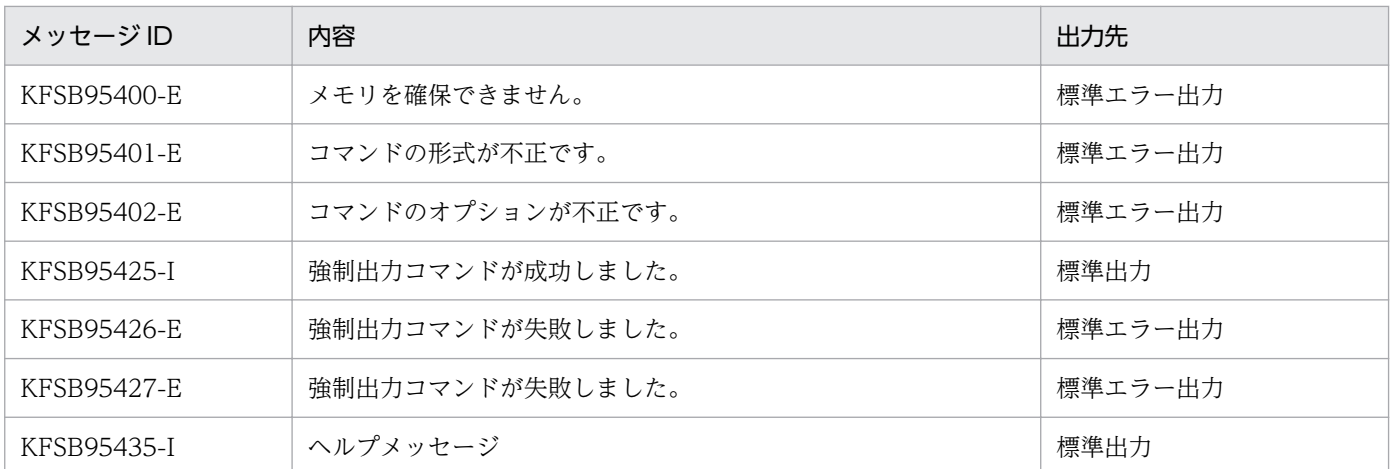

# eetrbuapdump

# 名称

UAP トレース情報の編集出力(コアファイルまたはメモリダンプファイル入力)

## 形式

eetrbuapdump [-e {sum | ifa, IFA番号 | rec} ] ファイル名

### 機能

コアファイルまたはメモリダンプファイルから UAP トレース情報を編集し,標準出力に出力します。

# オプション

#### ●-e  $\{sum \mid \text{if a, IFA} \equiv \}$  rec}  $\sim$   $\langle \text{sum} \rangle$

出力する UAP トレース情報を指定します。

#### sum

ファイルに存在する UAP トレース情報の一覧を表示します。

#### ifa, IFA 番号 〜〈符号なし整数〉((1〜65535))

指定された IFA 番号を持つ UAP トレース情報だけ出力します。

rec

ファイルに出力されていないすべての UAP トレース情報レコードを編集します。

rec を指定できるのは,プロセス関連定義の trb\_uap\_trace\_file\_out オペランドを指定した環境下で作 成されたコアファイルまたはメモリダンプファイルを入力情報としたときだけです。

### ●ファイル名 ~ 〈パス名〉

入力元のコアファイルまたはメモリダンプファイル名を指定します。

### 出力形式

# ●-e オプションに sum を指定した場合

日本語の出力形式を次に示します。

10. 運用コマンドの詳細

\*\*\*\*\*\*\* UAPトレース情報 バージョン(aa-aa-aa) \*\*\*\*\*\*\* 出力指定: bb....bb コンカル・シン・・・ップ<br>ファイル名:cc....cc<br>ファイル作成バージョン:(TP1/EE :d1-d1-d1)  $(TP1/XTC: d2-d2-d2)$ (TP1/MCP:d3-d3-d3)  $(TP1/XDB: d4-d4-d4)$  $(TP1/FSP: d5-d5-d5)$ サービスグループ名:ee....ee<br>ランID:ffffffff IFA番号 取得日時 トレース取得通番 サービス名 hhhh/hh/hh hh:hh:hh  $\left( \text{ii}, \ldots \text{ii} \right)$  $j$ j $\ldots j$ j  $gg. \ldots gg$ زز . . . . زز<br>زز . . . . زز hhhh/hh/hh hh:hh:hh  $\mathbf{ii}, \ldots \mathbf{ii}$ hhhh/hh/hh hh:hh:hh  $\mathbf{ii},\ldots\mathbf{ii}$  $gg. \ldots gg$ 

英語の出力形式を次に示します。

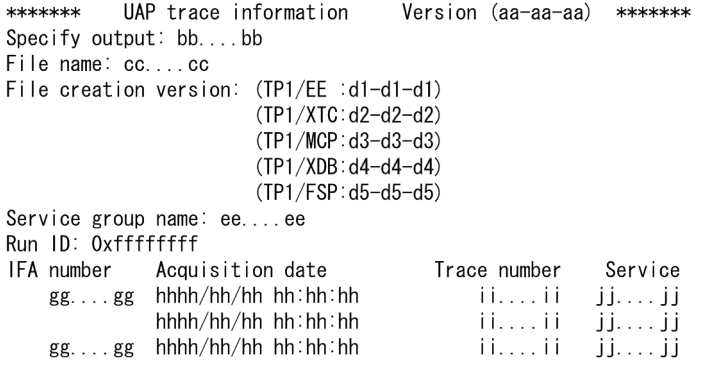

出力形式中の,各変数の意味を次に示します。

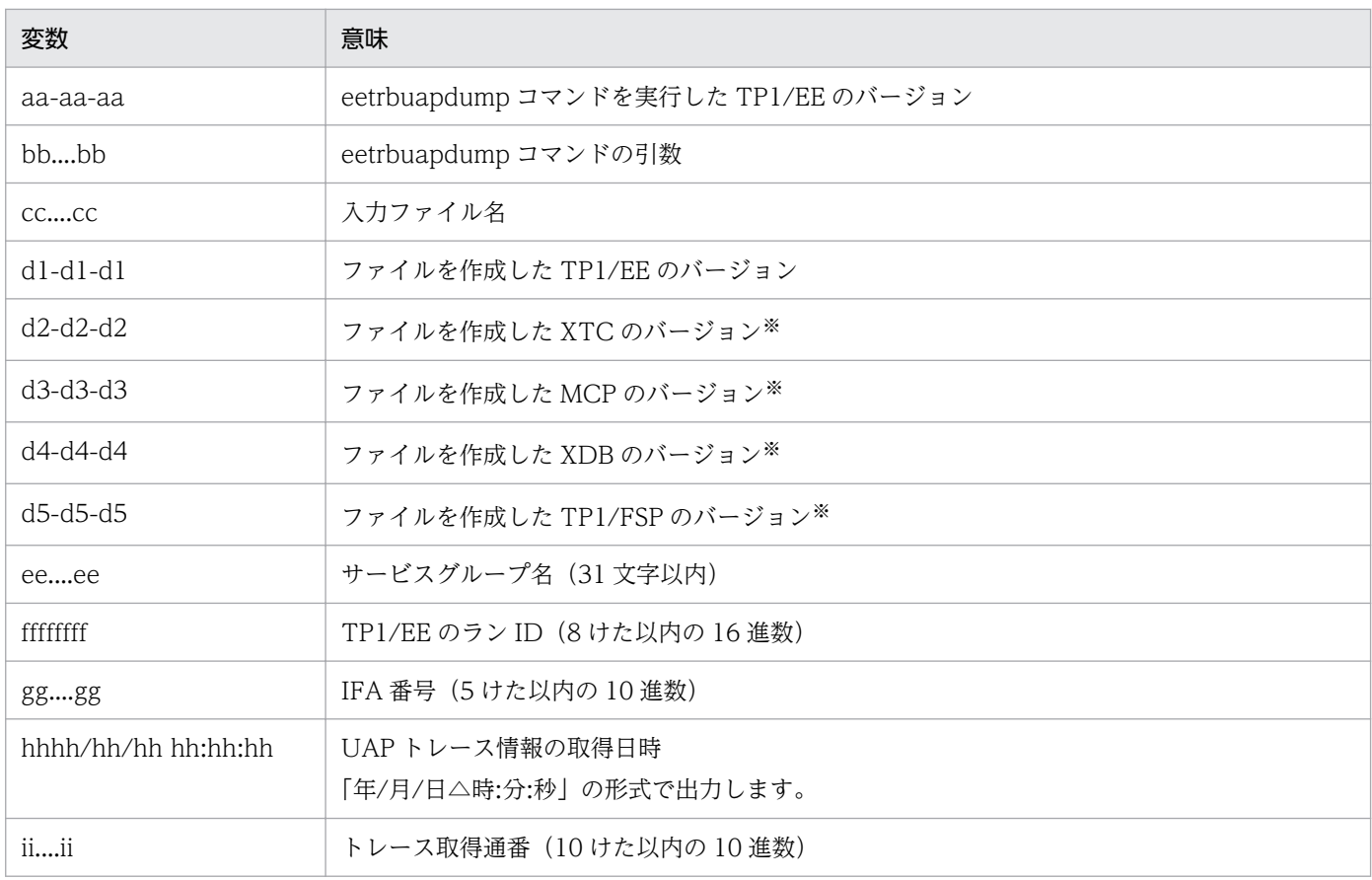

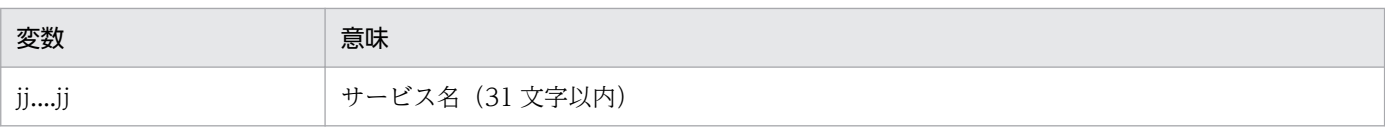

それぞれのプログラムプロダクトを使用する場合にだけ表示します。

### ●-e オプションに ifa を指定した場合

日本語の出力形式を次に示します。

```
バージョン(aa-aa-aa) *******
*******
       UAPトレース情報
出力指定: bb.... bb
ファイル名: cc....cc
ファイル作成バージョン: (TP1/EE :d1-d1-d1)
                 (TP1/XTC:d2-d2-d2)
                 (TP1/MCP: d3-d3-d3)(TP1/XDB: d4-d4-d4)(TP1/FSP:d5-d5-d5)
サービスグループ名: ee....ee
ランID:ffffffff
関数 = gg...gg/(hh....hh)(ii)
 取得開始日時 = jjjj/jj/jj jj:jj:jj jjj.jjj
                                   トレース取得通番 = kk....kk
 取得終了日時 = jjjj/jj/jj jj:jj:jj jjj.jjj
                                   実行時間 = j1.... j1. j1.... j1
 サービス名 = 11.... II
  呼び出すサービスグループ名:mm....mm
  呼び出すサービス名: nn....nn
  送信データ
                           送信データ長:00
  00000000
          00000010
  受信データ
                           受信データ長:pp
                                                     \times00000000
          TO NEXT LINE LOCATION SAME AS ABOVE
  00000010
  00000020
          オプションフラグ = qq....qq/(rr....rr)
                      (rr...rr)リターンコード = ss....ss/(tt....tt)
英語の出力形式を次に示します。
       UAP trace information Version (aa-aa-aa) *******
********
Specify output: bb....bb
File name: cc....cc
File creation version: (TP1/EE :d1-d1-d1)
                (TP1/XTC: d2-d2-d2)(TP1/MCP: d3-d3-d3)(TP1/XDB: d4-d4-d4)(TP1/FSP: d5-d5-d5)Service group name: ee....ee
Run ID: Oxfffffffff
 Function = gg...gg/ (hh....hh) (ii)
  Acquisition start time = jjjjj/jjj; jjj; jjj; jjj; jjj; Trace number = kk....kk
  Acquisition end time= jjj/jjj/j jjj : jjj jjj . jjj Execution time = j1...j1. j1...j1Service = ||...||Caller service group name = mm...mmCaller service name = nn...nnTransmission data
                          Transmission data length = oo
   Transmission data
                          Transmission data length = pp
                                                      \times00000000
          00000010
           TO NEXT LINE LOCATION SAME AS ABOVE
   00000020
          Option flag = qq...qq/ (rr...rr)(rr...rr)Return code = ss...ss/ (tt....tt)
```
出力する内容は,発行した TP1/EE のライブラリ関数によって異なります。

出力形式中の,各変数の意味を次に示します。

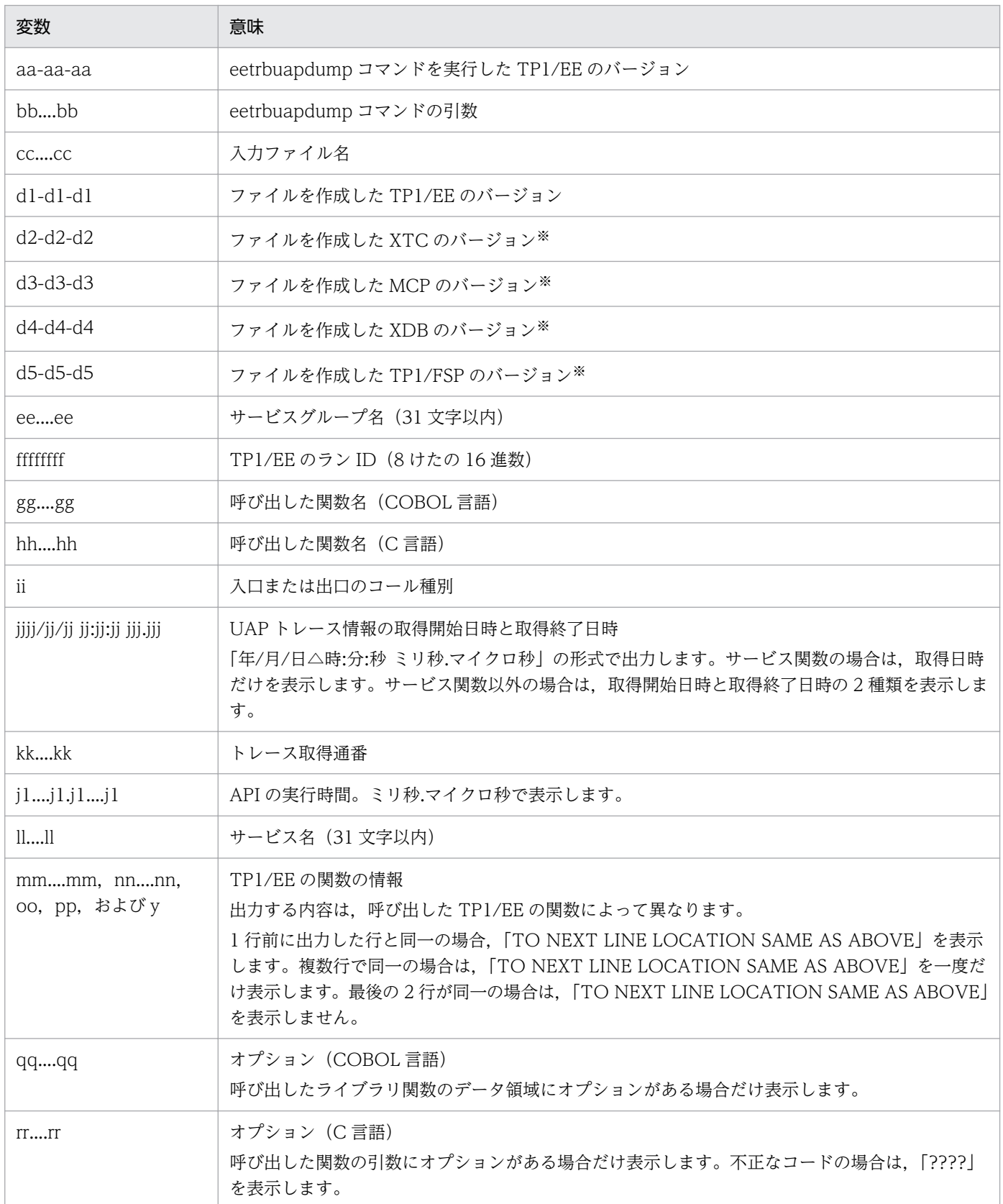

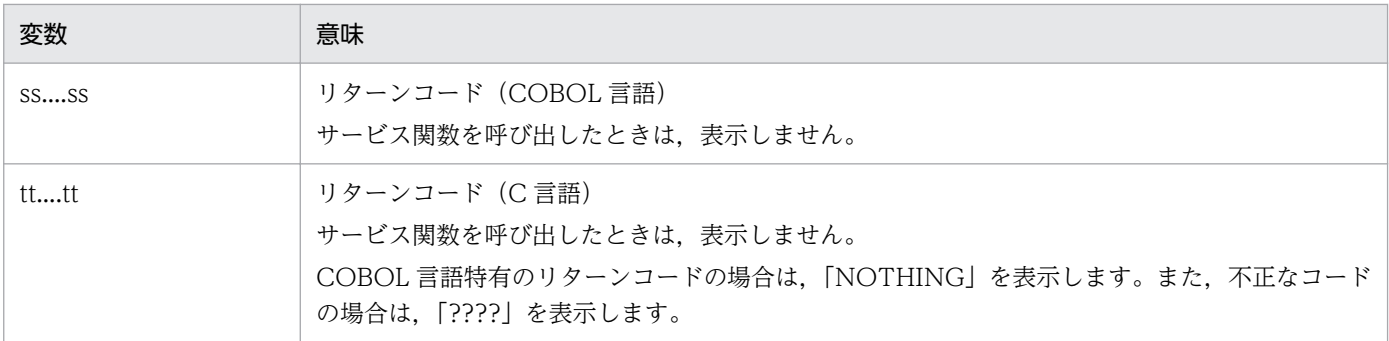

それぞれのプログラムプロダクトを使用する場合にだけ表示します。

#### ●-e オプションに rec を指定した場合

日本語の出力形式を次に示します。

```
UAPトレース情報 バージョン(aa-aa-aa) *******
*******
出力指定: bb....bb
出った。<br>ファイル名:cc....cc<br>ファイル作成バージョン:(TP1/EE :d1-d1-d1)
                (TP1/XTC: d2-d2-d2)(TP1/MCP:d3-d3-d3)
                (TP1/XDB: d4-d4-d4)(TP1/FSP:d5-d5-d5)
サービスグループ名: ee....ee
ランID:ffffffff
関数 = gg...gg/(hh...hh)(ii)取得開始日時 = jjjj/jj/jj jj:jj:jj jjj.jjj 中央処理通番 = 0xkkkkkkkk
 取得終了日時 = jjjj/jj/jj jj:jj jjj.jjj 実行時間 = j1....j1.j1....j1 トレース取得通番 =
                                                               ł1
uu....uu<br>サービス名 = II....II
  呼び出すサービスグループ名:mm....mm
  ……<br>呼び出すサービス名: nn....nn
  送信データ
                          送信データ長: 00
  00000000
          00000010
          \times受信データ
                          受信データ長: pp
  00000000
          00000010
          TO NEXT LINE LOCATION SAME AS ABOVE
  00000020
          オプションフラグ = qq....qq/(rr....rr)
                   (rr...rr)リターンコード = ss....ss/(tt....tt)
```
英語の出力形式を次に示します。

```
*******
      UAP trace information
                      Version (aa-aa-aa) *******
Specify output: bb....bb
File name: cc....cc
File creation version: (TP1/EE :d1-d1-d1)
              (TP1/XTC: d2-d2-d2)(TP1/MCP: d3-d3-d3)(TP1/XDB: d4-d4-d4)(TP1/FSP: d5-d5-d5)Service group name: ee....ee
Run ID: Oxfffffffff
 Function = gg...gg/ (hh...hh) (ii)
  Trace number = uu...uuService = 11...11Caller service group name = mm...mmCaller service name = nn...nnTransmission data
                        Transmission data length = oo
   00000000
          00000010
          Transmission data
                        Transmission data length = pp\times00000000
          00000010
          TO NEXT LINE LOCATION SAME AS ABOVE
   00000020
          Option flag = qq...qq/ (rr...rr)(rr...rr)Return code = ss...ss/ (tt....tt)
```
出力する内容は,発行した TP1/EE のライブラリ関数によって異なります。

出力形式中の,右端の数字の意味を次に示します。

• 1:改行を含まないで 1 行で表示します。

出力形式中の,各変数の意味を次に示します。

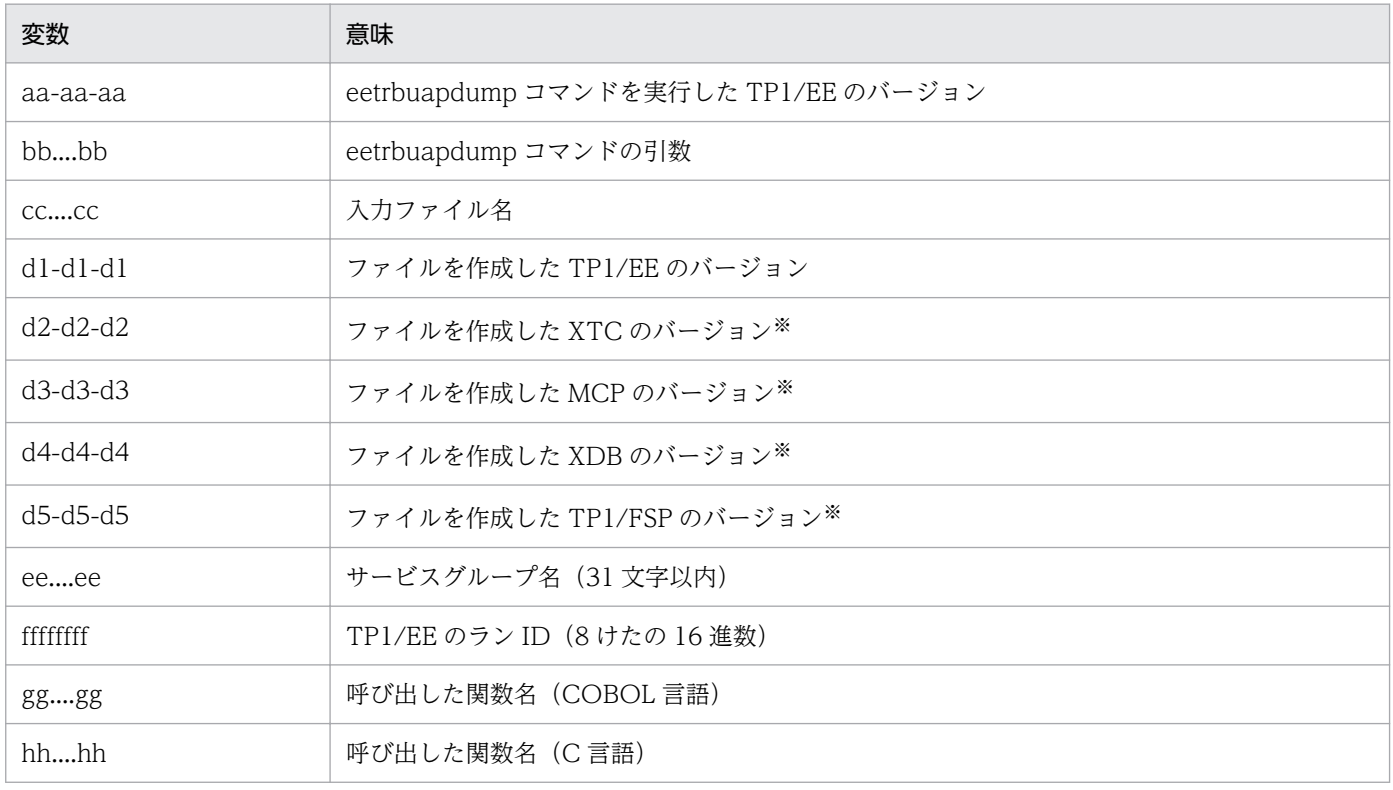

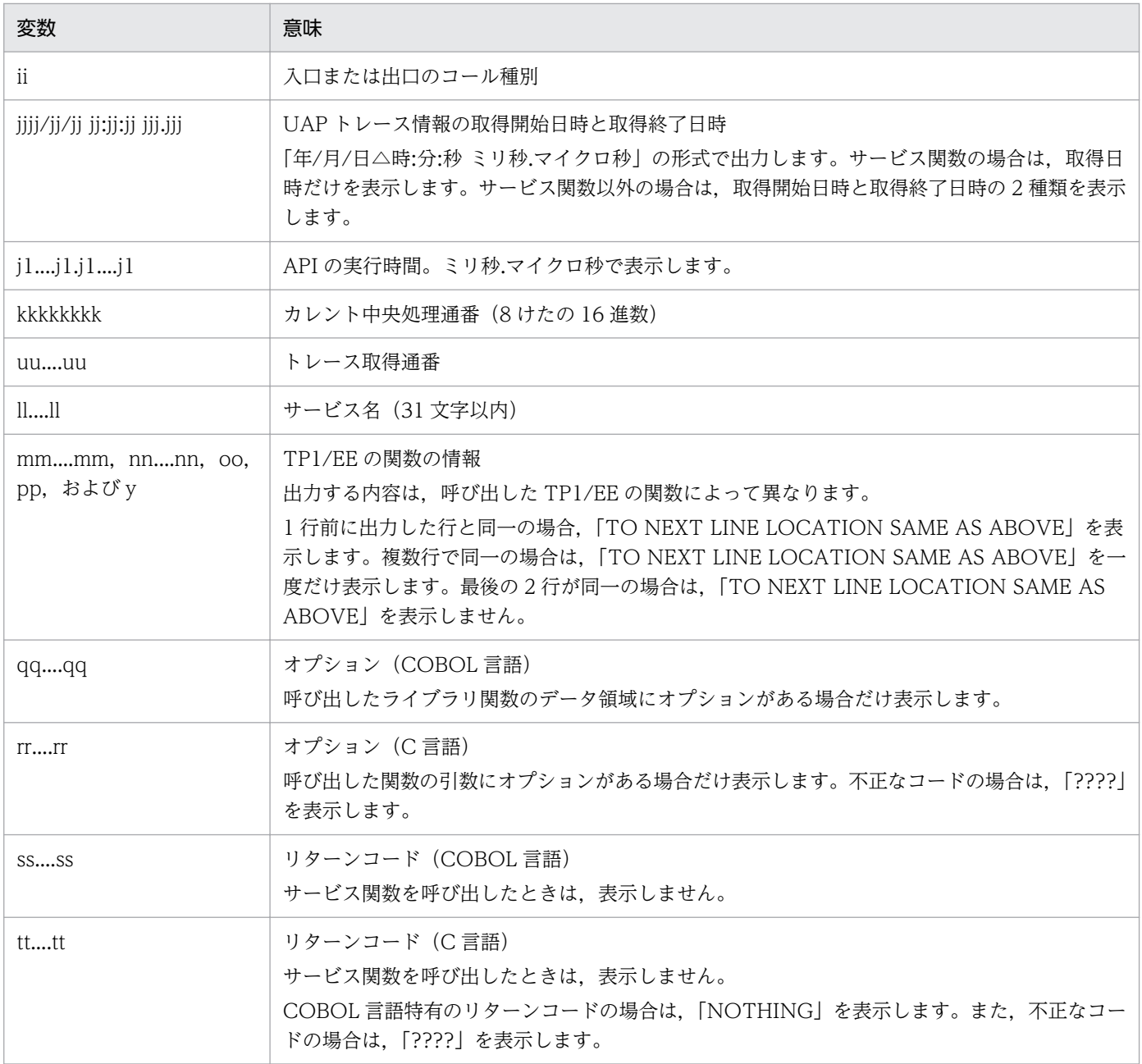

それぞれのプログラムプロダクトを使用する場合にだけ表示します。

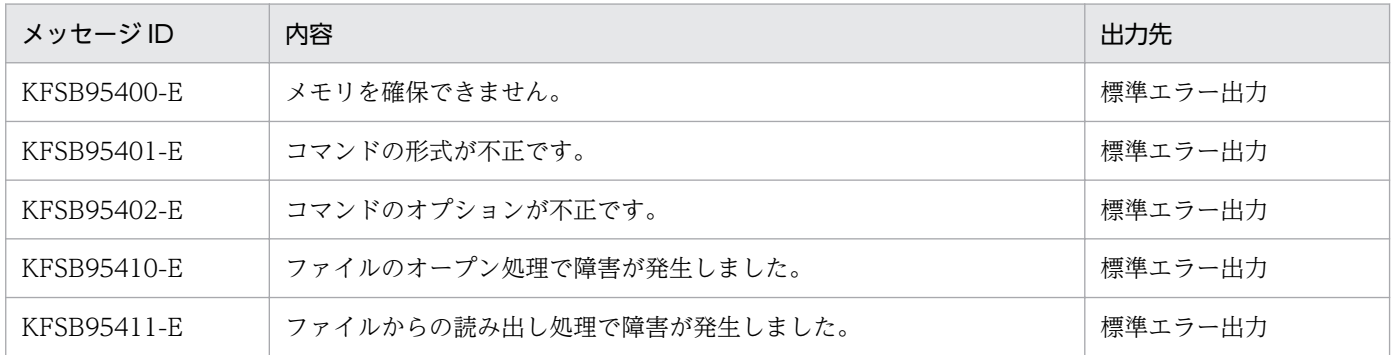

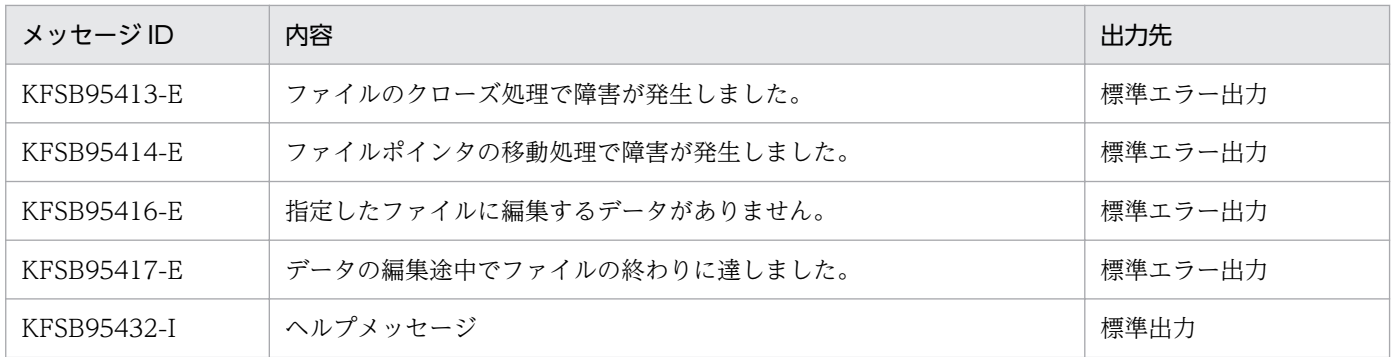

#### 注意事項

- サービス関数の開始時のトランザクション情報には,情報長,サービスグループ名長,サービスグルー プ名,サービス名長,サービス名を表示しません。
- 入力および出力メッセージ長が 60 バイトを超える場合は,60 バイトまで表示します。60 バイト未満 の場合は、メッセージ長で表示します。メッセージ長の表示は、実際に送受信したメッセージ長を表示 します。
- -e オプションに rec を指定した場合,表示する UAP トレース情報が重複することがあります。重複し ているかどうかは,UAP トレース情報の中央処理通番とトレース取得通番によって判断してください。

# eetrbuated

# 名称

UAP トレース情報の編集出力

### 形式

eetrbuated 〔-e 編集種別 〕〔-t 〔開始時刻〕〔,終了時刻〕〕 〔-r ランID〕 〔-x 中央処理通番の下限値,中央処理通番の上限値〕 〔-v サービス名〔,サービス名…〕〕 UAPトレースファイル名 〔UAPトレースファイル名…〕

### 機能

UAP トレース情報を編集し,標準出力に出力します。

### オプション

### ●-e 編集種別 ~ 《f》

編集種別を指定します。

r

UAP トレース情報をレコード単位で編集,出力します。

f

ファイル情報一覧を出力します。

-e オプションに f を指定した場合, その他のオプションを指定するとエラーになります。

#### **●-t 開始時刻,終了時刻**

指定された時刻内に,出力バッファに出力された UAP トレース情報を編集,出力します。

開始時刻,および終了時刻は,1970年1月1日0時0分0秒から当年当月当日の現在時刻までの範囲で 指定します。

開始時刻または終了時刻のどちらか一方を必ず指定してください。開始時刻の指定を省略すると. UAP ト レースファイルの先頭から指定した終了時刻までが出力範囲になります。終了時刻の指定を省略すると, 指定した開始時刻から UAP トレースファイルの最後までが出力範囲になります。

開始時刻,および終了時刻は,「hhmmss〔MMDD〔YYYY〕〕」の形式で指定します。

hh:時 $(00≤hh≤23)$ 

指定を省略できません。

mm:分(00≦mm≦59)

指定を省略できません。

ss: 秒 $(00 ≤ ss ≤ 59)$ 

指定を省略できません。

 $MM: \Box$  (01≤MM≤12)

指定を省略できます。※

DD:日(01≦DD≦31)

指定を省略できます。※

YYYY:年(西暦)(1970≦YYYY≦9999)

指定を省略できます。※

注※

開始時刻,または終了時刻の「年」の指定を省略した場合は,当年の指定月日時刻と見なされます。「年, 月,日」の指定を省略した場合,当年当月当日の指定時刻と見なされます。「月,日」,「月」,または 「日」だけを省略することはできません。省略した場合はオプションエラーになります。「月」または 「日」を省略したい場合は,「年」,「月」,「日」のすべてを省略してください。

-t オプションの指定を省略すると,指定したファイル内のすべての情報を編集,出力します。

#### ●-r ラン ID ~ 〈8 文字の 16 進数〉

指定されたラン ID を持つ UAP トレース情報だけ編集,出力します。

#### ●-x 中央処理通番の下限値,中央処理通番の上限値 〜〈1〜8 文字の 16 進数〉((0〜ffffffff))

指定されたカレント中央処理通番の範囲内の情報だけ編集,出力します。-x オプションを指定する場合, 上限値および下限値を必ず指定してください。

中央処理通番を指定するときは、最大値 (4294967295) を考慮してください。ラップした場合に 4294967290 から 3 まで出力したいときは,「-x FFFFFFFA,3」と指定します。

#### ●-v サービス名 〜〈1〜31 文字の識別子〉

指定されたサービス名を持つ情報だけ編集,出力します。サービス名は,最大 10 個指定できます。

### コマンド引数

#### ●UAP トレースファイル名 ~ 〈パス名〉

編集するファイル名を指定します。-e オプションに f を指定した場合は、最大 1024 個 UAP トレースファ イル名を指定できます。

指定できるオプションの組み合わせを次の表に示します。

#### 10. 運用コマンドの詳細

TP1/Server Base Enterprise Option 使用の手引 283

# 表 10-6 eetrbuated コマンドのオプションの組み合わせ

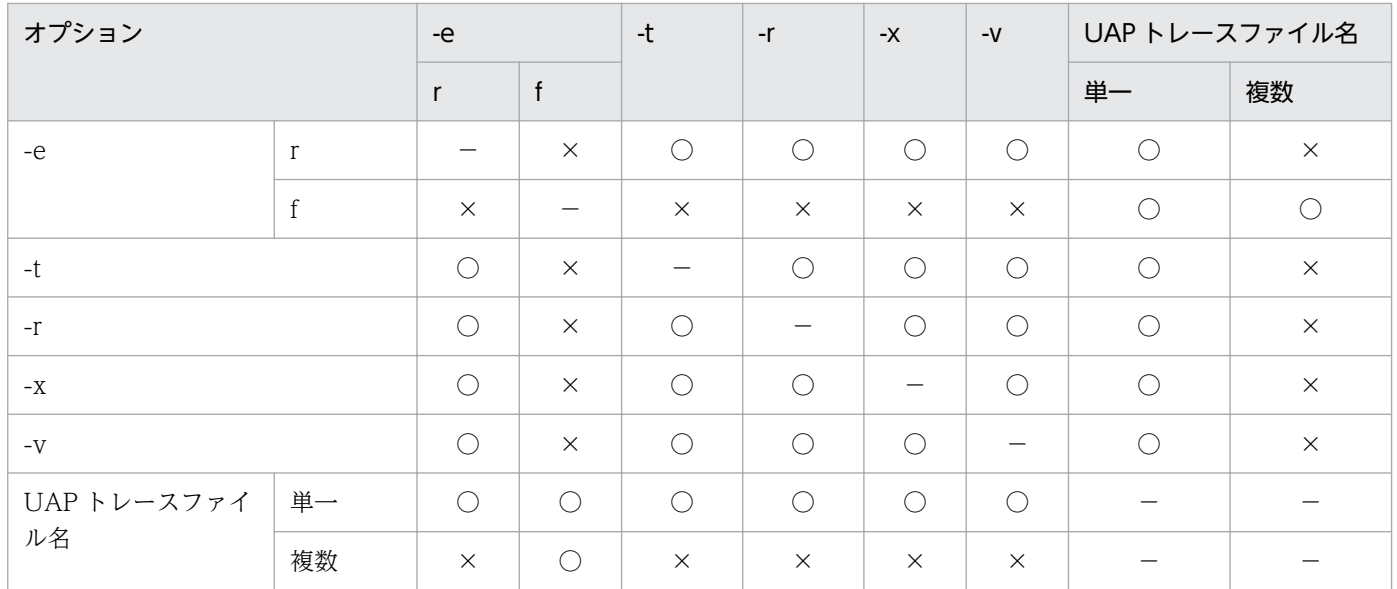

(凡例)

○:指定できます。

×:指定できません。

−:該当しません。

# 出力形式

# ●-e オプションに r を指定した場合

日本語の出力形式を次に示します。

UAPトレース情報 バージョン(aa-aa-aa) \*\*\*\*\*\*\* \*\*\*\*\*\*\* 出力指定: bb....bb ファイル名: cc....cc ファイル作成日付: dddd/dd/dd dd:dd:dd ddd.ddd ファイル作成バージョン: (TP1/EE :e1-e1-e1)  $(TP1/XTC: e2-e2-e2)$  $(TP1/MCP: e3-e3-e3)$  $(TP1/XDB: e4-e4-e4)$  $(TP1/FSP: e5-e5-e5)$ ファイルタイプ: TYPE:T1 サービスグループ名:ff....ff ランID: 0xgggggggg UAPトレース出力時刻: zzzz/zz/zz zz:zz:zz zzz. zzz 関数 = hh....hh/(ii....ii)(jj) 取得開始日時 = kkkk/kk/kk kk kk kk kkk kkk 中央処理通番 = 0x11111111 取侍開始日時 = KKKK/KK/KK KK.KK.KK KKK.KKK 屮央処理通备 = UX||||||||<br>取得終了日時 = kkkk/kk/kk kk:kk:kk kkk.kkk 実行時間 = k1....k1.k1....k1 トレース取得通番 = }<br>. XX. . . . XX サービス名 = mm....mm 呼び出すサービスグループ名: nn....nn 呼び出すサービス名: 00....00 送信データ 送信データ長:pp 00000000 00000010  $\times$ 受信データ 受信データ長:qq 00000000 TO NEXT LINE LOCATION SAME AS ABOVE 00000010 00000020 オプションフラグ = rr....rr/(ss....ss)  $(s_5...s_5)$ リターンコード = tt....tt/(uu....uu) UAPトレースファイル出力再開時刻<br>UAPトレースファイル出力再開時刻 VVVV/VV/VV VV:VV:VV VVV. VVV ww...ww 英語の出力形式を次に示します。 UAP trace information \*\*\*\*\*\*\* Version (aa-aa-aa) \*\*\*\*\*\*\* Specify output: bb....bb File name: cc....cc File creation date: dddd/dd/dd dd:dd:dd ddd.ddd File creation version:  $(TP1/EE : e1-e1-e1)$  $(TP1/XTC: e2-e2-e2)$  $(TP1/MCP: e3-e3-e3)$  $(TP1/XDB:e4-e4-e4)$  $(TP1/FSP: e5-e5-e5)$ File type: TYPE: T1 Service group name: ff....ff Run ID: Oxggggggggg UAP trace output time: zzzz/zz/zz zz:zz:zz zzz.zzz Function =  $hh$ ... $hh/$  (ii....ii) (jj) Acquisition start time = kkkk/kk/kk kk:kk:kk kkk.kkk Central processing number = 0x11111111 Acquisition start time = KKKK/KK/KK KK.KK.KK KKK.KKK Gentral processing number = UXIIIIIIII<br>Acquisition end time= kkkk/kk/kk kk:kk:kk kkk.kkk Execution time = k1....k1.k1....k1 Trace | 1  $number = xx...xx$  $Service = mm...mm$ Caller service group name  $=$  nn....nn Caller service name =  $oo...oo$ Transmission data Transmission data length  $=$  pp 00000000 00000010 Transmission data length =  $qq$ Transmission data  $\times$ 00000000 00000010 TO NEXT LINE LOCATION SAME AS ABOVE 00000020 Option  $flag = rr...rr/$  (ss....ss)  $(s_5 \ldots s_5)$ Return code =  $tt$ ... $tt/$  (uu....uu) UAP trace file output restart time UAP trace information destruction count VVVV/VV/VV VV:VV:VV VVV. VVV WW. . . . WW

出力する内容は,発行した TP1/EE のライブラリ関数によって異なります。

出力形式中の,右端の数字の意味を次に示します。

• 1:改行を含まないで 1 行で表示します。

出力形式中の,各変数の意味を次に示します。

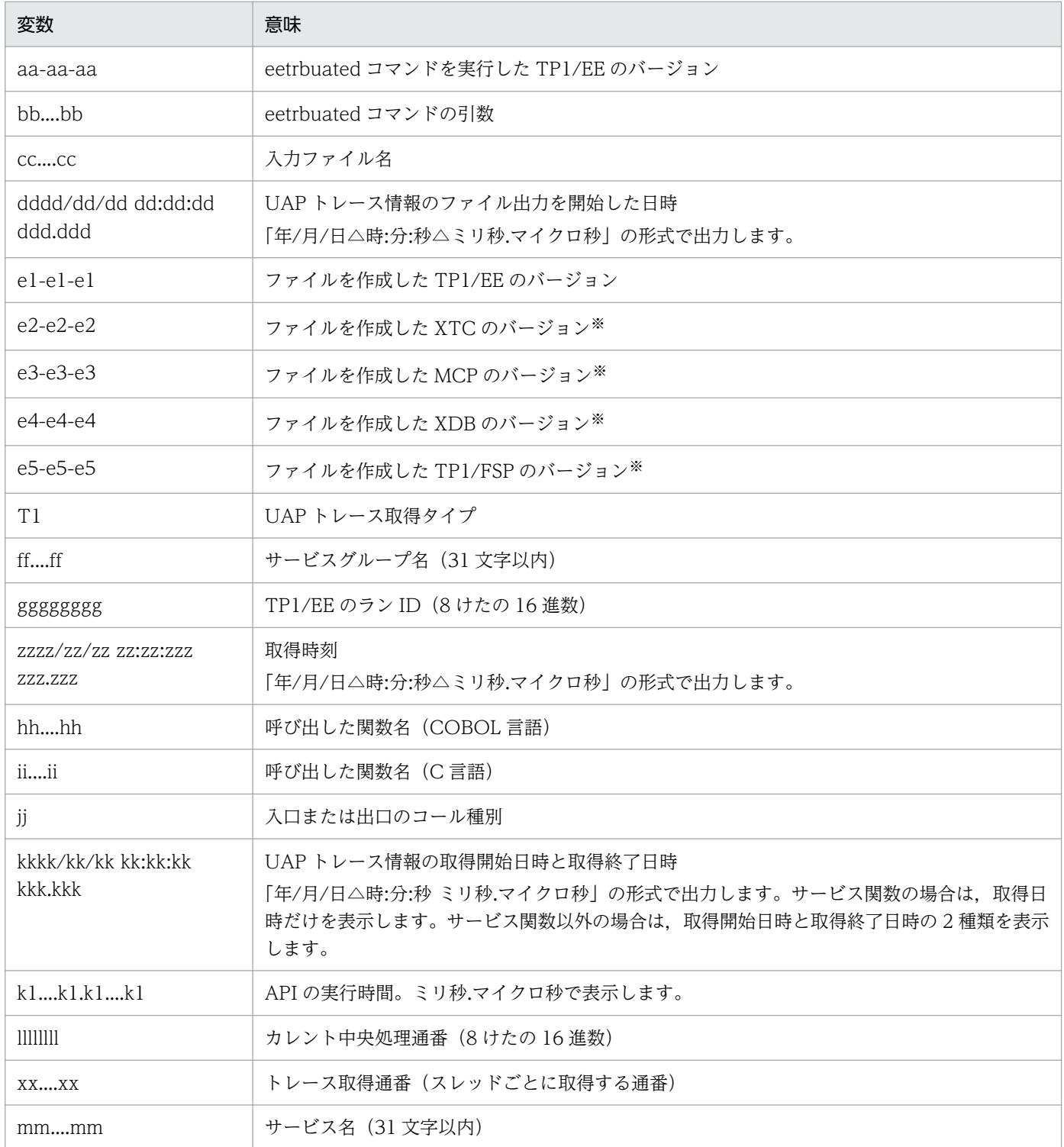

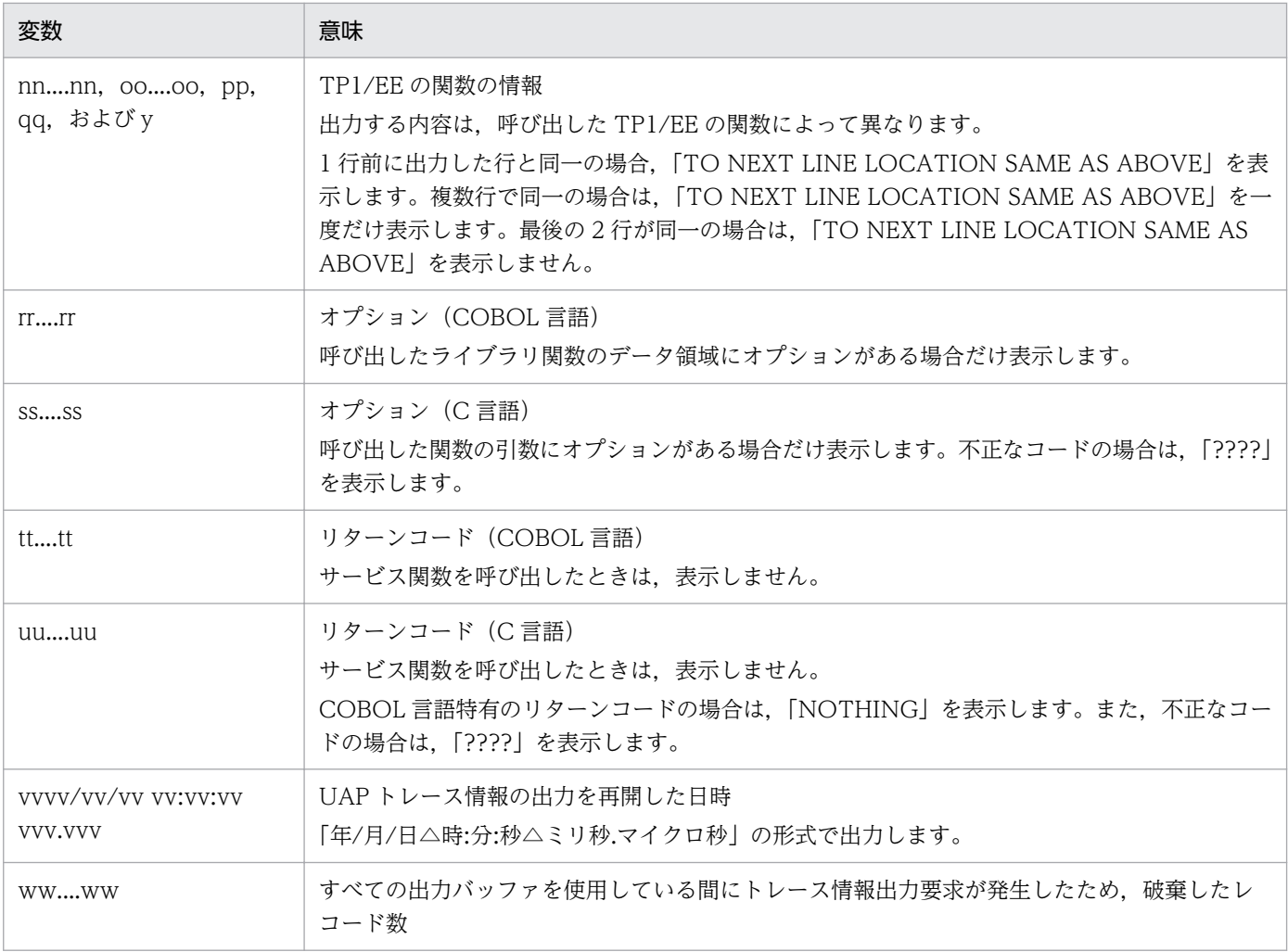

それぞれのプログラムプロダクトを使用する場合にだけ表示します。

### ●-e オプションに f を指定した場合

日本語の出力形式を次に示します。

```
UAPトレース情報 バージョン(aa-aa-aa) *******
*******
出力指定: bb....bb
コンコイル名:cc....cc<br>ファイル名:cc....cc<br>ファイル作成日付:dddd/dd/dd dd:dd:dd ddd.ddd<br>ファイル作成バージョン:(TP1/EE :e1-e1-e1)
                         (TP1/XTC:e2-e2-e2)(TP1/MCP: e3-e3-e3)(TP1/XDB: e4-e4-e4)(TP1/FSP: e5-e5-e5)ファイルタイプ: TYPE:T1
サービスグループ名:ff....ff
```
英語の出力形式を次に示します。

```
UAP trace information
                                     Version (aa-aa-aa) *******
*******
Specify output: bb....bb
File name: cc....cc
File creation date: dddd/dd/dd dd:dd:dd ddd.ddd
File creation version: (TP1/EE :e1-e1-e1)
                      (TP1/XTC:e2-e2-e2)(TP1/MCP: e3-e3-e3)(TP1/XDB: e4-e4-e4)(TP1/FSP: e5-e5-e5)File type: TYPE: T1
Service group name: ff....ff
Run ID: Oxggggggggg
```
出力形式中の,右端の数字の意味を次に示します。

• 1:ファイル数分出力します。

出力形式中の,各変数の意味を次に示します。

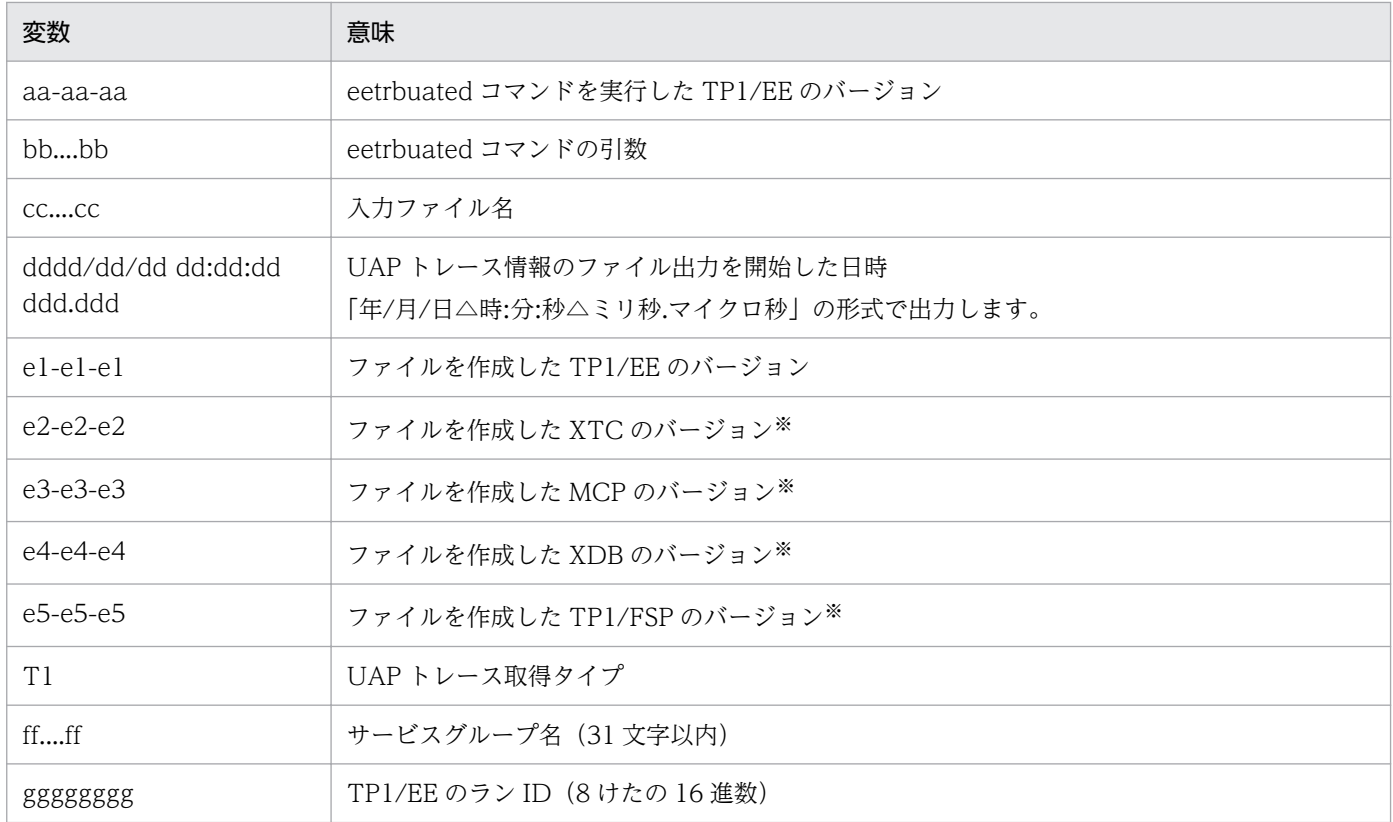

注※

それぞれのプログラムプロダクトを使用する場合にだけ表示します。

指定したファイルが UAP トレースファイルではない合,日本語では「UAPトレースファイルではあり ません。」を,英語では「This is not a UAP trace file.」を表示します。

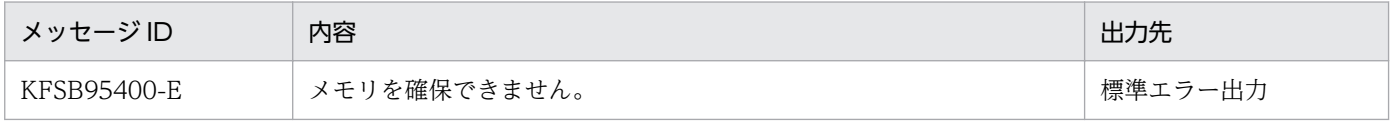

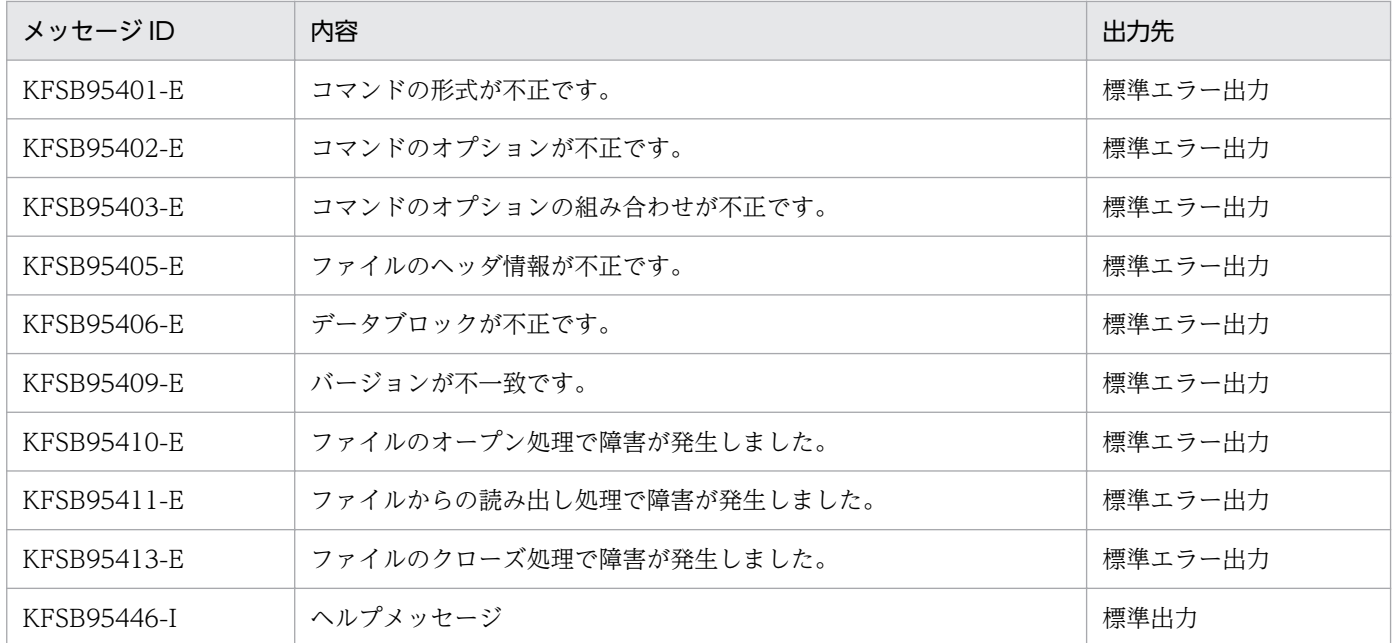

#### 注意事項

- -e オプションに r を指定した場合で,編集対象のレコードがないときは,-e オプションに f を指定した 場合と同様に,UAP トレース情報を表示します。
- サービス関数の開始時のトランザクション情報には,情報長,サービスグループ名長,サービスグルー プ名,サービス名長,サービス名を表示しません。
- 入力および出力メッセージ長が 60 バイトを超える場合は,60 バイトまで表示します。60 バイト未満 の場合は,メッセージ長で表示します。メッセージ長の表示は,実際に送受信したメッセージ長を表示 します。

# eetrbuatfput

# 名称

UAP トレース情報の強制出力

# 形式

eetrbuatfput -g サービスグループ名

### 機能

UAP トレースバッファにスタックしている UAP トレース情報をファイルに強制的に出力し,ファイルを 切り替えます。

# オプション

# ●-g サービスグループ名 〜〈1〜31 文字の識別子〉

TP1/EE プロセスのサービスグループ名を指定します。

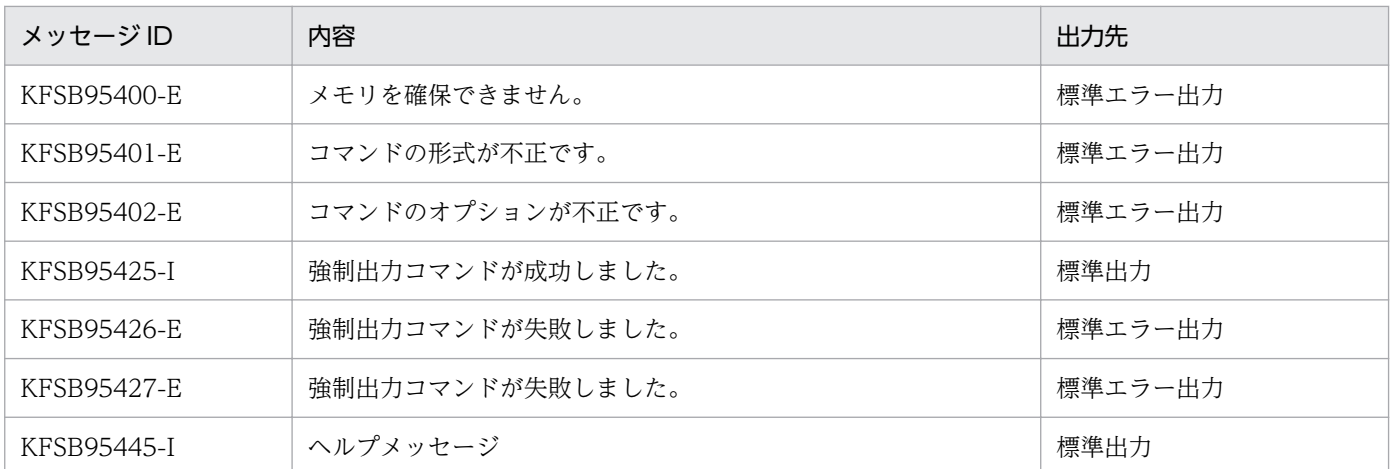

# eetrbwtor

## 名称

TP1/EE プロセスのメッセージへの応答

### 形式

eetrbwtor -g サービスグループ名 -n メッセージ識別子 〔処理オプション〕

### 機能

eetrbwtor コマンドの実行待ちメッセージを出力した TP1/EE に応答します。指定できるオプションは, TP1/EE プロセスで出力したメッセージによって異なります。

# オプション

### ●-g サービスグループ名 〜〈1〜31 文字の識別子〉

TP1/EE プロセスのサービスグループ名を指定します。

#### **●-n メッセージ識別子 〜〈符号なし整数〉((1〜4294967295))**

応答するメッセージのメッセージ識別番号を指定します。

#### ●処理オプション

応答するメッセージによって指定する処理オプションは異なります。

### 出力形式

応答するメッセージによって出力形式は異なります。

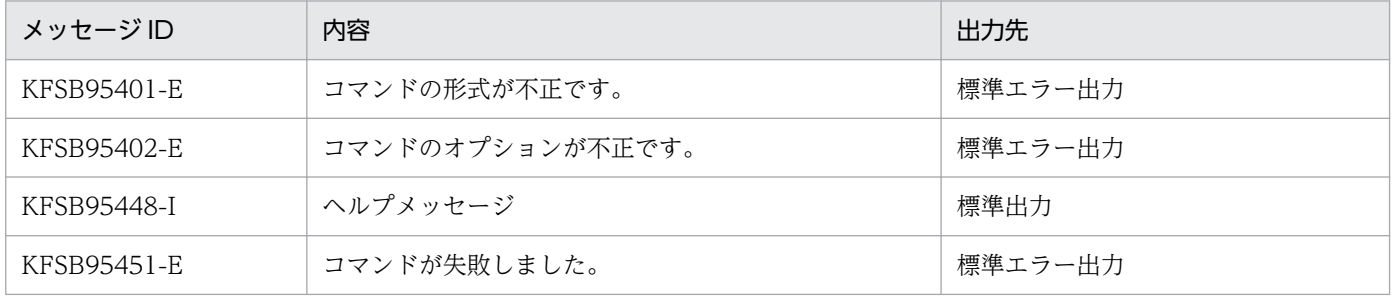

# eetrncmt

### 名称

トランザクションのコミット

### 形式

eetrncmt -g サービスグループ名 {-t 〔-f〕 |-T トランザクション識別子 〔-f〕}

### 機能

eetrncmt コマンドは、グローバルトランザクションを構成している各トランザクションブランチが何らか の要因(通信障害など)でトランザクションを決着できないときに実行します。eetrnlstr コマンドを実行 して表示された情報中のステータスが READY(p), READY(d), または READY(i)状態のときに, トランザクションブランチを強制的にコミットし,ほかのトランザクションブランチに連絡完了後,トラ ンザクションを終了します。ルートトランザクションブランチがコミットされた場合に実行してください。

eetrncmt コマンドを実行してトランザクションをコミットする場合,ほかのトランザクションとの不整合 を発生させないために,グローバルトランザクション内のほかのトランザクションブランチもコミットし てください。通信障害が発生している場合,トランザクションブランチ間の連絡が完了するまでトランザ クションを終了できません。このとき,-f オプションを指定すると,トランザクションを強制的に終了で きます。通信障害が一時的な場合,-f オプションは指定しないで eetrncmt コマンドを実行してください。

### オプション

#### ●-g サービスグループ名 〜〈1〜31 文字の識別子〉

TP1/EE プロセスのサービスグループ名を指定します。

#### $•<sub>t</sub>$

トランザクションのステータスが READY (p), READY(d), または READY(i)状態のすべてのトラ ンザクションのコミットを受け付けます。さらに,コミットするトランザクションに関する情報を標準出 力に出力します。

#### ●-f

トランザクションを強制終了します。

-f オプションの指定を省略すると,トランザクションは強制終了されません。

#### ●-T トランザクション識別子 〜〈144 文字の 16 進数〉

指定されたトランザクション識別子 (XID) を持つトランザクションのステータスが READY (p), READY (d),または READY(i)状態であれば,コミットを受け付けます。さらに,コミットするトランザクショ ンに関する情報を標準出力に出力します。

<sup>10.</sup> 運用コマンドの詳細
トランザクション識別子は,eetrnlstr コマンドで知ることができます。

## 出力形式

日本語の出力形式を次に示します。

XID ENTRYID 状態 サービス TID BRANCHID PENTRYID ブランチ数 中央処理通番  $\vert$ 1 aa....aa bb....bb cc....cc(d) ee....ee ff....ff gg....gg hh....hh ii....ii jjjjjjjj

英語の出力形式を次に示します。

XID ENTRYID Status Service TID BRANCHID PENTRYID Branch num Central proc  $\vert$ 1 aa....aa bb....bb cc....cc(d) ee....ee ff....ff gg....gg hh....hh ii....ii jjjjjjjj

出力形式中の,右端の数字の意味を次に示します。

● 1:1トランザクションの情報を、改行を含まないで1行で表示します。トランザクションが複数ある 場合,トランザクション数分表示します。

出力形式中の,各変数の意味を次に示します。

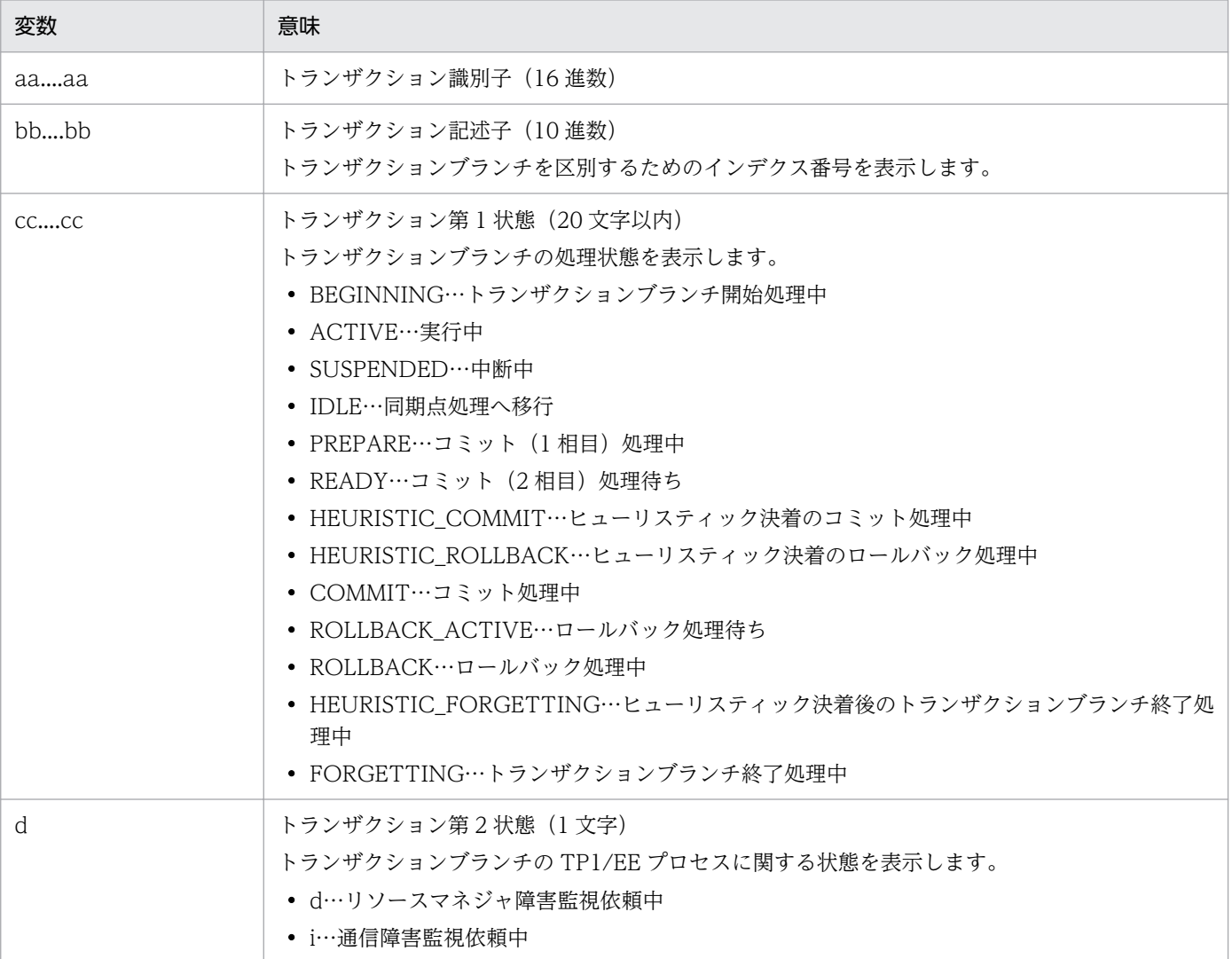

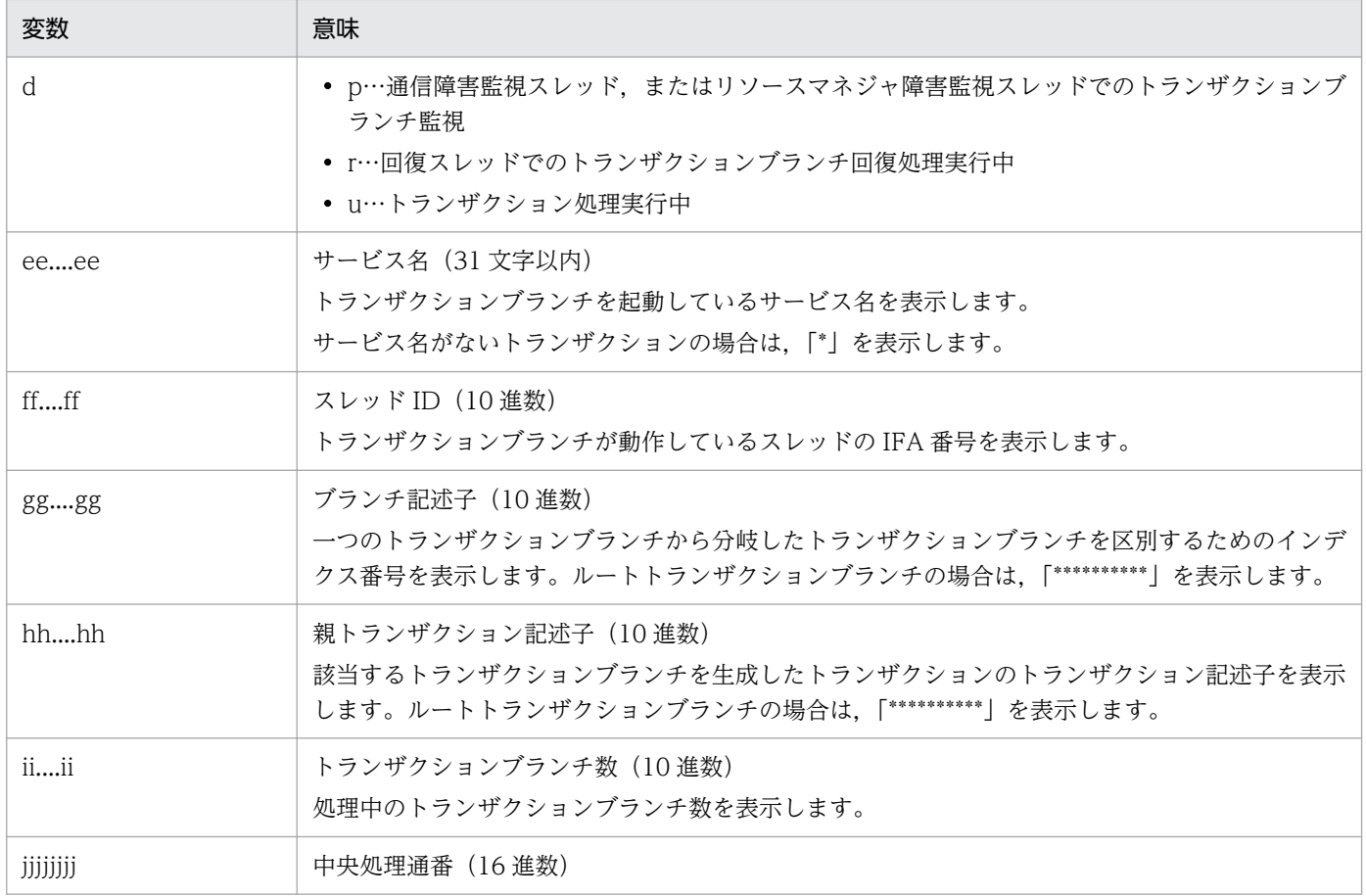

# 出力メッセージ

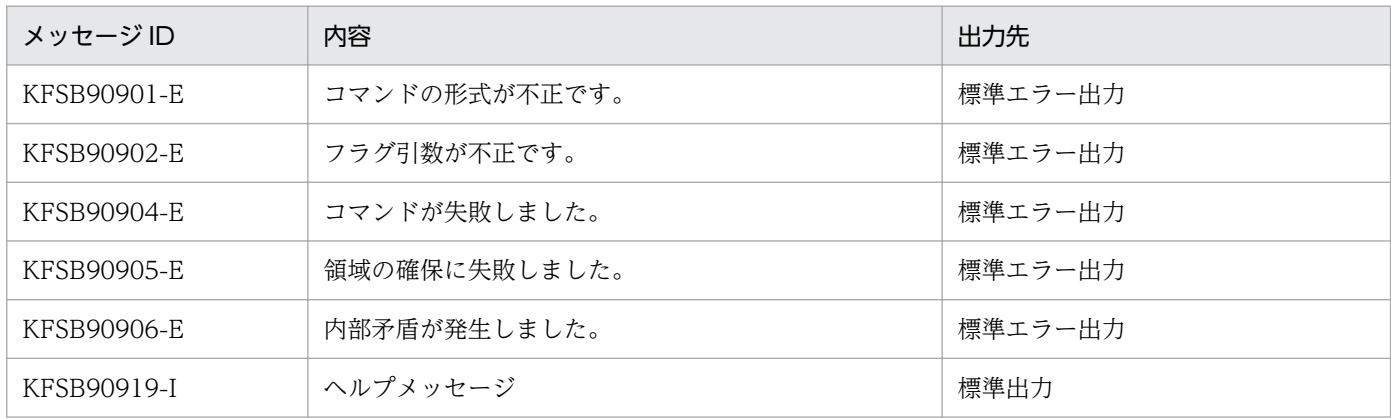

# 注意事項

トランザクションのコミットは、eetrncmt コマンドの実行とは非同期で実行します。

10. 運用コマンドの詳細

# eetrnfgt

## 名称

トランザクションの強制終了

#### 形式

eetrnfgt -g サービスグループ名 {-t |-T トランザクション識別子}

#### 機能

eetrnlstr コマンドを実行して表示された情報中のステータスが HEURISTIC\_FORGETTING(p), HEURISTIC\_FORGETTING(d), または HEURISTIC\_FORGETTING(i)状態のときに, トランザ クションを強制終了します。

## オプション

#### ●-g サービスグループ名 〜〈1〜31 文字の識別子〉

TP1/EE プロセスのサービスグループ名を指定します。

#### ●-t

トランザクションのステータスが HEURISTIC\_FORGETTING (p), HEURISTIC\_FORGETTING (d),または HEURISTIC\_FORGETTING(i)状態のすべてのトランザクションの終了を受け付けます。 さらに,終了するトランザクションに関する情報を標準出力に出力します。

#### ●-T トランザクション識別子 ~ 〈144 文字の 16 進数〉

指定されたトランザクション識別子(XID)を持つトランザクションのステータスが HEURISTIC FORGETTING (p), HEURISTIC FORGETTING (d), または HEURISTIC\_FORGETTING (i)状態であれば、トランザクションの終了を受け付けます。さらに、終 了するトランザクションに関する情報を標準出力に出力します。

トランザクション識別子は、eetrnlstr コマンドで知ることができます。

## 出力形式

日本語の出力形式を次に示します。

サービス TID BRANCHID PENTRYID ブランチ数 中央処理通番 **YID** FNTRYID 状能  $\vert$ 1 aa....aa bb....bb cc....cc(d) ee....ee ff....ff gg....gg hh....hh ii....ii jjjjjjjjj

英語の出力形式を次に示します。

BRANCHID PENTRYID Branch num Central proc XID ENTRYID Status Service TID  $\vert$ 1  $aa...aa bb...bb cc...cc(d) ee...ee ff...ff gg...gg hh...hh$ - 11. . . . 11 -iiiiiiii

出力形式中の,右端の数字の意味を次に示します。

● 1:1トランザクションの情報を、改行を含まないで1行で表示します。トランザクションが複数ある 場合,トランザクション数分表示します。

出力形式中の,各変数の意味を次に示します。

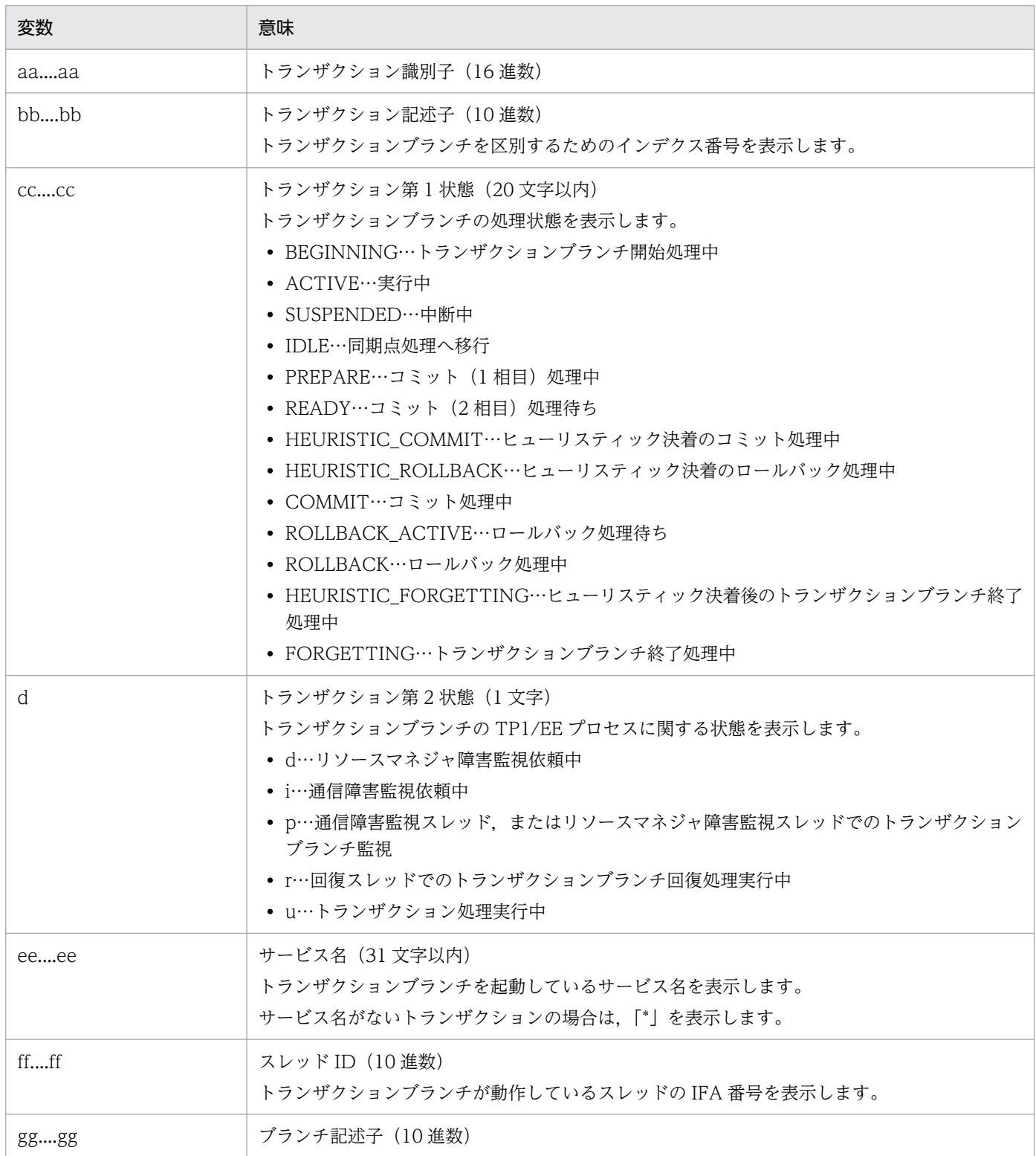

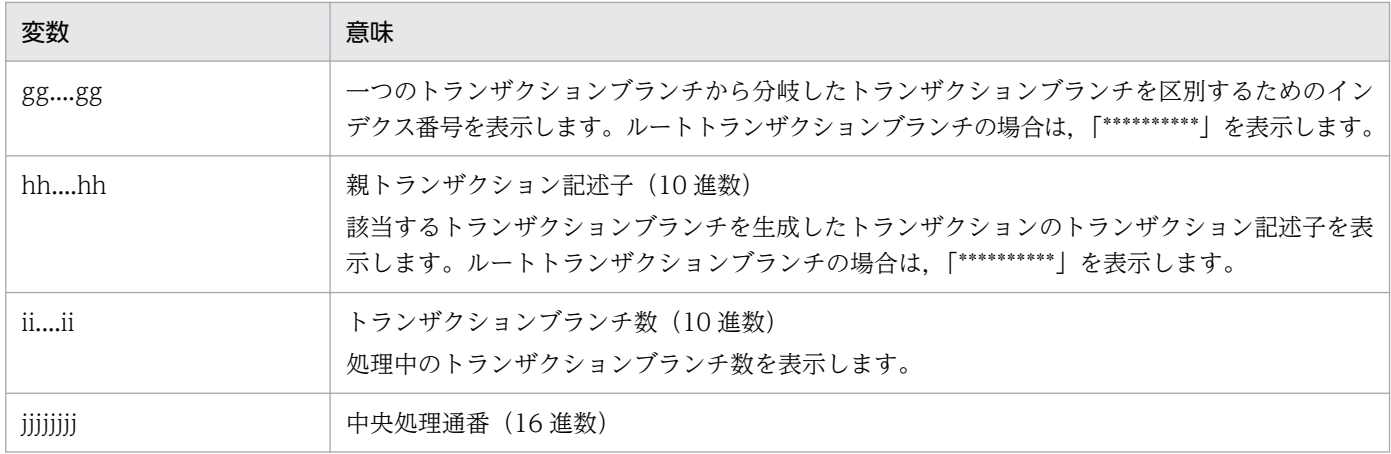

# 出力メッセージ

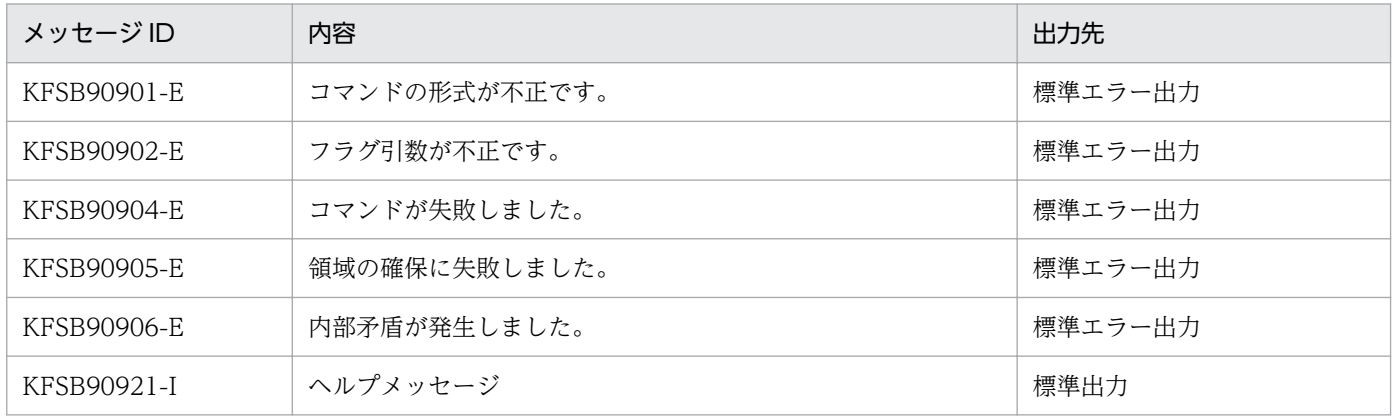

# 注意事項

トランザクションの強制終了は、eetrnfgt コマンドの実行とは非同期で実行します。

# eetrnlsdump

## 名称

オフライン中にコアファイルからトランザクション状態を取得、表示

## 形式

eetrnlsdump -t [-s] [-i] ファイル名

### 機能

指定されたコアファイルまたはメモリダンプファイルから,オンライン時のトランザクションの状態を編 集し,標準出力に出力します。

## オプション

## ●-t

すべてのトランザクションに関する情報を表示します。

#### ●-s

TP1/Server Base 形式のトランザクション識別子(TRNGID,TRNBID)を表示します。

#### ●-i

HiRDB 形式のトランザクション識別子を表示します。

## コマンド引数

## ●ファイル名 ~ 〈パス名〉

コアファイル名またはメモリダンプファイル名を指定します。

## 出力形式

#### ● [eetrnlsdump -t ファイル名」と指定した場合

日本語の出力形式を次に示します。

XID ENTRYID 状態 サービス TID BRANCHID PENTRYID ブランチ数 中央処理通番 |<br>aa....aa bb....bb cc....cc(d) ee....ee ff....ff gg....gg hh....hh ii....ii jjjjjjjj |  $\vert$ 1

英語の出力形式を次に示します。

Service TID BRANCHID PENTRYID Branch num Central proc XID ENTRYID Status  $\vert$ 1 aa....aa bb....bb cc....cc(d) ee....ee ff....ff gg....gg hh....hh  $\mathbf{ii} \dots \mathbf{ii}$ زززززززز

出力形式中の,右端の数字の意味を次に示します。

10. 運用コマンドの詳細

TP1/Server Base Enterprise Option 使用の手引 2000 mm management of the management of the management of the management of the management of the management of the management of the management of the management of the management

● 1:1トランザクションの情報を、改行を含まないで1行で表示します。トランザクションが複数ある 場合,トランザクション数分表示します。

出力形式中の,各変数の意味を次に示します。

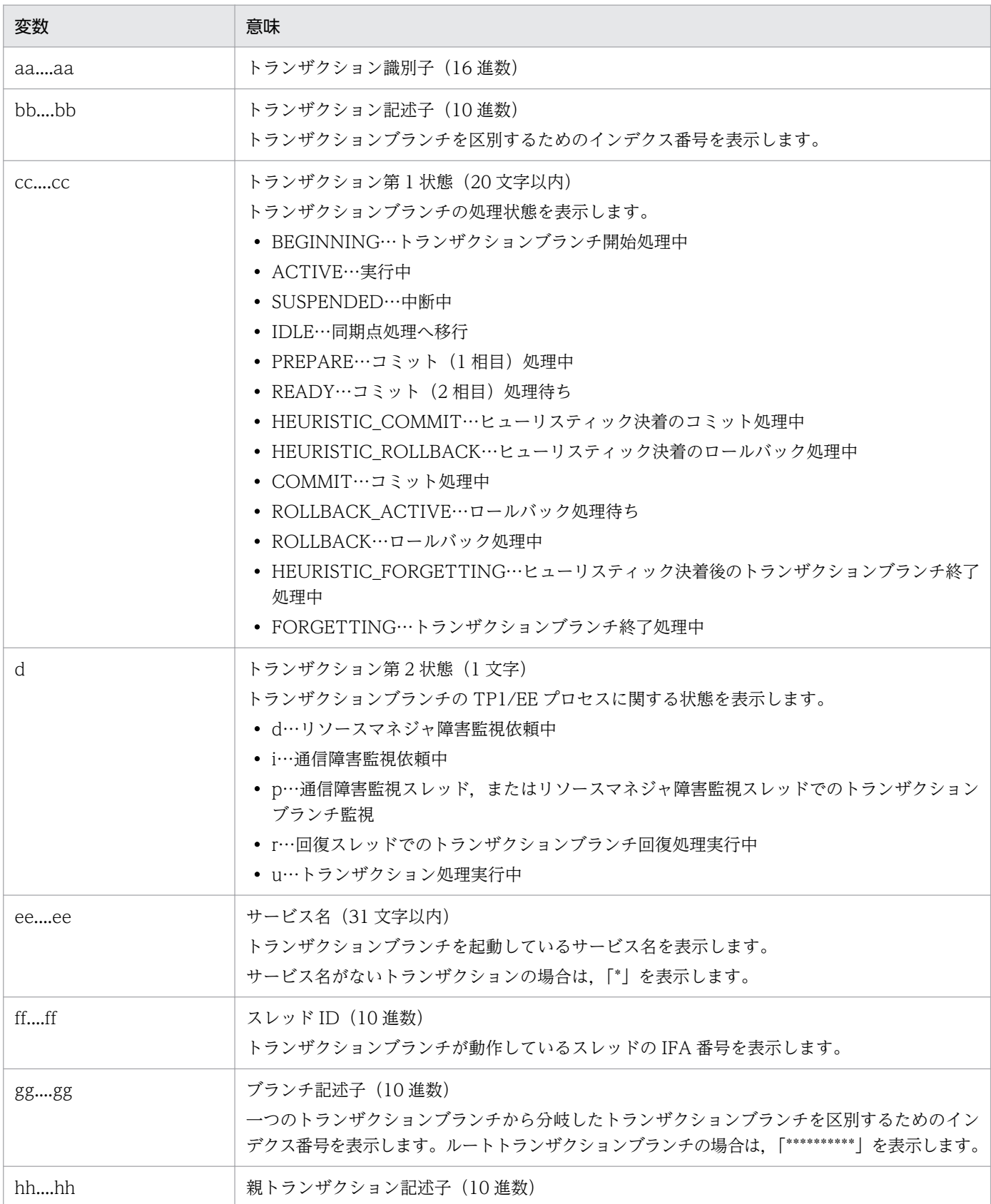

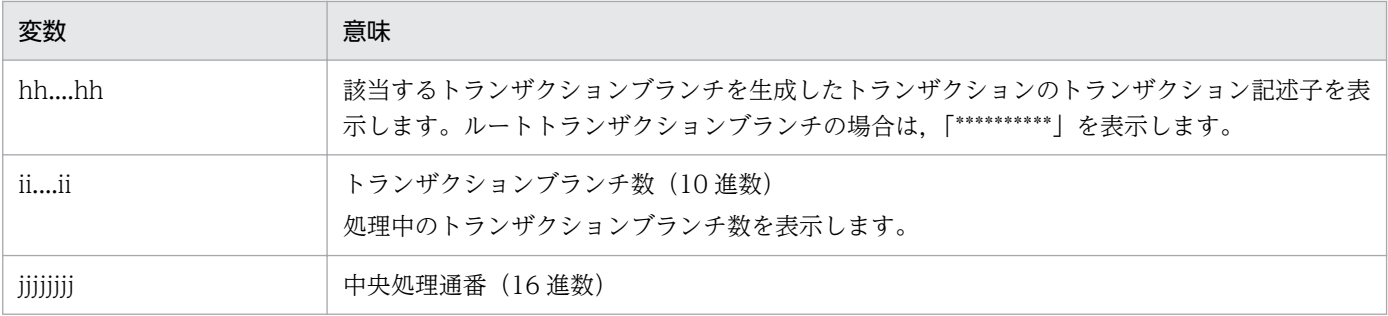

## ● [eetrnlsdump -t -s ファイル名」と指定した場合

日本語の出力形式を次に示します。

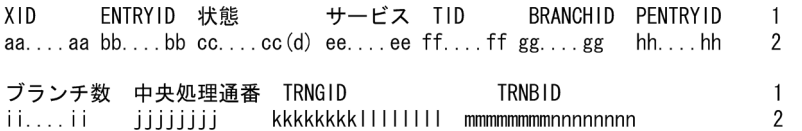

英語の出力形式を次に示します。

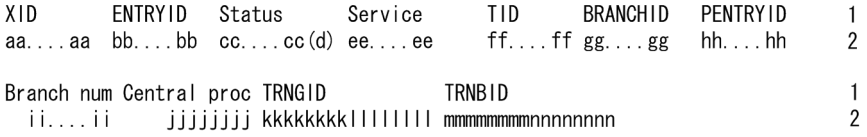

出力形式中の,右端の数字の意味を次に示します。

- 1:改行を含まないで 1 行で表示します。
- 2:1トランザクションの情報を、改行を含まないで1行で表示します。トランザクションが複数ある 場合,トランザクション数分表示します。

出力形式中の,各変数の意味を次に示します。

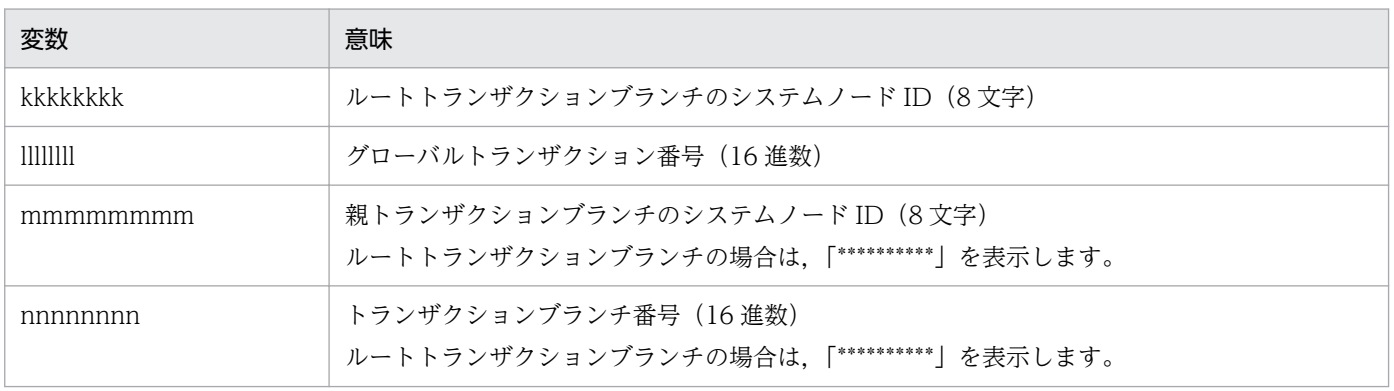

上記以外の項目については,「●「eetrnlsdump -t ファイル名」と指定した場合」の説明を参照してくだ さい。

#### ● [eetrnlsdump -t -i ファイル名」と指定した場合

日本語の出力形式を次に示します。

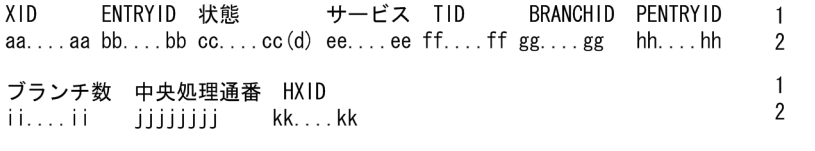

英語の出力形式を次に示します。

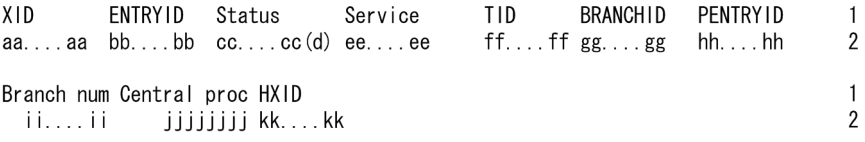

出力形式中の,右端の数字の意味を次に示します。

- 1:改行を含まないで 1 行で表示します。
- 2:1トランザクションの情報を、改行を含まないで1行で表示します。トランザクションが複数ある 場合,トランザクション数分表示します。

出力形式中の kk....kk は、HiRDB 形式のトランザクション識別子 (33 文字以内)を示しています。

上記以外の項目については,「●「eetrnlsdump -t ファイル名」と指定した場合」の説明を参照してくだ さい。

#### ● 「eetrnlsdump -t -s -i ファイル名」と指定した場合

日本語の出力形式を次に示します。

XID ENTRYID 状態 サービス TID BRANCHID PENTRYID  $\overline{1}$ aa....aa bb....bb cc....cc(d) ee....ee ff....ff gg....gg hh....hh  $\mathcal{D}$ ブランチ数 中央処理通番 TRNGID TRNB<sub>ID</sub> **HXID**  $\mathbf{1}$ 

kkkkkkkkllllllll mmmmmmmmnnnnnnnn oo....oo زززززززز ننيييننا  $\overline{2}$ 

英語の出力形式を次に示します。

ENTRYID Status  $XID$ TID BRANCHID PENTRYID Service  $\overline{1}$ aa....aa  $bb$ ... $bb$  cc....cc $(d)$  ee....ee  $ff...ff$  gg....gg  $hh...hh$  $\mathfrak{p}$ Branch num Central proc TRNGID **TRNBID** HXID  $\mathbf{1}$ jjjjjjj kkkkkkkkllllllll mmmmmmmmnnnnnnnn oo....oo ii....ii  $\mathcal{D}$ 

出力形式中の,右端の数字の意味を次に示します。

- 1:改行を含まないで 1 行で表示します。
- 2:1トランザクションの情報を、改行を含まないで1行で表示します。トランザクションが複数ある 場合,トランザクション数分表示します。

出力形式中の,各変数の意味を次に示します。

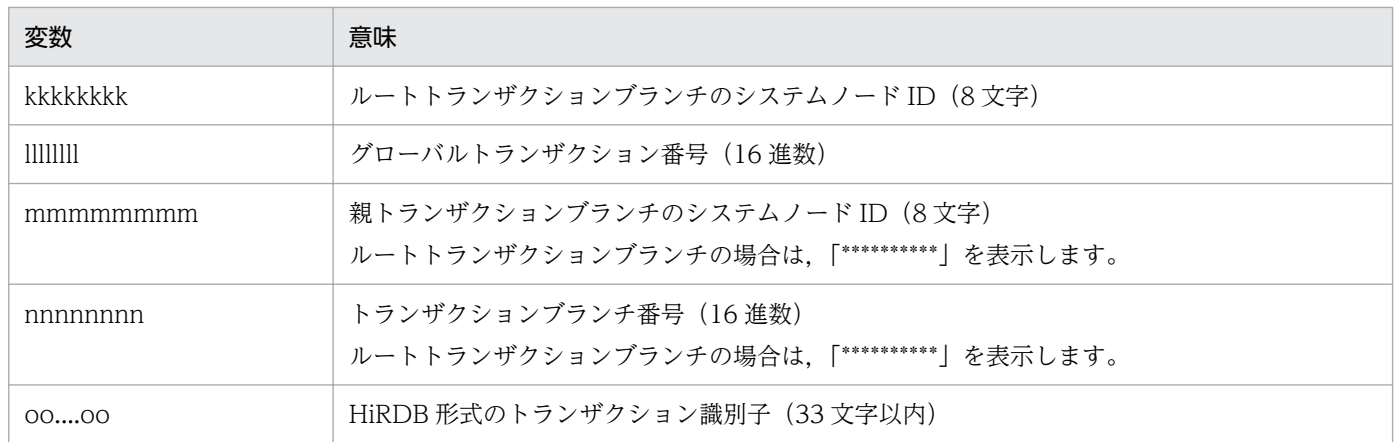

上記以外の項目については,「●「eetrnlsdump -t ファイル名」と指定した場合」の説明を参照してくだ さい。

# 出力メッセージ

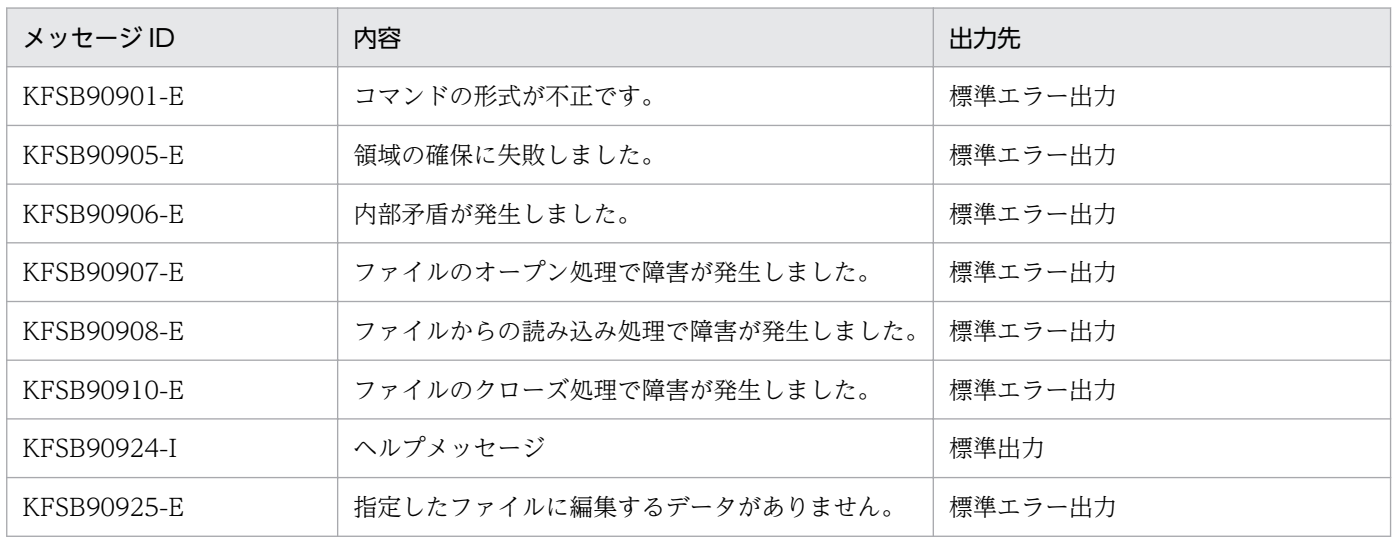

# eetrnlsrm

#### 名称

リソースマネジャの情報の表示

#### 形式

eetrnlsrm -o ファイル名〔,ファイル名…〕

#### 機能

リソースマネジャ連携用オブジェクトファイルに登録されているリソースマネジャ情報を表示します。

## オプション

#### ●-o ファイル名 ~ 〈完全パス名〉

指定したファイルに登録されているリソースマネジャの情報を標準出力に出力します。指定できるファイ ルは,リソースマネジャ連携用オブジェクトファイルだけです。複数のファイルを指定する場合は,ファ イル名とファイル名の間をコンマ「,」で区切ってください。

ファイル名は,使用する OS やシェルによって文字列の制限が異なります。\$などを指定すると正しく動作 しない場合があります。

## 出力形式

日本語の出力形式を次に示します。

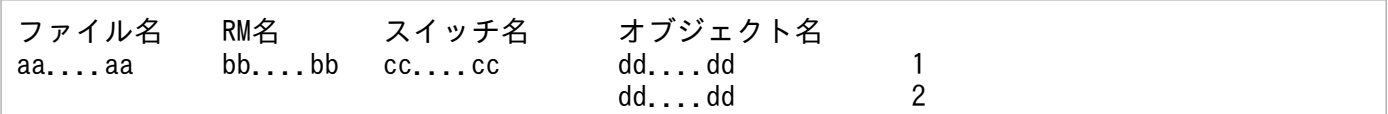

英語の出力形式を次に示します。

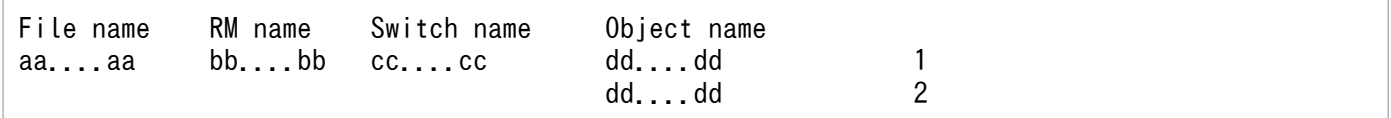

出力形式中の,右端の数字の意味を次に示します。

- 1:登録されているリソースマネジャの数だけ繰り返し表示します。
- 2:同一ファイルに複数のリソースマネジャ関連オブジェクトがある場合に表示します。

出力形式中の,各変数の意味を次に示します。

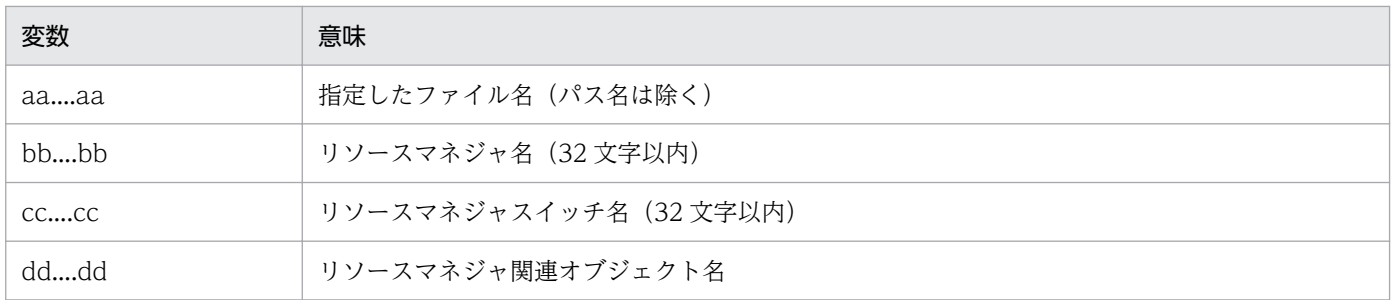

# 出力メッセージ

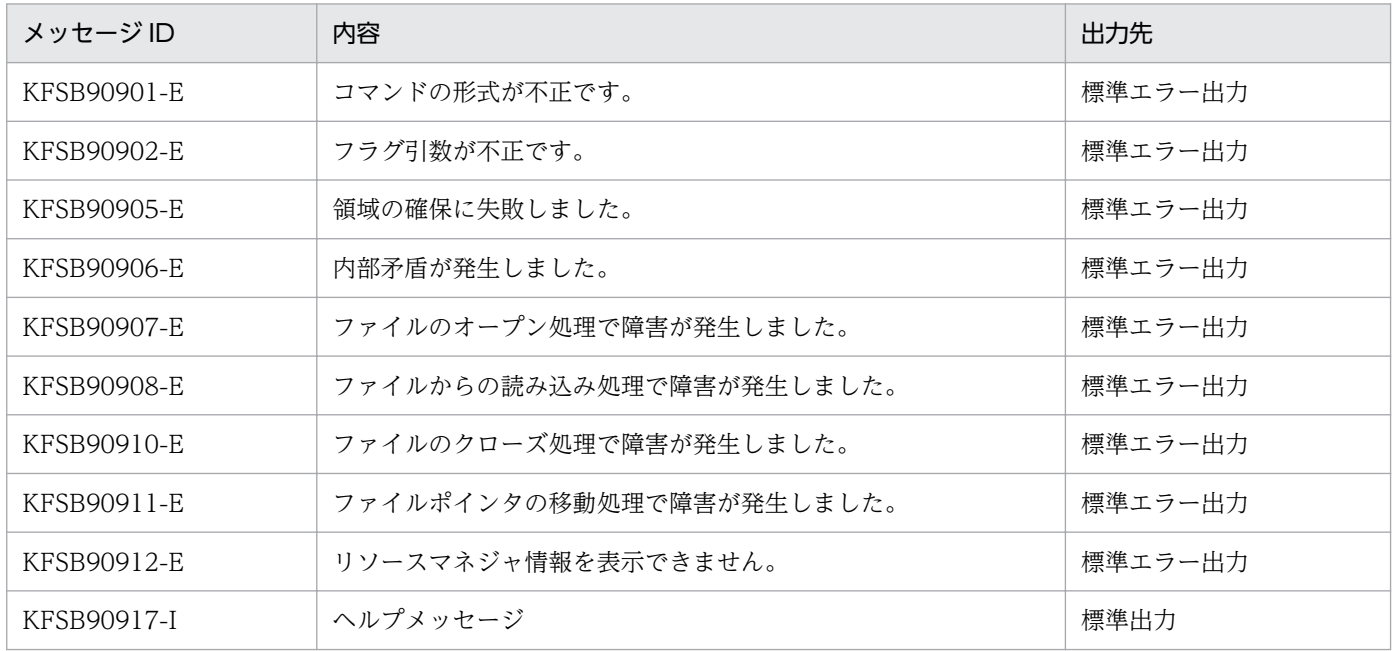

# eetrnlstr

## 名称

オンライン中のトランザクションの状態表示

## 形式

eetrnlstr -g サービスグループ名 {-t 〔-s〕〔-i〕|-T トランザクション識別子  $\{(-r) | (-s) (-i) \} | -a\}$ 

## 機能

トランザクションに関する情報を標準出力に出力します。

## オプション

## ●-g サービスグループ名 〜〈1〜31 文字の識別子〉

TP1/EE プロセスのサービスグループ名を指定します。

## ●-t

すべてのトランザクションに関する情報を表示します。

### ●-s

TP1/Server Base 形式のトランザクション識別子(TRNGID,TRNBID)を表示します。

## ●-i

HiRDB 形式のトランザクション識別子を表示します。

#### ●-T トランザクション識別子 ~ 〈144 文字の 16 進数〉

指定したトランザクション識別子(XID)を持つトランザクションに関する情報を表示します。

## ●-r

リソースマネジャに接続しているトランザクションに関する情報を表示します。

## ●-a

トランザクション連携先のノード識別子,および TP1/Server Base 形式のトランザクション識別子 (TRNGID, TRNBID) を表示します。

# 出力形式

## ●「eetrnlstr -g サービスグループ名 -t」または「eetrnlstr -g サービスグループ名 -T トランザクション 識別子」と指定した場合

日本語の出力形式を次に示します。

XID ENTRYID 状態 サービス TID BRANCHID PENTRYID ブランチ数 中央処理通番 |<br>aa....aa bb....bb cc....cc(d) ee....ee ff....ff gg....gg hh....hh ii....ii jjjjjjjjj |

英語の出力形式を次に示します。

Service TID XID ENTRYID Status BRANCHID PENTRYID Branch num Central proc  $\Big\}$ 1 aa....aa bb....bb cc....cc(d) ee....ee ff....ff gg....gg hh....hh ii....ii iiiiiiii

出力形式中の,右端の数字の意味を次に示します。

● 1:1トランザクションの情報を、改行を含まないで1行で表示します。トランザクションが複数ある 場合,トランザクション数分表示します。

出力形式中の,各変数の意味を次に示します。

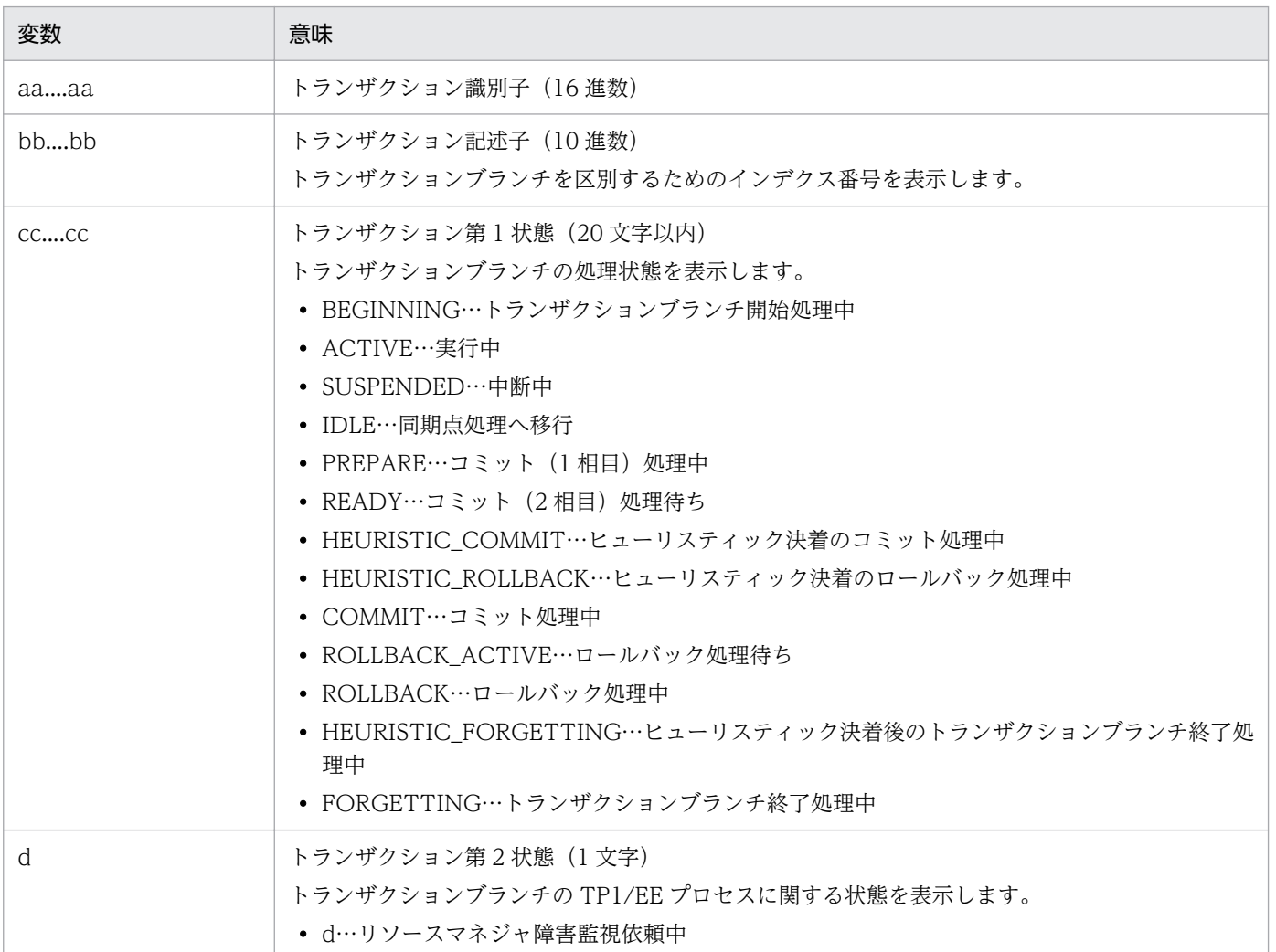

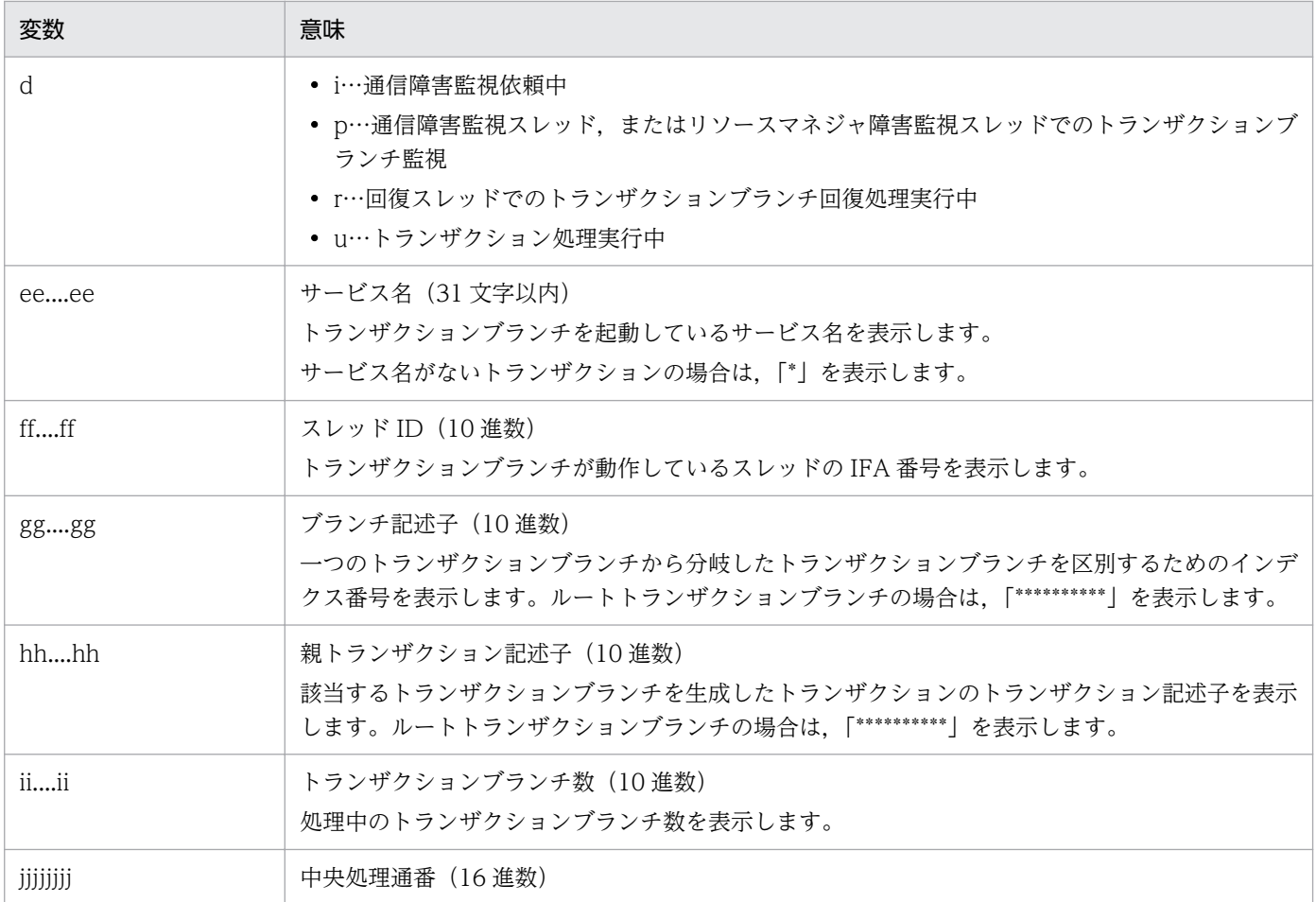

#### ● 「eetrnlstr -g サービスグループ名 -T トランザクション識別子 -r」と指定した場合

日本語の出力形式を次に示します。

ENTRYID 状態 サービス TID XID BRANCHID PENTRYID  $\overline{1}$ aa....aa bb....bb cc....cc(d) ee....ee ff....ff gg....gg hh....hh  $\overline{2}$ ブランチ数 中央処理通番 リソースマネジャ名 拡張子 - RMID - 状態<br>ii....ii - jjjjjjjj - k<u>k....kk - - - - II....II mm....mm nn....nn -</u>  $\overline{1}$  $\overline{2}$ 

英語の出力形式を次に示します。

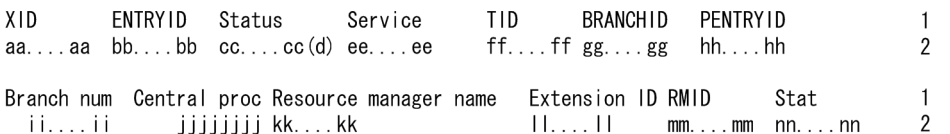

(凡例)

下線:1トランザクションに複数のリソースマネジャが接続している場合、接続しているリソースマネ ジャ数分表示します。

出力形式中の,右端の数字の意味を次に示します。

• 1:改行を含まないで 1 行で表示します。

• 2:1 トランザクションの情報を 1 行で表示します。

#### 出力形式中の,各変数の意味を次に示します。

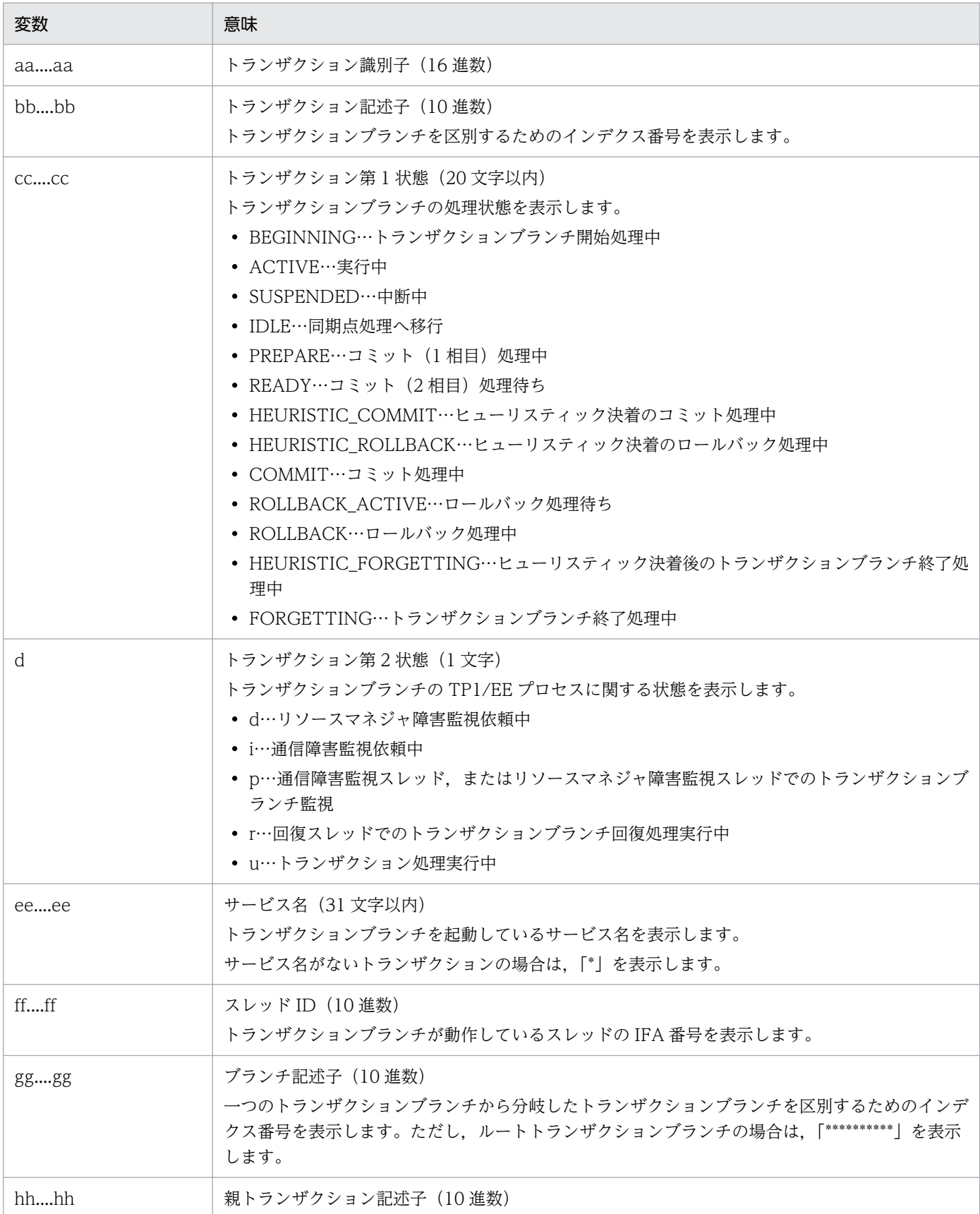

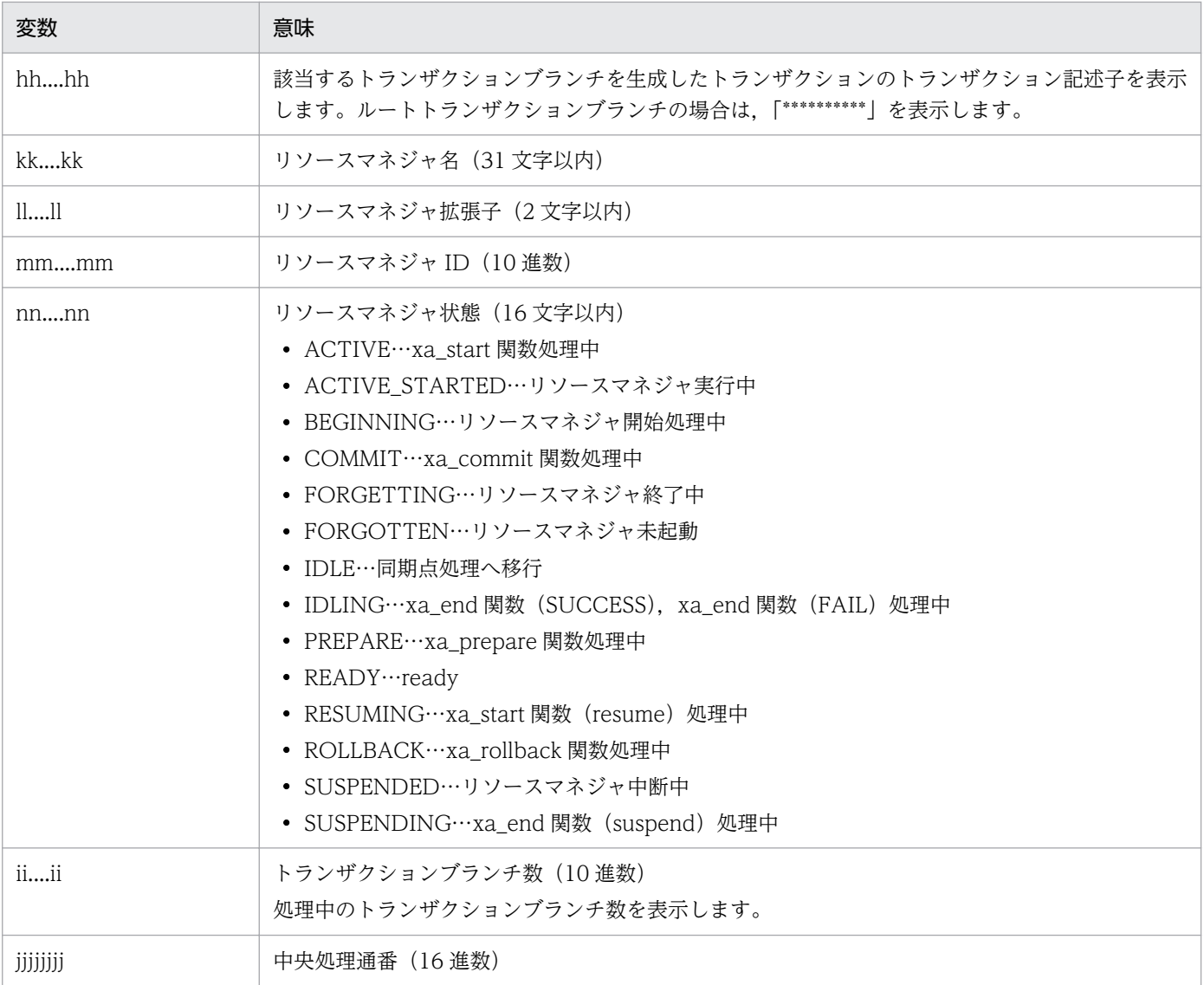

## ● 「eetrnlstr -g サービスグループ名 -t -s」または「eetrnlstr -g サービスグループ名 -T トランザクショ ン識別子 -s」と指定した場合

日本語の出力形式を次に示します。

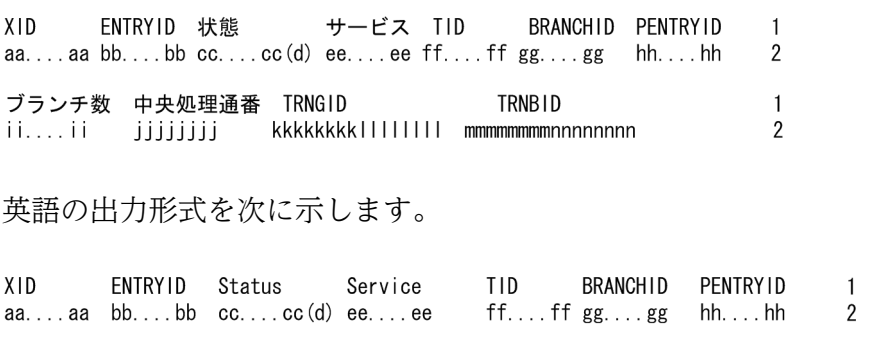

Branch num Central proc TRNGID TRNBID  $\mathbf{1}$  $\overline{2}$ 

出力形式中の,右端の数字の意味を次に示します。

- 1:改行を含まないで 1 行に表示します。
- 2:1 トランザクションの情報を 1 行で表示します。トランザクションが複数ある場合,トランザクショ ン数分表示します。

出力形式中の,各変数の意味を次に示します。

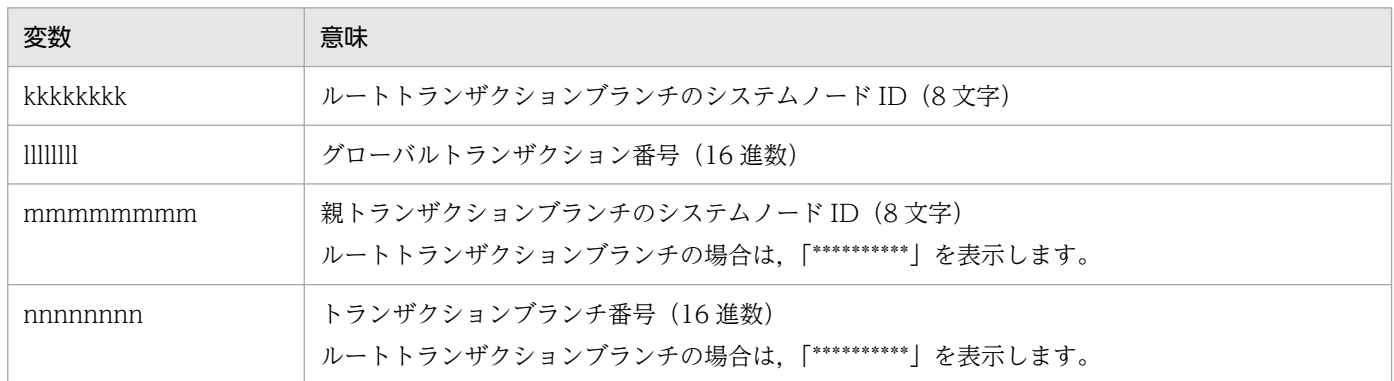

上記以外の項目については,「●「eetrnlstr -g サービスグループ名 -t」または「eetrnlstr -g サービスグ ループ名 -T トランザクション識別子」と指定した場合」の説明を参照してください。

## ● [eetrnlstr -g サービスグループ名 -t -i] または [eetrnlstr -g サービスグループ名 -T トランザクショ ン識別子 -i」と指定した場合

日本語の出力形式を次に示します。

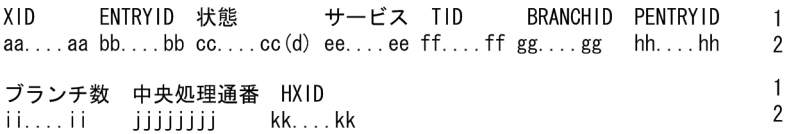

英語の出力形式を次に示します。

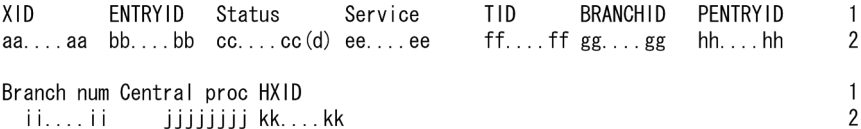

出力形式中の,右端の数字の意味を次に示します。

- 1:改行を含まないで 1 行に表示します。
- 2:1トランザクションの情報を1行で表示します。トランザクションが複数ある場合、トランザクショ ン数分表示します。

出力形式中の,各変数の意味を次に示します。

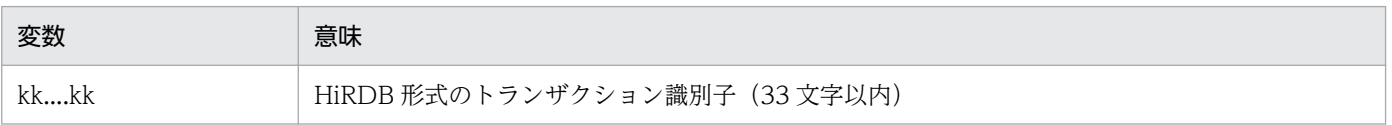

上記以外の項目については、「● [eetrnlstr -g サービスグループ名 -t」または [eetrnlstr -g サービスグ ループ名 -T トランザクション識別子」と指定した場合」の説明を参照してください。

## ● [eetrnlstr -g サービスグループ名 -t -s -i] または [eetrnlstr -g サービスグループ名 -T トランザク ション識別子 -s -i」と指定した場合

日本語の出力形式を次に示します。

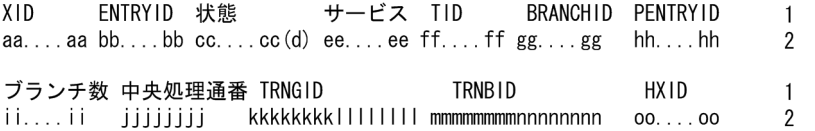

英語の出力形式を次に示します。

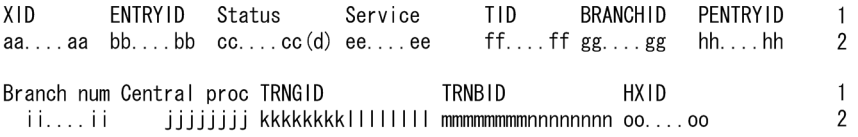

出力形式中の,右端の数字の意味を次に示します。

- 1:改行を含まないで 1 行に表示します。
- 2:1トランザクションの情報を1行で表示します。トランザクションが複数ある場合、トランザクショ ン数分表示します。

出力形式中の,各変数の意味を次に示します。

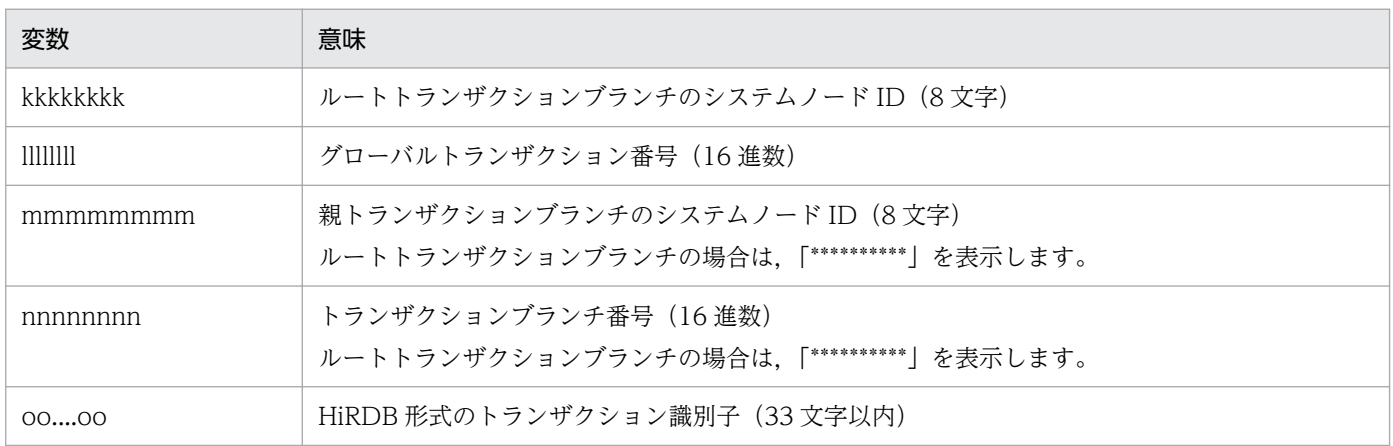

上記以外の項目については, 「● 「eetrnlstr -g サービスグループ名 -t」または「eetrnlstr -g サービスグ ループ名 -T トランザクション識別子」と指定した場合」の説明を参照してください。

#### ● [eetrnlstr -g サービスグループ名 -a」と指定した場合

日本語と英語で共通の出力形式を次に示します。

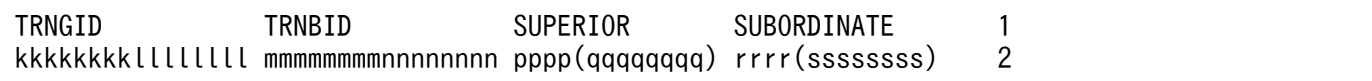

10. 運用コマンドの詳細

TP1/Server Base Enterprise Option 使用の手引 811

rrrr(sssssssss) 2<br>rrrr(sssssssss) 2 kkkkkkkkllllllll mmmmmmmmnnnnnnnn pppp(qqqqqqqq) rrrr(ssssssss) 2

and the control of the control of the control of the control of the control of the control of the control of t

出力形式中の,右端の数字の意味を次に示します。

- 1:改行を含まないで 1 行に表示します。
- 2:1トランザクションの情報を1行で表示します。1トランザクションの連携先が複数ある場合,最 大 32 個表示します。

出力形式中の,各変数の意味を次に示します。

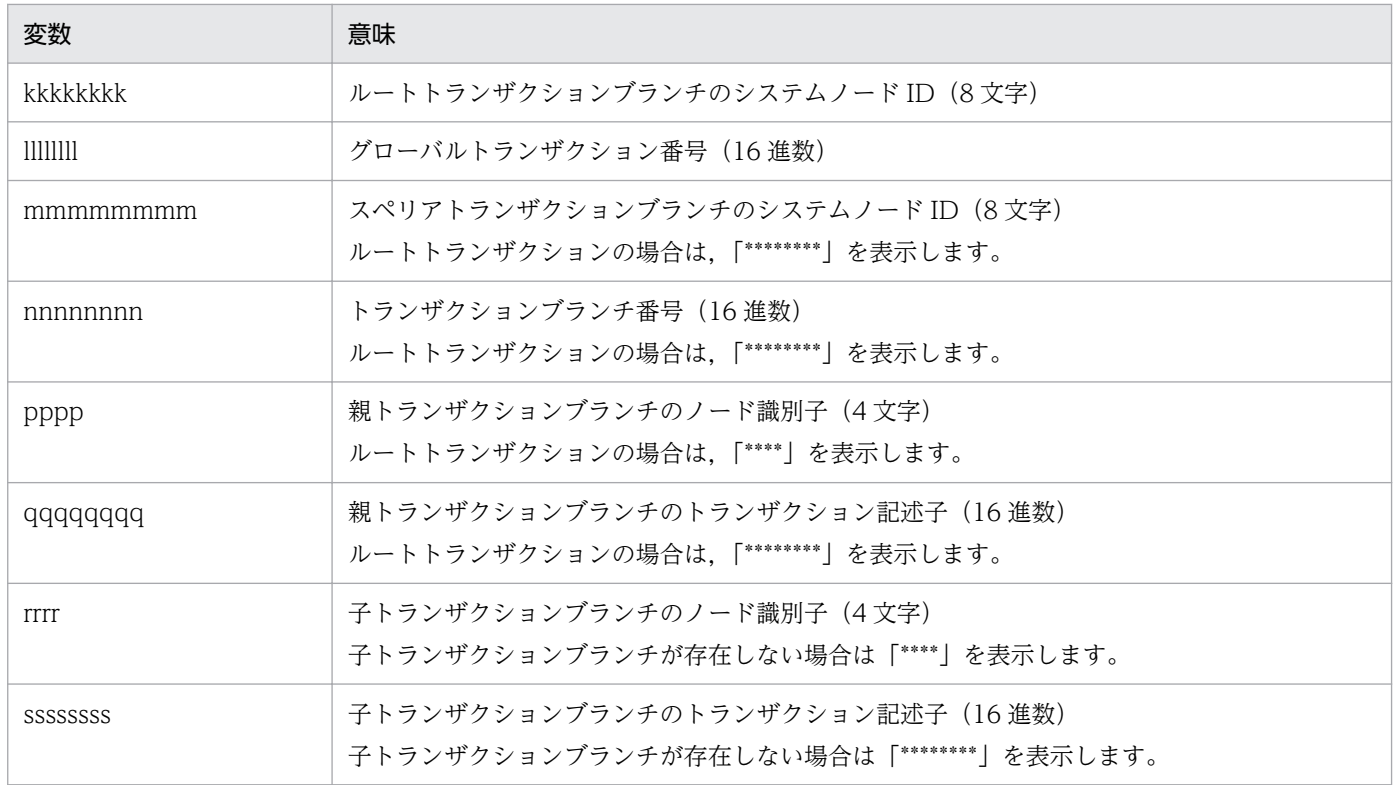

# 出力メッセージ

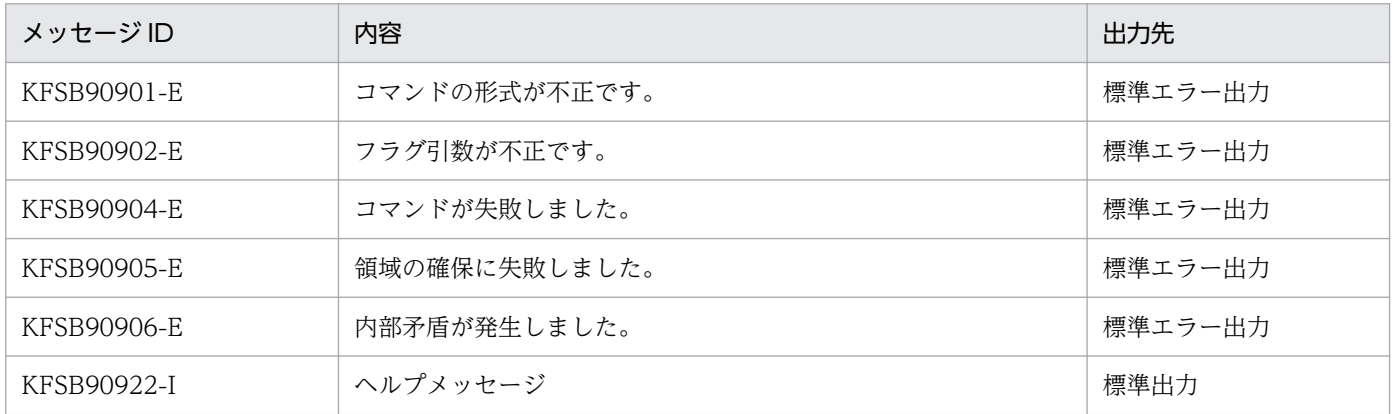

# eetrnmkobj

## 名称

リソースマネジャ連携用オブジェクトファイルの作成

## 形式

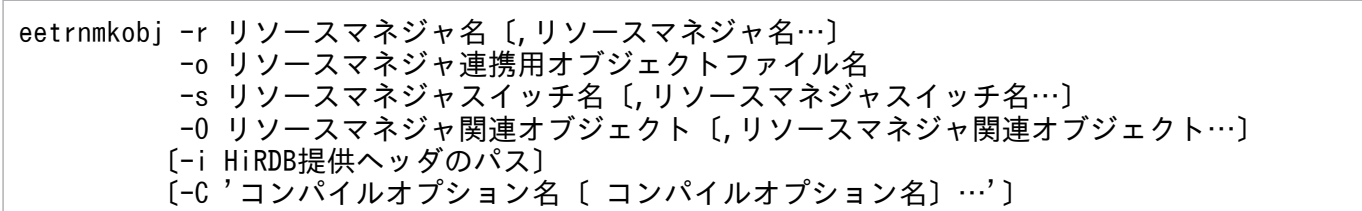

#### 機能

リソースマネジャ連携用オブジェクトファイルをカレントディレクトリに作成します。

## オプション

#### **●-r リソースマネジャ名 ~< 〈1~32 文字〉**

連携するリソースマネジャ名を指定します。複数のリソースマネジャを指定する場合は、リソースマネジャ 名をコンマ「,」で区切ってください。リソースマネジャ名は、最大 32 個指定できます。

同一のリソースマネジャを重複して指定した場合,引数エラーになります。

#### ●-o リソースマネジャ連携用オブジェクトファイル名 〜〈1〜12 文字〉

作成するリソースマネジャ連携用オブジェクトファイル名を指定します。

#### ●-s リソースマネジャスイッチ名 〜〈1〜32 文字〉

連携するリソースマネジャのリソースマネジャスイッチ名を指定します。複数のリソースマネジャスイッ チ名を指定する場合は,リソースマネジャスイッチ名をコンマ「,」で区切ってください。その場合,-r オ プションで指定したリソースマネジャ名の指定順とそろえてください。リソースマネジャスイッチ名は, 最大 32 個指定できます。

同一のリソースマネジャを持つリソースマネジャスイッチ名は,指定しないでください。

#### ●-O リソースマネジャ関連オブジェクト 〜〈1〜4095 文字〉

連携するリソースマネジャに関連のあるオブジェクトファイル(XA インタフェース用オブジェクトファ イル)を指定します。リソースマネジャ関連オブジェクトについては,マニュアル「HiRDB UAP 開発ガ イド」を参照してください。なお,HiRDB 以外のリソースマネジャをご使用になる場合は,ご使用になる リソースマネジャのマニュアルを参照してください。

リソースマネジャ関連オブジェクトにコンマを指定する必要がある場合は、コンマの前に「¥」を挿入して ください。

複数のリソースマネジャ関連オブジェクトを指定する必要がある場合は,次に示すように指定してください。

- シングルクォーテーション「'」で囲んで一つのフラグ引数として扱うように指定してください。
- リソースマネジャ関連オブジェクトとリソースマネジャ関連オブジェクトとの間を空白で区切ってくだ さい。

また,一つのリソースマネジャに対して,複数のリソースマネジャ関連オブジェクトを指定できます。一 つのリソースマネジャに対して,複数のリソースマネジャ関連オブジェクトを指定する必要がある場合は, 次のことに注意してください。

- -r オプションで複数のリソースマネジャ名を指定する場合は,-r オプションで指定したリソースマネ ジャ名と,-O オプションで指定するリソースマネジャ関連オブジェクトの指定順をそろえてください。
- 各リソースマネジャに対応するリソースマネジャ関連オブジェクトごとに,コンマ「,」で区切ってく ださい。

#### **●-C** コンパイルオプション名 ~ 〈1~512 文字〉

コンパイル実行時に使用するコンパイルオプションを指定します。

指定するコンパイルオプション名はシングルクォーテーション「'」で囲んでください。コンパイルオプ ション名にコンマ「. | を指定する必要がある場合は、コンマの前に「¥」を挿入してください。

複数のコンパイルオプション名を指定する場合は,コンパイルオプション名とコンパイルオプション名と の間を空白で区切ります。

-C オプションは,コンパイルを実行する場合だけ指定してください。

#### **●-i HiRDB 提供ヘッダのパス ~< 〈1~511 文字のパス名〉**

-r オプションで HiRDB\_DB\_SERVER を指定した場合. HiRDB 提供ヘッダファイルが格納されているディ レクトリのパス名を指定します。-r オプションで HiRDB\_DB\_SERVER を指定しなかった場合,-i オプ ションは無視されます。

HiRDB 提供のヘッダファイルが見つからなかった場合,リソースマネジャ連携用オブジェクトファイルの 作成に失敗し,理由コード 0001 を付加した KFSB90913-E メッセージが出力されます。

#### 出力メッセージ

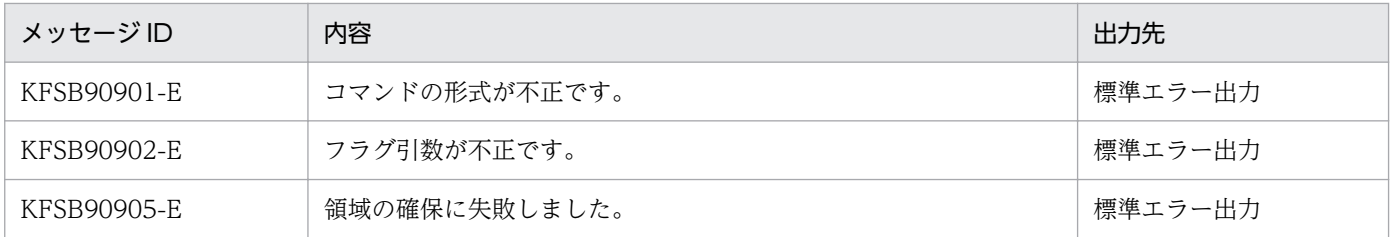

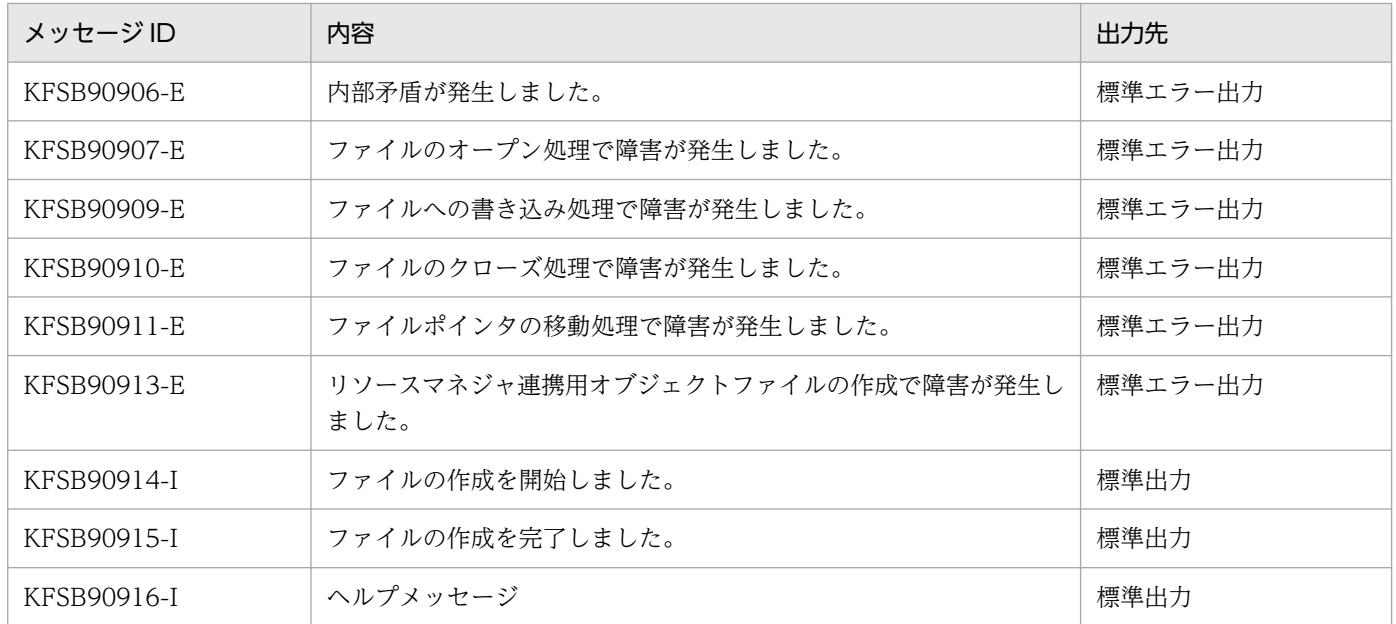

## 注意事項

- コンパイラのパスが解決していることを確認してから eetrnmkobj コマンドを実行してください。
- リソースマネジャ連携用オブジェクトファイルの作成後,eetrnlsrm コマンドでリソースマネジャ情報 を表示して,eetrnmkobj コマンドの実行内容が正しいかどうか確認してください。
- 理由コード 0002 を付加した KFSB90907-E メッセージは、eetrnmkobj コマンドで同じ名前のファイ ルを同時に作成しようとした,または以前に同じ名前のファイルを作成しようとして失敗したときに出 力されます。
- TP1/EE の再開始時に,リソースマネジャ連携用オブジェクトファイルを変更しないでください。

# eetrnrbk

## 名称

トランザクションのロールバック

### 形式

eetrnrbk -g サービスグループ名 {-t 〔-f〕 |-T トランザクション識別子 〔-f〕}

#### 機能

eetrnrbk コマンドは,グローバルトランザクションを構成している各トランザクションブランチが何らか の要因(通信障害など)でトランザクションを決着できないときに実行します。eetrnlstr コマンドを実行 して表示された情報中のステータスが READY(p), READY (d), または READY (i)状態のときに, トランザクションブランチを強制的にロールバックし,ほかのトランザクションブランチに連絡完了後, トランザクションを終了します。ルートトランザクションブランチがロールバックされた場合に実行して ください。

eetrnrbk コマンドを実行してトランザクションをロールバックする場合、ほかのトランザクションとの不 整合を発生させないために,グローバルトランザクション内のほかのトランザクションブランチもロール バックしてください。通信障害が発生している場合,トランザクションブランチ間の連絡が完了するまで トランザクションを終了できません。このとき,-f オプションを指定すると,トランザクションを強制的 に終了できます。通信障害が一時的な場合,-f オプションは指定しないで eetrnrbk コマンドを実行してく ださい。

## オプション

#### ●-g サービスグループ名 〜〈1〜31 文字の識別子〉

TP1/EE プロセスのサービスグループ名を指定します。

#### ●-t

トランザクションのステータスが READY (p), READY (d), または READY (i) 状態のすべてのトラ ンザクションのロールバックを受け付けます。さらに,ロールバックするトランザクションに関する情報 を標準出力に出力します。

#### ●-f

トランザクションを強制終了します。

-f オプションの指定を省略すると,トランザクションは強制終了されません。

### ●-T トランザクション識別子 ~ 〈144 文字の 16 進数〉

指定されたトランザクション識別子 (XID) を持つトランザクションのステータスが READY (p), READY (d),または READY(i)状態であれば,トランザクションのロールバックを受け付けます。さらに,ロー ルバックするトランザクションに関する情報を標準出力に出力します。

トランザクション識別子は、eetrnlstr コマンドで知ることができます。

## 出力形式

日本語の出力形式を次に示します。

ENTRYID 状態 XID サービス TID BRANCHID PENTRYID ブランチ数 中央処理通番  $\vert$  1 aa....aa bb....bb cc....cc(d) ee....ee ff....ff gg....gg hh....hh ii....ii jjjjjjjj

英語の出力形式を次に示します。

BRANCHID PENTRYID Branch num Central proc **YID** ENTRYID Status Service TID  $\vert$  1 aa....aa bb....bb cc....cc(d) ee....ee ff....ff gg....gg hh....hh ii....ii iiiiiiii

出力形式中の,右端の数字の意味を次に示します。

● 1:1トランザクションの情報を1行で表示します。トランザクションが複数ある場合、トランザクショ ン数分表示します。

出力形式中の,各変数の意味を次に示します。

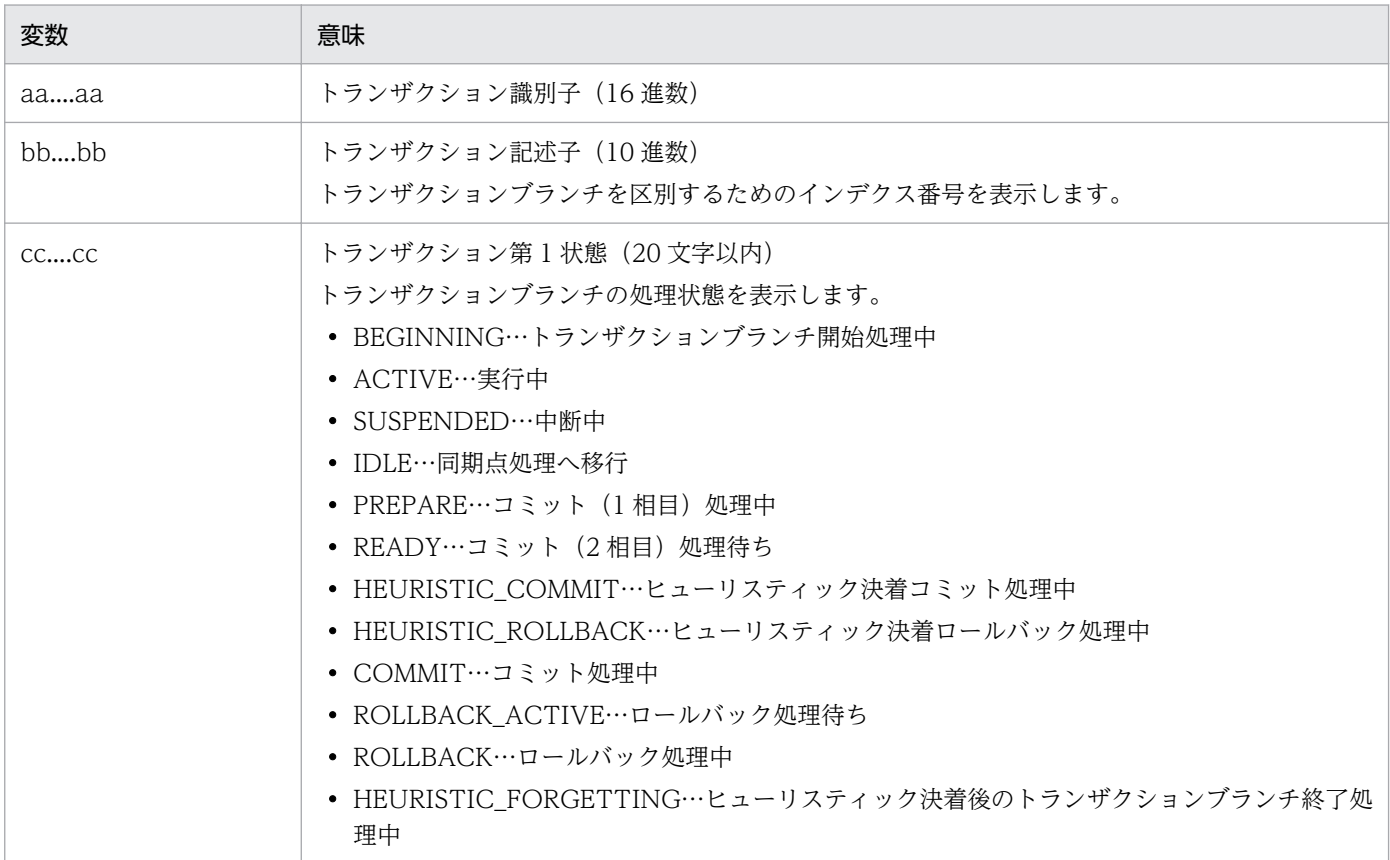

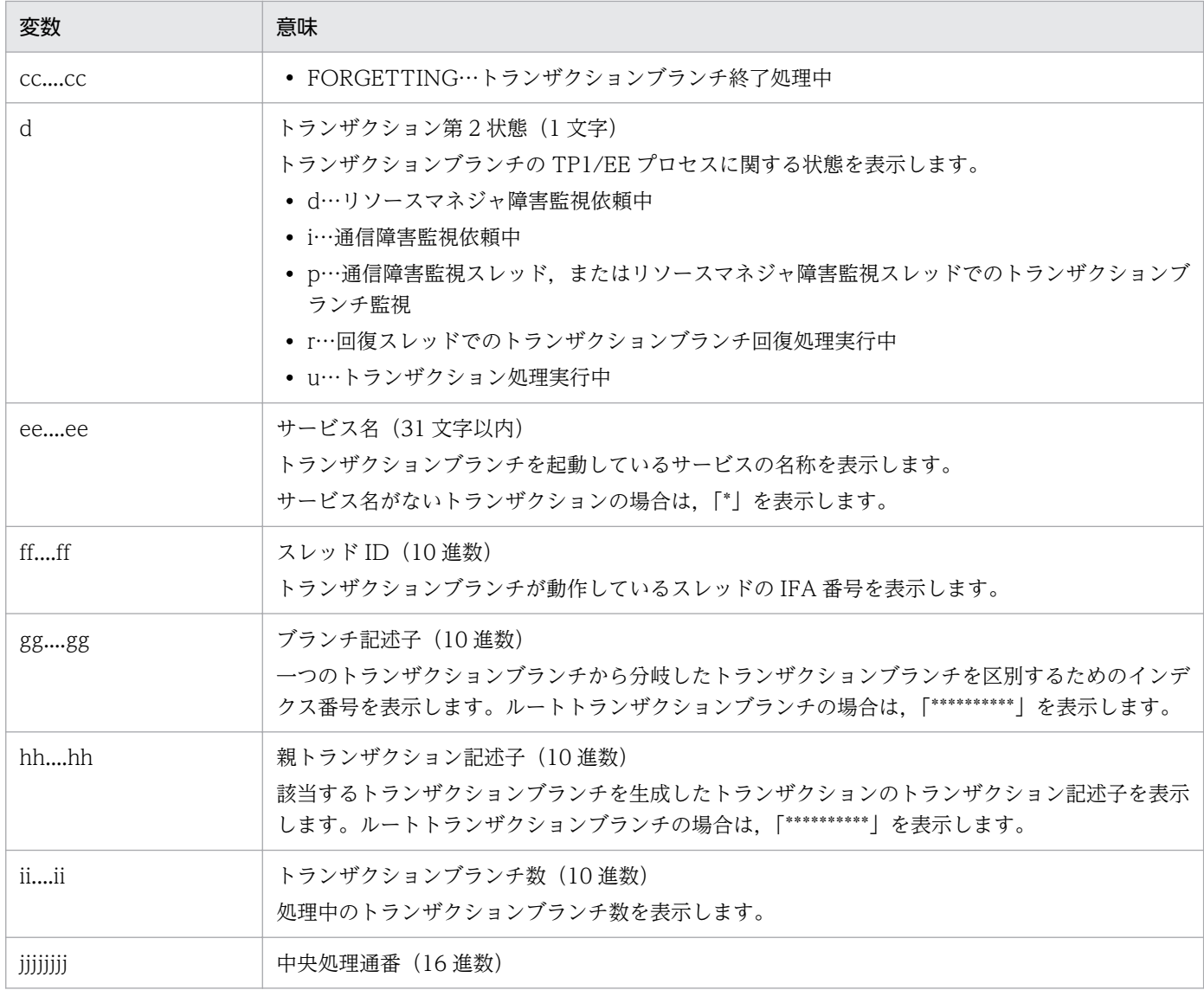

# 出力メッセージ

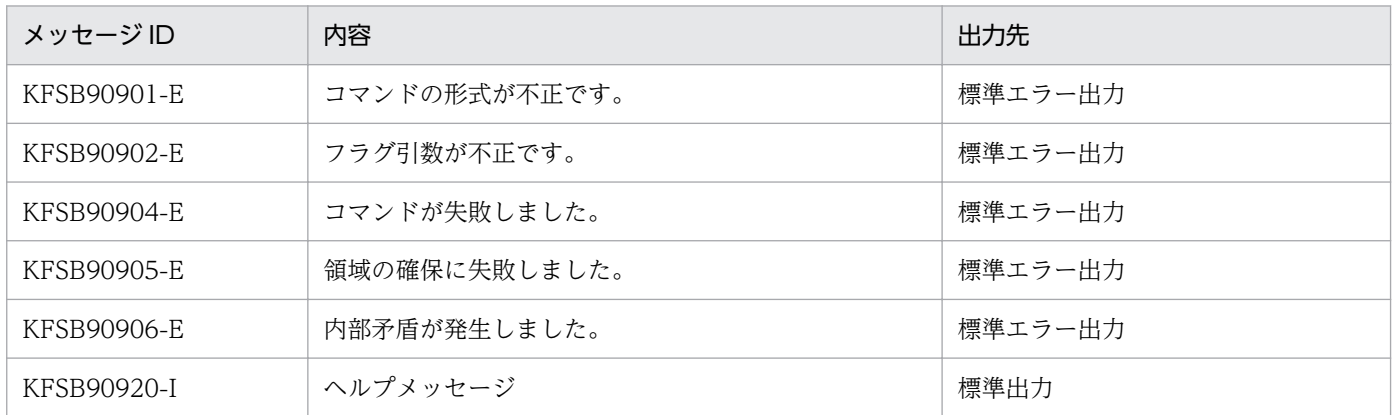

## 注意事項

トランザクションのロールバックは、eetrnrbk コマンドの実行とは非同期で実行します。

# eetrntim

# 名称

トランザクション処理の監視時間の変更

## 形式

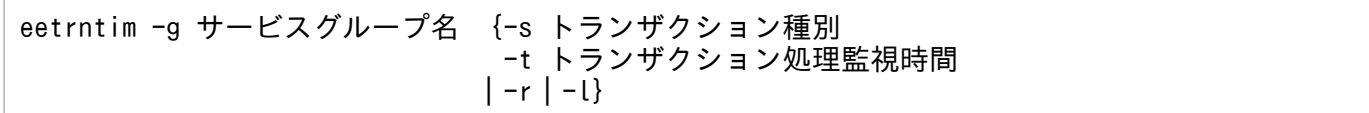

## 機能

トランザクション処理の監視時間を変更します。

## オプション

## **●-g サービスグループ名 ~〈1~31 文字の識別子〉**

TP1/EE プロセスのサービスグループ名を指定します。

## **●-s トランザクション種別**

トランザクション処理の監視時間を変更するトランザクション種別を指定します。

#### MI

初期化トランザクション (trn\_expiration\_time\_mi)

#### ME

終了トランザクション (trn\_expiration\_time\_me)

#### MN

サービストランザクション(trn\_expiration\_time\_mn)

#### E1

エラートランザクション 1(trn\_expiration\_time\_e1)

## E2

エラートランザクション 2 (trn\_expiration\_time\_e2)

## E3

エラートランザクション 3 (trn\_expiration\_time\_e3)

#### E4

エラートランザクション 4(trn\_expiration\_time\_e4)

#### ES

エラートランザクション S (trn\_expiration\_time\_es)

#### ER

エラートランザクション R (trn\_expiration\_time\_er)

#### TM

タイマトランザクション(trn\_expiration\_time\_tm)

#### UI

実行系連絡トランザクション(trn\_expiration\_time\_ui)

#### MV

イベント通知トランザクション(trn\_expiration\_time\_mv)

#### R<sub>L</sub>

MCP 後処理トランザクション (trn\_expiration\_time\_rl)

#### UT

ユーザ初期化トランザクション(trn\_expiration\_time\_ut)

#### $CL$

ユーザコマンドトランザクション(trn\_expiration\_time\_cu)

#### JI

共有リソース初期化トランザクション(trn\_expiration\_time\_ji)

#### ALL

-s オプションで指定できるすべてのトランザクション種別を変更対象とします。

#### **●-t トランザクション処理監視時間 〜((0〜65535))**

変更するトランザクション処理の監視時間を指定します。

0 を指定した場合,監視をしません。

#### ●-r

-s オプションで指定できるすべてのトランザクション種別のトランザクション処理の監視時間を, eetrntim コマンドで変更する前の値に戻します。eetrntim コマンドで変更する前の値とは,トランザクション関連 定義の trn\_expiration\_time オペランド,または trn\_expiration\_time\_\*\*オペランド(\*\*は小文字のトラ ンザクション種別)で指定した値です。

#### ●-l

コマンド実行時の,トランザクション種別ごとのトランザクション処理の監視時間を表示します。

#### 出力形式

## ●「eetrntim -g サービスグループ名 -s トランザクション種別 -t トランザクション処理監視時間」または 「eetrntim -g サービスグループ名 -r」と指定した場合

日本語の出力形式を次に示します。

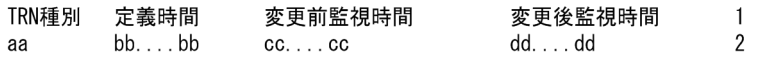

英語の出力形式を次に示します。

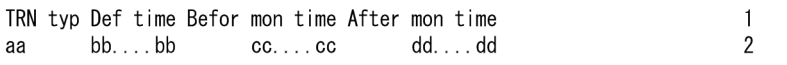

出力形式中の,右端の数字の意味を次に示します。

- 1:改行を含まないで 1 行に表示します。
- 2:-s オプションで ALL を指定した場合,および-r オプションを指定した場合,システム用トランザ クションを除いたすべてのトランザクションについて繰り返し表示します。-s オプションで ALL を指 定した場合,および-r オプションを指定した場合以外は,1 行で表示します。

出力形式中の,各変数の意味を次に示します。

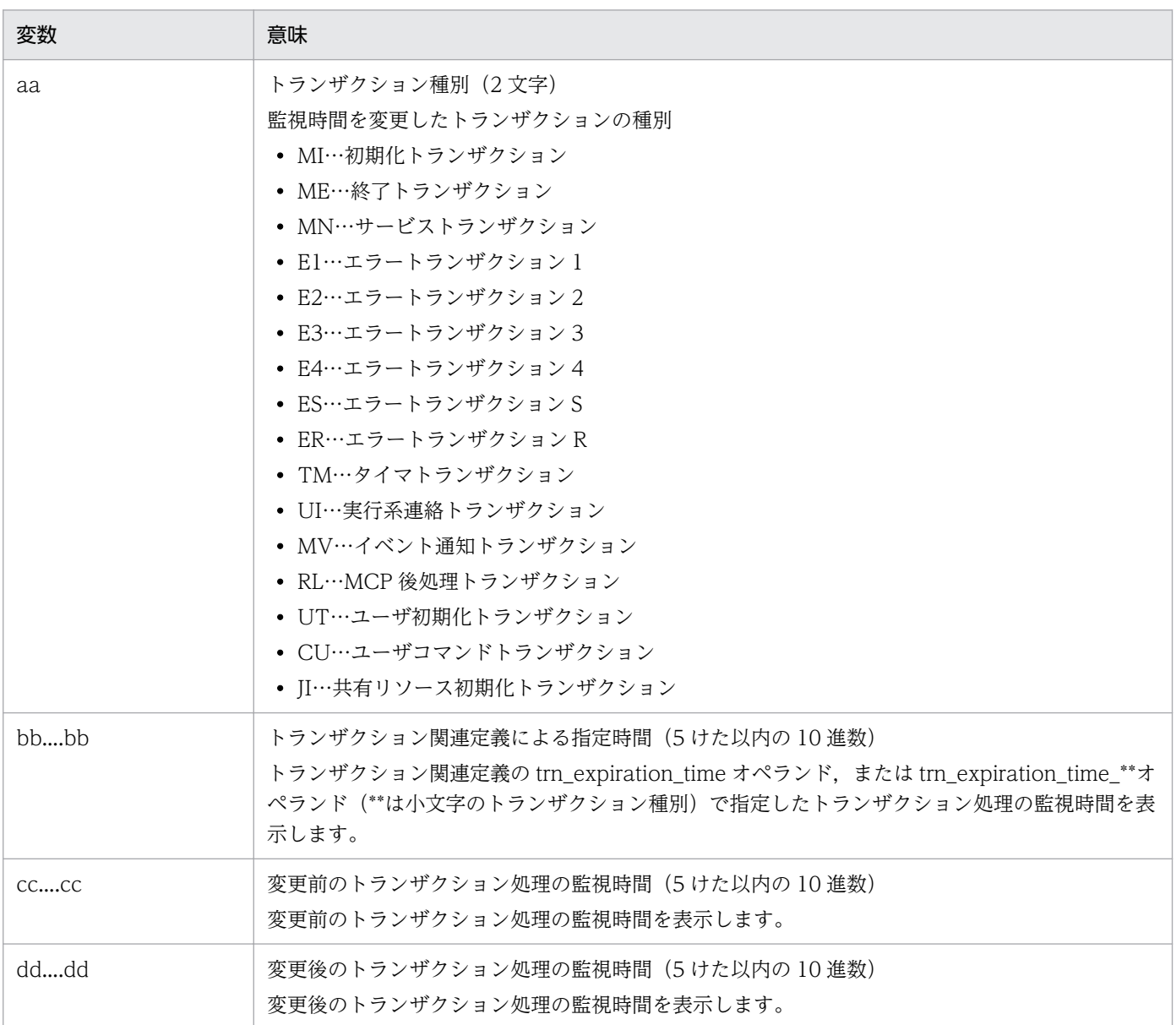

### ● [eetrntim -g サービスグループ名 -l」と指定した場合

日本語の出力形式を次に示します。

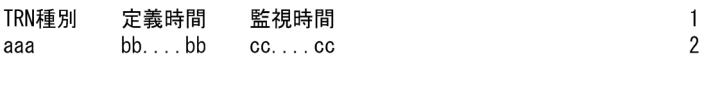

英語の出力形式を次に示します。

TRN typ Def time Mon time  $\begin{array}{c} 1 \\ 2 \end{array}$ ааа  $bb...$  bb  $cc...$  cc

出力形式中の,右端の数字の意味を次に示します。

- 1:改行を含まないで 1 行に表示します。
- 2:システム用トランザクションを含めたすべてのトランザクションについて繰り返し表示します。

出力形式中の,各変数の意味を次に示します。

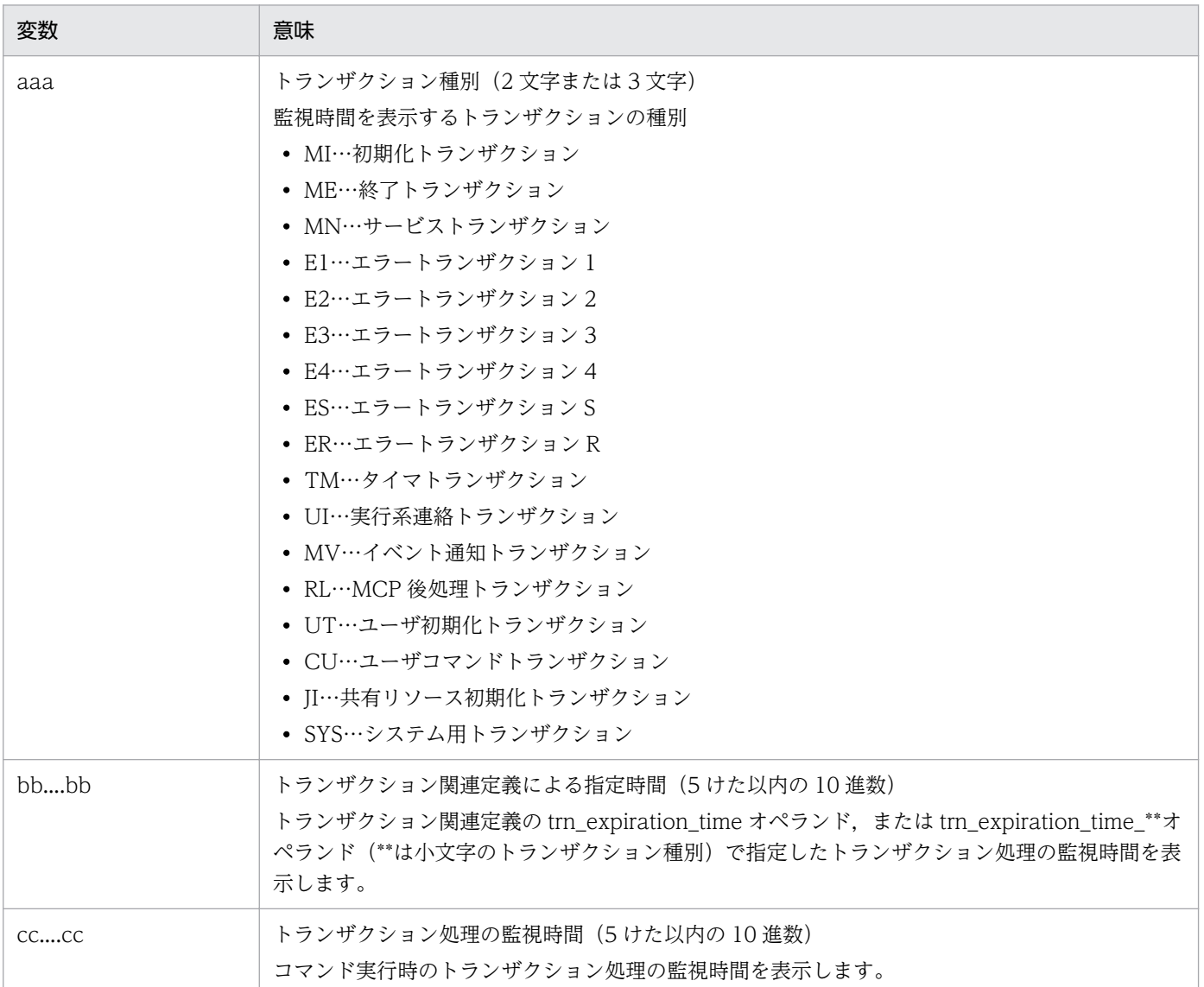

# 出力メッセージ

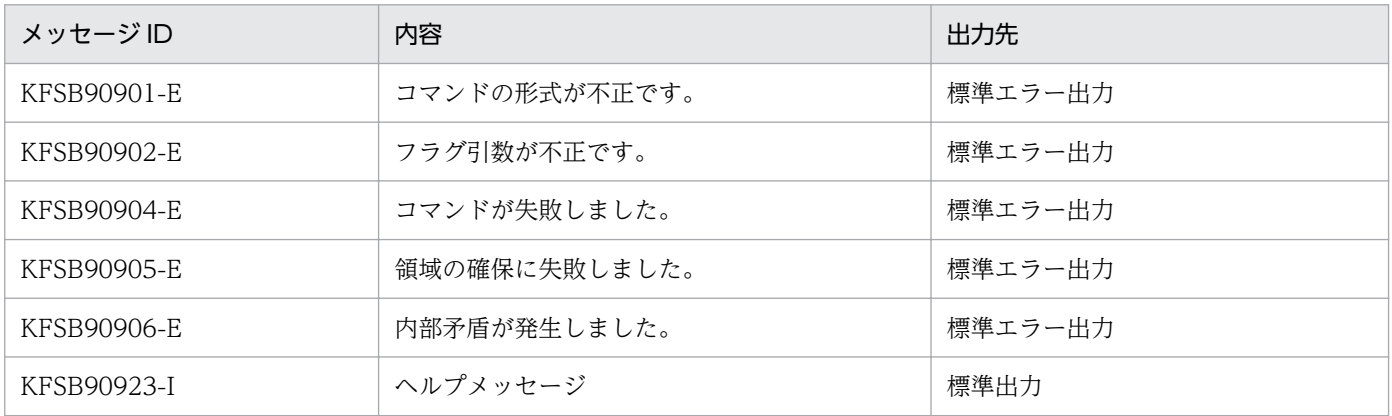

## 注意事項

- ee\_trn\_set\_exp\_time 関数または ee\_trn\_watch 関数を使用した変更は, ee\_trn\_set\_exp\_time 関数ま たは ee trn\_watch 関数を呼び出したトランザクションだけに有効です。このため, ee\_trn\_set\_exp\_time 関数または ee\_trn\_watch 関数を使用した変更は, eetrntim コマンドに-l オプ ションを指定して表示するトランザクション処理の監視時間情報には反映されません。
- eetrntim コマンドで変更した監視時間は TP1/EE の再開始時に引き継がれません。
- ユーザサービス関連定義の service\_attr 定義コマンドの-a オプションで指定したトランザクション処 理監視時間は,このコマンドでの変更および表示はできません。

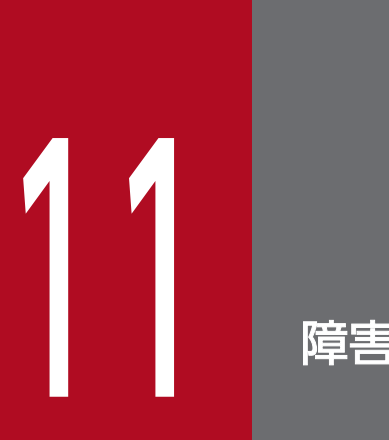

障害対策

この章では、TP1/EE の障害を分類し、それぞれの障害が発生した場合の対処方法について説明 します。また,障害情報を取得する方法についても説明します。

# 11.1 TP1/EE システム障害の対策

TP1/EE は,マルチスレッド処理のための障害対策として,UAP の障害発生によるプロセスダウンを局所 化できます。

回復処理は、回復スレッドで実行します。プロセス関連定義の recover thread no オペランドに回復ス レッド数を指定することで,回復処理の同時並行度を変更できます。

回復処理の種類と処理内容について説明します。

#### スレッドの回復

システムの処理を続行したまま障害個所を回復し,障害で処理が中断したトランザクションの決着処理 をします。

#### プロセスの回復

プロセスダウンで処理が中断したすべてのトランザクションに対して TP1/EE 再開始時に決着処理を します。

• ディレード回復

トランザクションの回復処理よりオンラインの開始処理を優先します。TP1/EE 再開始時のトラン ザクションの決着を待たないで TP1/EE のオンラインの開始処理をします。

• アンディレード回復

オンラインの開始処理よりトランザクションの回復処理を優先します。TP1/EE 再開始時のすべて のトランザクションの決着処理が完了するまで TP1/EE のオンラインの開始処理を待ちます。

# 11.1.1 スレッドの回復

スレッドの回復では,システムの処理を続行したまま,障害個所を部分的に回復してスレッドを再生成し ます。

UAP 内の障害発生によるスレッドダウン,通信障害,リソースマネジャの障害などが原因で未決着状態の トランザクションは,回復スレッドで回復します。回復スレッドは,障害発生時点のトランザクションの 情報を基に,トランザクションを回復します。

# (1) UAP 内の障害発生によるスレッドダウン時のスレッドの回復

UAP 内の障害発生によるスレッドダウンは、ERRTRN3 を起動して、UAP 異常発生元のトランザクショ ン情報を UAP に渡します。その後,回復スレッドでトランザクションを回復します。

UAP 内で障害が発生してスレッドダウンした場合の,スレッドの回復の処理の流れを次の図に示します。

図 11-1 UAP 内の障害発生時のスレッドの回復

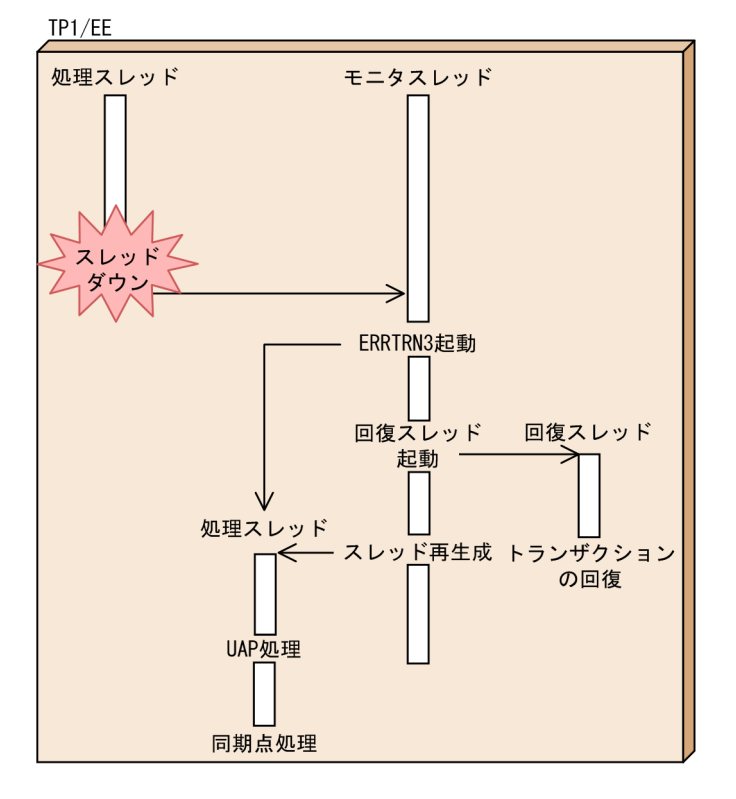

# (2) 通信障害またはリソースマネジャの障害発生時のスレッドの回復

通信障害またはリソースマネジャの障害が発生してトランザクションが決着できなかった場合は、次に示 す処理を行い,決着できなかったトランザクション情報を UAP に渡します。

- UAP 処理リターン後の同期点処理で障害が発生した場合 処理スレッドは,エラートランザクション(ERRTRNR)を起動します。
- ライブラリ関数 (ee trn\_chained\_commit 関数, ee trn\_chained\_rollback 関数) による同期点処理 (コミットまたはロールバック)で障害が発生した場合 ライブラリ関数がエラーリターンします。

その後、通信障害監視機能またはリソースマネジャ障害監視機能を使用して、障害の回復を監視し、障害 が回復すると回復スレッドでトランザクションの回復処理をします。

UAP 処理リターン後の同期点処理でリソースマネジャの障害が発生した場合のスレッドの回復の処理の流 れを次の図に示します。

図 11-2 UAP 処理リターン後の同期点処理でのリソースマネジャの障害発生時のスレッドの回復

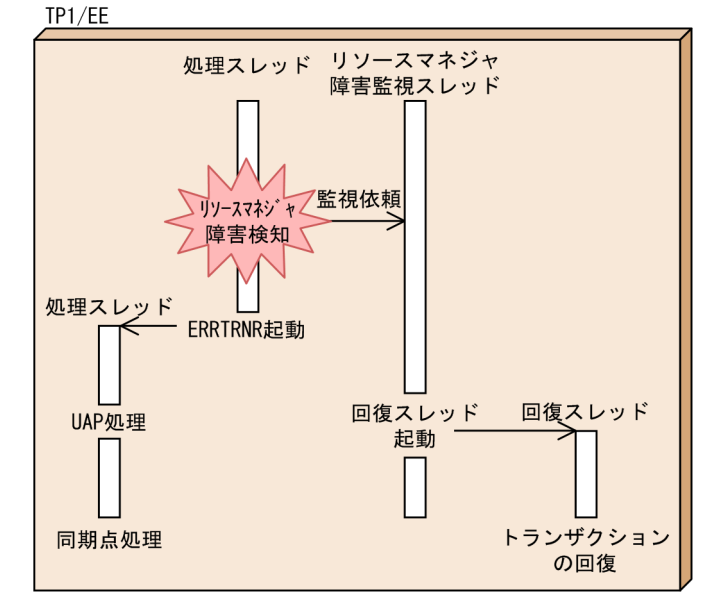

# 11.1.2 プロセスの回復

TP1/EE がプロセスダウンした場合は,ステータスファイルの情報を基にプロセスを回復します。仕掛り 中のすべてのトランザクションは,プロセスダウン時点のトランザクションの情報を基に回復します。

プロセスの回復には,ディレード回復とアンディレード回復の 2 種類の処理があります。プロセスの回復 の種類は、トランザクション関連定義の trn\_delayed\_allrecover オペランドで指定できます。

# (1) ディレード回復

ディレード回復は,すべての未決着トランザクションについて,回復スレッドに回復処理要求をします。 ただし,回復スレッドのトランザクションの決着処理の完了を待たないでオンラインの開始処理をします。 このため、初期化トランザクションの起動以降に、前回のオンライン時のトランザクションが決着するこ とがあります。

# (2) アンディレード回復

アンディレード回復は,すべての未決着トランザクションについて,回復スレッドに回復処理要求をしま す。回復スレッドがすべてのトランザクションの決着処理を完了するのを待ってオンラインの開始処理を します。そのため,初期化トランザクションの起動時には,前回のオンライン時のトランザクションはす べて決着しています。

アンディレード回復は,すべてのトランザクションの決着を待ってからオンラインの開始処理をします。 回復処理中のトランザクションの件数は,一定時間ごとに表示されます。回復処理中にほかのプロセスと の通信障害またはリソースマネジャの障害が発生すると,回復処理中のトランザクションの決着に時間が 掛かることがあります。トランザクションの回復処理を続行するかどうかはユーザが決定します。回復処 理を中断させる場合は,eesvstop コマンドを実行して TP1/EE を強制停止してください。この場合は, 次回の TP1/EE 起動時にプロセスを回復するかどうかを決定する必要があります。

アンディレード回復を実行する場合、トランザクション関連定義の trn\_undelayed\_recover\_thread オペ ランドに Y を指定すると,回復スレッドと処理スレッドの両方を使用してプロセスを回復させることがで きます。回復スレッドだけではなく処理スレッドも使用することによって,アンディレード回復処理に掛 かる時間を短縮できます。

# (3) プロセスの回復中に障害が発生した場合

プロセスの回復中に障害が発生すると,再度プロセスダウンするため,プロセスダウンとプロセスの回復 が繰り返し実行されるおそれがあります。そのため,TP1/EE 内で単位時間内に 3 回障害が発生した場合 は,プロセスの回復を抑止します。また,UAP 内で障害が発生した場合は,トランザクションサービスの 閉塞処理をします。この場合,プロセスダウンしたときは,閉塞状態を引き継いで,障害の発生したサー ビスの異常終了を防ぎます。

# (4) 1 相最適化の実行中にプロセスダウンしたときのプロセスの回復

トランザクションが1相最適化を実行しているときにプロセスダウンが発生すると、プロセスの回復処理 では,ロールバックに決着したメッセージを出力します。しかし,タイミングによってはコミットしてい る場合があります。

# 11.1.3 回復処理で使用するステータスファイル

TP1/EE は,ステータスファイルの情報を基に未決着トランザクションを回復します。ステータスファイ ルにはトランザクション情報が出力されています。トランザクション情報を取得するステータスファイル の種類を次の表に示します。

#### 表 11-1 トランザクション情報を取得するステータスファイルの種類

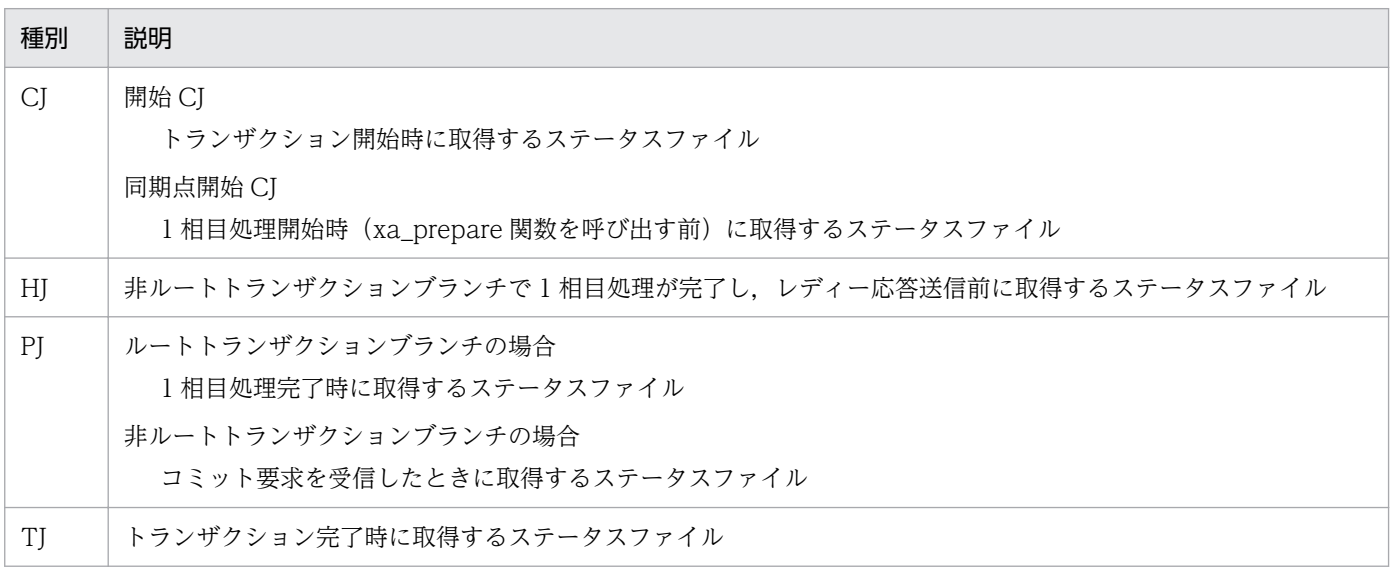
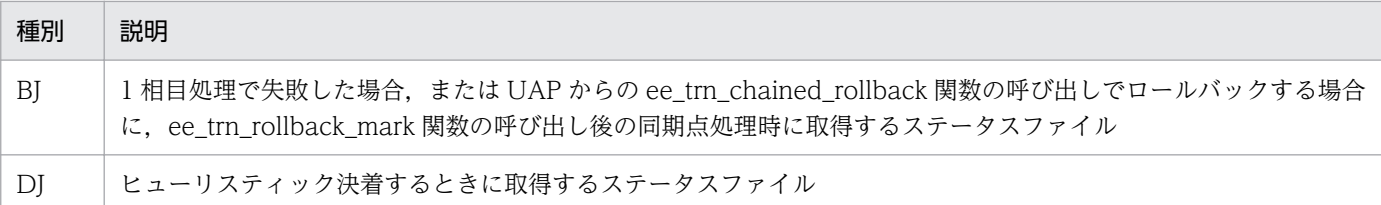

# 11.2 通信障害の対策

トランザクションブランチ間で通信障害が発生した場合,障害が発生した個所によっては,トランザクショ ンを決着(コミットまたはロールバック)できないことがあります。

通信障害が発生した場合の処理について説明します。

## 11.2.1 通信障害監視

同期点処理でコミット要求に対する応答待ちタイムアウトなどの通信障害が発生した場合は,トランザク ションを決着できません。そのため,通信障害監視スレッドに,通信先プロセスの障害回復監視を依頼し ます。通信障害監視スレッドは、通信先プロセスの回復を監視するために、通信障害が発生した通信先プ ロセスに対して,起動確認要求をします。通信障害監視スレッドは,通信先プロセスから起動確認応答を 受信するまで,一定間隔で起動確認要求をします。起動確認応答を受信すると,回復スレッドがトランザ クションを決着します。通信障害監視スレッドは,TP1/EE プロセスに一つ存在します。

## 11.2.2 通信障害監視スレッドの仕掛り中トランザクション監視

通信障害が発生したため,通信障害監視スレッドで障害回復を監視している場合は,トランザクション関 連定義の trn\_recovery\_failmsg\_interval オペランドに指定した時間間隔で, 仕掛り中トランザクション の情報を出力します。仕掛り中トランザクションの情報は、KFSB40911-W メッセージに出力されます。 ただし,監視要因が発生してから KFSB40911-W メッセージが出力される前に,トランザクションの回 復処理が実行された場合は,KFSB40911-W メッセージは出力されません。

# 11.3 リソースマネジャ障害の対策

TP1/EE は,トランザクション関連定義の trnstring 定義コマンドで指定したリソースマネジャと連携して トランザクションを実行しています。そのため, リソースマネジャへのアクセス (XA インタフェース) 中に障害が発生した場合は、リソースマネジャが回復するまでトランザクションを決着(コミットまたは ロールバック)できないことがあります。

リソースマネジャに障害が発生した場合の処理について説明します。

## 11.3.1 TP1/EE 開始時のリソースマネジャ監視

TP1/EE 開始時に,すべてのリソースマネジャに対して xa\_recover 関数を呼び出して,トランザクショ ン未決着リストを取得します。ノード識別子が一致する TP1/EE が認識できない未決着トランザクション は,強制的にロールバックされます。

## 11.3.2 TP1/EE オンライン中のリソースマネジャ監視

xa 関数を呼び出してリソースマネジャへアクセスしたときに障害を検知した場合は,トランザクションを 決着できません。そのため,リソースマネジャ障害監視スレッドに,リソースマネジャの障害回復監視を 依頼します。リソースマネジャ障害監視スレッドは、障害が発生したリソースマネジャに対して,xa\_open 関数を呼び出します。xa\_open 関数が正常リターンすると、回復スレッドでトランザクションを決着しま す。リソースマネジャ障害監視スレッドは,TP1/EE プロセスに一つ存在します。

## 11.3.3 リソースマネジャ障害監視スレッドの仕掛り中トランザクション監視

リソースマネジャで障害が発生したために,リソースマネジャ障害監視スレッドで障害回復を監視してい る場合は,トランザクション関連定義の trn\_recovery\_failmsg\_interval オペランドに指定した時間間隔 で、仕掛り中トランザクションの情報を出力します。仕掛り中トランザクションの情報は、KFSB40911-W メッセージに出力されます。ただし, 監視要因が発生してから KFSB40911-W メッセージが出力され る前に,トランザクションの回復処理が実行された場合は,KFSB40911-W メッセージは出力されません。

TP1/EE は,システムの障害を検知するために,次の表に示す項目を監視しています。

#### 表 11‒2 TP1/EE 監視項目一覧

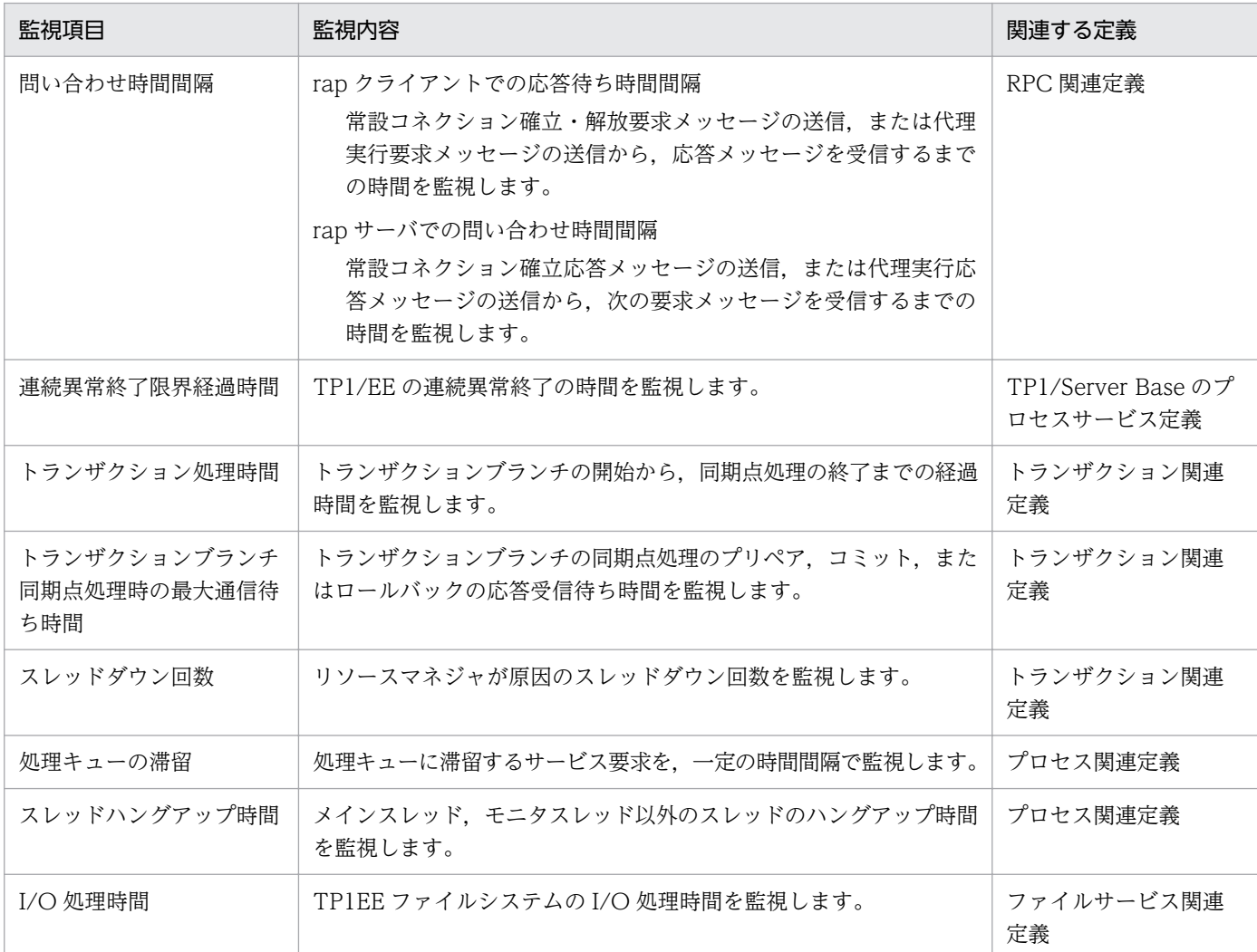

## 11.4.1 問い合わせ時間間隔監視

問い合わせ時間間隔監視には,rap クライアントでの監視と rap サーバでの監視があります。それぞれの 監視処理について説明します。

## (1) rap クライアントでの応答待ち時間間隔監視

常設コネクション確立・解放要求メッセージの送信、または代理実行要求メッセージの送信から、応答メッ セージを受信するまでの時間を監視します。

要求メッセージを送信したあと,次に示すようにオペランドに指定した時間を過ぎても応答メッセージを 受信しなかった場合は,KFSB50381-E メッセージを出力して,TCP コネクションを切断します。

- RPC 関連定義の rpc\_rap\_watch\_time オペランドに指定した時間を過ぎても常設コネクション確立・ 解放応答メッセージを受信しなかった場合
- RPC 関連定義の watch time オペランドに指定した時間を過ぎても代理実行応答メッセージを受信し なかった場合

## (2) rap サーバでの問い合わせ時間間隔監視

常設コネクション確立応答メッセージの送信、または代理実行応答メッセージの送信から、次の要求メッ セージを受信するまでの時間を監視します。RPC 関連定義の rap\_inquire\_time オペランドに指定した時 間を過ぎても要求メッセージを受信しなかった場合は,エラーメッセージを出力し,常設コネクション解 放応答メッセージを送信します。その後,TCP コネクションを切断します。エラーメッセージを出力する かどうかは,rap\_inquire\_timeout\_message オペランドで指定できます。

なお,問い合わせ時間間隔監視は,定期的に起動するインタバルタイマトランザクションで監視するため, インタバルタイマトランザクション起動間隔分の誤差が発生することがあります。

### 11.4.2 連続異常終了限界経過時間監視

TP1/Server Base のプロセスサービス定義の term\_watch\_time オペランドに指定した連続異常終了限界 経過時間内に、TP1/EE が 3 回異常終了すると、TP1/EE はスケジュール閉塞します。

スケジュール閉塞した TP1/EE は、eesvstop コマンドで終了させてください。その後、TP1/EE を開始 する場合は、eesvstart コマンドを実行してください。スケジュール閉塞した TP1/EE に対して、TP1/ Server Base の scdrles コマンドを実行して再開始しようとすると、TP1/EE のプロセス関連定義の term\_watch\_time オペランドに指定した連続異常終了限界経過時間によって、TP1/EE の開始直後に TP1/ EE が終了するおそれがあります。

## 11.4.3 トランザクション処理時間監視

トランザクション処理時間監視では,トランザクションブランチの開始から,同期点処理の終了までの経 過時間を監視します。

トランザクション処理監視時間は、トランザクション関連定義の trn\_expiration\_time オペランド, trn expiration time \*\*オペランド (\*\*は小文字のトランザクション種別), またはユーザサービス関連定 義の service attr 定義コマンドで指定します。トランザクション処理監視時間を過ぎても同期点処理が終 了していない場合は,モニタスレッドから処理スレッドに対してシグナルが渡されます。この場合,TP1/ EE はスレッド制御によってプロセスダウンまたはスレッドダウンします。

なお,TP1/EE のトランザクションに関する時間監視の詳細については,「[付録 C トランザクションの時](#page-923-0) [間監視](#page-923-0)」を参照してください。

# (1) トランザクション処理監視時間の変更

トランザクション処理の監視時間は,コマンドまたは関数で変更できます。

コマンドで変更する場合

eetrntim コマンドを使用して、次のどちらかの方法で指定したトランザクション処理の監視時間を変 更します。

- トランザクション関連定義の trn\_expiration\_time オペランドで指定
- トランザクション関連定義の trn\_expiration\_time \*\*オペランドで指定

eetrntim コマンドを実行すると,コマンドの実行後に起動されるトランザクション処理の監視時間を 変更できます。eetrntim コマンド実行時の、実行中のトランザクション処理の監視時間は変更できま せん。

関数で変更する場合

ee\_trn\_set\_exp\_time 関数を使用して、次のどれかの方法で指定したトランザクション処理の監視時間 を変更します。

- トランザクション関連定義の trn\_expiration\_time オペランドで指定
- トランザクション関連定義の trn\_expiration\_time \*\*オペランドで指定
- ユーザサービス関連定義の service\_attr 定義コマンドで指定

ee trn\_set\_exp\_time 関数を呼び出すと、実行中のトランザクション処理の監視時間を、関数で指定し た監視時間で再開始できます。ee\_trn\_set\_exp\_time 関数を呼び出す前のトランザクション処理時間監 視は,無効になります。

ee\_trn\_set\_exp\_time 関数を使用した変更は、ee\_trn\_set\_exp\_time 関数を呼び出したトランザクショ ンだけに有効です。また, ee\_trn\_set\_exp\_time 関数は、同一トランザクション内で2回以上呼び出す ことはできません。

## (2) 注意事項

TP1/EE のトランザクション処理監視時間には、次に示す HiRDB サーバの SQL タイムアウト値よりも大 きな値を指定してください。

- HiRDB のクライアント環境定義の PDCWAITTIME オペランドの値
- TP1/Server Base のユーザサービス定義の putenv 形式または dcputenv 形式で指定する, HiRDB の 環境変数の PDSWAITTIME

TP1/EE のトランザクション処理監視時間に HiRDB の SQL タイムアウト値よりも小さい値を指定する と,トランザクション経過時間監視によってスレッドダウンが多発した場合に,スレッドが保有していた HiRDB のリソースが解放されません。このため,リソース不足が原因となって TP1/EE がプロセスダウ ンすることがあります。

## 11.4.4 トランザクションブランチ同期点処理時の最大通信待ち時間監視

トランザクションブランチの同期点処理のプリペア,コミット,またはロールバックの応答受信待ち時間 を監視します。トランザクション関連定義の trn\_watch\_time オペランドに指定した時間を過ぎても応答 を受信できない場合は、該当するトランザクションブランチが 2 相コミットの 1 相目完了前のときはロー ルバックします。該当するトランザクションブランチが 2 相コミットの 1 相目完了後のときは回復スレッ ドでトランザクションを決着します。

トランザクション処理時間監視およびトランザクションブランチ同期点処理時の最大通信待ち時間監視の 範囲を、次の図に示します。

### 図 11-3 トランザクション処理時間監視およびトランザクションブランチ同期点処理時の最大 通信待ち時間監視の範囲

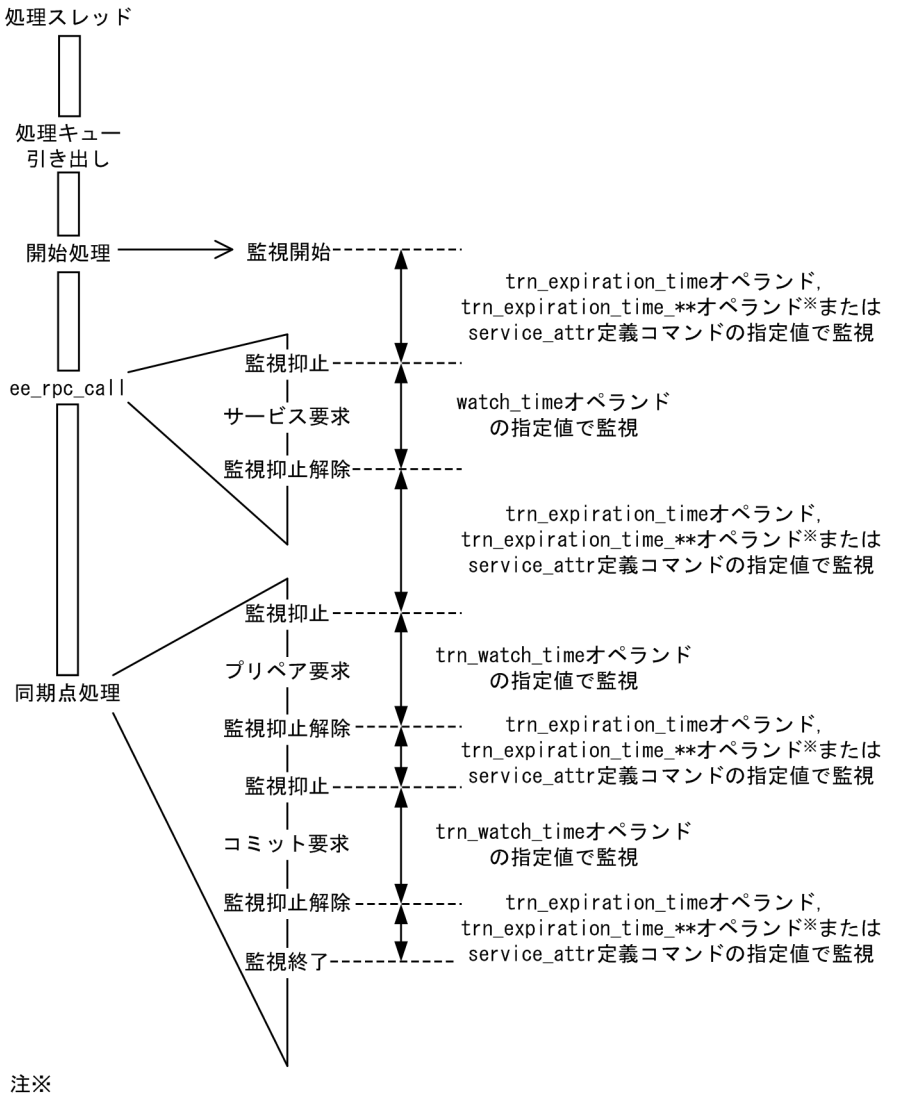

\*\*には、小文字のトランザクション種別が入ります。

なお,TP1/EE のトランザクションに関する時間監視の詳細については,「[付録 C トランザクションの時](#page-923-0) [間監視](#page-923-0)」を参照してください。

### 11.4.5 処理キューの滞留監視

オンライン中に,プログラムループ,デッドロック,各種テーブルの不当な破壊などが発生すると,トラ ンザクション処理が進まないため,オンラインシステムの処理を続行できない場合があります。

このような異常を早期に検知するために、処理キューに滞留するサービス要求を一定の時間間隔で監視す る機能を、処理キューの滞留監視機能といいます。処理キューの滞留監視機能を使用すると、オンライン の再開始を速やかに処理できます。処理キューは,次に示すような流れで滞留します。

1. 何らかの理由によってサービス要求の処理が遅れる。

2. 処理キューからのサービス要求の取り出しが遅れる。

3. サービス要求が処理キューに滞留する。

処理キューの滞留監視時に,オンライン打ち切りと判定された場合は,KFSB60802-E メッセージおよび KFSB65380-E メッセージを出力し、TP1/EE をプロセスダウン (強制停止) させます。

## (1) 指定するオペランド

処理キューの滞留監視機能を使用するには,次に示すプロセス関連定義のオペランドをすべて指定してく ださい。

stay watch check interval オペランド

滞留している処理キューを監視する時間の間隔(処理キュー滞留監視間隔時間)を指定します。

stay\_watch\_queue\_rate オペランド

オンラインを打ち切るかどうかの判定を開始する際の判断になる, **処理キュー滞留率**のしきい値を指定 します。

処理キュー滞留率とは,次に示す計算式から算出される滞留率です。

処理キュー滞留率=(プロセス全体の処理キュー滞留数÷処理キュー確保数)×100

stay watch down rate オペランド

オンラインを打ち切るかどうかの判定で使用する,オンライン打ち切り係数を指定します。オンライン 打ち切り係数とは,処理キューの滞留監視で使用する処理キュー処理率の低下を判断するしきい値です。 処理キュー処理率とは,次に示す計算式から算出される処理率です。

処理キュー処理率=(前回監視時から今回監視時までの処理キュー処理数÷前回監視時のプロセス 全体での処理キュー滞留数)×100

これらのオペランドのどれか一つでも省略した場合は、KFSB40802-W メッセージを出力し、処理キュー の滞留監視機能を使用しないで処理を続けます。これらのオペランドのすべてを省略した場合は, KFSB40802-W メッセージを出力しません。

### 注意事項

処理キューの滞留監視機能を使用するときに指定するしきい値の指定によっては,ノード間負荷バ ランス機能で使用する負荷レベルが LEVEL2 になる前にプロセスダウンするおそれがあります。 このため、処理キューの滞留監視機能を使用するためのオペランドには、ノード間負荷バランス機 能を考慮した値を指定してください。

## (2) 処理キューの滞留監視の処理の流れ

処理キューの滞留監視の処理の流れを説明します。

- 1. プロセス関連定義の stay\_watch\_check\_interval オペランドで指定した値を基に,一定の時間間隔で 処理キューを監視します(通常監視区間)。
- 2. 処理キュー滞留率が、プロセス関連定義の stay\_watch\_queue\_rate オペランドの指定値以上になった 時点で,オンライン打ち切り監視判定区間に入り,オンライン打ち切り判定を開始します。オンライン 打ち切り判定では,次に示すオンライン打ち切り判定式によって処理キューの滞留状況を判定します。 オンライン打ち切り判定式

 $S_{n-1}^{\times 1}$  < オンライン打ち切り係数 ×  $P_{n-1}^{\times 2}$ 

注※1 前回監視時から今回監視時までの処理キュー処理数です。 注※2 前回監視時の処理キュー滞留数です。 オンライン打ち切り判定後の処理を次に示します。

- オンライン打ち切り判定式が成立しない場合 処理を続行します。
- オンライン打ち切り判定式が成立した場合 KFSB60802-E メッセージおよび KFSB65380-E メッセージを出力し,TP1/EE をプロセスダウン させます。

メッセージを出力したあとにトラブルシュート情報を取得するため,プロセスダウンするまでに時 間が掛かることがあります。

TP1/EE がプロセスダウンした場合は,同一ノード内で TP1/EE プロセスを再開始します。待機系に ある TP1/EE に切り替えたい場合は,TP1/Server Base のユーザサービス定義の critical オペランド に Y を指定してください。

3. オンライン打ち切り判定のチェックポイントの処理キュー滞留率が、プロセス関連定義の stay watch queue rate オペランドの指定値以上の間は、オンライン打ち切り監視判定区間のまま, 処理を続行します。

オンライン打ち切り判定のチェックポイントの処理キュー滞留率が,プロセス関連定義の stay\_watch\_queue\_rate オペランドの指定値未満になった場合は、オンライン打ち切り監視判定を終 了して 1.の処理に戻ります。

# (3) 処理の流れの例

プロセス関連定義の各オペランドで次のように指定した場合の処理キューの滞留監視の処理の流れを図 11-4 に示します。

#### プロセス関連定義

stay\_watch\_check\_interval=60(秒) stay watch queue rate=60 $(%)$ stay\_watch\_down\_rate=20(%)

処理キュー確保数は,100 個とします(メモリ関連定義の pce\_no オペランドで指定)。

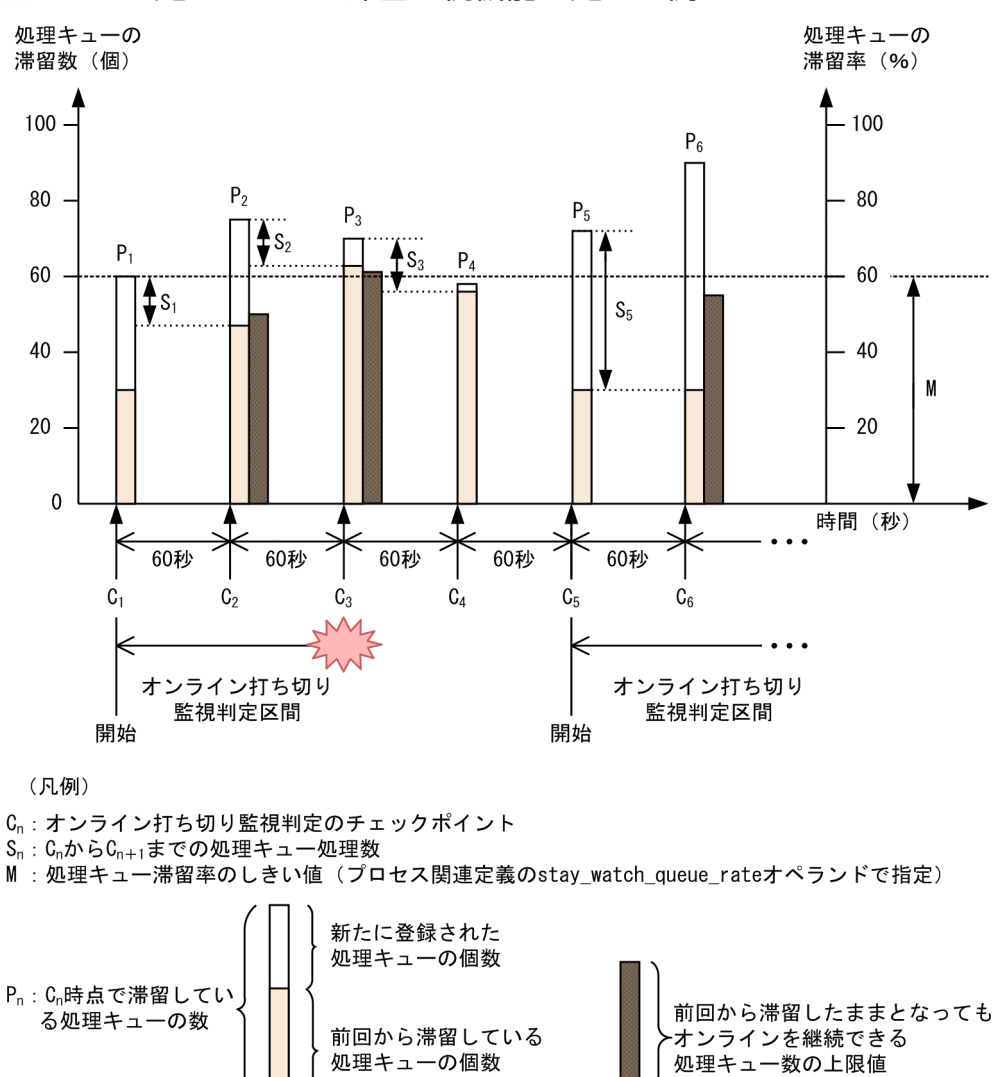

図 11-4 処理キューの滞留監視機能の処理の例

nは正の整数を示します。

処理キューの滞留監視機能によってプロセスダウン

オンライン打ち切り監視判定のチェックポイント(Cn)ごとに説明します。処理キューの滞留監視は,プ ロセス関連定義の stay\_watch\_check\_interval オペランドに 60 を指定しているため,60 秒ごとに実施し ます。

#### $C_1$ の処理

処理キュー滞留数 (P<sub>1</sub>) が 60 個, 処理キュー滞留率が 60%で, プロセス関連定義の stav watch queue rate オペランドの指定値以上になったため、オンライン打ち切り監視判定区間に 入り,オンライン打ち切り判定を開始します。

C<sup>2</sup> の処理

処理キュー滞留数 (P<sub>2</sub>) が 75 個, 処理キュー滞留率が 75%で, プロセス関連定義の stay\_watch\_queue\_rate オペランドの指定値以上のため,オンライン打ち切り監視判定区間のまま, 次に示す値でオンライン打ち切り判定を実施します。

- C<sub>1</sub> から C<sub>2</sub> までの処理キュー処理数 (S<sub>1</sub>): 13 個
- C<sup>1</sup> 時点の処理キュー滞留数(P1):60 個

 $C_1$ から $C_2$ までの処理キュー処理数が,  $C_1$ 時点の処理キュー滞留数 $(C_1)$ にオンライン打ち切り係数 を掛けた値より大きい(前回から滞留している処理キューの個数が,前回から滞留したままとなっても オンラインを継続できる処理キュー数の上限値を超えない)ため,オンライン打ち切り判定式が成立し ません。

このため、オンライン打ち切り監視判定区間のまま、処理を続行します。

C<sup>3</sup> の処理

処理キュー滞留数 (P<sub>3</sub>) が 70 個, 処理キュー滞留率が 70%で, プロセス関連定義の stay watch queue rate オペランドの指定値以上のため、オンライン打ち切り監視判定区間のまま, 次に示す値でオンライン打ち切り判定を実施します。

- C<sub>2</sub> から C<sub>3</sub> までの処理キュー処理数 (S<sub>2</sub>): 14 個
- C<sub>2</sub> 時点の処理キュー滞留数 (P<sub>2</sub>): 75 個

 $C_2$ から  $C_3$ までの処理キュー処理数が,  $C_2$  時点の処理キュー滞留数  $(P_2)$ にオンライン打ち切り係数 を掛けた値より小さい(前回から滞留している処理キューの個数が,前回から滞留したままとなっても オンラインを継続できる処理キュー数の上限値を超える)ため,オンライン打ち切り判定式が成立しま す。

このため,オンラインを打ち切り,KFSB60802-E メッセージおよび KFSB65380-E メッセージを出 力し,TP1/EE をプロセスダウンさせます。

C4の処理(C3の時点で処理キュー処理率が低下しなかった場合)

処理キュー滞留数 (P<sub>4</sub>) が 59 個, 処理キュー滞留率が 59%で, プロセス関連定義の stay\_watch\_queue\_rate オペランドの指定値未満になったため,オンライン打ち切り監視判定を終了 します。

C<sup>5</sup> 以降の処理

オンライン打ち切り監視判定を終了したあとも,60 秒ごとに処理キューの滞留監視を実施します。

## (4) サービスの閉塞による処理キューの引き出し禁止

処理キューを引き出し禁止に設定している場合(ユーザサービス関連定義の forbid draw service オペラ ンドに Y を指定),サービスの閉塞時に処理キューの滞留監視機能が停止します。

すべてのサービスの閉塞が解除されたあと,処理キューの滞留監視を再開します。また,処理キュー滞留 監視間隔時間にサービスの閉塞,閉塞解除が行われた場合は,次回のチェックポイントで通常監視状態か ら開始します。

# 11.4.6 スレッドハングアップ時間監視

メインスレッド,モニタスレッド以外のスレッドのハングアップ時間を監視します。プロセス関連定義の thd hungup time オペランドに指定した時間を過ぎてもスレッドが停止している場合は、KFSB55350-E メッセージを出力し,保護区/非保護区の設定に従ってプロセスダウンまたはスレッドダウンします。

スレッドハングアップ時間監視の範囲を次の図に示します。

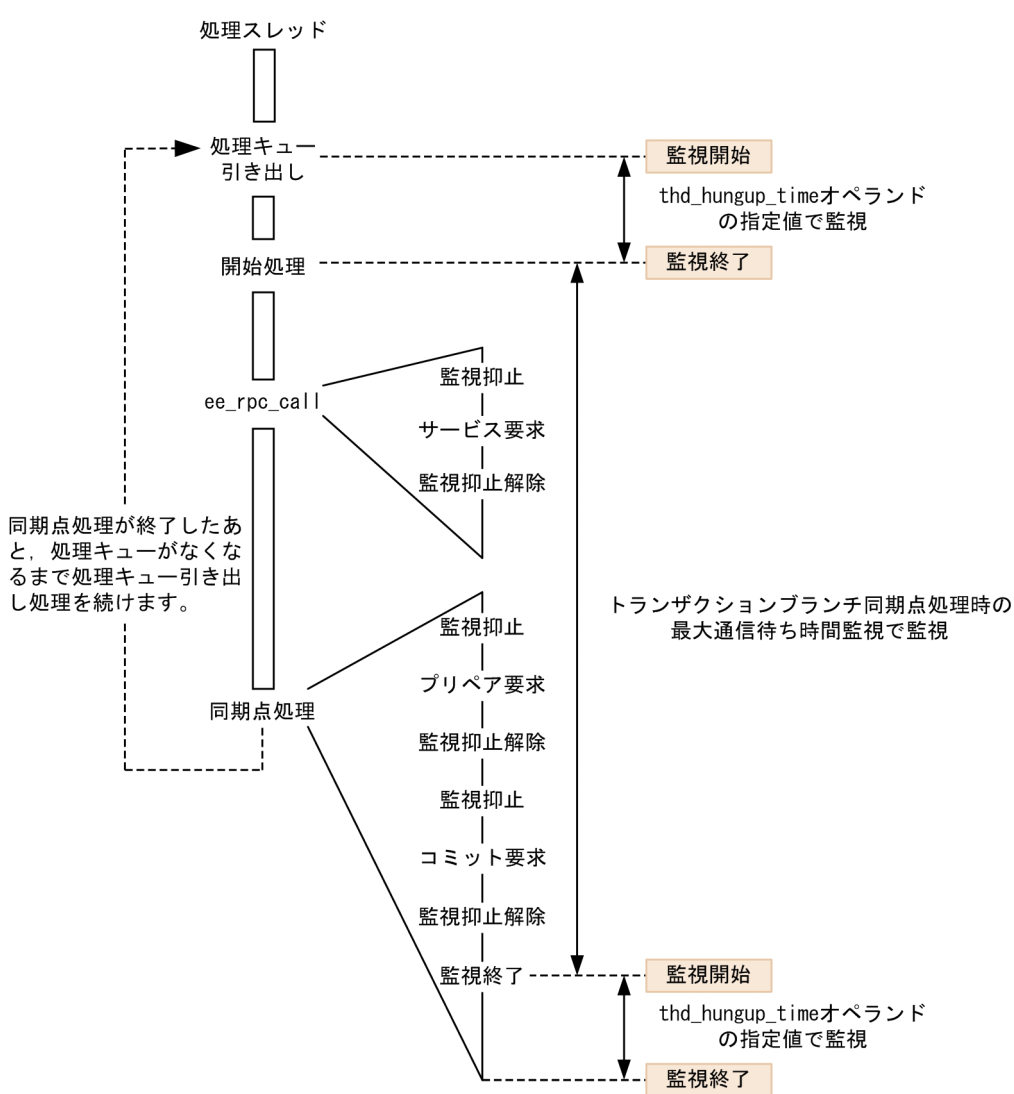

### 図 11-5 スレッドハングアップ時間監視の範囲

# 11.4.7 I/O 処理時間監視

I/O 処理時間監視では,トランザクション処理での TP1EE ファイルシステムの I/O 処理時間を監視しま す。トランザクション処理ではない場合の TP1/EE 開始時および終了時の I/O 処理は監視しません。

TP1EE ファイルシステムの I/O 処理監視時間は、ファイルサービス関連定義の fil\_watch\_time オペラン ドで指定します。fil\_watch\_time オペランドに指定した時間を超えた場合,TP1/EE は、ファイルサービ ス関連定義の fil\_watch\_timeout オペランドの指定に従って動作します。

なお,TP1/EE のトランザクションに関する時間監視の詳細については,「[付録 C トランザクションの時](#page-923-0) [間監視](#page-923-0)」を参照してください。

# (1) I/O 処理時間監視での監視範囲

I/O 処理時間監視での監視範囲は,トランザクション処理での TP1EE ファイルシステムへの I/O 処理時 間,および I/O 処理の待ち時間を監視します。I/O 処理の待ち時間とは,ほかのトランザクションが処理 している TP1EE ファイルシステムへの I/O 処理が完了するのを待つ時間のことです。

I/O 処理時間監視の監視範囲を次の図に示します。

#### 図 11‒6 I/O 処理時間監視の監視範囲

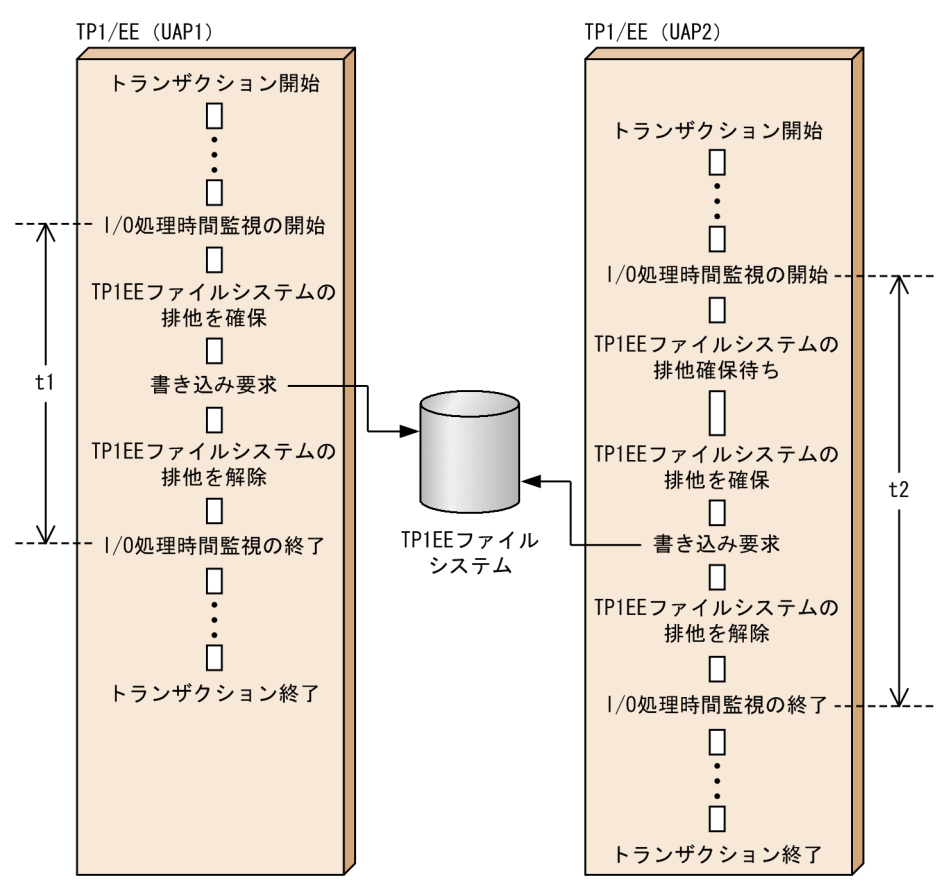

図中の t について次に説明します。

t1:fil\_watch\_time(TP1EE ファイルシステムの I/O 処理監視時間)

UAP1 のトランザクション処理での TP1EE ファイルシステムへの I/O 処理時間を監視します。

t2:fil\_watch\_time(TP1EE ファイルシステムの I/O 処理監視時間)

UAP2 では I/O 処理の待ち時間が発生するため,トランザクション処理での TP1EE ファイルシステ ムへの I/O 処理時間と I/O 処理の待ち時間を監視します。

# (2) トランザクション処理と I/O 処理の監視範囲,およびステータスファイ ルの排他範囲

トランザクション処理と I/O 処理の監視範囲, およびステータスファイルの排他範囲を次の図に示します。

図 11-7 トランザクション処理と I/O 処理の監視範囲, およびステータスファイルの排他範囲 TP1/EE

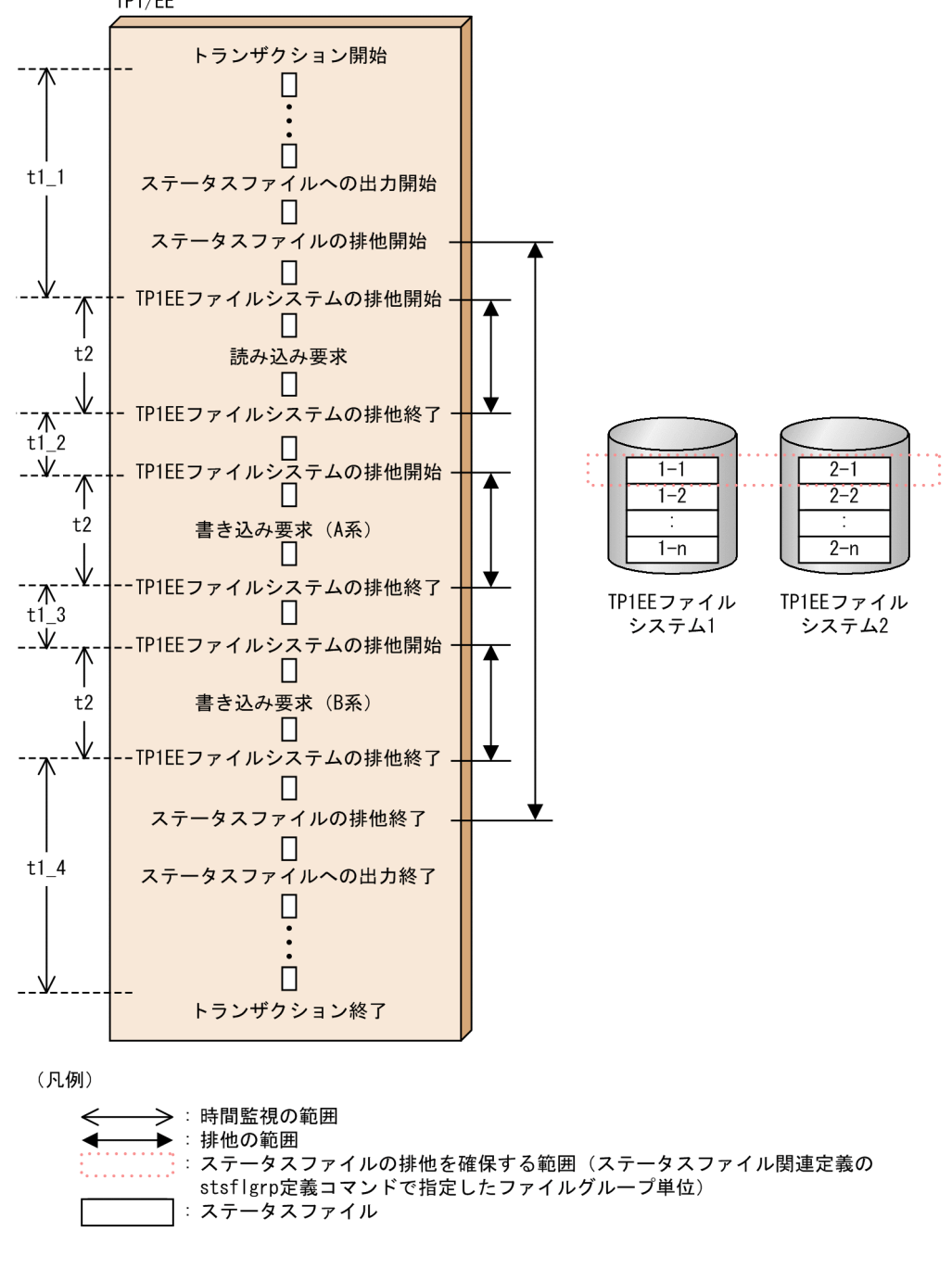

図中の t について次に説明します。

- t1:trn\_expiration\_time, trn\_expiration\_time\_\*\*または service\_attr (トランザクション処理監視時間) トランザクションブランチの開始から,同期点処理の終了までの経過時間を監視します。監視対象区間 は, t1 1, t1 2, t1 3, および t1 4 で示す区間を合計したものです。
- t2: fil\_watch\_time (TP1EE ファイルシステムの I/O 処理監視時間)

TP1EE ファイルシステムへの I/O 処理(読み込み処理および書き込み処理)を開始してから完了する までの経過時間を監視します。

注※

\*\*には,小文字のトランザクション種別が入ります。

# (3) トランザクション処理での TP1EE ファイルシステムへの I/O

ファイルサービス関連定義の fil\_watch\_time オペランドを指定するときに考慮する,トランザクション処 理での TP1EE ファイルシステムへの I/O 回数と,I/O サイズについて説明します。

### (a) TP1EE ファイルシステムへの I/O 回数

正常なトランザクションの場合,1 トランザクション当たりの TP1EE ファイルシステムへの I/O 処理回 数は,次の表に示す回数が目安となります。

表 11-3 TP1EE ファイルシステムへの I/O 処理回数の目安

| 項番             | 同期点処理の方法                                                                                | Ⅳ0 処理の回数                                                                                                    |
|----------------|-----------------------------------------------------------------------------------------|----------------------------------------------------------------------------------------------------|
|                | 1 相最適化をするトランザクション                                                                       | $4 \sim 6$                                                                                                    |
| $\mathcal{L}$  | 2相コミットをする場合の、親トランザクションブランチ                                                              | $8 \sim 12$                                                                                                    |
| 3              | 2相コミットをする場合の、子トランザクションブランチ                                                              | $10 \sim 15$                                                                                                    |
| $\overline{4}$ | スワップが発生した場合のトランザクション (スワップ処理<br>部分だけ) ※1                                                | 次に示す計算式で求めます。<br>$(7 + \uparrow a/b \uparrow x3) \times c$                                                                      |
| 5              | 別トランザクションによる RPC 同期応答機能<br>(ee_rpc_reply_suspend 関数) を使用したトランザクショ<br>$\mathcal{V}^{*2}$ | RPC 関連定義の rpc_reply_suspend_recover オペラ<br>ンドに N を指定した場合: 2~3<br>RPC 関連定義の rpc_reply_suspend_recover オペラ<br>ンドに N を指定しない場合: 4~6 |
| 6              | 別トランザクションによる RPC 同期応答機能<br>(ee_rpc_reply_send 関数) を使用したトランザクション※2                       | RPC 関連定義の rpc_reply_suspend_recover オペラ<br>ンドに N を指定した場合: 0<br>RPC 関連定義の rpc_reply_suspend_recover オペラ<br>ンドに N を指定しない場合: 2~3   |

(凡例)

a:eestsinit コマンドの-c オプションの指定値です。

b:ステータスファイル関連定義の sts\_buffer\_count オペランドの指定値です。

c:同じファイルグループ番号を,ステータスファイル関連定義の stsflgrp 定義コマンドの-g オプションに指定した個数から, 1 を引いた値です。スワップ先での I/O 処理中に障害が発生しない場合. c は 1 となります。

↑↑:小数点以下を切り上げます。

注※1

スワップ処理以外の I/O 処理の回数については、項番 1~3 を参照してください。

注※2

項番 1〜3 の回数に加算してください。

なお, ステータスファイル関連定義の sts\_buffer\_count オペランドで確保したバッファ内に前回の書き込 み要求の情報が残っている場合,読み込み要求が不要となり,I/O 処理回数を削減できます。例えば, 1 相最適化をするトランザクションであれば,I/O 処理回数は 4 回となります。トランザクション制御機能

11. 障害対策

が使用する情報がすべてバッファ内に納まるように, sts buffer count オペランドを指定することをお勧 めします。

## (b) TP1EE ファイルシステムへの I/O サイズ

トランザクション処理での TP1EE ファイルシステムへの I/O サイズは、スワップが発生したときに最大 となります。最大 I/O サイズは、次の表に示すサイズが目安となります。

### 表 11-4 TP1EE ファイルシステムへの最大 I/O サイズの目安

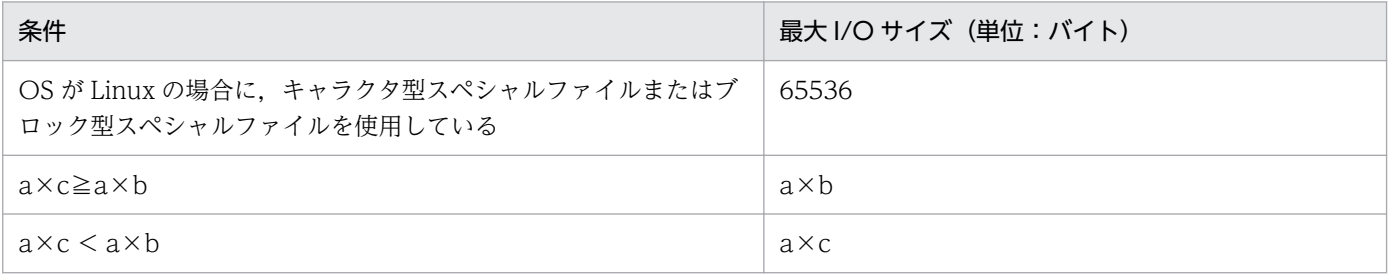

(凡例)

a:eestsinit コマンドの-s オプションの指定値です。

b:eestsinit コマンドの-c オプションの指定値です。

c:ステータスファイル関連定義の sts\_buffer\_count オペランドの指定値です。

# <span id="page-845-0"></span>11.5 TP1EE ファイル障害

TP1EE ファイルに障害が発生した場合の対処方法を説明します。

## 11.5.1 ステータスファイルの障害

ステータスファイルに障害が発生した場合の対処方法を説明します。

### (1) 制御用ステータスファイルの障害

制御用ステータスファイルの障害対策について説明します。

### (a) オンライン開始時

オンライン開始時に制御用ステータスファイルに障害が発生した場合の障害対策について説明します。ス テータスファイル関連定義の指定によって,対処方法が異なります。

#### ■ sts\_initial\_error\_switch オペランドに stop を指定した場合

ステータスファイル関連定義の sts\_initial\_error\_switch オペランドに stop を指定,または指定を省略し た場合は,ステータスファイルに障害が発生したとき,TP1/EE を停止します。システム定義に指定した ステータスファイルに一つでも障害があれば、TP1/EE を開始しません。対処方法は、障害が発生したファ イルによって異なります。

#### • 障害が発生したファイルが前回の現用ファイルの場合

A 系, B 系の現用ファイルが両方とも障害となった場合, 次の手順で TP1/EE を開始してください。ただ し,システム制御情報は引き継げません。

1. 障害ファイルを回復します。

障害ファイルを回復する方法については,[「\(c\) 障害ファイルの回復方法および予備ファイルの作成方](#page-850-0) [法」](#page-850-0)を参照してください。

2. TP1/EE を eesvstart コマンドの-a N オプションで強制的に正常開始します。 開始時に,回復したステータスファイルがオープンされ,予備ファイルになります。

A 系,B 系の現用ファイルのどちらか片方だけが障害となった場合,次の手順で TP1/EE を開始してくだ さい。

1. 現用ファイルをスワップするための予備ファイルがあるかどうかを確認します。予備ファイルがない場 合は,予備ファイルを作成します。

予備ファイルを作成する方法については,[「\(c\) 障害ファイルの回復方法および予備ファイルの作成方](#page-850-0) [法」](#page-850-0)を参照してください。

2. ステータスファイル関連定義の sts\_initial\_error\_switch オペランドの指定を continue に変更します。

3. TP1/EE を再開始します。

- 4. 障害ファイルを回復し,予備ファイルにします。
- 障害ファイルを回復する方法については,[「\(c\) 障害ファイルの回復方法および予備ファイルの作成方](#page-850-0) [法」](#page-850-0)を参照してください。

#### • 障害が発生したファイルが前回の現用ファイルではない場合

障害が発生したステータスファイルの実体がある場合、次の手順で TP1/EE を開始してください。

- 1. 障害が発生して閉塞したステータスファイルを eestsrm コマンドで削除します。
- 2. 削除したステータスファイルを eestsinit コマンドで初期設定して、障害を回復します。
- 3. TP1/EE を再開始します。

開始時に,回復したステータスファイルがオープンされ,予備ファイルになります。

#### 障害が発生したステータスファイルの実体がない場合. 次の手順で TP1/EE を開始してください。

- 1. 障害が発生したステータスファイルを eestsinit コマンドで初期設定して、障害を回復します。
- 2. TP1/EE を再開始します。

開始時に,回復したステータスファイルがオープンされ,予備ファイルになります。

#### ■ sts\_initial\_error\_switch オペランドに continue を指定した場合

ステータスファイル関連定義の sts\_initial\_error\_switch オペランドに continue を指定した場合は,ス テータスファイルに障害が発生しても処理を続行します。

なお,TP1/EE は,再開始時にオープンできたファイルの中からいちばん新しい現用決定時刻を持つファ イルを現用ファイルと決定します。しかし,次に示す場合,現用と決定したファイルが本当に前回の現用 ファイルであるかどうか,TP1/EE は判断できません。

- 両系ともオープンできないファイルが一組でもある場合
- 前回のオンラインが片系運転で,片系がオープンできないファイルが一組でもある場合

したがって、このような場合、ステータスファイル関連定義の stsflgrp 定義コマンドに、次に示す項目を 指定しておくことで,TP1/EE が決定した現用ファイルが最新の現用ファイルかどうかを調べることがで きます。

- stsflgrp 定義コマンドの-l オプション 前回のオンラインで最新の現用ファイルだった論理ファイルの名称を指定します。
- stsflgrp 定義コマンドの-k オプション 前回のオンラインで最新の現用ファイルが片系運転だった場合,正常に稼働していた系を指定します。

TP1/EE が決定した現用ファイルが上記の stsflgrp 定義コマンドの指定値と一致した場合,開始処理を続 行します。一致しなかった場合, 開始処理を停止します。「[\(b\) オンライン中」](#page-849-0)を参照して, A 系, B 系 の現用ファイルが両方とも障害となった場合と同様に対処してください。stsflgrp 定義コマンドの指定が

なく、正しい現用ファイルかどうか判断できなかった場合も、開始処理を停止します。stsflgrp 定義コマ ンドを指定して TP1/EE を開始してください。

また、stsflgrp 定義コマンドの-k オプションの指定があり、かつ両系がオープンできた場合,stsflgrp 定義 コマンドの-k オプションに指定された系の情報を現用と見なして,もう一方の系に複写後,再開始します。

最新の現用ファイルの片系に障害が発生した場合は,正常な系の内容を予備ファイルの A 系と B 系に複写 します。複写後,現用ファイルと予備ファイルを切り替えて,処理を続行します。障害ファイルを回復し, 予備ファイルにしてください。ただし,複写できる予備ファイルがない場合の処理は,ステータスファイ ル関連定義の指定によって異なります。

#### sts\_single\_operation\_switch オペランドに stop を指定した場合

- ステータスファイル関連定義の sts\_single\_operation\_switch オペランドに stop を指定, または指定 を省略した場合は,ステータスファイルに障害が発生したとき,TP1/EE を停止します。次の手順で TP1/EE を開始してください。
- 1. 現用ファイルをスワップするための予備ファイルがあるかどうかを確認します。予備ファイルがな い場合は,予備ファイルを作成します。 予備ファイルを作成する方法については,「[\(c\) 障害ファイルの回復方法および予備ファイルの作](#page-850-0) [成方法](#page-850-0)」を参照してください。
- 2. TP1/EE を再開始します。
- 3. 障害ファイルを回復し,予備ファイルにします。

障害ファイルを回復する方法については,「[\(c\) 障害ファイルの回復方法および予備ファイルの作](#page-850-0) [成方法](#page-850-0)| を参照してください。

#### sts\_single\_operation\_switch オペランドに continue を指定した場合

ステータスファイル関連定義の sts\_single\_operation\_switch オペランドに continue を指定した場合 は,ステータスファイルに障害が発生しても正常な系だけで処理を続行します。「[\(c\) 障害ファイルの](#page-850-0) [回復方法および予備ファイルの作成方法」](#page-850-0)を参照して障害を回復し,予備ファイルにしてください。 片系運転中に TP1/EE が異常終了した場合は、次の手順で TP1/EE を開始してください。

- 1. 現用ファイルをスワップするための予備ファイルがあるかどうかを確認します。予備ファイルがな い場合は,予備ファイルを作成します。 予備ファイルを作成する方法については,「[\(c\) 障害ファイルの回復方法および予備ファイルの作](#page-850-0) [成方法](#page-850-0)」を参照してください。
- 2. ステータスファイル関連定義の sts\_initial\_error\_switch オペランドの指定を continue に変更しま す。
- 3. ステータスファイル関連定義の stsflgrp 定義コマンドの-l オプションに前回オンラインの現用ファ イル名を指定し,-k オプションに正常な系を指定します。
- 4. TP1/EE を再開始します。
- 5. 障害ファイルを回復し,予備ファイルにします。

障害ファイルを回復する方法については,「[\(c\) 障害ファイルの回復方法および予備ファイルの作](#page-850-0) [成方法](#page-850-0)」を参照してください。

#### ■ sts\_initial\_error\_switch オペランドに force を指定した場合

ステータスファイル関連定義の sts\_initial\_error\_switch オペランドに force を指定した場合は、ステータ スファイルに障害が発生しても処理を続行します。

なお,TP1/EE は,再開始時にオープンできたファイルの中からいちばん新しい現用決定時刻を持つファ イルを現用ファイルと決定します。

最新の現用ファイルの片系に障害が発生した場合は、正常な系の内容を予備ファイルの A 系と B 系に複写 します。その後,現用ファイルと予備ファイルを切り替えて,処理を続行します。「[\(c\) 障害ファイルの](#page-850-0) [回復方法および予備ファイルの作成方法](#page-850-0)」を参照して障害を回復し,予備ファイルにしてください。

複写できる予備ファイルがない場合は,正常な系だけで処理を続行します。「[\(c\) 障害ファイルの回復方](#page-850-0) [法および予備ファイルの作成方法](#page-850-0)」を参照して障害を回復し,予備ファイルにしてください。片系運転中 に TP1/EE が異常終了した場合は, 次の手順で TP1/EE を再開始してください。

1. TP1/EE を再開始します。

2. 障害ファイルを回復し,予備ファイルにします。

障害ファイルを回復する方法については,[「\(c\) 障害ファイルの回復方法および予備ファイルの作成方](#page-850-0) [法」](#page-850-0)を参照してください。

#### 注意事項

• sts\_initial\_error\_switch オペランドに force を指定する場合は, A 系と B 系が別々のディ スクとなるファイル構成にしてください。

A 系と B 系が同じディスクだと、ディスクに障害が発生した場合に A 系と B 系の両方をオー プンできなくなり,正しく再開始できません。再開始時に誤った現用ファイルを決定する危 険を少なくするため, sts\_initial\_error\_switch オペランドに force を指定する場合は, A 系 と B 系が別々のディスクとなるファイル構成にしてください。

なお,再開始時に誤った現用ファイルを決定した場合,「[\(3\) 誤ったステータスファイルを](#page-853-0) [使用した場合の対応」](#page-853-0)を参照して対処してください。

• sts\_single\_operation\_switch オペランドに continue を指定した場合にだけ, sts\_initial\_error\_switch オペランドに force を指定できます。sts\_initial\_error\_switch オ ペランドに force を指定することによって,片系運転中に TP1/EE が異常終了した場合に, stsflgrp 定義コマンドの指定値を変更することなく再開始できます。ただし,再開始時に前 回の現用ファイルをオープンできなかった場合に,現用ファイルの決定が正しくできなくな ります。

強制正常開始(eesvstart コマンドの-a N オプションで指定)の場合は,ステータスファイル関連定義の 指定に関係なく,両系ともオープンできたファイルが一組でもある場合,それを現用として処理を開始し ます。両系ともオープンできたファイルが一組もなかった場合は、TP1/EE は停止します。

11. 障害対策

## <span id="page-849-0"></span>(b) オンライン中

オンライン中に制御用ステータスファイルに障害が発生した場合の障害対策について説明します。現用ファ イルの両系に障害が発生した場合と片系に障害が発生した場合に分けられます。

#### ■ A 系, B 系の現用ファイルが両方とも障害となった場合

TP1/EE を停止します。次の手順で TP1/EE を開始してください。ただし,システム制御情報は引き継げ ません。

- 1. 予備ファイルがあるかどうかを確認します。予備ファイルがない場合は、予備ファイルを用意します。 予備ファイルを作成する方法については,[「\(c\) 障害ファイルの回復方法および予備ファイルの作成方](#page-850-0) [法」](#page-850-0)を参照してください。
- 2. eesvstart コマンドの-a N オプションで TP1/EE を強制的に正常開始します。
- 3. 障害ファイルを回復し,予備ファイルにします。

障害ファイルを回復する方法については,[「\(c\) 障害ファイルの回復方法および予備ファイルの作成方](#page-850-0) [法」](#page-850-0)を参照してください。

#### ■ A 系, B 系の現用ファイルのどちらか片方だけが障害となった場合

#### • 予備ファイルがあるとき

TP1/EE は現用ファイルを予備ファイルにスワップします。その後,[「\(c\) 障害ファイルの回復方法およ](#page-850-0) [び予備ファイルの作成方法](#page-850-0)」を参照して障害を回復し,予備ファイルにしてください。

#### • 予備ファイルがないとき

sts\_single\_operation\_switch オペランドに stop を指定した場合

ステータスファイル関連定義の sts\_single\_operation\_switch オペランドに stop を指定,または指定 を省略した場合は,ステータスファイルに障害が発生したとき,TP1/EE を停止します。次の手順で TP1/EE を開始してください。

1. 予備ファイルを用意します。

予備ファイルを作成する方法については,「[\(c\) 障害ファイルの回復方法および予備ファイルの作](#page-850-0) [成方法](#page-850-0)| を参照してください。

- 2. ステータスファイル関連定義の sts\_initial\_error\_switch オペランドの指定を continue に変更しま す。
- 3. TP1/EE を再開始します。
- 4. 障害ファイルを回復し,予備ファイルにします。 障害ファイルを回復する方法については,「[\(c\) 障害ファイルの回復方法および予備ファイルの作](#page-850-0) [成方法](#page-850-0)」を参照してください。

#### <span id="page-850-0"></span>sts\_single\_operation\_switch オペランドに continue を指定した場合

ステータスファイル関連定義の sts\_single\_operation\_switch オペランドに continue を指定した場合 は,ステータスファイルに障害が発生しても正常な系だけで処理を続行します。「(c) 障害ファイルの 回復方法および予備ファイルの作成方法」を参照して障害を回復し,予備ファイルにしてください。 片系運転中に TP1/EE が異常終了した場合は,[「\(a\) オンライン開始時](#page-845-0)」の,

sts single operation switch オペランドに continue を指定した場合,または

sts\_initial\_error\_switch オペランドに force を指定した場合の記述を参照して,TP1/EE を開始して ください。

なお,TP1/EE は,TP1/EE 起動中に発生した制御用ステータスファイル障害,およびオンライン中に障 害が発生した現用ファイルの閉塞状態だけを再開始時に引き継ぎます。このため,オンライン中に eestsopen コマンドでオープンした状態,または eestsclose コマンドでクローズした状態は引き継ぎません。また, TP1/EE は,オフライン中に eestsinit コマンドまたは eestsrm コマンドを実行したときのステータスファ イルの状態を認識しません。

### (c) 障害ファイルの回復方法および予備ファイルの作成方法

障害ファイルの回復方法および予備ファイルの作成方法を次に示します。

#### ■ 障害ファイルの回復方法

障害が発生したステータスファイルは,次の手順で障害を回復し,予備ファイルにしてください。

- 1. 障害が発生して閉塞したステータスファイルを eestsrm コマンドで削除します。
- 2. 削除したステータスファイルを,eestsinit コマンドで初期設定して回復します。
- 3. オンライン中の場合,初期設定したステータスファイルを eestsopen コマンドでオープンして、予備 ファイルにします。オフライン中の場合,オンライン開始時にオープンされ,予備ファイルになります。

### ■ 予備ファイルの作成方法

### オンライン中にスワップによって予備ファイルが少なくなった場合

次のどれかの操作で予備ファイルを用意してください。

- クローズ中の無効ファイルを eestsopen コマンドでオープンして予備ファイルにします。
- 実体のない無効ファイルを eestsinit コマンドで初期設定したあと,eestsopen コマンドでオープン して予備ファイルにします。
- 障害ファイルを eestsrm コマンドで削除し、eestsinit コマンドで初期設定したあと、eestsopen コ マンドでオープンして予備ファイルにします。

#### オフライン中に予備ファイルを用意したい場合

次のどれかの操作を実行してください。オンライン開始時にオープンされ,予備ファイルになります。

- クローズ中の無効ファイルの場合,オンライン開始時に予備ファイルになります。
- 実体のない無効ファイルを eestsinit コマンドで初期設定します。
- 障害ファイルを eestsrm コマンドで削除し、eestsinit コマンドで初期設定します。

### <span id="page-851-0"></span>(d) 現用ファイルが片系運転になった場合の対策

片系運転中に正常な系に障害が発生したり,ファイルの更新中に異常終了したりすると,TP1/EE を再開 始できなくなります。そのため,現用ファイルが片系運転の状態になった場合,次のどちらかの方法に従っ て対策を実施し、両系運転の状態にしてください。

### ■ 予備ファイルを用意してスワップする方法

現用ファイルを次の手順でスワップしてください。

1. 予備ファイルを作成します。

予備ファイルを作成する方法については,[「\(c\) 障害ファイルの回復方法および予備ファイルの作成方](#page-850-0) [法」](#page-850-0)を参照してください。

2. eestsswap コマンドを実行して現用ファイルをスワップします。

#### ■ 障害が発生した系のファイルを回復する方法

障害が発生して閉塞したファイルを次の手順で回復してください。

1. 障害が発生して閉塞した系のステータスファイルを回復します。

障害ファイルを回復する方法については,[「\(c\) 障害ファイルの回復方法および予備ファイルの作成方](#page-850-0) [法」](#page-850-0)を参照してください。

2. 回復したステータスファイルを eestsopen コマンドでオープンします。

eestsopen コマンドを実行すると,正常な系のファイルの内容が, 障害が発生した系のファイルに複写 されます。複写が完了した時点で,現用決定時刻を新たに取得し,現用ファイルとして回復します。

## (2) シグナル用ステータスファイルの障害

シグナル用ステータスファイルの障害対策について説明します。シグナル用ステータスファイルの障害は, 現用ファイルの両系に障害が発生した場合と片系に障害が発生した場合に分けられます。

### (a) A 系,B 系の現用ファイルが両方とも障害となった場合

TP1/EE を停止します。次の手順で TP1/EE を開始してください。ただし,システム閉塞情報は引き継げ ません。

1. 障害ファイルを回復します。

障害ファイルを回復する方法については,[「\(c\) 障害ファイルの回復方法](#page-852-0)」を参照してください。 2. TP1/EE を開始します。

### (b) A 系,B 系の現用ファイルのどちらか片方だけが障害となった場合

正常な系だけで処理を続行します。「[\(c\) 障害ファイルの回復方法」](#page-852-0)を参照して,障害ファイルを回復し てください。ステータスファイル関連定義の指定によって,次回オンライン開始時の対処方法が異なります。

#### <span id="page-852-0"></span>■ sts\_initial\_error\_switch オペランドに stop または continue を指定した場合

ステータスファイル関連定義の sts\_initial\_error\_switch オペランドに stop, continue を指定,または指 定を省略した場合は,ステータスファイルに障害が発生したとき,TP1/EE を停止します。次の手順で TP1/EE を開始してください。

1. ステータスファイル関連定義の stsflgrp 定義コマンドの-k オプションに正常な系を指定します。

2. TP1/EE を開始します。

3. 障害ファイルを回復します。

障害ファイルを回復する方法については,「(c) 障害ファイルの回復方法」を参照してください。

再開始時, stsflgrp 定義コマンドの-k オプションに指定した系を現用と見なし、処理します。指定した系 がオープンできないと、TP1/EE を停止します。「(a) A 系、B 系の現用ファイルが両方とも障害となっ [た場合」](#page-851-0)を参照して,A 系,B 系の現用ファイルが両方とも障害となった場合と同様に対処してください。

再開始時, stsflgrp 定義コマンドの-k オプションの指定がない場合は、TP1/EE を停止します。stsflgrp 定義コマンドの-k オプションを指定して,TP1/EE を開始してください。

また, stsflgrp 定義コマンドの-k オプションの指定があり, かつ両系がオープンできた場合, stsflgrp 定義 コマンドの-k オプションに指定された系の情報を現用と見なして,もう一方の系に複写後,再開始します。

#### ■ sts\_initial\_error\_switch オペランドに force を指定した場合

ステータスファイル関連定義の sts\_initial\_error\_switch オペランドに force を指定した場合, TP1/EE を 停止します。次の手順で TP1/EE を再開始してください。再開始時に,オープンできた系を現用と見なし て処理をします。

1. TP1/EE を開始します。

2. 障害ファイルを回復します。

障害ファイルを回復する方法については,「(c) 障害ファイルの回復方法」を参照してください。

なお,TP1/EE は,TP1/EE 起動中に障害が発生したシグナル用ステータスファイルの閉塞状態だけを再 開始時に引き継ぎます。また, TP1/EE は, オフライン中に eestsinit コマンドまたは eestsrm コマンド を実行したときのステータスファイルの状態を認識しません。なお,シグナル用ステータスファイルへは, プロセスダウン時に情報を格納するため,オンライン中に障害が発生することはありません。

### (c) 障害ファイルの回復方法

シグナル用ステータスファイルに障害が発生した場合,次の手順で障害を回復してください。オンライン 中でもオフライン中でも回復する方法は同じです。

1. 障害が発生して閉塞したステータスファイルを eestsrm コマンドで削除します。

2. 削除したステータスファイルを eestsinit コマンドで初期設定します。

今回のオンラインファイル中に現用ファイルとして復帰することはできませんが,次回のオンライン開 始時に,現用ファイルとして使用できるようになります。

# <span id="page-853-0"></span>(3) 誤ったステータスファイルを使用した場合の対応

誤ったステータスファイルを使用して TP1/EE を開始した場合の影響と対策について説明します。

再開始時に,現用ステータスファイルが前回オンラインと同じものかどうかは,各オンラインで出力され る KFSB81000-I メッセージおよび KFSB81003-I メッセージで表示する現用ステータス論理ファイル名 によって判断してください。

### (a) システムステータス

開始モードが正しく判断できないことがあります。

再開始となるはずの条件下で正常開始となった場合,[「\(4\) システム制御情報を引き継げない場合の対応](#page-855-0)」 を参照して対処してください。正常開始となるはずの条件下で再開始となった場合,TP1/EE を終了して 強制正常開始をしてください。

### (b) システム定義情報

TP1/EE の再開始時に変更できないシステム定義の変更可否を正しく判定できないことがあります。

TP1/EE の再開始時に変更できないシステム定義を変更していなくても KFSB51802-E メッセージを出力 してプロセスダウンした場合,強制正常開始をしてください。

TP1/EE の再開始時に変更できないシステム定義の詳細については,[「7.3.2 再開始時に変更できない定](#page-313-0) [義](#page-313-0)」を参照してください。

### (c) トランザクション情報

前回オンラインではトランザクション仕掛り中で TP1/EE プロセス終了後,誤ったステータスファイルで 開始し、該当するトランザクションが仕掛り中でない場合

前回オンラインで仕掛り中だったトランザクションがリソースマネジャに残っていた場合,前回オンラ インのトランザクション状態に関係なく強制的にロールバック決着を行います。

前回オンラインではトランザクション決着で TP1/EE プロセス終了後, 誤ったステータスファイルで開始 し、該当するトランザクションが仕掛り中だった場合

前回オンラインで決着済みのトランザクションについて,再度トランザクションの決着を行う場合があ ります。リソースマネジャとしては,すでにトランザクションを決着しているため,xa 関数エラーの メッセージが表示される場合があります。ただし,トランザクションブランチ先があり,すでにブラン チ先のプロセスが終了しているなどの原因によって通信ができない場合,トランザクションの決着がで きないため、決着処理ができるまでリトライします。このとき、KFSB40911-W メッセージが一定間 隔で出力されるため、TP1/EE プロセスを強制終了させてから、強制正常開始をしてください。

### 前回オンラインではトランザクション什掛り中で TP1/EE プロセス終了後、誤ったステータスファイルで 開始し、該当するトランザクションが仕掛り中だった場合

誤ったステータスファイル情報を基にトランザクションを決着します。

## (d) サービス閉塞情報

サービス閉塞状態を正しく引き継げません。前回閉塞していないサービスを閉塞したり,前回閉塞したサー ビスを閉塞しないことがあります。

必要に応じて, eedctsv コマンドまたは eeactsv コマンドによってサービスを閉塞または閉塞解除してく ださい。

#### (e) DB キュー情報

DB キューサービス閉塞状態,DB キューの読み出し停止状態,および DB キューサービスと DB キュー の接続状態を引き継げません。前回閉塞していないサービスの閉塞,または前回閉塞したサービスを閉塞 しないことがあります。必要に応じて、DB キュー制御コマンドを使用して DB キュー情報の照会,DB キューの読み出し停止,DB キューサービスの閉塞などの操作をしてください。DB キュー制御コマンドに ついては,「[10. 運用コマンドの詳細」](#page-478-0)を参照してください。

### (f) RPC 応答メッセージ送信抑止機能使用時の RPC 情報

ee\_rpc\_reply\_suspend 関数を使用して、RPC 応答メッセージ送信を抑止した場合、RPC 応答メッセージ 送信の抑止情報を正しく引き継げません。前回オンラインで抑止していた RPC 応答メッセージを送信でき ないことや,前回オンラインで抑止していない RPC 応答メッセージを送信することがあります。

RPC 要求元の UAP が無制限に RPC 応答待ちをしている場合,RPC 応答メッセージを送信できないと, RPC 要求元の UAP が終了しなくなります。必要に応じて UAP を強制終了させてください。強制終了さ せる方法は,RPC 要求元の UAP の種類によって異なります。

### (g) ERRTRNR による RPC 応答メッセージ送信機能使用時の RPC 情報

サービストランザクションのサービス関数がリターンしたときの同期点処理から,ERRTRNR による RPC 応答メッセージ送信までの間にプロセスダウンが発生した場合,RPC 応答メッセージの送信先の情報を正 しく引き継げません。前回オンライン時に,ERRTRNR による RPC 応答メッセージを送信できないこと や、誤った送信先に ERRTRNR による RPC 応答メッセージを送信することがあります。

RPC 要求元の UAP が無制限に RPC 応答待ちをしている場合,RPC 応答メッセージを送信できないと, RPC 要求元の UAP が終了しなくなります。必要に応じて UAP を強制終了させてください。強制終了さ せる方法は,RPC 要求元の UAP の種類によって異なります。

### (h) ロールバックアボート時の RPC 情報

応答型 RPC 中にロールバックアボートを発行した場合に採取する RPC 応答メッセージ情報を正しく引き 継げません。前回オンライン時にロールバックアボートでプロセスを終了させた場合に RPC 応答メッセー ジが送信できないことや,前回オンライン時にロールバックアボートでプロセスを終了させていない場合 でも RPC 応答メッセージを送信することがあります。

RPC 要求元の UAP が無制限に RPC 応答待ちをしている場合. RPC 応答メッセージを送信できないと. RPC 要求元の UAP が終了しなくなります。必要に応じて UAP を強制終了させてください。強制終了さ せる方法は,RPC 要求元の UAP の種類によって異なります。

### <span id="page-855-0"></span>(i) サービスまたはトランザクションレベルの最大同時処理限界数

サービスまたはトランザクションレベルの最大同時処理限界数を正しく引き継げません。

前回オンラインで変更した最大同時処理限界数と異なる場合があります。

最大同時処理限界数を変更する必要がある場合は,サービスのときは eelspce コマンド,トランザクショ ンレベルのときは eelstrnlevel コマンドで変更してください。eelspce コマンドについては,[「10. 運用](#page-478-0) [コマンドの詳細](#page-478-0)」の[「eelspce」](#page-575-0)を参照してください。eelstrnlevel コマンドについては,TP1/FSP の関 連ドキュメントを参照してください。

### (j) UAP 共用ライブラリ格納ディレクトリ情報

UAP 共用ライブラリ格納ディレクトリ情報を正しく引き継げません。

前回オンラインで変更した UAP 共用ライブラリ格納ディレクトリと異なる場合があります。

UAP 共用ライブラリ格納ディレクトリを変更する必要がある場合は, eechglib コマンドで変更してくだ さい。eechglib コマンドについては,TP1/FSP の関連ドキュメントを参照してください。

### (k) ユーザタイマの永続化機能のタイマ監視表情報

ユーザタイマの永続化機能のタイマ監視表情報を正しく引き継げません。

前回オンラインで変更したタイマ監視情報と異なる場合があります。

タイマ監視表情報を変更する必要がある場合は,eetimchown コマンドで変更してください。eetimchown コマンドについては,TP1/FSP の関連ドキュメントを参照してください。

## (4) システム制御情報を引き継げない場合の対応

A 系,B 系の現用ファイルが両方とも障害となるなどの原因によって,再開始時にシステム制御情報を引 き継げなくなった場合,すべてのステータスファイルを削除したあとに再度ステータスファイルを作成し て TP1/EE を開始するか,障害となったステータスファイルを回復させ,TP1/EE を強制正常開始する必 要があります。システム制御情報を引き継がないで TP1/EE を再開始した場合の影響と対策について説明 します。

## (a) トランザクション情報

前回オンラインのトランザクション状態を引き継げません。仕掛り中のトランザクションがリソースマネ ジャに残った状態で TP1/EE を開始した場合、前回オンラインのトランザクション状態に関係なく、強制 的にロールバック決着をします。

### (b) サービス閉塞情報

前回オンラインのサービス閉塞状態を引き継げません。必要に応じて,eedctsv コマンドによってサービ スを閉塞してください。

### (c) DB キュー情報

前回オンラインの DB キューサービス閉塞状態,DB キューの読み出し停止状態,および DB キューサー ビスと DB キューの接続状態を引き継げません。前回オンラインの状態にする必要がある場合は、DB キュー制御コマンドを使用してDB キュー情報の照会,DB キューの読み出し停止、DB キューサービスの 閉塞などの操作をしてください。DB キュー制御コマンドについては,[「10. 運用コマンドの詳細」](#page-478-0)を参 照してください。

### (d) RPC 応答メッセージ送信抑止機能使用時の RPC 情報

ee\_rpc\_reply\_suspend 関数を使用して、RPC 応答メッセージ送信を抑止した場合、前回オンラインで抑 止していた RPC 応答メッセージを送信できません。

RPC 要求元の UAP が無制限に RPC 応答待ちをしている場合, RPC 応答メッセージを送信できないと, RPC 要求元の UAP が終了しなくなります。必要に応じて UAP を強制終了させてください。強制終了さ せる方法は,RPC 要求元の UAP の種類によって異なります。

#### (e) ERRTRNR による RPC 応答メッセージ送信機能使用時の RPC 情報

前回オンライン時に ERRTRNR による RPC 応答メッセージ送信処理を行おうとした送信先に RPC 応答 メッセージを送信できません。

RPC 要求元の UAP が無制限に RPC 応答待ちをしている場合. RPC 応答メッセージを送信できないと. RPC 要求元の UAP が終了しなくなります。必要に応じて UAP を強制終了させてください。強制終了さ せる方法は,RPC 要求元の UAP の種類によって異なります。

### (f) ロールバックアボート時の RPC 情報

前回オンライン時にロールバックアボートでプロセスを終了させた場合に RPC 応答メッセージが送信され ません。

RPC 要求元の UAP が無制限に RPC 応答待ちをしている場合,RPC 応答メッセージを送信できないと, RPC 要求元の UAP が終了しなくなります。必要に応じて UAP を強制終了させてください。強制終了さ せる方法は,RPC 要求元の UAP の種類によって異なります。

### (g) サービスまたはトランザクションレベルの最大同時処理限界数

前回オンラインのサービスまたはトランザクションレベルの最大同時処理限界数を引き継げません。

最大同時処理限界数を変更する必要がある場合は,サービスのときは eelspce コマンド,トランザクショ ンレベルのときは eelstrnlevel コマンドで変更してください。eelspce コマンドについては,[「10. 運用](#page-478-0) [コマンドの詳細](#page-478-0)」の[「eelspce」](#page-575-0)を参照してください。eelstrnlevel コマンドについては,TP1/FSP の関 連ドキュメントを参照してください。

### (h) UAP 共用ライブラリ格納ディレクトリ情報

前回オンラインの UAP 共用ライブラリ格納ディレクトリ情報を引き継げません。

UAP 共用ライブラリ格納ディレクトリを変更する必要がある場合は、eechglib コマンドで変更してくだ さい。eechglib コマンドについては,TP1/FSP の関連ドキュメントを参照してください。

### (i) ユーザタイマの永続化機能のタイマ監視表情報

前回オンラインのユーザタイマの永続化機能のタイマ監視表情報を正しく引き継げません。

タイマ監視表情報を変更する必要がある場合は,eetimchown コマンドで変更してください。eetimchown コマンドについては,TP1/FSP の関連ドキュメントを参照してください。

# 11.6 ファイル障害

ファイルに障害が発生した場合の対処方法を説明します。

XDB トレース情報ファイルについては,マニュアル「TP1/EE/Extended Data Cache 使用の手引」を 参照してください。

MCP トレースファイルについては、マニュアル「TP1/EE/Message Control Extension 使用の手引」を 参照してください。

### 11.6.1 TASKTM ファイルの障害

TASKTM ファイルの出力時に障害が発生した場合,TASKTM ファイルを切り替えます。TP1/EE 起動 中は, 障害が発生したファイルを使用しないでください。OpenTP1 管理者は, 障害が発生した原因を調 査して取り除くか,または TASKTM ファイルを削除してから,TP1/EE を再開始してください。

## 11.6.2 回線トレースファイルの障害

回線トレースファイルの出力時に障害が発生した場合,回線トレースファイルを切り替えます。TP1/EE 起動中は,障害が発生したファイルを使用しないでください。OpenTP1 管理者は,障害が発生した原因 を調査して取り除くか,または回線トレースファイルを削除してから,TP1/EE を再開始してください。

## 11.6.3 UAP トレースファイルの障害

UAP トレースファイルの出力時に障害が発生した場合,UAP トレースファイルを切り替えます。 TP1/EE 起動中は,障害が発生したファイルを使用しないでください。OpenTP1 管理者は,障害が発生 した原因を調査して取り除くか、または UAP トレースファイルを削除してから、TP1/EE を再開始して ください。

### 11.6.4 統計情報ファイルの障害

統計情報ファイルの出力時に障害が発生した場合,統計情報ファイルを切り替えます。TP1/EE 起動中は, 障害が発生したファイルを使用しないでください。OpenTP1 管理者は、障害が発生した原因を調査して 取り除くか. または統計情報ファイルを削除してから、TP1/EE を再開始してください。

# 11.6.5 メモリダンプファイルの障害

メモリダンプファイルの出力時に障害が発生した場合,メモリダンプファイルを切り替えます。TP1/EE 起動中は、障害が発生したファイルを使用しないでください。OpenTP1 管理者は、障害が発生した原因 を調査して取り除くか,またはメモリダンプファイルを削除してから,TP1/EE を再開始してください。

## 11.6.6 メッセージログファイルの障害

メモリ不足などの要因でメッセージログファイルの出力時に障害が発生した場合. KFSB51900-E メッセー ジが標準エラー出力に出力されます。KFSB51900-E メッセージに出力された情報(出力に失敗したメッ セージログのメッセージと詳細情報)に従って対処してください。

ログファイルまたは syslog への出力ができない状態になったとき,インタバルタイマトランザクションを 使用して定期的に回復処理を行います。

ログファイル回復処理では,出力するファイルの順番を初期化時と同様に再設定します。ログファイルへ 出力できる状態になったときは、KFSB81900-I メッセージを出力します。

syslogへ出力できる状態になったときは、KFSB81902-I メッセージを出力します。

## 11.6.7 ファイルの縮退

TP1/EE のトラブルシュートで使用するファイルに入出力障害が発生した場合,そのファイルの代わりに 障害が発生していないファイルにトラブルシュートの情報が出力されます。障害が発生して使用できなく なったファイルの状態をファイルの縮退と呼びます。

トラブルシュートで使用するすべてのファイルが縮退した場合は,トラブルシュートの情報は出力されま せん。また,トラブルシュートの情報を格納するディレクトリが作成できない場合もトラブルシュートに 必要な情報は出力されません。

縮退するおそれのあるファイルを次に示します。

- TASKTM ファイル
- 回線トレースファイル
- UAP トレースファイル
- XDB トレース情報ファイル
- MCP トレースファイル
- 統計情報ファイル
- メモリダンプファイル

TP1/EE の正常開始時の初期化処理で,TASKTM ファイル,回線トレースファイル,統計情報ファイル, およびメモリダンプファイルのうちのどれか一つのファイルが縮退した場合,TP1/EE はプロセスダウン します。つまり,すべてのファイルが正常の場合だけ TP1/EE を正常開始できます。TP1/EE の正常開始 時の初期化処理以外の場合は,TP1/EE は処理を続行します。

# (1) ファイルの縮退の監視

入出力障害によってトラブルシュートで使用するファイルが縮退し、正常なファイルが2ファイル以下に なっている間, KFSB45407-W メッセージが出力され続けます。これによって、ファイルの縮退状況を把 握し,すべてのファイルが縮退する前に対処できます。

KFSB45407-W メッセージが出力される時間間隔はトラブルシュート関連定義の trb\_iso\_interval\_time オペランドで指定します。なお,このオペランドに 0 を指定した場合,KFSB45407-W メッセージは出力 されません。

# (2) ファイルの縮退からの回復

ファイルが縮退した原因を取り除いたあと,eetrbrcvr コマンドを実行することによって,ファイルの縮退 状態から正常な状態に回復できます。

# 11.7 障害時に取得する情報

TP1/EE で障害が発生した場合に取得する情報を次に示します。

### 11.7.1 保守資料

TP1/EE のトラブルシュートに必要な保守資料を、eerasget コマンドを使用して指定したファイルに取得 します。保守資料は,TP1/Server Base の dcrasget コマンドでも取得できます。eerasget コマンドまた は dcrasget コマンドで取得できる保守資料を次に示します。

表 11-5 eerasget コマンドまたは dcrasget コマンドで取得する保守資料一覧

| 取得する保守資料                                             | 取得する保守資料が格納されているディレクトリ          |
|------------------------------------------------------|---------------------------------|
| TP1/Server Base のシステムサービス定義および TP1/EE<br>サービス定義のファイル | \$DCCONFPATH または\$DCUAPCONFPATH |
| TASKTM ファイル                                          | \$DCDIR/spool/dceeinf/tasktm    |
| 回線トレースファイル                                           | \$DCDIR/spool/dceeinf/trc       |
| UAPトレースファイル                                          | \$DCDIR/spool/dceeinf/uat       |
| 統計情報ファイル                                             | \$DCDIR/spool/dceeinf/stc       |
| メモリダンプファイル                                           | \$DCDIR/spool/dceeinf/dump      |
| メッセージログファイル                                          | \$DCDIR/spool/dceeinf/log       |
| OS コマンドおよび TP1/EE コマンドの実行結果                          | 該当なし。                           |

保守資料のファイルを格納するディレクトリは,保守資料取得のための一時作業領域としても使用します。 eerasget コマンドを実行する前に\$DCDIR/spool/dceeinf ディレクトリ下の容量を確認して、保守資料 のファイルを格納するために必要な容量を判断してください。保守資料のファイルを格納するディレクト リには,十分な空き容量があるディレクトリを指定してください。

# 11.7.2 TASKTM ファイル

TASKTM情報とは、トランザクションごとの統計情報です。eetrbtasked コマンドを実行して編集. 出 力します。障害が発生した時刻指定や IFA 番号,カレント中央処理通番などで抽出できます。編集結果を リダイレクトするか. CSV 形式で出力して保存することをお勧めします。なお. TP1/EE が起動中の場 合,eetrbtaskfput コマンドを実行して TASKTM ファイルを強制出力させることもできます。 eetrbtaskfput コマンドを実行した場合、出力バッファのサイズに達していないときでもバッファをファイ ルに出力し,ファイルサイズに達しないときでも使用中ファイルをクローズして次ファイルを使用します。

また、TASKTM ファイルに出力する前にアボートした場合に備えて、eetrbtaskdump コマンドを実行し てコアファイルまたはメモリダンプファイルから情報を取得し,編集結果を出力できます。

古い TASKTM ファイルを残しておきたい場合は,新しい TASKTM ファイルを出力して古いファイルを 上書きしてしまう前に,コピーしておいてください。

## 11.7.3 回線トレースファイル

回線トレース情報とは,送受信メッセージや,リソースマネジャ使用時の XA インタフェースなどのデー タ,状態に関する情報です。eetrblineed コマンドを実行して編集,出力します。障害が発生した時刻指 定や IP アドレス、サービス名などで抽出できます。編集結果をリダイレクトするか、CSV 形式で出力し て保存することをお勧めします。なお,TP1/EE が起動中の場合,eetrbtrcefput コマンドを実行して回線 トレースファイルを強制出力させることもできます。eetrbtrcefput コマンドを実行した場合,出力バッ ファのサイズに達していないときでもバッファをファイルに出力し,ファイルサイズに達しないときでも 使用中ファイルをクローズして次ファイルを使用します。

また、回線トレースファイルに出力する前にアボートした場合に備えて、eetrblinedump コマンドを実行 してコアファイルまたはメモリダンプファイルから情報を取得し,編集結果を出力できます。

古い回線トレースファイルを残しておきたい場合は,新しい回線トレースファイルを出力して古いファイ ルを上書きしてしまう前に,コピーしておいてください。

## 11.7.4 UAP トレースファイル

UAP トレース情報とは,UAP で使用した TP1/EE のライブラリ関数の発行履歴や取得日時などのトラブ ルシュートに関する情報です。eetrbuated コマンドを実行して編集、出力します。参照したいトレース情 報が出力された時刻指定やカレント中央処理通番,サービス名などで抽出できます。編集結果をリダイレ クトするか,ファイルに保存することをお勧めします。なお,TP1/EE が起動中の場合,eetrbuatfput コ マンドを実行して強制出力させることもできます。eetrbuatfput コマンドを実行した場合,出力バッファ のサイズに達していないときでもバッファをファイルに出力し,ファイルサイズに達しないときでも使用 中ファイルをクローズして次ファイルを使用します。

また、UAPトレースファイルに出力する前にアボートした場合に備えて、eetrbuapdump コマンドを実 行してコアファイルまたはメモリダンプファイルから情報を取得し,編集結果を出力できます。

古い UAP トレースファイルを残しておきたい場合は、新しい UAP トレースファイルを出力して古いファ イルを上書きしてしまう前に,コピーしておいてください。

## 11.7.5 統計情報ファイル

統計情報とは,TP1/EE システムの稼働中に発生する事象の発生状況や頻度に関する情報です。eetrbstced コマンドを実行して編集,出力します。システム統計情報,処理キュー統計情報など,統計情報種別で抽 出できます。編集結果をリダイレクトするか. CSV 形式で出力して保存することをお勧めします。なお. TP1/EE が起動中の場合. eetrbstcfput コマンドを実行して統計情報ファイルを強制出力させることもで

きます。eetrbstcfput コマンドを実行した場合,出力バッファのサイズに達していないときでもバッファ をファイルに出力し,ファイルサイズに達しないときでも使用中ファイルをクローズして次ファイルを使 用します。

古い統計情報ファイルを残しておきたい場合は,新しい統計情報ファイルを出力して古いファイルを上書 きしてしまう前に,コピーしておいてください。

## 11.7.6 コアファイル

コアファイルには,TP1/EE および TP1/Server Base 関連のプロセスのデータ,スタックなどの情報が 出力されます。

古いコアファイルを残しておきたい場合は,新しいコアファイルが出力されて古いファイルを上書きして しまう前に,コピーしておいてください。

## 11.7.7 メモリダンプファイル

メモリダンプファイルには,TP1/EE が出力したメモリの内容が出力されます。

古いメモリダンプファイルを残しておきたい場合は,新しいメモリダンプファイルが出力されて古いファ イルを上書きしてしまう前に,コピーしておいてください。

## 11.7.8 TP1/EE のメッセージログファイル

メッセージログとは,TP1/EE システムの稼働状況に関する情報です。

メッセージログファイルは,メッセージログ関連定義の log\_file\_max オペランドで指定したファイル数分 作成できます。TP1/EE 起動時に、指定したファイル数分がすでに作成されている場合、最も古いファイ ルから、ファイルの内容を初期化したあとに上書きして再利用します。したがって、古いメッセージログ ファイルを残しておきたい場合は,古いファイルをコピーしておいてください。

古いファイルと新しいファイルを切り替えるときに KFSB81901-I メッセージが出力されるため,このメッ セージを古いファイルのコピー契機として使用できます。

# 11.7.9 TP1/Server Base のメッセージログファイルおよび標準出力ファ イル

TP1/Server Base のメッセージログファイルおよび標準出力ファイルには,TP1/Server Base が取得す るメッセージログおよび標準出力の内容が出力されます。
古いファイルを残しておきたい場合は,新しいファイルが出力されて古いファイルを上書きしてしまう前 に,コピーしておいてください。

# 11.7.10 HiRDB のエラーログファイル

HiRDB のエラーログファイルには、HiRDB クライアントと HiRDB サーバとの間での通信処理中や、XA インタフェースでエラーが発生した場合に,エラー情報が出力されます。

古いファイルを残しておきたい場合は,新しいファイルが出力されて古いファイルを上書きしてしまう前 に,コピーしておいてください。

# 11.7.11 syslog ファイル

syslog ファイルには、syslog 機能で出力した情報が出力されます。

## 11.8 DB キュー機能の障害対策

DB キュー機能使用時に発生するおそれのある障害を次に示します。

- UAP 障害
- DB アクセス障害
- オンライン停止
- バッファ取得失敗によるトランザクション起動障害
- SQL タイムアウト

それぞれの障害が発生した場合の,DB キュー機能の処理を説明します。

### 11.8.1 UAP 障害

UAP 障害が発生してスレッドダウンした場合,DB キュー機能は次のように処理します。

メッセージ書き込み要求の処理

コミット前にスレッドダウンした場合は,UAP から書き込み要求のあったメッセージを破棄し,ロー ルバックします。そのため,コミット前の UAP から書き込み要求のあったメッセージは,DB に書き 込みません。

メッセージ読み出し要求の処理(AP 間通信)

読み出し時または AP 起動時にスレッドダウンした場合は,スレッド回復時にロールバックします。 サービス関数の処理中にスレッドダウンした場合は、読み出し先の DB キューをスケジュール停止状態 にして,以降は受信トランザクションを起動しません。DB キューのスケジュール停止状態は, ee\_dbq\_acsctl 関数の呼び出しまたは eedbqrst コマンドの実行で解除します。

連鎖モードのロールバックを要求する関数を発行し、スレッドの強制終了を指定した場合は、読み出し 先の DB キューをスケジュール停止状態にしません。このため、別トランザクションのサービス関数 で,再度 DB キューから同一メッセージを読み出せます。

また,自動読み出し停止機能を使用して自動で読み出しを停止するかどうかを選択できます。

メッセージ読み出し要求の処理(ユーザキューアクセス)

読み出し時または AP 起動時にスレッドダウンした場合は,スレッド回復時にロールバックします。 連鎖モードのロールバックを要求する関数を発行し、スレッドの強制終了を指定した場合は、読み出し 先の DB キューをスケジュール停止状態にしません。このため,別トランザクションのサービス関数 で,再度 DB キューから同一メッセージを読み出せます。

### 11.8.2 DB アクセス障害

DB アクセス障害の原因と,それぞれの障害が発生した場合の処理を説明します。

- メッセージ書き込み時の障害 メッセージ書き込み時に障害が発生した場合,エラーメッセージを出力して,該当するトランザクショ ンをロールバックします。
- メッセージ読み出し時の障害(AP 間通信) メッセージ読み出し時に障害が発生した場合、エラーメッセージを出力して、該当する DB キューをス ケジュール停止状態にします。
- メッセージ読み出し時の障害(ユーザキューアクセス) メッセージ読み出し時に障害が発生した場合、該当する DB キューはスケジュール停止状態にしませ ん。API またはコマンドで、該当する DB キューを読み出し停止とするか、またはメッセージを読み出 すトランザクションを起動させないなどの操作をしてください。

メッセージ読み出し時の障害の例を次に示します。

- API 実行中(メッセージ読み出し,または連鎖モードのコミット)の DB 障害 エラーメッセージを出力して,関数をエラーリターンします。エラートランザクション(ERRTRNR) は起動しません。
- UAP 終了時の同期点決着での DB 障害 エラーメッセージを出力して,トランザクションをロールバックします。ロールバック後にエラー トランザクション(ERRTRNR)を起動します。
- ほかの DB の障害

ほかの DB で障害が発生した場合、同じトランザクションで DB キューにアクセスしているときは、該 当する DB キューに対する書き込み,および読み出しをロールバックします。エラートランザクション (ERRTRNR)は,障害が発生したほかの DB で起動されるため,該当する DB では起動しません。 AP 間通信の場合は,自動読み出し停止機能を使用して自動で読み出しを停止するかどうかを選択でき ます。ユーザキューアクセスの場合は、AP で読み出し停止を制御するため、自動で読み出し停止には なりません。

• xa\_start 関数エラー

読み出し処理をするトランザクションが、複数のリソースマネジャに対して xa\_start 関数の呼び出し に失敗した場合,読み出し対象の DB キューがあるリソースマネジャに対して xa\_start 関数の呼び出 し結果が成功したかどうかを確認します。

読み出し対象の DB キューがあるリソースマネジャに対する xa\_start 関数の呼び出しが失敗していた 場合は,サービス関数を起動しないでトランザクションを終了します。読み出し対象の DB キューがあ るリソースマネジャに対する xa\_start 関数の呼び出しが成功していた場合は、トランザクション処理 を続行します。MN は,リソースマネジャ未接続の情報を付加して起動します。

## 11.8.3 オンライン停止

オンラインが停止した場合は,ステータスファイルを基に DB キュー表の状態を回復し,プロセスを回復 します。オンラインが停止する原因になったトランザクションが,DB キューの読み出しトランザクショ

ンの場合は,プロセスの回復時に該当する DB キューを読み出し停止にします。ただし,ユーザキューア クセスのときは,プロセスの回復時に該当する DB キューを読み出し停止にしません。

オンラインが停止した場合は,TP1/EE がトランザクションテーブルの状態を基にトランザクションを回 復しています。そのため,DB キュー機能では,トランザクションの回復はしないで,対象 DB キューの 未読み出しチェックだけをします。

## 11.8.4 処理キュー登録失敗によるトランザクション起動障害

処理キューの登録に失敗した場合,処理キューの登録をリトライします。リトライしても処理キューを登 録できなかった場合は,次の表に示す処理をします。

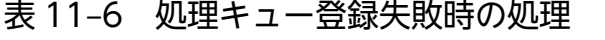

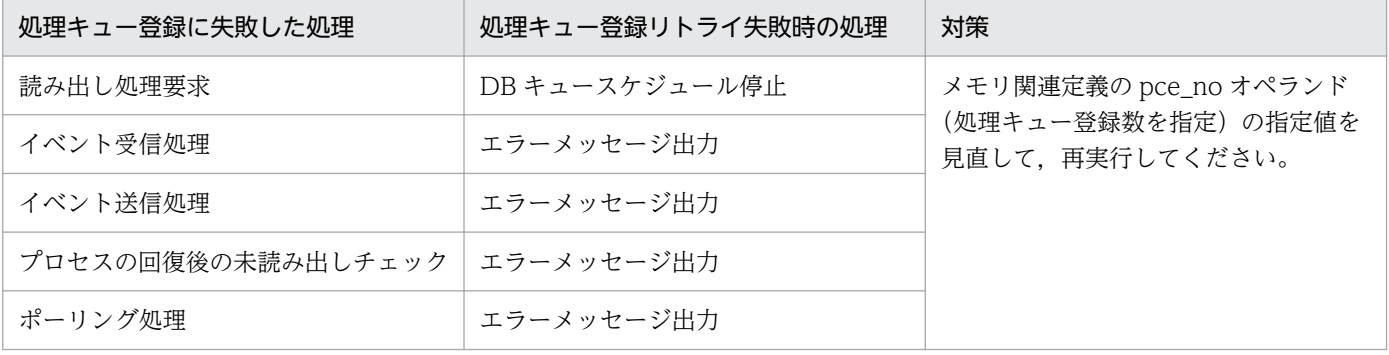

# 11.8.5 SQL タイムアウト

DB キュー機能では,SQL を発行して DB にアクセスします。リソースマネジャに HiRDB を使用する場 合と,Oracle を使用する場合について説明します。

# (1) HiRDB をリソースマネジャとして使用する場合

ディスク障害. HiRDB の通信障害などが原因で処理が滞るのを防ぐため. SQL タイムアウトを設定しま す。SQL タイムアウトは、HiRDB のクライアント環境定義の PDCWAITTIME オペランドに指定します。

なお.HiRDB のクライアント環境定義の PDCWAITTIME オペランドの値は.TP1/EE のトランザク ション関連定義の trn\_expiration\_time オペランド,および TP1/EE のプロセス関連定義の sys\_dba\_waittime オペランドより小さい値を指定してください。

# (2) Oracle をリソースマネジャとして使用する場合

Oracle クライアントと Oracle サーバとの間で通信障害が発生した場合に処理が滞るのを防ぐため,障害 を検知できるように SQL タイムアウトを設定します。SQL タイムアウトは、Oracle クライアントの tnsnames.ora ファイルに「ENABLE=BROKEN」を記述することで設定します。

なお, tnsnames.ora ファイルの「ENABLE=BROKEN」での障害検知を有効にするために, TP1/EE の プロセス関連定義の sys\_dba\_waittime オペランド,およびトランザクション関連定義の

trn\_expiration\_time オペランドの値は、TCP/IP の KEEPALIVE の時間間隔よりも大きい値を指定して ください。TCP/IP の KEEPALIVE は、OS のコマンド (no コマンド)で設定および確認してください (例:/usr/sbin/no -o tcp\_keepidle)。OS が Linux の場合は、OS のコマンド(sysctl コマンド)で設定 および確認してください(例:sysctl net.ipv4.tcp\_keepalive\_time)。

# 11.9 オンラインバッチ機能の障害対策

オンラインバッチ機能使用時に発生するおそれのある障害と,障害発生時のオンラインバッチ機能の処理 について次の表に示します。

### 表 11-7 オンラインバッチ機能の障害対策

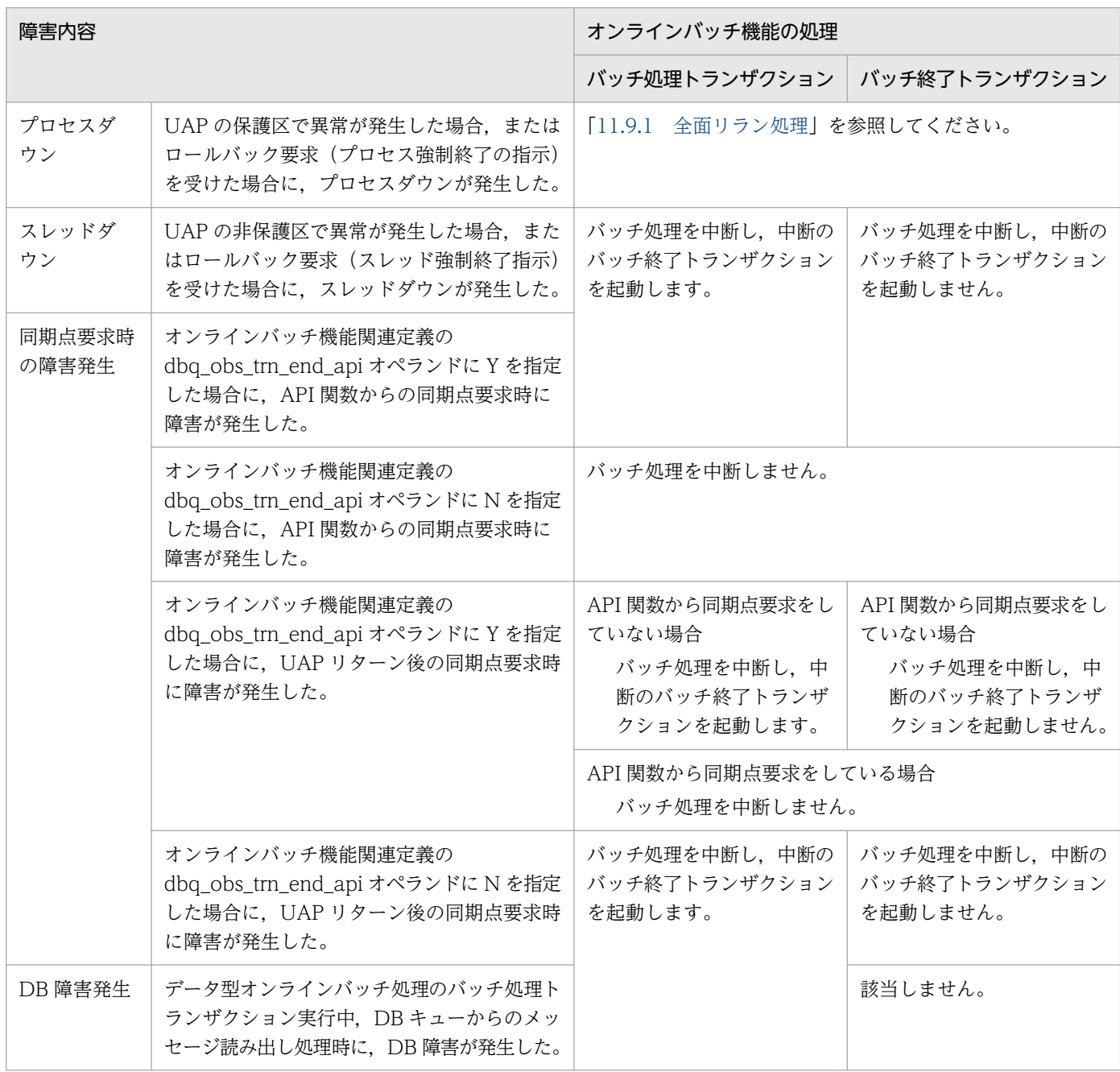

## 11.9.1 全面リラン処理

プロセスダウン後の全面リラン処理で,起動中のロットに対する回復処理を行います。回復処理を行うロッ トには,回復処理時の状態によって,次の表に示す処理を行います。

### 表 11-8 ロットの回復処理時の状態と全面リラン後の処理

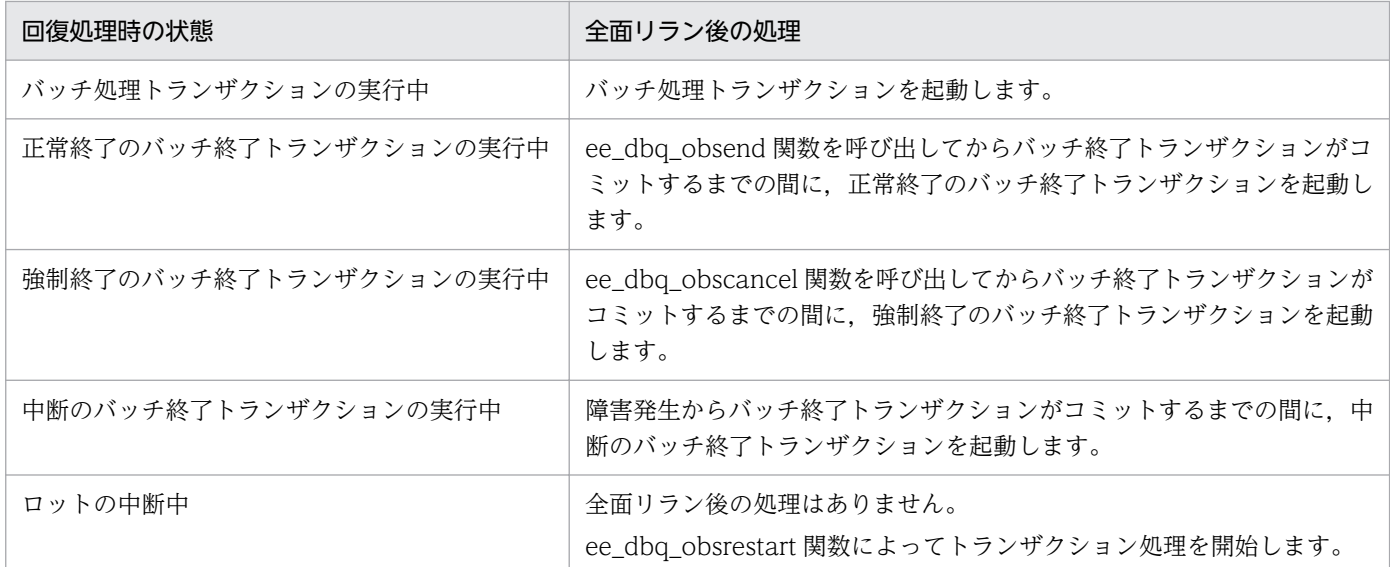

プロセスダウンの直接の原因となったバッチ処理トランザクションは,中断のバッチ終了トランザクショ ンを起動します。プロセスダウンの直接の原因となったバッチ終了トランザクションは,障害中断中とな ります。

## 11.10 障害メッセージの応答機能

TP1/EE で対応する処理を決定できない障害が発生した場合,ユーザに応答を促すメッセージが出力され ます。このメッセージに対して,状況に応じた処理オプションとともに eetrbwtor コマンドを実行するこ とで障害に対応できます。

ユーザに応答を促すメッセージには,メッセージ識別子番号および処理オプションが出力されます。メッ セージの説明に応じた対策を行ったあと,eetrbwtor コマンドのオプションに,出力されたメッセージ識 別子番号,状況に応じた処理オプションなどを入力して実行します。

これによって、TP1/EE で対応する処理を決定できない障害については、ユーザが判断して対処できます。

# 11.11 トラブルシュートの性能向上

トラブルシュートの性能を向上させる機能として,次の機能があります。

- 回線トレースの一括出力機能
- バッファコピー抑止機能

## 11.11.1 回線トレースの一括出力機能

回線トレース情報のレコードは,出力要求時に排他が確保されて,出力バッファにコピーされます。この ときの排他確保が性能に影響する場合,回線トレースの一括出力機能を使用することで,性能を向上させ ることができます。

回線トレースの一括出力機能を使用すると,回線トレース情報のレコードをスレッド対応エリアにいった ん蓄積した上で,同期点取得時などに一括して出力バッファにコピーします。これによって,排他回数を 削減できます。

スレッド対応エリアから出力バッファへの出力タイミングは次のとおりです。

- 同期点取得時
- 受信メッセージ待ちの発生時
- スレッド対応エリアが満杯になったとき

回線トレースの一括出力機能は,トラブルシュート関連定義の trb\_extend\_function オペランドで指定し ます。

## 11.11.2 バッファコピー抑止機能

トラブルシュート情報および統計情報は,レコード出力用のバッファが満杯になると,いったんファイル 出力用のバッファにコピーされてからファイルに出力されます。これによって,満杯だったレコード出力 用のバッファが,再びレコード出力用のバッファに割り当てられます。

このとき、バッファのサイズが大きいと、ファイル出力用のバッファへのコピーが性能低下の原因になる おそれがあります。そこで,満杯になったレコード出力用のバッファから直接ファイルに出力して,レコー ド出力用のバッファには、確保しておいた予備のバッファ1面を割り当てることができます。これを、バッ ファコピー抑止機能といいます。なお,満杯だったレコード出力用のバッファは,ファイル出力を終える と予備のバッファに割り当てられます。

バッファコピー抑止機能は,トラブルシュート関連定義の trb\_extend\_function オペランドで指定します。

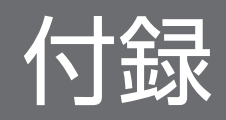

## 付録 A 中央処理通番

中央処理通番とは,TP1/EE がトランザクションを起動するときに,トランザクション単位に割り当てる 通番です。

中央処理通番の範囲は 16 進数で 00000001〜ffffffff です。ラップした場合は,再度 00000001 から始ま ります。

中央処理通番には,次の種類があります。

• カレント中央処理通番

該当するトランザクションに割り当てられた中央処理通番です。

• オリジナル中央処理通番

トランザクションから発生したトランザクションの,トランザクション登録元のカレント中央処理通番 です。

トランザクションに割り当てられる中央処理通番の例を次の表に示します。

### 表 A‒1 トランザクションに割り当てられる中央処理通番

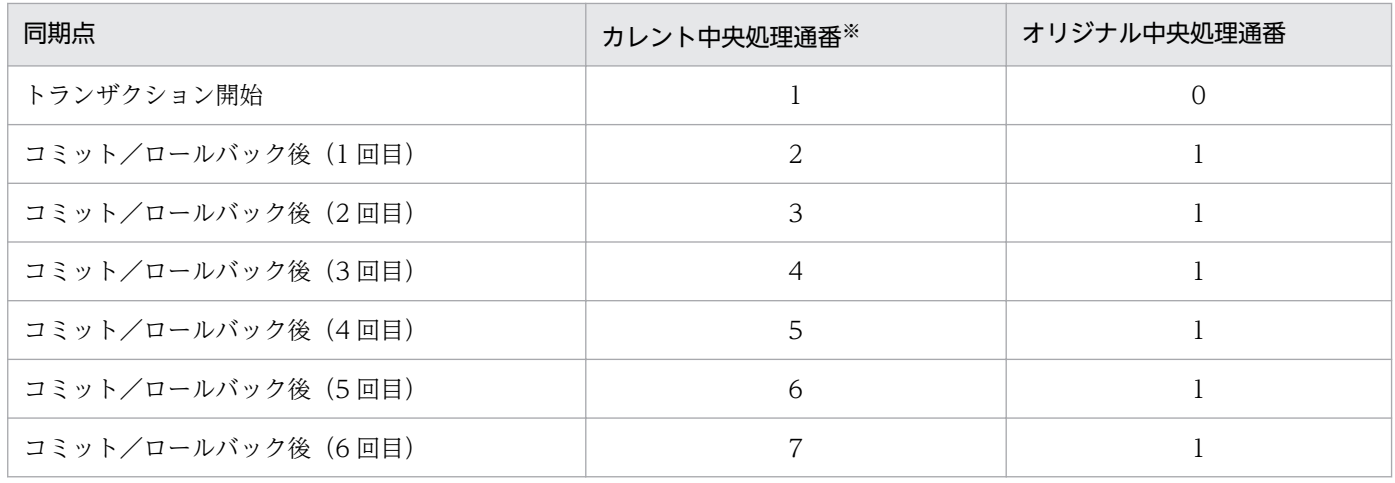

(凡例)

コミット: ee\_trn\_chained\_commit 関数呼び出し

ロールバック:ee\_trn\_chained\_rollback 関数呼び出し

注※

カレント中央処理通番は,同期点ごとに変更されます。また,連番にならないことがあります。

統計情報の詳細を統計情報の種類ごとに説明します。

# 付録 B.1 システム統計情報

システム統計情報の詳細を次の表に示します。

### 表 B‒1 システム統計情報の詳細

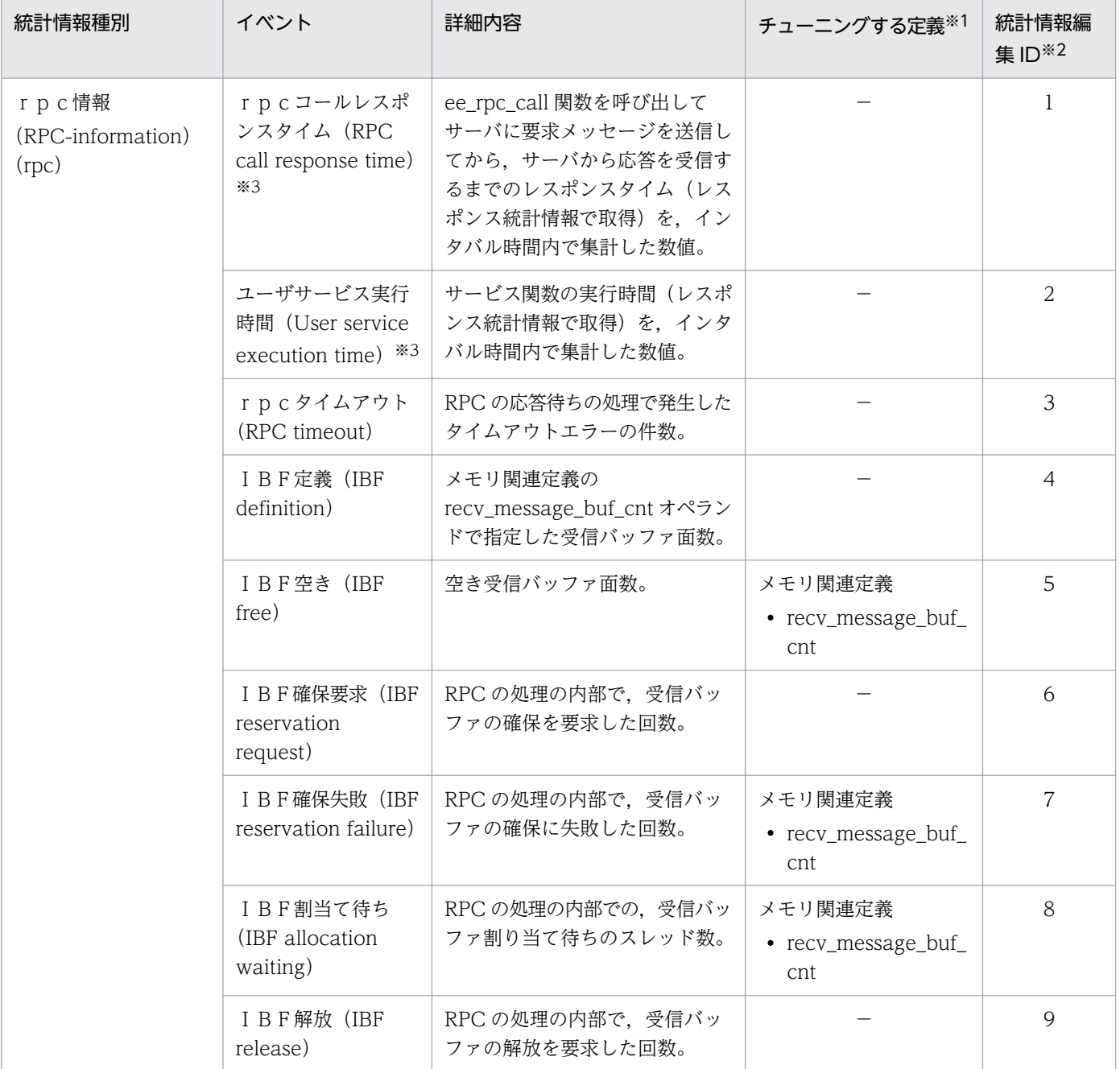

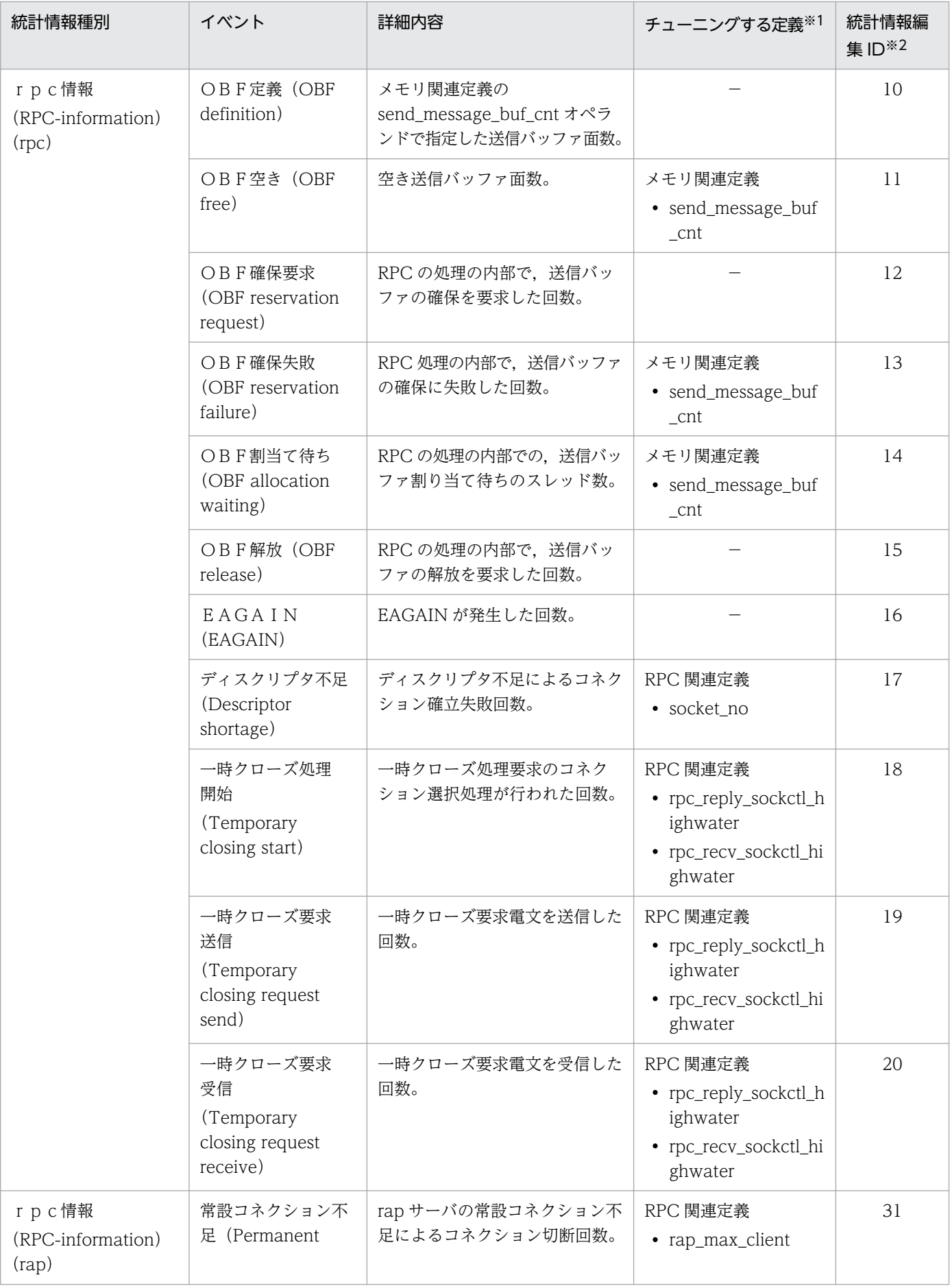

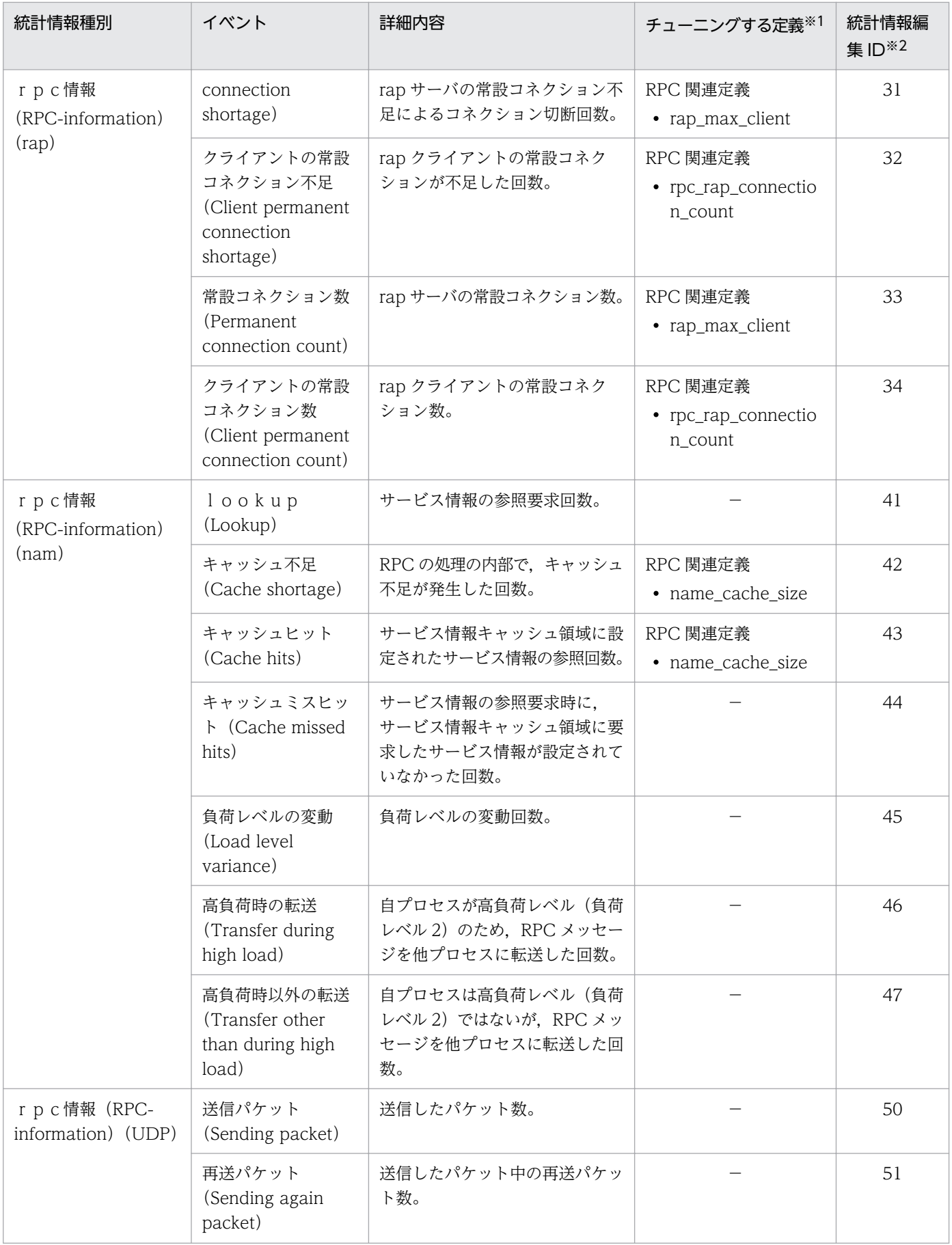

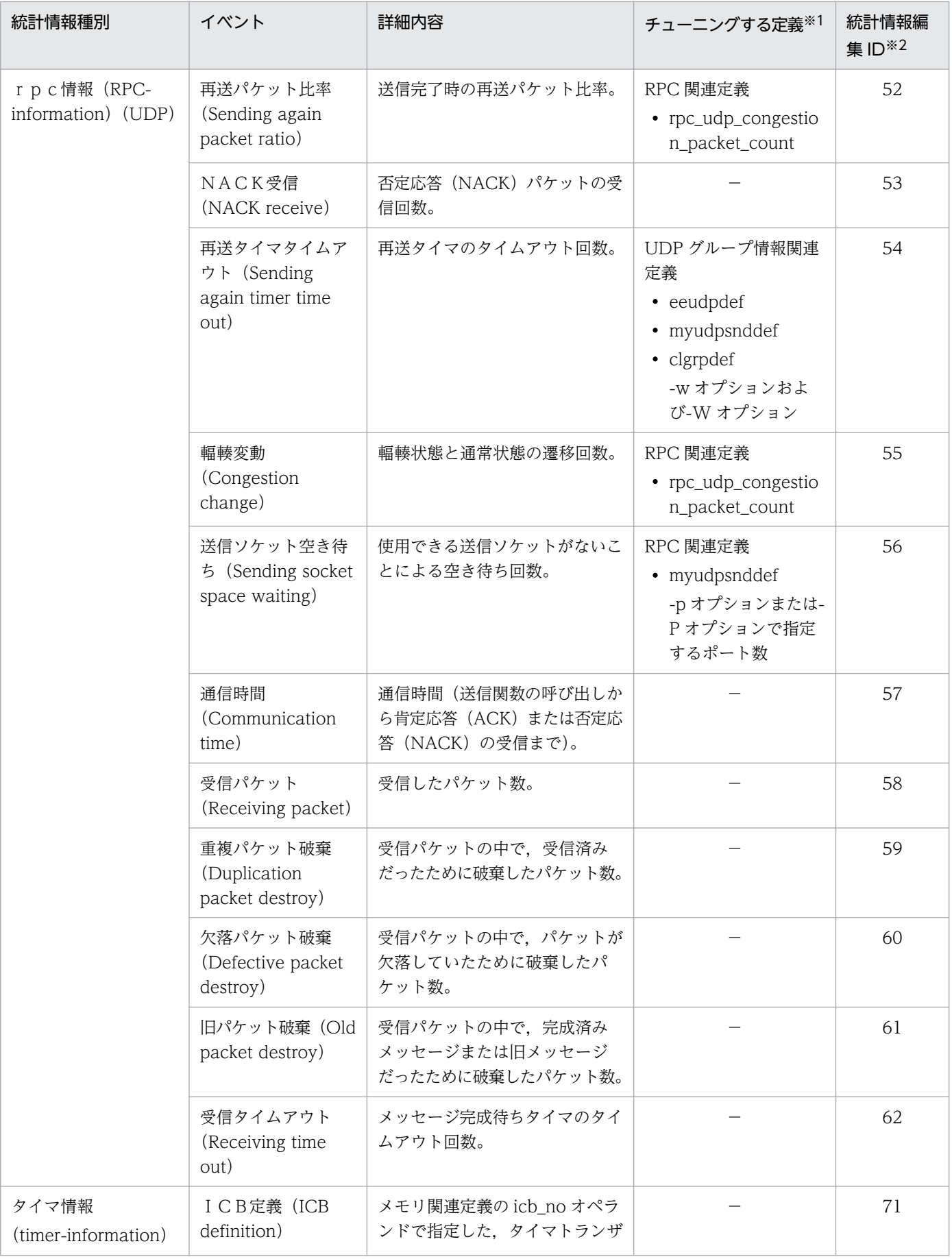

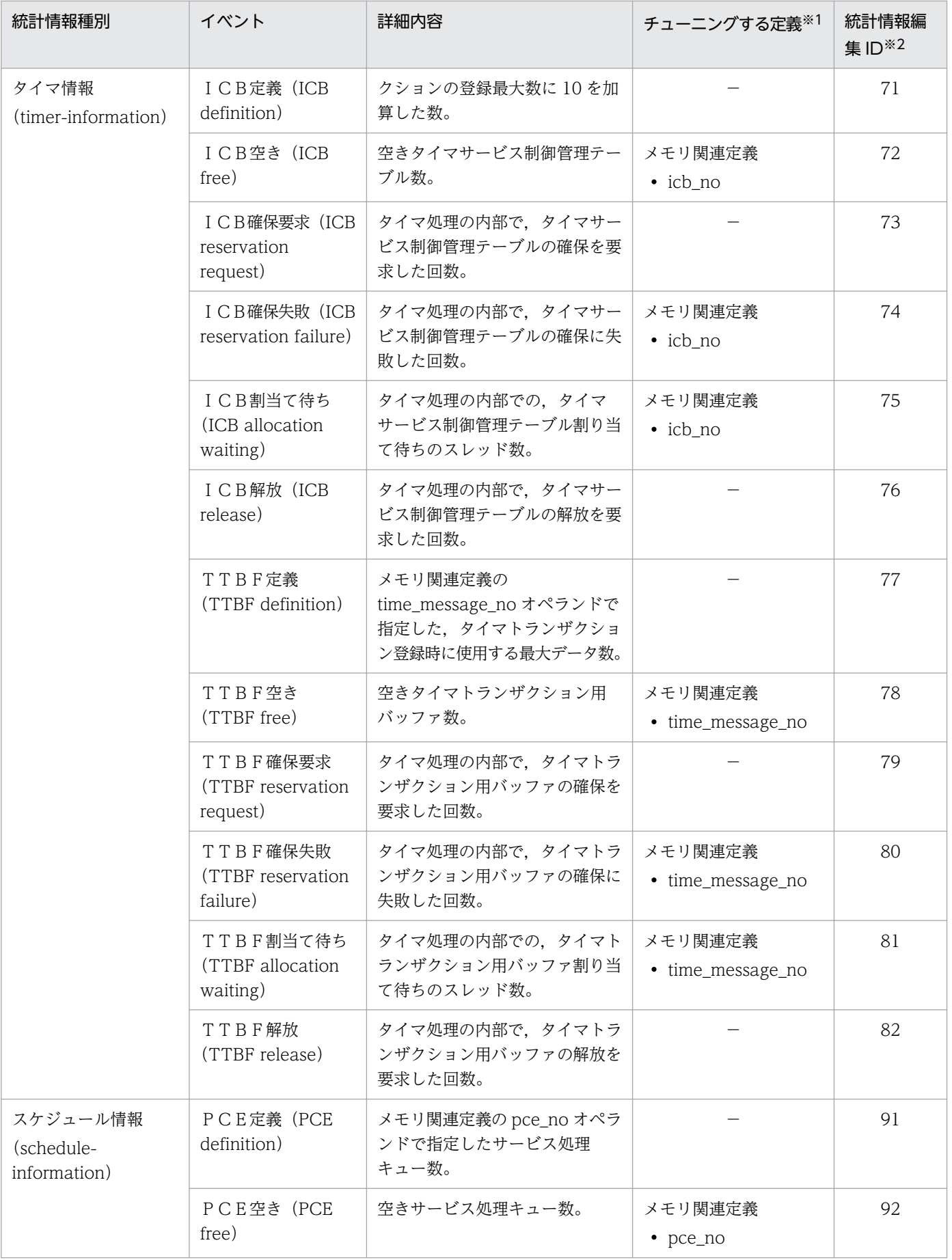

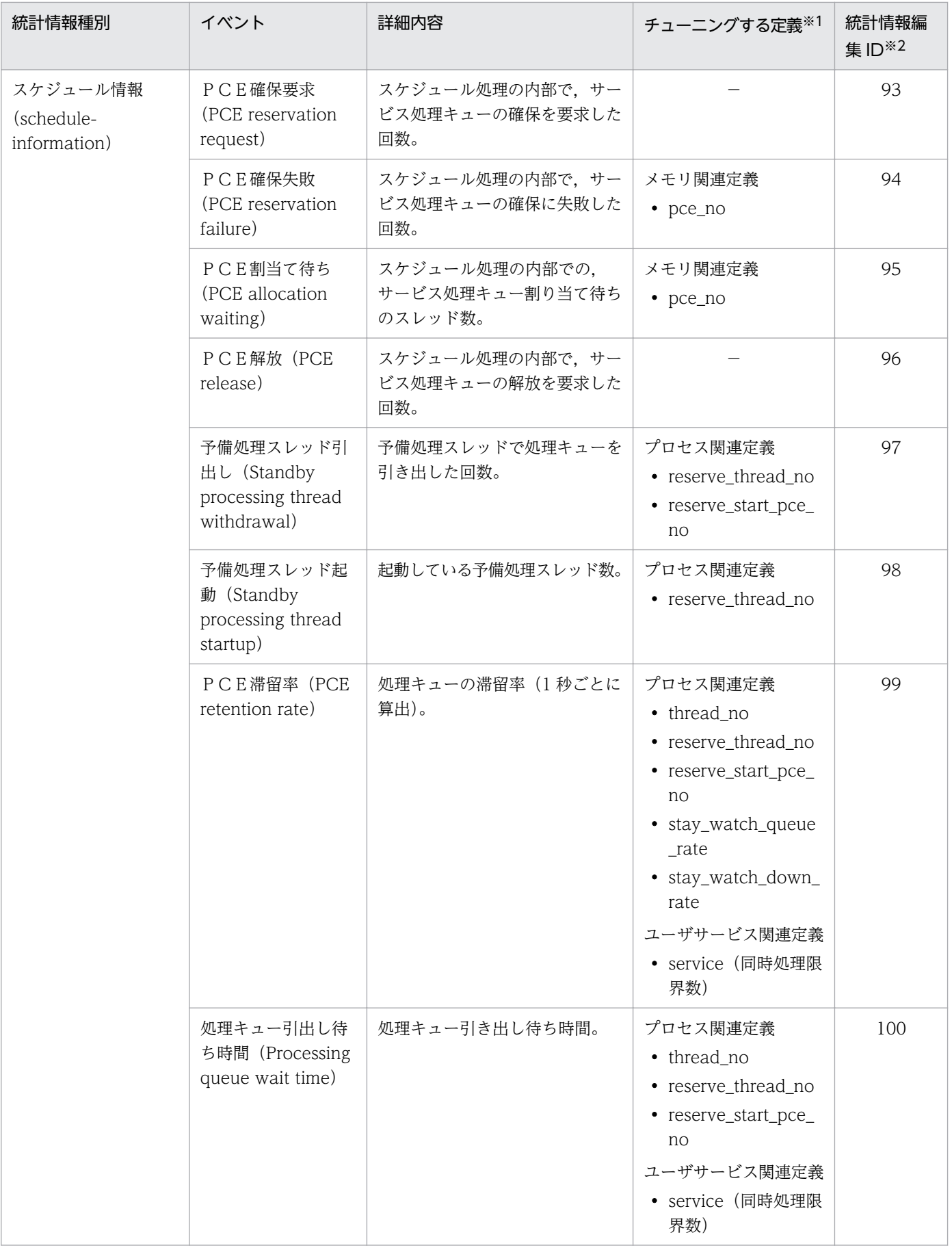

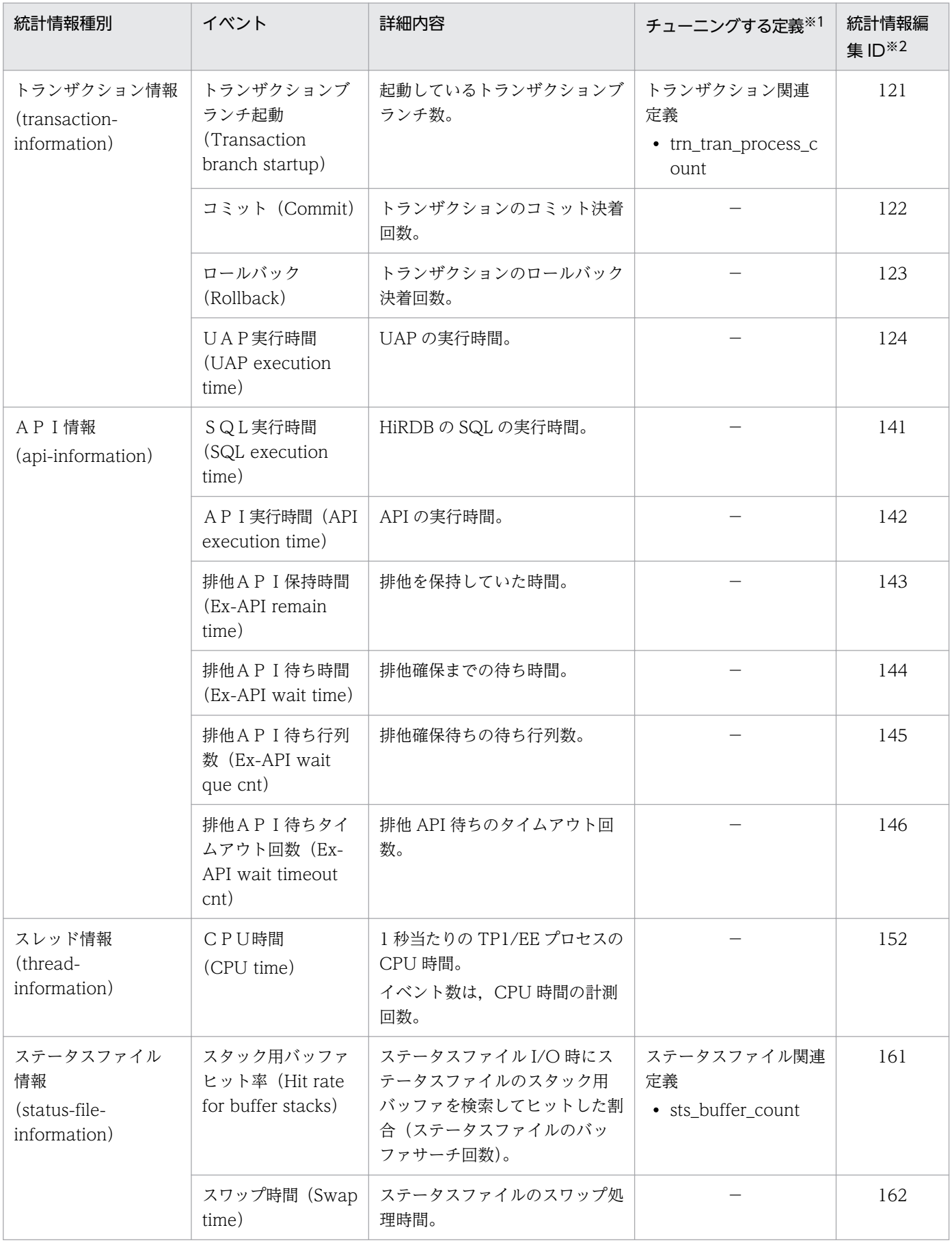

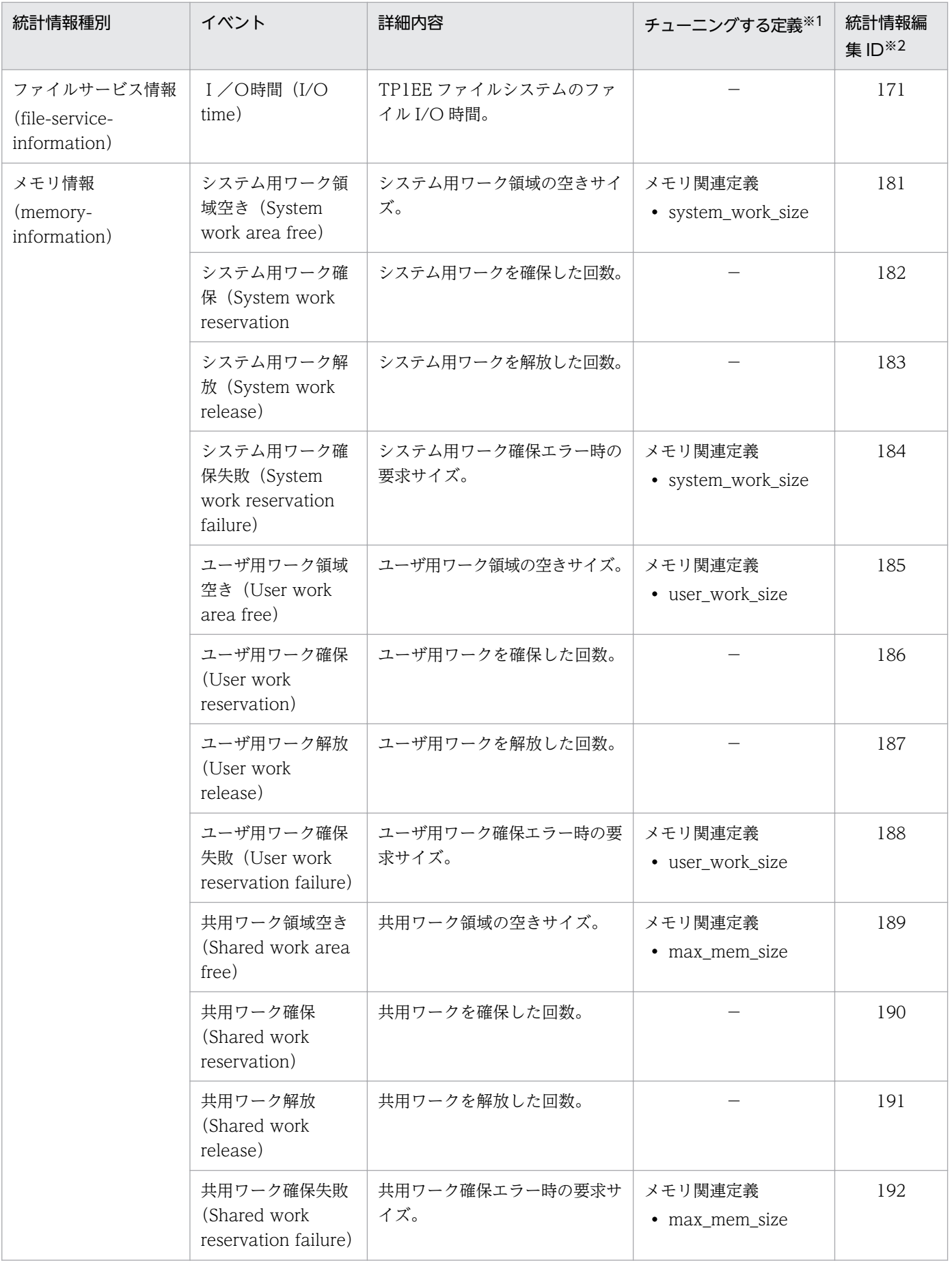

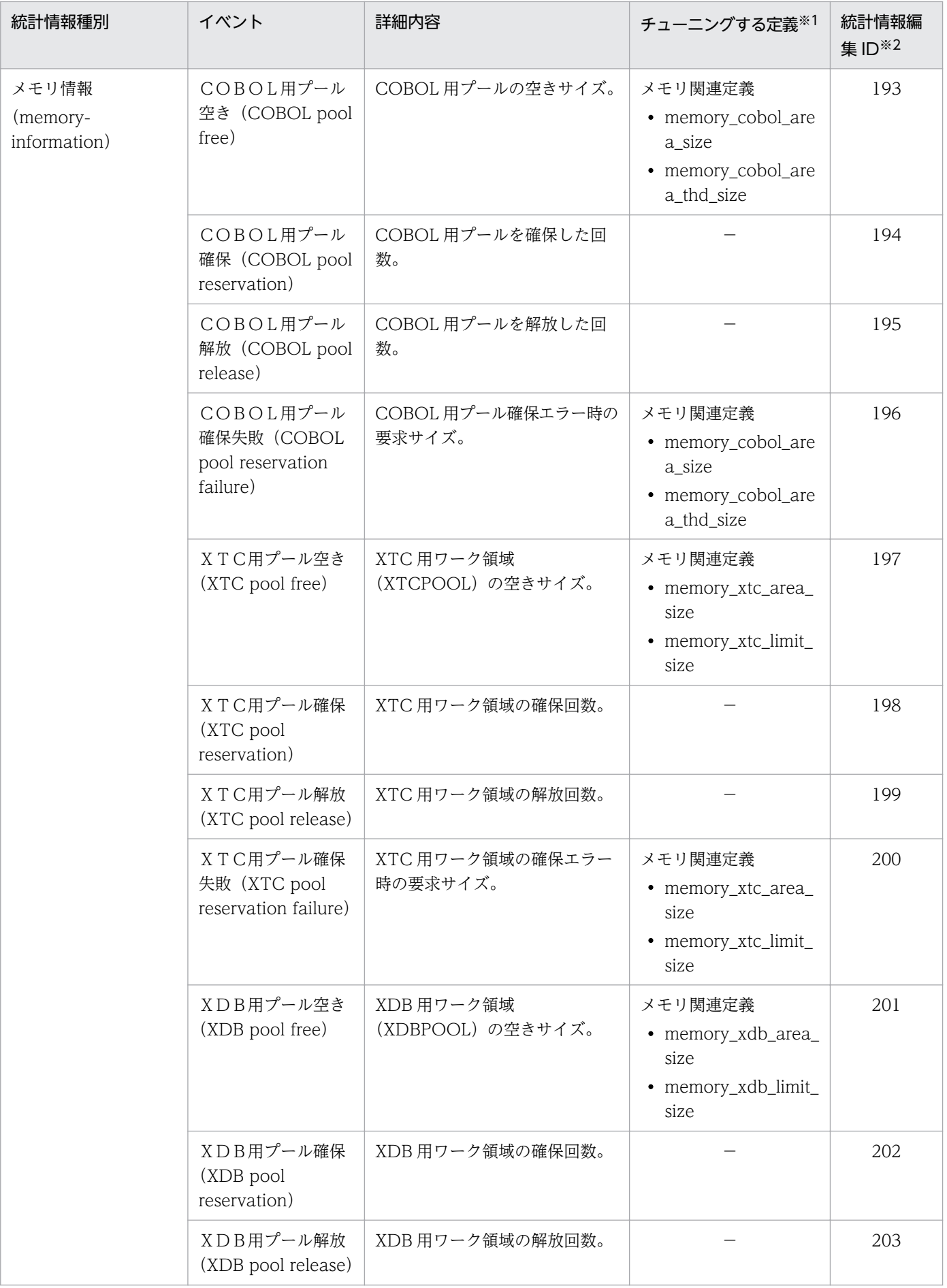

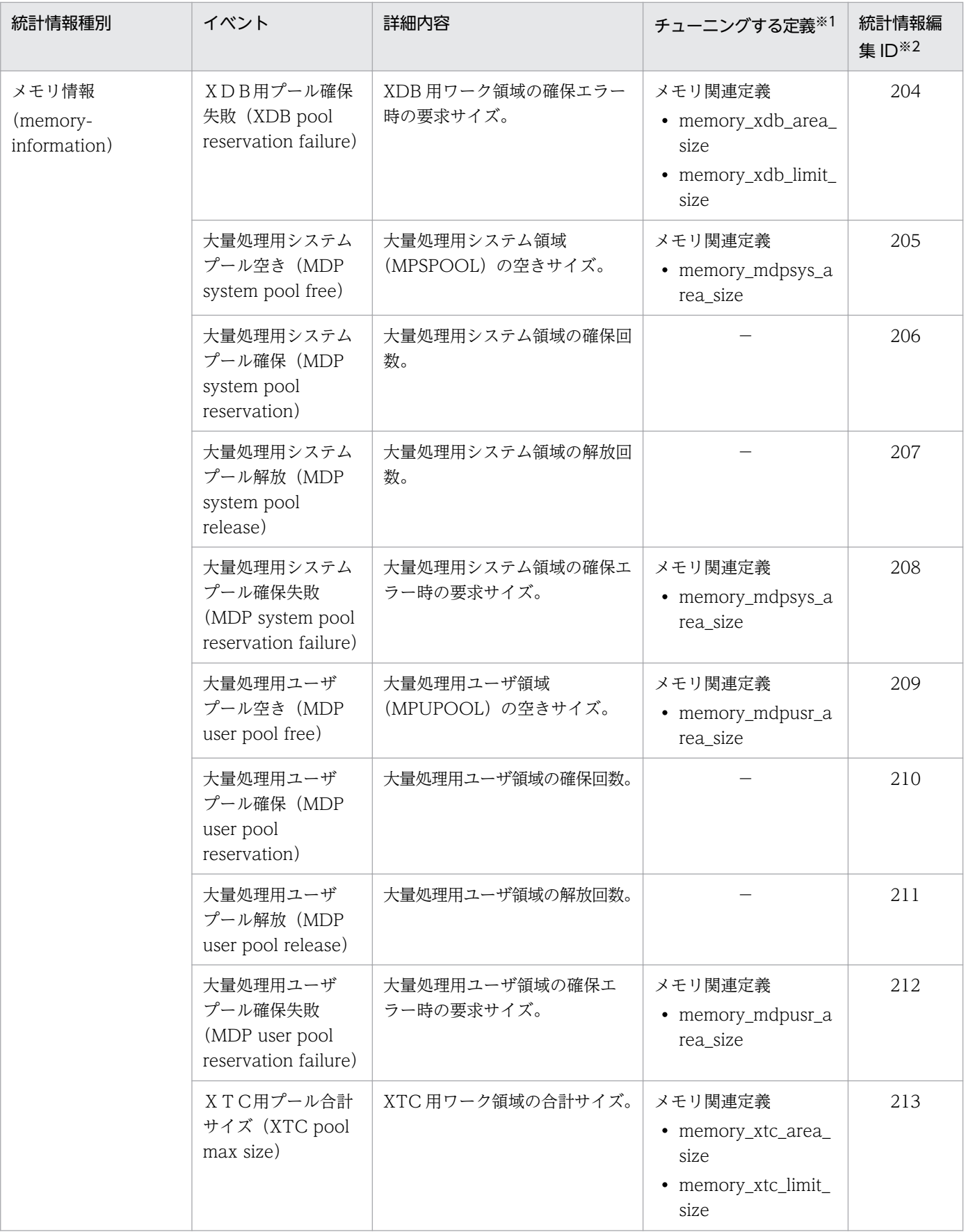

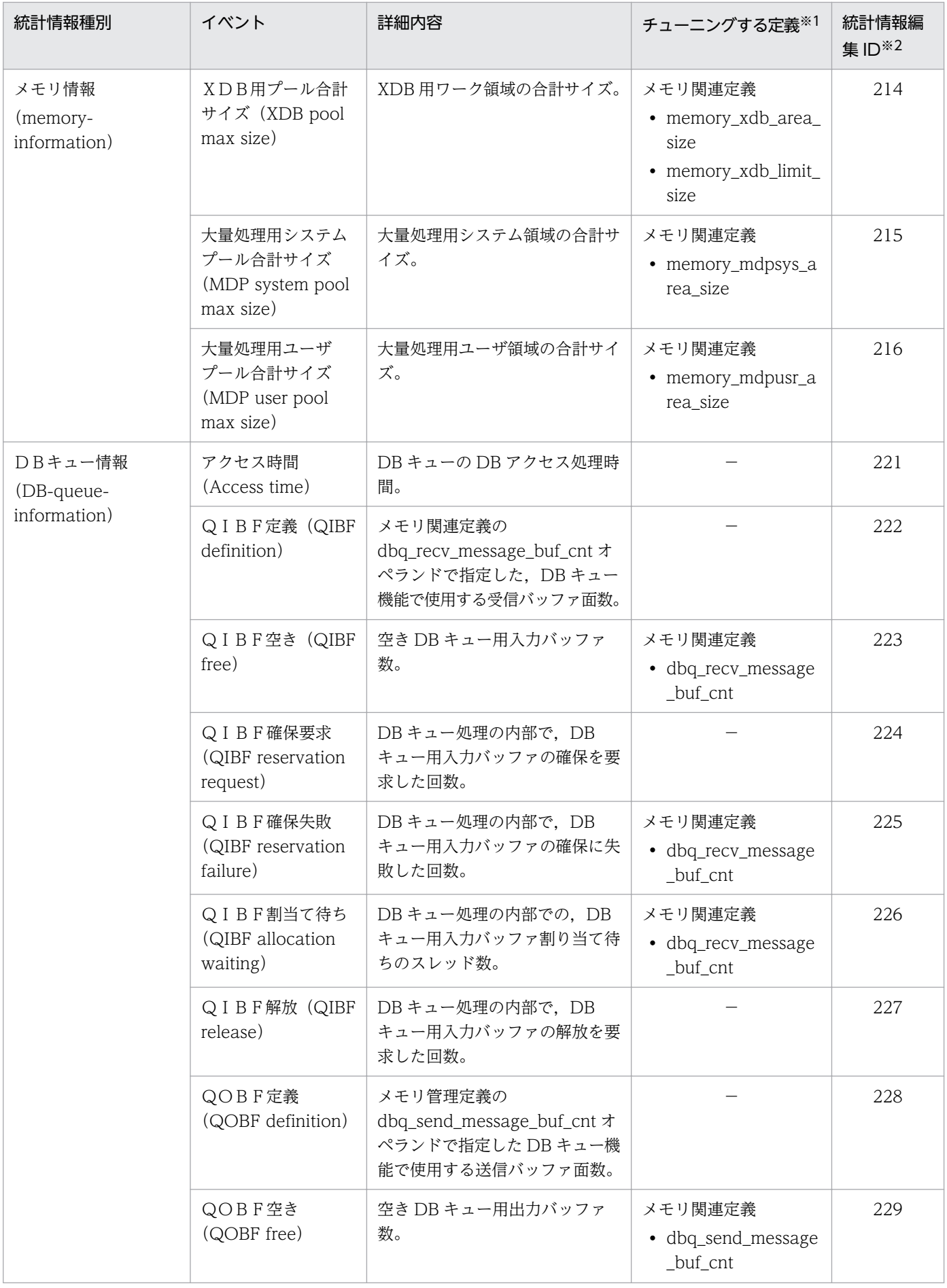

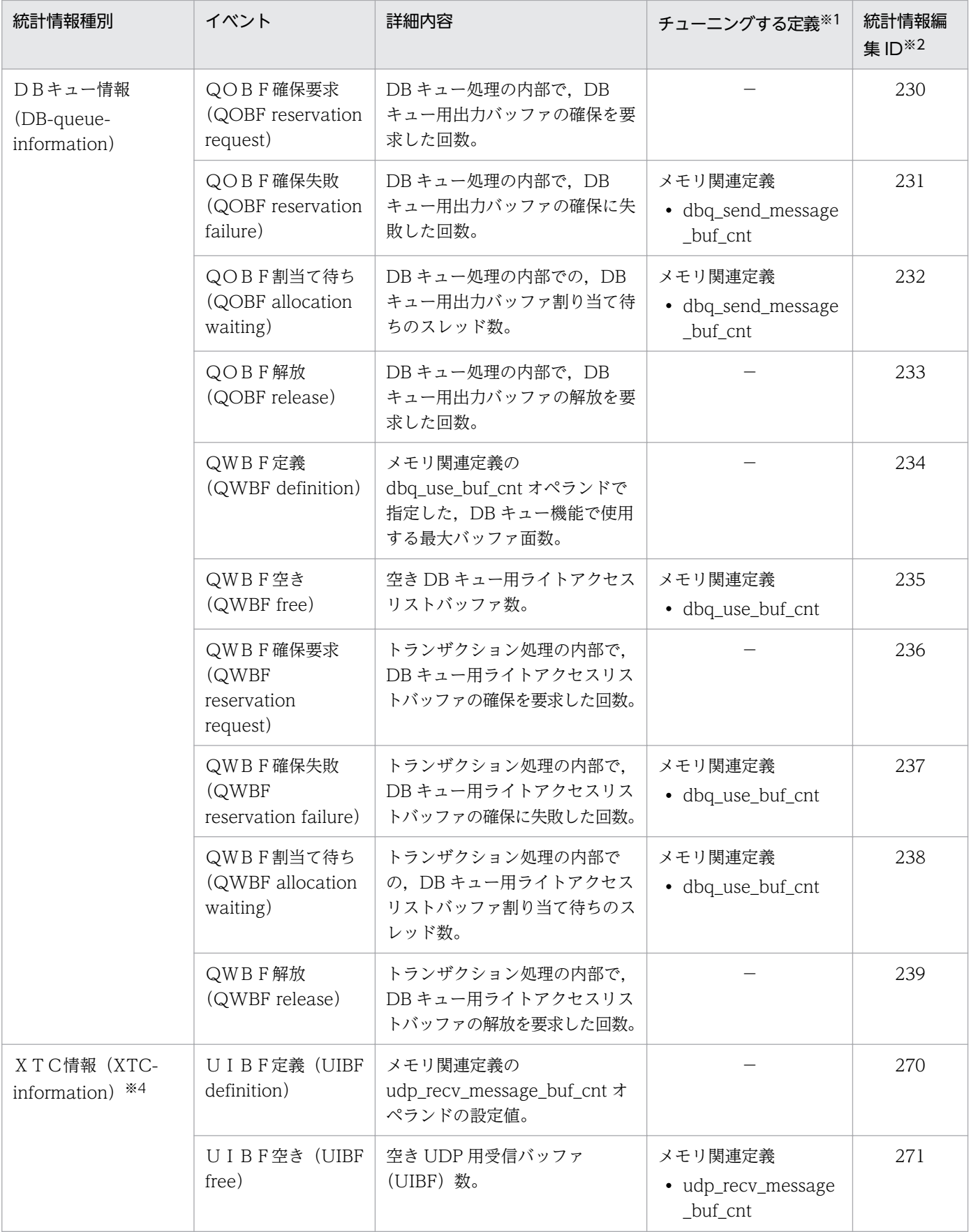

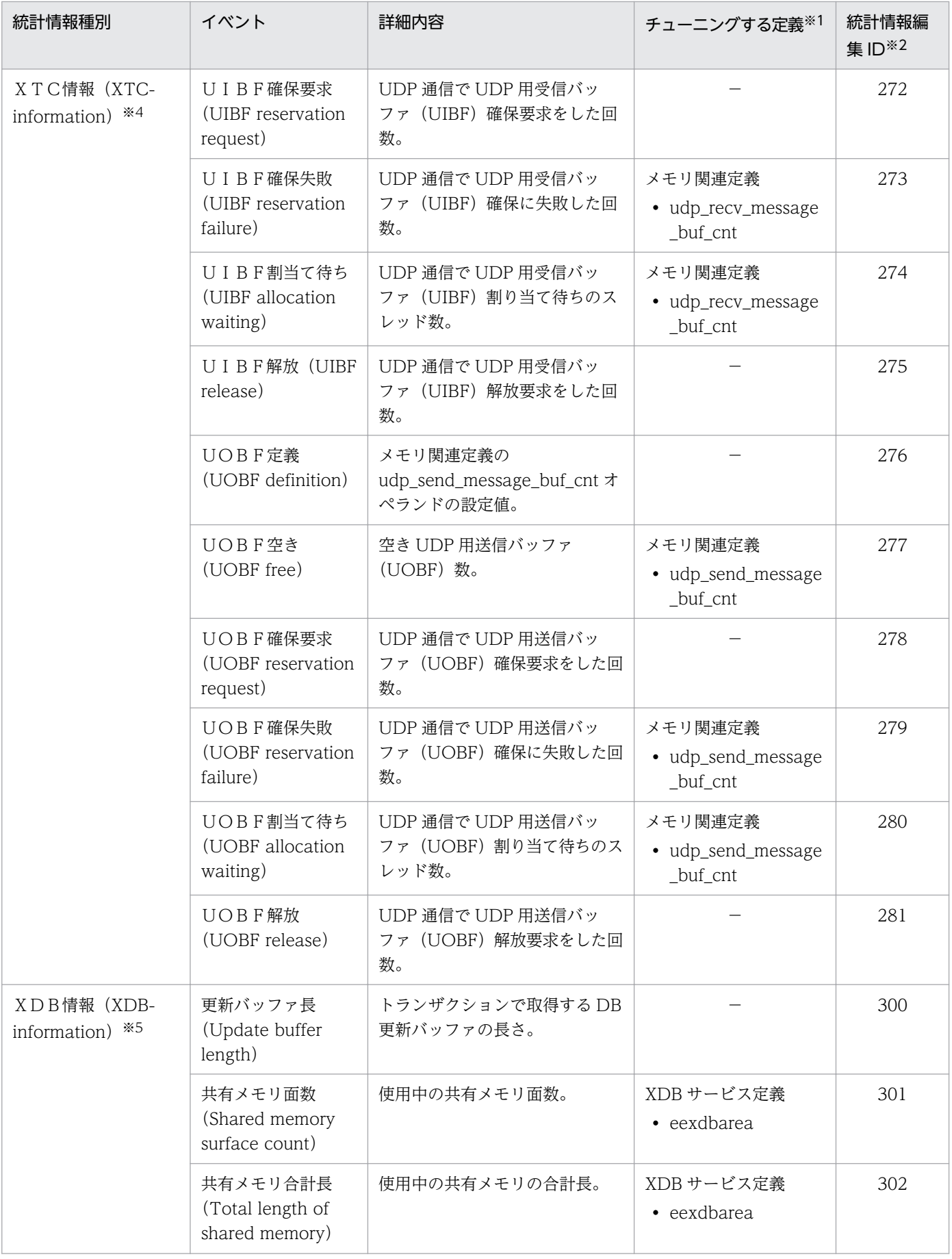

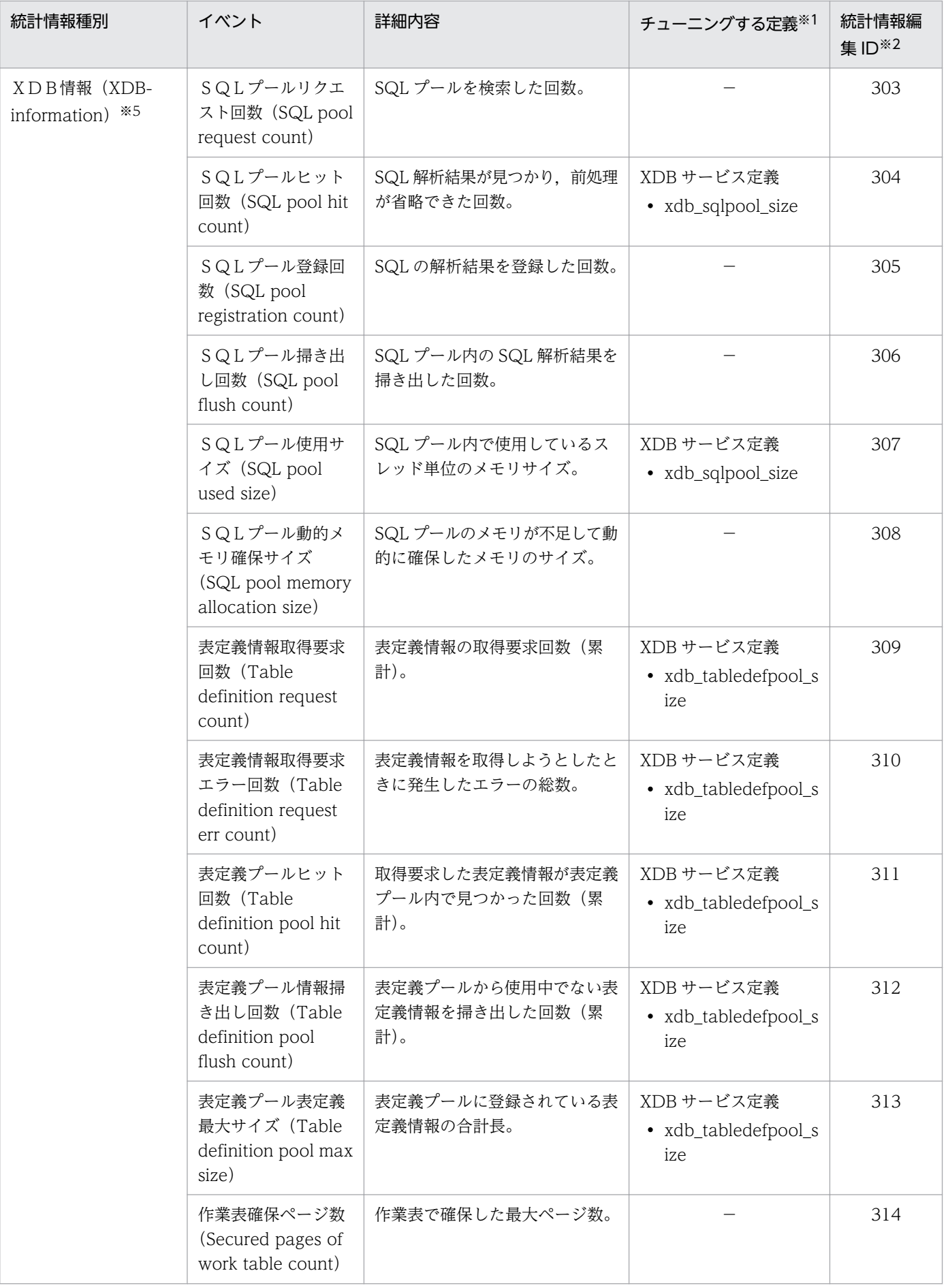

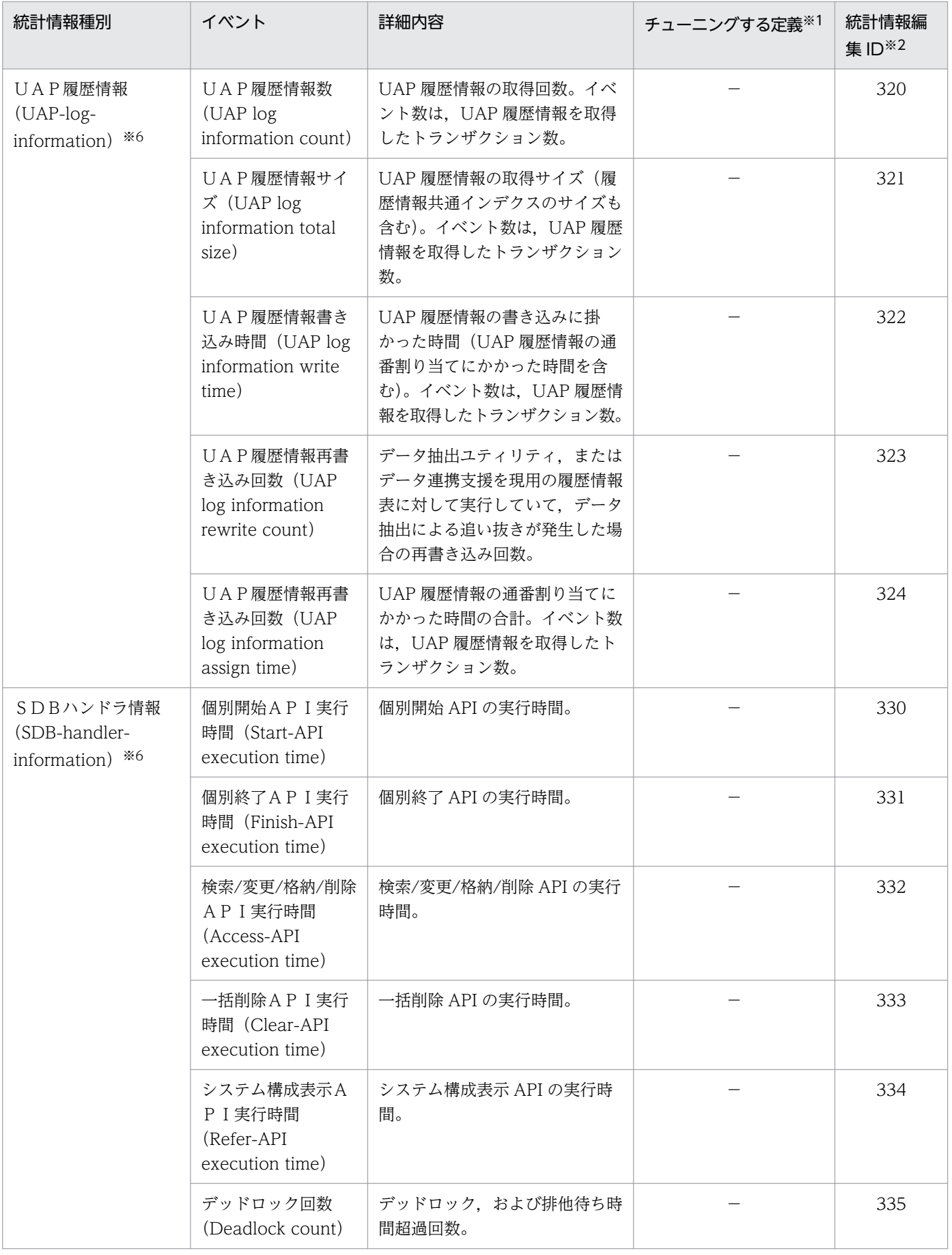

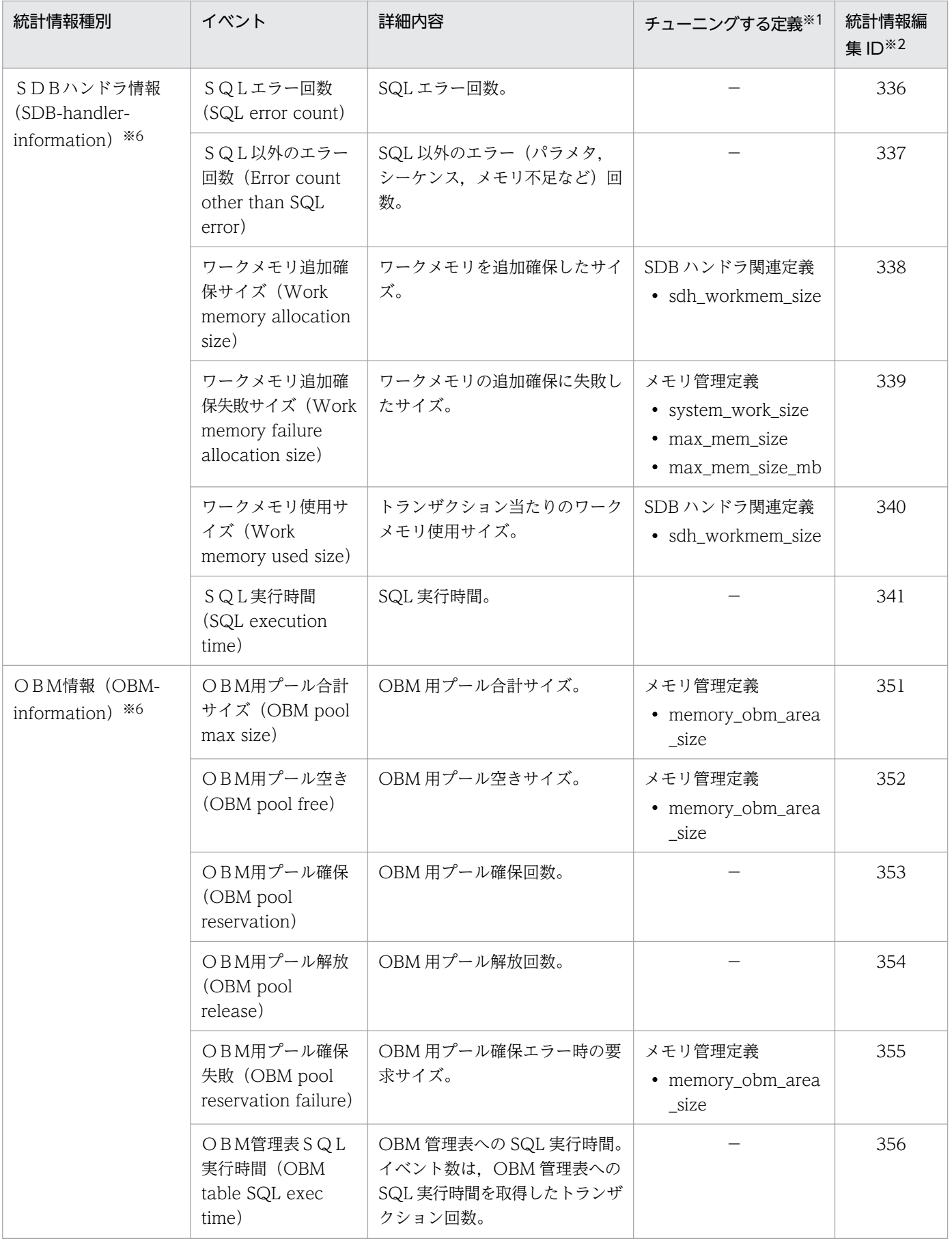

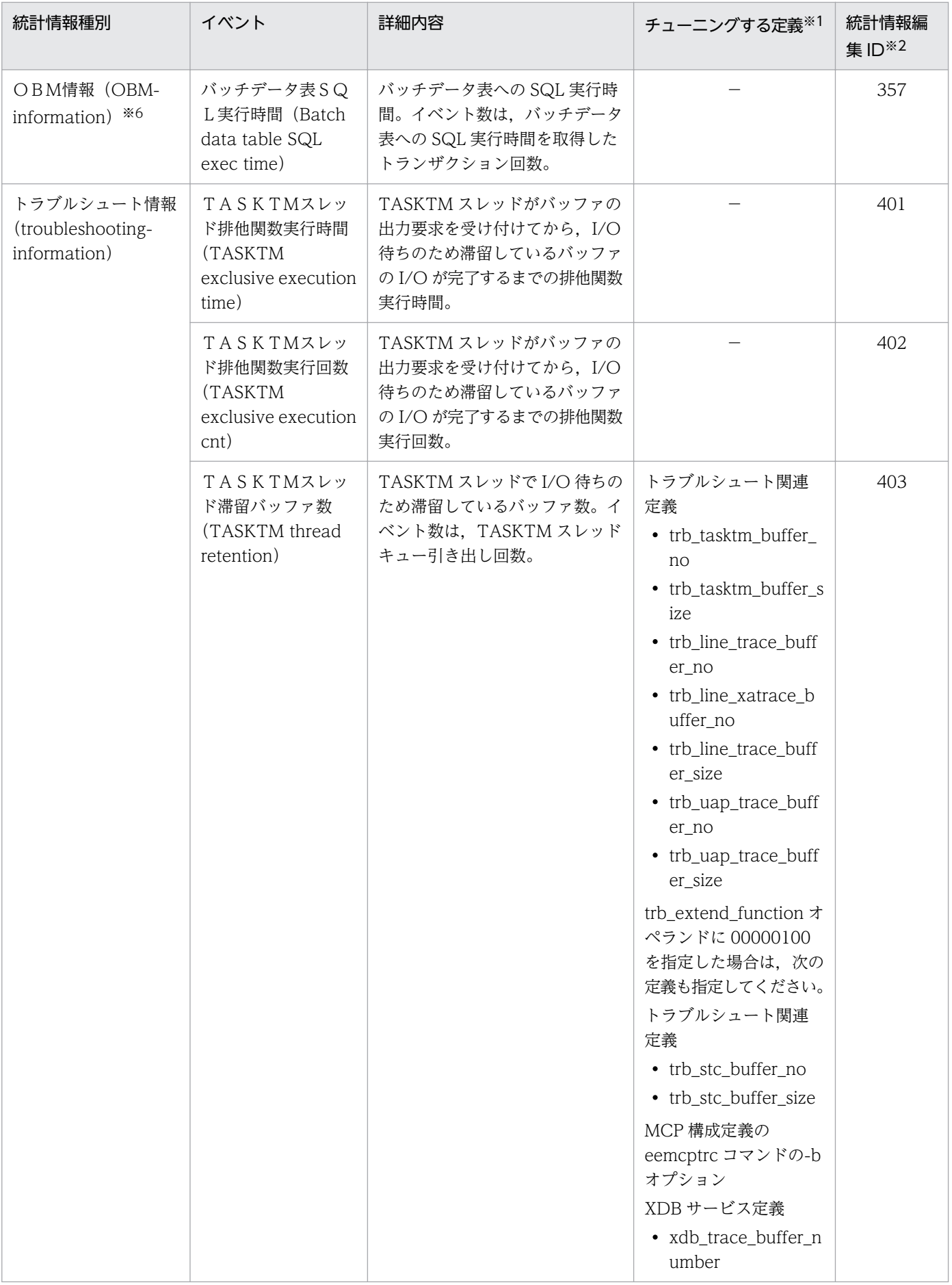

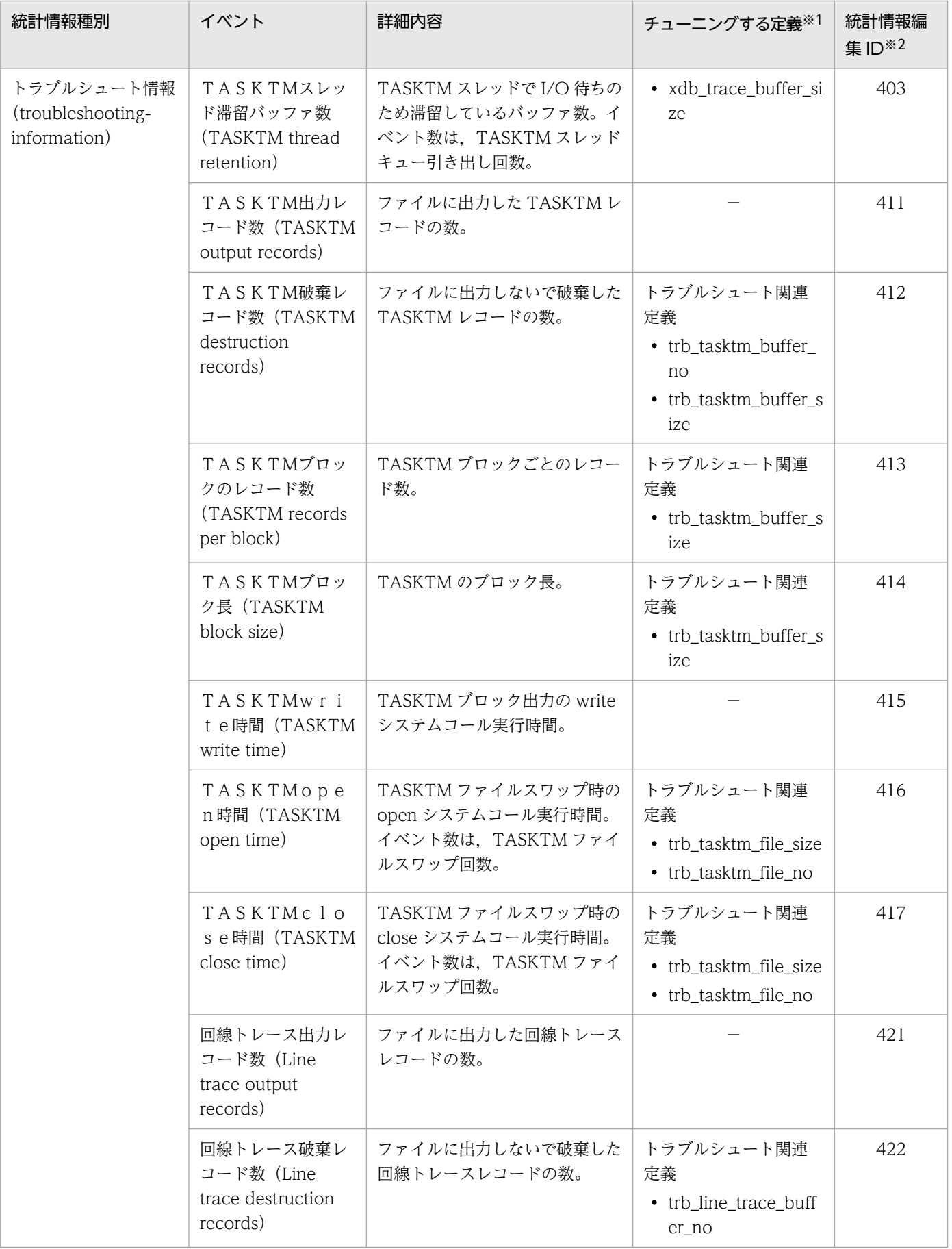

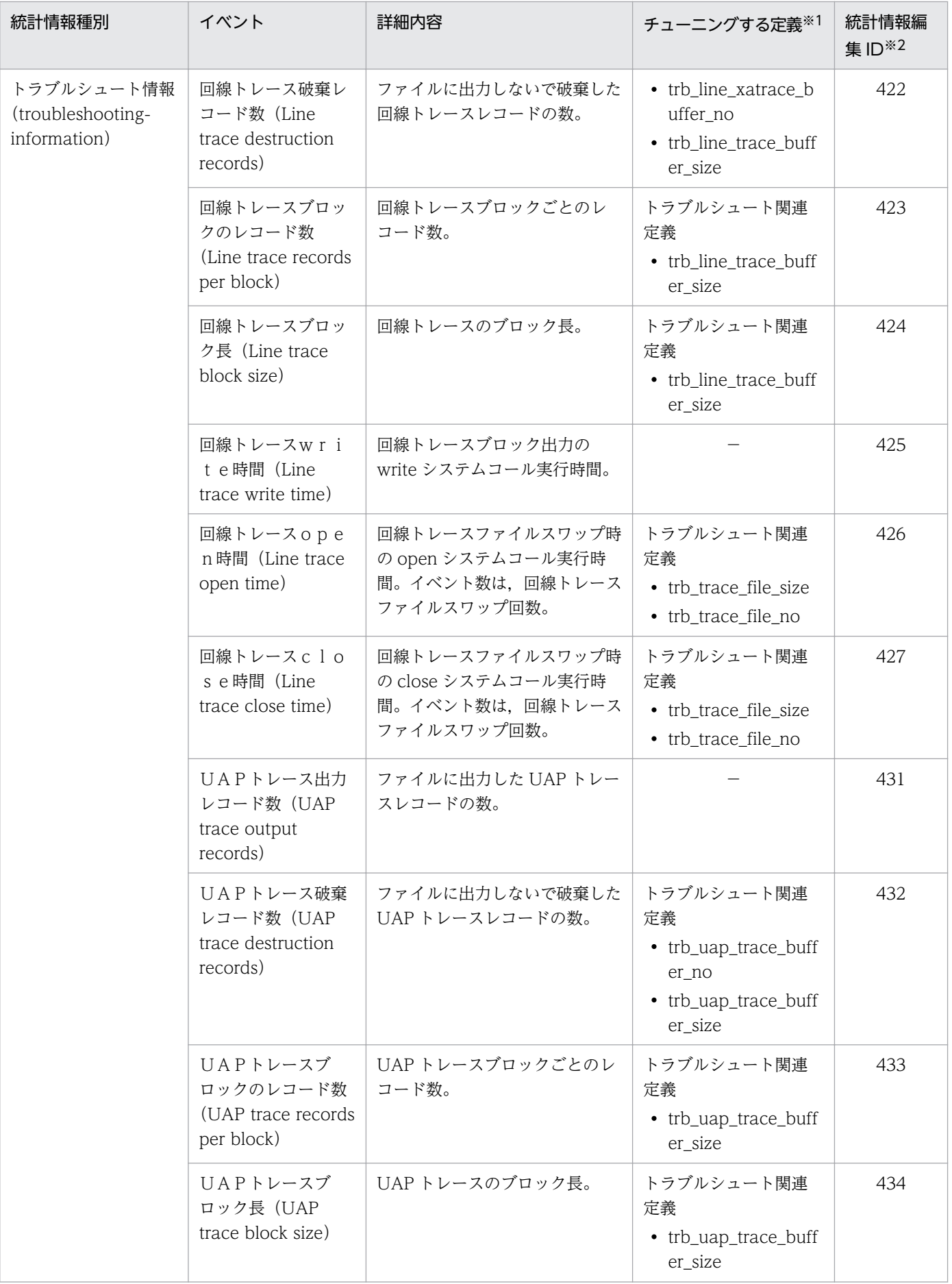

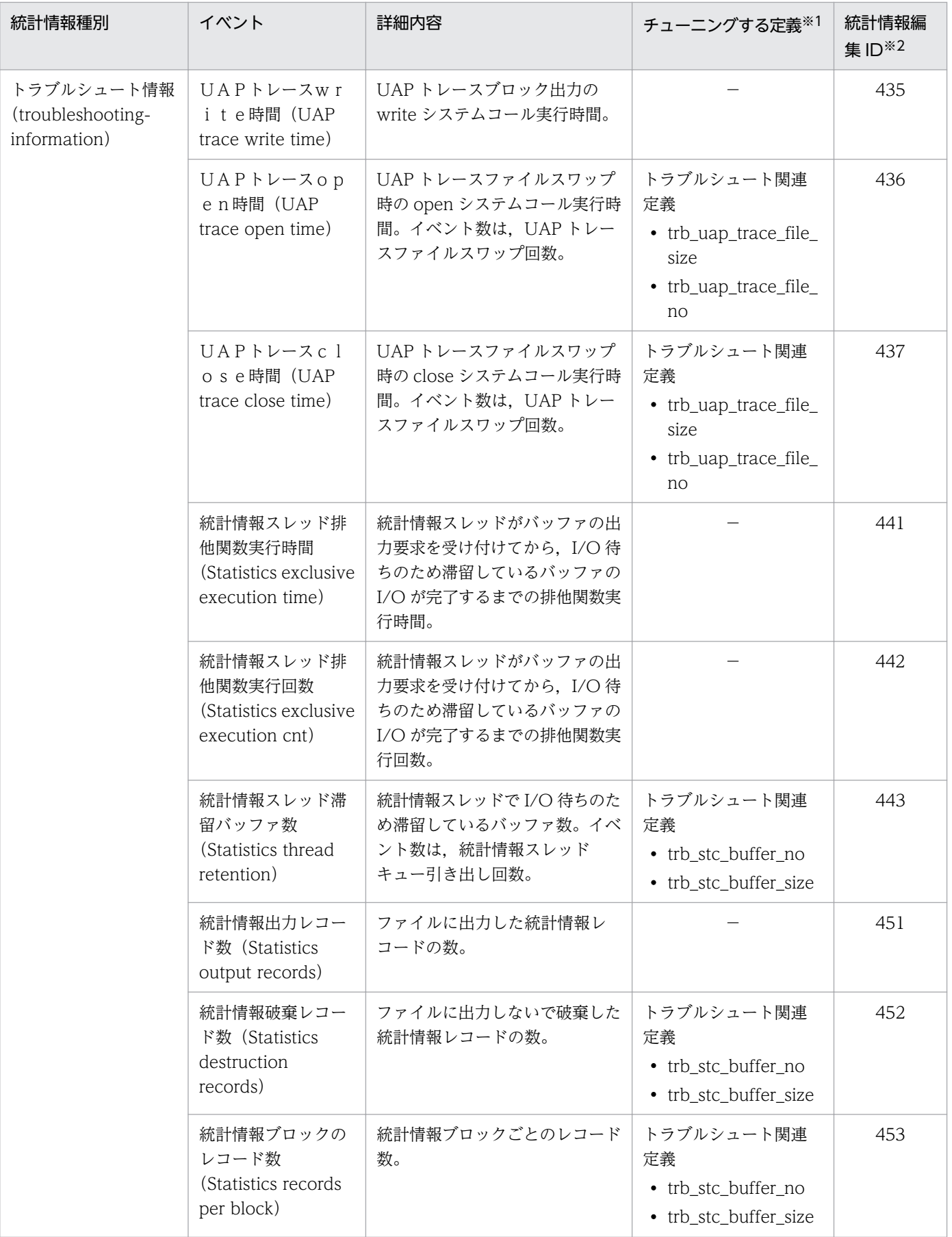

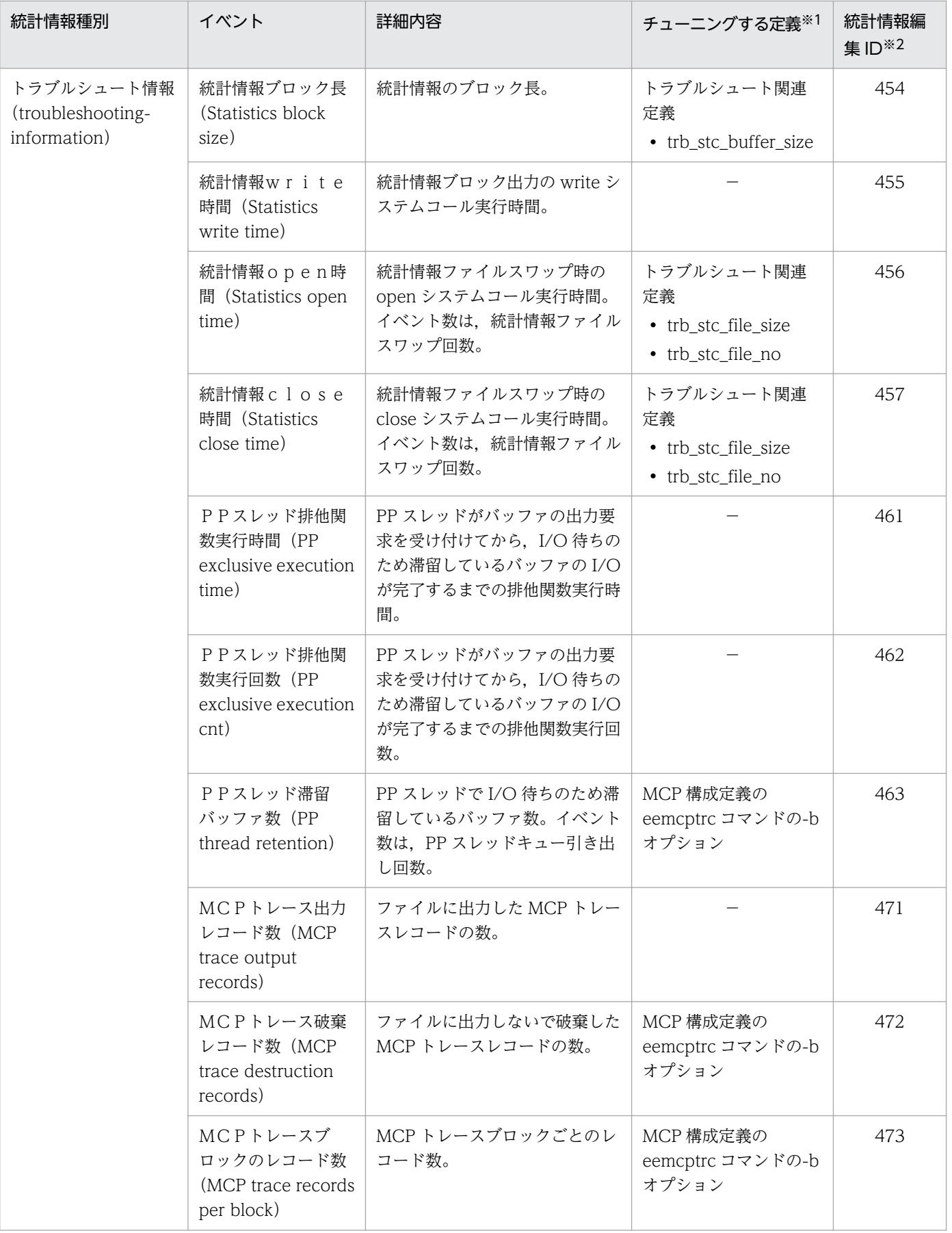

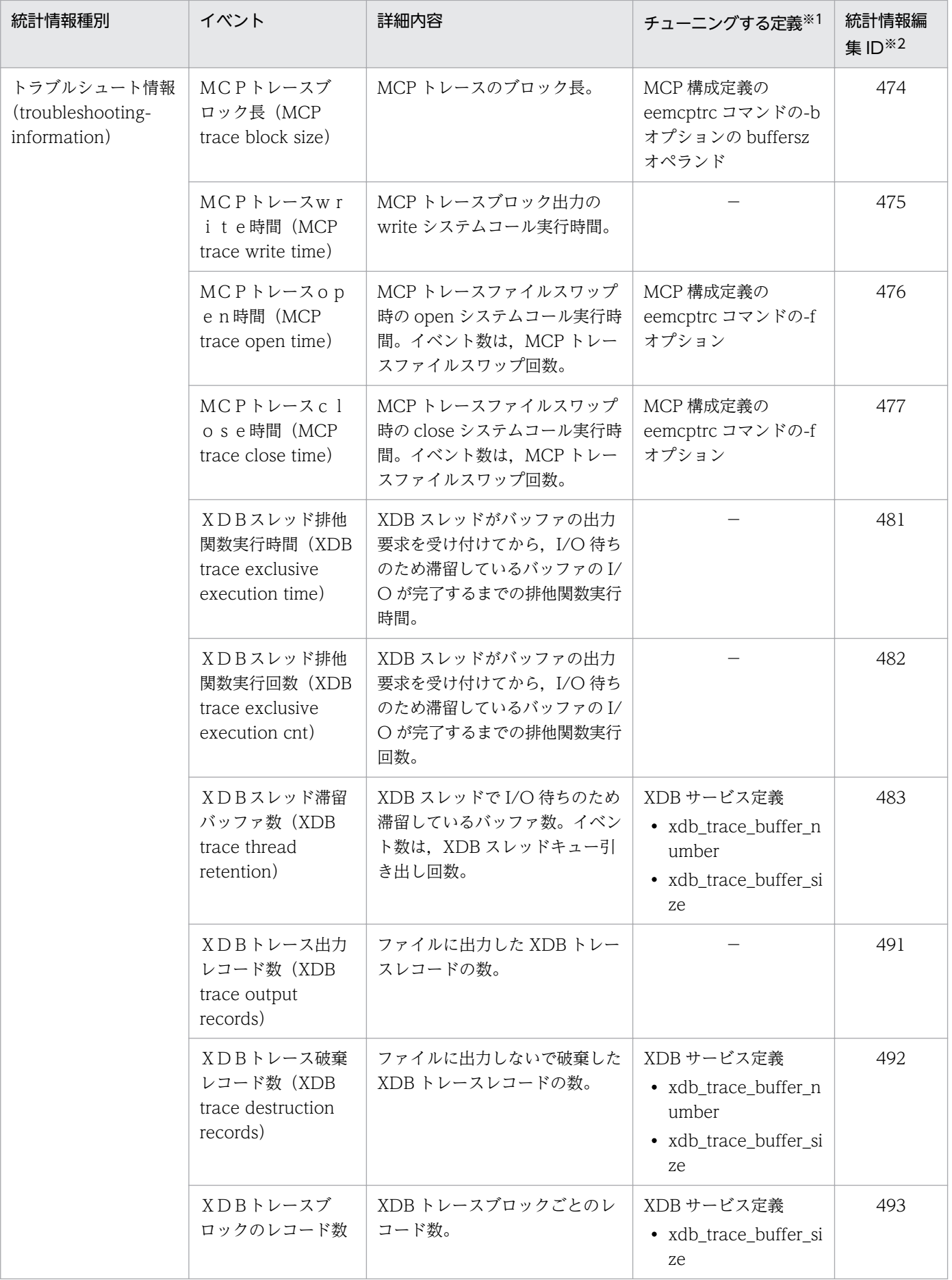

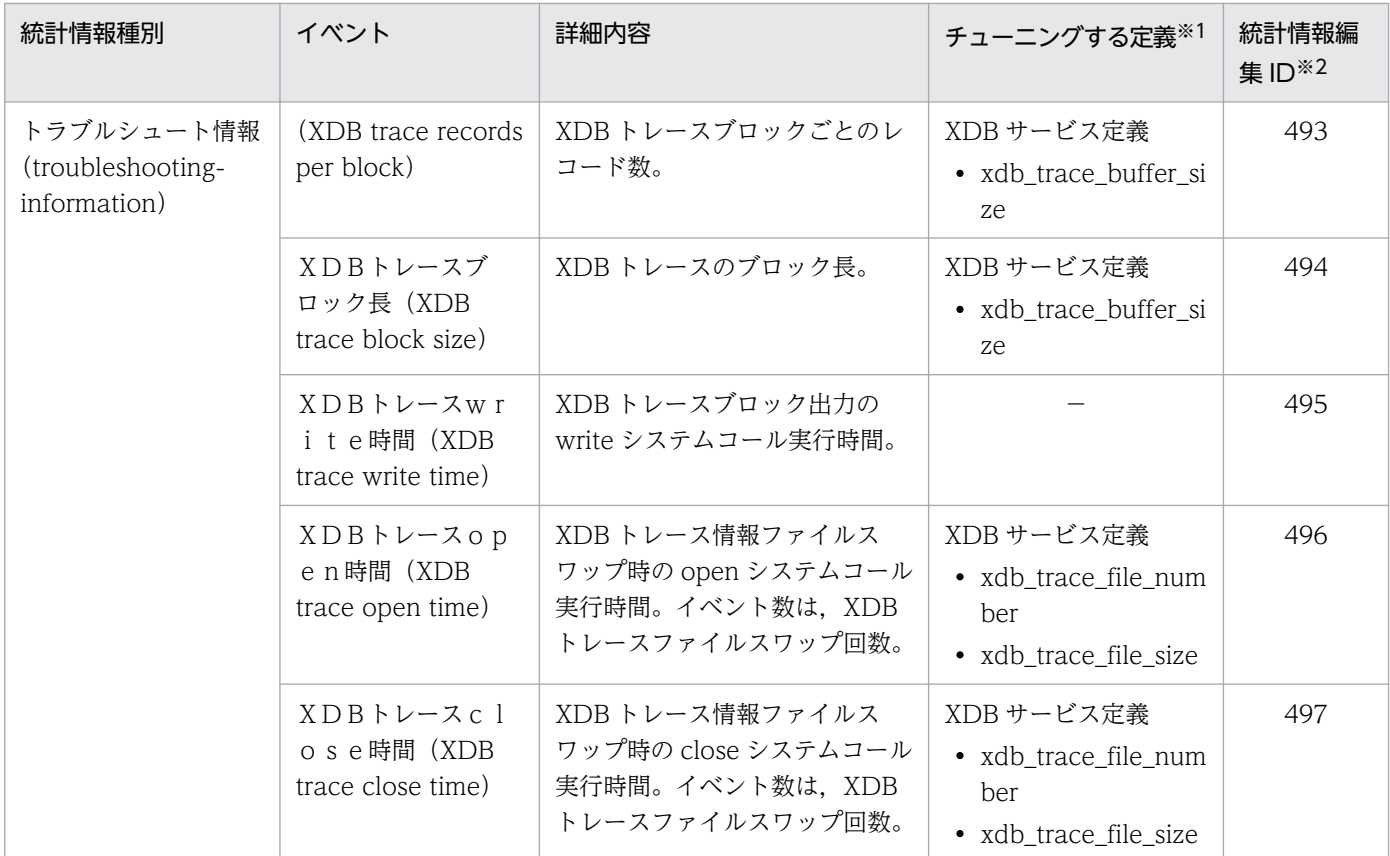

#### (凡例)

−:該当なし。

#### 注※1

統計情報を参考にチューニングする定義です。

#### 注※2

eetrbreport コマンドおよび eetrbstced コマンド実行時に指定する引数です。

#### 注※3

サービス要求先のサーバが統計情報機能をサポートしていない場合は取得しません。

#### 注※4

XTC 使用時に,eetrbstcse コマンドで XTC のシステム統計情報の取得を指定した場合に取得します。

#### 注※5

XDB 使用時に, eetrbstcse コマンドで XDB のシステム統計情報の取得を指定した場合に取得します。各事象の詳細,および これらのシステム統計情報を使ったチューニング方法については、マニュアル「TP1/EE/Extended Data Cache 使用の手 引」の「システム統計情報に出力される XDB に関する情報」を参照してください。

#### 注※6

TP1/FSP 使用時に取得します。各事象の詳細,およびこれらのシステム統計情報を使ったチューニング方法については、TP1/ FSP の関連ドキュメントを参照してください。

システム統計情報の編集内容を次の表に示します。

表中の「数」は特に説明がない場合,そのイベントの発生回数です。

表中の「単位」は事象の単位です。なお、システム統計情報の発生件数が 0 の場合, 編集値は意味のない 値になります。

### 表 B‒2 システム統計情報の編集内容

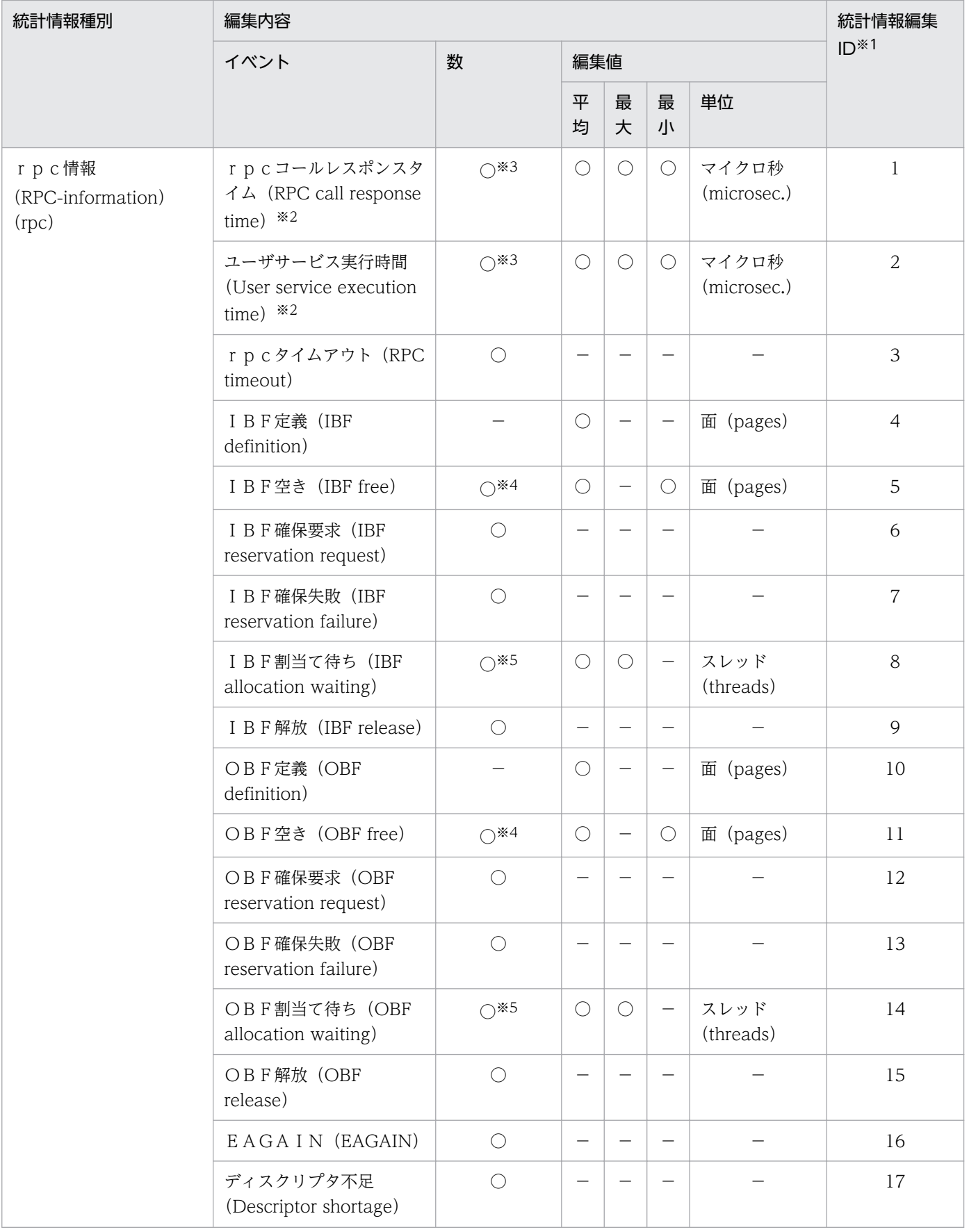

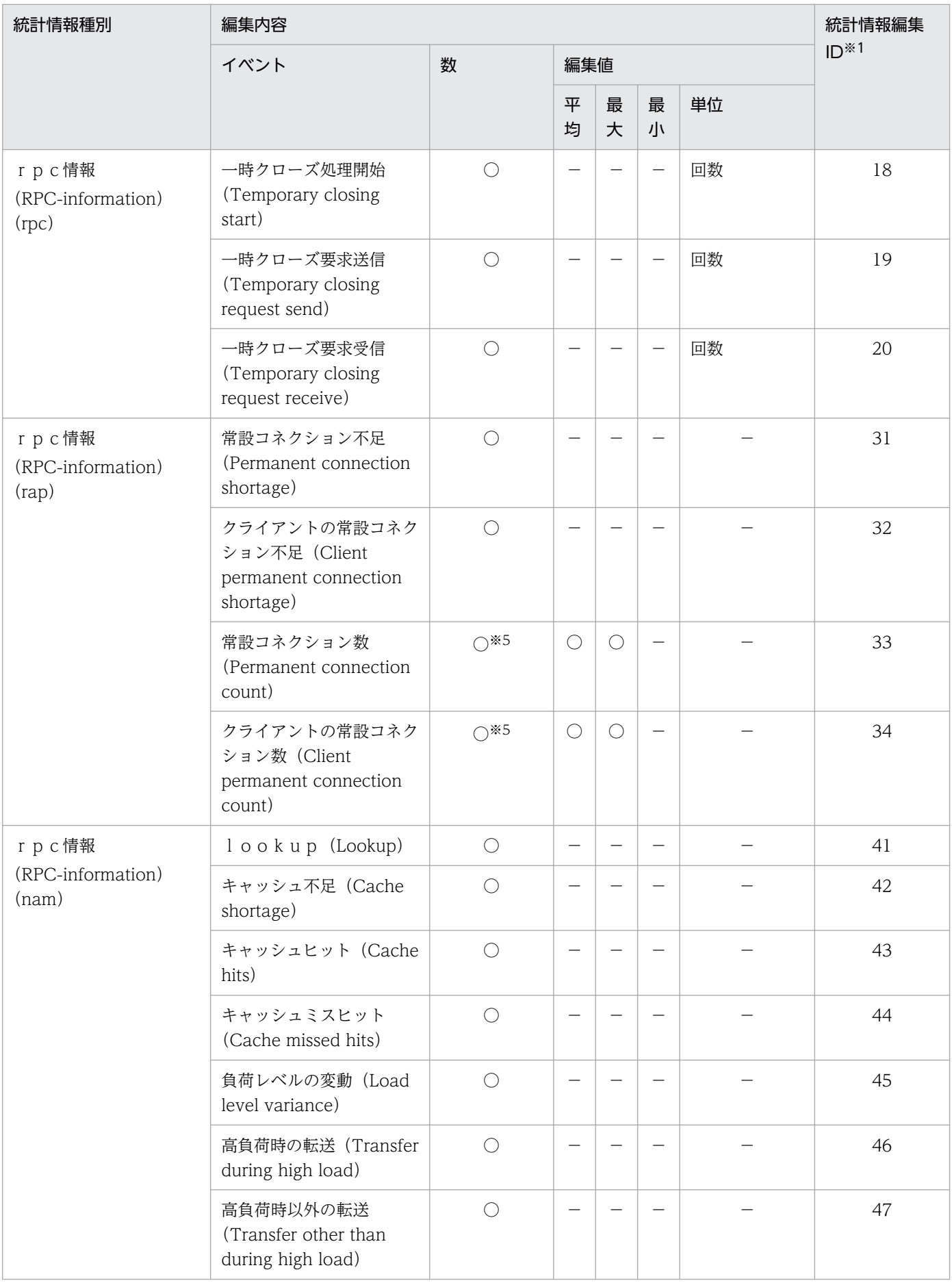
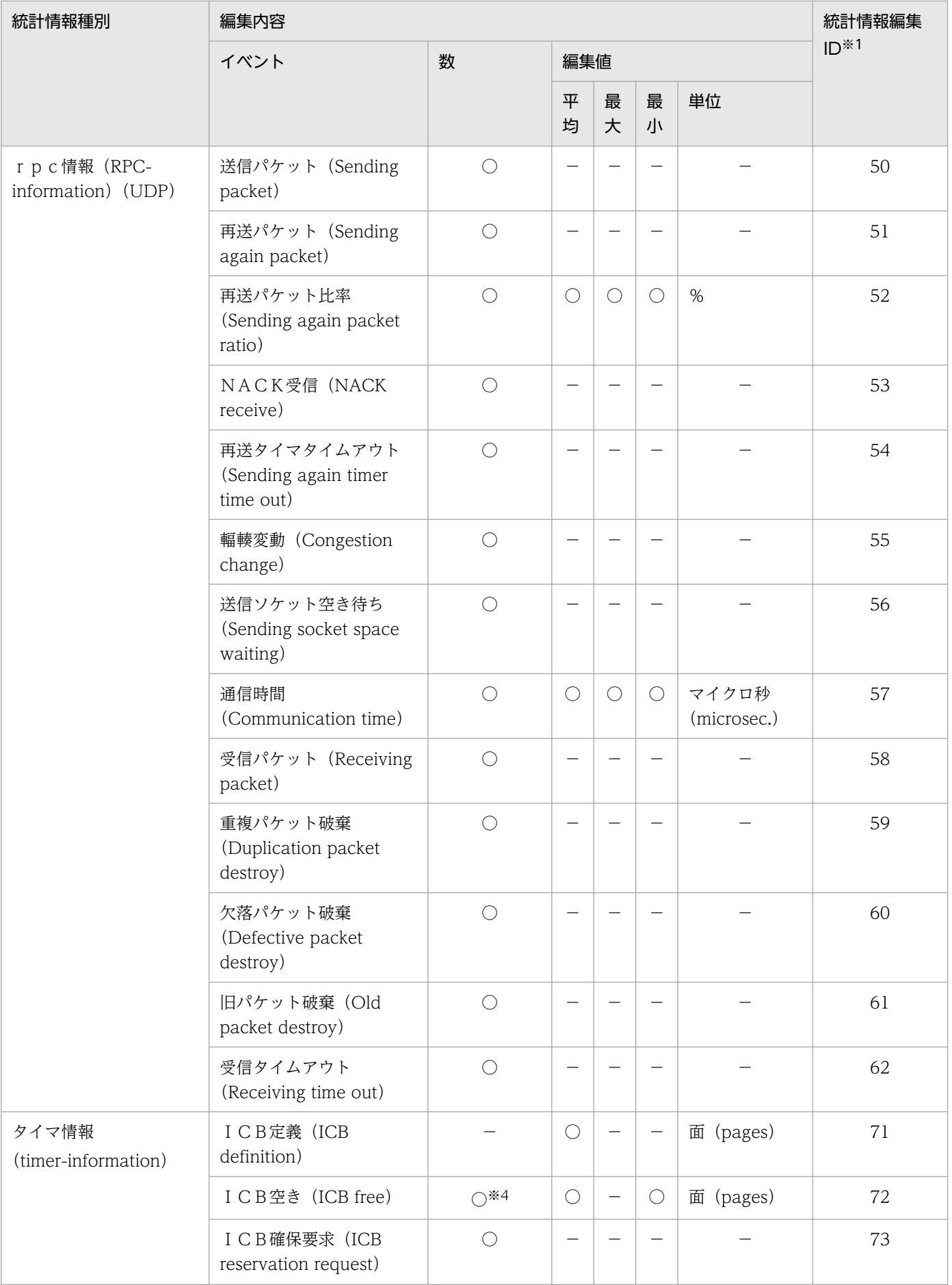

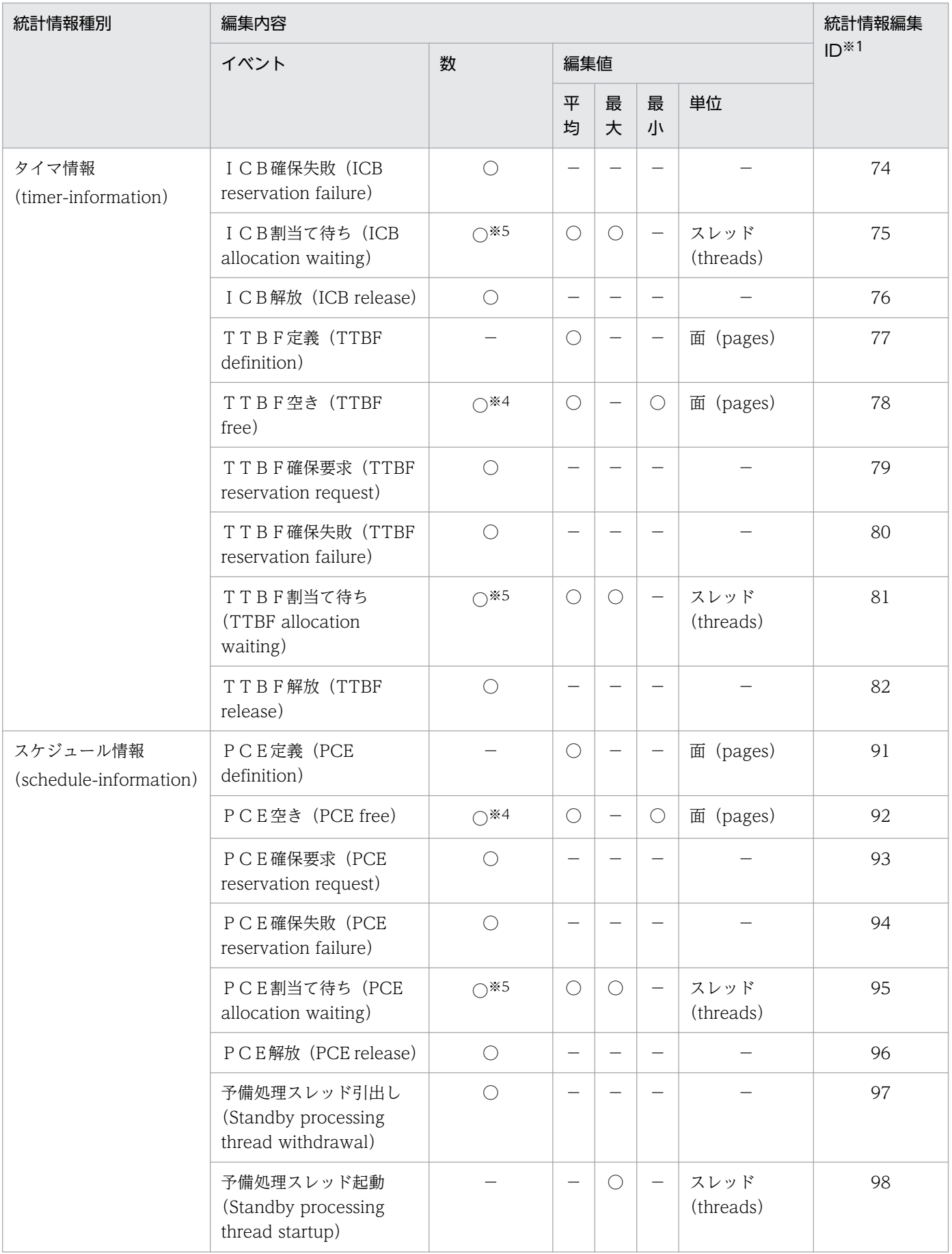

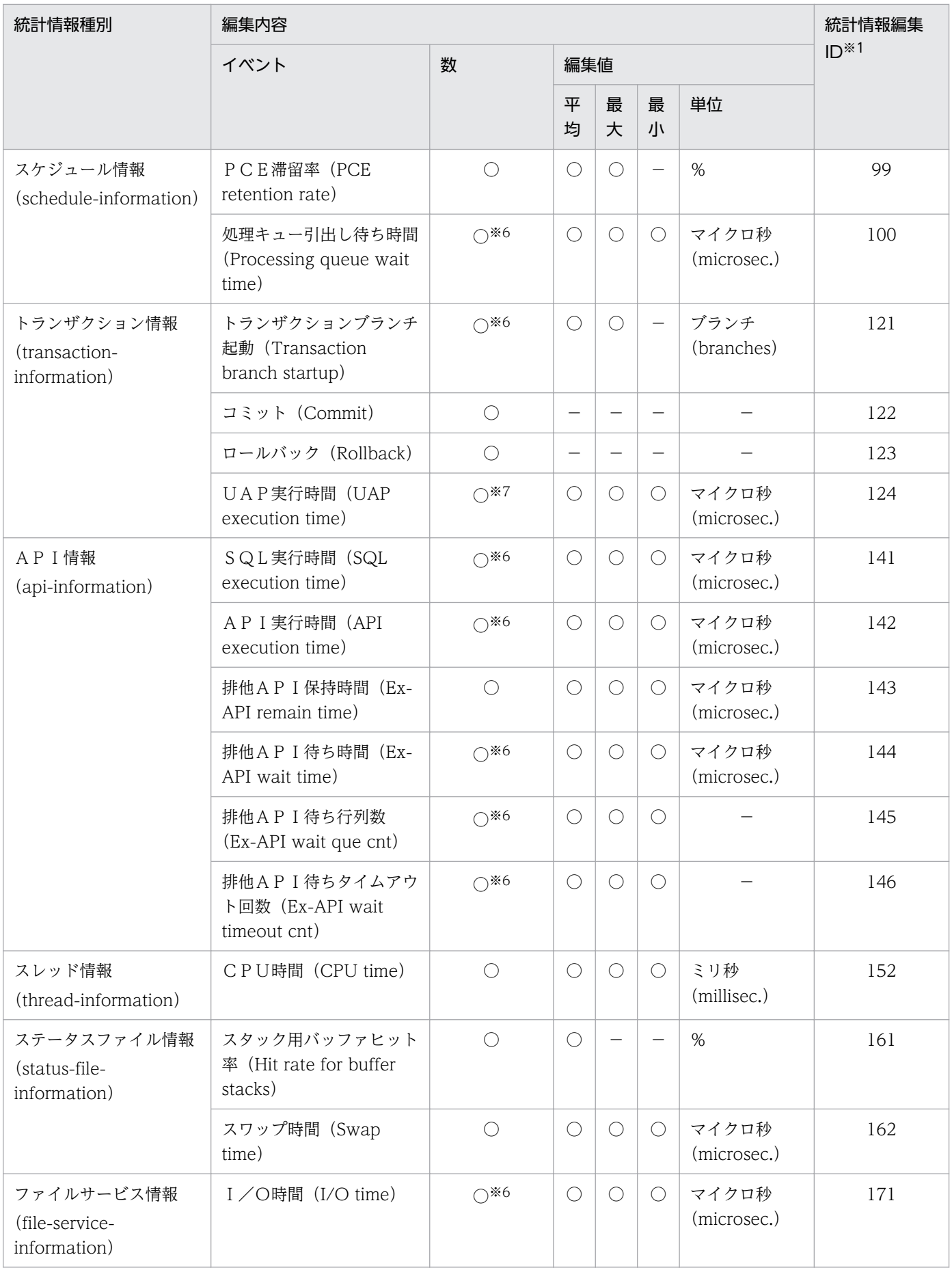

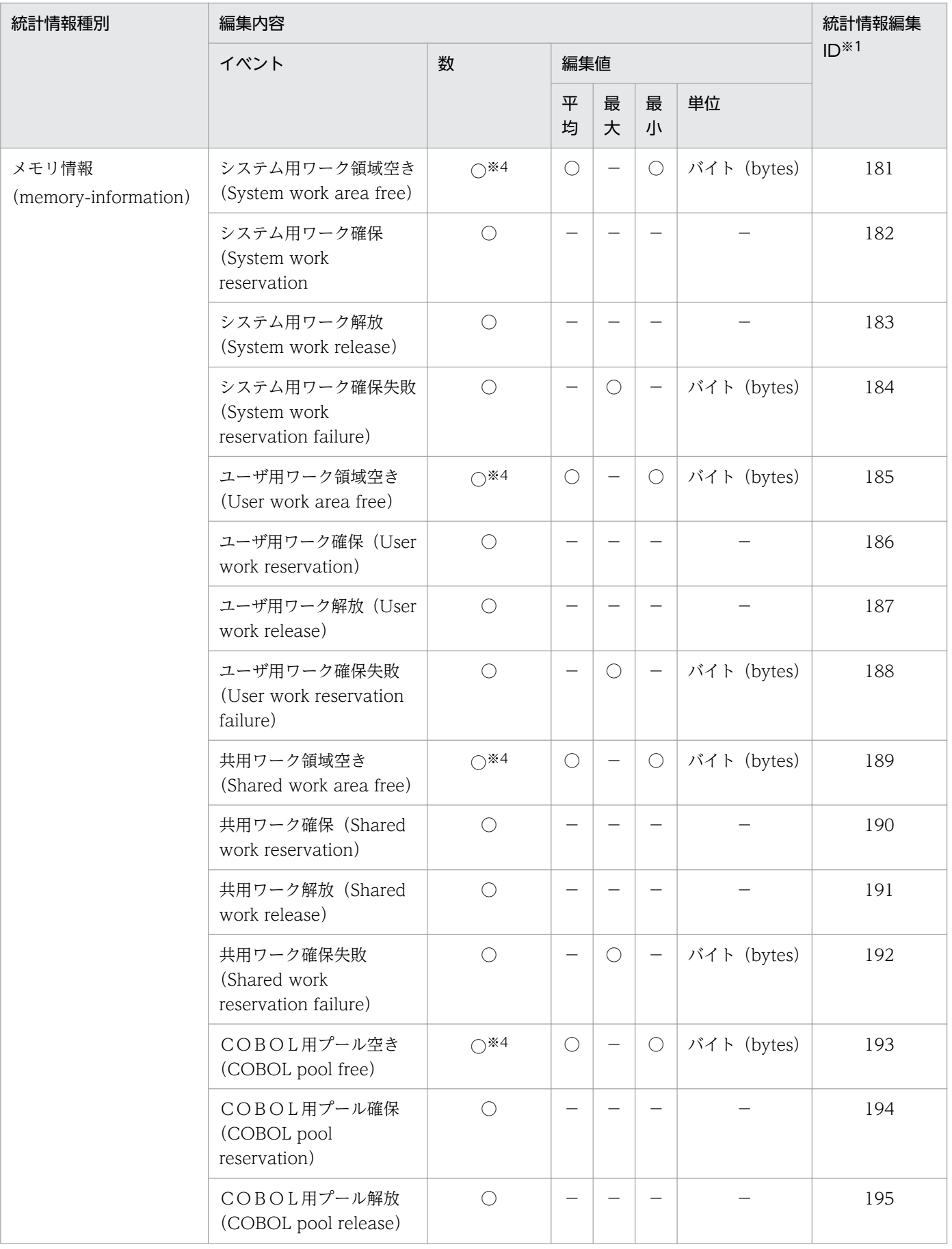

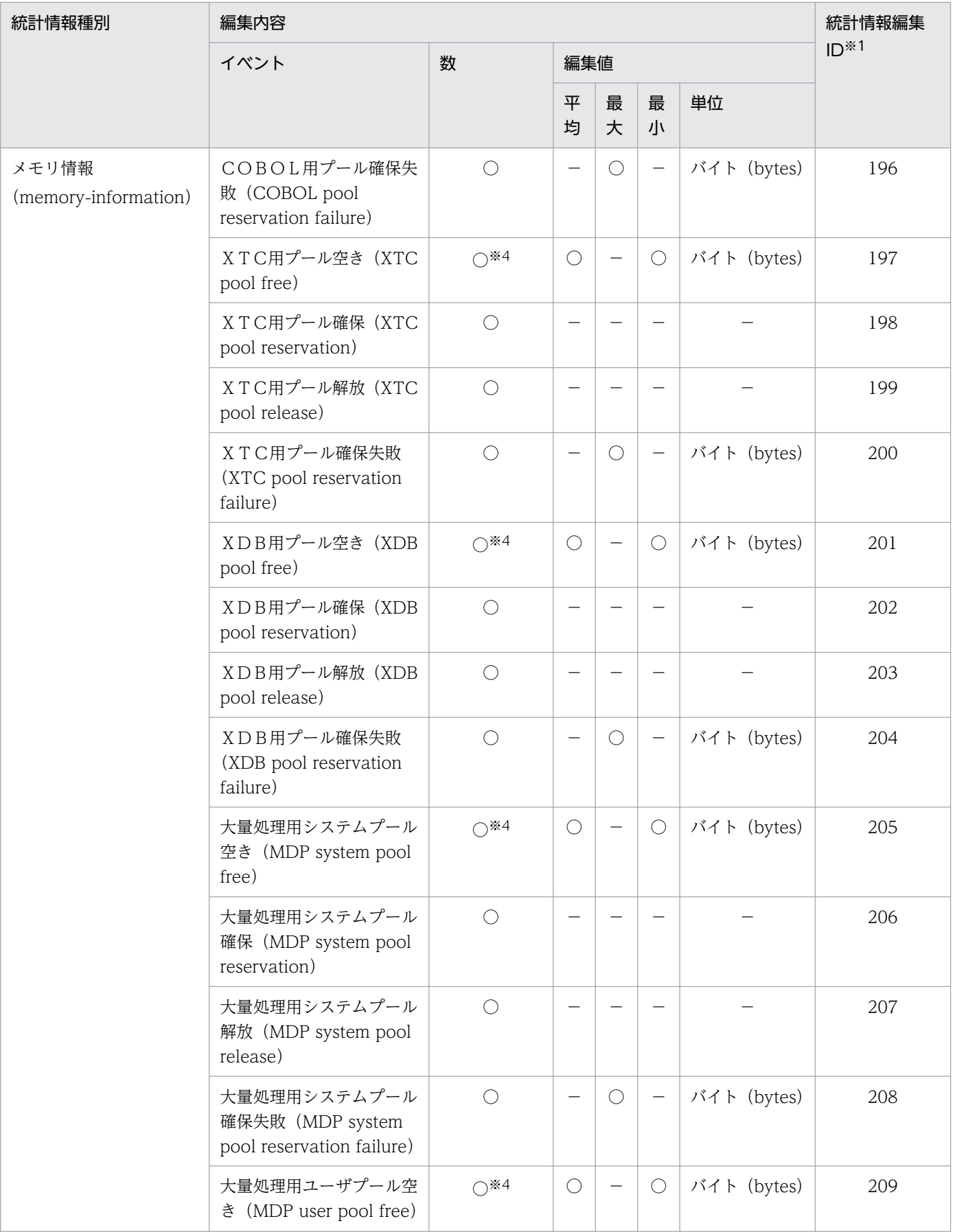

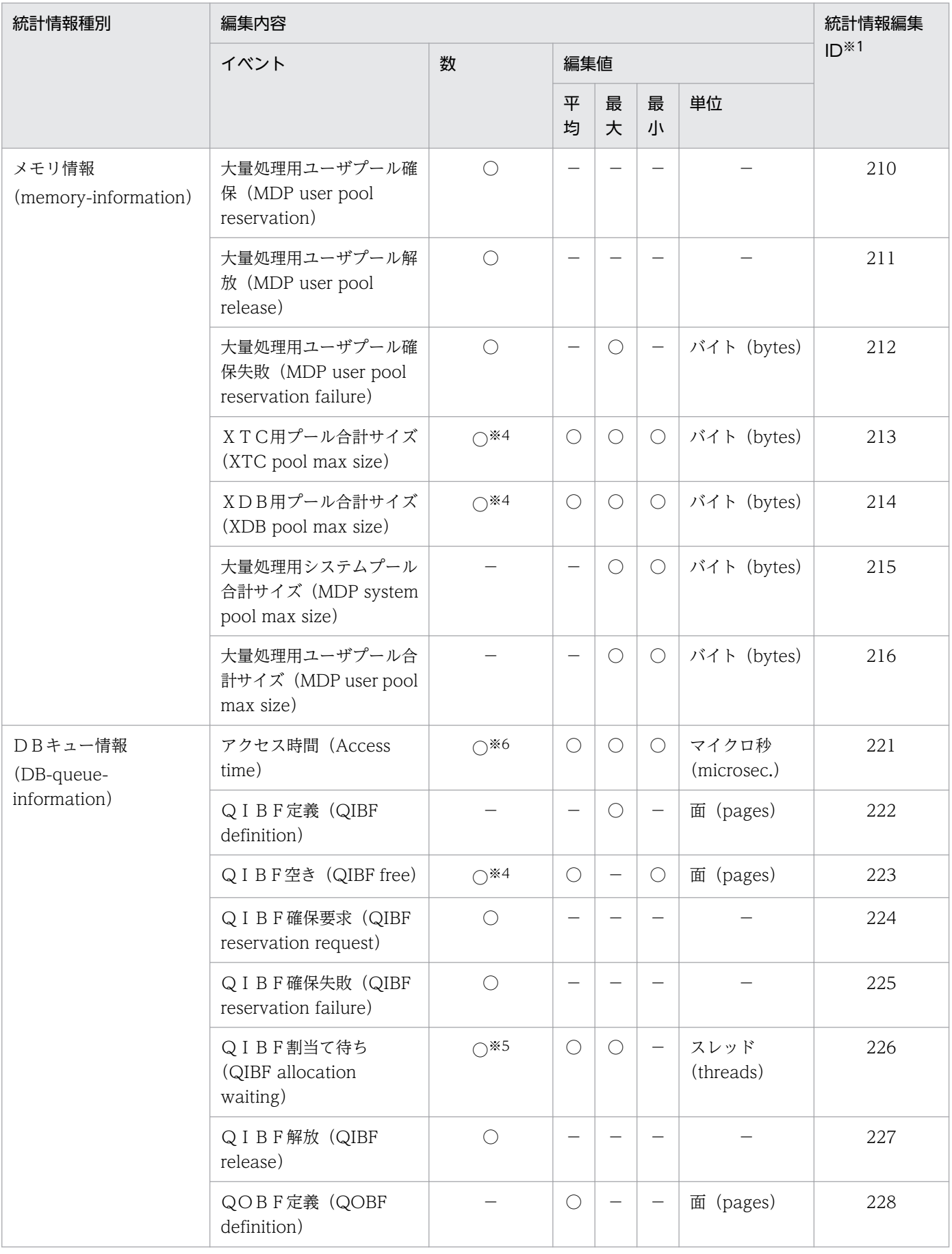

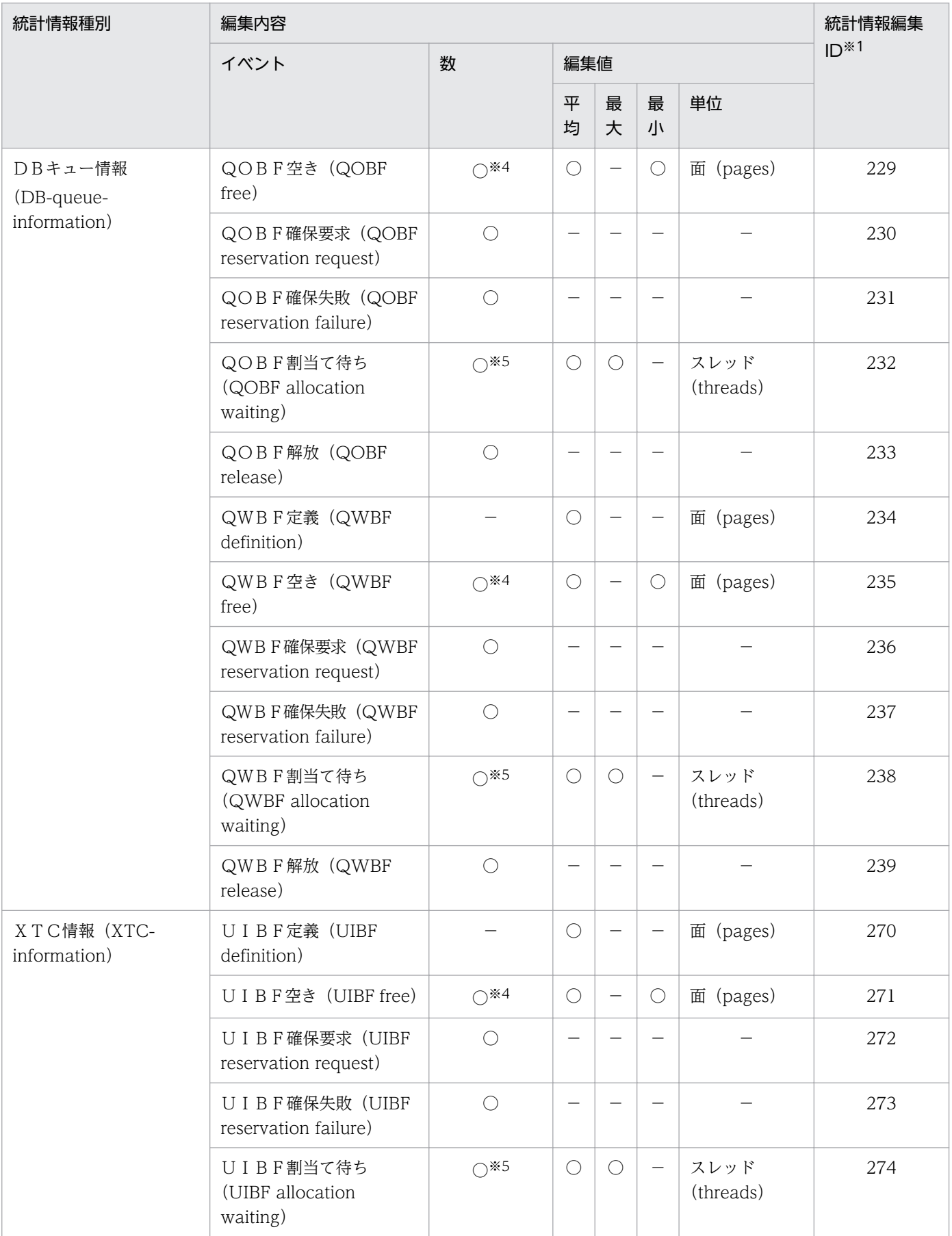

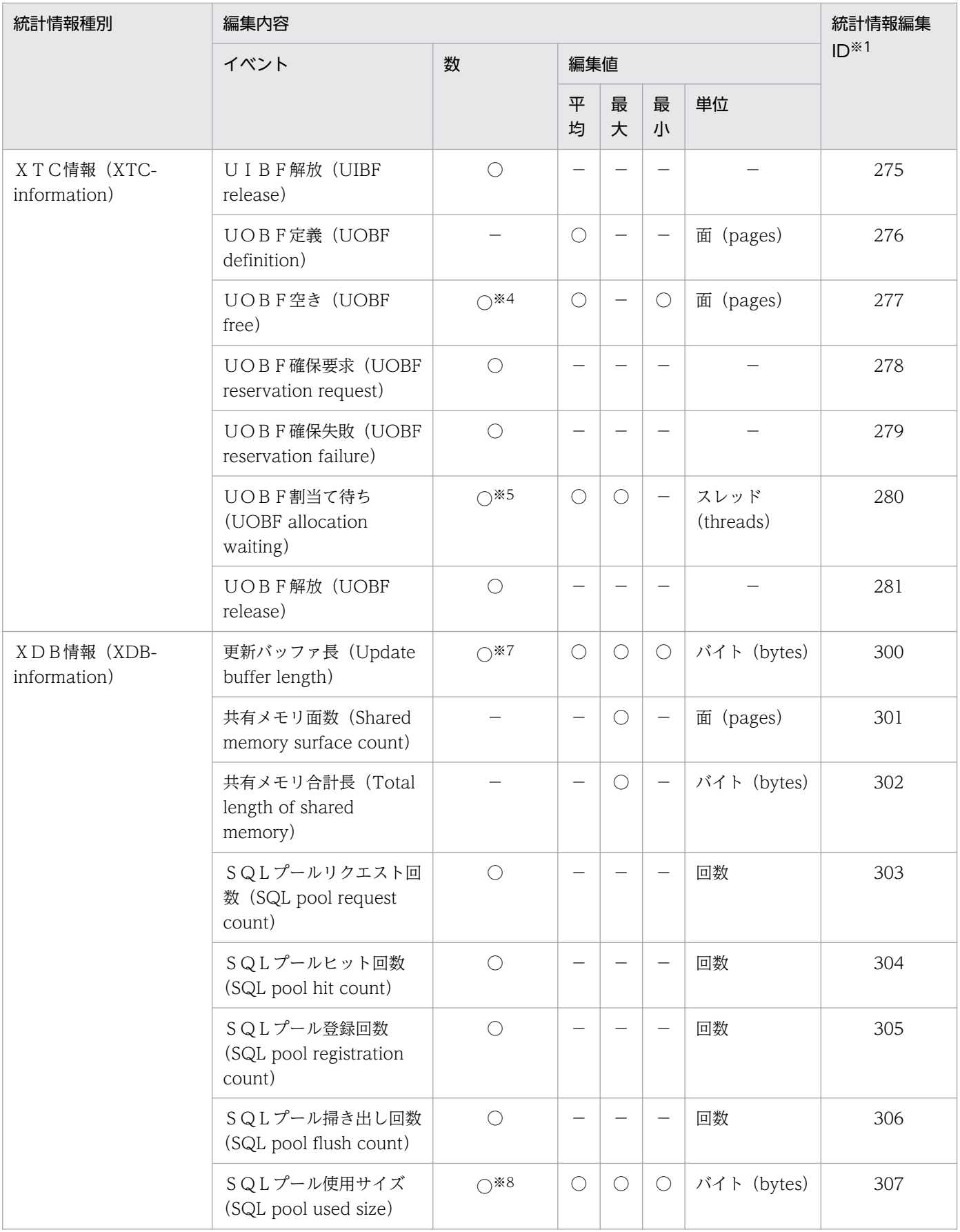

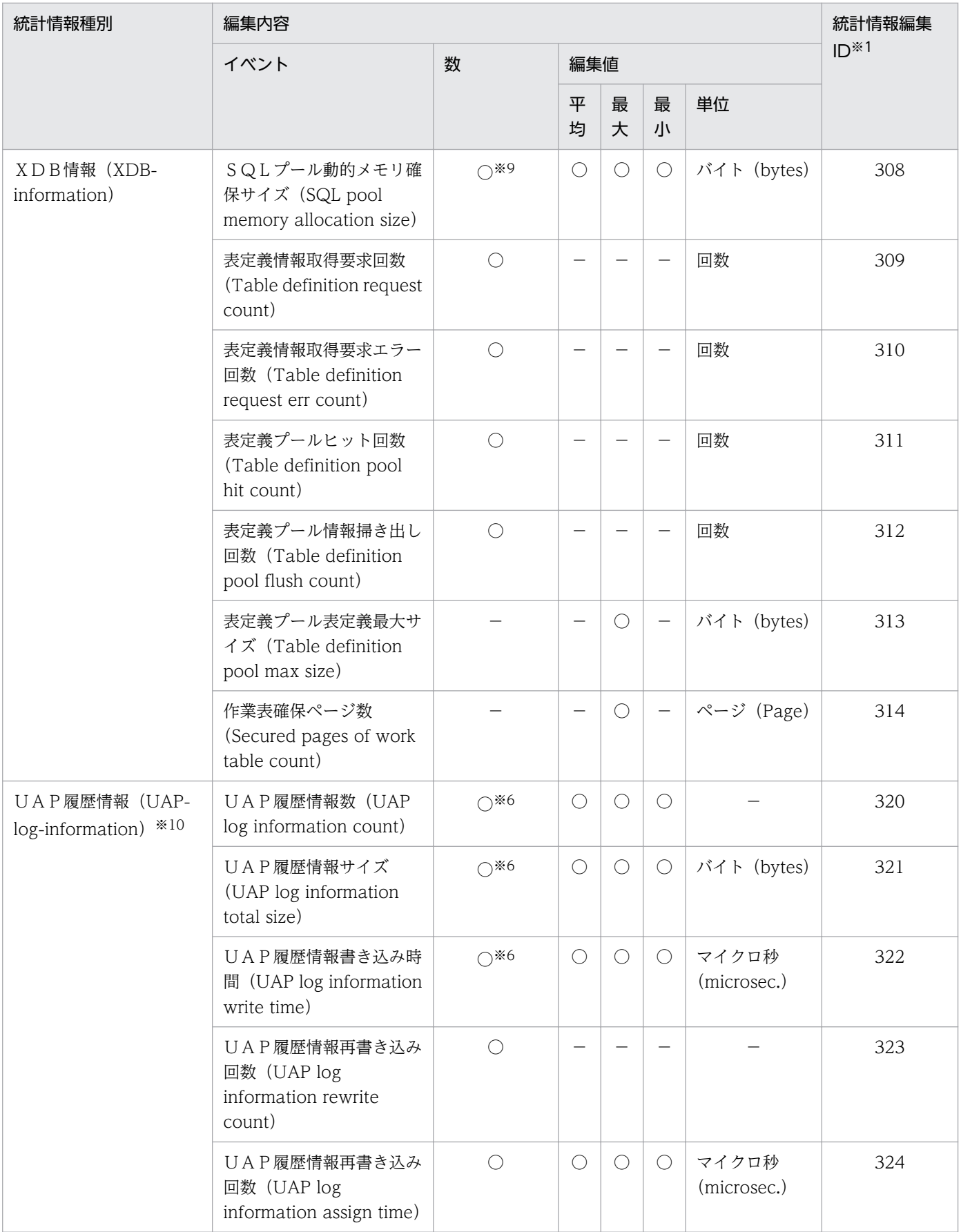

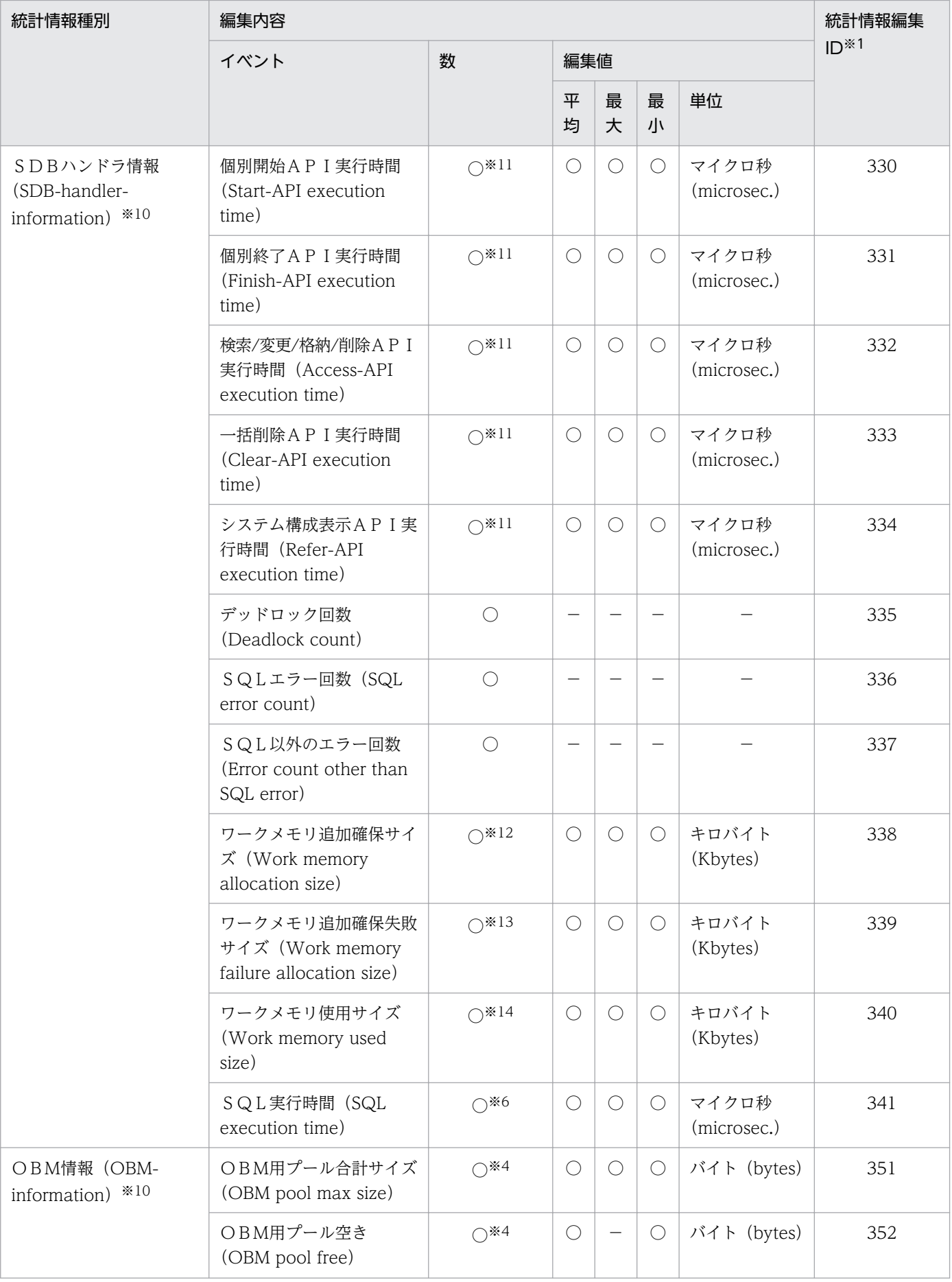

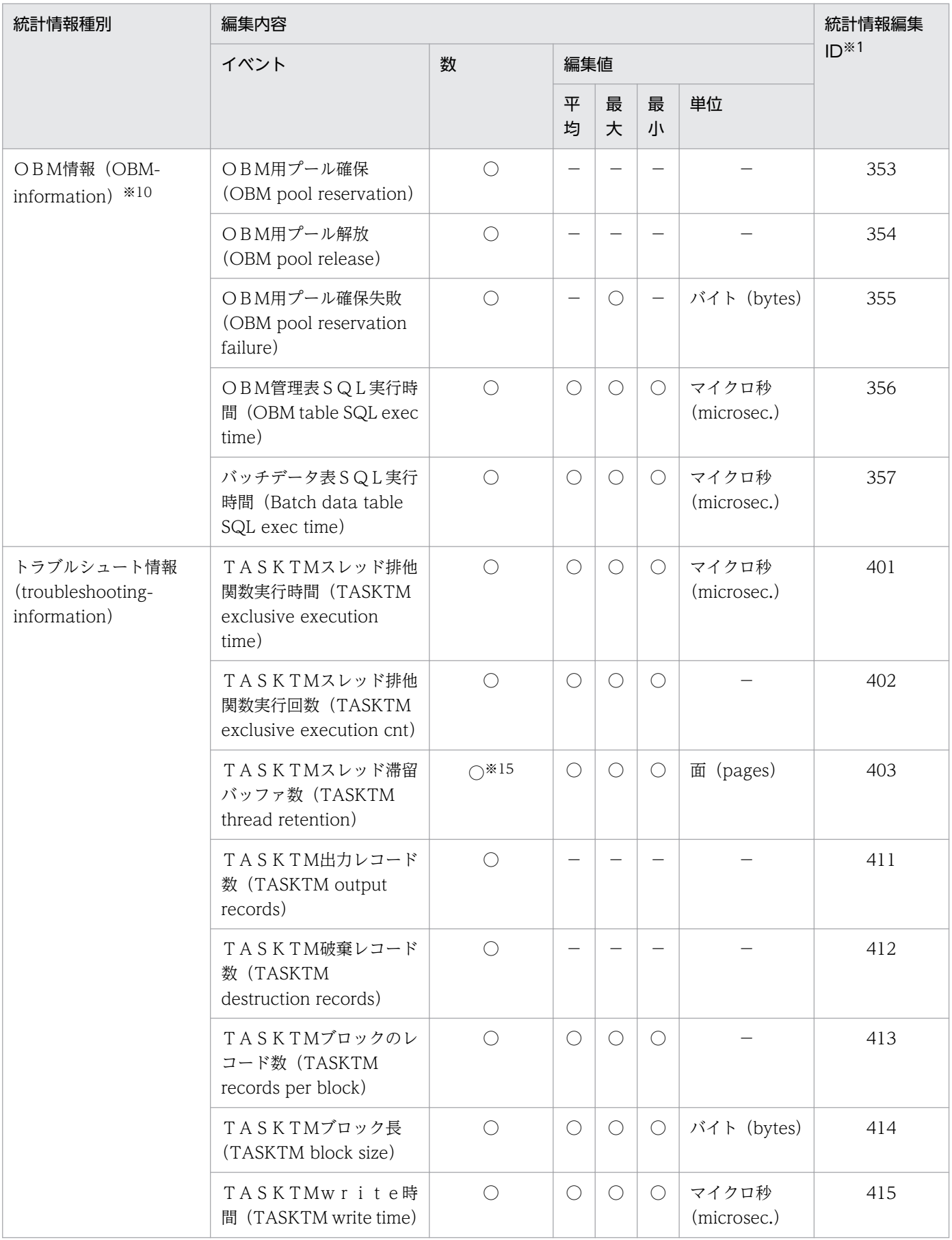

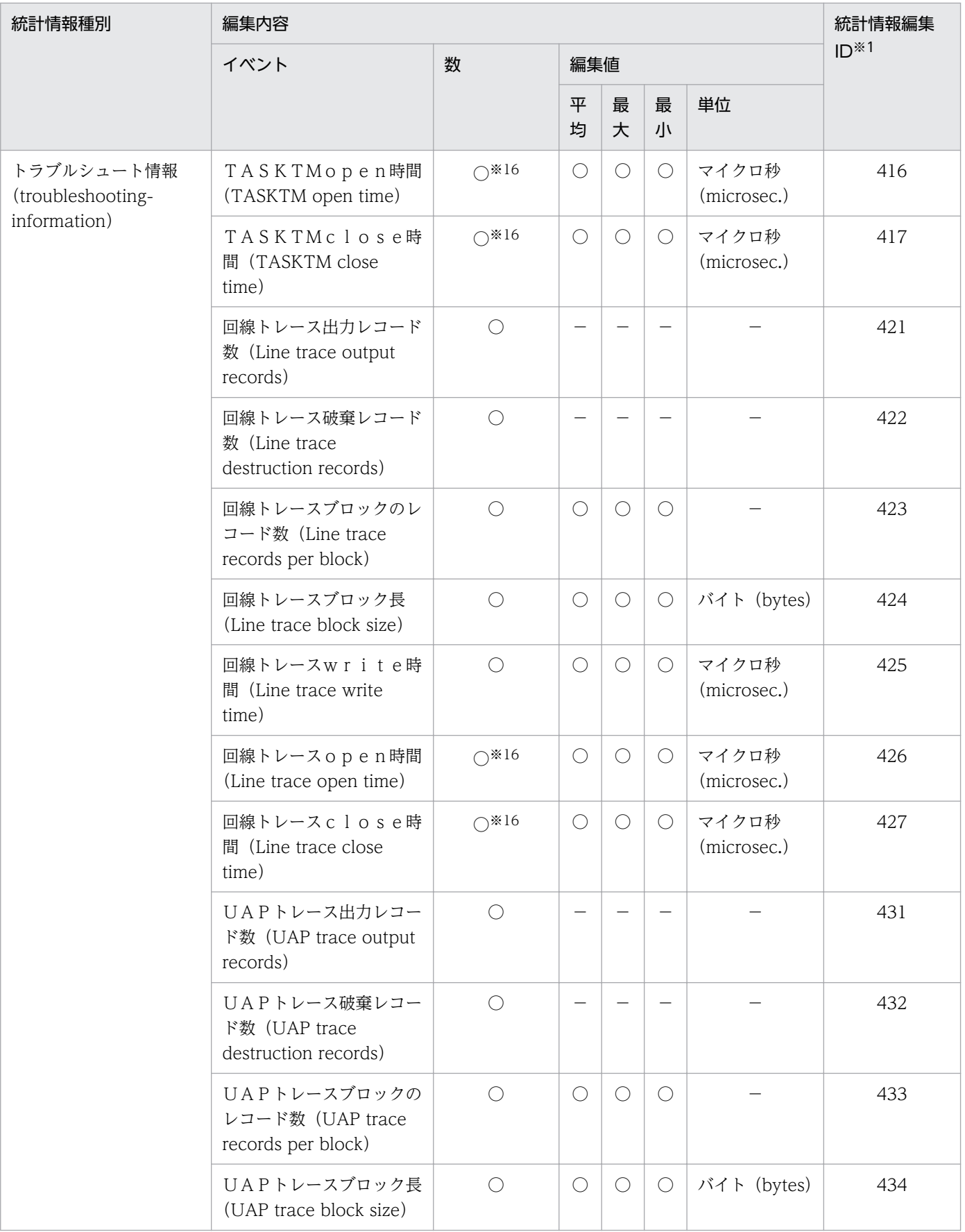

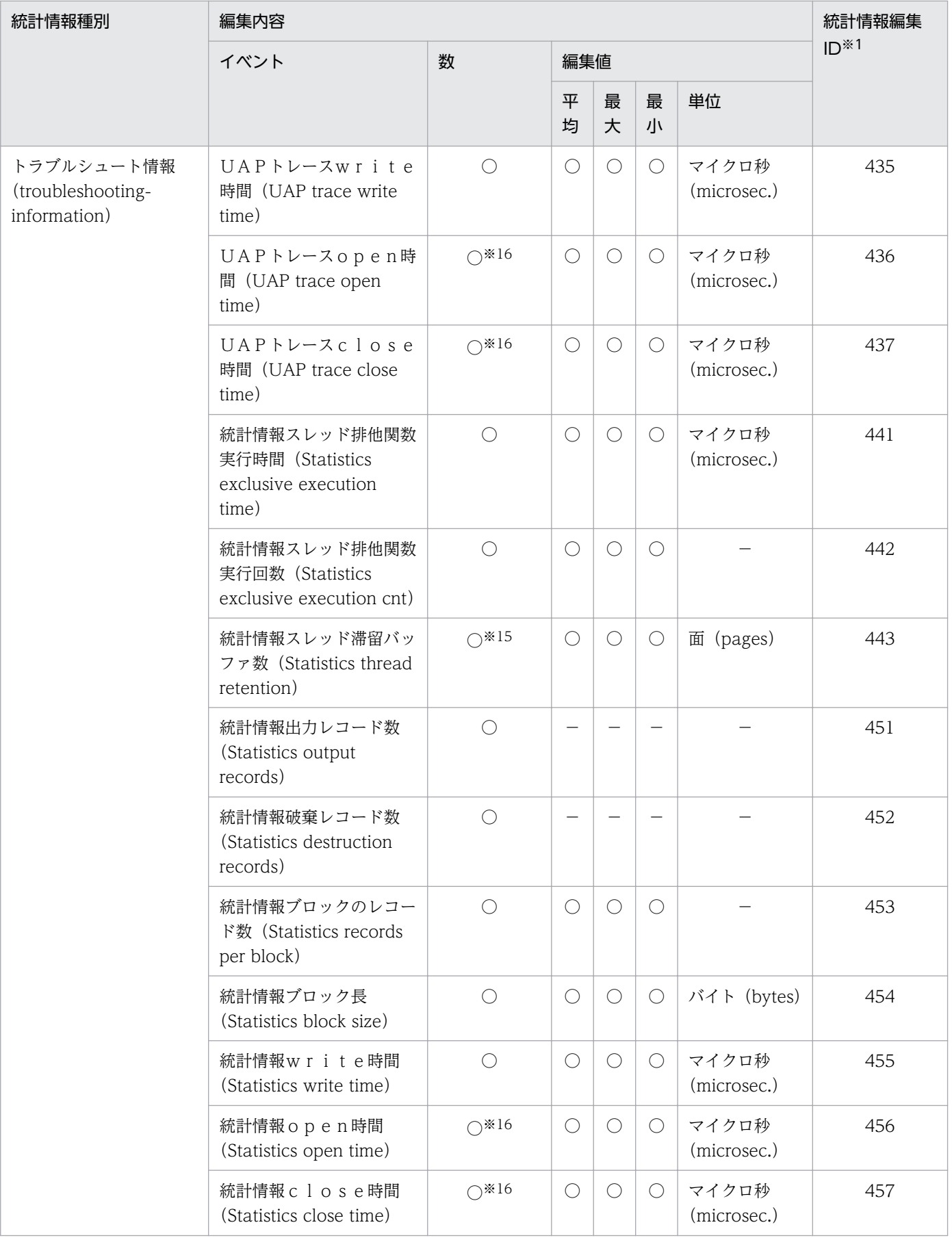

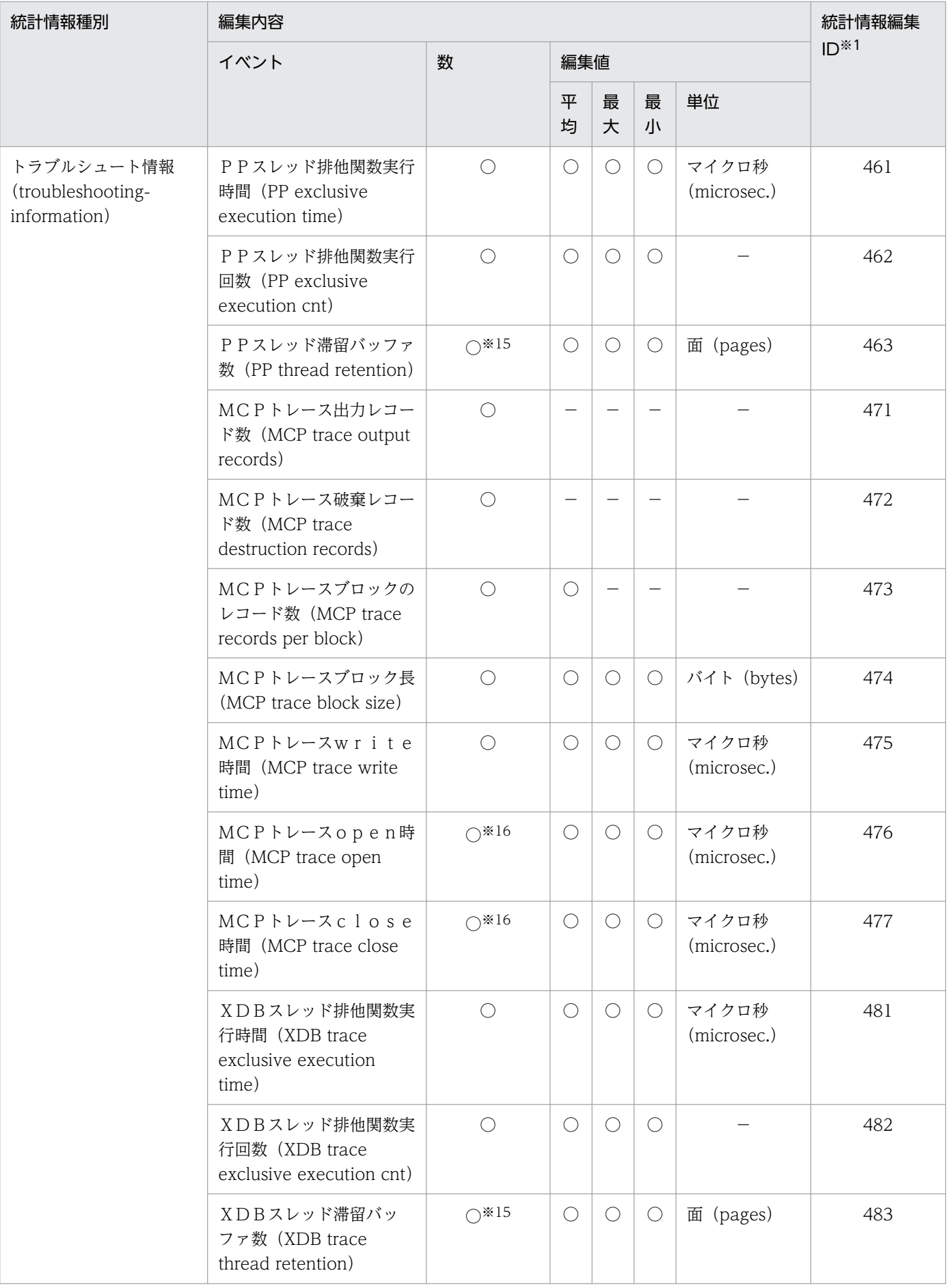

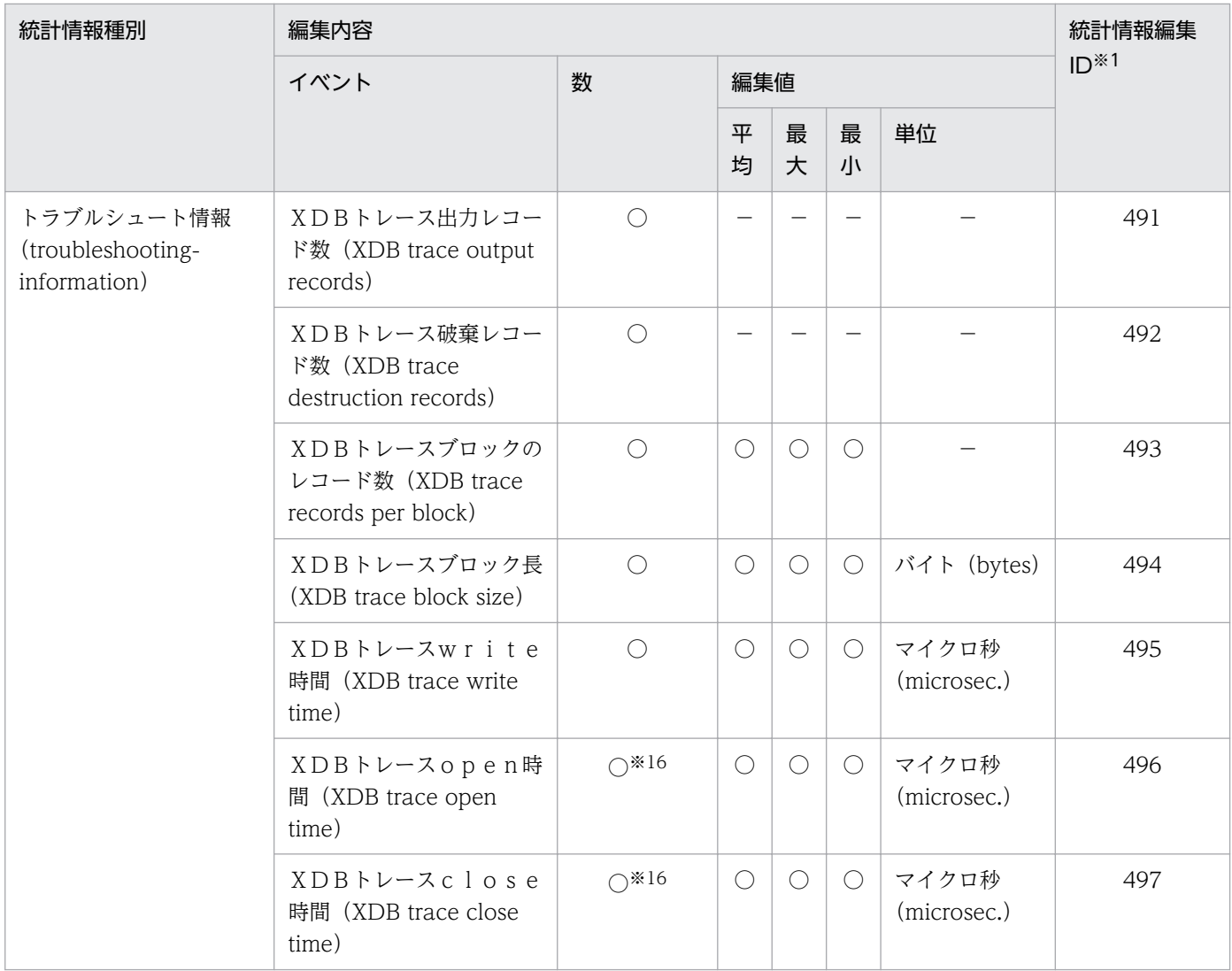

(凡例)

○:編集,出力します。

−:編集,出力しません。

注※1

eetrbreport コマンドおよび eetrbstced コマンド実行時に指定する引数です。

注※2

サービス要求先のサーバが統計情報機能をサポートしていない場合は取得しません。

#### 注※3

ee\_rpc\_call 関数が成功した回数です。

#### 注※4

確保回数,解放回数,および編集対象時間内の統計情報インタバル出力回数を合計した回数です。

#### 注※5

確保回数および解放回数を合計した回数です。

#### 注※6

トランザクション数です。

#### 注※7

コミットおよびロールバックの回数です。

注※8

SQL プールの使用量に変動があった回数です。

注※9

SQL プールが不足して,動的に領域を確保した回数です。

注※10

TP1/FSP 使用時に取得します。各事象の詳細については,TP1/FSP の関連ドキュメントを参照してください。

注※11

関数の呼び出し回数です。

注※12

ワークメモリの追加確保回数です。

注※13

ワークメモリの追加確保失敗回数です。

注※14

TP1/FSP で提供している SDB ハンドラの関数を呼び出したトランザクション数です。

注※15

スレッドキューの引き出し回数です。

注※16

ファイルのスワップ回数です。

## 付録 B.2 レスポンス統計情報

## (1) レスポンス統計情報の詳細

レスポンス統計情報の詳細を次の表に示します。

### 表 B‒3 レスポンス統計情報の詳細

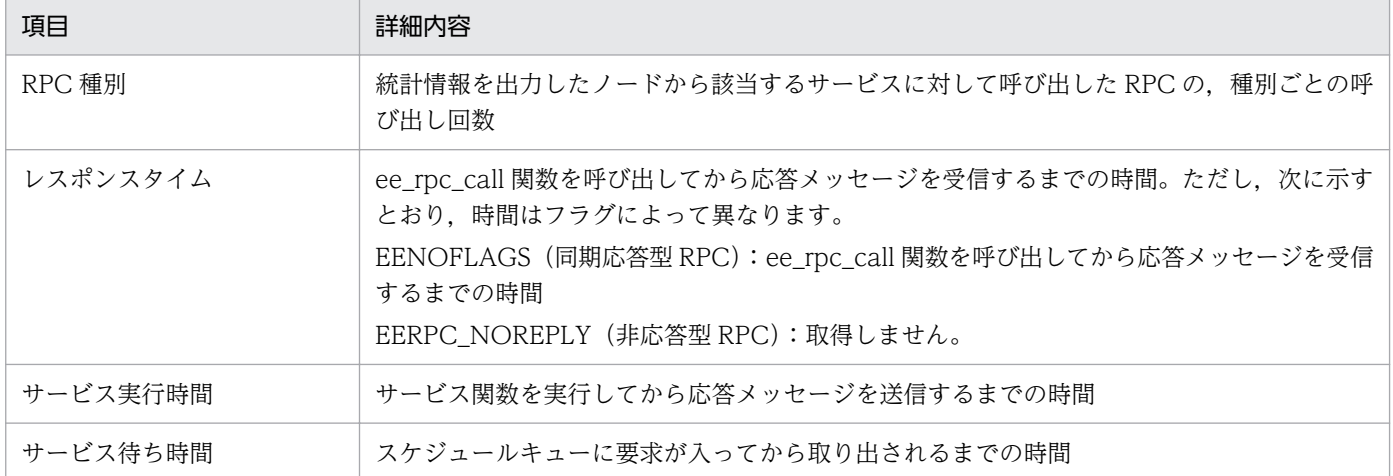

なお、レスポンス統計情報では、成功した RPC についてだけ回数を数えています。タイムアウトなどでエ ラーになった RPC については回数に含みません。

# (2) レスポンス統計情報の出力結果例

サービスの実行形態によって,レスポンス統計情報の出力結果が異なります。実行形態ごとの統計情報の 例を次に示します。

## (a) サービスの要求元とは別ノードにサービスがある場合

サービスの要求元とは別ノードにサービスがある場合の例を次の図に示します。

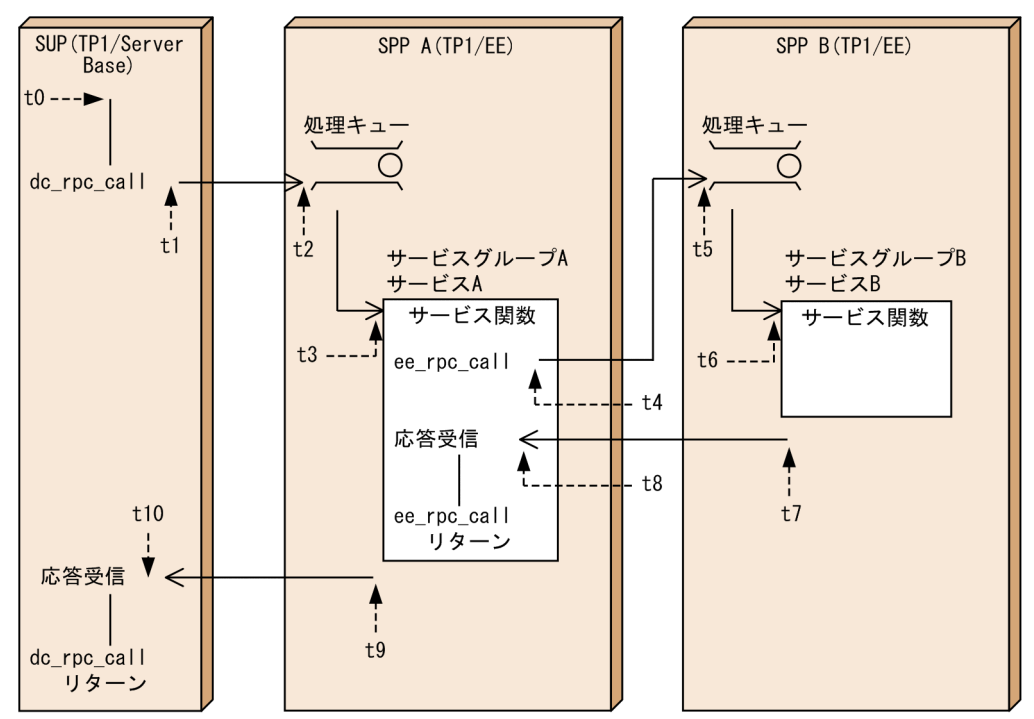

### 図 B‒1 サービスの要求元とは別ノードにサービスがある場合の例

(凡例)

t0: サービス開始時点

t1~t10:矢印が指す時点でのt0からの経過時間(単位:マイクロ秒)

この図の各ノードで取得された統計情報を編集すると,出力結果は次のようになります。

●SPP A の統計情報を編集した場合

統計情報 バージョン(aa-aa-aa) \*\*\*\*\*\*\* \*\*\*\*\*\*\* 出力指定: xx.... xx ファイル名: xx.... xx ファイル作成日付: xxxx/xx/xx xx:xx: xx xxx. xxx ファイル作成バージョン(xx-xx-xx) ファイルタイプ: TYPE:x ・・・・・・・<br>サービスグループ名:A ランID: 0xxxxxxxxx \*\*\*\*\* レスポンス統計情報 \*\*\*\*\* ノード識別子: xxxx サービスグループ名:A \*\*\*\*\* 編集対象時間 xxxx/xx/xx xx:xx ~ xxxx/xx/xx xx:xx \*\*\*\*\* サービス名: A RPC種別 同期応答型  $0$  (件)  $\mathbf{r}$ 非応答型  $0$  (件)  $0(4)$ 非応答型 (cmtsend) 合計  $0$  (件) イベント ベント数 平均値 最大値 最小値 (単位)  $\overline{\mathcal{A}}$ (マイクロ秒) レスポンスタイム  $\Omega$  $\times 1$  $\times$ 1  $\times 1$ サービス実行時間  $\times 2$  $\times$ 2  $\times 2$ (マイクロ秒)  $\mathbf{1}$ サービス待ち時間  $\times$ 3  $\times 3$ (マイクロ秒) -1  $\times3$ - ド識別子 : xxxx サービスグループ名: B \*\*\*\*\* 編集対象時間 xxxx/xx/xx xx:xx ~ xxxx/xx/xx xx:xx \*\*\*\*\* サービス名: B RPC種別 同期応答型  $1$  (件)  $\cdot$ 非応答型  $\ddot{\cdot}$  $0$  (件) 非応答型 (cmtsend)  $0$  (件)  $\pm$ 合計 1 (件) イベント イベント数 平均値 最大値 最小値 (単位) レスポンスタイム  $\times 4$  $\times 4$  $\times 4$ (マイクロ秒)  $\mathbf{1}$ 、<br>(マイクロ秒) サービス実行時間  $\times 5$  $\times 5$  $\times 5$  $\mathbf{1}$ サービス待ち時間  $\times 6$  $\times 6$  $\times 6$ (マイクロ秒)  $\mathbf{1}$ 注※1 0 が入ります。 注※2 図 B-1 の t9−t3 の値が入ります。

#### 注※3

図 B-1 の t3−t2 の値が入ります。

#### 注※4

図 B-1 の t8−t4 の値が入ります。

#### 注※5

図 B-1 の t7−t6 の値が入ります。

#### 注※6

図 B-1 の t6−t5 の値が入ります。

#### 出力項目について説明します。

#### サービスグループ A のサービス A

RPC 種別ごとの件数

SPP A からサービスグループ A のサービス A を 1 回も呼び出していないことを表しています。

レスポンスタイム

SUP が dc\_rpc\_call を呼び出して応答を受け取るまでの時間ですが, SPP B の統計情報を編集して いるため,この値は取得しません。そのため 0 が入ります。

サービス実行時間

サービスグループ A のサービス A が処理を開始してから、応答送信をするまでの時間です。ただ し,応答送信をした際の通信時間は含まれません。

サービス待ち時間

SUP からの要求が,処理キューに入ってから取り出されるまでの時間です。

- サービスグループ B のサービス B
	- RPC 種別ごとの件数

SPP B からサービスグループ B のサービス B に対して、同期応答型で 1 回呼び出したことを表し ています。

レスポンスタイム

SPP A が ee\_rpc\_call を呼び出して応答を受け取るまでの時間です。

サービス実行時間

サービスグループ B のサービス B が処理を開始してから、応答送信をするまでの時間です。ただ し,応答送信をした際の通信時間は含まれません。

サービス待ち時間

SPP A からの要求が,処理キューに入ってから取り出されるまでの時間です。

#### ●SPP Bの統計情報を編集した場合

```
バージョン(aa-aa-aa) *******
         統計情報
*******
出力指定: xx.... xx
-<br>ファイル名 : xx....xx
ファイル作成日付: xxxx/xx/xx xx:xx:xx xxx. xxx ファイル作成バージョン(xx-xx-xx)
ファイルタイプ: TYPE:x
+<br>サービスグループ名: B
ランID: 0xxxxxxxxx
***** レスポンス統計情報 *****
ノード識別子: xxxx
サービスグループ名: B
***** 編集対象時間 xxxx/xx/xx xx:xx ~ xxxx/xx/xx xx:xx *****
サービス名:B
 RPC種別
                                    0 (件)
       同期応答型
       非応答型
                                    0 (件)
                          \ddot{\phantom{a}}非応答型 (cmtsend)
                                    0 (件)
       合計
                                    0 (件)
 イベント
                                                           最小値
                                                                   (単位)
                          イベント数
                                       平均値
                                                 最大値
       レスポンスタイム
                                  \pmb{0}\times 1\times 1\times 1(マイクロ秒)
                                                                   (マイクロ秒)
       サービス実行時間
                                          \times 2\times2
                                                             \times 2-1
                                                                  (マイクロ秒)
       サービス待ち時間
                                          \times3
                                                    \times3
                                                             \times3
                                  \mathbf{1}
```
注※1

0 が入ります。

注※2

図 B-1 の t7−t6 の値が入ります。

注※3

図 B-1 の t6−t5 の値が入ります。

- 出力項目について説明します。
- RPC 種別ごとの件数

SPP B からサービスグループ B のサービス B を 1 回も呼び出していないことを表しています。

レスポンスタイム

SPP A が ee\_rpc\_call を呼び出して応答を受け取るまでの時間ですが、サービスグループ B の統計情 報を編集しているため,この値は取得できません。そのため 0 が入ります。

サービス実行時間

サービスグループ B のサービス B が処理を開始してから、応答送信をするまでの時間です。ただし, 応答送信をした際の通信時間は含まれません。

サービス待ち時間

SPP A からの要求が、処理キューに入ってから取り出されるまでの時間です。

## (b) 自ノード内でサービスを実行する場合

自ノード内でサービスを実行する場合の例を次の図に示します。

## 図 B‒2 自ノード内でサービスを実行する場合の例

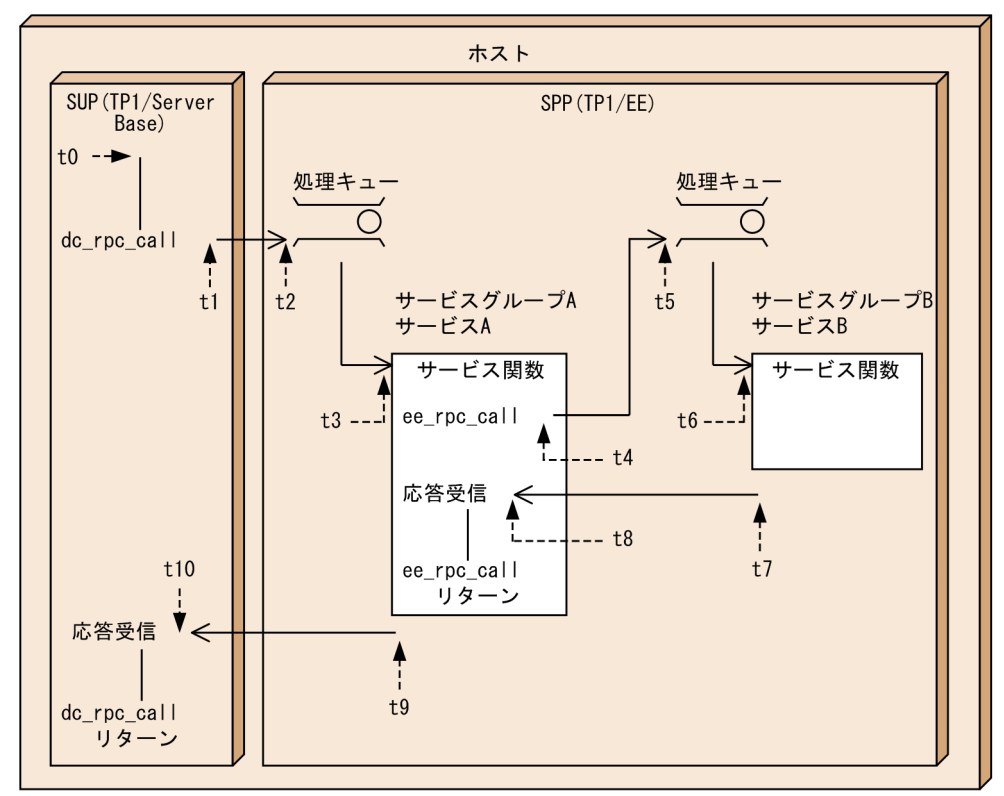

(凡例)

t0: サービス開始時点

t1~t10: 矢印が指す時点でのt0からの経過時間(単位: マイクロ秒)

この図のノードで取得された統計情報を編集すると,レスポンス統計情報の出力結果は次のようになります。

\*\*\*\*\*\*\* 統計情報 バージョン(aa-aa-aa) \*\*\*\*\*\*\* 出力指定: xx.... xx ファイル名: xx.... xx ファイル作成日付: xxxx/xx/xx xx:xx: xx xxx. xxx ファイル作成バージョン(xx-xx-xx) ファイルタイプ: TYPE:x サービスグループ名: A ランID: 0xxxxxxxxx \*\*\*\*\* レスポンス統計情報 \*\*\*\*\* ノード識別子: xxxx サービスグループ名:A \*\*\*\*\* 編集対象時間 xxxx/xx/xx xx:xx ~ xxxx/xx/xx xx:xx \*\*\*\*\* サービス名: A RPC種別 同期応答型  $0$  (件)  $\overline{1}$  $0$  (件) 非応答型 非応答型 (cmtsend)  $0(4)$ 合計  $0$  (件) イベント イベント数 平均値 最大値 (単位) 最小値 (マイクロ秒) レスポンスタイム  $\Omega$  $\times 1$  $\times 1$  $\times 1$ サービス実行時間  $\times 2$  $\times 2$  $\times 2$ (マイクロ秒)  $\mathbf{1}$ サービス待ち時間  $\times 3$  $\times$ 3  $\times3$ (マイクロ秒)  $\mathbf{1}$ サービス名:B RPC種別 同期応答型  $1$  (件) 非応答型  $0$  (件)  $\cdot$ 非応答型 (cmtsend)  $0$  (件)  $\mathbf{r}$  $1$  (件) 合計 イベント イベント数 平均値 最大値 最小値 (単位) レスポンスタイム (マイクロ秒)  $\mathbf{1}$  $\times 4$  $\times$ 4  $\times 4$ (マイクロ秒) サービス実行時間  $\times 5$  $\times 5$  $\times 5$  $\overline{2}$ サービス待ち時間  $\overline{2}$  $\times 6$  $\times 6$ (マイクロ秒)  $\times 6$ 

#### 注※1

0 が入ります。

#### 注※2

図 B-2 の t9−t3 の値が入ります。

#### 注※3

図 B-2 の t3−t2 の値が入ります。

#### 注※4

図 B-2 の t8−t4 の値が入ります。

#### 注※5

図 B-2 の t7−t6 の値が入ります。

#### 注※6

図 B-2 の t6−t5 の値が入ります。

#### 出力項目について説明します。

サービスグループ A のサービス A

#### RPC 種別ごとの件数

自ノードからサービスグループ A のサービス A を呼び出していないことを表します。クライアント が同一ノード内であっても,クライアントの統計情報は SPP A で取得しません。

レスポンスタイム

SUP が dc\_rpc\_call を呼び出して応答を受け取るまでの時間です。SUP が dc\_rpc\_call を呼び出し て応答を受け取るまでの時間ですが,SPP A の統計情報を編集しているため,この値は取得しませ ん。そのため 0 が入ります。

サービス実行時間

サービスグループ A のサービス A が処理を開始してから、応答送信をするまでの時間です。ただ し,応答送信をした際の通信時間は含まれません。

サービス待ち時間

SUP からの要求が、処理キューに入ってから取り出されるまでの時間です。

サービスグループ B のサービス B

RPC 種別ごとの件数

自ノードからサービスグループ B のサービス B に対して,同期応答型で 1 回呼び出したことを表し ています。

レスポンスタイム

SPP A が ee\_rpc\_call を呼び出して応答を受け取るまでの時間です。

サービス実行時間

サービスグループ B のサービス B が処理を開始してから、応答送信をするまでの時間です。ただ し,応答送信をした際の通信時間は含まれません。

イベント数は,サービス A 側とサービス B 側で統計情報を取得するため,2 となっています。 平均値についても, (サービス A の値+サービス B の値) ÷2 の値となっています。

サービス待ち時間

SPP A からの要求が,スケジュールキューに入ってから取り出されるまでの時間です。

イベント数は, サービス A 側とサービス B 側で統計情報を取得するため, 2 となっています。

# 付録 C トランザクションの時間監視

TP1/EE でのトランザクションの時間監視について説明します。トランザクションの監視時間は、次に示 すオペランドで指定します。

RPC 関連定義

• watch\_time オペランド

トランザクション関連定義

- trn\_expiration\_time オペランド
- trn\_expiration\_time\_\*\*オペランド (\*\*は小文字のトランザクション種別)
- trn\_watch\_time オペランド
- ユーザサービス関連定義
	- service\_attr 定義コマンド

トランザクションの時間監視について,次の図に示します。

図 C‒1 トランザクションの時間監視

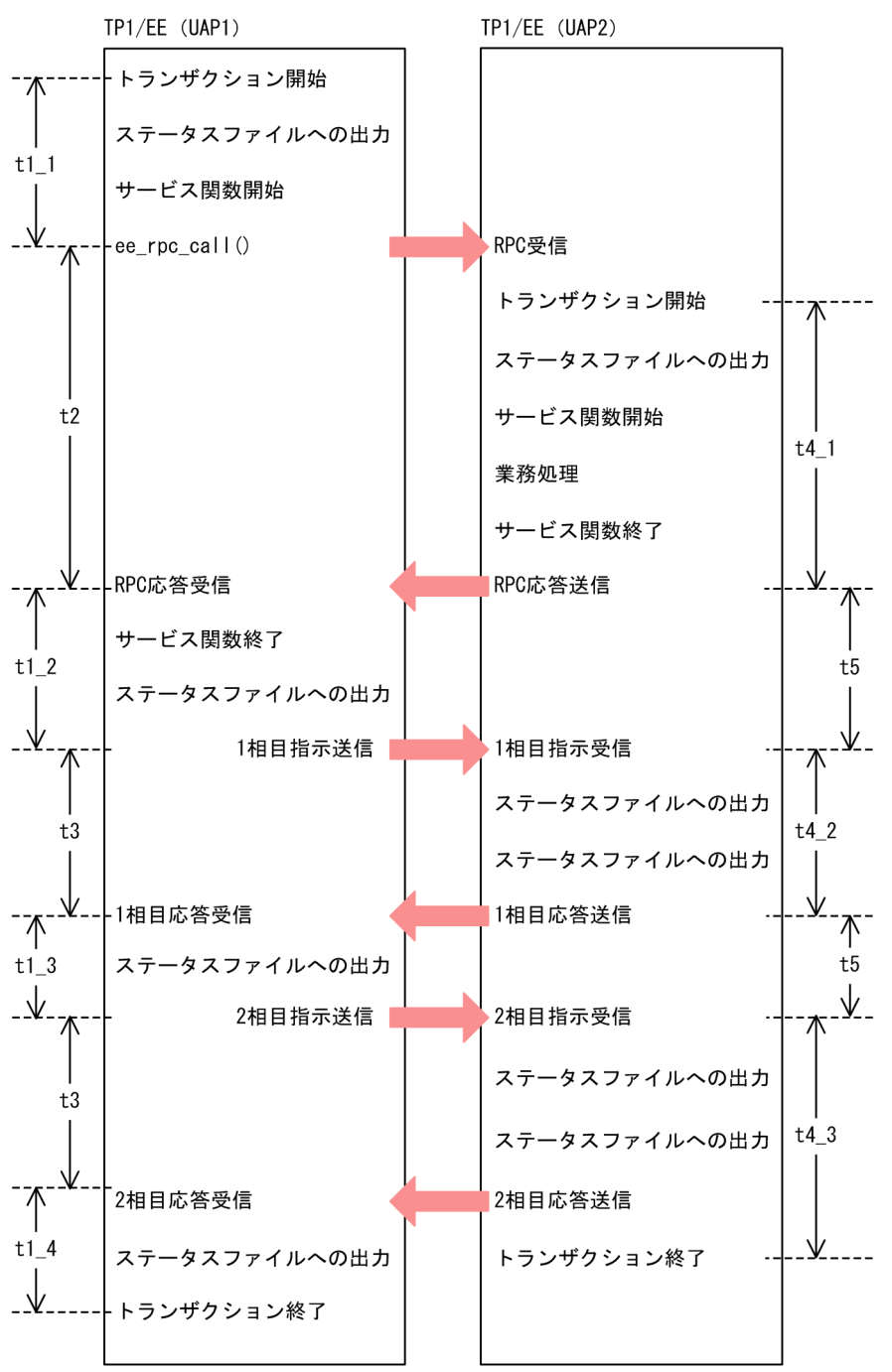

図中の t について次に説明します。図中の「ステータスファイルへの出力」の詳細については,[「11.4.7\(2\)](#page-841-0)  [トランザクション処理と I/O 処理の監視範囲,およびステータスファイルの排他範囲」](#page-841-0)のステータスファ イルへの出力開始からステータスファイルへの出力終了までの処理の説明を参照してください。

t1:trn expiration time, trn expiration time \*\*\*\*または service attr (トランザクション処理監視時間) トランザクションブランチの開始から,同期点処理の終了までの経過時間を監視します。ただし,XA インタフェースによるリソースマネジャの処理は監視しません。

監視対象区間は, t1 1, t1 2, t1 3, および t1 4 で示す区間を合計したものです。

タイムアウト時には、KFSB55311-E メッセージを出力し、TP1/EE プロセスを強制停止するか. また は該当するスレッドを強制終了します。

t2:watch\_time(最大応答待ち時間)

RPC を実行してから応答が返ってくるまでの時間を監視します。ただし、RPC の実行時にコネクショ ンが確立されていない場合,コネクションを確立するまでの時間は t2 に含まれません。コネクション を確立するまでの監視時間は,RPC 関連定義の rpc\_connect\_timer オペランドで指定します。 タイムアウト時には、ee\_rpc\_call 関数がエラーリターンします。

t3:trn\_watch\_time(トランザクション同期点処理時の最大通信待ち時間)

トランザクションの同期点処理で,トランザクションブランチ間で行う通信(プリペア,コミット, ロールバック,応答など)の受信待ち時間を監視します。

タイムアウト時には,同期点処理時に発生した障害の個所に応じて,トランザクションを決着させます。

t4: trn\_expiration\_time,\_trn\_expiration\_time \*\*\*\*または service\_attr(トランザクション処理監視時間) トランザクションブランチの開始から. 同期点処理の終了までの経過時間を監視します。ただし, XA インタフェースによるリソースマネジャの処理は監視しません。

監視対象区間は,t4 1,t4 2,および t4 3 で示す区間を合計したものです。

タイムアウト時には,KFSB55311-E メッセージを出力し,TP1/EE プロセスを強制停止するか,また は該当するスレッドを強制終了します。

t5:trn\_watch\_time(トランザクション同期点処理時の最大通信待ち時間)

トランザクションの同期点処理で、トランザクションブランチ間で行う通信(プリペア,コミット, ロールバック,応答など)の受信待ち時間を監視します。

タイムアウト時には,同期点処理時に発生した障害の個所に応じて,トランザクションを決着させます。 注※

\*\*には,小文字のトランザクション種別が入ります。

## 付録 D TP1/EE が出力するファイル一覧

ここでは、TP1/EE シリーズの製品が出力するファイルの一覧を、製品別に示します。

なお,バージョン列に記載しているのは,TP1/EE のバージョンです。

## 付録 D.1 TP1/EE

出力される TP1/EE ファイルの一覧を次の表に示します。各ファイルの詳細な説明については、表 D-2 を参照してください。

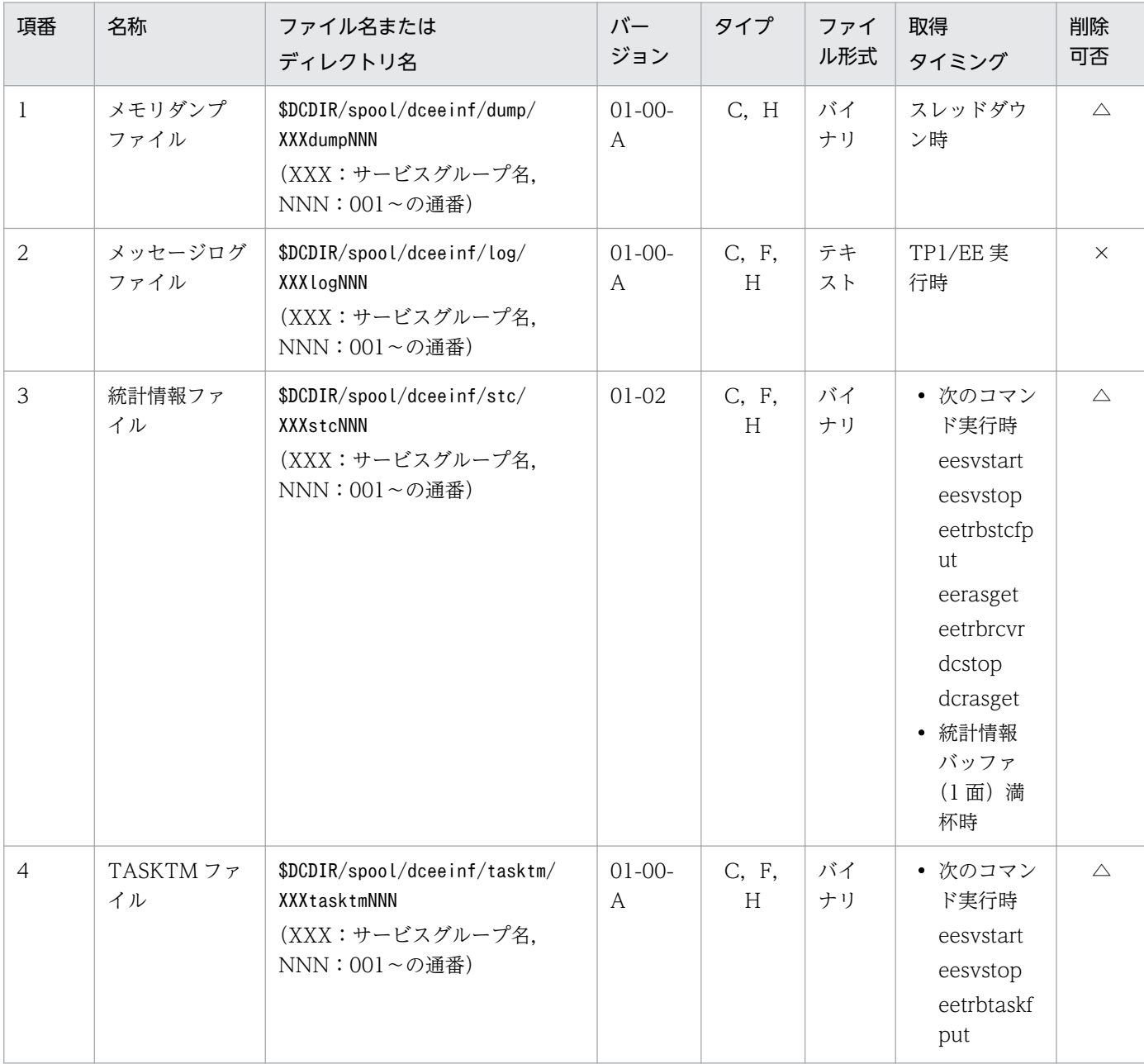

### 表 D‒1 出力される TP1/EE のファイル一覧

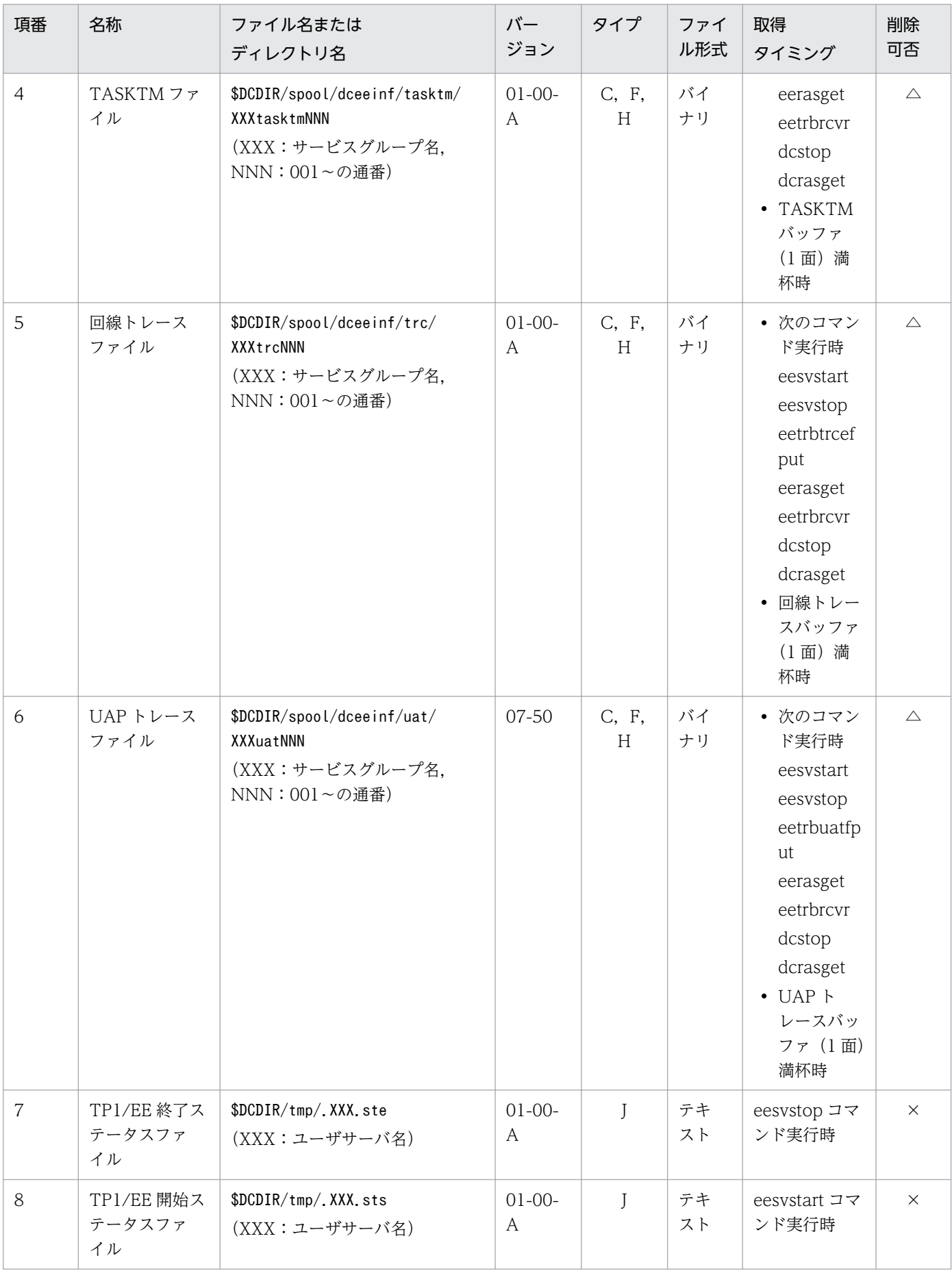

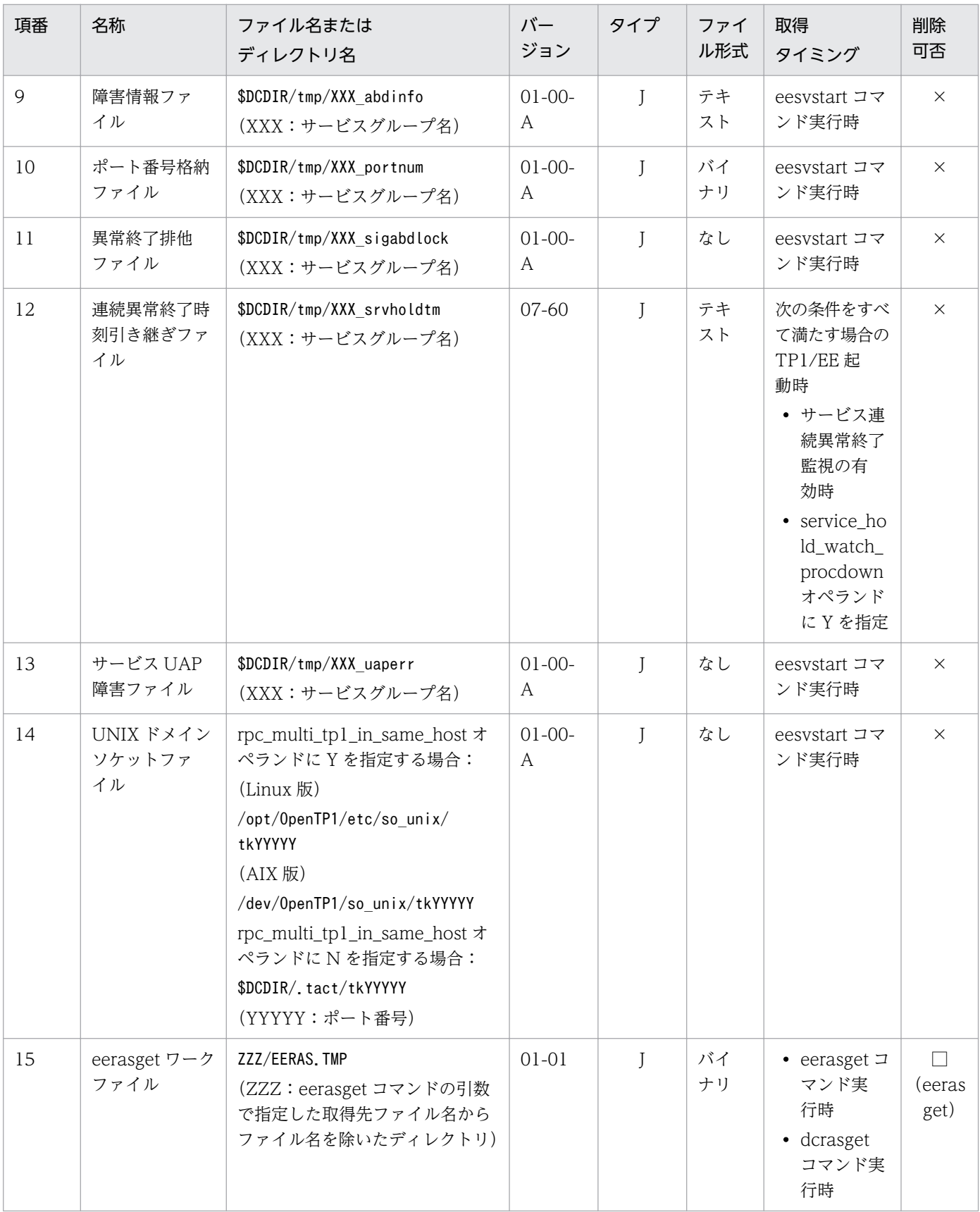

(凡例)

C:ラウンドロビン(バックアップ取得機能がないタイプ)

F:ラウンドロビン(一定量に達する直前の出力で,新しいファイルに切り替わるタイプ)

H:ラウンドロビン(切り替わった先のファイルのデータを,削除してから先頭から書き込むタイプ)

<span id="page-929-0"></span>J:制御ファイル,一時ファイル

△:削除してはいけません。ただし、障害調査が不要であれば、ユーザ判断で削除できます。

□:コマンド終了時に削除します。()内は該当するコマンド名です。

×:削除してはいけません。

出力される TP1/EE のファイルの説明を次の表に示します。

### 表 D-2 出力される TP1/EE のファイルの説明

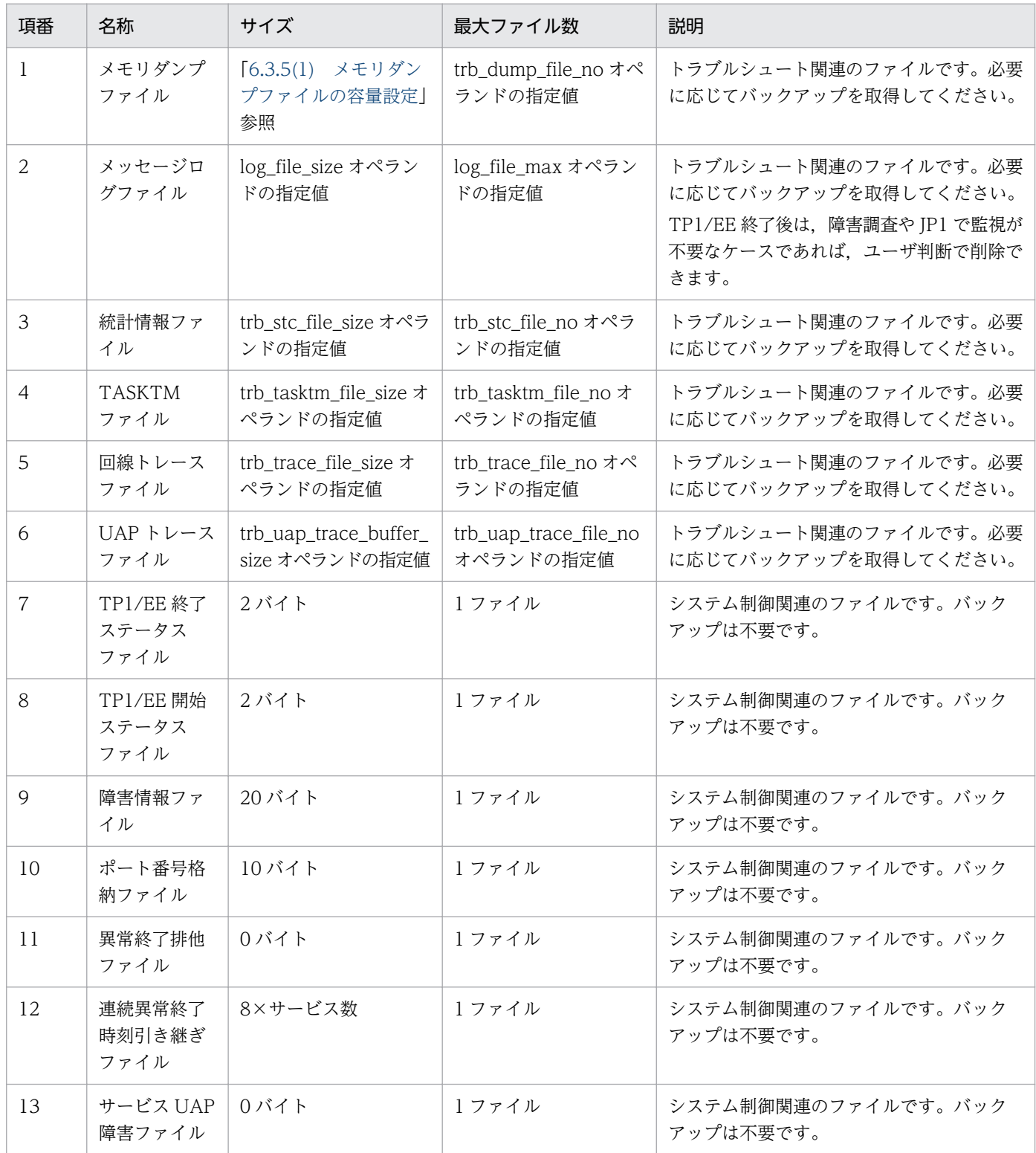

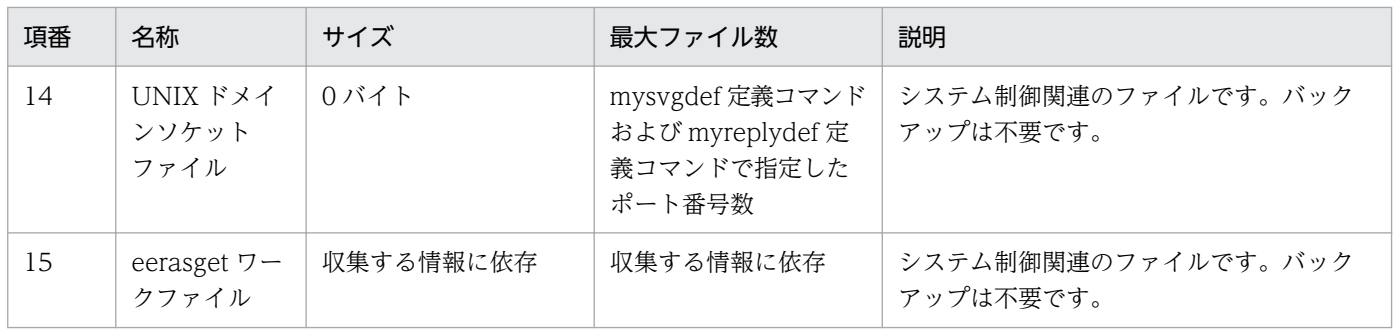

# 付録 D.2 XTC

出力される XTC のファイルの一覧を次の表に示します。各ファイルの詳細な説明については、[表 D-4](#page-931-0) を 参照してください。

### 表 D‒3 出力される XTC のファイル一覧

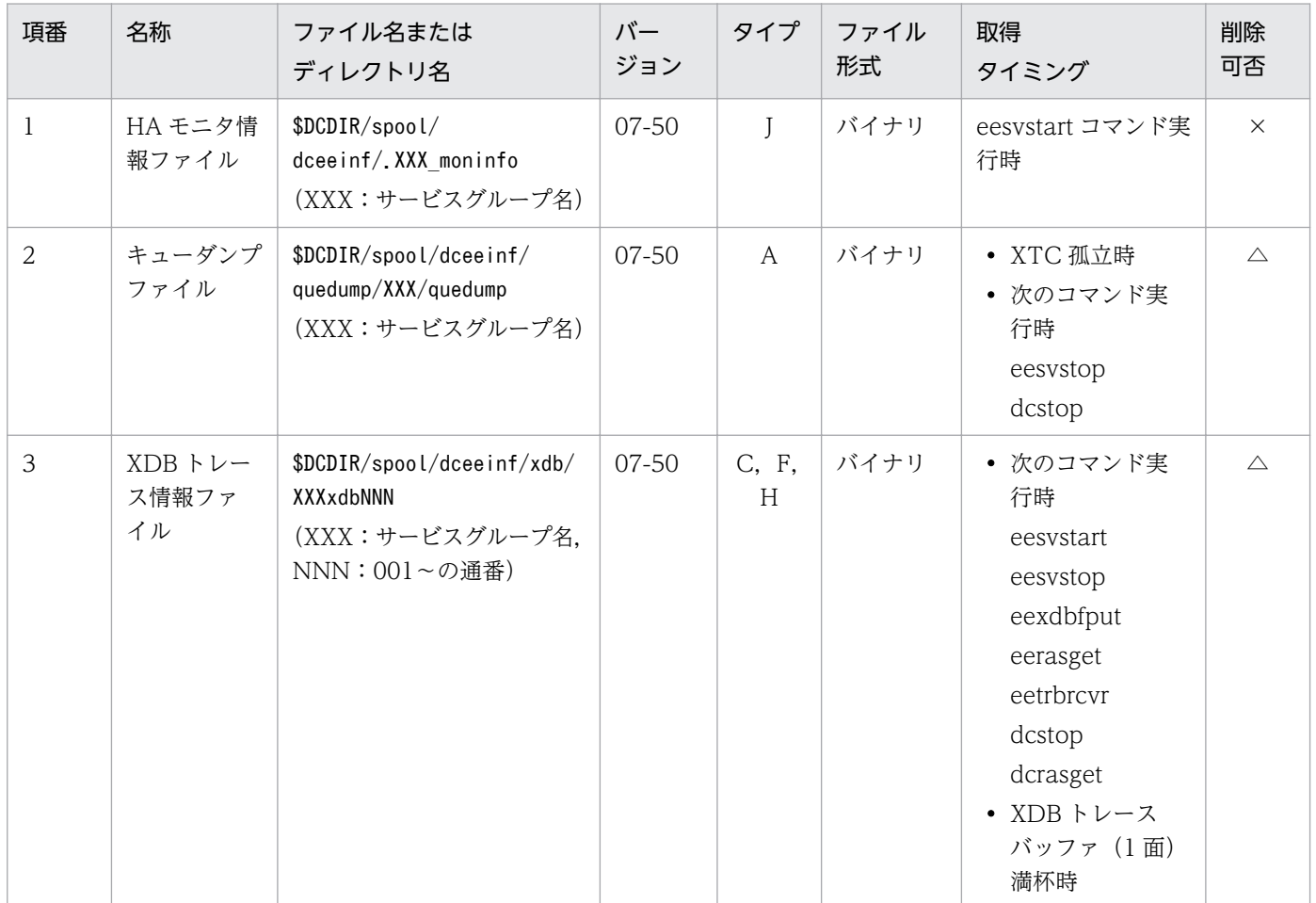

#### (凡例)

A:単調増加(削除機能がないタイプ)

C:ラウンドロビン(バックアップ取得機能がないタイプ)

F:ラウンドロビン(一定量に達する直前の出力で,新しいファイルに切り替わるタイプ)

H:ラウンドロビン(切り替わった先のファイルのデータを,削除してから先頭から書き込むタイプ)

<span id="page-931-0"></span>J:制御ファイル,一時ファイル

△:削除してはいけません。ただし,障害調査が不要であれば,ユーザ判断で削除できます。

×:削除してはいけません。

出力される XTC のファイルの説明を次の表に示します。

表 D‒4 出力される XTC のファイルの説明

| 項番             | 名称                     | サイズ                                                                                                   | 最大ファイル数                            | 説明                                                          |
|----------------|------------------------|----------------------------------------------------------------------------------------------------|------------------------------------|-------------------------------------------------------------|
|                | HA モニタ情<br>報ファイル       | 32 バイト                                                                                                | 1 ファイル                             | システム制御関連のファイルです。バック<br>アップは不要です。                            |
| $\mathfrak{D}$ | キューダンプ<br>ファイル         | マニュアル「TP1/EE/<br>Extended Transaction<br>Controller 使用の手引」<br>のキューダンプファイル<br>の容量見積もりの説明を<br>参照してください。 | 単調増加                               | トラブルシュート関連のファイルです。必<br>要に応じてバックアップを取得してくださ<br>$\mathcal{L}$ |
| $\mathcal{E}$  | XDB トレー<br>ス情報ファ<br>イル | $xdb$ trace file size $\pi$<br>ペランドの指定値                                                               | xdb_trace_file_number<br>オペランドの指定値 | トラブルシュート関連のファイルです。必<br>要に応じてバックアップを取得してくださ<br>$\mathcal{U}$ |

## 付録 D.3 MCP

出力される MCP のファイルの一覧を次の表に示します。各ファイルの詳細な説明については、[表 D-6](#page-932-0) を 参照してください。

### 表 D‒5 出力される MCP のファイル一覧

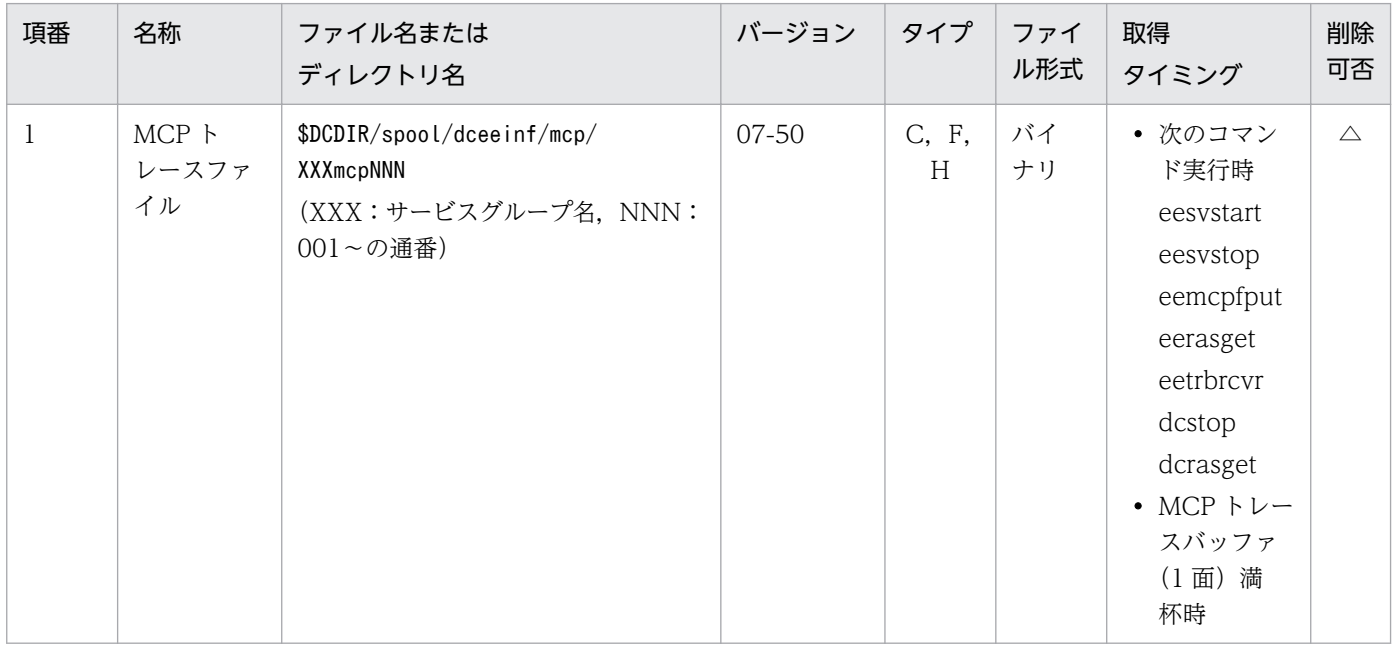

<span id="page-932-0"></span>(凡例)

C:ラウンドロビン(バックアップ取得機能がないタイプ)

F:ラウンドロビン(一定量に達する直前の出力で,新しいファイルに切り替わるタイプ) H:ラウンドロビン(切り替わった先のファイルのデータを,削除してから先頭から書き込むタイプ) △:削除してはいけません。ただし、障害調査が不要であれば、ユーザ判断で削除できます。

出力される MCP のファイルの説明を次の表に示します。

表 D‒6 出力される MCP のファイルの説明

| 項<br>番 | 名称               | サイズ                                               | 最大ファイル数                                           | 説明                                                                    |
|--------|------------------|---------------------------------------------------|---------------------------------------------------|-----------------------------------------------------------------------|
|        | MCP トレースファ<br>イル | eemcptrc 定義コマンド<br>の-f オプションの filesz<br>オペランドの指定値 | eemcptrc 定義コマンド<br>の-f オプションの fileno<br>オペランドの指定値 | トラブルシュート関連のファイルです。必<br>要に応じてバックアップを取得してくださ<br>$\mathcal{L}^{\lambda}$ |

# 付録 D.4 TP1/FSP

出力される TP1/FSP のファイルの一覧を次の表に示します。各ファイルの詳細な説明については、[表 D-8](#page-936-0) を参照してください。また,TP1/FSP については,TP1/FSP の関連ドキュメントを参照してください。

表 D-7 出力される TP1/FSP のファイル一覧

| 項番             | 名称                                                 | ファイル名または<br>ディレクトリ名                                                                          | バージョ<br>$\geq$ | タイプ          | ファイル形式           | 取得<br>タイミング                                | 削除<br>可否    |
|----------------|----------------------------------------------------|----------------------------------------------------------------------------------------------|----------------|--------------|------------------|--------------------------------------------|-------------|
| $\mathbf{1}$   | TP1/<br>Client/ $W \nightharpoonup$<br>レースファ<br>イル | 環境変数DCTRCPATH に設定<br>したパス (省略時は<br>\$DCDIR/spool/dceeinf) **                                 | 07-80          | C, E, H<br>☀ | バイナリまた<br>はテキスト※ | OBM 実行時<br>(eeobmstart $\exists$<br>マンド)   | $\triangle$ |
| $\overline{2}$ | OBM 実行結果<br>ファイル                                   | \$DCDIR/spool/<br>dceeinf/obm/XXX_000_NNN<br>(XXX:サービスグループ<br>名, OOO: OBM 名,<br>NNN:001~の通番) | 07-80          | C, H         | テキスト             | OBM 実行時<br>(eeobmstart $\sqsupset$<br>マンド) | ◯           |
| 3              | ジョブ排他<br>ファイル                                      | \$EEBPPDIR/job/<br>JJJ/.jobact_lock<br>(JJJ:ジョブ名)                                            | $07 - 80$      | $\mathbf{I}$ | なし               | eebpprun $\exists \forall$<br>ンド実行時        | $\times$    |
| $\overline{4}$ | 定義ファイル                                             | \$EEBPPDIR/job/JJJ/conf/<br>deffile<br>(JJJ:ジョブ名)                                            | $07 - 80$      | $\mathbf{L}$ | テキスト             | eebpprun コマ<br>ンド実行時                       | $\triangle$ |
| 5              | 定義ファイル<br>(正常終了時)                                  | \$EEBPPDIR/job/JJJ/conf/<br>deffile_save<br>(JJJ:ジョブ名)                                       | 07-80          | L            | テキスト             | eebpprun $\exists \forall$<br>ンド正常終了時      | $\triangle$ |

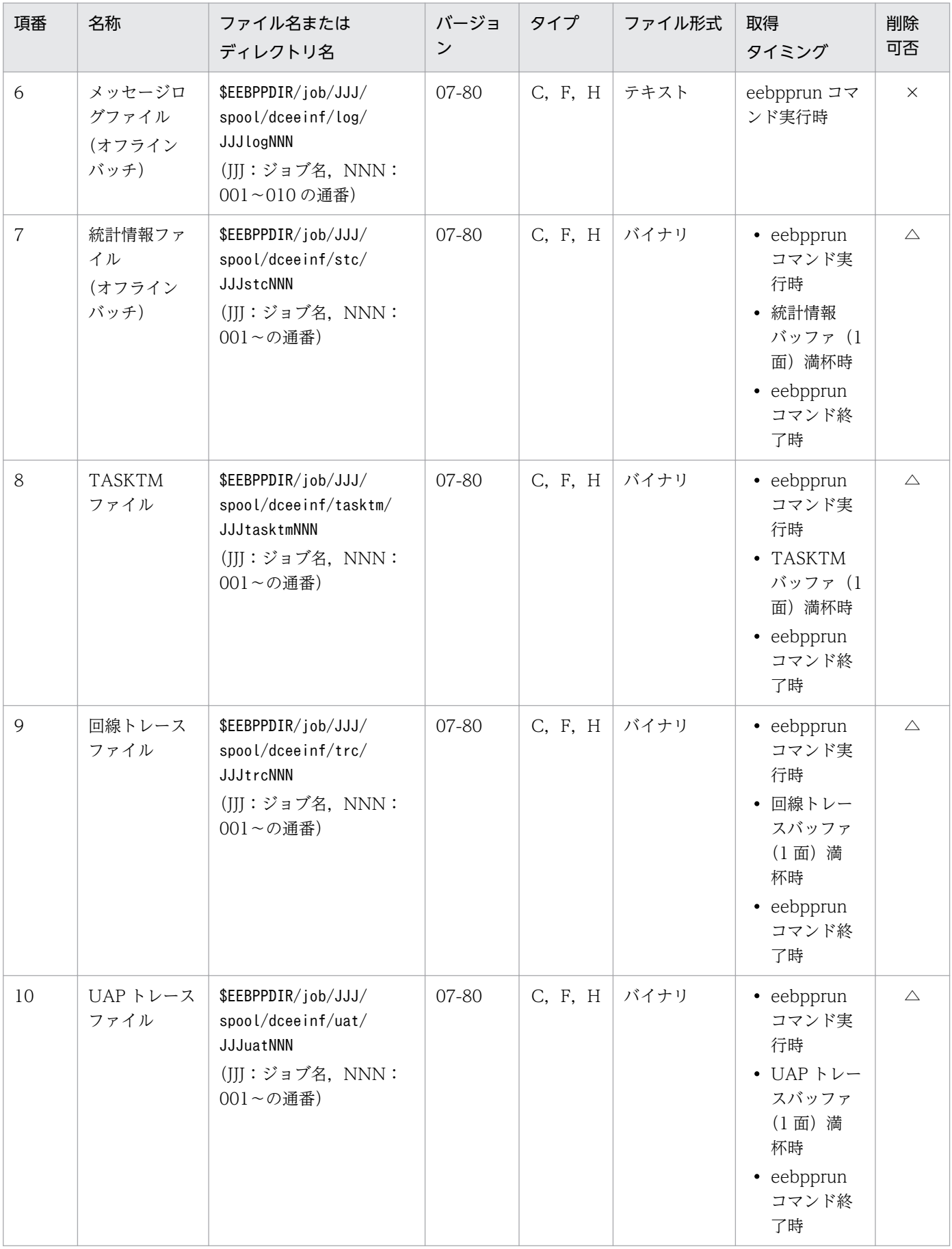

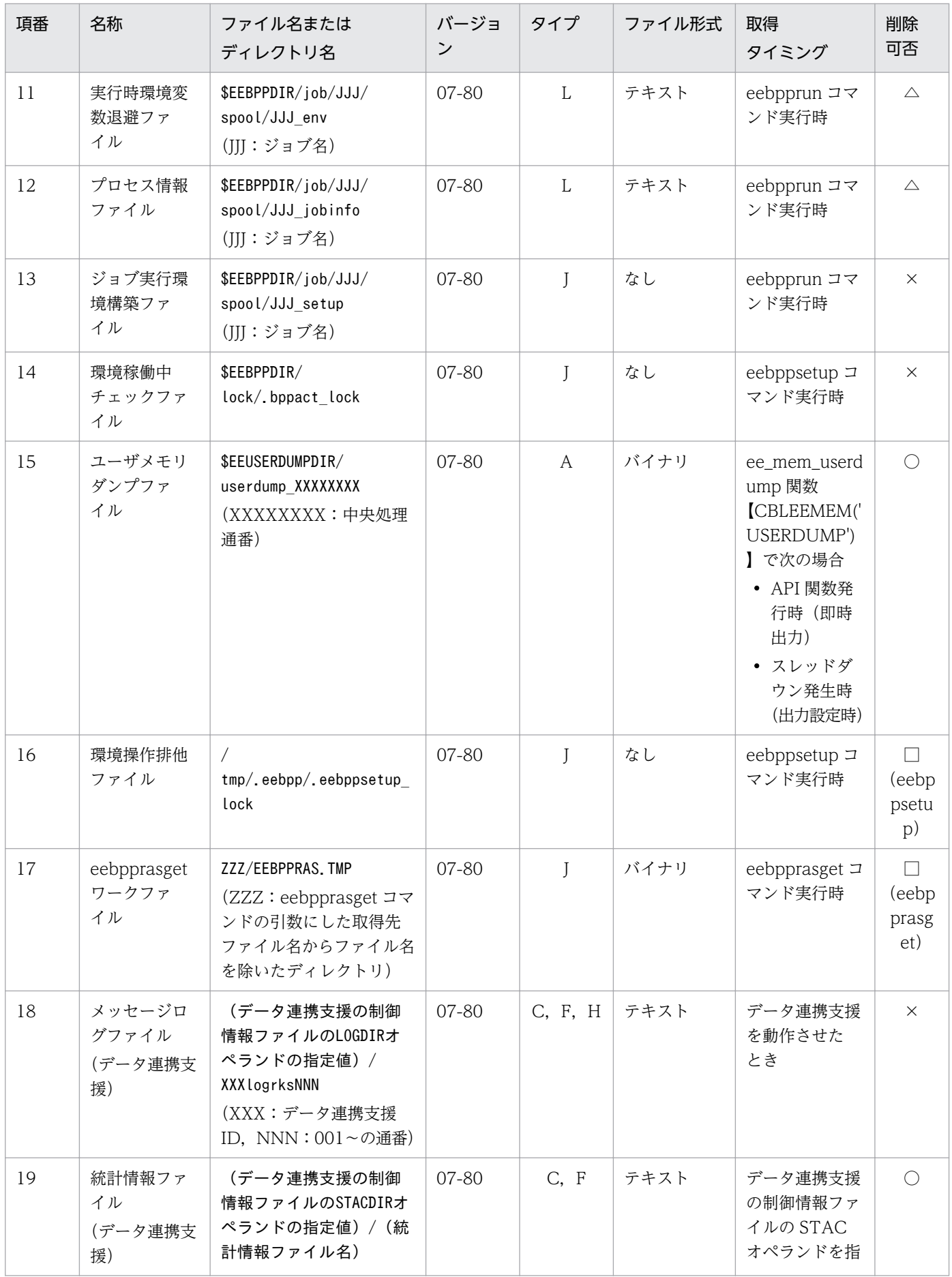

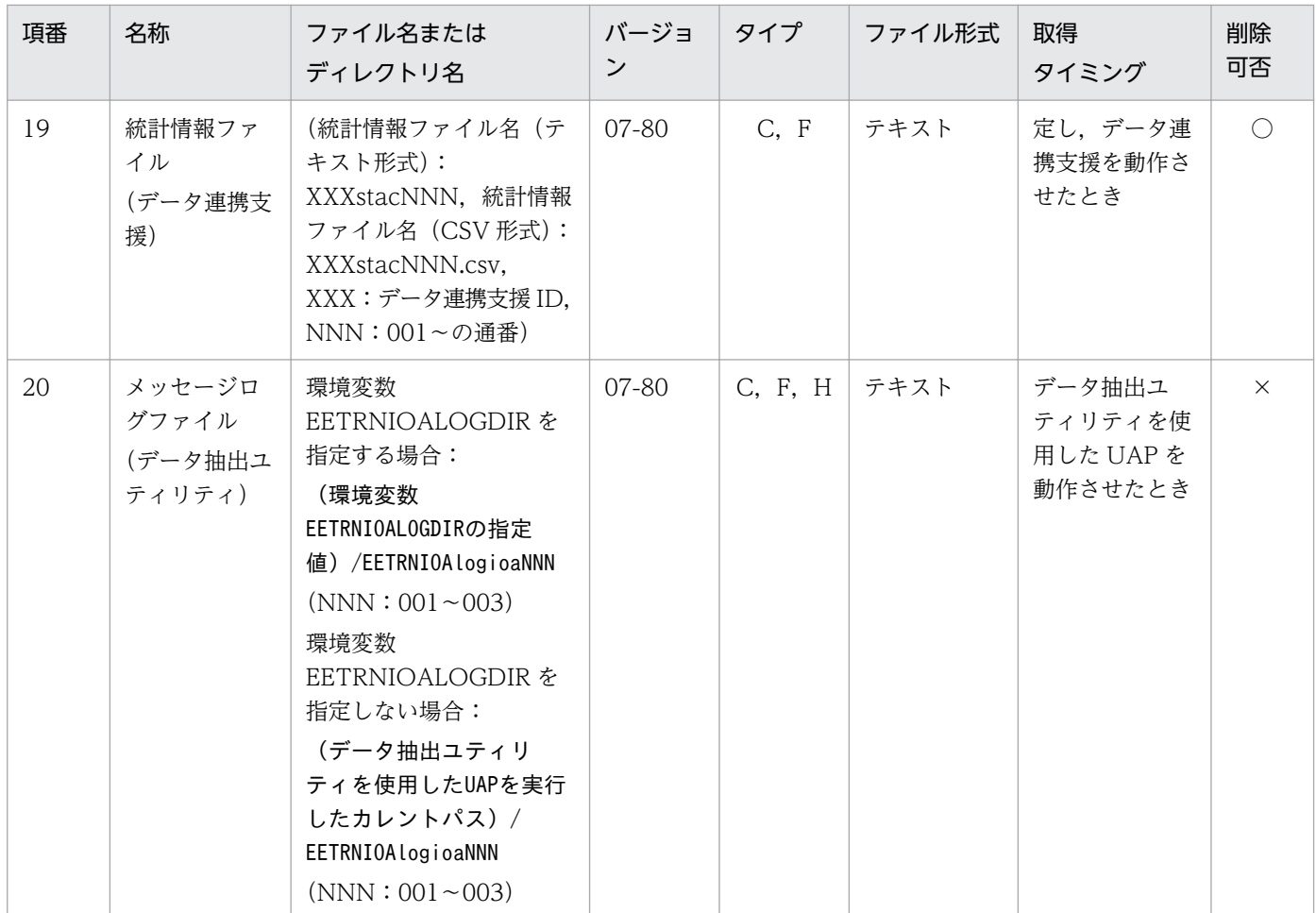

(凡例)

A:単調増加(削除機能がないタイプ)

C:ラウンドロビン(バックアップ取得機能がないタイプ)

E:ラウンドロビン(一定量に達した直後の出力で,新しいファイルに切り替わるタイプ)

F:ラウンドロビン(一定量に達する直前の出力で,新しいファイルに切り替わるタイプ)

H:ラウンドロビン(切り替わった先のファイルのデータを,削除してから先頭から書き込むタイプ)

J:制御ファイル,一時ファイル

L: コマンド実行などで 1回ごとに出力し,最大容量が決まっているファイル

○:ユーザ判断で削除できます。

△:削除してはいけません。ただし、障害調査が不要であれば、ユーザ判断で削除できます。

□:コマンド終了時に削除します。()内は該当するコマンド名です。

×:削除してはいけません。

#### 注※

詳細については、マニュアル「OpenTP1 クライアント使用の手引 TP1/Client/W, TP1/Client/P 編」を参照してください。

出力される TP1/FSP のファイルの説明を次の表に示します。
### 表 D‒8 出力される TP1/FSP ファイルの説明

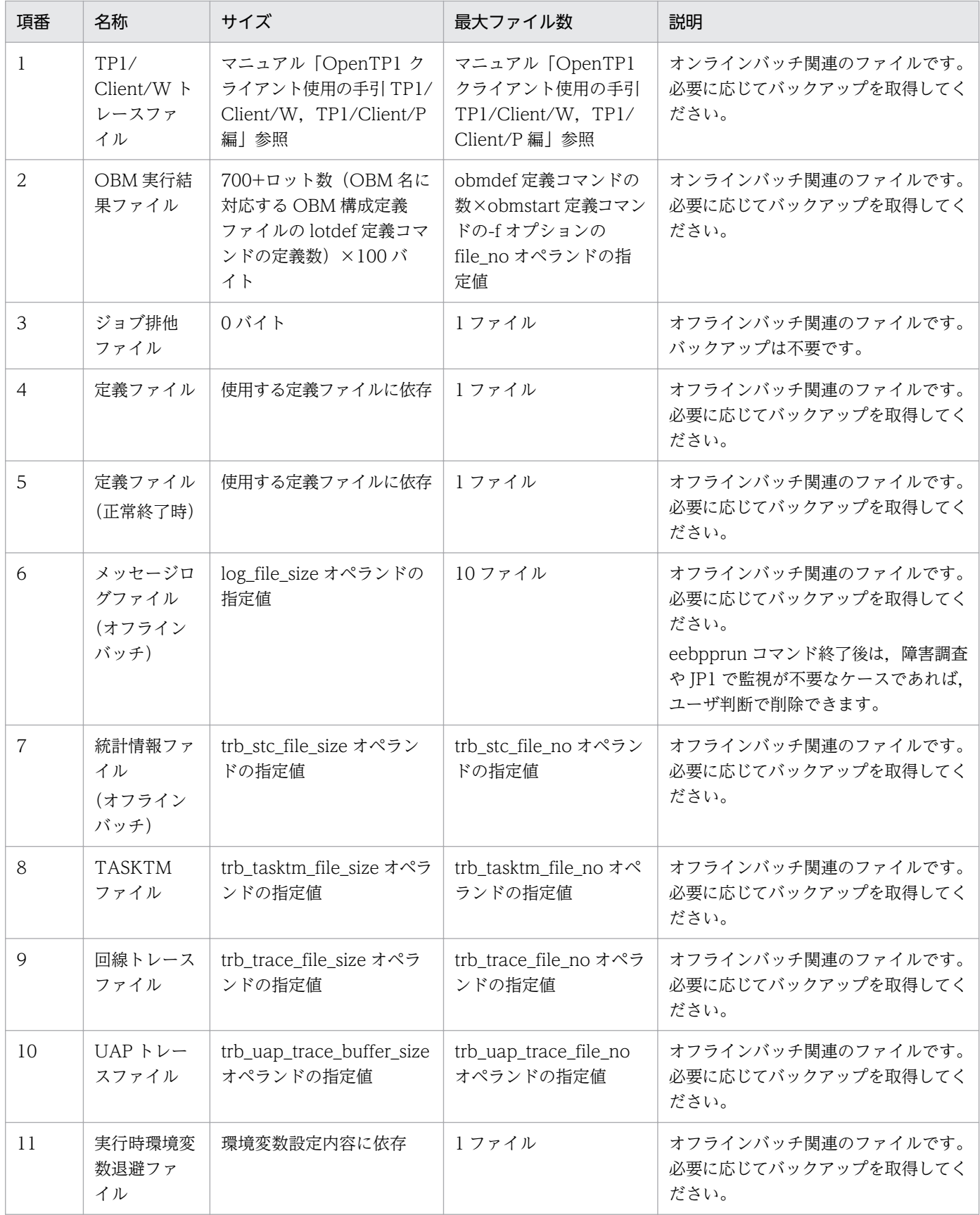

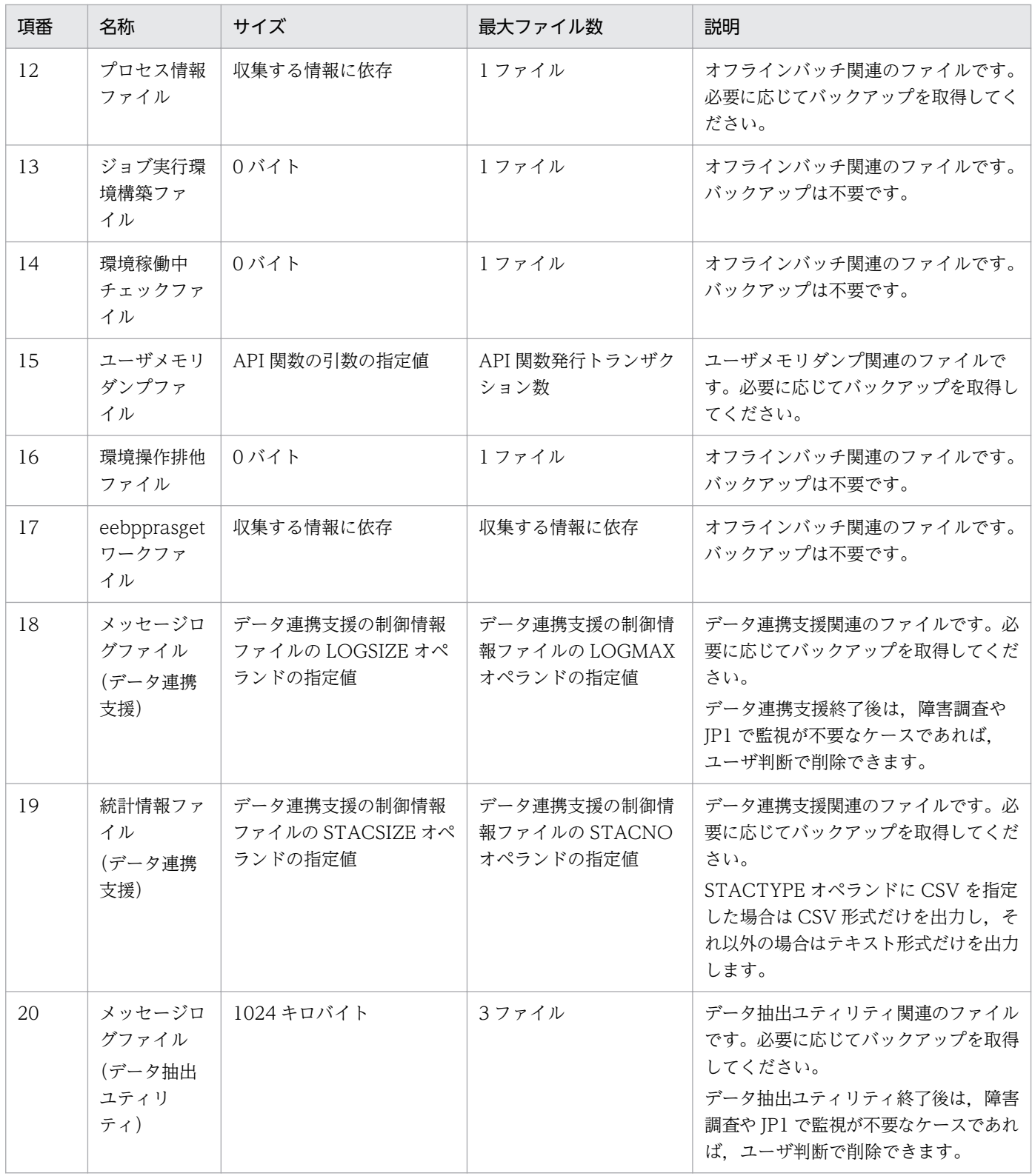

## 付録 E 各バージョンの変更内容

各バージョンの変更内容を示します。

### 付録 E.1 変更内容(3000-3-F51-60)

次の製品の変更内容 (3000-3-F51-60) を表に示します。

• uCosminexus TP1/Server Base Enterprise Option(64) 07-89

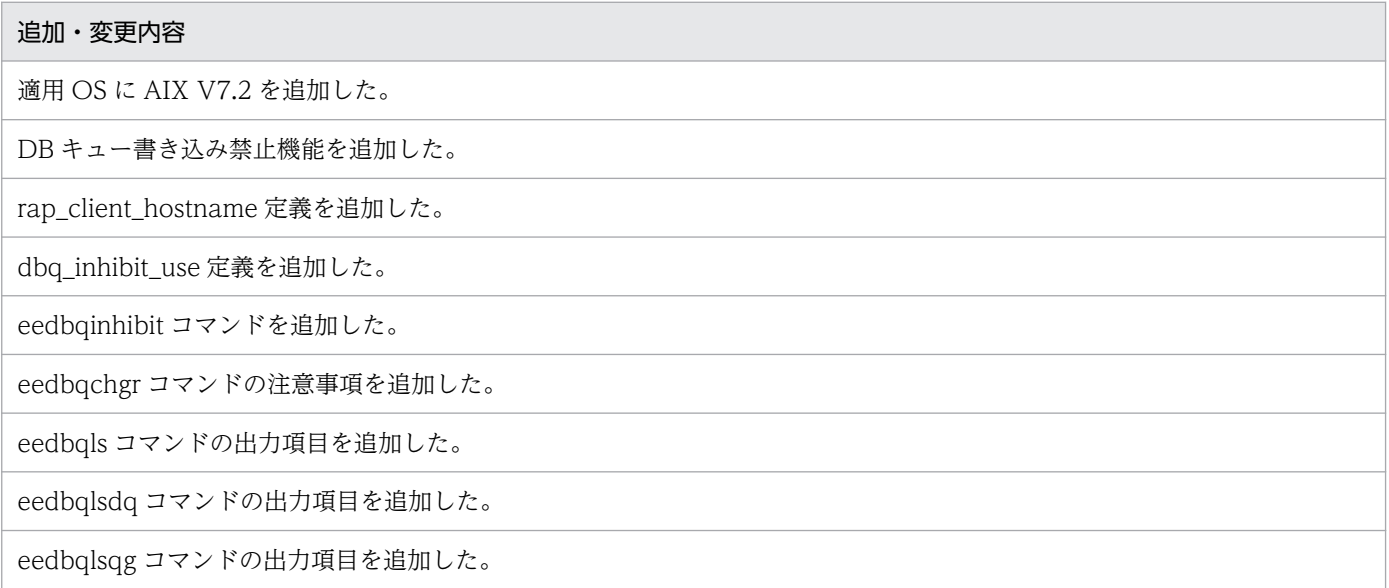

### 付録 E.2 変更内容(3000-3-F51-50)

次の製品の変更内容 (3000-3-F51-50) を表に示します。

• uCosminexus TP1/Server Base Enterprise Option(64) 07-87

### 追加・変更内容

eechgap コマンドの入れ替え対象および対象外のライブラリの説明を追加した。

trn\_thd\_down\_count オペランドおよび trn\_thd\_down\_interval オペランドに関する定義の説明を削除した。また,これらの オペランドと関連する,スレッドダウン監視の説明を削除した。

dbqgrpdef オペランドの-o オプションの説明を追加した。

トランザクション情報の FSP\_状態に関する注意事項を追加した。

UAP 履歴情報の状態の説明を変更した。

• uCosminexus TP1/Server Base Enterprise Option(64) 07-86

HiRDB 連携時の運用での TP1/EE のスレッド数の説明に, trn\_aph\_use オペランドに Y を指定した場合の説明を追加した。

### 付録 E.3 変更内容(3000-3-F51-40)

次の製品の変更内容 (3000-3-F51-40) を表に示します。

• uCosminexus TP1/Server Base Enterprise Option(64) 07-85

### 追加・変更内容

トランザクション処理結果による RPC 応答メッセージ送信で、ERRTRNR による応答メッセージ送信のサービス関数に引き 継ぐ情報に関しての注意事項を追加した。

ERRTRN3 で RPC 応答メッセージ送信をできるようにした。

サービスグループを閉塞できるようにした。

ネームのキャッシュ情報を即時更新できるようにした。

処理キューの統計情報を表示できるようにした。

HiRDB 連携時の運用に次の内容を変更した。

- 環境設定に PDTXACANUM を追加した。
- コネクションに関する注意点を変更した。

システム定義の次の内容を変更した。

- cobol\_lang の設定方法の説明を変更した。
- rpc\_reply\_errtrn3 を追加した。
- 次の定義パラメタの説明に TP1/FSP を使用する場合の説明を追加した。 rpc\_reply\_con\_max\_cnt,rpc\_reply\_con\_cnt,rpc\_reply\_proc\_max\_cnt,rpc\_nowait\_cnt,mysvgdef
- TASKTM 情報の編集出力内容の FSP\_状態に出力される内容を変更した。
- TASKTM 情報の編集出力内容に※11 を追加した。

• eetrbtasked コマンドで-s オプションを指定した場合の出力内容に,OBM の項目を追加した。

各バージョンの変更内容を追加した。

### 付録 E.4 変更内容(3000-3-F51-30)

次の製品の変更内容 (3000-3-F51-30) を表に示します。

- uCosminexus TP1/Server Base Enterprise Option 07-84
- uCosminexus TP1/Server Base Enterprise Option(64) 07-84

### 追加・変更内容

メッセージログを標準出力に出力できるようにした。これに伴い,次のオペランドを追加した。

メッセージログ関連定義

log\_usermsg\_console

回線トレース情報を CSV ファイル形式で出力する際,ファイルを分割できるようにした。

これに伴い、次のコマンドを変更した。

- eetrblinedump
- eetrblineed
- eetrbtaskdump
- eetrbtasked

各バージョンの変更内容を追加した。

- uCosminexus TP1/Server Base Enterprise Option 07-83
- uCosminexus TP1/Server Base Enterprise Option(64) 07-83

### 追加・変更内容

回線トレースファイルのサイズおよびファイル数の見積もりに必要な情報に次の値を追加した。

u (ee\_trb\_utrace\_put 関数× (ee\_trb\_utrace\_put 関数で取得するトレースデータのデータ長+ 28) バイト)

トラブルシュート関連定義の trb\_dump\_area\_kind オペランドの指定値が 9,13 の場合の,メモリダンプファイルサイズを変 更した。

これに伴い、次のオペランドを変更した。

トラブルシュート関連定義

trb\_dump\_area\_kind

TP1/EE のトランザクション関連定義の trnstring 定義コマンドの-r オプションの説明に, Oracle RAC 機能を Oracle 10g R2 以降で使用する場合の注意事項を追加した。

複数のユーザサーバで構成されるグローバルトランザクションの性能を向上させるための最適化項目を指定する場合の条件を 変更した。

• uCosminexus TP1/Server Base Enterprise Option 07-82

• uCosminexus TP1/Server Base Enterprise Option(64) 07-82

### 追加・変更内容

Cosminexus の TP1 インバウンド連携機能を使用できるようにした。

これに伴い、次のオペランドを追加した。

### RPC 関連定義

rpc\_connect\_conflict\_timer

また,次のコマンドを変更した。

サービスグループ情報関連定義

eesvgdef

max\_open\_fds 設定値を設定する場合の注意を変更した。

OS が Linux の場合に,障害検知時のバックトレースメッセージ出力有無を指定できるようにした。

これに伴い. 次のオペランドを追加した。

プロセス関連定義

thd\_backtrace\_msg

OS が Linux の場合に,CPU 時間情報メッセージ出力有無を指定できるようにした。

これに伴い、次のオペランドを追加した。

### プロセス関連定義

thd\_cpuinfo\_msg

mysvgdef コマンドで指定する最大ソケット数の値を変更した。

RPC 応答メッセージ受信用に,OS が自動的に割り当てるポート番号を使用すると,通信障害(電文の吸い込み)の発生頻度 を軽減できる場合があることを追記した。

- uCosminexus TP1/Server Base Enterprise Option 07-81
- uCosminexus TP1/Server Base Enterprise Option(64) 07-81

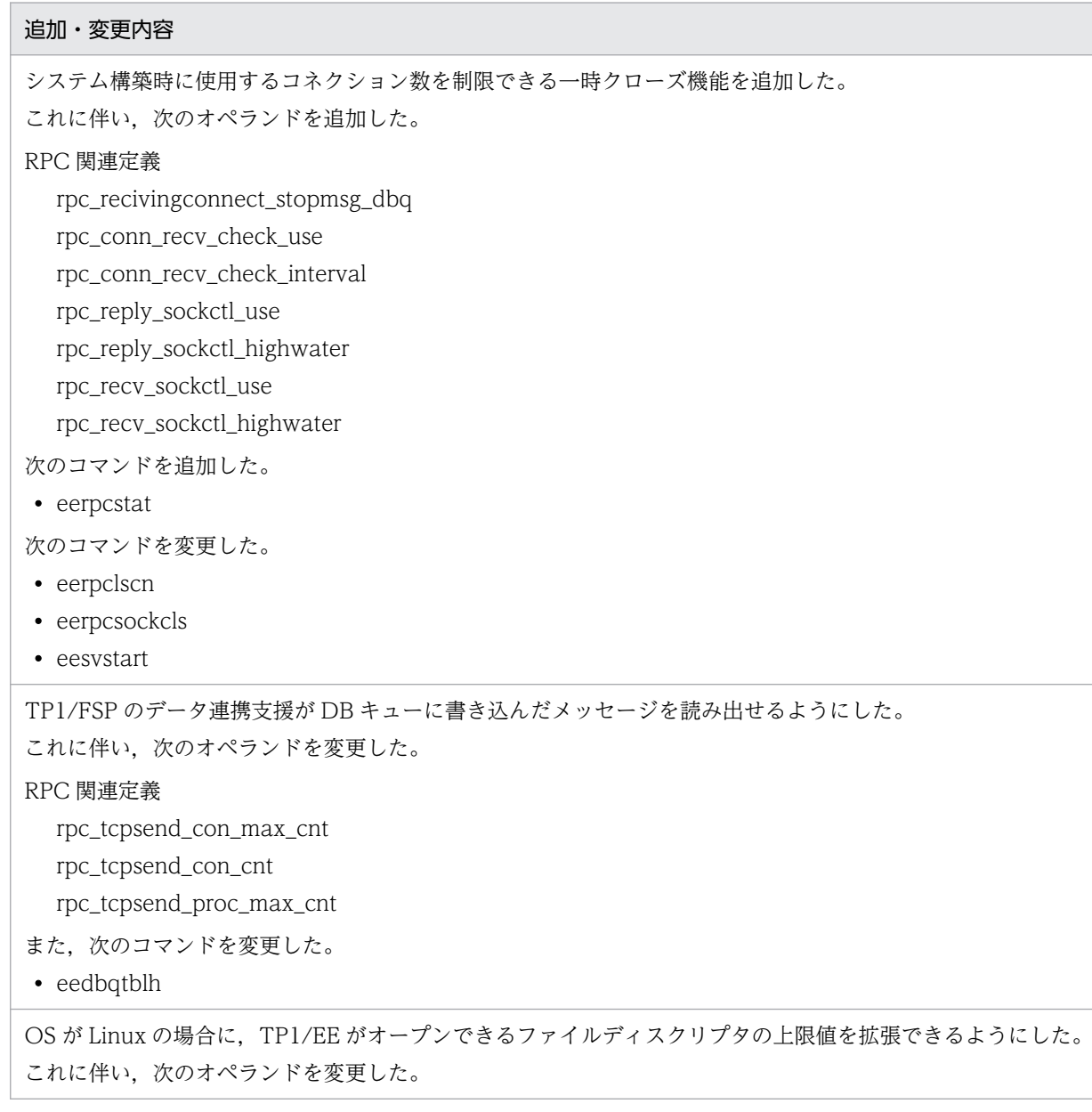

### 追加・変更内容 プロセス関連定義 max\_descriptors fil\_filesystem\_no RPC 関連定義 socket\_no rpc\_reply\_con\_max\_cnt rpc\_reply\_con\_cnt rpc\_reply\_proc\_max\_cnt rap\_max\_client rpc\_tcpsend\_con\_max\_cnt rpc\_tcpsend\_con\_cnt rpc\_tcpsend\_proc\_max\_cnt また,次のオペランドを追加した。 プロセス関連定義 descriptors\_expanse\_use 運用コマンド実行時の情報(開始と任意情報と終了)をコマンドログファイルに出力する,コマンドログ取得機能を追加した。 統計情報として UAP 履歴情報メモリ通番統計情報および OBM 統計情報を使用できるようにした。 これに伴い、見積もりに必要な情報を変更した。 また,次のコマンドを変更した。 • eetrbstced • eetrbstcese • eetrbstcse また,次のオペランドを追加した。 トラブルシュート関連定義 • trb\_stc\_obm\_interval\_time 系切り替え機能使用時の運用について注意事項を追加した。

ワークセグメント解放漏れメッセージの出力を抑止するセグメント属性を指定できるようにした。

これに伴い、次のオペランドを追加した。

メモリ関連定義

memory\_leak\_message\_ignore\_attr

ユーザサービス定義の module オペランド, module\_dir オペランド, static\_module\_dir オペランドで定義した UAP 共用ラ イブラリにあるシンボルを,ほかの UAP 共用ライブラリで利用可能にするかどうかを指定できるようにした。 これに伴い. 次のオペランドを追加した。

ユーザサービス関連定義

module\_open\_flag

サービス閉塞時に処理キューを引き出し禁止にするかどうかを指定できるようにした。

これに伴い、次のコマンドを変更した。

ユーザサービス関連定義

service\_attr

システムワーク領域またはユーザワーク領域で指定できる領域サイズが不足した場合は,供用領域を使用できるようにした。 これに伴い、次のオペランドを変更した。

メモリ関連定義

system\_work\_size user\_work\_size

max\_mem\_size

TP1/FSP(全銀 RC)で自動生成するサービスは対象にならないことを明記した。

ソケット種別が CLT\_RP の場合の注意事項を追加した。

切断対象のコネクションがコマンド受け付け時点で送信中の場合に,送信処理を中断してコネクションを切断できるようにした。 これに伴い.次のコマンドを変更した。

• eerpcsockcls

### 付録 E.5 変更内容(3000-3-F51-20)

次の製品の変更内容(3000-3-F51-20)を表に示します。

- uCosminexus TP1/Server Base Enterprise Option 07-80
- uCosminexus TP1/Server Base Enterprise Option(64) 07-80

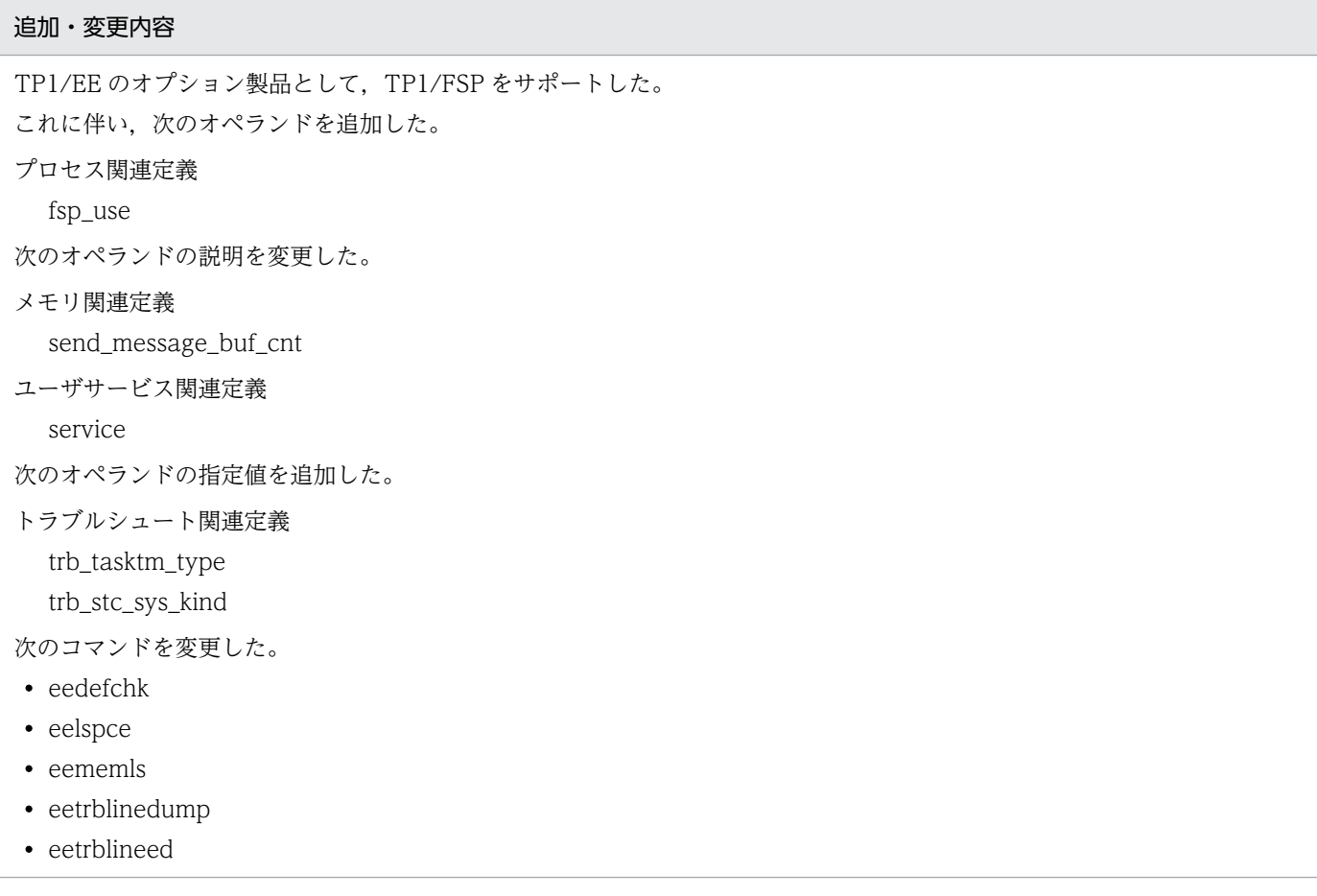

付録 E 各バージョンの変更内容

- eetrbstced
- eetrbstcse
- eetrbtaskdump
- eetrbtasked
- eetrbuapdump
- eetrbuated
- eetrntim

次のトランザクション種別を追加した。

CU, II, UT

次のシステム統計情報を追加した。

- UAP 履歴情報
- SDB ハンドラ情報
- OBM 情報

通信先を指定したサービスの要求をできるようにした。

ネームサービスで管理するサーバ UAP の取得数を拡張できるようにした。

これに伴い、次のオペランドを追加した。

### RPC 関連定義

rpc\_name\_service\_extend

また,次のオペランド,および定義コマンドのオプションの説明を変更した。

メモリ関連定義

recv\_message\_buf\_size

recv\_message\_buf\_cnt

サービスグループ情報関連定義

myreplydef 定義コマンドの-f

dc\_rpc\_call\_to 関数を使用してサービス要求をする場合に, DCRPC\_DIRECT\_SCHEDULE 関数で設定する引数に, nid を 追加した。

サービス要求を送信する場合に,サービス要求先のトランザクションインタフェース情報に,サービス要求元の TP1/Server Base のノード識別子または TP1/EE のノード識別子を設定できるようにした。

これに伴い、次のオペランドを追加した。

### RPC 関連定義

rpc\_extend\_sb\_node\_id

DB キューに書き込んだメッセージを読み出すトランザクションを、AP 間通信をすることなくユーザが独自にスケジュールす る,ユーザキューアクセスをできるようにした。

これに伴い.次の定義コマンドのオプションを追加した。

DB キュー機能関連定義

dbqgrpdef 定義コマンドの-u

また,使用する機能別に指定できるオプションの違いについて,DB キュー機能関連定義の dbqgrpdef 定義コマンドに説明を 追加した。dbqgrpdef 定義コマンドの次のオプションに説明を追加した。

 $\bullet$  -p

 $\bullet$  -k

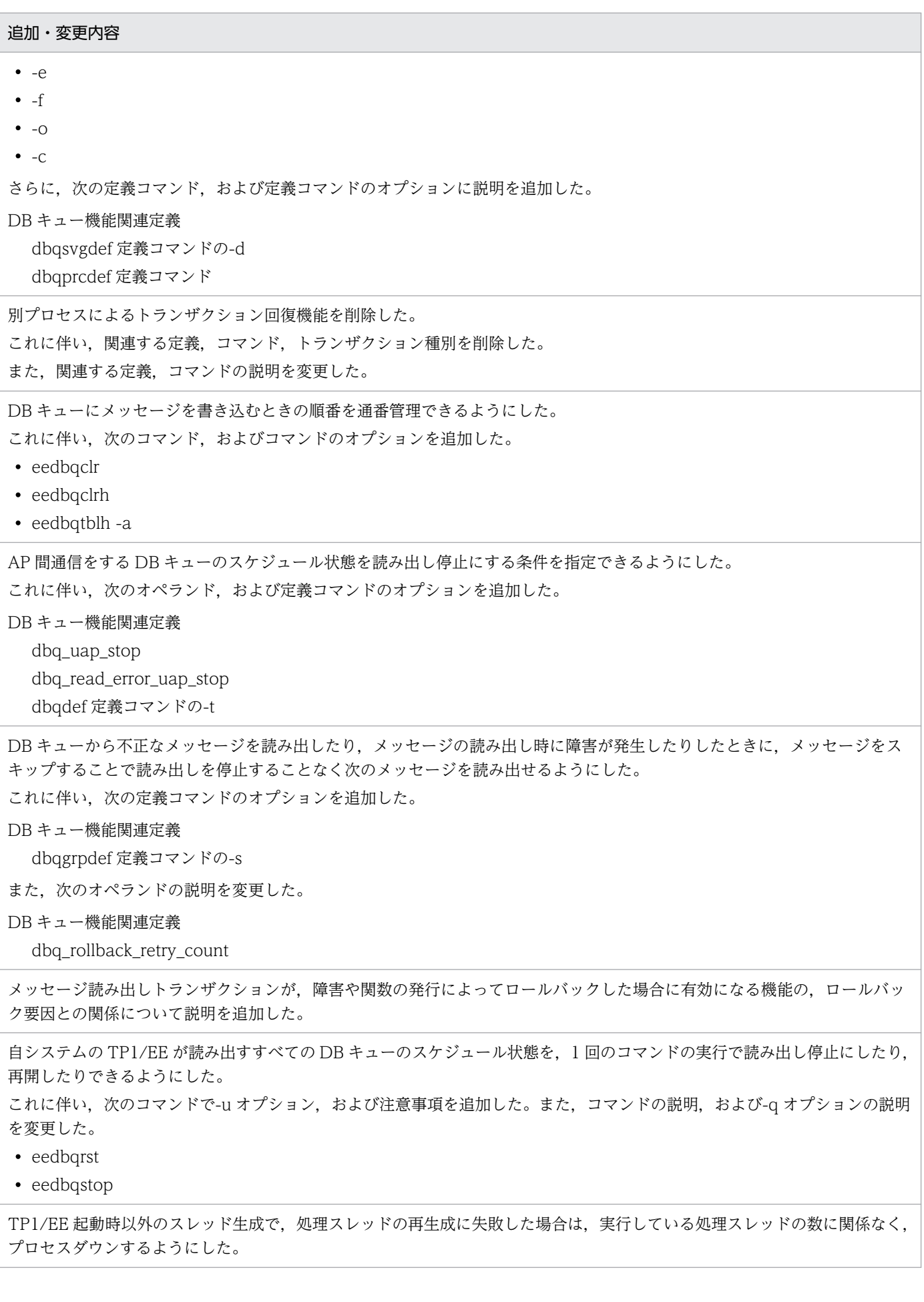

付録 E 各バージョンの変更内容

処理スレッド単位に,COBOL 用メモリ領域のメモリプールを作成できるようにした。 これに伴い、COBOL 用メモリ管理機能の説明を追加した。

次のオペランドの説明を変更した。

#### メモリ関連定義

memory\_cobol\_area\_size

次のオペランドを追加した。

#### メモリ関連定義

memory cobol area thd size

また, TP1/EE を使用する場合の TP1/Server Base のユーザサービス定義として, putenv 形式の環境変数 EEPARM1 を追 加した。

TASKTM ファイルと回線トレースファイルの見積もりに必要な情報を変更した。これに伴い,見積もり例も変更した。

TP1/Server Base のネームサーバと連携し,コネクションの確立先のマシンが再起動していないかを確認して,TP1/EE が保 持する TCP/IP のコネクションの中から相手マシンのダウンなどで切断されたコネクションを無効にできるようにした。 これに伴い、次のオペランドを追加した。

RPC 関連定義

rpc\_nam\_conn\_check

rpc\_nam\_check\_time

rpc\_nam\_check\_num

DB キュー機能を使用した AP 間通信と,ユーザキューアクセスが混在する場合の連鎖モードのコミットでの同期点処理につい て説明を追加した。

dbqgrpdef 定義コマンドの-k オプションに 1 を指定している複数の TP1/EE が,同じ DB キューにアクセスする場合の注意 事項を追加した。

HiRDB と連携する場合の,TP1/EE の trnstring 定義コマンドの-i オプションについての注意事項,および trnstring 定義コマ ンドを複数指定する場合の注意事項を追加した。

タイマ処理スレッドを追加した。

HiRDB との同時接続数の計算式に,HiRDB 用リソースマネジャ数を追加した。

UAP 実行前に,COBOL 実行空間を毎回再生成するかどうかを指定できるようにした。

これに伴い、次のオペランドを追加した。

### プロセス関連定義

cobol\_uap\_cblend

TP1/EE ごとに異なる指定値にする TP1/EE サービス定義に,RPC 関連定義の rap\_client\_manager\_port オペランドを追加 した。

定義を記述できる文字に関する注意事項を追加した。

TCP/IP が提供するソケットオプション「SO\_KEEPALIVE」を使用するかどうかを指定できるようにした。

これに伴い. 次のオペランドを追加した。

### RPC 関連定義

rpc\_keepalive\_use

rpc\_keepalive\_time

付録 E 各バージョンの変更内容

rpc\_keepalive\_interval rpc\_keepalive\_count

サーバ側で,クライアント UAP の応答待ち時間を意識して処理できるようにした。

これに伴い、次のオペランドを追加した。

### RPC 関連定義

rpc\_request\_cancel\_for\_timedout

rpc\_request\_cancel\_for\_server

また,次のオペランドの指定値を追加した。

### RPC 関連定義

rpc\_extend\_function

TASKTM ファイルの取得情報のタイプを追加した。

これに伴い、次のオペランドの指定値を追加した。

トラブルシュート関連定義

trb\_tasktm\_type

トランザクション関連定義の trn\_unknown\_rm\_tran\_down オペランドを削除した。

これに伴い、TP1/EE 開始時のリソースマネジャ監視、およびステータスファイルの障害の説明を変更した。

TP1/EE 正常終了時に DB キューに未読み出しメッセージが存在する場合,未読み出しメッセージがなくなるまで DB キュー をチェックするかどうかを指定できるようにした。

これに伴い. 次のオペランドを追加した。

DB キュー機能関連定義

dbq\_endcheck\_mode

RPC 関連定義の rpc\_connect\_errmsg オペランドで抑止できるメッセージに, KFSB40367-E メッセージを追加した。

次のオペランドの説明に,回線トレース情報の詳細を追加した。

トラブルシュート関連定義

trb\_line\_trace\_buffer\_size

trb\_line\_trace\_buffer\_no

trb\_line\_xatrace\_buffer\_no

trb\_line\_cmtrace\_buffer\_size

trb\_line\_cmtrace\_buffer\_no

trb\_line\_cmtrace\_buf\_entry\_size

トランザクション関連定義の trn\_endprepare\_msg\_interval オペランドで出力間隔を指定できる対象メッセージについて,説 明を追加した。

eedbqlsdq コマンドで、未読み出しメッセージの有無をリスト表示できるようにした。 これに伴い,-u オプション,および-m オプションを追加した。

RPC 通信で使用するコネクションを切断できるようにした。

これに伴い, eerpcsockcls コマンドを追加した。

eedbqls コマンドで表示する情報を変更した。

コネクション確立先の情報を表示できるようにした。

これに伴い,eerpclscn コマンドの-o オプションを追加した。

シグナル用ステータスファイルのレコード数の計算式を追加した。

eetrntim コマンドの注意事項を追加した。

ユーザサービス関連定義の service\_attr 定義コマンドで指定したトランザクション処理の監視時間を関数で変更できることに ついて,説明を追加した。

TP1EE ファイルシステムへの I/O 処理回数の目安に、別トランザクションによる RPC 同期応答機能を使用したトランザク ションの情報を追加した。

また,ステータスファイル関連定義の sts\_buffer\_count オペランドで確保したバッファ内に前回の書き込み要求の情報が残っ ている場合について,説明を追加した。

- ステータスファイルの障害時の対処について,次の情報を追加した。
- サービスまたはトランザクションレベルの最大同時処理限界数
- UAP 共用ライブラリ格納ディレクトリ情報
- ユーザタイマの永続化機能のタイマ監視表情報

TP1/EE が出力するファイル一覧を追加した。

各バージョンの変更内容を追加した。

### 付録 E.6 変更内容(3000-3-F51-10)

次の製品の変更内容(3000-3-F51-10)を表に示します。

- uCosminexus TP1/Server Base Enterprise Option 07-70
- uCosminexus TP1/Server Base Enterprise Option(64) 07-70

#### 追加・変更内容

排他制御モードに,PR モードを追加した。 これに伴い、次のコマンドの説明を変更した。

• eelckls

受信 ID を出力することで,回線トレースファイルと TASKTM ファイルを関連づけられるようにした。 これに伴い、次のコマンドにオプションを追加した。

- eetrblinedump コマンドの-k オプション
- eetrblineed コマンドの-k オプション

また,次のコマンドの出力形式を変更した。

- eetrblinedump
- eetrblineed
- eetrbtaskdump
- eetrbtasked

TP1EE ファイルシステムの再作成について、説明を追加した。

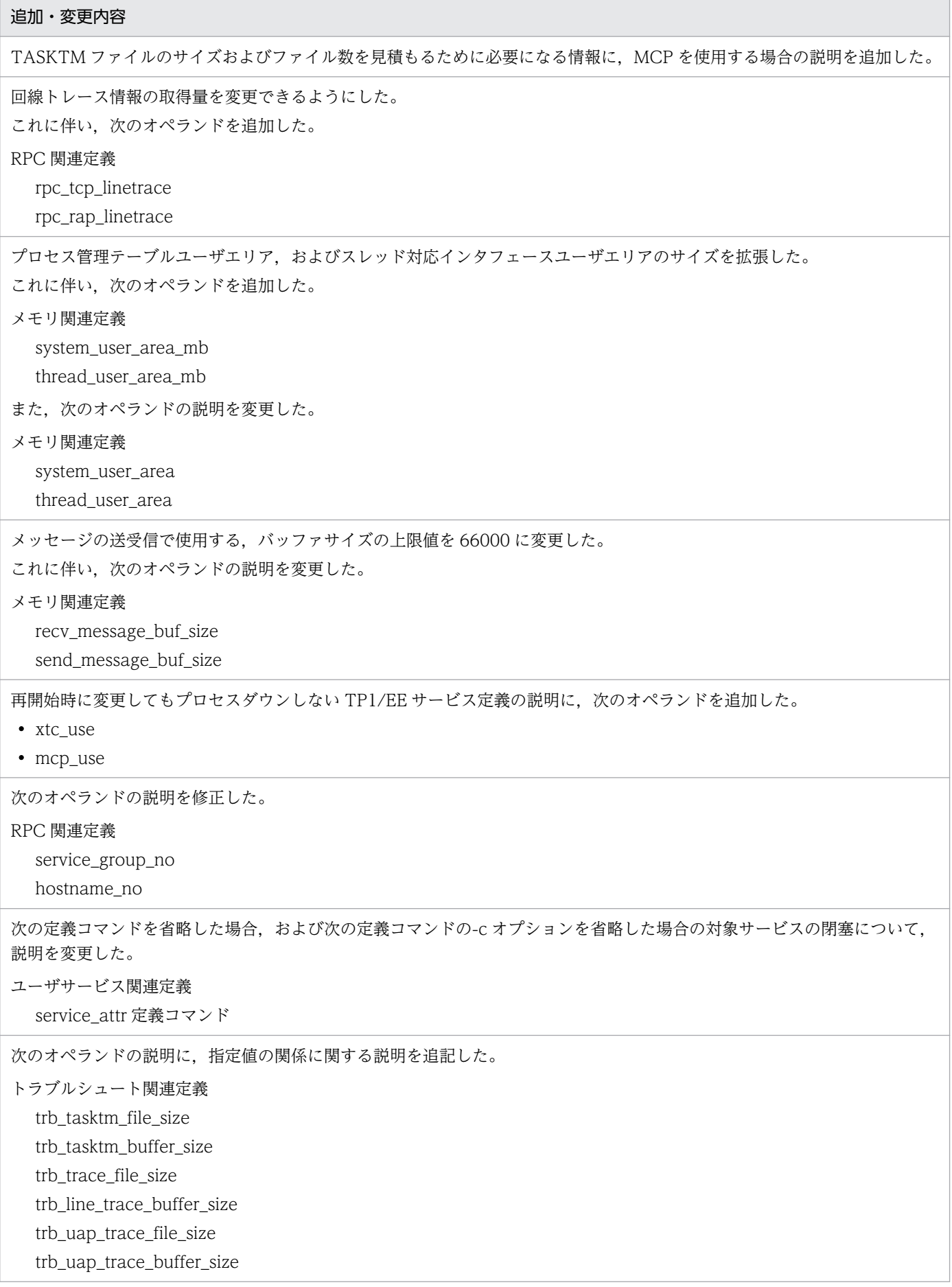

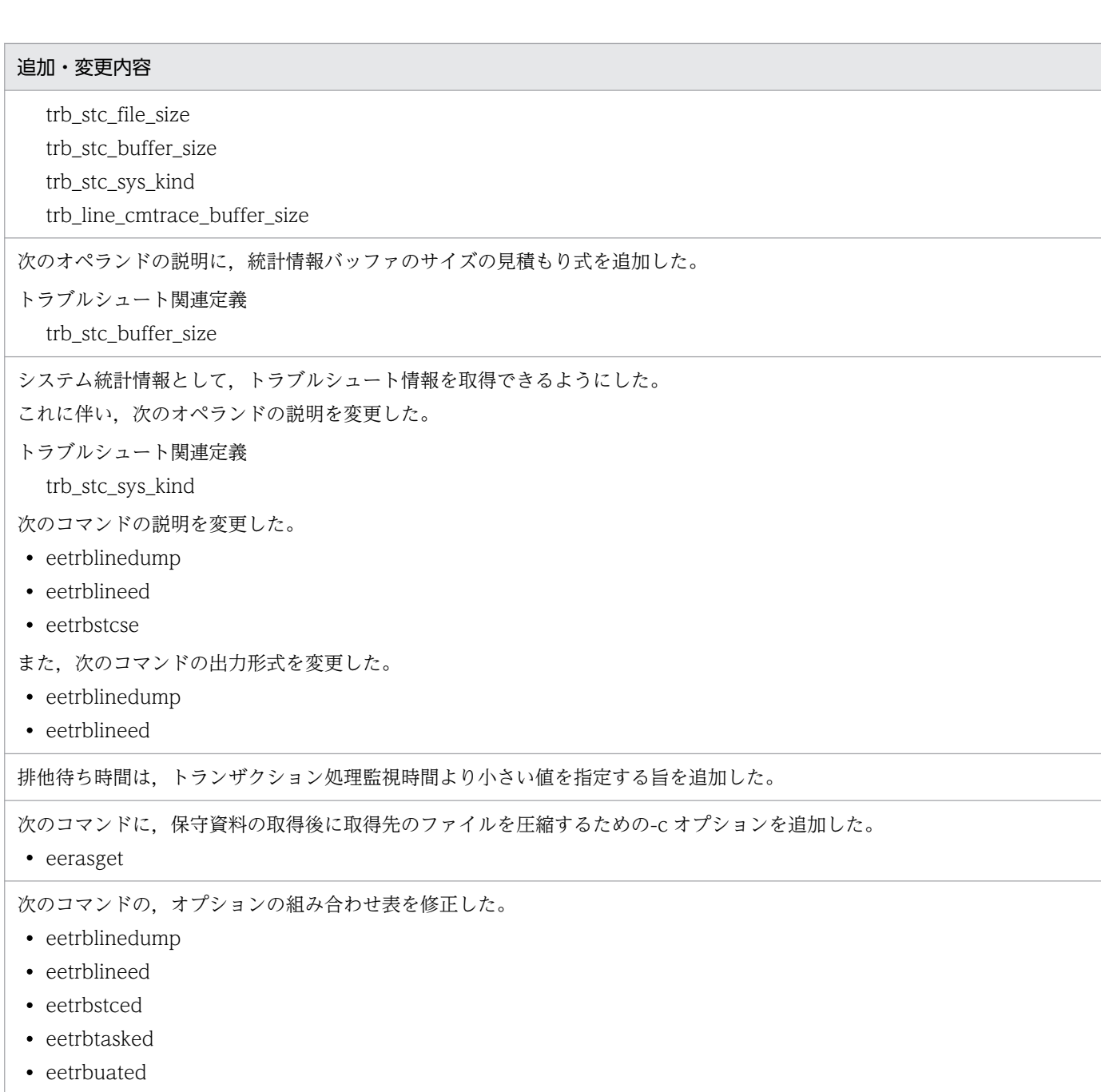

## 付録 E.7 変更内容(3000-3-F51)

uCosminexus TP1/Server Base Enterprise Option 07-60 の製品の変更内容 (3000-3-F51) を表に 示します。

追加・変更内容

TP1 キャッシュ機能および MCP を使用した場合のノード間負荷バランス機能の監視対象を記載した。

TP1 キャッシュ機能を使用した場合に、ノード間負荷バランス機能で負荷レベルを決定する方法を記載した。また、処理キュー 滞留率の計算方法を変更した。

OS が Linux の場合に, TP1EE ファイルシステム領域として、ブロック型スペシャルファイルを使用できるようにした。

これに伴い. 次のコマンドの説明を変更した。

- eefilbkup
- eefilchgrp
- eefilchmod
- eefilchown
- eefills
- eefilmkfs
- eefilrstr
- eefilstatfs

UAP がサービストランザクションまたはタイマトランザクションを実行中に異常が発生し,スレッドダウンまたはプロセスダ ウンした場合に,サービス異常終了回数を監視してサービスを閉塞するかどうかを指定できるようにした。 これに伴い、次のオペランドを追加した。

プロセス関連定義

service\_hold\_watch\_use service\_hold\_watch\_procdown

service\_term\_watch\_time

XTC を使用する際,大量な処理を一時的に扱うためのメモリ領域として,次の領域を使用できるようにした。

- 大量処理用システム領域(MPSPOOL)
- 大量処理用ユーザ領域(MPUPOOL)

これに伴い、次のオペランドの説明を変更した。

- トラブルシュート関連定義
	- trb\_dump\_area\_kind

また,次のコマンドの出力形式を変更した。

- eememls
- eetrbtasked

TP1/EE が出力する TASKTM 情報を追加した。

これに伴い. eetrbtasked コマンドの出力形式を変更した。

処理キューを引き出し禁止に設定している場合、処理キューの滞留監視中にサービスが閉塞したとき、オンライン打ち切り監 視判定区間を終了して,通常監視区間になるようにした。

XA インタフェースによるリソースマネジャの処理は,トランザクションの時間監視の対象外にした。

uCosminexus TP1/Server Base Enterprise Option 07-50 の製品の変更内容 (3000-3-F51) を表に 示します。

#### 追加・変更内容

TP1/EE のオプション製品として,次の製品をサポートした。

- XDB
- XTC
- MCP

これに伴い. 次のとおり追加・変更した。

次のオペランドおよび定義コマンドを追加した。

プロセス関連定義

xtc\_use

xdb\_use

mcp\_use

- ユーザサービス関連定義 forbid\_draw\_service service\_attr
- トランザクション関連定義 trn\_expiration\_time\_rl

次のオペランドを変更した。

メモリ関連定義

pce\_no recv\_message\_buf\_cnt

send\_message\_buf\_cnt

### RPC 関連定義

levelup\_queue\_count leveldown\_queue\_count

トラブルシュート関連定義 trb\_dump\_area\_kind trb\_tasktm\_type trb\_stc\_sys\_kind

次のコマンドのオプションを変更した。

- eetrblinedump コマンドの-s オプション
- eetrblineed コマンドの-s オプション
- eetrbrcvr コマンドの-s オプション
- eetrbstcse コマンドの-k オプション
- eetrbtbldump コマンドの-t オプション
- eetrntim コマンドの-s オプション

次のコマンドの出力形式を変更した。

- eelspce
- eememls
- eetrblinedump
- eetrblineed
- eetrbstced
- eetrbtasked
- eetrbtaskdump
- eetrbuapdump
- eetrbuated
- eetrntim
- eerpclscn

次のコマンドの出力メッセージを変更した。

- eetrblineed
- eetrbstced
- eetrbtasked
- eetrbuated

UAP で使用する資源の排他制御をできるようにした。

これに伴い、次のオペランドを追加した。

トランザクション関連定義

lck\_timeout\_info

lck\_limit\_foruser

lck\_wait\_timeout

また、eelckls コマンドを追加した。

TP1/EE がクライアント UAP (SPP) の場合に、非同期応答型 RPC を使用できるようにした。

これに伴い、次のオペランドを追加した。

RPC 関連定義

rpc\_extend\_function rpc\_nowait\_cnt

トラブルシュートで使用するバッファのサイズと数を定義できるようにした。

これに伴い、次のオペランドを追加した。

トラブルシュート関連定義

trb\_tasktm\_buffer\_size

trb\_tasktm\_buffer\_no

trb\_uap\_trace\_buffer\_size

trb\_uap\_trace\_buffer\_no

trb\_line\_trace\_buffer\_size

trb\_line\_trace\_buffer\_no

trb\_line\_xatrace\_buffer\_no

trb\_stc\_buffer\_size

trb\_stc\_buffer\_no

OS が Linux の場合にも, syslog に出力できないメッセージを syslog 失敗リストに保管できるようにした。

また,拡張 SYSLOG 機能を利用して, UAP および TP1/EE が syslog に出力するメッセージの文字コードを UTF-8 に変換で きるようにした。

これに伴い、次のオペランドを追加した。

メッセージログ関連定義

log\_hsyslog\_cmode

また,次のオペランドの説明を変更した。

メッセージログ関連定義

log\_syslog\_elist

トラブルシュートおよび統計情報機能で使用するスレッドのハングアップ監視時間を,プロセス関連定義の thd\_hungup\_time オペランドとは別に指定できるようにした。

これに伴い. 次のオペランドを追加した。

プロセス関連定義

thd\_trb\_hungup\_time

また,次のオペランドの説明を変更した。

プロセス関連定義

thd\_hungup\_time

OS が Linux の場合に,スレッド間での排他競合による性能低下を軽減できるようにした。

これに伴い、次のオペランドを追加した。

プロセス関連定義

thd\_mutex\_attr\_adaptive

トランザクション処理で TP1/EE プロセスが使用するメモリに, 2GB 以上の値を指定できるようにした。

これに伴い、次のオペランドを追加した。

メモリ関連定義

max\_mem\_size\_mb

また,次のオペランドの説明を変更した。

メモリ関連定義

max\_mem\_size

また,次のコマンドの出力形式を変更した。

- eememls
- eetrbreport
- eetrbstced

syslog 出力およびメッセージの標準出力時に,TP1/EE 識別子を付けられるようにした。

また, syslog 出力時に, OpenTP1 識別子を付けられるようにした。

これに伴い、次のオペランドを追加した。

メッセージログ関連定義

log\_base\_infid

log\_syslog\_id

TASKTM 情報,回線トレース情報,UAP トレース情報,および統計情報を出力する最大ファイル数の指定可能範囲を拡張し た(10→100)。

これに伴い. 次のオペランドの説明を変更した。

トラブルシュート関連定義

trb\_tasktm\_file\_no trb\_trace\_file\_no trb\_uap\_trace\_file\_no

trb\_stc\_file\_no

次の拡張機能を使用できるようにした。

- 回線トレースの一括出力
- トラブルシュートのバッファコピー抑止
- 統計情報のバッファコピー抑止

これに伴い、次のオペランドを追加した。

トラブルシュート関連定義

trb\_extend\_function

trb\_line\_cmtrace\_buffer\_size

trb\_line\_cmtrace\_buffer\_no

trb\_line\_cmtrace\_buf\_entry\_size

TP1/EE で対応する処理を決定できない障害が発生した場合に,ユーザに応答を促すメッセージが出力されるようにした。 これに伴い, eetrbwtor コマンドを追加した。

## 付録 E.8 変更内容(3000-3-982-40)

uCosminexus TP1/Server Base Enterprise Option 07-01 の製品の変更内容 (3000-3-982-40) を表 に示します。

### 追加・変更内容

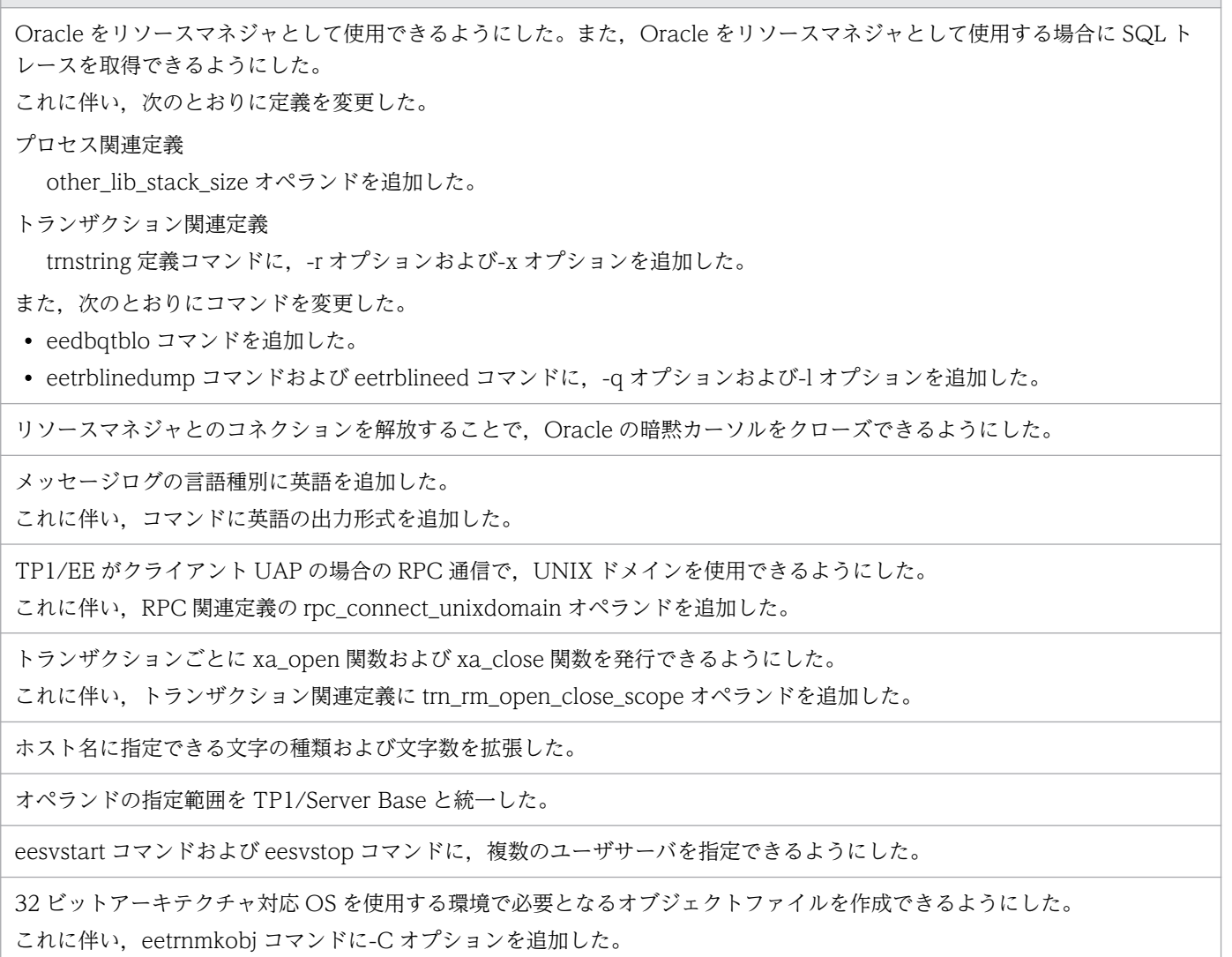

付録 E 各バージョンの変更内容

通信障害によるメッセージの消失を軽減するために,TP1/EE が使用するポート番号を,自動的に割り当てる機能を追加した。 これに伴い, RPC 関連定義の rpc\_reply\_port\_auto オペランドを追加した。

TP1EE ファイルシステムの I/O 処理時間を監視できる機能を追加した。

これに伴い,ファイルサービス関連定義を追加した。

ファイルサービス関連定義

fil\_watch\_time

fil\_watch\_timeout

別プロセスによるトランザクション回復に時間が掛かる場合の対策方法を記載した。

### 付録 E.9 変更内容(3000-3-982-30)

uCosminexus TP1/Server Base Enterprise Option 07-00 の製品の変更内容 (3000-3-982-30) を表 に示します。

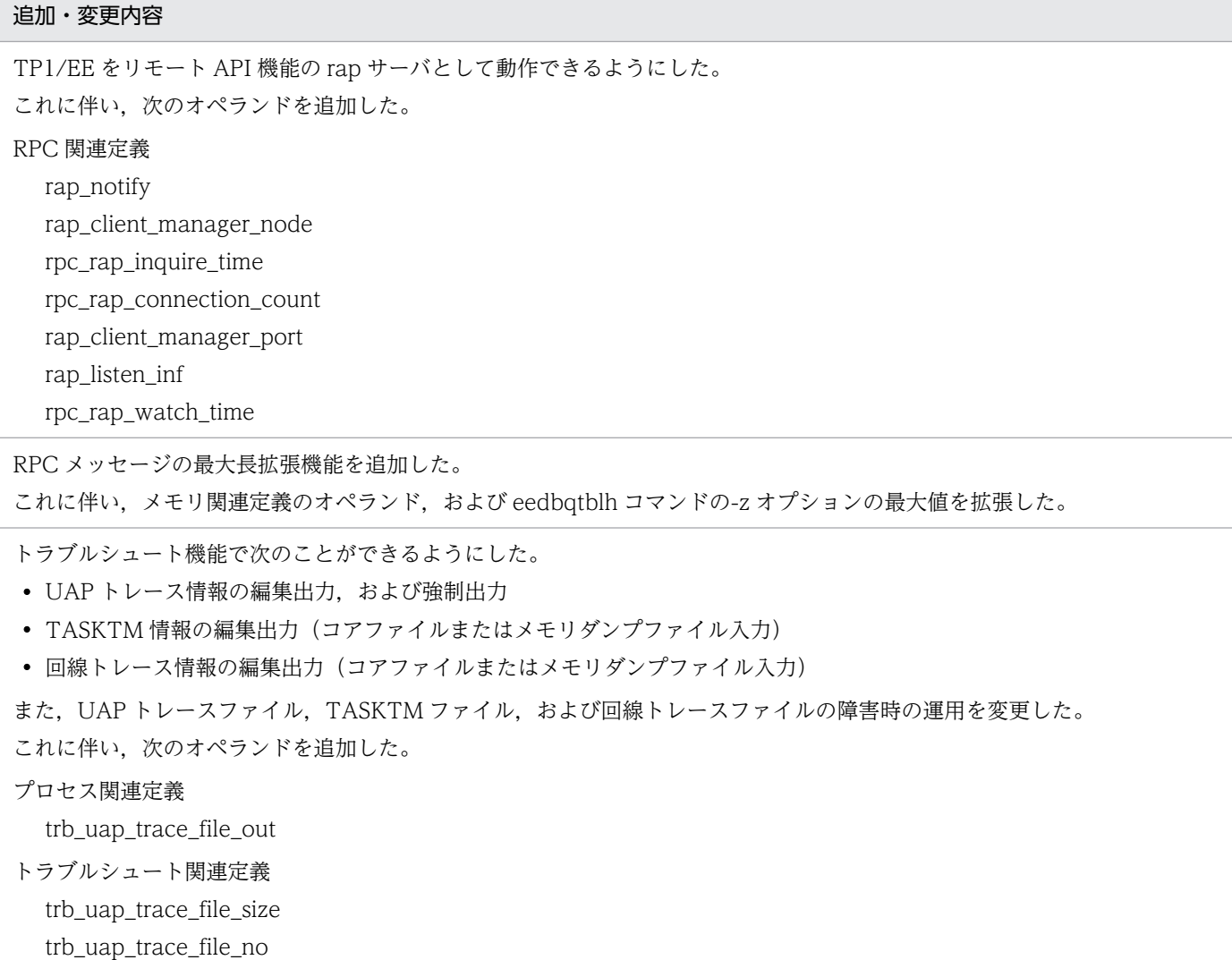

また,次のコマンドを追加した。

- eetrblinedump
- eetrbtaskdump
- eetrbuated
- eetrbuatfput

適用 OS に Red Hat Enterprise Linux AS 4 (IPF)を追加した。

システム用トランザクションの処理監視時間に加算する DB アクセス時間を指定できる機能を追加した。

これに伴い,プロセス関連定義に sys\_dba\_waittime オペランドを追加した。

付録 E 各バージョンの変更内容

### 付録 F このマニュアルの参考情報

このマニュアルの関連マニュアルを次に示します。必要に応じてお読みください。

### 付録 F.1 関連マニュアル

このマニュアルの関連マニュアルを次に示します。必要に応じてお読みください。

• OpenTP1 Version 7

付録 F このマニュアルの参考情報

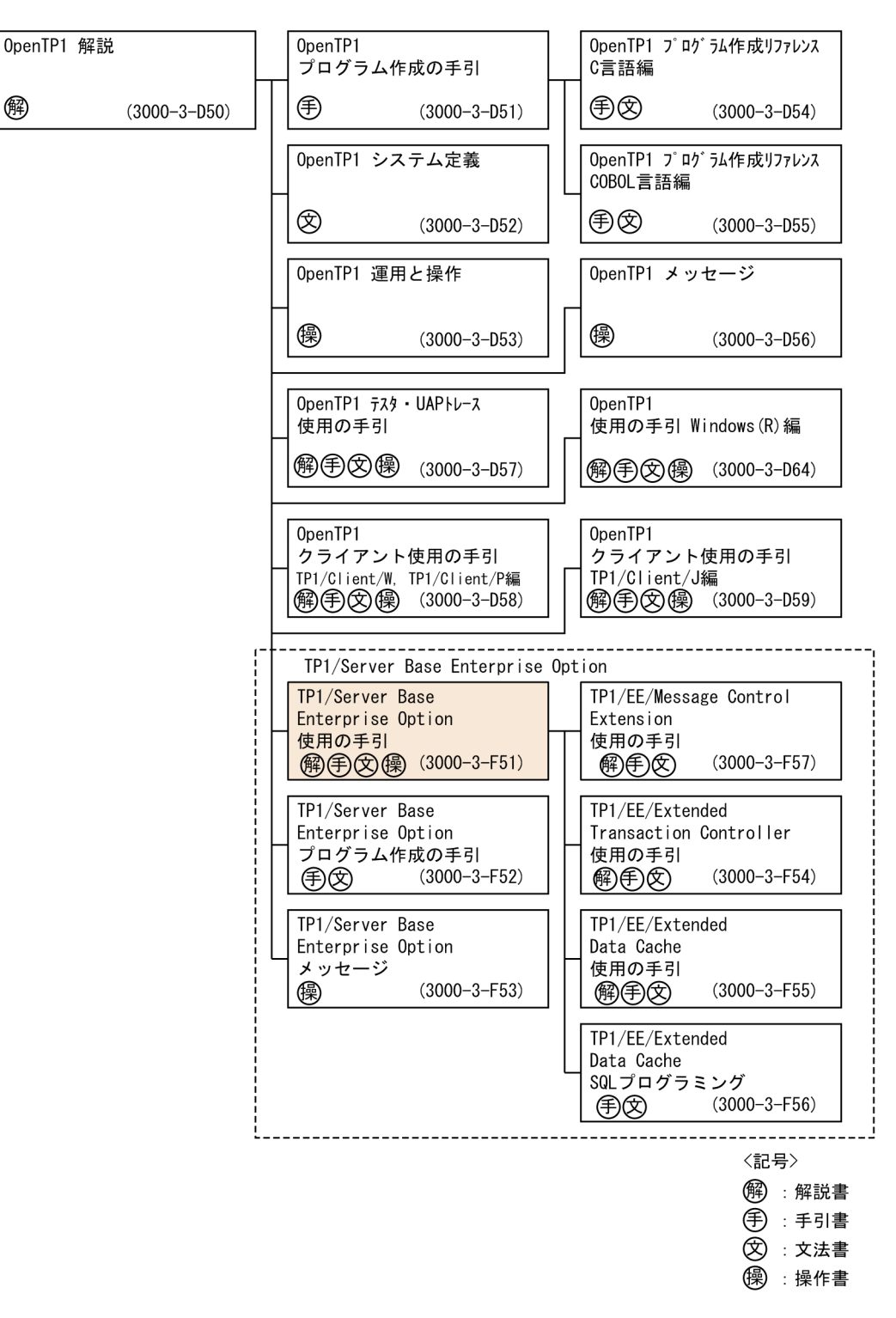

- 関連製品
	- COBOL85 使用の手引(3000-3-354)
	- COBOL2002 使用の手引 手引編(3000-3-D42)
	- COBOL2002 使用の手引 操作編(3000-3-D43)
	- スケーラブルデータベースサーバ HiRDB Version 8 システム導入・設計ガイド(UNIX(R)用) (3000-6-352)

#### 付録 F このマニュアルの参考情報

- スケーラブルデータベースサーバ HiRDB Version 8 システム定義(UNIX(R)用)(3000-6-353)
- スケーラブルデータベースサーバ HiRDB Version 8 システム運用ガイド(UNIX(R)用) (3000-6-354)
- スケーラブルデータベースサーバ HiRDB Version 8 コマンドリファレンス (UNIX(R)用) (3000-6-355)
- スケーラブルデータベースサーバ HiRDB Version 8 UAP 開発ガイド(3020-6-356)
- スケーラブルデータベースサーバ HiRDB Version 8 SQL リファレンス(3020-6-357)
- スケーラブルデータベースサーバ HiRDB Version 8 メッセージ(3020-6-358)
- スケーラブルデータベースサーバ HiRDB Version 8 XDM/RD E2 接続機能(3020-6-365)
- HiRDB Version 9 構造型データベース機能(3000-6-361)
- HiRDB Version 9 解説 (3020-6-450)
- HiRDB Version 9 システム導入・設計ガイド (UNIX(R)用) (3000-6-452)
- HiRDB Version 9 システム定義(UNIX(R)用)(3000-6-453)
- HiRDB Version 9 システム運用ガイド (UNIX(R)用) (3000-6-454)
- HiRDB Version 9 コマンドリファレンス (UNIX(R)用) (3000-6-455)
- HiRDB Version 9 UAP 開発ガイド (3020-6-456)
- HiRDB Version 9 SQL リファレンス(3020-6-457)
- HiRDB Version 9 メッセージ (3020-6-458)
- HiRDB Version 9 XDM/RD E2 接続機能 (3020-6-465)
- 高信頼化システム監視機能 HA モニタ AIX(R)編(3000-9-130)
- 高信頼化システム監視機能 HA モニタ Linux(R)編(3000-9-132)
- 高信頼化システム監視機能 HA モニタ メッセージ(3000-9-134)
- Cosminexus Reliable Messaging (3020-3-M17)
- Cosminexus アプリケーションサーバ V8 Cosminexus Reliable Messaging(3020-3-U21)
- Cosminexus V9 アプリケーションサーバ 機能解説 基本・開発編(コンテナ共通機能)(3020-3-Y07)

なお、このマニュアルでは、次のマニュアルについて、対象 OS およびバージョン番号を省略して表記し ています。マニュアルの正式名称とこのマニュアルでの表記を次に示します。

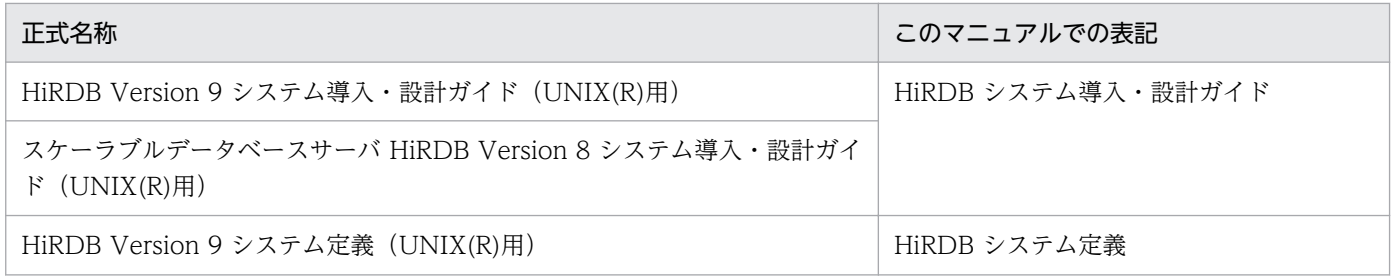

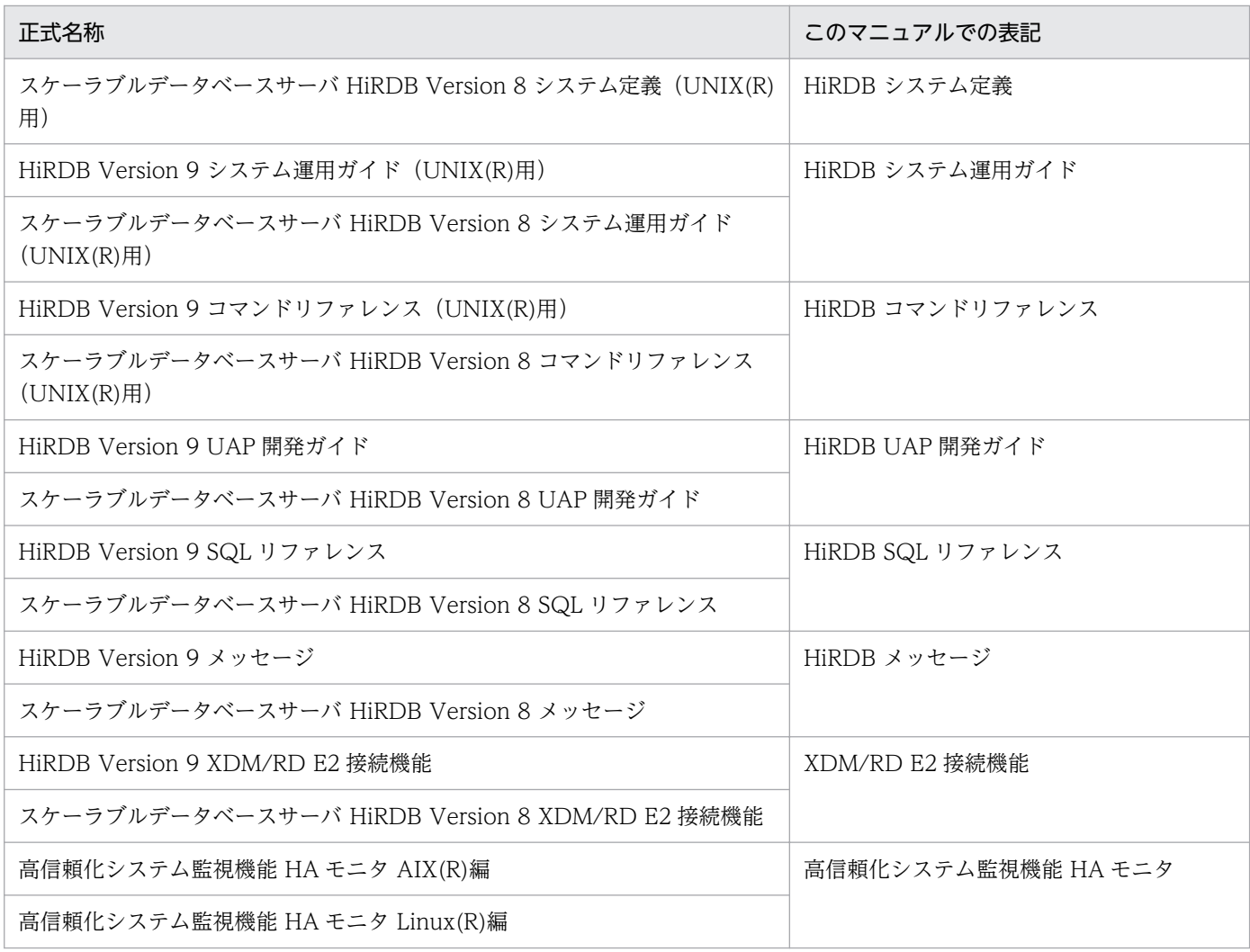

## 付録 F.2 このマニュアルでの表記

## (1) 製品名

このマニュアルで使用する製品名称の略称を次に示します。

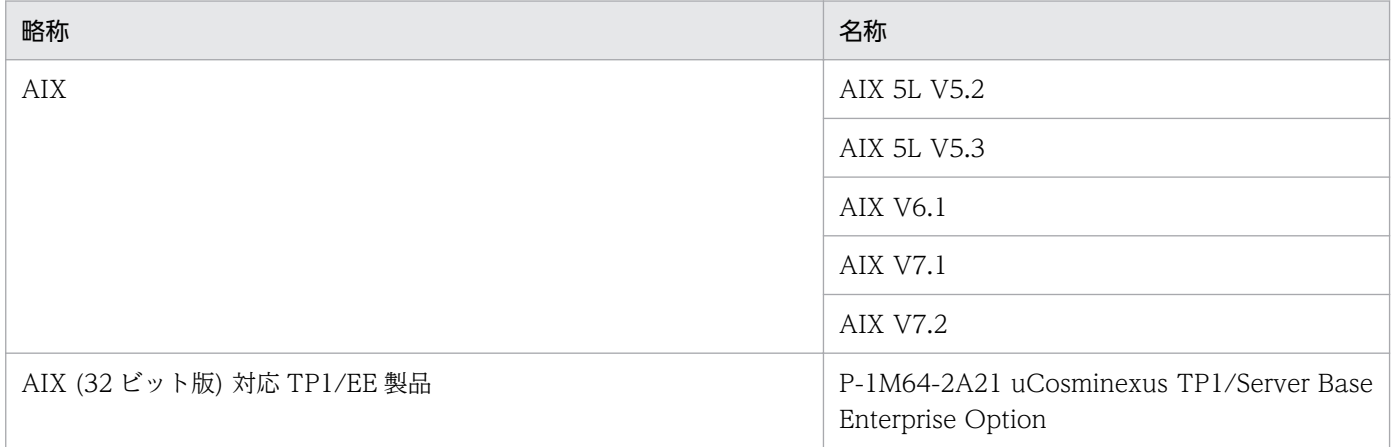

付録 F このマニュアルの参考情報

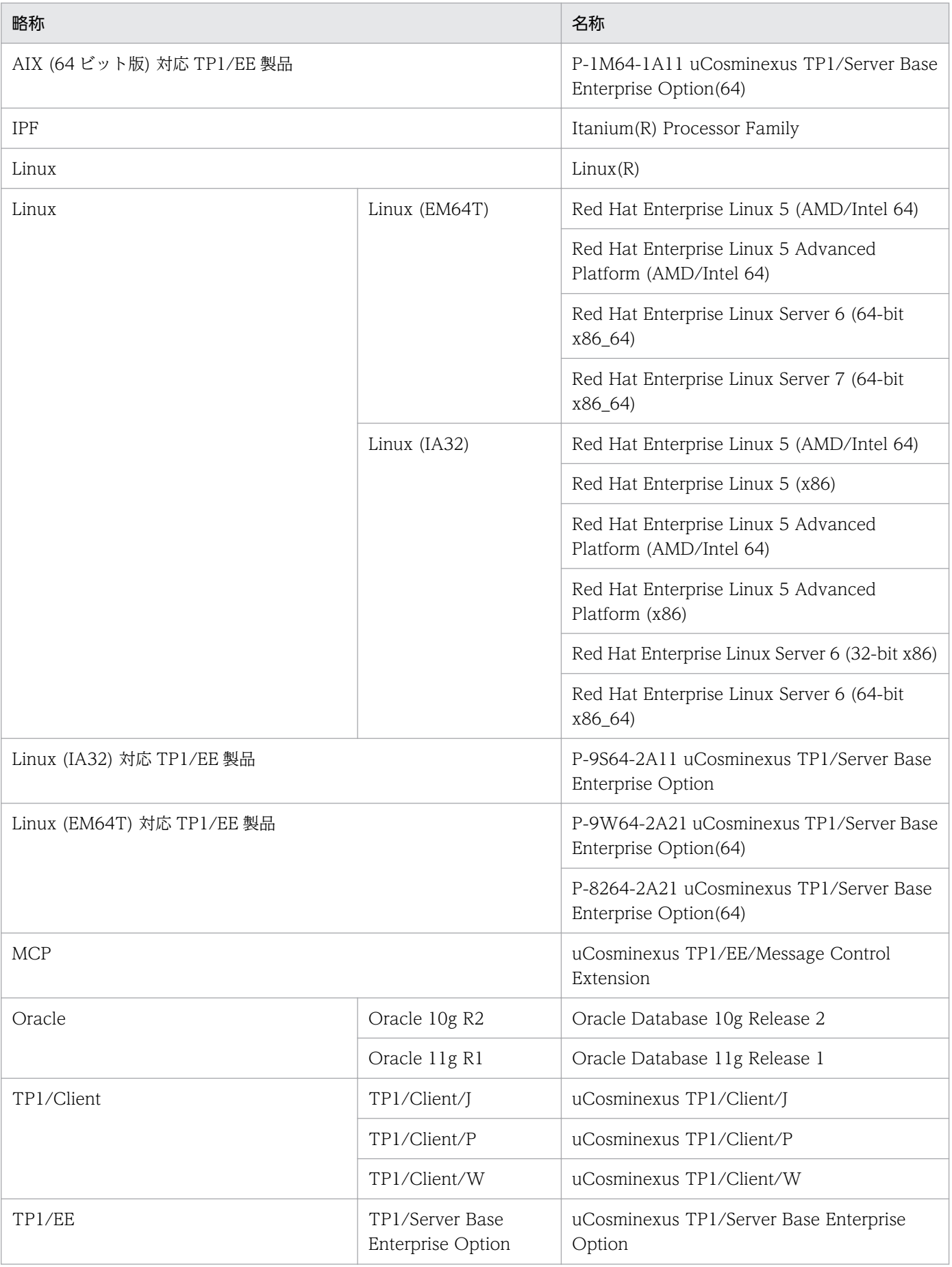

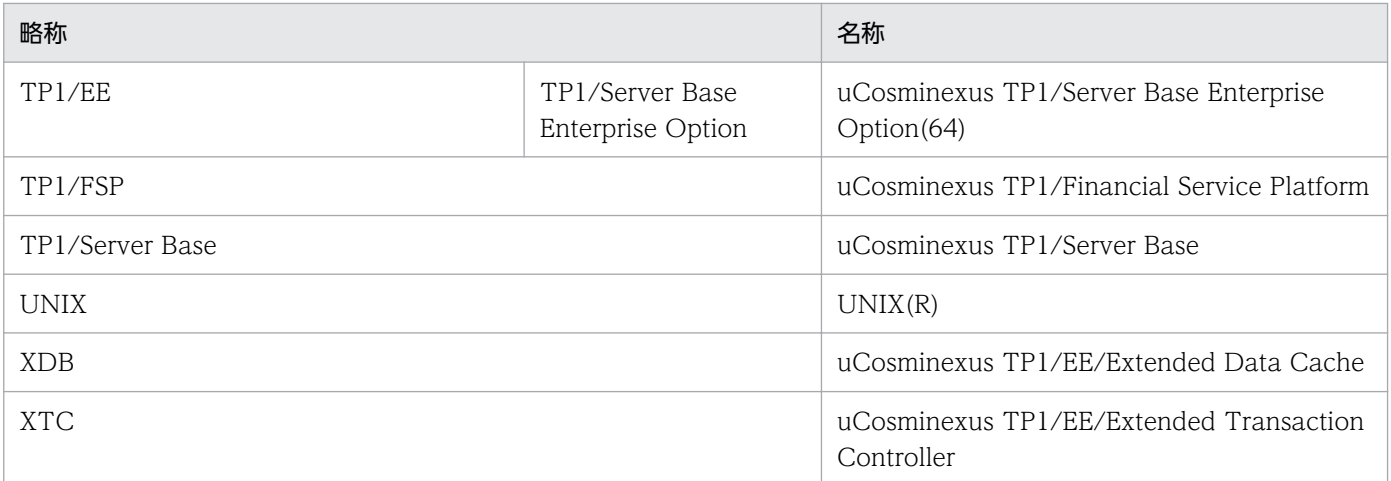

### (2) アーキテクチャによる違い

TP1/EE マニュアルでは,32 ビットアーキテクチャ対応 OS と 64 ビットアーキテクチャ対応 OS で記述 を書き分けている個所があります。ご使用の OS をご確認の上,アーキテクチャに応じた記載個所をお読 みください。

このマニュアルでのアーキテクチャの違いによる表記と対応 OS を次の表に示します。

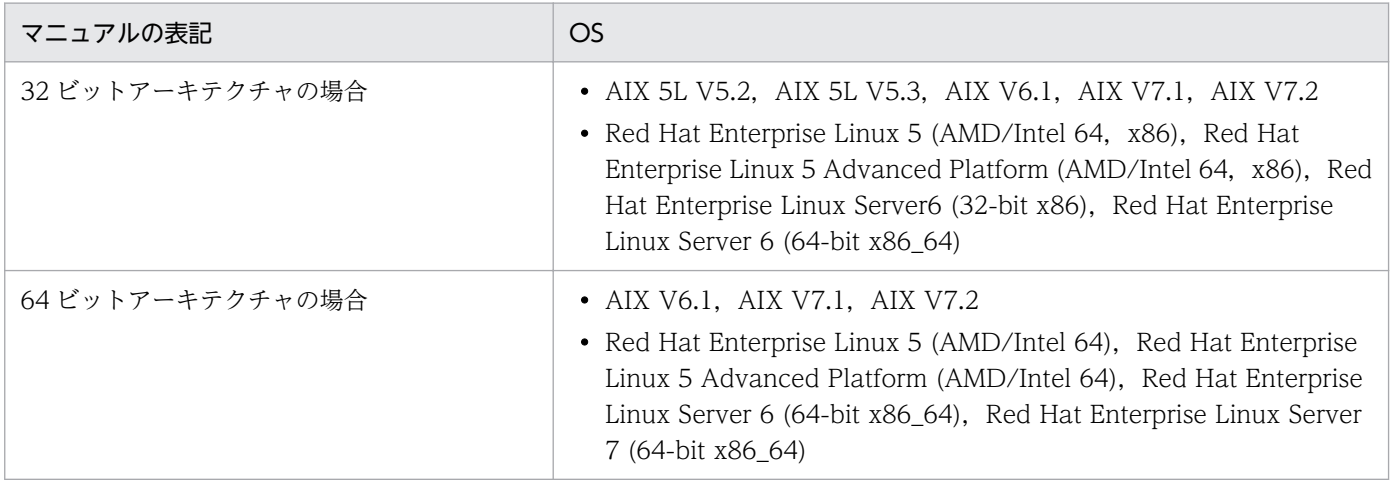

## (3) インストールディレクトリのパスの違い

このマニュアルでは,TP1/EE のインストールディレクトリを次のように表記しています。ご利用の OS に応じて読み替えてください。

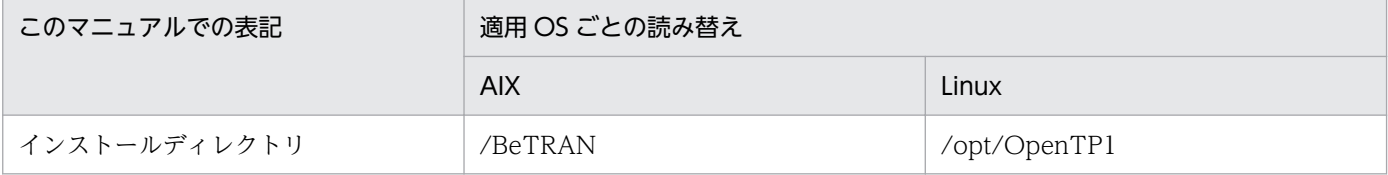

## 付録 F.3 英略語

このマニュアルで使用する英略語の一覧を次に示します。

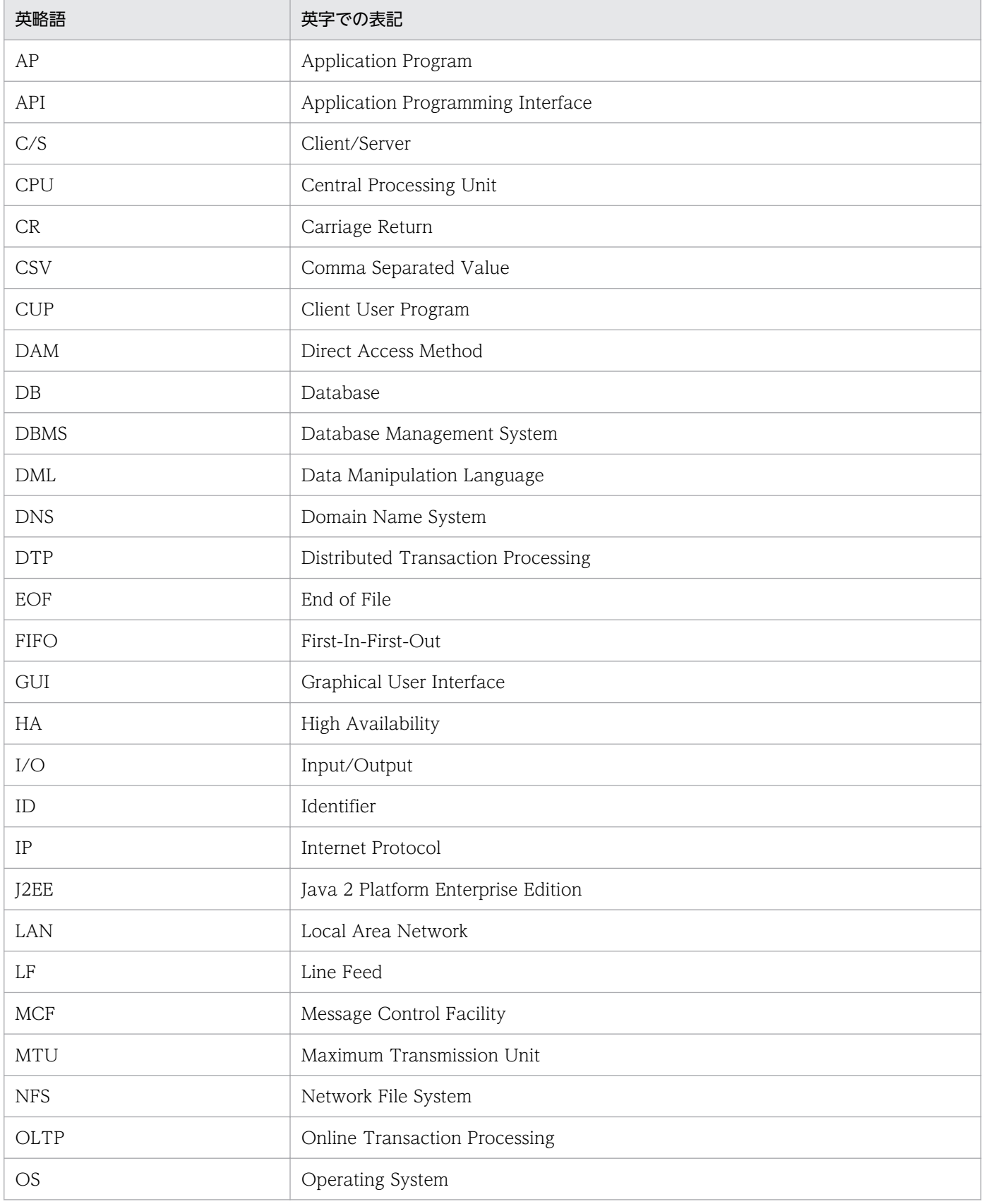

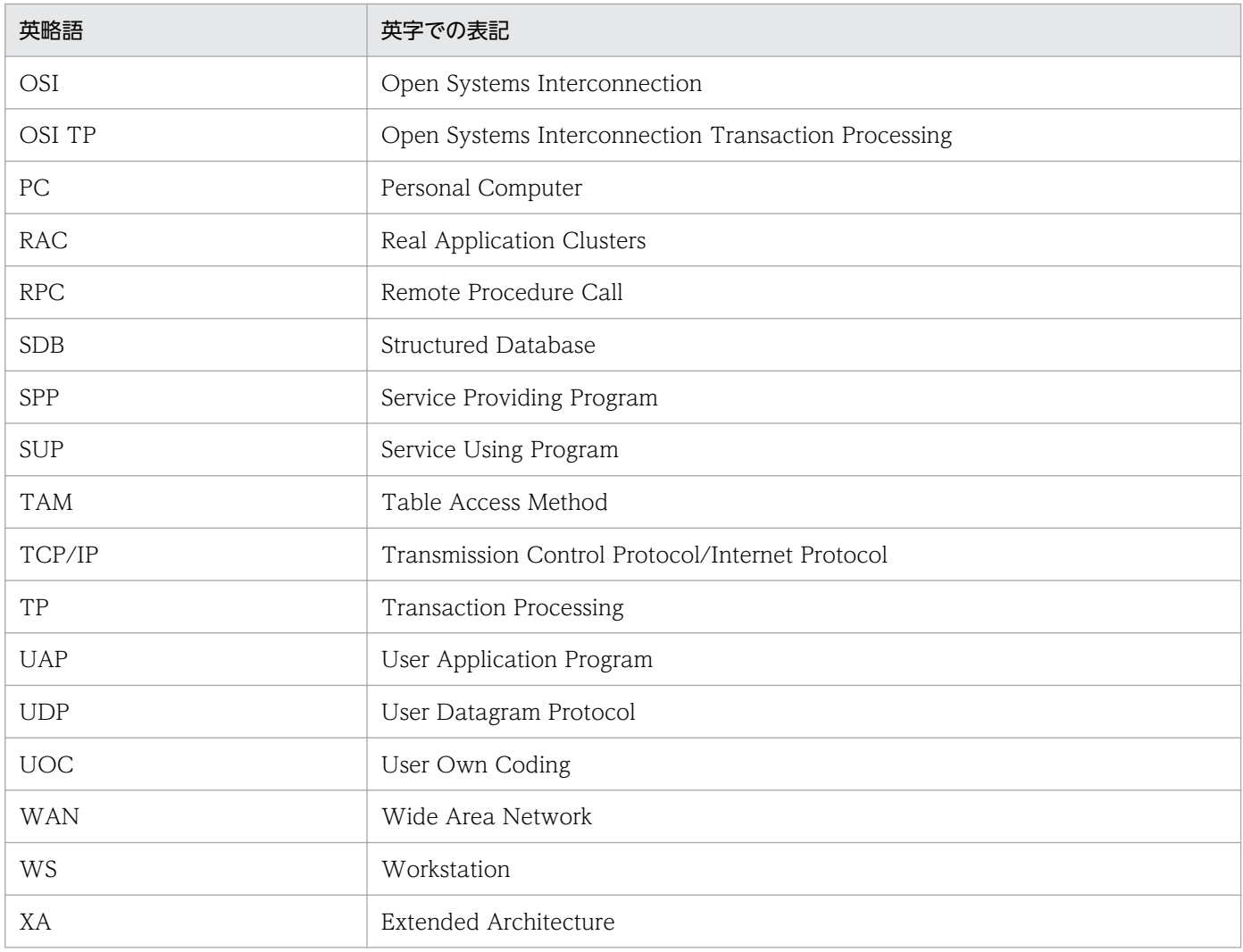

### TP1/EE マニュアルで使用する略称の一覧を次に示します。

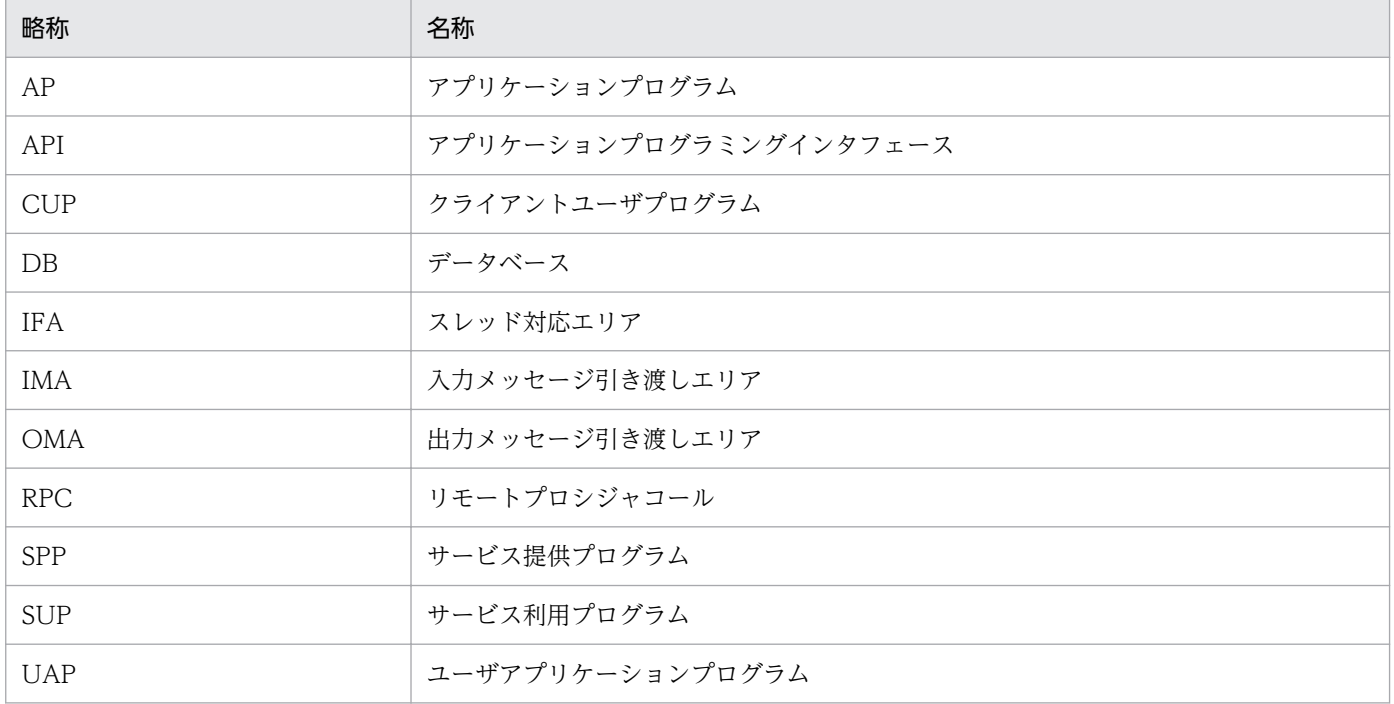

付録 F このマニュアルの参考情報

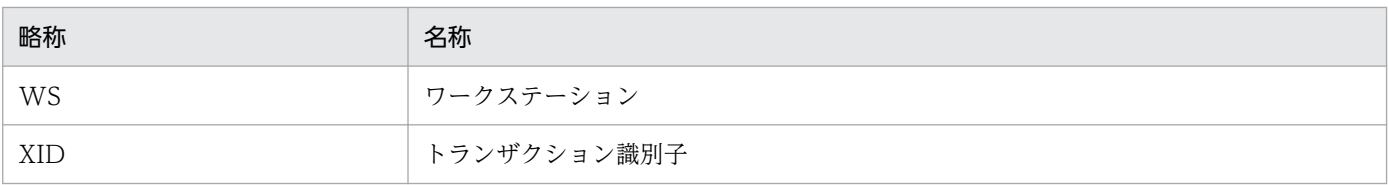

## 付録 F.4 KB (キロバイト)などの単位表記について

1KB (キロバイト), 1MB (メガバイト), 1GB (ギガバイト), 1TB (テラバイト) はそれぞれ 1,024 バ イト,1,024<sup>2</sup> バイト,1,024<sup>3</sup> バイト,1,024<sup>4</sup> バイトです。

### (英字)

### CUP (Client User Program)

OpenTP1 クライアント機能(TP1/Client)で使用する,クライアント専用の UAP のことで す。TP1/EE が TP1/Client と連携して動作する場合は,リモート API 機能および RPC 通信 を実現できます。

### DB キュー機能

データベースを介して AP 間またはシステム間で連携する,TP1/EE の機能です。DB キュー 機能を使用すると,データベースをキューとして,TP1/EE 内での AP 間や,TP1/EE 同士ま たは TP1/EE と J2EE との間でのシステム間で、非同期型のメッセージ送受信ができます。た だし、Oracle をリソースマネジャとして使用する場合, TP1/EE と J2EE との間では, DB キューを使用したシステム間通信はできません。

### DTP モデル

オープンシステムの標準化を目的とした団体である X/Open が規定する,分散処理システムモ デルのことです。DTP モデルは、トランザクション処理を管理、実行するトランザクション マネジャ,各種資源を管理するリソースマネジャ,および業務処理をする UAP から構成され ます。

### OpenTP1 管理者

OpenTP1 を管理する,UNIX OS の利用者のことです。OpenTP1 管理者をどの利用者名称 とするかは,スーパユーザが決めます。OpenTP1 管理者は,OpenTP1 を使う上で重要な権 限を持つユーザです。システムの機密保護上、利用者名称にはパスワードを必ず設定して、限 られた人だけが OpenTP1 管理者の利用者名称を使えるようにしてください。

### OpenTP1 ファイルシステム/OpenTP1 ファイル

TP1/Server Base 専用のファイルシステムを OpenTP1 ファイルシステム,OpenTP1 ファ イルシステムの個々のファイルを OpenTP1 ファイルといいます。OpenTP1 ファイルシステ ムとして使用する領域をキャラクタ型スペシャルファイルまたはブロック型スペシャルファイ ル上に作成して、TP1/Server Base のコマンドで初期化します。その後、使用する目的別のコ マンドで OpenTP1 ファイルを初期化してから使用します。

### OpenTP1 ホームディレクトリ

OpenTP1 で使う各種ファイル,またはディレクトリを格納しているディレクトリのことです。 OpenTP1 ホームディレクトリの名称の仮定値は,インストールディレクトリです。

OpenTP1 では、OpenTP1 ホームディレクトリを DCDIR という環境変数で管理しています。 OpenTP1 が組み込んであるマシンでは,任意のディレクトリから\$DCDIR と指定して移動す ると,OpenTP1 ホームディレクトリに移れます。

### RAC (Real Application Clusters)

共有ディスクにある一つのデータベースを複数ノードで共用して処理するクラスタシステムの ことです。

### RPC (Remote Procedure Call)

→リモートプロシジャコール欄を参照してください。

### SPP (Service Providing Program)

OpenTP1 の UAP のうち,ファイルへのアクセスなどサーバの役割をするプログラムのこと です。SPP は,クライアント UAP から要求されたサービスを実行するサービス関数と,サー ビス関数をまとめるメイン関数から構成されます。

### SUP (Service Using Program)

OpenTP1 の UAP のうち、SPP に処理要求をするだけの、クライアント専用のプログラムの ことです。ほかの UAP にサービスを提供するための関数は持ちません。

### **TASKTM**

TP1/EE が出力するトランザクションごとの統計情報です。トランザクションの開始からコ ミットまたはロールバックの間に,各スレッドで処理する事象発生回数や時間が,TASKTM 情報としてファイルに格納されます。TASKTM 情報を編集,出力する場合は、TP1/EE のコ マンドを実行します。

### TCP/IP

米国国防総省高等研究計画局 (DARPA)のプロジェクトである ARPANET が開発したプロト コルのことです。TCP/IP プロトコルは、主に LAN で使われます。TP1/EE では、クライア ント/サーバ形態の通信の通信プロトコルに TCP/IP を使用します。

### TP1EE ファイルシステム/TP1EE ファイル

TP1/EE 専用のファイルシステムを TP1EE ファイルシステム, TP1EE ファイルシステムの 個々のファイルを TP1EE ファイルといいます。TP1EE ファイルシステムとして使用する領域 をキャラクタ型スペシャルファイルまたはブロック型スペシャルファイル上に作成して,TP1/ EE のコマンドで初期化します。その後、使用する目的別のコマンドで TP1EE ファイルを初期 化してから使用します。

### TP1 キャッシュ機能

インメモリデータ処理技術を中心とした高速トランザクション処理機能の総称です。TP1 キャッ シュ機能を使用することで、トランザクション処理の高速化と、高信頼性、高可用性を同時に 実現するオンライントランザクション処理システムを構築できます。

### TP モニタ

トランザクション処理の監視,および制御をするソフトウェアのことです。オンラインシステ ムを構築するための基盤となる機能を提供しています。主な機能として,端末やほかのコン ピュータとデータをやり取りするための通信機能,トランザクションを効率的に処理するため のスケジュール機能,トラブルが起こってもデータとトランザクションの消失や不整合を防ぐ 回復機能があります。

### UAP (User Application Program)

ユーザの業務をプログラムとして作成したものです。アプリケーションプログラムともいいます。

# (ア行)

### アドレス境界

アドレス境界とは,ナチュラルマスクに対応したネットワークアドレスの境界を意味します。 アドレスクラスの境界ではありません。

### アプリケーション

TP1/EE の業務処理の総称です。アプリケーションとして作成するプログラムをアプリケー ションプログラム(またはユーザアプリケーションプログラム UAP)といいます。

#### 応答メッセージ

→問い合わせ応答メッセージ欄を参照してください。

#### オートコネクトモード

常設コネクションの確立·解放を OpenTP1 が管理する形態を、オートコネクトモードといい ます。

### オンラインバッチ機能

UAP を利用して大量データのバッチ処理を実現する,TP1/EE の機能です。オンラインバッ チ機能を使用すると,大量データをロットという単位で処理することによってデータベースの 負荷を分散できたり,データ型とイベント型という 2 種類の処理形態によって多様な業務に対 応できたりします。

(カ行)

### 回線トレース

送受信メッセージや,リソースマネジャ使用時の XA インタフェースなどのデータ,状態に関 する情報です。通常はイベント発生時の要求ごとに取得します。ただし,トランザクション実 行中に要求された取得項目は,トランザクション終了時に一括して取得します。回線トレース を編集,出力する場合は,TP1/EE のコマンドを実行します。

### キュー受信型サーバ

スケジュールキューを経由してメッセージを受信するサーバ UAP のことです。

### クライアント/サーバ

プログラムとプログラムで通信する場合の関係を示す用語です。業務処理を依頼する方をクラ イアント,要求を受けて業務を実行する方をサーバといいます。クライアント/サーバとは, プログラム間の相対的な関係を示します。

### クライアント UAP/サーバ UAP

複数の UAP プロセス間でクライアント/サーバ型の通信をするときに,業務処理を依頼する ためにサービスを要求する UAP をクライアント UAP,要求を受けて業務を実行する UAP を サーバ UAP といいます。TP1/EE を使用した通信で、クライアント UAP となるのは、SUP, SPP,および CUP です。サーバ UAP となるのは SPP です。

### グローバルトランザクション

RPC を使用した複数の UAP にわたる処理をトランザクションとする場合,このトランザク ションをグローバルトランザクションといいます。グローバルトランザクションは複数の UAP から構成されます。それぞれの UAP をトランザクションブランチといいます。

### コネクション

メッセージ送受信の業務で, ほかのシステムと OpenTP1 システムとの間に確立する論理的な 通信路をコネクションといいます。

### コミット

トランザクションの同期点を取得できたことをコミットといいます。コミットできた場合、該 当するトランザクション処理が有効になります。

### (サ行)

サービス

クライアント/サーバシステムでは,クライアントから要求された手続きを総称してサービス といいます。UAP のコーディング時には、C言語の場合は関数として、COBOL 言語の場合

はサブルーチンとして,サービスを作成します。作成したサービスのことを,C 言語の場合は サービス関数,COBOL 言語の場合はサービスプログラムといいます。

### サービスグループ

OpenTP1 のサーバ UAP は,クライアントからの手続き要求を処理するサービスの集合です。 このことから,サーバ UAP のことをサービスグループといいます。TP1/EE のリモートプロ シジャコールの関数 ee\_rpc\_call では,サービスを要求するときにサービスグループ名とサー ビス名を引数に設定します。

### システムサービス

TP1/EE の個々の機能を指してシステムサービスといいます。

### スーパユーザ(superuser)

UNIX OS の最高権限を持つユーザのことです。UNIX ファイルシステムのすべてのファイル に対してアクセス権を持ちます。スーパユーザの利用者名称は root で固定されています。

### ステータスサービス

TP1/EE の機能の一つで,サービスの閉塞状態などのシステム制御情報を管理する機能です。

#### スレッドの回復

TP1/EE に障害が発生した場合に,システムの処理を続行したまま障害個所を回復し,障害で 処理が中断したトランザクションの決着処理をすることをスレッドの回復といいます。

#### ソケット受信型サーバ

スケジュールキューを経由しないで直接メッセージを受信するサーバ UAP のことです。

# (タ行)

### デッドロック

複数の UAP が複数の資源を確保しようとして,互いの UAP が資源を解放するのを待ち続け て処理が止まってしまう状態のことをデッドロックといいます。

### 問い合わせ応答メッセージ

メッセージ送受信の業務で,メッセージを送信して応答を返す形態で使用するメッセージのこ とです。

### 同期点

トランザクション処理の区切りを同期点といいます。トランザクション処理が正常終了したこ とを示す同期点処理をコミット,トランザクション処理がうまくいかなかったため無効にする 同期点処理をロールバックといいます。

付録 G 用語解説
#### <span id="page-972-0"></span>トランザクショナル RPC

RPC では,サービス要求をしてから結果が返ってくるまでの処理をトランザクションとするか どうかを ee\_rpc\_call 関数の引数で指定できます。トランザクションとする RPC を、トラン ザクショナル RPC といいます。トランザクショナル RPC の場合は,複数のノードにわたって 処理している RPC でも,一つのトランザクションとして処理できます。トランザクショナル RPC は. TP1/EE 同士. または TP1/EE と TP1/Server Base との間で実行できます。

### トランザクション

ファイルからデータを読み出して,変更したデータを書き込む処理(更新処理)では,データ の一貫性を保持するため,途中で分けられません。このような処理の単位をトランザクション といいます。トランザクションの処理結果は,有効にするか無効にするかのどちらかに必ず決 められます。

### トランザクションブランチ

RPC を使用した複数の UAP にわたる処理をトランザクションとする処理(グローバルトラン ザクション)を構成するそれぞれの UAP をトランザクションブランチといいます。トランザ クションを開始したトランザクションブランチを,ルートトランザクションブランチといいま す。また,一つのトランザクションブランチから生成されたトランザクションブランチを子ト ランザクションブランチといい,子トランザクションブランチを生成したトランザクションブ ランチを親トランザクションブランチといいます。

### トランザクションマネジャ(Transaction Manager)

トランザクション処理を管理,および実行する機能のことです。

# (ナ行)

ノード

ネットワークでつながれた. TP1/EE や TP1/Server Base が稼働する一つのコンピュータ(マ シン)のことです。

# (ハ行)

#### 物理区画

論理ボリュームにディスクスペースを割り当てるための最小単位を物理区画といいます。

プロセス

ユーザサーバ. または TP1/EE が. OS の作業領域を使用することで生成される作業領域の処 理をプロセスといいます。

### <span id="page-973-0"></span>プロセスの回復

TP1/EE に障害が発生した場合に,プロセスダウンで処理が中断したすべてのトランザクショ ンに対して TP1/EE 再開始時に決着処理をすることをプロセスの回復といいます。プロセスの 回復には,トランザクションの回復処理よりオンラインの開始処理を優先するディレード回復 と,オンラインの開始処理よりトランザクションの回復処理を優先するアンディレード回復が あります。

#### ホスト

ネットワークにつながれた、TP1/EE が稼働する一つの計算機(マシン)のことです。

# (マ行)

#### マルチスレッド

一つのアプリケーションがスレッドと呼ばれる処理単位を複数生成し,並行して複数の処理を 行うことをマルチスレッドといいます。TP1/EE は、TP1/Server Base 機能の一部をマルチ スレッドで実現します。

#### メッセージログ

TP1/EE システムの稼働状況に関する情報です。稼働状況を管理したり,障害発生時の切り分 けをしたりするために取得します。メッセージログファイルは,TP1/EE の起動時に, TP1/EE のサービスグループごとに UNIX ファイルとして TP1/EE が作成します。

# (ヤ行)

ユーザサーバ

ユーザで作成した UAP によって,業務処理としてサービスを提供するサーバをユーザサーバ といいます。

(ラ行)

#### リソースマネジャ(Resource Manager)

分散処理システムでの,資源を管理する機能の総称です。DBMS はリソースマネジャです。

#### リモート API 機能

クライアント側のノードにある UAP が呼び出した API を,TP1/EE のプロセスで代理実行す る機能をリモート API 機能といいます。リモート API 機能を要求するクライアント側のノー ドにある UAP を rap クライアントといいます。rap クライアントが呼び出した API を rap サーバで実行します。TP1/EE は,rap クライアントとしても,rap サーバとしても動作しま す。リモート API 機能で代理実行できる API は、ee\_rpc\_call 関数, および dc\_rpc\_call 関数 です。dc\_rpc\_call 関数は,TP1/EE が rap サーバとして動作する場合だけ使用できます。

# <span id="page-974-0"></span>リモートプロシジャコール(Remote Procedure Call)

UAPを実行するプロセス間で通信する機能を、リモートプロシジャコール (RPC) といいま す。TP1/EE の UAP は、ほかのシステムの UAP と RPC で通信します。TP1/Server Base のネームサービスで,サーバ UAP があるノードのネットワークアドレスとサービスグループ 名を管理しているので,RPC を使用するときは,通信相手がクライアント/サーバシステムの どのノードの UAP かを意識する必要はありません。

# ルートトランザクションブランチ

グローバルトランザクションに属するトランザクションブランチのうち,トランザクションを 開始した UAP をルートトランザクションブランチといいます。

## ロールバック

トランザクション処理を無効にする同期点処理をロールバックといいます。UAP から関数を 呼び出す場合と,TP1/EE から UAP の処理を無効にする場合があります。

# 索引

#### 数字

1 相最適化 [88](#page-87-0) 1 相最適化の実行中にプロセスダウンしたときのプロ セスの回復 [828](#page-827-0) 2 相コミット [87](#page-86-0)

# A

AP 間通信 [97](#page-96-0)

#### C

call\_cmd\_service [330](#page-329-0) call\_cmd\_srvgroup [330](#page-329-0) call cmd time [330](#page-329-0) clock time interval [322](#page-321-0) cmd\_port [321](#page-320-0) cobol\_lang [326](#page-325-0) cobol\_uap\_cblend [327](#page-326-0) cobol\_use\_flag [325](#page-324-0) COBOL 言語を使用する場合の設定 [269](#page-268-0) COBOL 実行空間を毎回再生成するかどうかを指定 [327](#page-326-0) COBOL 製品を指定 [326](#page-325-0) COBOL 用メモリ管理機能 [153](#page-152-0) COBOL 用メモリ管理機能で処理スレッド単位に確保 するプールサイズ [343](#page-342-0) COBOL 用メモリ管理機能でプロセス単位に確保する プールサイズ [343](#page-342-0) Cosminexus 連携機能 [77](#page-76-0) CUP [35](#page-34-0) CUP〔用語解説〕 [968](#page-967-0)

# D

dbq [31](#page-30-0) dbq\_endcheck\_mode [435](#page-434-0) dbq\_endcheckmsg\_interval [435](#page-434-0) dbq inhibit use [436](#page-435-0) dbq\_max\_message\_size [342](#page-341-0) dbq\_obs\_endcheckmsg\_interval [450](#page-449-0) dbq\_obs\_lot\_no [450](#page-449-0) dbq\_obs\_service [383](#page-382-0) dbq\_obs\_trn\_end\_api [451](#page-450-0) dbq\_obs\_use [329](#page-328-0) dbq read error uap stop [436](#page-435-0) dbq\_readcheckmsg\_interval [434](#page-433-0) dbq\_recv\_message\_buf\_cnt [342](#page-341-0) dbg regbuf retry timer [434](#page-433-0) dbq\_rollback\_retry\_count [434](#page-433-0) dbq\_send\_message\_buf\_cnt [342](#page-341-0) dbq\_service [382](#page-381-0) dbq\_uap\_stop [435](#page-434-0) dbq\_use [329](#page-328-0) dbq\_use\_buf\_cnt [343](#page-342-0) dbqdef [438](#page-437-0) dbqgrpdef [440](#page-439-0) dbqobsdef [452](#page-451-0) dbqobslotdef [454](#page-453-0) dbqobssrvdef [453](#page-452-0) dbqprcdef [448](#page-447-0) dbqsrvdef [445](#page-444-0) dbqsvgdef [447](#page-446-0) DB アクセス障害 [866](#page-865-0) DB キューイベント通知メッセージ送受信用コネク ション [220](#page-219-0) DB キュー書き込み禁止機能 [123](#page-122-0) DB キュー書き込みメッセージ表の戻し [494](#page-493-0) DB キュー書き込み抑止機能 [111](#page-110-0) DB キュー機能 [97](#page-96-0) DB キュー機能オプション [226](#page-225-0) DB キュー機能関連定義 [433](#page-432-0) DB キュー機能関連定義の内容 [309](#page-308-0) DB キュー機能で使用する最大バッファ面数 [343](#page-342-0) DB キュー機能で使用する最大メッセージサイズ [342](#page-341-0) DB キュー機能で使用する受信バッファ面数 [342](#page-341-0) DB キュー機能で使用する送信バッファ面数 [342](#page-341-0) DB キュー機能の運用 [226](#page-225-0)

DB キュー機能のサービス名とそのサービスを提供す るエントリポインタ名の組み合わせ [382](#page-381-0) DB キュー機能の障害対策 [866](#page-865-0) DB キュー機能のトランザクションの流れ (AP 間通 信) [102](#page-101-0) DB キュー機能のトランザクションの流れ (ユーザ キューアクセス) [105](#page-104-0) DB キュー機能〔用語解説〕 [968](#page-967-0) DB キュー機能を使用するかどうかを指定 [329](#page-328-0) DB キューグループ指定によるメッセージ書き込み時 の DB キューの縮退指定 [508](#page-507-0) DB キューグループの DB キューリストの表示 [520](#page-519-0) DB キュー交替用切り替え状況の表示 [489](#page-488-0) DB キューサービス [31](#page-30-0) DB キューサービスと DB キューとの接続状態の表示 [515](#page-514-0) DB キューサービスの状態のリスト表示 [522](#page-521-0) DB キューサービスのスケジュール方式 [446](#page-445-0) DB キューサービスの閉塞 [505](#page-504-0) DB キューサービスの閉塞解除 [487](#page-486-0) DB キュー自動読み出し停止機能 [117](#page-116-0) DB キュースケジュール状態一括変更機能 [123](#page-122-0) DB キューと DB キューサービスとの接続 [503](#page-502-0) DB キューと DB キューサービスとの接続〔AP 間通 信〕 [228](#page-227-0) DB キューと DB キューサービスとの接続解除 [524](#page-523-0) DB キューと DB キューサービスとの接続〔ユーザ キューアクセス〕 [230](#page-229-0) DB キューの上書き抑止 [113](#page-112-0) DB キューの書き込み抑止または抑止解除 [542](#page-541-0) DB キューの管理 [100](#page-99-0) DB キューの状態,未読み出しメッセージの有無のリ スト表示 [517](#page-516-0) DB キューの状態遷移(AP 間通信) [226](#page-225-0) DB キューの状態遷移 (ユーザキューアクセス) [229](#page-228-0) DB キューの情報表示 [510](#page-509-0) DB キューの通番初期化 [499](#page-498-0) DB キューの通番の管理 [113](#page-112-0)

DB キューの通番の初期化 [114](#page-113-0)

DB キューのトランザクションの決着タイミングを API 関数による同期点取得時にするかどうかを指定 [451](#page-450-0) DB キューのメッセージの書き込み禁止状態操作 [506](#page-505-0) DB キューのメッセージのスキップ [528](#page-527-0) DB キューのメッセージ読み出しトランザクションロー ルバック時の機能の優先順位 [121](#page-120-0) DB キューの読み出し再開 [526](#page-525-0) DB キューの読み出し停止 [530](#page-529-0) DB キューの読み出し停止および停止解除〔AP 間通 信〕 [228](#page-227-0) DB キューの読み出し停止および停止解除〔ユーザ キューアクセス〕 [230](#page-229-0) DB キュー表によるイベント通知メッセージ送信先の 管理 [245](#page-244-0) DB キュー表の構成 [230](#page-229-0) DB キュー表の命名規則 [231](#page-230-0) DB キューメッセージスキップ機能 [120](#page-119-0) DB キュー読み出しサーバ監視メッセージ出力間隔[434](#page-433-0) DB キュー読み出しサーバの変更 [496](#page-495-0) DB キュー読み出しサーバ変更機能 [110](#page-109-0) DB キュー読み出しサーバ変更機能の運用 [237](#page-236-0) DB キューを使用した AP 間通信の概要 [97](#page-96-0) DB キューを使用したメッセージ送受信の方式 [97](#page-96-0) DB キューを使用したユーザキューアクセスの概要 [99](#page-98-0) DB キューを読み出し停止にする障害ケース [436](#page-435-0) DCDIR [969](#page-968-0) descriptors\_expanse\_use [325](#page-324-0) DTP モデル [28](#page-27-0) DTP モデル〔用語解説〕 [968](#page-967-0)

# E

E1 トランザクション処理監視時間 [413](#page-412-0) E2 トランザクション処理監視時間 [413](#page-412-0) E3 トランザクション処理監視時間 [413](#page-412-0) E4 トランザクション処理監視時間 [413](#page-412-0) eeactsv [480](#page-479-0) eeadmccsetup [481](#page-480-0) eeapls [482](#page-481-0) eechgap [484](#page-483-0) eedbqactsv [487](#page-486-0)

eedbqaltlsh [489](#page-488-0) eedbqaltput [494](#page-493-0) eedbqchgr [496](#page-495-0) eedbqclr [499](#page-498-0) eedbqclrh [501](#page-500-0) eedbqcnct [503](#page-502-0) eedbqdctsv [505](#page-504-0) eedbqinhibit [506](#page-505-0) eedbqislt [508](#page-507-0) eedbqls [510](#page-509-0) eedbqlscs [515](#page-514-0) eedbqlsdq [517](#page-516-0) eedbqlsqg [520](#page-519-0) eedbqlssv [522](#page-521-0) eedbqrels [524](#page-523-0) eedbqrst [526](#page-525-0) eedbqskip [528](#page-527-0) eedbqstop [530](#page-529-0) eedbqtblh [532](#page-531-0) eedbqtblo [538](#page-537-0) eedbqwtpr [542](#page-541-0) eedctsv [544](#page-543-0) eedefchk [545](#page-544-0) eefilbkup [548](#page-547-0) eefilchgrp [551](#page-550-0) eefilchmod [553](#page-552-0) eefilchown [556](#page-555-0) eefills [558](#page-557-0) eefilmkfs [562](#page-561-0) eefilrstr [566](#page-565-0) eefilstatfs [569](#page-568-0) eelckls [573](#page-572-0) eelspce [576](#page-575-0) eelsque [580](#page-579-0) eelssv [584](#page-583-0) eememls [586](#page-585-0) eenamupdate [591](#page-590-0) eenamupdate コマンドによるキャッシュ即時更[新42](#page-41-0) eerasget [593](#page-592-0)

eerasget コマンドまたは dcrasget コマンドで取得 する保守資料一覧 [862](#page-861-0) eerpclscn [595](#page-594-0) eerpcnamdel [600](#page-599-0) eerpcrapcls [601](#page-600-0) eerpcrapls [602](#page-601-0) eerpcsockcls [606](#page-605-0) eerpcspndls [608](#page-607-0) eerpcspndrles [610](#page-609-0) eerpcstat [611](#page-610-0) eerpctcpls [614](#page-613-0) eesgrpctl [616](#page-615-0) eestsclose [618](#page-617-0) eestsfills [620](#page-619-0) eestsinit [623](#page-622-0) eestsls [625](#page-624-0) eestsopen [631](#page-630-0) eestsrm [633](#page-632-0) eestsswap [634](#page-633-0) eesvgdef [458](#page-457-0) eesvstart [636](#page-635-0) eesvstop [638](#page-637-0) eetrblinedump [640](#page-639-0) eetrblineed [654](#page-653-0) eetrbrcvr [671](#page-670-0) eetrbreport [673](#page-672-0) eetrbstced [676](#page-675-0) eetrbstcese [718](#page-717-0) eetrbstcfput [721](#page-720-0) eetrbstcse [722](#page-721-0) eetrbtaskdump [726](#page-725-0) eetrbtasked [743](#page-742-0) eetrbtaskfput [769](#page-768-0) eetrbtbldump [770](#page-769-0) eetrbtrcefput [773](#page-772-0) eetrbuapdump [774](#page-773-0) eetrbuated [782](#page-781-0) eetrbuatfput [790](#page-789-0) eetrbwtor [791](#page-790-0)

eetrncmt [792](#page-791-0) eetrnfgt [795](#page-794-0) eetrnlsdump [798](#page-797-0) eetrnlsrm [803](#page-802-0) eetrnlstr [805](#page-804-0) eetrnmkobj [813](#page-812-0) eetrnrbk [816](#page-815-0) eetrntim [819](#page-818-0) errtrn1 [383](#page-382-0) errtrn2 [383](#page-382-0) errtrn3 [384](#page-383-0) ERRTRN3 による RPC 応答メッセージ送信機能を使用 するかどうかを指定 [371](#page-370-0) errtrn4 [384](#page-383-0) errtrnr [384](#page-383-0) ERRTRNR による RPC 応答メッセージ送信機能 [54](#page-53-0) ERRTRNR による RPC 応答メッセージ送信機能を使用 するかどうかを指定 [371](#page-370-0) ERRTRNR による RPC 応答メッセージの送信 [54](#page-53-0) errtrns [384](#page-383-0) ER トランザクション処理監視時間 [414](#page-413-0) ES トランザクション処理監視時間 [414](#page-413-0) execap\_permission\_time [327](#page-326-0)  $EX = -K$  [140](#page-139-0)

# F

FIFO 方式 [273](#page-272-0) fil\_filesystem\_no [330](#page-329-0) fil watch time [455](#page-454-0) fil watch timeout [456](#page-455-0) forbid\_draw\_service [385](#page-384-0) fragment\_buf\_no [348](#page-347-0) fsp use [333](#page-332-0)

# H

HiRDB 用 DB キューの通番強制初期化 [501](#page-500-0) HiRDB 用の DB キュー表の作成または削除 [532](#page-531-0) HiRDB 連携時の運用 [257](#page-256-0) hostname\_no [347](#page-346-0)

## I

I/O 処理時間監視 [841](#page-840-0) I/O 処理時間監視での監視範囲 [842](#page-841-0) icb\_no [340](#page-339-0) initialize sync [332](#page-331-0) ipc\_backlog\_count [347](#page-346-0) ipc\_backlog\_count\_dbq [362](#page-361-0) ipc\_recvbuf\_size [346](#page-345-0) ipc\_recvbuf\_size\_dbq [361](#page-360-0) ipc\_sendbuf\_size [346](#page-345-0) ipc\_sendbuf\_size\_dbq [361](#page-360-0) ipc\_tcpnodelay [347](#page-346-0) ipc\_tcpnodelay\_dbq [362](#page-361-0)

# L

lck [31](#page-30-0) lck limit foruser [419](#page-418-0) lck timeout info [419](#page-418-0) lck\_wait\_timeout [420](#page-419-0) leveldown\_queue\_count [369](#page-368-0) leveldown\_queue\_rate [368](#page-367-0) levelup\_queue\_count [369](#page-368-0) levelup\_queue\_rate [368](#page-367-0) loadcheck\_interval [368](#page-367-0) loadcheck\_type [368](#page-367-0) loadlevel\_message [370](#page-369-0) log [31](#page-30-0) log\_base\_infid [393](#page-392-0) log\_file\_max [391](#page-390-0) log file size [391](#page-390-0) log\_hsyslog\_cmode [397](#page-396-0) log\_msg\_allno [395](#page-394-0) log\_msg\_console [395](#page-394-0) log\_msg\_date [396](#page-395-0) log\_msg\_hostname [396](#page-395-0) log\_msg\_pgmid [397](#page-396-0) log\_msg\_prcid [395](#page-394-0) log\_msg\_prcno [396](#page-395-0) log\_msg\_sysid [396](#page-395-0)

log\_msg\_time [396](#page-395-0) log\_syslog\_central\_no [394](#page-393-0) log\_syslog\_date [394](#page-393-0) log\_syslog\_elist [395](#page-394-0) log\_syslog\_id [394](#page-393-0) log\_syslog\_out [392](#page-391-0) log\_syslog\_prcid [393](#page-392-0) log\_syslog\_prcno [393](#page-392-0) log\_syslog\_service\_name [394](#page-393-0) log\_syslog\_time [394](#page-393-0) log\_usermsg\_console [392](#page-391-0)

## M

max descriptors [325](#page-324-0) max\_mem\_size [338](#page-337-0) max\_mem\_size\_mb [338](#page-337-0) max message size [340](#page-339-0) max\_outmessage\_size [340](#page-339-0) MCP [22](#page-21-0) mcp use [333](#page-332-0) MCP 受信スレッド [37](#page-36-0) MCP トレースファイル [193](#page-192-0) MCP を使用するかどうかを指定 [333](#page-332-0) mem [31](#page-30-0) memory\_alert\_rate [338](#page-337-0) memory cobol area size [343](#page-342-0) memory\_cobol\_area\_thd\_size [343](#page-342-0) memory\_leak\_message [339](#page-338-0) memory leak message ignore attr [339](#page-338-0) ME トランザクション処理監視時間 [412](#page-411-0) MI トランザクション処理監視時間 [412](#page-411-0) MN トランザクション処理監視時間 [412](#page-411-0) module [385](#page-384-0) module open flag [386](#page-385-0) multi\_schedule [370](#page-369-0) mutex の属性として PTHREAD\_MUTEX\_ADAPTIVE\_NP を設定するかど うかを指定 [333](#page-332-0) myreplydef [464](#page-463-0)

mysvgdef [461](#page-460-0)

## N

Nagle アルゴリズムを無効にするかどうかを指定 [347](#page-346-0), [362](#page-361-0) name\_cache\_size [364](#page-363-0) name use [364](#page-363-0) node id [351](#page-350-0)

# O

OBM 統計情報取得間隔時間 [405](#page-404-0) OpenTP1 管理者の環境設定 [174](#page-173-0) OpenTP1 管理者〔用語解説〕 [968](#page-967-0) OpenTP1 ファイルシステム〔用語解説〕 [968](#page-967-0) OpenTP1 ファイル〔用語解説〕 [968](#page-967-0) OpenTP1 ホームディレクトリ〔用語解説〕 [968](#page-967-0) Oracle RAC 機能 [268](#page-267-0) Oracle 用の DB キュー表の作成または削除 [538](#page-537-0) Oracle 連携時の運用 [263](#page-262-0) other\_lib\_stack\_size [321](#page-320-0)

# P

pce\_no [335](#page-334-0) PP トレーススレッド [36](#page-35-0) proc\_hungup\_time [328](#page-327-0) PR モード [140](#page-139-0)

# R

RAC〔用語解説〕 [969](#page-968-0) rap\_client\_hostname [359](#page-358-0) rap\_client\_manager\_node [357](#page-356-0) rap\_client\_manager\_port [357](#page-356-0) rap\_inquire\_time [354](#page-353-0) rap\_inquire\_timeout\_message [355](#page-354-0) rap listen inf [358](#page-357-0) rap\_listen\_port [354](#page-353-0) rap\_max\_client [356](#page-355-0) rap max server rate [356](#page-355-0) rap\_msg\_output\_interval [355](#page-354-0)

rap\_notify [356](#page-355-0) rap クライアント [93](#page-92-0) rap クライアント数表示メッセージの出力間隔 [355](#page-354-0) rap クライアントの自ホスト名 [359](#page-358-0) rap クライアントマネジャ [95](#page-94-0) rap クライアントマネジャ機能 [95](#page-94-0) rap クライアントマネジャ機能での受信用ポート番号 [357](#page-356-0) rap クライアントマネジャに対して起動通知 [357](#page-356-0) rap クライアントマネジャに対して起動通知を送信す るかどうかを指定 [356](#page-355-0) rap リスナーからの最大応答待ち時間 [358](#page-357-0) rap リスナーのポート番号 [358](#page-357-0) rap リスナーを起動する OpenTP1 ノードのノード識 別子 [358](#page-357-0) recover\_thread\_no [329](#page-328-0) recv\_message\_buf\_cnt [341](#page-340-0) recv message buf size [340](#page-339-0) Remote Procedure Call〔用語解説〕 [975](#page-974-0) reserve\_start\_pce\_no [321](#page-320-0) reserve thread no [320](#page-319-0) Resource Manager〔用語解説〕 [974](#page-973-0) RL トランザクション処理監視時間 [414](#page-413-0) rpc\_cmtsend\_retry [320](#page-319-0) rpc\_conn\_recv\_check\_interval [351](#page-350-0) rpc\_conn\_recv\_check\_use [351](#page-350-0) rpc\_connect\_conflict\_timer [380](#page-379-0) rpc\_connect\_errmsg [349](#page-348-0) rpc\_connect\_stopmsg [349](#page-348-0) rpc\_connect\_timer [348](#page-347-0) rpc\_connect\_unixdomain [374](#page-373-0) rpc destination mode [362](#page-361-0) rpc\_extend\_function [375](#page-374-0) rpc\_extend\_sb\_node\_id [375](#page-374-0) rpc\_first\_connect\_errmsg [350](#page-349-0) rpc\_first\_connect\_errmsg\_dbq [350](#page-349-0) rpc\_firstmsg\_recv\_timer [350](#page-349-0) rpc firstmsg recv timer dbq [350](#page-349-0) rpc\_keepalive\_count [377](#page-376-0)

rpc keepalive interval [376](#page-375-0) rpc\_keepalive\_time [376](#page-375-0) rpc\_keepalive\_use [376](#page-375-0) rpc\_loadbalance [367](#page-366-0) rpc\_multi\_tp1\_in\_same\_host [349](#page-348-0) rpc\_myproc\_first [367](#page-366-0) rpc\_nam\_check\_num [377](#page-376-0) rpc\_nam\_check\_time [377](#page-376-0) rpc\_nam\_conn\_check [377](#page-376-0) rpc\_nam\_eject\_rate [366](#page-365-0) rpc\_nam\_reserve\_count [365](#page-364-0) rpc\_nam\_reserve\_time [366](#page-365-0) rpc\_nam\_retry\_count [365](#page-364-0) rpc\_nam\_retry\_interval [365](#page-364-0) rpc\_nam\_use\_time [365](#page-364-0) rpc\_nam\_watch\_time [364](#page-363-0) rpc\_name\_service\_extend [366](#page-365-0) rpc\_nowait\_cnt [374](#page-373-0) rpc\_rap\_connection\_count [357](#page-356-0) rpc\_rap\_inquire\_time [357](#page-356-0) rpc\_rap\_linetrace [375](#page-374-0) rpc\_rap\_remaincon\_endwait [355](#page-354-0) rpc\_rap\_watch\_time [358](#page-357-0) rpc\_recivingconnect\_stopmsg\_dbq [350](#page-349-0) rpc\_recv\_sockctl\_highwater [379](#page-378-0) rpc\_recv\_sockctl\_use [379](#page-378-0) rpc\_reply\_con\_cnt [352](#page-351-0) rpc\_reply\_con\_max\_cnt [352](#page-351-0) rpc\_reply\_errtrn3 [371](#page-370-0) rpc\_reply\_errtrnr [371](#page-370-0) rpc\_reply\_errtrnr\_cnt [371](#page-370-0) rpc\_reply\_port\_auto [374](#page-373-0) rpc\_reply\_proc\_max\_cnt [353](#page-352-0) rpc\_reply\_sockctl\_highwater [379](#page-378-0) rpc\_reply\_sockctl\_use [378](#page-377-0) rpc\_reply\_suspend\_autosend [354](#page-353-0) rpc\_reply\_suspend\_cnt [353](#page-352-0) rpc\_reply\_suspend\_recover [353](#page-352-0) rpc\_reply\_suspend\_time [353](#page-352-0)

rpc\_reply\_tp1mode [359](#page-358-0) rpc\_reply\_tp1mode\_down [359](#page-358-0) rpc\_replymsg\_save [360](#page-359-0) rpc request cancel for server [378](#page-377-0) rpc\_request\_cancel\_for\_timedout [378](#page-377-0) rpc\_retry [363](#page-362-0) rpc\_retry\_count [363](#page-362-0) rpc\_retry\_interval [363](#page-362-0) rpc\_router\_retry\_count [348](#page-347-0) rpc\_router\_retry\_interval [348](#page-347-0) rpc\_support\_errmsg [349](#page-348-0) rpc\_tcp\_linetrace [375](#page-374-0) rpc\_tcpsend\_con\_cnt [372](#page-371-0) rpc\_tcpsend\_con\_max\_cnt [372](#page-371-0) rpc\_tcpsend\_proc\_max\_cnt [373](#page-372-0) rpc\_transfer\_othersvg [367](#page-366-0) RPC 応答のトランザクションまたがり送信機能を TP1/EE 再開始時に引き継ぐかどうかを指定 [353](#page-352-0) RPC 応答メッセージ受信用のポート番号にポート番号 自動割り当て機能を使用するかどうかを指定 [374](#page-373-0) RPC 応答メッセージ送受信用コネクション [219](#page-218-0) RPC 応答メッセージ送信の同時抑止最大数 [353](#page-352-0) RPC 応答メッセージ送信の抑止最大時間 [353](#page-352-0) RPC 応答メッセージ送信抑止状態の解放 [610](#page-609-0) RPC 応答メッセージ送信抑止状態の表示 [608](#page-607-0) RPC 関連定義 [344](#page-343-0) RPC 関連定義の内容 [295](#page-294-0) RPC サービスの機能拡張レベル [375](#page-374-0) RPC 通信機能で使用しているコネクションの状態表示 [595](#page-594-0) RPC 通信機能で使用しているコネクションの切断 [606](#page-605-0) RPC の回線トレース情報の取得量の変更 [375](#page-374-0) RPC の種類 [39](#page-38-0) RPC メッセージ転送のリトライ回数 [370](#page-369-0) RPC メッセージの最大長拡張機能 [62](#page-61-0) RPC メッセージ用コネクションのチェック機能 [223](#page-222-0) RPC 要求メッセージ送受信用コネクション [218](#page-217-0) RPC〔用語解説〕 [969](#page-968-0) RPC をリトライするかどうかを指定 [363](#page-362-0)

# S

scd [31](#page-30-0) scd\_retry\_of\_comm\_error [370](#page-369-0) send message buf cnt [341](#page-340-0) send message buf size [341](#page-340-0) service [381](#page-380-0) service attr [388](#page-387-0) service group [319](#page-318-0) service\_group\_no [347](#page-346-0) service hold [319](#page-318-0) service\_hold\_watch\_procdown [323](#page-322-0) service\_hold\_watch\_use [323](#page-322-0) service term watch time [324](#page-323-0) socket no [347](#page-346-0) SPP [35](#page-34-0) SPP〔用語解説〕 [969](#page-968-0) SQL タイムアウト [868](#page-867-0) SQL トレース [539](#page-538-0) stay watch check interval [331](#page-330-0) stay\_watch\_down\_rate [331](#page-330-0) stay\_watch\_queue\_rate [330](#page-329-0) sts [31](#page-30-0) sts buffer count [427](#page-426-0) sts\_control\_buffer\_length [427](#page-426-0) sts\_initial\_error\_switch [424](#page-423-0) sts\_signal\_buffer\_length [427](#page-426-0) sts\_single\_operation\_switch [426](#page-425-0) stsflgrp [428](#page-427-0) stsflnam [431](#page-430-0) SUP [35](#page-34-0) superuser〔用語解説〕 [972](#page-971-0) SUP〔用語解説〕 [969](#page-968-0) sys dba waittime [332](#page-331-0) syslog 失敗リストのエレメント数 [395](#page-394-0) syslog 出力時に OpenTP1 識別子を付けるかどうか を指定 [394](#page-393-0) syslog 出力時に拡張 SYSLOG の文字コード変換機能 を使用するかどうかを指定 [397](#page-396-0)

syslog 出力時にサービス名を付けるかどうかを指定 [394](#page-393-0) syslog 出力時に時刻を付けるかどうかを指定 [394](#page-393-0) syslog 出力時に中央処理通番を付けるかどうかを指定 [394](#page-393-0) syslog 出力時に日付を付けるかどうかを指定 [394](#page-393-0) syslog 出力時にプロセス ID を付けるかどうかを指定 [393](#page-392-0) syslog 出力時にメッセージ通番を付けるかどうかを 指定 [393](#page-392-0) syslog 遅延出力 [212](#page-211-0) syslog へのメッセージ出力レベル [392](#page-391-0) system\_end\_me [385](#page-384-0) system\_start\_mi [384](#page-383-0) system user area [336](#page-335-0) system\_user\_area\_mb [336](#page-335-0) system\_work\_size [337](#page-336-0)

# T

TASKTM 情報の強制出力 [769](#page-768-0) TASKTM 情報の編集出力 [743](#page-742-0) TASKTM 情報の編集出力(コアファイルまたはメモ リダンプファイル入力) [726](#page-725-0) TASKTM スレッド [36](#page-35-0) TASKTM バッファ数 [399](#page-398-0) TASKTM バッファのサイズ [399](#page-398-0) TASKTM ファイルの運用 [193](#page-192-0) TASKTM ファイルの最大ファイル数 [399](#page-398-0) TASKTM ファイルの最大容量 [399](#page-398-0) TASKTM ファイルの取得情報のタイプ [403](#page-402-0) TASKTM ファイルの障害 [859](#page-858-0) TASKTM〔用語解説〕 [969](#page-968-0) TCP/IP 共有送信用コネクション [222](#page-221-0) TCP/IP 共有送信用コネクションの最大数 [372](#page-371-0) TCP/IP 共有送信用コネクションの状態表示 [614](#page-613-0) TCP/IP 共有送信用コネクションの接続先プロセス最 大数 [373](#page-372-0) TCP/IP の受信バッファサイズ [346,](#page-345-0) [361](#page-360-0) TCP/IP の送信バッファサイズ [346,](#page-345-0) [361](#page-360-0) TCP/IP バッファ不足発生時のリトライ回数 [348](#page-347-0)

TCP/IP バッファ不足発生時のリトライ間隔 [348](#page-347-0) TCP/IP〔用語解説〕 [969](#page-968-0) term\_watch\_time [322](#page-321-0) thd [31](#page-30-0) thd\_backtrace\_msg [328](#page-327-0) thd\_cpuinfo\_msg [328](#page-327-0) thd\_hungup\_time [328](#page-327-0) thd\_mutex\_attr\_adaptive [333](#page-332-0) thd\_trb\_hungup\_time [328](#page-327-0) thread no [319](#page-318-0) thread user area [337](#page-336-0) thread user area mb [337](#page-336-0) tim [31](#page-30-0) time\_message\_no [340](#page-339-0) time message size [340](#page-339-0) TM トランザクション処理監視時間 [412](#page-411-0) TP1/Client/J [27](#page-26-0) TP1/Client/P [27](#page-26-0) TP1/Client/W [27](#page-26-0) TP1/EE [26](#page-25-0) TP1/EE オンライン中のリソースマネジャ監視 [831](#page-830-0) TP1/EE 開始時の DB キュー表の構成チェック〔AP 間通信〕 [228](#page-227-0) TP1/EE 開始時の DB キュー表の構成チェック〔ユー ザキューアクセス〕 [230](#page-229-0) TP1/EE 開始時のリソースマネジャ監視 [831](#page-830-0) TP1/EE 稼働前の定義チェック [545](#page-544-0) TP1/EE 監視項目一覧 [832](#page-831-0) TP1/EE サービス定義 [32](#page-31-0) TP1/EE サービス定義の作成 [173](#page-172-0) TP1/EE サービス定義の詳細 [317](#page-316-0) TP1/EE サービス定義の体系 [277](#page-276-0) TP1/EE サービス定義の内容 [291](#page-290-0) TP1/EE 再開始時の仕掛りトランザクション情報メッ セージ出力間隔時間 [417](#page-416-0) TP1/EE 再開始時のプロセスの回復方法 [417](#page-416-0) TP1/EE 識別子 [393](#page-392-0) TP1/EE システム [24](#page-23-0) TP1/EE システム障害の対策 [825](#page-824-0)

TP1/EE システムの定義の変更 [314](#page-313-0) TP1/EE 終了時の未読み出しメッセージのチェック 〔AP 間通信〕 [228](#page-227-0) TP1/EE 終了時の未読み出しメッセージのチェック 〔ユーザキューアクセス〕 [230](#page-229-0) TP1/EE 終了時未読み出し監視メッセージ出力間隔 [435](#page-434-0), [450](#page-449-0) TP1/EE のアプリケーションプログラム [35](#page-34-0) TP1/EE のインストール [173](#page-172-0) TP1/EE の運用を補助する機能 [140](#page-139-0) TP1/EE の開始 [177](#page-176-0), [636](#page-635-0) TP1/EE の環境設定の手順 [171](#page-170-0) TP1/EE の終了 [178](#page-177-0), [638](#page-637-0) TP1/EE のスレッド [36](#page-35-0) TP1/EE のスレッド一覧 [36](#page-35-0) TP1/EE の通信形態 [34](#page-33-0) TP1/EE の内部監視 [832](#page-831-0) TP1/EE のバージョン混在時の注意事項 [249](#page-248-0) TP1/EE のリモートプロシジャコール通信 [39](#page-38-0) TP1/EE プロセスで確保するメモリの最大サイズ [338](#page-337-0) TP1/EE プロセスのハングアップ監視 [137](#page-136-0) TP1/EE プロセスのメッセージへの応答 [791](#page-790-0) TP1/EE プロセスハングアップ監視時間 [328](#page-327-0) TP1/EE または TP1/Server Base と RPC 通信をする 場合 [58](#page-57-0) TP1/FSP [23](#page-22-0) TP1/FSP を使用するかどうかを指定 [333](#page-332-0) TP1/Server Base [26](#page-25-0) TP1/Server Base 互換の RPC 応答モードかどうかを 指定 [359](#page-358-0) TP1/Server Base システム定義の作成 [173](#page-172-0) TP1/Server Base とのトランザクション連携 [85](#page-84-0) TP1/Server Base のシステムサービス定義の内容[284](#page-283-0) TP1/Server Base のノード識別子を通知するかどう かを指定 [375](#page-374-0) TP1EE ファイル [161](#page-160-0) TP1EE ファイルグループの変更 [551](#page-550-0) TP1EE ファイルシステム [161](#page-160-0) TP1EE ファイルシステム総数 [330](#page-329-0)

TP1EE ファイルシステムと OS が提供するファイル システムとの違い [162](#page-161-0) TP1EE ファイルシステムと OS が提供するファイル システムの関係 [162](#page-161-0) TP1EE ファイルシステムと TP1EE ファイル [161](#page-160-0) TP1EE ファイルシステムとファイル [160](#page-159-0) TP1EE ファイルシステムの I/O 処理監視時間 [455](#page-454-0) TP1EE ファイルシステムの I/O 処理監視時間を超え た場合の TP1/EE の処理を指定 [456](#page-455-0) TP1EE ファイルシステムの運用 [180](#page-179-0) TP1EE ファイルシステムの概要 [161](#page-160-0) TP1EE ファイルシステムの再作成 [184](#page-183-0) TP1EE ファイルシステムの作成 [180](#page-179-0) TP1EE ファイルシステムの状態表示 [180](#page-179-0), [569](#page-568-0) TP1EE ファイルシステムの初期化 [562](#page-561-0) TP1EE ファイルシステムの初期設定 [175](#page-174-0) TP1EE ファイルシステムの属性変更の手順 [184](#page-183-0) TP1EE ファイルシステムの内容表示 [181](#page-180-0), [558](#page-557-0) TP1EE ファイルシステムのバックアップ [548](#page-547-0) TP1EE ファイルシステムの保護 [182](#page-181-0) TP1EE ファイルシステムのリストア [566](#page-565-0) TP1EE ファイルシステムの割り当て [183](#page-182-0) TP1EE ファイルシステム〔用語解説〕 [969](#page-968-0) TP1EE ファイルシステム領域 [173](#page-172-0), [180](#page-179-0) TP1EE ファイルシステム領域の作成 [173](#page-172-0) TP1EE ファイルシステム領域の所有者とアクセス権 [174](#page-173-0) TP1EE ファイルシステムを作成するファイルの選択 方法 [163](#page-162-0) TP1EE ファイル障害 [846](#page-845-0) TP1EE ファイル所有者の変更 [556](#page-555-0) TP1EE ファイルのアクセス許可モードの変更 [553](#page-552-0) TP1EE ファイルの運用 [180](#page-179-0) TP1EE ファイルの作成 [175](#page-174-0) TP1EE ファイル〔用語解説〕 [969](#page-968-0) TP1 キャッシュ機能 [23](#page-22-0) TP1 キャッシュ機能〔用語解説〕 [970](#page-969-0) TP モニタ〔用語解説〕 [970](#page-969-0) Transaction Manager〔用語解説〕 [973](#page-972-0) trb\_dump\_area\_kind [402](#page-401-0)

trn\_expiration\_time\_e1 [413](#page-412-0) trn\_expiration\_time\_e2 [413](#page-412-0) trn\_expiration\_time\_e3 [413](#page-412-0) trn\_expiration\_time\_e4 [413](#page-412-0) trn\_expiration\_time\_er [414](#page-413-0) trn\_expiration\_time\_es [414](#page-413-0) trn\_expiration\_time\_me [412](#page-411-0) trn\_expiration\_time\_mi [412](#page-411-0) trn\_expiration\_time\_mn [412](#page-411-0) trn\_expiration\_time\_rl [414](#page-413-0) trn\_expiration\_time\_tm [412](#page-411-0) trn\_max\_commit\_count [418](#page-417-0) trn\_max\_commit\_downmode [418](#page-417-0) trn\_max\_rollback\_count [418](#page-417-0) trn\_max\_rollback\_downmode [418](#page-417-0) trn\_max\_subordinate\_count [414](#page-413-0) trn\_optimum\_item [414](#page-413-0) trn\_recovery\_failmsg\_interval [417](#page-416-0) trn\_retry\_count\_rm\_open [416](#page-415-0) trn\_retry\_count\_rm\_open\_mime [416](#page-415-0) trn\_retry\_interval\_rm\_open [416](#page-415-0) trn\_retry\_interval\_rm\_open\_mime [416](#page-415-0) trn\_rm\_open\_close\_scope [419](#page-418-0) trn\_rollback\_information\_put [415](#page-414-0) trn\_tran\_process\_count [411](#page-410-0) trn\_undelayed\_recover\_thread [419](#page-418-0) trn\_wait\_rm\_open [416](#page-415-0) trn\_watch\_time [415](#page-414-0) trnstring [421](#page-420-0) TxRPC インタフェース [29](#page-28-0) TX インタフェース [29](#page-28-0)

# U

uap\_exchange\_use [385](#page-384-0) uap\_stack\_size [321](#page-320-0) uapabend\_downmode [321](#page-320-0) UAP 異常発生時のダウン種別 [321](#page-320-0) UAP 確保メモリの解放漏れ警告メッセージを出力す るかどうかを指定 [339](#page-338-0)

UAP 共用ライブラリ入れ替え機能 [143](#page-142-0) UAP 共用ライブラリ入れ替え機能を使用するかどう かを指定 [385](#page-384-0) UAP 共用ライブラリの入れ替え [484](#page-483-0) UAP 共用ライブラリ名 [385](#page-384-0) UAP 実行に必要なスタックサイズ [321](#page-320-0) UAP 障害 [866](#page-865-0) UAP トレース情報格納最大レコード数 [401](#page-400-0) UAP トレース情報の強制出力 [790](#page-789-0) UAP トレース情報の編集出力 [782](#page-781-0) UAP トレース情報の編集出力(コアファイルまたは メモリダンプファイル入力) [774](#page-773-0) UAP トレース情報を UAP トレースファイルに出力す るかどうかを指定 [331](#page-330-0) UAP トレースバッファサイズ [402](#page-401-0) UAP トレースバッファ数 [402](#page-401-0) UAP トレースファイルの運用 [203](#page-202-0) UAP トレースファイルの最大ファイル数 [401](#page-400-0) UAP トレースファイルの最大容量 [401](#page-400-0) UAP トレースファイルの障害 [859](#page-858-0) UAP に COBOL 言語を使用するかどうかを指定 [325](#page-324-0) UAP〔用語解説〕 [970](#page-969-0) uCosminexus TP1/EE/Extended Data Cache [27](#page-26-0) uCosminexus TP1/EE/Extended Transaction Controller [27](#page-26-0) uCosminexus TP1/EE/Message Control Extension [27](#page-26-0) uCosminexus TP1/Financial Service Platform [27](#page-26-0) UDP 受信スレッド [37](#page-36-0) UNIX ドメインを使用してコネクションを確立するか どうかを指定 [374](#page-373-0) user\_work\_size [338](#page-337-0)

# W

watch time [351](#page-350-0)

# X

xa\_open 関数のリトライ [91](#page-90-0) xa\_open 関数呼び出しリトライインタバル時間 [416](#page-415-0) xa\_open 関数呼び出しリトライインタバル時間(MI, ME トランザクション用) [416](#page-415-0) xa\_open 関数呼び出しリトライ回数 [416](#page-415-0) xa\_open 関数呼び出しリトライ回数 (MI, ME トラ ンザクション用) [416](#page-415-0) XA+インタフェース [29](#page-28-0) XATMI インタフェース [29](#page-28-0) XA インタフェース [29](#page-28-0) XA インタフェースである二つの関数 (xa\_open 関数 と xa\_close 関数)の発行タイミングを指定 [419](#page-418-0) XA インタフェースによるコネクション制御 [90](#page-89-0) XA インタフェースによるトランザクション制御 [89](#page-88-0) XA インタフェースの概要 [89](#page-88-0) XDB [23](#page-22-0) xdb\_use [332](#page-331-0) XDB トレース情報ファイル [193](#page-192-0) XDB トレーススレッド [36](#page-35-0) XDB を使用するかどうかを指定 [332](#page-331-0) XTC [23](#page-22-0) xtc\_use [332](#page-331-0) XTC を使用するかどうかを指定 [332](#page-331-0)

# あ

アドレス境界〔用語解説〕 [970](#page-969-0) アプリケーションプログラム [28](#page-27-0) アプリケーションプログラムのスケジュール [137](#page-136-0) アプリケーション〔用語解説〕 [970](#page-969-0) 誤ったステータスファイルを使用した場合の対応 [854](#page-853-0) アンディレード回復 [825](#page-824-0), [827](#page-826-0) アンディレード回復処理に処理スレッドを使用するか どうかを指定 [419](#page-418-0)

#### い

一時クローズ機能 [66](#page-65-0) 一時バッファ領域サイズ [409](#page-408-0) イベント監視インタバル間隔時間 [322](#page-321-0) インタバルタイマ監視 [92](#page-91-0)

## う

運用 [176](#page-175-0)

運用コマンド実行機能 [142](#page-141-0) 運用コマンド実行機能の実行環境設定 [481](#page-480-0) 運用コマンド実行サーバ応答監視時間 [330](#page-329-0) 運用コマンド実行サービスグループ名 [330](#page-329-0) 運用コマンド実行サービス名 [330](#page-329-0) 運用コマンド入力時の注意事項 [478](#page-477-0) 運用コマンドの一覧 [473](#page-472-0) 運用コマンドの概要 [466](#page-465-0) 運用コマンドの記述形式 [468](#page-467-0) 運用コマンドの詳細 [479](#page-478-0) 運用コマンドの使用方法の表示 [471](#page-470-0) 運用コマンドの動作結果の通知 [472](#page-471-0) 運用コマンドの入力方法 [467](#page-466-0)

#### え

エラートランザクション [91](#page-90-0) エラー発生時のメッセージの出力抑止 [225](#page-224-0)

#### お

応答待ちタイムアウト発生時の処理の流れ [89](#page-88-0) 応答メッセージ〔用語解説〕 [970](#page-969-0) オートコネクトモード [94](#page-93-0) オートコネクトモード〔用語解説〕 [970](#page-969-0) オプション [468](#page-467-0) オプションフラグ [468](#page-467-0) オフライン中にコアファイルからトランザクション状 態を取得,表示 [798](#page-797-0) 親トランザクションブランチ [84](#page-83-0) オンライン打ち切り監視範囲処理キュー滞留率 [330](#page-329-0) オンライン打ち切り監視判定区間 [837](#page-836-0) オンライン打ち切り係数 [331](#page-330-0), [836](#page-835-0) オンライン開始監視 [92](#page-91-0) オンライン中のシグナル用ステータスファイルの状態 遷移 [189](#page-188-0) オンライン中の制御用ステータスファイルの状態遷移 [187](#page-186-0) オンライン中のトランザクションの状態表示 [805](#page-804-0) オンライン停止 [867](#page-866-0) オンラインバッチ DB キュー表の命名規則 [250](#page-249-0) オンラインバッチ機能 [136](#page-135-0)

オンラインバッチ機能関連定義 [450](#page-449-0) オンラインバッチ機能関連定義の内容 [311](#page-310-0) オンラインバッチ機能の運用 [250](#page-249-0) オンラインバッチ機能のサービス名とそのサービスを 提供するエントリポインタ名の組み合わせ [383](#page-382-0) オンラインバッチ機能の障害対策 [870](#page-869-0) オンラインバッチ機能〔用語解説〕 [970](#page-969-0) オンラインバッチ機能を使用するかどうかを指定 [329](#page-328-0)

#### か

ガーベジコレクション [183](#page-182-0) 回線トレース情報の強制出力 [773](#page-772-0) 回線トレース情報の取得量の変更 [201](#page-200-0) 回線トレース情報の編集出力 [654](#page-653-0) 回線トレース情報の編集出力(コアファイルまたはメ モリダンプファイル入力) [640](#page-639-0) 回線トレースの一括出力機能 [873](#page-872-0) 回線トレースバッファサイズ [400](#page-399-0), [408](#page-407-0) 回線トレースバッファ数 [409](#page-408-0) 回線トレースバッファ数 [trb\_line\_trace\_buffer\_no] [400](#page-399-0) 回線トレースバッファ数 [trb\_line\_xatrace\_buffer\_no] [401](#page-400-0) 回線トレースファイルと TASKTM ファイルの関連づけ [148](#page-147-0) 回線トレースファイルの運用 [197](#page-196-0) 回線トレースファイルの最大ファイル数 [400](#page-399-0) 回線トレースファイルの最大容量 [399](#page-398-0) 回線トレースファイルの取得情報のタイプ [404](#page-403-0) 回線トレースファイルの障害 [859](#page-858-0) 回線トレース〔用語解説〕 [971](#page-970-0) 回復処理で使用するステータスファイル [828](#page-827-0) 回復スレッド [37](#page-36-0) 回復スレッド数 [329](#page-328-0) 拡張統計情報の取得 [718](#page-717-0) 拡張統計情報の統計情報種別 [406](#page-405-0) 片系運転 [167](#page-166-0) 環境設定 [170](#page-169-0) 環境設定(HiRDB 連携時) [257](#page-256-0) 環境設定(Oracle 連携時) [263](#page-262-0)

環境設定の概要 [171](#page-170-0) 環境設定の詳細 [173](#page-172-0) 監視する rap リスナーを指定 [358](#page-357-0) 監視スレッド [37](#page-36-0) 監視トランザクション [91](#page-90-0)

#### き

起動順序のシリアル化機能 [146](#page-145-0) 起動順序のシリアル化機能の使用有無による TP1/EE 起動時の処理内容の違い [147](#page-146-0) 起動順序のシリアル化機能を使用した処理の例 [147](#page-146-0) 起動順序のシリアル化機能を使用するかどうかを指定 [332](#page-331-0) 機能 [38](#page-37-0) 基本統計情報の取得 [722](#page-721-0) 基本統計情報の統計情報種別 [405](#page-404-0) キャッシュ追い出し率 [366](#page-365-0) キャッシュ白動同期 [42](#page-41-0) キャッシュ自動同期の保留回数 [365](#page-364-0) キャッシュ自動同期の保留期間 [366](#page-365-0) キャッシュの追い出し [42](#page-41-0) キャッシュの有効期限 [365](#page-364-0) キュー受信型サーバ〔用語解説〕 [971](#page-970-0) 強制正常開始 [178](#page-177-0)

強制停止 [179](#page-178-0) 行の継続 [282](#page-281-0) 業務処理の形態 [33](#page-32-0)

# く

クライアント/サーバ形態の通信 [34](#page-33-0) クライアント/サーバ〔用語解説〕 [971](#page-970-0) クライアント UAP/サーバ UAP〔用語解説〕 [971](#page-970-0) グローバルトランザクション [84](#page-83-0) グローバルトランザクション ID [84](#page-83-0) グローバルトランザクションの構造 [84](#page-83-0) グローバルトランザクション〔用語解説〕 [971](#page-970-0)

#### け

系 [152](#page-151-0) 計画停止 A [179](#page-178-0) 計画停止 B [179](#page-178-0) 系監視スレッド [37](#page-36-0) 系切り替え機能 [152](#page-151-0) 系切り替え機能使用時の運用 [255](#page-254-0) 現用 [168](#page-167-0)

# こ

後退許容時間 [327](#page-326-0) 交替用メッセージ表書き込み機能 [129](#page-128-0) 子トランザクションブランチ [84](#page-83-0) 子トランザクションブランチ最大数 [414](#page-413-0) コネクション確立監視時間 [348](#page-347-0) コネクション確立後,監視時間内に最初の DB キュー イベント通知メッセージを受信しなかったときのコネ クション切断時に KFSB50312-E メッセージを出力す るかどうかを指定 [350](#page-349-0) コネクション確立後,監視時間内に最初のメッセージ を受信しなかった場合のコネクション切断時にメッ セージを出力するかどうかを指定 [350](#page-349-0) コネクション確立後の時間監視 [222](#page-221-0) コネクション確立失敗時にメッセージを出力するかど うかを指定 [349](#page-348-0) コネクション確立の受け付けから最初の DB キューイ ベント通知メッセージ受信までの監視時間 [350](#page-349-0) コネクション確立の受け付けから最初のメッセージ受 信までの監視時間 [350](#page-349-0) コネクション確立要求を格納するキューの長さ [347](#page-346-0), [362](#page-361-0) コネクション切断時にメッセージを出力するかどうか を指定 [349](#page-348-0) コネクションに関する運用 [218](#page-217-0) コネクション〔用語解説〕 [971](#page-970-0) コマンド受信用のポート番号 [321](#page-320-0) コマンドスレッド [36](#page-35-0) コマンドの exit コード [472](#page-471-0) コマンド引数 [469](#page-468-0) コマンド名 [468](#page-467-0) コマンドログ取得機能 [157](#page-156-0) コミット [86](#page-85-0) コミット関数の呼び出し回数が上限値に達した場合の 処理を指定 [418](#page-417-0)

コミット関数の呼び出し回数上限値 [418](#page-417-0) コミット〔用語解説〕 [971](#page-970-0) コミュニケーションリソースマネジャ [28](#page-27-0) コメント [281](#page-280-0)

#### さ

サーバ UAP の取得数を拡張 [366](#page-365-0) サービス [39](#page-38-0) サービス異常終了回数を監視してサービスを閉塞する かどうかを指定 [323](#page-322-0) サービス応答用コネクションの最大数 [352](#page-351-0) サービス応答用コネクションの接続先プロセス最大数 [353](#page-352-0) サービス関数異常時の RPC 応答メッセージ送信 [56](#page-55-0) サービス関数で設定した応答データの内容をスレッド 間で引き継ぐかどうかを指定 [360](#page-359-0) サービスグループ [39](#page-38-0) サービスグループ情報関連定義 [457](#page-456-0) サービスグループ情報関連定義の内容 [312](#page-311-0) サービスグループ閉塞機能 [69](#page-68-0) サービスグループ名 [39,](#page-38-0) [319](#page-318-0) サービスグループ名の最大数 [347](#page-346-0) サービスグループ〔用語解説〕 [972](#page-971-0) サービス情報キャッシュ領域のサイズ [364](#page-363-0) サービス処理キュー数 [335](#page-334-0) サービスの状態表示 [584](#page-583-0) サービスのスケジュール [138](#page-137-0) サービスの閉塞 [139](#page-138-0), [544](#page-543-0) サービスの閉塞解除 [480](#page-479-0) サービスの要求先の決定方法を指定 [362](#page-361-0) サービスの要求方法 [39](#page-38-0) サービス名 [39](#page-38-0) サービス名とそのサービスを提供するエントリポイン タ名の組み合わせ [381](#page-380-0) サービス要求送信リトライ回数最大値 [363](#page-362-0) サービス要求送信リトライ間隔 [363](#page-362-0) サービス〔用語解説〕 [971](#page-970-0) サービスを自動的に閉塞 [319](#page-318-0) 再開始 [177](#page-176-0) 再開始時に変更できない定義 [314](#page-313-0)

最大応答待ち時間 [351](#page-350-0) 先入れ先出し方式 [273](#page-272-0) 作成,初期設定する TP1EE ファイルと使用する運用 コマンド [175](#page-174-0)

### し

仕掛り中トランザクション情報メッセージ間隔最小 時間 [417](#page-416-0) シグナルスレッド [36](#page-35-0) シグナル用ステータスファイル [167](#page-166-0), [188](#page-187-0) シグナル用ステータスファイルの障害 [852](#page-851-0) シグナル用ステータスファイルをスタックするバッ ファ長 [427](#page-426-0) 資源の排他制御 [140](#page-139-0) システム間通信 [97,](#page-96-0) [99](#page-98-0) システム共通定義の内容 [285](#page-284-0) システムサービス [31](#page-30-0) システムサービス定義 [32](#page-31-0) システムサービス定義を登録するファイル名 [284](#page-283-0) システムサービス〔用語解説〕 [972](#page-971-0) システム制御情報を引き継げない場合の対応 [856](#page-855-0) システム定義 [32](#page-31-0) システム定義とファイル名 [284](#page-283-0) システム定義の概要 [276](#page-275-0) システム定義の種類 [284](#page-283-0) システム統計情報の詳細 [876](#page-875-0) システム統計情報の統計情報種別 [406](#page-405-0) システム統計情報の編集内容 [899](#page-898-0) システム統計情報のリアルタイム編集 [673](#page-672-0) システム用トランザクションの処理監視時間に加算す る DB アクセス時間 [332](#page-331-0) システムワーク領域最大サイズ [337](#page-336-0) 実行中のトランザクションの確認 [261](#page-260-0) 自ノードでのサービス要求の処理を優先させるかどう かを指定 [367](#page-366-0) 終了時の仕掛り中トランザクション情報メッセージ出 力間隔時間 [417](#page-416-0) 縮退監視メッセージ出力間隔時間 [404](#page-403-0) 受信スレッド [36](#page-35-0) 受信バッファサイズ [340](#page-339-0)

受信バッファ面数 [341](#page-340-0) 出力するメッセージログの言語種別の設定 [215](#page-214-0) 取得するステータスファイルの種類 [169](#page-168-0) 障害時に取得する情報 [862](#page-861-0) 障害対策 [824](#page-823-0) 障害メッセージの応答機能 [872](#page-871-0) 常設コネクション [94](#page-93-0) 常設コネクション最大数 [357](#page-356-0) 常設コネクション状態表示 [602](#page-601-0) 常設コネクションの切断 [601](#page-600-0) 使用できない TP1/Server Base のコマンド [478](#page-477-0) 処理キュー [138](#page-137-0) 処理キュー制御機能の運用 [273](#page-272-0) 処理キュー滞留監視 [836](#page-835-0) 処理キュー滞留監視間隔時間 [331](#page-330-0), [836](#page-835-0) 処理キュー滞留率 [836](#page-835-0) 処理キュー統計情報の表示機能 [158](#page-157-0) 処理キュー登録失敗時の処理 [868](#page-867-0) 処理キュー登録失敗によるトランザクション起動障害 [868](#page-867-0) 処理キューによるスケジュール制御 [138](#page-137-0) 処理キューの滞留監視で使用する,処理キュー処理率 [836](#page-835-0) 処理キューの滞留状態の表示およびサービスの最大同 時処理限界数の変更 [576](#page-575-0) 処理キューを引き出し禁止にするかどうかを指定 [385](#page-384-0) 処理スレッド [36](#page-35-0) 処理スレッド動的増加機能の運用 [274](#page-273-0) 処理スレッドの動的制御 [139](#page-138-0) 処理スレッドを使用したアンディレード回復時のコネ クション制御 [90](#page-89-0)

## す

スーパユーザ〔用語解説〕 [972](#page-971-0) スケジュールサービス [31](#page-30-0) ステータスサービス [31](#page-30-0) ステータスサービス〔用語解説〕 [972](#page-971-0) ステータスファイル [165](#page-164-0) ステータスファイル関連定義 [424](#page-423-0) ステータスファイル関連定義の内容 [309](#page-308-0) ステータスファイルの運用 [185](#page-184-0) ステータスファイルのオープン [631](#page-630-0) ステータスファイルのクローズ [618](#page-617-0) ステータスファイルの構成 [165](#page-164-0) ステータスファイルの削除 [190](#page-189-0), [633](#page-632-0) ステータスファイルの作成,初期設定 [623](#page-622-0) ステータスファイルの作成と定義 [185](#page-184-0) ステータスファイルの障害 [846](#page-845-0) ステータスファイルの状態 [168](#page-167-0) ステータスファイルの状態遷移 [191](#page-190-0) ステータスファイルの状態表示 [189](#page-188-0), [625](#page-624-0) ステータスファイルのスワップ [634](#page-633-0) ステータスファイルの使い方 [186](#page-185-0) ステータスファイルの内容表示 [189](#page-188-0), [620](#page-619-0) ステータスファイルの目的 [165](#page-164-0) ステータスファイルをスタックするバッファ数 [427](#page-426-0) スレッド生成失敗時の処理 [138](#page-137-0) スレッド対応インタフェースユーザエリアサイズ 〔thread\_user\_area〕 [337](#page-336-0) スレッド対応インタフェースユーザエリアサイズ 〔thread\_user\_area\_mb〕 [337](#page-336-0) スレッドの回復 [825](#page-824-0) スレッドの回復〔用語解説〕 [972](#page-971-0) スレッドハングアップ監視時間 [328](#page-327-0) スレッドハングアップ時間監視 [840](#page-839-0) スワップ [185](#page-184-0) スワップできる両系がそろった論理ファイルが存在し ないときの TP1/EE の処理 [426](#page-425-0)

## せ

制御用ステータスファイル [166](#page-165-0), [187](#page-186-0) 制御用ステータスファイルの障害 [846](#page-845-0) 制御用ステータスファイルのスワップ [168](#page-167-0), [186](#page-185-0) 制御用ステータスファイルをスタックするバッファ長 [427](#page-426-0) 正常開始 [177](#page-176-0) 正常終了 [178](#page-177-0) セグメント使用率規定値超過メッセージ出力時の使用 割合 [338](#page-337-0)

接続先プロセスごとの TCP/IP 共有送信用コネクショ ンの最大数 [372](#page-371-0) 接続先プロセスごとのサービス応答用コネクションの 最大数 [352](#page-351-0) 接続中の rap クライアントがある場合の TP1/EE の終 了処理の動作を指定 [355](#page-354-0) 先行許容時間 [327](#page-326-0)

#### そ

送信スレッド [36](#page-35-0) 送信バッファサイズ [341](#page-340-0) 送信バッファ面数 [341](#page-340-0) ソケット受信型サーバ〔用語解説〕 [972](#page-971-0) ソケット用ファイル記述子の最大数 [347](#page-346-0)

## た

タイマサービス [31](#page-30-0) タイマトランザクション [139](#page-138-0) タイマトランザクション制御 [139](#page-138-0) タイマトランザクション登録最大数 [340](#page-339-0) タイマトランザクション登録時に使用する最大データ サイズ [340](#page-339-0) タイマトランザクション登録時に使用する最大デー タ数 [340](#page-339-0) タイムアウト情報 [142](#page-141-0) タイムアウト情報をメッセージに出力 [419](#page-418-0) ダウン時の RPC エラー応答が TP1/Server Base 互換 の RPC 応答モードかどうかを指定 [359](#page-358-0) 他サービスグループへの RPC メッセージを,ノード 間負荷バランス機能を使用して転送するかどうかを 指定 [367](#page-366-0) 他製品との連携時に必要なスタックサイズ [321](#page-320-0) 他製品との連携時の運用 [255](#page-254-0)

### ち

中央処理通番 [875](#page-874-0)

### つ

通常監視区間 [837](#page-836-0) 通常処理スレッド [139](#page-138-0) 通常処理スレッド数 [319](#page-318-0) 通常処理スレッドの処理キュー検索 [274](#page-273-0) 通常ファイル [163](#page-162-0) 通信障害監視 [830](#page-829-0) 通信障害監視スレッドの仕掛り中トランザクション 監視 [830](#page-829-0) 通信障害時のリトライ回数の指定 [52](#page-51-0) 通信障害によるメッセージ消失 [224](#page-223-0) 通信障害の対策 [830](#page-829-0)

## て

定義構文チェック [145](#page-144-0) 定義事前チェック機能 [145](#page-144-0) 定義詳細チェック [145](#page-144-0) 定義の規則 [279](#page-278-0) 定義の構成 [277](#page-276-0) 定義の作成手順 [278](#page-277-0) 定義の体系 [277](#page-276-0) 定義の変更手順 [314](#page-313-0) ディレード回復 [825](#page-824-0), [827](#page-826-0) データ連携支援対応 [123](#page-122-0) テーブル情報の出力 [770](#page-769-0) デッドロック〔用語解説〕 [972](#page-971-0) 転送スレッド [37](#page-36-0)

#### と

問い合わせ応答メッセージ〔用語解説〕 [972](#page-971-0) 問い合わせ間隔最大時間 [354](#page-353-0) 問い合わせ時間間隔監視 [832](#page-831-0) 同一グローバルドメインとして運用しているかどうか を指定 [349](#page-348-0) 同期応答型 RPC [40](#page-39-0) 同期点 [86](#page-85-0) 同期点処理 [87](#page-86-0) 同期点〔用語解説〕 [972](#page-971-0) 統計情報取得間隔時間 [405](#page-404-0) 統計情報スレッド [36](#page-35-0) 統計情報の強制出力 [721](#page-720-0) 統計情報の編集 [676](#page-675-0) 統計情報バッファ数 [405](#page-404-0)

統計情報バッファのサイズ [404](#page-403-0) 統計情報ファイルの運用 [205](#page-204-0) 統計情報ファイルの最大ファイル数 [404](#page-403-0) 統計情報ファイルの最大容量 [404](#page-403-0) 統計情報ファイルの障害 [859](#page-858-0) 統計情報を取得するかどうかを指定 [331](#page-330-0) 動作中の UAP 共用ライブラリ名の表示 [482](#page-481-0) 同時処理限界数 [381](#page-380-0) 同時接続可能な rap クライアント数 [356](#page-355-0) 同時に rap 処理できる処理スレッド数の割合 [356](#page-355-0) 同時に起動するトランザクションブランチの数 [411](#page-410-0) 同時に発生する排他要求数の最大値 [419](#page-418-0) トラブルシュートおよび統計情報の機能拡張レベル [408](#page-407-0) トラブルシュート関連定義 [398](#page-397-0) トラブルシュート関連定義の内容 [304](#page-303-0) トラブルシュートで使用するスレッドのスレッドハン グアップ監視時間 [328](#page-327-0) トラブルシュートの性能向上 [873](#page-872-0) トランザクショナル RPC [53](#page-52-0) トランザクショナル RPC〔用語解説〕 [973](#page-972-0) トランザクションインタフェース情報のノード識別子 を利用したリモートプロシジャコール [64](#page-63-0) トランザクション関連定義 [410](#page-409-0) トランザクション関連定義の内容 [306](#page-305-0) トランザクションサービス [31](#page-30-0) トランザクション情報を取得するステータスファイル の種類 [828](#page-827-0) トランザクション処理監視時間 [411](#page-410-0) トランザクション処理結果による RPC 応答メッセー ジ送信 [53](#page-52-0) トランザクション処理時間監視 [833](#page-832-0) トランザクション処理での TP1EE ファイルシステム への I/O [844](#page-843-0) トランザクション処理と I/O 処理の監視範囲, および ステータスファイルの排他範囲 [842](#page-841-0) トランザクション処理の監視時間の変更 [819](#page-818-0) トランザクション制御 [81](#page-80-0) トランザクション同期点処理時の最大通信待ち時間 [415](#page-414-0)

トランザクションに関する運用 [216](#page-215-0) トランザクションに割り当てられる中央処理通番 [875](#page-874-0) トランザクションの回復待ち合わせ [268](#page-267-0) トランザクションの強制決着 [216](#page-215-0) トランザクションの強制終了 [217](#page-216-0), [795](#page-794-0) トランザクションのコミット [792](#page-791-0) トランザクションのコミットとロールバック [86](#page-85-0) トランザクションの時間監視 [924](#page-923-0) トランザクションの状態表示 [216](#page-215-0) トランザクションの静止化 [143](#page-142-0) トランザクションの静止化状態の解除 [143](#page-142-0) トランザクションのロールバック [816](#page-815-0) トランザクションブランチ [84](#page-83-0) トランザクションブランチ同期点処理時の最大通信待 ち時間監視 [835](#page-834-0) トランザクションブランチ〔用語解説〕 [973](#page-972-0) トランザクションマネジャ [28](#page-27-0) トランザクションマネジャの処理内容一覧 [83](#page-82-0) トランザクションマネジャ〔用語解説〕 [973](#page-972-0) トランザクション〔用語解説〕 [973](#page-972-0)

#### ね

ネームサーバからの最大応答待ち時間 [364](#page-363-0) ネームサーバへの要求失敗時のリトライ回数 [365](#page-364-0) ネームサーバへの要求失敗時のリトライ間隔 [365](#page-364-0) ネームサービス [39,](#page-38-0) [41](#page-40-0) ネームサービス定義の内容 [285](#page-284-0) ネームサービスのネーム情報の削除 [600](#page-599-0) ネームサービスを使用したくない場合 [59](#page-58-0) ネームサービスを使用するかどうかを指定 [364](#page-363-0) ネームスレッド [37](#page-36-0)

#### $\boldsymbol{\sigma}$

ノード間負荷バランス拡張機能 [51](#page-50-0) ノード間負荷バランス機能 [44](#page-43-0) ノード間負荷バランス機能による RPC メッセージの 送信先および転送先の決定 [52](#page-51-0) ノード間負荷バランス機能を使用するかどうかを指定 [367](#page-366-0) ノード間負荷バランスで使用する処理キュー処理率 [46](#page-45-0)

ノード間負荷バランスでユーザが指定する処理キュー 滞留数 [50](#page-49-0) ノード間負荷バランスでユーザが指定する処理キュー 滞留率 [47](#page-46-0) ノード識別子 [351](#page-350-0) ノード〔用語解説〕 [973](#page-972-0)

## は

パーティション [161](#page-160-0) 排他情報の表示 [573](#page-572-0) 排他制御モード [140](#page-139-0) 排他待ち [142](#page-141-0) 排他待ち限界経過時間 [420](#page-419-0) バックアップ [181](#page-180-0) バッファ空き待ち監視時間 [434](#page-433-0) バッファコピー抑止機能 [873](#page-872-0)

## ひ

非応答型 RPC [41](#page-40-0) 非同期応答型 RPC [40](#page-39-0) 非同期応答型 RPC の同時要求メッセージの最大数 [374](#page-373-0) 非保護区 [137](#page-136-0) ヒューリスティック決着 [87,](#page-86-0) [216](#page-215-0) ヒューリスティックハザード [87](#page-86-0) 標準出力および標準エラー出力の出力設定があるメッ セージを標準出力および標準エラー出力に出力するか どうかを指定 [395](#page-394-0)

## ふ

ファイル一覧 [927](#page-926-0) ファイルサービス関連定義 [312](#page-311-0), [455](#page-454-0) ファイル識別子の最大数 [325](#page-324-0) ファイル障害 [859](#page-858-0) ファイルディスクリプタの拡張(Linux の場合) [156](#page-155-0) ファイルの運用 [193](#page-192-0) ファイルの縮退 [860](#page-859-0) ファイルの縮退回復 [671](#page-670-0) 負荷監視インタバル時間の指定 [51](#page-50-0) 負荷レベル [45](#page-44-0)

負荷レベルが遷移する例(固定の処理キュー処理率を しきい値とした決定方法の場合) [47](#page-46-0) 負荷レベルが遷移する例(ユーザが指定する処理キュー 滞留数をしきい値とした決定方法の場合) [51](#page-50-0) 負荷レベルが遷移する例(ユーザが指定する処理キュー 滞留率をしきい値とした決定方法の場合) [49](#page-48-0) 負荷レベル監視間隔 [368](#page-367-0) 負荷レベルと処理キュー処理率 [46](#page-45-0) 負荷レベルと処理キュー滞留数 [50](#page-49-0) 負荷レベルと処理キュー滞留率 [48](#page-47-0) 負荷レベルの決定方法 [45](#page-44-0) 負荷レベルの決定方法を指定 [368](#page-367-0) 負荷レベルの変更があった場合にメッセージを出力す るかどうかを指定 [370](#page-369-0) 負荷レベルを判断する処理キュー滞留数を指定 [369](#page-368-0) 負荷レベルを判断する処理キュー滞留率を指定 [368](#page-367-0) 複数の TP1/EE を使用する場合の機能 [152](#page-151-0) 物理区画〔用語解説〕 [973](#page-972-0) フラグ引数 [468](#page-467-0) フラグメントメッセージ [53](#page-52-0) フラグメントメッセージ用バッファ面数 [348](#page-347-0) プリペア処理 [87](#page-86-0) プロセス管理テーブルユーザエリアサイズ 〔system\_user\_area〕 [336](#page-335-0) プロセス管理テーブルユーザエリアサイズ 〔system\_user\_area\_mb〕 [336](#page-335-0) プロセス関連定義 [318](#page-317-0) プロセス関連定義の内容 [291](#page-290-0) プロセスサービス [31](#page-30-0) プロセス終了監視 [92](#page-91-0) プロセスの回復 [825](#page-824-0), [827](#page-826-0) プロセスの回復中に障害が発生した場合 [828](#page-827-0) プロセスの回復〔用語解説〕 [974](#page-973-0) プロセス〔用語解説〕 [973](#page-972-0) 分散トランザクション [81](#page-80-0)

# へ

閉塞 [168](#page-167-0) 別処理スレッドで再送信するか送信障害トランザク ションを起動するかを指定 [320](#page-319-0)

別トランザクションによる RPC 同期応答 [58](#page-57-0)

#### ほ

ポート番号自動割り当て機能 [224](#page-223-0) 保護区 [137](#page-136-0) 保護区/非保護区の制御 [137](#page-136-0) 保守資料の取得 [593](#page-592-0) ホスト名の最大数 [347](#page-346-0) ホスト〔用語解説〕 [974](#page-973-0)

#### まわり まいしょう

マルチスケジューラ機能のスケジューラデーモンが起 動しているノードを優先的に選択するかどうかを指定 [370](#page-369-0) マルチスレッド [22](#page-21-0) マルチスレッド処理 [22](#page-21-0) マルチスレッド制御 [137](#page-136-0) マルチスレッド〔用語解説〕 [974](#page-973-0)

## み

未サポートメッセージ受信時にメッセージを出力する かどうかを指定 [349](#page-348-0)

## む

無効 [168](#page-167-0)

## め

メインスレッド [36](#page-35-0) メッセージ応答エリアの最大サイズ [340](#page-339-0) メッセージの出力先 [211](#page-210-0) メッセージの標準出力時に TP1/EE 識別子を付けるか どうかを指定 [396](#page-395-0) メッセージの標準出力時にプロセス内のメッセージ通 番を付けるかどうかを指定 [395](#page-394-0), [396](#page-395-0) メッセージの標準出力時にメッセージの出力要求時の 時刻を付けるかどうかを指定 [396](#page-395-0) メッセージの標準出力時にメッセージの出力要求時の 日付を付けるかどうかを指定 [396](#page-395-0) メッセージの標準出力時にメッセージの出力要求元の プログラム ID を付けるかどうかを指定 [397](#page-396-0)

メッセージの標準出力時にメッセージの出力要求元の プロセスのプロセス ID を付けるかどうかを指定 [395](#page-394-0) メッセージの標準出力時にメッセージの出力要求元の ホスト名を付けるかどうかを指定 [396](#page-395-0) メッセージ引き渡しエリアの最大サイズ [340](#page-339-0) メッセージログ関連定義 [391](#page-390-0) メッセージログ関連定義の内容 [303](#page-302-0) メッセージログファイルの運用 [211](#page-210-0) メッセージログファイルの最大ファイル数 [391](#page-390-0) メッセージログファイルの最大容量 [391](#page-390-0) メッセージログファイルの障害 [860](#page-859-0) メッセージログ〔用語解説〕 [974](#page-973-0) メモリ関連定義 [335](#page-334-0) メモリ関連定義の内容 [293](#page-292-0) メモリサービス [31](#page-30-0) メモリダンプファイル出力監視時間 [402](#page-401-0) メモリダンプファイル出力領域種別 [402](#page-401-0) メモリダンプファイルの運用 [210](#page-209-0) メモリダンプファイルの最大ファイル数 [402](#page-401-0) メモリダンプファイルの障害 [860](#page-859-0) メモリの使用状況の確認 [155](#page-154-0) メモリの使用状況の表示 [586](#page-585-0) メモリプールの作成単位 [153](#page-152-0) メモリプールを確保するタイミングとサイズ [154](#page-153-0)

#### も

文字コード変換機能 [213](#page-212-0) モニタスレッド [36](#page-35-0)

#### ゆ

ユーザキューアクセス [97](#page-96-0) ユーザサーバ [31](#page-30-0) ユーザサーバ〔用語解説〕 [974](#page-973-0) ユーザサービス関連定義 [381](#page-380-0) ユーザサービス関連定義の内容 [302](#page-301-0) ユーザサービス定義の内容 [286](#page-285-0) ユーザワーク領域最大サイズ [338](#page-337-0)

#### よ

用語解説 [968](#page-967-0)

抑止中の RPC 応答の抑止状態を自動的に解除して RPC 応答を送信するかどうかを指定 [354](#page-353-0) 予備 [168](#page-167-0) 予備処理スレッド [139](#page-138-0) 予備処理スレッド起動処理キュー数 [321](#page-320-0) 予備処理スレッド起動タイミング [274](#page-273-0) 予備処理スレッド数 [320](#page-319-0) 予備処理スレッドの処理キュー検索 [275](#page-274-0)

#### ら

ラウンドロビン方式 [273](#page-272-0)

#### り

リードオンリー最適化 [88](#page-87-0) リストア [181](#page-180-0) リソースマネジャ [28](#page-27-0) リソースマネジャが提供するインタフェース [29](#page-28-0) リソースマネジャ障害監視スレッドの仕掛り中トラン ザクション監視 [831](#page-830-0) リソースマネジャ障害の対策 [831](#page-830-0) リソースマネジャに関する準備(HiRDB 連携時) [259](#page-258-0) リソースマネジャに関する準備 (Oracle 連携時) [265](#page-264-0) リソースマネジャのオープン処理 (xa\_open 関数) で障害が発生した場合の処置 [416](#page-415-0) リソースマネジャの情報の表示 [803](#page-802-0) リソースマネジャ〔用語解説〕 [974](#page-973-0) リソースマネジャ連携オブジェクトファイルの作成 [175](#page-174-0) リソースマネジャ連携用オブジェクトファイルの作成 [813](#page-812-0) リトライ処理 [43](#page-42-0) リモート API 機能 [93](#page-92-0) リモート API 機能使用時の回線トレース情報の取得量 の変更 [375](#page-374-0) リモート API 機能によるサービスの受信口となるポー ト番号 [358](#page-357-0) リモート API 機能によるサービスの受信口となるホス ト名 [358](#page-357-0) リモート API 機能〔用語解説〕 [974](#page-973-0) リモート API 機能を使用して要求するサービスの問い 合わせ間隔最大時間 [357](#page-356-0)

リモート API 受信用のポート番号 [354](#page-353-0) リモート API のメッセージ送受信用コネクション [219](#page-218-0) リモート API 要求の最大待ち時間を超えた場合にエ ラーメッセージを出力するかどうかを指定 [355](#page-354-0) リモートプロシジャコールの形態 [39](#page-38-0) リモートプロシジャコール〔用語解説〕 [975](#page-974-0)

#### る

ルートトランザクションブランチ [84](#page-83-0) ルートトランザクションブランチ〔用語解説〕 [975](#page-974-0)

#### れ

連鎖モードのコミットの同期点決着 [248](#page-247-0) 連続異常終了限界経過時間 [322](#page-321-0) 連続異常終了限界経過時間監視 [833](#page-832-0) 連続サービス異常終了限界経過時間 [324](#page-323-0) 連続サービス異常終了の監視情報を再開始時に継続す るかどうかを指定 [323](#page-322-0) 連続ロールバック監視回数 [434](#page-433-0)

# ろ

ロールバック [86](#page-85-0) ロールバック関数の呼び出し回数が上限値に達した場 合の処理を指定 [418](#page-417-0) ロールバック関数の呼び出し回数上限値 [418](#page-417-0) ロールバック要因に関するメッセージをログに取得す るかどうかを指定 [415](#page-414-0) ロールバック〔用語解説〕 [975](#page-974-0) ログサービス [31](#page-30-0) ログサービス定義の内容 [286](#page-285-0) ロックサービス [31](#page-30-0) ロット管理テーブル面数 [450](#page-449-0)